# Hypertext marks in  $\mu$ <sub>TE</sub>X

Sebastian Rahtz (deceased) Heiko Oberdiek (inactive) The LAT<sub>EX</sub> Project https://github.com/latex3/hyperref/issues

2023-11-09 v7.01f

# <span id="page-0-0"></span>**1 Documentation overview for hyperref**

The documentation for package hyperref consists of several files:

**Manual** The **USER MANUAL** (also available as HTML).

**[ChangeLog](file:ChangeLog.txt)** This file records the version history.

**Bookmark talk, slides** Slides for the talk "PDF information and navigation elements with hyperref, pdfTeX and thumbpdf" at EuroTEX 1999.

**Bookmark talk, paper** The paper version of the talk.

Source code documentation:

☞ **hyperref.dtx** This is the source code documentation for hyperref (this file).

**backref.dtx** "Back referencing from bibliographical citations"

**nameref.dtx** "Section name references in LAT<sub>E</sub>X"

# <span id="page-1-0"></span>**2 Contents**

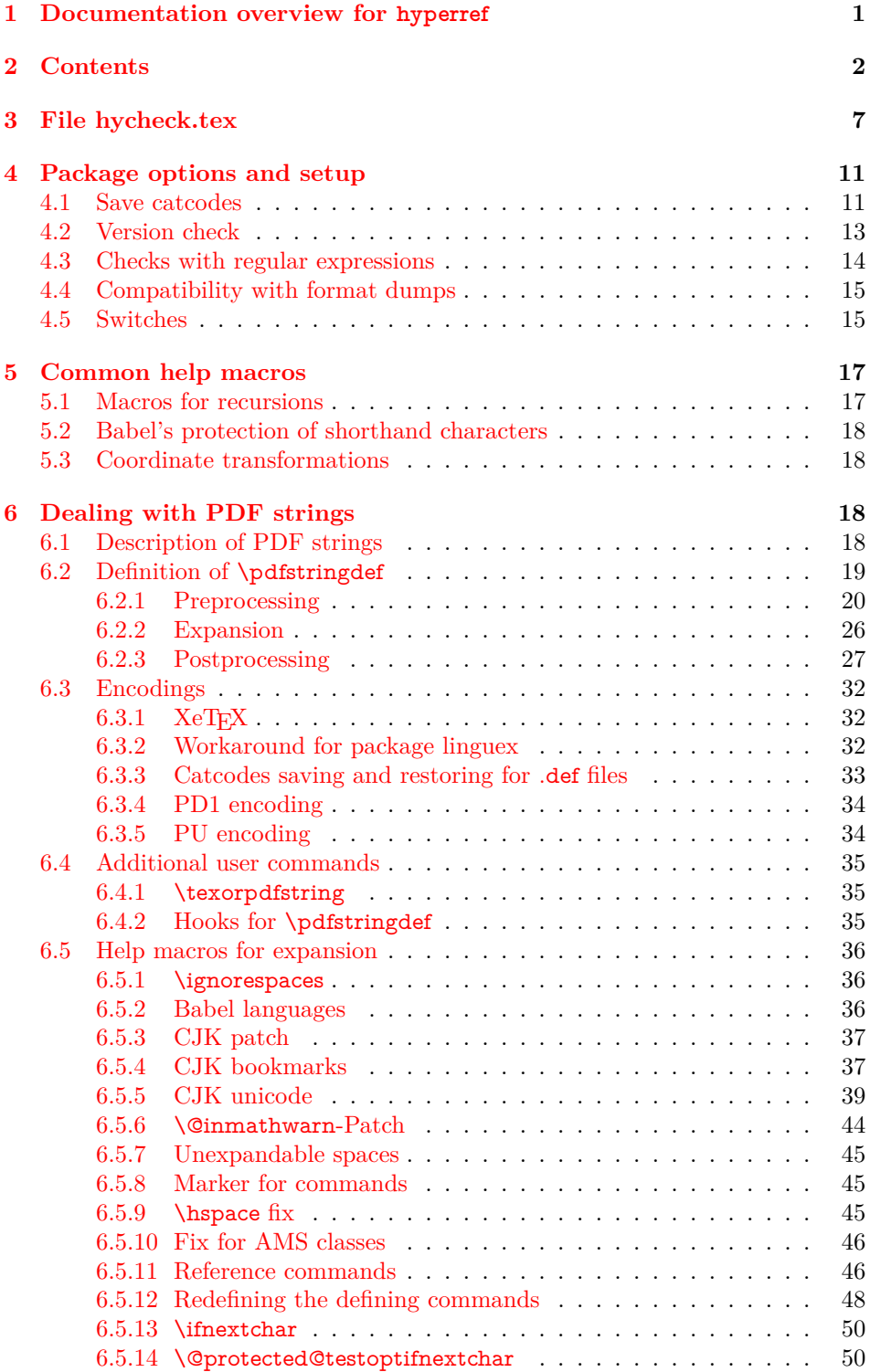

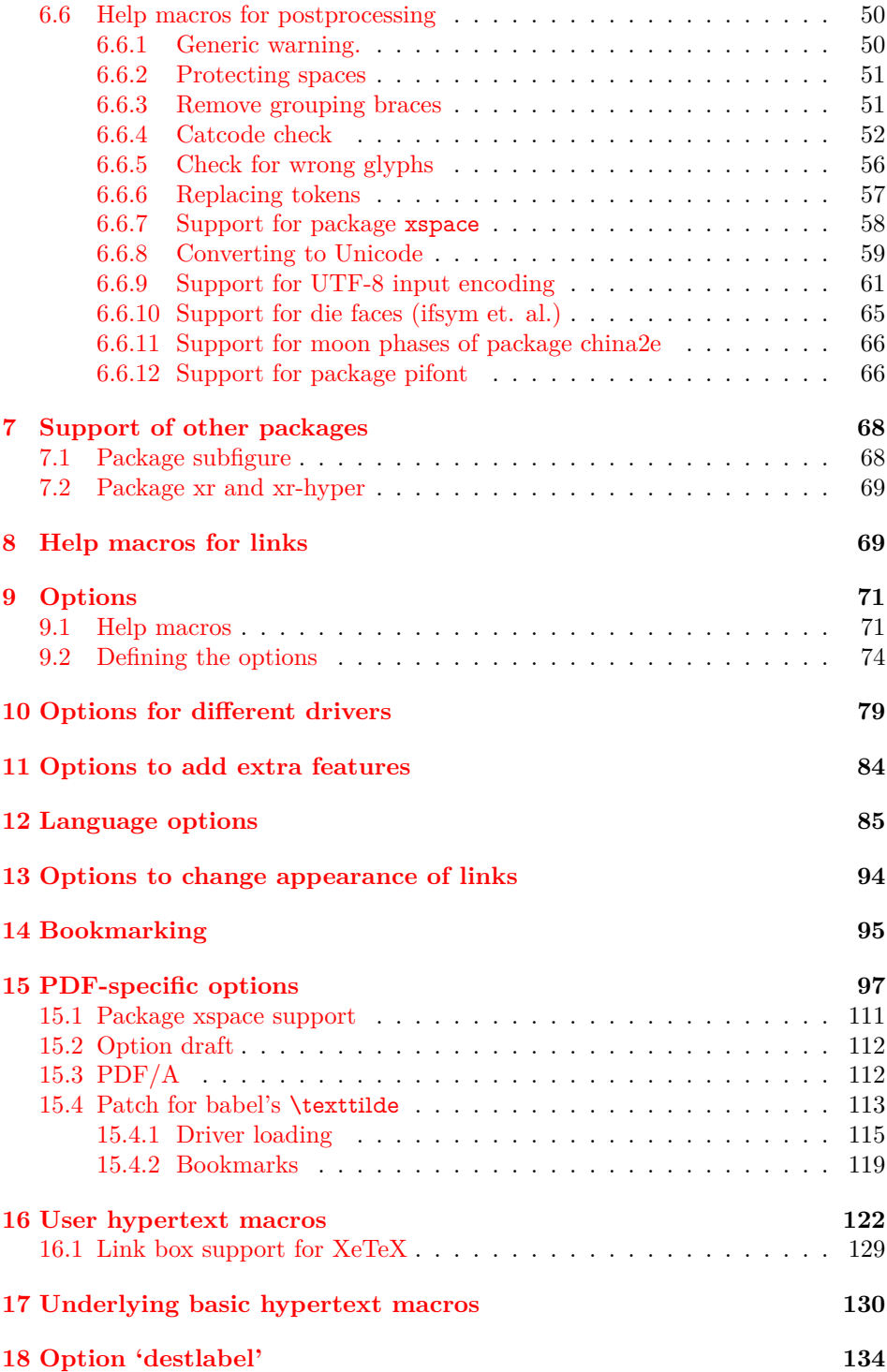

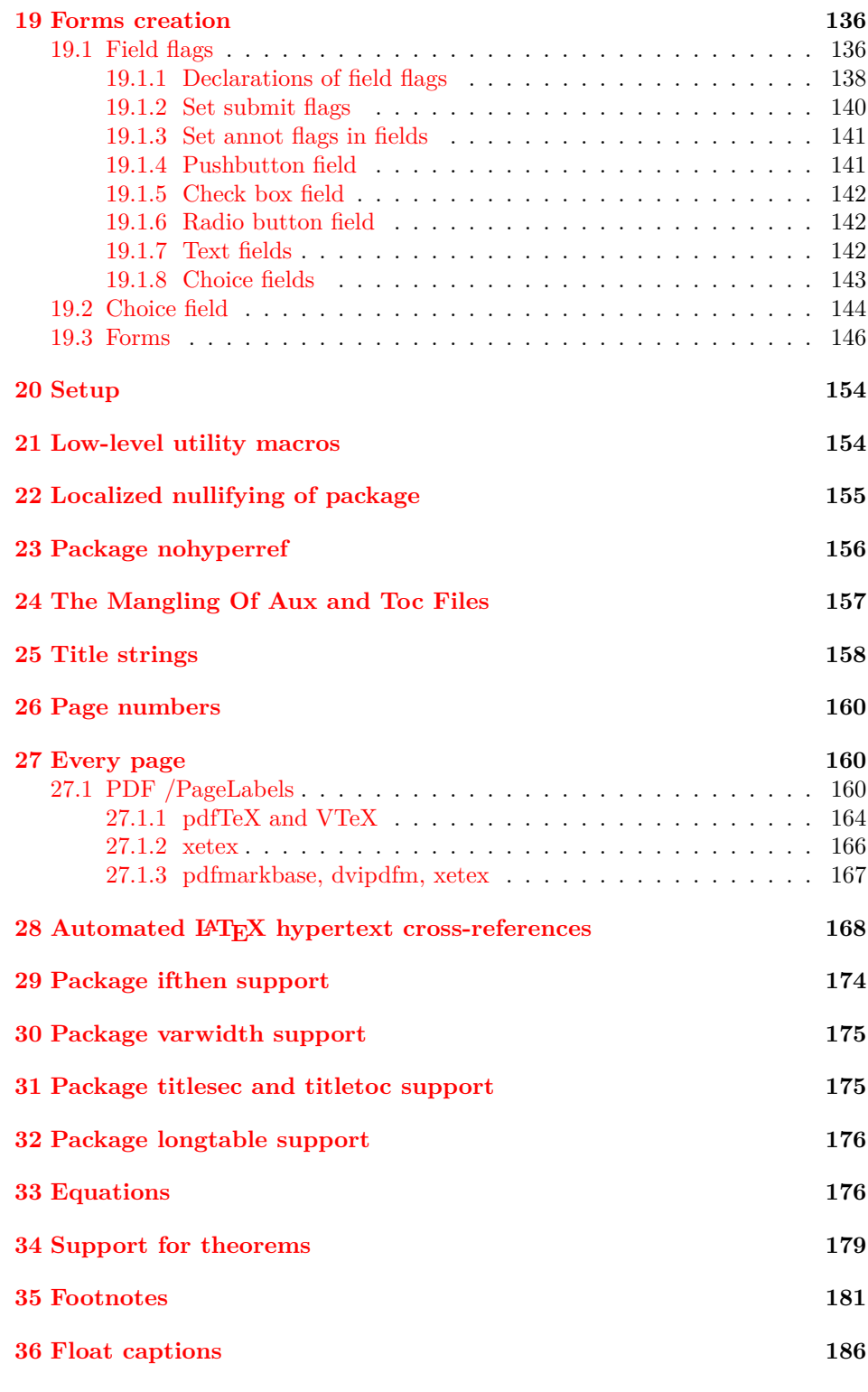

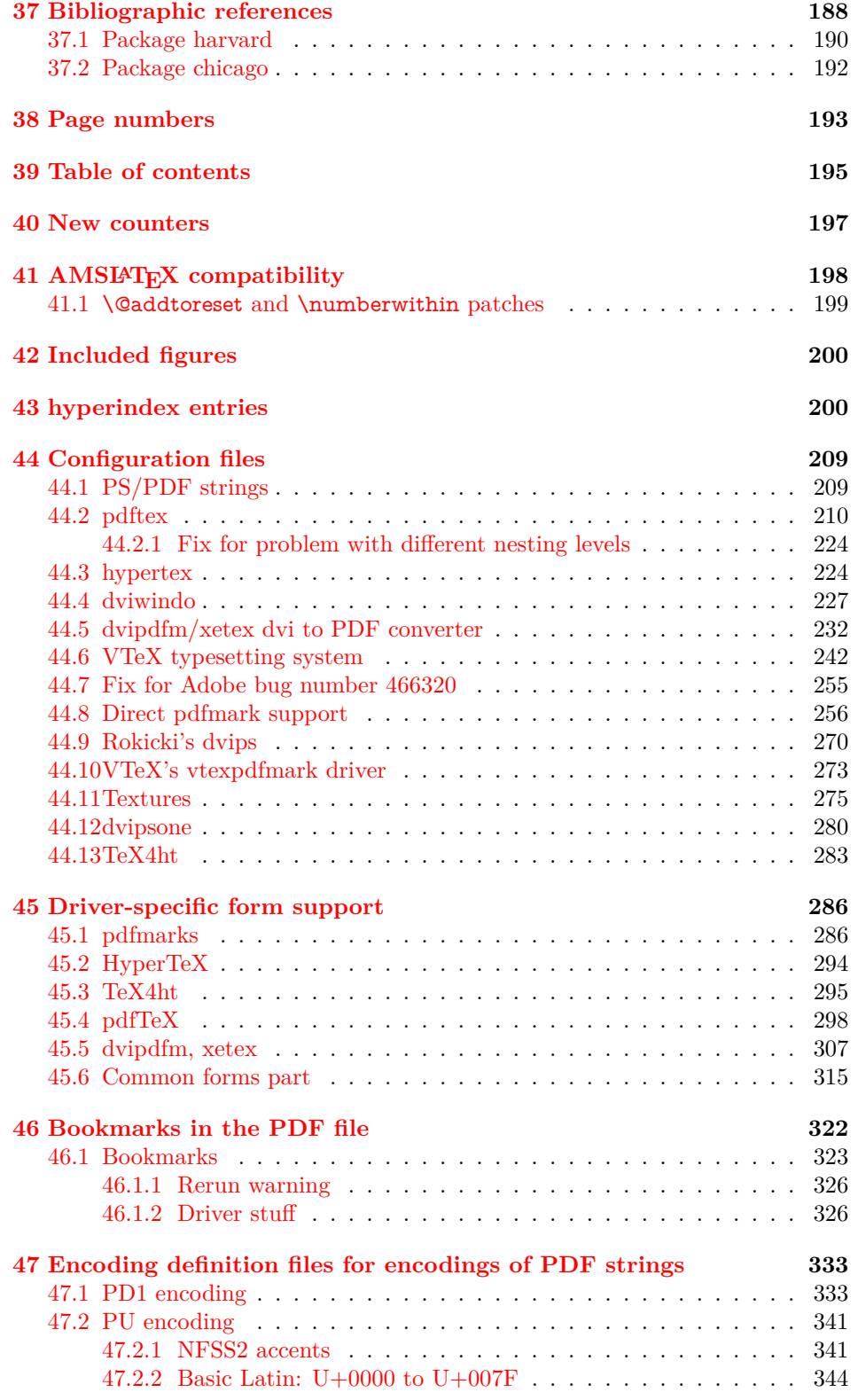

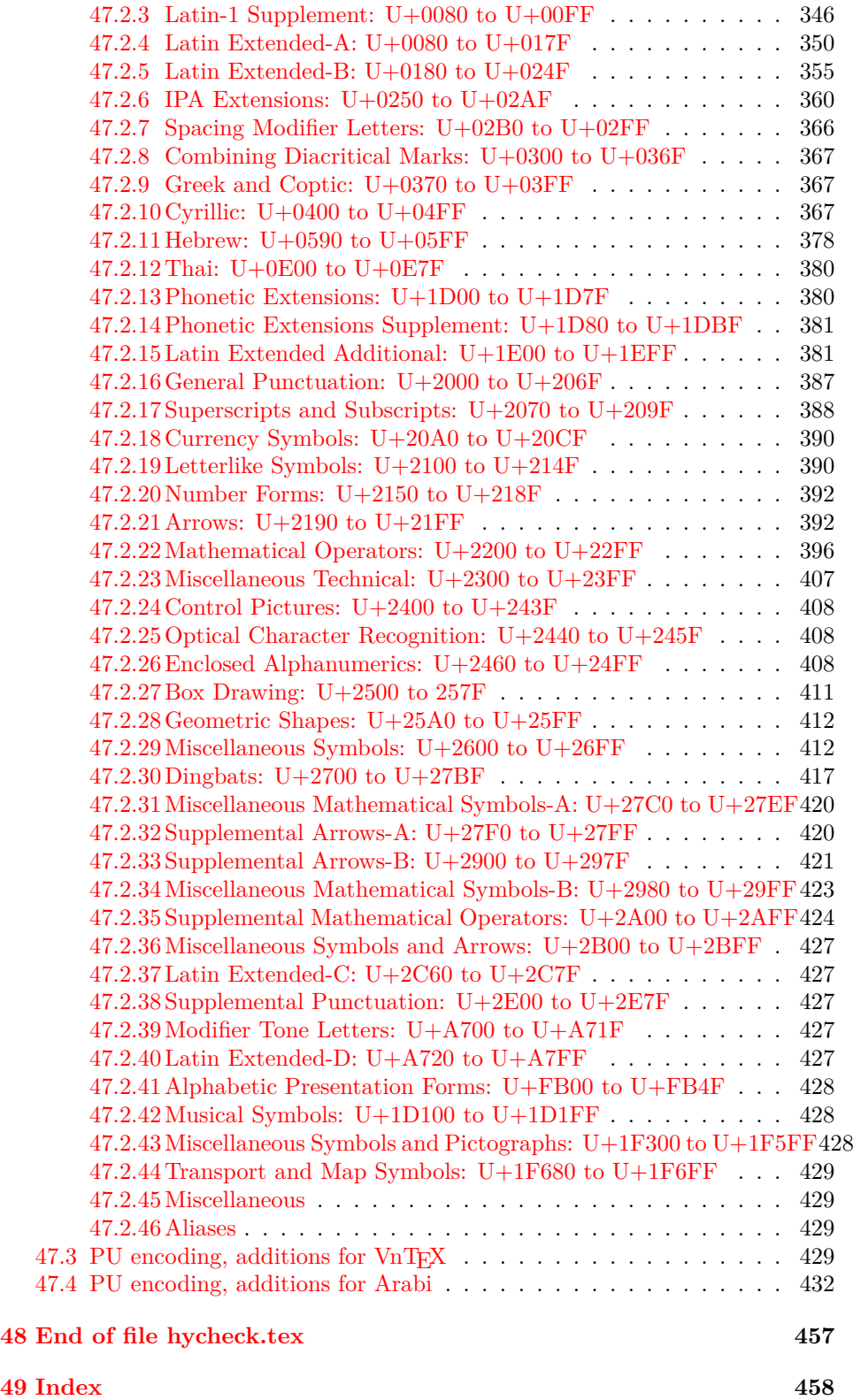

# <span id="page-6-0"></span>**3 File hycheck.tex**

Many commands of LAT<sub>EX</sub> or other packages cannot be overloaded, but have to be redefined by hyperref directly. If these commands change in newer versions, these changes are not noticed by hyperref. With this test file this situation can be checked. It defines the command \checkcommand that is more powerful than LATEX's \CheckCommand, because it takes \DeclareRobustCommand and optional parameters better into account.

- 1  $\langle$ \*check $\rangle$
- \documentclass{article}
- \makeatletter

\checklatex Optional argument: release date of LATEX.

- \newcommand\*{\checklatex}[1][]{%
- \typeout{}%
- \typeout{\* Format: `LaTeX2e' #1}%
- \typeout{\space\space Loaded: `\fmtname' \fmtversion}%
- }%
- \checkpackage The argument of \checkpackage is the package name without extension optionally followed by a release date.
	- \newcommand\*{\checkpackage}[1]{%
	- \def\HyC@package{#1}%
	- \let\HyC@date\@empty
	- \@ifnextchar[\HyC@getDate\HyC@checkPackage
	- }

\HyC@getDate The release date is scanned.

- \def\HyC@getDate[#1]{%
- \def\HyC@date{#1}%
- \HyC@checkPackage
- }

\HyC@checkPackage

- \def\HyC@checkPackage{%
- \typeout{}%
- \begingroup
- \edef\x{\endgroup
- \noexpand\RequirePackage{\HyC@package}%
- 23 \ifx\HyC@date\@empty\relax\else[\HyC@date]\fi%
- }%
- $25 \quad \text{X}$
- \typeout{}%
- \typeout{%
- \* Package `\HyC@package'%
- \ifx\HyC@date\@empty
- \else
- 31 \space\HyC@date
- $32 \sqrt{6}$
- }%
- \@ifundefined{ver@\HyC@package.sty}{%
- }{%
- \typeout{%
- \space\space Loaded: `\HyC@package' %
- \csname ver@\HyC@package.sty\endcsname
- }%
- }%
- }
- \checkcommand The macro \checkcommand parses the next tokens as a LATEX definition and compares this definition with the current meaning of that command.
	- \newcommand\*{\checkcommand}[1]{%
	- \begingroup
	- \ifx\long#1\relax
	- \expandafter\HyC@checklong
	- \else
	- \def\HyC@defcmd{#1}%
	- \expandafter\let\expandafter\HyC@next
	- \csname HyC@\expandafter\@gobble\string#1\endcsname
	- \expandafter\HyC@checkcommand
	- $51 \overline{\phantom{0}31}$ }

\HyC@checklong The definition command \def or \edef is read.

- \def\HyC@checklong#1{%
- \def\HyC@defcmd{\long#1}%
- \expandafter\let\expandafter\HyC@next
- \csname HyC@\expandafter\@gobble\string#1\endcsname
- \HyC@checkcommand
- }

\HyC@checkcommand The optional star of LATEX's definitions is parsed.

- \def\HyC@checkcommand{%
- \ifx\HyC@next\relax
- \PackageError{hycheck}{%
- Unknown command `\expandafter\strip@prefix\meaning\HyC@cmd'%
- }\@ehd
- \expandafter\endinput
- \fi
- \@ifstar{%
- \def\HyC@star{\*}%
- \HyC@check
- }{%
- \let\HyC@star\@empty
- \HyC@check
- }%
- }

\HyC@check The macro \HyC@check reads the definition command.

- \def\HyC@check#1{%
- \def\HyC@cmd{#1}%
- \let\HyC@org@cmd#1%
- \let#1\relax
- \let\HyC@param\@empty
- \HyC@Toks{}%
- \let\HyC@org@optcmd\HyC@noValue
- \let\HyC@org@robustcmd\HyC@noValue
- \let\HyC@org@robustoptcmd\HyC@noValue
- \HyC@next }

\HyC@noValue

#### \def\HyC@noValue{NoValue}

\HyC@newcommand The code for \newcommand.

- \def\HyC@newcommand{%
- \let\HyC@@cmd\HyC@cmd
- \@ifnextchar[\HyC@nc@opt\HyC@nc@noopt
- }

#### \HyC@Toks A register for storing the default value of an optional argument.

\newtoks\HyC@Toks

\HyC@nc@noopt This macro \HyC@nc@noopt is called, if the parser has reached the definition text.

- \long\def\HyC@nc@noopt#1{%
- \edef\x{%
- \expandafter\noexpand\HyC@defcmd
- \HyC@star
- \expandafter\noexpand\HyC@cmd
- \HyC@param\the\HyC@Toks
- }%
- \x{#1}%
- \HyC@doCheck
- }
- \HyC@nc@opt This macro scans the first optional argument of a LATEX definition (number of arguments).
	- \def\HyC@nc@opt[#1]{%
	- \def\HyC@param{[{#1}]}%
	- \@ifnextchar[\HyC@nc@default\HyC@nc@noopt
	- }

\HyC@nc@default Macro \HyC@nc@default scans the default for an optional argument.

- \def\HyC@nc@default[#1]{%
- \HyC@Toks={[{#1}]}%
- \edef\HyC@optcmd{%
- \expandafter\noexpand
- \csname\expandafter\string\HyC@@cmd\endcsname
- }%
- \expandafter\let\expandafter\HyC@org@optcmd\HyC@optcmd
- \HyC@nc@noopt
- }
- \HyC@DeclareRobustCommand \DeclareRobustCommand{\cmd} makes the command \cmd robust, that then calls  $\c{m}{\rm d}$  with an space at the end of the command name, defined by  $\newcommand{\th}{m}{\rm d}$ mand. Therefore the further parsing is done by \HyC@nc@opt or \Hy@nc@noopt of the \HyC@newcommand chain.
	- \def\HyC@DeclareRobustCommand{%
	- \edef\HyC@robustcmd{%
- \expandafter\noexpand
- \csname\expandafter\expandafter\expandafter\@gobble
- 118 \expandafter\string\HyC@cmd\space\endcsname
- }%
- \expandafter\let\expandafter\HyC@org@robustcmd\HyC@robustcmd
- \expandafter\let\HyC@robustcmd\relax
- \let\HyC@@cmd\HyC@robustcmd
- \@ifnextchar[\HyC@nc@opt\HyC@nc@noopt
- }

\HyC@def The parameter text of \def or \edef is stored in the token register \HyC@Toks.

- \HyC@edef \def\HyC@def#1#{%
	- \HyC@Toks={#1}%
	- \HyC@nc@noopt
	- }
	- \let\HyC@edef\HyC@def

\HyC@doCheck This command performs the checks and prints the result.

- \def\HyC@doCheck{%
- \typeout{\* Checking `\HyC@string\HyC@cmd':}%
- \HyC@checkItem{cmd}%
- \HyC@checkItem{robustcmd}%
- \HyC@checkItem{optcmd}%
- \HyC@checkItem{robustoptcmd}%
- \endgroup
- }

\HyC@checkItem A single check.

- \def\HyC@checkItem#1{%
- \expandafter\ifx\csname HyC@org@#1\endcsname\HyC@noValue
- \else
- \expandafter\expandafter\expandafter\ifx
- 142 \csname HyC@#1\expandafter\endcsname
- \csname HyC@org@#1\endcsname
- 144 \expandafter\HyC@checkOk\csname HyC@#1\endcsname
- \else
- \expandafter\HyC@checkFailed
- 147 \csname HyC@#1\expandafter\endcsname
- \csname HyC@org@#1\endcsname
- \fi
- \fi
- }

\HyC@string Some shorthands.

\HyC@meaning \def\HyC@string#1{\expandafter\string#1} \def\HyC@meaning#1{\expandafter\meaning#1}

\HyC@checkOk The result, if the check succeeds.

 \def\HyC@checkOk#1{% \typeout{\space\space`\HyC@string#1' ok.}% }

\HyC@checkFailed The result, if the check fails.

```
157 \def\HyC@checkFailed#1#2{%
158 \typeout{\space\space`\HyC@string#1' failed.}%
159 \typeout{\space\space* original: \meaning#2}%
160 \typeout{\space\space* expected: \HyC@meaning#1}%
161 }
162 % **************************************************
163 \langle/check\rangle
```

```
164 \langle *package \rangle
```
# <span id="page-10-0"></span>**4 Package options and setup**

# <span id="page-10-1"></span>**4.1 Save catcodes**

There are many packages that change the standard catcodes.

First we save the original meaning of  $\cdot$  and  $=$  in the token register \toks $\heartsuit$ , because we need the two characters in the macros \Hy@SetCatcodes and \Hy@RestoreCatcodes.

 \begingroup \@makeother\`% \@makeother\=%  $168 \text{edef}\x\frac{?}{6}$  \edef\noexpand\x{% 170 \endgroup 171 \noexpand\toks@{% 172 \catcode 96=\noexpand\the\catcode`\noexpand\`\relax 173 \catcode 61=\noexpand\the\catcode`\noexpand\=\relax 174 }% }% 176 \noexpand\x }%  $178 \text{ x}$ 179 \@makeother\` \@makeother\=

\Hy@SetCatcodes

- \def\Hy@SetCatcodes{%
- \@makeother\`%
- \@makeother\=%
- \catcode`\\$=3 %
- \catcode`\&=4 %
- 186 \catcode`\^=7 %
- \catcode`\\_=8 %
- \@makeother\|%
- \@makeother\:%
- \@makeother\(%
- \@makeother\)%
- \@makeother\[%
- \@makeother\]%
- \@makeother\/%
- \@makeother\!%
- \@makeother\<%
- \@makeother\>%
- \@makeother\.%
- \@makeother\;%
- \@makeother\+%
- \@makeother\-%
- \@makeother\"%
- \@makeother\'%
- }

#### \Hy@RestoreCatcodes

 \begingroup \def\x#1{\catcode`\noexpand#1=\the\catcode`#1\relax}% \xdef\Hy@RestoreCatcodes{% \the\toks@ \x\\$% \x\&% 211  $\chi\$ 2\%  $212 \quad \{x \}_{\infty}$  \x\|% 214  $\chi$ :% 215  $\chi\chi$  $216 \quad \{x\})\%$ 217  $\x\{\sqrt{8}\}$ 218  $\chi\$ 219  $\chi/\%$  \x\!% 221  $\chi\$ 222  $\chi$ 223  $\chi\$ 224  $\chi$ 225  $\chi$ +% 226  $\chi$ -% 227  $\chi$ 228  $\chi'\%$  }% \endgroup

\Hy@SetCatcodes

change 2020-07-24: require newer pdftexcmds and remove fallback code for version older than 2010. change 2021-08-14: require expl3

- \ifx\ExplSyntaxOn\undefined \RequirePackage{expl3}\fi
- \RequirePackage{ltxcmds}[2010/11/12]
- \RequirePackage{iftex}[2019/10/24]
- \RequirePackage{pdftexcmds}[2018/09/10]
- \RequirePackage{infwarerr}[2010/04/08]
- \RequirePackage{keyval}[1997/11/10]
- \RequirePackage{kvsetkeys}[2007/09/29]
- \RequirePackage{kvdefinekeys}[2011/04/07]
- \RequirePackage{pdfescape}[2007/11/11]
- \RequirePackage{hycolor}
- \RequirePackage{letltxmacro}[2008/06/13]
- \RequirePackage{auxhook}[2009/12/14]
- \RequirePackage{nameref}[2012/07/28]
- \RequirePackage{etoolbox}
- \def\Hy@Error{\@PackageError{hyperref}}
- \def\Hy@Warning{\@PackageWarning{hyperref}}
- \def\Hy@WarningNoLine{\@PackageWarningNoLine{hyperref}}
- \def\Hy@Info{\@PackageInfo{hyperref}}
- \def\Hy@InfoNoLine{\@PackageInfoNoLine{hyperref}}
- \def\Hy@Message#1{%
- \GenericWarning{%
- (hyperref)\@spaces\@spaces\@spaces\@spaces
- }{%
- Package hyperref Message: #1\ltx@gobble
- }%
- }

# <span id="page-12-0"></span>**4.2 Version check**

#### \Hy@VersionChecked

\chardef\Hy@VersionChecked=0 %

#### \Hy@VersionCheck

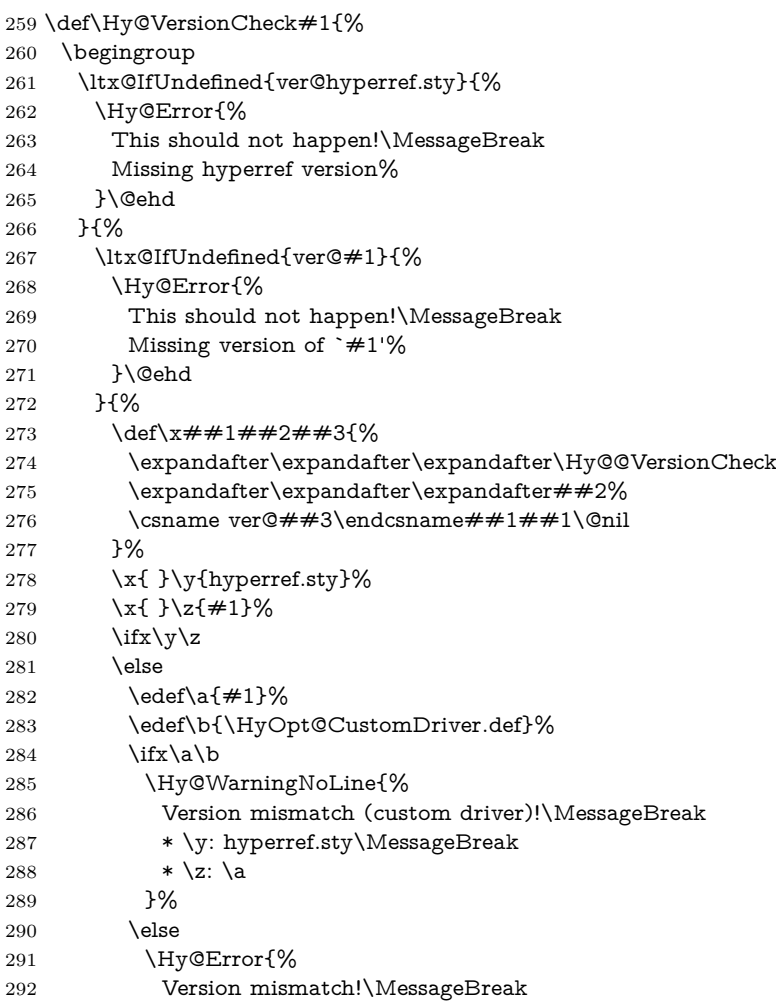

```
293 * \y: hyperref.sty\MessageBreak
294 * \zeta: \a
295 }\@ehd
296 \qquad \qquad 1
297 \fi
298 }%
299 }%
300 \endgroup
301 \chardef\Hy@VersionChecked=1 %
302 }
```
#### \Hy@@VersionCheck

```
303 \def\Hy@@VersionCheck #1#2 #3 #4\@nil{%
304 \def#1{#2 #3}%
305 }
```
### <span id="page-13-0"></span>**4.3 Checks with regular expressions**

```
306 \ltx@IfUndefined{pdfmatch}{%
307 \def\Hy@Match#1#2#3#4#5{}%
308 }{%
309 \def\Hy@Match#1#2#3{%
310 \begingroup
311 \edef\^{\ltx@backslashchar\string^}%
312 \edef\.{\ltx@backslashchar.}%
313 \edef\[{\ltx@backslashchar[}% ]]
314 \edef\${\ltx@backslashchar$}%
315 \edef\({\ltx@backslashchar(}%
316 \edef\){\ltx@backslashchar)}%
317 \edef\|{\ltx@backslashchar|}%
318 \edef\*{\ltx@backslashchar*}%
319 \edef\+{\ltx@backslashchar+}%
320 \edef\?{\ltx@backslashchar?}%
321 \edef\{{\ltx@backslashchar\ltx@leftbracechar}%
322 \edef\}{\ltx@rightbracechar}%
323 \edef\\{\ltx@backslashchar\ltx@backslashchar}%
324 \let\ \ltx@space
325 \ifcase\pdfmatch#2{#3}{#1} %
326 \endgroup
327 \expandafter\ltx@secondoftwo
328 \or
329 \endgroup
330 \expandafter\ltx@firstoftwo
331 \else
332 \Hy@Warning{%
333 Internal error: Wrong pattern!\MessageBreak
334 --> #3 <-- \MessageBreak
335 Pattern check ignored%
336 }%
337 \endgroup
338 \expandafter\ltx@firstoftwo
339 \fi
340 }%
341 }
```
# <span id="page-14-0"></span>**4.4 Compatibility with format dumps**

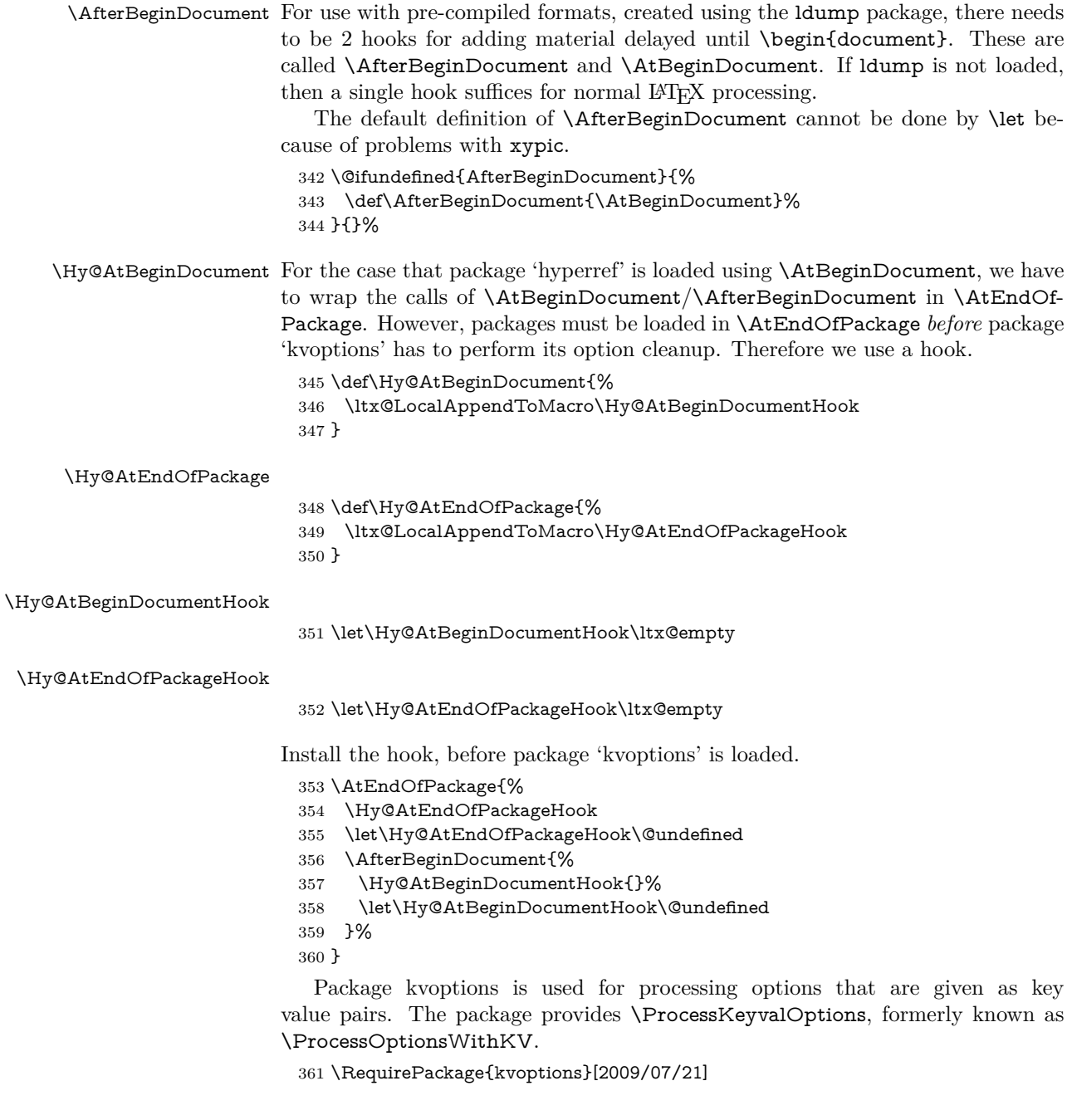

# <span id="page-14-1"></span>**4.5 Switches**

- 362 \newif\ifHy@stoppedearly
- 363 \newif\ifHy@typexml
- 364 \newif\ifHy@activeanchor
- 365 \newif\ifHy@backref
- 366 \newif\ifHy@bookmarks

 \newif\ifHy@bookmarksnumbered \newif\ifHy@bookmarksopen \newif\ifHy@breaklinks \newif\ifHy@pdfcenterwindow \newif\ifHy@CJKbookmarks \newif\ifHy@colorlinks \newif\ifHy@destlabel \newif\ifHy@draft \let\Hy@finaltrue\Hy@draftfalse \let\Hy@finalfalse\Hy@drafttrue \newif\ifHy@pdfescapeform \newif\ifHy@hyperfigures \newif\ifHy@pdffitwindow \newif\ifHy@frenchlinks \newif\ifHy@hyperfootnotes \newif\ifHy@hyperindex \newif\ifHy@hypertexnames \newif\ifHy@implicit \newif\ifHy@linktocpage \newif\ifHy@localanchorname \newif\ifHy@pdfmenubar \newif\ifHy@naturalnames \newif\ifHy@nesting \newif\ifHy@pdfnewwindowset \newif\ifHy@pdfnewwindow \newif\ifHy@ocgcolorlinks \newif\ifHy@pageanchor \newif\ifHy@pdfpagelabels \newif\ifHy@pdfstring \newif\ifHy@plainpages \newif\ifHy@psize \newif\ifHy@raiselinks \newif\ifHy@seminarslides \newif\ifHy@setpagesize \newif\ifHy@texht \newif\ifHy@psdextra \newif\ifHy@pdftoolbar \newif\ifHy@unicode \newif\ifHy@pdfusetitle \newif\ifHy@verbose \let\Hy@debugtrue\Hy@verbosetrue \let\Hy@debugfalse\Hy@verbosefalse \newif\ifHy@pdfwindowui \newif\ifHy@pdfdisplaydoctitle \newif\ifHy@pdfa Defaults for the switches are now set. \Hy@backreffalse \Hy@bookmarksnumberedfalse \Hy@bookmarksopenfalse \Hy@bookmarkstrue \Hy@breaklinksfalse \Hy@pdfcenterwindowfalse

\Hy@CJKbookmarksfalse

- \Hy@destlabelfalse
	-
- \Hy@pdfescapeformfalse
- \Hy@hyperfiguresfalse
- \Hy@pdffitwindowfalse
- \Hy@hyperfootnotestrue
- \Hy@hyperindextrue
- \Hy@hypertexnamestrue
- \Hy@implicittrue
- \Hy@linktocpagefalse
- \Hy@localanchornamefalse
- \Hy@pdfmenubartrue
- \Hy@naturalnamesfalse
- \Hy@nestingfalse
- \Hy@pdfnewwindowsetfalse
- \Hy@pdfnewwindowfalse
- \Hy@pageanchortrue
- \Hy@pdfpagelabelstrue
- \Hy@pdfstringfalse
- \Hy@plainpagesfalse
- \Hy@raiselinksfalse
- \Hy@setpagesizetrue
- \Hy@texhtfalse
- \Hy@psdextrafalse
- \Hy@pdftoolbartrue \Hy@unicodetrue
- \ifx\kanjiskip\@undefined
- \else
- \ifx\forcecjktoken\@undefined
- \Hy@unicodefalse
- \fi
- \fi
- \Hy@pdfusetitlefalse
- \Hy@verbosefalse
- \Hy@pdfwindowuitrue
- \Hy@pdfdisplaydoctitlefalse
- \Hy@pdfafalse

# <span id="page-16-0"></span>**5 Common help macros**

\Hy@StepCount

\def\Hy@StepCount#1{\advance#1 by 1 }%

#### \Hy@GlobalStepCount

\def\Hy@GlobalStepCount#1{\global\advance#1 by 1 }%

- \newdimen\@linkdim
- \let\Hy@driver\ltx@empty
- \let\MaybeStopEarly\relax
- \newcount\Hy@linkcounter
- \newcount\Hy@pagecounter
- \Hy@linkcounter0
- \Hy@pagecounter0

# <span id="page-16-1"></span>**5.1 Macros for recursions**

```
464 \let\Hy@ReturnEnd\@empty
```

```
465 \long\def\Hy@ReturnAfterFiFiEnd#1\fi#2\Hy@ReturnEnd{\fi\fi#1}
466 \long\def\Hy@ReturnAfterElseFiFiEnd#1\else#2\Hy@ReturnEnd{\fi\fi#1}
```
# <span id="page-17-0"></span>**5.2 Babel's protection of shorthand characters**

\Hy@safe@activestrue Babel's switch setting commands cannot used directly, because they can be unde-\Hy@safe@activesfalse fined if babel is not loaded.

> 467 \def\Hy@safe@activestrue{\csname @safe@activestrue\endcsname} 468 \def\Hy@safe@activesfalse{\csname @safe@activesfalse\endcsname}

### <span id="page-17-1"></span>**5.3 Coordinate transformations**

At some places numbers in pdf units are expected (eg: FitBH, ...). The following macros perform the transformation from TeX units (pt) to PDF units (bp).

\hypercalcbp The user macro \hypercalcbp can be used, for example, inside option values:

pdfstartview={FitBH \hypercalcbp{\paperheight-\topmargin-1in}}

- It cannot be used inside \usepackage, because LaTeX expands the options before package hyperref is loaded and **\hypercalcbp** is defined.
- With the now required e-TeX extensions an expandable implementation is very easy; \hypercalcbp can be used everywhere and is expanded at use.

Example (T<sub>E</sub>X):

```
\usepackage[...]{hyperref}
\hypersetup{
 pdfstartview={FitBH \hypercalcbp{\paperheight-\topmargin-1in
  -\headheight-\headsep}}
}
```
#### \hypercalcbp

```
469 \def\hypercalcbp#1{%
```
- 470 \strip@pt\dimexpr 0.99626401\dimexpr(#1)\relax\relax
- 471 }%
- 472 \def\hypercalcbpdef{\def}%

# <span id="page-17-2"></span>**6 Dealing with PDF strings**

The PDF string stuff done by Heiko Oberdiek.

Naming convention: All internal commands that are only needed by \pdfstringdef are prefixed with \HyPsd@.

# <span id="page-17-3"></span>**6.1 Description of PDF strings**

The PDF specification defines several places to hold text strings (bookmark names, document information, text annotations, etc.). The PDF strings have following properties:

• They are surrounded by parentheses. The hexadecimal form is not supported.

• Like PostScript language strings they use the same escaping mechanism: \\ the backslash itself

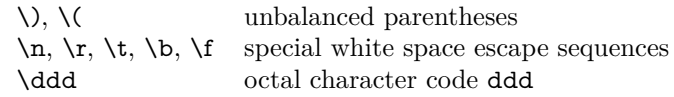

• Strings are stored either in PDFDocEncoding, which is a superset of ISO-Latin1 and is compatible with Unicode with character codes below 256, or in Unicode.

# <span id="page-18-0"></span>**6.2 Definition of \pdfstringdef**

The central macro for dealing with PDF strings is \pdfstringdef. It defines a command  $#1$  to be the result of the conversion from the string in  $#2$  to a legal PDFDocEncoded string. Currently the definition is global, but this can be changed in the future.

Important: In T<sub>E</sub>X's view PDF strings are written to a file and are expanded only in its mouth. Stomach commands that cannot be expanded further aren't executed, they are written verbatim. But the PDF reader that reads such a string isn't a T<sub>E</sub>X interpreter!

The macro \pdfstringdef consists of three main parts:

- 1. Preprocessing. Here the expansion is prepared. The encoding is set and many commands are redefined, so that they work appropriate.
- 2. Expansion. The T<sub>E</sub>X string is expanded the first time to get a PDF string.
- 3. Postprocessing. The result of the expansion is checked and converted to the final form.

\MakeUppercase and \MakeLowercase do not work by expansion in legacy code but if the expl3 code is available we can handle them. If a current babel or polyglossia is used we can also make use of the language.

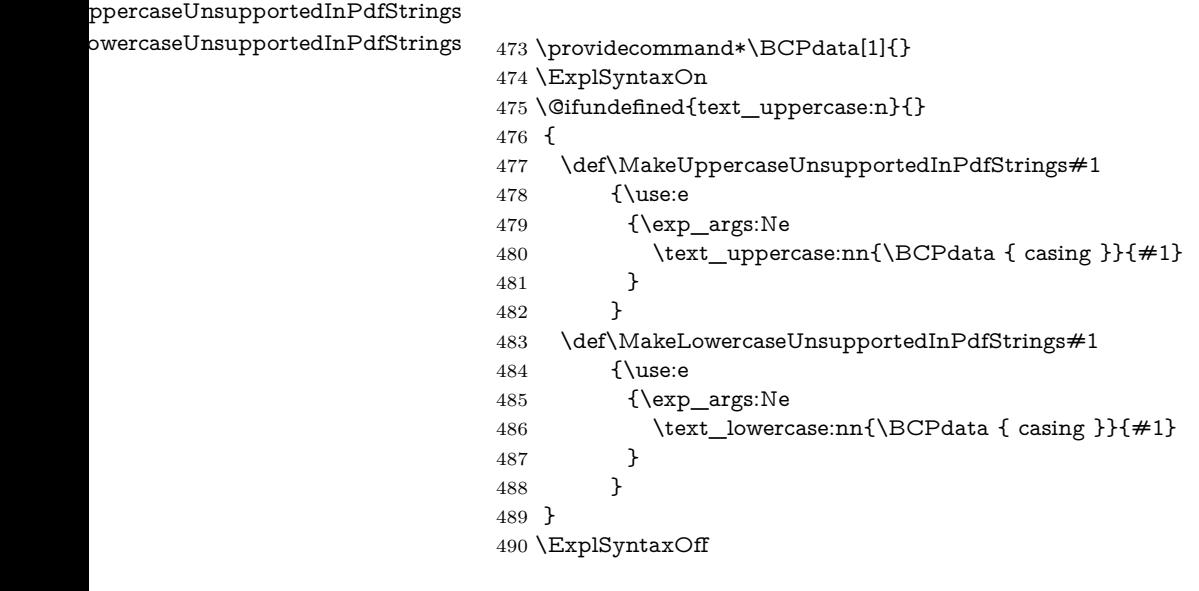

\pdfstringdef \pdfstringdef works on the tokens in #2 and converts them to a PDF string as far as possible:

- The result should obey the rules of the PDF specification for strings.
- The string can safely processed by T<sub>E</sub>X, because the tokens have only catcodes 10 until 12.

The result is stored in the command token given in  $#1$ .

491 \def\pdfstringdef#1#2{%

Many redefinitions are needed, so all the work is done in a group.

492 \begingroup

#### <span id="page-19-0"></span>**6.2.1 Preprocessing**

**Octal escape sequences.** To avoid problems with eight bit or non printable characters, the octal escape notation is supported. So most glyphs in the encoding definitions for PD1 and PU produce these octal escape sequences. All three octal digits have to be used:

- Wrong results are avoided, if digits follow that are not part of the octal sequence.
- Macros rely on the fact that the octal sequences always consist of three digits (vtex driver, Unicode support).

The escape sequences start with a backslash. By \string it will be printed. Therefore it is ensured that the TFX escape character indeed prints as a normal backslash. Eventually this line can be removed, because this is standard LAT<sub>EX</sub> behaviour.

493 \escapechar`\\%

From the view of T<sub>EX</sub> a octal sequence consists of the command tokens  $\lozenge$  until  $\3$  and two digits. For saving tokens  $\0, \1, \2,$  and  $\3$  are directly used without a preceding \string in the glyph definitions. This is done here locally by defining the \0 until \3 commands. So the user can use octal escape sequences directly, the disadvantage is that a previous definition of this short commands does not apply.

- 494 \edef\0{\string\0}%
- 495 \edef\1{\string\1}%
- 496 \edef\2{\string\2}%
- 497 \edef\3{\string\3}%

**Setting font encoding.** The unicode encoding uses  $\8$  and  $\9$  as marker for the higher byte. \8 is an abbreviation for the higher bytes 0 until 7 that can be expressed by one digit.  $\&$  will be converted to  $\&$  00. However  $\&$  only marks the next three digits as higher byte and will be removed later.

The encoding is set by **\enc@update** for optimizing reasons.

- 498 \ifHy@unicode
- 499 \edef\8{\string\8}%
- 500 \edef\9{\string\9}%
- 501 \fontencoding{PU}%

```
502 \HyPsd@UTFviii
503 \def\ifpdfstringunicode##1##2{##1}%
504 \else
505 \fontencoding{PD1}%
506 \def\ifpdfstringunicode##1##2{##2}%
507 \fi
508 \let\utf@viii@undeferr\HyPsd@utf@viii@undeferr
509 \enc@update
```
**Internal encoding commands.** \pdfstringdef interpretes text strings which are not allowed to contain mathematical stuff. The text glyph commands will produce a warning, if called in math mode. But this warning disturbs while expanding. Therefore we check for math mode here, before \@inmathwarn will be disabled (see below).

510 \@inmathwarn\pdfstringdef

If a glyph is used, that isn't in the PD1/PU encoding there will be an infinite error loop, because the NFSS encoding stuff have to be expanded unprotected (\edef), so that the assigments of \@changed@cmd don't take place. To patch this behaviour I only found \@inmathwarn as a usable hook. While an \edef a warning message by **\@inmathwarn** or **\TextSymbolUnavailable** cannot be give out, so \@inmathwarn should be disabled. And with the help of it the assignments in \@changed@cmd can easily be caught (see below).

511 \let\@inmathwarn\HyPsd@inmathwarn

Unknown composite characters are built with **\add@accent**, so it is redefined to provide a warning.

512 \let\add@accent\HyPsd@add@accent

**Commands that don't use NFSS directly.** There are several commands that prints characters in the printable ASCII area that don't obey the NFSS, so they have to be redefined here. UF 29.09.2017: added a mapping for \noboundary, see issue #37 <https://github.com/latex3/hyperref/issues/37> No test for PU, if some definition for PD1 is added it will work too.

- 513 \let\{\textbraceleft
- 514 \let\}\textbraceright
- 515 \let\\\textbackslash
- 516 \let\#\textnumbersign
- 517 \let\\$\textdollar
- 518 \let\%\textpercent
- 519 \let\&\textampersand
- 520 % \let\~\textasciitilde
- 521 \let\\_\textunderscore
- 522 \let\P\textparagraph
- 523 \let\ldots\textellipsis
- 524 \let\dots\textellipsis
- 525 \ltx@IfUndefined{textEncodingNoboundary}%
- 526 {}{\let\noboundary\textEncodingNoboundary}%

**Newline** \newline or \\ do not work in bookmarks, in text annotations they should expand to  $\mathcal{L}$ . In pdf strings  $\mathcal{L}$  stands for a backslash. Therefore the commands are disabled now. The user can redefine them for a result what he want:

**backslash:** \pdfstringdefDisableCommands{\let\\\textbackslash}

**new line:** \pdfstringdefDisableCommands{\let\\\textCR}

**disabled:** \pdfstringdefDisableCommands{\let\\\empty}

At any case, however, the optional argument or the star cannot be scanned in a 100% sure manner.

- 527 \def\\{\pdfstringdefWarn\\}%
- \def\newline{\pdfstringdefWarn\newline}%

Logos. Because the box shifting used in the TEX logo does not work while writing to a file, the standard TEX logos are redefined. We use the direct PU code to avoid problems if \textepsilon is not defined.

\def\TeX{TeX}%

\def\LaTeX{La\TeX}%

- \def\LaTeXe{%
- \LaTeX2%
- \ifHy@unicode\83\265\else e\fi
- }%
- \def\eTeX{%
- \ifHy@unicode\83\265\else e\fi
- -\TeX%
- }%
- \def\SliTeX{Sli\TeX}%
- \def\MF{Metafont}%
- \def\MP{Metapost}%

**Standard font commands.** Because font changes do not work, the standard font switching commands are disabled.

- \let\fontencoding\@gobble
- \let\fontfamily\@gobble
- \let\fontseries\@gobble
- \let\fontshape\@gobble
- \let\fontsize\@gobbletwo
- \let\selectfont\@empty
- \let\usefont\@gobblefour
- \let\emph\@firstofone
- \let\textnormal\@firstofone
- \let\textrm\@firstofone
- \let\textsf\@firstofone
- \let\texttt\@firstofone
- \let\textbf\@firstofone
- \let\textmd\@firstofone
- \let\textit\@firstofone
- \let\textsc\@firstofone
- \let\textsl\@firstofone
- \let\textup\@firstofone
- \let\normalfont\@empty
- \let\rmfamily\@empty
- \let\sffamily\@empty
- \let\ttfamily\@empty
- \let\bfseries\@empty
- \let\mdseries\@empty
- \let\itshape\@empty
- \let\scshape\@empty \let\slshape\@empty
- \let\upshape\@empty
- \let\em\@empty
- \let\rm\@empty
- \let\Huge\@empty
- \let\LARGE\@empty
- \let\Large\@empty
- \let\footnotesize\@empty
- \let\huge\@empty
- \let\large\@empty
- \let\normalsize\@empty
- \let\scriptsize\@empty
- \let\small\@empty
- \let\tiny\@empty
- \let\mathversion\@gobble
- \let\phantom\@gobble
- \let\vphantom\@gobble
- \let\hphantom\@gobble

### **Package pifont.**

- \let\ding\HyPsd@ding
- \let\Cube\HyPsd@DieFace
- %\* \HyPsd@DieFace -> \epsdice (epsdice)
- %\* \HyPsd@DieFace -> \fcdice (hhcount)

#### **Environments.**

- \def\begin##1{\csname##1\endcsname}%
- \def\end##1{\csname end##1\endcsname}%

#### **Package color.**

\def\textcolor##1##{\@secondoftwo}%

#### **Upper- and lowercase.**

- \def\MakeUppercase{\MakeUppercaseUnsupportedInPdfStrings}%
- \def\MakeLowercase{\MakeLowercaseUnsupportedInPdfStrings}%

**TextOrMath** The **\TextOrMath** command is protected in a current LAT<sub>E</sub>X and so can not be processed.

\def\TextOrMath{\ifmmode\expandafter\@secondoftwo\else\expandafter\@firstoftwo\fi}%

**Support of math commands without prefix text.** This is controlled by option "psdextra" and only activated with Unicode PDF strings.

- \ifHy@psdextra
- \ifHy@unicode
- \csname psdmapshortnames\endcsname
- \csname psdaliasnames\endcsname
- $600 \frac{\text{h}}{\text{h}}$
- \fi

Package babel. Whereever "naturalnames" is used, disable \textlatin (from Babel 3.6k). Thanks to Felix Neubauer (Email: Felix.Neubauer@gmx.net).

- \let\foreignlanguage\@secondoftwo
- \let\textlatin\@firstofone
- \ltx@IfUndefined{language@group}{}{%
- \let\bbl@info\@gobble
- \csname HyPsd@babel@\language@group\endcsname
- }%
- \let\@safe@activestrue\relax
- \let\@safe@activesfalse\relax

Disable \cyr, used in russianb.ldf.

\let\cyr\relax

#### **Package german.**

- \let\glqq\textglqq
- \let\grqq\textgrqq
- \let\glq\textglq
- \let\grq\textgrq
- \let\flqq\textflqq \let\frqq\textfrqq
- \let\flq\textflq
- 618 \let\frq\textfrq
- 

Package french. The support is deferred, because it needs **\GenericError** to be disabled (see below).

**Package FrenchPro.** This package uses:

\if@mid@expandable{not fully expandable code}{fully expandable code}

\let\if@mid@expandable\@firstoftwo

#### **AMS classes.**

\HyPsd@AMSclassfix

**Redefinition of \hspace** \hspace don't work in bookmarks, the following fix tries to set a space if the argument is a positive length.

\let\hspace\HyPsd@hspace

# Commands of referencing and indexing systems. Some L<sup>AT</sup>EX commands

that are legal in \section commands have to be disabled here.

- 622 \let\label\@gobble
- 623 \let\index\@gobble
- 624 \let\glossary\@gobble
- 625 \let\href\HyPsd@href
- 626 \let\@mkboth\@gobbletwo

The \ref and \pageref is much more complicate because of their star form.

- 627 \let\ref\HyPsd@ref
- 628 \let\pageref\HyPsd@pageref
- 629 \let\nameref\HyPsd@nameref
- 630 \let\autoref\HyPsd@autoref

#### **Miscellaneous commands.**

- 631 \let\leavevmode\@empty
- 632 \let\mbox\@empty

\halign causes error messages because of the template character #.

- 633 \def\halign{\pdfstringdefWarn\halign\@gobble}%
- 634 \let\ignorespaces\HyPsd@ignorespaces
- 635 \let\Hy@SectionAnchorHref\@gobble
- 636 \let\ensuremath\@firstofone

#### **Patch for cjk bookmarks.**

637 \HyPsd@CJKhook

**User hook.** The switch \Hy@pdfstring is turned on. So user commands can detect that they are processed not to be typesetted within TEX's stomach, but to be expanded by the mouth to give a PDF string. At this place before interpreting the string in  $\#2$  additional redefinitions can by added by the hook \pdfstringdef-PreHook.

The position in the middle of the redefinitions is a compromise: The user should be able to provide his own (perhaps better) redefinitions, but some commands should have their original meaning, because they can be used in the hook (\bgroup, or \@protected@testopt, and \@ifnextchar for \renewcommand).

- 638 \Hy@pdfstringtrue
- 639 \pdfstringdefPreHook

**Spaces.** For checking the token of the string, spaces must be masked, because they cannot by caught by undelimited arguments.

- 640 \HyPsd@LetUnexpandableSpace\space
- 641 \HyPsd@LetUnexpandableSpace\ %
- 642 \HyPsd@LetUnexpandableSpace~%
- 643 \HyPsd@LetUnexpandableSpace\nobreakspace

#### **Package xspace.**

- 644 \ltx@IfUndefined{@xspace}{%
- 645 \let\xspace\HyPsd@ITALCORR
- 646 }{%
- 647 \let\xspace\HyPsd@XSPACE
- 648 }%
- 649 \let\/\HyPsd@ITALCORR
- 650 \let\bgroup\/%
- 651 \let\egroup\/%

**Redefinitions of miscellaneous commands.** Hyphenation does not make sense.

652 \let\discretionary\@gobbletwo

 $\backslash \mathtt{Qifstar}$  is defined in IATEX as follows:

\def\@ifstar#1{\@ifnextchar \*{\@firstoftwo{#1}}}

\@ifnextchar doesn't work, because it uses stomach commands like \let and \futurelet. But it doesn't break. Whereas \@firstoftwo{#1}} gives an error message because \@firstoftwo misses its second argument.

A mimicry of \@ifnextchar only with expandible commands would be very extensive and the result would be only an approximation. So here a cheaper solution follows in order to get rid of the error message at least:

- 653 \def\@ifnextchar{\HyPsd@ifnextchar\@ifnextchar}%
- 654 \def\kernel@ifnextchar{\HyPsd@ifnextchar\kernel@ifnextchar}%
- 655 \def\new@ifnextchar{\HyPsd@ifnextchar\new@ifnextchar}%
- 656 \let\@protected@testopt\HyPsd@protected@testopt

Support for package 'xargs':

657 \let\@protected@testopt@xargs\HyPsd@protected@testopt

#### <span id="page-25-0"></span>**6.2.2 Expansion**

There are several possibilities to expand tokens within LAT<sub>EX</sub>:

- **\protected@edef:** The weakest form isn't usable, because it does not expand the font encoding commands. They are made roboust and protect themselves.
- **\csname:** First the string is expanded whithin a \csname and \endcsname. Then the command name is converted to characters with catcode 12 by \string and the first escape character removed by \@gobble. This method has the great *advantage* that stomach tokens that aren't allowed in PDF strings are detected by T<sub>E</sub>X and reported as errors in order to force the user to write correct things. So he get no wrong results by forgetting the proofreading of his text. But the *disadvantage* is that old wrong code cannot processed without errors. Mainly the error message is very cryptic and for the normal user hard to understand. TEX provides no way to catch the error caused by \csname or allows to support the user with a descriptive error message. Therefore the experienced user had to enable this behaviour by an option exactdef in previous versions less or equal 6.50.

**\edef** This version uses this standard form for expansion. It is stronger than LATEX's \protected@edef. So the font encoding mechanism works and the glyph commands are converted to the correct tokens for PDF strings whith the definitions of the PD1 encoding. Because the protecting mechanism of LATEX doesn't work within an \edef, there are situations thinkable where code can break. For example, assignments and definitions aren't performed and so undefined command errors or argument parsing errors can occur. But this is only a compatibility problem with old texts. Now there are possibilities to write code that gives correct PDF strings (see \texorpdfstring). In the most cases unexpandable commands and tokens (math shift, grouping characters) remains. They don't cause an error like with \csname. However a PDF reader isn't T<sub>E</sub>X, so these tokens are viewed verbatim. So this version detects them now, and removes them with an descriptive warning for the user. As additional features xspace support is possible and grouping characters can be used without problems, because they are removed silently.

Generic messages. While expanding via  $\xleftarrow{\text{defree}}$  messages don't work and causes problems (error messages, invalid .out file). So they are disabled while expanding and removed silently, because a user warning would be too expensive (memory and runtime, \pdfstringdef is slow enough).

- 658 \begingroup
- 659 \let\GenericError\@gobblefour
- 660 \let\GenericWarning\@gobbletwo
- 661 \let\GenericInfo\@gobbletwo

Package french. This fix only works, if **\GenericError** is disabled.

- 662 \ifx\nofrenchguillemets\@undefined
- 663 \else
- 664 \nofrenchguillemets
- $665$  \fi

**Definition commands and expansion.** Redefining the defining commands (see sec.  $6.5.12$ ). The original meaning of  $\xdet$  is saved in  $\Hy@temp$ .

- 666 \let\Hy@temp\xdef
- 667 \let\def\HyPsd@DefCommand
- 668 \let\gdef\HyPsd@DefCommand
- 669 \let\edef\HyPsd@DefCommand
- 670 \let\xdef\HyPsd@DefCommand
- 671 \let\futurelet\HyPsd@LetCommand
- 672 \let\let\HyPsd@LetCommand
- 673 \Hy@temp#1{#2}%
- 674 \endgroup

#### <span id="page-26-0"></span>**6.2.3 Postprocessing**

If the string is empty time can be saved by omitting the postprocessing process.

- 675 \ifx#1\@empty
- 676 \else

**Protecting spaces and removing grouping characters.** In order to check the tokens we must separate them. This will be done with T<sub>E</sub>X's argument parsing. With this method we must the following item takes into account, that makes makes things a litte more complicate:

- T<sub>EX</sub> does not accept a space as an undelimited argument, it cancels space tokens while looking for an undelimited argument. Therefore we must protect the spaces now.
- An argument can be a single token or a group of many tokens. And within curly braces tokens aren't find by T<sub>E</sub>X's argument scanning process. Third curly braces as grouping characters cannot be expanded further, so they don't vanish by the string expansion above. So these characters with catcode 1 and 2 are removed in the following and replaced by an marker for the xspace support.
- T<sub>F</sub>X silently removes the outmost pair of braces of an argument. To prevent this on unwanted places, in the following the character | is appended to the string to make an outer brace to an inner one.

First the top level spaces are protected by replacing. Then the string is scanned to detect token groups. Each token group will now be space protected and again scanned for another token groups.

- 677 \HyPsd@ProtectSpaces#1% 678 \let\HyPsd@String\@empty 679 \expandafter\HyPsd@RemoveBraces\expandafter{#1|}%
- 680 \global\let#1\HyPsd@String

**Check tokens.** After removing the spaces and the grouping characters the string now should only consists of the following tokens/catcodes:

- 0 command names with start with an escape character.
- 3 math shift
- 4 alignment tabs
- 6 parameter, but this is unlikely.
- 7 superscript
- 8 subscript
- 11 letter
- 12 other
- 13 commands that are active characters.

After \HyPsd@CheckCatcodes the command \HyPsd@RemoveMask is reused to remove the group protection character |. This character is needed to ensure that the string at least consists of one token if \HyPsd@CheckCatcodes is called. Because of internal local assignments and tabulars group braces are used.

- 681 \let\HyPsd@SPACEOPTI\relax
- 682 {%
- 683 \let\HyPsd@String\@empty
- 684 \expandafter\HyPsd@CheckCatcodes#1\HyPsd@End
- 685 \global\let#1\HyPsd@String
- 686 7%
- 687 \expandafter\HyPsd@RemoveMask\expandafter
- 688 |\expandafter\@empty#1\HyPsd@End#1%

\HyPsd@CheckCatcodes should no have removed the tokens with catcode 3, 4, 7, and 8. Because a parameter token (6) would cause to many errors before, there should now be only tokens with catcodes 11 or 12. So I think there is no need for a safety step like:

\xdef#1{\expandafter\strip@prefix\meaning#1}%

**Looking for wrong glyphs.** The case that glyphs aren't defined in the PD1 encoding is caught above in such a way, that the glyph name and a marker is inserted into the string. Now we can safely scan the string for this marker and provide a descriptive warning.

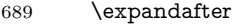

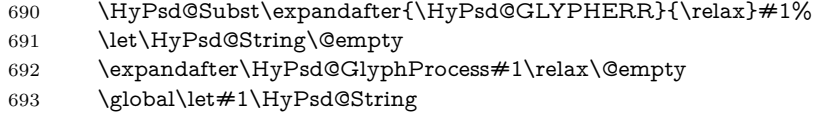

**Backslash.** The double backslash disturbs parsing octal sequenzes, for example in an string like  $abc\1051$  the sequence  $\051$  is detected although the second  $\iota$ belongs to the first backslash.

```
694 \HyPsd@StringSubst{\\}{\textbackslash}#1%
```
**Spaces.** All spaces have already the form \040. The last postprocessing step will be an optimizing of the spaces, so we already introduce already the necessary command \HyPsd@SPACEOPTI. But first it is defined to be \relax in order to prevent a too early expansion by an \edef. Secondly a \relax serves as a marker for a token that is detected by \xspace.

The code of frenchb.ldf can produce an additional space before \guillemetright, because \lastskip and \unskip do not work. Therefore it is removed here.

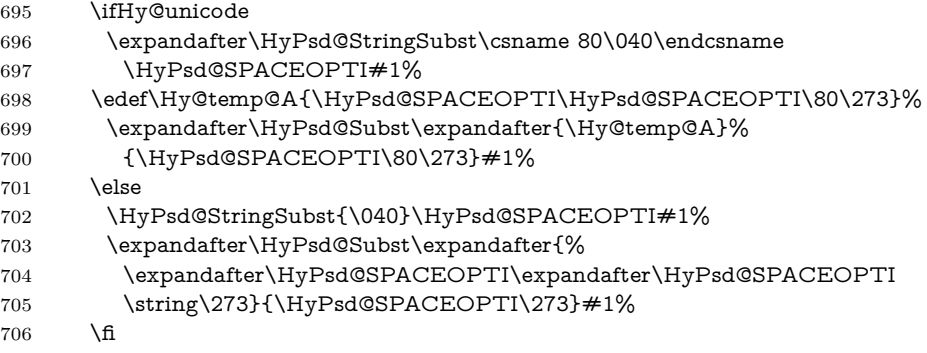

Right parenthesis. Also \xspace detects a right parenthesis. For the \xspace support and the following parenthesis check the different parenthesis notations ),  $\setminus$ , and  $\setminus$ 051 are converted to one type  $\setminus$  and before  $\Hyrsd@empty$ with the meaning of  $\relaxright$  is introduced for  $\xspace$ xspace. By redefining to  $\@$ empty \HyPsd@empty can easily removed later.

- 707 \ifHy@unicode
- 708 \HyPsd@StringSubst{\)}{\80\051}#1%
- 709 \HyPsd@Subst){\80\051}#1%
- 710 \let\HyPsd@empty\relax
- 711 \expandafter\HyPsd@StringSubst\csname 80\051\endcsname
- 712 {\HyPsd@empty\80\051}#1%
- 713 \else
- 714 \HyPsd@StringSubst{\)}{\051}#1%
- 715 \HyPsd@Subst){\051}#1%
- 716 \let\HyPsd@empty\relax
- 717 \HyPsd@StringSubst{\051}{\HyPsd@empty\string\)}#1%
- $718$  \fi

**Support for package xspace.** \xspace looks for the next token and decides if it expands to a space or not. Following tokens prevent its transformation to a space: Beginning and end of group, handled above by replacing by an italic correction, several punctuation marks, a closing parentheses, and several spaces.

Without package xspace there are tokens with catcode 11 and 12,  $\H{ypSd@empty}$ and \HyPsd@SPACEOPTI. With package xspace marker for the italic correction  $\setminus$  and  $\x$ space come with. In the package xspace case the two markers are replaced by commands and an \edef performs the \xspace processing.

In the opposite of the original \xspace \HyPsd@xspace uses an argument instead of a \futurelet, so we have to provide such an argument, if \HyPsd@xspace comes last. Because \HyPsd@Subst with several equal tokens (--) needs a safe last token, in both cases the string gets an additional \HyPsd@empty.

```
719 \expandafter\HyPsd@Subst\expandafter{\/}\HyPsd@empty#1%
```

```
720 \ltx@IfUndefined{@xspace}{%
```
721 }{%

```
722 \let\HvPsd@xspace\relax
```
- 723 \expandafter\HyPsd@Subst\expandafter
- 724 {\HyPsd@XSPACE}\HyPsd@xspace#1%
- 725 \let\HyPsd@xspace\HyPsd@doxspace
- 726 }%
- 727 \xdef#1{#1\HyPsd@empty}%

**Ligatures.** T<sub>E</sub>X forms ligatures in its stomach, but the PDF strings are treated only by TEX's mouth. The PDFDocEncoding contains some ligatures, but the current version 3 of the AcrobatReader lacks the fi and fl glyphs, and the Linux version lacks the emdash and endash glyphs. So the necessary code is provided here, but currently disabled, hoping that version 4 of the AcrobatReader is better. To break the ligatures the user can use an empty group, because it leads to an insertion of an \HyPsd@empty. If this ligature code will be enabled some day, then the italic correction should also break the ligatures. Currently this occurs only, if package xspace is loaded.

Since newer AcrobatReader versions now show the en- and emdash in a correct way (AR7/Linux, AR8/Linux), the substitution code for them is enabled starting with version 6.78l.

- 728 \HyPsd@Subst{---}\textemdash#1%
- 729 \HyPsd@Subst{--}\textendash#1%
- 730 % \HyPsd@Subst{fi}\textfi#1%
- 731 % \HyPsd@Subst{fl}\textfl#1%
- 732 \HyPsd@Subst{!`}\textexclamdown#1%
- 733 \HyPsd@Subst{?`}\textquestiondown#1%

With the next **\edef** we get rid of the token **\HyPsd@empty**.

734 \let\HyPsd@empty\@empty

Left parentheses. Left parentheses are now converted to safe forms to avoid problems with unmatched ones  $(\zeta \text{ with } PDFDocEncoding, \text{ the octal sequence})$ with Unicode.

An optimization is possible. Matched parentheses can replaced by a () pair. But this code is removed to save T<sub>E</sub>X memory and time.

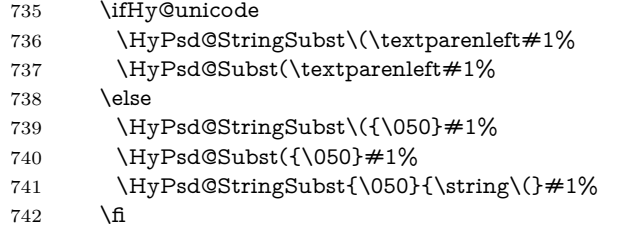

**Optimizing spaces.** Spaces are often used, but they have a very long form \040. They are converted back to real spaces, but not all, so that no space follows after another. In the bookmark case several spaces are written to the .out file, but if the entries are read back, several spaces are merged to a single one.

With Unicode the spaces are replaced by their octal sequences.

- 743 \ifHy@unicode 744 \edef\HyPsd@SPACEOPTI{\80\040}% 745 \else 746 \let\HyPsd@SPACEOPTI\HyPsd@spaceopti  $747 \overline{\phantom{a}}$  \fi 748 \xdef#1{#1\@empty}%
- $749$  \fi

**Converting to Unicode.** At last the eight bit letters have to be converted to Unicode, the masks \8 and \9 are removed and the Unicode marker is added.

- 750 \endgroup
- 751 \begingroup
- 752 \ifHy@unicode
- 753 \HyPsd@ConvertToUnicode#1%

### **Try conversion back to PDFDocEncoding.**

- 754 \ifx\HyPsd@pdfencoding\HyPsd@pdfencoding@auto
- 755 \ltx@IfUndefined{StringEncodingConvertTest}{%
- 756 }{%
- 757 \EdefUnescapeString\HyPsd@temp#1%
- 758 \iftutex
- 759 \let\HyPsd@UnescapedString\HyPsd@temp
- 760 \StringEncodingConvertTest\HyPsd@temp\HyPsd@temp
- 761 {utf16be} {ascii-print}{%
- 762 \EdefEscapeString\HyPsd@temp\HyPsd@temp
- 763 \global\let#1\HyPsd@temp
- 764 \HyPsd@EscapeTeX#1%
- 765 \Hy@unicodefalse
- 766 }{%

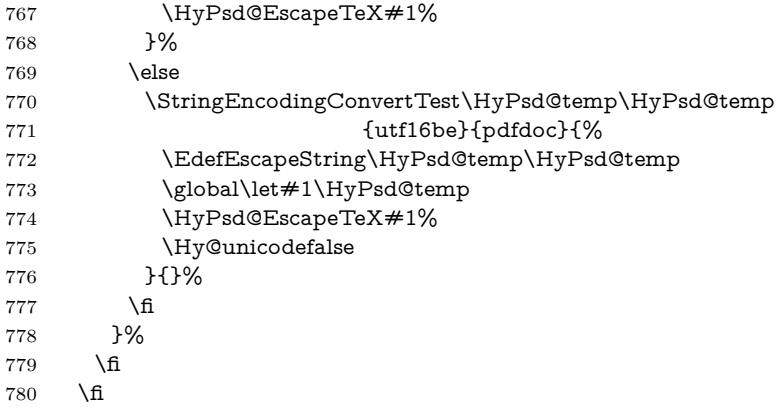

**User hook.** The hook \pdfstringdefPostHook can be used for the purpose to postprocess the string further.

 \pdfstringdefPostHook#1% \endgroup }

### \Hy@pdfstringdef

 \def\Hy@pdfstringdef#1#2{% \pdfstringdef\Hy@gtemp{#2}% \let#1\Hy@gtemp }

# <span id="page-31-0"></span>**6.3 Encodings**

### <span id="page-31-1"></span>**6.3.1 XeTEX**

change 2020-05-13: the special code for XeTeX big chars has been removed as no longer needed.

# <span id="page-31-2"></span>**6.3.2 Workaround for package linguex**

```
788 \@ifpackageloaded{linguex}{%
789 \let\HyLinguex@OrgB\b
790 \let\HyLinguex@OrgC\c
791 \let\HyLinguex@OrgD\d
792 \def\HyLinguex@Restore{%
793 \let\b\HyLinguex@OrgB
794 \let\c\HyLinguex@OrgC
795 \let\d\HyLinguex@OrgD
796 }%
797 \Hy@AtEndOfPackage{%
798 \pdfstringdefDisableCommands{%
799 \ltx@IfUndefined{oldb}{}{\let\b\oldb}%
800 \ltx@IfUndefined{oldc}{}{\let\c\oldc}%
801 \ltx@IfUndefined{oldd}{}{\let\d\oldd}%
802 }%
803 }%
804 }{%
```
\let\HyLinguex@Restore\relax

}%

#### <span id="page-32-0"></span>**6.3.3 Catcodes saving and restoring for .def files**

\Hy@SaveCatcodeSettings

```
807 \def\Hy@SaveCatcodeSettings#1{%
808 \expandafter\edef\csname Hy@cat@#1\endcsname{%
809 \endlinechar=\the\endlinechar\relax
810 \catcode32 \the\catcode32\relax % (space)
811 \catcode34 \the\catcode34\relax % "
812 \catcode35 \the\catcode35\relax % #
813 \catcode37 \the\catcode37\relax % (percent)
814 \catcode40 \the\catcode40\relax % (
815 \catcode41 \the\catcode41\relax % )
816 \catcode42 \the\catcode42\relax % *
817 \catcode46 \the\catcode46\relax \% .
818 \catcode58\the\catcode58\relax % :
819 \catcode60 \the\catcode60\relax % <
820 \catcode61 \the\catcode61\relax \% =
821 \catcode62 \the\catcode62\relax % >
822 \catcode64 \the\catcode64\relax % @
823 \catcode91 \the\catcode91\relax % [
824 \catcode92 \the\catcode92\relax % (backslash)
825 \catcode93 \the\catcode93\relax % ]
826 \catcode123 \the\catcode123\relax % {
827 \catcode124 \the\catcode124\relax % |
828 \catcode125 \the\catcode125\relax % }
829 }%
830 \endlinechar=-1 %
831 \catcode32 10 % (space)
832 \catcode34 12 % "
833 \catcode35 6 % #
834 \catcode37 14 % (percent)
835 \catcode40 12 % (
836 \catcode41 12 % )
837 \catcode42 12 % *
838 \catcode46 12 % .
839 \catcode58 12 % :
840 \catcode60 12 % <
841 \catcode61 12 % =842 \catcode62 12 % >
843 \catcode91 12 % [
844 \catcode92 0 % (backslash)
845 \catcode93 12 % ]
846 \catcode123 1 % {
847 \catcode124 12 % |
848 \catcode125 2 % }
849 \makeatletter
850 }
```
\Hy@RestoreCatcodeSettings

- \def\Hy@RestoreCatcodeSettings#1{%
- \csname Hy@cat@#1\endcsname
- \expandafter\let\csname Hy@cat@#1\endcsname\relax

#### <span id="page-33-0"></span>**6.3.4 PD1 encoding**

The PD1 encoding implements the PDFDocEncoding for use with  $\text{LFT}_R$   $2\varepsilon$ 's NFSS. Because the informational strings are not set by TEX's typesetting mechanism but for interpreting by the PDF reader, the glyphs of the PD1 encoding are implemented to be safely written to a file (PDF output file, .out file).

The PD1 encoding can be specified as an option of the 'fontenc' package or loaded here. It does not matter what font family is selected, as TFX does not process it anyway. So use CM.

- \@ifundefined{T@PD1}{%
- \Hy@SaveCatcodeSettings{pd1}%
- \input{pd1enc.def}%
- \Hy@RestoreCatcodeSettings{pd1}%
- \HyLinguex@Restore
- }{}
- \DeclareFontFamily{PD1}{pdf}{}
- \DeclareFontShape{PD1}{pdf}{m}{n}{ <-> cmr10 }{}
- \DeclareFontSubstitution{PD1}{pdf}{m}{n}

### <span id="page-33-1"></span>**6.3.5 PU encoding**

The PU encoding implements the Unicode encoding for use with LAT<sub>EX</sub>'s NFSS. Because of large memory requirements the encoding file for Unicode support is only loaded, if option unicode is specified as package option. change 2020-08-14: Starting with version v7.00f the file is always loaded and unicode is the default option.

\HyPsd@LoadUnicode Because the file puenc.def takes a lot of memory, the loading is defined in the macro \HyPsd@LoadUnicode called by the package option unicode.

- \def\HyPsd@LoadUnicode{%
- \@ifundefined{T@PU}{%
- \Hy@SaveCatcodeSettings{pu}%
- \input{puenc.def}%
- \Hy@RestoreCatcodeSettings{pu}%
- \HyLinguex@Restore
- }{}%
- \DeclareFontFamily{PU}{pdf}{}%
- \DeclareFontShape{PU}{pdf}{m}{n}{ <-> cmr10 }{}%
- \DeclareFontSubstitution{PU}{pdf}{m}{n}%
- \HyPsd@LoadExtra
- \let\HyPsd@LoadUnicode\relax
- }

#### \HyPsd@LoadExtra

- \def\HyPsd@LoadExtra{%
- \ifHy@psdextra
- \ltx@iffileloaded{puenc.def}{%
- \Hy@SaveCatcodeSettings{psdextra}%
- \input{psdextra.def}%
- \Hy@RestoreCatcodeSettings{psdextra}%
- \let\HyPsd@LoadExtra\relax

#### }

```
884 }{}%
885 \fi
886 }
```
# <span id="page-34-0"></span>**6.4 Additional user commands**

#### <span id="page-34-1"></span>**6.4.1 \texorpdfstring**

- \texorpdfstring While expanding the string in \pdfstringdef the switch \ifHy@pdfstring is set. This is used by the full expandible macro \texorpdfstring. It expects two arguments, the first contains the string that will be set and processed by TEX's stomach, the second contains the replacement for PDF strings.
	- 887 \def\texorpdfstring{% 888 \ifHy@pdfstring 889 \expandafter\@secondoftwo 890 \else 891 \expandafter\@firstoftwo 892 \fi 893 }

#### <span id="page-34-2"></span>**6.4.2 Hooks for \pdfstringdef**

\pdfstringdefPreHook Default definition of the hooks for \pdfstringdef. The construct \@ifundefined \pdfstringdefPostHook with \let is a little bit faster than \providecommand.

> \@ifundefined{pdfstringdefPreHook}{% \let\pdfstringdefPreHook\@empty 896 }{} \@ifundefined{pdfstringdefPostHook}{% \let\pdfstringdefPostHook\@gobble 899 }{}

### \pdfstringdefDisableCommands In \pdfstringdefPreHook the user can add code that is executed before the string, that have to be converted by \pdfstringdef, is expanded. So replacements for problematic macros can be given. The code in \pdfstringdefPreHook should not be replaced perhaps by an \renewcommand, because a previous meaning gets lost.

Macro \pdfstringdefDisableCommands avoids this, because it reuses the old meaning of the hook and appends the new code to \pdfstringdefPreHook, e.g.:

```
\pdfstringdefDisableCommands{%
 \let~\textasciitilde
 \def\url{\pdfstringdefWarn\url}%
 \let\textcolor\@gobble
```
}%

In the argument of \pdfstringdefDisableCommands the character @ can be used in command names. So it is easy to use useful LATEX commands like \@gobble or \@firstofone.

```
900 \def\pdfstringdefDisableCommands{%
901 \begingroup
902 \makeatletter
903 \HyPsd@DisableCommands
904 }
```
\HyPsd@DisableCommands

```
905 \long\def\HyPsd@DisableCommands#1{%
906 \ltx@GlobalAppendToMacro\pdfstringdefPreHook{#1}%
907 \endgroup
908 }
```
\pdfstringdefWarn The purpose of \pdfstringdefWarn is to produce a warning message, so the user can see, that something can go wrong with the conversion to PDF strings.

> The prefix \<>- is added to the token. \noexpand protects the probably undefined one during the first expansion step. Then \HyPsd@CheckCatcodes can detect the not allowed token, \HyPsd@CatcodeWarning prints a warning message, after \HyPsd@RemovePrefix has removed the prefix.

> \pdfstringdefWarn is intended for document authors or package writers, examples for use can be seen in the definition of \HyPsd@ifnextchar or \HyPsd@protected@testopt.

```
909 \def\pdfstringdefWarn#1{%
910 \expandafter\noexpand\csname<>-\string#1\endcsname
911 }
```
### <span id="page-35-0"></span>**6.5 Help macros for expansion**

### <span id="page-35-1"></span>**6.5.1 \ignorespaces**

\HyPsd@ignorespaces With the help of a trick using \romannumeral the effect of \ignorespaces can be simulated a little, In a special case using an alphabetic constant \romannumeral eats an optional space. If the constant is zero, then the \romannumeral expression vanishes. The following macro uses this trick twice, thus \HyPsd@ignorespaces eats up to two following spaces.

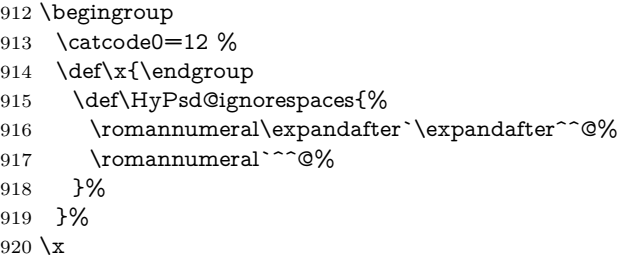

#### <span id="page-35-2"></span>**6.5.2 Babel languages**

change 2020-10-10: moved language patches to its own file as a first step toward removing them completly.

921 \newif\ifHy@next 922  $\langle$ /package $\rangle$ Since version  $2008/03/16$  v3.8j babel used inside \AtBeginDocument: \pdfstringdefDisableCommands{% \languageshorthands{system}% }

As consequence the shorthands were shown in the bookmarks, and required a hyperref patch. In version 3.48 babel removed this unneeded code and so the patch could be removed.
Nothing to do for english. change 2020/07/16: removed patch for french. No longer needed. change  $2020/07/21$ : removed patches for german, ngerman. Will be done by the language package. https://github.com/jspitz/babel-german/issues/4 change 2020/10/10: removed patches for danish, dutch, finnish, portugues, swedish, usorbian, slovene see https://github.com/latex3/babel/issues/84 change 2020/10/10: removed patch for macedonian, ukrainian; maintainers notified. change  $2020/10/11$ : removed patch for russian, has been merged into babel-russian see https://github.com/kia999/babel-russian/pull/3 change 2021/02/04: removed patches for greek numerals, code is now in babel-greek. spanish: Nested quoting environments are not supported  $(\langle \cdot, \rangle)$ . change  $2021/07/19$ : removed patches for spanish, code is now in babel-spanish.

923 (\*package)

#### **6.5.3 CJK patch**

924 \RequirePackage{intcalc}[2007/09/27]

```
\HyPsd@CJKhook
```
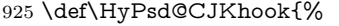

- 926 \ltx@ifpackageloaded{CJK}{%
- 927 \let\CJK@kern\relax
- 928 \let\CJKkern\relax
- 929 \let\CJK@CJK\relax
- 930 \ifHy@CJKbookmarks
- 931 \HyPsd@CJKhook@bookmarks
- $932 \sqrt{f}$
- 933 \HyPsd@CJKhook@unicode
- 934 }{}%
- 935 }

## **6.5.4 CJK bookmarks**

\HyPsd@CJKhook Some internal commands of package cjk are redefined to avoid error messages. For a rudimental support of CJK bookmarks the active characters are redefined so that they print themselves.

> After preprocessing of Big5 encoded data the following string for a double-byte character is emitted:

^^7f<arg1>^^7f<arg2>^^7f

 $\langle \text{arg1} \rangle$  is the first byte in the range (always  $> 0x80$ );  $\langle \text{arg2} \rangle$  is the second byte in decimal notation ( $> 0x40$ ).

```
936 \begingroup
937 \catcode"7F=\active
938 \toks@{%
939 \let\CJK@ignorespaces\empty
940 \def\CJK@char#1{\@gobbletwo}%
941 \let\CJK@charx\@gobblefour
942 \let\CJK@punctchar\@gobblefour
943 \def\CJK@punctcharx#1{\@gobblefour}%
```
- 944 \catcode"7F=\active
- 945 \def^^7f#1^^7f#2^^7f{%
- 946 \string #1\HyPsd@DecimalToOctal{#2}%

 }% % ... ? \ifHy@unicode \def\Hy@cjkpu{\80}% \else \let\Hy@cjkpu\@empty 953 \fi \HyPsd@CJKActiveChars }% \count@=127 % \@whilenum\count@<255 \do{% 958 \advance\count@ by 1 % \lccode`\~=\count@ \lowercase{% \toks@\expandafter{\the\toks@ ~}% }% }% \toks@\expandafter{\the\toks@ !}% \xdef\HyPsd@CJKhook@bookmarks{% \the\toks@ }% \endgroup

\HyPsd@CJKActiveChars The macro \HyPsd@CJKActiveChars is only defined to limit the memory consumption of \HyPsd@CJKhook.

- \def\HyPsd@CJKActiveChars#1{%
- \ifx#1!%
- \let\HyPsd@CJKActiveChars\relax
- \else
- \edef#1{\noexpand\Hy@cjkpu\string#1}%
- 974 \fi
- \HyPsd@CJKActiveChars
- }

\HyPsd@DecimalToOctal A character, given by the decimal number is converted to a PDF character.

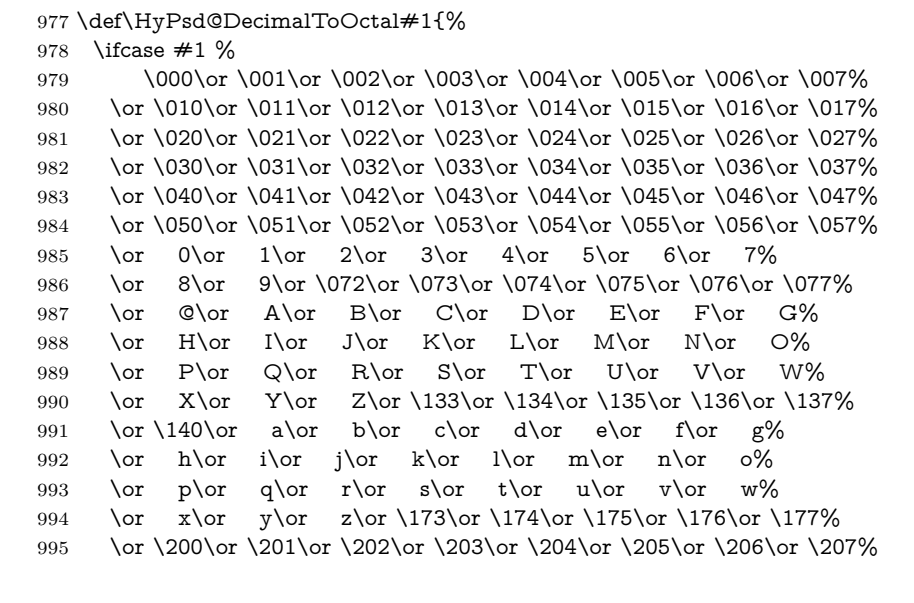

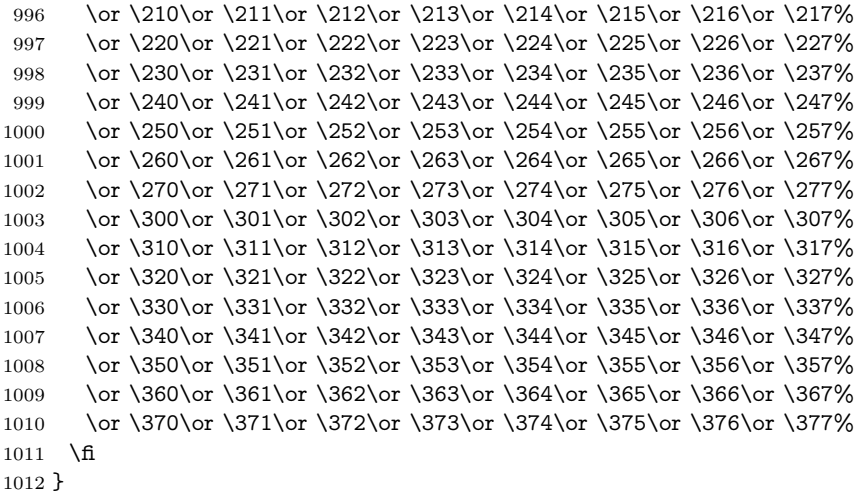

#### **6.5.5 CJK unicode**

#### \HyPsd@CJKhook@unicode

\def\HyPsd@CJKhook@unicode{%

- \let\Unicode\HyPsd@CJK@Unicode
- \let\CJKnumber\HyPsd@CJKnumber
- \let\CJKdigits\HyPsd@CJKdigits
- }

#### \HyPsd@CJK@Unicode

- \def\HyPsd@CJK@Unicode#1#2{%
- \ifnum#1<256 %
- \HyPsd@DecimalToOctalFirst{#1}%
- \HyPsd@DecimalToOctalSecond{#2}%
- \else
- \933%
- \expandafter\expandafter\expandafter\HyPsd@HighA
- \intcalcDiv{#1}{4}!%
- \933%
- 1027 \ifcase\intcalcMod{#1}{4} %
- 1028  $4\or 5\or 6\or 7\%$ <br>1029 \fi
- 
- \HyPsd@DecimalToOctalSecond{#2}%
- 1031 \fi
- }
- \def\HyPsd@HighA#1!{%
- \expandafter\expandafter\expandafter\HyPsd@HighB
- \IntCalcDiv#1!64!!%
- \expandafter\expandafter\expandafter\HyPsd@HighD \IntCalcMod#1!64!!%
- }
- \def\HyPsd@HighB#1!{%
- \expandafter\expandafter\expandafter\HyPsd@HighC
- 1041 \IntCalcDec#1!!%
- }

```
1044 \IntCalcDiv#1!4!%
1045 \@backslashchar
1046 \IntCalcMod#1!4!%
1047 }
1048 \def\HyPsd@HighD#1!{%
1049 \ifcase\IntCalcDiv#1!8! %
1050 0\or 1\or 2\or 3\or 4\or 5\or 6\or 7%
1051 \fi
1052 \ifcase\IntCalcMod#1!8! %
1053 0\or 1\or 2\or 3\or 4\or 5\or 6\or 7%
1054 \fi
1055 }
1056 \def\HyPsd@DecimalToOctalFirst#1{%
1057 \9%
1058 \ifcase#1 %
1059 000\or 001\or 002\or 003\or 004\or 005\or 006\or 007%
1060 \or 010\or 011\or 012\or 013\or 014\or 015\or 016\or 017%
1061 \or 020\or 021\or 022\or 023\or 024\or 025\or 026\or 027%
1062 \or 030\or 031\or 032\or 033\or 034\or 035\or 036\or 037%
1063 \or 040\or 041\or 042\or 043\or 044\or 045\or 046\or 047%
1064 \or 050\or 051\or 052\or 053\or 054\or 055\or 056\or 057%
1065 \or 060\or 061\or 062\or 063\or 064\or 065\or 066\or 067%
1066 \or 070\or 071\or 072\or 073\or 074\or 075\or 076\or 077%
1067 \or 100\or 101\or 102\or 103\or 104\or 105\or 106\or 107%
1068 \or 120\or 111\or 112\or 113\or 114\or 115\or 116\or 117%
1069 \or 120\or 121\or 122\or 123\or 124\or 125\or 126\or 127%
1070 \or 130\or 131\or 132\or 133\or 134\or 135\or 136\or 137%
1071 \or 140\or 141\or 142\or 143\or 144\or 145\or 146\or 147%
1072 \or 150\or 151\or 152\or 153\or 154\or 155\or 156\or 157%
1073 \or 160\or 161\or 162\or 163\or 164\or 165\or 166\or 167%
1074 \or 170\or 171\or 172\or 173\or 174\or 175\or 176\or 177%
1075 \or 200\or 201\or 202\or 203\or 204\or 205\or 206\or 207%
1076 \or 210\or 211\or 212\or 213\or 214\or 215\or 216\or 217%
1077 \or 220\or 221\or 222\or 223\or 224\or 225\or 226\or 227%
1078 \or 230\or 231\or 232\or 233\or 234\or 235\or 236\or 237%
1079 \or 240\or 241\or 242\or 243\or 244\or 245\or 246\or 247%
1080 \or 250\or 251\or 252\or 253\or 254\or 255\or 256\or 257%
1081 \or 260\or 261\or 262\or 263\or 264\or 265\or 266\or 267%
1082 \or 270\or 271\or 272\or 273\or 274\or 275\or 276\or 277%
1083 \or 300\or 301\or 302\or 303\or 304\or 305\or 306\or 307%
1084 \or 310\or 311\or 312\or 313\or 314\or 315\or 316\or 317%
1085 \or 320\or 321\or 322\or 323\or 324\or 325\or 326\or 327%
1086 \or 330\or 331\or 332\or 333\or 334\or 335\or 336\or 337%
1087 \or 340\or 341\or 342\or 343\or 344\or 345\or 346\or 347%
1088 \or 350\or 351\or 352\or 353\or 354\or 355\or 356\or 357%
1089 \or 360\or 361\or 362\or 363\or 364\or 365\or 366\or 367%
1090 \or 370\or 371\or 372\or 373\or 374\or 375\or 376\or 377%
1091 \fi
1092 }
1093 \def\HyPsd@DecimalToOctalSecond#1{%
1094 \ifcase #1 %
1095 \000\or \001\or \002\or \003\or \004\or \005\or \006\or \007%
1096 \or \010\or \011\or \012\or \013\or \014\or \015\or \016\or \017%
```
1043 \def\HyPsd@HighC#1!{%

```
1097 \or \020\or \021\or \022\or \023\or \024\or \025\or \026\or \027%
1098 \or \030\or \031\or \032\or \033\or \034\or \035\or \036\or \037%
1099 \or \040\or \041\or \042\or \043\or \044\or \045\or \046\or \047%
1100 \or \050\or \051\or \052\or \053\or \054\or \055\or \056\or \057%
1101 \or \060\or \061\or \062\or \063\or \064\or \065\or \066\or \067%
1102 \or \070\or \071\or \072\or \073\or \074\or \075\or \076\or \077%
1103 \or \100\or \101\or \102\or \103\or \104\or \105\or \106\or \107%
1104 \or \110\or \111\or \112\or \113\or \114\or \115\or \116\or \117%
1105 \or \120\or \121\or \122\or \123\or \124\or \125\or \126\or \127%
1106 \or \130\or \131\or \132\or \133\or \134\or \135\or \136\or \137%
1107 \or \140\or \141\or \142\or \143\or \144\or \145\or \146\or \147%
1108 \or \150\or \151\or \152\or \153\or \154\or \155\or \156\or \157%
1109 \or \160\or \161\or \162\or \163\or \164\or \165\or \166\or \167%
1110 \or \170\or \171\or \172\or \173\or \174\or \175\or \176\or \177%
1111 \or \200\or \201\or \202\or \203\or \204\or \205\or \206\or \207%
1112 \or \210\or \211\or \212\or \213\or \214\or \215\or \216\or \217%
1113 \or \220\or \221\or \222\or \223\or \224\or \225\or \226\or \227%
1114 \or \230\or \231\or \232\or \233\or \234\or \235\or \236\or \237%
1115 \or \240\or \241\or \242\or \243\or \244\or \245\or \246\or \247%
1116 \or \250\or \251\or \252\or \253\or \254\or \255\or \256\or \257%
1117 \or \260\or \261\or \262\or \263\or \264\or \265\or \266\or \267%
1118 \or \270\or \271\or \272\or \273\or \274\or \275\or \276\or \277%
1119 \or \300\or \301\or \302\or \303\or \304\or \305\or \306\or \307%
1120 \or \310\or \311\or \312\or \313\or \314\or \315\or \316\or \317%
1121 \or \320\or \321\or \322\or \323\or \324\or \325\or \326\or \327%
1122 \or \330\or \331\or \332\or \333\or \334\or \335\or \336\or \337%
1123 \or \340\or \341\or \342\or \343\or \344\or \345\or \346\or \347%
1124 \or \350\or \351\or \352\or \353\or \354\or \355\or \356\or \357%
1125 \or \360\or \361\or \362\or \363\or \364\or \365\or \366\or \367%
1126 \or \370\or \371\or \372\or \373\or \374\or \375\or \376\or \377%
1127 \fi
1128 }
1129 \def\HyPsd@CJKnumber#1{%
1130 \ifnum#1<\z@
1131 \CJK@minus
1132 \expandafter\HyPsd@@CJKnumber\expandafter{\number-\number#1}%
1133 \else
1134 \expandafter\HyPsd@@CJKnumber\expandafter{\number#1}%
1135 \fi
1136 }
1137 \def\HyPsd@@CJKnumber#1{%
1138 \ifcase#1 %
1139 \CJK@zero\or\CJK@one\or\CJK@two\or\CJK@three\or\CJK@four\or
1140 \CJK@five\or\CJK@six\or\CJK@seven\or\CJK@eight\or\CJK@nine\or
1141 \CJK@ten\or\CJK@ten\CJK@one\or\CJK@ten\CJK@two\or
1142 \CJK@ten\CJK@three\or\CJK@ten\CJK@four\or\CJK@ten\CJK@five\or
1143 \CJK@ten\CJK@six\or\CJK@ten\CJK@seven\or\CJK@ten\CJK@eight\or
1144 \CJK@ten\CJK@nine
1145 \else
1146 \ifnum#1<10000 %
1147 \HyPsd@CJKnumberFour#1!\@empty{20}%
1148 \@empty
1149 \else
1150 \ifnum#1<100000000 %
```

```
1151 \expandafter\expandafter\expandafter\HyPsd@CJKnumberFour
1152 \IntCalcDiv#1!10000!%
1153 !{}{20}%
1154 \CJK@tenthousand
1155 \expandafter\expandafter\expandafter\HyPsd@CJKnumberFour
1156 \IntCalcMod#1!10000!%
1157 !\CJK@zero{10}%
1158 \@empty
1159 \else
1160 \expandafter\HyPsd@CJKnumberLarge
1161 \number\IntCalcDiv#1!100000000!\expandafter!%
1162 \number\IntCalcMod#1!100000000!!%
1163 \fi
1164 \fi
1165 \fi
1166 }
1167 \def\HyPsd@CJKnumberLarge#1!#2!{%
1168 \HyPsd@CJKnumberFour#1!{}{20}%
1169 \CJK@hundredmillion
1170 \ifnum#2=\z@
1171 \else
1172 \expandafter\expandafter\expandafter\HyPsd@CJKnumberFour
1173 \IntCalcDiv#2!10000!%
1174 !\CJK@zero{10}%
1175 \CJK@tenthousand
1176 \expandafter\expandafter\expandafter\HyPsd@CJKnumberFour
1177 \IntCalcMod#2!10000!%
1178 !\CJK@zero{10}%
1179 \@empty
1180 \fi
1181 }
1182 \def\HyPsd@CJKnumberFour#1!#2#3{%
1183 \ifnum#1=\z@
1184 \expandafter\@gobble
1185 \else
1186 \ifnum#1<1000 %
1187 #2%
1188 \HyPsd@CJKnumberThree#1!{}{#3}%
1189 \else
1190 \HyPsd@@CJKnumber{\IntCalcDiv#1!1000!}%
1191 \CJK@thousand
1192 \expandafter\expandafter\expandafter\HyPsd@CJKnumberThree
1193 \IntCalcMod#1!1000!%
1194 !\CJK@zero{10}%
1195 \fi
1196 \fi
1197 }
1198 \def\HyPsd@CJKnumberThree#1!#2#3{%
1199 \ifnum#1=\z@
1200 \else
1201 \ifnum#1<100 %
1202 #2%
1203 \HyPsd@CJKnumberTwo#1!{}{#3}%
```
\else

```
1205 \HyPsd@@CJKnumber{\IntCalcDiv#1!100!}%
1206 \CJK@hundred
1207 \expandafter\expandafter\expandafter\HyPsd@CJKnumberTwo
1208 \IntCalcMod#1!100!%
1209 !\CJK@zero{10}%
1210 \hat{\text{fi}}1211 \fi
1212 }
1213 \def\HyPsd@CJKnumberTwo#1!#2#3{%
1214 \ifnum#1=\z@
1215 \else
1216 \ifnum#1<#3 %
1217 #2%
1218 \HyPsd@@CJKnumber{#1}%
1219 \else
1220 \HyPsd@@CJKnumber{\IntCalcDiv#1!10!}%
1221 \CJK@ten
1222 \ifnum\IntCalcMod#1!10!=\z@
1223 \else
1224 \HyPsd@@CJKnumber{\IntCalcMod#1!10!}%
1225 \fi
1226 \fi
1227 \fi
1228 }
1229 \def\HyPsd@CJKdigits#1{%
1230 \ifx*#1\relax
1231 \expandafter\HyPsd@@CJKdigits\expandafter\CJK@zero
1232 \else
1233 \HyPsd@@CJKdigits\CJK@null{#1}%
1234 \fi
1235 }
1236 \def\HyPsd@@CJKdigits#1#2{%
1237 \ifx\\#2\\%
1238 \else
1239 \HyPsd@@@CJKdigits#1#2\@nil
1240 \fi
1241 }%
1242 \def\HyPsd@@@CJKdigits#1#2#3\@nil{%
1243 \HyPsd@CJKdigit#1{#2}%
1244 \ifx\\#3\\%
1245 \expandafter\@gobble
1246 \else
1247 \expandafter\@firstofone
1248 \fi
1249 {%
1250 \HyPsd@@@CJKdigits#1#3\@nil
1251 }%
1252 }
1253 \def\HyPsd@CJKdigit#1#2{%
1254 \ifcase#2 %
1255 #1\or
1256 \CJK@one\or\CJK@two\or\CJK@three\or\CJK@four\or
1257 \CJK@five\or\CJK@six\or\CJK@seven\or\CJK@eight\or\CJK@nine
```

```
1258 \fi
```
1259 }

#### **6.5.6 \@inmathwarn-Patch**

\HyPsd@inmathwarn The patch of \@inmathwarn is needed to get rid of the infinite error loop with glyphs of other encodings (see the explanation above). Potentially the patch is dangerous, if the code in ltoutenc.dtx changes. Checked with  $\text{LATEX } 2_{\varepsilon}$  versions [1998/06/01] and [1998/12/01]. I expect that versions below [1995/12/01] don't work.

> To understand the patch easier, the original code of \@current@cmd and  $\text{Cchanged}$ Ccmd follows (LATEX  $2 \epsilon$  release [1998/12/01]). In the normal case  $\text{pdf}$ stringdef is executed in a context where \protect has the meaning of \@typesetprotect  $(=\relax).$

```
\def\@current@cmd#1{%
 \ifx\protect\@typeset@protect
   \@inmathwarn#1%
  \else
    \noexpand#1\expandafter\@gobble
 \langlefi}
\def\@changed@cmd#1#2{%
  \ifx\protect\@typeset@protect
    \@inmathwarn#1%
    \expandafter\ifx\csname\cf@encoding\string#1\endcsname\relax
      \expandafter\ifx\csname ?\string#1\endcsname\relax
        \expandafter\def\csname ?\string#1\endcsname{%
          \TextSymbolUnavailable#1%
       }%
      \overline{h}\global\expandafter\let
          \csname\cf@encoding \string#1\expandafter\endcsname
          \csname ?\string#1\endcsname
    \sqrt{n}\csname\cf@encoding\string#1%
      \expandafter\endcsname
  \else
   \noexpand#1%
 \langlefi}
\gdef\TextSymbolUnavailable#1{%
  \@latex@error{%
   Command \protect#1 unavailable in encoding \cf@encoding%
 }\@eha}
\def\@inmathwarn#1{%
 \ifmmode
   \@latex@warning{Command \protect#1 invalid in math mode}%
 \langlefi}
1260 \def\HyPsd@inmathwarn#1#2{%
1261 \ifx#2\expandafter
1262 \expandafter\ifx\csname\cf@encoding\string#1\endcsname\relax
1263 \HyPsd@GLYPHERR
1264 \expandafter\@gobble\string#1%
1265 >%
1266 \expandafter\expandafter\expandafter\HyPsd@EndWithElse
```
 $1267$  \else 1268 \expandafter\expandafter\expandafter\HyPsd@GobbleFiFi  $1269$  \fi 1270 \else 1271 \expandafter#2% 1272 \fi 1273 } 1274 \def\HyPsd@GobbleFiFi#1\fi#2\fi{} 1275 \def\HyPsd@EndWithElse#1\else{\else}

#### \HyPsd@add@accent

```
1276 \def\HyPsd@add@accent#1#2{%
1277 \HyPsd@GLYPHERR\expandafter\@gobble\string#1+\string#2>%
1278 #2%
1279 }%
```
#### **6.5.7 Unexpandable spaces**

\HyPsd@LetUnexpandableSpace In \HyPsd@@ProtectSpaces the space tokens are replaced by not expandable commands, that work like spaces:

- So they can caught by undelimited arguments.
- And they work in number, dimen, and skip assignments.

These properties are used in \HyPsd@CheckCatcodes.

1280 \def\HyPsd@LetUnexpandableSpace#1{%

1281 \expandafter\futurelet\expandafter#1\expandafter\@gobble\space\relax 1282 }

## \HyPsd@UnexpandableSpace \HyPsd@UnexpandableSpace is used in \HyPsd@@ProtectSpaces. In \yPsd@@ProtectSpaces the space tokens are replaced by unexpandable commands \HyPsd@UnexpandableSpace, but that have the effect of spaces.

1283 \HyPsd@LetUnexpandableSpace\HyPsd@UnexpandableSpace

## **6.5.8 Marker for commands**

\HyPsd@XSPACE Some commands and informations cannot be utilized before the string expansion \HyPsd@ITALCORR and the checking process. Command names are filtered out, so we need another \HyPsd@GLYPHERR way to transport the information: An unusual # with catcode 12 marks the beginning of the extra information.

> 1284 \edef\HyPsd@XSPACE{\string#\string X} 1285 \edef\HyPsd@ITALCORR{\string#\string I} 1286 \edef\HyPsd@GLYPHERR{\string#\string G}

#### **6.5.9 \hspace fix**

#### \HyPsd@hspace

1287 \def\HyPsd@hspace#1{\HyPsd@@hspace#1\*\END}

\HyPsd@@hspace \HyPsd@@hspace checks whether \hspace is called in its star form. 1288 \def\HyPsd@@hspace#1\*#2\END{% 1289 \ifx\\#2\\%

\HyPsd@hspacetest{#1}%

\else

\expandafter\HyPsd@hspacetest

\fi

}

\HyPsd@hspacetest \HyPsd@hyspacetest replaces the \hspace by a space, if the length is greater than zero.

\def\HyPsd@hspacetest#1{\ifdim\dimexpr#1\relax>\z@\space\fi}

#### **6.5.10 Fix for AMS classes**

 \ltx@IfUndefined{tocsection}{% \let\HyPsd@AMSclassfix\relax }{% \def\HyPsd@AMSclassfix{% \let\tocpart\HyPsd@tocsection \let\tocchapter\HyPsd@tocsection \let\tocappendix\HyPsd@tocsection \let\tocsection\HyPsd@tocsection \let\tocsubsection\HyPsd@tocsection \let\tocsubsubsection\HyPsd@tocsection \let\tocparagraph\HyPsd@tocsection }% \def\HyPsd@tocsection#1#2#3{% 1309 \if  $@#2@\else$  \telse\if  $@#1@\else$  and the telse  $#1 \hspace{0.1cm}$  \fi  $#2$ . \fi #3% }% }

## **6.5.11 Reference commands**

#### \HyPsd@href

\def\HyPsd@href#1#{\@secondoftwo}

\HyPsd@ref Macro \HyPsd@ref calls the macro \HyPsd@@ref for star checking. The same methods like in \HyPsd@hspace is used.

\def\HyPsd@ref#1{\HyPsd@@ref#1\*\END}%

\HyPsd@@ref Macro \HyPsd@@ref checks if a star is present.

- \def\HyPsd@@ref#1\*#2\END{% 1316 \ifx\\#2\\% 1317 \HyPsd@@cref{#1}% \else \expandafter\HyPsd@@@ref  $1320 \text{ }\Lambda$
- }%
- 

\HyPsd@@@ref \HyPsd@@@ref does the work and extracts the first argument.

\def\HyPsd@@@ref#1{%

\expandafter\ifx\csname r@#1\endcsname\relax

- ??%
- \else
- \expandafter\expandafter\expandafter

 \@car\csname r@#1\endcsname\@nil 1328  $\hbar$ }

\HyPsd@pageref Macro \HyPsd@pageref calls the macro \HyPsd@@pageref for star checking. The same methods like in \HyPsd@hspace is used.

\def\HyPsd@pageref#1{\HyPsd@@pageref#1\*\END}

\HyPsd@@pageref Macro \HyPsd@@pageref checks if a star is present.

 \def\HyPsd@@pageref#1\*#2\END{% 1332 \ifx\\#2\\% \HyPsd@@@pageref{#1}% \else \expandafter\HyPsd@@@pageref \fi }

\HyPsd@@@pageref \HyPsd@@@pageref does the work and extracts the second argument.

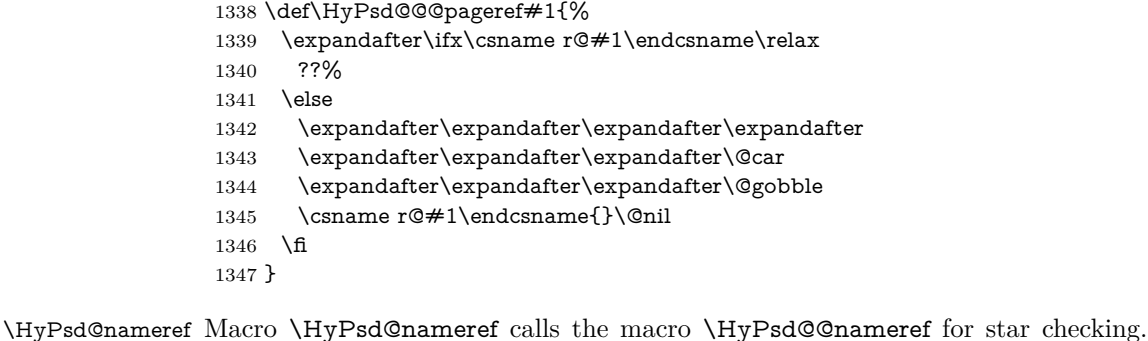

The same methods like in \HyPsd@hspace is used.

```
1348 \def\HyPsd@nameref#1{\HyPsd@@nameref#1*\END}
```
\HyPsd@@nameref Macro \HyPsd@@nameref checks if a star is present.

 \def\HyPsd@@nameref#1\*#2\END{% \ifx\\#2\\% \HyPsd@@@nameref{#1}% \else \expandafter\HyPsd@@@nameref 1354 \fi }

\HyPsd@@@nameref \HyPsd@@@nameref does the work and extracts the third argument.

\def\HyPsd@@@nameref#1{%

\expandafter\ifx\csname r@#1\endcsname\relax

??%

\else

\expandafter\expandafter\expandafter\expandafter

- \expandafter\expandafter\expandafter\@car
- \expandafter\expandafter\expandafter\@gobbletwo
- 1363 \csname r@#1\endcsname{}{}\@nil 1364  $\hbar$

}

```
\HyPsd@autoref Macro \HyPsd@autoref calls the macro \HyPsd@@autoref for star checking. The
                     same methods like in \HyPsd@hspace is used.
                     1366 \def\HyPsd@autoref#1{\HyPsd@@autoref#1*\END}
    \HyPsd@@autoref Macro \HyPsd@@autoref checks if a star is present.
                     1367 \def\HyPsd@@autoref#1*#2\END{%
                     1368 \ifx\\#2\\%
                     1369 \HyPsd@@@autoref{#1}%
                     1370 \else
                     1371 \expandafter\HyPsd@@@autoref
                     1372 \fi
                     1373 }
   \HyPsd@@@autoref \HyPsd@@@autoref does the work and extracts the second argument.
                     1374 \def\HyPsd@@@autoref#1{%
                     1375 \expandafter\ifx\csname r@#1\endcsname\relax
                     1376 ??%
                     1377 \else
                     1378 \expandafter\expandafter\expandafter\HyPsd@autorefname
                     1379 \csname r@#1\endcsname{}{}{}{}\@nil
                     1380 \expandafter\expandafter\expandafter
                     1381 \@car\csname r@#1\endcsname\@nil
                     1382 \fi
                     1383 }
 \HyPsd@autorefname At least a basic definition for getting the \autoref name.
                     1384 \def\HyPsd@autorefname#1#2#3#4#5\@nil{%
                     1385 \ifx\\#4\\%
                     1386 \else
                     1387 \HyPsd@@autorefname#4.\@nil
                     1388 \fi
                     1389 }
\HyPsd@@autorefname
                     1390 \def\HyPsd@@autorefname#1.#2\@nil{%
                     1391 \ltx@IfUndefined{#1autorefname}{%
                     1392 \ltx@IfUndefined{#1name}{%
                     1393 }{%
                     1394 \csname#1name\endcsname\space
                     1395 }%
                     1396 }{%
                     1397 \csname#1autorefname\endcsname\space
                     1398 }%
                     1399 }
```
## **6.5.12 Redefining the defining commands**

Definitions aren't allowed, because they aren't executed in an only expanding context. So the command to be defined isn't defined and can perhaps be undefined. This would causes TeX to stop with an error message. With a deep trick it is possible to define commands in such a context: \csname does the job, it defines the command to be \relax, if it has no meaning.

Active characters cannot be defined with this trick. It is possible to define all undefined active characters (perhaps that they have the meaning of \relax). To avoid side effects this should be done in \pdfstringdef shortly before the \xdef job. But checking and defining all possible active characters of the full range (0 until 255) would take a while. \pdfstringdef is slow enough, so this isn't done.

\HyPsd@DefCommand and \HyPsd@LetCommand expands to the commands  $\delta \cdot \delta$  -command and  $\delta \cdot \delta$  -command with the meaning of  $\delta \cdot \delta$ . So it is detected by \HyPsd@CheckCatcodes and the command name \<def> command or \<let>-command should indicate a forbidden definition command.

The command to be defined is converted to a string and back to a command name with the help of \csname. If the command is already defined, \noexpand prevents a further expansion, even though the command would expand to legal stuff. If the command don't have the meaning of \relax, \HyPsd@CheckCatcodes will produce a warning. (The command itself can be legal, but the warning is legitimate because of the position after a defining command.)

The difference between \HyPsd@DefCommand and \HyPsdLetCommand is that the first one also cancels this arguments, the parameter and definition text. The right side of the \let commands cannot be canceled with an undelimited parameter because of a possible space token after \futurelet.

To avoid unmachted \if... tokens, the cases \let\if...\iftrue and \let\if...\iffalse are checked and ignored.

## \HyPsd@DefCommand

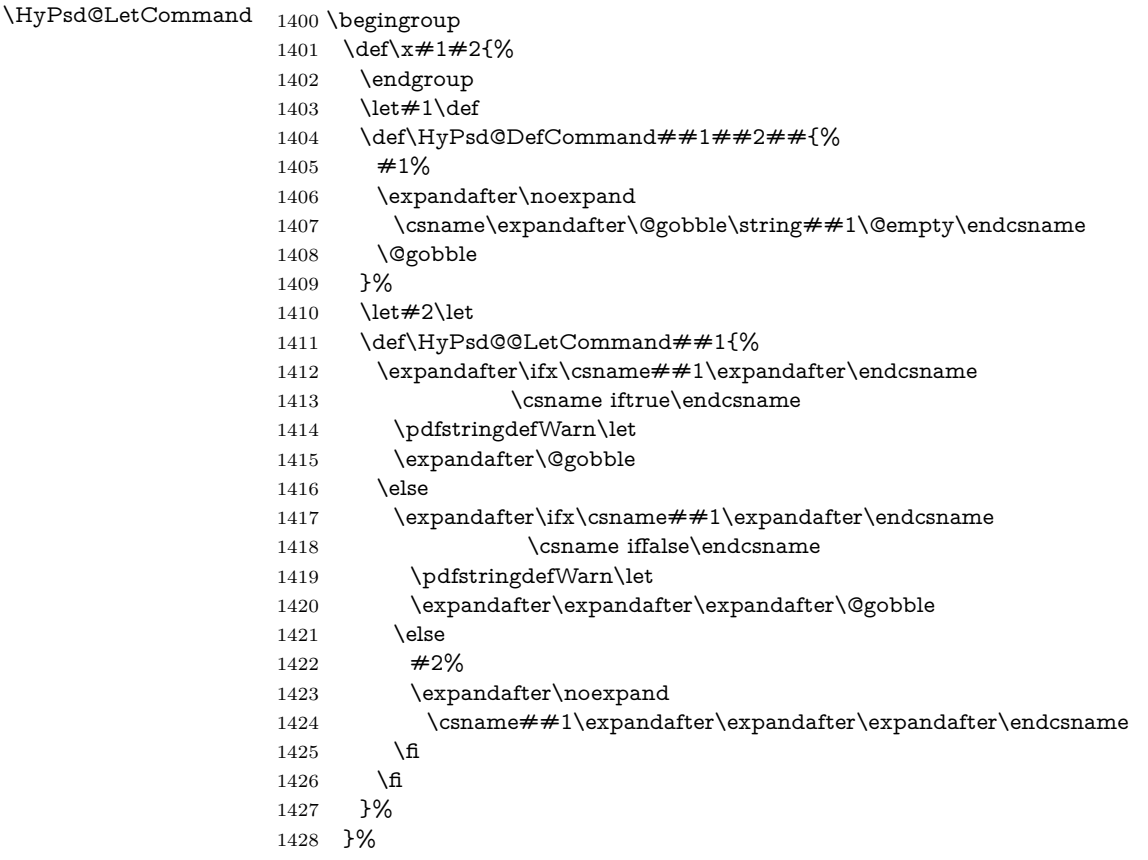

```
1429 \expandafter\x\csname <def>-command\expandafter\endcsname
1430 \csname <let>-command\endcsname
1431 \def\HyPsd@LetCommand#1{%
1432 \expandafter\expandafter\expandafter\HyPsd@@LetCommand
1433 \expandafter\expandafter\expandafter{%
1434 \expandafter\@gobble\string#1\@empty
1435 }%
1436 }
```
#### **6.5.13 \ifnextchar**

- \HyPsd@ifnextchar In \pdfstringdef \@ifnextchar is disabled via a \let command to save time. First a warning message is given, then the three arguments are canceled. \@ifnextchar cannot work in a correct manner, because it uses \futurelet, but this is a stomach feature, that doesn't work in an expanding context. There are several variants of \@ifnextchar:
	- \@ifnextchar
	- \kernel@ifnextchar
	- \new@ifnextchar from package amsgen.sty (bug report latex/3662).

```
1437 \def\HyPsd@ifnextchar#1{%
1438 \pdfstringdefWarn#1%
1439 \expandafter\@gobbletwo\@gobble
1440 }
```
#### **6.5.14 \@protected@testoptifnextchar**

\HyPsd@protected@testopt Macros with optional arguments doesn't work properly, because they call \@ifnextchar to detect the optional argument (see the explanation of \HyPsd@ifnextchar). But a warning, that \@ifnextchar doesn't work, doesn't help the user very much. Therefore \@protected@testopt is also disabled, because its first argument is the problematic macro with the optional argument and it is called before \@ifnextchar.

> \def\HyPsd@protected@testopt#1{% \pdfstringdefWarn#1% \@gobbletwo 1444 }

## **6.6 Help macros for postprocessing**

## **6.6.1 Generic warning.**

\HyPsd@Warning For several reasons \space is masked and does not have its normal meaning. But it is used in warning messages, so it is redefined locally:

```
1445 \def\HyPsd@Warning#1{%
1446 \begingroup
1447 \let\space\ltx@space
1448 \Hy@Warning{#1}%
1449 \endgroup
1450 }
```
#### **6.6.2 Protecting spaces**

```
\HyPsd@ProtectSpaces \HyPsd@ProtectSpaces calls with the expanded string \HyPsd@@ProtectSpacesFi.
                     The expanded string is protected by | at the beginning and end of the expanded
                     string. Because of this there can be no group at the beginning or end of the
                     string and grouping characters are not removed by the call of \HyPsd@@Pro-
                     tectSpacesFi.
```
 \let\HyPsd@fi\fi \def\HyPsd@ProtectSpaces#1{% \xdef#1{% 1454 \iftrue \expandafter\HyPsd@@ProtectSpacesFi \expandafter|\expandafter\@empty#1| % \HyPsd@fi 1458 }% \expandafter\HyPsd@RemoveMask#1\HyPsd@End#1% 1460 }%

\HyPsd@@ProtectSpacesFi The string can contain command tokens, so it is better to use an \def instead of an \edef.

> \def\HyPsd@@ProtectSpacesFi#1 #2\HyPsd@fi{%  $1462$  \fi \unexpanded{#1}% \ifx\scrollmode#2\scrollmode 1465 \else \HyPsd@@ProtectSpacesFi\HyPsd@UnexpandableSpace#2% \HyPsd@fi 1468 }%

## **Remove mask.**

\HyPsd@RemoveMask \HyPsd@RemoveMask removes the protecting |. It is used by \HyPsd@@ProtectSpacesFi and by the code in \pdfstringdef that removes the grouping chararcters. 1469 \def\HyPsd@RemoveMask|#1|\HyPsd@End#2{%

1470 \xdef#2{\unexpanded\expandafter{#1}}% 1471 }%

#### **6.6.3 Remove grouping braces**

\HyPsd@RemoveBraces #1 contains the expanded string, the result will be locally written in command \HyPsd@String.

> 1472 \def\HyPsd@RemoveBraces#1{% 1473 \ifx\scrollmode#1\scrollmode  $1474$  \else 1475 \HyPsd@@RemoveBracesFi#1\HyPsd@End{#1}%  $1476$  \fi 1477 }

\HyPsd@@RemoveBraces \HyPsd@@RemoveBraces is called with the expanded string, the end marked by \HyPsd@End, the expanded string again, but enclosed in braces and the string command. The first expanded string is scanned by the parameter text  $#1#2$ . By a comparison with the original form in  $#3$  we can decide whether  $#1$  is a single

token or a group. To avoid the case that  $#2$  is a group, the string is extended by a | before.

While removing the grouping braces an italic correction marker is inserted for supporting package xspace and letting ligatures broken.

Because the string is already expanded, the \if commands should disappeared. So we can move some parts out of the argument of \ltx@ReturnAfterFi.

```
1478 \def\HyPsd@@RemoveBracesFi#1#2\HyPsd@End#3\fi{%
```

```
1479 \fi
1480 \def\Hy@temp@A{#1#2}%
1481 \def\Hy@temp@B{#3}%
1482 \ifx\Hy@temp@A\Hy@temp@B
1483 \expandafter\def\expandafter\HyPsd@String\expandafter{%
1484 \HyPsd@String#1%
1485 }%
1486 \ifx\scrollmode#2\scrollmode
1487 \else
1488 \Hy@ReturnAfterFiFiEnd{%
1489 \HyPsd@RemoveBraces{#2}%
1490 \frac{196}{6}1491 \fi
1492 \else
1493 \def\Hy@temp@A{#1}%
1494 \HyPsd@AppendItalcorr\HyPsd@String
1495 \ifx\Hy@temp@A\@empty
1496 \Hy@ReturnAfterElseFiFiEnd{%
1497 \HyPsd@RemoveBraces{#2}%
1498 }%
1499 \else
1500 \HyPsd@ProtectSpaces\Hy@temp@A
1501 \HyPsd@AppendItalcorr\Hy@temp@A
1502 \Hy@ReturnAfterFiFiEnd{%
1503 \expandafter\HyPsd@RemoveBraces\expandafter
1504 {\Hy@temp@A#2}%
1505 }%
1506 \fi
1507 \fi
1508 \Hy@ReturnEnd
1509 }
```
\HyPsd@AppendItalcorr The string can contain commands yet, so it is better to use \def instead of a \HyPsd@@AppendItalcorr shorter \edef. The two help macros limit the count of \expandafter.

> \def\HyPsd@AppendItalcorr#1{% \expandafter\HyPsd@@AppendItalcorr\expandafter{\/}#1% } \def\HyPsd@@AppendItalcorr#1#2{% \expandafter\def\expandafter#2\expandafter{#2#1}% }

## **6.6.4 Catcode check**

Workaround for LuaTeX. \HyPsd@CheckCatcodes might trigger a bug of LuaTeX (0.60.2, 0.70.1, 0.70.2, ...) in the comparison with \ifcat, see [http://](http://tracker.luatex.org/view.php?id=773) [tracker.luatex.org/view.php?id=773](http://tracker.luatex.org/view.php?id=773).

 \ltx@IfUndefined{directlua}{% }{% \expandafter\ifx\csname\endcsname\relax\fi }

## **Check catcodes.**

\HyPsd@CheckCatcodes Because \ifcat expands its arguments, this is prevented by \noexpand. In case of command tokens and active characters \ifcat now sees a \relax. After protecting spaces and removing braces #1 should be a single token, no group of several tokens, nor an empty group. (So the \expandafter\relax between \ifcat and \noexpand is only for safety and it should be possible to remove it.)

> \protect and \relax should be removed silently. But it is too dangerous and breaks some code giving them the meaning of \@empty. So commands with the meaning of \protect are removed here. (\protect should have the meaning of \@typeset@protect that is equal to \relax).

> For the comparison with active characters,  $\sim$  cannot be used because it has the meaning of a blank space here. And active characters need to be checked, if they have been defined using \protected.

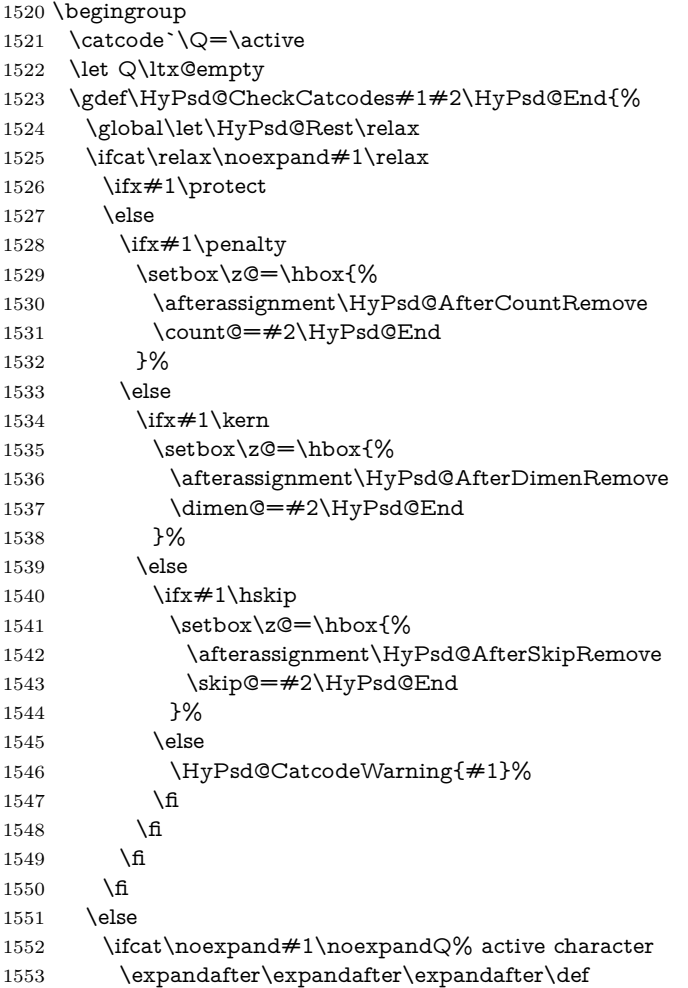

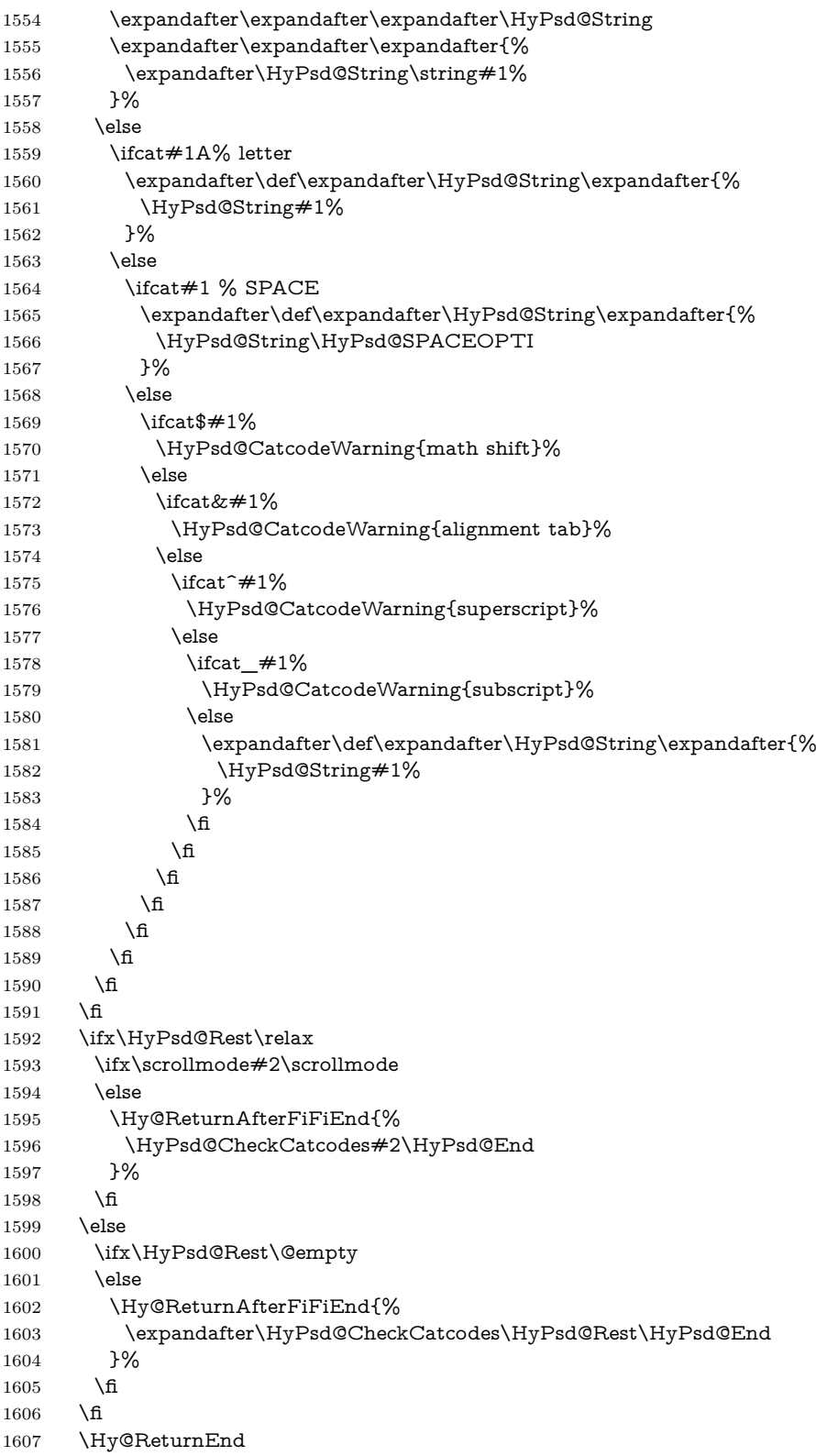

 }% \endgroup **Remove counts, dimens, skips.** \HyPsd@AfterCountRemove Counts like \penalty are removed silently. \def\HyPsd@AfterCountRemove#1\HyPsd@End{% \gdef\HyPsd@Rest{#1}% } \HyPsd@AfterDimenRemove If the value of the dimen (\kern) is zero, it can be removed silently. All other values are difficult to interpret. Negative values do not work in bookmarks. Should positive values be removed or should they be replaced by space(s)? The following code replaces positive values greater than 1ex with a space and removes them else. \def\HyPsd@AfterDimenRemove#1\HyPsd@End{% \ifdim\ifx\HyPsd@String\@empty\z@\else\dimen@\fi>1ex % \HyPsd@ReplaceSpaceWarning{\string\kern\space\the\dimen@}% \gdef\HyPsd@Rest{\HyPsd@UnexpandableSpace #1}% \else \ifdim\dimen@=\z@ \else 1620 \HyPsd@RemoveSpaceWarning{\string\kern\space\the\dimen@}% \fi \gdef\HyPsd@Rest{#1}% 1623 \fi } \HyPsd@AfterSkipRemove The glue part of skips do not work in PDF strings and are ignored. Skips (\hskip), that are not zero, have the same interpreting problems like dimens (see above). \def\HyPsd@AfterSkipRemove#1\HyPsd@End{% \ifdim\ifx\HyPsd@String\@empty\z@\else\skip@\fi>1ex % \HyPsd@ReplaceSpaceWarning{\string\hskip\space\the\skip@}% \gdef\HyPsd@Rest{\HyPsd@UnexpandableSpace #1}%

- \else
- \ifdim\skip@=\z@
- \else
- \HyPsd@RemoveSpaceWarning{\string\kern\space\the\skip@}%
- \fi
- \gdef\HyPsd@Rest{#1}%
- \fi
- }

#### **Catcode warnings.**

\HyPsd@CatcodeWarning \HyPsd@CatcodeWarning produces a warning for the user.

 \def\HyPsd@CatcodeWarning#1{% \HyPsd@Warning{% Token not allowed in a PDF string (% \ifHy@unicode Unicode% \else PDFDocEncoding% \fi

```
1645 ):%
1646 \MessageBreak removing `\HyPsd@RemoveCmdPrefix#1'%
1647 }%
1648 }
1649 \begingroup
1650 \catcode`\|=0 %
1651 \catcode`\\=12 %
1652 |gdef|HyPsd@RemoveCmdPrefix#1{%
1653 |expandafter|HyPsd@@RemoveCmdPrefix
1654 |string#1|@empty\<>-|@empty|@empty
1655 }%
1656 |gdef|HyPsd@@RemoveCmdPrefix#1\<>-#2|@empty#3|@empty{#1#2}%
1657 |endgroup
```
## \HyPsd@RemoveSpaceWarning

- \def\HyPsd@RemoveSpaceWarning#1{% \HyPsd@Warning{% Token not allowed in a PDF string (% \ifHy@unicode Unicode% \else PDFDocEncoding% \fi
- ):%
- \MessageBreak #1\MessageBreak
- removed%
- }%
- }

#### \HyPsd@ReplaceSpaceWarning

- \def\HyPsd@ReplaceSpaceWarning#1{% \HyPsd@Warning{% Token not allowed in a PDF string (% \ifHy@unicode Unicode% \else PDFDocEncoding% \fi ):% \MessageBreak #1\MessageBreak
	-
- replaced by space% }%
- }

## **6.6.5 Check for wrong glyphs**

A wrong glyph is marked with \relax, the glyph name follows, delimited by >. \@empty ends the string.

```
1684 \def\HyPsd@GlyphProcess#1\relax#2\@empty{%
1685 \expandafter\def\expandafter\HyPsd@String\expandafter{%
1686 \HyPsd@String#1%
1687 }%
1688 \ifx\\#2\\%
1689 \else
```

```
1690 \ltx@ReturnAfterFi{%
1691 \HyPsd@GlyphProcessWarning#2\@empty
1692 }%
1693 \fi
1694 }
1695 \def\HyPsd@GlyphProcessWarning#1>#2\@empty{%
1696 \HyPsd@@GlyphProcessWarning#1++>%
1697 \HyPsd@GlyphProcess#2\@empty
1698 }
1699 \def\HyPsd@@GlyphProcessWarning#1+#2+#3>{%
1700 \ifx\\#2\\%
1701 \HyPsd@Warning{%
1702 Glyph not defined in %
1703 P\ifHy@unicode U\else D1\fi\space encoding,\MessageBreak
1704 removing `\@backslashchar#1'%
1705 }%
1706 \else
1707 \HyPsd@Warning{%
1708 Composite letter `\@backslashchar#1+#2'\MessageBreak
1709 not defined in P\ifHy@unicode U\else D1\fi\space encoding,%
1710 \MessageBreak
1711 removing \@backslashchar#1'%
1712 }%
1713 \fi
1714 }
```
## **Spaces.**

\HyPsd@spaceopti In the string the spaces are represented by \HyPsd@spaceopti tokens. Within an \edef it prints itself as a simple space and looks for its next argument. If another space follows, so it replaces the next \HyPsd@spaceopti by an protected space  $\setminus 040.$ 

```
1715 \def\HyPsd@spaceopti#1{ % first space
1716 \ifx\HyPsd@spaceopti#1%
1717 \040%
1718 \else
1719 + 1\%1720 \text{ }\Lambdafi
1721 }%
```
#### **6.6.6 Replacing tokens**

```
\HyPsd@Subst To save tokens \HyPsd@StringSubst is an wrapper for the command \HyPsd@Subst
               that does all the work: In string stored in command \#3 it replaces the tokens \#1with #2.<br>#1 E
```
- Exact the tokens that should be replaced.
- #2 The replacement (don't need to be expanded).
- $#3$  Command with the string.

\def\HyPsd@Subst#1#2#3{%

- 1723 \def\HyPsd@@ReplaceFi##1#1##2\END\fi{%
- \fi
- ##1%
- \ifx\scrollmode##2\scrollmode

```
1727 \else
1728 #2%
1729 \HyPsd@@ReplaceFi##2\END
1730 \fi
1731 }%
1732 \xdef#3{%
1733 \iftrue
1734 \expandafter\HyPsd@@ReplaceFi#3#1\END
1735 \fi
1736 }%
1737 }
```
\HyPsd@StringSubst To save tokens in \pdfstringdef \HyPsd@StringSubst is a wrapper, that expands argument #1 before calling \HyPsd@Subst.

```
1738 \def\HyPsd@StringSubst#1{%
1739 \expandafter\HyPsd@Subst\expandafter{\string#1}%
1740 }
```
\HyPsd@EscapeTeX

 \begingroup \lccode`\!=`\%% 1743 \lccode`\ $|=$ `\\% 1744 \lccode`\ $(=\)$ {% 1745 \lccode \) =  $\iota$  \}% \lccode`0=\ltx@zero \lccode`1=\ltx@zero \lccode`3=\ltx@zero \lccode`4=\ltx@zero \lccode`5=\ltx@zero \lccode`7=\ltx@zero \lowercase{\endgroup \def\HyPsd@EscapeTeX#1{% \HyPsd@Subst!{|045}#1% \HyPsd@Subst({|173}#1% \HyPsd@Subst){|175}#1% }% }

## **6.6.7 Support for package xspace**

\HyPsd@doxspace \xspace does not work, because it uses a \futurelet that cannot be executed in TEX's mouth. So this implementation uses an argument to examine the next token. In a previous version I reused \@xspace, but this version is shorter and easier to understand.

```
1759 \def\HyPsd@doxspace#1{%
1760 \ifx#1\relax\else
1761 \ifx\#1. \else
1762 \ifx\#1:\else
1763 \ifx\#1, \else
1764 \ifx\#1; \else
1765 \ifx#1!\else
1766 \ifx#1?\else
1767 \i{rx#1/\le}
```
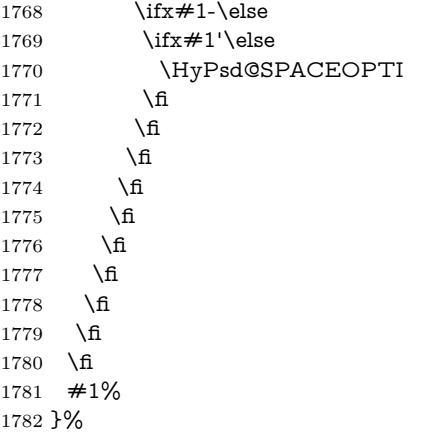

## **6.6.8 Converting to Unicode**

Eight bit characters are converted to the sixteen bit ones,  $\8$  is replaced by  $\0$ , and \9 is removed. The result should be a valid Unicode PDF string without the Unicode marker at the beginning.

```
1783 \begingroup
1784 \catcode`\|=0 %
```
1785 \catcode \\=12 %

## \HyPsd@ConvertToUnicode

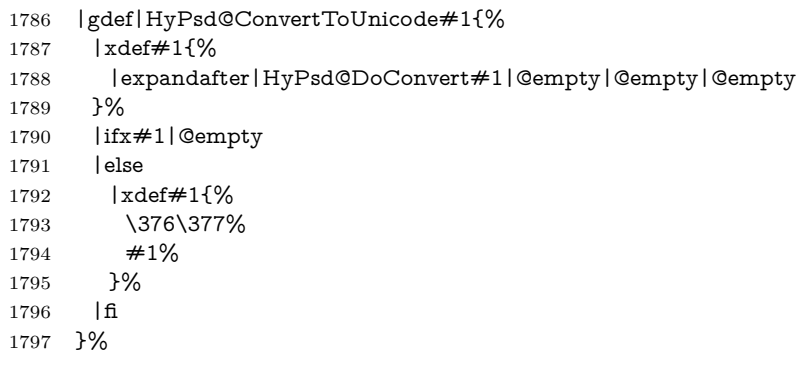

## \HyPsd@DoConvert

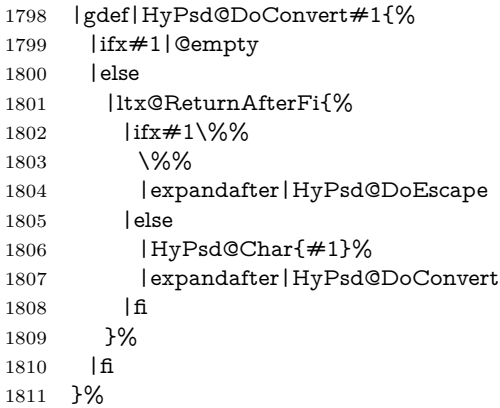

\HyPsd@DoEscape

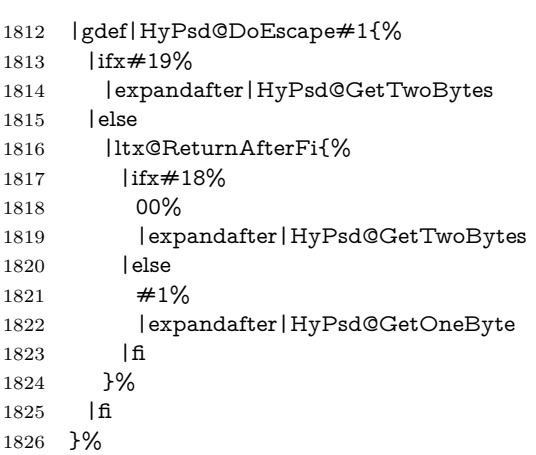

#### \HyPsd@GetTwoBytes

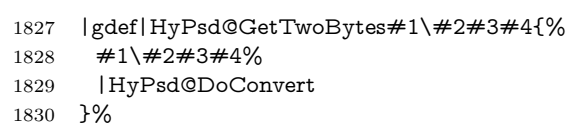

#### \HyPsd@GetOneBye

- |gdef|HyPsd@GetOneByte#1#2{%  $#1#2\%$ <br>1833 | HyPsd |HyPsd@DoConvert }%
- |endgroup

## \HyPsd@@GetNextTwoTokens TEX does only allow nine parameters, so we need another macro to get more arguments.

- \def\HyPsd@GetNextTwoTokens#1#2#3\END#4{%
- \xdef#4{#4#1#2}%
- \HyPsd@@ConvertToUnicode#3\END#4%
- }

#### \HyPsd@Char

## \begingroup \catcode0=9 % 1842 \catcode`\^=7 % 1843 \catcode`\^^^=12 % 1844 \def\x{^^^^0000}% \expandafter\endgroup 1846 $\ifmmode\bigwedge\else$  1846 $\ifmmode\bigwedge\else$  1846 $\fi$  \ifx\x\@empty \def\HyPsd@Char#1{% \ifnum`#1<128 % 1849 \@backslashchar 000#1% \else 1851 \ifnum`#1<65536 % \expandafter\HyPsd@CharTwoByte\number`#1!% 1853  $\text{else}$

\expandafter\expandafter\expandafter\HyPsd@CharSurrogate

```
1855 \intcalcSub{`#1}{65536}!%
```

```
1856 \fi
```

```
1857 \fi
```

```
1858 }%
```

```
1859 \def\HyPsd@CharTwoByte#1!{%
```
- \expandafter\expandafter\expandafter\HyPsd@CharOctByte
- \IntCalcDiv#1!256!!%
- \expandafter\expandafter\expandafter\HyPsd@CharOctByte
- \IntCalcMod#1!256!!%
- }%
- \def\HyPsd@CharOctByte#1!{%
- \@backslashchar
- \IntCalcDiv#1!64!%
- \intcalcDiv{\IntCalcMod#1!64!}{8}%
- \IntCalcMod#1!8!%
- }%
- \def\HyPsd@CharSurrogate#1!{%
- \@backslashchar 33%
- \IntCalcDiv#1!262144!%
- \expandafter\expandafter\expandafter\HyPsd@CharOctByte
- \intcalcDiv{\IntCalcMod#1!262144!}{1024}!%
- \@backslashchar 33%
- \expandafter\expandafter\expandafter\IntCalcAdd
- \intcalcDiv{\IntCalcMod#1!1024!}{256}!4!%
- \expandafter\expandafter\expandafter\HyPsd@CharOctByte
- \IntCalcMod#1!256!!%
- }%
- \else
- \def\HyPsd@Char#1{%
- \@backslashchar 000#1%

```
1885 }%
1886 \fi
```
change 2022-02-21 For the case that utf8 chars are protected we need to expand them. This works only is \UTFviii@loop is not defined in a group, which will be the case in the new latex code, so we test for it.

```
1887 \ifcsname UTFviii@loop\endcsname
1888 \def\HyPsd@expand@utfvii{%
1889 \count@"C2
1890 \@tempcnta"F5
1891 \def\UTFviii@tmp{\expandafter\def\expandafter~\expandafter{~}}%
1892 \UTFviii@loop
1893 }
1894 \else
1895 \def\HyPsd@expand@utfvii{}
1896 \fi
```
## **6.6.9 Support for UTF-8 input encoding**

After \usepackage[utf8]{inputenc} there are macros that expect the UTF-8 octets as arguments. Therefore we can calculate the PDF octal sequences directly. Because the PDF format is limited to UCS-2, conversion macros are needed for UTF-8 sequences with two and three octets only.

This calculation must be done in an expandable context, so we use eT<sub>E</sub>Xhere

for performance reasons. Unhappily the results of divisions are rounded. Thus a circumvention via \dimexpr is used, e.g.:

```
\numexpr 123/4\relax is replaced by
    \number\dimexpr.25\dimexpr 123sp\relax\relax
1897 \begingroup
1898 \lccode`\~=`^^f4\relax
1899 \lowercase{\endgroup
1900 \def\HyPsd@UTFviii{%
1901 \HyPsd@expand@utfvii
1902 \let\UTFviii@two@octets\HyPsd@UTFviii@two
1903 \let\UTFviii@three@octets\HyPsd@UTFviii@three
1904 \let\UTFviii@four@octets\HyPsd@UTFviii@four
1905 \ifx~\HyPsd@UTFviii@ccxliv@undef
1906 \let~\HyPsd@UTFviii@ccxliv@def
1907 \fi
1908 \let\unichar\HyPsd@unichar
1909 }%
1910 }%
1911 \def\HyPsd@UTFviii@ccxliv@undef{\@inpenc@undefined@{utf8}}%
1912 \edef\HyPsd@UTFviii@ccxliv@def{%
1913 \noexpand\UTFviii@four@octets\string ^^f4%
1914 }%
```
The two octet form of UTF-8 110aaabb (A) and 10cccddd (B) must be converted into octal numbers 00a and bcd. The result is \8a\bcd (with a, b, c, d as octal numbers). The conversion equations.

$$
a \qquad \qquad := A/4 - 48 \tag{1}
$$

$$
b \qquad := A - 4 * (A/4) \tag{2}
$$

$$
c := B/8 - 8 * ((8 * (B/8))/8)
$$
 (3)

$$
d \qquad := B - 8 \ast (B/8) \tag{4}
$$

(5)

\def\HyPsd@UTFviii@two#1#2{%

```
1916 \expandafter\HyPsd@UTFviii@@two
```

```
1917 \number\dimexpr.25\dimexpr`#1sp\expandafter\relax\expandafter|%
```
\number`#1\expandafter|%

```
1919 \number\dimexpr.125\dimexpr`#2sp\expandafter\relax\expandafter|%
```

```
1920 \number`#2 \@nil
```
}%

```
1922 \def\HyPsd@UTFviii@@two#1|#2|#3|#4\@nil{%
```

```
1923 \expandafter\8%
```

```
1924 \number\numexpr #1-48\expandafter\relax
```

```
1925 \csname\number\numexpr #2-4*#1\relax\expandafter\endcsname
```

```
1926 \number\numexpr #3-8*%
```

```
1927 \number\dimexpr.125\dimexpr#3sp\relax\relax\expandafter\relax
```

```
1928 \number\numexpr #4-8*#3\relax
```
}%

Three octet form: 1110aabb (A), 10bcccdd (B), and 10eeefff (C). The result is \9abc\def (with a, …, f as octal numbers). The conversion equations:

$$
a \qquad \qquad := A/4 - 56 \tag{6}
$$

- $b := 2 * (A 4 * (A/4)) + ((B 128 < 32) ?0 : 1)$  (7)
- $c := B/4 32 ((B 128 < 32) ?0 : 8)$  (8)
- d  $:= B 4 * (B/4)$  (9)
- $e$  :=  $C/8 16$  (10)

(12)

- f  $:= C 8 * (C/8)$  (11)
- \def\HyPsd@UTFviii@three#1#2#3{%

\expandafter\HyPsd@UTFviii@@three

- \number\dimexpr.25\dimexpr`#1sp\expandafter\relax\expandafter|% \number`#1\expandafter|%
- \number\ifnum\numexpr`#2-128\relax <32 0\else 1\fi\expandafter|%

\number\dimexpr.25\dimexpr`#2sp\expandafter\relax\expandafter|%

- \number`#2\expandafter|%
- 1937 \number\dimexpr.125\dimexpr`#3sp\expandafter\relax\expandafter|%
- \number`#3 \@nil
- }%
- \def\HyPsd@UTFviii@@three#1|#2|#3|#4|#5|#6|#7\@nil{%
- \expandafter\9%
- \number\numexpr #1-56\expandafter\relax
- 1943 \number\numexpr 2\*(#2-4\*#1)+#3\expandafter\relax
- 1944 \number\numexpr #4 32 -\ifcase#3 0\else 8\fi\expandafter\relax
- \csname\number\numexpr #5-4\*#4\relax\expandafter\endcsname
- \number\numexpr #6-16\expandafter\relax
- \number\numexpr #7-8\*#6\relax

```
1948 }%
```
Surrogates: 4 octets in UTF-8, a surrogate pair in UTF-16. High surrogate range: U+D800–U+DBFF, low surrogate range: U+DC00-U+DFFF.

```
UTF-8: 11110uuu 10uuzzzz 10yyyyyy 10xxxxxx
www = uuuuu - 1UTF-16: 110110ww wwzzzzyy 110111yy vyxxxxxx
octal: 011 011 0ww 0ww zzz zyy 011 011 1yy 0yy xxx xxx
```

```
1949 \def\HyPsd@UTFviii@four#1#2{%
```

```
1950 \expandafter\HyPsd@@UTFviii@four\number
```
- \numexpr-1+(`#1-240)\*4+\dimexpr.0625\dimexpr`#2sp-128sp%
- \expandafter|\number
- \numexpr`#2-16\*\dimexpr.0625\dimexpr`#2sp|%

```
1954 }%
```
- \def\HyPsd@@UTFviii@four#1|#2|#3{%
- \933\number\dimexpr.25\dimexpr#1sp\relax\relax
- \csname\number\numexpr#1-4\*\dimexpr.25\dimexpr#1sp\endcsname
- \ifodd#2 %
- \number\numexpr(#2-1)/2\relax
- \else
- \number\numexpr#2/2\relax
- \fi
- 1963 \number\numexpr\ifodd#2 4+\fi

```
1964 \dimexpr.0625\dimexpr`#3sp-128sp\relax\relax\relax
1965 \933%
```

```
1966 \expandafter\HyPsd@@@UTFviii@four\number
```

```
1967 \numexpr`#3-16*\dimexpr.0625\dimexpr`#3sp|%
```
 }% \def\HyPsd@@@UTFviii@four#1|#2{% \number\numexpr4+\dimexpr.25\dimexpr#1sp\relax\relax\relax \csname\number\numexpr#1-4\*\dimexpr.25\dimexpr#1sp\endcsname \number\dimexpr.125\dimexpr`#2sp-128sp\relax\relax 1973 \number\numexpr`#2-8\*\dimexpr.125\dimexpr`#2sp\relax\relax\relax }%

Input encoding utf8x of package ucs uses macro \unichar. Values greater than "FFFF are not supported.

```
1975 \def\HyPsd@unichar#1{%
1976 \ifHy@unicode
1977 \ifnum#1>"10FFFF %
1978 \HyPsd@UnicodeReplacementCharacter % illegal
1979 \else
1980 \ifnum#1>"FFFF %
High-surrogate code point. ("D800 = 55296, \text{p@} = 1pt = 65536sp})
1981 \expandafter\HyPsd@unichar\expandafter{%
1982 \number\numexpr 55296+%
1983 \dimexpr.0009765625\dimexpr\number#1sp-\p@
1984 \relax\relax\relax
1985 }%
Low-surrogate code point. ("DC00 = 56320, "DC00 - 65536 = -9216)
1986 \expandafter\HyPsd@unichar\expandafter{%
1987 \number\numexpr#1-9216%
1988 -1024*\dimexpr.0009765625\dimexpr\number#1sp-\p@
1989 \relax\relax\relax
1990 }%
1991 \else
1992 \ifnum#1>"7FF %
1993 \9%
1994 \expandafter\HyPsd@unichar@first@byte\expandafter{%
1995 \number
1996 \dimexpr.00390625\dimexpr\number#1sp\relax\relax
1997 }%
1998 \else
1999 \8%
2000 \number\dimexpr.00390625\dimexpr\number#1sp\relax\relax
2001 \fi
2002 \expandafter\HyPsd@unichar@second@byte\expandafter{%
2003 \number
2004 \numexpr#1-256*\number
2005 \dimexpr.00390625\dimexpr\number#1sp\relax\relax\relax
2006 }%
2007 \fi
2008 \fi
2009 \else
2010 .% unsupported (Unicode -> PDF Doc Encoding)
2011 \fi
2012 }%
2013 \def\HyPsd@UnicodeReplacementCharacter{\9377\375}%
2014 \def\HyPsd@unichar@first@byte#1{%
2015 \number\dimexpr.015625\dimexpr#1sp\relax\relax
```
\expandafter\HyPsd@unichar@octtwo\expandafter{%

- \number
- \numexpr#1-64\*\number\dimexpr.015625\dimexpr#1sp%
- 2019 \relax\relax\relax
- }%
- }%
- \def\HyPsd@unichar@second@byte#1{%
- \csname\number\dimexpr.015625\dimexpr#1sp\relax\relax\endcsname
- \expandafter\HyPsd@unichar@octtwo\expandafter{%
- \number
- \numexpr#1-64\*\number\dimexpr.015625\dimexpr#1sp%
- \relax\relax\relax
- }%
- }%
- \def\HyPsd@unichar@octtwo#1{%
- \number\dimexpr.125\dimexpr#1sp\relax\relax
- \number\numexpr#1-8\*\number\dimexpr.125\dimexpr#1sp%
- \relax\relax\relax
- }%

\HyPsd@utf@viii@undeferr \utf@viii@undeferr comes from file utf8x.def from package ucs.

- \def\HyPsd@utf@viii@undeferr#1#2#3#4#5#6{%
	- \ifx\@gobble#1% \else [Please insert \textbackslash PrerenderUnicode%
	- \textbraceleft#1\textbraceright\space
	- into preamble]%
	- \fi
	- }%

#### **6.6.10 Support for die faces (ifsym et. al.)**

\HyPsd@DieFace Die faces are provided by

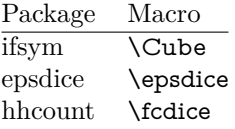

\Cube and \epsdice restrict the range to the numbers one to six. \fcdice generates for larger numbers several dice faces with the sum matching the number. The implementation for the PDF strings follows \fcdice.

```
2043 \def\HyPsd@DieFace#1{%
2044 \ifHy@unicode
2045 \ifnum#1<1 %
2046 \HyPsd@UnicodeReplacementCharacter
2047 \else
2048 \ifnum#1>6 %
2049 \9046\205%
2050 \expandafter\expandafter\expandafter
2051 \HyPsd@DieFaceLarge\intcalcSub{#1}{6}!%
2052 \else
2053 \9046\20\intcalcDec{#1}%
2054 \fi
```
- \fi
- \else
- .% Die faces are not part of PDFDocEncoding
- \fi
- }

## \HyPsd@DieFaceLarge

 \def\HyPsd@DieFaceLarge#1!{% \ifnum#1>6 % \expandafter\ltx@firstoftwo \else \expandafter\ltx@secondoftwo \fi {% \9046\205% \expandafter\expandafter\expandafter \HyPsd@DieFaceLarge\IntCalcSub#1!6!!% }{% \9046\20\IntCalcDec#1!% }% }

## **6.6.11 Support for moon phases of package china2e**

```
2074 \def\HyPsd@MoonPha#1{%
2075 \ifcase\intcalcNum{#1} %
2076 \HyPsd@UnicodeReplacementCharacter
2077 \or % 1
2078 % U+1F31A NEW MOON WITH FACE; \MoonPha{1} (china2e)
2079 \9330\074\9337\032%
2080 \or % 2
2081 \HyPsd@UnicodeReplacementCharacter
2082 \or % 3
2083 % U+1F31D FULL MOON WITH FACE; \MoonPha{3} (china2e)
2084 \9330\074\9337\035%
2085 \or % 4
2086 % U+1F31C LAST QUARTER MOON WITH FACE; \MoonPha{4} (china2e)
2087 \9330\074\9337\034%
2088 \else
2089 \HyPsd@UnicodeReplacementCharacter
2090 \fi
2091 }
2092 %* \HyPsd@MoonPha -> \MoonPha
6.6.12 Support for package pifont
```
#### \HyPsd@ding

 \def\HyPsd@ding#1{% \ifHy@unicode \ifnum#1<32 % \HyPsd@UnicodeReplacementCharacter \else \ifnum#1>254 % \HyPsd@UnicodeReplacementCharacter \else

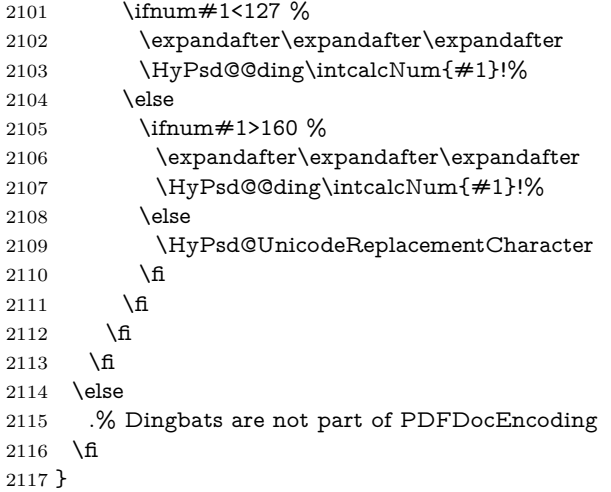

#### \HyPsd@@ding

 \def\HyPsd@@ding#1!{% \ltx@ifundefined{HyPsd@ding@#1}{% \ifnum#1<127 % \9047% \HyPsd@DecimalToOctalSecond{\IntCalcSub#1!32!}% \else \ifnum#1<168 % \9047\14\IntCalcSub#1!160!% \else \ifnum#1>181 % \9047\HyPsd@DecimalToOctalSecond{\IntCalcSub#1!64!}% 2129 \else % 172..181 -> U+2460..U+2469 \9044\HyPsd@DecimalToOctalSecond{\IntCalcSub#1!76!}%  $\qquad \qquad \int f$ 2133  $\hbox{fi}$  \fi }{% \csname HyPsd@ding@#1\endcsname }% } 2139 \@namedef{HyPsd@ding@32}{\space} % U+260E BLACK TELEPHONE \@namedef{HyPsd@ding@37}{\9046\016}% U+260E % U+261B BLACK RIGHT POINTING INDEX \@namedef{HyPsd@ding@42}{\9046\033}% U+261B % U+261E WHITE RIGHT POINTING INDEX \@namedef{HyPsd@ding@43}{\9046\036}% U+261E % U+2605 BLACK STAR \@namedef{HyPsd@ding@72}{\9046\005}% U+2605 % U+25CF BLACK CIRCLE \@namedef{HyPsd@ding@108}{\9045\317}% U+25CF % U+25A0 BLACK SQUARE \@namedef{HyPsd@ding@110}{\9045\240}% U+25A0

```
2152 % U+25B2 BLACK UP-POINTING TRIANGLE
2153 \@namedef{HyPsd@ding@115}{\9045\262}% U+25B2
2154 % U+25BC BLACK DOWN-POINTING TRIANGLE
2155 \@namedef{HyPsd@ding@116}{\9045\274}% U+25BC
2156 % U+25C6 BLACK DIAMOND
2157 \@namedef{HyPsd@ding@117}{\9045\306}% U+25C6
2158 % U+25D7 RIGHT HALF BLACK CIRCLE
2159 \@namedef{HyPsd@ding@119}{\9045\327}% U+25D7
2160 \@namedef{HyPsd@ding@168}{\textclubsuitblack}%
2161 \@namedef{HyPsd@ding@169}{\textdiamondsuitblack}%
2162 \@namedef{HyPsd@ding@170}{\textheartsuitblack}%
2163 \@namedef{HyPsd@ding@171}{\textspadesuitblack}%
2164 \@namedef{HyPsd@ding@213}{\textrightarrow}%
2165 \@namedef{HyPsd@ding@214}{\textleftrightarrow}%
2166 \@namedef{HyPsd@ding@215}{\textupdownarrow}%
2167 \@namedef{HyPsd@ding@240}{\HyPsd@UnicodeReplacementCharacter}
```
# **7 Support of other packages**

## **7.1 Package subfigure**

```
Added fix for version 2.1. Here \sub@label is defined.
2168 \@ifpackageloaded{subfigure}{%
2169 \ltx@IfUndefined{sub@label}{%
2170 \Hy@hypertexnamesfalse
2171 }{%
2172 \renewcommand*{\sub@label}[1]{%
2173 \@bsphack
2174 \subfig@oldlabel{#1}%
2175 \if@filesw
2176 \begingroup
2177 \edef\@currentlabstr{%
2178 \expandafter\strip@prefix\meaning\@currentlabelname
2179 }%
2180 \protected@write\@auxout{}{%
2181 \string\newlabel{sub@#1}{%
2182 {\@nameuse{@@thesub\@captype}}%
2183 {\thepage}%
2184 {%
2185 \expandafter\strip@period\@currentlabstr
2186 \relax.\relax\@@@%
2187 }%
2188 {\@currentHref}%
2189 {}%
2190 }%
2191 }%
2192 \endgroup
2193 \hbar2194 \@esphack
2195 }%
2196 }%
2197 }{}
```
## **7.2 Package xr and xr-hyper**

The beta version of xr that supports \XR@addURL is called xr-hyper. If reading external aux files check whether they have a non zero fourth field in **\newlabel** and if so, add the URL as the fifth field. Change 2023-05-14: xr-hyper adds the field.

2198 \def\Hy@true{true} 2199 \def\Hy@false{false}

Providing dummy definitions.

```
2200 \let\literalps@out\@gobble
```
2201 \newcommand\pdfbookmark[3][]{}

2202 \def\Acrobatmenu#1#2{\leavevmode#2}

2203 \def\Hy@writebookmark#1#2#3#4#5{}%

# **8 Help macros for links**

Anchors get created on the baseline of where they occur. If an XYZ PDF view is set, this means that the link places the top of the screen *on the baseline* of the target. If this is an equation, for instance, it means that you cannot see anything. Some links, of course, are created at the start of environments, and so it works. To allow for this, anchors are raised, where possible, by some small amount. This defaults to \baselineskip, but users can set it to something else in two ways (thanks to Heiko Oberdiek for suggesting this):

- 1. Redefine \HyperRaiseLinkDefault to be eg the height of a \strut
- 2. Redefine \HyperRaiseLinkHook to do something complicated; it must give a value to \HyperRaiseLinkLength, which is what actually gets used

```
2204 \let\HyperRaiseLinkHook\@empty
```

```
2205 \def\HyperRaiseLinkDefault{\baselineskip}
```
\HyperRaiseLinkHook allows the user to reassign \HyperRaiseLinkLength.

```
2206 \newcount\Hy@SavedSpaceFactor
2207 \def\Hy@SaveSpaceFactor{%
2208 \global\Hv@SavedSpaceFactor=\ifhmode\spacefactor\else\z@\fi
2209 }
2210 \def\Hy@RestoreSpaceFactor{%
2211 \relax
2212 \ifhmode
2213 \ifnum\Hy@SavedSpaceFactor>\z@
2214 \spacefactor=\Hy@SavedSpaceFactor
2215 \fi
2216 \fi
2217 }
2218 \def\Hy@SaveSavedSpaceFactor{%
2219 \edef\Hy@RestoreSavedSpaceFactor{%
2220 \global\Hy@SavedSpaceFactor=\the\Hy@SavedSpaceFactor\relax
2221 }%
2222 }
Packages like varwidth need an option to change the handling in vmode. (Issue
#204. With a new format we therefore insert a socket.
```

```
2223 \@ifl@t@r\fmtversion{2023-11-01}
```
- {\NewSocket{hyp/raisedlink}{1}}
- {\providecommand\UseSocket[2]{#2}}
- \def\Hy@raisedlink#1{%
- \ifvmode
- \UseSocket{hyp/raisedlink}{#1}%
- \else
- \Hy@SaveSpaceFactor
- \penalty\@M
- \smash{%
- \begingroup
- \let\HyperRaiseLinkLength\@tempdima
- $2235 \hspace{1.5cm} \backslash \texttt{SeptemberRaiseLinkLength} \backslash \texttt{HyperRaiseLinkDefault}$
- \HyperRaiseLinkHook
- \expandafter\endgroup
- \expandafter\raise\the\HyperRaiseLinkLength\hbox{%
- \Hy@RestoreSpaceFactor
- #1%
- \Hy@SaveSpaceFactor
- }%
- }%
- \Hy@RestoreSpaceFactor
- 2245 \fi
- }

\Hy@SaveLastskip In ting a \special command to set a destination destroys the \lastskip value.

\Hy@RestoreLastskip

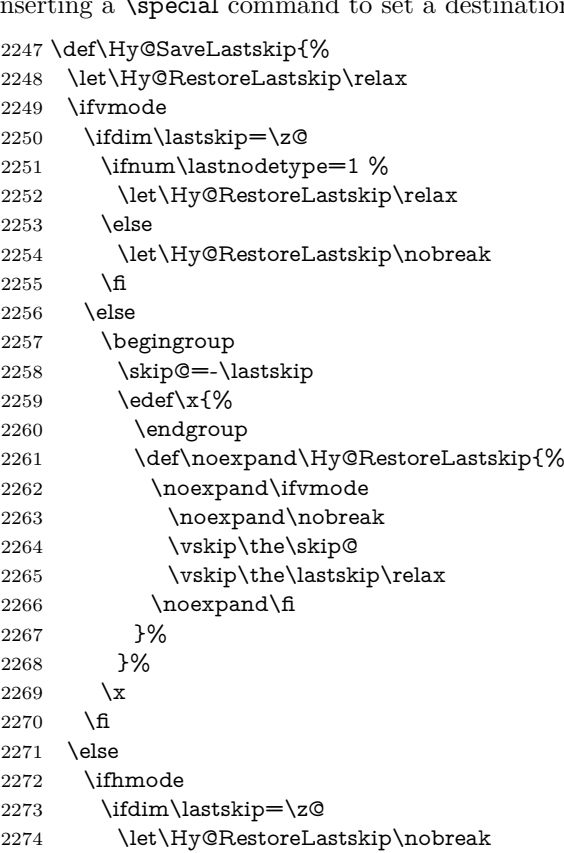

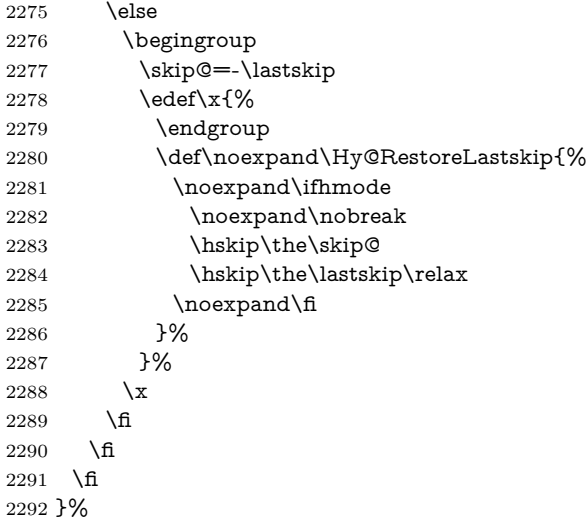

# **9 Options**

```
2293 \SetupKeyvalOptions{%
2294 family=Hyp,%
2295 prefix=HyOpt%
2296 }
```
## **9.1 Help macros**

Package like hyperxmp want to retrieve the value of keys like pdfauthor. To avoid that we have two parallel interfaces we provide the interface from the pdfmanagement/ltdocinit if it doesn't exist.

```
\AddToDocumentProperties
  \GetDocumentProperties 2297 \ExplSyntaxOn
                         2298 \@ifundefined{AddToDocumentProperties}
                         2299 {
                         2300 \prop_new:N \g__hyp_documentproperties_prop
                         2301 \NewDocumentCommand\AddToDocumentProperties{O{\@currname}mm}
                         2302 {
                         2303 \exp_args:NNx
                         2304 \prop_gput:Nnn \g__hyp_documentproperties_prop
                         2305 {
                         2306 \tl_if_blank:eTF \#1 {top-level/}{#1/} #2<br>2307 }
                         2307 }
                         2308 { #3}
                         2309 }
                         2310 \NewExpandableDocumentCommand\GetDocumentProperties{m}
                         2311 {
                         2312 \prop_item:Nn \g__hyp_documentproperties_prop {#1}
                         2313 }
                         2314 }{}
                         2315 \ExplSyntaxOff
```
\IfHyperBooleanExists

```
2316 \def\IfHyperBooleanExists#1{%
                2317 \ltx@ifundefined{Hy@#1false}\ltx@secondoftwo{%
                2318 \ltx@ifundefined{KV@Hyp@#1@default}\ltx@secondoftwo\ltx@firstoftwo
                2319 }%
                2320 }
                2321 \@namedef{KV@Hyp@stoppedearly@default}{}
\IfHyperBoolean
                2322 \def\IfHyperBoolean#1{%
                2323 \IfHyperBooleanExists{#1}{%
                2324 \csname ifHy@#1\endcsname
                2325 \expandafter\ltx@firstoftwo
                2326 \else
                2327 \expandafter\ltx@secondoftwo
                2328 \fi
                2329 }\ltx@secondoftwo
                2330 }
   \Hy@boolkey
                2331 \def\Hy@boolkey#1#2{%
                2332 \edef\Hy@tempa{#2}%
                2333 \lowercase\expandafter{%
                2334 \expandafter\def\expandafter\Hy@tempa\expandafter{\Hy@tempa}%
                2335 }%
                2336 \ifx\Hy@tempa\@empty
                2337 \let\Hy@tempa\Hy@true
                2338 \fi
                2339 \ifx\Hy@tempa\Hy@true
                2340 \else
                2341 \ifx\Hy@tempa\Hy@false
                2342 \else
```
- 2343 \let\Hy@tempa\relax
- \fi
- 2345 \fi
- \ifx\Hy@tempa\relax
- \Hy@WarnOptionValue{#2}{#1}{`true' or 'false'}%
- \else
- \Hy@Info{Option `#1' set `\Hy@tempa'}%
- \csname Hy@#1\Hy@tempa\endcsname
- \fi
- }

#### \Hy@WarnOptionValue

- \def\Hy@WarnOptionValue#1#2#3{%
- \Hy@Warning{%
- Unexpected value `#1'\MessageBreak
- of option `#2' instead of\MessageBreak
- #3%
- }%
- }

## \Hy@DisableOption

\def\Hy@DisableOption#1{%
```
2361 \ltx@ifundefined{KV@Hyp@#1@default}{%
                        2362 \define@key{Hyp}{#1}%
                        2363 }{%
                        2364 \define@key{Hyp}{#1}[]%
                        2365 }%
                        2366 {\Hy@WarnOptionDisabled{#1}}%
                        2367 }
                        2368
\Hy@WarnOptionDisabled
                        2369 \def\Hy@WarnOptionDisabled#1{%
                        2370 \Hy@Warning{%
                        2371 Option `#1' has already been used,\MessageBreak
                        2372 setting the option has no effect%
                        2373 }%
                        2374 }
  \Hy@CheckOptionValue Some options take a string value out of a limited set of values. Macro \Hy@Check-
                       OptionValue checks whether the given value #1 for option #2 is a member of the
                       value list #3.
                        2375 \def\Hy@CheckOptionValue#1#2#3{%
                        2376 \begingroup
                        2377 \edef\x{#1}%
                        2378 \@onelevel@sanitize\x
                        2379 \let\y=y\%2380 \def\do##1##2{%
                        2381 \def\z{##1}%
                        2382 \@onelevel@sanitize\z
                        2383 \iint x \zeta z2384 \let\ymplement y=n\%2385 \let\do\@gobbletwo
                        2386 \fi
                        2387 }%
                        2388 \#3\%2389 \ifx\y y%
                        2390 \def\do##1##2{%
                        2391 * `##1'%
                        2392 \i{rx}\#2\l\else\space\:\: 23922393 \MessageBreak
                        2394 }%
                        2395 \Hy@Warning{%
                        2396 Values of option `#2':\MessageBreak
                        2397 #3%
                        2398 * An empty value disables the option.\MessageBreak
                        2399 Unknown value `\x'%
                        2400 }%
                        2401 \fi
                        2402 \endgroup
                        2403 }
      \Hy@DefNameKey #1: option name
```
 $\#2$ : \do list with known values, first argument of \do is value, second argument is a comment.

```
2404 \def\Hy@DefNameKey#1{%
                  2405 \expandafter\Hy@@DefNameKey\csname @#1\endcsname{#1}%
                  2406 }
\Hy@@DefNameKey #1: macro for value storage
                 #2: option name
                 #3: \do list with known values.
                  2407 \def\Hy@@DefNameKey#1#2#3{%
                  2408 \define@key{Hyp}{#2}{%
                  2409 \edef#1{##1}%
                  2410 \ifx#1\@empty
                  2411 \else
                  2412 \Hy@CheckOptionValue{##1}{#2}{#3}%
                  2413 \fi
                  2414 }%
                  2415 \let#1\@empty
                  2416 }
```
\Hy@UseNameKey

```
2417 \def\Hy@UseNameKey#1#2{%
2418 \ifx#2\@empty
2419 \else
2420 /#1/#2%
2421 \fi
2422 }
```
#### **9.2 Defining the options**

```
2423 \define@key{Hyp}{implicit}[true]{%
2424 \Hy@boolkey{implicit}{#1}%
2425 }
2426 \define@key{Hyp}{draft}[true]{%
2427 \Hy@boolkey{draft}{#1}%
2428 }
2429 \define@key{Hyp}{final}[true]{%
2430 \Hy@boolkey{final}{#1}%
2431 }
2432 \let\KV@Hyp@nolinks\KV@Hyp@draft
2433 \def\Hy@ObsoletePaperOption#1{%
2434 \Hy@WarningNoLine{%
2435 Option `#1' is no longer used%
2436 }%
2437 \define@key{Hyp}{#1}[true]{}%
2438 }
2439 \def\Hy@temp#1{%
2440 \define@key{Hyp}{#1}[true]{%
2441 \Hy@ObsoletePaperOption{#1}%
2442 }%
2443 }
2444 \Hy@temp{a4paper}
2445 \Hy@temp{a5paper}
2446 \Hy@temp{b5paper}
```

```
2447 \Hy@temp{letterpaper}
```

```
2448 \Hy@temp{legalpaper}
2449 \Hy@temp{executivepaper}
2450 \define@key{Hyp}{setpagesize}[true]{%
2451 \Hy@boolkey{setpagesize}{#1}%
2452 }
2453 \define@key{Hyp}{debug}[true]{%
2454 \Hy@boolkey{debug}{#1}%
2455 }
2456 \define@key{Hyp}{linktocpage}[true]{%
2457 \Hy@boolkey{linktocpage}{#1}%
2458 \ifHy@linktocpage
2459 \let\Hy@linktoc\Hy@linktoc@page
2460 \else
2461 \let\Hy@linktoc\Hy@linktoc@section
2462 \fi
2463 }
2464 \chardef\Hy@linktoc@none=0 %
2465 \chardef\Hy@linktoc@section=1 %
2466 \chardef\Hy@linktoc@page=2 %
2467 \chardef\Hy@linktoc@all=3 %
2468 \ifHy@linktocpage
2469 \let\Hy@linktoc\Hy@linktoc@page
2470 \else
2471 \let\Hy@linktoc\Hy@linktoc@section
2472 \fi
2473 \define@key{Hyp}{linktoc}{%
2474 \@ifundefined{Hy@linktoc@#1}{%
2475 \Hy@Warning{%
2476 Unexpected value `#1' of\MessageBreak
2477 option `linktoc' instead of `none',\MessageBreak
2478 `section', `page' or `all'%
2479 }%
2480 }{%
2481 \expandafter\let\expandafter\Hy@linktoc
2482 \csname Hy@linktoc@#1\endcsname
2483 }%
2484 }
2485 \define@key{Hyp}{extension}{\def\XR@ext{#1}}
2486 \let\XR@ext\relax
2487 \define@key{Hyp}{verbose}[true]{%
2488 \Hy@boolkey{verbose}{#1}%
2489 }
```
If we are going to PDF via HyperTeX \special commands, the dvips (-z option) processor does not know the *height* of a link, as it works solely on the position of the closing \special. If we use this option, the \special is raised up by the right amount, to fool the dvi processor.

```
2490 \define@key{Hyp}{raiselinks}[true]{%
2491 \Hy@boolkey{raiselinks}{#1}%
2492 }
```
Most PDF-creating drivers do not allow links to be broken \def\Hy@setbreaklinks#1{% \csname breaklinks#1\endcsname

}

```
2496 \def\Hy@breaklinks@unsupported{%
2497 \ifx\Hy@setbreaklinks\@gobble
2498 \ifHy@breaklinks
2499 \Hy@WarningNoLine{%
2500 You have enabled option `breaklinks'.\MessageBreak
2501 But driver `\Hy@driver.def' does not suppport this.\MessageBreak
2502 Expect trouble with the link areas of broken links%
2503 }%
2504 \fi
2505 \fi
2506 }
2507 \define@key{Hyp}{breaklinks}[true]{%
2508 \Hy@boolkey{breaklinks}{#1}%
2509 \let\Hy@setbreaklinks\@gobble
2510 }
2511 \define@key{Hyp}{localanchorname}[true]{%
2512 \Hy@WarningNoLine{%
2513 Option `localanchorname' is deprecated%
2514 }%
2515 \Hy@boolkey{localanchorname}{#1}%
2516 }
Determines whether an automatic anchor is put on each page
2517 \define@key{Hyp}{pageanchor}[true]{%
2518 \Hy@boolkey{pageanchor}{#1}%
2519 }
Are the page links done as plain arabic numbers, or do they follow the formatting
of the package? The latter loses if you put in typesetting like \textbf or the like.
2520 \define@key{Hyp}{plainpages}[true]{%
2521 \Hy@boolkey{plainpages}{#1}%
2522 }
```

```
Are the names for anchors made as per the HyperTeX system, or do they simply
use what LAT<sub>F</sub>X provides?
```

```
2523 \define@key{Hyp}{naturalnames}[true]{%
2524 \Hy@boolkey{naturalnames}{#1}%
2525 }
```
Completely ignore the names as per the HyperTeX system, and use unique counters.

```
2526 \define@key{Hyp}{hypertexnames}[true]{%
2527 \Hy@boolkey{hypertexnames}{#1}%
2528 }
```
Currently, dvips doesn't allow anchors nested within targets, so this option tries to stop that happening. Other processors may be able to cope.

```
2529 \define@key{Hyp}{nesting}[true]{%
2530 \Hy@boolkey{nesting}{#1}%
2531 }
2532 \define@key{Hyp}{destlabel}[true]{%
2533 \Hy@boolkey{destlabel}{#1}%
2534 }
2535 \define@key{Hyp}{unicode}[true]{%
2536 \Hy@boolkey{unicode}{#1}%
```

```
2537 \ifHy@unicode
2538 \def\HyPsd@pdfencoding{unicode}%
2539 \HyPsd@LoadUnicode
2540 \else
2541 \def\HyPsd@pdfencoding{pdfdoc}%
2542 \fi
2543 }
2544 \Hy@AtBeginDocument{%
2545 \ifx\HyPsd@LoadUnicode\relax
2546 \else
2547 \def\HyPsd@LoadUnicode{%
2548 \Hy@Error{%
2549 Unicode support for bookmarks is not available.\MessageBreak
2550 Activate unicode support by using one of the options\MessageBreak
2551 `unicode', `pdfencoding=unicode', `pdfencoding=auto'\MessageBreak
2552 in the preamble%
2553 }\@ehc
2554 \global\let\HyPsd@LoadUnicode\relax
2555 \global\Hy@unicodefalse
2556 \global\let\Hy@unicodetrue\Hy@unicodefalse
2557 }%
2558 \fi
2559 }
2560 \define@key{Hyp}{pdfencoding}{%
2561 \edef\HyPsd@temp{#1}%
2562 \ifx\HyPsd@temp\HyPsd@pdfencoding@pdfdoc
2563 \let\HyPsd@pdfencoding\HyPsd@temp
2564 \Hy@unicodefalse
2565 \else
2566 \ifcase\ifx\HyPsd@temp\HyPsd@pdfencoding@unicode
2567 \lambdaz@
2568 \else
2569 \ifx\HyPsd@temp\HyPsd@pdfencoding@auto
2570 \z<sup>@</sup>
2571 \else
2572 \@ne
2573 \fi
2574 \fi
2575 \let\HyPsd@pdfencoding\HyPsd@temp
2576 \hypersetup{unicode}%
2577 \ifHy@unicode
2578 \def\HyPsd@pdfencoding{#1}%
2579 \ifx\HyPsd@pdfencoding\HyPsd@pdfencoding@auto
2580 \HyPsd@LoadStringEnc
2581 \fi
2582 \else
2583 \Hy@Warning{Cannot switch to unicode bookmarks}%
2584 \let\HyPsd@pdfencoding\HyPsd@pdfencoding@pdfdoc
2585 \fi
2586 \else
2587 \@onelevel@sanitize\HyPsd@temp
2588 \Hy@Warning{%
2589 Values of option `pdfencoding':\MessageBreak
```

```
2590 `pdfdoc', `unicode', `auto'.\MessageBreak
```

```
2591 Ignoring unknown value `\HyPsd@temp'%
2592 }%
2593 \fi
2594 \fi
2595 }
2596 \def\HyPsd@pdfencoding@auto{auto}
2597 \def\HyPsd@pdfencoding@pdfdoc{pdfdoc}
2598 \def\HyPsd@pdfencoding@unicode{unicode}
change 2020-08-14, use unicode by default:
2599 \let\HyPsd@pdfencoding\HyPsd@pdfencoding@unicode
2600 \HyPsd@LoadUnicode
2601 \def\HyPsd@LoadStringEnc{%
2602 \RequirePackage{stringenc}[2009/12/15]%
2603 \let\HyPsd@LoadStringEnc\relax
2604 }
2605 \Hy@AtBeginDocument{%
2606 \@ifpackageloaded{stringenc}{%
2607 \let\HyPsd@LoadStringEnc\relax
2608 }{%
2609 \def\HyPsd@LoadStringEnc{%
2610 \Hy@WarningNoLine{%
2611 Missing package `stringenc'. Use `pdfencoding=auto'\MessageBreak
2612 in the preamble or load the package there%
2613 }%
2614 }%
2615 }%
2616 }
2617 \define@key{Hyp}{psdextra}[true]{%
2618 \Hy@boolkey{psdextra}{#1}%
2619 \HyPsd@LoadExtra
2620 }
2621 \def\hypersetup{\kvsetkeys{Hyp}}
2622 \newif\ifHy@setpdfversion
2623 \define@key{Hyp}{pdfversion}{%
2624 \@ifundefined{Hy@pdfversion@#1}{%
2625 \PackageWarning{hyperref}{%
2626 Unsupported PDF version `#1'.\MessageBreak
2627 Valid values: 1.2-1.7, 2.0%
2628 }%
2629 }{%
2630 \Hy@setpdfversiontrue
2631 \@nameuse{Hy@pdfversion@#1}%
2632 }%
2633 }
\Hy@pdfminorversion already used elsewhere to denote \pdfminorversion or
```
- \pdfvariable majorversion} so introduce new names here.
- \@namedef{Hy@pdfversion@1.2}{\def\Hy@pdf@majorversion{1}\def\Hy@pdf@minorversion{2}}%
- \@namedef{Hy@pdfversion@1.3}{\def\Hy@pdf@majorversion{1}\def\Hy@pdf@minorversion{3}}%
- \@namedef{Hy@pdfversion@1.4}{\def\Hy@pdf@majorversion{1}\def\Hy@pdf@minorversion{4}}%
- \@namedef{Hy@pdfversion@1.5}{\def\Hy@pdf@majorversion{1}\def\Hy@pdf@minorversion{5}}%
- \@namedef{Hy@pdfversion@1.6}{\def\Hy@pdf@majorversion{1}\def\Hy@pdf@minorversion{6}}%
- \@namedef{Hy@pdfversion@1.7}{\def\Hy@pdf@majorversion{1}\def\Hy@pdf@minorversion{7}}%
- \@namedef{Hy@pdfversion@2.0}{\def\Hy@pdf@majorversion{2}\def\Hy@pdf@minorversion{0}}%
- \def\Hy@pdf@majorversion{1}\def\Hy@pdf@minorversion{5}

Legacy name, earlier releases assumed 1.x

- \let\Hy@pdfversion\Hy@pdf@minorversion
- \def\Hy@pdf@majorminor@version{\numexpr100\*\Hy@pdf@majorversion+\Hy@pdf@minorversion\relax}
- \def\Hy@pdfmajorminor@version{\numexpr100\*\Hy@pdfmajorversion+\Hy@pdfminorversion\relax}

if pdfminorversion is defined, make sure pdfmajorversion is too.

- \@ifundefined{pdfminorversion}{}{%
- \@ifundefined{pdfmajorversion}{%
- \newcount\pdfmajorversion
- \pdfmajorversion=1
- }{}%
- }
- \ifx\pdfmajorversion\@undefined\else
- \def\Hy@pdfmajorversion{\pdfmajorversion}

\fi

#### **10 Options for different drivers**

```
2654 \newif\ifHy@DviMode
2655 \let\Hy@DviErrMsg\ltx@empty
2656 \ifpdf
2657 \def\Hy@DviErrMsg{pdfTeX or LuaTeX is running in PDF mode}%
2658 \else
2659 \ifxetex
2660 \def\Hy@DviErrMsg{XeTeX is running}%
2661 \else
2662 \ifvtex
2663 \ifnum\OpMode=\z@
2664 \Hy@DviModetrue
2665 \else
2666 \def\Hy@DviErrMsg{VTeX is running, but not in DVI mode}%
2667 \fi
2668 \else
2669 \Hy@DviModetrue
2670 \fi
2671 \fi
2672 \fi
2673 \def\HyOpt@CheckDvi#1{%
2674 \ifHy@DviMode
2675 \expandafter\ltx@firstofone
2676 \else
2677 \Hy@Error{%
2678 Wrong DVI mode driver option `#1',\MessageBreak
```
because \Hy@DviErrMsg

```
2680 }\@ehc
2681 \expandafter\ltx@gobble
2682 \text{ h}2683 }
2684 \DeclareVoidOption{tex4ht}{%
2685 \Hy@texhttrue
2686 \kvsetkeys{Hyp}{colorlinks=true}%
2687 \def\BeforeTeXIVht{\RequirePackage{color}}%
2688 \def\Hy@driver{htex4ht}%
2689 \def\MaybeStopEarly{%
2690 \Hy@Message{Stopped early}%
2691 \Hy@AtBeginDocument{%
2692 \PDF@FinishDoc
2693 \gdef\PDF@FinishDoc{}%
2694 }%
2695 \endinput
2696 }%
2697 }
2698 \DeclareVoidOption{pdftex}{%
2699 \ifpdf
2700 \def\Hy@driver{hpdftex}%
2701 \PassOptionsToPackage{pdftex}{color}%
2702 \else
2703 \Hy@Error{%
2704 Wrong driver option `pdftex',\MessageBreak
2705 because pdfTeX in PDF mode is not detected%
2706 }\@ehc
2707 \fi
2708 }
2709 \DeclareVoidOption{luatex}{%
2710 \ifpdf
2711 \ifx\pdfextension\@undefined
2712 \def\Hy@driver{hpdftex}%
2713 \PassOptionsToPackage{pdftex}{color}%
2714 \else
2715 \def\Hy@driver{hluatex}%
2716 \PassOptionsToPackage{luatex}{color}%
2717 \fi
2718 \else
2719 \Hy@Error{%
2720 Wrong driver option `luatex',\MessageBreak
2721 because luaTeX in PDF mode is not detected%
2722 }\@ehc
2723 \fi
2724 }
2725 \DeclareVoidOption{nativepdf}{%
2726 \HyOpt@CheckDvi{nativepdf}{%
2727 \def\Hy@driver{hdvips}%
2728 \PassOptionsToPackage{dvips}{color}%
2729 }%
2730 }
2731 \DeclareVoidOption{dvipdfm}{%
2732 \HyOpt@CheckDvi{dvipdfm}{%
2733 \def\Hy@driver{hdvipdfm}%
```

```
2734 }%
2735 }
2736 \DeclareVoidOption{dvipdfmx}{%
2737 \HyOpt@CheckDvi{dvipdfmx}{%
2738 \def\Hy@driver{hdvipdfm}%
2739 \PassOptionsToPackage{dvipdfmx}{color}%
2740 }%
2741 }
2742 \define@key{Hyp}{dvipdfmx-outline-open}[true]{%
2743 \expandafter\ifx\csname if#1\expandafter\endcsname
2744 \csname iftrue\endcsname
2745 \chardef\SpecialDvipdfmxOutlineOpen\@ne
2746 \else
2747 \chardef\SpecialDvipdfmxOutlineOpen\z@
2748 \fi
2749 }
2750 \DeclareVoidOption{xetex}{%
2751 \ifxetex
2752 \def\Hy@driver{hxetex}%
2753 \else
2754 \Hy@Error{%
2755 Wrong driver option `xetex',\MessageBreak
2756 because XeTeX is not detected%
2757 }\@ehc
2758 \fi
2759 }
2760 \DeclareVoidOption{pdfmark}{%
2761 \HyOpt@CheckDvi{pdfmark}{%
2762 \def\Hy@driver{hdvips}%
2763 }%
2764 }
2765 \DeclareVoidOption{dvips}{%
2766 \HyOpt@CheckDvi{dvips}{%
2767 \def\Hy@driver{hdvips}%
2768 \PassOptionsToPackage{dvips}{color}%
2769 }%
2770 }
2771 \DeclareVoidOption{hypertex}{%
2772 \HyOpt@CheckDvi{hypertex}{%
2773 \def\Hy@driver{hypertex}%
2774 }%
2775 }
2776 \let\Hy@MaybeStopNow\relax
2777 \DeclareVoidOption{vtex}{%
2778 \ifvtex
2779 \ifnum 0\ifnum\OpMode<1 1\fi \ifnum\OpMode>3 1\fi =0 %
2780 \def\Hy@driver{hvtex}%
2781 \else
2782 \ifnum\OpMode=10\relax
2783 \def\Hy@driver{hvtexhtm}%
2784 \def\MaybeStopEarly{%
2785 \Hy@Message{Stopped early}%
2786 \Hy@AtBeginDocument{%
```

```
2787 \PDF@FinishDoc
```

```
2788 \gdef\PDF@FinishDoc{}%
2789 }%
2790 \endinput
2791 }%
2792 \else
2793 \Hy@Error{%
2794 Wrong driver option `vtex',\MessageBreak
2795 because of wrong OpMode (\the\OpMode)%
2796 }\@ehc
2797 \fi
2798 \fi
2799 \else
2800 \Hy@Error{%
2801 Wrong driver option `vtex',\MessageBreak
2802 because VTeX is not running%
2803 }\@ehc
2804 \fi
2805 }
2806 \DeclareVoidOption{vtexpdfmark}{%
2807 \ifvtex
2808 \ifnum 0\ifnum\OpMode<1 1\fi \ifnum\OpMode>3 1\fi =0 %
2809 \def\Hy@driver{hvtexmrk}%
2810 \else
2811 \Hy@Error{%
2812 Wrong driver option `vtexpdfmark',\MessageBreak
2813 because of wrong OpMode (\the\OpMode)%
2814 }\@ehc
2815 \fi
2816 \else
2817 \Hy@Error{%
2818 Wrong driver option `vtexpdfmark,\MessageBreak
2819 because VTeX is not running%
2820 }\@ehc
2821 \fi
2822 }
2823 \DeclareVoidOption{dviwindo}{%
2824 \HyOpt@CheckDvi{dviwindo}{%
2825 \def\Hy@driver{hdviwind}%
2826 \kvsetkeys{Hyp}{colorlinks}%
2827 \PassOptionsToPackage{dviwindo}{color}%
2828 }%
2829 }
2830 \DeclareVoidOption{dvipsone}{%
2831 \HyOpt@CheckDvi{dvipsone}{%
2832 \def\Hy@driver{hdvipson}%
2833 \PassOptionsToPackage{dvipsone}{color}%
2834 }%
2835 }
2836 \DeclareVoidOption{textures}{%
2837 \HyOpt@CheckDvi{textures}{%
2838 \def\Hy@driver{htexture}%
2839 }%
2840 }
2841 \DeclareVoidOption{latex2html}{%
```

```
2842 \Hy@Warning{Option `latex2html` is obsolete. \MessageBreak
2843 A current html.sty will do all necessary (re)definitions%
2844 }%
2845 }
2846 \DeclareVoidOption{hitex}{%
2847 \ifhint
2848 \IfFileExists{hhitex.def}
2849 {\def\Hy@driver{hhitex}}%
2850 {\Hy@Warning{%
2851 Missing driver file `hhitex.def',\MessageBreak
2852 ignoring hitex driver%
2853 }}%
2854 \else
2855 \Hy@Error{%
2856 Wrong driver option `hitex',\MessageBreak
2857 because HiTeX is not detected%
2858 }\@ehc
2859 \fi
2860 }
No more special treatment for ps2pdf. Let it sink or swim.
2861 \DeclareVoidOption{ps2pdf}{%
2862 \HyOpt@CheckDvi{ps2pdf}{%
2863 \def\Hy@driver{hdvips}%
2864 \PassOptionsToPackage{dvips}{color}%
2865 }%
2866 }
2867 \let\HyOpt@DriverFallback\ltx@empty
2868 \define@key{Hyp}{driverfallback}{%
2869 \ifHy@DviMode
2870 \def\HyOpt@DriverFallback{#1}%
2871 \Hy@Match\HyOpt@DriverFallback{}{%
2872 ^(|dvipdfm|dvipdfmx|dvips|dvipsone|dviwindo|hypertex|ps2pdf|%
2873 latex2html|tex4ht)$%
2874 }{}{%
2875 \Hy@Warning{%
2876 Invalid driver `#1' for option\MessageBreak
2877 `driverfallback'%
2878 }%
2879 \let\HyOpt@DriverFallback\ltx@empty
2880 }%
2881 \fi
2882 }
2883 \let\HyOpt@CustomDriver\ltx@empty
2884 \define@key{Hyp}{customdriver}{%
2885 \IfFileExists{#1.def}{%
2886 \def\HyOpt@CustomDriver{#1}%
2887 }{%
2888 \Hy@Warning{%
2889 Missing driver file `#1.def',\MessageBreak
2890 ignoring custom driver%
2891 }%
2892 }%
2893 }
```
#### **11 Options to add extra features**

Make included figures (assuming they use the standard graphics package) be hypertext links. Off by default. Needs more work.

```
2894 \define@key{Hyp}{hyperfigures}[true]{%
2895 \Hy@boolkey{hyperfigures}{#1}%
2896 }
```
The automatic footnote linking can be disabled by option hyperfootnotes. \define@key{Hyp}{hyperfootnotes}[true]{% \Hy@boolkey{hyperfootnotes}{#1}% }

Set up back-referencing to be hyper links, by page, slide or section number,

```
2900 \def\back@none{none}
2901 \def\back@section{section}
2902 \def\back@page{page}
2903 \def\back@slide{slide}
2904 \define@key{Hyp}{backref}[section]{%
2905 \lowercase{\def\Hy@tempa{#1}}%
2906 \ifx\Hy@tempa\@empty
2907 \let\Hy@tempa\back@section
2908 \fi
2909 \ifx\Hy@tempa\Hy@false
2910 \let\Hy@tempa\back@none
2911 \fi
2912 \ifx\Hy@tempa\back@slide
2913 \let\Hy@tempa\back@section
2914 \fi
2915 \ifx\Hy@tempa\back@page
2916 \PassOptionsToPackage{hyperpageref}{backref}%
2917 \Hy@backreftrue
2918 \else
2919 \ifx\Hy@tempa\back@section
2920 \PassOptionsToPackage{hyperref}{backref}%
2921 \Hy@backreftrue
2922 \else
2923 \ifx\Hy@tempa\back@none
2924 \Hy@backreffalse
2925 \else
2926 \Hy@WarnOptionValue{#1}{backref}{%
2927 `section', `slide', `page', `none',\MessageBreak
2928 or `false'}%
2929 \fi
2930 \fi
2931 \fi
2932 }
2933 \define@key{Hyp}{pagebackref}[true]{%
2934 \edef\Hy@tempa{#1}%
2935 \lowercase\expandafter{%
2936 \expandafter\def\expandafter\Hy@tempa\expandafter{\Hy@tempa}%
2937 }%
2938 \ifx\Hy@tempa\@empty
2939 \let\Hy@tempa\Hy@true
2940 \fi
```

```
2941 \ifx\Hy@tempa\Hy@true
```

```
2942 \PassOptionsToPackage{hyperpageref}{backref}%
```
\Hy@backreftrue

```
2944 \else
```

```
2945 \ifx\Hy@tempa\Hy@false
```

```
2946 \Hy@backreffalse
```

```
2947 \else
```

```
2948 \Hy@WarnOptionValue{#1}{pagebackref}{`true' or `false'}%
```

```
2949 \fi
```

```
2950 \fi
```
}

Make index entries be links back to the relevant pages. By default this is turned on, but may be stopped.

```
2952 \define@key{Hyp}{hyperindex}[true]{%
2953 \Hy@boolkey{hyperindex}{#1}%
2954 }
```
Configuration of encap char.

```
2955 \define@key{Hyp}{encap}[\|]{%
2956 \def\HyInd@EncapChar{#1}%
2957 }
```
# **12 Language options**

The \autoref feature depends on the language.

```
2958 \def\HyLang@afrikaans{%
2959 \def\equationautorefname{Vergelyking}%
2960 \def\footnoteautorefname{Voetnota}%
2961 \def\itemautorefname{Item}%
2962 \def\figureautorefname{Figuur}%
2963 \def\tableautorefname{Tabel}%
2964 \def\partautorefname{Deel}%
2965 \def\appendixautorefname{Bylae}%
2966 \def\chapterautorefname{Hoofstuk}%
2967 \def\sectionautorefname{Afdeling}%
2968 \def\subsectionautorefname{Subafdeling}%
2969 \def\subsubsectionautorefname{Subsubafdeling}%
2970 \def\paragraphautorefname{Paragraaf}%
2971 \def\subparagraphautorefname{Subparagraaf}%
2972 \def\FancyVerbLineautorefname{Lyn}%
2973 \def\theoremautorefname{Teorema}%
2974 \def\pageautorefname{Bladsy}%
2975 }
2976 \def\HyLang@english{%
2977 \def\equationautorefname{Equation}%
2978 \def\footnoteautorefname{footnote}%
2979 \def\itemautorefname{item}%
2980 \def\figureautorefname{Figure}%
2981 \def\tableautorefname{Table}%
2982 \def\partautorefname{Part}%
2983 \def\appendixautorefname{Appendix}%
2984 \def\chapterautorefname{chapter}%
```

```
2985 \def\sectionautorefname{section}%
```

```
2986 \def\subsectionautorefname{subsection}%
2987 \def\subsubsectionautorefname{subsubsection}%
2988 \def\paragraphautorefname{paragraph}%
2989 \def\subparagraphautorefname{subparagraph}%
2990 \def\FancyVerbLineautorefname{line}%
2991 \def\theoremautorefname{Theorem}%
2992 \def\pageautorefname{page}%
2993 }
2994 \def\HyLang@french{%
2995 \def\equationautorefname{\'equation}%
2996 \def\footnoteautorefname{note}%
2997 \def\itemautorefname{item}%
2998 \def\figureautorefname{figure}%
2999 \def\tableautorefname{tableau}%
3000 \def\partautorefname{partie}%
3001 \def\appendixautorefname{annexe}%
3002 \def\chapterautorefname{chapitre}%
3003 \def\sectionautorefname{section}%
3004 \def\subsectionautorefname{sous-section}%
3005 \def\subsubsectionautorefname{sous-sous-section}%
3006 \def\paragraphautorefname{paragraphe}%
3007 \def\subparagraphautorefname{sous-paragraphe}%
3008 \def\FancyVerbLineautorefname{ligne}%
3009 \def\theoremautorefname{th\'eor\`eme}%
3010 \def\pageautorefname{page}%
3011 }
3012 \def\HyLang@german{%
3013 \def\equationautorefname{Gleichung}%
3014 \def\footnoteautorefname{Fu\ss note}%
3015 \def\itemautorefname{Punkt}%
3016 \def\figureautorefname{Abbildung}%
3017 \def\tableautorefname{Tabelle}%
3018 \def\partautorefname{Teil}%
3019 \def\appendixautorefname{Anhang}%
3020 \def\chapterautorefname{Kapitel}%
3021 \def\sectionautorefname{Abschnitt}%
3022 \def\subsectionautorefname{Unterabschnitt}%
3023 \def\subsubsectionautorefname{Unterunterabschnitt}%
3024 \def\paragraphautorefname{Absatz}%
3025 \def\subparagraphautorefname{Unterabsatz}%
3026 \def\FancyVerbLineautorefname{Zeile}%
3027 \def\theoremautorefname{Theorem}%
3028 \def\pageautorefname{Seite}%
3029 }
3030 \def\HyLang@italian{%
3031 \def\equationautorefname{Equazione}%
3032 \def\footnoteautorefname{nota}%
3033 \def\itemautorefname{punto}%
3034 \def\figureautorefname{Figura}%
3035 \def\tableautorefname{Tabella}%
3036 \def\partautorefname{Parte}%
3037 \def\appendixautorefname{Appendice}%
```

```
3038 \def\chapterautorefname{Capitolo}%
```

```
3039 \def\sectionautorefname{sezione}%
```

```
3040 \def\subsectionautorefname{sottosezione}%
3041 \def\subsubsectionautorefname{sottosottosezione}%
3042 \def\paragraphautorefname{paragrafo}%
3043 \def\subparagraphautorefname{sottoparagrafo}%
3044 \def\FancyVerbLineautorefname{linea}%
3045 \def\theoremautorefname{Teorema}%
3046 \def\pageautorefname{Pag.\@}%
3047 }
3048 \def\HyLang@magyar{%
3049 \def\equationautorefname{Egyenlet}%
3050 \def\footnoteautorefname{l\'abjegyzet}%
3051 \def\itemautorefname{Elem}%
3052 \def\figureautorefname{\'Abra}%
3053 \def\tableautorefname{T\'abl\'azat}%
3054 \def\partautorefname{R\'esz}%
3055 \def\appendixautorefname{F\"uggel\'ek}%
3056 \def\chapterautorefname{fejezet}%
3057 \def\sectionautorefname{szakasz}%
3058 \def\subsectionautorefname{alszakasz}%
3059 \def\subsubsectionautorefname{alalszakasz}%
3060 \def\paragraphautorefname{bekezd\'es}%
3061 \def\subparagraphautorefname{albekezd\'es}%
3062 \def\FancyVerbLineautorefname{sor}%
3063 \def\theoremautorefname{T\'etel}%
3064 \def\pageautorefname{oldal}%
3065 }
3066 \def\HyLang@portuges{%
3067 \def\equationautorefname{Equa\c c\~ao}%
3068 \def\footnoteautorefname{Nota de rodap\'e}%
3069 \def\itemautorefname{Item}%
3070 \def\figureautorefname{Figura}%
3071 \def\tableautorefname{Tabela}%
3072 \def\partautorefname{Parte}%
3073 \def\appendixautorefname{Ap\^endice}%
3074 \def\chapterautorefname{Cap\'itulo}%
3075 \def\sectionautorefname{Se\c c\~ao}%
3076 \def\subsectionautorefname{Subse\c c\~ao}%
3077 \def\subsubsectionautorefname{Subsubse\c c\~ao}%
3078 \def\paragraphautorefname{par\'agrafo}%
3079 \def\subparagraphautorefname{subpar\'agrafo}%
3080 \def\FancyVerbLineautorefname{linha}%
3081 \def\theoremautorefname{Teorema}%
3082 \def\pageautorefname{P\'agina}%
3083 }
```
Next commented section for Russian is provided by Olga Lapko.

Next follow the checked reference names with commented variants and explanations. All they are abbreviated and they won't create a grammatical problems in the *middle* of sentences.

The most weak points in these abbreviations are the \equationautorefname, \theoremautorefname and the \FancyVerbLineautorefname. But those three, and also the \footnoteautorefname are not *too* often referenced. Another rather weak point is the \appendixautorefname.

\def\HyLang@russian{%

The abbreviated reference to the equation: it is not for "the good face of the book", but maybe it will be better to get the company for the \theoremautorefname? 3085 \def\equationautorefname{\cyr\cyrv\cyrery\cyrr.}%

The name of the equation reference has common form for both nominative and accusative but changes in other forms, like "of \autoref{auto}" etc. The full name must follow full name of the \theoremautorefname.

```
3086 % \def\equationautorefname{%
```

```
3087 % \cyr\cyrv\cyrery\cyrr\cyra\cyrzh\cyre\cyrn\cyri\cyre
3088 % }%
```
The variant of footnote has abbreviation form of the synonym of the word "footnote". This variant of abbreviated synonym has alternative status (maybe obsolete?).

```
3089 \def\footnoteautorefname{%
3090 \cyr\cyrp\cyro\cyrd\cyrs\cyrt\cyrr.\ \cyrp\cyrr\cyri\cyrm.%
3091 }%
```
Commented form of the full synonym for "footnote". It has common form for both nominative and accusative but changes in other forms, like "of \autoref{auto}"

3092 % \def\footnoteautorefname{%

```
3093 % \cyr\cyrp\cyro\cyrd\cyrs\cyrt\cyrr\cyro\cyrch\cyrn\cyro\cyre\ %
3094 % \cyrp\cyrr\cyri\cyrm\cyre\cyrch\cyra\cyrn\cyri\cyre
3095 % }%
```
Commented forms of the "footnote": have different forms, the same is for the nominative and accusative. (The others needed?)

```
3096 % \def\Nomfootnoteautorefname{\cyr\cyrs\cyrn\cyro\cyrs\cyrk\cyra}%
3097 % \def\Accfootnoteautorefname{\cyr\cyrs\cyrn\cyro\cyrs\cyrk\cyru}%
```
Name of the list item, can be confused with the paragraph reference name, but reader could understand meaning from context(?). Commented variant has common form for both nominative and accusative but changes in other forms, like "of \autoref{auto}" etc.

```
3098 \def\itemautorefname{\cyr\cyrp.}%
```
3099 % \def\itemautorefname{\cyr\cyrp\cyru\cyrn\cyrk\cyrt}%

Names of the figure and table have stable (standard) abbreviation forms. No problem in the middle of sentence.

3100 \def\figureautorefname{\cyr\cyrr\cyri\cyrs.}%

```
3101 \def\tableautorefname{\cyr\cyrt\cyra\cyrb\cyrl.}%
```
Names of the part, chapter, section(s) have stable (standard) abbreviation forms. No problem in the middle of sentence.

```
3102 \def\partautorefname{\cyr\cyrch.}%
```

```
3103 \def\chapterautorefname{\cyr\cyrg\cyrl.}%
```
3104 \def\sectionautorefname{\cyr\cyrr\cyra\cyrz\cyrd.}%

Name of the appendix can use this abbreviation, but it is not standard for books, i.e, not for "the good face of the book". Commented variant has common form for both nominative and accusative but changes in other forms, like "of \autoref{auto}" etc.

```
3105 \def\appendixautorefname{\cyr\cyrp\cyrr\cyri\cyrl.}%
3106 % \def\appendixautorefname{%
3107 % \cyr\cyrp\cyrr\cyri\cyrl\cyro\cyrzh\cyre\cyrn\cyri\cyre
3108 % }%
```
The sectioning command have stable (almost standard) and common abbreviation form for all levels (the meaning of these references visible from the section number). No problem.

```
3109 \def\subsectionautorefname{\cyr\cyrr\cyra\cyrz\cyrd.}%
```

```
3110 \def\subsubsectionautorefname{\cyr\cyrr\cyra\cyrz\cyrd.}%
```
The names of references to paragraphs also have stable (almost standard) and common abbreviation form for all levels (the meaning of these references is visible from the section number). No problem in the middle of sentence.

3111 \def\paragraphautorefname{\cyr\cyrp.}%

```
3112 \def\subparagraphautorefname{\cyr\cyrp.}%
```
Commented variant can be used in books but since it has common form for both nominative and accusative but it changes in other forms, like "of \autoref{auto}" etc.

3113 % \def\paragraphautorefname{\cyr\cyrp\cyru\cyrn\cyrk\cyrt}%

3114 % \def\subparagraphautorefname{\cyr\cyrp\cyru\cyrn\cyrk\cyrt}%

The name of verbatim line. Here could be a standard of the abbreviation (used very rare). But the author preprint publications (which have not any editor or corrector) can use this abbreviation for the page reference. So the meaning of the line reference can be read as reference to the page.

3115 \def\FancyVerbLineautorefname{\cyr\cyrs\cyrt\cyrr.}%

Commented names of the "verbatim line": have different forms, also the nominative and accusative.

3116 % \def\NomFancyVerbLineautorefname{\cyr\cyrs\cyrt\cyrr\cyro\cyrk\cyra}% 3117 % \def\AccFancyVerbLineautorefname{\cyr\cyrs\cyrt\cyrr\cyro\cyrk\cyru}%

The alternative, ve-e-e-ery professional abbreviation, was used in typography markup for typesetters.

3118 % \def\FancyVerbLineautorefname{\cyr\cyrs\cyrt\cyrr\cyrk.}%

The names of theorem: if we want have "the good face of the book", so the theorem reference must have the full name (like equation reference). But …

3119 \def\theoremautorefname{\cyr\cyrt\cyre\cyro\cyrr.}%

Commented forms of the "theorem": have different forms, also the nominative and accusative.

3120 % \def\Nomtheoremautorefname{\cyr\cyrt\cyre\cyro\cyrr\cyre\cyrm\cyra}% 3121 % \def\Acctheoremautorefname{\cyr\cyrt\cyre\cyro\cyrr\cyre\cyrm\cyru}%

Name of the page stable (standard) abbreviation form. No problem.

```
3122 \def\pageautorefname{\cyr\cyrs.}%
```
3123 }

3124 \def\HyLang@spanish{%

```
3125 \def\equationautorefname{Ecuaci\'on}%
```
3126 \def\footnoteautorefname{Nota a pie de p\'agina}%

3127 \def\itemautorefname{Elemento}%

3128 \def\figureautorefname{Figura}%

3129 \def\tableautorefname{Tabla}%

3130 \def\partautorefname{Parte}%

3131 \def\appendixautorefname{Ap\'endice}%

3132 \def\chapterautorefname{Cap\'itulo}%

3133 \def\sectionautorefname{Secci\'on}%

```
3134 \def\subsectionautorefname{Subsecci\'on}%
3135 \def\subsubsectionautorefname{Subsubsecci\'on}%
3136 \def\paragraphautorefname{P\'arrafo}%
3137 \def\subparagraphautorefname{Subp\'arrafo}%
3138 \def\FancyVerbLineautorefname{L\'inea}%
3139 \def\theoremautorefname{Teorema}%
3140 \def\pageautorefname{P\'agina}%
3141 }
3142 \def\HyLang@catalan{%
3143 \def\equationautorefname{Equaci\'o}%
3144 \def\footnoteautorefname{Nota al peu de p\`agina}%
3145 \def\itemautorefname{Element}%
3146 \def\figureautorefname{Figura}%
3147 \def\tableautorefname{Taula}%
3148 \def\partautorefname{Part}%
3149 \def\appendixautorefname{Ap\`endix}%
3150 \def\chapterautorefname{Cap\'itol}%
3151 \def\sectionautorefname{Secci\'o}%
3152 \def\subsectionautorefname{Subsecci\'o}%
3153 \def\subsubsectionautorefname{Subsubsecci\'o}%
3154 \def\paragraphautorefname{Par\`agraf}%
3155 \def\subparagraphautorefname{Subpar\`agraf}%
3156 \def\FancyVerbLineautorefname{L\'inia}%
3157 \def\theoremautorefname{Teorema}%
3158 \def\pageautorefname{P\`agina}%
3159 }
3160 \def\HyLang@vietnamese{%
3161 \def\equationautorefname{Ph\uhorn{}\ohorn{}ng tr\`inh}%
3162 \def\footnoteautorefname{Ch\'u th\'ich}%
3163 \def\itemautorefname{m\d{u}c}%
3164 \def\figureautorefname{H\`inh}%
3165 \def\tableautorefname{B\h{a}ng}%
3166 \def\partautorefname{Ph\`\acircumflex{}n}%
3167 \def\appendixautorefname{Ph\d{u} l\d{u}c}%
3168 \def\chapterautorefname{ch\uhorn{}\ohorn{}ng}%
3169 \def\sectionautorefname{m\d{u}c}%
3170 \def\subsectionautorefname{m\d{u}c}%
3171 \def\subsubsectionautorefname{m\d{u}c}%
3172 \def\paragraphautorefname{\dj{}o\d{a}n}%
3173 \def\subparagraphautorefname{\dj{}o\d{a}n}%
3174 \def\FancyVerbLineautorefname{d\`ong}%
3175 \def\theoremautorefname{\DJ{}\d{i}nh l\'y}%
3176 \def\pageautorefname{Trang}%
3177 }
Greek, see github issue 52
3178 \def\HyLang@greek{%
```

```
3179 \def\equationautorefname{\textEpsilon\textxi\acctonos\textiota\textsigma\tex-
    tomega\textsigma\texteta}%
```

```
3180 \def\footnoteautorefname{\textupsilon\textpi\textomicron\textsigma\tex-
    teta\textmu\textepsilon\acctonos\textiota\textomega\textsigma\texteta}%
```

```
3181 \label{def:1} \label{1} $$silon\acctonos\textiota\textmu\textepsilon\textnu\textomicron}%
```
- \def\figureautorefname{\textSigma\textchi\acctonos\texteta\textmu\textalpha}%
- \def\tableautorefname{\textPi\acctonos\textiota\textnu\textalpha\textkappa\textalpha}%
- \def\partautorefname{\textMu\acctonos\textepsilon\textrho\textomicron\textvarsigma}%
- \def\appendixautorefname{\textPi\textalpha\textrho\acctonos\textalpha\textrho\texttau\texteta\textmu\textalpha}%
- \def\chapterautorefname{\textkappa\textepsilon\textphi\acctonos\textalpha\textlambda\textalpha\textiota\textomicron}%
- \def\sectionautorefname{\textepsilon\textnu\acctonos\textomicron\texttau\texteta\texttau\textalpha}%
- $3188 \label{18} \def\substack{\textnormal{}}\textnormal{Subsection} \textnormal{Subsection} \textnormal{Subsection} \textnormal{Subsection} \textnormal{Subsection} \textnormal{Subsection} \textnormal{Subnet} \textnormal{Subnet}$ ctonos\textomicron\texttau\texteta\texttau\textalpha}%
- 3189 \def\subsubsectionautorefname{\textupsilon\textpi\textomicron-\textupsilon\textpi\textomicron\text
- \def\paragraphautorefname{\textpi\textalpha\textrho\acctonos\textalpha\textgamma\textrho\textalpha\textphi\textomicron\textvarsigma}%
- \def\subparagraphautorefname{\textupsilon\textpi\textomicron\textpi\textalpha\textrho\acctonos\textalpha\textgamma\textrho\textalpha\textphi\textomicron\textvarsigma}%
- \def\FancyVerbLineautorefname{\textgamma\textrho\textalpha\textmu\textmu\acctonos\texteta}%
- \def\theoremautorefname{\textTheta\textepsilon\acctonos\textomega\textrho\texteta\textmu\textalpha}%
- \def\pageautorefname{\textsigma\textepsilon\textlambda\acctonos\textiota\textdelta\textalpha}%
- }
- \def\HyLang@dutch{%
- \def\equationautorefname{Vergelijking}%
- \def\footnoteautorefname{voetnoot}%
- \def\itemautorefname{punt}%
- \def\figureautorefname{Figuur}%
- \def\tableautorefname{Tabel}%
- \def\partautorefname{Deel}%
- \def\appendixautorefname{Bijlage}%
- \def\chapterautorefname{hoofdstuk}%
- \def\sectionautorefname{paragraaf}%
- \def\subsectionautorefname{deelparagraaf}%
- \def\subsubsectionautorefname{deel-deelparagraaf}%
- \def\paragraphautorefname{alinea}%
- \def\subparagraphautorefname{deelalinea}%
- \def\FancyVerbLineautorefname{regel}%
- \def\theoremautorefname{Stelling}%
- \def\pageautorefname{pagina}%
- }
- \def\HyLang@norsk{%
- \def\equationautorefname{Ligning}%
- \def\footnoteautorefname{fotnote}%
- \def\itemautorefname{element}%
- \def\figureautorefname{Figur}%
- \def\tableautorefname{Tabell}%
- \def\partautorefname{Del}%
- \def\appendixautorefname{Tillegg}%
- \def\chapterautorefname{kapittel}%

```
3223 \def\sectionautorefname{seksjon}%
3224 \def\subsectionautorefname{underseksjon}%
3225 \def\subsubsectionautorefname{under-underseksjon}%
3226 \def\paragraphautorefname{avsnitt}%
3227 \def\subparagraphautorefname{underavsnitt}%
3228 \def\FancyVerbLineautorefname{Linje}%
3229 \def\theoremautorefname{Teorem}%
3230 \def\pageautorefname{side}%
3231 }
3232 \def\HyLang@danish{%
3233 \def\equationautorefname{Ligning}%
3234 \def\footnoteautorefname{fodnote}%
3235 \def\itemautorefname{element}%
3236 \def\figureautorefname{Figur}%
3237 \def\tableautorefname{Tabel}%
3238 \def\partautorefname{Del}%
3239 \def\appendixautorefname{Bilag}%
3240 \def\chapterautorefname{kapitel}%
3241 \def\sectionautorefname{sektion}%
3242 \def\subsectionautorefname{under-sektion}%
3243 \def\subsubsectionautorefname{under-under-sektion}%
3244 \def\paragraphautorefname{afsnit}%
3245 \def\subparagraphautorefname{underafsnit}%
3246 \def\FancyVerbLineautorefname{linje}%
3247 \def\theoremautorefname{Teorem}%
3248 \def\pageautorefname{side}%
3249 }
3250 \def\HyLang@swedish{%
3251 \def\equationautorefname{Ekvation}%
3252 \def\footnoteautorefname{fotnot}%
3253 \def\itemautorefname{punkt}%
3254 \def\figureautorefname{Figur}%
3255 \def\tableautorefname{Tabell}%
3256 \def\partautorefname{Del}%
3257 \def\appendixautorefname{Bilaga}%
3258 \def\chapterautorefname{kapitel}%
3259 \def\sectionautorefname{avsnitt}%
3260 \def\subsectionautorefname{underavsnitt}%
3261 \def\subsubsectionautorefname{under-underavsnitt}%
3262 \def\paragraphautorefname{paragraf}%
3263 \def\subparagraphautorefname{underparagraf}%
3264 \def\FancyVerbLineautorefname{linje}%
3265 \def\theoremautorefname{Teorem}%
3266 \def\pageautorefname{sida}%
3267 }
```
Instead of package babel's definition of \addto the implementation of package varioref is used. Additionally argument  $#1$  is checked for  $\relaxright$ relax.

```
3268 \def\HyLang@addto#1#2{%
```
#2%

```
3270 \@temptokena{#2}%
```
\ifx#1\relax

```
3272 \let#1\@empty
```

```
3273 \fi
```

```
3274 \ifx#1\@undefined
3275 \edef#1{\the\@temptokena}%
3276 \else
3277 \toks@\expandafter{#1}%
3278 \edef#1{\the\toks@\the\@temptokena}%
3279 \fi
3280 \@temptokena{}\toks@\@temptokena
3281 }
3282 \def\HyLang@DeclareLang#1#2#3{%
3283 \ifcsname extras#1\endcsname
3284 \expandafter\HyLang@addto
3285 \csname extras#1\expandafter\endcsname
3286 \csname HyLang@#2\endcsname
3287 \begingroup
3288 \edef\x{\endgroup
3289 #3%
3290 }%
3291 \quad \{x3292 \@namedef{HyLang@#1@done}{}%
3293 \fi
3294 \begingroup
3295 \text{ ledef}\x# #1# #2{}3296 \noexpand\ifx##2\relax
3297 \errmessage{No definitions for language #2' found!}%
3298 \noexpand\fi
3299 \endgroup
3300 \noexpand\define@key{Hyp}{#1}[]{%
3301 \noexpand\@ifundefined{HyLang@#1@done}{%
3302 \noexpand\HyLang@addto{\noexpand##1}{\noexpand##2}%
3303 #3%
3304 \noexpand\@namedef{HyLang@#1@done}{}%
3305 }{}%
3306 }%
3307 }%
3308 \expandafter\x\csname extras#1\expandafter\endcsname
3309 \csname HyLang@#2\endcsname
3310 }
3311 \HyLang@DeclareLang{english}{english}{}
3312 \HyLang@DeclareLang{UKenglish}{english}{}
3313 \HyLang@DeclareLang{british}{english}{}
3314 \HyLang@DeclareLang{USenglish}{english}{}
3315 \HyLang@DeclareLang{american}{english}{}
3316 \HyLang@DeclareLang{german}{german}{}
3317 \HyLang@DeclareLang{austrian}{german}{}
3318 \HyLang@DeclareLang{ngerman}{german}{}
3319 \HyLang@DeclareLang{naustrian}{german}{}
3320 \HyLang@DeclareLang{nswissgerman}{german}{}
3321 \HyLang@DeclareLang{swissgerman}{german}{}
3322 \HyLang@DeclareLang{russian}{russian}{\noexpand\hypersetup{unicode}}
3323 \HyLang@DeclareLang{brazil}{portuges}{}
3324 \HyLang@DeclareLang{brazilian}{portuges}{}
3325 \HyLang@DeclareLang{portuguese}{portuges}{}
3326 \HyLang@DeclareLang{spanish}{spanish}{}
3327 \HyLang@DeclareLang{catalan}{catalan}{}
```

```
3328 \HyLang@DeclareLang{afrikaans}{afrikaans}{}
3329 \HyLang@DeclareLang{french}{french}{}
3330 \HyLang@DeclareLang{frenchb}{french}{}
3331 \HyLang@DeclareLang{francais}{french}{}
3332 \HyLang@DeclareLang{acadian}{french}{}
3333 \HyLang@DeclareLang{canadien}{french}{}
3334 \HyLang@DeclareLang{italian}{italian}{}
3335 \HyLang@DeclareLang{magyar}{magyar}{}
3336 \HyLang@DeclareLang{hungarian}{magyar}{}
3337 \HyLang@DeclareLang{greek}{greek}{}
3338 \HyLang@DeclareLang{dutch}{dutch}{}
3339 \HyLang@DeclareLang{norsk}{norsk}{}
3340 \HyLang@DeclareLang{norwegian}{norsk}{}
3341 \HyLang@DeclareLang{danish}{danish}{}
3342 \HyLang@DeclareLang{swedish}{swedish}{}
```
More work is needed in case of options vietnamese and vietnam.

```
3343 \DeclareVoidOption{vietnamese}{%
3344 \HyLang@addto\extrasvietnamese\HyLang@vietnamese
3345 \Hy@AtEndOfPackage{%
3346 \@ifundefined{T@PU}{}{%
3347 \input{puvnenc.def}%
3348 }%
3349 }%
3350 }
3351 \DeclareVoidOption{vietnam}{%
3352 \HyLang@addto\extrasvietnam\HyLang@vietnamese
3353 \Hy@AtEndOfPackage{%
3354 \@ifundefined{T@PU}{}{%
3355 \input{puvnenc.def}%
3356 }%
3357 }%
3358 }
```
Similar for option arabic that just loads the additions to PU encoding for Arabi.

```
3359 \DeclareVoidOption{arabic}{%
3360 \Hy@AtEndOfPackage{%
3361 \@ifundefined{T@PU}{}{%
3362 \input{puarenc.def}%
3363 }%
3364 }%
3365 }
```
# **13 Options to change appearance of links**

Colouring links at the LAT<sub>E</sub>X level is useful for debugging, perhaps.

```
3366 \define@key{Hyp}{colorlinks}[true]{%
3367 \Hy@boolkey{colorlinks}{#1}%
```
}

\DeclareVoidOption{hidelinks}{%

- \Hy@colorlinksfalse
- \Hy@ocgcolorlinksfalse
- \Hy@frenchlinksfalse

```
3373 \def\Hy@colorlink##1{\begingroup}%
3374 \def\Hy@endcolorlink{\endgroup}%
3375 \def\@pdfborder{0 0 0}%
3376 \let\@pdfborderstyle\ltx@empty
3377 }
3378 \define@key{Hyp}{ocgcolorlinks}[true]{%
3379 \Hy@boolkey{ocgcolorlinks}{#1}%
3380 }
3381 \Hy@AtBeginDocument{%
3382 \begingroup
3383 \@ifundefined{OBJ@OCG@view}{%
3384 \ifHy@ocgcolorlinks
3385 \Hy@Warning{%
3386 Driver does not support `ocgcolorlinks',\MessageBreak
3387 using `colorlinks' instead%
3388 }%
3389 \fi
3390 }{}%
3391 \endgroup
3392 }
3393 \define@key{Hyp}{frenchlinks}[true]{%
3394 \Hy@boolkey{frenchlinks}{#1}%
3395 }
```
### **14 Bookmarking**

```
3396 \begingroup\expandafter\expandafter\expandafter\endgroup
3397 \expandafter\ifx\csname chapter\endcsname\relax
3398 \def\toclevel@part{0}%
3399 \else
3400 \def\toclevel@part{-1}%
3401 \overline{\text{h}}3402 \def\toclevel@chapter{0}
3403 \def\toclevel@section{1}
3404 \def\toclevel@subsection{2}
3405 \def\toclevel@subsubsection{3}
3406 \def\toclevel@paragraph{4}
3407 \def\toclevel@subparagraph{5}
3408 \def\toclevel@figure{0}
3409 \def\toclevel@table{0}
3410 \define@key{Hyp}{bookmarks}[true]{%
3411 \Hy@boolkey{bookmarks}{#1}%
3412 }
3413 \define@key{Hyp}{bookmarksopen}[true]{%
3414 \Hy@boolkey{bookmarksopen}{#1}%
3415 }
```
The depth of the outlines is controlled by option bookmarksdepth. The option acts globally and distinguishes three cases:

- bookmarksdepth: Without value hyperref uses counter tocdepth (compatible behaviour and default).
- bookmarksdepth= $\langle$ number>: the depth is set to  $\langle$ number>.

• bookmarksdepth=<name>: The <name> must not start with a number or minus sign. It is a document division name (part, chapter, section, …). Internally the value of macro \toclevel@<name> is used.

```
3416 \let\Hy@bookmarksdepth\c@tocdepth
3417 \define@key{Hyp}{bookmarksdepth}[]{%
3418 \begingroup
3419 \edef\x{#1}%
3420 \ifx\x\empty
3421 \global\let\Hy@bookmarksdepth\c@tocdepth
3422 \else
3423 \@ifundefined{toclevel@\x}{%
3424 \@onelevel@sanitize\x
3425 \edef\y{\expandafter\@car\x\@nil}%
3426 \ifcase 0\expandafter\ifx\y-1\fi
3427 \expandafter\ifnum\expandafter`\y>47 %
3428 \expandafter\ifnum\expandafter`\y<58 1\fi\fi\relax
3429 \Hy@Warning{Unknown document division name (\x) %
3430 \else
3431 \setminus z@=\hbox{\text{\%}}3432 \qquad \operatorname{count} @=\x3433 \xdef\Hy@bookmarksdepth{\the\count@}%
3434 }%
3435 \fi
3436 }{%
3437 \setbox\z@=\hbox{%
3438 \count@=\csname toclevel@\x\endcsname
3439 \xdef\Hy@bookmarksdepth{\the\count@}%
3440 }%
3441 }%
3442 \fi
3443 \endgroup
3444 }
  'bookmarksopenlevel' to specify the open level. From Heiko Oberdiek.
3445 \define@key{Hyp}{bookmarksopenlevel}{%
3446 \def\@bookmarksopenlevel{#1}%
```

```
3447 }
3448 \def\@bookmarksopenlevel{\maxdimen}
3449 % `bookmarkstype' to specify which `toc' file to mimic
3450 \define@key{Hyp}{bookmarkstype}{%
3451 \def\Hy@bookmarkstype{#1}%
3452 }
3453 \def\Hy@bookmarkstype{toc}
```
Richard Curnow <richard@curnow.demon.co.uk> suggested this functionality. It adds section numbers etc to bookmarks.

```
3454 \define@key{Hyp}{bookmarksnumbered}[true]{%
3455 \Hy@boolkey{bookmarksnumbered}{#1}%
3456 }
```
Option CJKbookmarks enables the patch for CJK bookmarks.

```
3457 \define@key{Hyp}{CJKbookmarks}[true]{%
3458 \Hy@boolkey{CJKbookmarks}{#1}%
3459 }
```

```
3460 \def\Hy@temp#1{%
3461 \expandafter\Hy@@temp\csname @#1color\endcsname{#1}%
3462 }
3463 \def\Hy@@temp#1#2#3{%
3464 \define@key{Hyp}{#2color}{%
3465 \HyColor@HyperrefColor{##1}#1%
3466 }%
3467 \def#1{#3}%
3468 }
3469 \Hy@temp{link}{red}
3470 \Hy@temp{anchor}{black}
3471 \Hy@temp{cite}{green}
3472 \Hy@temp{file}{cyan}
3473 \Hy@temp{url}{magenta}
3474 \Hy@temp{menu}{red}
3475 \Hy@temp{run}{\@filecolor}
3476 \define@key{Hyp}{pagecolor}{%
3477 \Hy@WarningPageColor
3478 }
3479 \def\Hy@WarningPageColor{%
3480 \Hy@WarningNoLine{Option `pagecolor' is not available anymore}%
3481 \global\let\Hy@WarningPageColor\relax
3482 }
3483 \define@key{Hyp}{allcolors}{%
3484 \HyColor@HyperrefColor{#1}\@linkcolor
3485 \HyColor@HyperrefColor{#1}\@anchorcolor
3486 \HyColor@HyperrefColor{#1}\@citecolor
3487 \HyColor@HyperrefColor{#1}\@filecolor
3488 \HyColor@HyperrefColor{#1}\@urlcolor
3489 \HyColor@HyperrefColor{#1}\@menucolor
3490 \HyColor@HyperrefColor{#1}\@runcolor
3491 }
3492 \def\hyperbaseurl#1{\def\@baseurl{#1}}
3493 \define@key{Hyp}{baseurl}{\hyperbaseurl{#1}}
3494 \let\@baseurl\@empty
3495 \def\hyperlinkfileprefix#1{\def\Hy@linkfileprefix{#1}}
3496 \define@key{Hyp}{linkfileprefix}{\hyperlinkfileprefix{#1}}
```

```
3497 \hyperlinkfileprefix{file:}
```
## **15 PDF-specific options**

```
\@pdfpagetransition The value of option pdfpagetransition is stored in \@pdfpagetransition. Its initial
                    value is set to \relax in order to be able to differentiate between a not used option
                    and an option with an empty value.
```

```
3498 \let\@pdfpagetransition\relax
3499 \define@key{Hyp}{pdfpagetransition}{%
3500 \def\@pdfpagetransition{#1}%
3501 }
```
\@pdfpageduration The value of option pdfpageduration is stored in \@pdfpageduration. Its initial value is set to \relax in order to be able to differentiate between a not used option and an option with an empty value.

```
3502 \let\@pdfpageduration\relax
3503 \define@key{Hyp}{pdfpageduration}{%
3504 \def\@pdfpageduration{#1}%
3505 \Hy@Match\@pdfpageduration{}{%
3506 ^(|[0-9]+\.?[0-9]*|[0-9]*\.?[0-9]+)$%
3507 }{}{%
3508 \Hy@Warning{%
3509 Invalid value `\@pdfpageduration'\MessageBreak
3510 of option `pdfpageduration'\MessageBreak
3511 is replaced by an empty value%
3512 }%
3513 \let\@pdfpageduration\ltx@empty
3514 }%
3515 }
```
The value of the bordercolor options are not processed by the color package. Therefore the value consists of space separated rgb numbers in the range 0 until 1.

Package xcolor provides \XC@bordercolor since version 1.1. If the two spaces in the color specification are missing, then the value is processed as color specification from package xcolor by using \XC@bordercolor (since xcolor 2004/05/09 v1.11, versions 2005/03/24 v2.02 until 2006/11/28 v2.10 do not work because of a bug that is fixed in 2007/01/21 v2.11).

```
3516 \def\Hy@ColorList{cite,file,link,menu,run,url}
3517 \@for\Hy@temp:=\Hy@ColorList\do{%
3518 \edef\Hy@temp{%
3519 \noexpand\define@key{Hyp}{\Hy@temp bordercolor}{%
3520 \noexpand\HyColor@HyperrefBorderColor
3521 {##1}%
3522 \expandafter\noexpand\csname @\Hy@temp bordercolor\endcsname
3523 {hyperref}%
3524 {\Hy@temp bordercolor}%
3525 }%
3526 }%
3527 \Hy@temp
3528 }
3529 \define@key{Hyp}{pagebordercolor}{%
3530 \Hy@WarningPageBorderColor
3531 }
3532 \def\Hy@WarningPageBorderColor{%
3533 \Hy@WarningNoLine{Option `pagebordercolor' is not available anymore}%
3534 \global\let\Hy@WarningPageBorderColor\relax
3535 }
3536 \define@key{Hyp}{allbordercolors}{%
3537 \def\Hy@temp##1##2{%
3538 \HyColor@HyperrefBorderColor{#1}##1{hyperref}{##2bordercolor}%
3539 }%
3540 \Hy@temp\@citebordercolor{cite}%
3541 \Hy@temp\@filebordercolor{file}%
3542 \Hy@temp\@linkbordercolor{link}%
3543 \Hy@temp\@menubordercolor{menu}%
3544 \Hy@temp\@runbordercolor{run}%
3545 \Hy@temp\@urlbordercolor{url}%
```
}

```
3547 \define@key{Hyp}{pdfhighlight}{\def\@pdfhighlight{#1}}
3548 \Hy@DefNameKey{pdfhighlight}{%
3549 \do{/I}{Invert}%
3550 \do{/N}{None}%
3551 \do{/O}{Outline}%
3552 \do{/P}{Push}%
3553 }
3554 \def\Hy@setpdfhighlight{%
3555 \ifx\@pdfhighlight\@empty
3556 \else
3557 /H\@pdfhighlight
3558 \fi
3559 }
3560 \define@key{Hyp}{pdfborder}{%
3561 \let\Hy@temp\@pdfborder
3562 \def\@pdfborder{#1}%
3563 \Hy@Match\@pdfborder{}{%
3564 ^\HyPat@NonNegativeReal/ %
3565 \HyPat@NonNegativeReal/ %
3566 \HyPat@NonNegativeReal/%
3567 ( ?\[\HyPat@NonNegativeReal/( \HyPat@NonNegativeReal/)*])?$%
3568 }{}{%
3569 \Hy@Warning{%
3570 Invalid value `\@pdfborder'\MessageBreak
3571 for option `pdfborder'.\MessageBreak
3572 Option setting is ignored%
3573 }%
3574 \let\@pdfborder\Hy@temp
3575 }%
3576 }
3577 \define@key{Hyp}{pdfborderstyle}{%
3578 \let\Hy@temp\@pdfborderstyle
3579 \def\@pdfborderstyle{#1}%
3580 \Hy@Match\@pdfborderstyle{}{%
3581 ^{\circ}\%3582 ( */Type */Border%
3583 | */W +\HyPat@NonNegativeReal/%
3584 | */S */[SDBIU]%
3585 | */D *\[ *(\HyPat@NonNegativeReal/( \HyPat@NonNegativeReal/)?)?]%
3586 )* *$%
3587 }{}{%
3588 \Hy@Warning{%
3589 Invalid value `\@pdfborderstyle'\MessageBreak
3590 for option `pdfborderstyle'.\MessageBreak
3591 Option setting is ignored%
3592 }%
3593 \let\@pdfborderstyle\Hy@temp
3594 }%
3595 }
3596 \def\Hy@setpdfborder{%
3597 \ifx\@pdfborder\@empty
3598 \else
3599 /Border[\@pdfborder]%
```

```
3600 \fi
```

```
3601 \ifx\@pdfborderstyle\@empty
3602 \else
3603 /BS<<\@pdfborderstyle>>%
3604 \fi
3605 }
3606 \Hy@DefNameKey{pdfpagemode}{%
3607 \do{UseNone}{}%
3608 \do{UseOutlines}{}%
3609 \do{UseThumbs}{}%
3610 \do{FullScreen}{}%
3611 \do{UseOC}{PDF 1.5}%
3612 \do{UseAttachments}{PDF 1.6}%
3613 }
3614 \Hy@DefNameKey{pdfnonfullscreenpagemode}{%
3615 \do{UseNone}{}%
3616 \do{UseOutlines}{}%
3617 \do{UseThumbs}{}%
3618 \do{FullScreen}{}%
3619 \do{UseOC}{PDF 1.5}%
3620 \do{UseAttachments}{PDF 1.6}%
3621 }
3622 \Hy@DefNameKey{pdfdirection}{%
3623 \do{L2R}{Left to right}%
3624 \do{R2L}{Right to left}%
3625 }
3626 \Hy@DefNameKey{pdfviewarea}{%
3627 \do{MediaBox}{}%
3628 \do{CropBox}{}%
3629 \do{BleedBox}{}%
3630 \do{TrimBox}{}%
3631 \do{ArtBox}{}%
3632 }
3633 \Hy@DefNameKey{pdfviewclip}{%
3634 \do{MediaBox}{}%
3635 \do{CropBox}{}%
3636 \do{BleedBox}{}%
3637 \do{TrimBox}{}%
3638 \do{ArtBox}{}%
3639 }
3640 \Hy@DefNameKey{pdfprintarea}{%
3641 \do{MediaBox}{}%
3642 \do{CropBox}{}%
3643 \do{BleedBox}{}%
3644 \do{TrimBox}{}%
3645 \do{ArtBox}{}%
3646 }
3647 \Hy@DefNameKey{pdfprintclip}{%
3648 \do{MediaBox}{}%
3649 \do{CropBox}{}%
3650 \do{BleedBox}{}%
3651 \do{TrimBox}{}%
3652 \do{ArtBox}{}%
3653 }
3654 \Hy@DefNameKey{pdfprintscaling}{%
```

```
3655 \do{AppDefault}{}%
3656 \do{None}{}%
3657 }
3658 \Hy@DefNameKey{pdfduplex}{%
3659 \do{Simplex}{}%
3660 \do{DuplexFlipShortEdge}{}%
3661 \do{DuplexFlipLongEdge}{}%
3662 }
3663 \Hy@DefNameKey{pdfpicktraybypdfsize}{%
3664 \do{true}{}%
3665 \do{false}{}%
3666 }
3667 \define@key{Hyp}{pdfprintpagerange}{%
3668 \def\@pdfprintpagerange{#1}%
3669 }
3670 \Hy@DefNameKey{pdfnumcopies}{%
3671 \do{2}{two copies}%
3672 \do{3}{three copies}%
3673 \do{4}{four copies}%
3674 \do{5}{five copies}%
3675 }
3676 \define@key{Hyp}{pdfusetitle}[true]{%
3677 \Hy@boolkey{pdfusetitle}{#1}%
3678 }
3679 \def\HyXeTeX@CheckUnicode{%
3680 \ifxetex
3681 \ifHy@unicode
3682 \else
3683 \Hy@WarningNoLine{%
3684 XeTeX driver only supports unicode.\MessageBreak
3685 Enabling option `unicode'%
3686 }%
3687 \kvsetkeys{Hyp}{unicode}%
3688 \fi
3689 \else
3690 \let\HyXeTeX@CheckUnicode\relax
3691 \fi
3692 }
3693 \def\HyPsd@PrerenderUnicode#1{%
3694 \begingroup
3695 \expandafter\ifx\csname PrerenderUnicode\endcsname\relax
3696 \else
3697 \sbox0{%
3698 \let\GenericInfo\@gobbletwo
3699 \let\GenericWarning\@gobbletwo
3700 \let\GenericError\@gobblefour
3701 \PrerenderUnicode{#1}%
3702 }%
3703 \fi
3704 \endgroup
3705 }
3706 \define@key{Hyp}{pdftitle}{%
3707 \AddToDocumentProperties[hyperref]{pdftitle}{#1}%
3708 \HyXeTeX@CheckUnicode
```

```
3709 \HyPsd@PrerenderUnicode{#1}%
3710 \pdfstringdef\@pdftitle{#1}%
3711 }
3712 \define@key{Hyp}{pdfauthor}{%
3713 \AddToDocumentProperties[hyperref]{pdfauthor}{#1}%
3714 \HyXeTeX@CheckUnicode
3715 \HyPsd@PrerenderUnicode{#1}%
3716 \pdfstringdef\@pdfauthor{#1}%
3717 }
3718 \define@key{Hyp}{pdfproducer}{%
3719 \AddToDocumentProperties[hyperref]{pdfproducer}{#1}%
3720 \HyXeTeX@CheckUnicode
3721 \HyPsd@PrerenderUnicode{#1}%
3722 \pdfstringdef\@pdfproducer{#1}%
3723 }
3724 \define@key{Hyp}{pdfcreator}{%
3725 \AddToDocumentProperties[hyperref]{pdfcreator}{#1}%
3726 \HyXeTeX@CheckUnicode
3727 \HyPsd@PrerenderUnicode{#1}%
3728 \pdfstringdef\@pdfcreator{#1}%
3729 }
3730 \define@key{Hyp}{addtopdfcreator}{%
3731 \HyXeTeX@CheckUnicode
3732 \HyPsd@PrerenderUnicode{#1}%
3733 \pdfstringdef\@pdfcreator{\@pdfcreator, #1}%
3734 }
3735 \define@key{Hyp}{pdfcreationdate}{%
3736 \begingroup
3737 \Hy@unicodefalse
3738 \pdfstringdef\@pdfcreationdate{#1}%
3739 \endgroup
3740 }
3741 \define@key{Hyp}{pdfmoddate}{%
3742 \begingroup
3743 \Hy@unicodefalse
3744 \pdfstringdef\@pdfmoddate{#1}%
3745 \endgroup
3746 }
3747 \define@key{Hyp}{pdfsubject}{%
3748 \AddToDocumentProperties[hyperref]{pdfsubject}{#1}%
3749 \HyXeTeX@CheckUnicode
3750 \HyPsd@PrerenderUnicode{#1}%
3751 \pdfstringdef\@pdfsubject{#1}%
3752 }
3753 \define@key{Hyp}{pdfkeywords}{%
3754 \AddToDocumentProperties[hyperref]{pdfkeywords}{#1}%
3755 \HyXeTeX@CheckUnicode
3756 \HyPsd@PrerenderUnicode{#1}%
3757 \pdfstringdef\@pdfkeywords{#1}%
3758 }
3759 \define@key{Hyp}{pdftrapped}{%
3760 \lowercase{\edef\Hy@temp{#1}}%
3761 \ifx\Hy@temp\HyInfo@trapped@true
```

```
3762 \def\@pdftrapped{True}%
```

```
3763 \else
3764 \ifx\Hy@temp\HyInfo@trapped@false
3765 \def\@pdftrapped{False}%
3766 \else
3767 \ifx\Hy@temp\HyInfo@trapped@unknown
3768 \def\@pdftrapped{Unknown}%
3769 \else
3770 \ifx\Hy@temp\@empty
3771 \else
3772 \Hy@Warning{%
3773 Unsupported value `#1'\MessageBreak
3774 for option `pdftrapped'%
3775 }%
3776 \fi
3777 \def\@pdftrapped{}%
3778 \fi
3779 \fi
3780 \fi
3781 }
3782 \def\HyInfo@trapped@true{true}
3783 \def\HyInfo@trapped@false{false}
3784 \def\HyInfo@trapped@unknown{unknown}
3785 \def\HyInfo@TrappedUnsupported{%
3786 \ifx\@pdftrapped\@empty
3787 \else
3788 \Hy@WarningNoLine{`pdftrapped' is not supported by this driver}%
3789 \gdef\HyInfo@TrappedUnsupported{}%
3790 \fi
3791 }
3792 \define@key{Hyp}{pdfinfo}{%
3793 \kvsetkeys{pdfinfo}{#1}%
3794 }
3795 \def\Hy@temp#1{%
3796 \lowercase{\Hy@temp@A{#1}}{#1}%
3797 }
3798 \def\Hy@temp@A#1#2{%
3799 \define@key{pdfinfo}{#2}{%
3800 \hypersetup{pdf#1={##1}}%
3801 }%
3802 }
3803 \Hy@temp{Title}
3804 \Hy@temp{Author}
3805 \Hy@temp{Keywords}
3806 \Hy@temp{Subject}
3807 \Hy@temp{Creator}
3808 \Hy@temp{Producer}
3809 \Hy@temp{CreationDate}
3810 \Hy@temp{ModDate}
3811 \Hy@temp{Trapped}
3812 \newif\ifHyInfo@AddonUnsupported
3813 \kv@set@family@handler{pdfinfo}{%
3814 \HyInfo@AddonHandler{#1}{#2}%
3815 }
3816 \let\HyInfo@do\relax
```

```
3817 \def\HyInfo@AddonHandler#1#2{%
3818 \ifx\kv@value\relax
3819 \Hy@Warning{%
3820 Option `pdfinfo': ignoring key `\kv@key' without value%
3821 }%
3822 \else
3823 \EdefEscapeName\HyInfo@KeyEscaped{\kv@key}%
3824 \EdefUnescapeName\HyInfo@Key{\HyInfo@KeyEscaped}%
3825 \expandafter\ifx\csname KV@pdfinfo@\HyInfo@Key\endcsname\relax
3826 \ifHyInfo@AddonUnsupported
3827 \Hy@Warning{%
3828 This driver does not support additional\MessageBreak
3829 information entries, therefore\MessageBreak
3830 `\kv@key' is ignored%
3831 }%
3832 \else
3833 \def\HyInfo@tmp##1{%
3834 \kv@define@key{pdfinfo}{##1}{%
3835 \HyXeTeX@CheckUnicode
3836 \HyPsd@PrerenderUnicode{####1}%
3837 \pdfstringdef\HyInfo@Value{####1}%
3838 \global\expandafter
3839 \let\csname HyInfo@Value@##1\endcsname
3840 \HyInfo@Value
3841 }%
3842 }%
3843 \expandafter\HyInfo@tmp\expandafter{\HyInfo@Key}%
3844 \global\expandafter
3845 \let\csname KV@pdfinfo@\HyInfo@Key\expandafter\endcsname
3846 \csname KV@pdfinfo@\HyInfo@Key\endcsname
3847 \xdef\HyInfo@AddonList{%
3848 \HyInfo@AddonList
3849 \HyInfo@do{\HyInfo@Key}%
3850 }%
3851 \expandafter\kv@parse@normalized\expandafter{%
3852 \HyInfo@Key={#2}%
3853 }{%
3854 \kv@processor@default{pdfinfo}%
3855 }%
3856 \fi
3857 \else
3858 \expandafter\kv@parse@normalized\expandafter{%
3859 \HyInfo@Key={#2}%
3860 }{%
3861 \kv@processor@default{pdfinfo}%
3862 }%
3863 \fi
3864 \fi
3865 }
3866 \def\HyInfo@GenerateAddons{%
3867 \ifHyInfo@AddonUnsupported
3868 \def\HyInfo@Addons{}%
3869 \else
```

```
3870 \begingroup
```

```
3871 \toks@{}%
3872 \def\HyInfo@do##1{%
3873 \EdefEscapeName\HyInfo@Key{##1}%
3874 \edef\x{%
3875 \toks@{%
3876 \the\toks@
3877 /\HyInfo@Key(\csname HyInfo@Value@##1\endcsname)%
3878 }%
3879 }%
3880 \quad \chi3881 }%
3882 \HyInfo@AddonList
3883 \edef\x{\endgroup
3884 \def\noexpand\HyInfo@Addons{\the\toks@}%
3885 }%
3886 \x
3887 \fi
3888 }
3889 \global\let\HyInfo@AddonList\ltx@empty
3890 \define@key{Hyp}{pdfview}{\calculate@pdfview#1 \\}
3891 \define@key{Hyp}{pdflinkmargin}{\setpdflinkmargin{#1}}
3892 \let\setpdflinkmargin\@gobble
3893 \def\calculate@pdfview#1 #2\\{%
3894 \def\@pdfview{#1}%
3895 \ifx\\#2\\%
3896 \def\@pdfviewparams{ -32768}%
3897 \else
3898 \def\@pdfviewparams{ #2}%
3899 \fi
3900 }
3901 \def\Hy@number#1{%
3902 \the\numexpr#1\relax
3903 }%
3904 \define@key{Hyp}{pdfstartpage}{%
3905 \ifx\\#1\\%
3906 \let\@pdfstartpage\ltx@empty
3907 \else
3908 \edef\@pdfstartpage{\Hy@number{#1}}%
3909 \fi
3910 }%
3911 \define@key{Hyp}{pdfstartview}{%
3912 \ \if{x\\#1\\%3913 \let\@pdfstartview\ltx@empty
3914 \else
3915 \def\@pdfstartview{/#1}%
3916 \fi
3917 }
3918 \def\HyPat@NonNegativeReal/{%
3919 \ *([0-9]+\.?[0-9]*|[0-9]*\.?[0-9]+) *%
3920 }
3921 \define@key{Hyp}{pdfremotestartview}{%
3922 \ifx\\#1\\%
3923 \def\@pdfremotestartview{/Fit}%
3924 \else
```

```
3925 \edef\@pdfremotestartview{#1}%
3926 \Hy@Match\@pdfremotestartview{}{%
3927 ^(XYZ(%
3928 ()| %
3929 (null|-?\HyPat@NonNegativeReal/) %
3930 (null|-?\HyPat@NonNegativeReal/) %
3931 (null|\HyPat@NonNegativeReal/)%
3932 )|% end of "XYZ"
3933 Fit(%
3934 ()|%
3935 B|%
3936 (H|V|BH|BV)(%
3937 ()| %
3938 (null|\HyPat@NonNegativeReal/)%
3939 )|%
3940 R %
3941 \HyPat@NonNegativeReal/ %
3942 \HyPat@NonNegativeReal/ %
3943 \HyPat@NonNegativeReal/ %
3944 \HyPat@NonNegativeReal/%
3945 )% end of "Fit"
3946 )$%
3947 }{}{%
3948 \Hy@Warning{%
3949 Invalid value `\@pdfremotestartview'\MessageBreak
3950 of `pdfremotestartview'\MessageBreak
3951 is replaced by `Fit'%
3952 }%
3953 \let\@pdfremotestartview\@empty
3954 }%
3955 \ifx\@pdfremotestartview\@empty
3956 \def\@pdfremotestartview{/Fit}%
3957 \else
3958 \edef\@pdfremotestartview{/\@pdfremotestartview}%
3959 \fi
3960 \fi
3961 }
3962 \define@key{Hyp}{pdfpagescrop}{\edef\@pdfpagescrop{#1}}
3963 \define@key{Hyp}{pdftoolbar}[true]{%
3964 \Hy@boolkey{pdftoolbar}{#1}%
3965 }
3966 \define@key{Hyp}{pdfmenubar}[true]{%
3967 \Hy@boolkey{pdfmenubar}{#1}%
3968 }
3969 \define@key{Hyp}{pdfwindowui}[true]{%
3970 \Hy@boolkey{pdfwindowui}{#1}%
3971 }
3972 \define@key{Hyp}{pdffitwindow}[true]{%
3973 \Hy@boolkey{pdffitwindow}{#1}%
3974 }
3975 \define@key{Hyp}{pdfcenterwindow}[true]{%
3976 \Hy@boolkey{pdfcenterwindow}{#1}%
3977 }
3978 \define@key{Hyp}{pdfdisplaydoctitle}[true]{%
```

```
3979 \Hy@boolkey{pdfdisplaydoctitle}{#1}%
3980 }
3981 \define@key{Hyp}{pdfa}[true]{%
3982 \Hy@boolkey{pdfa}{#1}%
3983 }
3984 \define@key{Hyp}{pdfnewwindow}[true]{%
3985 \def\Hy@temp{#1}%
3986 \ifx\Hy@temp\@empty
3987 \Hy@pdfnewwindowsetfalse
3988 \else
3989 \Hy@pdfnewwindowsettrue
3990 \Hy@boolkey{pdfnewwindow}{#1}%
3991 \fi
3992 }
3993 \def\Hy@SetNewWindow{%
3994 \ifHy@pdfnewwindowset
3995 /NewWindow %
3996 \ifHy@pdfnewwindow true\else false\fi
3997 \fi
3998 }
3999 \Hy@DefNameKey{pdfpagelayout}{%
4000 \do{SinglePage}{}%
4001 \do{OneColumn}{}%
4002 \do{TwoColumnLeft}{}%
4003 \do{TwoColumnRight}{}%
4004 \do{TwoPageLeft}{PDF 1.5}%
4005 \do{TwoPageRight}{PDF 1.5}%
4006 }
4007 \define@key{Hyp}{pdflang}{%
4008 \edef\@pdflang{#1}%
4009 \def\Hy@temp{\relax}%
4010 \ifx\@pdflang\Hy@temp
4011 \let\@pdflang\relax
4012 \fi
4013 \ifx\@pdflang\relax
4014 \else
4015 \ifx\@pdflang\ltx@empty
4016 \else
Test according to ABNF of RFC 3066.
4017 \Hy@Match\@pdflang{icase}{%
4018 <sup>~</sup>%
4019 [a-z]{1,8}%
4020 (-[a-z0-9]{1,8})*%
4021 $%
4022 }{%
Test according to ABNF of RFC 5646.
```

```
4023 \Hy@Match\@pdflang{icase}{%
4024  \sim %
4025 (%
4026 % langtag
4027 (% language
4028 [a-z]{2,3}%
4029 ([a-z]{3}(-[a-z]{3}){0,2})?% extlang
```
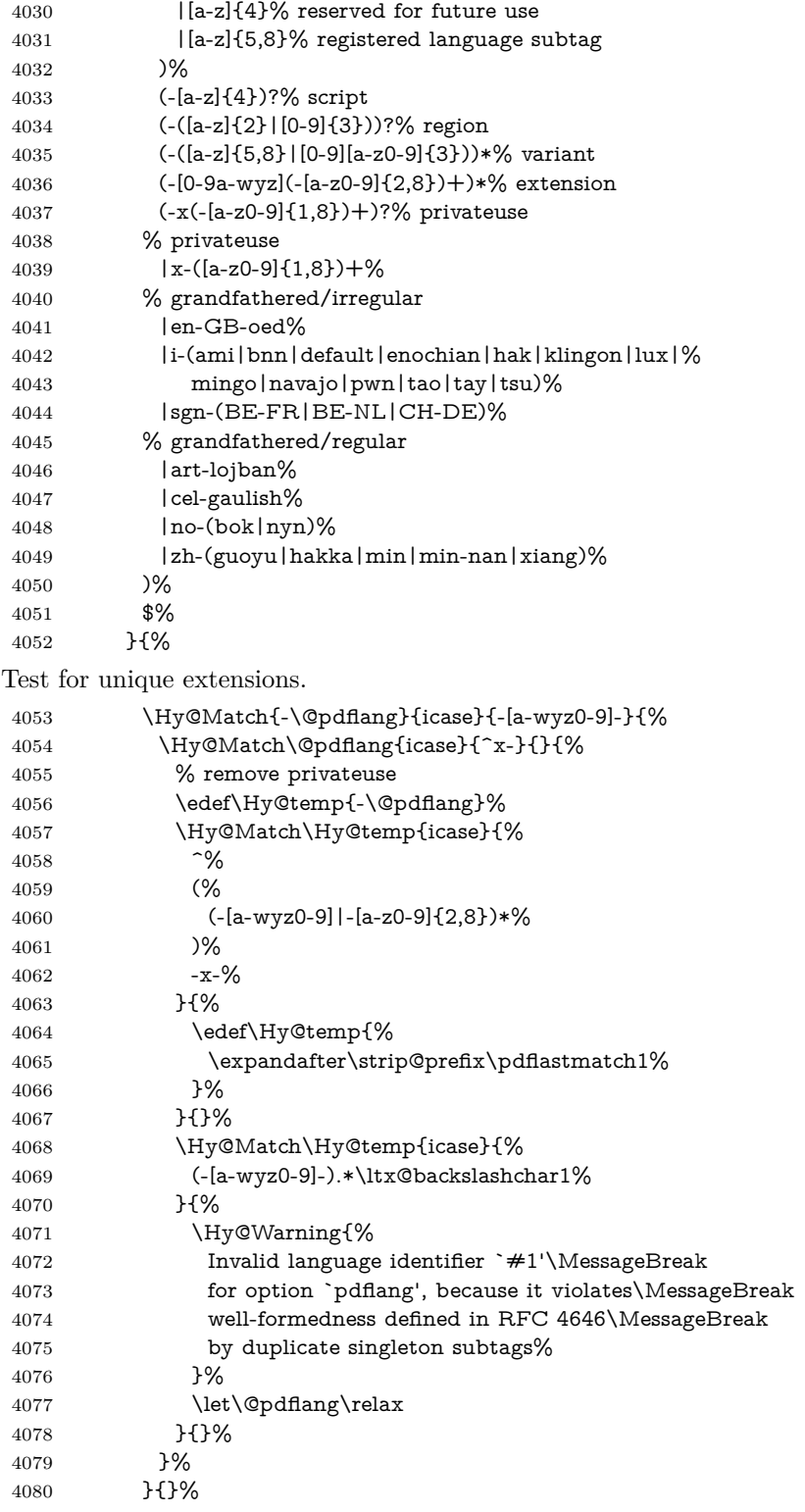

User-assigned country codes are forbidden in language tags (RFC 3066).
```
4081 \ifx\@pdflang\relax
4082 \else
4083 \Hy@Match\@pdflang{icase}{%<br>4084 ^%
4084
4085 [a-zA-Z]{2}-%
4086 (%
4087 aa|AA|%
4088 [qQ][m-zM-Z]|%
4089 [xX][a-zA-Z]|%
4090 zz|ZZ%
4091 )%
4092 (-|$)%
4093 }{%
4094 \Hy@Warning{%
4095 Invalid language identifier `#1'\MessageBreak
4096 for option `pdflang' because of invalid country code%
4097 \MessageBreak
4098 in second subtag (RFC 3066)%
4099 }%
4100 \let\@pdflang\relax
4101 }{}%
4102 \fi
4103 }{%
4104 \Hy@Warning{%
4105 Invalid language identifier `#1'\MessageBreak
4106 for option `pdflang', because it violates\MessageBreak
4107 well-formedness defined in RFC 5646%
4108 }%
4109 \let\@pdflang\relax
4110 }%
4111 }{%
4112 \Hy@Warning{%
4113 Invalid language identifier `#1'\MessageBreak
4114 for option `pdflang' (RFC 3066)%
4115 }%
4116 \let\@pdflang\relax
4117 }%
4118 \fi
4119 \fi
4120 }
4121 \define@key{Hyp}{pdfpagelabels}[true]{%
4122 \Hy@boolkey{pdfpagelabels}{#1}%
4123 }
4124 \define@key{Hyp}{pdfescapeform}[true]{%
4125 \Hy@boolkey{pdfescapeform}{#1}%
4126 }
Default values:
4127 \def\@linkbordercolor{1 0 0}
4128 \def\@urlbordercolor{0 1 1}
4129 \def\@menubordercolor{1 0 0}
4130 \def\@filebordercolor{0 .5 .5}
4131 \def\@runbordercolor{0 .7 .7}
4132 \def\@citebordercolor{0 1 0}
4133 \def\@pdfhighlight{/I}
```

```
4134 \let\@pdftitle\ltx@empty
4135 \let\@pdfauthor\ltx@empty
4136 \let\@pdfproducer\relax
4137 \def\@pdfcreator{LaTeX with hyperref}
4138 \let\@pdfcreationdate\ltx@empty
4139 \let\@pdfmoddate\ltx@empty
4140 \let\@pdfsubject\ltx@empty
4141 \let\@pdfkeywords\ltx@empty
4142 \let\@pdftrapped\ltx@empty
4143 \let\@pdfpagescrop\ltx@empty
4144 \def\@pdfstartview{/Fit}
4145 \def\@pdfremotestartview{/Fit}
4146 \def\@pdfstartpage{1}
4147 \let\@pdfprintpagerange\ltx@empty
4148 \let\@pdflang\relax
4149 \let\PDF@SetupDoc\@empty
4150 \let\PDF@FinishDoc\@empty
4151 \let\phantomsection\@empty
4152 \let\special@paper\@empty
4153 \def\HyperDestNameFilter#1{#1}
4154 \Hy@AtBeginDocument{%
4155 \begingroup
4156 \text{edef\xf\ifdim\stock height\z0 \stock height\elsch\p20\geq\p20\tsch\lesssim\p20\tsch\lesssim\p20\tsch\lesssim\p20\tsch\lesssim\sp20\tsch\lesssim\sp20\tsch\lesssim\sp20\tsch\lesssim\sp20\tsch\lesssim\sp20\tsch\lesssim\sp20\tsch\lesssim\sp20\tsch\lesssim\sp20\tsch\lesssim\sp20\tsch\lesssim\sp20\tsch\lesssim\sp20\tsch\lesssim\sp20\tsch\lesssim\sp20\tsch\lesss4157 \dimen@=\x\relax
4158 \ifdim\dimen@>\z@
4159 \else
4160 \dimen@=11in\relax
4161 \Hy@WarningNoLine{%
4162 Height of page (\expandafter\string\x) %
4163 is invalid (\the\x),\MessageBreak
4164 using 11in%
4165 }%
4166 \fi
4167 \dimen@=0.99626401\dimen@
4168 \xdef\Hy@pageheight{\strip@pt\dimen@}%
4169 \endgroup
4170 }
4171 \def\HyInd@EncapChar{\|}
```
Allow the user to use \ExecuteOptions in the cfg file even though this package does not use the normal option mechanism. Use \hyper@normalise as a scratch macro, since it is going to be defined in a couple of lines anyway.

\let\hyper@normalise\ExecuteOptions

- \let\ExecuteOptions\hypersetup
- \Hy@RestoreCatcodes
- \InputIfFileExists{hyperref.cfg}{}{}
- \Hy@SetCatcodes
- \let\ExecuteOptions\hyper@normalise
- \ifx\Hy@MaybeStopNow\relax
- \else
- \Hy@stoppedearlytrue
- \expandafter\Hy@MaybeStopNow
- $4182 \text{ h}$
- \Hy@stoppedearlyfalse

To add flexibility, we will not use the ordinary processing of package options, but put them through the *keyval* package. This section was written by David Carlisle.

```
4184 \SetupKeyvalOptions{family=Hyp}
4185 \DeclareLocalOptions{%
4186 a4paper,a5paper,b5paper,letterpaper,legalpaper,executivepaper%
4187 }
  Add option tex4ht if package tex4ht is loaded.
4188 \@ifpackagewith{hyperref}{tex4ht}{%
4189 }{%
4190 \@ifpackageloaded{tex4ht}{%
4191 \PassOptionsToPackage{tex4ht}{hyperref}%
4192 }{%
4193 \ltx@IfUndefined{HCode}{%
4194 }{%
4195 \begingroup
4196 \def\Hy@pkg{tex4ht}%
4197 \def\Hy@temp@A#1\RequirePackage[#2]#3#4\Hy@NIL{%
4198 \def\Hy@param{#2#3}%
4199 \ifx\Hy@param\ltx@empty
4200 \expandafter\ltx@gobble
4201 \else
4202 \def\Hy@param{#3}%
4203 \ifx\Hy@param\Hy@pkg
4204 \PassOptionsToPackage{#2}{tex4ht}%
4205 \expandafter\expandafter\expandafter\@gobble
4206 \else
4207 \expandafter\expandafter\expandafter\ltx@firstofone
4208 \qquad \qquad \backslash \text{fi}4209 \qquad \qquad \Lambda4210 {\Hy@temp@A#4\Hy@NIL}%
4211 }%
4212 \expandafter
4213 \Hy@temp@A\@documentclasshook\RequirePackage[]{}\Hy@NIL
4214 \endgroup
4215 \PassOptionsToPackage{tex4ht}{hyperref}%
4216 }%
4217 }%
4218 }
4219 \let\ReadBookmarks\relax
4220 \ProcessKeyvalOptions{Hyp}
```
After processing options.

# **15.1 Package xspace support**

```
4221 \def\Hy@xspace@end{}
4222 \ltx@IfUndefined{xspaceaddexceptions}{%
4223 \Hy@AtBeginDocument{%
4224 \ltx@IfUndefined{xspaceaddexceptions}{%
4225 }{%
4226 \def\Hy@xspace@end{%
4227 \ltx@gobble{end for xspace}%
4228 }%
```
- \xspaceaddexceptions{%
- \Hy@xspace@end,\hyper@linkend,\hyper@anchorend
- }%
- }%
- }%
- }{%
- \def\Hy@xspace@end{%
- \ltx@gobble{end for xspace}%
- }%
- \xspaceaddexceptions{\Hy@xspace@end,\hyper@linkend,\hyper@anchorend}% }

## **15.2 Option draft**

- \Hy@AtBeginDocument{%
- \ifHy@draft
- \let\hyper@@anchor\@gobble
- \gdef\hyper@link#1#2#3{#3\Hy@xspace@end}%
- \def\hyper@anchorstart#1#2{#2\Hy@xspace@end}%
- \def\hyper@anchorend{\Hy@xspace@end}%
- \let\hyper@linkstart\@gobbletwo
- \def\hyper@linkend{\Hy@xspace@end}%
- \def\hyper@linkurl#1#2{#1\Hy@xspace@end}%
- \def\hyper@linkfile#1#2#3{#1\Hy@xspace@end}%
- \def\hyper@link@[#1]#2#3#4{#4\Hy@xspace@end}%
- \def\Acrobatmenu#1#2{\leavevmode#2\Hy@xspace@end}%
- \let\PDF@SetupDoc\@empty
- \let\PDF@FinishDoc\@empty
- \let\ReadBookmarks\relax
- \let\WriteBookmarks\relax
- \Hy@WarningNoLine{Draft mode on}%
- \fi
- \Hy@DisableOption{draft}%
- \Hy@DisableOption{nolinks}%
- \Hy@DisableOption{final}%
- }

# **15.3 PDF/A**

- \Hy@DisableOption{pdfa}
- \ifHy@pdfa
- \ifnum \Hy@pdf@majorminor@version< 104
- \kvsetkeys{Hyp}{pdfversion=1.4}%

\fi

- \Hy@DisableOption{pdfversion}%
- \def\Hy@Acrobatmenu#1#2{%
- \leavevmode
- \begingroup
- \edef\x{#1}%
- \@onelevel@sanitize\x
- \ifx\x\Hy@NextPage
- $\left\{\forall y = Y\% \right\}$
- \else
- \ifx\x\Hy@PrevPage
- $\text{let}\y = Y\%$

```
4278 \qquad \qquad \qquad \qquad \qquad \qquad \qquad \qquad \qquad \qquad \qquad \qquad \qquad \qquad \qquad \qquad \qquad \qquad \qquad \qquad \qquad \qquad \qquad \qquad \qquad \qquad \qquad \qquad \qquad \qquad \qquad \qquad \qquad \qquad \qquad \qquad4279 \ifx\x\Hy@FirstPage
4280 \let\y = Y\%4281 \else
4282 \ifx\x\Hy@LastPage
4283 \left\{ \frac{y=Y\%}{\frac{y-Y}{\sqrt{y}}\right\}4284 \else
4285 \left\{\left.\right\} \let\left\{y=N\right\}4286 \qquad \qquad \Lambda4287 \fi
4288 \fi
4289 \fi
4290 \expandafter\endgroup
4291 \ifx\y Y%
4292 \else
4293 \Hy@Error{%
4294 PDF/A: Named action `#1' is not permitted%
4295 }\@ehc
4296 {#2}%
4297 \expandafter\@gobble
4298 \fi
4299 7%
4300 \def\Hy@temp#1{%
4301 \expandafter\def\csname Hy@#1\endcsname{#1}%
4302 \expandafter\@onelevel@sanitize\csname Hy@#1\endcsname
4303 }%
4304 \Hy@temp{NextPage}%
4305 \Hy@temp{PrevPage}%
4306 \Hy@temp{FirstPage}%
4307 \Hy@temp{LastPage}%
4308 \else
4309 \def\Hy@Acrobatmenu#1#2{\leavevmode}%
4310 \overline{\text{h}}
```
# **15.4 Patch for babel's \texttilde**

Babel does not define \texttilde in NFSS2 manner, so the NFSS2 definitions of PD1 or PU encoding is not compatible. To fix this, \texttilde is defined in babel manner.

change 2020-10-10: no trace of \texttilde can be found in the three languages spanish, galician and estonian so the patch has been removed as outdated.

```
4311 \def\Hy@wrapper@babel#1#2{%
4312 \begingroup
4313 \Hy@safe@activestrue
4314 \set@display@protect
4315 \edef\x{#2}%
4316 \@onelevel@sanitize\x
4317 \toks@{#1}%
4318 \edef\x{\endgroup\the\toks@{\x}}%
4319 \x
4320 }
4321 \def\Hy@WrapperDef#1{%
4322 \begingroup
```

```
4323 \escapechar=\m@ne
```

```
4324 \xdef\Hy@gtemp{%
4325 \expandafter\noexpand\csname HyWrap@\string#1\endcsname
4326 }%
4327 \endgroup
4328 \edef#1{%
4329 \noexpand\Hy@wrapper@babel
4330 \expandafter\noexpand\Hy@gtemp
4331 }%
4332 \expandafter\def\Hy@gtemp
4333 }
4334 \ifHy@hyperfigures
4335 \Hy@Info{Hyper figures ON}%
4336 \else
4337 \Hy@Info{Hyper figures OFF}%
4338 \fi
4339 \ifHy@nesting
4340 \Hy@Info{Link nesting ON}%
4341 \else
4342 \Hy@Info{Link nesting OFF}%
4343 \fi
4344 \ifHy@hyperindex
4345 \Hy@Info{Hyper index ON}%
4346 \else
4347 \Hy@Info{Hyper index OFF}%
4348 \fi
4349 \ifHy@plainpages
4350 \Hy@Info{Plain pages ON}%
4351 \else
4352 \Hy@Info{Plain pages OFF}%
4353 \fi
4354 \ifHy@backref
4355 \Hy@Info{Backreferencing ON}%
4356 \else
4357 \Hy@Info{Backreferencing OFF}%
4358 \fi
4359 \ifHy@implicit
4360 \Hy@InfoNoLine{Implicit mode ON; LaTeX internals redefined}%
4361 \else
4362 \Hy@InfoNoLine{Implicit mode OFF; no redefinition of LaTeX internals}%
4363 \def\MaybeStopEarly{%
4364 \Hy@Message{Stopped early}%
4365 \Hy@AtBeginDocument{%
4366 \PDF@FinishDoc
4367 \gdef\PDF@FinishDoc{}%
4368 }%
4369 \endinput
4370 }%
4371 \Hy@AtBeginDocument{%
4372 \let\autoref\ref
4373 \let\autopageref\pageref
4374 \ifx\@pdfpagemode\@empty
4375 \gdef\@pdfpagemode{UseNone}%
```
\fi

\global\Hy@backreffalse

 }% \Hy@AtEndOfPackage{% \global\let\ReadBookmarks\relax \global\let\WriteBookmarks\relax }% \fi \Hy@DisableOption{implicit}

#### **15.4.1 Driver loading**

Ensure that \stockwidth and \stockheight are defined

```
4385 \@ifundefined{stockwidth}{\newdimen\stockwidth}{}
4386 \@ifundefined{stockheight}{\newdimen\stockheight}{}
4387 \Hy@AtEndOfPackage{%
4388 \@ifpackageloaded{tex4ht}{%
4389 \def\Hy@driver{htex4ht}%
4390 \Hy@texhttrue
4391 }{}%
```
Some drivers can be detected. Check for these drivers, whether the given driver option is ok. Otherwise force the right driver or use the default driver.

```
4392 \ifx\Hy@driver\@empty
4393 \else
4394 \ifx\pdfextension\@undefined
4395 \def\Hy@temp{hpdftex}%
4396 \else
4397 \def\Hy@temp{hluatex}%
4398 \fi
4399 \ifpdf
4400 \ifx\Hy@driver\Hy@temp
4401 \else
4402 \Hy@WarningNoLine{%
4403 Wrong driver `\Hy@driver.def';\MessageBreak
4404 pdfTeX is running in PDF mode.\MessageBreak
4405 Forcing driver `\Hy@temp.def'%
4406 }%
4407 \let\Hy@driver\Hy@temp
4408 \fi
4409 \else
4410 \ifx\Hy@driver\Hy@temp
4411 \Hy@WarningNoLine{%
4412 Wrong driver `\Hy@driver.def';\MessageBreak
4413 pdfTeX is not running in PDF mode.\MessageBreak
4414 Using default driver%
4415 }%
4416 \let\Hy@driver\@empty
4417 \fi
4418 \fi
4419 \fi
4420 \ifHy@texht
4421 \else
4422 \ifx\Hy@driver\@empty
4423 \else
4424 \def\Hy@temp{hxetex}%
```

```
4425 \ifxetex
4426 \ifx\Hy@driver\Hy@temp
4427 \else
4428 \Hy@WarningNoLine{%
4429 Wrong driver `\Hy@driver.def';\MessageBreak
4430 XeTeX is running.\MessageBreak
4431 Forcing driver `\Hy@temp.def' for XeTeX%
4432 }%
4433 \let\Hy@driver\Hy@temp
4434 \qquad \qquad \Lambda4435 \cdot \sqrt{6}4436 \fi
4437 \fi
4438 \ifx\Hy@driver\@empty
4439 \else
4440 \def\Hy@temp{hhitex}%
4441 \ifhint
4442 \ifx\Hy@driver\Hy@temp
4443 \else
4444 \Hy@WarningNoLine{%
4445 Wrong driver `\Hy@driver.def';\MessageBreak
4446 hitex is running.\MessageBreak
4447 Forcing driver `\Hy@temp.def'%
4448 }%
4449 \let\Hy@driver\Hy@temp
4450 \fi
4451 \fi
4452 \fi
4453 \ifx\Hy@driver\@empty
4454 \else
4455 \def\Hy@temp{hvtexhtm}%
4456 \ifnum\ifvtex\OpMode\else\m@ne\fi=10 %
4457 \ifx\Hy@driver\Hy@temp
4458 \else
4459 \Hy@WarningNoLine{%
4460 Wrong driver `\Hy@driver.def';\MessageBreak
4461 VTeX is running in HTML mode.\MessageBreak
4462 Forcing driver `\Hy@temp.def'%
4463 }%
4464 \let\Hy@driver\Hy@temp
4465 \hbox{fi}4466 \else
4467 \ifx\Hy@driver\Hy@temp
4468 \Hy@WarningNoLine{%
4469 Wrong driver `\Hy@driver.def';\MessageBreak
4470 VTeX is not running in HTML mode.\MessageBreak
4471 Using default driver%
4472 }%
4473 \let\Hy@driver\@empty
4474 \fi
4475 \fi
4476 \fi
If the driver is not given, find the right driver or use the default driver.
```
\let\HyOpt@DriverType\ltx@empty

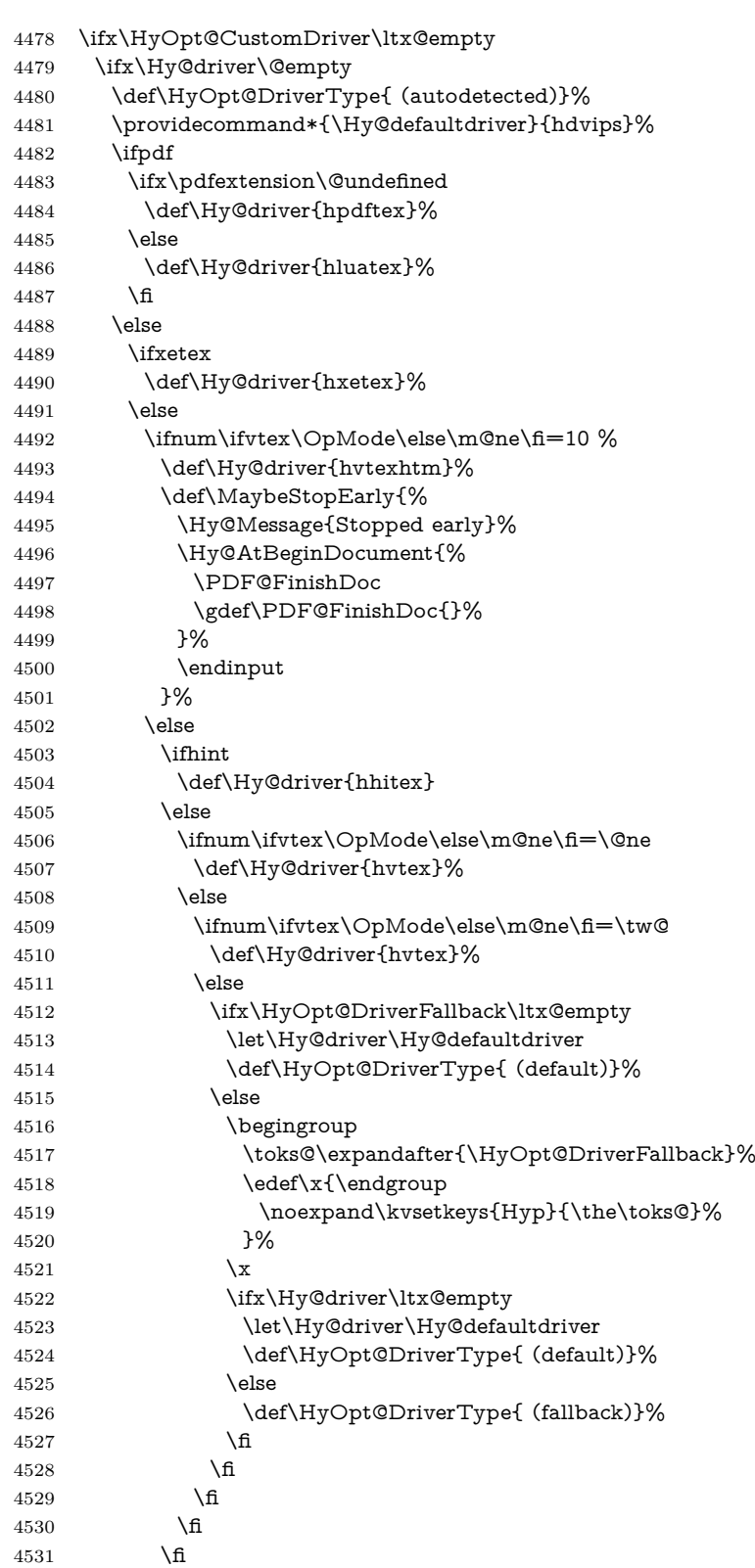

```
4532 \t\t \hat{f}4533 \fi
4534 \fi
4535 \ifx\Hy@driver\Hy@defaultdriver
4536 \def\Hy@temp{hdviwind}%
4537 \ifx\Hy@temp\Hy@driver
4538 \kvsetkeys{Hyp}{colorlinks}%
4539 \PassOptionsToPackage{dviwindo}{color}%
4540 \fi
4541 \fi
4542 \overline{6}4543 \else
4544 \def\HyOpt@DriverType{ (custom)}%
4545 \let\Hy@driver\HyOpt@CustomDriver
4546 \fi
4547 \Hy@InfoNoLine{Driver\HyOpt@DriverType: \Hy@driver}%
4548 \chardef\Hy@VersionChecked=0 %
4549 \input{\Hy@driver.def}%
4550 \ifcase\Hy@VersionChecked
4551 \Hy@VersionCheck{\Hy@driver.def}%
4552 \text{ }\Lambdafi
4553 \let\@unprocessedoptions\relax
4554 \Hy@RestoreCatcodes
4555 \Hy@DisableOption{tex4ht}%
4556 \Hy@DisableOption{pdftex}%
4557 \Hy@DisableOption{nativepdf}%
4558 \Hy@DisableOption{dvipdfm}%
4559 \Hy@DisableOption{dvipdfmx}%
4560 \Hy@DisableOption{dvipdfmx-outline-open}%
4561 \Hy@DisableOption{pdfmark}%
4562 \Hy@DisableOption{dvips}%
4563 \Hy@DisableOption{hypertex}%
4564 \Hy@DisableOption{vtex}%
4565 \Hy@DisableOption{vtexpdfmark}%
4566 \Hy@DisableOption{dviwindo}%
4567 \Hy@DisableOption{dvipsone}%
4568 \Hy@DisableOption{textures}%
4569 \Hy@DisableOption{latex2html}%
4570 \Hy@DisableOption{ps2pdf}%
4571 \Hy@DisableOption{xetex}%
4572 \Hy@DisableOption{driverfallback}%
4573 \Hy@DisableOption{customdriver}%
4574 \Hy@DisableOption{pdfversion}%
4575 }
```
Support for open outlines is enabled for  $XeT_FX > = 0.9995$ . I don't know, if older versions also support this. AFAIK older dvipdfmx versions will break, thus the switch cannot be turned on by default.

\newif\ifHy@DvipdfmxOutlineOpen

- \ifxetex
- \ifdim\number\XeTeXversion\XeTeXrevision in<0.9995in %
- \else
- \chardef\SpecialDvipdfmxOutlineOpen\@ne
- \Hy@DvipdfmxOutlineOpentrue

```
4582 \text{ h}4583 \fi
4584 \begingroup\expandafter\expandafter\expandafter\endgroup
4585 \expandafter\ifx\csname SpecialDvipdfmxOutlineOpen\endcsname\relax
4586 \else
4587 \ifnum\SpecialDvipdfmxOutlineOpen>\z@
4588 \Hy@DvipdfmxOutlineOpentrue
4589 \fi
4590 \text{ }\Lambdafi
```
#### **15.4.2 Bookmarks**

```
4591 \def\WriteBookmarks{0}
```
\def\@bookmarkopenstatus#1{%

```
4593 \ifHy@bookmarksopen
```
The purpose of the \@firstofone-number-space-construct is that no \relax will be inserted by T<sub>E</sub>X before the **\else:**<br> $4594$  **\ifnum#1<\expandafter\@** 

```
\ifnum#1<\expandafter\@firstofone\expandafter
4595 {\number\@bookmarksopenlevel} % explicit space
4596 \else
4597 -%
4598 \fi
4599 \else
4600 -%
4601 \fi
4602 }
4603 \ifHy@bookmarks
4604 \Hy@Info{Bookmarks ON}%
4605 \ifx\@pdfpagemode\@empty
4606 \def\@pdfpagemode{UseOutlines}%
4607 \fi
4608 \else
4609 \let\@bookmarkopenstatus\ltx@gobble
4610 \Hy@Info{Bookmarks OFF}%
4611 \Hy@AtEndOfPackage{%
4612 \global\let\ReadBookmarks\relax
4613 \global\let\WriteBookmarks\relax
4614 }%
4615 \ifx\@pdfpagemode\@empty
4616 \def\@pdfpagemode{UseNone}%
4617 \fi
4618 \fi
4619 \Hy@DisableOption{bookmarks}
  Add wrapper for setting standard catcodes (babel's shorthands).
4620 \def\Hy@CatcodeWrapper#1{%
4621 \let\Hy@EndWrap\ltx@empty
4622 \def\TMP@EnsureCode##1##2{%
4623 \edef\Hy@EndWrap{%
4624 \Hy@EndWrap
4625 \catcode##1 \the\catcode##1\relax
4626 }%
4627 \catcode##1 ##2\relax
4628 }%
                                  119
```

```
4629 \TMP@EnsureCode{10}{12}% ^^J
4630 \TMP@EnsureCode{33}{12}% !
4631 \TMP@EnsureCode{34}{12}% "
4632 \TMP@EnsureCode{36}{3}% $ (math)
4633 \TMP@EnsureCode{38}{4}% & (alignment)
4634 \TMP@EnsureCode{39}{12}% '
4635 \TMP@EnsureCode{40}{12}% (
4636 \TMP@EnsureCode{41}{12}% )
4637 \TMP@EnsureCode{42}{12}% *
4638 \TMP@EnsureCode{43}{12}% +
4639 \TMP@EnsureCode{44}{12}% ,
4640 \TMP@EnsureCode{45}{12}% -
4641 \TMP@EnsureCode{46}{12}% .
4642 \TMP@EnsureCode{47}{12}% /
4643 \TMP@EnsureCode{58}{12}% :
4644 \TMP@EnsureCode{59}{12}% ;
4645 \TMP@EnsureCode{60}{12}% <
4646 \TMP@EnsureCode{61}{12}% =
4647 \TMP@EnsureCode{62}{12}% >
4648 \TMP@EnsureCode{63}{12}% ?
4649 \TMP@EnsureCode{91}{12}% [
4650 \TMP@EnsureCode{93}{12}% ]
4651 \TMP@EnsureCode{94}{7}% ^ (superscript)
4652 \TMP@EnsureCode{95}{8}% _ (subscript)
4653 \TMP@EnsureCode{96}{12}% `
4654 \TMP@EnsureCode{124}{12}% |
4655 \TMP@EnsureCode{126}{13}% ~ (active)
4656 #1\relax
4657 \Hy@EndWrap
4658 }
  \HyColor@UseColor expects a macro as argument. It contains the color spec-
```
ification.

- \Hy@AtBeginDocument{%
- \ifHy@ocgcolorlinks \kvsetkeys{Hyp}{colorlinks}%
- \ifHy@pdfa
- \Hy@Warning{%
- PDF/A: Optional Content Groups are prohibited,\MessageBreak
- using `colorlinks' instead of `ocgcolorlinks'%
- }%
- \Hy@ocgcolorlinksfalse
- \fi
- \fi
- \ifHy@ocgcolorlinks
- \else
- 
- \Hy@DisableOption{ocgcolorlinks}%
- \fi
- \ifHy@colorlinks
- \def\@pdfborder{0 0 0}%
- \let\@pdfborderstyle\@empty
- \Hy@CatcodeWrapper{%
- \RequirePackage{color}%

```
4679 }%
```
\def\Hy@colorlink#1{%

```
4681 \begingroup
4682 \HyColor@UseColor#1%
4683 }%
4684 \def\Hy@endcolorlink{\endgroup}%
4685 \Hy@Info{Link coloring ON}%
4686 \else
4687 \ifHy@frenchlinks
4688 \def\Hy@colorlink#1{\begingroup\fontshape{\scdefault}\selectfont}%
4689 \def\Hy@endcolorlink{\endgroup}%
4690 \Hy@Info{French linking ON}%
4691 \else
for grouping consistency:
4692 \def\Hy@colorlink#1{\begingroup}%
4693 \def\Hy@endcolorlink{\endgroup}%
4694 \Hy@Info{Link coloring OFF}%
4695 \fi
4696 \fi
4697 \Hy@DisableOption{colorlinks}%
4698 \Hy@DisableOption{frenchlinks}%
4699 \ifHy@texht
4700 \else
With active links we have to redefine the starred versions to avoid that they get
links from the include \@setref:
4701 \ifHy@implicit
4702 \let \T@Ref\HyRef@Ref
4703 \def\@refstar#1{%
4704 \NR@ref@showkeys{#1}%
4705 \HyRef@StarSetRef{#1}\@firstoffive
4706 }
4707 \def\@pagerefstar#1{%
4708 \NR@ref@showkeys{#1}%
4709 \HyRef@StarSetRef{#1}\@secondoffive
4710 }
4711 \def\@namerefstar#1{%
4712 \NR@ref@showkeys{#1}%
4713 \HyRef@StarSetRef{#1}\@thirdoffive
4714 }
4715 \def\@Refstar#1{%
4716 \NR@ref@showkeys{#1}%
4717 \HyRef@StarSetRef{#1}\HyRef@MakeUppercaseFirstOfFive
4718 }%
4719 \else
4720 \fi
4721 \fi
4722 }
4723 \Hy@AtBeginDocument{%
4724 \ifx\ReadBookmarks\relax
4725 \else
4726 \Hy@CatcodeWrapper\ReadBookmarks
4727 \fi
4728 }
4729 \ifHy@backref
```

```
4730 \RequirePackage{backref}%
```
4731 \else \let\Hy@backout\@gobble  $4733$  \fi \Hy@DisableOption{backref} \Hy@DisableOption{pagebackref} \Hy@activeanchorfalse

# **16 User hypertext macros**

We need to normalise all user commands taking a URL argument; Within the argument the following special definitions apply: \#, \%, ~ produce #, %, ~ respectively. for consistency \~ produces ~ as well. At the *top level only* ie not within the argument of another command, you can use  $\#$  and  $\%$  unescaped, to produce themselves. even if, say,  $\#$  is entered as  $\#$  it will be converted to  $\setminus \#$ so it does not die if written to an aux file etc.  $\setminus \#$  will write as  $\#$  locally while making \specials.

#### 4737 \begingroup

```
4738 \endlinechar=-1 %
4739 \catcode`\^^A=14 %
4740 \catcode`\^^M\active
4741 \catcode`\%\active
4742 \catcode`\#\active
4743 \catcode`\_\active
4744 \catcode`\$\active
4745 \catcode`\&\active
4746 \gdef\hyper@normalise{^^A
4747 \begingroup
4748 \catcode`\^^M\active
4749 \def^^M{ }^^A
4750 \catcode`\%\active
4751 \let%\@percentchar
4752 \let\%\@percentchar
4753 \catcode`\#\active
4754 \def#{\hyper@hash}^^A
4755 \def\#{\hyper@hash}^^A
4756 \@makeother\&^^A
4757 \edef&{\string&}^^A
4758 \edef\&{\string&}^^A
4759 \edef\textunderscore{\string }^^A
4760 \let\ \textunderscore
4761 \catcode`\ \active
4762 \let \textunderscore
4763 \let~\hyper@tilde
4764 \let\~\hyper@tilde
4765 \let\textasciitilde\hyper@tilde
4766 \let\\\@backslashchar
4767 \edef${\string$}^^A
4768 \Hy@safe@activestrue
4769 \hyper@n@rmalise
4770 }<sup>^</sup>A
4771 \catcode`\#=6 ^^A
4772 \gdef\Hy@ActiveCarriageReturn{^^M}^^A
```
4773 \gdef\hyper@n@rmalise#1#2{^^A

```
4774 \def\Hy@tempa{#2}^^A
4775 \ifx\Hy@tempa\Hy@ActiveCarriageReturn
4776 \ltx@ReturnAfterElseFi{^^A
4777 \hyper@@normalise{#1}^^A
4778 }^^A
4779 \else
4780 \ltx@ReturnAfterFi{^^A
4781 \hyper@@normalise{#1}{#2}^^A
4782 }^^A
4783 \fi
4784 \lambda^2 A
4785 \gdef\hyper@@normalise#1#2{^^A
4786 \edef\Hy@tempa{^^A
4787 \endgroup
4788 \noexpand#1{\Hy@RemovePercentCr#2%^^M\@nil}^^A
4789 }<sup>^</sup>A
4790 \Hy@tempa
4791 }^^A
4792 \gdef\Hy@RemovePercentCr#1%^^M#2\@nil{^^A
4793 \#1^{\sim}A4794 \ifx\limits#2\limits
4795 \else
4796 \ltx@ReturnAfterFi{^^A
4797 \Hy@RemovePercentCr #2\@nil
4798 }^^A
4799 \fi
4800 }<sup>^</sup>A
4801 \endgroup
4802 \providecommand*\hyper@chars{%
4803 \let\#\hyper@hash
4804 \let\%\@percentchar
4805 \Hy@safe@activestrue
4806 }
4807 \def\hyperlink#1#2{%
4808 \hyper@@link{}{#1}{#2}%
4809 }
4810 \def\Hy@VerboseLinkStart#1#2{%
4811 \ifHy@verbose
4812 \begingroup
4813 \Hy@safe@activestrue
4814 \xdef\Hy@VerboseGlobalTemp{(#1) `#2'}%
4815 \Hy@Info{Reference \Hy@VerboseGlobalTemp}%
4816 \xdef\Hy@VerboseGlobalTemp{%
4817 \Hy@VerboseGlobalTemp, %
4818 line \the\inputlineno
4819 }%
4820 \endgroup
4821 \let\Hy@VerboseLinkInfo\Hy@VerboseGlobalTemp
4822 \@onelevel@sanitize\Hy@VerboseLinkInfo
4823 \fi
4824 }
4825 \def\Hy@VerboseLinkInfo{<VerboseLinkInfo>}
```

```
4826 \def\Hy@VerboseLinkStop{%
```

```
4827 \ifHy@verbose
4828 \begingroup
4829 \edef\x{\endgroup
4830 \write\m@ne{%
4831 Package `hyperref' Info: %
4832 End of reference \Hy@VerboseLinkInfo.%
4833 }%
4834 }%
4835 \x
4836 \fi
4837 }
4838 \def\Hy@VerboseAnchor#1{%
4839 \ifHy@verbose
4840 \begingroup
4841 \Hy@safe@activestrue
4842 \Hy@Info{Anchor `\HyperDestNameFilter{#1}'}%
4843 \endgroup
4844 \fi
4845 }
4846 \def\Hy@AllowHyphens{%
4847 \relax
4848 \ifhmode
4849 \penalty\@M
4850 \hskip\z@skip
4851 \fi
4852 }
4853 \DeclareRobustCommand*{\href}[1][]{%
4854 \begingroup
4855 \setkeys{href}{#1}%
4856 \@ifnextchar\bgroup\Hy@href{\hyper@normalise\href@}%
4857 }
4858 \def\Hy@href#{%
4859 \hyper@normalise\href@
4860 }
4861 \begingroup
4862 \catcode`\$=6 %
4863 \catcode`\#=12 %
4864 \gdef\href@$1{\expandafter\href@split$1##\\}%
4865 \gdef\href@split$1#$2#$3\\$4{%
4866 \hyper@@link{$1}{$2}{$4}%
4867 \endgroup
4868 }%
4869 \endgroup
Option 'page'.
4870 \define@key{href}{page}{%
4871 \def\Hy@href@page{#1}%
4872 }
4873 \let\Hy@href@page\@empty
4874 \newcount\c@Hy@tempcnt
4875 \def\theHy@tempcnt{\the\c@Hy@tempcnt}
```

```
4876 \def\Hy@MakeRemoteAction{%
```

```
4877 \ifx\Hy@href@page\@empty
```

```
4878 \def\Hy@href@page{0}%
4879 \else
4880 \setcounter{Hy@tempcnt}{\Hy@href@page}%
4881 \ifnum\c@Hy@tempcnt<\@ne
4882 \Hy@Warning{%
4883 Invalid page number (\theHy@tempcnt)\MessageBreak
4884 for remote PDF file.\MessageBreak
4885 Using page 1%
4886 }%
4887 \def\Hy@href@page{0}%
4888 \else
4889 \global\advance\c@Hy@tempcnt\m@ne
4890 \edef\Hy@href@page{\theHy@tempcnt}%
4891 \fi
4892 \fi
```
If a next action is set, then also a new window should be opened. Otherwise AR reclaims that it closes the current file with discarding the next actions.

 \ifx\Hy@href@nextactionraw\@empty \else \Hy@pdfnewwindowsettrue \Hy@pdfnewwindowtrue \fi }

Option 'pdfremotestartview'.

```
4899 \define@key{href}{pdfremotestartview}{%
4900 \setkeys{Hyp}{pdfremotestartview={#1}}%
4901 }
```
Option 'pdfnewwindow'.

 \let\KV@href@pdfnewwindow\KV@Hyp@pdfnewwindow \let\KV@href@pdfnewwindow@default\KV@Hyp@pdfnewwindow@default

Option 'ismap'.

```
4904 \newif\ifHy@href@ismap
4905 \define@key{href}{ismap}[true]{%
4906 \ltx@IfUndefined{Hy@href@ismap#1}{%
4907 \Hy@Error{%
4908 Invalid value (#1) for key `ismap'.\MessageBreak
4909 Permitted values are `true' or `false'.\MessageBreak
4910 Ignoring `ismap'%
4911 }\@ehc
4912 }{%
4913 \csname Hy@href@ismap#1\endcsname
4914 }%
4915 }
Option 'nextactionraw'.
4916 \let\Hy@href@nextactionraw\@empty
4917 \define@key{href}{nextactionraw}{%
4918 \edef\Hy@href@nextactionraw{#1}%
```

```
4919 \ifx\Hy@href@nextactionraw\@empty
```

```
4920 \else
```

```
4921 \Hy@Match\Hy@href@nextactionraw{}{%
```

```
4922 ^(\HyPat@ObjRef/|<<.*/S[ /].+>>|%
```

```
4923 \[( ?\HyPat@ObjRef/|<<.*/S[ /].+>>)+ ?])$%
4924 }{}{%
4925 \Hy@Warning{Invalid value for `nextactionraw':\MessageBreak
4926 \Hy@href@nextactionraw\MessageBreak
4927 The action is discarded%
4928 }%
4929 }%
4930 \ifx\Hy@href@nextactionraw\@empty
4931 \else
4932 \edef\Hy@href@nextactionraw{/Next \Hy@href@nextactionraw}%
4933 \fi
4934 \fi
4935 }
4936 \def\HyPat@ObjRef/{.+}
```
Load package url.sty and save the meaning of the original \url in \HyOrg@url.

```
4937 \RequirePackage{url}
4938 \let\HyOrg@url\url
4939 \def\Hurl{\begingroup \Url}
4940 \DeclareRobustCommand*{\nolinkurl}{\hyper@normalise\nolinkurl@}
4941 \def\nolinkurl@#1{\Hurl{#1}}
4942 \DeclareRobustCommand*{\url}{\hyper@normalise\url@}
4943 \def\url@#1{\hyper@linkurl{\Hurl{#1}}{#1}}
4944 \DeclareRobustCommand*{\hyperimage}{\hyper@normalise\hyper@image}
4945 \providecommand\hyper@image[2]{#2}
4946 \def\hypertarget#1#2{%
4947 \ifHy@nesting
4948 \hyper@@anchor{#1}{#2}%
4949 \else
4950 \hyper@@anchor{#1}{\relax}#2%
4951 \fi
4952 }
```
\hyperref is more complicated, as it includes the concept of a category of link, used to make the name. This is not really used in this package. \hyperdef sets up an anchor in the same way. They each have three parameters of category, linkname, and marked text, and \hyperref also has a first parameter of URL. If there is an optional first parameter to \hyperdef, it is the name of a LATEX label which can be used in a short form of \hyperref later, to avoid remembering the name and category.

```
4953 \DeclareRobustCommand*{\hyperref}{%
4954 \@ifnextchar[{\Hy@babelnormalise\label@hyperref}\@hyperref
4955 }
4956 \def\Hy@babelnormalise#1[#2]{%
4957 \begingroup
4958 \Hy@safe@activestrue
4959 \let\protect\@unexpandable@protect
4960 \edef\Hy@tempa{%
4961 \endgroup
4962 \noexpand#1[{#2}]%
4963 }%
4964 \Hy@tempa
```

```
4965 }
```

```
4966 \def\@hyperref{\hyper@normalise\@@hyperref}
4967 \def\@@hyperref#1#2#3{%
4968 \edef\ref@one{\ifx\\#2\\\else#2.\fi#3}%
4969 \expandafter\tryhyper@link\ref@one\\{#1}%
4970 }
4971 \def\tryhyper@link#1\\#2{%
4972 \hyper@@link{#2}{#1}%
4973 }
4974 \def\hyperdef{\@ifnextchar[{\label@hyperdef}{\@hyperdef}}
4975 \def\@hyperdef#1#2#3{%, category, name, text
4976 \ifx\\#1\\%
4977 \def\Hy@AnchorName{#2}%
4978 \else
4979 \def\Hy@AnchorName{#1.#2}%
4980 \fi
4981 \ifHy@nesting
4982 \expandafter\hyper@@anchor\expandafter{\Hy@AnchorName}{#3}%
4983 \else
4984 \expandafter\hyper@@anchor\expandafter{\Hy@AnchorName}{\relax}#3%
4985 \fi
```

```
4986 }
```
We also have a need to give a IAT<sub>E</sub>X *label* to a hyper reference, to ease the pain of referring to it later. \hyperrefundefinedlink may be redefined by a user to add colour or other formatting.

```
4987 \let\hyperrefundefinedlink\@firstofone
4988 \def\label@hyperref[#1]{%
4989 \expandafter\label@@hyperref\csname r@#1\endcsname{#1}%
4990 }%
4991 \def\label@@hyperref#1#2#3{%
4992 \ifx\#1\relax4993 \protect\G@refundefinedtrue
4994 \@latex@warning{%
4995 Hyper reference *2' on page \thepage \space undefined%
4996 }%
4997 \begingroup
4998 \hyperrefundefinedlink{#3}%
4999 \endgroup
5000 \else
5001 \hyper@@link{\expandafter\@fifthoffive#1}%
5002 {\expandafter\@fourthoffive#1\@empty\@empty}{#3}%
5003 \text{ }\Lambdafi
5004 }
5005 \def\label@hyperdef[#1]#2#3#4{% label name, category, name,
5006 % anchor text
5007 \@bsphack
5008 \ifx\\#2\\%
5009 \def\Hy@AnchorName{#3}%
5010 \else
5011 \def\Hy@AnchorName{#2.#3}%
5012 \fi
5013 \if@filesw
5014 \protected@write\@auxout{}{%
```

```
5015 \string\newlabel{#1}{{}{}{}{\Hy@AnchorName}{}}%
```

```
5016 }%
5017 \fi
5018 \@esphack
5019 \ifHy@nesting
5020 \expandafter\hyper@@anchor\expandafter{\Hy@AnchorName}{#4}%
5021 \else
5022 \expandafter\hyper@@anchor\expandafter{\Hy@AnchorName}{\relax}#4%
5023 \fi
5024 }
```
\hyperget To create manually bookmarks one need the destination name. If there is a label, the name can be retrieved with commands from refcount. Such a destination name must take \HyperDestNameFilter into account

\HyperDestNameFilter{\getrefbykeydefault{label}{anchor}{Doc-Start}}

To make this easier, we define \hyperget

```
5025 \ExplSyntaxOn
5026 \cs_new:Npn \hyperget #1 #25027 {
5028 \use:c { __hyp_get_#1:n } { #2}
5029 }
5030
5031 \cs_new:Npn \__hyp_get_anchor:n #15032 {
5033 \HyperDestNameFilter
5034 {
5035 \cs if exist:cTF {r@\#1}5036 {
5037 \tl_item:cn {r@#1}{4}
5038 }
5039 {
5040 Doc-Start
5041 }
5042 }
5043 }
5044 \cs_new:Npn \__hyp_get_pageanchor:n #1
5045 {
5046 \HyperDestNameFilter
5047 {
5048 \cs if exist:cTF {r@\#1}5049 {
5050 page. \tl_item:cn {r@#1}{2}
5051 }
5052 {
5053 Doc-Start
5054 }
5055 }
5056 }
5057 \cs_new:Npn \__hyp_get_currentanchor:n #1
5058 {
5059 \HyperDestNameFilter { \@currentHref }
5060 }
5061 \ExplSyntaxOff
```
# **16.1 Link box support for XeTeX**

```
5062 \newdimen\XeTeXLinkMargin
5063 \setlength{\XeTeXLinkMargin}{2pt}
5064 \ifxetex
5065 \font\XeTeXLink@font=pzdr at 1sp\relax
5066 \newcommand*{\XeTeXLink@space}{%
5067 \begingroup
5068 \XeTeXLink@font
5069 \@xxxii
5070 \endgroup
5071 }%
5072 \newcommand{\XeTeXLinkBox}[1]{%
5073 \begingroup
5074 \leavevmode
5075 \sbox\z@{#1}%
5076 \begingroup
5077 \dimen@=\dp\z@
5078 \advance\dimen@\XeTeXLinkMargin
5079 \setbox\tw@=\llap{%
5080 \hb@xt@\XeTeXLinkMargin{%
5081 \lower\dimen@\hbox{\XeTeXLink@space}%
5082 \hss<br>5083 }%
5083 }<sup>9</sup><br>5084 }%
5084
5085 \dp\tw@=\dp\z@
5086 \ht\tw@=\ht\z@
5087 \copy\tw@
5088 \endgroup
5089 \copy\z@
5090 \dimen@=\ht\z@
5091 \advance\dimen@\XeTeXLinkMargin
5092 \setbox\tw@=\rlap{%
5093 \hb@xt@\XeTeXLinkMargin{%
5094 \hss
5095 \raise\dimen@\hbox{\XeTeXLink@space}%
5096 }%
5097 }%
5098 \dp\tw@=\dp\z@
5099 \ht\tw@=\ht\z@
5100 \copy\tw@
5101 \endgroup
5102 }%
5103 \else
5104 \newcommand*{\XeTeXLinkBox}[1]{%
5105 \begingroup
5106 \leavevmode
5107 \sbox\z@{#1}%
5108 \copy\z@
5109 \endgroup
5110 }%
5111 \overline{\text{fi}}
```
# **17 Underlying basic hypertext macros**

Links have an optional type, a filename (possibly a URL), an internal name, and some marked text. (Caution: the internal name may contain babel shorthand characters.) If the second parameter is empty, its an internal link, otherwise we need to open another file or a URL. A link start has a type, and a URL.

```
5112 \def\hyper@@link{\let\Hy@reserved@a\relax
5113 \@ifnextchar[{\hyper@link@}{\hyper@link@[link]}%
5114 }
5115 % #1: type
5116 % #2: URL
5117 % #3: destination name
5118 % #4: text
5119 \def\hyper@link@[#1]#2#3#4{%
5120 \ltx@ifempty{#4}{% link text
5121 \Hy@Warning{Suppressing empty link}%
5122 }{%
5123 \begingroup
5124 \protected@edef\Hy@tempa{#2}%
5125 \edef\Hy@tempb{#3}%
5126 \ifx\Hy@tempa\ltx@empty
5127 \ifx\Hy@tempb\ltx@empty
5128 \Hy@Warning{Suppressing link with empty target}%
5129 \toks@{%
5130 \endgroup
5131 \ltx@secondoftwo
5132 }%
5133 \else
5134 \toks@{%
5135 \endgroup
5136 \hyper@link{#1}%
5137 }%
5138 \fi
5139 \else
5140 \toks@{%
5141 \endgroup
5142 \expandafter\hyper@readexternallink#2\\{#1}%
5143 }%
5144 \fi
5145 \Hy@safe@activesfalse
5146 \toks@\expandafter{%
5147 \the\expandafter\toks@
5148 \expandafter{\Hy@tempb}{#4}%
5149 }%
5150 \the\toks@
5151 }%
5152 }
```
The problem here is that the first (URL) parameter may be a local file: reference (in which case some browsers treat it differently) or a genuine URL, in which case we'll have to activate a real Web browser. Note that a simple name is also a URL, as that is interpreted as a relative file name. We have to worry about  $\#$  signs in a local file as well.

\def\hyper@readexternallink#1\\#2#3#4{%

```
5154 \begingroup
5155 \let\\\relax
5156 \expandafter\endgroup
5157 \expandafter\@@hyper@@readexternallink#1\\{#2}{#3}{#4}%
5158 }
5159 \def\@@hyper@@readexternallink#1\\#2#3#4{%
```
Parameters are:

- 1. The URL or file name
- 2. The type
- 3. The internal name
- 4. The link string

We need to get the 1st parameter properly expanded, so we delimit the arguments rather than passing it inside a group.

```
5160 \@hyper@readexternallink{#2}{#3}{#4}#1::\\{#1}%
5161 }
```
Now (potentially), we are passed: 1) The link type 2) The internal name, 3) the link string, 4) the URL type (http, mailto, file etc), 5) the URL details 6) anything after a real : in the URL 7) the whole URL again

```
5162 \def\@pdftempwordfile{file}%
```
5163 \def\@pdftempwordrun{run}%

```
5164 \def\@hyper@readexternallink#1#2#3#4:#5:#6\\#7{%
```
If there are no colons at all  $(\#6 \text{ is blank})$ , its a local file; if the URL type  $(\#4)$  is blank, its probably a Mac filename, so treat it like a file: URL. The only flaw is if its a relative Mac path, with several colon-separated elements — then we lose. Such names must be prefixed with an explicit dvi:

```
5165 \ifx\\#6\\%
5166 \@hyper@linkfile file:#7\\{#3}{#2}{#7}%
5167 \else
5168 \ifx\\#4\\%
5169 \@hyper@linkfile file:#7\\{#3}{#2}{#7}%
5170 \else
```
If the URL type is 'file', pass it for local opening

```
5171 \def\@pdftempa{#4}%
```
- 5172 \ifx\@pdftempa\@pdftempwordfile
- 5173 \@hyper@linkfile#7\\{#3}{#2}{#7}%
- 5174 \else

if it starts 'run:', its to launch an application.

```
5175 \ifx\@pdftempa\@pdftempwordrun
```

```
5176 \ifHy@pdfa
```
- 5177 \Hy@Error{%
- 5178 PDF/A: Launch action is prohibited%
- 5179 }\@ehc
- 5180 \begingroup
- 5181 \leavevmode

```
5182 + 2\%
```

```
5183 \endgroup
```
 \else \@hyper@launch#7\\{#3}{#2}% \fi \else

otherwise its a URL

```
5188 \hyper@linkurl{#3}{#7\ifx\\#2\\\else\hyper@hash#2\fi}%
5189 \fi
5190 \fi
5191 \fi
5192 \fi
5193 }
```
By default, turn run: into file:

\def\@hyper@launch run:#1\\#2#3{% filename, anchor text, linkname

```
5195 \hyper@linkurl{#2}{%
5196 \Hy@linkfileprefix
```
#1%

5198 \ifx\\#3\\% \else

\hyper@hash

 #3%  $5202 \text{ }\Lambda$ 

}%

}

D P Story  $\lt$ story@uakron.edu> pointed out that relative paths starting .. fell over. Switched to using \filename@parse to solve this.

\def\@hyper@linkfile file:#1\\#2#3#4{%

%file url,link string, name, original uri

```
5207 \filename@parse{#1}%
```

```
5208 \ifx\filename@ext\relax
```
\edef\filename@ext{\XR@ext}%

\fi

```
5211 \def\use@file{\filename@area\filename@base.\filename@ext}%
```
- \Hy@IfStringEndsWith\filename@ext\XR@ext{%
- \hyper@linkfile{#2}{\use@file}{#3}%
- }{%
- \ifx\@baseurl\@empty
- \hyper@linkurl{#2}{%
- 5217  $\#4\ifx\\\#3\\\else$\h{0">4\fi\fi$
- }%
- \else
- \hyper@linkurl{#2}{\use@file\ifx\\#3\\\else\hyper@hash#3\fi}%

```
5221 \fi
```

```
5222 }%
```
}

\def\Hy@IfStringEndsWith#1#2{%

```
5225 \begingroup
```

```
5226 \edef\x{#1}%
```

```
5227 \@onelevel@sanitize\x
```

```
5228 \edef\x{.\x$}%
```

```
5229 \edef\y{#2}%
```

```
5230 \@onelevel@sanitize\y
```

```
5231 \edef\y{.\y$}%
```

```
5233 \endgroup
5234 \ifx\relax##2\relax
5235 \expandafter\ltx@secondoftwo
5236 \else
5237 \expandafter\ltx@firstoftwo
5238 \fi
5239 }%
5240 \expandafter\expandafter\expandafter\z\expandafter\x\y\@nil
5241 }
5242 \def\Hy@StringLocalhost{localhost}
5243 \@onelevel@sanitize\Hy@StringLocalhost
5244 \def\Hy@CleanupFile#1{%
5245 \edef#1{#1}%
5246 \expandafter\Hy@@CleanupFile#1\hbox///\hbox\@nil{#1}%
5247 }
5248 \def\Hy@@CleanupFile#1//#2/#3\hbox#4\@nil#5{%
5249 \begingroup
5250 \toks@{\endgroup}%
5251 \def\x{#1}%
5252 \ifx\x\@empty
5253 \def\x{#2}%
5254 \ifx\x\@empty
5255 \toks@{\endgroup\def#5{/#3}}%
5256 \else
5257 \@onelevel@sanitize\x
5258 \ifx\x\Hy@StringLocalhost
5259 \toks@{\endgroup\def#5{/#3}}%
5260 \fi
5261 \fi
5262 \fi
5263 \the\toks@
5264 }
```
\expandafter\def\expandafter\z\expandafter##\expandafter1\y##2\@nil{%

Anchors have a name, and marked text. We have to be careful with the marked text, as if we break off part of something to put a \special around it, all hell breaks loose. Therefore, we check the category code of the first token, and only proceed if its safe. Tanmoy sorted this out.

A curious case arises if the original parameter was in braces. That means that #2 comes here a multiple letters, and the noexpand just looks at the first one, putting the rest in the output. Yuck.

```
5265 \long\def\hyper@@anchor#1#2{\@hyper@@anchor#1\relax#2\relax}
5266 \long\def\@hyper@@anchor#1\relax#2#3\relax{%
5267 \ifx\\#1\\%
5268 #2\Hy@Warning{Ignoring empty anchor}%
5269 \else
5270 \def\anchor@spot{#2#3}%
5271 \let\put@me@back\@empty
5272 \ifx\relax#2\relax
5273 \else
5274 \ifHy@nesting
5275 \else
5276 \ifcat a\noexpand#2\relax
5277 \else
```

```
133
```
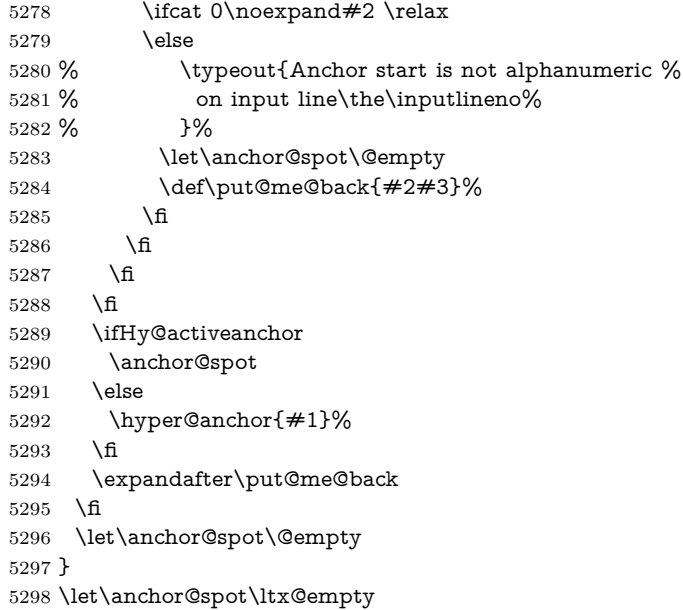

# **18 Option 'destlabel'**

\ifHy@destlabel

# \hyper@newdestlabel

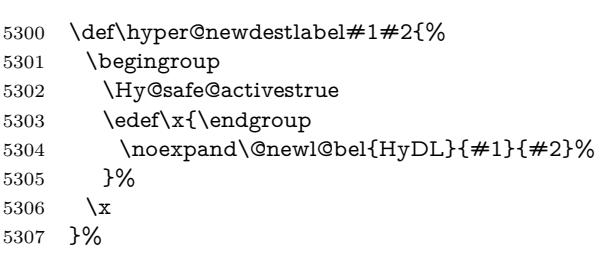

# \hyper@destlabel@hook

\providecommand\*{\hyper@destlabel@hook}{}%

# \Hy@DestRename

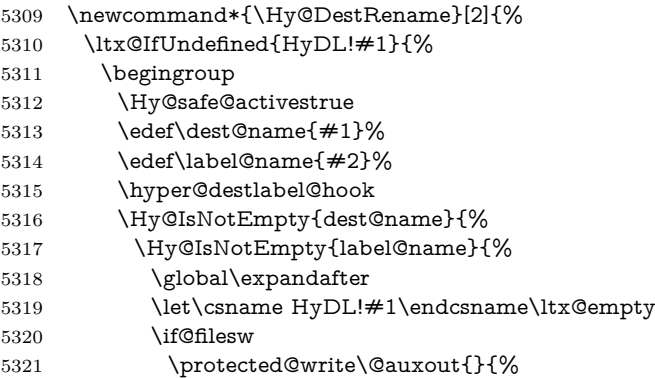

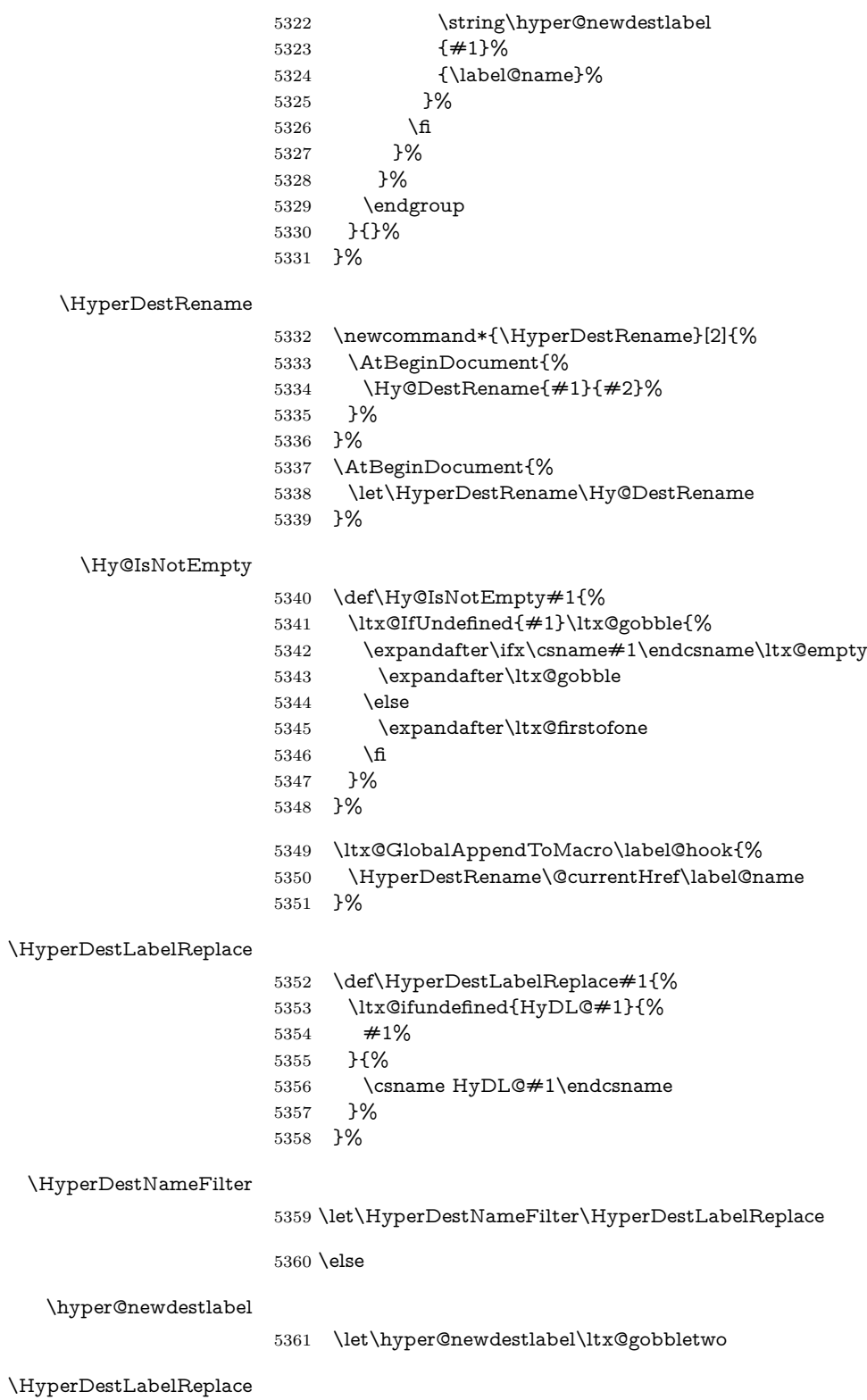

\let\HyperDestLabelReplace\ltx@firstofone

\HyperDestRename

```
5363 \let\HyperDestRename\ltx@gobbletwo
```
 $5364$  \fi

5365 \Hy@DisableOption{destlabel}

Provide a dummy default definition of \hyper@newdestlabel inside the .aux files.

5366 \AddToHook{include/before}

- 5367 {\immediate\write\@partaux{\string\providecommand\string\hyper@newdestlabel[2]{}}}
- 5368 \AddToHook{begindocument}
- 5369 {\immediate\write\@mainaux{\string\providecommand\string\hyper@newdestlabel[2]{}}}

# **19 Forms creation**

Allow for creation of PDF or HTML forms. The effects here are limited somewhat by the need to support both output formats, so it may not be as clever as something which only wants to make PDF forms.

I (Sebastian) could not have started this without the encouragement of T V Raman.

## **19.1 Field flags**

The field flags are organized in a bit set.

5370 \RequirePackage{bitset}

Each flag has a option name, an \if switch, and a bit position. The default is always 'false', the flag is clear. This is also the default of the switch created by \newif.

The names of the flags in the PDF specification (1.7) are used as lowercase option names.

\HyField@NewFlag #1: type: F annot flags, Ff field flags #2: PDF name #3: PDF position 5371 \def\HyField@NewFlag#1#2{% 5372 \lowercase{\HyField@NewOption{#2}}% 5373 \lowercase{\HyField@NewBitsetFlag{#2}}{#2}{#1}% 5374 } \HyField@NewFlagOnly 5375 \def\HyField@NewFlagOnly#1#2{% 5376 \lowercase{\HyField@NewBitsetFlag{#2}}{#2}{#1}% 5377 } \HyField@NewOption #1: option name 5378 \def\HyField@NewOption#1{% 5379 \expandafter\newif\csname ifFld@#1\endcsname 5380 \define@key{Field}{#1}[true]{% 5381 \lowercase{\Field@boolkey{##1}}{#1}%

 }% } \HyField@NewBitsetFlag Package 'bitset' uses zero based positions, the PDF specification starts with one. #1: option #2: PDF name #3: type: F annot flags, Ff field flags #4: PDF position \def\HyField@NewBitsetFlag#1#2#3#4{% \begingroup \count@=#4\relax \advance\count@\m@ne \def\x##1{% \endgroup \expandafter\def\csname HyField@#3@#1\endcsname{##1}% 5391 \expandafter\ifx\csname HyField@#3@##1\endcsname\relax \expandafter\edef\csname HyField@#3@##1\endcsname{% (\number#4) #2% }% \else \expandafter\edef\csname HyField@#3@##1\endcsname{% \csname HyField@#3@##1\endcsname /#2% }% \fi }% \expandafter\x\expandafter{\the\count@}% } \HyField@UseFlag The bit set is HyField@#1 \def\HyField@UseFlag#1#2{% \lowercase{\HyField@@UseFlag{#2}}{#1}% } \HyField@@UseFlag \def\HyField@@UseFlag#1#2{% \bitsetSetValue{HyField@#2}{% \csname HyField@#2@#1\endcsname }{% \csname ifFld@#1\endcsname 1\else 0\fi }% } \HyField@SetFlag The bit set is HyField@#1 \def\HyField@SetFlag#1#2{% \lowercase{\HyField@@SetFlag{#2}}{#1}% } \HyField@@SetFlag \def\HyField@@SetFlag#1#2{% \bitsetSetValue{HyField@#2}{% \csname HyField@#2@#1\endcsname }{1}% }

#### \HyField@PrintFlags

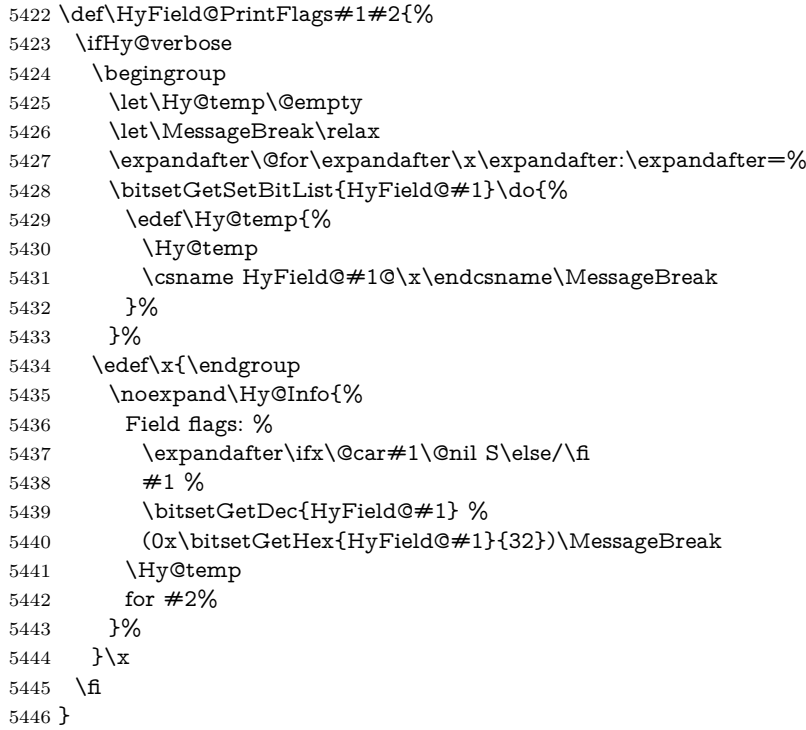

### **19.1.1 Declarations of field flags**

```
"Table 8.70 Field flags common to all field types"
5447 \HyField@NewFlag{Ff}{ReadOnly}{1}
5448 \HyField@NewFlag{Ff}{Required}{2}
5449 \HyField@NewFlag{Ff}{NoExport}{3}
"Table 8.75 Field flags specific to button fields"
5450 \HyField@NewFlag{Ff}{NoToggleToOff}{15}
5451 \HyField@NewFlag{Ff}{Radio}{16}
5452 \HyField@NewFlag{Ff}{Pushbutton}{17}
5453 \HyField@NewFlag{Ff}{RadiosInUnison}{26}
"Table 8.77 Field flags specific to text fields"
5454 \HyField@NewFlag{Ff}{Multiline}{13}
5455 \HyField@NewFlag{Ff}{Password}{14}
5456 \HyField@NewFlag{Ff}{FileSelect}{21}% PDF 1.4
5457 \HyField@NewFlag{Ff}{DoNotSpellCheck}{23}% PDF 1.4
5458 \HyField@NewFlag{Ff}{DoNotScroll}{24}% PDF 1.4
5459 \HyField@NewFlag{Ff}{Comb}{25}% PDF 1.4
5460 \HyField@NewFlag{Ff}{RichText}{26}% PDF 1.5
"Table 8.79 field flags specific to choice fields"
5461 \HyField@NewFlag{Ff}{Combo}{18}
5462 \HyField@NewFlag{Ff}{Edit}{19}
5463 \HyField@NewFlag{Ff}{Sort}{20}
5464 \HyField@NewFlag{Ff}{MultiSelect}{22}% PDF 1.4
5465 % \HyField@NewFlag{Ff}{DoNotSpellCheck}{23}% PDF 1.4
```
\HyField@NewFlag{Ff}{CommitOnSelChange}{27}% PDF 1.5

Signature fields are not supported.

Until 6.76i hyperref uses field option 'combo' to set three flags 'Combo', 'Edit', and 'Sort'. Option 'popdown' sets flag 'Combo' only.

```
5467 \newif\ifFld@popdown
```

```
5468 \define@key{Field}{popdown}[true]{%
```
 \lowercase{\Field@boolkey{#1}}{popdown}% }

Annotation flags. The form objects are widget annotations. There are two flags for readonly settings, the one in the annotation flags is ignored, instead the other in the field flags is used.

Flag Print is not much useful, because hyperref do not use the appearance entry of the annotations for most fields.

```
5471 \HyField@NewFlag{F}{Invisible}{1}
5472 \HyField@NewFlag{F}{Hidden}{2}% PDF 1.2
5473 \HyField@NewFlag{F}{Print}{3}% PDF 1.2
5474 \HyField@NewFlag{F}{NoZoom}{4}% PDF 1.2
5475 \HyField@NewFlag{F}{NoRotate}{5}% PDF 1.3
5476 \HyField@NewFlag{F}{NoView}{6}% PDF 1.3
5477 \HyField@NewFlag{F}{Locked}{8}% PDF 1.4
5478 \HyField@NewFlag{F}{ToggleNoView}{9}% PDF 1.5
5479 \HyField@NewFlag{F}{LockedContents}{10}% PDF 1.7
5480 \ifHy@pdfa
5481 \def\HyField@PDFAFlagWarning#1#2{%
5482 \Hy@Warning{%
5483 PDF/A: Annotation flag `#1' must\MessageBreak
5484 be set to `#2'%
5485 }%
5486 }%
5487 \Fld@invisiblefalse
5488 \def\Fld@invisibletrue{%
5489 \HyField@PDFAFlagWarning{invisible}{false}%
5490 }%
5491 \Fld@hiddenfalse
5492 \def\Fld@hiddentrue{%
5493 \HyField@PDFAFlagWarning{hidden}{false}%
5494 }%
5495 \Fld@printtrue
5496 \def\Fld@printfalse{%
5497 \HyField@PDFAFlagWarning{print}{true}%
5498 }%
5499 \Fld@nozoomtrue
5500 \def\Fld@nozoomfalse{%
5501 \HyField@PDFAFlagWarning{nozoom}{true}%
5502 }%
5503 \Fld@norotatetrue
5504 \def\Fld@norotatefalse{%
5505 \HyField@PDFAFlagWarning{norotate}{true}%
5506 }%
5507 \Fld@noviewfalse
5508 \def\Fld@noviewtrue{%
5509 \HyField@PDFAFlagWarning{noview}{false}%
```
}%

\fi

Submit flags. Flag 1 Include/Exclude is not supported, use option noexport instead.

```
5512 \HyField@NewFlag{Submit}{IncludeNoValueFields}{2}
5513 \HyField@NewFlagOnly{Submit}{ExportFormat}{3}
5514 \HyField@NewFlag{Submit}{GetMethod}{4}
5515 \HyField@NewFlag{Submit}{SubmitCoordinates}{5}
5516 \HyField@NewFlagOnly{Submit}{XFDF}{6}
5517 \HyField@NewFlag{Submit}{IncludeAppendSaves}{7}
5518 \HyField@NewFlag{Submit}{IncludeAnnotations}{8}
5519 \HyField@NewFlagOnly{Submit}{SubmitPDF}{9}
5520 \HyField@NewFlag{Submit}{CanonicalFormat}{10}
5521 \HyField@NewFlag{Submit}{ExclNonUserAnnots}{11}
5522 \HyField@NewFlag{Submit}{ExclFKey}{12}
5523 \HyField@NewFlag{Submit}{EmbedForm}{14}
5524 \define@key{Field}{export}{%
5525 \lowercase{\def\Hy@temp{#1}}%
5526 \@ifundefined{Fld@export@\Hy@temp}{%
5527 \@onelevel@sanitize\Hy@temp
5528 \Hy@Error{%
5529 Unknown export format `\Hy@temp'.\MessageBreak
5530 Known formats are `FDF', `HTML', `XFDF', and `PDF'%
5531 }\@ehc
5532 }{%
5533 \let\Fld@export\Hy@temp
5534 }%
5535 }
5536 \def\Fld@export{fdf}
5537 \@namedef{Fld@export@fdf}{0}%
5538 \@namedef{Fld@export@html}{1}%
5539 \@namedef{Fld@export@xfdf}{2}%
5540 \@namedef{Fld@export@pdf}{3}%
```
#### **19.1.2 Set submit flags**

#### \HyField@FlagsSubmit

\def\HyField@FlagsSubmit{%

- \bitsetReset{HyField@Submit}%
- \ifcase\@nameuse{Fld@export@\Fld@export} %
- % FDF
- \HyField@UseFlag{Submit}{IncludeNoValueFields}%
- \HyField@UseFlag{Submit}{SubmitCoordinates}%
- \HyField@UseFlag{Submit}{IncludeAppendSaves}%
- \HyField@UseFlag{Submit}{IncludeAnnotations}%
- \HyField@UseFlag{Submit}{CanonicalFormat}%
- \HyField@UseFlag{Submit}{ExclNonUserAnnots}%
- \HyField@UseFlag{Submit}{ExclFKey}%
- \HyField@UseFlag{Submit}{EmbedForm}%
- \or % HTML
- \HyField@SetFlag{Submit}{ExportFormat}%
- \HyField@UseFlag{Submit}{IncludeNoValueFields}%
- \HyField@UseFlag{Submit}{GetMethod}%
- \HyField@UseFlag{Submit}{SubmitCoordinates}%
- \HyField@UseFlag{Submit}{CanonicalFormat}%
- \or % XFDF
- \HyField@SetFlag{Submit}{XFDF}%
- \HyField@UseFlag{Submit}{IncludeNoValueFields}%
- \HyField@UseFlag{Submit}{SubmitCoordinates}%
- \HyField@UseFlag{Submit}{CanonicalFormat}%
- \or % PDF
- \HyField@SetFlag{Submit}{SubmitPDF}%
- \HyField@UseFlag{Submit}{GetMethod}%
- \fi
- \HyField@PrintFlags{Submit}{submit button field}%
- \bitsetIsEmpty{HyField@Submit}{%
- \let\Fld@submitflags\ltx@empty
- }{%
- \edef\Fld@submitflags{/Flags \bitsetGetDec{HyField@Submit}}%
- }%
- }

#### **19.1.3 Set annot flags in fields**

#### \HyField@FlagsAnnot

- \def\HyField@FlagsAnnot#1{% \bitsetReset{HyField@F}% \HyField@UseFlag{F}{Invisible}% \HyField@UseFlag{F}{Hidden}% \HyField@UseFlag{F}{Print}% \HyField@UseFlag{F}{NoZoom}% \HyField@UseFlag{F}{NoRotate}% \HyField@UseFlag{F}{NoView}% \HyField@UseFlag{F}{Locked}% \HyField@UseFlag{F}{ToggleNoView}% \HyField@UseFlag{F}{LockedContents}% \HyField@PrintFlags{F}{#1}% \bitsetIsEmpty{HyField@F}{% \let\Fld@annotflags\ltx@empty }{% \edef\Fld@annotflags{/F \bitsetGetDec{HyField@F}}% }%
	- }

#### **19.1.4 Pushbutton field**

#### \HyField@FlagsPushButton

- \def\HyField@FlagsPushButton{%
- \HyField@FlagsAnnot{push button field}%
- \bitsetReset{HyField@Ff}%
- \HyField@UseFlag{Ff}{ReadOnly}%
- \HyField@UseFlag{Ff}{Required}%
- \HyField@UseFlag{Ff}{NoExport}%
- \HyField@SetFlag{Ff}{Pushbutton}%
- \HyField@PrintFlags{Ff}{push button field}%
- \bitsetIsEmpty{HyField@Ff}{%

 \let\Fld@flags\ltx@empty }{% \edef\Fld@flags{/Ff \bitsetGetDec{HyField@Ff}}% }% }

# **19.1.5 Check box field**

#### \HyField@FlagsCheckBox

 \def\HyField@FlagsCheckBox{% \HyField@FlagsAnnot{check box field}% \bitsetReset{HyField@Ff}% \HyField@UseFlag{Ff}{ReadOnly}% \HyField@UseFlag{Ff}{Required}% \HyField@UseFlag{Ff}{NoExport}% \HyField@PrintFlags{Ff}{check box field}% \bitsetIsEmpty{HyField@Ff}{% \let\Fld@flags\ltx@empty }{% \edef\Fld@flags{/Ff \bitsetGetDec{HyField@Ff}}% }% }

# **19.1.6 Radio button field**

#### \HyField@FlagsRadioButton

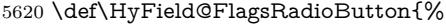

- \HyField@FlagsAnnot{radio button field}%
- \bitsetReset{HyField@Ff}%
- \HyField@UseFlag{Ff}{ReadOnly}%
- \HyField@UseFlag{Ff}{Required}%
- \HyField@UseFlag{Ff}{NoExport}%
- \HyField@UseFlag{Ff}{NoToggleToOff}%
- \HyField@SetFlag{Ff}{Radio}%
- \HyField@UseFlag{Ff}{RadiosInUnison}%
- \HyField@PrintFlags{Ff}{radio button field}%
- \bitsetIsEmpty{HyField@Ff}{%
- \let\Fld@flags\ltx@empty
- }{%
- \edef\Fld@flags{/Ff \bitsetGetDec{HyField@Ff}}%
- }%
- }

#### **19.1.7 Text fields**

#### \HyField@FlagsText

- \def\HyField@FlagsText{%
- \HyField@FlagsAnnot{text field}%
- \bitsetReset{HyField@Ff}%
- \HyField@UseFlag{Ff}{ReadOnly}%
- \HyField@UseFlag{Ff}{Required}%
- \HyField@UseFlag{Ff}{NoExport}%
- \HyField@UseFlag{Ff}{Multiline}%

 \HyField@UseFlag{Ff}{Password}% \HyField@UseFlag{Ff}{FileSelect}% \HyField@UseFlag{Ff}{DoNotSpellCheck}% \HyField@UseFlag{Ff}{DoNotScroll}% \ifFld@comb \ifcase0\ifFld@multiline \else\ifFld@password \else\ifFld@fileselect 5651 \else  $1\fi\fi\frac{\alpha x}{\iota\$  \Hy@Error{% Field option `comb' cannot used together with\MessageBreak `multiline', `password', or `fileselect'% }\@ehc \else \HyField@UseFlag{Ff}{Comb}% \fi 5659 \fi \HyField@UseFlag{Ff}{RichText}% \HyField@PrintFlags{Ff}{text field}% \bitsetIsEmpty{HyField@Ff}{% \let\Fld@flags\ltx@empty }{% \edef\Fld@flags{/Ff \bitsetGetDec{HyField@Ff}}% }% }

# **19.1.8 Choice fields**

#### \HyField@FlagsChoice

```
5668 \def\HyField@FlagsChoice{%
5669 \HyField@FlagsAnnot{choice field}%
5670 \bitsetReset{HyField@Ff}%
5671 \HyField@UseFlag{Ff}{ReadOnly}%
5672 \HyField@UseFlag{Ff}{Required}%
5673 \HyField@UseFlag{Ff}{NoExport}%
5674 \HyField@UseFlag{Ff}{Combo}%
5675 \ifFld@combo
5676 \HyField@UseFlag{Ff}{Edit}%
5677 \fi
5678 \HyField@UseFlag{Ff}{Sort}%
5679 \HyField@UseFlag{Ff}{MultiSelect}%
5680 \ifFld@combo
5681 \ifFld@edit
5682 \HyField@UseFlag{Ff}{DoNotSpellCheck}%
5683 \fi
5684 \fi
5685 \HyField@UseFlag{Ff}{CommitOnSelChange}%
5686 \HyField@PrintFlags{Ff}{choice field}%
5687 \bitsetIsEmpty{HyField@Ff}{%
5688 \let\Fld@flags\ltx@empty
5689 }{%
5690 \edef\Fld@flags{/Ff \bitsetGetDec{HyField@Ff}}%
5691 }%
5692 }
```
# **19.2 Choice field**

 $\H{HyField@PDF}$ Choices #1: list of choices in key value syntax, key = exported name, value = displayed text. Input: \Fld@default, \Fld@value, \ifFld@multiselect Result: \Fld@choices with entries: /Opt, /DV, /V, /I. \def\HyField@PDFChoices#1{% \begingroup \global\let\Fld@choices\ltx@empty \let\HyTmp@optlist\ltx@empty \let\HyTmp@optitem\relax \count@=0 % \kv@parse{#1}{% \Hy@pdfstringdef\kv@key\kv@key \ifx\kv@value\relax \ifnum\Hy@pdf@majorminor@version<103 % implementation note 122, PDF spec 1.7 \xdef\Fld@choices{\Fld@choices[(\kv@key)(\kv@key)]}% \else \xdef\Fld@choices{\Fld@choices(\kv@key)}% \fi \else \Hy@pdfstringdef\kv@value\kv@value \xdef\Fld@choices{\Fld@choices[(\kv@value)(\kv@key)]}% \fi \edef\HyTmp@optlist{% \HyTmp@optlist \HyTmp@optitem{\the\count@}{\kv@key}0% }% 5715 \advance\count@ by 1 % \@gobbletwo }% \xdef\Fld@choices{/Opt[\Fld@choices]}% \ifFld@multiselect \HyField@@PDFChoices{DV}\Fld@default \HyField@@PDFChoices{V}\Fld@value \else \ifx\Fld@default\relax \else \pdfstringdef\Hy@gtemp\Fld@default \xdef\Fld@choices{\Fld@choices/DV(\Hy@gtemp)}% \fi \ifx\Fld@value\relax \else \pdfstringdef\Hy@gtemp\Fld@value \xdef\Fld@choices{\Fld@choices/V(\Hy@gtemp)}% 5732 \fi 5733  $\hbox{fi}$  \endgroup } \HyField@@PDFChoices

\def\HyField@@PDFChoices#1#2{%

 \ifx#2\relax \else
```
5739 \count@=0 %
5740 \def\HyTmp@optitem##1##2##3{%
5741 \def\HyTmp@key{##2}%
5742 \ifx\HyTmp@key\Hy@gtemp
5743 \expandafter\def\expandafter\HyTmp@optlist\expandafter{%
5744 \HyTmp@optlist
5745 \HyTmp@optitem{##1}{##2}1%
5746 }%
5747 \let\HyTmp@found=Y%
5748 \else
5749 \expandafter\def\expandafter\HyTmp@optlist\expandafter{%
5750 \HyTmp@optlist
5751 \HyTmp@optitem{##1}{##2}##3%
5752 }%
5753 \fi
5754 }%
5755 \expandafter\comma@parse\expandafter{#2}{%
5756 \pdfstringdef\Hy@gtemp\comma@entry
5757 \let\HyTmp@found=N %
5758 \expandafter\let\expandafter\HyTmp@optlist\expandafter\@empty
5759 \HyTmp@optlist
5760 \ifx\HyTmp@found Y%
5761 \advance\count@ by 1 %
5762 \else
5763 \@onelevel@sanitize\comma@entry
5764 \PackageWarning{hyperref}{%
5765 \string\ChoiceBox: Ignoring value `\comma@entry',%
5766 \MessageBreak
5767 it cannot be found in the choices%
5768 }%
5769 \fi
5770 \@gobble
5771 }%
5772 \def\HyTmp@optitem##1##2##3{%
5773 \ifnum##3=1 %
5774 (##2)%
5775 \fi
5776 }%
5777 \ifcase\count@
5778 \or
5779 \xdef\Fld@choices{\Fld@choices/#1\HyTmp@optlist}%
5780 \else
5781 \xdef\Fld@choices{\Fld@choices/#1[\HyTmp@optlist]}%
5782 \ifx#1V%
5783 \def\HyTmp@optitem##1##2##3{%
5784 \ifnum##3=1 %
5785 \@firstofone{ \# \# 1}%
5786 \hbox{fi}5787 }%
5788 \edef\HyTmp@optlist{\HyTmp@optlist}%
5789 \xdef\Fld@choices{%
5790 \Fld@choices
5791 /I[\expandafter\@firstofone\HyTmp@optlist]%
5792 }%
```

```
145
```

```
5793 \fi
5794 \fi
5795 \fi
5796 }
```
#### **19.3 Forms**

```
\HyField@SetKeys
```

```
5797 \def\HyField@SetKeys{%
5798 \kvsetkeys{Field}%
5799 }
5800 \newif\ifFld@checked
5801 \newif\ifFld@disabled
5802 \Fld@checkedfalse
5803 \Fld@disabledfalse
5804 \newcount\Fld@menulength
5805 \newdimen\Field@Width
5806 \newdimen\Fld@charsize
5807 \Fld@charsize=10\p@
5808 \def\Fld@maxlen{0}
5809 \def\Fld@align{0}
5810 \def\Fld@color{0 0 0 rg}
5811 \def\Fld@bcolor{1 1 1}
5812 \def\Fld@bordercolor{1 0 0}
5813 \def\Fld@bordersep{1\p@}
5814 \def\Fld@borderwidth{1}
5815 \def\Fld@borderstyle{S}
5816 \def\Fld@cbsymbol{4}
5817 \def\Fld@radiosymbol{H}
5818 \def\Fld@rotation{0}
5819 \def\Form{\@ifnextchar[{\@Form}{\@Form[]}}
5820 \def\endForm{\@endForm}
5821 \newif\ifForm@html
5822 \Form@htmlfalse
5823 \def\Form@boolkey#1#2{%
5824 \csname Form@#2\ifx\relax#1\relax true\else#1\fi\endcsname
5825 }
5826 \define@key{Form}{action}{%
5827 \hyper@normalise\Hy@DefFormAction{#1}%
5828 }
5829 \def\Hy@DefFormAction{\def\Form@action}
5830 \def\enc@@html{html}
5831 \define@key{Form}{encoding}{%
5832 \def\Hy@tempa{#1}%
5833 \ifx\Hy@tempa\enc@@html
5834 \Form@htmltrue
5835 \def\Fld@export{html}%
5836 \else
5837 \Hy@Warning{%
5838 Form `encoding' key with \MessageBreak
5839 unknown value `#1'%
```

```
5840 }%
```

```
5841 \Form@htmlfalse
```

```
5842 \fi
5843 }
5844 \define@key{Form}{method}{%
5845 \lowercase{\def\Hy@temp{#1}}%
5846 \@ifundefined{Form@method@\Hy@temp}{%
5847 \@onelevel@sanitize\Hy@temp
5848 \Hy@Error{%
5849 Unknown method `\Hy@temp'.\MessageBreak
5850 Known values are `post' and `get'%
5851 }\@ehc
5852 }{%
5853 \let\Form@method\Hy@temp
5854 \ifcase\@nameuse{Form@method@\Hy@temp} %
5855 \Fld@getmethodfalse
5856 \else
5857 \Fld@getmethodtrue
5858 \fi
5859 }%
5860 }
5861 \def\Form@method{}
5862 \@namedef{Form@method@post}{0}
5863 \@namedef{Form@method@get}{1}
5864 \newif\ifHyField@NeedAppearances
5865 \def\HyField@NeedAppearancesfalse{%
5866 \global\let\ifHyField@NeedAppearances\iffalse
5867 }
5868 \def\HyField@NeedAppearancestrue{%
5869 \global\let\ifHyField@NeedAppearances\iftrue
5870 }
5871 \HyField@NeedAppearancestrue
5872 \define@key{Form}{NeedAppearances}[true]{%
5873 \edef\Hy@tempa{#1}%
5874 \ifx\Hy@tempa\Hy@true
5875 \HyField@NeedAppearancestrue
5876 \else
5877 \ifx\Hy@tempa\Hy@false
5878 \HyField@NeedAppearancesfalse
5879 \else
5880 \Hy@Error{%
5881 Unexpected value `\Hy@tempa'\MessageBreak
5882 of option `NeedAppearances' instead of\MessageBreak
5883 `true' or `false'%
5884 }\@ehc
5885 \fi
5886 \fi
5887 }
5888 \def\Field@boolkey#1#2{%
5889 \csname Fld@#2\ifx\relax#1\relax true\else#1\fi\endcsname
5890 }
5891 \ifHy@texht
5892 \newtoks\Field@toks
5893 \Field@toks={ }%
5894 \def\Field@addtoks#1#2{%
```

```
5895 \edef\@processme{\Field@toks{\the\Field@toks\space #1="#2"}}%
```

```
5896 \@processme
5897 }%
5898 \else
5899 \def\Hy@WarnHTMLFieldOption#1{%
5900 \Hy@Warning{%
5901 HTML field option `#1'\MessageBreak
5902 is ignored%
5903 }%
5904 }%
5905 \fi
5906 \def\Fld@checkequals#1=#2=#3\\{%
5907 \def\@currDisplay{#1}%
5908 \ifx\\#2\\%
5909 \def\@currValue{#1}%
5910 \else
5911 \def\@currValue{#2}%
5912 \fi
5913 \expandafter\Hy@pdfstringdef\expandafter\@currValue\expandafter{\@currValue}%
5914 }
5915 \define@key{Field}{loc}{%
5916 \def\Fld@loc{#1}%
5917 }
5918 \define@key{Field}{checked}[true]{%
5919 \lowercase{\Field@boolkey{#1}}{checked}%
5920 }
5921 \define@key{Field}{disabled}[true]{%
5922 \lowercase{\Field@boolkey{#1}}{disabled}%
5923 }
5924 \ifHy@texht
5925 \define@key{Field}{accesskey}{%
5926 \Field@addtoks{accesskey}{#1}%
5927 }%
5928 \define@key{Field}{tabkey}{%
5929 \Field@addtoks{tabkey}{#1}%
5930 }%
5931 \else
5932 \define@key{Field}{accesskey}{%
5933 \Hy@WarnHTMLFieldOption{accesskey}%
5934 }%
5935 \define@key{Field}{tabkey}{%
5936 \Hy@WarnHTMLFieldOption{tabkey}%
5937 }%
5938 \fi
5939 \define@key{Field}{name}{%
5940 \def\Fld@name{#1}%
5941 }
5942 \let\Fld@altname\relax
5943 \define@key{Field}{altname}{%
5944 \def\Fld@altname{#1}%
5945 }
5946 \let\Fld@mappingname\relax
5947 \define@key{Field}{mappingname}{%
5948 \def\Fld@mappingname{#1}%
```

```
5949 }
```

```
5950 \define@key{Field}{width}{%
5951 \def\Fld@width{#1}%
5952 \Field@Width#1\setbox0=\hbox{m}%
5953 }
5954 \define@key{Field}{maxlen}{%
5955 \def\Fld@maxlen{#1}%
5956 }
5957 \define@key{Field}{menulength}{%
5958 \Fld@menulength=#1\relax
5959 }
5960 \define@key{Field}{height}{%
5961 \def\Fld@height{#1}%
5962 }
5963 \define@key{Field}{charsize}{%
5964 \setlength{\Fld@charsize}{#1}%
5965 }
5966 \define@key{Field}{borderwidth}{%
5967 \Hy@defaultbp\Fld@borderwidth{#1}%
5968 }
5969 \def\Hy@defaultbp#1#2{%
5970 \begingroup
5971 \afterassignment\Hy@defaultbpAux
5972 \dimen@=#2bp\relax{#1}{#2}%
5973 }
5974 \def\Hy@defaultbpAux#1\relax#2#3{%
5975 \ifx!#1!%
5976 \endgroup
5977 \def#2{#3}%
5978 \else
5979 \edef\x{\endgroup
5980 \def\noexpand#2{%
5981 \strip@pt\dimexpr\dimen@*800/803\relax
5982 }%
5983 }\x
5984 \fi
5985 }%
5986 \define@key{Field}{borderstyle}{%
5987 \let\Hy@temp\Fld@borderstyle
5988 \def\Fld@borderstyle{#1}%
5989 \Hy@Match\Fld@borderstyle{}{%
5990 ^[SDBIU]$%
5991 }{}{%
5992 \Hy@Warning{%
5993 Invalid value `\@pdfborderstyle'\MessageBreak
5994 for option `pdfborderstyle'. Valid values:\MessageBreak
5995 \space\space S (Solid), D (Dashed), B (Beveled),\MessageBreak
5996 \space\space I (Inset), U (Underline)\MessageBreak
5997 Option setting is ignored%
5998 }%
5999 \let\Fld@borderstyle\Hy@temp
6000 }%
6001 }
6002 \define@key{Field}{bordersep}{%
```

```
6003 \def\Fld@bordersep{#1}%
```

```
6004 }
6005 \define@key{Field}{default}{%
6006 \Hy@pdfstringdef\Fld@default{#1}%
6007 }
6008 \define@key{Field}{align}{%
6009 \def\Fld@align{#1}%
6010 }
6011 \define@key{Field}{value}{%
6012 \Hy@pdfstringdef\Fld@value{#1}%
6013 }
6014 \define@key{Field}{checkboxsymbol}{%
6015 \Fld@DingDef\Fld@cbsymbol{#1}%
6016 }
6017 \define@key{Field}{radiosymbol}{%
6018 \Fld@DingDef\Fld@radiosymbol{#1}%
6019 }
6020 \def\Fld@DingDef#1#2{%
6021 \let\Fld@temp\ltx@empty
6022 \Fld@@DingDef#2\ding{}\@nil
6023 \let#1\Fld@temp
6024 }
6025 \def\Fld@@DingDef#1\ding#2#3\@nil{%
6026 \expandafter\def\expandafter\Fld@temp\expandafter{%
6027 \Fld@temp
6028 \#1\%6029 }%
6030 \ifx\\#3\\%
6031 \expandafter\@gobble
6032 \else
6033 \begingroup
6034 \lccode`0=#2\relax
6035 \lowercase{\endgroup
6036 \expandafter\def\expandafter\Fld@temp\expandafter{%
6037 \Fld@temp
6038 0%
6039 }%
6040 }%
6041 \expandafter\@firstofone
6042 \fi
6043 {%
6044 \Fld@@DingDef#3\@nil
6045 }%
6046 }
6047 \define@key{Field}{rotation}{%
6048 \def\Fld@rotation{#1}%
6049 }
6050 \define@key{Field}{backgroundcolor}{%
6051 \HyColor@FieldBColor{#1}\Fld@bcolor{hyperref}{backgroundcolor}%
6052 }
6053 \define@key{Field}{bordercolor}{%
6054 \HyColor@FieldBColor{#1}\Fld@bordercolor{hyperref}{bordercolor}%
6055 }
6056 \define@key{Field}{color}{%
```

```
6057 \HyColor@FieldColor{#1}\Fld@color{hyperref}{color}%
6058 }
6059 \let\Fld@onclick@code\ltx@empty
6060 \let\Fld@format@code\ltx@empty
6061 \let\Fld@validate@code\ltx@empty
6062 \let\Fld@calculate@code\ltx@empty
6063 \let\Fld@keystroke@code\ltx@empty
6064 \let\Fld@onfocus@code\ltx@empty
6065 \let\Fld@onblur@code\ltx@empty
6066 \let\Fld@onmousedown@code\ltx@empty
6067 \let\Fld@onmouseup@code\ltx@empty
6068 \let\Fld@onenter@code\ltx@empty
6069 \let\Fld@onexit@code\ltx@empty
6070 \def\Hy@temp#1{%
6071 \expandafter\Hy@@temp\csname Fld@#1@code\endcsname{#1}%
6072 }
6073 \def\Hy@@temp#1#2{%
6074 \ifHy@pdfa
6075 \define@key{Field}{#2}{%
6076 \Hy@Error{%
6077 PDF/A: Additional action `#2' is prohibited%
6078 }\@ehc
6079 }%
6080 \else
6081 \define@key{Field}{#2}{%
6082 \def#1{##1}%
6083 }%
6084 \fi
6085 }
6086 \Hy@temp{keystroke}
6087 \Hy@temp{format}
6088 \Hy@temp{validate}
6089 \Hy@temp{calculate}
6090 \Hy@temp{onfocus}
6091 \Hy@temp{onblur}
6092 \Hy@temp{onenter}
6093 \Hy@temp{onexit}
6094 \let\Fld@calculate@sortkey\ltx@empty
6095 \define@key{Field}{calculatesortkey}[1]{%
6096 \def\Fld@calculate@sortkey{#1}%
6097 }
6098 \ifHy@texht
6099 \def\Hy@temp#1{%
6100 \define@key{Field}{#1}{%
6101 \Field@addtoks{#1}{##1}%
6102 }%
6103 }%
6104 \else
6105 \def\Hy@temp#1{%
6106 \define@key{Field}{#1}{%
6107 \Hy@WarnHTMLFieldOption{#1}%
6108 }%
6109 }%
```

```
6110 \text{ h}6111 \Hy@temp{ondblclick}
6112 \Hy@temp{onmousedown}
6113 \Hy@temp{onmouseup}
6114 \Hy@temp{onmouseover}
6115 \Hy@temp{onmousemove}
6116 \Hy@temp{onmouseout}
6117 \Hy@temp{onkeydown}
6118 \Hy@temp{onkeyup}
6119 \Hy@temp{onselect}
6120 \Hy@temp{onchange}
6121 \Hy@temp{onkeypress}
6122 \ifHy@texht
6123 \define@key{Field}{onclick}{%
6124 \Field@addtoks{onclick}{#1}%
6125 }%
6126 \else
6127 \ifHy@pdfa
6128 \define@key{Field}{onclick}{%
6129 \Hy@Error{%
6130 PDF/A: Action `onclick' is prohibited%
6131 }\@ehc
6132 }%
6133 \else
6134 \define@key{Field}{onclick}{%
6135 \def\Fld@onclick@code{#1}%
6136 }%
6137 \fi
6138 \fi
6139 \DeclareRobustCommand\TextField{%
6140 \@ifnextchar[{\@TextField}{\@TextField[]}%
6141 }
6142 \DeclareRobustCommand\ChoiceMenu{%
6143 \@ifnextchar[{\@ChoiceMenu}{\@ChoiceMenu[]}%
6144 }
6145 \DeclareRobustCommand\CheckBox{%
6146 \@ifnextchar[{\@CheckBox}{\@CheckBox[]}%
6147 }
6148 \DeclareRobustCommand\PushButton{%
6149 \@ifnextchar[{\@PushButton}{\@PushButton[]}%
6150 }
6151 \DeclareRobustCommand\Gauge{%
6152 \@ifnextchar[{\@Gauge}{\@Gauge[]}%
6153 }
6154 \DeclareRobustCommand\Submit{%
6155 \@ifnextchar[{\@Submit}{\@Submit[]}%
6156 }
6157 \DeclareRobustCommand\Reset{%
6158 \@ifnextchar[{\@Reset}{\@Reset[]}%
6159 }
6160 \def\LayoutTextField#1#2{% label, field
6161 \def\Hy@temp{#1}%
6162 \ifx\Hy@temp\@empty
6163 #2\%
```

```
6164 \else
6165 #1#2\%6166 \fi
6167 }
6168 \def\LayoutChoiceField#1#2{% label, field
6169 \def\Hy@temp{#1}%
6170 \ifx\Hy@temp\@empty
6171 #2%
6172 \else
6173 #1 #2%
6174 \fi
6175 }
6176 \def\LayoutCheckField#1#2{% label, field
6177 \def\Hy@temp{#1}%
6178 \ifx\Hy@temp\@empty
6179 #2%
6180 \else
6181 #1 #2%
6182 \fi
6183 }
6184 \def\LayoutPushButtonField#1{% button
6185 #1\%6186 }
6187\def\MakeRadioField#1#2{\vbox to #2{\hbox to #1{\hfill}\vfill}}
6188 \def\MakeCheckField#1#2{\vbox to #2{\hbox to #1{\hfill}\vfill}}
6189 \def\MakeTextField#1#2{\vbox to #2{\hbox to #1{\hfill}\vfill}}
6190 \def\MakeChoiceField#1#2{\vbox to #2{\hbox to #1{\hfill}\vfill}}
6191 \def\MakeButtonField#1{%
6192 \sbox0{%
6193 \hskip\Fld@borderwidth bp#1\hskip\Fld@borderwidth bp%
6194 }%
6195 \@tempdima\ht0 %
6196 \advance\@tempdima by \Fld@borderwidth bp %
6197 \advance\@tempdima by \Fld@borderwidth bp %
6198 \ht0\@tempdima
6199 \@tempdima\dp0 %
6200 \advance\@tempdima by \Fld@borderwidth bp %
6201 \advance\@tempdima by \Fld@borderwidth bp %
6202 \dp0\@tempdima
6203 \box0\relax
6204 }
6205 \def\DefaultHeightofSubmit{14pt}
6206 \def\DefaultWidthofSubmit{2cm}
6207 \def\DefaultHeightofReset{14pt}
6208 \def\DefaultWidthofReset{2cm}
6209 \def\DefaultHeightofCheckBox{\normalbaselineskip}
6210 \def\DefaultWidthofCheckBox{\normalbaselineskip}
6211 \def\DefaultHeightofChoiceMenu{\normalbaselineskip}
6212 \def\DefaultWidthofChoiceMenu{\normalbaselineskip}
6213 \def\DefaultHeightofText{\normalbaselineskip}
6214 \def\DefaultHeightofTextMultiline{4\normalbaselineskip}
6215 \def\DefaultWidthofText{3cm}
6216 \def\DefaultOptionsofSubmit{print,name=Submit,noexport}
6217 \def\DefaultOptionsofReset{print,name=Reset,noexport}
```
 \def\DefaultOptionsofPushButton{print} \def\DefaultOptionsofCheckBox{print}

\def\DefaultOptionsofText{print}

Default options for the types of \ChoiceMenu.

- \def\DefaultOptionsofListBox{print}
- \def\DefaultOptionsofComboBox{print,edit,sort}
- \def\DefaultOptionsofPopdownBox{print}
- \def\DefaultOptionsofRadio{print,notoggletooff}

#### **20 Setup**

```
6225 \ifHy@hyperfigures
6226 \Hy@Info{Hyper figures ON}%
6227 \else
6228 \Hy@Info{Hyper figures OFF}%
6229 \fi
6230 \ifHy@nesting
6231 \Hy@Info{Link nesting ON}%
6232 \else
6233 \Hy@Info{Link nesting OFF}%
6234 \fi
6235 \ifHy@hyperindex
6236 \Hy@Info{Hyper index ON}%
6237 \else
6238 \Hy@Info{Hyper index OFF}%
6239 \fi
6240 \ifHy@backref
6241 \Hy@Info{backreferencing ON}%
6242 \else
6243 \Hy@Info{backreferencing OFF}%
6244 \fi
6245 \ifHy@colorlinks
6246 \Hy@Info{Link coloring ON}%
6247 \else
6248 \Hy@Info{Link coloring OFF}%
6249 \fi
6250 \ifHy@ocgcolorlinks
6251 \Hy@Info{Link coloring with OCG ON}%
6252 \else
6253 \Hy@Info{Link coloring with OCG OFF}%
6254 \fi
6255 \ifHy@pdfa
6256 \Hy@Info{PDF/A mode ON}%
6257 \else
6258 \Hy@Info{PDF/A mode OFF}%
6259 \fi
```
### **21 Low-level utility macros**

We need unrestricted access to the  $\#$ ,  $\sim$  and " characters, so make them nice macros.

```
6260 \edef\hyper@hash{\string#}
```
 \edef\hyper@tilde{\string~} \edef\hyper@quote{\string"}

Support \label before \begin{document}.

\def\@currentHref{Doc-Start}

\let\Hy@footnote@currentHref\@empty

We give the start of document a special label; this is used in backreferencing-bysection, to allow for cites before any sectioning commands. Set up PDF info.

 \Hy@AtBeginDocument{% \Hy@pdfstringtrue \PDF@SetupDoc \let\PDF@SetupDoc\@empty \Hy@DisableOption{pdfpagescrop}% \Hy@DisableOption{pdfpagemode}% \Hy@DisableOption{pdfnonfullscreenpagemode}% \Hy@DisableOption{pdfdirection}% \Hy@DisableOption{pdfviewarea}% \Hy@DisableOption{pdfviewclip}% \Hy@DisableOption{pdfprintarea}% \Hy@DisableOption{pdfprintclip}% \Hy@DisableOption{pdfprintscaling}% \Hy@DisableOption{pdfduplex}% \Hy@DisableOption{pdfpicktraybypdfsize}% \Hy@DisableOption{pdfprintpagerange}% \Hy@DisableOption{pdfnumcopies}% \Hy@DisableOption{pdfstartview}% \Hy@DisableOption{pdfstartpage}% \Hy@DisableOption{pdftoolbar}% \Hy@DisableOption{pdfmenubar}% \Hy@DisableOption{pdfwindowui}% \Hy@DisableOption{pdffitwindow}% \Hy@DisableOption{pdfcenterwindow}% \Hy@DisableOption{pdfdisplaydoctitle}% \Hy@DisableOption{pdfpagelayout}% \Hy@DisableOption{pdflang}% \Hy@DisableOption{baseurl}% \ifHy@texht\else\hyper@anchorstart{Doc-Start}\hyper@anchorend\fi \Hy@pdfstringfalse }

## **22 Localized nullifying of package**

Sometimes we just don't want the wretched package interfering with us. Define an environment we can put in manually, or include in a style file, which stops the hypertext functions doing anything. This is used, for instance, in the Elsevier classes, to stop hyperref playing havoc in the front matter.

\def\NoHyper{%

\def\hyper@link@[##1]##2##3##4{##4\Hy@xspace@end}%

- \def\hyper@@anchor##1##2{##2\Hy@xspace@end}%
- \global\let\hyper@livelink\hyper@link
- 6300 \gdef\hyper@link##1##2##3{##3\Hy@xspace@end}%
- \let\hyper@anchor\ltx@gobble

```
6302 \let\hyper@anchorstart\ltx@gobble
6303 \def\hyper@anchorend{\Hy@xspace@end}%
6304 \let\hyper@linkstart\ltx@gobbletwo
6305 \def\hyper@linkend{\Hy@xspace@end}%
6306 \def\hyper@linkurl##1##2{##1\Hy@xspace@end}%
6307 \def\hyper@linkfile##1##2##3{##1\Hy@xspace@end}%
6308 \let\Hy@backout\@gobble
6309 }
6310 \def\stop@hyper{%
6311 \def\hyper@link@[##1]##2##3##4{##4\Hy@xspace@end}%
6312 \let\Hy@backout\@gobble
6313 \let\hyper@@anchor\ltx@gobble
6314 \def\hyper@link##1##2##3{##3\Hy@xspace@end}%
6315 \let\hyper@anchor\ltx@gobble
6316 \let\hyper@anchorstart\ltx@gobble
6317 \def\hyper@anchorend{\Hy@xspace@end}%
6318 \let\hyper@linkstart\ltx@gobbletwo
6319 \def\hyper@linkend{\Hy@xspace@end}%
6320 \def\hyper@linkurl##1##2{##1\Hy@xspace@end}%
6321 \def\hyper@linkfile##1##2##3{##1\Hy@xspace@end}%
6322 }
6323 \def\endNoHyper{%
6324 \global\let\hyper@link\hyper@livelink
6325 }
6326 \langle /package)
```
### **23 Package nohyperref**

This package is introduced by Sebastian Rahtz.

Package nohyperref is a dummy package that defines some low level and some top-level commands. It is done for jadetex, which calls hyperref low-level commands, but it would also be useful with people using normal hyperref, who really do not want the package loaded at all.

Some low-level commands:

```
6327 (*nohvperref)
6328 \RequirePackage{letltxmacro}[2008/06/13]
6329 \let\hyper@@anchor\@gobble
6330 \def\hyper@link#1#2#3{#3}%
6331 \let\hyper@anchorstart\@gobble
6332 \let\hyper@anchorend\@empty
6333 \let\hyper@linkstart\@gobbletwo
6334 \let\hyper@linkend\@empty
6335 \def\hyper@linkurl#1#2{#1}%
6336 \def\hyper@linkfile#1#2#3{#1}%
6337 \def\hyper@link@[#1]#2#3{}%
6338 \let\PDF@SetupDoc\@empty
6339 \let\PDF@FinishDoc\@empty
6340 \def\nohyperpage#1{#1}
Some top-level commands:
6341 \def\Acrobatmenu#1#2{\leavevmode#2}
6342 \let\pdfstringdefDisableCommands\@gobbletwo
6343 \let\texorpdfstring\@firstoftwo
```

```
6344 \let\pdfbookmark\@undefined
6345 \newcommand\pdfbookmark[3][]{}
6346 \let\phantomsection\@empty
6347 \let\hypersetup\@gobble
6348 \let\hyperbaseurl\@gobble
6349 \newcommand*{\href}[3][]{#3}
6350 \let\hyperdef\@gobbletwo
6351 \let\hyperlink\@gobble
6352 \let\hypertarget\@gobble
6353 \def\hyperref{%
6354 \@ifnextchar[\@gobbleopt{\expandafter\@gobbletwo\@gobble}%
6355 }
6356\long\def\@gobbleopt[#1]{}6357 \let\hyperpage\@empty
6358 (/nohyperref)
```
# **24 The Mangling Of Aux and Toc Files**

Some extra tests so that the hyperref package may be removed or added to a document without having to remove .aux and .toc files (this section is by David Carlisle) All the code is delayed to \begin{document} change 2023-08-13: with a new format it is no longer needed to handle different \newlabel definitions. The code can be removed completly later.

```
6359 (*package)
6360 \@ifl@t@r\fmtversion{2023-06-01}{}
6361 {
6362 \Hy@AtBeginDocument{%
```
First the code to deal with removing the hyperref package from a document.

Write some stuff into the aux file so if the next run is done without hyperref, then \newlabel is defined to cope with the extra arguments. change 2022-03-28: removed the code for \contentsline, it is no longer needed as \contentsline has now always four arguments.

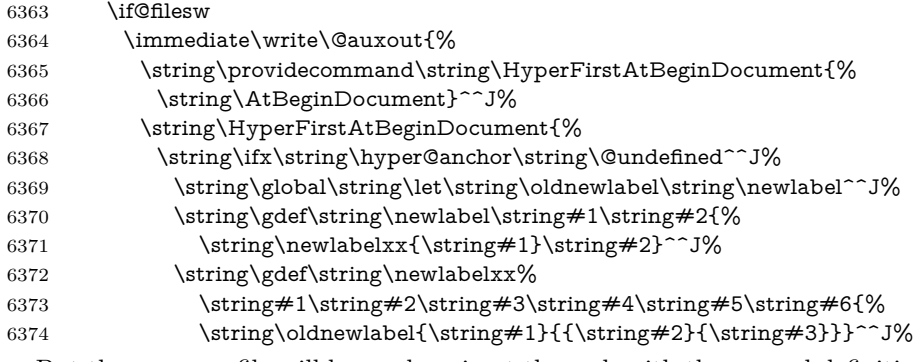

But the new aux file will be read again at the end, with the normal definitions expected, so better put things back as they were.

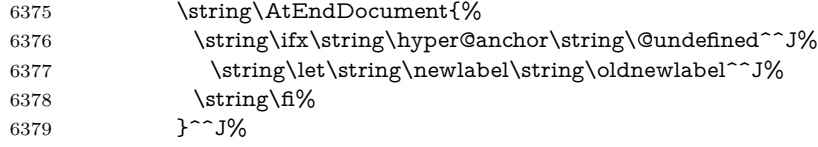

If the document is being run with hyperref put this definition into the aux file, so we can spot it on the next run.

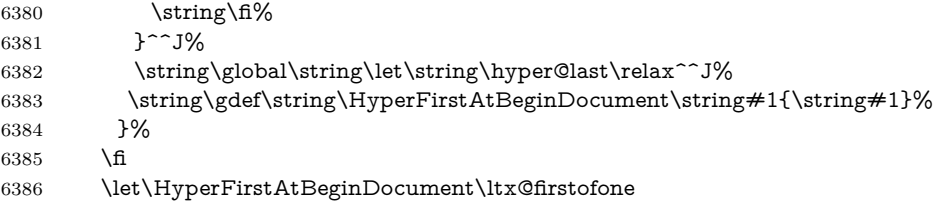

Now the code to deal with adding the hyperref package to a document with aux and toc written the standard way.

If hyperref was used last time, do nothing. change 2022-03-28: removed the test for an old toc. \contentsline has now always four arguments.

```
6387 \ifx\hyper@last\@undefined
6388 \def\newlabel#1#2{\@newl@bel r{#1}{#2{}{}{}{}}}%
6389 \fi
6390 }
6391 }
```
### **25 Title strings**

If options pdftitle and pdfauthor are not used, these informations for the pdf information dictionary can be extracted by the \title and \author.

```
6392 \ifHy@pdfusetitle
6393 \let\HyOrg@title\title
6394 \let\HyOrg@author\author
6395 \def\title{\@ifnextchar[{\Hy@scanopttitle}{\Hy@scantitle}}%
6396 \def\Hy@scanopttitle[#1]{%
6397 \gdef\Hy@title{#1}%
6398 \HyOrg@title[{#1}]%
6399 }%
6400 \def\Hy@scantitle#1{%
6401 \gdef\Hy@title{#1}%
6402 \HyOrg@title{#1}%
6403 }%
6404 \def\author{\@ifnextchar[{\Hy@scanoptauthor}{\Hy@scanauthor}}%
6405 \def\Hy@scanoptauthor[#1]{%
6406 \gdef\Hy@author{#1}%
6407 \HyOrg@author[{#1}]%
6408 }%
6409 \def\Hy@scanauthor#1{%
6410 \gdef\Hy@author{#1}%
6411 \HyOrg@author{#1}%
6412 }%
```
The case, that \title, or \author are given before hyperref is loaded, is much more complicate, because LaTeX initializes the macros \@title and \@author with LaTeX error and warning messages.

\begingroup

```
6414 \def\process@me#1\@nil#2{%
```

```
6415 \expandafter\let\expandafter\x\csname @#2\endcsname
```

```
6416 \edef\y{\expandafter\strip@prefix\meaning\x}%
```

```
6417 \det\c#4#1#4#2\@nil\%
```

```
6418 \iint x \times \#1 \ \
```

```
6419 \else
```

```
6420 \expandafter\gdef\csname Hy@#2\expandafter\endcsname
```

```
6421 \expandafter{\x}%
```
\fi

}%

 \expandafter\c\y\relax#1\@nil }%

\expandafter\process@me\string\@latex@\@nil{title}%

\expandafter\process@me\string\@latex@\@nil{author}%

\endgroup

\fi

\Hy@DisableOption{pdfusetitle}

Macro \Hy@UseMaketitleInfos is used in the driver files, before the information entries are used.

The newline macro  $\neq$   $\in$   $\infty$  is much more complicate. In the title a good replacement can be a space, but can be already a space after  $\setminus \setminus$  in the title string. So this space is removed by scanning for the next non-empty argument.

In the macro **\author** the newline can perhaps separate the different authors, so the newline expands here to a comma with space.

The possible arguments such as space or the optional argument after the newline macros are not detected.

A possible emoves its argument.

```
6431 \def\Hy@UseMaketitleString#1{%
6432 \ltx@IfUndefined{Hy@#1}{}{%
6433 \begingroup
6434 \let\Hy@saved@hook\pdfstringdefPreHook
6435 \pdfstringdefDisableCommands{%
6436 \expandafter\let\expandafter\\\csname Hy@newline@#1\endcsname
6437 \let\newline\\%
6438 \def\and{; }%
6439 \let\thanks\@gobble%
6440 }%
6441 \expandafter\ifx\csname @pdf#1\endcsname\@empty
6442 \expandafter\pdfstringdef\csname @pdf#1\endcsname{%
6443 \csname Hy@#1\endcsname\@empty
6444 }%
6445 \fi
6446 \global\let\pdfstringdefPreHook\Hy@saved@hook
6447 \endgroup
6448 }%
6449 }
6450 \def\Hy@newline@title#1{ #1}
6451 \def\Hy@newline@author#1{, #1}
6452 \def\Hy@UseMaketitleInfos{%
6453 \Hy@UseMaketitleString{title}%
6454 \Hy@UseMaketitleString{author}%
6455 }
```
### **26 Page numbers**

This stuff is done by Heiko Oberdiek.

### **27 Every page**

```
6456 \RequirePackage{atbegshi}[2007/09/09]
6457 \let\Hy@EveryPageHook\ltx@empty
6458 \let\Hy@EveryPageBoxHook\ltx@empty
6459 \let\Hy@FirstPageHook\ltx@empty
6460 \AtBeginShipout{%
6461 \Hy@EveryPageHook
6462 \ifx\Hy@EveryPageBoxHook\ltx@empty
6463 \else
6464 \setbox\AtBeginShipoutBox=\vbox{%
6465 \offinterlineskip
6466 \Hy@EveryPageBoxHook
6467 \box\AtBeginShipoutBox
6468 }%
6469 \fi
6470 }
6471 \ltx@iffileloaded{hpdftex.def}{%
6472 \AtBeginShipout{%
6473 \Hy@FirstPageHook
6474 \global\let\Hy@FirstPageHook\ltx@empty
6475 }%
6476 }{%
6477 \AtBeginShipoutFirst{%
6478 \Hy@FirstPageHook
6479 }%
6480 }
6481 \g@addto@macro\Hy@FirstPageHook{%
6482 \PDF@FinishDoc
6483 \global\let\PDF@FinishDoc\ltx@empty
6484 }
```
#### **27.1 PDF /PageLabels**

Internal macros of this module are marked with \HyPL@.

```
6485 \ifHy@pdfpagelabels
6486 \begingroup\expandafter\expandafter\expandafter\endgroup
6487 \expandafter\ifx\csname thepage\endcsname\relax
6488 \Hy@pdfpagelabelsfalse
6489 \Hy@WarningNoLine{%
6490 Option `pdfpagelabels' is turned off\MessageBreak
6491 because \string\thepage\space is undefined%
6492 }%
6493 \csname fi\endcsname
6494 \csname iffalse\expandafter\endcsname
6495 \fi
```
\thispdfpagelabel The command \thispdfpagelabel allows to label a special page without the redefinition of \thepage for the page.

\def\thispdfpagelabel#1{%

\gdef\HyPL@thisLabel{#1}%

}%

- \global\let\HyPL@thisLabel\relax
- \HyPL@Labels The page labels are collected in \HyPL@Labels and set at the end of the document. \let\HyPL@Labels\ltx@empty
- \Hy@abspage We have to know the the absolute page number and introduce a new counter for that.
	- \newcount\Hy@abspage
	- \Hy@abspage=0 %

For comparisons with the values of the previous page, some variables are needed:

\def\HyPL@LastType{init}%

\def\HyPL@LastNumber{0}%

\let\HyPL@LastPrefix\ltx@empty

Definitions for the PDF names of the LAT<sub>EX</sub> pendents.

- \def\HyPL@arabic{D}%
- \def\HyPL@Roman{R}%
- \def\HyPL@roman{r}%
- \def\HyPL@Alph{A}%
- \def\HyPL@alph{a}%
- \let\HyPL@SlidesSetPage\ltx@empty
- \ltx@ifclassloaded{slides}{%
- \def\HyPL@SlidesSetPage{%
- \advance\c@page\ltx@one
- \ifnum\value{page}>\ltx@one
- \protected@edef\HyPL@SlidesOptionalPage{%
- \Hy@SlidesFormatOptionalPage{\thepage}%
- }%
- \else
- \let\HyPL@SlidesOptionalPage\ltx@empty
- \fi
- \advance\c@page-\ltx@one
- \def\HyPL@page{%
- \csname the\Hy@SlidesPage\endcsname
- \HyPL@SlidesOptionalPage
- }%
- 6527 }%
- }{}%
- \HyPL@EveryPage If a page is shipout and the page number is known, \HyPL@EveryPage has to be called. It stores the current page label.
	- \def\HyPL@EveryPage{% \begingroup \ifx\HyPL@thisLabel\relax \let\HyPL@page\thepage \HyPL@SlidesSetPage \else \let\HyPL@page\HyPL@thisLabel \global\let\HyPL@thisLabel\relax
		- -

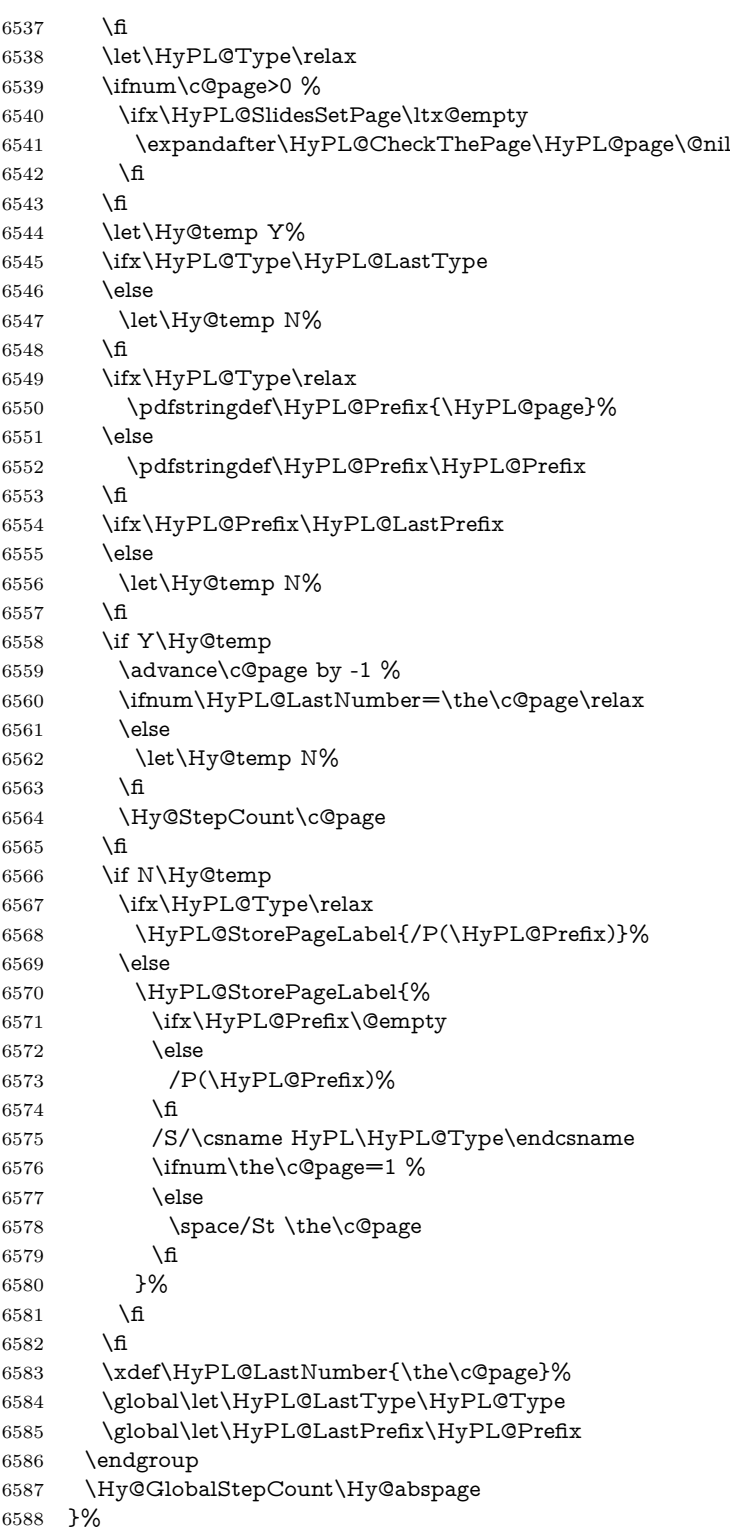

\HyPL@CheckThePage Macro \HyPL@CheckThePage calls \HyPL@@CheckThePage that does the job.

```
6589 \def\HyPL@CheckThePage#1\@nil{%
                     6590 \HyPL@@CheckThePage{#1}#1\csname\endcsname\c@page\@nil
                     6591 }%
\HyPL@@CheckThePage The first check is, is \thepage is defined such as in LATEX, e. g.: \csname @arabic\endcsname\c@page.
                     In the current implemenation the check fails, if there is another \csname before.
                       The second check tries to detect \arabic{page} at the end of the definition
                     text of \thepage.
                     6592 \def\HyPL@@CheckThePage#1#2\csname#3\endcsname\c@page#4\@nil{%
                     6593 \def\Hy@tempa{#4}%
                     6594 \def\Hy@tempb{\csname\endcsname\c@page}%
                     6595 \ifx\Hy@tempa\Hy@tempb
                     6596 \expandafter\ifx\csname HyPL#3\endcsname\relax
                     6597 \else
                     6598 \def\HyPL@Type{#3}%
                     6599 \def\HyPL@Prefix{#2}%
                     6600 \fi
                     6601 \else
                     6602 \begingroup
                     6603 \let\Hy@next\endgroup
                     6604 \let\HyPL@found\@undefined
                     6605 \def\arabic{\HyPL@Format{arabic}}%
                     6606 \def\Roman{\HyPL@Format{Roman}}%
                     6607 \def\roman{\HyPL@Format{roman}}%
                     6608 \def\Alph{\HyPL@Format{Alph}}%
                     6609 \def\alph{\HyPL@Format{alph}}%
                     6610 \protected@edef\Hy@temp{#1}%
                     6611 \ifx\HyPL@found\relax
                     6612 \toks@\expandafter{\Hy@temp}%
                     6613 \edef\Hy@next{\endgroup
                     6614 \noexpand\HyPL@@@CheckThePage\the\toks@
                     6615 \noexpand\HyPL@found\relax\noexpand\@nil
                     6616 }%
                     6617 \fi
                     6618 \Hy@next
                     6619 \fi
                     6620 }%
       \HyPL@Format The help macro \HyPL@Format is executed while a \protected@edef in the sec-
                     ond check method of \HyPL@@CheckPage. The first occurences of, for example,
                     \arabic{page} is marked by \HyPL@found that is also defined by \csname.
                     6621 \def\HyPL@Format#1#2{%
                     6622 \ifx\HyPL@found\@undefined
                     6623 \expandafter\ifx\csname c@#2\endcsname\c@page
                     6624 \expandafter\noexpand\csname HyPL@found\endcsname{#1}%
                     6625 \else
                     6626 \expandafter\noexpand\csname#1\endcsname{#2}%
                     6627 \fi
                     6628 \else
                     6629 \expandafter\noexpand\csname#1\endcsname{#2}%
                     6630 \fi
```

```
\HyPL@@@CheckThePage If the second check method is successful, \HyPL@@@CheckThePage scans the
                       result of \HyPL@Format and stores the found values.
                        6632 \def\HyPL@@@CheckThePage#1\HyPL@found#2#3\@nil{%
                        6633 \def\Hy@tempa{#3}%
                        6634 \def\Hy@tempb{\HyPL@found\relax}%
                        6635 \ifx\Hy@tempa\Hy@tempb
                        6636 \def\HyPL@Type{@#2}%
                        6637 \def\HyPL@Prefix{#1}%
                        6638 \fi
                        6639 }%
  \HyPL@StorePageLabel Dummy for drivers that does not support /PageLabel.
                        6640 \providecommand*{\HyPL@StorePageLabel}[1]{}%
         \HyPL@Useless The /PageLabels entry does not make sense, if the absolute page numbers and the
                       page labels are the same. Then \HyPL@Labels has the meaning of \HyPL@Use-
                       less.
                        6641 \def\HyPL@Useless{0<</S/D>>}%
                        6642 \@onelevel@sanitize\HyPL@Useless
  \HyPL@SetPageLabels The page labels are written to the PDF cataloge. The command \Hy@PutCatalog
                       is defined in the driver files.
                        6643 \def\HyPL@SetPageLabels{%
                        6644 \@onelevel@sanitize\HyPL@Labels
                        6645 \ifx\HyPL@Labels\@empty
                        6646 \else
                        6647 \ifx\HyPL@Labels\HyPL@Useless
                        6648 \else
                        6649 \Hy@PutCatalog{/PageLabels<</Nums[\HyPL@Labels]>>}%
                        6650 \fi
                        6651 \fi
                        6652 }%
                        6653 \g@addto@macro\Hy@EveryPageHook{\HyPL@EveryPage}%
                        6654 \fi
                          Option 'pdfpagelabels' has been used and is now disabled.
                        6655 \Hy@DisableOption{pdfpagelabels}
```
6656  $\langle$ /package $\rangle$ 

#### **27.1.1 pdfTeX and VTeX**

Because of pdfTeX's \pdfcatalog command the /PageLabels entry can set at end of document in the first run.

#### \Hy@PutCatalog

6657 (\*pdftex) \pdf@ifdraftmode{% \let\Hy@PutCatalog\ltx@gobble }{% \let\Hy@PutCatalog\pdfcatalog } 6663 (/pdftex)

The code for VTeX is more complicate, because it does not allow the direct access to the /Catalog object. The command scans its argument and looks for a /PageLabels entry.

VTeX 6.59g is the first version, that implements \special{!pdfpagelabels...}. For this version \VTeXversion reports 660.

```
6664 (*vtex)
6665 \providecommand*{\XR@ext}{pdf}
6666 \edef\Hy@VTeXversion{%
6667 \ifx\VTeXversion\@undefined
6668 \z@
6669 \else
6670 \ifx\VTeXversion\relax
6671 \z@
6672 \else
6673 \VTeXversion
6674 \fi
6675 \fi
6676 }
6677 \begingroup
6678 \ifnum\Hy@VTeXversion<660 %
6679 \gdef\Hy@PutCatalog#1{%
6680 \Hy@WarningNoLine{%
6681 VTeX 6.59g or above required for pdfpagelabels%
6682 }%
6683 }%
6684 \else
6685 \gdef\Hy@PutCatalog#1{%
6686 \Hy@vt@PutCatalog#1/PageLabels<<>>\@nil
6687 }%
6688 \gdef\Hy@vt@PutCatalog#1/PageLabels<<#2>>#3\@nil{%
6689 \ifx\\#2\\%
6690 \else
6691 \immediate\special{!pdfpagelabels #2}%
6692 \fi
6693 }%
6694 \fi
6695 \endgroup
6696 \langle / vtex\rangle6697 \langle *pdftex | vtex)
```
\HyPL@StorePageLabel This macro adds the entry #1 to \HyPL@Labels.

```
6698 \ifHy@pdfpagelabels
6699 \def\HyPL@StorePageLabel#1{%
6700 \toks@\expandafter{\HyPL@Labels}%
6701 \xdef\HyPL@Labels{%
6702 \the\toks@
6703 \the\Hy@abspage<<#1>>%
6704 }%
6705 }%
```
Package atveryend is used to get behind the final \clearpage and to avoid a \clearpage in \AtEndDocument. Then the PDF catalog entry for \PageLabels is set.

 \RequirePackage{atveryend}[2009/12/07]% \AtVeryEndDocument{% \HyPL@SetPageLabels }%  $6710 \text{ h}$  $\langle$  / pdftex | vtex)

#### **27.1.2 xetex**

```
6712 \langle*xetex\rangle6713 \HyPsd@LoadUnicode
6714 \Hy@unicodetrue
6715 \ifx\HyPsd@pdfencoding\HyPsd@pdfencoding@unicode
6716 \else
6717 \let\HyPsd@pdfencoding\HyPsd@pdfencoding@auto
6718 \fi
6719 \HyPsd@LoadStringEnc
6720 \define@key{Hyp}{unicode}[true]{%
6721 \Hy@boolkey{unicode}{#1}%
6722 \ifHy@unicode
6723 \else
6724 \Hy@Warning{%
6725 XeTeX driver only supports `unicode=true'. Ignoring\MessageBreak
6726 option setting `unicode=false'%
6727 }%
6728 \Hy@unicodetrue
6729 \fi
6730 }
6731 \define@key{Hyp}{pdfencoding}{%
6732 \edef\HyPsd@temp{#1}%
6733 \ifx\HyPsd@temp\HyPsd@pdfencoding@unicode
6734 \let\HyPsd@pdfencoding\HyPsd@temp
6735 \else
6736 \ifx\HyPsd@temp\HyPsd@pdfencoding@auto
6737 \let\HyPsd@pdfencoding\HyPsd@temp
6738 \else
6739 \Hy@Warning{%
6740 XeTeX driver only supports\MessageBreak
6741 `pdfencoding=unicode|auto'. Ignoring option\MessageBreak
6742 setting `pdfencoding=\HyPsd@temp'%
6743 }%
6744 \fi
6745 \fi
6746 }
6747 \let\HyXeTeX@CheckUnicode\relax
Since 2016 (x)dvipdfmx has a special to control the spacing of annotation borders.
So let's make use of it:
6748 \def\setpdflinkmargin#1{%
```
- \begingroup
- \setlength{\dimen@}{#1}%
- \special{dvipdfmx:config g \strip@pt\dimen@}%
- \endgroup}
- 6753  $\langle x \rangle$

```
set the pdf version
                        6754 \langle *dividfm | xetex)
                        6755 \special{pdf:majorversion \Hy@pdf@majorversion}
                        6756 \special{pdf:minorversion \Hy@pdf@minorversion}
                        6757 \langle /dvipdfm | xetex\rangle27.1.3 pdfmarkbase, dvipdfm, xetex
                        6758 (*pdfmarkbase)
                        6759 \begingroup
                        6760 \@ifundefined{headerps@out}{}{%
                        6761 \toks@\expandafter{\Hy@FirstPageHook}%
                        6762 \xdef\Hy@FirstPageHook{%
                        6763 \noexpand\headerps@out{%
                        6764 systemdict /pdfmark known%
                        6765 {%
                        6766 userdict /?pdfmark systemdict /exec get put%
                        6767 }{%
                        6768 userdict /?pdfmark systemdict /pop get put %
                        6769 userdict /pdfmark systemdict /cleartomark get put%
                        6770 }%
                        6771 ifelse%
                        6772 }%
                        6773 \the\toks@
                        6774 }%
                        6775 }%
                        6776 \endgroup
                        6777 (/pdfmarkbase)
      \Hy@PutCatalog
                        6778 (dvipdfm | xetex) \def\Hy@PutCatalog#1{\@pdfm@mark{docview <<#1>>}}
                        6779 (*pdfmarkbase)
                        6780 \def\Hy@PutCatalog#1{%
                        6781 \pdfmark{pdfmark=/PUT,Raw={\string{Catalog\string} <<#1>>}}%
                        6782 }
                        6783 \langle/pdfmarkbase\rangle6784 \langle * \text{pdfmarkbase} | \text{dvipdfm} | \text{xetex} \rangle6785 \ifHy@pdfpagelabels
\HyPL@StorePageLabel This macro writes a string to the .aux file.
                        6786 \def\HyPL@StorePageLabel#1{%
                        6787 \if@filesw
```

```
6788 \begingroup
6789 \edef\Hy@tempa{\the\Hy@abspage<<#1>>}%
6790 \immediate\write\@mainaux{%
6791 \string\HyPL@Entry{\Hy@tempa}%
6792 }%
6793 \endgroup
6794 \fi
6795 }%
```
Write a dummy definition of  $\HyPL@Entry$  for the case, that the next run is done without hyperref. A marker for the rerun warning is set and the /PageLabels is written.

```
6796 \Hy@AtBeginDocument{%
6797 \if@filesw
6798 \immediate\write\@mainaux{%
6799 \string\providecommand\string*\string\HyPL@Entry[1]{}%
6800 }%
6801 \fi
6802 \ifx\HyPL@Labels\@empty
6803 \Hy@WarningNoLine{Rerun to get /PageLabels entry}%
6804 \else
6805 \HyPL@SetPageLabels
6806 \fi
6807 \let\HyPL@Entry\@gobble
6808 }%
```
#### \HyPL@Entry

```
6809 \def\HyPL@Entry#1{%
6810 \expandafter\gdef\expandafter\HyPL@Labels\expandafter{%
6811 \HyPL@Labels
6812 #1%
6813 }%
6814 }%
6815 \fi
6816 \langle/pdfmarkbase | dvipdfm | xetex\rangle6817 (*packageEnd)
6818 \ifx\MaybeStopEarly\relax
6819 \else
6820 \Hy@stoppedearlytrue
6821 \expandafter\MaybeStopEarly
6822 \fi
6823 \Hy@stoppedearlyfalse
```
#### **28 Automated LATEX hypertext cross-references**

Anything which can be referenced advances some counter; we overload this to put in a hypertext starting point (with no visible anchor), and make a note of that for later use in **\label**. This will fail badly if **\theH<name>** does not expand to a sensible reference. This means that classes or package which introduce new elements need to define an equivalent \theH<name> for every \the<name>. We do make a trap to make  $\theta >$  be the same as  $\arabla$ {<name>}, if \theH<name> is not defined, but this is not necessarily a good idea. Alternatively, the 'naturalnames' option uses whatever LAT<sub>EX</sub> provides, which may be useable. But then its up to you to make sure these are legal PDF and HTML names. The 'hypertexnames=false' option just makes up arbitrary names.

All the shenanigans is to make sure section numbers etc are always arabic, separated by dots. Who knows how people will set up **\@currentlabel?** If they put spaces in, or brackets (quite legal) then the hypertext processors will get upset.

But this is flaky, and open to abuse. Styles like subeqn will mess it up, for starters. Appendices are an issue, too. We just hope to cover most situations. We can at least cope with the standard sectioning structure, allowing for \part and \chapter.

```
Start with a fallback for equations
6824 \def\Hy@CounterExists#1{%
6825 \begingroup\expandafter\expandafter\expandafter\endgroup
6826 \expandafter\ifx\csname c@#1\endcsname\relax
6827 \expandafter\@gobble
6828 \else
6829 \begingroup\expandafter\expandafter\expandafter\endgroup
6830 \expandafter\ifx\csname the#1\endcsname\relax
6831 \expandafter\expandafter\expandafter\@gobble
6832 \else
6833 \expandafter\expandafter\expandafter\@firstofone
6834 \fi
6835 \fi
6836 }
6837 \Hy@CounterExists{section}{%
6838 \providecommand\theHequation{\theHsection.\arabic{equation}}%
6839 }
6840 \providecommand\theHequation{\arabic{equation}}%
6841 \Hy@CounterExists{part}{%
6842 \providecommand\theHpart{\arabic{part}}%
6843 }
6844 \ltx@IfUndefined{thechapter}{%
6845 \providecommand\theHsection {\arabic{section}}%
6846 \providecommand\theHfigure {\arabic{figure}}%
6847 \providecommand\theHtable {\arabic{table}}%
6848 }{%
6849 \providecommand\theHchapter {\arabic{chapter}}%
6850 \providecommand\theHfigure {\theHchapter.\arabic{figure}}%
6851 \providecommand\theHtable {\theHchapter.\arabic{table}}%
6852 \providecommand\theHsection {\theHchapter.\arabic{section}}%
6853 }
6854 \providecommand\theHsubsection {\theHsection.\arabic{subsection}}
6855 \providecommand\theHsubsubsection{\theHsubsection.\arabic{subsubsection}}
6856 \providecommand\theHparagraph {\theHsubsubsection.\arabic{paragraph}}
6857 \providecommand\theHsubparagraph {\theHparagraph.\arabic{subparagraph}}
6858 \providecommand\theHtheorem {\theHsection.\arabic{theorem}}
6859 \providecommand\theHthm {\theHsection.\arabic{thm}}
```
Thanks to Greta Meyer (gbd@pop.cwru.edu) for making me realize that enumeration starts at 0 for every list! But \item occurs inside \trivlist, so check if its a real \item before incrementing counters.

```
6860 \let\H@item\item
6861 \newcounter{Item}
6862 \def\theHItem{\arabic{Item}}
6863 \def\item{%
6864 \@hyper@itemfalse
6865 \if@nmbrlist\@hyper@itemtrue\fi
6866 \H@item
6867 }
6868 \providecommand\theHenumi {\theHItem}
6869 \providecommand\theHenumii {\theHItem}
6870 \providecommand\theHenumiii {\theHItem}
6871 \providecommand\theHenumiv {\theHItem}
6872 \providecommand\theHHfootnote {\arabic{Hfootnote}}
```

```
6873 \providecommand\theHmpfootnote{\arabic{mpfootnote}}
6874 \@ifundefined{theHHmpfootnote}{%
6875 \let\theHHmpfootnote\theHHfootnote
6876 }{}
```
Tanmoy asked for this default handling of undefined \theH<name> situations. It really isn't clear what would be ideal, whether to turn off hyperizing of unknown elements, to pick up the textual definition of the counter, or to default it to something like **\arabic{name}**. We take the latter course, slightly worriedly.

```
6877 \let\H@refstepcounter\refstepcounter
6878 \edef\name@of@eq{equation}%
```
We do not want the handler for **\refstepcounter** to cut in during the processing of \item (we handle that separately), so we provide a bypass conditional. change 2022-04-22: removed test for the slide counter and for the equation name. change 2022-05-02: added the new boolean set by \LinkTargetOn/\LinkTargetOff

```
6879 \newif\if@hyper@item
6880 \newif\if@skiphyperref
6881 \@hyper@itemfalse
6882 \@skiphyperreffalse
6883 \ExplSyntaxOn
6884 \def\refstepcounter#1{%
6885 \legacy_if:nF {Hy@pdfstring}
6886 {
6887 \H@refstepcounter{#1}%
6888 \bool_lazy_and:nnT
6889 { \l__hyp_target_create_bool }
6890 { ! \legacy_if_p:n{@skiphyperref} }
6891 {
6892 \legacy_if:nTF {@hyper@item}
6893 {
6894 \stepcounter{Item}%
6895 \hyper@refstepcounter{Item}%
6896 \@hyper@itemfalse
6897 }
6898 {
6899 \hyper@refstepcounter{#1}%
6900 }
6901 }
6902 }
6903 }
6904 \ExplSyntaxOff
6905 \let\Hy@saved@refstepcounter\refstepcounter
```
AMSLATEX processes all equations twice; we want to make sure that the hyper stuff is not executed twice, so we use the AMS \ifmeasuring@, initialized if AMS math is not used.

```
6906 \newif\ifmeasuring@\measuring@false
6907 \newcommand\Hy@ifnotmeasuring[1]{#1}
6908 \AddToHook{package/amsmath/after}
6909 {
6910 \renewcommand\Hy@ifnotmeasuring[1]
6911 {\ifmeasuring@ \else \#1\{f\}6912 }
```
\hyper@refstepcounter

- \def\hyper@refstepcounter#1{%
- \HyCnt@ProvideTheHCounter{#1}%
- \hyper@makecurrent{#1}%
- \Hy@ifnotmeasuring
- {\Hy@raisedlink{%
- \hyper@anchorstart{\@currentHref}\hyper@anchorend
- }}%
- }

#### \Hy@ProvideTheHCounter \theH<counter> is not set for counters that are defined before 'hyperref' is loaded. In \cl@@ckpt, the clear counter list of the artificial counter @ckpt, LATEX remembers the defined counters (needed for \include). We check the clear counter lists, whether our counter is present. If we found it, then we add the parent counter value to \theH<counter>. The \@elt list is used in sanitized form for the comparison, because the list might contain other stuff than \@elts. Also it simplifies the implementation, because  $\mathbb{F}^X$ , substring search  $\infty$  can be used.

\def\HyCnt@ProvideTheHCounter#1{%

- \@ifundefined{theH#1}{%
- \expandafter\def\csname theH#1\endcsname{}%
- \def\Hy@temp{\@elt{#1}}%
- \ltx@onelevel@sanitize\Hy@temp
- \let\HyOrg@elt\@elt
- \edef\@elt{%
- \noexpand\HyCnt@LookForParentCounter
- \expandafter\noexpand\csname theH#1\endcsname
- }%
- \cl@@ckpt
- \let\@elt\HyOrg@elt
- \expandafter
- \ltx@LocalAppendToMacro\csname theH#1\expandafter\endcsname
- \expandafter{%
- \expandafter\@arabic\csname c@#1\endcsname
- }%
- }{}%
- }

#### \Hy@LookForParentCounter

\def\HyCnt@LookForParentCounter#1#2{%

- \expandafter\let\expandafter\Hy@temp@A\csname cl@#2\endcsname
- \ltx@IfUndefined{cl@#2}{%
- }{%
- \ltx@onelevel@sanitize\Hy@temp@A
- \edef\Hy@temp@A{%
- \noexpand\in@{\Hy@temp}{\Hy@temp@A}%
- }\Hy@temp@A
- \ifin@
- \ltx@IfUndefined{theH#2}{%
- \expandafter\ltx@LocalAppendToMacro\expandafter#1%
- \expandafter{%
- \expandafter\@arabic\csname c@#2\endcsname.%
- }%
- }{%

```
6955 \expandafter\ltx@LocalAppendToMacro\expandafter#1%
6956 \expandafter{%
6957 \csname theH#2\endcsname.%
6958 }%
6959 }%
6960 \fi
6961 }%
6962 }
```
After \appendix "chapter" (or "section" for classes without chapter) should be replaced by "appendix" to get \autoref work. Macro \Hy@chapapp contains the current valid name like \@chapapp, which cannot be used, because this string depends on the current language.

The "french" package defines counter \thechapter by \newcounterchapter, if \@ifundefinedchapter.

```
6963 \begingroup\expandafter\expandafter\expandafter\endgroup
6964 \expandafter\ifx\csname chapter\endcsname\relax
6965 \def\Hy@chapterstring{section}%
6966 \else
6967 \def\Hy@chapterstring{chapter}%
6968 \fi
6969 \def\Hy@appendixstring{appendix}
6970 \def\Hy@chapapp{\Hy@chapterstring}
6971 \ltx@IfUndefined{appendix}{%
6972 }{%
6973 \let\HyOrg@appendix\appendix
6974 \def\Hy@AlphNoErr#1{%
6975 \ifnum\value{#1}>26 %
6976 Alph\number\value{#1}%
6977 \else
6978 \ifnum\value{#1}<1 %
6979 Alph\number\value{#1}%
6980 \else
6981 \Alph\{\#1\}\%<br>6982 \fi
6982
6983 \fi
6984 }%
6985 \def\appendix{%
6986 \ltx@IfUndefined{chapter}{%
6987 \gdef\theHsection{\Hy@AlphNoErr{section}}%
6988 }{%
6989 \gdef\theHchapter{\Hy@AlphNoErr{chapter}}%
6990 }%
6991 \xdef\Hy@chapapp{\Hy@appendixstring}%
6992 \HyOrg@appendix
6993 }%
6994 }
```
#### \Hy@Test@alph

\def\Hy@Test@alph#1{%

\ifcase#1\or

- 6997 a\or b\or c\or d\or e\or f\or g\or h\or i\or j\or
- 6998 k\or l\or m\or n\or o\or p\or q\or r\or s\or t\or

```
6999 u\or v\or w\or x\or y\or z%
                   7000 \else
                   7001 \@ctrerr
                   7002 \fi
                   7003 }
    \Hy@Test@Alph
                   7004 \def\Hy@Test@Alph#1{%
                   7005 \ifcase#1\or
                   7006 A\or B\or C\or D\or E\or F\or G\or H\or I\or J\or
                   7007 K\or L\or M\or N\or O\or P\or Q\or R\or S\or T\or
                   7008 U\or V\or W\or X\or Y\or Z%
                   7009 \else
                   7010 \@ctrerr
                   7011 \fi
                   7012 }
                  We define a hook to allow to overwrite the next destination name.
                   7013 \NewHook{__hyp/target/setname }
                   7014 \define@key{Hyp}{next-anchor}{%
                   7015 \AddToHookNext{__hyp/target/setname}%
                   7016 {\Hy@MakeCurrentHref{#1}}%
                   7017 }
\hyper@makecurrent Because of Babel mucking around, nullify \textlatin when making names. And
                  \@number because of babel's lrbabel.def. change 2021-08-15: For new formats we
                  add a hook which allows to overwrite the name of the next destination.
                   7018 \def\hyper@makecurrent#1{%
                   7019 \begingroup
                   7020 \Hy@safe@activestrue
                   7021 \edef\Hy@param{#1}%
                   7022 \ifx\Hy@param\Hy@chapterstring
                   7023 \let\Hy@param\Hy@chapapp
                   7024 \fi
                   7025 \ifHy@hypertexnames
                   7026 \let\@number\@firstofone
                   7027 \def\@fnsymbol##1{fnsymbol\number##1}%
                   7028 \def\@arabic##1{\number##1}%
                   7029 \ifx\@alph\Hy@Test@alph
                   7030 \else
                   7031 \def\@alph{alph\number}%
                   7032 \qquad \qquad \text{If}7033 \ifx\@Alph\Hy@Test@Alph
                   7034 \else
                   7035 \def\@Alph{Alph\number}%
                   7036 \fi
                   7037 \ifHy@naturalnames
                   7038 \let\textlatin\@firstofone
                   7039 \xdef\HyperGlobalCurrentHref{\csname the#1\endcsname}%
                   7040 \else
                   7041 \xdef\HyperGlobalCurrentHref{%
                   7042 \csname
                   7043 the%
                   7044 \expandafter\ifx\csname theH#1\endcsname\relax\else H\fi
```
  $\#1\%$  \endcsname }% \fi \xdef\HyperGlobalCurrentHref{% \Hy@param.\expandafter\strip@prefix\meaning\HyperGlobalCurrentHref }% \else \Hy@GlobalStepCount\Hy@linkcounter \xdef\HyperGlobalCurrentHref{\Hy@param.\the\Hy@linkcounter}% \fi \endgroup \let\HyperLocalCurrentHref\HyperGlobalCurrentHref \ifHy@localanchorname \let\@currentHref\HyperLocalCurrentHref \else \global\let\@currentHref\HyperGlobalCurrentHref \fi \UseHook{\_\_hyp/target/setname}% }

#### \Hy@MakeCurrentHref

- \def\Hy@MakeCurrentHref#1{%
- \edef\HyperLocalCurrentHref{#1}%
- \@onelevel@sanitize\HyperLocalCurrentHref
- \global\let\HyperGlobalCurrentHref\HyperLocalCurrentHref
- \let\HyperLocalCurrentHref\HyperGlobalCurrentHref
- \ifHy@localanchorname
- \let\@currentHref\HyperLocalCurrentHref

\else

- \global\let\@currentHref\HyperGlobalCurrentHref
- \fi
- }

#### \Hy@MakeCurrentHrefAuto This command is e.g. used to create destinations for unnumbered sections and chapters. For new formats we add a hook which allows to overwrite the name of the next destination.

- \def\Hy@MakeCurrentHrefAuto#1{%
- \Hy@GlobalStepCount\Hy@linkcounter
- \Hy@MakeCurrentHref{#1.\the\Hy@linkcounter}%
- \UseHook{\_\_hyp/target/setname}}

\@currentHlabel \@currrentHlabel is only defined for compatibility with package 'hypdvips'. \def\@currentHlabel{\@currentHref}

### **29 Package ifthen support**

Since version 6.75a this is done in package nameref.

For compatibility \hypergetref and \hypergetpageref are still provided. But they do not generate warnings, if the reference is undefined.

\def\hypergetref#1{\getrefbykeydefault{#1}{}{??}}

\def\hypergetpageref#1{\getrefbykeydefault{#1}{page}{0}}

### **30 Package varwidth support**

2023-11-07: varwidth needs a special configuration point to inserts its handler. We use a socket for this.

```
7083 \@ifl@t@r\fmtversion{2023-11-01}
7084 {
7085 \AddToHook{package/varwidth/after}
7086 {
7087 \NewSocketPlug{hyp/raisedlink}{varwidth}{\@vwid@wrap{#1}}
7088 \appto\@vwid@setup{\AssignSocketPlug{hyp/raisedlink}{varwidth}}
7089 }
7090 }{}
```
#### **31 Package titlesec and titletoc support**

This code is contributed by Javier Bezos (Email: jbezos@arrakis.es). Package titlesec support:

```
7091 \@ifpackageloaded{titlesec}{%
7092 \def\ttl@Hy@steplink#1{%
7093 \Hy@MakeCurrentHrefAuto{#1*}%
7094 \edef\ttl@Hy@saveanchor{%
7095 \noexpand\Hy@raisedlink{%
7096 \noexpand\hyper@anchorstart{\@currentHref}%
7097 \noexpand\hyper@anchorend
7098 \def\noexpand\ttl@Hy@SavedCurrentHref{\@currentHref}%
7099 \noexpand\ttl@Hy@PatchSaveWrite
7100 }%
7101 }%
7102 }%
7103 \def\ttl@Hy@PatchSaveWrite{%
7104 \begingroup
7105 \toks@\expandafter{\ttl@savewrite}%
7106 \edef\x{\endgroup
7107 \def\noexpand\ttl@savewrite{%
7108 \let\noexpand\@currentHref
7109 \noexpand\ttl@Hy@SavedCurrentHref
7110 \the\toks@
7111 }%
7112 }%
7113 \quad \{x7114 }%
7115 \def\ttl@Hy@refstepcounter#1{%
7116 \let\ttl@b\Hy@raisedlink
7117 \def\Hy@raisedlink##1{%
7118 \def\ttl@Hy@saveanchor{\Hy@raisedlink{##1}}%
7119 }%
7120 \refstepcounter{#1}%
7121 \let\Hy@raisedlink\ttl@b
7122 }%
```
}{}

### **32 Package longtable support**

Sometimes the anchor of the longtable goes to the previous page. Thus the following patch separates the anchor setting and counter incrementation by hyperref's \refstepcounter and the anchor setting is moved after \vskip\LTpre.

Patch of \LT@array: replace \refstepcounter by the original \H@refstepcounter without anchor generation

```
7124 \@ifpackageloaded{longtable}{%
7125 \@ifundefined{hyper@nopatch@longtable}{%
7126 \begingroup
7127 \def\y{\LT@array}%
7128 \@ifundefined{scr@LT@array}{%
7129 \@ifundefined{adl@LT@array}{}{\def\y{\adl@LT@array}}%
7130 }{\def\y{\scr@LT@array}}%
7131 \long\def\x\refstepcounter#1#2\@sharp#3#4\@nil{%
7132 \expandafter\endgroup
7133 \expandafter\def\y[##1]##2{%
7134 \H@refstepcounter{#1}%
7135 \hyper@makecurrent{table}%
7136 \let\Hy@LT@currentHref\@currentHref
7137 \#2\@sharp\# \# \# \# 4\%7138 }%
7139 }%
7140 \expandafter\expandafter\expandafter\x\y[{#1}]{#2}\@nil
Patch of \LT@start: add anchor before first line after \vskip\LTpre
7141 \begingroup
7142 \def\x#1\ifvoid\LT@foot#2\fi#3\@nil{%
7143 \endgroup
7144 \def\LT@start{%
7145 #1%
7146 \ifvoid\LT@foot#2\fi
7147 \let\@currentHref\Hy@LT@currentHref
7148 \Hy@raisedlink{%
7149 \hyper@anchorstart{\@currentHref}\hyper@anchorend
7150 }%
7151 #3%
7152 }%
7153 }%
7154 \expandafter\x\LT@start\@nil
```

```
7155 }{}
```
# }{}

#### **33 Equations**

We want to make the whole equation a target anchor. Overload equation, temporarily reverting to original \refstepcounter. If, however, it is in AMS math, we do not do anything, as the tag mechanism is used there (see section ). change 2023-06-14: previously hyperref contained code that moved the equation incrementation inside the math environment to avoid specials outside and a wrong vertical spacing of equation environments. Since 2021/08/24 this code is now in amsmath directly and so has been removed here.

This and more math related patches can be suppressed with \hyper@nopatch@mathenv

- \let\new@refstepcounter\refstepcounter
- \let\H@equation\equation

\let\H@endequation\endequation

```
7160 \@ifundefined{hyper@nopatch@mathenv}{%
```
If amsmath was loaded before the following does nothing. If amsmath is loaded later it will overwrite the definition again, which is what is wanted here. If it is not loaded the new definition of equation will be used.

- \@ifpackageloaded{amsmath}{}{%
- \def\equation{%
- \let\refstepcounter\H@refstepcounter
- \H@equation
- \hyper@makecurrent{equation}%

\mathopen is needed in case the equation starts with an unary minus, for example.

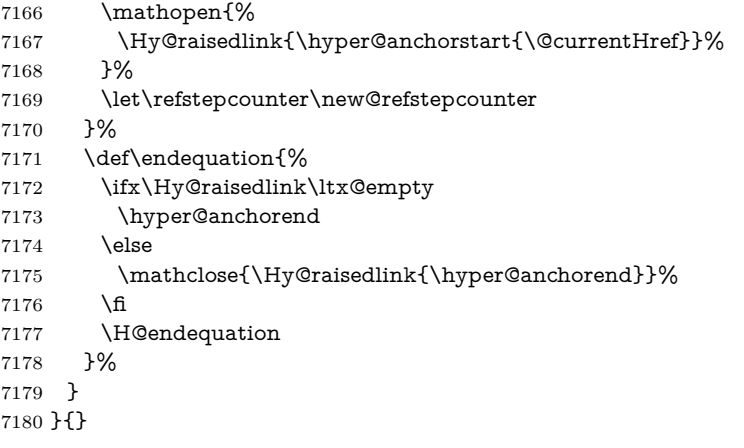

My goodness, why can't LAT<sub>EX</sub> be consistent? Why is **\eqnarray** set up differently from other objects?

People (you know who you are, Thomas Beuth) sometimes make an eqnarray where *all* the lines end with **\notag**, so there is no suitable anchor at all. In this case, pass by on the other side.

- \newif\if@eqnstar
- \@eqnstarfalse
- \let\H@eqnarray\eqnarray
- \let\H@endeqnarray\endeqnarray
- \@ifundefined{hyper@nopatch@mathenv}{%
- \def\eqnarray{%
- \let\Hy@reserved@a\relax
- \def\@currentHref{}%
- \H@eqnarray
- \if@eqnstar
- \else
- \ifx\\\@currentHref\\%
- \else
- \hyper@makecurrent{equation}%
- \mathopen{%
- \Hy@raisedlink{%
- \hyper@anchorstart{\@currentHref}\hyper@anchorend

```
7198 }%
7199 }%
7200 \fi
7201 \fi
7202 }
7203 \def\endeqnarray{%
7204 \H@endeqnarray
7205 }
```

```
7206 }{}
```
This is quite heavy-handed, but it works for now. If its an eqnarray\* we need to disable the hyperref actions. There may well be a cleaner way to trap this. Bill Moss found this.

```
7207 \@namedef{eqnarray*}{%
```

```
7208 \protected\def\@eqncr{\nonumber\@seqncr}\@eqnstartrue\eqnarray
7209 }
```
\@namedef{endeqnarray\*}{%

\nonumber\endeqnarray\@eqnstarfalse

}

Then again, we have the *subeqnarray* package. Tanmoy provided some code for this:

\ltx@IfUndefined{subeqnarray}{}{%

- \let\H@subeqnarray\subeqnarray
- \let\H@endsubeqnarray\endsubeqnarray
- \def\subeqnarray{%
- \let\Hy@reserved@a\relax
- \H@subeqnarray
- \hyper@makecurrent{equation}%
- \hyper@anchorstart{\@currentHref}{}\hyper@anchorend
- }%
- \def\endsubeqnarray{%
- \H@endsubeqnarray
- }%
- \providecommand\theHsubequation{\theHequation\alph{subequation}}%

}

The aim of this macro is to produce a sanitized version of its argument, to make it a safe label.

- \def\make@stripped@name#1{%
- \begingroup
- \escapechar\m@ne
- \global\let\newname\@empty
- \protected@edef\Hy@tempa{#1}%
- \edef\@tempb{%
- 7233 \noexpand\@tfor\noexpand\Hy@tempa:=%
- \expandafter\strip@prefix\meaning\Hy@tempa
- }%
- \@tempb\do{%
- \if{\Hy@tempa\else
- \if}\Hy@tempa\else
- 7239 \xdef\newname{\newname\Hy@tempa}%
- \fi<sup>7241</sup> \fi
- \fi
- }%

7243 \endgroup 7244 }

Support for amsmath's subequations: change 2023-06-14: we use hooks to no longer depend on amsmath being loaded before hyperref. Once amsmath sets the theH-representation itself this can go completely.

```
7245 \AddToHook{cmd/subequations/before}
7246 {%
7247 \stepcounter{equation}%
7248 \protected@edef\theHparentequation{\theHequation}%
7249 \addtocounter{equation}{-1}%
7250 }
7251
7252 \AddToHook{cmd/subequations/after}
7253 {%
7254 \def\theHequation{\theHparentequation\alph{equation}}%
7255 \ignorespaces
7256 }
```
### **34 Support for theorems**

Hyperlink support in theorems has to resolve typically three problems:

- The \refstepcounter can be issued to early. The target it produces can be separated from the theorem and then the link if wrong (see testfiles thm-005-xx). It can also affect spacing. This means that it is better if this \refstepcounter doesn't produce a target.
- The natural place for the target (before the theorem label) is normally not printed directly but delayed to the next paragraph begin (through the \item code or by other means). and \label commands used directly at the begin of the environment are perhaps processed *before* the target is created and so do not know the correct \@currentHref value. That means that if \refstepcounter does not produce a target, it should nevertheless update the target name.
- The target should be placed (in horizontal mode) before the theorem label to avoid side effects on spacing. For this a suitable place must be found depending on the actual theorem definition.

Theorems typically issue the \refstepcounter in \@thm. The first two points can therefore be resolved by patching this command and replacing the \refstepcounter.

The last point is the most complicated. Simply moving at the point \refstepcounter is encountered into the next para hook doesn't work, as this can be in a header if there is page break. The next item hook doesn't work for the same reason, also not every theorem environment actually use \item (e.g. amsthm and ams-classes). Patching (or using a hook) \@begintheorem doesn't work either as ntheorem redefines this on the fly.

For now we move the target creation into the item hook. This is not perfect, as it can end up in header or be to much to the right, but there is not really a better place.

The patch will not apply to cleveref, this means that with cleveref there can be a page break between target and theorem but beside this it hopefully it does the right thing. \@currentHref is updated directly for labels set before the actual start of the paragraph. The target can be behind a target created from a following list, so we restore \@currentHref just in case. Later we could use sockets here (or hope that the packages take this over.

```
7257 \newcommand\Hy@theorem@refstepcounter[1]
7258 {%
7259 \H@refstepcounter{#1}%
7260 \hyper@makecurrent{#1}%
7261 \global\let\Hy@dth@currentHref\@currentHref
7262 \Hy@theorem@makelinktarget{\Hy@dth@currentHref}%
7263 }
7264 \newcommand\Hy@theorem@makelinktarget[1]
7265 {
7266 \AddToHookNext{cmd/item/before}
7267 {\AddToHookNext{para/begin}
7268 {\let\Hy@tempa\@currentHref
7269 \MakeLinkTarget*{#1}% \Hy@dth@currentHref
7270 \global\let\@currentHref\Hy@tempa
7271 }%
7272 }%
7273 }
```
amsthm doesn't issue an item in the theorem, we delay the target into  $\det$ ferred@thm@head and hope that it always begins a paragraph.

- \AddToHook{begindocument}
- {%
- \@ifundefined{deferred@thm@head}{}
- {%

```
7278 \renewcommand\Hy@theorem@makelinktarget[1]
```
{%

```
7280 \AddToHookNext{cmd/deferred@thm@head/before}
```
{\AddToHookNext{para/begin}

```
7282 {\let\Hy@tempa\@currentHref
```
- \MakeLinkTarget\*{#1}%
- \global\let\@currentHref\Hy@tempa
- }%
- }%
- }%
- }%
- }
- 
- \@ifundefined{hyper@nopatch@thm}{%
- \AtBeginDocument{%
- \@ifpackageloaded{cleveref}
- {\AddToHook{cmd/@thm/before}{\ifhmode\unskip\fi}}
- {%
- \ifpatchable\@thm{\refstepcounter}
- {\patchcmd\@thm{\refstepcounter}{\Hy@theorem@refstepcounter}{}{}}
- {}%
- }}}{}
### **35 Footnotes**

The footnote mark is a hypertext link, and the text is a target. We separately number the footnotes sequentially through the text, separately from whatever labels the text assigns. Too hard to keep track of markers otherwise. If the raw forms \footnotemark and \footnotetext are used, force them to use un-hyper original. If \hyper@nopatch@footnote is defined we don't patch but assume that addings links to footnotes is handled elsewhere.

```
7299 \@ifundefined{hyper@nopatch@footnote}{%
7300 \ifHy@hyperfootnotes
7301 \newcounter{Hfootnote}%
7302 \let\H@@footnotetext\@footnotetext
7303 \let\H@@footnotemark\@footnotemark
7304 \def\@xfootnotenext[#1]{%
7305 \begingroup
7306 \csname c@\@mpfn\endcsname #1\relax
7307 \unrestored@protected@xdef\@thefnmark{\thempfn}%
7308 \endgroup
7309 \ifx\@footnotetext\@mpfootnotetext
7310 \expandafter\H@@mpfootnotetext
7311 \else
7312 \expandafter\H@@footnotetext
7313 \fi
7314 }%
7315 \def\@xfootnotemark[#1]{%
7316 \begingroup
7317 \c@footnote #1\relax
7318 \unrestored@protected@xdef\@thefnmark{\thefootnote}%
7319 \endgroup
7320 \H@@footnotemark
7321 }%
7322 \let\H@@mpfootnotetext\@mpfootnotetext
7323 \long\def\@mpfootnotetext#1{%
7324 \H@@mpfootnotetext{%
7325 \ifHy@nesting
7326 \expandafter\ltx@firstoftwo
7327 \else
7328 \expandafter\ltx@secondoftwo
7329 \qquad \qquad \text{f}7330 {%
7331 \expandafter\hyper@@anchor\expandafter{%
7332 \Hy@footnote@currentHref
7333 }{\ignorespaces #1}%
7334 }{%
7335 \Hy@raisedlink{%
7336 \expandafter\hyper@@anchor\expandafter{%
7337 \Hy@footnote@currentHref
7338 }{\relax}%
7339 }\ignorespaces #1%
7340 }%
7341 }%
7342 }%
7343 \long\def\@footnotetext#1{%
```

```
7344 \H@@footnotetext{%
7345 \ifHy@nesting
7346 \expandafter\ltx@firstoftwo
7347 \else
7348 \expandafter\ltx@secondoftwo
7349 \fi
7350 {%
7351 \expandafter\hyper@@anchor\expandafter{%
7352 \Hy@footnote@currentHref
7353 }{\ignorespaces #1}%
7354 }{%
7355 \Hy@raisedlink{%
7356 \expandafter\hyper@@anchor\expandafter{%
7357 \Hy@footnote@currentHref
7358 }{\relax}%
7359 }%
7360 \let\@currentHref\Hy@footnote@currentHref
7361 \let\@currentlabelname\@empty
7362 \iint \ignorespaces #1\%7363 }%
7364 }%
7365 }%
```
Redefine \@footnotemark, borrowing its code (at the cost of getting out of sync with latex.ltx), to take advantage of its white space and hyphenation fudges. If we just overload it, we can get variant documents (the word before the footnote is treated differently). Thanks to David Carlisle and Brian Ripley for confusing and helping me on this.

- \def\@footnotemark{%
- \leavevmode
- \ifhmode\edef\@x@sf{\the\spacefactor}\nobreak\fi
- \stepcounter{Hfootnote}%
- \global\let\Hy@saved@currentHref\@currentHref
- \hyper@makecurrent{Hfootnote}%
- \global\let\Hy@footnote@currentHref\@currentHref
- \global\let\@currentHref\Hy@saved@currentHref
- \hyper@linkstart{link}{\Hy@footnote@currentHref}%
- \@makefnmark
- \hyper@linkend
- \ifhmode\spacefactor\@x@sf\fi
- \relax
- }%

Tabularx causes footnote problems, disable the linking if that is loaded. Since v6.82i footnotes are only disabled inside the environment 'tabularx'.

- \@ifpackageloaded{tabularx}{%
- \let\HyOrg@TX@endtabularx\TX@endtabularx
- \def\Hy@tabularx@hook{%
- \let\@footnotetext\H@@footnotetext
- \let\@footnotemark\H@@footnotemark
- \let\@mpfootnotetext\H@@mpfootnotetext
- }%
- \begingroup
- \toks@\expandafter{\TX@endtabularx}%

\xdef\Hy@gtemp{%

 \noexpand\Hy@tabularx@hook  $\theta\to\theta$  }% \endgroup \let\TX@endtabularx\Hy@gtemp }{}%

Support for footnotes in p columns of longtable. Here \footnote commands are splitted into \footnotemark and a call of \footnotetext with the optional argument, that is not supported by hyperref. The result is a link by \footnotemark without valid anchor

```
7396 \@ifpackageloaded{longtable}{%
7397 \CheckCommand{\LT@p@ftntext}[1]{%
7398 \edef\@tempa{%
7399 \the\LT@p@ftn
7400 \noexpand\footnotetext[\the\c@footnote]%
7401 }%
7402 \global\LT@p@ftn\expandafter{\@tempa{#1}}%
7403 }%
7404 \long\def\LT@p@ftntext#1{%
7405 \edef\@tempa{%
7406 \the\LT@p@ftn
7407 \begingroup
7408 \noexpand\c@footnote=\the\c@footnote\relax
7409 \noexpand\protected@xdef\noexpand\@thefnmark{%
7410 \noexpand\thempfn
7411 }%
7412 \noexpand\Hy@LT@footnotetext{%
7413 \Hy@footnote@currentHref
7414 }%
7415 }%
7416 \global\LT@p@ftn\expandafter{%
7417 \@tempa{#1}%
7418 \endgroup
7419 }%
7420 }%
7421 \long\def\Hy@LT@footnotetext#1#2{%
7422 \H@@footnotetext{%
7423 \ifHy@nesting
7424 \hyper@@anchor{#1}{#2}%
7425 \else
7426 \Hy@raisedlink{%
7427 \hyper@@anchor{#1}{\relax}%
7428 }%
7429 \def\@currentHref{#1}%
7430 \let\@currentlabelname\@empty
7431 #2%
7432 \qquad \qquad \text{If}7433 }%
7434 }%
7435 }{}%
```
Footnotes for fancyvrb (Fix by Manuel Pégourié-Gonnard).

\@ifpackageloaded{fancyvrb}{%

\def\V@@footnotetext{%

- \insert\footins\bgroup
- \csname reset@font\endcsname
- \footnotesize
- \interlinepenalty\interfootnotelinepenalty
- \splittopskip\footnotesep
- 7443 \splitmaxdepth\dp\strutbox
- \floatingpenalty \@MM
- \hsize\columnwidth
- \@parboxrestore
- 7447 \def\@currentcounter{footnote}%
- \protected@edef\@currentlabel{\csname p@footnote\endcsname\@thefn-

mark}%

- \@makefntext{}%
- \rule{\z@}{\footnotesep}%
- \bgroup
- \aftergroup\V@@@footnotetext
- \Hy@raisedlink{%
- \expandafter\hyper@@anchor\expandafter{%
- \Hy@footnote@currentHref
- }{\relax}%
- }%
- \let\@currentHref\Hy@footnote@currentHref
- \let\@currentlabelname\@empty
- \ignorespaces
- }%
- }{}%

KOMA-Script or newer LaTeX defines \footref that uses both \ref and \@footnotemark resulting in two links, one of them wrong.

#### \def\Hy@temp#1{%

- \begingroup
- \unrestored@protected@xdef\@thefnmark{\ref{#1}}%
- \endgroup
- \@footnotemark
- }%
- \ifx\Hy@temp\footref
- 7470 \def\footref#1{%
- \begingroup
- \unrestored@protected@xdef\@thefnmark{\ref{#1}}%
- \endgroup
- \H@@footnotemark
- }%
- \fi

But the special footnotes in \maketitle are much too hard to deal with properly. Let them revert to plain behaviour. The koma classes add an optional argument.

- \let\HyOrg@maketitle\maketitle
- \def\maketitle{%
- \let\Hy@saved@footnotemark\@footnotemark
- \let\Hy@saved@footnotetext\@footnotetext
- \let\@footnotemark\H@@footnotemark
- \let\@footnotetext\H@@footnotetext
- \@ifnextchar[\Hy@maketitle@optarg{% ]
- \HyOrg@maketitle

 \Hy@maketitle@end }% }% \def\Hy@maketitle@optarg[#1]{% \HyOrg@maketitle[{#1}]% \Hy@maketitle@end }% \def\Hy@maketitle@end{% \ifx\@footnotemark\H@@footnotemark \let\@footnotemark\Hy@saved@footnotemark \fi \ifx\@footnotetext\H@@footnotetext \let\@footnotetext\Hy@saved@footnotetext \fi }%

\realfootnote Does anyone remember the function and purpose of \realfootnote?

- \def\realfootnote{%
- \@ifnextchar[\@xfootnote%]
- {\stepcounter{\@mpfn}%
- \protected@xdef\@thefnmark{\thempfn}%
- \H@@footnotemark\H@@footnotetext
- }%
- }%
- \fi
- }{}
- \Hy@DisableOption{hyperfootnotes}
- 7510 (/packageEnd)
- 7511  $\langle *check \rangle$
- \checklatex
- \checkcommand\def\@xfootnotenext[#1]{%
- \begingroup
- \csname c@\@mpfn\endcsname #1\relax
- \unrestored@protected@xdef\@thefnmark{\thempfn}%
- \endgroup
- \@footnotetext
- }
- \checkcommand\def\@xfootnotemark[#1]{%
- \begingroup
- \c@footnote #1\relax
- \unrestored@protected@xdef\@thefnmark{\thefootnote}%
- \endgroup
- \@footnotemark
- }
- \checkcommand\def\@footnotemark{%
- \leavevmode
- \ifhmode\edef\@x@sf{\the\spacefactor}\nobreak\fi
- \@makefnmark
- \ifhmode\spacefactor\@x@sf\fi
- \relax
- }
- 7534 (/check)
- 7535 (\*packageEnd)

### **36 Float captions**

Make the float caption the hypertext anchor; curiously enough, we can't just copy the definition of **\@caption**. Its all to do with expansion. It screws up. Sigh.

```
7536 \@ifundefined{hyper@nopatch@caption}{%
7537 \def\caption{%
7538 \ifx\@captype\@undefined
7539 \@latex@error{\noexpand\caption outside float}\@ehd
7540 \expandafter\@gobble
7541 \else
7542 \H@refstepcounter\@captype
7543 \let\Hy@tempa\@caption
7544 \@ifundefined{float@caption}{%
7545 }{%
7546 \expandafter\ifx\csname @float@c@\@captype\endcsname
7547 \float@caption
7548 \let\Hy@tempa\Hy@float@caption
7549 \fi
7550 }%
7551 \expandafter\@firstofone
7552 \fi
7553 {\@dblarg{\Hy@tempa\@captype}}%
7554 }
7555 \long\def\@caption#1[#2]#3{%
7556 \expandafter\ifx\csname if@capstart\expandafter\endcsname
7557 \csname iftrue\endcsname
7558 \global\let\@currentHref\hc@currentHref
7559 \else
7560 \hyper@makecurrent{\@captype}%
7561 \fi
7562 \@ifundefined{NR@gettitle}{%
7563 \def\@currentlabelname{#2}%
7564 }{%
7565 \NR@gettitle{#2}%
7566 }%
7567 \par\addcontentsline{\csname ext@#1\endcsname}{#1}{%
7568 \protect\numberline{\csname the#1\endcsname}{\ignorespaces #2}%
7569 }%
7570 \begingroup
7571 \@parboxrestore
7572 \if@minipage
7573 \@setminipage
7574 \fi
7575 \normalsize
7576 \expandafter\ifx\csname if@capstart\expandafter\endcsname
7577 \csname iftrue\endcsname
7578 \global\@capstartfalse
7579 \@makecaption{\csname fnum@#1\endcsname}{\ignorespaces#3}%
7580 \else
7581 \@makecaption{\csname fnum@#1\endcsname}{%
7582 \ignorespaces
If we cannot have nesting, the anchor is empty.
```

```
7583 \ifHy@nesting
```
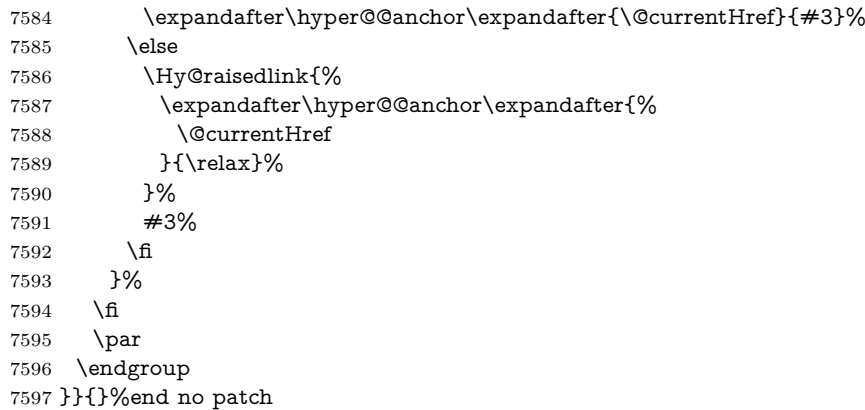

Compatibility with float.sty: anchor setting at the top of the float, if the float is controlled by float.sty. Several \caption commands inside one float are not supported.

\HyNew@float@makebox is introduced as feature request of Axel Sommerfeldt to make the life easier for his package 'caption'.

```
7598 \let\Hy@float@caption\@caption
7599 \newcommand{\HyNew@float@makebox}[1]{%
7600 \HyOrg@float@makebox{%
7601 \#1\relax7602 \ifx\Hy@float@currentHref\@undefined
7603 \else
7604 \expandafter\hyper@@anchor\expandafter{%
7605 \Hy@float@currentHref
7606 }{\relax}%
7607 \global\let\Hy@float@currentHref\@undefined
7608 \fi
7609 }%
7610 }%
7611 \@ifpackageloaded{float}{%
7612 \def\Hy@float@caption{%
7613 \ifx\Hy@float@currentHref\@undefined
7614 \hyper@makecurrent{\@captype}%
7615 \global\let\Hy@float@currentHref\@currentHref
7616 \else
7617 \let\@currentHref\Hy@float@currentHref
7618 \fi
7619 \float@caption
7620 }%
7621 \let\HyOrg@float@makebox\float@makebox
7622 \let\float@makebox\HyNew@float@makebox
7623 }{}
7624 \langle/packageEnd\rangle7625 (*check)
7626 \checklatex[1999/06/01 - 2000/06/01]
7627 \checkcommand\def\caption{%
7628 \ifx\@captype\@undefined
7629 \@latex@error{\noexpand\caption outside float}\@ehd
7630 \expandafter\@gobble
```

```
7631 \else
```

```
7632 \refstepcounter\@captype
7633 \expandafter\@firstofone
7634 \fi
7635 {\@dblarg{\@caption\@captype}}%
7636 }
7637 \checkcommand\long\def\@caption#1[#2]#3{%
7638 \par
7639 \addcontentsline{\csname ext@#1\endcsname}{#1}{%
7640 \protect\numberline{\csname the#1\endcsname}{\ignorespaces #2}%
7641 }%
7642 \begingroup
7643 \@parboxrestore
7644 \if@minipage
7645 \@setminipage
7646 \fi
7647 \normalsize
7648 \@makecaption{\csname fnum@#1\endcsname}{\ignorespaces #3}\par
7649 \endgroup
7650 }
7651 \langle/check\rangle7652 (*packageEnd)
```
# **37 Bibliographic references**

This is not very robust, since many styles redefine these things. The package used to redefine \@citex and the like; then we tried adding the hyperref call explicitly into the .aux file. Now we redefine \bibcite; this still breaks some citation packages so we have to work around them. But this remains extremely dangerous. Any or all of *achemso* and *drftcite* may break.

However, lets make an attempt to get *natbib* right, because that's a powerful, important package. Patrick Daly (daly@linmpi.mpg.de) has provided hooks for us, so all we need to do is activate them.

```
7653 \def\hyper@natlinkstart#1{%
7654 \Hy@backout{#1}%
7655 \hyper@linkstart{cite}{cite.#1}%
7656 \def\hyper@nat@current{#1}%
7657 }
7658 \def\hyper@natlinkend{%
7659 \hyper@linkend
7660 }
7661 \def\hyper@natlinkbreak#1#2{%
7662 \hyper@linkend#1\hyper@linkstart{cite}{cite.#2}%
7663 }
7664 \def\hyper@natanchorstart#1{%
7665 \Hy@raisedlink{\hyper@anchorstart{cite.#1}}%
7666 }
7667 \def\hyper@natanchorend{\hyper@anchorend}
```
Do not play games if we have natbib support. Macro extra@binfo added for chapterbib support. Chapterbib also wants \@extra@binfo in the hyper-link, but since the link tag is not expanded immediately, we use \@extra@b@citeb, so cites in a chapter will link to the bibliography in that chapter.

 \@ifundefined{hyper@nopatch@bib} {% \ltx@IfUndefined{NAT@parse}{% \providecommand\*\@extra@binfo{}% \providecommand\*\@extra@b@citeb{}% \def\bibcite#1#2{% \@newl@bel{b}{#1\@extra@binfo}{% \hyper@@link[cite]{}{cite.#1\@extra@b@citeb}{#2}% }% }% \gdef\@extra@binfo{}%

Package babel redefines \bibcite with macro \bbl@cite@choice. It needs to be overwritten to avoid the warning "Label(s) may have changed.".

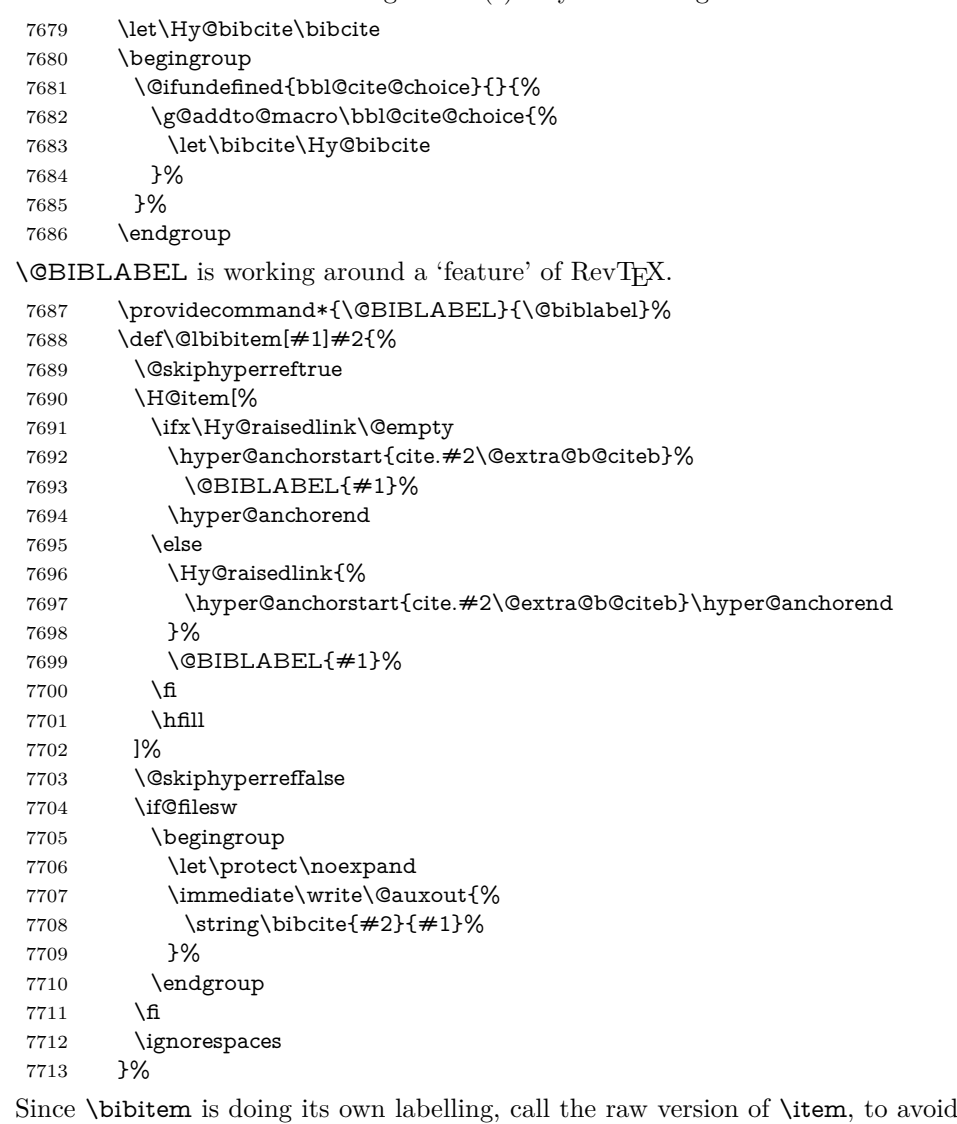

extra spurious labels

7714  $\def\\@bibitem#1{\%$ 

```
7715 \@skiphyperreftrue\H@item\@skiphyperreffalse
7716 \Hy@raisedlink{%
7717 \hyper@anchorstart{cite.#1\@extra@b@citeb}\relax\hyper@anchorend
7718 }%
7719 \if@filesw
7720 \begingroup
7721 \let\protect\noexpand
7722 \immediate\write\@auxout{%
7723 \string\bibcite{#1}{\the\value{\@listctr}}%
7724 }%
7725 \endgroup
7726 \fi
7727 \ignorespaces
7728 }%
7729 }{}%
7730 }{}
7731 \langle/packageEnd\rangle7732 (*check)
7733 \checklatex
7734 \checkcommand\def\@lbibitem[#1]#2{%
7735 \item[\@biblabel{#1}\hfill]%
7736 \if@filesw
7737 {%
7738 \let\protect\noexpand
7739 \immediate\write\@auxout{%
7740 \string\bibcite{#2}{#1}%
7741 }%
7742 }%
7743 \fi
7744 \ignorespaces
7745 }
7746 \checkcommand\def\@bibitem#1{%
7747 \item
7748 \if@filesw
7749 \immediate\write\@auxout{%
7750 \string\bibcite{#1}{\the\value{\@listctr}}%
7751 }%
7752 \text{ }\Lambda7753 \ignorespaces
7754 }
7755 (/check)
7756 (*packageEnd)
```
#### **37.1 Package harvard**

Override Peter Williams' Harvard package; we have to a) make each of the citation types into a link; b) make each citation write a backref entry, and c) kick off a backreference section for each bibliography entry.

The redefinitions have to be deferred to \begin{document}, because if harvard.sty is loaded and html.sty is present and detects pdfT<sub>E</sub>X, then hyperref is already loaded at the begin of harvard.sty, and the \newcommand macros causes error messages.

```
7757 \@ifpackageloaded{harvard}{%
```

```
7758 \Hy@AtBeginDocument{%
7759 \Hy@Info{*** compatibility with harvard **** }%
7760 \Hy@raiselinksfalse
7761 \def\harvardcite#1#2#3#4{%
7762 \global\@namedef{HAR@fn@#1}{\hyper@@link[cite]{}{cite.#1}{#2}}%
7763 \global\@namedef{HAR@an@#1}{\hyper@@link[cite]{}{cite.#1}{#3}}%
7764 \global\@namedef{HAR@yr@#1}{\hyper@@link[cite]{}{cite.#1}{#4}}%
7765 \global\@namedef{HAR@df@#1}{\csname HAR@fn@#1\endcsname}%
7766 }%
7767 \def\HAR@citetoaux#1{%
7768 \if@filesw\immediate\write\@auxout{\string\citation{#1}}\fi%
7769 \ifHy@backref
7770 \ifx\@empty\@currentlabel
7771 \else
7772 \@bsphack
7773 \if@filesw
7774 \protected@write\@auxout{}{%
7775 \tring\@writefile{brf}{%
7776 \string\backcite{#1}{%
7777 {\thepage}{\@currentlabel}{\@currentHref}%
7778 }%
7779 }%
7780 }%
7781 \fi
7782 \@esphack
7783 \fi
7784 \fi
7785 }%
7786 \def\harvarditem{%
7787 \@ifnextchar[{\@harvarditem}{\@harvarditem[\null]}%
7788 }%
7789 \def\@harvarditem[#1]#2#3#4#5\par{%
7790 \item[]%
7791 \hyper@anchorstart{cite.#4}\relax\hyper@anchorend
7792 \if@filesw
7793 \begingroup
7794 \def\protect##1{\string ##1\space}%
7795 \ifthenelse\{\equiv\{\pm 1\}^{\nu}\}7796 {\def\next{{#4}{#2}{#2}{#3}}}%
7797 {\def\next{{#4}{#2}{#1}{#3}}}%
7798 \immediate\write\@auxout{\string\harvardcite\codeof\next}%
7799 \endgroup
7800 \fi
7801 \protect\hspace*{-\labelwidth}%
7802 \protect\hspace*{-\labelsep}%
7803 \ignorespaces
7804 #5%
7805 \ifHy@backref
7806 \newblock
7807 \backref{\csname br@#4\endcsname}%
7808 \qquad \qquad \backslashfi
7809 \par
7810 }%
```
\HAR@checkcitations Package hyperref has added \hyper@@link, so the original test \HAR@checkcitations will fail every time and always will appear the "Changed labels" warning. So we have to redefine \Har@checkcitations:

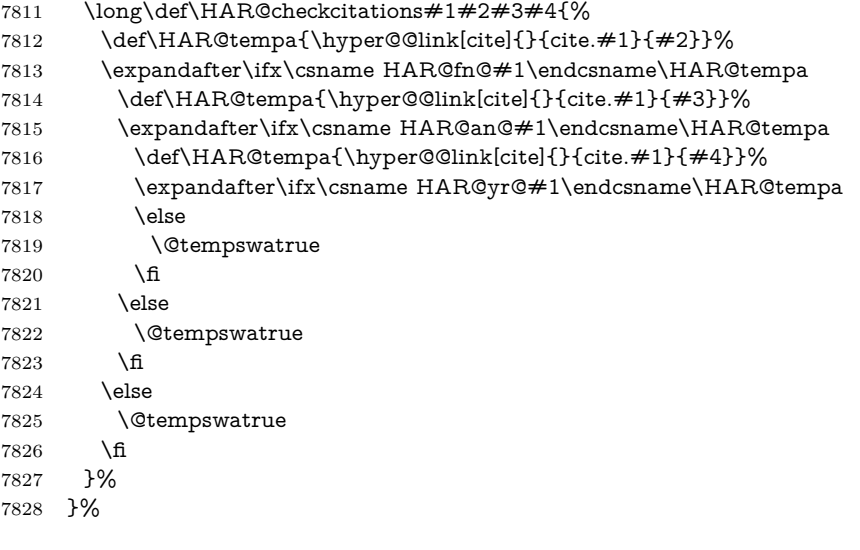

}{}

#### **37.2 Package chicago**

The links by \citeN and \shortciteN should include the closing parentheses.

\@ifpackageloaded{chicago}{%

#### \citeN

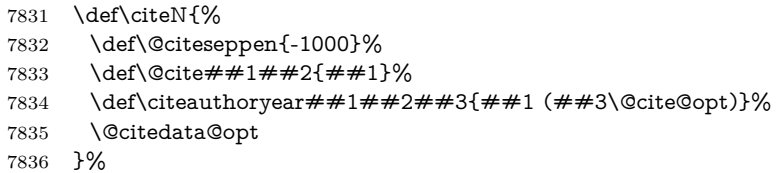

#### \shortciteN

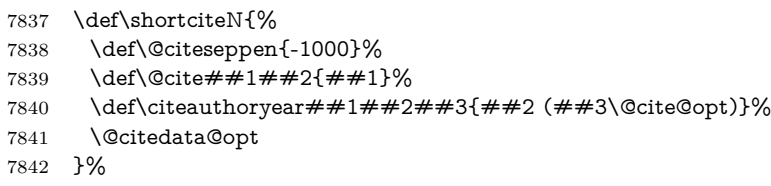

#### \@citedata@opt

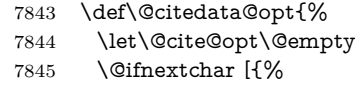

- 
- \@tempswatrue
- \@citedatax@opt
- }{%
- \@tempswafalse

```
7850 \@citedatax[]%
7851 }%
7852 }%
```
\@citedatax@opt

```
7853 \def\@citedatax@opt[#1]{%
7854 \def\@cite@opt{, #1}%
7855 \@citedatax[{#1}]%
7856 }%
```
}{}

# **38 Page numbers**

The last page should not contain a /Dur key, because there is no page after the last page. Therefore at the last page there should be a command \hypersetup{pdfpageduration={}}. This can be set with \AtEndDocument, but it can be too late, if the last page is already finished, or too early, if lots of float pages will follow. Therefore currently nothing is done by hyperref.

Experimental! This where we supply a destination for each page.

The name of destination is stored in the global command **\@currentHpage**, this allows it to retrieve it with an extended reference system like zref or the new property code from LAT<sub>E</sub>X 2023-11-01.

\def\@currentHpage{Doc-Start}

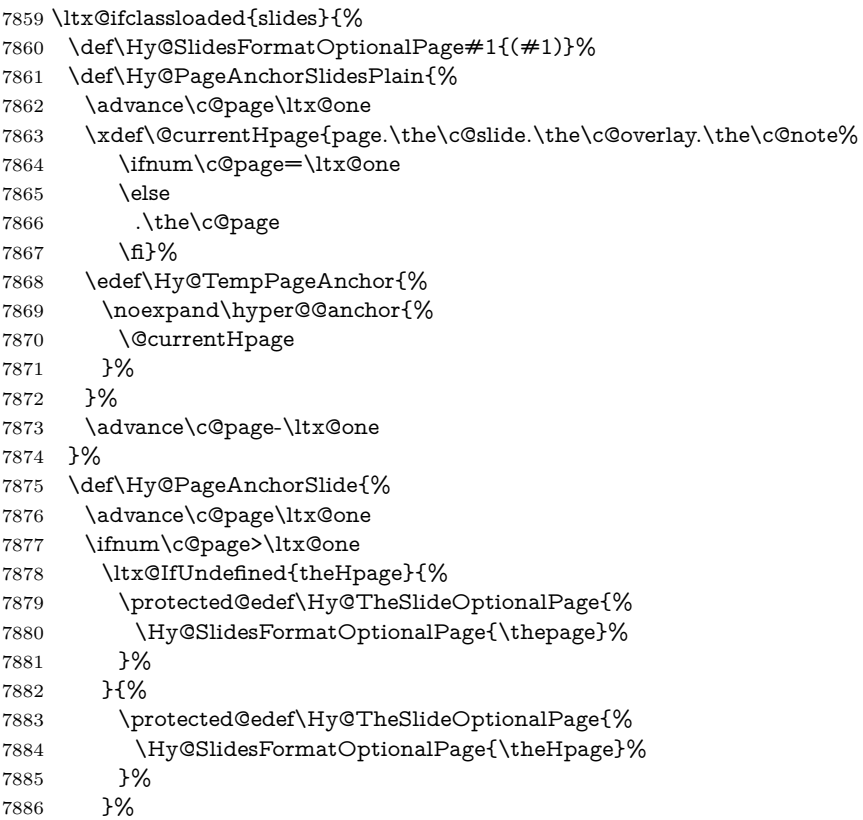

```
7887 \else
7888 \def\Hy@TheSlideOptionalPage{}%
7889 \fi
7890 \advance\c@page-\ltx@one
7891 \pdfstringdef\@the@H@page{%
7892 \csname
7893 the%
7894 \ltx@ifundefined{theH\Hy@SlidesPage}{}{H}%
7895 \Hy@SlidesPage
7896 \endcsname
7897 \Hy@TheSlideOptionalPage
7898 }%
7899 \ltx@gobblethree
7900 }%
7901 \def\Hy@SlidesPage{slide}%
7902 \g@addto@macro\slide{%
7903 \def\Hy@SlidesPage{slide}%
7904 }%
7905 \g@addto@macro\overlay{%
7906 \def\Hy@SlidesPage{overlay}%
7907 }%
7908 \g@addto@macro\note{%
7909 \def\Hy@SlidesPage{note}%
7910 }%
7911 }{%
7912 \def\Hy@PageAnchorSlidesPlain{}%
7913 \def\Hy@PageAnchorSlide{}%
7914 }
7915 \def\Hy@EveryPageAnchor{%
7916 \Hy@DistillerDestFix
7917 \ifHy@pageanchor
7918 \ifHy@hypertexnames
7919 \ifHy@plainpages
7920 \def\Hy@TempPageAnchor{\hyper@@anchor{page.\the\c@page}}%
7921 \xdef\@currentHpage{page.\the\c@page}%
7922 \Hy@PageAnchorSlidesPlain
7923 \else
7924 \begingroup
7925 \let\@number\@firstofone
7926 \Hy@unicodefalse
7927 \Hy@PageAnchorSlide
7928 \pdfstringdef\@the@H@page{\thepage}%
7929 \endgroup
7930 \EdefUnescapeString\@the@H@page{\@the@H@page}%
7931 \def\Hy@TempPageAnchor{\hyper@@anchor{page.\@the@H@page}}%
7932 \xdef\@currentHpage{page.\@the@H@page}%
7933 \fi
7934 \else
7935 \Hy@GlobalStepCount\Hy@pagecounter
7936 \def\Hy@TempPageAnchor{%
7937 \hyper@@anchor{page.\the\Hy@pagecounter}%
7938 }%
7939 \xdef\@currentHpage{page.\the\Hy@pagecounter}%
```

```
7940 \text{ }\Lambdafi
```

```
7941 \vbox to 0pt{%
7942 \kern\voffset
7943 \kern\topmargin
7944 \kern-1bp\relax
7945 \hbox to 0pt{%
7946 \kern\hoffset
7947 \kern\ifodd\value{page}%
7948 \oddsidemargin
7949 \else
7950 \evensidemargin
7951 \qquad \qquad \Lambda7952 \kern-1bp\relax
7953 \Hy@TempPageAnchor\relax
7954 \hss
7955 }%
7956 \vss
7957 }%
7958 \fi
7959 }
7960 \g@addto@macro\Hy@EveryPageBoxHook{%
7961 \Hy@EveryPageAnchor
7962 }
```
## **39 Table of contents**

TV Raman noticed that people who add arbitrary material into the TOC generate a bad or null link. We avoid that by checking if the current destination is empty. But if 'the most recent destination' is not what you expect, you will be in trouble. In newer LATEX releases this is defined to put a % at the end of the line in the tocfile.

```
7963 \providecommand\protected@file@percent{}
```

```
7964 \@ifundefined{hyper@nopatch@toc}{%
7965 \def\addcontentsline#1#2#3{% toc extension, type, tag
7966 \begingroup
7967 \let\label\@gobble
7968 \ifx\@currentHref\@empty
7969 \Hy@Warning{%
7970 No destination for bookmark of \string\addcontentsline,%
7971 \MessageBreak destination is added%
7972 }%
7973 \phantomsection
7974 \fi
7975 \expandafter\ifx\csname toclevel@#2\endcsname\relax
7976 \begingroup
7977 \def\Hy@tempa{#1}%
7978 \ifx\Hy@tempa\Hy@bookmarkstype
7979 \Hy@WarningNoLine{%
7980 bookmark level for unknown #2 defaults to 0%
7981 }%
7982 \else
7983 \Hy@Info{bookmark level for unknown #2 defaults to 0}%
7984 \qquad \qquad \Lambda
```
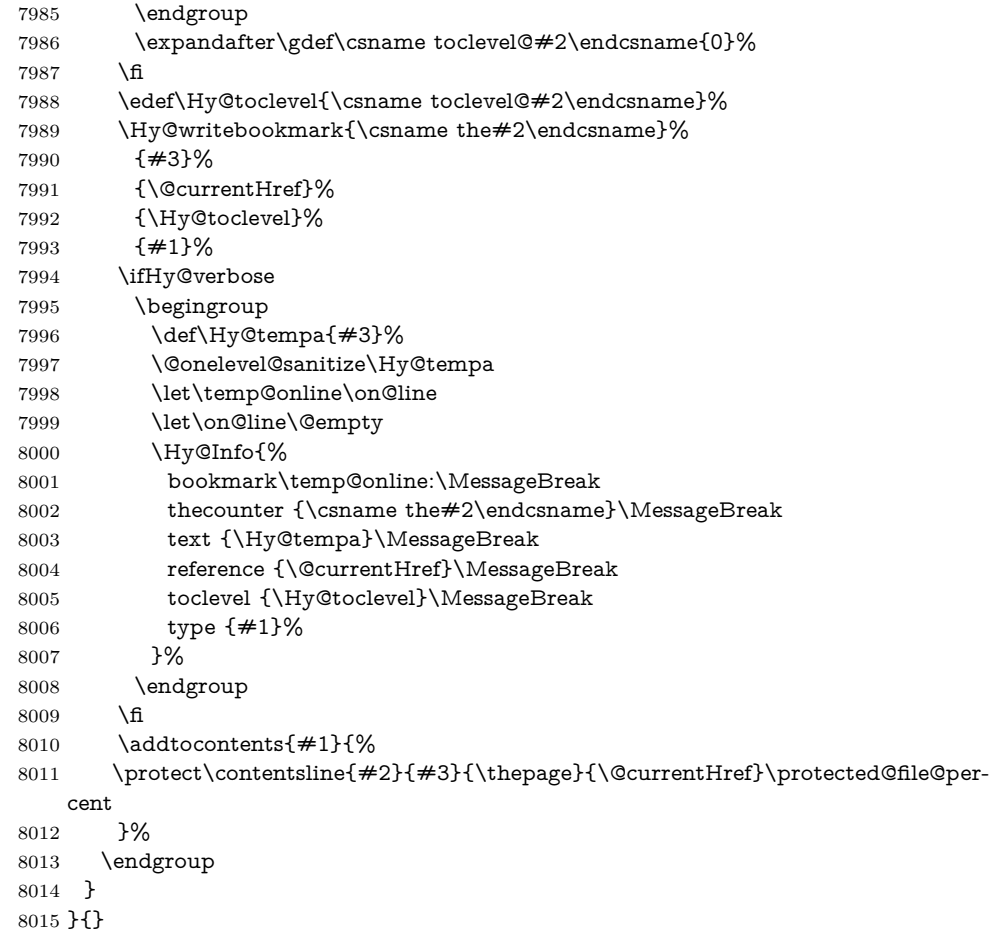

\contentsline The page number might be empty. In this case the link for the page number is suppressed to avoid little link boxes.

change 2022-11-13: To avoid problems if MakeUppercase is used around the entry we use special protected commands:

```
8016 \protected\def\Hy@toclinkstart{\hyper@linkstart{link}{\Hy@tocdestname}}
8017 \protected\def\Hy@toclinkend{\hyper@linkend}
8018
8019 \@ifundefined{hyper@nopatch@toc}{%
8020 \ \det\{\text{contentsline#1#2#3#4}\}\8021 \begingroup
8022 \Hy@safe@activestrue
8023 \edef\x{\endgroup
8024 \def\noexpand\Hy@tocdestname{#4}%
8025 }\x
8026 \ifx\Hy@tocdestname\ltx@empty
8027 \csname l@#1\endcsname{#2}{#3}%
8028 \else
8029 \ifcase\Hy@linktoc % none
8030 \csname l@#1\endcsname{#2}{#3}%
8031 \or % section
8032 \csname l@#1\endcsname{%
```

```
8033 \Hy@toclinkstart{#2}\Hy@toclinkend
8034 }{#3}%
8035 \or % page
8036 \def\Hy@temp{#3}%
8037 \ifx\Hy@temp\ltx@empty
8038 \csname l@#1\endcsname{#2}{#3}%
8039 \else
8040 \csname l@#1\endcsname{{#2}}{%
8041 \Hy@toclinkstart{#3}\Hy@toclinkend
8042 }%<br>8043 \fi
8043
8044 \else % all
8045 \def\Hy@temp{#3}%
8046 \ifx\Hy@temp\ltx@empty
8047 \csname l@#1\endcsname{%
8048 \Hy@toclinkstart{#2}\Hy@toclinkend
8049 }{}%
8050 \else
8051 \csname l@#1\endcsname{%
8052 \hspace{13pt}\mathrm{MyQtoclinkstart}\#2\}\mathrm{HyQtoclinkend}8053 }{%
8054 \Hy@toclinkstart{#3}\Hy@toclinkend
8055 }%
8056 \fi
8057 \fi
8058 \fi
8059 }
8060 }{}
8061 (/packageEnd)
8062 (*check)
8063 \checklatex
8064 \checkcommand\def\addcontentsline#1#2#3{%
8065 \addtocontents{#1}{\protect\contentsline{#2}{#3}{\thepage}}%
8066 }
8067 \checkcommand\def\contentsline#1{\csname l@#1\endcsname}
8068 (/check)
8069 (*packageEnd)
```
# **40 New counters**

The whole theorem business makes up new counters on the fly; we are going to intercept this. Sigh. Do it at the level where new counters are defined.

```
8070 \@ifundefined{hyper@nopatch@counter}
8071 {
8072 \let\H@definecounter\@definecounter
8073 \def\@definecounter#1{%
8074 \H@definecounter{#1}%
8075 \expandafter\gdef\csname theH#1\endcsname{\arabic{#1}}%
8076 }
8077 }{}
```
But what if they have used the optional argument to e.g. \newtheorem to deter-

mine when the numbering is reset? OK, we'll trap that too.

```
8078 \@ifundefined{hyper@nopatch@counter}
8079 {
8080 \let\H@newctr\@newctr
8081 \def\@newctr#1[#2]{%
8082 \H@newctr#1[{#2}]%
8083 \expandafter\gdef\csname theH#1\endcsname{%
8084 \qquad \quad \text{the}\otimes\text{theH#2}{H} \#2\end{csname}. \text{arabic} \#1}\%8085 }%
8086 }
8087 }{}
```
# **41 AMSLATEX compatibility**

Oh, no, they don't use anything as simple as \refstepcounter in the AMS! We need to intercept some low-level operations of theirs. Damned if we are going to try and work out what they get up to. Just stick a label of 'AMS' on the front, and use the label *they* worked out. If that produces something invalid, I give up. They'll change all the code again anyway, I expect (SR).

Version 6.77p uses a patch by Ross Moore.

If \hyper@nopatch@amsmath@tag is defined we don't patch but assume that kernel code adds anchors to equations. change 2023-06-14: use a hook to make it independent of loading order.

|      | 8088 \@ifundefined{hyper@nopatch@amsmath@tag}                      |
|------|--------------------------------------------------------------------|
| 8089 | {%                                                                 |
| 8090 | \AddToHook{package/amsmath/after}{%                                |
| 8091 | \def\Hy@make@anchor{%                                              |
| 8092 | \Hy@MakeCurrentHrefAuto{AMS}%                                      |
| 8093 | \Hy@raisedlink{\hyper@anchorstart{\@currentHref}\hyper@anchorend}% |
| 8094 | }%                                                                 |
| 8095 | \def\Hy@make@df@tag@@#1{%                                          |
| 8096 | \gdef\df@tag{%                                                     |
| 8097 | \maketag@@@{\Hy@make@anchor#1}%                                    |
| 8098 | \def\@currentlabel{#1}%                                            |
| 8099 | ጉ%                                                                 |
| 8100 | }%                                                                 |
| 8101 | \def\Hy@make@df@tag@@@#1{%                                         |
| 8102 | \gdef\df@tag{%                                                     |
| 8103 | \tagform@{\Hy@make@anchor#1}%                                      |
| 8104 | \toks@\@xp{\p@equation{#1}}%                                       |
| 8105 | \edef\@currentlabel{\the\toks@}%                                   |
| 8106 | ጉ%                                                                 |
| 8107 | 3%                                                                 |
| 8108 | \let\HyOrg@make@df@tag@@\make@df@tag@@                             |
| 8109 | \let\HyOrg@make@df@tag@@@\make@df@tag@@@                           |
| 8110 | \let\make@df@tag@@\Hy@make@df@tag@@                                |
| 8111 | \let\make@df@tag@@@\Hy@make@df@tag@@@                              |
| 8112 | $\mathcal{H}$                                                      |
| 8113 | $\{ \}$                                                            |

This code I simply cannot remember what I was trying to achieve. The final result

seems to do nothing anyway.

```
\let\H@tagform@\tagform@
\def\tagform@#1{%
 \maketag@@@{\hyper@@anchor{\@currentHref}%
 {(\ignorespaces#1\unskip)}}%
}
\def\eqref#1{\textup{\H@tagform@{\ref{#1}}}}
```
#### **41.1 \@addtoreset and \numberwithin patches**

\@addtoreset puts a counter to the reset list of another counter. After a reset the counter starts again with perhaps already used values. Therefore the hyperref version of the counter print command \theHcounter is redefined in order to add the parent counter.

```
8114 \@ifundefined{hyper@nopatch@counter}
8115 {
8116 \let\HyOrg@addtoreset\@addtoreset
8117 \def\@addtoreset#1#2{%
8118 \HyOrg@addtoreset{#1}{#2}%
8119 \expandafter\xdef\csname theH#1\endcsname{%
8120 \expandafter\noexpand
8121 \csname the\@ifundefined{theH#2}{}H#2\endcsname
8122 .\noexpand\the\noexpand\value{#1}%
8123 }%
8124 }
8125 }{}
```
\numberwithin A appropriate definition of hyperref's companion counter (\theH...) is added for correct link names.

```
8126 (/packageEnd)
8127 (*check)
8128 \checkpackage{amsmath}[1999/12/14 - 2000/06/06]
8129 \checkcommand\newcommand{\numberwithin}[3][\arabic]{%
8130 \@ifundefined{c@#2}{\@nocounterr{#2}}{%
8131 \@ifundefined{c@#3}{\@nocnterr{#3}}{%
8132 \@addtoreset{#2}{#3}%
8133 \@xp\xdef\csname the#2\endcsname{%
8134 \@xp\@nx\csname the#3\endcsname .\@nx#1{#2}%
8135 }%
8136 }%
8137 }%
8138 }%
8139 (/check)
change 2023-06-14: use hook to make independent of loading order
8140 (*packageEnd)
8141 \@ifundefined{hyper@nopatch@counter}
8142 {
8143 \AddToHook{package/amsmath/after}{%
8144 \renewcommand*{\numberwithin}[3][\arabic]{%
8145 \@ifundefined{c@#2}{\@nocounterr{#2}}{%
8146 \@ifundefined{c@#3}{\@nocnterr{#3}}{%
8147 \HyOrg@addtoreset{#2}{#3}%
```

```
8148 \@xp\xdef\csname the#2\endcsname{%
8149 \@xp\@nx\csname the#3\endcsname .\@nx#1{#2}%
8150 }%
8151 \@xp\xdef\csname theH#2\endcsname{%
8152 \@xp\@nx
8153 \csname the\@ifundefined{theH#3}{}H#3\endcsname
8154 . \text{Onx#1}{#2}%
8155 }%
8156 }%
8157 }%
8158 }%
8159 }{}
8160 }{}
```
### **42 Included figures**

Simply intercept the low level graphics package macro.

```
8161 \ifHy@hyperfigures
8162 \let\Hy@Gin@setfile\Gin@setfile
8163 \def\Gin@setfile#1#2#3{%
8164 \hyperimage{#3}{\Hy@Gin@setfile{#1}{#2}{#3}}%
8165 }%
8166 \fi
8167 \Hy@DisableOption{hyperfigures}
```
### **43 hyperindex entries**

Internal command names are prefixed with \HyInd@.

Hyper-indexing works crudely, by forcing code onto the end of the index entry with the | feature; this puts a hyperlink around the printed page numbers. It will not proceed if the author has already used the | specifier for something like emboldening entries. That would make Makeindex fail (cannot have two | specifiers). The solution is for the author to use generic coding, and put in the requisite \hyperpage in his/her own macros along with the boldness.

This section is poor stuff; it's open to all sorts of abuse. Sensible large projects will design their own indexing macros any bypass this.

```
8168 \ifHy@hyperindex
```

```
8169 \def\HyInd@ParenLeft{(}%
```
\def\HyInd@ParenRight{)}%

```
8171 \def\hyperindexformat#1#2{%
```

```
8172 \let\HyOrg@hyperpage\hyperpage
```

```
8173 \let\hyperpage\@firstofone
```

```
8174 #1{\HyOrg@hyperpage{#2}}%
```

```
8175 \let\hyperpage\HyOrg@hyperpage
```
}%

```
8177 \Hy@nextfalse
```

```
8178 \@ifpackageloaded{multind}{\Hy@nexttrue}{}%
```

```
8179 \@ifpackageloaded{index}{\Hy@nexttrue}{}%
```
\@ifpackageloaded{amsmidx}{\Hy@nexttrue}{}%

```
8181 \begingroup
```

```
8182 \lccode`\|=\expandafter`\HyInd@EncapChar\relax
```

```
8184 \lowercase{\endgroup
8185 \ifHy@next
8186 \let\HyInd@org@wrindex\@wrindex
8187 \def\@wrindex#1#2{\HyInd@@wrindex{#1}#2||\\}%
8188 \def\HyInd@@wrindex#1#2|#3|#4\\{%
8189 \ifx\\#3\\%
8190 \HyInd@org@wrindex{#1}{#2|hyperpage}%
8191 \else
8192 \qquad \begin{array}{c} \displaystyle \mathrm{Mylnd@@wrindex\{ \#1\{ \#2\#3\}\% }\\ \end{array}8193 \fi
8194 }%
8195 \def\HyInd@@@wrindex#1#2#3#4\\{%
8196 \def\Hy@temp@A{#3}%
8197 \ifcase0\ifx\Hy@temp@A\HyInd@ParenLeft 1\fi
8198 \ifx\Hy@temp@A\HyInd@ParenRight 1\fi
8199 \relax
8200 \HyInd@org@wrindex{#1}{%
8201 #2|hyperindexformat{/#3#4}%
8202 }%
8203 \else
8204 \ifx\\#4\\%
8205 \ifx\Hy@temp@A\HyInd@ParenRight
8206 \HyInd@org@wrindex{#1}{#2|#3}%
8207 \else
8208 \HyInd@org@wrindex{#1}{#2|#3hyperpage}%
8209 \qquad \qquad \int f8210 \else
8211 \HyInd@org@wrindex{#1}{%
8212 #2|#3hyperindexformat{/#4}%
8213 }%
8214 \fi
8215 \fi
8216 }%
8217 \else
8218 \def\@wrindex#1{\@@wrindex#1||\\}%
8219 \def\@@wrindex#1|#2|#3\\{%
8220 \if@filesw
8221 \ifx\\#2\\%
8222 \protected@write\@indexfile{}{%
8223 \string\indexentry{#1|hyperpage}{\thepage}%
8224 }%
8225 \else
8226 \HyInd@@@wrindex{#1}#2\\%
8227 \fi
8228 \fi
8229 \endgroup
8230 \@esphack
8231 }%
8232 \def\HyInd@@@wrindex#1#2#3\\{%
8233 \def\Hy@temp@A{#2}%
8234 \hspace{1.5cm} \textcolor{blue}{\textwidth} \begin{minipage}{0.9\textwidth} \textwidth} \textwidth} \textwidth{N-1} \textwidth{Plq} \textwidth{Plq} \textwidth{N-1} \textwidth{N-1} \8235 \ifx\Hy@temp@A\HyInd@ParenRight 1\fi
8236 \relax
```
\lccode`\/=`\\\relax

```
8237 \protected@write\@indexfile{}{%
8238 \string\indexentry{%
8239 \#1| hyperindexformat\frac{7}{42}#3}%
8240 }{\thepage}%
8241 }%
8242 \else
8243 \ifx\\#3\\%
8244 \ifx\Hy@temp@A\HyInd@ParenRight
8245 \HyInd@DefKey{#1}%
8246 \ltx@IfUndefined{HyInd@(\HyInd@key)}{%
8247 \let\Hy@temp\ltx@empty
8248 }{%
8249 \expandafter\let\expandafter\Hy@temp
8250 \csname HyInd@(\HyInd@key)\endcsname
8251 }%
8252 \protected@write\@indexfile{}{%
8253 \string\indexentry{#1|#2\Hy@temp}{\thepage}%
8254 }%
8255 \else
8256 \protected@write\@indexfile{}{%
8257 \string\indexentry{#1|#2hyperpage}{\thepage}%
8258 }%
8259 \HyInd@DefKey{#1}%
8260 \expandafter
8261 \gdef\csname HyInd@(\HyInd@key)\endcsname{%
8262 hyperpage%
8263 }%
8264 \fi
8265 \else
8266 \protected@write\@indexfile{}{%
8267 \string\indexentry{%
8268 #1|#2hyperindexformat{/#3}%
8269 }{\thepage}%
8270 }%
8271 \ifx\Hy@temp@A\HyInd@ParenLeft
8272 \HyInd@DefKey{#1}%
8273 \expandafter
8274 \gdef\csname HyInd@(\HyInd@key)\endcsname{%
8275 hyperindexformat{/#3}%
8276 }%
8277 \fi
8278 \fi
8279 \fi
8280 }%
8281 \def\HyInd@DefKey#1{%
8282 \begingroup
8283 \let\protect\@unexpandable@protect
8284 \edef\Hy@temp{#1}%
8285 \ltx@onelevel@sanitize\Hy@temp
8286 \global\let\HyInd@key\Hy@temp
8287 \endgroup
8288 }%
8289 \fi
8290 }%
```
 \fi \Hy@DisableOption{hyperindex} \Hy@DisableOption{encap}

\nohyperpage The definition of \nohyperpage is just a precaution. It is used to mark code that does not belong to a page number, but \nohyperpage is never executed. \def\nohyperpage#1{#1}

> This again is quite flaky, but allow for the common situation of a page range separated by en-rule. We split this into two different hyperlinked pages.

```
8295 \def\hyperpage#1{%
8296 \HyInd@hyperpage#1\nohyperpage{}\@nil
8297 }
8298 \def\HyInd@hyperpage#1\nohyperpage#2#3\@nil{%
8299 \HyInd@@hyperpage{#1}%
8300 #2%
8301 \def\Hy@temp{#3}%
8302 \ifx\Hy@temp\@empty
8303 \else
8304 \ltx@ReturnAfterFi{%
8305 \HyInd@hyperpage#3\@nil
8306 }%
8307 \fi
8308 }
8309 \def\HyInd@@hyperpage#1{\@hyperpage#1----\\}
8310 \def\@hyperpage#1--#2--#3\\{%
8311 \ifx\\#2\\%
8312 \@commahyperpage{#1}%
8313 \else
8314 \HyInd@pagelink{#1}--\HyInd@pagelink{#2}%
8315 \fi
8316 }
8317 \def\@commahyperpage#1{\@@commahyperpage#1, ,\\}
8318 \def\@@commahyperpage#1, #2,#3\\{%
8319 \ifx\\#2\\%
8320 \HyInd@pagelink{#1}%
8321 \else
8322 \HyInd@pagelink{#1}, \HyInd@pagelink{#2}%
8323 \fi
8324 }
```
The argument of \hyperpage can be empty. And the line breaking algorithm of Makeindex can introduce spaces. So we have to remove them.

```
8325 \def\HyInd@pagelink#1{%
8326 \begingroup
8327 \toks@={}%
8328 \HyInd@removespaces#1 \@nil
8329 \endgroup
8330 }
8331 \def\HyInd@removespaces#1 #2\@nil{%
8332 \toks@=\expandafter{\the\toks@#1}%
8333 \ifx\\#2\\%
8334 \edef\x{\the\toks@}%
8335 \ifx\x\@empty
```

```
8336 \else
8337 \hyperlink{page.\the\toks@}{\the\toks@}%
8338 \fi
8339 \else
8340 \ltx@ReturnAfterFi{%
8341 \HyInd@removespaces#2\@nil
8342 }%
8343 \fi
8344 }
```
This breaks TeX4ht, so leave it to last. Emend \@setref to put out a hypertext link as well as its normal text (which is used as an anchor). (\endinput have to be on the same line like  $\alpha$ , or you have to use  $\alpha$  texpandafter before.)

change 2022-11-13: added an  $\@{empty}$  for issue#261.

```
8345 \ifHy@texht
8346 \expandafter\endinput
8347 \fi
8348 \let\real@setref\@setref
8349 \def\@setref#1#2#3{% csname, extract group, refname
8350 \ifx#1\relax
8351 \protect\G@refundefinedtrue
8352 \nfss@text{\reset@font\bfseries ??}%
8353 \@latex@warning{%
8354 Reference `#3' on page \thepage \space undefined%
8355 }%
8356 \else
8357 \expandafter\Hy@setref@link#1\@empty\@empty\@empty\@nil{#2}%
8358 \fi
8359 }
```
\Hy@setref@link extracts the reference information entries, because \hyper@@link does not expand arguments for the automatic link type detection.

```
8360 \def\Hy@setref@link#1#2#3#4#5#6\@nil#7{%
```

```
8361 \begingroup
8362 \toks0={\hyper@@link{#5}{#4}}%
8363 \toks1=\expandafter{#7{#1}{#2}{#3}{#4}{#5}}%
8364 \edef\x{\endgroup
8365 \the\toks0 {\the\toks1 }%
8366 }%
8367 \x
8368 }
8369 \def\@pagesetref#1#2#3{% csname, extract macro, ref
8370 \ifx#1\relax
8371 \protect\G@refundefinedtrue
8372 \nfss@text{\reset@font\bfseries ??}%
8373 \@latex@warning{%
8374 Reference `#3' on page \thepage \space undefined%
8375 }%
8376 \else
8377 \protect\hyper@@link
8378 {\expandafter\@fifthoffive#1}%
8379 {page.\expandafter\@secondoffive#1}%
8380 {\expandafter\@secondoffive#1}%
8381 \fi
8382 }
```

```
8383 (/packageEnd)
8384 (*check)
8385 \checklatex
8386 \checkcommand\def\@setref#1#2#3{%
8387 \ifx#1\relax
8388 \protect\G@refundefinedtrue
8389 \nfss@text{\reset@font\bfseries ??}%
8390 \@latex@warning{%
8391 Reference `#3' on page \thepage\space undefined%
8392 }%
8393 \else
8394 \expandafter#2#1\null
8395 \fi
8396 }
```

```
8397 (/check)
```

```
8398 (*packageEnd)
```
Now some extended referencing. \ref\* and \pageref\* are not linked, and \autoref prefixes with a tag based on the type.

```
8399 \def\HyRef@StarSetRef#1{%
8400 \begingroup
8401 \Hy@safe@activestrue
8402 \let\protect\@unexpandable@protect
8403 \edef\x{#1}%
8404 \@onelevel@sanitize\x
8405 \edef\x{\endgroup
8406 \noexpand\HyRef@@StarSetRef
8407 \expandafter\noexpand\csname r@\x\endcsname{\x}%
8408 }%
8409 \x
8410 }
8411 \def\HyRef@@StarSetRef#1#2#3{%
8412 \ifx#1\@undefined
8413 \let#1\relax
8414 \fi
8415 \real@setref#1#3{#2}%
8416 }
8417 \def\@refstar#1{%
8418 \HyRef@StarSetRef{#1}\@firstoffive
8419 }
8420 \def\@pagerefstar#1{%
8421 \HyRef@StarSetRef{#1}\@secondoffive
8422 }
8423 \def\@namerefstar#1{%
8424 \HyRef@StarSetRef{#1}\@thirdoffive
8425 }
8426 \def\@Refstar#1{%
8427 \HyRef@StarSetRef{#1}\HyRef@MakeUppercaseFirstOfFive
8428 }%
8429 \def\HyRef@MakeUppercaseFirstOfFive#1#2#3#4#5{%
8430 \MakeUppercase#1%
8431 }%
8432 \def\HyRef@Ref#1{%
8433 \hyperref[{#1}]{\Ref*{#1}}%
```
 }% \Hy@AtBeginDocument{% \@ifpackageloaded{varioref}{%

This are the patches for a varioref newer after 2019-09 Older versions are no longer supported. If \hyper@nopatch@varioref is defined we don't patch but assume that varioref handles the hyperlinks.

```
8437 \@ifundefined{hyper@nopatch@varioref}
8438 {
8439 \renewcommand\Vref@star[2][]{%
8440 \begingroup
8441 \let\T@pageref\@pagerefstar
8442 \Ref*{#2}
8443 \vpageref[#1]{#2}%
8444 \endgroup
8445 }%
8446 \renewcommand\Vr@f[2][]{%
8447 \begingroup
8448 \let\T@pageref\@pagerefstar
8449 \hyperref[{#2}]{%
8450 \Ref*{#2}
8451 \vpageref[#1]{#2}%
8452 }%
8453 \endgroup
8454 }%
8455 \renewcommand\vr@f[2][]{%
8456 \begingroup
8457 \let\T@pageref\@pagerefstar
8458 \hyperref[{#2}]{%
8459 \ref*{#2}
8460 \vpageref[#1]{#2}%
8461 }%
8462 \endgroup
8463 }%
8464 \renewcommand\vref@star[2][]{%
8465 \begingroup
8466 \let\T@pageref\@pagerefstar
8467 \ref*{#2}
8468 \vpageref[#1]{#2}%
8469 \endgroup
8470 }%
8471 }{}%
8472 }{}%
8473 }
8474 \DeclareRobustCommand*{\autopageref}{%
8475 \@ifstar{%
8476 \HyRef@autopagerefname\pageref*%
8477 }\HyRef@autopageref
8478 }
8479 \def\HyRef@autopageref#1{%
8480 \hyperref[{#1}]{\HyRef@autopagerefname\pageref*{#1}}%
8481 }
8482 \def\HyRef@autopagerefname{%
8483 \ltx@IfUndefined{pageautorefname}{%
```

```
8484 \ltx@IfUndefined{pagename}{%
8485 \Hy@Warning{No autoref name for `page'}%
8486 }{%
8487 \pagename\nobreakspace
8488 }%
8489 }{%
8490 \pageautorefname\nobreakspace
8491 }%
```
}

\leavevmode is added to make package wrapfigure happy, if \autoref starts a paragraph.

```
8493 \NewDocumentCommand\autoref{s}
8494 {\leavevmode
8495 \IfBooleanTF{#1}{\HyRef@autoref\@gobbletwo}{\HyRef@autoref\hyper@@link}}
8496 \def\HyRef@autoref#1#2{%
8497 \begingroup
8498 \Hy@safe@activestrue
8499 \expandafter\HyRef@autosetref\csname r@#2\endcsname{#2}{#1}%
8500 \endgroup
8501 }
8502 \def\HyRef@autosetref#1#2#3{% link command, csname, refname
8503 \HyRef@ShowKeysRef{#2}%
8504 \ifcase 0\ifx#1\relax 1\fi\ifx#1\Hy@varioref@undefined 1\fi\relax
8505 \edef\HyRef@thisref{%
8506 \expandafter\@fourthoffive#1\@empty\@empty\@empty
8507 }%
8508 \expandafter\HyRef@testreftype\HyRef@thisref.\\%
8509 \Hy@safe@activesfalse
8510 #3{%
8511 \expandafter\@fifthoffive#1\@empty\@empty\@empty
8512 }{%
8513 \expandafter\@fourthoffive#1\@empty\@empty\@empty
8514 }{%
8515 \HyRef@currentHtag
8516 \expandafter\@firstoffive#1\@empty\@empty\@empty
8517 \null
8518 }%
8519 \lambdaelse
8520 \protect\G@refundefinedtrue
8521 \nfss@text{\reset@font\bfseries ??}%
8522 \@latex@warning{%
8523 Reference `#2' on page \thepage\space undefined%
8524 }%
8525 \fi
8526 }
8527 \def\HyRef@testreftype#1.#2\\{%
8528 \ltx@IfUndefined{#1autorefname}{%
8529 \ltx@IfUndefined{#1name}{%
8530 \HyRef@StripStar#1\\*\\\@nil{#1}%
8531 \ltx@IfUndefined{\HyRef@name autorefname}{%
8532 \ltx@IfUndefined{\HyRef@name name}{%
8533 \def\HyRef@currentHtag{}%
8534 \Hy@Warning{No autoref name for `#1'}%
```
 }{% \edef\HyRef@currentHtag{% \expandafter\noexpand\csname\HyRef@name name\endcsname \noexpand~% }% }% }{% \edef\HyRef@currentHtag{% \expandafter\noexpand \csname\HyRef@name autorefname\endcsname \noexpand~% }% }% }{% \edef\HyRef@currentHtag{% \expandafter\noexpand\csname#1name\endcsname \noexpand~% }% }% }{% \edef\HyRef@currentHtag{% \expandafter\noexpand\csname#1autorefname\endcsname \noexpand~% }% }% } \def\HyRef@StripStar#1\*\\#2\@nil#3{% \def\HyRef@name{#2}% \ifx\HyRef@name\HyRef@CaseStar \def\HyRef@name{#1}% \else \def\HyRef@name{#3}% 8567 \fi } \def\HyRef@CaseStar{\*\\} \def\HyRef@currentHtag{} Support for package showkeys.

\HyRef@ShowKeysRef

- \let\HyRef@ShowKeysRef\@gobble
- \def\HyRef@ShowKeysInit{% \@ifundefined{SK@@label}{}
- 
- {%
- \ifx\SK@ref\@empty \else
- \def\HyRef@ShowKeysRef{%
- \SK@\SK@@ref
- }%
- \fi
- }%
- }
- \AddToHook{package/showkeys/after}{\HyRef@ShowKeysInit}

Defaults for the names that \autoref uses.

```
8584 \providecommand*\AMSautorefname{\equationautorefname}
8585 \providecommand*\Hfootnoteautorefname{\footnoteautorefname}
8586 \providecommand*\Itemautorefname{\itemautorefname}
8587 \providecommand*\itemautorefname{item}
8588 \providecommand*\equationautorefname{Equation}
8589 \providecommand*\footnoteautorefname{footnote}
8590 \providecommand*\itemautorefname{item}
8591 \providecommand*\figureautorefname{Figure}
8592 \providecommand*\tableautorefname{Table}
8593 \providecommand*\partautorefname{Part}
8594 \providecommand*\appendixautorefname{Appendix}
8595 \providecommand*\chapterautorefname{chapter}
8596 \providecommand*\sectionautorefname{section}
8597 \providecommand*\subsectionautorefname{subsection}
8598 \providecommand*\subsubsectionautorefname{subsubsection}
8599 \providecommand*\paragraphautorefname{paragraph}
8600 \providecommand*\subparagraphautorefname{subparagraph}
8601 \providecommand*\FancyVerbLineautorefname{line}
8602 \providecommand*\theoremautorefname{Theorem}
8603 \providecommand*\pageautorefname{page}
```

```
8604 (/packageEnd)
```
# **44 Configuration files**

#### **44.1 PS/PDF strings**

Some drivers write PS or PDF strings. These strings are delimited by parentheses, therefore a lonely unmatched parenthesis must be avoided to avoid PS or PDF syntax errors. Also the backslash character itself has to be protected.

\Hy@pstringdef Therefore such strings should be passed through \Hy@pstringdef. The first argument holds a macro for the result, the second argument is the string that needs protecting. Since version 1.30.0 pdfT<sub>F</sub>X offers \pdfescapestring.

```
8605 (*pdftex | dvipdfm | xetex | vtex | pdfmarkbase | dviwindo)
8606 \begingroup\expandafter\expandafter\expandafter\endgroup
8607 \expandafter\ifx\csname pdf@escapestring\endcsname\relax
8608 \begingroup
8609 \catcode`\|=0 %
8610 \@makeother\\%
8611 |@firstofone{|endgroup
8612 |def|Hy@pstringdef#1#2{%
8613 |begingroup
8614 |edef~{|string~}%
8615 |xdef|Hy@gtemp{#2}%
8616 |endgroup
8617 |let#1|Hy@gtemp
8618 |@onelevel@sanitize#1%
8619 |edef#1{|expandafter|Hy@ExchangeBackslash#1\|@nil}%
8620 |edef#1{|expandafter|Hy@ExchangeLeftParenthesis#1(|@nil}%
8621 |edef#1{|expandafter|Hy@ExchangeRightParenthesis#1)|@nil}%
8622 }%
8623 |def|Hy@ExchangeBackslash#1\#2|@nil{%
```

```
8624 #1%
8625 |ifx|\#2|\%%
8626 |else
8627 \\%
8628 |ltx@ReturnAfterFi{%
8629 |Hy@ExchangeBackslash#2|@nil
8630 }%
8631 |fi
8632 }%
8633 }%
8634 \def\Hy@ExchangeLeftParenthesis#1(#2\@nil{%
8635 #1%
8636 \ifx\\#2\\%
8637 \else
8638 \@backslashchar(%
8639 \ltx@ReturnAfterFi{%
8640 \Hy@ExchangeLeftParenthesis#2\@nil
8641 }%
8642 \fi
8643 }%
8644 \def\Hy@ExchangeRightParenthesis#1)#2\@nil{%
8645 #1%
8646 \ifx\\#2\\%
8647 \else
8648 \@backslashchar)%
8649 \ltx@ReturnAfterFi{%
8650 \Hy@ExchangeRightParenthesis#2\@nil
8651 }%
8652 \fi
8653 }%
8654 \else
8655 \def\Hy@pstringdef#1#2{%
8656 \begingroup
8657 \edef~{\string~}%
8658 \xdef\Hy@gtemp{\pdf@escapestring{#2}}%
8659 \endgroup
8660 \let#1\Hy@gtemp
8661 }%
8662 \fi
8663 \langle/pdftex | dvipdfm | xetex | vtex | pdfmarkbase | dviwindo)
```
#### **44.2 pdftex**

```
8664 \langle *pdftex \rangle8665 \providecommand*{\XR@ext}{pdf}
8666 \Hy@setbreaklinks{true}
8667 \def\HyPat@ObjRef{%
8668 [0-9]*[1-9][0-9]* 0 R%
8669 }
```
This driver is for Han The Thanh's T<sub>E</sub>X variant which produces PDF directly. This has new primitives to do PDF things, which usually translate almost directly to PDF code, so there is a lot of flexibility which we do not at present harness.

```
Set PDF version if requested by option pdfversion.
```
- pdfT<sub>E</sub>X 1.10a, 2003-01-16: \pdfoptionpdfminorversion
- pdfT $FX$  1.30, 2005-08-081: \pdfminorversion

```
8670 \def\Hy@pdfminorversion{\pdfoptionpdfminorversion}%
8671 \def\Hy@pdfminorversion{\pdfminorversion}%
8672 \ifHy@ocgcolorlinks
8673 \ifnum\Hy@pdfmajorminor@version<105 %
8674 \kvsetkeys{Hyp}{pdfversion=1.5}%
8675 \fi
8676 \fi
8677 \ifHy@setpdfversion
8678 \ifnum\Hy@pdf@majorminor@version<105 %
8679 \ltx@IfUndefined{pdfobjcompresslevel}{%
8680 }{%
8681 \ifHy@verbose
8682 \Hy@InfoNoLine{%
8683 PDF object streams are disabled, because they are%
8684 \MessageBreak
8685 not supported in requested PDF version %
8686 \Hy@pdf@majorversion.\Hy@pdf@minorversion
8687 }%
8688 \fi
8689 \pdfobjcompresslevel=\ltx@zero
8690 }%
8691 \fi
8692 \ifnum\Hy@pdfmajorminor@version=\Hy@pdf@majorminor@version\relax
8693 \else
8694 \let\Hy@temp\ltx@empty
8695 \def\Hy@temp@A#1#2{%
8696 \ifnum#1>\ltx@zero
8697 \edef\Hy@temp{%
8698 \Hy@temp
8699 \space\space
8700 \the#1\space #2%
8701 \ifnum#1=\ltx@one\else s\fi
8702 \MessageBreak
8703 }%
8704 \fi
8705 }%
8706 \Hy@temp@A\pdflastobj{PDF object}%
8707 \Hy@temp@A\pdflastxform{form XObject}%
8708 \Hy@temp@A\pdflastximage{image XObject}%
8709 \Hy@temp@A\pdflastannot{annotation}%
8710 \ltx@IfUndefined{pdflastlink}{%
8711 }{%
8712 \Hy@temp@A\pdflastlink{link}%
8713 }%
8714 \ifx\Hy@temp\ltx@empty
8715 \Hy@pdfmajorversion=\Hy@pdf@majorversion\relax
8716 \Hy@pdfminorversion=\Hy@pdf@minorversion\relax
8717 \else
8718 \let\Hy@temp@A\ltx@empty
8719 \ifnum\Hy@pdf@majorminor@version=104 %
8720 \IfFileExists{pdf14.sty}{%
```

```
8721 \def\Hy@temp@A{%
8722 \MessageBreak
8723 Or \string\RequirePackage{pdf14} can be used%
8724 \MessageBreak
8725 before \string\documentclass\space as shortcut%
8726 }%
8727 }{}%
8728 \fi
8729 \Hy@WarningNoLine{%
8730 The PDF version number could not be set,\MessageBreak
8731 because some PDF objects are already written:%
8732 \MessageBreak
8733 \Hy@temp
8734 The version should be set as early as possible:%
8735 \MessageBreak
8736 \space\space
8737 \expandafter\string\Hy@pdfmajorversion=\Hy@pdf@majorversion, %
8738 \expandafter\string\Hy@pdfminorversion=\Hy@pdf@minorversion
8739 \string\relax
8740 \ifnum\Hy@pdf@majorminor@version<105 %
8741 \ltx@ifundefined{pdfobjcompresslevel}{%
8742 }{%
8743 \MessageBreak
8744 \space\space
8745 \string\pdfobjcompresslevel=0\string\relax
8746 }%
8747 \fi
8748 \Hy@temp@A
8749 }%
8750 \fi
8751 \fi
8752 \PackageInfo{hyperref}{%
8753 \expandafter\string\Hy@pdfmajorversion.%
8754 \expandafter\string\Hy@pdfminorversion
8755 :=\number\Hy@pdf@majorversion.\number\Hy@pdf@minorversion\space
8756 }%
8757 \fi
8758 \edef\Hy@pdf@majorversion{\number\Hy@pdfmajorversion}%
8759 \edef\Hy@pdf@minorversion{\number\Hy@pdfminorversion}%
8760 \Hy@DisableOption{pdfversion}%
8761 \ifHy@ocgcolorlinks
8762 \pdf@ifdraftmode{}{%
8763 \immediate\pdfobj{%
8764 <<%
8765 /Type/OCG%
8766 /Name(View)%
8767 /Usage<<%
8768 /Print<<%
8769 /PrintState/OFF%
8770 >>%
8771 /View<<%
8772 /ViewState/ON%
8773 >>%
```

```
8774 >>%
```

```
8775 >>%
8776 }%
8777 \edef\OBJ@OCG@view{\the\pdflastobj\space 0 R}%
8778 \immediate\pdfobj{%
8779 <<%
8780 /Type/OCG%
8781 /Name(Print)%
8782 /Usage<<%
8783 /Print<<%
8784 /PrintState/ON%
8785 >>%
8786 /View<<%
8787 /ViewState/OFF%
8788 >>%
8789 >>%
8790 >>%
8791 }%
8792 \edef\OBJ@OCG@print{\the\pdflastobj\space 0 R}%
8793 \immediate\pdfobj{%
8794 [%
8795 \OBJ@OCG@view\space\OBJ@OCG@print
8796 ]%
8797 }%
8798 \edef\OBJ@OCGs{\the\pdflastobj\space 0 R}%
8799 \pdfcatalog{%
8800 /OCProperties<<%
8801 /OCGs \OBJ@OCGs
8802 /D<<%
8803 /OFF[\OBJ@OCG@print]%
8804 /AS[%
8805 <<%
8806 /Event/View%
8807 /OCGs \OBJ@OCGs
8808 /Category[/View]%
8809 >>%
8810 <<%
8811 /Event/Print%
8812 /OCGs \OBJ@OCGs
8813 /Category[/Print]%
8814 >>%
8815 <<%
8816 /Event/Export%
8817 /OCGs \OBJ@OCGs
8818 /Category[/Print]%
8819 >>%
8820 ]%
8821 >>%
8822 >>%
8823 }%
8824 \begingroup
8825 \edef\x{\endgroup
8826 \pdfpageresources{%
8827 \the\pdfpageresources
8828 /Properties<<%
```

```
8829 /OCView \OBJ@OCG@view
8830 /OCPrint \OBJ@OCG@print
8831 >>%
8832 }%
8833 }%
8834 \x
8835 }%
8836 \Hy@AtBeginDocument{%
8837 \def\Hy@colorlink#1{%
8838 \begingroup
8839 \ifHy@ocgcolorlinks
8840 \def\Hy@ocgcolor{#1}%
8841 \setbox0=\hbox\bgroup\color@begingroup
8842 \else
8843 \HyColor@UseColor#1%
8844 \fi
8845 }%
8846 \def\Hy@endcolorlink{%
8847 \ifHy@ocgcolorlinks
8848 \color@endgroup\egroup
8849 \mbox{%
8850 \pdfliteral page{/OC/OCPrint BDC}%
8851 \rlap{\copy0}%
8852 \pdfliteral page{EMC/OC/OCView BDC}%
8853 \begingroup
8854 \expandafter\HyColor@UseColor\Hy@ocgcolor
8855 \box0 %
8856 \endgroup
8857 \pdfliteral page{EMC}%
8858 }%
8859 \fi
8860 \endgroup
8861 }%
8862 }%
8863 \else
8864 \Hy@DisableOption{ocgcolorlinks}%
8865 \fi
  First, allow for some changes and additions to pdftex syntax:
8866 \def\setpdflinkmargin#1{%
8867 \begingroup
8868 \setlength{\dimen@}{#1}%
8869 \expandafter\endgroup
8870 \expandafter\pdflinkmargin\the\dimen@\relax
8871 }
8872 \pdflinkmargin1pt %
First set up the default linking
8873 \providecommand*\@pdfview{XYZ}
First define the anchors:
8874 \Hy@WrapperDef\new@pdflink#1{%
8875 \ifhmode
8876 \@savsf\spacefactor
8877 \fi
```

```
214
```
 \Hy@SaveLastskip \Hy@VerboseAnchor{#1}% \Hy@pstringdef\Hy@pstringDest{\HyperDestNameFilter{#1}}% \Hy@DestName\Hy@pstringDest\@pdfview \Hy@RestoreLastskip \ifhmode \spacefactor\@savsf \fi } \let\pdf@endanchor\@empty

\Hy@DestName Wrap the call of \pdfdest name in \Hy@DestName. Then it can easier be catched by package hypdestopt.

> \def\Hy@DestName#1#2{% \pdfdest name{#1}#2\relax }

Now the links; the interesting part here is the set of attributes which define how the link looks. We probably want to add a border and color it, but there are other choices. This directly translates to PDF code, so consult the manual for how to change this. We will add an interface at some point.

```
8891 \providecommand*\@pdfborder{0 0 1}
8892 \providecommand*\@pdfborderstyle{}
8893 \def\Hy@undefinedname{UNDEFINED}
8894 \def\find@pdflink#1#2{%
8895 \leavevmode
8896 \protected@edef\Hy@testname{#2}%
8897 \ifx\Hy@testname\@empty
8898 \Hy@Warning{%
8899 Empty destination name,\MessageBreak
8900 using `\Hy@undefinedname'%
8901 }%
8902 \let\Hy@testname\Hy@undefinedname
8903 \else
8904 \Hy@pstringdef\Hy@testname{%
8905 \expandafter\HyperDestNameFilter\expandafter{\Hy@testname}%
8906 }%
8907 \fi
8908 \Hy@StartlinkName{%
8909 \ifHy@pdfa /F 4\fi
8910 \Hy@setpdfborder
8911 \Hy@setpdfhighlight
8912 \ifx\CurrentBorderColor\relax
8913 \else
8914 /C[\CurrentBorderColor]%
8915 \fi
8916 }\Hy@testname
8917 \expandafter\Hy@colorlink\csname @#1color\endcsname
8918 }
8919 \def\Hy@StartlinkName#1#2{%
8920 \pdfstartlink attr{#1}goto name{#2}\relax
8921 }
8922 \def\close@pdflink{%
8923 \Hy@endcolorlink
```

```
8924 \Hy@VerboseLinkStop
8925 \pdfendlink
8926 }
8927 \def\hyper@anchor#1{%
8928 \new@pdflink{#1}\anchor@spot\pdf@endanchor
8929 }
8930 \def\hyper@anchorstart#1{%
8931 \new@pdflink{#1}%
8932 \Hy@activeanchortrue
8933 }
8934 \def\hyper@anchorend{%
8935 \pdf@endanchor
8936 \Hy@activeanchorfalse
8937 }
8938 \def\hyper@linkstart#1#2{%
8939 \Hy@VerboseLinkStart{#1}{#2}%
8940 \ltx@IfUndefined{@#1bordercolor}{%
8941 \let\CurrentBorderColor\relax
8942 }{%
8943 \edef\CurrentBorderColor{\csname @#1bordercolor\endcsname}%
8944 }%
8945 \find@pdflink{#1}{#2}%
8946 }
8947 \def\hyper@linkend{\close@pdflink}
8948 \def\hyper@link#1#2#3{%
8949 \Hy@VerboseLinkStart{#1}{#2}%
8950 \ltx@IfUndefined{@#1bordercolor}{%
8951 \let\CurrentBorderColor\relax
8952 }{%
8953 \edef\CurrentBorderColor{\csname @#1bordercolor\endcsname}%
8954 }%
8955 \find@pdflink{#1}{#2}#3\Hy@xspace@end
8956 \close@pdflink
8957 }
8958 \let\CurrentBorderColor\@linkbordercolor
8959 \def\hyper@linkurl#1#2{%
8960 \begingroup
8961 \Hy@pstringdef\Hy@pstringURI{#2}%
8962 \hyper@chars
8963 \leavevmode
8964 \pdfstartlink
8965 attr{%
8966 \Hy@setpdfborder
8967 \Hy@setpdfhighlight
8968 \ifx\@urlbordercolor\relax
8969 \else
8970 /C[\@urlbordercolor]%
8971 \qquad \qquad \Lambda8972 }%
8973 user{%
8974 /Subtype/Link%
8975 \iff \ifHy@pdfa /F 4\fi
8976 / A<<%
```

```
8977 /Type/Action%
```
```
8978 /S/URI%
8979 /URI(\Hy@pstringURI)%
8980 \ifHy@href@ismap
8981 /IsMap true%
8982 \fi
8983 \Hy@href@nextactionraw
8984 >>%
8985 }%
8986 \relax
8987 \Hy@colorlink\@urlcolor#1\Hy@xspace@end
8988 \close@pdflink
8989 \endgroup
8990 }
8991 \def\hyper@linkfile#1#2#3{% anchor text, filename, linkname
8992 \begingroup
8993 \def\Hy@pstringF{#2}%
8994 \Hy@CleanupFile\Hy@pstringF
8995 \Hy@pstringdef\Hy@pstringF\Hy@pstringF
8996 \Hy@pstringdef\Hy@pstringD{#3}%
8997 \Hy@MakeRemoteAction
8998 \leavevmode
8999 \pdfstartlink
9000 attr{%
9001 \Hy@setpdfborder
9002 \Hy@setpdfhighlight
9003 \ifx\@filebordercolor\relax
9004 \else
9005 /C[\@filebordercolor]%
9006 \fi
9007 }%
9008 user {%
9009 /Subtype/Link%
9010 \ifHy@pdfa /F 4\fi
9011 /A<<%
9012 /F(\Hy@pstringF)%
9013 /S/GoToR%
9014 \Hy@SetNewWindow
```
If #3 is empty, page 0; if its a number, Page number, otherwise a named destination.

\afterassignment\xxx\count@=0\foo!%

```
\def\xxx#1!{%
 \ifx\xxx#1\xxx
  foo was an integer
 \else
  it wasnt
 \fi}
9015 \iint x \times 3\sqrt{8}9016 /D[\Hy@href@page\@pdfremotestartview]%
9017 \else
9018 /D(\Hy@pstringD)%
9019 \fi
```

```
9020 \Hy@href@nextactionraw
9021 >>%
9022 }%
9023 \relax
9024 \Hy@colorlink\@filecolor#1\Hy@xspace@end
9025 \close@pdflink
9026 \endgroup
9027 }
9028 \def\@hyper@launch run:#1\\#2#3{% filename, anchor text linkname
9029 \begingroup
9030 \Hy@pstringdef\Hy@pstringF{#1}%
9031 \Hy@pstringdef\Hy@pstringP{#3}%
9032 \leavevmode
9033 \pdfstartlink
9034 attr{%
9035 \Hy@setpdfborder
9036 \Hy@setpdfhighlight
9037 \ifx\@runbordercolor\relax
9038 \else
9039 /C[\@runbordercolor]%
9040 \fi
9041 }%
9042 user {%
9043 /Subtype/Link%
9044 \ifHy@pdfa /F 4\fi
9045 /A<<%
9046 /F(\Hy@pstringF)%
9047 /S/Launch%
9048 \Hy@SetNewWindow
9049 \iint x \times 3 \times 39050 \else
9051 /Win<</P(\Hy@pstringP)/F(\Hy@pstringF)>>%
9052 \fi
9053 \Hy@href@nextactionraw
9054 >>%
9055 }%
9056 \relax
9057 \Hy@colorlink\@runcolor#2\Hy@xspace@end
9058 \close@pdflink
9059 \endgroup
9060 }
```
#### \PDF@SetupDox

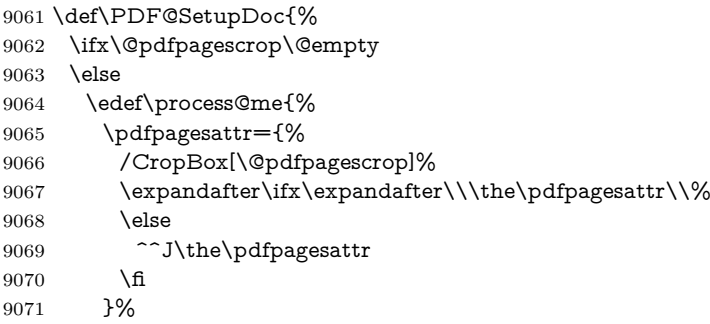

```
9072 }%
9073 \process@me
9074 \fi
9075 \Hy@pstringdef\Hy@pstringB{\@baseurl}%
9076 \pdfcatalog{%
9077 /PageMode/\@pdfpagemode
9078 \ifx\@baseurl\@empty
9079 \else
9080 /URI<</Base(\Hy@pstringB)>>%
9081 \fi
9082 }%
9083 \ifx\@pdfstartpage\@empty
9084 \else
9085 \ifx\@pdfstartview\@empty
9086 \else
9087 openaction goto page\@pdfstartpage{\@pdfstartview}%
9088 \fi
9089 \fi
9090 \edef\Hy@temp{%
9091 \ifHy@pdftoolbar\else /HideToolbar true\fi
9092 \ifHy@pdfmenubar\else /HideMenubar true\fi
9093 \ifHy@pdfwindowui\else /HideWindowUI true\fi
9094 \ifHy@pdffitwindow /FitWindow true\fi
9095 \ifHy@pdfcenterwindow /CenterWindow true\fi
9096 \ifHy@pdfdisplaydoctitle /DisplayDocTitle true\fi
9097 \Hy@UseNameKey{NonFullScreenPageMode}\@pdfnonfullscreenpagemode
9098 \Hy@UseNameKey{Direction}\@pdfdirection
9099 \Hy@UseNameKey{ViewArea}\@pdfviewarea
9100 \Hy@UseNameKey{ViewClip}\@pdfviewclip
9101 \Hy@UseNameKey{PrintArea}\@pdfprintarea
9102 \Hy@UseNameKey{PrintClip}\@pdfprintclip
9103 \Hy@UseNameKey{PrintScaling}\@pdfprintscaling
9104 \Hy@UseNameKey{Duplex}\@pdfduplex
9105 \ifx\@pdfpicktraybypdfsize\@empty
9106 \else
9107 /PickTrayByPDFSize \@pdfpicktraybypdfsize
9108 \hbar9109 \ifx\@pdfprintpagerange\@empty
9110 \else
9111 /PrintPageRange[\@pdfprintpagerange]%
9112 \fi
9113 \ifx\@pdfnumcopies\@empty
9114 \else
9115 /NumCopies \@pdfnumcopies
9116 \fi
9117 }%
9118 \pdfcatalog{%
9119 \ifx\Hy@temp\@empty
9120 \else
9121 /ViewerPreferences<<\Hy@temp>>%
9122 \fi
9123 \Hy@UseNameKey{PageLayout}\@pdfpagelayout
9124 \ifx\@pdflang\relax
9125 \else
```
/Lang(\@pdflang)%

- 
- 9127 \fi
	- }%
- }

#### \PDF@FinishDoc

 \def\PDF@FinishDoc{% \pdf@ifdraftmode{}{% \Hy@UseMaketitleInfos \HyInfo@GenerateAddons \pdfinfo{% /Author(\@pdfauthor)% /Title(\@pdftitle)% /Subject(\@pdfsubject)% 9138 / Creator(\@pdfcreator)% \ifx\@pdfcreationdate\@empty \else /CreationDate(\@pdfcreationdate)% \fi \ifx\@pdfmoddate\@empty 9144 \else /ModDate(\@pdfmoddate)% 9146 \fi \ifx\@pdfproducer\relax 9148 \else /Producer(\@pdfproducer)% \fi /Keywords(\@pdfkeywords)% \ifx\@pdftrapped\@empty \else /Trapped/\@pdftrapped 9155  $\hbox{fi}$  \HyInfo@Addons }% }% \Hy@DisableOption{pdfauthor}% \Hy@DisableOption{pdftitle}% \Hy@DisableOption{pdfsubject}% \Hy@DisableOption{pdfcreator}% \Hy@DisableOption{addtopdfcreator}% \Hy@DisableOption{pdfcreationdate}% \Hy@DisableOption{pdfmoddate}% \Hy@DisableOption{pdfproducer}% \Hy@DisableOption{pdfkeywords}% \Hy@DisableOption{pdftrapped}% \Hy@DisableOption{pdfinfo}% }

## \hyper@pagetransition \@pdfpagetransition is initialized with \relax. So it indicates, if option pdfpagetransition is used. First previous /Trans entries are removed. If a new /Trans key exists, it is appended to \pdfpageattr.

- \def\hyper@pagetransition{%
- \ifx\@pdfpagetransition\relax
- \else

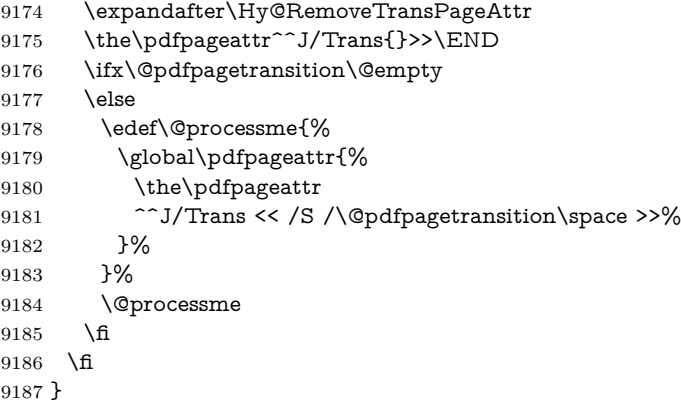

\Hy@RemoveTransPageAttr Macro \Hy@RemoveTransPageAttr removes a /Trans entry from \pdfpageattr. It is called with the end marker ^^J/Trans{}>>\END. The trick is the empty group that does not appear in legal \pdfpageattr code. It appears in argument #2 and shows, whether the parameter text catches a really /Trans object or the end marker.

```
9188 \gdef\Hy@RemoveTransPageAttr#1^^J/Trans#2#3>>#4\END{%
9189 \ifx\\#2\\%
9190 \global\pdfpageattr{#1}%
9191 \else
9192 \Hy@RemoveTransPageAttr#1#4\END
9193 \fi
9194 }
```
\hyper@pageduration \@pdfpageduration is initialized with \relax. So it indicates, if option pdfpageduration is used. First previous /Dur entries are removed. If a new /Dur key exists, it is appended to \pdfpageattr.

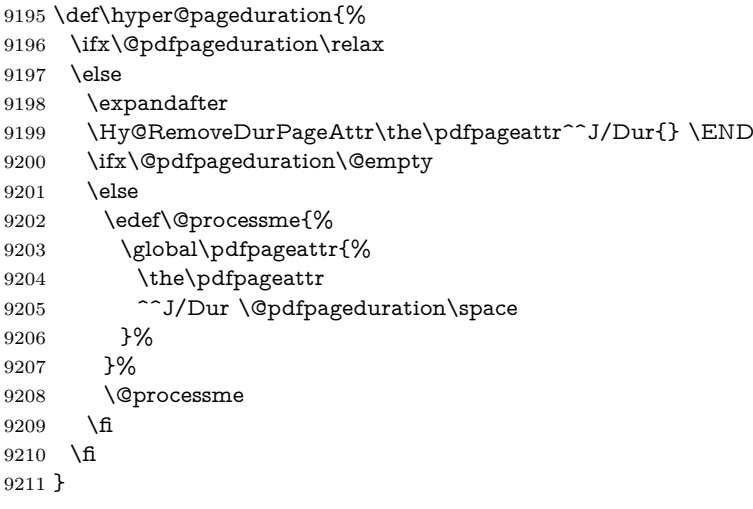

\Hy@RemoveDurPageAttr Macro \Hy@RemoveDurPageAttr removes a /Dur entry from \pdfpageattr. It is called with the end marker  $\sim J/Dur$ {} \END. The trick is the empty group that does not appear in legal \pdfpageattr code. It appears in argument #2 and shows, whether the parameter text catches a really /Dur object or the end marker.

```
9212 \gdef\Hy@RemoveDurPageAttr#1^^J/Dur#2#3 #4\END{%
9213 \ifx\\#2\\%
9214 \global\pdfpageattr{#1}%
9215 \else
9216 \Hy@RemoveDurPageAttr#1#4\END
9217 \fi
9218 }
9219 \pdf@ifdraftmode{}{%
9220 \g@addto@macro\Hy@EveryPageHook{%
9221 \hyper@pagetransition
9222 \hyper@pageduration
9223 }%
9224 }
```
Also XeTEX support \pdfpagewidth and \pdfpageheight, but it does not provide \pdfhorigin and \pdfvorigin.

```
9225 \langle/pdftex)
9226 \langle *pdftex | xetex)
9227 \Hy@AtBeginDocument{%
9228 \ifHy@setpagesize
9229 \expandafter\@firstofone
9230 \else
9231 \expandafter\@gobble
9232 \fi
9233 {%
9234 \@ifclassloaded{seminar}{%
9235 (*pdftex)
9236 \setlength{\pdfhorigin}{1truein}%
9237 \setlength{\pdfvorigin}{1truein}%
9238 \langle/pdftex\rangle9239 \ifportrait
9240 \ifdim\paperwidth=\z@
9241 \else
9242 \setlength{\pdfpagewidth}{\strip@pt\paperwidth truept}%
9243 \fi
9244 \ifdim\paperheight=\z@
9245 \else
9246 \setlength{\pdfpageheight}{\strip@pt\paperheight truept}%
9247 \fi
9248 \else
9249 \ifdim\paperheight=\z@
9250 \else
9251 \setlength{\pdfpagewidth}{\strip@pt\paperheight truept}%
9252 \fi
9253 \ifdim\paperwidth=\z@
9254 \else
9255 \setlength{\pdfpageheight}{\strip@pt\paperwidth truept}%
9256 \fi
9257 \fi
9258 }{%
9259 \ifnum\mag=\@m
9260 \ifdim\stockwidth>\z@
9261 \ifdim\stockheight>\z@
9262 \setlength{\pdfpagewidth}{\stockwidth}%
```

```
9263 \setlength{\pdfpageheight}{\stockheight}%
9264 \text{else}9265 \ifdim\paperwidth>\z@
9266 \ifdim\paperheight>\z@
9267 \setlength{\pmb{\cal}{{\pmb{\quad}}}9268 \setlength{\pdfpageheight}{\paperheight}%
9269 \qquad \qquad \int \text{f}9270 \qquad \qquad \fi
9271 \fi
9272 \text{else}9273 \ifdim\stockwidth=\z@
9274 \ifdim\paperwidth>\z@
9275 \ifdim\paperheight>\z@
9276 \setlength{\pdfpagewidth}{\paperwidth}%
9277 \setlength{\pdfpageheight}{\paperheight}%
9278 \qquad \qquad \int f9279 \qquad \qquad \int f9280 \qquad \qquad \intfi
9281 \qquad \qquad \Lambda9282 \fi
9283 }%
9284 }%
9285 \Hy@DisableOption{setpagesize}%
9286 }
9287 \langle/pdftex | xetex\rangle9288 (*pdftex)
9289 \def\Acrobatmenu#1#2{%
9290 \Hy@Acrobatmenu{#1}{#2}{%
9291 \leavevmode
9292 \EdefEscapeName\Hy@temp@menu{#1}%
9293 \pdfstartlink
9294 attr{%
9295 \Hy@setpdfborder
9296 \Hy@setpdfhighlight
9297 \ifx\@menubordercolor\relax
9298 \else
9299 /C[\@menubordercolor]%
9300 \Lambdafi
9301 }%
9302 user{%
9303 /Subtype/Link%
9304 \iff \ifHy@pdfa /F 4\fi
9305 / A<<%
9306 /S/Named%
9307 /N/\Hy@temp@menu
9308 \Hy@href@nextactionraw
9309 >>%
9310 }%
9311 \relax
9312 \Hy@colorlink\@menucolor#2%
9313 \close@pdflink
9314 }%
9315 }
```
#### **44.2.1 Fix for problem with different nesting levels**

\AtBeginShipoutFirst adds an additional box layer around the first output page. This disturbs pdfT<sub>E</sub>X's low level link commands \pdfstartlink and \pdfendlink, if a link is broken across the first and second output page.

The problem could be fixed by replacing \AtBeginShipoutFirst, because the box layer is not necessary for  $pdfTx-$  no \specials need to be inserted. However it's easier to add an additional box level for the pages after the first one. Also \AtBeginShipoutFirst could be invoked independently from hyperref.

Since version 2011/10/05 v1.16 of package 'atbegshi' \AtBeginShipoutFirst does not add a additional box layer.

change 2020-10-01: the code has been removed as outdated.

9316 (/pdftex)

## **44.3 hypertex**

The HyperT<sub>F</sub>X specification (this is borrowed from an article by Arthur Smith) says that conformant viewers/translators must recognize the following set of \special commands:

**href:** html:<a href = "href\_string">

**name:** html:<a name = "name\_string">

**end:** html:</a>

**image:** html:<img src = "href\_string">

**base** name: html:<br/>base href = "href\_string">

The *href*, *name* and *end* commands are used to do the basic hypertext operations of establishing links between sections of documents. The *image* command is intended (as with current html viewers) to place an image of arbitrary graphical format on the page in the current location. The *base\_name* command is be used to communicate to the *dvi* viewer the full (URL) location of the current document so that files specified by relative URL's may be retrieved correctly.

The *href* and *name* commands must be paired with an *end* command later in the T<sub>E</sub>X file — the T<sub>E</sub>X commands between the two ends of a pair form an *anchor* in the document. In the case of an *href* command, the *anchor* is to be highlighted in the *dvi* viewer, and when clicked on will cause the scene to shift to the destination specified by *href\_string*. The *anchor* associated with a name command represents a possible location to which other hypertext links may refer, either as local references (of the form  $\text{href="#name string" with the}$ *name string* identical to the one in the name command) or as part of a URL (of the form *URL#name\_string*). Here *href\_string* is a valid URL or local identifier, while name\_string could be any string at all: the only caveat is that '"' characters should be escaped with a backslash  $(\lambda)$ , and if it looks like a URL name it may cause problems.

9317 (\*hypertex)

9318 \providecommand\*{\XR@ext}{dvi}

9319 \let\PDF@FinishDoc\ltx@empty

9320 \def\PDF@SetupDoc{%

```
9321 \ifx\@baseurl\@empty
9322 \else
9323 \special{html:<base href="\@baseurl">}%
9324 \fi
9325 }
9326 \Hy@WrapperDef\hyper@anchor#1{%
9327 \Hy@SaveLastskip
9328 \Hy@VerboseAnchor{#1}%
9329 \begingroup
9330 \let\protect=\string
9331 \hyper@chars
9332 \special{html:<a name=%
9333 \hyper@quote\HyperDestNameFilter{#1}\hyper@quote>}%
9334 \endgroup
9335 \Hy@activeanchortrue
9336 \Hy@colorlink\@anchorcolor\anchor@spot\Hy@endcolorlink
9337 \special{html:</a>}%
9338 \Hy@activeanchorfalse
9339 \Hy@RestoreLastskip
9340 }
9341 \Hy@WrapperDef\hyper@anchorstart#1{%
9342 \Hy@SaveLastskip
9343 \Hy@VerboseAnchor{#1}%
9344 \begingroup
9345 \hyper@chars
9346 \special{html:<a name=%
9347 \hyper@quote\HyperDestNameFilter{#1}\hyper@quote>}%
9348 \endgroup
9349 \Hy@activeanchortrue
9350 }
9351 \def\hyper@anchorend{%
9352 \special{html:</a>}%
9353 \Hy@activeanchorfalse
9354 \Hy@RestoreLastskip
9355 }
9356 \def\@urltype{url}
9357 \def\hyper@linkstart#1#2{%
9358 \Hy@VerboseLinkStart{#1}{#2}%
9359 \expandafter\Hy@colorlink\csname @#1color\endcsname
9360 \def\Hy@tempa{#1}%
9361 \ifx\Hy@tempa\@urltype
9362 \special{html:<a href=\hyper@quote#2\hyper@quote>}%
9363 \else
9364 \begingroup
9365 \hyper@chars
9366 \special{html:<a href=%
9367 \hyper@quote\#\HyperDestNameFilter{#2}\hyper@quote>}%
9368 \endgroup
9369 \fi
9370 }
9371 \def\hyper@linkend{%
9372 \special{html:</a>}%
9373 \Hy@endcolorlink
```

```
9374 }
```

```
9375 \def\hyper@linkfile#1#2#3{%
9376 \hyper@linkurl{#1}{\Hy@linkfileprefix#2\ifx\\#3\\\else\##3\fi}%
9377 }
9378 \def\hyper@linkurl#1#2{%
```
If we want to raise up the final link \special, we need to get its height; ask me why LAT<sub>EX</sub> constructs make this totally foul up, and make us revert to basic T<sub>EX</sub>. I do not know.

```
9379 \leavevmode
9380 \ifHy@raiselinks
9381 \Hy@SaveSpaceFactor
9382 \Hy@SaveSavedSpaceFactor
9383 \sbox\@tempboxa{\Hy@RestoreSpaceFactor#1}%
9384 \Hy@RestoreSavedSpaceFactor
9385 \@linkdim\dp\@tempboxa
9386 \lower\@linkdim\hbox{%
9387 \hyper@chars
9388 \special{html:<a href=\hyper@quote#2\hyper@quote>}%
9389 }%
9390 \Hy@colorlink\@urlcolor
9391 \Hy@RestoreSpaceFactor
9392 #1%
9393 \Hy@SaveSpaceFactor
9394 \@linkdim\ht\@tempboxa
```
Because of the interaction with the dvihps processor, we have to subtract a little from the height. This is not clean, or checked. Check with Mark Doyle about what gives here. It may not be needed with the new dvips (Jan 1997).

```
9395 \advance\@linkdim by -6.5\p@
9396 \raise\@linkdim\hbox{\special{html:</a>}}%
9397 \Hy@endcolorlink
9398 \Hy@RestoreSpaceFactor
9399 \else
9400 \begingroup
9401 \hyper@chars
9402 \special{html:<a href=\hyper@quote#2\hyper@quote>}%
9403 \Hy@colorlink\@urlcolor#1\Hy@xspace@end
9404 \special{html:</a>}%
9405 \Hy@endcolorlink
9406 \endgroup
9407 \fi
9408 }
Very poor implementation of \hyper@link without considering #1.
9409 \def\hyper@link#1#2#3{%
9410 \Hy@VerboseLinkStart{#1}{#2}%
9411 \hyper@linkurl{#3}{\#\HyperDestNameFilter{#2}}%
9412 }
9413 \def\hyper@image#1#2{%
9414 \begingroup
9415 \hyper@chars
9416 \special{html:<img src=\hyper@quote#1\hyper@quote>}%
```

```
9417 \endgroup
```

```
9418 }
```
9419  $\langle$ /hypertex) 9420 (\*dviwindo)

### **44.4 dviwindo**

[This was developed by David Carlisle]. Within a file dviwindo hyperlinking is used, for external URL's a call to \wwwbrowser is made. (You can define this command before or after loading the hyperref package if the default c:/netscape/netscape is not suitable) Dviwindo could in fact handle external links to dvi files on the same machine without calling a web browser, but that would mean parsing the URL to recognise such, and this is currently not done.

This was more or less blindly copied from the hypertex cfg. For dviwindo, LATEX must specify the size of the active area for links. For some hooks this information is available but for some, the start and end of the link are specified separately in which case a fixed size area of sp wide by **\baselineskip** high is used.

```
9421 \providecommand*{\XR@ext}{dvi}
9422 \providecommand*\wwwbrowser{c:\string\netscape\string\netscape}
9423 \Hy@WrapperDef\hyper@anchor#1{%
9424 \Hy@SaveLastskip
9425 \Hy@VerboseAnchor{#1}%
9426 \begingroup
9427 \let\protect=\string
9428 \special{mark: #1}%
9429 \endgroup
9430 \Hy@activeanchortrue
9431 \Hy@colorlink\@anchorcolor\anchor@spot\Hy@endcolorlink
9432 \Hy@activeanchorfalse
9433 \Hy@RestoreLastskip
9434 }
9435 \Hy@WrapperDef\hyper@anchorstart#1{%
9436 \Hy@SaveLastskip
9437 \Hy@VerboseAnchor{#1}%
9438 \special{mark: #1}%
9439 \Hy@activeanchortrue
9440 }
9441 \def\hyper@anchorend{%
9442 \Hy@activeanchorfalse
9443 \Hy@RestoreLastskip
9444 }
9445 \def\hyper@linkstart#1#2{%
9446 \Hy@VerboseLinkStart{#1}{#2}%
9447 \expandafter\Hy@colorlink\csname @#1color\endcsname
9448 \special{button: %
9449 10000000 %
9450 \number\baselineskip\space
9451 \#2\%9452 }%
9453 }
9454 \def\hyper@linkend{%
9455 \Hy@endcolorlink
9456 }
9457 \def\hyper@link#1#2#3{%
```

```
9458 \Hy@VerboseLinkStart{#1}{#2}%
9459 \leavevmode
9460 \ifHy@raiselinks
9461 \Hy@SaveSpaceFactor
9462 \Hy@SaveSavedSpaceFactor
9463 \sbox\@tempboxa{\Hy@RestoreSpaceFactor#3}%
9464 \Hy@RestoreSavedSpaceFactor
9465 \@linkdim\dp\@tempboxa
9466 \lower\@linkdim\hbox{%
9467 \special{button: %
9468 \number\wd\@tempboxa\space
9469 \number\ht\@tempboxa\space
9470 #2%
9471 }%
9472 \expandafter\Hy@colorlink\csname @#1color\endcsname
9473 \Hy@RestoreSpaceFactor
9474 #3\Hy@xspace@end
9475 \Hy@SaveSpaceFactor
9476 \Hy@endcolorlink
9477 }%
9478 \@linkdim\ht\@tempboxa
9479 \advance\@linkdim by -6.5\p@
9480 \raise\@linkdim\hbox{}%
9481 \Hy@RestoreSpaceFactor
9482 \else
9483 \special{button: %
9484 \number\wd\@tempboxa\space
9485 \number\ht\@tempboxa\space
9486 #2%
9487 }%
9488 \expandafter\Hy@colorlink\csname @#1color\endcsname
9489 #3\Hy@xspace@end
9490 \Hy@endcolorlink
9491 \fi
9492 }
9493 \def\hyper@linkurl#1#2{%
9494 \begingroup
9495 \hyper@chars
9496 \leavevmode
9497 \ifHy@raiselinks
9498 \Hy@SaveSpaceFactor
9499 \Hy@SaveSavedSpaceFactor
9500 \sbox\@tempboxa{\Hy@RestoreSpaceFactor#1}%
9501 \Hy@RestoreSavedSpaceFactor
9502 \@linkdim\dp\@tempboxa
9503 \lower\@linkdim\hbox{%
9504 \special{button: %
9505 \number\wd\@tempboxa\space
9506 \number\ht\@tempboxa\space
9507 launch: \wwwbrowser\space
9508 #2%
9509 }%
9510 \Hy@colorlink\@urlcolor
```

```
9511 \Hy@RestoreSpaceFactor
```

```
9512 #1\Hy@xspace@end
9513 \Hy@SaveSpaceFactor
9514 \Hy@endcolorlink
9515 }%
9516 \@linkdim\ht\@tempboxa
9517 \advance\@linkdim by -6.5\p@
9518 \raise\@linkdim\hbox{}%
9519 \Hy@RestoreSpaceFactor
9520 \else
9521 \special{button: %
9522 \number\wd\@tempboxa\space
9523 \number\ht\@tempboxa\space
9524 launch: \wwwbrowser\space
9525 #2%
9526 }%
9527 \Hy@colorlink\@urlcolor
9528 #1\Hy@xspace@end
9529 \Hy@endcolorlink
9530 \fi
9531 \endgroup
9532 }
9533 \def\hyper@linkfile#1#2#3{%
9534 \begingroup
9535 \hyper@chars
9536 \leavevmode
9537 \ifHy@raiselinks
9538 \Hy@SaveSpaceFactor
9539 \Hy@SaveSavedSpaceFactor
9540 \sbox\@tempboxa{\Hy@RestoreSpaceFactor#1}%
9541 \Hy@RestoreSavedSpaceFactor
9542 \@linkdim\dp\@tempboxa
9543 \lower\@linkdim\hbox{%
9544 \special{button: %
9545 \number\wd\@tempboxa\space
9546 \number\ht\@tempboxa\space
9547 \#3, \%9548 file: #2%
9549 }%
9550 \Hy@colorlink\@filecolor
9551 \Hy@RestoreSpaceFactor
9552 #1\Hy@xspace@end
9553 \Hy@SaveSpaceFactor
9554 \Hy@endcolorlink
9555 }%
9556 \@linkdim\ht\@tempboxa
9557 \advance\@linkdim by -6.5\p@
9558 \raise\@linkdim\hbox{}%
9559 \Hy@RestoreSpaceFactor
9560 \else
9561 \special{button: %
9562 \number\wd\@tempboxa\space
9563 \number\ht\@tempboxa\space
9564 #3,%
```

```
9565 file: #2%
```

```
9566 }%
9567 \Hy@colorlink\@filecolor
9568 #1\Hy@xspace@end
9569 \Hy@endcolorlink
9570 \fi
9571 \endgroup
9572 }
9573 \HyInfo@AddonUnsupportedtrue
9574 \def\PDF@FinishDoc{%
9575 \Hy@UseMaketitleInfos
9576 \HyInfo@TrappedUnsupported
9577 \special{PDF: Keywords \@pdfkeywords}%
9578 \special{PDF: Title \@pdftitle}%
9579 \special{PDF: Creator \@pdfcreator}%
9580 \ifx\@pdfcreationdate\@empty
9581 \else
9582 \special{PDF: CreationDate \@pdfcreationdate}%
9583 \fi
9584 \ifx\@pdfmoddate\@empty
9585 \else
9586 \special{PDF: ModDate \@pdfmoddate}%
9587 \fi
9588 \special{PDF: Author \@pdfauthor}%
9589 \ifx\@pdfproducer\relax
9590 \else
9591 \special{PDF: Producer \@pdfproducer}%
9592 \fi
9593 \special{PDF: Subject \@pdfsubject}%
9594 \Hy@DisableOption{pdfauthor}%
9595 \Hy@DisableOption{pdftitle}%
9596 \Hy@DisableOption{pdfsubject}%
9597 \Hy@DisableOption{pdfcreator}%
9598 \Hy@DisableOption{addtopdfcreator}%
9599 \Hy@DisableOption{pdfcreationdate}%
9600 \Hy@DisableOption{pdfcreationdate}%
9601 \Hy@DisableOption{pdfmoddate}%
9602 \Hy@DisableOption{pdfproducer}%
9603 \Hy@DisableOption{pdfkeywords}%
9604 \Hy@DisableOption{pdftrapped}%
9605 \Hy@DisableOption{pdfinfo}%
9606 }
9607 \def\PDF@SetupDoc{%
9608 \ifx\@baseurl\@empty
9609 \else
9610 \special{PDF: Base \@baseurl}%
9611 \fi
9612 \ifx\@pdfpagescrop\@empty\else
9613 \special{PDF: BBox \@pdfpagescrop}%
9614 \fi
9615 \def\Hy@temp{}%
9616 \ifx\@pdfstartpage\@empty
9617 \else
9618 \ifx\@pdfstartview\@empty
```

```
9619 \else
```

```
9620 \edef\Hy@temp{%
9621 ,Page=\@pdfstartpage
9622 ,View=\@pdfstartview
9623 }%
9624 \fi
9625 \fi
9626 \edef\Hy@temp{%
9627 \noexpand\pdfmark{%
9628 pdfmark=/DOCVIEW,%
9629 PageMode=/\@pdfpagemode
9630 \Hy@temp
9631 }%
9632 }%
9633 \Hy@temp
9634 \ifx\@pdfpagescrop\@empty
9635 \else
9636 \pdfmark{pdfmark=/PAGES,CropBox=\@pdfpagescrop}%
9637 \fi
9638 \edef\Hy@temp{%
9639 \ifHy@pdftoolbar\else /HideToolbar true\fi
9640 \ifHy@pdfmenubar\else /HideMenubar true\fi
9641 \ifHy@pdfwindowui\else /HideWindowUI true\fi
9642 \ifHy@pdffitwindow /FitWindow true\fi
9643 \ifHy@pdfcenterwindow /CenterWindow true\fi
9644 \ifHy@pdfdisplaydoctitle /DisplayDocTitle true\fi
9645 \Hy@UseNameKey{NonFullScreenPageMode}\@pdfnonfullscreenpagemode
9646 \Hy@UseNameKey{Direction}\@pdfdirection
9647 \Hy@UseNameKey{ViewArea}\@pdfviewarea
9648 \Hy@UseNameKey{ViewClip}\@pdfviewclip
9649 \Hy@UseNameKey{PrintArea}\@pdfprintarea
9650 \Hy@UseNameKey{PrintClip}\@pdfprintclip
9651 \Hy@UseNameKey{PrintScaling}\@pdfprintscaling
9652 \Hy@UseNameKey{Duplex}\@pdfduplex
9653 \ifx\@pdfpicktraybypdfsize\@empty
9654 \else
9655 /PickTrayByPDFSize \@pdfpicktraybypdfsize
9656 \fi
9657 \ifx\@pdfprintpagerange\@empty
9658 \else
9659 /PrintPageRange[\@pdfprintpagerange]%
9660 \fi
9661 \ifx\@pdfnumcopies\@empty
9662 \else
9663 /NumCopies \@pdfnumcopies
9664 \fi
9665 }%
9666 \pdfmark{pdfmark=/PUT,%
9667 Raw={%
9668 \string{Catalog\string}<<%
9669 \ifx\Hy@temp\@empty
9670 \else
9671 /ViewerPreferences<<\Hy@temp>>%
9672 \fi
9673 \Hy@UseNameKey{PageLayout}\@pdfpagelayout
```

```
9674 \ifx\@pdflang\relax
9675 \else
9676 /Lang(\@pdflang)%
9677 \fi
9678 >>%
9679 }%
9680 }%
9681 }
9682 (/dviwindo)
9683 \langle *divipdfm | xetex \rangle
```
9719 \let\x\@pdfview

# **44.5 dvipdfm/xetex dvi to PDF converter**

Provided by Mark Wicks (mwicks@kettering.edu)

(x)dvipdfmx replaces destination names by numbers. This makes it impossible to link from an external document with xr-hyper, so from version 7.00j on this is suppressed with a config special.

```
9684 \special{dvipdfmx:config C 0x0010}
9685 \providecommand*{\XR@ext}{pdf}
9686 \Hy@setbreaklinks{true}
9687 \def\HyPat@ObjRef{%
9688 @[^ ]+%
9689 }
9690 \newsavebox{\pdfm@box}
9691 \def\@pdfm@mark#1{\special{pdf:#1}}
9692 \Hy@WrapperDef\@pdfm@dest#1{%
9693 \Hy@SaveLastskip
9694 \Hy@VerboseAnchor{#1}%
9695 \begingroup
9696 \Hy@pstringdef\Hy@pstringDest{\HyperDestNameFilter{#1}}%
9697 \def\x{XYZ}%
9698 \ifx\x\@pdfview
9699 \def\x{XYZ @xpos @ypos null}%
9700 \else
9701 \def\x{FitH}%
9702 \ifx\x\@pdfview
9703 \def\x{FitH @ypos}%
9704 \else
9705 \def\x{FitBH}%
9706 \ifx\x\@pdfview
9707 \def\x{FitBH @ypos}%
9708 \else
9709 \def\x{FitV}%
9710 \ifx\x\@pdfview
9711 \def\x{FitV @xpos}%
9712 \else
9713 \def\x{FitBV}%
9714 \{ifx\ x\ \Theta\}9715 \def\x{FitBV @xpos}%
9716 \else
9717 \def\{Fit}%
9718 \ifx\x\@pdfview
```

```
9720 \else
9721 \def\xf{{FitB}}%9722 \iint x \gtrsim\mathbb{Q}pdfview
9723 \let\x\@pdfview
9724 \else
9725 \det\{FitR\}%
9726 \ifx\x\@pdfview
9727 \Hy@Warning{`pdfview=FitR' is not supported}%
9728 \def\x{XYZ @xpos @ypos null}%
9729 \else
9730 \@onelevel@sanitize\@pdfview
9731 \Hy@Warning{%
9732 Unknown value `\@pdfview' for pdfview%
9733 }%
9734 \def\x{XYZ @xpos @ypos null}%
9735 \qquad \qquad \intfi
9736 \qquad \qquad \Lambda9737 \qquad \qquad \int \mathbf{f}9738 \qquad \qquad \Lambda9739 \qquad \qquad \int f9740 \times \text{f}9741 \fi
9742 \fi
9743 \@pdfm@mark{dest (\Hy@pstringDest) [@thispage /\x]}%
9744 \endgroup
9745 \Hy@RestoreLastskip
9746 }
9747 \providecommand*\@pdfview{XYZ}
9748 \providecommand*\@pdfborder{0 0 1}
9749 \providecommand*\@pdfborderstyle{}
9750 \def\hyper@anchor#1{%
9751 \@pdfm@dest{#1}%
9752 }
9753 \def\hyper@anchorstart#1{%
9754 \Hy@activeanchortrue
9755 \@pdfm@dest{#1}%
9756 }
9757 \def\hyper@anchorend{%
9758 \Hy@activeanchorfalse
9759 }
9760 \newcounter{Hy@AnnotLevel}
9761 \ifHy@ocgcolorlinks
9762 \def\OBJ@OCG@view{@OCG@view}%
9763 \@pdfm@mark{%
9764 obj \OBJ@OCG@view <<%
9765 /Type/OCG%
9766 /Name(View)%
9767 /Usage<<%
9768 /Print<<%
9769 /PrintState/OFF%
9770 >>%
9771 /View<<%
```

```
9772 /ViewState/ON%
```

```
9773 >>%
9774 >>%
9775 >>%
9776 }%
9777 \@pdfm@mark{close \OBJ@OCG@view}%
9778 \def\OBJ@OCG@print{@OCG@print}%
9779 \@pdfm@mark{%
9780 obj \OBJ@OCG@print <<%
9781 /Type/OCG%
9782 /Name(Print)%
9783 /Usage<<%
9784 /Print<<%
9785 /PrintState/ON%
9786 >>%
9787 /View<<%
9788 /ViewState/OFF%
9789 >>%
9790 >>%
9791 >>%
9792 }%
9793 \@pdfm@mark{close \OBJ@OCG@print}%
9794 \def\OBJ@OCGs{@OCGs}%
9795 \@pdfm@mark{%
9796 obj \OBJ@OCGs [%
9797 \OBJ@OCG@view\space\OBJ@OCG@print
9798 ]%
9799 }%
9800 \@pdfm@mark{close \OBJ@OCGs}%
9801 \@pdfm@mark{%
9802 put @catalog <<%
9803 /OCProperties<<%
9804 /OCGs \OBJ@OCGs
9805 /D<<%
9806 /OFF[\OBJ@OCG@print]%
9807 /AS[%
9808 <<%
9809 /Event/View%
9810 /OCGs \OBJ@OCGs
9811 / Category[/View]%
9812 >>%
9813 <<%
9814 /Event/Print%
9815 /OCGs \OBJ@OCGs
9816 /Category[/Print]%
9817 >>%
9818 <<%
9819 /Event/Export%
9820 /OCGs \OBJ@OCGs
9821 /Category[/Print]%
9822 >>%
9823 ]%
9824 >>%
9825 >>%
9826 >>%
```

```
9827 }%
9828 \AtBeginShipout{%
9829 \setbox\AtBeginShipoutBox=\hbox{%
9830 \copy\AtBeginShipoutBox
9831 \@pdfm@mark{%
9832 put @resources <<%
9833 /Properties<<%
9834 /OCView \OBJ@OCG@view
9835 /OCPrint \OBJ@OCG@print
9836 >>%
9837 >>%
9838 }%
9839 }%
9840 }%
9841 \Hy@AtBeginDocument{%
9842 \def\Hy@colorlink#1{%
9843 \begingroup
9844 \ifHy@ocgcolorlinks
9845 \def\Hy@ocgcolor{#1}%
9846 \setbox0=\hbox\bgroup\color@begingroup
9847 \else
9848 \HyColor@UseColor#1%
9849 \fi
9850 }%
9851 \def\Hy@endcolorlink{%
9852 \ifHy@ocgcolorlinks
9853 \color@endgroup\egroup
9854 \mbox{%
9855 \@pdfm@mark{content /OC/OCPrint BDC}%
9856 \rlap{\copy0}%
9857 \@pdfm@mark{content EMC/OC/OCView BDC}%
9858 \begingroup
9859 \expandafter\HyColor@UseColor\Hy@ocgcolor
9860 \box0 %
9861 \endgroup
9862 \@pdfm@mark{content EMC}%
9863 }%
9864 \fi
9865 \endgroup
9866 }%
9867 }%
9868 \else
9869 \Hy@DisableOption{ocgcolorlinks}%
9870 \overline{\hbox{h}}Use primitive counter arithmetic here to avoid amsmath redefining \stepcounter
(github issue/13)
9871 \def\Hy@BeginAnnot#1{%
9872 \global\advance\c@Hy@AnnotLevel\@ne
```

```
9873 \ifnum\c@Hy@AnnotLevel=\@ne
```
- #1%
- \fi

}

\def\Hy@EndAnnot{%

```
9878 \ifnum\value{Hy@AnnotLevel}=\@ne
9879 \Hy@endcolorlink
9880 \@pdfm@mark{eann}%
9881 \fi
9882 \global\advance\c@Hy@AnnotLevel\m@ne
9883 }
9884 \def\Hy@undefinedname{UNDEFINED}
9885 \def\hyper@linkstart#1#2{%
9886 \Hy@VerboseLinkStart{#1}{#2}%
9887 \leavevmode
9888 \Hy@BeginAnnot{%
9889 \protected@edef\Hy@testname{#2}%
9890 \ifx\Hy@testname\@empty
9891 \Hy@Warning{%
9892 Empty destination name,\MessageBreak
9893 using `\Hy@undefinedname'%
9894 }%
9895 \let\Hy@testname\Hy@undefinedname
9896 \else
9897 \Hy@pstringdef\Hy@testname{%
9898 \expandafter\HyperDestNameFilter\expandafter{%
9899 \Hy@testname
9900 }%
9901 }%
9902 \fi
9903 \@pdfm@mark{%
9904 bann<<%
9905 /Type/Annot%
9906 /Subtype/Link%
9907 \ifHy@pdfa /F 4\fi
9908 \Hy@setpdfborder
9909 \Hy@setpdfhighlight
9910 \expandafter\ifx\csname @#1bordercolor\endcsname\relax
9911 \else
9912 /C[\csname @#1bordercolor\endcsname]%
9913 \qquad \qquad \lambdafi
9914 /A<<%
9915 /S/GoTo%
9916 /D(\Hy@testname)%
9917 \Hy@href@nextactionraw
9918 >>%
9919 >>%
9920 }%
9921 \expandafter\Hy@colorlink\csname @#1color\endcsname
9922 }%
9923 }
9924 \def\hyper@linkend{\Hy@EndAnnot}%
9925 \def\hyper@link#1#2#3{%
9926 \hyper@linkstart{#1}{#2}#3\Hy@xspace@end\hyper@linkend
9927 }
9928 \def\hyper@linkfile#1#2#3{%
9929 \leavevmode
9930 \Hy@BeginAnnot{%
9931 \def\Hy@pstringF{#2}%
```

```
9932 \Hy@CleanupFile\Hy@pstringF
9933 \Hy@pstringdef\Hy@pstringF\Hy@pstringF
9934 \Hy@pstringdef\Hy@pstringD{#3}%
9935 \Hy@MakeRemoteAction
9936 \@pdfm@mark{%
9937 bann<<%
9938 /Type/Annot%
9939 /Subtype/Link%
9940 \iff \ifHy@pdfa /F 4\fi
9941 \Hy@setpdfborder
9942 \Hy@setpdfhighlight
9943 \ifx\@filebordercolor\relax
9944 \else
9945 /C[\@filebordercolor]%
9946 \qquad \qquad \intfi
9947 / A<<%
9948 /S/GoToR%
9949 /F(\Hy@pstringF)%
9950 /D%
9951 \iint x \times 3\sqrt{8}9952 [\Hy@href@page\@pdfremotestartview]%
9953 \else
9954 (\Hy@pstringD)%
9955 \fi
9956 \Hy@SetNewWindow
9957 \Hy@href@nextactionraw
9958 >>%
9959 >>%
9960 }%
9961 \Hy@colorlink\@filecolor
9962 }%
9963 #1\Hy@xspace@end
9964 \Hy@EndAnnot
9965 }
9966 \def\@hyper@launch run:#1\\#2#3{% filename, anchor text linkname
9967 \leavevmode
9968 \Hy@BeginAnnot{%
9969 \Hy@pstringdef\Hy@pstringF{#1}%
9970 \Hy@pstringdef\Hy@pstringP{#3}%
9971 \@pdfm@mark{%
9972 bann<<%
9973 /Type/Annot%
9974 /Subtype/Link%
9975 \ifHy@pdfa /F 4\fi
9976 \Hy@setpdfborder
9977 \Hy@setpdfhighlight
9978 \ifx\@runbordercolor\relax
9979 \else
9980 /C[\@runbordercolor]%
9981 \qquad \qquad \int f9982 / A<<%
9983 /F(\Hy@pstringF)%
9984 /S/Launch%
```

```
9985 \Hy@SetNewWindow
```

```
9986 \ifx\\#3\\%
9987 \else
9988 /Win<</P(\Hy@pstringP)/F(\Hy@pstringF)>>%
9989 \fi
9990 \Hy@href@nextactionraw
9991 >>%
9992 >>%
9993 }%
9994 \Hy@colorlink\@runcolor
9995 }%
9996 #2\Hy@xspace@end
9997 \Hy@EndAnnot
9998 }
9999 \def\hyper@linkurl#1#2{%
10000 \leavevmode
10001 \Hy@BeginAnnot{%
10002 \Hy@pstringdef\Hy@pstringURI{#2}%
10003 \@pdfm@mark{%
10004 bann<<%
10005 /Type/Annot%
10006 /Subtype/Link%
10007 \iff \ifHy@pdfa /F 4\fi
10008 \Hy@setpdfborder
10009 \Hy@setpdfhighlight
10010 \ifx\@urlbordercolor\relax
10011 \else
10012 /C[\@urlbordercolor]%
10013 \fi
10014 /A<<%
10015 /S/URI%
10016 /URI(\Hy@pstringURI)%
10017 \ifHy@href@ismap
10018 /IsMap true%
10019 \fi
10020 \Hy@href@nextactionraw
10021 >>%
10022 >>%
10023 }%
10024 \Hy@colorlink\@urlcolor
10025 }%
10026 #1\Hy@xspace@end
10027 \Hy@EndAnnot
10028 }
10029 \def\Acrobatmenu#1#2{%
10030 \Hy@Acrobatmenu{#1}{#2}{%
10031 \Hy@BeginAnnot{%
10032 \EdefEscapeName\Hy@temp@menu{#1}%
10033 \@pdfm@mark{%
10034 bann<<%
10035 /Type/Annot%
10036 /Subtype/Link%
10037 \iff \ifHy@pdfa /F 4\fi
10038 \Hy@setpdfborder
10039 \Hy@setpdfhighlight
```

```
10040 \ifx\@menubordercolor\relax
10041 \else
10042 /C[\@menubordercolor]%
10043 \fi
10044 /A<<%
10045 /S/Named%
10046 /N/\Hy@temp@menu
10047 \Hy@href@nextactionraw
10048 >>%
10049 >>%
10050 }%
10051 \Hy@colorlink\@menucolor
10052 }%
10053 #2\Hy@xspace@end
10054 \Hy@EndAnnot
10055 }%
10056 }
10057
10058 \def\PDF@FinishDoc{%
10059 \Hy@UseMaketitleInfos
10060 \HyInfo@GenerateAddons
10061 \@pdfm@mark{%
10062 docinfo<<%
10063 /Title(\@pdftitle)%
10064 /Subject(\@pdfsubject)%
10065 /Creator(\@pdfcreator)%
10066 \ifx\@pdfcreationdate\@empty
10067 \else
10068 /CreationDate(\@pdfcreationdate)%
10069 \fi
10070 \ifx\@pdfmoddate\@empty
10071 \else
10072 /ModDate(\@pdfmoddate)%
10073 \fi
10074 /Author(\@pdfauthor)%
10075 \ifx\@pdfproducer\relax
10076 \else
10077 /Producer(\@pdfproducer)%
10078 \fi
10079 /Keywords(\@pdfkeywords)%
10080 \ifx\@pdftrapped\@empty
10081 \else
10082 /Trapped/\@pdftrapped
10083 \fi
10084 \HyInfo@Addons
10085 >>%
10086 }%
10087 \Hy@DisableOption{pdfauthor}%
10088 \Hy@DisableOption{pdftitle}%
10089 \Hy@DisableOption{pdfsubject}%
10090 \Hy@DisableOption{pdfcreator}%
10091 \Hy@DisableOption{addtopdfcreator}%
10092 \Hy@DisableOption{pdfcreationdate}%
10093 \Hy@DisableOption{pdfcreationdate}%
```

```
10094 \Hy@DisableOption{pdfmoddate}%
10095 \Hy@DisableOption{pdfproducer}%
10096 \Hy@DisableOption{pdfkeywords}%
10097 \Hy@DisableOption{pdftrapped}%
10098 \Hy@DisableOption{pdfinfo}%
10099 }
10100 \def\PDF@SetupDoc{%
10101 \edef\Hy@temp{%
10102 \ifHy@pdftoolbar\else /HideToolbar true\fi
10103 \ifHy@pdfmenubar\else /HideMenubar true\fi
10104 \ifHy@pdfwindowui\else /HideWindowUI true\fi
10105 \ifHy@pdffitwindow /FitWindow true\fi
10106 \ifHy@pdfcenterwindow /CenterWindow true\fi
10107 \ifHy@pdfdisplaydoctitle /DisplayDocTitle true\fi
10108 \Hy@UseNameKey{NonFullScreenPageMode}\@pdfnonfullscreenpagemode
10109 \Hy@UseNameKey{Direction}\@pdfdirection
10110 \Hy@UseNameKey{ViewArea}\@pdfviewarea
10111 \Hy@UseNameKey{ViewClip}\@pdfviewclip
10112 \Hy@UseNameKey{PrintArea}\@pdfprintarea
10113 \Hy@UseNameKey{PrintClip}\@pdfprintclip
10114 \Hy@UseNameKey{PrintScaling}\@pdfprintscaling
10115 \Hy@UseNameKey{Duplex}\@pdfduplex
10116 \ifx\@pdfpicktraybypdfsize\@empty
10117 \else
10118 /PickTrayByPDFSize \@pdfpicktraybypdfsize
10119 \fi
10120 \ifx\@pdfprintpagerange\@empty
10121 \else
10122 /PrintPageRange[\@pdfprintpagerange]%
10123 \fi
10124 \ifx\@pdfnumcopies\@empty
10125 \else
10126 /NumCopies \@pdfnumcopies
10127 \fi
10128 }%
10129 \Hy@pstringdef\Hy@pstringB{\@baseurl}%
10130 \@pdfm@mark{%
10131 docview<<%
10132 \ifx\@pdfstartpage\@empty
10133 \else
10134 \ifx\@pdfstartview\@empty
10135 \else
10136 /OpenAction[@page\@pdfstartpage\@pdfstartview]%
10137 \fi
10138 \fi
10139 \ifx\@baseurl\@empty
10140 \else
10141 /URI<</Base(\Hy@pstringB)>>%
10142 \fi
10143 /PageMode/\@pdfpagemode
10144 \ifx\Hy@temp\@empty
10145 \else
10146 /ViewerPreferences<<\Hy@temp>>%
10147 \fi
```

```
10148 \Hy@UseNameKey{PageLayout}\@pdfpagelayout
10149 \ifx\@pdflang\relax
```
\@pdfm@mark{put @pages <</CropBox[\@pdfpagescrop]>>}%

\else

 \fi >>% }%

\else

10160 $\langle$  /dvipdfm  $|$  xetex) 10161 (\*dvipdfm | xetex)

10158 \fi }

/Lang(\@pdflang)%

\ifx\@pdfpagescrop\@empty

- \hyper@pagetransition
- \def\hyper@pagetransition{% \ifx\@pdfpagetransition\relax \else \ifx\@pdfpagetransition\@empty \else 10167 \special{pdf:put @thispage % <</Trans<</S/\@pdfpagetransition>>>>% }% \fi 10171 \fi }

#### \hyper@pageduration

 \def\hyper@pageduration{% \ifx\@pdfpageduration\relax \else \ifx\@pdfpageduration\@empty 10177  $\leq$   $\leq$ 10178 \special{pdf:put @thispage % <</Dur \@pdfpageduration>>% 10180 }% \fi \fi } \g@addto@macro\Hy@EveryPageBoxHook{% \hyper@pagetransition \hyper@pageduration }  $10188 \; \langle /$ dvipdfm  $| \times$ etex $\rangle$ 

XeTEX uses pdfTEX's method \pdfpagewidth and \pdfpageheight for setting the paper size.

10189 (\*dvipdfm) \AtBeginShipoutFirst{% \ifHy@setpagesize \begingroup

```
10193 \ifnum\mag=\@m
10194 \ifdim\stockwidth>\z@
10195 \ifdim\stockheight>\z@
10196 \special{papersize=\the\stockwidth,\the\stockheight}%
10197 \else
10198 \ifdim\paperwidth>\z@
10199 \ifdim\paperheight>\z@
10200 \special{papersize=\the\paperwidth,\the\paperheight}%
10201 \qquad \qquad \int f10202 \qquad \qquad \text{\f{f}}10203 \fi
10204 \else
10205 \ifdim\stockwidth=\z@
10206 \ifdim\paperwidth>\z@
10207 \ifdim\paperheight>\z@
10208 \special{papersize=\the\paperwidth,\the\paperheight}%
10209 \fi
10210 \qquad \qquad \int f10211 \qquad \qquad \int f10212 \fi
10213 \fi
10214 \endgroup
10215 \fi
10216 \Hy@DisableOption{setpagesize}%
10217 }
10218 \ \langle /dvipdfm\rangle
```
# **44.6 VTeX typesetting system**

Provided by MicroPress, May 1998. They require VTeX version 6.02 or newer; see <http://www.micropress-inc.com/> for details.

```
10219 (*vtexhtml)
10220 \providecommand*{\XR@ext}{htm}
10221 \RequirePackage{vtexhtml}
10222 \newif\if@Localurl
10223 \let\PDF@FinishDoc\ltx@empty
10224 \def\PDF@SetupDoc{%
10225 \ifx\@baseurl\@empty
10226 \else
10227 \special{!direct <br/>base href="\@baseurl">}%
10228 \fi
10229 }
10230 \def\@urltype{url}
10231 \def\hyper@link#1#2#3{%
10232 \Hy@VerboseLinkStart{#1}{#2}%
10233 \leavevmode
10234 \special{!direct <a href=%
10235 \hyper@quote\hyper@hash\HyperDestNameFilter{#2}\hyper@quote>}%
10236 #3\Hy@xspace@end
10237 \special{!direct </a>}%
10238 }
10239 \def\hyper@linkurl#1#2{%
10240 \begingroup
10241 \hyper@chars
```

```
10242 \leavevmode
10243 \MathBSuppress=1\relax
10244 \special{!direct <a href=%
10245 \hyper@quote\HyperDestNameFilter{#2}\hyper@quote>}%
10246 #1\Hy@xspace@end
10247 \MathBSuppress=0\relax
10248 \special{!direct </a>}%
10249 \endgroup
10250 }
10251 \def\hyper@linkfile#1#2#3{%
10252 \hyper@linkurl{#1}{\Hy@linkfileprefix#2\ifx\\#3\\\else\##3\fi}%
10253 }
10254 \def\hyper@linkstart#1#2{%
10255 \Hy@VerboseLinkStart{#1}{#2}%
10256 \def\Hy@tempa{#1}\ifx\Hy@tempa\@urltype
10257 \@Localurltrue
10258 \special{!direct <a href=\hyper@quote#2\hyper@quote>}%
10259 \else
10260 \@Localurlfalse
10261 \begingroup
10262 \hyper@chars
10263 \special{!aref \HyperDestNameFilter{#2}}%
10264 \endgroup
10265 \fi
10266 }
10267 \def\hyper@linkend{%
10268 \if@Localurl
10269 \special{!endaref}%
10270 \else
10271 \special{!direct </a>}%
10272 \fi
10273 }
10274 \Hy@WrapperDef\hyper@anchorstart#1{%
10275 \Hy@SaveLastskip
10276 \Hy@VerboseAnchor{#1}%
10277 \begingroup
10278 \hyper@chars
10279 \special{!aname #1}%
10280 \special{!direct <a name=%
10281 \hyper@quote\HyperDestNameFilter{#1}\hyper@quote>}%
10282 \endgroup
10283 \Hy@activeanchortrue
10284 }
10285 \def\hyper@anchorend{%
10286 \special{!direct </a>}%
10287 \Hy@activeanchorfalse
10288 \Hy@RestoreLastskip
10289 }
10290 \Hy@WrapperDef\hyper@anchor#1{%
10291 \Hy@SaveLastskip
10292 \Hy@VerboseAnchor{#1}%
10293 \begingroup
10294 \let\protect=\string
```

```
10295 \hyper@chars
```

```
10296 \leavevmode
10297 \special{!aname #1}%
10298 \special{!direct <a name=%
10299 \hyper@quote\HyperDestNameFilter{#1}\hyper@quote>}%
10300 \endgroup
10301 \Hy@activeanchortrue
10302 \bgroup\anchor@spot\egroup
10303 \special{!direct </a>}%
10304 \Hy@activeanchorfalse
10305 \Hy@RestoreLastskip
10306 }
10307 \def\@Form[#1]{%
10308 \Hy@Message{Sorry, TeXpider does not yet support FORMs}%
10309 }
10310 \let\@endForm\ltx@empty
10311 \def\@Gauge[#1]#2#3#4{% parameters, label, minimum, maximum
10312 \Hy@Message{Sorry, TeXpider does not yet support FORM gauges}%
10313 }
10314 \def\@TextField[#1]#2{% parameters, label
10315 \Hy@Message{Sorry, TeXpider does not yet support FORM text fields}%
10316 }
10317 \def\@CheckBox[#1]#2{% parameters, label
10318 \Hy@Message{Sorry, TeXpider does not yet support FORM checkboxes}%
10319 }
10320 \def\@ChoiceMenu[#1]#2#3{% parameters, label, choices
10321 \Hy@Message{Sorry, TeXpider does not yet support FORM choice menus}%
10322 }
10323 \def\@PushButton[#1]#2{% parameters, label
10324 \Hy@Message{Sorry, TeXpider does not yet support FORM pushbuttons}%
10325 }
10326 \def\@Reset[#1]#2{%
10327 \Hy@Message{Sorry, TeXpider does not yet support FORMs}%
10328 }
10329 \def\@Submit[#1]#2{%
10330 \Hy@Message{Sorry, TeXpider does not yet support FORMs}%
10331 }
10332 (/vtexhtml)
10333 (*vtex)
```
VTeX version 6.68 supports \mediawidth and \mediaheight. The \ifx construct is better than a \csname, because it avoids the definition and the hash table entry of a previous undefined macro.

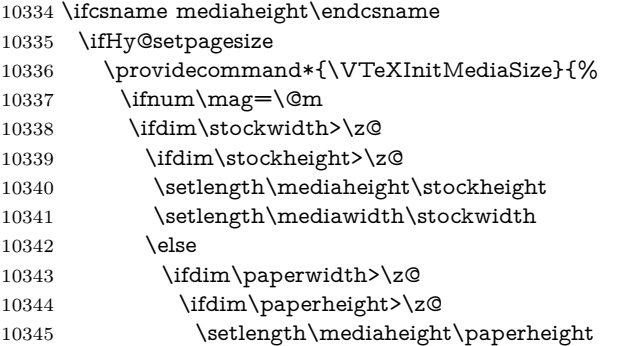

```
10346 \setlength\mediawidth\paperwidth
10347 \fi
10348 \fi
10349 \fi
10350 \else
10351 \ifdim\stockwidth=\z@
10352 \ifdim\paperwidth>\z@
10353 \ifdim\paperheight>\z@
10354 \setlength\mediaheight\paperheight
10355 \setlength\mediawidth\paperwidth
10356 \fi
10357 \fi
10358 \fi
10359 \fi
10360 \fi
10361 }%
10362 \Hy@AtBeginDocument{\VTeXInitMediaSize}%
10363 \fi
10364 \Hy@DisableOption{setpagesize}%
10365 \fi
Older versions of VTeX require xyz in lower case.
10366 \providecommand*\@pdfview{xyz}
10367 \providecommand*\@pdfborder{0 0 1}
10368 \providecommand*\@pdfborderstyle{}
10369 \let\CurrentBorderColor\@linkbordercolor
10370 \Hy@WrapperDef\hyper@anchor#1{%
10371 \Hy@SaveLastskip
10372 \Hy@VerboseAnchor{#1}%
10373 \begingroup
10374 \let\protect=\string
10375 \hyper@chars
10376 \special{!aname \HyperDestNameFilter{#1};\@pdfview}%
10377 \endgroup
10378 \Hy@activeanchortrue
10379 \Hy@colorlink\@anchorcolor\anchor@spot\Hy@endcolorlink
10380 \Hy@activeanchorfalse
10381 \Hy@RestoreLastskip
10382 }
10383 \Hy@WrapperDef\hyper@anchorstart#1{%
10384 \Hy@SaveLastskip
10385 \Hy@VerboseAnchor{#1}%
10386 \begingroup
10387 \hyper@chars
10388 \special{!aname \HyperDestNameFilter{#1};\@pdfview}%
10389 \endgroup
10390 \Hy@activeanchortrue
10391 }
10392 \def\hyper@anchorend{%
10393 \Hy@activeanchorfalse
10394 \Hy@RestoreLastskip
10395 }
10396 \def\@urltype{url}
10397 \def\Hy@undefinedname{UNDEFINED}
10398 \def\hyper@linkstart#1#2{%
```

```
10399 \Hy@VerboseLinkStart{#1}{#2}%
10400 \Hy@pstringdef\Hy@pstringURI{#2}%
10401 \expandafter\Hy@colorlink\csname @#1color\endcsname
10402 \ltx@IfUndefined{@#1bordercolor}{%
10403 \let\CurrentBorderColor\relax
10404 }{%
10405 \edef\CurrentBorderColor{%
10406 \csname @#1bordercolor\endcsname
10407 }%
10408 }%
10409 \def\Hy@tempa{#1}%
10410 \ifx\Hy@tempa\@urltype
10411 \special{!%
10412 aref <u=/Type/Action/S/URI/URI(\Hy@pstringURI)%
10413 \ifHy@href@ismap
10414 /IsMap true%
10415 \fi
10416 \Hy@href@nextactionraw
10417 >;%
10418 a=<%
10419 \iff \ifHy@pdfa /F 4\fi
10420 \Hy@setpdfborder
10421 \ifx\CurrentBorderColor\relax
10422 \else
10423 /C [\CurrentBorderColor]%
10424 \fi
10425 >%
10426 }%
10427 \else
10428 \protected@edef\Hy@testname{#2}%
10429 \ifx\Hy@testname\@empty
10430 \Hy@Warning{%
10431 Empty destination name,\MessageBreak
10432 using `\Hy@undefinedname'%
10433 }%
10434 \let\Hy@testname\Hy@undefinedname
10435 \fi
10436 \special{!%
10437 aref \expandafter\HyperDestNameFilter
10438 \expandafter{\Hy@testname};%
10439 a=<%
10440 \iff \ifHy@pdfa /F 4\fi
10441 \Hy@setpdfborder
10442 \ifx\CurrentBorderColor\relax
10443 \else
10444 /C [\CurrentBorderColor]%
10445 \fi
10446 >%
10447 }%
10448 \fi
10449 }
10450 \def\hyper@linkend{%
10451 \special{!endaref}%
```

```
10452 \Hy@endcolorlink
```

```
10453 }
10454 \def\hyper@linkfile#1#2#3{%
10455 \leavevmode
10456 \def\Hy@pstringF{#2}%
10457 \Hy@CleanupFile\Hy@pstringF
10458 \special{!%
10459 aref <%
10460 \ifnum\Hy@VTeXversion>753 \ifHy@pdfnewwindow n\fi\fi
10461 f=\Hy@pstringF>#3;%
10462 a=<%
10463 \ifHy@pdfa /F 4\fi
10464 \Hy@setpdfborder
10465 \ifx\@filebordercolor\relax
10466 \else
10467 /C [\@filebordercolor]%
10468 \fi
10469 >%
10470 }%
10471 \Hy@colorlink\@filecolor
10472 #1\Hy@xspace@end
10473 \Hy@endcolorlink
10474 \special{!endaref}%
10475 }
10476 \def\hyper@linkurl#1#2{%
10477 \begingroup
10478 \Hy@pstringdef\Hy@pstringURI{#2}%
10479 \hyper@chars
10480 \leavevmode
10481 \special{!%
10482 aref <u=/Type/Action/S/URI/URI(\Hy@pstringURI)%
10483 \ifHy@href@ismap
10484 /IsMap true%
10485 \fi
10486 \Hy@href@nextactionraw
10487 >;%
10488 a=<%
10489 \ifHy@pdfa /F 4\fi
10490 \Hy@setpdfborder
10491 \ifx\@urlbordercolor\relax
10492 \else
10493 /C [\@urlbordercolor]%
10494 \fi<br>10495 >%
10495
10496 }%
10497 \Hy@colorlink\@urlcolor
10498 #1\Hy@xspace@end
10499 \Hy@endcolorlink
10500 \special{!endaref}%
10501 \endgroup
10502 }
10503 \def\hyper@link#1#2#3{%
10504 \Hy@VerboseLinkStart{#1}{#2}%
10505 \ltx@IfUndefined{@#1bordercolor}{%
10506 \let\CurrentBorderColor\relax
```

```
10507 }{%
10508 \edef\CurrentBorderColor{\csname @#1bordercolor\endcsname}%
10509 }%
10510 \leavevmode
10511 \protected@edef\Hy@testname{#2}%
10512 \ifx\Hy@testname\@empty
10513 \Hy@Warning{%
10514 Empty destination name,\MessageBreak
10515 using `\Hy@undefinedname'%
10516 }%
10517 \let\Hy@testname\Hy@undefinedname
10518 \fi
10519 \special{!%
10520 aref \expandafter\HyperDestNameFilter
10521 \expandafter{\Hy@testname};%
10522 a=<%
10523 \ifHy@pdfa /F 4\fi
10524 \Hy@setpdfborder
10525 \ifx\CurrentBorderColor\relax
10526 \else
10527 /C [\CurrentBorderColor]%
10528 \fi
10529 >%
10530 }%
10531 \expandafter
10532 \Hy@colorlink\csname @#1color\endcsname
10533 #3\Hy@xspace@end
10534 \Hy@endcolorlink
10535 \special{!endaref}%
10536 }
10537 \def\hyper@image#1#2{%
10538 \hyper@linkurl{#2}{#1}%
10539 }
10540 \def\@hyper@launch run:#1\\#2#3{%
10541 \Hy@pstringdef\Hy@pstringF{#1}%
10542 \Hy@pstringdef\Hy@pstringP{#3}%
10543 \leavevmode
10544 \special{!aref %
10545 <u=%
10546 /Type/Action%
10547 /S/Launch%
10548 /F(\Hy@pstringF)%
10549 \Hy@SetNewWindow
10550 \ifx\\#3\\%
10551 \else
10552 /Win<</F(\Hy@pstringF)/P(\Hy@pstringP)>>%
10553 \fi
10554 \Hy@href@nextactionraw
10555 >;%
10556 a=<%
10557 \ifHy@pdfa /F 4\fi
10558 \Hy@setpdfborder
10559 \ifx\@runbordercolor\relax
```
\else

```
10561 /C[\@runbordercolor]%
10562 \fi
10563 >%
10564 }%
10565 \Hy@colorlink\@runcolor
10566 #2\Hy@xspace@end
10567 \Hy@endcolorlink
10568 \special{!endaref}%
10569 }
10570 \def\Acrobatmenu#1#2{%
10571 \EdefEscapeName\Hy@temp@menu{#1}%
10572 \Hy@Acrobatmenu{#1}{#2}{%
10573 \special{!%
10574 aref <u=/S /Named /N /\Hy@temp@menu>;%
10575 a=<%
10576 \ifHy@pdfa /F 4\fi
10577 \Hy@setpdfborder
10578 \ifx\@menubordercolor\relax
10579 \else
10580 /C[\@menubordercolor]%
10581 \fi
10582 >%
10583 }%
10584 \Hy@colorlink\@menucolor
10585 #2\Hy@xspace@end
10586 \Hy@endcolorlink
10587 \special{!endaref}%
10588 }%
10589 }
   The following code (transition effects) is made by Alex Kostin.
   The code below makes sense for VTEX 7.02 or later.
   Please never use \@ifundefined{VTeXversion}{..}{..} globally.
10590 \ifnum\Hy@VTeXversion<702 %
10591 \else
10592 \def\hyper@pagetransition{%
10593 \ifx\@pdfpagetransition\relax
10594 \else
10595 \ifx\@pdfpagetransition\@empty
   Standard incantation.
   1. Does an old entry have to be deleted? 2. If 1=yes, how to delete?
10596 \else
10597 \hvtex@parse@trans\@pdfpagetransition
10598 \fi
10599 - \frac{1}{105}10600 }%
   I have to write an "honest" parser to convert raw PDF code into VTEX \special.
(AVK)
   Syntax of VTEX \special{!trans <transition_effect>}:
<transition_effect> ::= <transition_style>[,<transition_duration>]
<transition_style> ::= <Blinds_effect> | <Box_effect> |
```

```
<Dissolve_effect> | <Glitter_effect> |
```

```
<Split_effect> | <Wipe_effect>
<Blinds_effect> ::= B[<effect_dimension>]
\langle Box\ effect> ::= X[\langle effect\ motion>]
<Dissolve_effect> ::= D
<Glitter_effect> ::= G[<effect_direction>]
<Split_effect> ::= S[<effect_motion>][<effect_dimension>]
<Wipe_effect> ::= W[<effect_direction>]
<Replace_effect> ::= R
<effect_direction> ::= <number>
<effect_dimension> ::= H | V
<effect_motion> ::= I | O
<transition_duration> ::= <number>
```
Transition codes:

```
10601 \def\hvtex@trans@effect@Blinds{\def\hvtex@trans@code{B}}%
10602 \def\hvtex@trans@effect@Box{\def\hvtex@trans@code{X}}%
10603 \def\hvtex@trans@effect@Dissolve{\def\hvtex@trans@code{D}}%
10604 \def\hvtex@trans@effect@Glitter{\def\hvtex@trans@code{G}}%
10605 \def\hvtex@trans@effect@Split{\def\hvtex@trans@code{S}}%
10606 \def\hvtex@trans@effect@Wipe{\def\hvtex@trans@code{W}}%
10607 \def\hvtex@trans@effect@R{\def\hvtex@trans@code{R}}%
   Optional parameters:
10608 \def\hvtex@par@dimension{/Dm}%
10609 \def\hvtex@par@direction{/Di}%
10610 \def\hvtex@par@duration{/D}%
10611 \def\hvtex@par@motion{/M}%
   Tokenizer:
10612 \def\hvtex@gettoken{%
10613 \expandafter\hvtex@gettoken@\hvtex@buffer\@nil
10614 }%
   Notice that tokens in the input buffer must be space delimited.
10615 \def\hvtex@gettoken@#1 #2\@nil{%
10616 \edef\hvtex@token{#1}%
10617 \edef\hvtex@buffer{#2}%
10618 }%
10619 \def\hvtex@parse@trans#1{%
   Initializing code:
10620 \let\hvtex@trans@code\@empty
10621 \let\hvtex@param@dimension\@empty
10622 \let\hvtex@param@direction\@empty
10623 \let\hvtex@param@duration\@empty
10624 \let\hvtex@param@motion\@empty
10625 \edef\hvtex@buffer{#1\space}%
First token is the PDF transition name without escape.
10626 \hvtex@gettoken
```

```
10627 \ifx\hvtex@token\@empty
```
Leading  $space(s)$ ?

10628 \ifx\hvtex@buffer\@empty

The buffer is empty, nothing to do.

```
10629 \else
```

```
10630 \hvtex@gettoken
10631 \fi
10632 \t\t \hat{f}10633 \csname hvtex@trans@effect@\hvtex@token\endcsname
Now is time to parse optional parameters.
10634 \hvtex@trans@params
10635 }%
   Reentrable macro to parse optional parameters.
10636 \def\hvtex@trans@params{%
10637 \ifx\hvtex@buffer\@empty
10638 \else
10639 \hvtex@gettoken
10640 \let\hvtex@trans@par\hvtex@token
10641 \ifx\hvtex@buffer\@empty
10642 \else
10643 \hvtex@gettoken
10644 \ifx\hvtex@trans@par\hvtex@par@duration
/D is the effect duration in seconds. VT<sub>EX</sub> special takes it in milliseconds.
10645 \let\hvtex@param@duration\hvtex@token
10646 \else \ifx\hvtex@trans@par\hvtex@par@motion
/M can be either /I or /O
10647 \expandafter\edef\expandafter\hvtex@param@motion
10648 \expandafter{\expandafter\@gobble\hvtex@token}%
10649 \else \ifx\hvtex@trans@par\hvtex@par@dimension
/Dm can be either /H or /V
10650 \expandafter\edef\expandafter\hvtex@param@dimension
10651 \expandafter{\expandafter\@gobble\hvtex@token}%
10652 \else \ifx\hvtex@trans@par\hvtex@par@direction
   Valid values for /Di are 0, 270, 315 (the Glitter effect) or 0, 90, 180, 270 (the
Wipe effect).
10653 \let\hvtex@param@direction\hvtex@token
10654 \fi\fi\fi\fi
10655 \hbox{f\hskip-.07cm{\rm f}}10656 \fi
10657 \ifx\hvtex@buffer\@empty
10658 \let\next\hvtex@produce@trans
10659 \else
10660 \let\next\hvtex@trans@params
10661 \fi
10662 \next
10663 }%
   Merge <transition_effect> and issue the special when possible. Too lazy to
validate optional parameters.
10664 \def\hvtex@produce@trans{%
10665 \let\vtex@trans@special\@empty
10666 \if S\hvtex@trans@code
10667 \edef\vtex@trans@special{\hvtex@trans@code
10668 \hvtex@param@dimension\hvtex@param@motion}%
```
\else\if B\hvtex@trans@code

```
10670 \edef\vtex@trans@special{%
```

```
10671 \hvtex@trans@code\hvtex@param@dimension
10672 }%
10673 \else\if X\hvtex@trans@code
10674 \edef\vtex@trans@special{%
10675 \hvtex@trans@code\hvtex@param@motion
10676 }%
10677 \else\if W\hvtex@trans@code
10678 \edef\vtex@trans@special{%
10679 \hvtex@trans@code\hvtex@param@direction
10680 }%
10681 \else\if D\hvtex@trans@code
10682 \let\vtex@trans@special\hvtex@trans@code
10683 \else\if R\hvtex@trans@code
10684 \let\vtex@trans@special\hvtex@trans@code
10685 \else\if G\hvtex@trans@code
10686 \edef\vtex@trans@special{%
10687 \hvtex@trans@code\hvtex@param@direction
10688 }%
10689 \fi\fi\fi\fi\fi\fi\fi
10690 \ifx\vtex@trans@special\@empty
10691 \else
10692 \ifx\hvtex@param@duration\@empty
10693 \else
10694 \setlength{\dimen@}{\hvtex@param@duration\p@}%
I'm not guilty of possible overflow.
10695 \multiply\dimen@\@m
10696 \edef\vtex@trans@special{%
10697 \vtex@trans@special,\strip@pt\dimen@
10698 }%
10699 \fi
   And all the mess is just for this.
10700 \special{!trans \vtex@trans@special}%
10701 \fi
10702 }%
10703 \def\hyper@pageduration{%
10704 \ifx\@pdfpageduration\relax
10705 \else
10706 \ifx\@pdfpageduration\@empty
10707 \special{!duration-}%
10708 \else
10709 \special{!duration \@pdfpageduration}%
10710 \fi
10711 \fi
10712 }%
10713 \g@addto@macro\Hy@EveryPageBoxHook{%
10714 \hyper@pagetransition
10715 \hyper@pageduration
10716 }%
10717 \fi
```
Caution: In opposite to the other drivers, the argument of  $\searrow$  special{!onopen #1} is a reference name. The VTeX's postscript mode will work with a version higher than 7.0x.
The command \VTeXOS is defined since version 7.45. Magic values encode the operating system: 1: WinTel 2: Linux 3: OS/2 4: MacOS 5: MacOS/X 10718 \ifx\@pdfproducer\relax 10719 \def\@pdfproducer{VTeX}% 10720 \ifnum\Hy@VTeXversion>\z@ 10721 \count@\VTeXversion 10722 \divide\count@ 100 % 10723 \edef\@pdfproducer{\@pdfproducer\space v\the\count@}% 10724 \multiply\count@ -100 % 10725 \advance\count@\VTeXversion 10726 \edef\@pdfproducer{% 10727 \@pdfproducer 10728 .\ifnum\count@<10 0\fi\the\count@ 10729 \ifx\VTeXOS\@undefined\else 10730 \ifnum\VTeXOS>0 % 10731 \ifnum\VTeXOS<6 % 10732 \space(%) 10733 \ifcase\VTeXOS 10734 \or Windows\or Linux\or OS/2\or MacOS\or MacOS/X%  $10735$  \fi 10736 )% 10737  $\qquad \qquad$  10737 10738  $\hbox{f\hskip-2.2mm f}$ 10739  $\hbar$ 10740 ,\space 10741 \ifnum\OpMode=\@ne PDF\else PS\fi 10742 \space backend% 10743 \ifx\gexmode\@undefined\else 10744 \ifnum\gexmode>\z@\space with GeX\fi  $10745$  \fi 10746 }% 10747 \fi  $10748$  \fi Current !pdfinfo key syntax: Key Field Type a **A**uthor String b Crop**B**ox String c **C**reator String k **K**eywords String l Page**L**ayout PS p **P**ageMode PS r P**r**oducer String s **Subject** String t **T**itle String u **U**RI PS v **V**iewPreferences PS

Note: PS objects that are dicts are in  $\langle \langle \cdot, \cdot \rangle \rangle$  (yuck; no choice). \def\PDF@SetupDoc{% \ifx\@pdfpagescrop\@empty \else \special{!pdfinfo b=<\@pdfpagescrop>}% \fi \ifx\@pdfstartpage\@empty \else \ifx\@pdfstartview\@empty \else \special{!onopen Page\@pdfstartpage}% \fi \fi \special{!pdfinfo p=</\@pdfpagemode>}% \ifx\@baseurl\@empty \else 10764 \special{!pdfinfo u=<<</Base (\@baseurl)>>>}% \fi \special{!pdfinfo v=<<<% \ifHy@pdftoolbar\else /HideToolbar true\fi \ifHy@pdfmenubar\else /HideMenubar true\fi \ifHy@pdfwindowui\else /HideWindowUI true\fi \ifHy@pdffitwindow /FitWindow true\fi \ifHy@pdfcenterwindow /CenterWindow true\fi \ifHy@pdfdisplaydoctitle /DisplayDocTitle true\fi \Hy@UseNameKey{NonFullScreenPageMode}\@pdfnonfullscreenpagemode \Hy@UseNameKey{Direction}\@pdfdirection \Hy@UseNameKey{ViewArea}\@pdfviewarea \Hy@UseNameKey{ViewClip}\@pdfviewclip \Hy@UseNameKey{PrintArea}\@pdfprintarea \Hy@UseNameKey{PrintClip}\@pdfprintclip \Hy@UseNameKey{PrintScaling}\@pdfprintscaling \Hy@UseNameKey{Duplex}\@pdfduplex \ifx\@pdfpicktraybypdfsize\@empty \else /PickTrayByPDFSize \@pdfpicktraybypdfsize \fi \ifx\@pdfprintpagerange\@empty \else /PrintPageRange[\@pdfprintpagerange]% \fi \ifx\@pdfnumcopies\@empty \else /NumCopies \@pdfnumcopies \fi >>>}% \ifx\@pdfpagelayout\@empty \else \special{!pdfinfo l=</\@pdfpagelayout\space>}% \fi }% \HyInfo@AddonUnsupportedtrue \define@key{Hyp}{pdfcreationdate}{% \Hy@Warning{%

```
10802 VTeX does not support pdfcreationdate.\MessageBreak
10803 Therefore its setting is ignored%
10804 }%
10805 }
10806 \define@key{Hyp}{pdfmoddate}{%
10807 \Hy@Warning{%
10808 VTeX does not support pdfmoddate.\MessageBreak
10809 Therefore its setting is ignored%
10810 }%
10811 }
10812 \def\PDF@FinishDoc{%
10813 \Hy@UseMaketitleInfos
10814 \HyInfo@TrappedUnsupported
10815 \special{!pdfinfo a=<\@pdfauthor>}%
10816 \special{!pdfinfo t=<\@pdftitle>}%
10817 \special{!pdfinfo s=<\@pdfsubject>}%
10818 \special{!pdfinfo c=<\@pdfcreator>}%
10819 \ifx\@pdfproducer\relax
10820 \else
10821 \special{!pdfinfo r=<\@pdfproducer>}%
10822 \text{ }\lambdafi
10823 \special{!pdfinfo k=<\@pdfkeywords>}%
10824 \Hy@DisableOption{pdfauthor}%
10825 \Hy@DisableOption{pdftitle}%
10826 \Hy@DisableOption{pdfsubject}%
10827 \Hy@DisableOption{pdfcreator}%
10828 \Hy@DisableOption{addtopdfcreator}%
10829 \Hy@DisableOption{pdfcreationdate}%
10830 \Hy@DisableOption{pdfcreationdate}%
10831 \Hy@DisableOption{pdfmoddate}%
10832 \Hy@DisableOption{pdfproducer}%
10833 \Hy@DisableOption{pdfkeywords}%
10834 \Hy@DisableOption{pdftrapped}%
10835 \Hy@DisableOption{pdfinfo}%
10836 }
10837 \langle/vtex\rangle
```
## **44.7 Fix for Adobe bug number 466320**

If a destination occurs at the very begin of a page, the destination is moved to the previous page by Adobe Distiller 5. As workaround Adobe suggests:

```
/showpage {
 //showpage
 clippath stroke erasepage
} bind def
```
But unfortunately this fix generates an empty page at the end of the document. Therefore another fix is used by writing some clipped text.

```
10838 (dviwindo)\def\literalps@out#1{\special{ps:#1}}%
10839 (packageEnd)\providecommand*{\Hy@DistillerDestFix}{}
10840 (*pdfmark | dviwindo)
10841 \def\Hy@DistillerDestFix{%
10842 \begingroup
```
10843 \let\x\literalps@out

The fix has to be passed unchanged through GeX, if VTeX in PostScript mode with GeX is used.

10844 \ifnum \@ifundefined{OpMode}{0}{% 10845 \@ifundefined{gexmode}{0}{% 10846 \ifnum\gexmode>0 \OpMode\else 0\fi 10847 }}>1 % 10848  $\det\{x \# 1\$ 10849 \immediate\special{!=##1}% 10850 }%  $10851$  \fi 10852 \x{% 10853 /product where{% 10854 pop % 10855 product(Distiller)search{% 10856 pop pop pop % 10857 version(.)search{% 10858 exch pop exch pop% 10859 (3011)eq{% 10860 gsave % 10861 newpath 0 0 moveto closepath clip% 10862 /Courier findfont 10 scalefont setfont % 10863 72 72 moveto(.)show % 10864 grestore% 10865 }if% 10866 }{pop}ifelse% 10867 }{pop}ifelse% 10868 }if% 10869 }% 10870 \endgroup 10871 } 10872  $\langle$ /pdfmark | dviwindo $\rangle$ 

# **44.8 Direct pdfmark support**

Drivers that load pdfmark.def have to provide the correct macro definitions of

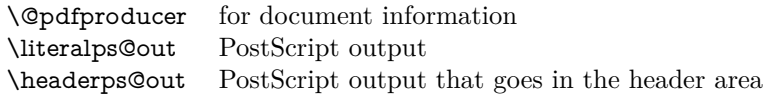

and the correct definitions of the following PostScript procedures:

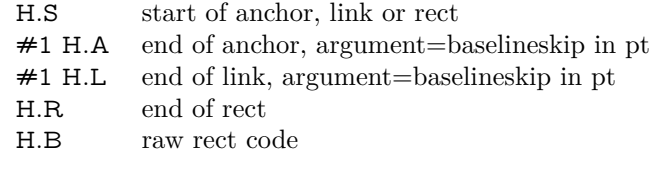

10873 (\*pdfmark) 10874 \Hy@breaklinks@unsupported 10875 \def\HyPat@ObjRef{% 10876 \{[^{}]+\}% 10877 }

```
10878 \Hy@WrapperDef\hyper@anchor#1{%
10879 \Hy@SaveLastskip
10880 \Hy@VerboseAnchor{#1}%
10881 \begingroup
10882 \pdfmark[\anchor@spot]{%
10883 pdfmark=/DEST,%
10884 linktype=anchor,%
10885 View=/\@pdfview \@pdfviewparams,%
10886 DestAnchor={#1}%
10887 }%
10888 \endgroup
10889 \Hy@RestoreLastskip
10890 }
10891 \ltx@IfUndefined{hyper@anchorstart}{}{\endinput}
10892 \Hy@WrapperDef\hyper@anchorstart#1{%
10893 \Hy@SaveLastskip
10894 \Hy@VerboseAnchor{#1}%
10895 \literalps@out{H.S}%
10896 \Hy@AllowHyphens
10897 \xdef\hyper@currentanchor{#1}%
10898 \Hy@activeanchortrue
10899 }
10900 \def\hyper@anchorend{%
10901 \literalps@out{\strip@pt@and@otherjunk\baselineskip\space H.A}%
10902 \pdfmark{%
10903 pdfmark=/DEST,%
10904 linktype=anchor,%
10905 View=/\@pdfview \@pdfviewparams,%
10906 DestAnchor=\hyper@currentanchor,%
10907 }%
10908 \Hy@activeanchorfalse
10909 \Hy@RestoreLastskip
10910 }
10911 \def\hyper@linkstart#1#2{%
10912 \Hy@VerboseLinkStart{#1}{#2}%
10913 \ifHy@breaklinks
10914 \else
10915 \leavevmode
10916 \ifmmode
10917 \def\Hy@LinkMath{$}%
10918 \else
10919 \let\Hy@LinkMath\ltx@empty
10920 \fi
10921 \Hy@SaveSpaceFactor
10922 \hbox\bgroup
10923 \Hy@RestoreSpaceFactor
10924 \Hy@LinkMath
10925 \fi
10926 \expandafter\Hy@colorlink\csname @#1color\endcsname
10927 \literalps@out{H.S}%
10928 \Hy@AllowHyphens
10929 \xdef\hyper@currentanchor{#2}%
10930 \gdef\hyper@currentlinktype{#1}%
```

```
10931 }
```

```
10932 \def\hyper@linkend{%
10933 \literalps@out{\strip@pt@and@otherjunk\baselineskip\space H.L}%
10934 \ltx@IfUndefined{@\hyper@currentlinktype bordercolor}{%
10935 \let\Hy@tempcolor\relax
10936 }{%
10937 \edef\Hy@tempcolor{%
10938 \csname @\hyper@currentlinktype bordercolor\endcsname
10939 }%
10940 }%
10941 \pdfmark{%
10942 pdfmark=/ANN,%
10943 linktype=link,%
10944 Subtype=/Link,%
10945 PDFAFlags=4,%
10946 Dest=\hyper@currentanchor,%
10947 AcroHighlight=\@pdfhighlight,%
10948 Border=\@pdfborder,%
10949 BorderStyle=\@pdfborderstyle,%
10950 Color=\Hy@tempcolor,%
10951 Raw=H.B%
10952 }%
10953 \Hy@endcolorlink
10954 \ifHy@breaklinks
10955 \else
10956 \Hy@LinkMath
10957 \Hy@SaveSpaceFactor
10958 \egroup
10959 \Hy@RestoreSpaceFactor
10960 \fi
10961 }
```
We have to allow for **\baselineskip** having an optional stretch and shrink (you meet this in slide packages, for instance), so we need to strip off the junk. David Carlisle, of course, wrote this bit of code.

 \begingroup \catcode`P=12 % \catcode`T=12 % \lowercase{\endgroup \gdef\rem@ptetc#1.#2PT#3!{#1\ifnum#2>\z@.#2\fi}% } \def\strip@pt@and@otherjunk#1{\expandafter\rem@ptetc\the#1!}

#### \hyper@pagetransition

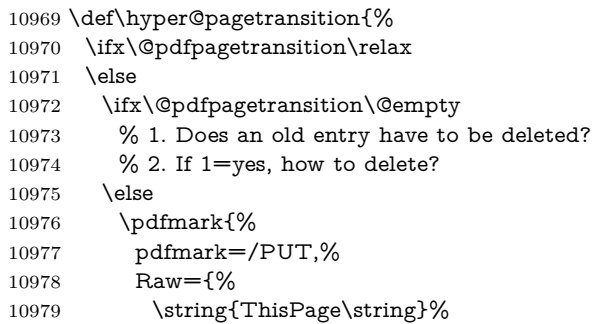

```
10980 <</Trans << /S /\@pdfpagetransition\space >> >>%
10981 }%
10982 }%
10983 \fi
10984 \fi
10985 }
```
\hyper@pageduration

```
10986 \def\hyper@pageduration{%
10987 \ifx\@pdfpageduration\relax
10988 \else
10989 \ifx\@pdfpageduration\@empty
10990 % 1. Does an old entry have to be deleted?
10991 % 2. If 1=yes, how to delete?
10992 \else
10993 \pdfmark{%
10994 pdfmark=/PUT,%
10995 Raw={%
10996 \string{ThisPage\string}%
10997 <</Dur \@pdfpageduration>>%
10998 }%
10999 }%
11000 \t\t \hat{f}11001 \fi
11002 }
11003 \g@addto@macro\Hy@EveryPageBoxHook{%
11004 \hyper@pagetransition
11005 \hyper@pageduration
11006 }
11007 \def\hyper@image#1#2{%
11008 \hyper@linkurl{#2}{#1}%
11009 }
11010 \def\Hy@undefinedname{UNDEFINED}
11011 \def\hyper@link#1#2#3{%
11012 \Hy@VerboseLinkStart{#1}{#2}%
11013 \ltx@IfUndefined{@#1bordercolor}{%
11014 \let\Hy@tempcolor\relax
11015 }{%
11016 \edef\Hy@tempcolor{\csname @#1bordercolor\endcsname}%
11017 }%
11018 \begingroup
11019 \protected@edef\Hy@testname{#2}%
11020 \ifx\Hy@testname\@empty
11021 \Hy@Warning{%
11022 Empty destination name,\MessageBreak
11023 using `\Hy@undefinedname'%
11024 }%
11025 \let\Hy@testname\Hy@undefinedname
11026 \fi
11027 \pdfmark[{#3}]{%
11028 Color=\Hy@tempcolor,%
11029 linktype={#1},%
11030 AcroHighlight=\@pdfhighlight,%
```

```
11031 Border=\@pdfborder,%
11032 BorderStyle=\@pdfborderstyle,%
11033 pdfmark=/ANN,%
11034 Subtype=/Link,%
11035 PDFAFlags=4,%
11036 Dest=\Hy@testname
11037 }%
11038 \endgroup
11039 }
11040 \newtoks\pdf@docset
11041 \def\PDF@FinishDoc{%
11042 \Hy@UseMaketitleInfos
11043 \HyInfo@GenerateAddons
11044 \let\Hy@temp\@empty
11045 \ifx\@pdfcreationdate\@empty
11046 \else
11047 \def\Hy@temp{CreationDate=\@pdfcreationdate,}%
11048 \fi
11049 \ifx\@pdfmoddate\@empty
11050 \else
11051 \expandafter\def\expandafter\Hy@temp\expandafter{%
11052 \Hy@temp
11053 ModDate=\@pdfmoddate,%
11054 }%
11055 \fi
11056 \ifx\@pdfproducer\relax
11057 \else
11058 \expandafter\def\expandafter\Hy@temp\expandafter{%
11059 \Hy@temp
11060 Producer=\@pdfproducer,%
11061 }%
11062 \fi
11063 \expandafter
11064 \pdfmark\expandafter{%
11065 \Hy@temp
11066 pdfmark=/DOCINFO,%
11067 Title=\@pdftitle,%
11068 Subject=\@pdfsubject,%
11069 Creator=\@pdfcreator,%
11070 Author=\@pdfauthor,%
11071 Keywords=\@pdfkeywords,%
11072 Trapped=\@pdftrapped
11073 }%
11074 \ifx\HyInfo@Addons\@empty
11075 \else
11076 \pdfmark{%
11077 pdfmark=/DOCINFO,%
11078 Raw={\HyInfo@Addons}%
11079 }%
11080 \fi
11081 \Hy@DisableOption{pdfauthor}%
11082 \Hy@DisableOption{pdftitle}%
11083 \Hy@DisableOption{pdfsubject}%
11084 \Hy@DisableOption{pdfcreator}%
```

```
11085 \Hy@DisableOption{addtopdfcreator}%
11086 \Hy@DisableOption{pdfcreationdate}%
11087 \Hy@DisableOption{pdfcreationdate}%
11088 \Hy@DisableOption{pdfmoddate}%
11089 \Hy@DisableOption{pdfproducer}%
11090 \Hy@DisableOption{pdfkeywords}%
11091 \Hy@DisableOption{pdftrapped}%
11092 \Hy@DisableOption{pdfinfo}%
11093 }
11094 \def\PDF@SetupDoc{%
11095 \def\Hy@temp{}%
11096 \ifx\@pdfstartpage\@empty
11097 \else
11098 \ifx\@pdfstartview\@empty
11099 \else
11100 \edef\Hy@temp{%
11101 ,Page=\@pdfstartpage
11102 ,View=\@pdfstartview
11103 }%
11104 \fi
11105 \fi
11106 \edef\Hy@temp{%
11107 \noexpand\pdfmark{%
11108 pdfmark=/DOCVIEW,%
11109 PageMode=/\@pdfpagemode
11110 \Hy@temp
11111 }%
11112 }%
11113 \Hy@temp
11114 \ifx\@pdfpagescrop\@empty
11115 \else
11116 \pdfmark{pdfmark=/PAGES,CropBox=\@pdfpagescrop}%
11117 \fi
11118 \edef\Hy@temp{%
11119 \ifHy@pdftoolbar\else /HideToolbar true\fi
11120 \ifHy@pdfmenubar\else /HideMenubar true\fi
11121 \ifHy@pdfwindowui\else /HideWindowUI true\fi
11122 \ifHy@pdffitwindow /FitWindow true\fi
11123 \ifHy@pdfcenterwindow /CenterWindow true\fi
11124 \ifHy@pdfdisplaydoctitle /DisplayDocTitle true\fi
11125 \Hy@UseNameKey{NonFullScreenPageMode}\@pdfnonfullscreenpagemode
11126 \Hy@UseNameKey{Direction}\@pdfdirection
11127 \Hy@UseNameKey{ViewArea}\@pdfviewarea
11128 \Hy@UseNameKey{ViewClip}\@pdfviewclip
11129 \Hy@UseNameKey{PrintArea}\@pdfprintarea
11130 \Hy@UseNameKey{PrintClip}\@pdfprintclip
11131 \Hy@UseNameKey{PrintScaling}\@pdfprintscaling
11132 \Hy@UseNameKey{Duplex}\@pdfduplex
11133 \ifx\@pdfpicktraybypdfsize\@empty
11134 \else
11135 /PickTrayByPDFSize \@pdfpicktraybypdfsize
11136 \fi
11137 \ifx\@pdfprintpagerange\@empty
11138 \else
```

```
11139 /PrintPageRange[\@pdfprintpagerange]%
11140 \fi
11141 \ifx\@pdfnumcopies\@empty
11142 \else
11143 /NumCopies \@pdfnumcopies
11144 \fi
11145 }%
11146 \Hy@pstringdef\Hy@pstringB{\@baseurl}%
11147 \pdfmark{%
11148 pdfmark=/PUT,%
11149 Raw={%
11150 \string{Catalog\string}<<%
11151 \ifx\Hy@temp\@empty
11152 \else
11153 /ViewerPreferences<<\Hy@temp>>%
11154 \fi
11155 \Hy@UseNameKey{PageLayout}\@pdfpagelayout
11156 \ifx\@pdflang\relax
11157 \else
11158 /Lang(\@pdflang)%<br>11159 \fi
11159
11160 \ifx\@baseurl\@empty
11161 \else
11162 /URI<</Base(\Hy@pstringB)>>%
11163 \fi
11164 >>%
11165 }%
11166 }%
11167 }
11168 \langle /pdfmark\rangle11169 (*pdfmarkbase)
```
We define a single macro, pdfmark, which uses the 'keyval' system to define the various allowable keys; these are *exactly* as listed in the pdfmark reference for Acrobat 3.0. The only addition is pdfmark which specifies the type of pdfmark to create (like ANN, LINK etc). The surrounding round and square brackets in the pdfmark commands are supplied, but you have to put in / characters as needed for the values.

```
11170 \newif\ifHy@pdfmarkerror
11171 \def\pdfmark{\@ifnextchar[{\pdfmark@}{\pdfmark@[]}}
11172 \def\pdfmark@[#1]#2{%
11173 \Hy@pdfmarkerrorfalse
11174 \edef\@processme{\noexpand\pdf@toks={\the\pdf@defaulttoks}}%
11175 \@processme
11176 \let\pdf@type\relax
11177 \let\pdf@objdef\ltx@empty
11178 \kvsetkeys{PDF}{#2}%
11179 \ifHy@pdfmarkerror
11180 \else
11181 \ifx\pdf@type\relax
11182 \Hy@WarningNoLine{no pdfmark type specified in #2!!}%
11183 \ifx\\#1\\%
11184 \else
11185 \pdf@rect{#1}%
```

```
262
```

```
11186 \fi
11187 \else
11188 \ifx\\#1\\%
11189 \literalps@out{%
11190 [%
11191 \ifx\pdf@objdef\ltx@empty
11192 \else
11193 /_objdef\string{\pdf@objdef\string}%
11194 \hat{h}11195 \the\pdf@toks\space\pdf@type\space pdfmark%
11196 }%
11197 \else
11198 \ltx@IfUndefined{@\pdf@linktype color}{%
11199 \Hy@colorlink\@linkcolor
11200 }{%
11201 \expandafter\Hy@colorlink
11202 \csname @\pdf@linktype color\endcsname
11203 }%
11204 \pdf@rect{#1}%
11205 \literalps@out{%
11206 [%
11207 \ifx\pdf@objdef\ltx@empty
11208 \else
11209 /_objdef\string{\pdf@objdef\string}%
11210 \fi
11211 \the\pdf@toks\space\pdf@type\space pdfmark%
11212 }%
11213 \Hy@endcolorlink
11214 \fi
11215 \fi
11216 \fi
11217 }
```
The complicated bit is working out the right enclosing rectangle of some piece of TEX text, needed by the /Rect key. This solution originates with Toby Thain (tobyt@netspace.net.au).

For the case breaklinks is enabled, I have added two hooks, the first one for package setouterhbox, it provides a hopefully better method without setting the text twice.

#### \usepackage[hyperref]{setouterhbox}

With the second hook, also you can set the text twice, e.g.:

```
\long\def\Hy@setouterhbox#1#2{\long\def\my@temp{#2}}
\def\Hy@breaklinksunhbox#1{\my@temp}
```

```
11218 \newsavebox{\pdf@box}
```

```
11219 \providecommand*{\Hy@setouterhbox}{\sbox}
```

```
11220 \providecommand*{\Hy@breaklinksunhbox}{\unhbox}
```

```
11221 \def\Hy@DEST{/DEST}
```

```
11222 \def\pdf@rect#1{%
```

```
11223 \begingroup
```

```
11224 \char` \chardef\x=1 %
```

```
11225 \def\Hy@temp{#1}%
```

```
11226 \ifx\Hy@temp\ltx@empty
11227 \chardef\x=0 %
11228 \else
11229 \def\y{\anchor@spot}%
11230 \ifx\Hy@temp\y
11231 \def\y{\relax}%
11232 \ifx\anchor@spot\y
11233 \{\char`{1233}\}11234 \hbar11235 \hbox{If}11236 \fi
11237 \expandafter\endgroup
11238 \frac{\x}{x}11239 \literalps@out{H.S}%
11240 \literalps@out{H.R}%
11241 \else
11242 \leavevmode
11243 \Hy@SaveSpaceFactor
11244 \ifmmode
11245 \def\Hy@LinkMath{$}%
11246 \else
11247 \let\Hy@LinkMath\ltx@empty
11248 \fi
11249 \ifHy@breaklinks
11250 \Hy@setouterhbox\pdf@box{%
11251 \Hy@RestoreSpaceFactor
11252 \Hy@LinkMath
11253 \Hy@AllowHyphens#1\Hy@xspace@end
11254 \Hy@LinkMath
11255 \Hy@SaveSpaceFactor
11256 }%
11257 \else
11258 \sbox\pdf@box{%
11259 \Hy@RestoreSpaceFactor
11260 \Hy@LinkMath
11261 #1\Hy@xspace@end
11262 \Hy@LinkMath
11263 \Hy@SaveSpaceFactor
11264 }%
11265 \fi
11266 \dimen@\ht\pdf@box
11267 \ifdim\dp\pdf@box=\z@
11268 \literalps@out{H.S}%
11269 \else
11270 \lower\dp\pdf@box\hbox{\literalps@out{H.S}}%
11271 \fi
```
If the text has to be horizontal mode stuff then just unbox the saved box like this, which saves executing it twice, which can mess up counters etc (thanks DPC...).

 \ifHy@breaklinks \ifhmode \Hy@breaklinksunhbox\pdf@box \else \box\pdf@box

 \fi \else \expandafter\box\pdf@box \fi

but if it can have multiple paragraphs you'd need one of these, but in that case the measured box size would be wrong anyway.

### \ifHy@breaklinks#1\else\box\pdf@box\fi \ifHy@breaklinks{#1}\else\box\pdf@box\fi

```
11281 \ifdim\dimen@=\z@
11282 \literalps@out{H.R}%
11283 \else
11284 \raise\dimen@\hbox{\literalps@out{H.R}}%
11285 \fi
11286 \Hy@RestoreSpaceFactor
11287 \fi
11288 \ifx\pdf@type\Hy@DEST
11289 \else
11290 \pdf@addtoksx{H.B}%
11291 \fi
11292 }
```
All the supplied material is stored in a token list; since I do not feel sure I quite understand these, things may not work as expected with expansion. We'll have to experiment.

```
11293 \newtoks\pdf@toks
11294 \newtoks\pdf@defaulttoks
11295 \pdf@defaulttoks={}%
11296 \def\pdf@addtoks#1#2{%
11297 \edef\@processme{\pdf@toks{\the\pdf@toks/#2 #1}}%
11298 \@processme
11299 }
11300 \def\pdf@addtoksx#1{%
11301 \edef\@processme{\pdf@toks{\the\pdf@toks\space #1}}%
11302 \@processme
11303 }
11304 \def\PDFdefaults#1{%
11305 \pdf@defaulttoks={#1}%
11306 }
This is the list of allowed keys. See the Acrobat manual for an explanation.
11307 % what is the type of pdfmark?
11308 \define@key{PDF}{pdfmark}{\def\pdf@type{#1}}
11309 % what is the link type?
11310 \define@key{PDF}{linktype}{\def\pdf@linktype{#1}}
11311 \def\pdf@linktype{link}
11312 % named object?
11313 \define@key{PDF}{objdef}{\edef\pdf@objdef{#1}}
11314 \let\pdf@objdef\ltx@empty
11315 % parameter is a stream of PDF
11316 \define@key{PDF}{Raw}{\pdf@addtoksx{#1}}
11317 % parameter is a name
11318 \define@key{PDF}{Action}{\pdf@addtoks{#1}{Action}}
11319 % parameter is a array
```

```
11320 \define@key{PDF}{Border}{%
11321 \edef\Hy@temp{#1}%
11322 \ifx\Hy@temp\@empty
11323 \else
11324 \pdf@addtoks{[#1]\Hy@BorderArrayPatch}{Border}% hash-ok
11325 \fi
11326 }
11327 \let\Hy@BorderArrayPatch\@empty
11328 % parameter is a dictionary
11329 \define@key{PDF}{BorderStyle}{%
11330 \edef\Hy@temp{#1}%
11331 \ifx\Hy@temp\@empty
11332 \else
11333 \pdf@addtoks{<<#1>>}{BS}%
11334 \fi
11335 }
11336 % parameter is a array
11337 \define@key{PDF}{Color}{%
11338 \ifx\relax#1\relax
11339 \else
11340 \pdf@addtoks{[#1]}{Color}% hash-ok
11341 \fi
11342 }
11343 % parameter is a string
11344 \define@key{PDF}{Contents}{\pdf@addtoks{(#1)}{Contents}}
11345 % parameter is a integer
11346 \define@key{PDF}{Count}{\pdf@addtoks{#1}{Count}}
11347 % parameter is a array
11348 \define@key{PDF}{CropBox}{\pdf@addtoks{[#1]}{CropBox}}% hash-ok
11349 % parameter is a string
11350 \define@key{PDF}{DOSFile}{\pdf@addtoks{(#1)}{DOSFile}}
11351 % parameter is a string or file
11352 \define@key{PDF}{DataSource}{\pdf@addtoks{(#1)}{DataSource}}
11353 % parameter is a destination
11354 \define@key{PDF}{Dest}{%
11355 \Hy@pstringdef\Hy@pstringDest{\HyperDestNameFilter{#1}}%
11356 \ifx\Hy@pstringDest\@empty
11357 \Hy@pdfmarkerrortrue
11358 \Hy@Warning{Destination with empty name ignored}%
11359 \else
11360 \pdf@addtoks{(\Hy@pstringDest) cvn}{Dest}%
11361 \fi
11362 }
11363 \define@key{PDF}{DestAnchor}{%
11364 \Hy@pstringdef\Hy@pstringDest{\HyperDestNameFilter{#1}}%
11365 \ifx\Hy@pstringDest\@empty
11366 \Hy@pdfmarkerrortrue
11367 \Hy@Warning{Destination with empty name ignored}%
11368 \else
11369 \pdf@addtoks{(\Hy@pstringDest) cvn}{Dest}%
11370 \fi
11371 }
11372 % parameter is a string
```

```
11373 \define@key{PDF}{Dir}{\pdf@addtoks{(#1)}{Dir}}
```

```
\label{thm:main} $$11375 \define@key{PDF}{File}{pdf@addtoks({#1})}{File}11376 % parameter is a int
11377 \define@key{PDF}{Flags}{\pdf@addtoks{#1}{Flags}}
11378 \define@key{PDF}{PDFAFlags}{%
11379 \ifHy@pdfa
11380 \pdf@addtoks{#1}{F}%
11381 \fi
11382 }
11383 % parameter is a name
11384 \define@key{PDF}{AcroHighlight}{%
11385 \begingroup
11386 \edef\x{#1}%
11387 \expandafter\endgroup\ifx\x\@empty
11388 \else
11389 \pdf@addtoks{#1}{H}%
11390 \fi
11391 }
11392 % parameter is a string
11393 \define@key{PDF}{ID}{\pdf@addtoks{[#1]}{ID}}% hash-ok
11394 % parameter is a string
11395 \define@key{PDF}{MacFile}{\pdf@addtoks{(#1)}{MacFile}}
11396 % parameter is a string
11397 \define@key{PDF}{ModDate}{\pdf@addtoks{(#1)}{ModDate}}
11398 % parameter is a string
11399 \define@key{PDF}{Op}{\pdf@addtoks{(#1)}{Op}}
11400 % parameter is a Boolean
11401 \define@key{PDF}{Open}{\pdf@addtoks{#1}{Open}}
11402 % parameter is a integer or name
11403 \define@key{PDF}{Page}{\pdf@addtoks{#1}{Page}}
11404 % parameter is a name
11405 \define@key{PDF}{PageMode}{\pdf@addtoks{#1}{PageMode}}
11406 % parameter is a string
11407 \define@key{PDF}{Params}{\pdf@addtoks{(#1)}{Params}}
11408 % parameter is a array
11409 \define@key{PDF}{Rect}{\pdf@addtoks{[#1]}{Rect}}% hash-ok
11410 % parameter is a integer
11411 \define@key{PDF}{SrcPg}{\pdf@addtoks{#1}{SrcPg}}
11412 % parameter is a name
11413 \define@key{PDF}{Subtype}{\pdf@addtoks{#1}{Subtype}}
11414 % parameter is a string
11415 \define@key{PDF}{Title}{\pdf@addtoks{(#1)}{Title}}
11416 % parameter is a string
11417 \define@key{PDF}{Unix}{\pdf@addtoks{(#1)}{Unix}}
11418 % parameter is a string
11419 \define@key{PDF}{UnixFile}{\pdf@addtoks{(#1)}{UnixFile}}
11420 % parameter is an array
11421 \define@key{PDF}{View}{\pdf@addtoks{[#1]}{View}}% hash-ok
11422 % parameter is a string
11423 \define@key{PDF}{WinFile}{\pdf@addtoks{(#1)}{WinFile}}
These are the keys used in the DOCINFO section.
11424 \define@key{PDF}{Author}{\pdf@addtoks{(#1)}{Author}}
11425 \define@key{PDF}{Creator}{\pdf@addtoks{(#1)}{Creator}}
```
% parameter is a string

```
11426 \define@key{PDF}{CreationDate}{\pdf@addtoks{(#1)}{CreationDate}}
```

```
11427 \define@key{PDF}{ModDate}{\pdf@addtoks{(#1)}{ModDate}}
11428 \define@key{PDF}{Producer}{\pdf@addtoks{(#1)}{Producer}}
11429 \define@key{PDF}{Subject}{\pdf@addtoks{(#1)}{Subject}}
11430 \define@key{PDF}{Keywords}{\pdf@addtoks{(#1)}{Keywords}}
11431 \define@key{PDF}{ModDate}{\pdf@addtoks{(#1)}{ModDate}}
11432 \define@key{PDF}{Base}{\pdf@addtoks{(#1)}{Base}}
11433 \define@key{PDF}{URI}{\pdf@addtoks{#1}{URI}}
11434 \define@key{PDF}{Trapped}{%
11435 \edef\Hy@temp{#1}%
11436 \ifx\Hy@temp\@empty
11437 \else
11438 \pdf@addtoks{/#1}{Trapped}%
11439 \fi
11440 }
11441
11442 \langle/pdfmarkbase\rangle11443 (*pdfmark)
11444 \def\Acrobatmenu#1#2{%
11445 \EdefEscapeName\Hy@temp@menu{#1}%
11446 \Hy@Acrobatmenu{#1}{#2}{%
11447 \pdfmark[{#2}]{%
11448 linktype=menu,%
11449 pdfmark=/ANN,%
11450 AcroHighlight=\@pdfhighlight,%
11451 Border=\@pdfborder,%
11452 BorderStyle=\@pdfborderstyle,%
11453 Color=\@menubordercolor,%
11454 Action={<</Subtype/Named/N/\Hy@temp@menu>>},%
11455 Subtype=/Link,%
11456 PDFAFlags=4%
11457 }%
11458 }%
11459 }
And now for some useful examples:
11460 \def\PDFNextPage{\@ifnextchar[{\PDFNextPage@}{\PDFNextPage@[]}}
11461 \def\PDFNextPage@[#1]#2{%
11462 \pdfmark[{#2}]{%
11463 \#1,\%11464 Border=\@pdfborder,%
11465 BorderStyle=\@pdfborderstyle,%
11466 Color=.2 .1 .5,%
11467 pdfmark=/ANN,%
11468 Subtype=/Link,%
11469 PDFAFlags=4,%
11470 Page=/Next%
11471 }%
11472 }
11473 \def\PDFPreviousPage{%
11474 \@ifnextchar[{\PDFPreviousPage@}{\PDFPreviousPage@[]}%
11475 }
11476 \def\PDFPreviousPage@[#1]#2{%
11477 \pdfmark[{#2}]{%
11478 \#1\%
```

```
11479 Border=\@pdfborder,%
```

```
11480 BorderStyle=\@pdfborderstyle,%
11481 Color=.4 .4 .1,%
11482 pdfmark=/ANN,%
11483 Subtype=/Link,%
11484 PDFAFlags=4,%
11485 Page=/Prev%
11486 }%
11487 }
11488 \def\PDFOpen#1{%
11489 \pdfmark{#1,pdfmark=/DOCVIEW}%
11490 }
This will only work if you use Distiller 2.1 or higher.
11491 \def\hyper@linkurl#1#2{%
11492 \begingroup
11493 \Hy@pstringdef\Hy@pstringURI{#2}%
11494 \hyper@chars
11495 \leavevmode
11496 \pdfmark[{#1}]{%
11497 pdfmark=/ANN,%
11498 linktype=url,%
11499 AcroHighlight=\@pdfhighlight,%
11500 Border=\@pdfborder,%
11501 BorderStyle=\@pdfborderstyle,%
11502 Color=\@urlbordercolor,%
11503 Action={<<%
11504 /Subtype/URI%
11505 /URI(\Hy@pstringURI)%
11506 \ifHy@href@ismap
11507 /IsMap true%
11508 \qquad \qquad \backslash \textbf{fi}11509 >>},%
11510 Subtype=/Link,%
11511 PDFAFlags=4%
11512 }%
11513 \endgroup
11514 }
11515 \def\hyper@linkfile#1#2#3{%
11516 \begingroup
11517 \def\Hy@pstringF{#2}%
11518 \Hy@CleanupFile\Hy@pstringF
11519 \Hy@pstringdef\Hy@pstringF\Hy@pstringF
11520 \Hy@pstringdef\Hy@pstringD{#3}%
11521 \Hy@MakeRemoteAction
11522 \leavevmode
11523 \pdfmark[{#1}]{%
11524 pdfmark=/ANN,%
11525 Subtype=/Link,%
11526 PDFAFlags=4,%
11527 AcroHighlight=\@pdfhighlight,%
11528 Border=\@pdfborder,%
11529 BorderStyle=\@pdfborderstyle,%
11530 linktype=file,%
11531 Color=\@filebordercolor,%
```

```
11532 Action={%
```

```
11533 <<%
11534 /S/GoToR%
11535 \Hy@SetNewWindow
11536 /F(\Hy@pstringF)%
11537 /D%
11538 \iint x \times 3\sqrt{8}11539 [\Hy@href@page\@pdfremotestartview]%
11540 \else
11541 (\Hy@pstringD)cvn%
11542 \qquad \qquad \text{f}11543 \Hy@href@nextactionraw
11544 >>%
11545 }%
11546 }%
11547 \endgroup
11548 }
11549 \def\@hyper@launch run:#1\\#2#3{%
11550 \begingroup
11551 \Hy@pstringdef\Hy@pstringF{#1}%
11552 \Hy@pstringdef\Hy@pstringP{#3}%
11553 \leavevmode
11554 \pdfmark[{#2}]{%
11555 pdfmark=/ANN,%
11556 Subtype=/Link,%
11557 PDFAFlags=4,%
11558 AcroHighlight=\@pdfhighlight,%
11559 Border=\@pdfborder,%
11560 BorderStyle=\@pdfborderstyle,%
11561 linktype=run,%
11562 Color=\@runbordercolor,%
11563 Action={%
11564 <<%
11565 /S/Launch%
11566 \Hy@SetNewWindow
11567 /F(\Hy@pstringF)%
11568 \iint x \times 3\19611569 \else
11570 /Win<</P(\Hy@pstringP)/F(\Hy@pstringF)>>%
11571 \hbar11572 \Hy@href@nextactionraw
11573 >>%
11574 }%
11575 }%
11576 \endgroup
11577 }
11578 \langle /pdfmark\rangle
```
Unfortunately, some parts of the pdfmark PostScript code depend on vagaries of the dvi driver. We isolate here all the problems.

# **44.9 Rokicki's dvips**

dvips thinks in 10ths of a big point, its coordinate space is resolution dependent, and its  $y$  axis starts at the top of the page. Other drivers can and will be different!

The work is done in SDict, because we add in some header definitions in a moment.

```
11579 (*dvips)
11580 \providecommand*{\XR@ext}{pdf}
11581 \let\Hy@raisedlink\ltx@empty
11582 \def\literalps@out#1{\special{ps:SDict begin #1 end}}%
11583 \def\headerps@out#1{\special{! #1}}%
11584 \input{pdfmark.def}%
11585 \ifx\@pdfproducer\relax
11586 \def\@pdfproducer{dvips + Distiller}%
11587 \fi
11588 \providecommand*\@pdfborder{0 0 1}
11589 \providecommand*\@pdfborderstyle{}
11590 \providecommand*\@pdfview{XYZ}
11591 \providecommand*\@pdfviewparams{ H.V}
11592 \def\Hy@BorderArrayPatch{BorderArrayPatch}
11593 \g@addto@macro\Hy@FirstPageHook{%
```
11594 \headerps@out{%

Unless I am going mad, this *appears* to be the relationship between the default coordinate system (PDF), and dvips;

/DvipsToPDF { .01383701 div Resolution div } def /PDFToDvips { .01383701 mul Resolution mul } def

the latter's coordinates are resolution dependent, but what that .01383701 is, who knows? well, almost everyone except me, I expect…And yes, Maarten Gelderman  $<$ mgelderman@econ.vu.nl> points out that its 1/72.27 (the number of points to an inch, big points to inch is  $1/72$ ). This also suggests that the code would be more understandable (and exact) if 0.013 div would be replaced by 72.27 mul, so here we go. If this isn't right, I'll revert it.

11595 /DvipsToPDF{72.27 mul Resolution div} def% 11596 /PDFToDvips{72.27 div Resolution mul} def% 11597 /BPToDvips{72 div Resolution mul}def

The values inside the /Border array are not taken literally, but interpreted by ghostscript using the resolution of the dvi driver. I don't know how other distiller programs behaves in this manner.

Note GhostScript changed its behaviour here and later versions do not need this scaling, so test the PostScript interpreter is GhostScript and if so check its version.

If using gs and release  $> 9.27$  no-op, otherwise patch.

```
11598 product (Ghostscript) search {pop pop pop revision 927 gt}%
11599 {pop false} ifelse%
11600 {%
11601 /BorderArrayPatch{} def%
11602 }%
11603 {%
11604 /BorderArrayPatch{%
11605 [exch{%
11606 dup dup type/integertype eq exch type/realtype eq or%
11607 {BPToDvips}if%
```
11608 }forall]% 11609 }def%

} ifelse

The rectangle around the links starts off *exactly* the size of the box; we will to make it slightly bigger, 1 point on all sides.

/HyperBorder {1 PDFToDvips} def%

/H.V {pdf@hoff pdf@voff null} def%

/H.B {/Rect[pdf@llx pdf@lly pdf@urx pdf@ury]} def%

H.S (start of anchor, link, or rect) stores the  $x$  and  $y$  coordinates of the current point, in PDF coordinates

/H.S {%

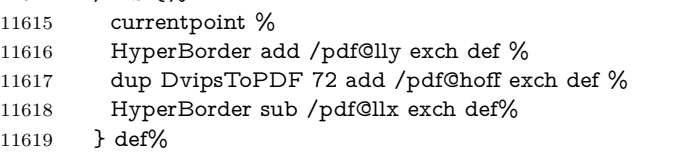

The calculation of upper left  $y$  is done without raising the point in T<sub>E</sub>X, by simply adding on the current  $\b{baselineskip}$  to the current y. This is usually too much, so we remove a notional 2 points.

We have to see what the current baselineskip is, and convert it to the dvips coordinate system.

Argument: baselineskip in pt. The  $x$  and  $y$  coordinates of the current point, minus the baselineskip

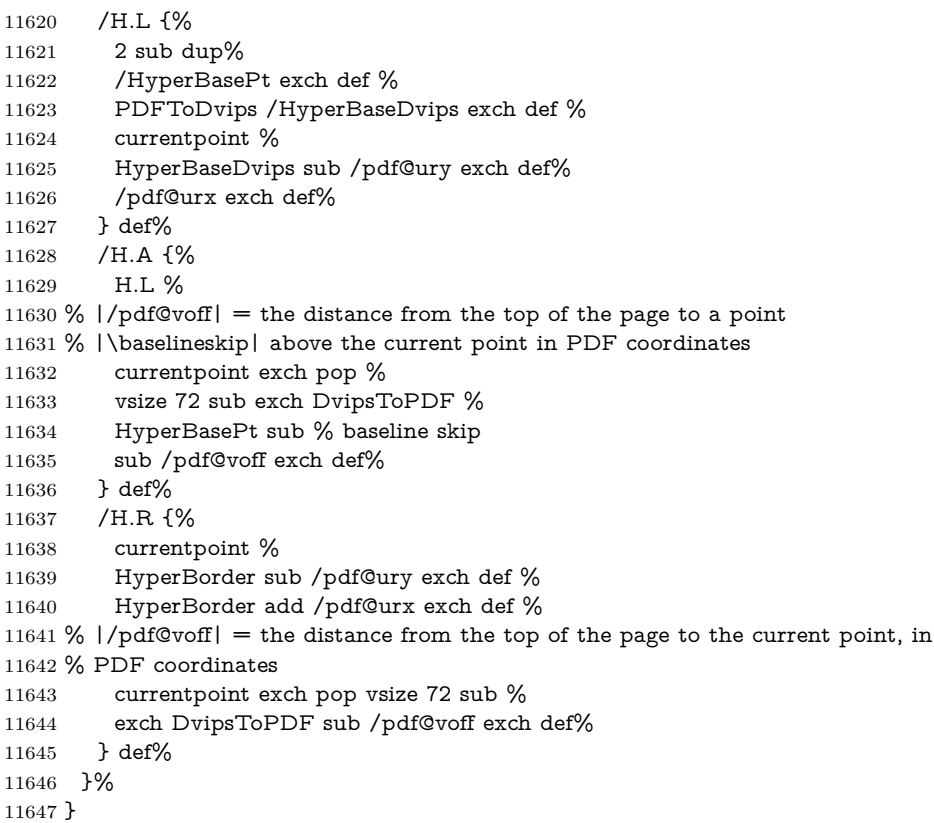

\AtBeginShipoutFirst{%

```
11649 \ifHy@setpagesize
11650 \begingroup
11651 \ifnum\mag=\@m
11652 \ifdim\stockwidth>\z@
11653 \ifdim\stockheight>\z@
11654 \special{papersize=\the\stockwidth,\the\stockheight}%
11655 \text{else}11656 \ifdim\paperwidth>\z@
11657 \ifdim\paperheight>\z@
11658 \special{papersize=\the\paperwidth,\the\paperheight}%
11659 \fi
11660 \fi
11661 \fi
11662 \else
11663 \ifdim\stockwidth=\z@
11664 \ifdim\paperwidth>\z@
11665 \ifdim\paperheight>\z@
11666 \special{papersize=\the\paperwidth,\the\paperheight}%
11667 \qquad \qquad 11667
11668 \hbox{fi}11669 \fi
11670 \fi
11671 \fi
11672 \endgroup
11673 \fi
11674 \Hy@DisableOption{setpagesize}%
11675 }
11676 \def\setpdflinkmargin#1{%
11677 \begingroup
11678 \setlength{\dimen@}{#1}%
11679 \literalps@out{%
11680 /HyperBorder{\strip@pt\dimen@\space PDFToDvips}def%
11681 }%
11682 \endgroup
11683 }
```

```
11684 \langle /dvips\rangle
```
### **44.10 VTeX's vtexpdfmark driver**

This part is derived from the dvips (many names reflect this).

The origin seems to be the same as TeX's origin, 1 in from the left and 1 in downwards from the top. The direction of the y axis is downwards, the opposite of the dvips case. Units seems to be pt or bp.

```
11685 (*vtexpdfmark)
11686 \providecommand*{\XR@ext}{pdf}
11687 \let\Hy@raisedlink\ltx@empty
11688 \def\literalps@out#1{\special{pS:#1}}%
11689 \def\headerps@out#1{\immediate\special{pS:#1}}%
11690 \input{pdfmark.def}%
11691 \ifx\@pdfproducer\relax
11692 \ifnum\OpMode=\@ne
11693 \def\@pdfproducer{VTeX}%
```

```
11694 \else
11695 \def\@pdfproducer{VTeX + Distiller}%
11696 \fi
11697 \fi
11698 \providecommand*\@pdfborder{0 0 1}
11699 \providecommand*\@pdfborderstyle{}
11700 \providecommand*\@pdfview{XYZ}
11701 \providecommand*\@pdfviewparams{ H.V}
11702 \g@addto@macro\Hy@FirstPageHook{%
11703 \headerps@out{%
11704 /vsize {\Hy@pageheight} def%
The rectangle around the links starts off exactly the size of the box; we will to
make it slightly bigger, 1 point on all sides.
```
/HyperBorder {1} def%

```
11706 /H.V {pdf@hoff pdf@voff null} def%
```
/H.B {/Rect[pdf@llx pdf@lly pdf@urx pdf@ury]} def%

H.S (start of anchor, link, or rect) stores the  $x$  and  $y$  coordinates of the current point, in PDF coordinates: pdf@lly =  $Y_c$  – HyperBorder, pdf@hoff =  $X_c + 72$ ,  $pdf@llx = X_c - HyperBorder$ 

/H.S {%

 currentpoint % HyperBorder sub%

/pdf@lly exch def %

dup 72 add /pdf@hoff exch def %

HyperBorder sub%

/pdf@llx exch def%

} def%

The x and y coordinates of the current point, minus the **\baselineskip:** pdf@ury =  $Y_c$  + HyperBasePt + HyperBorder, pdf@urx =  $X_c$  + HyperBorder

/H.L {%

- 2 sub%
- /HyperBasePt exch def %

```
11719 currentpoint %
```
- HyperBasePt add HyperBorder add%
- /pdf@ury exch def %
- HyperBorder add%
- /pdf@urx exch def%
- } def%
- /H.A {%

```
11726 H.L %
```
currentpoint exch pop %

```
11728 vsize 72 sub exch %
```
- HyperBasePt add add%
- /pdf@voff exch def%

```
11731 } def%
```
# $pdf@ury = Y_c + HyperBorder$ , pdf@urx =  $X_c + HyperBorder$

- /H.R {%
- currentpoint %
- HyperBorder add%
- /pdf@ury exch def %

HyperBorder add%

 /pdf@urx exch def % currentpoint exch pop vsize 72 sub add% /pdf@voff exch def% 11740 } def% 11741 }% 11742 } \def\setpdflinkmargin#1{% \begingroup \setlength{\dimen@}{#1}% \literalps@out{% /HyperBorder{\strip@pt\dimen@}def% 11748 }% \endgroup 11750 }  $\langle /v$ texpdfmark $\rangle$ 

## **44.11 Textures**

11752 (\*textures) 11753 \providecommand\*{\XR@ext}{pdf}

At the suggestion of Jacques Distler (distler@golem.ph.utexas.edu), try to derive a suitable driver for Textures. This was initially a copy of dvips, with some guesses about Textures behaviour. Ross Moore (ross@maths.mq.edu.au) has added modifications for better compatibility, and to support use of pdfmark.

Start by defining a macro that expands to the end-of-line character. This will be used to format the appearance of PostScript code, to enhance readability, and avoid excessively long lines which might otherwise become broken to bad places. \Hy@ps@CR The macro \Hy@ps@CR contains the end-of-line character.

> \begingroup \obeylines % \gdef\Hy@ps@CR{\noexpand 11757 }% \endgroup %

Textures has two types of \special command for inserting PostScript code directly into the dvi output. The 'postscript' way preserves TeX's idea of where on the page the \special occurred, but it wraps the contents with a save–restore pair, and adjusts the user-space coordinate system for local drawing commands. The 'rawpostscript' way simply inserts code, without regard for the location on the page.

Thus, to put arbitrary PostScript coding at a fixed location requires using *both* \special constructions. It works by pushing the device-space coordinates onto the operand stack, where they can be used to transform back to the correct user-space coordinates for the whole page, within a 'rawpostscript' \special.

```
11759 \def\literalps@out#1{%
11760 \special{postscript 0 0 transform}%
11761 \special{rawpostscript itransform moveto\Hy@ps@CR #1}%
11762 }%
11763 %
```
The 'prepostscript' is a 3rd kind of \special, used for inserting definitions into the dictionaries, before page-building begins. These are to be available for use on all pages.

```
11764 \def\headerps@out#1{%
11765 \special{%
11766 prepostscript TeXdict begin\Hy@ps@CR
11767 #1\Hy@ps@CR
11768 end%
11769 }%
11770 }%
11771 %
```
To correctly support the pdfmark method, for embedding PDF definitions with .ps files in a non-intrusive way, an appropriate definition needs to be made *before* the file pdfmark.def is read. Other parameters are best set afterwards.

```
11772 \g@addto@macro\Hy@FirstPageHook{%
11773 \headerps@out{%
11774 /betterpdfmark {%
11775 systemdict begin %
11776 dup /BP eq%
11777 {cleartomark gsave nulldevice [}%
11778 {dup /EP eq%
11779 {cleartomark cleartomark grestore}%
11780 {cleartomark}%
11781 ifelse%
11782    }ifelse %
11783 end%
11784 }def\Hy@ps@CR
11785 pdfmark not{/pdfmark /betterpdfmark load def}if%
11786 }% end of \headerps@out
11787 }% end of \AtBeginShipoutFirst
11788 %
11789 \input{pdfmark.def}%
11790 %
11791 \ifx\@pdfproducer\relax
11792 \def\@pdfproducer{Textures + Distiller}%
11793 \fi
11794 \providecommand*\@pdfborder{0 0 1}
11795 \providecommand*\@pdfborderstyle{}
11796 \providecommand*\@pdfview{XYZ}
11797 \providecommand*\@pdfviewparams{ H.V}
11798 %
```
These are called at the start and end of unboxed links; their job is to leave available PS variables called pdf@llx pdf@lly pdf@urx pdf@ury, which are the coordinates of the bounding rectangle of the link, and pdf@hoff pdf@voff which are the PDF page offsets. The Rect pair are called at the LL and UR corners of a box known to T<sub>F</sub>X.

 \Hy@AtBeginDocument{% \headerps@out{%

Textures lives in normal points, I think. So conversion from one coordinate system to another involves doing nothing.

```
11801 /vsize {\Hy@pageheight} def%
11802 /DvipsToPDF {} def%
11803 /PDFToDvips {} def%
11804 /BPToDvips {} def%
11805 /HyperBorder { 1 PDFToDvips } def\Hy@ps@CR
11806 /H.V {pdf@hoff pdf@voff null} def\Hy@ps@CR
11807 /H.B {/Rect[pdf@llx pdf@lly pdf@urx pdf@ury]} def\Hy@ps@CR
11808 /H.S {%
11809 currentpoint %
11810 HyperBorder add /pdf@lly exch def %
11811 dup DvipsToPDF 72 add /pdf@hoff exch def %
11812 HyperBorder sub /pdf@llx exch def%
11813 } def\Hy@ps@CR
11814 /H.L {%
11815 2 sub %
11816 PDFToDvips /HyperBase exch def %
11817 currentpoint %
11818 HyperBase sub /pdf@ury exch def%
11819 /pdf@urx exch def%
11820 } def\Hy@ps@CR
11821 /H.A {%
11822 H.L %
11823 currentpoint exch pop %
11824 vsize 72 sub exch DvipsToPDF %
11825 HyperBase sub % baseline skip
11826 sub /pdf@voff exch def%
11827 } def\Hy@ps@CR
11828 /H.R {%
11829 currentpoint %
11830 HyperBorder sub /pdf@ury exch def %
11831 HyperBorder add /pdf@urx exch def %
11832 currentpoint exch pop vsize 72 sub %
11833 exch DvipsToPDF sub /pdf@voff exch def%
11834 } def\Hy@ps@CR
11835 }%
11836 }
11837 \def\setpdflinkmargin#1{%
11838 \begingroup
11839 \setlength{\dimen@}{#1}%
11840 \literalps@out{%
11841 /HyperBorder{\strip@pt\dimen@\space PDFToDvips}def%
11842 }%
11843 \endgroup
11844 }
11845 \Hy@AtBeginDocument{%
11846 \ifHy@colorlinks
11847 \headerps@out{/PDFBorder{/Border [0 0 0]}def}%
11848 \fi
11849 }
```
Textures provides built-in support for HyperTeX specials so this part combines code from hypertex.def with what is established by loading pdfmark.def, or any other driver.

```
11850 \expandafter\let\expandafter\keepPDF@SetupDoc
11851 \csname PDF@SetupDoc\endcsname
11852 \def\PDF@SetupDoc{%
11853 \ifx\@baseurl\@empty
11854 \else
11855 \special{html:<br/>base href="\@baseurl">}%
11856 \fi
11857 \keepPDF@SetupDoc
11858 }
11859 \Hy@WrapperDef\hyper@anchor#1{%
11860 \Hy@SaveLastskip
11861 \Hy@VerboseAnchor{#1}%
11862 \begingroup
11863 \let\protect=\string
11864 \special{html:<a name=%
11865 \hyper@quote\HyperDestNameFilter{#1}\hyper@quote>}%
11866 \endgroup
11867 \Hy@activeanchortrue
11868 \Hy@colorlink\@anchorcolor\anchor@spot\Hy@endcolorlink
11869 \special{html:</a>}%
11870 \Hy@activeanchorfalse
11871 \Hy@RestoreLastskip
11872 }
11873 \Hy@WrapperDef\hyper@anchorstart#1{%
11874 \Hy@SaveLastskip
11875 \Hy@VerboseAnchor{#1}%
11876 \begingroup
11877 \hyper@chars
11878 \special{html:<a name=%
11879 \hyper@quote\HyperDestNameFilter{#1}\hyper@quote>}%
11880 \endgroup
11881 \Hy@activeanchortrue
11882 }
11883 \def\hyper@anchorend{%
11884 \special{html:</a>}%
11885 \Hy@activeanchorfalse
11886 \Hy@RestoreLastskip
11887 }
11888 \def\@urltype{url}
11889 \def\hyper@linkstart#1#2{%
11890 \Hy@VerboseLinkStart{#1}{#2}%
11891 \expandafter\Hy@colorlink\csname @#1color\endcsname
11892 \def\Hy@tempa{#1}%
11893 \ifx\Hy@tempa\@urltype
11894 \special{html:<a href=\hyper@quote#2\hyper@quote>}%
11895 \else
11896 \begingroup
11897 \hyper@chars
11898 \special{%
11899 html:\langle a \text{ href} = \rangle11900 \hyper@quote\#\HyperDestNameFilter{#2}\hyper@quote>%
11901 }%
11902 \endgroup
```

```
11903 \fi
```

```
11904 }
11905 \def\hyper@linkend{%
11906 \special{html:</a>}%
11907 \Hy@endcolorlink
11908 }
11909 \def\hyper@linkfile#1#2#3{%
11910 \hyper@linkurl{#1}{%
11911 \Hy@linkfileprefix#2\ifx\\#3\\\else\##3\fi
11912 }%
11913 }
11914 \def\hyper@linkurl#1#2{%
11915 \leavevmode
11916 \ifHy@raiselinks
11917 \Hy@SaveSpaceFactor
11918 \Hy@SaveSavedSpaceFactor
11919 \sbox\@tempboxa{\Hy@RestoreSpaceFactor#1}%
11920 \Hy@RestoreSavedSpaceFactor
11921 \@linkdim\dp\@tempboxa
11922 \lower\@linkdim\hbox{%
11923 \hyper@chars
11924 \special{html:<a href=\hyper@quote#2\hyper@quote>}%
11925 }%
11926 \Hy@colorlink\@urlcolor
11927 \Hy@RestoreSpaceFactor
11928 #1\Hy@xspace@end
11929 \Hy@SaveSpaceFactor
11930 \@linkdim\ht\@tempboxa
11931 \advance\@linkdim by -6.5\p@
11932 \raise\@linkdim\hbox{\special{html:</a>}}%
11933 \Hy@endcolorlink
11934 \Hy@RestoreSpaceFactor
11935 \else
11936 \begingroup
11937 \hyper@chars
11938 \special{html:<a href=\hyper@quote#2\hyper@quote>}%
11939 \Hy@colorlink\@urlcolor#1\Hy@xspace@end
11940 \special{html:</a>}%
11941 \Hy@endcolorlink
11942 \endgroup
11943 \fi
11944 }
Very poor implementation of \hyper@link without considering #1.
11945 \def\hyper@link#1#2#3{%
11946 \Hy@VerboseLinkStart{#1}{#2}%
11947 \hyper@linkurl{#3}{\#\HyperDestNameFilter{#2}}%
11948 }
11949 \def\hyper@image#1#2{%
11950 \begingroup
11951 \hyper@chars
11952 \special{html:<img src=\hyper@quote#1\hyper@quote>}%
11953 \endgroup
```

```
11954 }
```

```
11955 \langle/textures)
```
#### **44.12 dvipsone**

```
11956 % \subsection{dvipsone driver}
11957 % Over-ride the default setup macro in pdfmark driver to use Y\&Y11958 % |\special| commands.
11959 (*dvipsone)
11960 \providecommand*{\XR@ext}{pdf}
11961 \let\Hy@raisedlink\ltx@empty
11962 \providecommand*\@pdfborder{0 0 1}
11963 \providecommand*\@pdfborderstyle{}
11964 \def\literalps@out#1{\special{ps:#1}}%
11965 \def\headerps@out#1{\special{headertext=#1}}%
11966 \input{pdfmark.def}%
11967 \HyInfo@AddonUnsupportedtrue
11968 \def\PDF@FinishDoc{%
11969 \Hy@UseMaketitleInfos
11970 \HyInfo@TrappedUnsupported
11971 \special{PDF: Keywords \@pdfkeywords}%
11972 \special{PDF: Title \@pdftitle}%
11973 \special{PDF: Creator \@pdfcreator}%
11974 \ifx\@pdfcreationdate\@empty
11975 \else
11976 \special{PDF: CreationDate \@pdfcreationdate}%
11977 \fi
11978 \ifx\@pdfmoddate\@empty
11979 \else
11980 \special{PDF: ModDate \@pdfmoddate}%
11981 \fi
11982 \special{PDF: Author \@pdfauthor}%
11983 \ifx\@pdfproducer\relax
11984 \else
11985 \special{PDF: Producer \@pdfproducer}%
11986 \fi
11987 \special{PDF: Subject \@pdfsubject}%
11988 \Hy@DisableOption{pdfauthor}%
11989 \Hy@DisableOption{pdftitle}%
11990 \Hy@DisableOption{pdfsubject}%
11991 \Hy@DisableOption{pdfcreator}%
11992 \Hy@DisableOption{addtopdfcreator}%
11993 \Hy@DisableOption{pdfcreationdate}%
11994 \Hy@DisableOption{pdfcreationdate}%
11995 \Hy@DisableOption{pdfmoddate}%
11996 \Hy@DisableOption{pdfproducer}%
11997 \Hy@DisableOption{pdfkeywords}%
11998 \Hy@DisableOption{pdftrapped}%
11999 \Hy@DisableOption{pdfinfo}%
12000 }
12001 \def\PDF@SetupDoc{%
12002 \def\Hy@temp{}%
12003 \ifx\@pdfstartpage\@empty
12004 \else
12005 \ifx\@pdfstartview\@empty
12006 \else
12007 \edef\Hy@temp{%
```

```
12008 ,Page=\@pdfstartpage
12009 , View=\@pdfstartview
12010 }%
12011 \fi
12012 \fi
12013 \edef\Hy@temp{%
12014 \noexpand\pdfmark{%
12015 pdfmark=/DOCVIEW,%
12016 PageMode=/\@pdfpagemode
12017 \Hy@temp
12018 7%12019 }%
12020 \Hy@temp
12021 \ifx\@pdfpagescrop\@empty
12022 \else
12023 \pdfmark{pdfmark=/PAGES,CropBox=\@pdfpagescrop}%
12024 \fi
12025 \edef\Hy@temp{%
12026 \ifHy@pdftoolbar\else /HideToolbar true\fi
12027 \ifHy@pdfmenubar\else /HideMenubar true\fi
12028 \ifHy@pdfwindowui\else /HideWindowUI true\fi
12029 \ifHy@pdffitwindow /FitWindow true\fi
12030 \ifHy@pdfcenterwindow /CenterWindow true\fi
12031 \ifHy@pdfdisplaydoctitle /DisplayDocTitle true\fi
12032 \Hy@UseNameKey{NonFullScreenPageMode}\@pdfnonfullscreenpagemode
12033 \Hy@UseNameKey{Direction}\@pdfdirection
12034 \Hy@UseNameKey{ViewArea}\@pdfviewarea
12035 \Hy@UseNameKey{ViewClip}\@pdfviewclip
12036 \Hy@UseNameKey{PrintArea}\@pdfprintarea
12037 \Hy@UseNameKey{PrintClip}\@pdfprintclip
12038 \Hy@UseNameKey{PrintScaling}\@pdfprintscaling
12039 \Hy@UseNameKey{Duplex}\@pdfduplex
12040 \ifx\@pdfpicktraybypdfsize\@empty
12041 \else
12042 /PickTrayByPDFSize \@pdfpicktraybypdfsize
12043 \fi
12044 \ifx\@pdfprintpagerange\@empty
12045 \else
12046 /PrintPageRange[\@pdfprintpagerange]%
12047 \fi
12048 \ifx\@pdfnumcopies\@empty
12049 \else
12050 /NumCopies \@pdfnumcopies
12051 \fi
12052 }%
12053 \Hy@pstringdef\Hy@pstringB{\@baseurl}%
12054 \pdfmark{%
12055 pdfmark=/PUT,%
12056 Raw={%
12057 \string{Catalog\string}<<%
12058 \ifx\Hy@temp\@empty
12059 \else
12060 /ViewerPreferences<<\Hy@temp>>%
12061 \fi
```

```
12062 \Hy@UseNameKey{PageLayout}\@pdfpagelayout
12063 \ifx\@pdflang\relax
12064 \else
12065 /Lang(\@pdflang)%
12066 \fi
12067 \ifx\@baseurl\@empty
12068 \else
12069 /URI<</Base(\Hy@pstringB)>>%
12070 \fi
12071 >>%
12072 19%12073 }%
12074 }
12075 \providecommand*\@pdfview{XYZ}
12076 \providecommand*\@pdfviewparams{ %
12077 gsave revscl currentpoint grestore %
12078 72 add exch pop null exch null%
12079 }
12080 \def\Hy@BorderArrayPatch{BorderArrayPatch}
```
These are called at the start and end of unboxed links; their job is to leave available PS variables called pdf@llx pdf@lly pdf@urx pdf@ury, which are the coordinates of the bounding rectangle of the link, and pdf@hoff pdf@voff which are the PDF page offsets. These latter are currently not used in the dvipsone setup. The Rect pair are called at the LL and UR corners of a box known to T<sub>E</sub>X.

```
12081 \g@addto@macro\Hy@FirstPageHook{%
```
\headerps@out{%

dvipsone lives in scaled points; does this mean 65536 or 65781?

/DvipsToPDF { 65781 div } def%

/PDFToDvips { 65781 mul } def%

/BPToDvips{65781 mul}def%

/HyperBorder { 1 PDFToDvips } def%

/H.B {/Rect[pdf@llx pdf@lly pdf@urx pdf@ury]} def%

The values inside the /Boder array are not taken literally, but interpreted by ghostscript using the resolution of the dvi driver. I don't know how other distiller programs behaves in this manner.

/BorderArrayPatch{%

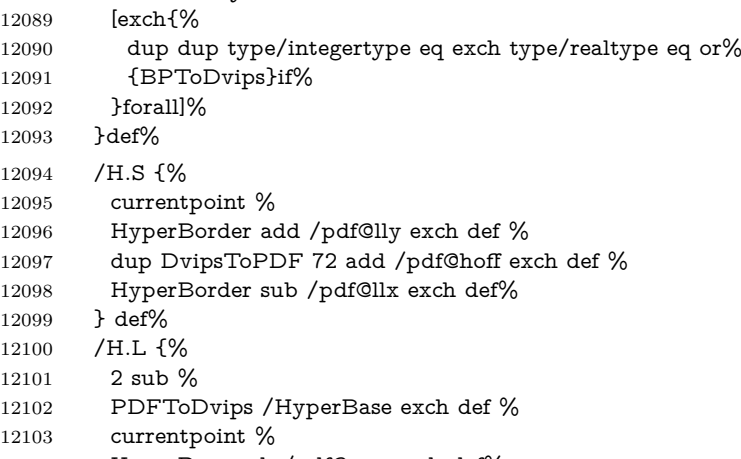

```
12105 /pdf@urx exch def%
12106 } def%
12107 /H.A {%
12108 H.L %
12109 currentpoint exch pop %
12110 HyperBase sub % baseline skip
12111 DvipsToPDF /pdf@voff exch def%
12112 } def%
12113 /H.R {%
12114 currentpoint %
12115 HyperBorder sub /pdf@ury exch def %
12116 HyperBorder add /pdf@urx exch def %
12117 currentpoint exch pop DvipsToPDF /pdf@voff exch def%
12118 } def%
12119 }%
12120 }
12121 \def\setpdflinkmargin#1{%
```

```
12122 \begingroup
```

```
12123 \setlength{\dimen@}{#1}%
```

```
12124 \literalps@out{%
```
- /HyperBorder{\strip@pt\dimen@\space PDFToDvips}def%
- }%
- \endgroup

```
12128 }
```
12129  $\langle$ /dvipsone $\rangle$ 

# **44.13 TeX4ht**

```
12130 (*tex4ht)
12131 \providecommand*{\XR@ext}{html}
12132 \let\Hy@raisedlink\ltx@empty
12133 \@ifpackageloaded{tex4ht}{%
12134 \Hy@InfoNoLine{tex4ht is already loaded}%
12135 }{%
12136 \RequirePackage[htex4ht]{tex4ht}%
12137 }
12138 \hyperlinkfileprefix{}
12139 \let\PDF@FinishDoc\ltx@empty
12140 \def\PDF@SetupDoc{%
12141 \ifx\@baseurl\@empty
12142 \else
12143 \special{t4ht=<br/>sbase href="\@baseurl">}%
12144 \fi
12145 }
12146 \Hy@WrapperDef\hyper@anchor#1{%
12147 \Hy@SaveLastskip
12148 \Hy@VerboseAnchor{#1}%
12149 \begingroup
12150 \let\protect=\string
12151 \special{t4ht=<a name=%
12152 \hyper@quote\HyperDestNameFilter{#1}\hyper@quote>}%
12153 \endgroup
12154 \Hy@activeanchortrue
```

```
12155 \Hy@colorlink\@anchorcolor\anchor@spot\Hy@endcolorlink
```

```
12156 \special{t4ht=</a>}%
12157 \Hy@activeanchorfalse
12158 \Hy@RestoreLastskip
12159 }
12160 \Hy@WrapperDef\hyper@anchorstart#1{%
12161 \Hy@SaveLastskip
12162 \Hy@VerboseAnchor{#1}%
12163 \begingroup
12164 \hyper@chars\special{t4ht=<a name=%
12165 \hyper@quote\HyperDestNameFilter{#1}\hyper@quote>}%
12166 \endgroup
12167 \Hy@activeanchortrue
12168 }
12169 \def\hyper@anchorend{%
12170 \special\{t4ht=</a>\}%
12171 \Hy@activeanchorfalse
12172 \Hy@RestoreLastskip
12173 }
12174 \def\@urltype{url}
12175 \def\hyper@linkstart#1#2{%
12176 \Hy@VerboseLinkStart{#1}{#2}%
12177 \expandafter\Hy@colorlink\csname @#1color\endcsname
12178 \def\Hy@tempa{#1}%
12179 \ifx\Hy@tempa\@urltype
12180 \special{t4ht=<a href=\hyper@quote#2\hyper@quote>}%
12181 \else
12182 \begingroup
12183 \hyper@chars
12184 \special{t4ht=<a href=%
12185 \hyper@quote\#\HyperDestNameFilter{#2}\hyper@quote>}%
12186 \endgroup
12187 \fi
12188 }
12189 \def\hyper@linkend{%
12190 \special\{t4ht=</a>\}%
12191 \Hy@endcolorlink
12192 }
12193 \def\hyper@linkfile#1#2#3{%
12194 \hyper@linkurl{#1}{\Hy@linkfileprefix#2\ifx\\#3\\\else\##3\fi}%
12195 }
12196 \def\hyper@linkurl#1#2{%
12197 \leavevmode
12198 \ifHy@raiselinks
12199 \Hy@SaveSpaceFactor
12200 \Hy@SaveSavedSpaceFactor
12201 \sbox\@tempboxa{\Hy@RestoreSpaceFactor#1}%
12202 \Hy@RestoreSavedSpaceFactor
12203 \@linkdim\dp\@tempboxa
12204 \lower\@linkdim\hbox{%
12205 \begingroup
12206 \hyper@chars
12207 \special{%
12208 t4ht=<a href=\hyper@quote#2\hyper@quote>%
```

```
12209 }%
```

```
12210 \endgroup
12211 }%
12212 \Hy@colorlink\@urlcolor
12213 \Hy@RestoreSpaceFactor
12214 #1\Hy@xspace@end
12215 \Hy@SaveSpaceFactor
12216 \Hy@endcolorlink
12217 \@linkdim\ht\@tempboxa
12218 \advance\@linkdim by -6.5\p@
12219 \raise\@linkdim\hbox{\special{t4ht=</a>}}%
12220 \Hy@RestoreSpaceFactor
12221 \else
12222 \begingroup
12223 \hyper@chars
12224 \special{t4ht=<a href=\hyper@quote#2\hyper@quote>}%
12225 \Hy@colorlink\@urlcolor
12226 #1\Hy@xspace@end
12227 \Hy@endcolorlink
12228 \special{t4ht=</a>}%
12229 \endgroup
12230 \text{ }\{ \text{fi}12231 }
Poor implementation of \hyper@link without considering #1.
12232 \def\hyper@link#1#2#3{%
12233 \Hy@VerboseLinkStart{#1}{#2}%
12234 \hyper@linkurl{#3}{\#\HyperDestNameFilter{#2}}%
12235 }
12236 \def\hyper@image#1#2{%
12237 \begingroup
12238 \hyper@chars
12239 \special{t4ht=<img src=\hyper@quote#1\hyper@quote>}%
12240 \endgroup
12241 }
12242 \let\autoref\ref
12243 \ifx \rEfLiNK \UnDef
12244 \def\rEfLiNK #1#2{#2}%
12245 \fi
12246 \let\backref\ltx@gobble
Fix for tex4ht.
12247 \AtBeginDocument{%
12248 \expandafter
12249 \let\expandafter\Hy@OrgMakeLabel\csname Make:Label\endcsname
12250 \expandafter\def\csname Make:Label\endcsname#1#2{%
12251 \ifhmode
12252 \Hy@SaveSpaceFactor
12253 \else
12254 \global\Hy@SavedSpaceFactor=1000 %
12255 \fi
12256 \Hy@OrgMakeLabel{#1}{%
12257 \Hy@RestoreSpaceFactor
12258 #2\Hy@xspace@end%
12259 \Hy@SaveSpaceFactor
```

```
12260 }%
```

```
12261 \Hy@RestoreSpaceFactor
12262 }%
12263 }
12264 \langle/tex4ht\rangle12265 (*tex4htcfg)
12266 \IfFileExists{\jobname.cfg}{\endinput}{}
12267 \Preamble{html}
12268 \begin{document}%
12269 \EndPreamble
12270 \def\TeX{TeX}
12271 \def\OMEGA{Omega}
12272 \def\LaTeX{La\TeX}
12273 \def\LaTeXe{\LaTeX2e}
12274 \def\eTeX{e-\TeX}
12275 \def\MF{Metafont}
12276 \def\MP{MetaPost}
12277 \langle/tex4htcfg\rangle
```
# **45 Driver-specific form support**

### **45.1 pdfmarks**

change 2020-06-20: added /Euro to encoding 12278 (\*pdfmark) \long\def\@Form[#1]{% \g@addto@macro\Hy@FirstPageHook{% \headerps@out{% [% /\_objdef{pdfDocEncoding}% /type/dict% /OBJ pdfmark% [% {pdfDocEncoding}% <<% /Type/Encoding% /Differences[% 24/breve/caron/circumflex/dotaccent/hungarumlaut/ogonek/ring% /tilde % 39/quotesingle % 96/grave % 128/bullet/dagger/daggerdbl/ellipsis/emdash/endash/florin% /fraction/guilsinglleft/guilsinglright/minus/perthousand% /quotedblbase/quotedblleft/quotedblright/quoteleft% /quoteright/quotesinglbase/trademark/fi/fl/Lslash/OE/Scaron% /Ydieresis/Zcaron/dotlessi/lslash/oe/scaron/zcaron % 160/Euro % 164/currency % 166/brokenbar % 168/dieresis/copyright/ordfeminine % 172/logicalnot/.notdef/registered/macron/degree/plusminus% /twosuperior/threesuperior/acute/mu % 183/periodcentered/cedilla/onesuperior/ordmasculine % 188/onequarter/onehalf/threequarters % 192/Agrave/Aacute/Acircumflex/Atilde/Adieresis/Aring/AE%

 /Ccedilla/Egrave/Eacute/Ecircumflex/Edieresis/Igrave% /Iacute/Icircumflex/Idieresis/Eth/Ntilde/Ograve/Oacute% /Ocircumflex/Otilde/Odieresis/multiply/Oslash/Ugrave% /Uacute/Ucircumflex/Udieresis/Yacute/Thorn/germandbls% /agrave/aacute/acircumflex/atilde/adieresis/aring/ae% /ccedilla/egrave/eacute/ecircumflex/edieresis/igrave% /iacute/icircumflex/idieresis/eth/ntilde/ograve/oacute% /ocircumflex/otilde/odieresis/divide/oslash/ugrave/uacute% /ucircumflex/udieresis/yacute/thorn/ydieresis% ]% >>% /PUT pdfmark% [% /\_objdef{ZaDb}% /type/dict% /OBJ pdfmark% [% {ZaDb}% <<% /Type/Font% /Subtype/Type1% /Name/ZaDb% /BaseFont/ZapfDingbats% >>% /PUT pdfmark% [% /\_objdef{Helv}% /type/dict% /OBJ pdfmark% [% {Helv}%  $12340 < \frac{8}{90}$  /Type/Font% /Subtype/Type1% /Name/Helv% /BaseFont/Helvetica% /Encoding{pdfDocEncoding}% >>% /PUT pdfmark% [% /\_objdef{aform}% /type/dict% /OBJ pdfmark% [% /\_objdef{afields}% /type/array% /OBJ pdfmark% [% /\_objdef{corder}% /type/array% /OBJ pdfmark% {% [%

/BBox[0 0 100 100]%

```
12363 /_objdef{Check}%
12364 /BP pdfmark %
12365 1 0 0 setrgbcolor%
12366 /ZapfDingbats 80 selectfont %
12367 20 20 moveto%
12368 (4)show%
12369 [/EP pdfmark%
12370 [%
12371 /BBox[0 0 100 100]%
12372 /_objdef{Cross}%
12373 /BP pdfmark %
12374 1 0 0 setrgbcolor%
12375 /ZapfDingbats 80 selectfont %
12376 20 20 moveto%
12377 (8)show%
12378 [/EP pdfmark%
12379 [%
12380 /BBox[0 0 250 100]%
12381 /_objdef{Submit}%
12382 /BP pdfmark %
12383 0.6 setgray %
12384 0 0 250 100 rectfill %
12385 1 setgray %
12386 2 2 moveto %
12387 2 98 lineto %
12388 248 98 lineto %
12389 246 96 lineto %
12390 4 96 lineto %
12391 4 4 lineto %
12392 fill %
12393 0.34 setgray %
12394 248 98 moveto %
12395 248 2 lineto %
12396 2 2 lineto %
12397 4 4 lineto %
12398 246 4 lineto %
12399 246 96 lineto %
12400 fill%
12401 /Helvetica 76 selectfont %
12402 0 setgray %
12403 8 22.5 moveto%
12404 (Submit)show%
12405 [/EP pdfmark%
12406 [%
12407 /BBox[0 0 250 100]%
12408 /_objdef{SubmitP}%
12409 /BP pdfmark %
12410 0.6 setgray %
12411 0 0 250 100 rectfill %
12412 0.34 setgray %
12413 2 2 moveto %
12414 2 98 lineto %
12415 248 98 lineto %
12416 246 96 lineto %
```
```
12417 4 96 lineto %
12418 4 4 lineto %
12419 fill %
12420 1 setgray %
12421 248 98 moveto %
12422 248 2 lineto %
12423 2 2 lineto %
12424 4 4 lineto %
12425 246 4 lineto %
12426 246 96 lineto %
12427 fill%
12428 /Helvetica 76 selectfont %
12429 0 setgray %
12430 10 20.5 moveto%
12431 (Submit)show%
12432 [/EP pdfmark%
12433 } ?pdfmark%
12434 [%
12435 {aform}%
12436 < \frac{6}{9}12437 /Fields{afields}%
12438 /DR<<%
12439 /Font<<%
12440 /ZaDb{ZaDb}%
12441 /Helv{Helv}%
12442 >>%
12443 >>%
12444 /DA(/Helv 10 Tf 0 g)%
12445 /CO{corder}%
12446 \ifHy@pdfa
12447 \else
12448 \ifHyField@NeedAppearances
12449 /NeedAppearances true%
12450 \fi
12451 \fi
12452 >>%
12453 /PUT pdfmark%
12454 [%
12455 {Catalog}%
12456 <<%
12457 /AcroForm{aform}%
12458 >>%
12459 /PUT pdfmark%
12460 }}%
12461 \kvsetkeys{Form}{#1}%
12462 }
12463 \let\@endForm\ltx@empty
12464 \def\@Gauge[#1]#2#3#4{% parameters, label, minimum, maximum
12465 \Hy@Message{Sorry, pdfmark drivers do not support FORM gauges}%
12466 }
12467 \newcount\HyField@AnnotCount
12468 \HyField@AnnotCount=\z@
12469 \def\HyField@AdvanceAnnotCount{%
12470 \global\advance\HyField@AnnotCount\@ne
```

```
12471 }
12472 \def\HyField@TheAnnotCount{%
12473 \the\HyField@AnnotCount
12474 }
12475 \edef\Fld@pageobjref{/P\string{ThisPage\string}}
12476 \def\HyField@AddToFields#1{%
12477 \pdfmark{%
12478 pdfmark=/APPEND,%
12479 Raw={%
12480 \string{afields\string}%
12481 \string{#1\HyField@TheAnnotCount\string}%
12482 }%
12483 }%
12484 \ifx\Fld@calculate@code\ltx@empty
12485 \else
12486 \pdfmark{%
12487 pdfmark=/APPEND,%
12488 Raw={%
12489 \string{corder\string}%
12490 \string{#1\HyField@TheAnnotCount\string}%
12491 }%
12492 }%
12493 \fi
12494 }
12495 \def\@TextField[#1]#2{% parameters, label
12496 \def\Fld@name{#2}%
12497 \let\Fld@default\ltx@empty
12498 \let\Fld@value\@empty
12499 \def\Fld@width{\DefaultWidthofText}%
12500 \def\Fld@height{%
12501 \ifFld@multiline
12502 \DefaultHeightofTextMultiline
12503 \else
12504 \DefaultHeightofText 12505 \fi
12505
12506 }%
12507 \begingroup
12508 \expandafter\HyField@SetKeys\expandafter{%
12509 \DefaultOptionsofText, #1%
12510 }%
12511 \HyField@FlagsText
12512 \ifFld@hidden\def\Fld@width{1sp}\fi
12513 \ifx\Fld@value\@empty\def\Fld@value{\Fld@default}\fi
12514 \HyField@AdvanceAnnotCount
12515 \LayoutTextField{#2}{%
12516 \leavevmode
12517 \Hy@escapeform\PDFForm@Text
12518 \pdfmark[\MakeTextField{\Fld@width}{\Fld@height}]{%
12519 pdfmark=/ANN,%
12520 objdef=text\HyField@TheAnnotCount,%
12521 Raw={\PDFForm@Text}%
12522 }%
12523 }%
```

```
290
```

```
12524 \HyField@AddToFields{text}%
12525 \endgroup
12526 }
12527 \def\@ChoiceMenu[#1]#2#3{% parameters, label, choices
12528 \def\Fld@name{#2}%
12529 \let\Fld@default\relax
12530 \let\Fld@value\relax
12531 \def\Fld@width{\DefaultWidthofChoiceMenu}%
12532 \def\Fld@height{\DefaultHeightofChoiceMenu}%
12533 \begingroup
12534 \Fld@menulength=0 %
12535 \@tempdima\z@
12536 \@for\@curropt:=#3\do{%
12537 \expandafter\Fld@checkequals\@curropt==\\%
12538 \Hy@StepCount\Fld@menulength
12539 \settowidth{\@tempdimb}{\@currDisplay}%
12540 \ifdim\@tempdimb>\@tempdima\@tempdima\@tempdimb\fi
12541 }%
12542 \advance\@tempdima by 15\p@
12543 \begingroup
12544 \HyField@SetKeys{#1}%
12545 \edef\x{\endgroup
12546 \noexpand\expandafter
12547 \noexpand\HyField@SetKeys
12548 \noexpand\expandafter{%
12549 \expandafter\noexpand\csname DefaultOptionsof%
12550 \ifFld@radio
12551 Radio%
12552 \else
12553 \ifFld@combo
12554 \ifFld@popdown
12555 PopdownBox%
12556 \else
12557 ComboBox%
12558 \fi
12559 \else
12560 ListBox%
12561 \qquad \qquad \intfi
12562 \fi
12563 \endcsname
12564 }%
12565 }\x
12566 \HyField@SetKeys{#1}%
12567 \ifFld@hidden\def\Fld@width{1sp}\fi
12568 \ifx\Fld@value\relax
12569 \let\Fld@value\Fld@default
12570 \fi
12571 \LayoutChoiceField{#2}{%
12572 \ifFld@radio
12573 \HyField@FlagsRadioButton
12574 \@@Radio{#3}%
12575 \else
12576 \begingroup
```

```
12577 \HyField@FlagsChoice
```

```
12578 \ifdim\Fld@width<\@tempdima
12579 \ifdim\@tempdima<1cm\@tempdima1cm\fi
12580 \edef\Fld@width{\the\@tempdima}%
12581 \fi
12582 \ifFld@combo
12583 \else
12584 \@tempdima=\the\Fld@menulength\Fld@charsize
12585 \advance\@tempdima by \Fld@borderwidth bp %
12586 \advance\@tempdima by \Fld@borderwidth bp %
12587 \edef\Fld@height{\the\@tempdima}%
12588 \fi
12589 \@@Listbox{#3}%
12590 \endgroup
12591 \fi
12592 }%
12593 \endgroup
12594 }
12595 \def\@@Radio#1{%
12596 \Fld@listcount=0 %
12597 \EdefEscapeName\Fld@default{\Fld@default}%
12598 \@for\@curropt:=#1\do{%
12599 \expandafter\Fld@checkequals\@curropt==\\%
12600 \EdefEscapeName\@currValue{\@currValue}%
12601 \Hy@StepCount\Fld@listcount
12602 \@currDisplay\space
12603 \Hy@escapeform\PDFForm@Radio
12604 \ifnum\Fld@listcount=1 %
12605 \HyField@AdvanceAnnotCount
12606 \fi
12607 \pdfmark[\MakeRadioField{\Fld@width}{\Fld@height}]{%
12608 pdfmark=/ANN,%
12609 objdef=\ifnum\Fld@listcount=1 radio\HyField@TheAnnotCount\fi,%
12610 Raw={%
12611 \PDFForm@Radio /AP <</N <</\@currValue\space {Check}>> >>%
12612 }%
12613 } % deliberate space between radio buttons
12614 \ifnum\Fld@listcount=1 %
12615 \HyField@AddToFields{radio}%
12616 \fi
12617 }%
12618 }
12619 \newcount\Fld@listcount
12620 \def\@@Listbox#1{%
12621 \HyField@PDFChoices{#1}%
12622 \Hy@escapeform\PDFForm@List
12623 \HyField@AdvanceAnnotCount
12624 \pdfmark[\MakeChoiceField{\Fld@width}{\Fld@height}]{%
12625 pdfmark=/ANN,%
12626 objdef=list\HyField@TheAnnotCount,%
12627 Raw={\PDFForm@List}%
12628 }%
12629 \HyField@AddToFields{list}%
12630 }
12631 \def\@PushButton[#1]#2{% parameters, label
```

```
12632 \def\Fld@name{#2}%
12633 \begingroup
12634 \expandafter\HyField@SetKeys\expandafter{%
12635 \DefaultOptionsofPushButton,#1%
12636 }%
12637 \ifHy@pdfa
12638 \Hy@Error{%
12639 PDF/A: Push button with JavaScript is prohibited%
12640 }\@ehc
12641 \LayoutPushButtonField{%
12642 \leavevmode
12643 \MakeButtonField{#2}%
12644 }%
12645 \else
12646 \HyField@FlagsPushButton
12647 \ifFld@hidden\def\Fld@width{1sp}\fi
12648 \HyField@AdvanceAnnotCount
12649 \LayoutPushButtonField{%
12650 \leavevmode
12651 \Hy@escapeform\PDFForm@Push
12652 \pdfmark[\MakeButtonField{#2}]{%
12653 pdfmark=/ANN,%
12654 objdef=push\HyField@TheAnnotCount,%
12655 Raw={\PDFForm@Push}%
12656 }%
12657 }%
12658 \HyField@AddToFields{push}%
12659 \fi
12660 \endgroup
12661 }
12662 \def\@Submit[#1]#2{%
12663 \def\Fld@width{\DefaultWidthofSubmit}%
12664 \def\Fld@height{\DefaultHeightofSubmit}%
12665 \begingroup
12666 \expandafter\HyField@SetKeys\expandafter{%
12667 \DefaultOptionsofSubmit,#1%
12668 }%
12669 \HyField@FlagsPushButton
12670 \HyField@FlagsSubmit
12671 \ifFld@hidden\def\Fld@width{1sp}\fi
12672 \Hy@escapeform\PDFForm@Submit
12673 \HyField@AdvanceAnnotCount
12674 \pdfmark[\MakeButtonField{#2}]{%
12675 pdfmark=/ANN,%
12676 objdef=submit\HyField@TheAnnotCount,%
12677 Raw={\PDFForm@Submit /AP<</N{Submit}/D{SubmitP}>>}%
12678 }%
12679 \HyField@AddToFields{submit}%
12680 \endgroup
12681 }
12682 \def\@Reset[#1]#2{%
12683 \def\Fld@width{\DefaultWidthofReset}%
12684 \def\Fld@height{\DefaultHeightofReset}%
12685 \begingroup
```

```
293
```

```
12686 \expandafter\HyField@SetKeys\expandafter{%
12687 \DefaultOptionsofReset, #1%
12688 }%
12689 \leavevmode
12690 \ifHy@pdfa
12691 \Hy@Error{%
12692 PDF/A: Reset action is prohibited%
12693 }\@ehc
12694 \MakeButtonField{#2}%
12695 \else
12696 \HyField@FlagsPushButton
12697 \ifFld@hidden\def\Fld@width{1sp}\fi
12698 \Hy@escapeform\PDFForm@Reset
12699 \HyField@AdvanceAnnotCount
12700 \pdfmark[\MakeButtonField{#2}]{%
12701 pdfmark=/ANN,%
12702 objdef=reset\HyField@TheAnnotCount,%
12703 Raw={\PDFForm@Reset}%
12704 }%
12705 \HyField@AddToFields{reset}%
12706 \fi
12707 \endgroup
12708 }%
12709 \def\@CheckBox[#1]#2{% parameters, label
12710 \def\Fld@name{#2}%
12711 \def\Fld@default{0}%
12712 \begingroup
12713 \def\Fld@width{\DefaultWidthofCheckBox}%
12714 \def\Fld@height{\DefaultHeightofCheckBox}%
12715 \expandafter\HyField@SetKeys\expandafter{%
12716 \DefaultOptionsofCheckBox,#1%
12717 }%
12718 \HyField@FlagsCheckBox
12719 \ifFld@hidden\def\Fld@width{1sp}\fi
12720 \HyField@AdvanceAnnotCount
12721 \LayoutCheckField{#2}{%
12722 \leavevmode
12723 \Hy@escapeform\PDFForm@Check
12724 \pdfmark[\MakeCheckField{\Fld@width}{\Fld@height}]{%
12725 pdfmark=/ANN,%
12726 objdef=check\HyField@TheAnnotCount,%
12727 Raw={\PDFForm@Check}%
12728 }%
12729 }%
12730 \HyField@AddToFields{check}%
12731 \endgroup
12732 }
12733 \langle/pdfmark\rangle
```
## **45.2 HyperTeX**

```
12734 (*hypertex)
12735 \def\@Form[#1]{%
12736 \Hy@Message{Sorry, HyperTeX does not support FORMs}%
```
}

\let\@endForm\ltx@empty

 \def\@Gauge[#1]#2#3#4{% parameters, label, minimum, maximum \Hy@Message{Sorry, HyperTeX does not support FORM gauges}% } \def\@TextField[#1]#2{% parameters, label \Hy@Message{Sorry, HyperTeX does not support FORM text fields}% } \def\@CheckBox[#1]#2{% parameters, label \Hy@Message{Sorry, HyperTeX does not support FORM checkboxes}% } \def\@ChoiceMenu[#1]#2#3{% parameters, label, choices \Hy@Message{Sorry, HyperTeX does not support FORM choice menus}% } \def\@PushButton[#1]#2{% parameters, label \Hy@Message{Sorry, HyperTeX does not support FORM pushbuttons}% } \def\@Reset[#1]#2{% \Hy@Message{Sorry, HyperTeX does not support FORMs}% } \def\@Submit[#1]#2{% \Hy@Message{Sorry, HyperTeX does not support FORMs}% }  $\langle$ /hypertex)

### **45.3 TeX4ht**

```
12761 (*tex4ht)
12762 \def\@Form[#1]{%
12763 \kvsetkeys{Form}{#1}%
12764 \HCode{<form action="\Form@action" method="\Form@method">}%
12765 }
12766 \def\@endForm{\HCode{</form>}}
12767 \def\@Gauge[#1]#2#3#4{% parameters, label, minimum, maximum
12768 \Hy@Message{Sorry, TeX4ht does not support gauges}%
12769 }
12770 \def\@TextField[#1]#2{% parameters, label
12771 \let\Hy@reserved@a\@empty
12772 \def\Fld@name{#2}%
12773 \let\Fld@default\ltx@empty
12774 \bgroup
12775 \Field@toks={ }%
12776 \kvsetkeys{Field}{#1}%
12777 \HCode{<label for="\Fld@name">#2</label>}%
12778 \ifFld@password
12779 \@@PasswordField
12780 \else
12781 \@@TextField
12782 \fi
12783 \egroup
12784 }
12785 \def\@@PasswordField{%
12786 \HCode{%
12787 <input type="password" %
```

```
12788 id="\Fld@name" %
```

```
12790 \ifFld@hidden type="hidden" \fi
12791 value="\Fld@default" %
12792 \the\Field@toks
12793 >%
12794 }%
12795 }
12796 \def\@@TextField{%
12797 \ifFld@multiline
12798 \HCode{<textarea %
12799 \iff \ifFld@readonly readonly \fi
12800 id="\Fld@name" %
12801 name="\Fld@name" %
12802 \ifFld@hidden type="hidden" \fi
12803 \the\Field@toks>%
12804 }%
12805 \Fld@default
12806 \HCode{</textarea>}%
12807 \else
12808 \HCode{<input type="textbox" %
12809 \ifFld@readonly readonly \fi
12810 id="\Fld@name" %
12811 name="\Fld@name" %
12812 \iff \ifFld@hidden type="hidden" \fi
12813 value="\Fld@default" %
12814 \the\Field@toks>%
12815 }%
12816 \fi
12817 }
12818 \def\@ChoiceMenu[#1]#2#3{% parameters, label, choices
12819 \def\Fld@name{#2}%
12820 \let\Fld@default\ltx@empty
12821 \let\Hy@reserved@a\relax
12822 \begingroup
12823 \expandafter\Fld@findlength#3\\%
12824 \Field@toks={ }%
12825 \kvsetkeys{Field}{#1}%
12826 #2%
12827 \ifFld@radio
12828 \expandafter\@@Radio#3\\%
12829 \else
12830 \expandafter\@@Menu#3\\%
12831 \fi
12832 \endgroup
12833 }
12834 \def\Fld@findlength#1\\{%
12835 \Fld@menulength=0 %
12836 \@for\@curropt:=#1\do{\Hy@StepCount\Fld@menulength}%
12837 }
12838 \def\@@Menu#1\\{%
12839 \HCode{<select size="\the\Fld@menulength" %
12840 name="\Fld@name" %
12841 \the\Field@toks>%
12842 }%
```
name="\Fld@name" %

```
12843 \@for\@curropt:=#1\do{%
12844 \expandafter\Fld@checkequals\@curropt==\\%
12845 \HCode{<option %
12846 \ifx\@curropt\Fld@default selected \fi
12847 value="\@currValue">\@currDisplay</option>%
12848 }%
12849 }%
12850 \HCode{</select>}%
12851 }
12852 \def\@@Radio#1\\{%
12853 \@for\@curropt:=#1\do{%
12854 \expandafter\Fld@checkequals\@curropt==\\%
12855 \HCode{<input type="radio" %
12856 \ifx\@curropt\Fld@default checked \fi
12857 name="\Fld@name" %
12858 value="\@currValue" %
12859 \the\Field@toks>%
12860 }%
12861 \@currDisplay
12862 }%
12863 }
12864 \def\@PushButton[#1]#2{% parameters, label
12865 \def\Fld@name{#2}%
12866 \bgroup
12867 \Field@toks={ }%
12868 \kvsetkeys{Field}{#1}%
12869 \HCode{<input type="button" %
12870 name="\Fld@name" %
12871 value="#2" %
12872 \the\Field@toks>%
12873 }%
12874 \HCode{</button>}%
12875 \egroup
12876 }
12877 \def\@Submit[#1]#2{%
12878 \HCode{<button type="submit">#2</button>}%
12879 }
12880 \def\@Reset[#1]#2{%
12881 \HCode{<br/>button type="reset">#2</button>}%
12882 }
12883 \def\@CheckBox[#1]#2{% parameters, label
12884 \let\Hy@reserved@a\@empty
12885 \def\Fld@name{#2}%
12886 \def\Fld@default{0}%
12887 \bgroup
12888 \Field@toks={ }%
12889 \kvsetkeys{Field}{#1}%
12890 \HCode{<input type="checkbox" %
12891 \ifFld@checked checked \fi
12892 \ifFld@disabled disabled \fi
12893 \ifFld@readonly readonly \fi
12894 name="\Fld@name" %
12895 \ifFld@hidden type="hidden" \fi
```

```
12896 value="\Fld@default" %
```
12897 \the\Field@toks>% #2% }% \egroup } 12902  $\langle$ /tex4ht $\rangle$ 

## **45.4 pdfTeX**

```
12903 (*pdftex)
```
 \def\@Gauge[#1]#2#3#4{% parameters, label, minimum, maximum \Hy@Message{Sorry, pdftex does not support FORM gauges}% } \def\MakeFieldObject#1#2{\sbox0{#1}% \immediate\pdfxform0 % \expandafter\edef\csname #2Object\endcsname{% 12910 \the\pdflastxform\space 0 R% }% % \hbox to 0pt{\hskip-\maxdimen{\pdfrefxform \the\pdflastxform}}% }% \let\HyField@afields\ltx@empty \let\HyField@cofields\ltx@empty \@ifundefined{pdflastlink} {% \let\HyField@AddToFields\relax \PackageInfo{hyperref}{% You need pdfTeX 1.40.0 for setting the /Fields entry.% \MessageBreak Adobe Reader/Acrobat accepts an empty /Field array,% \MessageBreak but other PDF viewers might complain% }}% {% \let\HyField@AuxAddToFields\ltx@gobble \let\HyField@AuxAddToCoFields\ltx@gobbletwo \def\HyField@AfterAuxOpen{\Hy@AtBeginDocument}% Insertion sort for calculation field list. In case of equal sort keys (for example, if 'calculatesortkey' is not used at all) the keys keep document calling order. \def\HyField@ABD@AuxAddToCoFields#1#2{%

- \begingroup
- \Hy@safe@activestrue
- \let\ltx@secondoftwo\relax
- \ifx\HyField@cofields\ltx@empty
- \xdef\HyField@cofields{%
- 12936 \ltx@secondoftwo{#1}{ #2 0 R}%
- }%
- \else
- \let\ltx@secondoftwo\relax
- 12940 \def\HyField@AddCoField##1##2##3{%
- 12941 \ifx##1\ltx@empty
- 12942 \ltx@secondoftwo{#1}{ #2 0 R}%
- \expandafter\ltx@gobble
- 12944 \else
- 12945 \ifnum\pdfstrcmp{##2}{#1}>\ltx@zero

```
12946 \ltx@secondoftwo{#1}{ #2 0 R}%
12947 \ltx@secondoftwo{##2}{##3}%
12948 \expandafter\expandafter\expandafter\ltx@gobble
12949 \else
12950 \ltx@secondoftwo{\# \# 2}{\# \# 3}%
12951 \qquad \qquad \int f12952 \qquad \qquad \Lambda12953 \HyField@AddCoField
12954 }%
12955 \xdef\HyField@cofields{%
12956 \expandafter\HyField@AddCoField
12957 \HyField@cofields\ltx@empty\ltx@empty\ltx@empty
12958 }%
12959 \fi
12960 \endgroup
12961 }%
12962 \Hy@AtBeginDocument{%
12963 \if@filesw
12964 \immediate\write\@mainaux{%
12965 \string\providecommand\string\HyField@AuxAddToFields[1]{}%
12966 }%
12967 \immediate\write\@mainaux{%
12968 \string\providecommand\string\HyField@AuxAddToCoFields[2]{}%
12969 }%
12970 \fi
12971 \let\HyField@AfterAuxOpen\@firstofone
12972 \def\HyField@AuxAddToFields#1{%
12973 \xdef\HyField@afields{%
12974 \ifx\HyField@afields\@empty
12975 \else
12976 \HyField@afields
12977 \space
12978 \fi
12979 #1 0 R%
12980 }%
12981 }%
12982 \let\HyField@AuxAddToCoFields\HyField@ABD@AuxAddToCoFields
12983 }%
12984 \def\HyField@AddToFields{%
12985 \expandafter\HyField@@AddToFields\expandafter{%
12986 \the\pdflastlink
12987 }%
12988 \ifx\Fld@calculate@code\ltx@empty
12989 \else
12990 \begingroup
12991 \Hy@safe@activestrue
12992 \edef\Hy@temp{%
12993 \endgroup
12994 \if@filesw
12995 \write\@mainaux{%
12996 \string\HyField@AuxAddToCoFields{%
12997 \Fld@calculate@sortkey
12998 }{%
12999 \the\pdflastlink
```

```
13000 }%
13001 }%
13002 \t\t \hat{f}13003 }%
13004 \Hy@temp
13005 \fi
13006 }%
13007 \def\HyField@@AddToFields#1{%
13008 \HyField@AfterAuxOpen{%
13009 \if@filesw
13010 \write\@mainaux{%
13011 \string\HyField@AuxAddToFields{#1}%
13012 }%
13013 \fi
13014 }%
13015 }%
13016 }
13017 \def\@Form[#1]{%
13018 \@ifundefined{textcolor}{\let\textcolor\@gobble}{}%
13019 \kvsetkeys{Form}{#1}%
13020 \pdf@ifdraftmode{}{%
13021 \Hy@FormObjects
13022 \ifnum\pdftexversion>13 %
13023 \pdfrefobj\OBJ@pdfdocencoding
13024 \pdfrefobj\OBJ@ZaDb
13025 \pdfrefobj\OBJ@Helv
13026 \fi
13027 \AtVeryEndDocument{%
13028 \immediate\pdfobj{%
13029 <<%
13030 /Fields[\HyField@afields]%
13031 \ifx\HyField@cofields\ltx@empty
13032 \else
13033 /CO[\romannumeral-`\Q\HyField@cofields]%
13034 \fi
13035 /DR<<%
13036 /Font<<%
13037 /ZaDb \OBJ@ZaDb\space 0 R%
13038 /Helv \OBJ@Helv\space 0 R%
13039 >>%
13040 >>%
13041 /DA(/Helv 10 Tf 0 g)%
13042 \ifHy@pdfa
13043 \else
13044 \ifHyField@NeedAppearances
13045 /NeedAppearances true%
13046 \qquad \qquad \frac{13046}{150}13047 \fi
13048 >>%
13049 }%
13050 \edef\OBJ@acroform{\the\pdflastobj}%
13051 \pdfcatalog{/AcroForm \OBJ@acroform\space 0 R}%
13052 }%
13053 }%
```

```
13054 \MakeFieldObject{%
Same as \ding{123} of package pifont.
13055 \begingroup
13056 \fontfamily{pzd}%
13057 \fontencoding{U}%
13058 \fontseries{m}%
13059 \fontshape{n}%
13060 \selectfont
13061 \char123 %
13062 \endgroup
13063 }{Ding}%
13064 \MakeFieldObject{%
13065 \fbox{\textcolor{yellow}{\textsf{Submit}}}%
13066 }{Submit}%
13067 \MakeFieldObject{%
13068 \fbox{\textcolor{yellow}{\textsf{SubmitP}}}%
13069 }{SubmitP}%
13070 }
13071 \let\@endForm\ltx@empty
13072 \let\HyAnn@AbsPageLabel\ltx@empty
13073 \let\Fld@pageobjref\ltx@empty
13074 \ltx@IfUndefined{pdfpageref}{%
13075 }{%
13076 \ltx@ifpackageloaded{zref-abspage}{%
13077 \newcount\HyAnn@Count
13078 \HyAnn@Count=\ltx@zero
13079 \def\HyAnn@AbsPageLabel{%
13080 \global\advance\HyAnn@Count by\ltx@one
13081 \zref@labelbyprops{HyAnn@\the\HyAnn@Count}{abspage}%
13082 \zref@refused{HyAnn@\the\HyAnn@Count}%
13083 }%
13084 \def\Fld@pageobjref{%
13085 \zref@ifrefundefined{HyAnn@\the\HyAnn@Count}{%
13086 }{%
13087 \zref@ifrefcontainsprop{HyAnn@\the\HyAnn@Count}{abspage}{%
13088 /P \pdfpageref
13089 \zref@extractdefault{HyAnn@\the\HyAnn@Count}{abspage}{1} %
13090 \space 0 R%
13091 }{%
13092 }%
13093 }%
13094 }%
13095 }{%
13096 }%
13097 }
13098 \def\@TextField[#1]#2{% parameters, label
13099 \def\Fld@name{#2}%
13100 \let\Fld@default\ltx@empty
13101 \let\Fld@value\@empty
13102 \def\Fld@width{\DefaultWidthofText}%
13103 \def\Fld@height{%
13104 \ifFld@multiline
13105 \DefaultHeightofTextMultiline
```

```
13106 \else
13107 \DefaultHeightofText
13108 \fi
13109 }%
13110 \begingroup
13111 \expandafter\HyField@SetKeys\expandafter{%
13112 \DefaultOptionsofText,#1%
13113 }%
13114 \PDFForm@Name
13115 \HyField@FlagsText
13116 \ifFld@hidden\def\Fld@width{1sp}\fi
13117 \ifx\Fld@value\@empty\def\Fld@value{\Fld@default}\fi
13118 \LayoutTextField{#2}{%
13119 \leavevmode
13120 \HyAnn@AbsPageLabel
13121 \Hy@escapeform\PDFForm@Text
13122 \pdfstartlink user {\PDFForm@Text}\relax
13123 \MakeTextField{\Fld@width}{\Fld@height}\pdfendlink
13124 \HyField@AddToFields
13125 }%
13126 \endgroup
13127 }
13128 \def\@ChoiceMenu[#1]#2#3{% parameters, label, choices
13129 \def\Fld@name{#2}%
13130 \let\Fld@default\relax
13131 \let\Fld@value\relax
13132 \def\Fld@width{\DefaultWidthofChoiceMenu}%
13133 \def\Fld@height{\DefaultHeightofChoiceMenu}%
13134 \begingroup
13135 \Fld@menulength=0 %
13136 \@tempdima\z@
13137 \@for\@curropt:=#3\do{%
13138 \expandafter\Fld@checkequals\@curropt==\\%
13139 \Hy@StepCount\Fld@menulength
13140 \settowidth{\@tempdimb}{\@currDisplay}%
13141 \ifdim\@tempdimb>\@tempdima\@tempdima\@tempdimb\fi
13142 }%
13143 \advance\@tempdima by 15\p@
13144 \begingroup
13145 \HyField@SetKeys{#1}%
13146 \edef\x{\endgroup
13147 \noexpand\expandafter
13148 \noexpand\HyField@SetKeys
13149 \noexpand\expandafter{%
13150 \expandafter\noexpand\csname DefaultOptionsof%
13151 \ifFld@radio
13152 Radio%
13153 \else
13154 \ifFld@combo
13155 \ifFld@popdown
13156 PopdownBox%
13157 \else
13158 ComboBox%
13159 \fi
```

```
302
```

```
13161 ListBox%
13162 \qquad \qquad \text{If}13163 \fi
13164 \endcsname
13165 }%
13166 }\x
13167 \HyField@SetKeys{#1}%
13168 \PDFForm@Name
13169 \ifFld@hidden\def\Fld@width{1sp}\fi
13170 \ifx\Fld@value\relax
13171 \let\Fld@value\Fld@default
13172 \fi
13173 \LayoutChoiceField{#2}{%
13174 \ifFld@radio
13175 \HyField@FlagsRadioButton
13176 \@@Radio{#3}%
13177 \else
13178 \begingroup
13179 \HyField@FlagsChoice
13180 \ifdim\Fld@width<\@tempdima
13181 \ifdim\@tempdima<1cm\@tempdima1cm\fi
13182 \edef\Fld@width{\the\@tempdima}%
13183 \fi
13184 \ifFld@combo
13185 \else
13186 \@tempdima=\the\Fld@menulength\Fld@charsize
13187 \advance\@tempdima by \Fld@borderwidth bp %
13188 \advance\@tempdima by \Fld@borderwidth bp %
13189 \edef\Fld@height{\the\@tempdima}%
13190 \quad \text{If}13191 \@@Listbox{#3}%
13192 \endgroup
13193 \fi
13194 }%
13195 \endgroup
13196 }
13197 \def\@@Radio#1{%
13198 \Fld@listcount=0 %
13199 \EdefEscapeName\Fld@default{\Fld@default}%
13200 \@for\@curropt:=#1\do{%
13201 \expandafter\Fld@checkequals\@curropt==\\%
13202 \EdefEscapeName\@currValue{\@currValue}%
13203 \Hy@StepCount\Fld@listcount
13204 \@currDisplay\space
13205 \leavevmode
13206 \HyAnn@AbsPageLabel
13207 \Hy@escapeform\PDFForm@Radio
13208 \pdfstartlink user {%
13209 \PDFForm@Radio
13210 / AP<<%
13211 /N<<%
```
\else

Laurent.Guillope@math.univ-nantes.fr (Laurent Guillope) persuades me that this was wrong: /\Fld@name\the\Fld@listcount. But I leave it here to remind me

```
that it is untested.
13212 /\@currValue\space \DingObject
13213 >>%
13214 >>%
13215 }%
13216 \relax
13217 \MakeRadioField{\Fld@width}{\Fld@height}\pdfendlink
13218 \ifnum\Fld@listcount=1 %
13219 \HyField@AddToFields
13220 \fi
13221 \space % deliberate space between radio buttons
13222 }%
13223 }
13224 \newcount\Fld@listcount
13225 \def\@@Listbox#1{%
13226 \HyField@PDFChoices{#1}%
13227 \leavevmode
13228 \HyAnn@AbsPageLabel
13229 \Hy@escapeform\PDFForm@List
13230 \pdfstartlink user {\PDFForm@List}\relax
13231 \MakeChoiceField{\Fld@width}{\Fld@height}%
13232 \pdfendlink
13233 \HyField@AddToFields
13234 }
13235 \def\@PushButton[#1]#2{% parameters, label
13236 \def\Fld@name{#2}%
13237 \begingroup
13238 \expandafter\HyField@SetKeys\expandafter{%
13239 \DefaultOptionsofPushButton,#1%
13240 }%
13241 \PDFForm@Name
13242 \ifHy@pdfa
13243 \Hy@Error{%
13244 PDF/A: Push button with JavaScript is prohibited%
13245 }\@ehc
13246 \LayoutPushButtonField{%
13247 \leavevmode
13248 \MakeButtonField{#2}%
13249 }%
13250 \else
13251 \HyField@FlagsPushButton
13252 \ifFld@hidden\def\Fld@width{1sp}\fi
13253 \LayoutPushButtonField{%
13254 \leavevmode
13255 \HyAnn@AbsPageLabel
13256 \Hy@escapeform\PDFForm@Push
13257 \pdfstartlink user {\PDFForm@Push}\relax
13258 \MakeButtonField{#2}%
13259 \pdfendlink
13260 \HyField@AddToFields
13261 }%
13262 \fi
13263 \endgroup
13264 }
```

```
13265 \def\@Submit[#1]#2{%
13266 \def\Fld@width{\DefaultWidthofSubmit}%
13267 \def\Fld@height{\DefaultHeightofSubmit}%
13268 \begingroup
13269 \expandafter\HyField@SetKeys\expandafter{%
13270 \DefaultOptionsofSubmit,#1%
13271 }%
13272 \HyField@FlagsPushButton
13273 \HyField@FlagsSubmit
13274 \ifFld@hidden\def\Fld@width{1sp}\fi
13275 \leavevmode
13276 \HyAnn@AbsPageLabel
13277 \Hy@escapeform\PDFForm@Submit
13278 \pdfstartlink user {%
13279 \PDFForm@Submit
13280 /AP<</N \SubmitObject/D \SubmitPObject>>%
13281 }%
13282 \relax
13283 \MakeButtonField{#2}%
13284 \pdfendlink
13285 \HyField@AddToFields
13286 \endgroup
13287 }
13288 \def\@Reset[#1]#2{%
13289 \def\Fld@width{\DefaultWidthofReset}%
13290 \def\Fld@height{\DefaultHeightofReset}%
13291 \begingroup
13292 \expandafter\HyField@SetKeys\expandafter{%
13293 \DefaultOptionsofReset,#1%
13294 }%
13295 \leavevmode
13296 \ifHy@pdfa
13297 \Hy@Error{%
13298 PDF/A: Reset action is prohibited%
13299 }\@ehc
13300 \MakeButtonField{#2}%
13301 \else
13302 \HyField@FlagsPushButton
13303 \ifFld@hidden\def\Fld@width{1sp}\fi
13304 \HyAnn@AbsPageLabel
13305 \Hy@escapeform\PDFForm@Reset
13306 \pdfstartlink user {\PDFForm@Reset}\relax
13307 \MakeButtonField{#2}%
13308 \pdfendlink
13309 \HyField@AddToFields
13310 \fi
13311 \endgroup
13312 }
13313 \def\@CheckBox[#1]#2{% parameters, label
13314 \def\Fld@name{#2}%
13315 \def\Fld@default{0}%
13316 \begingroup
13317 \def\Fld@width{\DefaultWidthofCheckBox}%
13318 \def\Fld@height{\DefaultHeightofCheckBox}%
```

```
13319 \expandafter\HyField@SetKeys\expandafter{%
13320 \DefaultOptionsofCheckBox,#1%
13321 }%
13322 \PDFForm@Name
13323 \HyField@FlagsCheckBox
13324 \ifFld@hidden\def\Fld@width{1sp}\fi
13325 \LayoutCheckField{#2}{%
13326 \leavevmode
13327 \HyAnn@AbsPageLabel
13328 \Hy@escapeform\PDFForm@Check
13329 \pdfstartlink user {\PDFForm@Check}\relax
13330 \MakeCheckField{\Fld@width}{\Fld@height}%
13331 \pdfendlink
13332 \HyField@AddToFields
13333 }%
13334 \endgroup
13335 }
13336 \def\Hy@FormObjects{%
13337 \pdfobj {%
13338 <<%
13339 /Type/Encoding%
13340 /Differences[%
13341 24/breve/caron/circumflex/dotaccent/hungarumlaut/ogonek%
13342 /ring/tilde %
13343 39/quotesingle %
13344 96/grave %
13345 128/bullet/dagger/daggerdbl/ellipsis/emdash/endash/florin%
13346 /fraction/guilsinglleft/guilsinglright/minus/perthousand%
13347 /quotedblbase/quotedblleft/quotedblright/quoteleft%
13348 /quoteright/quotesinglbase/trademark/fi/fl/Lslash/OE%
13349 /Scaron/Ydieresis/Zcaron/dotlessi/lslash/oe/scaron/zcaron %
13350 160/Euro %
13351 164/currency %
13352 166/brokenbar %
13353 168/dieresis/copyright/ordfeminine %
13354 172/logicalnot/.notdef/registered/macron/degree/plusminus%
13355 /twosuperior/threesuperior/acute/mu %
13356 183/periodcentered/cedilla/onesuperior/ordmasculine %
13357 188/onequarter/onehalf/threequarters %
13358 192/Agrave/Aacute/Acircumflex/Atilde/Adieresis/Aring/AE%
13359 /Ccedilla/Egrave/Eacute/Ecircumflex/Edieresis/Igrave%
13360 /Iacute/Icircumflex/Idieresis/Eth/Ntilde/Ograve/Oacute%
13361 /Ocircumflex/Otilde/Odieresis/multiply/Oslash/Ugrave%
13362 /Uacute/Ucircumflex/Udieresis/Yacute/Thorn/germandbls%
13363 /agrave/aacute/acircumflex/atilde/adieresis/aring/ae%
13364 /ccedilla/egrave/eacute/ecircumflex/edieresis/igrave%
13365 /iacute/icircumflex/idieresis/eth/ntilde/ograve/oacute%
13366 /ocircumflex/otilde/odieresis/divide/oslash/ugrave%
13367 /uacute/ucircumflex/udieresis/yacute/thorn/ydieresis%
13368 ]%
13369 >>%
13370 }%
13371 \xdef\OBJ@pdfdocencoding{\the\pdflastobj}%
13372 \pdfobj{%
```

```
13373 <<%
13374 /Type/Font%
13375 /Subtype/Type1%
13376 /Name/ZaDb%
13377 /BaseFont/ZapfDingbats%
13378 >>%
13379 }%
13380 \xdef\OBJ@ZaDb{\the\pdflastobj}%
13381 \pdfobj{%
13382 <<%
13383 /Type/Font%
13384 /Subtype/Type1%
13385 /Name/Helv%
13386 /BaseFont/Helvetica%
13387 /Encoding \OBJ@pdfdocencoding\space 0 R%
13388 >>%
13389 }%
13390 \xdef\OBJ@Helv{\the\pdflastobj}%
13391 \global\let\Hy@FormObjects\relax
13392 }
13393 (/pdftex)
```
## **45.5 dvipdfm, xetex**

D. P. Story adapted the pdfTEX forms part for dvipdfm, of which version 0.12.7b or higher is required because of a bug.

13394 (\*dvipdfm | xetex)

#### \@Gauge

 \def\@Gauge[#1]#2#3#4{% parameters, label, minimum, maximum \Hy@Message{Sorry, dvipdfm/XeTeX does not support FORM gauges}% }

#### \@Form

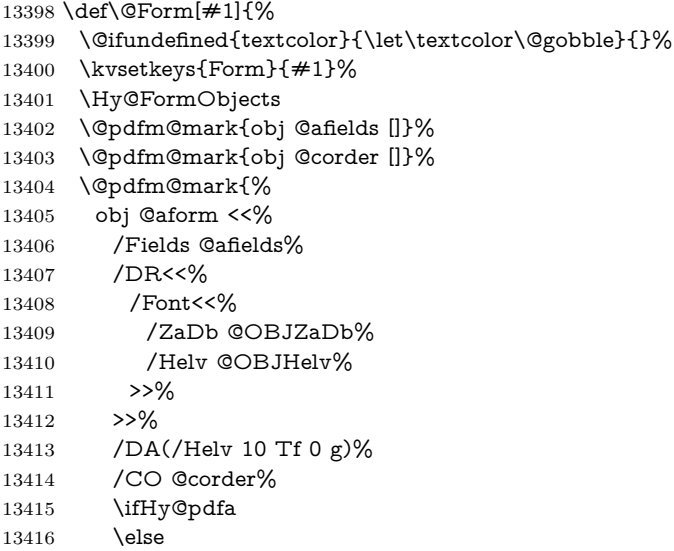

\ifHyField@NeedAppearances

 /NeedAppearances true% 13419  $\qquad \qquad \int f$  \fi >>% }% \@pdfm@mark{put @catalog <</AcroForm @aform>>}% } \@endForm \let\@endForm\ltx@empty \dvipdfm@setdim \dvipdfm@setdim sets dimensions for ann using \pdfm@box. \def\dvipdfm@setdim{% height \the\ht\pdfm@box\space 13428 width \the\wd\pdfm@box\space depth \the\dp\pdfm@box\space } \HyField@AnnotCount \newcount\HyField@AnnotCount \HyField@AnnotCount=\z@ \HyField@AdvanceAnnotCount \def\HyField@AdvanceAnnotCount{% \global\advance\HyField@AnnotCount\@ne } \HyField@TheAnnotCount \def\HyField@TheAnnotCount{% \the\HyField@AnnotCount } \Fld@pageobjref \def\Fld@pageobjref{/P @thispage}% \HyField@AddToFields \def\HyField@AddToFields#1{% \@pdfm@mark{put @afields @#1\HyField@TheAnnotCount}% \ifx\Fld@calculate@code\ltx@empty \else \@pdfm@mark{put @corder @#1\HyField@TheAnnotCount}% 13445 \fi } \@TextField \def\@TextField[#1]#2{% parameters, label \def\Fld@name{#2}% \let\Fld@default\ltx@empty \let\Fld@value\@empty \def\Fld@width{\DefaultWidthofText}% \def\Fld@height{% \ifFld@multiline \DefaultHeightofTextMultiline

 \else \DefaultHeightofText \fi }% \begingroup \expandafter\HyField@SetKeys\expandafter{% 13461 \DefaultOptionsofText, #1% }% \PDFForm@Name \HyField@FlagsText \ifFld@hidden\def\Fld@width{1sp}\fi \ifx\Fld@value\@empty\def\Fld@value{\Fld@default}\fi \setbox\pdfm@box=\hbox{% \MakeTextField{\Fld@width}{\Fld@height}% }% \HyField@AdvanceAnnotCount \LayoutTextField{#2}{% \leavevmode \Hy@escapeform\PDFForm@Text \@pdfm@mark{% ann @text\HyField@TheAnnotCount\space \dvipdfm@setdim << \PDFForm@Text >>% }% }% \unhbox\pdfm@box \HyField@AddToFields{text}% % record in @afields array \endgroup }

#### \@ChoiceMenu

\def\@ChoiceMenu[#1]#2#3{% parameters, label, choices

\def\Fld@name{#2}%

- \let\Fld@default\relax
- \let\Fld@value\relax
- \def\Fld@width{\DefaultWidthofChoiceMenu}%
- \def\Fld@height{\DefaultHeightofChoiceMenu}%
- \begingroup
- \Fld@menulength=0 %
- \@tempdima\z@
- \@for\@curropt:=#3\do{%
- \expandafter\Fld@checkequals\@curropt==\\%
- \Hy@StepCount\Fld@menulength
- \settowidth{\@tempdimb}{\@currDisplay}%
- \ifdim\@tempdimb>\@tempdima\@tempdima\@tempdimb\fi
- }%
- 13499 \advance\@tempdima by 15\p@
- \begingroup
- \HyField@SetKeys{#1}%
- \edef\x{\endgroup
- \noexpand\expandafter
- \noexpand\HyField@SetKeys
- \noexpand\expandafter{%
- \expandafter\noexpand\csname DefaultOptionsof%

```
13507 \ifFld@radio
13508 Radio%
13509 \else
13510 \ifFld@combo
13511 \ifFld@popdown
13512 PopdownBox%
13513 \else
13514 ComboBox%
13515 \qquad \qquad \intfi
13516 \else
13517 ListBox%
13518 \hbox{fi}13519 \fi
13520 \endcsname
13521 }%
13522 } \x
13523 \HyField@SetKeys{#1}%
13524 \PDFForm@Name
13525 \ifFld@hidden\def\Fld@width{1sp}\fi
13526 \ifx\Fld@value\relax
13527 \let\Fld@value\Fld@default
13528 \fi
13529 \LayoutChoiceField{#2}{%
13530 \ifFld@radio
13531 \HyField@FlagsRadioButton
13532 \@@Radio{#3}%
13533 \else
13534 \begingroup
13535 \HyField@FlagsChoice
13536 \ifdim\Fld@width<\@tempdima
13537 \ifdim\@tempdima<1cm\@tempdima1cm\fi
13538 \edef\Fld@width{\the\@tempdima}%
13539 \fi
13540 \ifFld@combo
13541 \else
13542 \@tempdima=\the\Fld@menulength\Fld@charsize
13543 \advance\@tempdima by \Fld@borderwidth bp %
13544 \advance\@tempdima by \Fld@borderwidth bp %
13545 \edef\Fld@height{\the\@tempdima}%
13546 \hbox{fi}13547 \@@Listbox{#3}%
13548 \end{group}13549 \fi
13550 }%
13551 \endgroup
13552 }
```
#### \@@Radio

\def\@@Radio#1{%

- \Fld@listcount=0 %
- \EdefEscapeName\Fld@default{\Fld@default}%
- \setbox\pdfm@box=\hbox{%
- \MakeRadioField{\Fld@width}{\Fld@height}%
- }%

 \@for\@curropt:=#1\do{% \expandafter\Fld@checkequals\@curropt==\\% \EdefEscapeName\@currValue{\@currValue}% \Hy@StepCount\Fld@listcount \@currDisplay\space \leavevmode \Hy@escapeform\PDFForm@Radio \ifnum\Fld@listcount=1 % \HyField@AdvanceAnnotCount \fi \@pdfm@mark{% ann % \ifnum\Fld@listcount=1 % @radio\HyField@TheAnnotCount% \space \fi \dvipdfm@setdim 13576 <<% \PDFForm@Radio 13578 / AP<</N<</\@currValue /null>>>>% >>% }% \unhcopy\pdfm@box\space% deliberate space between radio buttons \ifnum\Fld@listcount=1 % \HyField@AddToFields{radio}% \fi }% }

### \Fld@listcount

\newcount\Fld@listcount

#### \@@Listbox

 \def\@@Listbox#1{% \HyField@PDFChoices{#1}% \setbox\pdfm@box=\hbox{% \MakeChoiceField{\Fld@width}{\Fld@height}% }% \leavevmode \Hy@escapeform\PDFForm@List \HyField@AdvanceAnnotCount \@pdfm@mark{% ann @list\HyField@TheAnnotCount\space \dvipdfm@setdim <<\PDFForm@List>>% }% \unhbox\pdfm@box

\HyField@AddToFields{list}%

# }

### \@PushButton

 \def\@PushButton[#1]#2{% parameters, label \def\Fld@name{#2}% \begingroup

```
13607 \expandafter\HyField@SetKeys\expandafter{%
13608 \DefaultOptionsofPushButton,#1%
13609 }%
13610 \PDFForm@Name
13611 \ifHy@pdfa
13612 \Hy@Error{%
13613 PDF/A: Push button with JavaScript is prohibited%
13614 }\@ehc
13615 \LayoutPushButtonField{%
13616 \leavevmode
13617 \MakeButtonField{#2}%
13618 }%
13619 \else
13620 \setbox\pdfm@box=\hbox{\MakeButtonField{#2}}%
13621 \HyField@FlagsPushButton
13622 \ifFld@hidden\def\Fld@width{1sp}\fi
13623 \HyField@AdvanceAnnotCount
13624 \LayoutPushButtonField{%
13625 \leavevmode
13626 \Hy@escapeform\PDFForm@Push
13627 \@pdfm@mark{%
13628 ann @push\HyField@TheAnnotCount\space
13629 \dvipdfm@setdim
13630 <<\PDFForm@Push>>%
13631 }%
13632 }%
13633 \unhbox\pdfm@box
13634 \HyField@AddToFields{push}%
13635 \fi
13636 \endgroup
```
}

#### \@Submit

 \def\@Submit[#1]#2{% \def\Fld@width{\DefaultWidthofSubmit}% \def\Fld@height{\DefaultHeightofSubmit}% \begingroup \expandafter\HyField@SetKeys\expandafter{% \DefaultOptionsofSubmit,#1% }% \HyField@FlagsPushButton \HyField@FlagsSubmit \ifFld@hidden\def\Fld@width{1sp}\fi 13648 \setbox\pdfm@box=\hbox{\MakeButtonField{#2}}% \leavevmode \Hy@escapeform\PDFForm@Submit \HyField@AdvanceAnnotCount \@pdfm@mark{% ann @submit\HyField@TheAnnotCount\space \dvipdfm@setdim <<\PDFForm@Submit>>% }% \unhbox\pdfm@box%

### \HyField@AddToFields{submit}%

```
13659 \endgroup
```

```
13660 }
```
### \@Reset

```
13661 \def\@Reset[#1]#2{%
13662 \def\Fld@width{\DefaultWidthofReset}%
13663 \def\Fld@height{\DefaultHeightofReset}%
13664 \begingroup
13665 \expandafter\HyField@SetKeys\expandafter{%
13666 \DefaultOptionsofReset, #1%
13667 }%
13668 \leavevmode
13669 \ifHy@pdfa
13670 \Hy@Error{%
13671 PDF/A: Reset action is prohibited%
13672 }\@ehc
13673 \MakeButtonField{#2}%
13674 \else
13675 \HyField@FlagsPushButton
13676 \ifFld@hidden\def\Fld@width{1sp}\fi
13677 \setbox\pdfm@box=\hbox{\MakeButtonField{#2}}%
13678 \Hy@escapeform\PDFForm@Reset
13679 \HyField@AdvanceAnnotCount
13680 \@pdfm@mark{%
13681 ann @reset\HyField@TheAnnotCount\space
13682 \dvipdfm@setdim
13683 <<\PDFForm@Reset>>%
13684 }%
13685 \unhbox\pdfm@box
13686 \HyField@AddToFields{reset}%
13687 \fi
13688 \endgroup
13689 }
```
### \@CheckBox

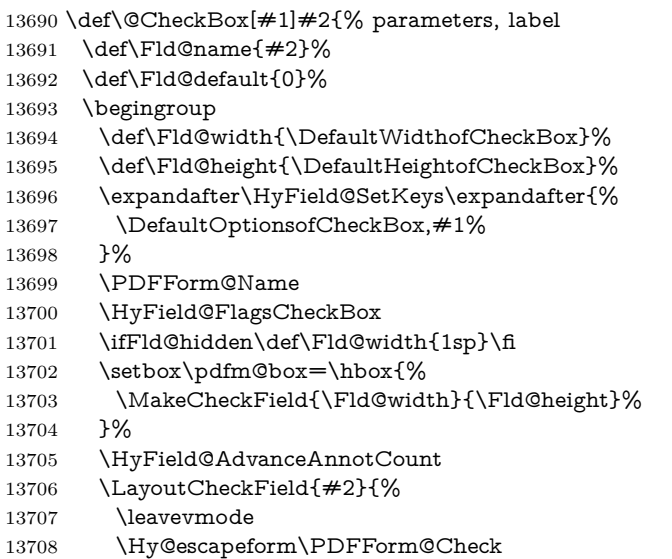

```
13709 \@pdfm@mark{%
13710 ann @check\HyField@TheAnnotCount\space
13711 \dvipdfm@setdim
13712 <<\PDFForm@Check>>%
13713 }%
13714 \unhbox\pdfm@box
13715 \HyField@AddToFields{check}%
13716 }%
13717 \endgroup
13718 }
13719 \def\Hy@FormObjects{%
13720 \@pdfm@mark{obj @OBJpdfdocencoding%
13721 <<%
13722 /Type/Encoding%
13723 /Differences[%
13724 24/breve/caron/circumflex/dotaccent/hungarumlaut/ogonek/ring/tilde %
13725 39/quotesingle %
13726 96/grave %
13727 128/bullet/dagger/daggerdbl/ellipsis/emdash/endash/florin%
13728 /fraction/guilsinglleft/guilsinglright/minus/perthousand%
13729 /quotedblbase/quotedblleft/quotedblright/quoteleft/quoteright%
13730 /quotesinglbase/trademark/fi/fl/Lslash/OE/Scaron/Ydieresis%
13731 /Zcaron/dotlessi/lslash/oe/scaron/zcaron %
13732 160/Euro %
13733 164/currency %
13734 166/brokenbar %
13735 168/dieresis/copyright/ordfeminine %
13736 172/logicalnot/.notdef/registered/macron/degree/plusminus%
13737 /twosuperior/threesuperior/acute/mu %
13738 183/periodcentered/cedilla/onesuperior/ordmasculine %
13739 188/onequarter/onehalf/threequarters %
13740 192/Agrave/Aacute/Acircumflex/Atilde/Adieresis/Aring/AE%
13741 /Ccedilla/Egrave/Eacute/Ecircumflex/Edieresis/Igrave/Iacute%
13742 /Icircumflex/Idieresis/Eth/Ntilde/Ograve/Oacute/Ocircumflex%
13743 /Otilde/Odieresis/multiply/Oslash/Ugrave/Uacute/Ucircumflex%
13744 /Udieresis/Yacute/Thorn/germandbls/agrave/aacute/acircumflex%
13745 /atilde/adieresis/aring/ae/ccedilla/egrave/eacute%
13746 /ecircumflex/edieresis/igrave/iacute/icircumflex/idieresis%
13747 /eth/ntilde/ograve/oacute/ocircumflex/otilde/odieresis%
13748 /divide/oslash/ugrave/uacute/ucircumflex/udieresis/yacute%
13749 /thorn/ydieresis%<br>13750 \frac{1}{6}%
1375013751 >>%
13752 }%
13753 \@pdfm@mark{obj @OBJZaDb%
13754 <<%
13755 /Type/Font%
13756 /Subtype/Type1%
13757 /Name/ZaDb%
13758 /BaseFont/ZapfDingbats%
13759 >>%
13760 }%
13761 \@pdfm@mark{obj @OBJHelv%
```
 $\le\%$ <br>13763 /T /Type/Font% /Subtype/Type1% /Name/Helv% 13766 / BaseFont/Helvetica $\%$  /Encoding @OBJpdfdocencoding% >>% }% \global\let\Hy@FormObjects\relax }  $\langle$ /dvipdfm  $|xetex\rangle$ 

## **45.6 Common forms part**

13773  $\langle * \text{pdfform} \rangle$ 

### \Fld@pageobjref

\providecommand\*{\Fld@pageobjref}{}

### \Hy@escapestring

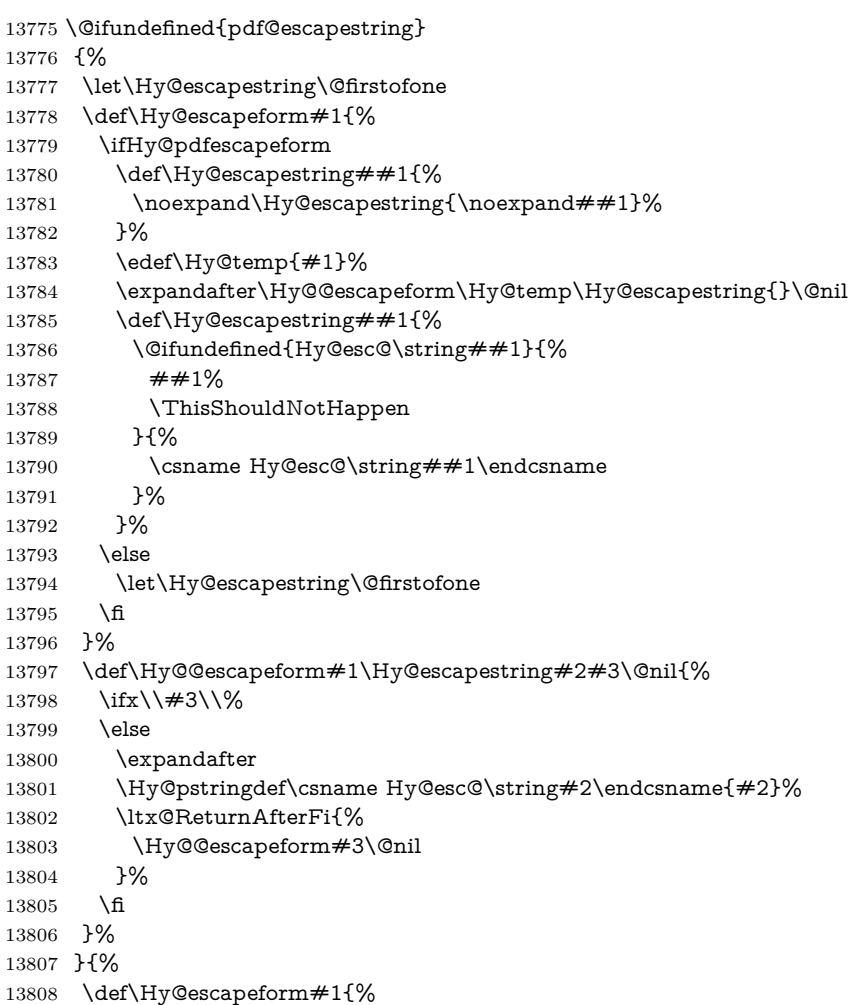

- \ifHy@pdfescapeform
- \let\Hy@escapestring\pdfescapestring
- \else
- 13812 \let\Hy@escapestring\@firstofone
- 
- \fi
- 
- }%
- \Hy@escapeform{}%
- }

### \PDFForm@Name

\def\PDFForm@Name{%

- \PDFForm@@Name\Fld@name
- \ifx\Fld@altname\relax
- \else
- \PDFForm@@Name\Fld@altname
- \fi
- \ifx\Fld@mappingname\relax
- \else
- \PDFForm@@Name\Fld@mappingname
- \fi
- }

#### \PDFForm@@Name

- \def\PDFForm@@Name#1{%
- \begingroup
- \ifnum\Hy@pdf@majorminor@version<105 % implementation note 117, PDF spec 1.7
- \ifHy@unicode
- 13832 \Hy@unicodefalse
- 13833  $\hbox{fi}$
- \fi
- \pdfstringdef\Hy@gtemp#1%
- \endgroup
- \let#1\Hy@gtemp
- }

### \Fld@additionalactions

### \def\Fld@@additionalactions{%

### K input (keystroke) format

- \ifx\Fld@keystroke@code\@empty
- \else
- /K<</S/JavaScript/JS(\Hy@escapestring{\Fld@keystroke@code})>>%

\fi

#### F display format

- \ifx\Fld@format@code\@empty
- \else
- /F<</S/JavaScript/JS(\Hy@escapestring{\Fld@format@code})>>%
- \fi

### V validation

- \ifx\Fld@validate@code\@empty
- \else
- /V<</S/JavaScript/JS(\Hy@escapestring{\Fld@validate@code})>>%
- \fi

C calculation

```
13852 \ifx\Fld@calculate@code\@empty
                 13853 \else
                 13854 /C<</S/JavaScript/JS(\Hy@escapestring{\Fld@calculate@code})>>%
                 13855 \fi
                 Fo receiving the input focus
                 13856 \ifx\Fld@onfocus@code\@empty
                 13857 \else
                 13858 /Fo<</S/JavaScript/JS(\Hy@escapestring{\Fld@onfocus@code})>>%
                 13859 \fi
                 Bl loosing the input focus (blurred)
                 13860 \ifx\Fld@onblur@code\@empty
                 13861 \else
                 13862 /Bl<</S/JavaScript/JS(\Hy@escapestring{\Fld@onblur@code})>>%
                 13863 \fi
                 D pressing the mouse button (down)
                 13864 \ifx\Fld@onmousedown@code\@empty
                 13865 \else
                 13866 /D<</S/JavaScript/JS(\Hy@escapestring{\Fld@onmousedown@code})>>%
                 13867 \fi
                 U releasing the mouse button (up)
                 13868 \ifx\Fld@onmouseup@code\@empty
                 13869 \else
                 13870 /U<</S/JavaScript/JS(\Hy@escapestring{\Fld@onmouseup@code})>>%
                 13871 \fi
                 E cursor enters the annotation's active area.
                 13872 \ifx\Fld@onenter@code\@empty
                 13873 \else
                 13874 /E<</S/JavaScript/JS(\Hy@escapestring{\Fld@onenter@code})>>%
                 13875 \fi
                 X cursor exits the annotation's active area.
                 13876 \ifx\Fld@onexit@code\@empty
                 13877 \else
                 13878 /X<</S/JavaScript/JS(\Hy@escapestring{\Fld@onexit@code})>>%
                 13879 \fi
                 13880 }
                 13881 \def\Fld@additionalactions{%
                 13882 \if-\Fld@@additionalactions-%
                 13883 \else
                 13884 \ifHy@pdfa
                 13885 \else
                 13886 /AA<<\Fld@@additionalactions>>%
                 13887 \fi
                 13888 \fi
                 13889 }
\Fld@annotnames
                 13890 \def\Fld@annotnames{%
```
 /T(\Fld@name)% \ifx\Fld@altname\relax  \else /TU(\Fld@altname)% \fi \ifx\Fld@mappingname\relax \else /TM(\Fld@mappingname)% \fi

### \PDFForm@Check

- } \def\PDFForm@Check{% /Subtype/Widget% \Fld@annotflags \Fld@pageobjref \Fld@annotnames /FT/Btn% \Fld@flags /Q \Fld@align /BS<</W \Fld@borderwidth /S/\Fld@borderstyle>>% /AP<< /N <</Yes<<>>>> >> %new string /Yes is from below 13911 / MK<<% \ifnum\Fld@rotation=\z@ \else /R \Fld@rotation 13915 \fi \ifx\Fld@bordercolor\relax \else /BC[\Fld@bordercolor]% 13919  $\hbox{fi}$  \ifx\Fld@bcolor\relax \else /BG[\Fld@bcolor]% \fi /CA(\Hy@escapestring{\Fld@cbsymbol})% >>% /DA(/ZaDb \strip@pt\Fld@charsize\space Tf% \ifx\Fld@color\@empty\else\space\Fld@color\fi)% /H/P% \ifFld@checked /V/Yes/AS/Yes\else /V/Off/AS/Off\fi
- \Fld@additionalactions
- }

#### \PDFForm@Push

 \ifHy@pdfa \else \def\PDFForm@Push{% /Subtype/Widget% 13936 \Fld@annotflags \Fld@pageobjref \Fld@annotnames /FT/Btn% \Fld@flags /H/P% /BS<</W \Fld@borderwidth/S/\Fld@borderstyle>>%

```
13943 \ifcase0\ifnum\Fld@rotation=\z@ \else 1\fi
13944 \ifx\Fld@bordercolor\relax\else 1\fi
13945 \space
13946 \else
13947 /MK<<%
13948 \ifnum\Fld@rotation=\z@
13949 \else
13950 /R \Fld@rotation
13951 \fi
13952 \ifx\Fld@bordercolor\relax
13953 \else
13954 /BC[\Fld@bordercolor]%
13955 \fi
13956 >>%
13957 \fi
13958 /A<</S/JavaScript/JS(\Hy@escapestring{\Fld@onclick@code})>>%
13959 \Fld@additionalactions
13960 }%
13961 \fi
```
### \PDFForm@List

```
13962 \def\PDFForm@List{%
13963 /Subtype/Widget%
13964 \Fld@annotflags
13965 \Fld@pageobjref
13966 \Fld@annotnames
13967 /FT/Ch%
13968 \Fld@flags
13969 /Q \Fld@align
13970 /BS<</W \Fld@borderwidth/S/\Fld@borderstyle>>%
13971 \ifcase0\ifnum\Fld@rotation=\z@ \else 1\fi
13972 \ifx\Fld@bordercolor\relax\else 1\fi
13973 \ifx\fld@bcolor\relax \else 1\fi
13974 \space
13975 \else
13976 /MK<<%
13977 \ifnum\Fld@rotation=\z@
13978 \else
13979 /R \Fld@rotation
13980 \fi
13981 \ifx\Fld@bordercolor\relax
13982 \else
13983 /BC[\Fld@bordercolor]%
13984 \fi
13985 \ifx\Fld@bcolor\relax
13986 \else
13987 /BG[\Fld@bcolor]%
13988 \hbox{fi}13989 >>%
13990 \fi
13991 /DA(/Helv \strip@pt\Fld@charsize\space Tf%
13992 \ifx\Fld@color\@empty\else\space\Fld@color\fi)%
13993 \Fld@choices
13994 \Fld@additionalactions
```
}

#### \PDFForm@Radio

 \def\PDFForm@Radio{% /Subtype/Widget% \Fld@annotflags \Fld@pageobjref \Fld@annotnames /FT/Btn% \Fld@flags /H/P% /BS<</W \Fld@borderwidth/S/\Fld@borderstyle>>% 14005 /MK<<% \ifnum\Fld@rotation=\z@ \else /R \Fld@rotation 14009  $\hbar$  \ifx\Fld@bordercolor\relax \else /BC[\Fld@bordercolor]% \fi \ifx\Fld@bcolor\relax \else /BG[\Fld@bcolor]% 14017 \fi /CA(\Hy@escapestring{\Fld@radiosymbol})% >>% /DA(/ZaDb \strip@pt\Fld@charsize\space Tf% \ifx\Fld@color\@empty\else\space\Fld@color\fi)% New code, the default value is used for all buttons \ifx\Fld@default\@empty /V/Off% /DV/Off% \else

- /V/\Fld@default
- /DV/\Fld@default
- \fi
- \Fld@additionalactions
- }

### \PDFForm@Text

- \def\PDFForm@Text{%
- /Subtype/Widget%
- \Fld@annotflags
- \Fld@pageobjref
- \Fld@annotnames
- /FT/Tx%
- \Fld@flags
- /Q \Fld@align
- /BS<</W \Fld@borderwidth\space /S /\Fld@borderstyle>>%
- 14040 \ifcase0\ifnum\Fld@rotation=\z@ \else 1\fi
- 14041  $\ifx\Fld@bordercolor\rel{14}e183\else$  \tifx\Fld@bordercolor\relax\else 1\fi
- \ifx\Fld@bcolor\relax \else 1\fi

```
14043 \space
14044 \else
14045 /MK<<%
14046 \ifnum\Fld@rotation=\z@
14047 \else
14048 /R \Fld@rotation
14049 \fi
14050 \ifx\Fld@bordercolor\relax
14051 \else
14052 /BC[\Fld@bordercolor]%
14053 \fi
14054 \i{fx\Fld@bcolor\rel{black}{\text{relax}}14055 \else
14056 /BG[\Fld@bcolor]%
14057 \fi
14058 >>%
14059 \fi
14060 /DA(/Helv \strip@pt\Fld@charsize\space Tf%
14061 \ifx\Fld@color\@empty\else\space\Fld@color\fi)%
14062 /DV(\Hy@escapestring{\Fld@default})%
14063 /V(\Hy@escapestring{\Fld@value})%
14064 \Fld@additionalactions
14065 \ifnum\Fld@maxlen>\z@/MaxLen \Fld@maxlen \fi
14066 }
```
#### \PDFForm@Submit

 \def\PDFForm@Submit{% /Subtype/Widget% \Fld@annotflags \Fld@pageobjref \Fld@annotnames /FT/Btn% \Fld@flags /H/P% /BS<</W \Fld@borderwidth/S/\Fld@borderstyle>>% 14076 \ifcase0\ifnum\Fld@rotation=\z@ \else 1\fi 14077 \ifx\Fld@bordercolor\relax\else 1\fi \space \else 14080 /MK<<% \ifnum\Fld@rotation=\z@ 14082 \else /R \Fld@rotation \fi \ifx\Fld@bordercolor\relax \else /BC[\Fld@bordercolor]% 14088  $\hbox{fi}$  >>% 14090 \fi 14091 /**A<<%**  /S/SubmitForm% 14093 /F<<%

/FS/URL%

 /F(\Hy@escapestring{\Form@action})%  $>>\%$  \Fld@submitflags >>% \Fld@additionalactions }

### \PDFForm@Reset

```
14101 \ifHy@pdfa
14102 \else
14103 \def\PDFForm@Reset{%
14104 /Subtype/Widget%
14105 \Fld@annotflags
14106 \Fld@pageobjref
14107 \Fld@annotnames
14108 /FT/Btn%
14109 \Fld@flags
14110 /H/P%
14111 /DA(/Helv \strip@pt\Fld@charsize\space Tf 0 0 1 rg)%
14112 \ifcase0\ifnum\Fld@rotation=\z@ \else 1\fi
14113 \ifx\Fld@bordercolor\relax\else 1\fi
14114 \space
14115 \else
14116 /MK<<%
14117 \ifnum\Fld@rotation=\z@
14118 \else
14119 /R \Fld@rotation
14120 \fi
14121 \ifx\Fld@bordercolor\relax
14122 \else
14123 /BC[\Fld@bordercolor]%
14124 \fi
14125 % /CA (Clear)
14126 % /AC (Done)
14127 >>%
14128 \hbar14129 /BS<</W \Fld@borderwidth/S/\Fld@borderstyle>>%
14130 /A<</S/ResetForm>>%
14131 \Fld@additionalactions
14132 }%
14133 \fi
14134 \langle/pdfform\rangle14135 (*packageEnd)
```
# **46 Bookmarks in the PDF file**

This was originally developed by Yannis Haralambous (it was the separate repere.sty); it needed the repere or makebook.pl post-processor to work properly. Now redundant, as it is done entirely in IATEX macros.

To write out the current section title, and its rationalized number, we have to intercept the \@sect command, which is rather dangerous. But how else to see the information we need? We do the *same* for \@ssect, giving anchors to unnumbered sections. This allows things like bibliographies to get bookmarks when used with a manual \addcontentsline

```
14136 \def\phantomsection{%
14137 \Hy@MakeCurrentHrefAuto{section*}%
14138 \Hy@raisedlink{\hyper@anchorstart{\@currentHref}\hyper@anchorend}%
14139 }
14140 \langle / packageEnd)
```
### **46.1 Bookmarks**

14141 (\*outlines)

This section was written by Heiko Oberdiek; the code replaces an earlier version by David Carlisle.

The first part of bookmark code is in section  $6$ . Further documentation is available as paper and slides of the talk, that Heiko Oberdiek has given at the EuroTeX'99 meating in Heidelberg. See paper.pdf and slides.pdf in the doc directory of hyperref.

When using the right-to-left typesetting based on  $\varepsilon$ -TEX, the order of the \BOOKMARK commands written to the \@outlinefile could appear wrong, because of mis-feature of  $\varepsilon$ -T<sub>E</sub>X's implementation (that it processes the shipped out lines left-to-right, instead of the order in which they appear in the document). The wrong order will appear when the file contains two bookmarks on the same line typeset right-to-left.

To work around this problem, the bookmark@seq@number counter is used to write the bookmark's sequential number into a comment in the \@outlinefile, which could be used to post-process it to achieve the proper ordering of \BOOKMARK commands in that file.

```
14142 \def\Hy@writebookmark#1#2#3#4#5{%
14143 % section number, text, label, level, file
14144 \ifx\WriteBookmarks\relax%
14145 \else
14146 \ifnum#4>\Hy@bookmarksdepth\relax
14147 \else
14148 \@@writetorep{#1}{#2}{#3}{#4}{#5}%
14149 \fi
14150 \fi
14151 }
14152 \def\Hy@currentbookmarklevel{0}
14153 \def\Hy@numberline#1{#1 }
14154 \def\@@writetorep#1#2#3#4#5{%
14155 \begingroup
14156 \edef\Hy@tempa{#5}%
14157 \ifx\Hy@tempa\Hy@bookmarkstype
14158 \edef\Hy@level{#4}%
14159 \ifx\Hy@levelcheck Y%
14160 \@tempcnta\Hy@level\relax
14161 \advance\@tempcnta by -1 %
14162 \ifnum\Hy@currentbookmarklevel<\@tempcnta
14163 \advance\@tempcnta by -\Hy@currentbookmarklevel\relax
14164 \advance\@tempcnta by 1 %
14165 \Hy@Warning{%
14166 Difference (\the\@tempcnta) between bookmark levels is %
```

```
14167 greater \MessageBreak than one, level fixed%
14168 }%
14169 \@tempcnta\Hy@currentbookmarklevel
14170 \advance\@tempcnta by 1 %
14171 \edef\Hy@level{\the\@tempcnta}%
14172 \fi
14173 \else
14174 \global\let\Hy@levelcheck Y%
14175 \fi
14176 \global\let\Hy@currentbookmarklevel\Hy@level
14177 \@tempcnta\Hy@level\relax
14178 \expandafter\xdef\csname Parent\Hy@level\endcsname{#3}%
14179 \advance\@tempcnta by -1 %
14180 \edef\Hy@tempa{#3}%
14181 \edef\Hy@tempb{\csname Parent\the\@tempcnta\endcsname}%
14182 \ifx\Hy@tempa\Hy@tempb
14183 \Hy@Warning{%
14184 The anchor of a bookmark and its parent's must not%
14185 \MessageBreak be the same. Added a new anchor%
14186 }%
14187 \phantomsection
14188 \fi
14189 \ifHy@bookmarksnumbered
14190 \let\numberline\Hy@numberline
14191 \let\booknumberline\Hy@numberline
14192 \let\partnumberline\Hy@numberline
14193 \let\chapternumberline\Hy@numberline
14194 \else
14195 \let\numberline\@gobble
14196 \let\booknumberline\@gobble
14197 \let\partnumberline\@gobble
14198 \let\chapternumberline\@gobble
14199 \fi
14200 \pdfstringdef\Hy@tempa{#2}%
14201 \HyPsd@SanitizeForOutFile\Hy@tempa
14202 \if@filesw
14203 \stepcounter{bookmark@seq@number}%
14204 \@ifundefined{@outlinefile}{%
14205 }{%
14206 \protected@write\@outlinefile{}{%
14207 \protect\BOOKMARK
14208 [\Hy@level][\@bookmarkopenstatus{\Hy@level}]{#3}%
14209 {\Hy@tempa}{\Hy@tempb}%
14210 \@percentchar\space\thebookmark@seq@number
14211 }%
14212 }%
14213 \qquad \qquad \text{if}14214 \fi
14215 \endgroup
14216 }
14217 \newcounter{bookmark@seq@number}
14218 \begingroup
14219 \lccode`(=`{%
14220 \lccode `)= `}%
```
```
14222 \lccode`2=\z@
14223 \lccode`3=\z@
14224 \lccode`5=\z@
14225 \lccode`7=\z@
14226 \lccode`\#=\z@
14227 \lccode`\`=\z@
14228 \lccode`\{=\z@
14229 \lccode`\}=\z@
14230 \lowercase{%
14231 \endgroup
14232 \def\HyPsd@SanitizeForOutFile#1{%
14233 \@onelevel@sanitize\Hy@tempa
14234 \escapechar`\\%
14235 \edef\Hy@tempa{%
14236 \expandafter\HyPsd@SanitizeOut@BraceLeft\Hy@tempa(\@nil
14237 }%
14238 \edef\Hy@tempa{%
14239 \expandafter\HyPsd@SanitizeOut@BraceRight\Hy@tempa)\@nil
14240 }%
14241 }%
14242 \def\HyPsd@SanitizeOut@BraceLeft#1(#2\@nil{%
14243 #1%
14244 \ifx\\#2\\%
14245 \expandafter\ltx@gobble
14246 \else
14247 \expandafter\ltx@firstofone
14248 \fi
14249 {%
14250 \string\173%
14251 \HyPsd@SanitizeOut@BraceLeft#2\@nil
14252 }%
14253 }%
14254 \def\HyPsd@SanitizeOut@BraceRight#1)#2\@nil{%
14255 \#1\%14256 \ifx\\#2\\%
14257 \expandafter\ltx@gobble
14258 \else
14259 \expandafter\ltx@firstofone
14260 \fi
14261 {%
14262 \string\175%
14263 \HyPsd@SanitizeOut@BraceRight#2\@nil
14264 }%
14265 }%
14266 }
In the call of \BOOKMARK the braces around #4 are omitted, because it is not
likely, that the level number contains ].
14267 \newcommand{\currentpdfbookmark}{%
14268 \pdfbookmark[\Hy@currentbookmarklevel]%
14269 }
14270 \newcommand{\subpdfbookmark}{%
14271 \@tempcnta\Hy@currentbookmarklevel
14272 \Hy@StepCount\@tempcnta
```
\lccode`1=\z@

```
325
```
 \expandafter\pdfbookmark\expandafter[\the\@tempcnta]% } \newcommand{\belowpdfbookmark}[2]{% \@tempcnta\Hy@currentbookmarklevel \Hy@StepCount\@tempcnta \expandafter\pdfbookmark\expandafter[\the\@tempcnta]{#1}{#2}% 14279 \advance\@tempcnta by -1 % \xdef\Hy@currentbookmarklevel{\the\@tempcnta}% } Tobias Oetiker rightly points out that we need a way to force a bookmark entry. So we introduce \pdfbookmark, with two parameters, the title, and a symbolic name. By default this is at level 1, but we can reset that with the optional first argument. \renewcommand\pdfbookmark[3][0]{% \Hy@writebookmark{}{#2}{#3.#1}{#1}{toc}% \hyper@anchorstart{#3.#1}\hyper@anchorend } \def\BOOKMARK{% \@ifnextchar[{\@BOOKMARK}{\@@BOOKMARK[1][-]}% } \def\@BOOKMARK[#1]{% \@ifnextchar[{\@@BOOKMARK[{#1}]}{\@@BOOKMARK[{#1}][-]}% }

The macros for calculating structure of outlines are derived from those by Petr Olsak used in the texinfopdf macros.

**46.1.1 Rerun warning**

#### \Hy@OutlineRerunCheck

 \RequirePackage{rerunfilecheck}[2009/12/10] \def\Hy@OutlineRerunCheck{% \RerunFileCheck{\jobname.out}{% \immediate\closeout\@outlinefile }{% Rerun to get outlines right\MessageBreak or use package `bookmark'% }% }

### **46.1.2 Driver stuff**

The VTEX section was written originally by VTEX, but then amended by Denis Girou (denis.girou@idris.fr), then by by Taco Hoekwater (taco.hoekwater@wkap. nl. The problem is that VTEX, with its close integration of the PDF backend, does look at the contents of bookmarks, escaping \ and the like.

14301 (\*vtex)

\newcount\@serial@counter\@serial@counter=1\relax

\hv@pdf@char Plain octal codes doesn't work with versions below 6.50. So for early versions hex numbers have to be used. It would be possible to program this instead of the large \ifcase, but I'm too lazy to sort that out now.

> \begingroup 14304 \catcode \'=12 %

14305 \ifnum\Hy@VTeXversion<650 % 14306 \catcode`\"=12 % 14307 \gdef\hv@pdf@char#1#2#3{% 14308 \char 14309 \ifcase'#1#2#3 % 14310 "00\or"01\or"02\or"03\or"04\or"05\or"06\or"07% 14311 \or"08\or"09\or"0A\or"0B\or"0C\or"0D\or"0E\or"0F% 14312 \or"10\or"11\or"12\or"13\or"14\or"15\or"16\or"17% 14313 \or"18\or"19\or"1A\or"1B\or"1C\or"1D\or"1E\or"1F% 14314 \or"20\or"21\or"22\or"23\or"24\or"25\or"26\or"27% 14315 \or"28\or"29\or"2A\or"2B\or"2C\or"2D\or"2E\or"2F% 14316 \or"30\or"31\or"32\or"33\or"34\or"35\or"36\or"37% 14317 \or"38\or"39\or"3A\or"3B\or"3C\or"3D\or"3E\or"3F% 14318 \or"40\or"41\or"42\or"43\or"44\or"45\or"46\or"47% 14319 \or"48\or"49\or"4A\or"4B\or"4C\or"4D\or"4E\or"4F% 14320 \or"50\or"51\or"52\or"53\or"54\or"55\or"56\or"57% 14321 \or"58\or"59\or"5A\or"5B\or"5C\or"5D\or"5E\or"5F% 14322 \or"60\or"61\or"62\or"63\or"64\or"65\or"66\or"67% 14323 \or"68\or"69\or"6A\or"6B\or"6C\or"6D\or"6E\or"6F% 14324 \or"70\or"71\or"72\or"73\or"74\or"75\or"76\or"77% 14325 \or"78\or"79\or"7A\or"7B\or"7C\or"7D\or"7E\or"7F% 14326 \or"80\or"81\or"82\or"83\or"84\or"85\or"86\or"87% 14327 \or"88\or"89\or"8A\or"8B\or"8C\or"8D\or"8E\or"8F% 14328 \or"90\or"91\or"92\or"93\or"94\or"95\or"96\or"97% 14329 \or"98\or"99\or"9A\or"9B\or"9C\or"9D\or"9E\or"9F% 14330 \or"A0\or"A1\or"A2\or"A3\or"A4\or"A5\or"A6\or"A7% 14331 \or"A8\or"A9\or"AA\or"AB\or"AC\or"AD\or"AE\or"AF% 14332 \or"B0\or"B1\or"B2\or"B3\or"B4\or"B5\or"B6\or"B7% 14333 \or"B8\or"B9\or"BA\or"BB\or"BC\or"BD\or"BE\or"BF% 14334 \or"C0\or"C1\or"C2\or"C3\or"C4\or"C5\or"C6\or"C7% 14335 \or"C8\or"C9\or"CA\or"CB\or"CC\or"CD\or"CE\or"CF% 14336 \or"D0\or"D1\or"D2\or"D3\or"D4\or"D5\or"D6\or"D7% 14337 \or"D8\or"D9\or"DA\or"DB\or"DC\or"DD\or"DE\or"DF% 14338 \or"E0\or"E1\or"E2\or"E3\or"E4\or"E5\or"E6\or"E7% 14339 \or"E8\or"E9\or"EA\or"EB\or"EC\or"ED\or"EE\or"EF% 14340 \or"F0\or"F1\or"F2\or"F3\or"F4\or"F5\or"F6\or"F7% 14341 \or"F8\or"F9\or"FA\or"FB\or"FC\or"FD\or"FE\or"FF%  $14342 \qquad \qquad \text{If}$ 14343 }% 14344 \else 14345 \gdef\hv@pdf@char{\char'}%  $14346$  \fi

## \@@BOOKMARK

14348 \def\@@BOOKMARK[#1][#2]#3#4#5{%

- 14349 \expandafter\edef\csname @count@#3\endcsname{%
- 14350 \the\@serial@counter
- 14351 }%

14347 \endgroup

- 14352 \edef\@mycount{\the\@serial@counter}%
- 14353 \Hy@StepCount\@serial@counter
- 14354 \edef\@parcount{%
- 14355 \expandafter\ifx\csname @count@#5\endcsname\relax
- 14356 0%

```
14357 \else
14358 \csname @count@#5\endcsname
14359 \fi
14360 }%
14361 \immediate\special{%
14362 !outline \HyperDestNameFilter{#3};p=\@parcount,i=\@mycount,%
14363 s=\iint x \neq 2-c\else blse o\fi,t=\neq 4\%14364 }%
14365 }%
```
#### \ReadBookmarks

```
14366 \def\ReadBookmarks{%
14367 \begingroup
14368 \def\0{\hv@pdf@char 0}%
14369 \def\1{\hv@pdf@char 1}%
14370 \def\2{\hv@pdf@char 2}%
14371 \def\3{\hv@pdf@char 3}%
14372 \det({({\theta})14373 \def\){)}%
14374 \def\do##1{%
14375 \ifnum\catcode`##1=\active
14376 \@makeother##1%
14377 \else
14378 \lim\csc^* \#1=6 \%14379 \@makeother##1%
14380 \qquad \qquad \fi
14381 \qquad \qquad14382 }%
14383 \dospecials
14384 \Hy@safe@activestrue
14385 \InputIfFileExists{\jobname.out}{}{}%
14386 \endgroup
14387 \ifx\WriteBookmarks\relax
14388 \else
14389 \if@filesw
14390 \newwrite\@outlinefile
14391 \Hy@OutlineRerunCheck
14392 \immediate\openout\@outlinefile=\jobname.out\relax
14393 \fi
14394 \hbar14395 }
14396 \langle/vtex\rangle14397 (*!vtex)
14398 \def\ReadBookmarks{%
14399 \pdf@ifdraftmode{}{%
14400 \begingroup
14401 \def\do##1{%
14402 \infty \cdot \text{ifnum}\cdot \text{z}14403 \@makeother##1%
14404 \else
14405 \lim_{\text{catcode}^* \#1=6 \%}14406 \@makeother##1%
14407 \fi
```

```
14408 \fi
14409   }%
14410 \dospecials
14411 \Hy@safe@activestrue
14412 \qquad \searrow \text{e}14413 \def\@@BOOKMARK[##1][##2]##3##4##5{%
14414 \calc@bm@number{##5}%
14415 }%
14416 \InputIfFileExists{\jobname.out}{}{}%
14417 \ifx\WriteBookmarks\relax
14418 \global\let\WriteBookmarks\relax
14419 \fi
14420 \def\@@BOOKMARK[##1][##2]##3##4##5{%
14421 \det\H{g\text{temp}{\#}\#4}%
14422 (*pdftex)
14423 \Hy@pstringdef\Hy@pstringName{\HyperDestNameFilter{##3}}%
14424 \Hy@OutlineName{}\Hy@pstringName{%
14425 ##2\check@bm@number{##3}%
14426 }{%
14427 \expandafter\strip@prefix\meaning\Hy@temp
14428 }%
14429 \langle/pdftex\rangle14430 \langle * \mathsf{pdfmark} \rangle14431 \pdfmark{%
14432 pdfmark=/OUT,%
14433 Count={##2\check@bm@number{##3}},%
14434 Dest={##3},%
14435 Title=\expandafter\strip@prefix\meaning\Hy@temp
14436   }%
14437 \langle /pdfmark\rangle14438 \langle *divipdfm | xetex \rangle14439 \Hy@pstringdef\Hy@pstringName{\HyperDestNameFilter{##3}}%
14440 \@pdfm@mark{%
14441 outline \ifHy@DvipdfmxOutlineOpen
14442 [%
14443 \lim_{\#21>\2014444 \else
14445 - %14446 \qquad \qquad \backslash \text{f}14447 ] %
14448 \qquad \qquad \setminus \mathbf{f}14449 \#H1<<\%14450 /Title(\expandafter\strip@prefix\meaning\Hy@temp)%
14451 /A<<%
14452 /S/GoTo%
14453 /D(\Hy@pstringName)%
14454 >>%
14455 >>%
14456 }%
14457 \langle/dvipdfm | xetex\rangle14458 }%
14459 \begingroup
14460 \def\WriteBookmarks{0}%
14461 \InputIfFileExists{\jobname.out}{}{}%
```

```
14462 \endgroup
14463 %{\escapechar\m@ne\InputIfFileExists{\jobname.out}{}{}}%
14464 \endgroup
14465 }%
14466 \ifx\WriteBookmarks\relax
14467 \else
14468 \if@filesw
14469 \newwrite\@outlinefile
14470 \Hy@OutlineRerunCheck
14471 \immediate\openout\@outlinefile=\jobname.out\relax
14472 \sqrt{f}14473 \fi
14474 }
14475 \langle *pdftex \rangle14476 \def\Hy@OutlineName#1#2#3#4{%
14477 \pdfoutline goto name{#2}count#3{#4}%
14478 }
14479 \langle/pdftex\rangle14480 \def\check@bm@number#1{%
14481 \expandafter\ifx\csname B_#1\endcsname\relax
14482 0%
14483 \else
14484 \csname B #1\endcsname
14485 \fi
14486 }
14487 \def\calc@bm@number#1{%
14488 \@tempcnta=\check@bm@number{#1}\relax
14489 \advance\@tempcnta by 1 %
14490 \expandafter\xdef\csname B_#1\endcsname{\the\@tempcnta}%
14491 }
14492 \langle/!vtex\rangle14493 \ifHy@implicit
14494 \else
14495 \expandafter\endinput
14496 \fi
14497 \langle/outlines\rangle14498 \langle *outlines | hypertex)
14499 \newlength\Hy@SectionHShift
14500 \def\Hy@SectionAnchorHref#1{%
14501 \ifx\protect\@typeset@protect
14502 \Hy@@SectionAnchor{#1}%
14503 \fi
14504 }
14505 \DeclareRobustCommand*{\Hy@@SectionAnchor}[1]{%
14506 \leavevmode
14507 \hbox to 0pt{%
14508 \kern-\Hy@SectionHShift
14509 \Hy@raisedlink{%
14510 \hyper@anchorstart{#1}\hyper@anchorend
14511 }%
14512 \hss
14513 }%
14514 }
```

```
14515 \AddToNoCaseChangeList{\Hy@@SectionAnchor}
14516 \@ifundefined{hyper@nopatch@sectioning}
14517 {
14518 \let\H@old@ssect\@ssect
14519 \def\@ssect#1#2#3#4#5{%
14520 \Hy@MakeCurrentHrefAuto{section*}%
14521 \setlength{\Hy@SectionHShift}{#1}%
14522 \begingroup
14523 \toks@{\H@old@ssect{#1}{#2}{#3}{#4}}%
14524 \toks\tw@\expandafter{%
14525 \expandafter\Hy@SectionAnchorHref\expandafter{\@currentHref}%
14526 \#5\%14527 }%
14528 \edef\x{\endgroup
14529 \the\toks@{\the\toks\tw@}%
14530 }\x
14531 }
14532 \let\H@old@schapter\@schapter
14533 \def\@schapter#1{%
14534 \begingroup
14535 \let\@mkboth\@gobbletwo
14536 \Hy@MakeCurrentHrefAuto{\Hy@chapapp*}%
14537 \Hy@raisedlink{%
14538 \hyper@anchorstart{\@currentHref}\hyper@anchorend
14539 }%
14540 \endgroup
14541 \H@old@schapter{#1}%
14542 }
```
If there is no chapter number (\frontmatter or \backmatter) then the counting by \refstepcounter{chapter} is not executed, so there will be no destination for \ddcontentsline. So \@chapter is overloaded to avoid this:

\ltx@IfUndefined{@chapter}{}{%

```
14544 \let\Hy@org@chapter\@chapter
14545 \def\@chapter{%
14546 \def\Hy@next{%
14547 \Hy@MakeCurrentHrefAuto{\Hy@chapapp*}%
14548 \Hy@raisedlink{%
14549 \hyper@anchorstart{\@currentHref}\hyper@anchorend
14550 }%
14551 }%
14552 \ifnum\c@secnumdepth>\m@ne
14553 \ltx@IfUndefined{if@mainmatter}%
14554 \iftrue{\csname if@mainmatter\endcsname}%
14555 \let\Hy@next\relax
14556 \fi
14557 \fi
14558 \Hy@next
14559 \Hy@org@chapter
14560 }%
14561 }
14562 \let\H@old@part\@part
14563 \@ifundefined{chapter}
```
{\let\Hy@secnum@part\z@}

```
14565 {\let\Hy@secnum@part\m@ne}
14566 \def\@part{%
14567 \ifnum\Hy@secnum@part>\c@secnumdepth
14568 \phantomsection
14569 \fi
14570 \H@old@part
14571 }
14572 \let\H@old@spart\@spart
14573 \def\@spart#1{%
14574 \Hy@MakeCurrentHrefAuto{part*}%
14575 \Hy@raisedlink{%
14576 \hyper@anchorstart{\@currentHref}\hyper@anchorend
14577 }%
14578 \H@old@spart{#1}%
14579 }
14580 \let\H@old@sect\@sect
14581 \def\@sect#1#2#3#4#5#6[#7]#8{%
14582 \ifnum #2>\c@secnumdepth
14583 \expandafter\@firstoftwo
14584 \else
14585 \expandafter\@secondoftwo
14586 \fi
14587 {%
14588 \Hy@MakeCurrentHrefAuto{section*}%
14589 \setlength{\Hy@SectionHShift}{#3}%
14590 \begingroup
14591 \toks@{\H@old@sect{#1}{#2}{#3}{#4}{#5}{#6}[{#7}]}%
14592 \toks\tw@\expandafter{%
14593 \expandafter\Hy@SectionAnchorHref\expandafter{\@currentHref}%
14594 #8%
14595 }%
14596 \edef\x{\endgroup
14597 \the\toks@{\the\toks\tw@}%
14598 } \x
14599 }{%
14600 \H@old@sect{#1}{#2}{#3}{#4}{#5}{#6}[{#7}]{#8}%
14601 }%
14602 }
14603 }{}
14604 \langle /outlines | hypertex)
14605 (*outlines)
14606 \expandafter\def\csname Parent-4\endcsname{}
14607 \expandafter\def\csname Parent-3\endcsname{}
14608 \expandafter\def\csname Parent-2\endcsname{}
14609 \expandafter\def\csname Parent-1\endcsname{}
14610 \expandafter\def\csname Parent0\endcsname{}
14611 \expandafter\def\csname Parent1\endcsname{}
14612 \expandafter\def\csname Parent2\endcsname{}
14613 \expandafter\def\csname Parent3\endcsname{}
14614 \expandafter\def\csname Parent4\endcsname{}
```
14615  $\langle$ /outlines $\rangle$ 

# **47 Encoding definition files for encodings of PDF strings**

This was contributed by Heiko Oberdiek.

# **47.1 PD1 encoding**

```
14616 (*pd1enc)
14617 \DeclareFontEncoding{PD1}{}{}
Accents
14618 \DeclareTextAccent{\`}{PD1}{\textasciigrave}
14619 \DeclareTextAccent{\'}{PD1}{\textacute}
14620 \DeclareTextAccent{\^}{PD1}{\textasciicircum}
14621 \DeclareTextAccent{\~}{PD1}{\texttilde}
14622 \DeclareTextAccent{\"}{PD1}{\textasciidieresis}
14623 \DeclareTextAccent{\r}{PD1}{\textring}
14624 \DeclareTextAccent{\v}{PD1}{\textasciicaron}
14625 \DeclareTextAccent{\.}{PD1}{\textdotaccent}
14626 \DeclareTextAccent{\c}{PD1}{\textcedilla}
14627 \DeclareTextAccent{\=}{PD1}{\textasciimacron}
14628 \DeclareTextAccent{\b}{PD1}{\textmacronbelow}
14629 \DeclareTextAccent{\d}{PD1}{\textdotbelow}
14630 \DeclareTextCompositeCommand{\`}{PD1}{\@empty}{\textasciigrave}
14631 \DeclareTextCompositeCommand{\'}{PD1}{\@empty}{\textacute}
14632 \DeclareTextCompositeCommand{\^}{PD1}{\@empty}{\textasciicircum}
14633 \DeclareTextCompositeCommand{\~}{PD1}{\@empty}{\texttilde}
14634 \DeclareTextCompositeCommand{\"}{PD1}{\@empty}{\textasciidieresis}
14635 \DeclareTextCompositeCommand{\r}{PD1}{\@empty}{\textring}
14636 \DeclareTextCompositeCommand{\v}{PD1}{\@empty}{\textasciicaron}
14637 \DeclareTextCompositeCommand{\.}{PD1}{\@empty}{\textdotaccent}
14638 \DeclareTextCompositeCommand{\c}{PD1}{\@empty}{\textcedilla}
14639 \DeclareTextCompositeCommand{\=}{PD1}{\@empty}{\textasciimacron}
14640 \DeclareTextCompositeCommand{\b}{PD1}{\@empty}{\textmacronbelow}
14641 \DeclareTextCompositeCommand{\d}{PD1}{\@empty}{\textdotbelow}
14642 \DeclareTextCompositeCommand{\`}{PD1}{\ }{\textasciigrave}
14643 \DeclareTextCompositeCommand{\'}{PD1}{\ }{\textacute}
14644 \ \DeclarerTextCompositeCommand\^{}{PDI}_{\t}{}^{} \) factor: The structure of the structure of the model.14645 \DeclareTextCompositeCommand{\~}{PD1}{\ }{\texttilde}
14646 \DeclareTextCompositeCommand{\"}{PD1}{\ }{\textasciidieresis}
14647 \DeclareTextCompositeCommand{\r}{PD1}{\ }{\textring}
14648 \DeclareTextCompositeCommand{\v}{PD1}{\ }{\textasciicaron}
14649 \DeclareTextCompositeCommand{\.}{PD1}{\ }{\textdotaccent}
14650 \DeclareTextCompositeCommand{\c}{PD1}{\ }{\textcedilla}
14651 \DeclareTextCompositeCommand{\=}{PD1}{\ }{\textasciimacron}
14652 \DeclareTextCompositeCommand{\b}{PD1}{\ }{\textmacronbelow}
14653 \DeclareTextCompositeCommand{\d}{PD1}{\ }{\textdotbelow}
14654 \DeclareTextCommand{\k}{PD1}[1]{\TextSymbolUnavailable{\k{#1}}#1}
14655 \DeclareTextCommand{\t}{PD1}[1]{\TextSymbolUnavailable{\t{#1}}#1}
14656 \DeclareTextCommand{\newtie}{PD1}[1]{%
14657 \TextSymbolUnavailable{\newtie{#1}}#1%
14658 }
```
Special white space escape characters not for use in bookmarks but for other PDF strings.

 % U+0009 (CHARACTER TABULATION) \DeclareTextCommand{\textHT}{PD1}{\011}% U+0009 % U+000A (LINE FEED) \DeclareTextCommand{\textLF}{PD1}{\012}% U+000A % U+000D (CARRIAGE RETURN) \DeclareTextCommand{\textCR}{PD1}{\015}% U+000D Accent glyph names % U+02D8 BREVE; breve \DeclareTextCommand{\textasciibreve}{PD1}{\030}% U+02D8 % U+02C7 CARON; caron \DeclareTextCommand{\textasciicaron}{PD1}{\031}% U+02C7 % U+02C6 MODIFIER LETTER CIRCUMFLEX ACCENT; circumflex \DeclareTextCommand{\textcircumflex}{PD1}{\032}% U+02C6 % U+02D9 DOT ABOVE; dotaccent \DeclareTextCommand{\textdotaccent}{PD1}{\033}% U+02D9 % U+02DD DOUBLE ACUTE ACCENT; hungarumlaut \DeclareTextCommand{\texthungarumlaut}{PD1}{\034}% U+02DD % U+02DB OGONEK; ogonek \DeclareTextCommand{\textogonek}{PD1}{\035}% U+02DB % U+02DA RING ABOVE; ring \DeclareTextCommand{\textring}{PD1}{\036}% U+02DA % U+02DC SMALL TILDE; ilde, \*tilde \DeclareTextCommand{\texttilde}{PD1}{\037}% U+02DC \040: U+0020 SPACE; \*space, spacehackarabic \041: U+0021 EXCLAMATION MARK; exclam % U+0022 QUOTATION MARK; quotedbl \DeclareTextCommand{\textquotedbl}{PD1}{"}% \042 U+0022 % U+0023 NUMBER SIGN; numbersign \DeclareTextCommand{\textnumbersign}{PD1}{\043}% U+0023 % U+0024 DOLLAR SIGN; dollar \DeclareTextCommand{\textdollar}{PD1}{\044}% U+0024 % U+0025 PERCENT SIGN; percent \DeclareTextCommand{\textpercent}{PD1}{\045}% U+0025 % U+0026 AMPERSAND; ampersand \DeclareTextCommand{\textampersand}{PD1}{\046}% U+0026 \047: U+0027 APOSTROPHE; quotesingle % U+0028 LEFT PARENTHESIS; parenleft \DeclareTextCommand{\textparenleft}{PD1}{\string\(}% \050 U+0028 % U+0029 RIGHT PARENTHESIS; parenright \DeclareTextCommand{\textparenright}{PD1}{\string\)}% \051 U+0029 \052: U+002A ASTERISK; asterisk \053: U+002B PLUS SIGN; plus \054: U+002C COMMA; comma \055: U+002D HYPHEN-MINUS; hyphen \056: U+002E FULL STOP; period % U+002E FULL STOP; period \DeclareTextCommand{\textdotbelow}{PD1}{.}% \056 U+002E \057: U+002F SOLIDUS; slash \060: U+0030 DIGIT ZERO; zero

\071: U+0039 DIGIT NINE; nine

…

\072: U+003A COLON; colon \073: U+003B SEMICOLON; semicolon % U+003C LESS-THAN SIGN; less \DeclareTextCommand{\textless}{PD1}{<}% \074 U+003C \075: U+003D EQUALS SIGN; equal % U+003E GREATER-THAN SIGN; greater \DeclareTextCommand{\textgreater}{PD1}{>}% \076 U+003E \077: U+003F QUESTION MARK; question \100: U+0040 COMMERCIAL AT; at \101: U+0041 LATIN CAPITAL LETTER A; A … \132: U+005A LATIN CAPITAL LETTER Z; Z \133: U+005B LEFT SQUARE BRACKET; bracketleft % U+005C REVERSE SOLIDUS; backslash \DeclareTextCommand{\textbackslash}{PD1}{\134}% U+005C % "U+2216 SET MINUS" simulated by "U+005C REVERSE SOLIDUS" \DeclareTextCommand{\textsetminus}{PD1}{\textbackslash} \135: U+005D RIGHT SQUARE BRACKET; bracketright % U+005E CIRCUMFLEX ACCENT; asciicircum \DeclareTextCommand{\textasciicircum}{PD1}{\136}% U+005E % U+005F LOW LINE; underscore \DeclareTextCommand{\textunderscore}{PD1}{\137}% U+005F \DeclareTextCommand{\textmacronbelow}{PD1}{\137}% U+005F % U+0060 GRAVE ACCENT; grave \DeclareTextCommand{\textasciigrave}{PD1}{\140}% U+0060 \141: U+0061 LATIN SMALL LETTER A; a … \150: U+0068 LATIN SMALL LETTER H; h % U+0069 LATIN SMALL LETTER I; i \DeclareTextCompositeCommand{\.}{PD1}{i}{i}% \151 U+0069 \152: U+006A LATIN SMALL LETTER J; j … \172: U+007A LATIN SMALL LETTER Z; z % U+007B LEFT CURLY BRACKET; braceleft \DeclareTextCommand{\textbraceleft}{PD1}{\173}% U+007B % U+007C VERTICAL LINE; \*bar, verticalbar \DeclareTextCommand{\textbar}{PD1}{|}% U+007C % U+007D RIGHT CURLY BRACKET; braceright \DeclareTextCommand{\textbraceright}{PD1}{\175}% U+007D % U+007E TILDE; asciitilde \DeclareTextCommand{\textasciitilde}{PD1}{\176}% U+007E Slot  $\177$  (0x7F) is undefined in PDFDocEncoding. % U+2022 BULLET; bullet \DeclareTextCommand{\textbullet}{PD1}{\200}% U+2022 % U+2020 DAGGER; dagger \DeclareTextCommand{\textdagger}{PD1}{\201}% U+2020 % U+2021 DOUBLE DAGGER; daggerdbl; \ddagger (LaTeX) \DeclareTextCommand{\textdaggerdbl}{PD1}{\202}% U+2021 \DeclareTextCommand{\textddagger}{PD1}{\textdaggerdbl} % U+2026 HORIZONTAL ELLIPSIS; ellipsis \DeclareTextCommand{\textellipsis}{PD1}{\203}% U+2026

 % U+2014 EM DASH; emdash \DeclareTextCommand{\textemdash}{PD1}{\204}% U+2014 % U+2013 EN DASH; endash \DeclareTextCommand{\textendash}{PD1}{\205}% U+2013 % U+0192 LATIN SMALL LETTER F WITH HOOK; florin \DeclareTextCommand{\textflorin}{PD1}{\206}% U+0192 % U+2044 FRACTION SLASH; fraction \DeclareTextCommand{\textfractionsolidus}{PD1}{\207}% U+2044 % U+2039 SINGLE LEFT-POINTING ANGLE QUOTATION MARK; guilsinglleft \DeclareTextCommand{\guilsinglleft}{PD1}{\210}% U+2039 % U+203A SINGLE RIGHT-POINTING ANGLE QUOTATION MARK; guilsinglright \DeclareTextCommand{\guilsinglright}{PD1}{\211}% U+203A % U+2212 MINUS SIGN; minus \DeclareTextCommand{\textminus}{PD1}{\212}% U+2212 % U+2030 PER MILLE SIGN; perthousand \DeclareTextCommand{\textperthousand}{PD1}{\213}% U+2030 % U+201E DOUBLE LOW-9 QUOTATION MARK; quotedblbase \DeclareTextCommand{\quotedblbase}{PD1}{\214}% U+201E % U+201C LEFT DOUBLE QUOTATION MARK; quotedblleft \DeclareTextCommand{\textquotedblleft}{PD1}{\215}% U+201C % U+201D RIGHT DOUBLE QUOTATION MARK; quotedblright \DeclareTextCommand{\textquotedblright}{PD1}{\216}% U+201D % U+2018 LEFT SINGLE QUOTATION MARK; quoteleft \DeclareTextCommand{\textquoteleft}{PD1}{\217}% U+2018 % U+2019 RIGHT SINGLE QUOTATION MARK; quoteright \DeclareTextCommand{\textquoteright}{PD1}{\220}% U+2019 % U+201A SINGLE LOW-9 QUOTATION MARK; quotesinglbase \DeclareTextCommand{\quotesinglbase}{PD1}{\221}% U+201A % U+2122 TRADE MARK SIGN; trademark \DeclareTextCommand{\texttrademark}{PD1}{\222}% U+2122 % U+FB01 LATIN SMALL LIGATURE FI; fi \DeclareTextCommand{\textfi}{PD1}{\223}% U+FB01 % U+FB02 LATIN SMALL LIGATURE FL; fl \DeclareTextCommand{\textfl}{PD1}{\224}% U+FB02 % U+0141 LATIN CAPITAL LETTER L WITH STROKE; Lslash \DeclareTextCommand{\L}{PD1}{\225}% U+0141 % U+0152 LATIN CAPITAL LIGATURE OE; OE \DeclareTextCommand{\OE}{PD1}{\226}% U+0152 % U+0160 LATIN CAPITAL LETTER S WITH CARON; Scaron \DeclareTextCompositeCommand{\v}{PD1}{S}{\227}% U+0160 % U+0178 LATIN CAPITAL LETTER Y WITH DIAERESIS; Ydieresis \DeclareTextCompositeCommand{\"}{PD1}{Y}{\230}% U+0178 \DeclareTextCommand{\IJ}{PD1}{IJ}% ligature U+0049 U+004A % U+017D LATIN CAPITAL LETTER Z WITH CARON; Zcaron \DeclareTextCompositeCommand{\v}{PD1}{Z}{\231}% U+017D % U+0131 LATIN SMALL LETTER DOTLESS I; dotlessi \DeclareTextCommand{\i}{PD1}{\232}% U+0131 % U+0142 LATIN SMALL LETTER L WITH STROKE; lslash \DeclareTextCommand{\l}{PD1}{\233}% U+0142 % U+0153 LATIN SMALL LIGATURE OE; oe \DeclareTextCommand{\oe}{PD1}{\234}% U+0153 % U+0161 LATIN SMALL LETTER S WITH CARON; scaron

 \DeclareTextCompositeCommand{\v}{PD1}{s}{\235}% U+0161 % U+017E LATIN SMALL LETTER Z WITH CARON; zcaron \DeclareTextCompositeCommand{\v}{PD1}{z}{\236}% U+017E Slot  $\237$  (0x9F) is not defined in PDFDocEncoding. The euro \240 is inserted in version 1.3 of the pdf specification. % U+20AC EURO SIGN; \*Euro, euro \DeclareTextCommand{\texteuro}{PD1}{\240}% U+20AC % U+00A1 INVERTED EXCLAMATION MARK; exclamdown \DeclareTextCommand{\textexclamdown}{PD1}{\241}% U+00A1 % U+00A2 CENT SIGN; cent \DeclareTextCommand{\textcent}{PD1}{\242}% U+00A2 % U+00A3 POUND SIGN; sterling \DeclareTextCommand{\textsterling}{PD1}{\243}% U+00A3 % U+00A4 CURRENCY SIGN; currency \DeclareTextCommand{\textcurrency}{PD1}{\244}% U+00A4 % U+00A5 YEN SIGN; yen \DeclareTextCommand{\textyen}{PD1}{\245}% U+00A5 % U+00A6 BROKEN BAR; brokenbar \DeclareTextCommand{\textbrokenbar}{PD1}{\246}% U+00A6 % U+00A7 SECTION SIGN; section \DeclareTextCommand{\textsection}{PD1}{\247}% U+00A7 % U+00A8 DIAERESIS; dieresis \DeclareTextCommand{\textasciidieresis}{PD1}{\250}% U+00A8 % U+00A9 COPYRIGHT SIGN; copyright \DeclareTextCommand{\textcopyright}{PD1}{\251}% U+00A9 % U+00AA FEMININE ORDINAL INDICATOR; ordfeminine \DeclareTextCommand{\textordfeminine}{PD1}{\252}% U+00AA % U+00AB LEFT-POINTING DOUBLE ANGLE QUOTATION MARK; guillemetleft \DeclareTextCommand{\guillemotleft}{PD1}{\253}% U+00AB \DeclareTextCommand{\guillemetleft}{PD1}{\253}% U+00AB % U+00AC NOT SIGN; logicalnot \DeclareTextCommand{\textlogicalnot}{PD1}{\254}% U+00AC \DeclareTextCommand{\textlnot}{PD1}{\254}% logical not No glyph \255 in PDFDocEncoding. % U+00AE REGISTERED SIGN; registered \DeclareTextCommand{\textregistered}{PD1}{\256}% U+00AE % U+00AF MACRON; \*macron, overscore \DeclareTextCommand{\textasciimacron}{PD1}{\257}% U+00AF % U+00B0 DEGREE SIGN; degree \DeclareTextCommand{\textdegree}{PD1}{\260}% U+00B0 % U+00B1 PLUS-MINUS SIGN; plusminus \DeclareTextCommand{\textplusminus}{PD1}{\261}% U+00B1 % U+00B2 SUPERSCRIPT TWO; twosuperior \DeclareTextCommand{\texttwosuperior}{PD1}{\262}%\* U+00B2 % U+00B3 SUPERSCRIPT THREE; threesuperior \DeclareTextCommand{\textthreesuperior}{PD1}{\263}%\* U+00B3 % U+00B4 ACUTE ACCENT; acute \DeclareTextCommand{\textacute}{PD1}{\264}% U+00B4 % U+00B5 MICRO SIGN; mu, mu1 \DeclareTextCommand{\textmu}{PD1}{\265}% U+00B5 % U+00B6 PILCROW SIGN; paragraph \DeclareTextCommand{\textparagraph}{PD1}{\266}% U+00B6 % U+00B7 MIDDLE DOT; middot, \*periodcentered

 \DeclareTextCommand{\textperiodcentered}{PD1}{\267}% U+00B7 % U+00B8 CEDILLA; cedilla \DeclareTextCommand{\textcedilla}{PD1}{\270}% U+00B8 % U+00B9 SUPERSCRIPT ONE; onesuperior \DeclareTextCommand{\textonesuperior}{PD1}{\271}%\* U+00B9 % U+00BA MASCULINE ORDINAL INDICATOR; ordmasculine \DeclareTextCommand{\textordmasculine}{PD1}{\272}% U+00BA % U+00BB RIGHT-POINTING DOUBLE ANGLE QUOTATION MARK; guillemetright \DeclareTextCommand{\guillemotright}{PD1}{\273}% U+00BB \DeclareTextCommand{\guillemetright}{PD1}{\273}% U+00BB % U+00BC VULGAR FRACTION ONE QUARTER; onequarter \DeclareTextCommand{\textonequarter}{PD1}{\274}% U+00BC % U+00BD VULGAR FRACTION ONE HALF; onehalf \DeclareTextCommand{\textonehalf}{PD1}{\275}% U+00BD % U+00BE VULGAR FRACTION THREE QUARTERS; threequarters \DeclareTextCommand{\textthreequarters}{PD1}{\276}% U+00BE % U+00BF INVERTED QUESTION MARK; questiondown \DeclareTextCommand{\textquestiondown}{PD1}{\277}% U+00BF % U+00C0 LATIN CAPITAL LETTER A WITH GRAVE; Agrave \DeclareTextCompositeCommand{\`}{PD1}{A}{\300}% U+00C0 % U+00C1 LATIN CAPITAL LETTER A WITH ACUTE; Aacute \DeclareTextCompositeCommand{\'}{PD1}{A}{\301}% U+00C1 % U+00C2 LATIN CAPITAL LETTER A WITH CIRCUMFLEX; Acircumflex \DeclareTextCompositeCommand{\^}{PD1}{A}{\302}% U+00C2 % U+00C3 LATIN CAPITAL LETTER A WITH TILDE; Atilde \DeclareTextCompositeCommand{\~}{PD1}{A}{\303}% U+00C3 % U+00C4 LATIN CAPITAL LETTER A WITH DIAERESIS; Adieresis \DeclareTextCompositeCommand{\"}{PD1}{A}{\304}% U+00C4 % U+00C5 LATIN CAPITAL LETTER A WITH RING ABOVE; Aring \DeclareTextCompositeCommand{\r}{PD1}{A}{\305}% U+00C5 % U+00C6 LATIN CAPITAL LETTER AE; AE \DeclareTextCommand{\AE}{PD1}{\306}% U+00C6 % U+00C7 LATIN CAPITAL LETTER C WITH CEDILLA; Ccedilla \DeclareTextCompositeCommand{\c}{PD1}{C}{\307}% U+00C7 % U+00C8 LATIN CAPITAL LETTER E WITH GRAVE; Egrave \DeclareTextCompositeCommand{\`}{PD1}{E}{\310}% U+00C8 % U+00C9 LATIN CAPITAL LETTER E WITH ACUTE; Eacute \DeclareTextCompositeCommand{\'}{PD1}{E}{\311}% U+00C9 % U+00CA LATIN CAPITAL LETTER E WITH CIRCUMFLEX; Ecircumflex \DeclareTextCompositeCommand{\^}{PD1}{E}{\312}% U+00CA % U+00CB LATIN CAPITAL LETTER E WITH DIAERESIS; Edieresis \DeclareTextCompositeCommand{\"}{PD1}{E}{\313}% U+00CB % U+00CC LATIN CAPITAL LETTER I WITH GRAVE; Igrave \DeclareTextCompositeCommand{\`}{PD1}{I}{\314}% U+00CC % U+00CD LATIN CAPITAL LETTER I WITH ACUTE; Iacute \DeclareTextCompositeCommand{\'}{PD1}{I}{\315}% U+00CD % U+00CE LATIN CAPITAL LETTER I WITH CIRCUMFLEX; Icircumflex \DeclareTextCompositeCommand{\^}{PD1}{I}{\316}% U+00CE % U+00CF LATIN CAPITAL LETTER I WITH DIAERESIS; Idieresis \DeclareTextCompositeCommand{\"}{PD1}{I}{\317}% U+00CF % U+00D0 LATIN CAPITAL LETTER ETH; Eth \DeclareTextCommand{\DH}{PD1}{\320}% U+00D0 \DeclareTextCommand{\DJ}{PD1}{\320}% U+00D0 % U+00D1 LATIN CAPITAL LETTER N WITH TILDE; Ntilde

 \DeclareTextCompositeCommand{\~}{PD1}{N}{\321}% U+00D1 % U+00D2 LATIN CAPITAL LETTER O WITH GRAVE; Ograve \DeclareTextCompositeCommand{\`}{PD1}{O}{\322}% U+00D2 % U+00D3 LATIN CAPITAL LETTER O WITH ACUTE; Oacute \DeclareTextCompositeCommand{\'}{PD1}{O}{\323}% U+00D3 % U+00D4 LATIN CAPITAL LETTER O WITH CIRCUMFLEX; Ocircumflex \DeclareTextCompositeCommand{\^}{PD1}{O}{\324}% U+00D4 % U+00D5 LATIN CAPITAL LETTER O WITH TILDE; Otilde \DeclareTextCompositeCommand{\~}{PD1}{O}{\325}% U+00D5 % U+00D6 LATIN CAPITAL LETTER O WITH DIAERESIS; Odieresis \DeclareTextCompositeCommand{\"}{PD1}{O}{\326}% U+00D6 % U+00D7 MULTIPLICATION SIGN; multiply \DeclareTextCommand{\textmultiply}{PD1}{\327}% U+00D7 % U+00D8 LATIN CAPITAL LETTER O WITH STROKE; Oslash \DeclareTextCommand{\O}{PD1}{\330}% U+00D8 % U+00D9 LATIN CAPITAL LETTER U WITH GRAVE; Ugrave \DeclareTextCompositeCommand{\`}{PD1}{U}{\331}% U+00D9 % U+00DA LATIN CAPITAL LETTER U WITH ACUTE; Uacute \DeclareTextCompositeCommand{\'}{PD1}{U}{\332}% U+00DA % U+00DB LATIN CAPITAL LETTER U WITH CIRCUMFLEX; Ucircumflex \DeclareTextCompositeCommand{\^}{PD1}{U}{\333}% U+00DB % U+00DC LATIN CAPITAL LETTER U WITH DIAERESIS; Udieresis \DeclareTextCompositeCommand{\"}{PD1}{U}{\334}% U+00DC % U+00DD LATIN CAPITAL LETTER Y WITH ACUTE; Yacute \DeclareTextCompositeCommand{\'}{PD1}{Y}{\335}% U+00DD % U+00DE LATIN CAPITAL LETTER THORN; Thorn; \TH, \Thorn (wasysym) \DeclareTextCommand{\TH}{PD1}{\336}% U+00DE \DeclareTextCommand{\textThorn}{PD1}{\336}%\* U+00DE % U+00DF LATIN SMALL LETTER SHARP S; germandbls \DeclareTextCommand{\ss}{PD1}{\337}% U+00DF % U+00E0 LATIN SMALL LETTER A WITH GRAVE; agrave \DeclareTextCompositeCommand{\`}{PD1}{a}{\340}% U+00E0 % U+00E1 LATIN SMALL LETTER A WITH ACUTE; aacute \DeclareTextCompositeCommand{\'}{PD1}{a}{\341}% U+00E1 % U+00E2 LATIN SMALL LETTER A WITH CIRCUMFLEX; acircumflex \DeclareTextCompositeCommand{\^}{PD1}{a}{\342}% U+00E2 % U+00E3 LATIN SMALL LETTER A WITH TILDE; atilde \DeclareTextCompositeCommand{\~}{PD1}{a}{\343}% U+00E3 % U+00E4 LATIN SMALL LETTER A WITH DIAERESIS; adieresis \DeclareTextCompositeCommand{\"}{PD1}{a}{\344}% U+00E4 % U+00E5 LATIN SMALL LETTER A WITH RING ABOVE; aring \DeclareTextCompositeCommand{\r}{PD1}{a}{\345}% U+00E5 % U+00E6 LATIN SMALL LETTER AE; ae \DeclareTextCommand{\ae}{PD1}{\346}% U+00E6 % U+00E7 LATIN SMALL LETTER C WITH CEDILLA; ccedilla \DeclareTextCompositeCommand{\c}{PD1}{c}{\347}% U+00E7 % U+00E8 LATIN SMALL LETTER E WITH GRAVE; egrave \DeclareTextCompositeCommand{\`}{PD1}{e}{\350}% U+00E8 % U+00E9 LATIN SMALL LETTER E WITH ACUTE; eacute \DeclareTextCompositeCommand{\'}{PD1}{e}{\351}% U+00E9 % U+00EA LATIN SMALL LETTER E WITH CIRCUMFLEX; ecircumflex \DeclareTextCompositeCommand{\^}{PD1}{e}{\352}% U+00EA % U+00EB LATIN SMALL LETTER E WITH DIAERESIS; edieresis \DeclareTextCompositeCommand{\"}{PD1}{e}{\353}% U+00EB

```
14941 % U+00EC LATIN SMALL LETTER I WITH GRAVE; igrave
14942 \DeclareTextCompositeCommand{\`}{PD1}{i}{\354}% U+00EC
14943 \DeclareTextCompositeCommand{\`}{PD1}{\i}{\354}% U+00EC
14944 % U+00ED LATIN SMALL LETTER I WITH ACUTE; iacute
14945 \DeclareTextCompositeCommand{\'}{PD1}{i}{\355}% U+00ED
14946 \DeclareTextCompositeCommand{\'}{PD1}{\i}{\355}% U+00ED
14947 % U+00EE LATIN SMALL LETTER I WITH CIRCUMFLEX; icircumflex
14948 \DeclareTextCompositeCommand{\^}{PD1}{i}{\356}% U+00EE
14949 \DeclareTextCompositeCommand{\^}{PD1}{\i}{\356}% U+00EE
14950 % U+00EF LATIN SMALL LETTER I WITH DIAERESIS; idieresis
14951 \DeclareTextCompositeCommand{\"}{PD1}{i}{\357}% U+00EF
14952 \DeclareTextCompositeCommand{\"}{PD1}{\i}{\357}% U+00EF
14953 % U+00F0 LATIN SMALL LETTER ETH; eth
14954 \DeclareTextCommand{\dh}{PD1}{\360}% U+00F0
14955 % U+00F1 LATIN SMALL LETTER N WITH TILDE; ntilde
14956 \DeclareTextCompositeCommand{\~}{PD1}{n}{\361}% U+00F1
14957 % U+00F2 LATIN SMALL LETTER O WITH GRAVE; ograve
14958 \DeclareTextCompositeCommand{\`}{PD1}{o}{\362}% U+00F2
14959 % U+00F3 LATIN SMALL LETTER O WITH ACUTE; oacute
14960 \DeclareTextCompositeCommand{\'}{PD1}{o}{\363}% U+00F3
14961 % U+00F4 LATIN SMALL LETTER O WITH CIRCUMFLEX; ocircumflex
14962 \DeclareTextCompositeCommand{\^}{PD1}{o}{\364}% U+00F4
14963 % U+00F5 LATIN SMALL LETTER O WITH TILDE; otilde
14964 \DeclareTextCompositeCommand{\~}{PD1}{o}{\365}% U+00F5
14965 % U+00F6 LATIN SMALL LETTER O WITH DIAERESIS; odieresis
14966 \DeclareTextCompositeCommand{\"}{PD1}{o}{\366}% U+00F6
14967 % U+00F7 DIVISION SIGN; divide
14968 \DeclareTextCommand{\textdivide}{PD1}{\367}% U+00F7
14969 % U+00F8 LATIN SMALL LETTER O WITH STROKE; oslash
14970 \DeclareTextCommand{\o}{PD1}{\370}% U+00F8
14971 % U+00F9 LATIN SMALL LETTER U WITH GRAVE; ugrave
14972 \DeclareTextCompositeCommand{\`}{PD1}{u}{\371}% U+00F9
14973 % U+00FA LATIN SMALL LETTER U WITH ACUTE; uacute
14974 \DeclareTextCompositeCommand{\'}{PD1}{u}{\372}% U+00FA
14975 % U+00FB LATIN SMALL LETTER U WITH CIRCUMFLEX; ucircumflex
14976 \DeclareTextCompositeCommand{\^}{PD1}{u}{\373}% U+00FB
14977 % U+00FC LATIN SMALL LETTER U WITH DIAERESIS; udieresis
14978 \DeclareTextCompositeCommand{\"}{PD1}{u}{\374}% U+00FC
14979 % U+00FD LATIN SMALL LETTER Y WITH ACUTE; yacute
14980 \DeclareTextCompositeCommand{\'}{PD1}{y}{\375}% U+00FD
14981 % U+00FE LATIN SMALL LETTER THORN; thorn; \th, \thorn (wasysym)
14982 \DeclareTextCommand{\th}{PD1}{\376}% U+00FE
14983 \DeclareTextCommand{\textthorn}{PD1}{\376}%* U+00FE
14984 % U+00FF LATIN SMALL LETTER Y WITH DIAERESIS; ydieresis
14985 \DeclareTextCompositeCommand{\"}{PD1}{y}{\377}% U+00FF
14986 \DeclareTextCommand{\ij}{PD1}{ij}% ligature U+0069 U+006A
Glyphs that consist of several characters.
14987 \DeclareTextCommand{\SS}{PD1}{SS}%
14988 \DeclareTextCommand{\textcelsius}{PD1}{\textdegree C}%
Aliases (german.sty)
```
 \DeclareTextCommand{\textglqq}{PD1}{\quotedblbase}% \DeclareTextCommand{\textgrqq}{PD1}{\textquotedblleft}% \DeclareTextCommand{\textglq}{PD1}{\quotesinglbase}%

\DeclareTextCommand{\textgrq}{PD1}{\textquoteleft}%

\DeclareTextCommand{\textflqq}{PD1}{\guillemetleft}%

\DeclareTextCommand{\textfrqq}{PD1}{\guillemetright}%

\DeclareTextCommand{\textflq}{PD1}{\guilsinglleft}%

\DeclareTextCommand{\textfrq}{PD1}{\guilsinglright}%

Aliases (math names)

\DeclareTextCommand{\textneg}{PD1}{\textlogicalnot}%

\DeclareTextCommand{\texttimes}{PD1}{\textmultiply}%

\DeclareTextCommand{\textdiv}{PD1}{\textdivide}%

\DeclareTextCommand{\textpm}{PD1}{\textplusminus}%

\DeclareTextCommand{\textcdot}{PD1}{\textperiodcentered}%

\DeclareTextCommand{\textbeta}{PD1}{\ss}%

Polish aliases. PDF encoding does not have the characters, but it is useful to Poles to have the plain letters regardless. Requested by Wojciech Myszka (W.Myszka@ immt.pwr.wroc.pl).

\DeclareTextCompositeCommand{\k}{PD1}{a}{a}% aogonek

\DeclareTextCompositeCommand{\'}{PD1}{c}{c}% cacute

\DeclareTextCompositeCommand{\k}{PD1}{e}{e}% eogonek

\DeclareTextCompositeCommand{\'}{PD1}{n}{n}% nacute

\DeclareTextCompositeCommand{\'}{PD1}{s}{s}% sacute

\DeclareTextCompositeCommand{\'}{PD1}{z}{z}% zacute

\DeclareTextCompositeCommand{\.}{PD1}{z}{z}% zdot

\DeclareTextCompositeCommand{\k}{PD1}{A}{A}% Aogonek

\DeclareTextCompositeCommand{\'}{PD1}{C}{C}% Cacute

 \DeclareTextCompositeCommand{\k}{PD1}{E}{E}% Eogonek \DeclareTextCompositeCommand{\'}{PD1}{N}{N}% Nacute

\DeclareTextCompositeCommand{\'}{PD1}{S}{S}% Sacute

\DeclareTextCompositeCommand{\'}{PD1}{Z}{Z}% Zacute

\DeclareTextCompositeCommand{\.}{PD1}{Z}{Z}% Zdot

 $\langle$  /pd1enc $\rangle$ 

# **47.2 PU encoding**

15018 (\*puenc)

\DeclareFontEncoding{PU}{}{}

# **47.2.1 NFSS2 accents**

 % U+0300 COMBINING GRAVE ACCENT; gravecmb, \*gravecomb \DeclareTextCommand{\`}{PU}[1]{#1\83\000}% U+0300 % U+0301 COMBINING ACUTE ACCENT; acutecmb, \*acutecomb \DeclareTextCommand{\'}{PU}[1]{#1\83\001}% U+0301 % U+0302 COMBINING CIRCUMFLEX ACCENT; circumflexcmb \DeclareTextCommand{\^}{PU}[1]{#1\83\002}% U+0302 % U+0303 COMBINING TILDE; tildecmb, \*tildecomb \DeclareTextCommand{\~}{PU}[1]{#1\83\003}% U+0303 % U+0304 COMBINING MACRON; macroncmb \DeclareTextCommand{\=}{PU}[1]{#1\83\004}% U+0304 % U+0306 COMBINING BREVE; brevecmb \DeclareTextCommand{\u}{PU}[1]{#1\83\006}% U+0306 \ifx\CYRDZE\@undefined \else \DeclareTextCommand{\U}{PU}[1]{#1\83\006}% U+0306 \fi % U+0307 COMBINING DOT ABOVE; dotaccentcmb

```
15036 \DeclareTextCommand{\.}{PU}[1]{#1\83\007}% U+0307
15037 % U+0308 COMBINING DIAERESIS; dieresiscmb
15038 \DeclareTextCommand{\"}{PU}[1]{#1\83\010}% U+0308
15039 % U+030A COMBINING RING ABOVE; ringcmb
15040 \DeclareTextCommand{\r}{PU}[1]{#1\83\012}% U+030A
15041 % U+030B COMBINING DOUBLE ACUTE ACCENT; hungarumlautcmb
15042 \DeclareTextCommand{\H}{PU}[1]{#1\83\013}% U+030B
15043 % U+030C COMBINING CARON; caroncmb
15044 \DeclareTextCommand{\v}{PU}[1]{#1\83\014}% U+030C
15045 \langle/puenc\rangle15046 % U+030F COMBINING DOUBLE GRAVE ACCENT; dblgravecmb
15047 \(puextra)\DeclareTextCommand{\G}{PU}[1]{#1\83\017}% U+030F
15048 (*puenc)
15049 \ifx\CYRDZE\@undefined \else
15050 \DeclareTextCommand{\C}{PU}[1]{#1\83\017}% U+030F
15051 \fi
15052 % U+0311 COMBINING INVERTED BREVE; breveinvertedcmb
15053 \DeclareTextCommand{\textinvbreve}{PU}[1]{#1\83\021}% U+0311
15054 \DeclareTextCommand{\newtie}{PU}[1]{#1\83\021}% U+0311
15055 % U+0323 COMBINING DOT BELOW; dotbelowcmb, *dotbelowcomb
15056 \DeclareTextCommand{\d}{PU}[1]{#1\83\043}% U+0323
15057 % U+0324 COMBINING DIAERESIS BELOW; dieresisbelowcmb; \textsubum-
    laut (tipa)
15058 \DeclareTextCommand{\textsubumlaut}{PU}[1]{#1\83\044}% U+0324
15059 % U+0325 COMBINING RING BELOW; ringbelowcmb; \textsubring (tipa)
15060 \DeclareTextCommand{\textsubring}{PU}[1]{#1\83\045}% U+0325
15061 % U+0327 COMBINING CEDILLA; cedillacmb
15062 \DeclareTextCommand{\c}{PU}[1]{#1\83\047}% U+0327
15063 % U+0328 COMBINING OGONEK; ogonekcmb
15064 \DeclareTextCommand{\k}{PU}[1]{#1\83\050}% U+0328
15065 % U+032D COMBINING CIRCUMFLEX ACCENT BELOW;
15066 % \textsubcircum (tipa)
15067 \DeclareTextCommand{\textsubcircum}{PU}[1]{#1\83\055}% U+032D
15068 % U+032E COMBINING BREVE BELOW; brevebelowcmb
15069 \DeclareTextCommand{\textsubbreve}{PU}[1]{#1\83\056}% U+032E
15070 % U+0330 COMBINING TILDE BELOW; tildebelowcmb; \textsubtilde (tipa)
15071 \DeclareTextCommand{\textsubtilde}{PU}[1]{#1\83\060}% U+0330
15072 % U+0331 COMBINING MACRON BELOW; macronbelowcmb
15073 \DeclareTextCommand{\b}{PU}[1]{#1\83\061}% U+0331
15074 % U+0361 COMBINING DOUBLE INVERTED BREVE; breveinverteddou-
    blecmb
15075 \DeclareTextCommand{\t}{PU}[1]{#1\83\141}% U+0361
15076 % U+20DD COMBINING ENCLOSING CIRCLE
15077 \DeclareTextCommand{\textcircled}{PU}[1]{#1\9040\335}% U+20DD
   Double accents.
15078 \DeclareTextCommand{\textacutemacron}{PU}[1]{#1\83\001\83\004}% U+0301 U+0304
15079 \DeclareTextCommand{\textgravemacron}{PU}[1]{#1\83\000\83\004}% U+0300 U+0304
   \@empty is an artefact of the NFSS2 machinery, it gets inserted for empty
arguments and spaces.
15080 \DeclareTextCompositeCommand{\`}{PU}{\@empty}{\textasciigrave}%
```
\DeclareTextCompositeCommand{\'}{PU}{\@empty}{\textacute}%

\DeclareTextCompositeCommand{\^}{PU}{\@empty}{\textasciicircum}%

\DeclareTextCompositeCommand{\~}{PU}{\@empty}{\texttilde}%

```
15084 \DeclareTextCompositeCommand{\"}{PU}{\@empty}{\textasciidieresis}%
15085 \DeclareTextCompositeCommand{\r}{PU}{\@empty}{\textring}%
15086 \DeclareTextCompositeCommand{\v}{PU}{\@empty}{\textasciicaron}%
15087 \DeclareTextCompositeCommand{\.}{PU}{\@empty}{\textdotaccent}%
15088 \DeclareTextCompositeCommand{\c}{PU}{\@empty}{\textcedilla}%
15089 \DeclareTextCompositeCommand{\u}{PU}{\@empty}{\textasciibreve}%
15090 \ \langle /puenc\rangle15091 (puextra)\DeclareTextCompositeCommand{\G}{PU}{\@empty}{\textdoublegrave}%
15092 \langle *puenc\rangle15093 \DeclareTextCompositeCommand{\=}{PU}{\@empty}{\textasciimacron}%
15094 \DeclareTextCompositeCommand{\H}{PU}{\@empty}{\texthungarumlaut}%
15095 \DeclareTextCompositeCommand{\k}{PU}{\@empty}{\textogonek}%
15096 \DeclareTextCompositeCommand{\textinvbreve}{PU}{\@empty}{{ \83\021}}% U+0311
15097 \DeclareTextCompositeCommand{\textsubumlaut}{PU}{\@empty}{{ \83\044}}% U+0324
15098 \DeclareTextCompositeCommand{\textsubring}{PU}{\@empty}{\textringlow}%
15099 \DeclareTextCompositeCommand{\textsubcircum}{PU}{\@empty}{\textcircum-
    low}%
15100 \DeclareTextCompositeCommand{\textsubbreve}{PU}{\@empty}{{ \83\056}}% U+032E
15101 \DeclareTextCompositeCommand{\textsubtilde}{PU}{\@empty}{\texttildelow}%
15102 \DeclareTextCompositeCommand{\b}{PU}{\@empty}{\textmacronbelow}%
15103 \DeclareTextCompositeCommand{\d}{PU}{\@empty}{\textdotbelow}%
15104 \DeclareTextCompositeCommand{\t}{PU}{\@empty}{\texttie}%
15105 \DeclareTextCompositeCommand{\newtie}{PU}{\@empty}{\textnewtie}%
15106 \DeclareTextCompositeCommand{\textcircled}{PU}{\@empty}{\textbigcircle}%
15107 \DeclareTextCompositeCommand{\textacutemacron}{PU}{\@empty}{{ \83\001\83\004}}% U+0301 U+0304
15108 \DeclareTextCompositeCommand{\textgravemacron}{PU}{\@empty}{{ \83\000\83\004}}% U+0300 U+0304
15109 \DeclareTextCompositeCommand{\`}{PU}{\ }{\textasciigrave}%
15110 \DeclareTextCompositeCommand{\'}{PU}{\ }{\textacute}%
15111 \DeclareTextCompositeCommand{\^}{PU}{\ }{\textasciicircum}%
15112 \DeclareTextCompositeCommand{\~}{PU}{\ }{\texttilde}%
15113 \DeclareTextCompositeCommand{\"}{PU}{\ }{\textasciidieresis}%
15114 \DeclareTextCompositeCommand{\r}{PU}{\ }{\textring}%
15115 \DeclareTextCompositeCommand{\v}{PU}{\ }{\textasciicaron}%
15116 \DeclareTextCompositeCommand{\.}{PU}{\ }{\textdotaccent}%
15117 \DeclareTextCompositeCommand{\c}{PU}{\ }{\textcedilla}%
15118 \DeclareTextCompositeCommand{\u}{PU}{\ }{\textasciibreve}%
15119 \langle/puenc\rangle15120 (puextra)\DeclareTextCompositeCommand{\G}{PU}{\ }{\textdoublegrave}%
15121 \langle *puenc\rangle15122 \DeclareTextCompositeCommand{\=}{PU}{\ }{\textasciimacron}%
15123 \DeclareTextCompositeCommand{\H}{PU}{\ }{\texthungarumlaut}%
15124 \DeclareTextCompositeCommand{\k}{PU}{\ }{\textogonek}%
15125 \DeclareTextCompositeCommand{\textinvbreve}{PU}{\ }{{ \83\021}}% U+0311
15126 \DeclareTextCompositeCommand{\textsubumlaut}{PU}{\ }{{ \83\044}}% U+0324
15127 \DeclareTextCompositeCommand{\textsubring}{PU}{\ }{\textringlow}%
15128 \DeclareTextCompositeCommand{\textsubcircum}{PU}{\ }{\textcircumlow}%
15129 \DeclareTextCompositeCommand{\textsubbreve}{PU}{\ }{{ \83\056}}% U+032E
15130 \DeclareTextCompositeCommand{\textsubtilde}{PU}{\ }{\texttildelow}%
15131 \DeclareTextCompositeCommand{\b}{PU}{\ }{\textmacronbelow}%
15132 \DeclareTextCompositeCommand{\d}{PU}{\ }{\textdotbelow}%
15133 \DeclareTextCompositeCommand{\t}{PU}{\ }{\texttie}%
15134 \DeclareTextCompositeCommand{\newtie}{PU}{\ }{\textnewtie}%
15135 \DeclareTextCompositeCommand{\textcircled}{PU}{\ }{\textbigcircle}%
15136 \DeclareTextCompositeCommand{\textacutemacron}{PU}{\ }{{ \83\001\83\004}}% U+0301 U+0304
```
\DeclareTextCompositeCommand{\textgravemacron}{PU}{\ }{{ \83\000\83\004}}% U+0300 U+0304

```
Accents for capitals (see encoding TS1)
15138 \DeclareTextCommand{\capitalcedilla}{PU}[1]{\c{#1}}%
15139 \DeclareTextCommand{\capitalogonek}{PU}[1]{\k{#1}}%
15140 \DeclareTextCommand{\capitalgrave}{PU}[1]{\`{#1}}%
15141 \DeclareTextCommand{\capitalacute}{PU}[1]{\'{#1}}%
15142 \DeclareTextCommand{\capitalcircumflex}{PU}[1]{\^{#1}}%
15143 \DeclareTextCommand{\capitaltilde}{PU}[1]{\~{#1}}%
15144 \DeclareTextCommand{\capitaldieresis}{PU}[1]{\"{#1}}%
15145 \DeclareTextCommand{\capitalhungarumlaut}{PU}[1]{\H{#1}}%
15146 \DeclareTextCommand{\capitalring}{PU}[1]{\r{#1}}%
15147 \DeclareTextCommand{\capitalcaron}{PU}[1]{\v{#1}}%
15148 \DeclareTextCommand{\capitalbreve}{PU}[1]{\u{#1}}%
15149 \DeclareTextCommand{\capitalmacron}{PU}[1]{\={#1}}%
15150 \DeclareTextCommand{\capitaldotaccent}{PU}[1]{\.{#1}}%
15151 \DeclareTextCommand{\capitaltie}{PU}[1]{\t{#1}}%
15152 \DeclareTextCommand{\capitalnewtie}{PU}[1]{\newtie{#1}}%
```
#### **47.2.2 Basic Latin: U+0000 to U+007F**

Special white space escape characters.

```
15153 % U+0009 (CHARACTER TABULATION)
15154 \DeclareTextCommand{\textHT}{PU}{\80\011}% U+0009
15155 % U+000A (LINE FEED)
15156 \DeclareTextCommand{\textLF}{PU}{\80\012}% U+000A
15157 % U+000D (CARRIAGE RETURN)
15158 \DeclareTextCommand{\textCR}{PU}{\80\015}% U+000D
\80\040: U+0020 SPACE; space, spacehackarabic
\80\041: U+0021 EXCLAMATION MARK; exclam
15159 % U+0022 QUOTATION MARK; quotedbl
15160 \DeclareTextCommand{\textquotedbl}{PU}{"}% \80\042 U+0022
15161 % U+0023 NUMBER SIGN; numbersign
15162 \DeclareTextCommand{\textnumbersign}{PU}{\80\043}% U+0023
15163 % U+0024 DOLLAR SIGN; dollar
15164 \DeclareTextCommand{\textdollar}{PU}{\80\044}% U+0024
15165 %* \textdollar -> \mathdollar
15166 %* \textdollar -> \EyesDollar (marvosym)
15167 % U+0025 PERCENT SIGN; percent
15168 \DeclareTextCommand{\textpercent}{PU}{\80\045}% U+0025
15169 % U+0026 AMPERSAND; ampersand
15170 \DeclareTextCommand{\textampersand}{PU}{\80\046}% U+0026
15171 %* \textampersand -> \binampersand (stmaryrd)
15172 %* \textampersand -> \with (cmll)
15173 % U+0027 APOSTROPHE; quotesingle
15174 \DeclareTextCommand{\textquotesingle}{PU}{\80\047}% U+0027
15175 % U+0028 LEFT PARENTHESIS; parenleft
15176 \DeclareTextCommand{\textparenleft}{PU}{\80\050}% U+0028
15177 % U+0029 RIGHT PARENTHESIS; parenright
15178 \DeclareTextCommand{\textparenright}{PU}{\80\051}% U+0029
15179 % U+002A ASTERISK; asterisk; (?)
15180 \DeclareTextCommand{\textasteriskcentered}{PU}{\80\052}% U+002A
15181 % U+002B PLUS SIGN; plus; \MVPlus (marvosym)
15182 \DeclareTextCommand{\textMVPlus}{PU}{\80\053}%* U+002B
15183 % U+002C COMMA; comma; \MVComma (marvosym)
```
 \DeclareTextCommand{\textMVComma}{PU}{\80\054}%\* U+002C % U+002D HYPHEN-MINUS; hyphen; \MVMinus (marvosym) \DeclareTextCommand{\textMVMinus}{PU}{\80\055}%\* U+002D % U+002E FULL STOP; period; \MVPeriod (marvosym) \DeclareTextCommand{\textMVPeriod}{PU}{\80\056}%\* U+002E % U+002F SOLIDUS; slash; \MVDivision (marvosym) \DeclareTextCommand{\textMVDivision}{PU}{\80\057}%\* U+002F % U+0030 DIGIT ZERO; zero; \MVZero (marvosym) \DeclareTextCommand{\textMVZero}{PU}{\80\060}%\* U+0030 % U+0031 DIGIT ONE; one; \MVOne (marvosym) \DeclareTextCommand{\textMVOne}{PU}{\80\061}%\* U+0031 % U+0032 DIGIT TWO; two; \MVTwo (marvosym) \DeclareTextCommand{\textMVTwo}{PU}{\80\062}%\* U+0032 % U+0033 DIGIT THREE; three; \MVThree (marvosym) \DeclareTextCommand{\textMVThree}{PU}{\80\063}%\* U+0033 % U+0034 DIGIT FOUR; four; \MVFour (marvosym) \DeclareTextCommand{\textMVFour}{PU}{\80\064}%\* U+0034 % U+0035 DIGIT FIVE; five; \MVFive (marvosym) \DeclareTextCommand{\textMVFive}{PU}{\80\065}%\* U+0035 % U+0036 DIGIT SIX; six; \MVSix (marvosym) \DeclareTextCommand{\textMVSix}{PU}{\80\066}%\* U+0036 % U+0037 DIGIT SEVEM; seven; \MVSeven (marvosym) \DeclareTextCommand{\textMVSeven}{PU}{\80\067}%\* U+0037 % U+0038 DIGIT EIGHT; eight; \MVEight (marvosym) \DeclareTextCommand{\textMVEight}{PU}{\80\070}%\* U+0038 % U+0039 DIGIT NINE; nine; \MVNine (marvosym) \DeclareTextCommand{\textMVNine}{PU}{\80\071}%\* U+0039 \80\072: U+003A COLON; colon \80\073: U+003B SEMICOLON; semicolon % U+003C LESS-THAN SIGN; less \DeclareTextCommand{\textless}{PU}{<}% \80\074 U+003C \80\075: U+003D EQUALS SIGN; equal % U+003E GREATER-THAN SIGN; greater \DeclareTextCommand{\textgreater}{PU}{>}% \80\076 U+003E \80\077: U+003F QUESTION MARK; question % U+0040 COMMERCIAL AT; at; \MVAt (marvosym) \DeclareTextCommand{\textMVAt}{PU}{\80\100}%\* U+0040 \80\101: U+0041 LATIN CAPITAL LETTER A; A … \80\132: U+005A LATIN CAPITAL LETTER Z; Z \80\133: U+005B LEFT SQUARE BRACKET; bracketleft % U+005C REVERSE SOLIDUS; backslash \DeclareTextCommand{\textbackslash}{PU}{\80\134}% U+005C \80\135: U+005D RIGHT SQUARE BRACKET; bracketright

 % U+005E CIRCUMFLEX ACCENT; asciicircum \DeclareTextCommand{\textasciicircum}{PU}{\80\136}% U+005E % U+005F LOW LINE; underscore

\DeclareTextCommand{\textunderscore}{PU}{\80\137}% U+005F

%\* \textunderscore -> \mathunderscore (LaTeX)

% U+0060 GRAVE ACCENT; grave

\DeclareTextCommand{\textasciigrave}{PU}{\80\140}% U+0060

\80\141: U+0061 LATIN SMALL LETTER A; a

\80\150: U+0068 LATIN SMALL LETTER H; h

% U+0069 LATIN SMALL LETTER I; i

…

…

 \DeclareTextCompositeCommand{\.}{PU}{\i}{i}% \80\151 U+0069 \DeclareTextCompositeCommand{\.}{PU}{i}{i}% \80\151 U+0069

\80\152: U+006A LATIN SMALL LETTER J; j

\80\172: U+007A LATIN SMALL LETTER Z; z

 % U+007B LEFT CURLY BRACKET; braceleft \DeclareTextCommand{\textbraceleft}{PU}{\80\173}% U+007B % U+007C VERTICAL LINE; \*bar, verticalbar \DeclareTextCommand{\textbar}{PU}{|}% \80\174 U+007C %\* \textbar -> \textvertline (tipa) % U+007D RIGHT CURLY BRACKET; braceright \DeclareTextCommand{\textbraceright}{PU}{\80\175}% U+007D % U+007E TILDE; asciitilde \DeclareTextCommand{\textasciitilde}{PU}{\80\176}% U+007E

# **47.2.3 Latin-1 Supplement: U+0080 to U+00FF**

\80\240: U+00A0 NO-BREAK SPACE; nbspace, nonbreakingspace % U+00A1 INVERTED EXCLAMATION MARK; exclamdown \DeclareTextCommand{\textexclamdown}{PU}{\80\241}% U+00A1 % U+00A2 CENT SIGN; cent \DeclareTextCommand{\textcent}{PU}{\80\242}% U+00A2 % U+00A3 POUND SIGN; sterling \DeclareTextCommand{\textsterling}{PU}{\80\243}% U+00A3 %\* \textsterling -> \mathsterling (LaTeX) %\* \textsterling -> \pounds (LaTeX) % U+00A4 CURRENCY SIGN; currency \DeclareTextCommand{\textcurrency}{PU}{\80\244}% U+00A4 % U+00A5 YEN SIGN; yen \DeclareTextCommand{\textyen}{PU}{\80\245}% U+00A5 % U+00A6 BROKEN BAR; brokenbar \DeclareTextCommand{\textbrokenbar}{PU}{\80\246}% U+00A6 %\* \textbrokenbar -> \brokenvert (wasysym) % U+00A7 SECTION SIGN; section \DeclareTextCommand{\textsection}{PU}{\80\247}% U+00A7 %\* \textsection -> \mathsection (LaTeX) %\* \textsection -> \S (LaTeX) % U+00A8 DIAERESIS; dieresis \DeclareTextCommand{\textasciidieresis}{PU}{\80\250}% U+00A8 % U+00A9 COPYRIGHT SIGN; copyright \DeclareTextCommand{\textcopyright}{PU}{\80\251}%\* U+00A9 % U+00AA FEMININE ORDINAL INDICATOR; ordfeminine \DeclareTextCommand{\textordfeminine}{PU}{\80\252}% U+00AA % U+00AB LEFT-POINTING DOUBLE ANGLE QUOTATION MARK; guillemetleft \DeclareTextCommand{\guillemotleft}{PU}{\80\253}% U+00AB \DeclareTextCommand{\guillemetleft}{PU}{\80\253}% U+00AB % U+00AC NOT SIGN; logicalnot \DeclareTextCommand{\textlogicalnot}{PU}{\80\254}% U+00AC \DeclareTextCommand{\textlnot}{PU}{\80\254}% U+00AC

\80\255: U+00AD SOFT HYPHEN; sfthyphen, softhyphen % U+00AE REGISTERED SIGN; registered \DeclareTextCommand{\textregistered}{PU}{\80\256}% U+00AE % U+00AF MACRON; \*macron, overscore \DeclareTextCommand{\textasciimacron}{PU}{\80\257}% U+00AF % U+00B0 DEGREE SIGN; degree \DeclareTextCommand{\textdegree}{PU}{\80\260}% U+00B0 % U+00B1 PLUS-MINUS SIGN; plusminus \DeclareTextCommand{\textplusminus}{PU}{\80\261}% U+00B1 % U+00B2 SUPERSCRIPT TWO; twosuperior \DeclareTextCommand{\texttwosuperior}{PU}{\80\262}%\* U+00B2 % U+00B3 SUPERSCRIPT THREE; threesuperior \DeclareTextCommand{\textthreesuperior}{PU}{\80\263}%\* U+00B3 % U+00B4 ACUTE ACCENT; acute \DeclareTextCommand{\textacute}{PU}{\80\264}% U+00B4 \DeclareTextCommand{\textasciiacute}{PU}{\80\264}% U+00B4 % U+00B5 MICRO SIGN; mu, mu1 \DeclareTextCommand{\textmu}{PU}{\80\265}% U+00B5 % U+00B6 PILCROW SIGN; paragraph \DeclareTextCommand{\textparagraph}{PU}{\80\266}% U+00B6 %\* \textparagraph -> \mathparagraph (LaTeX) % U+00B7 MIDDLE DOT; middot, \*periodcentered \DeclareTextCommand{\textperiodcentered}{PU}{\80\267}% U+00B7 %\* \textperiodcentered -> \MultiplicationDot (marvosym) %\* \textperiodcentered -> \Squaredot (marvosym) % U+00B8 CEDILLA; cedilla \DeclareTextCommand{\textcedilla}{PU}{\80\270}% U+00B8 % U+00B9 SUPERSCRIPT ONE; onesuperior \DeclareTextCommand{\textonesuperior}{PU}{\80\271}%\* U+00B9 % U+00BA MASCULINE ORDINAL INDICATOR; ordmasculine \DeclareTextCommand{\textordmasculine}{PU}{\80\272}% U+00BA % U+00BB RIGHT-POINTING DOUBLE ANGLE QUOTATION MARK; guillemetright \DeclareTextCommand{\guillemotright}{PU}{\80\273}% U+00BB \DeclareTextCommand{\guillemetright}{PU}{\80\273}% U+00BB % U+00BC VULGAR FRACTION ONE QUARTER; onequarter \DeclareTextCommand{\textonequarter}{PU}{\80\274}% U+00BC % U+00BD VULGAR FRACTION ONE HALF; onehalf \DeclareTextCommand{\textonehalf}{PU}{\80\275}% U+00BD % U+00BE VULGAR FRACTION THREE QUARTERS; threequarters \DeclareTextCommand{\textthreequarters}{PU}{\80\276}% U+00BE % U+00BF INVERTED QUESTION MARK; questiondown \DeclareTextCommand{\textquestiondown}{PU}{\80\277}% U+00BF % U+00C0 LATIN CAPITAL LETTER A WITH GRAVE; Agrave \DeclareTextCompositeCommand{\`}{PU}{A}{\80\300}% U+00C0 % U+00C1 LATIN CAPITAL LETTER A WITH ACUTE; Aacute \DeclareTextCompositeCommand{\'}{PU}{A}{\80\301}% U+00C1 % U+00C2 LATIN CAPITAL LETTER A WITH CIRCUMFLEX; Acircumflex \DeclareTextCompositeCommand{\^}{PU}{A}{\80\302}% U+00C2 % U+00C3 LATIN CAPITAL LETTER A WITH TILDE; Atilde \DeclareTextCompositeCommand{\~}{PU}{A}{\80\303}% U+00C3 % U+00C4 LATIN CAPITAL LETTER A WITH DIAERESIS; Adieresis \DeclareTextCompositeCommand{\"}{PU}{A}{\80\304}% U+00C4 % U+00C5 LATIN CAPITAL LETTER A WITH RING ABOVE; Aring \DeclareTextCompositeCommand{\r}{PU}{A}{\80\305}% U+00C5

 % U+00C6 LATIN CAPITAL LETTER AE; AE \DeclareTextCommand{\AE}{PU}{\80\306}% U+00C6 % U+00C7 LATIN CAPITAL LETTER C WITH CEDILLA; Ccedilla \DeclareTextCompositeCommand{\c}{PU}{C}{\80\307}% U+00C7 % U+00C8 LATIN CAPITAL LETTER E WITH GRAVE; Egrave \DeclareTextCompositeCommand{\`}{PU}{E}{\80\310}% U+00C8 % U+00C9 LATIN CAPITAL LETTER E WITH ACUTE; Eacute \DeclareTextCompositeCommand{\'}{PU}{E}{\80\311}% U+00C9 % U+00CA LATIN CAPITAL LETTER E WITH CIRCUMFLEX; Ecircumflex \DeclareTextCompositeCommand{\^}{PU}{E}{\80\312}% U+00CA % U+00CB LATIN CAPITAL LETTER E WITH DIAERESIS; Edieresis \DeclareTextCompositeCommand{\"}{PU}{E}{\80\313}% U+00CB % U+00CC LATIN CAPITAL LETTER I WITH GRAVE; Igrave \DeclareTextCompositeCommand{\`}{PU}{I}{\80\314}% U+00CC % U+00CD LATIN CAPITAL LETTER I WITH ACUTE; Iacute \DeclareTextCompositeCommand{\'}{PU}{I}{\80\315}% U+00CD % U+00CE LATIN CAPITAL LETTER I WITH CIRCUMFLEX; Icircumflex \DeclareTextCompositeCommand{\^}{PU}{I}{\80\316}% U+00CE % U+00CF LATIN CAPITAL LETTER I WITH DIAERESIS; Idieresis \DeclareTextCompositeCommand{\"}{PU}{I}{\80\317}% U+00CF % U+00D0 LATIN CAPITAL LETTER ETH; Eth \DeclareTextCommand{\DH}{PU}{\80\320}% U+00D0 % U+00D1 LATIN CAPITAL LETTER N WITH TILDE; Ntilde \DeclareTextCompositeCommand{\~}{PU}{N}{\80\321}% U+00D1 % U+00D2 LATIN CAPITAL LETTER O WITH GRAVE; Ograve \DeclareTextCompositeCommand{\`}{PU}{O}{\80\322}% U+00D2 % U+00D3 LATIN CAPITAL LETTER O WITH ACUTE; Oacute \DeclareTextCompositeCommand{\'}{PU}{O}{\80\323}% U+00D3 % U+00D4 LATIN CAPITAL LETTER O WITH CIRCUMFLEX; Ocircumflex \DeclareTextCompositeCommand{\^}{PU}{O}{\80\324}% U+00D4 % U+00D5 LATIN CAPITAL LETTER O WITH TILDE; Otilde \DeclareTextCompositeCommand{\~}{PU}{O}{\80\325}% U+00D5 % U+00D6 LATIN CAPITAL LETTER O WITH DIAERESIS; Odieresis \DeclareTextCompositeCommand{\"}{PU}{O}{\80\326}% U+00D6 % U+00D7 MULTIPLICATION SIGN; multiply \DeclareTextCommand{\textmultiply}{PU}{\80\327}% U+00D7 %\* \textmultiply -> \vartimes (stmaryrd) %\* \textmultiply -> \MVMultiplication (marvosym) % U+00D8 LATIN CAPITAL LETTER O WITH STROKE; Oslash \DeclareTextCommand{\O}{PU}{\80\330}% U+00D8 % U+00D9 LATIN CAPITAL LETTER U WITH GRAVE; Ugrave \DeclareTextCompositeCommand{\`}{PU}{U}{\80\331}% U+00D9 % U+00DA LATIN CAPITAL LETTER U WITH ACUTE; Uacute \DeclareTextCompositeCommand{\'}{PU}{U}{\80\332}% U+00DA % U+00DB LATIN CAPITAL LETTER U WITH CIRCUMFLEX; Ucircumflex \DeclareTextCompositeCommand{\^}{PU}{U}{\80\333}% U+00DB % U+00DC LATIN CAPITAL LETTER U WITH DIAERESIS; Udieresis \DeclareTextCompositeCommand{\"}{PU}{U}{\80\334}% U+00DC % U+00DD LATIN CAPITAL LETTER Y WITH ACUTE; Yacute \DeclareTextCompositeCommand{\'}{PU}{Y}{\80\335}% U+00DD % U+00DE LATIN CAPITAL LETTER THORN; Thorn; \TH, \Thorn (wasysym) \DeclareTextCommand{\TH}{PU}{\80\336}% U+00DE \DeclareTextCommand{\textThorn}{PU}{\80\336}%\* U+00DE % U+00DF LATIN SMALL LETTER SHARP S; germandbls

```
15376 \DeclareTextCommand{\ss}{PU}{\80\337}% U+00DF
15377 % U+00E0 LATIN SMALL LETTER A WITH GRAVE; agrave
15378 \DeclareTextCompositeCommand{\`}{PU}{a}{\80\340}% U+00E0
15379 % U+00E1 LATIN SMALL LETTER A WITH ACUTE; aacute
15380 \DeclareTextCompositeCommand{\'}{PU}{a}{\80\341}% U+00E1
15381 % U+00E2 LATIN SMALL LETTER A WITH CIRCUMFLEX; acircumflex
15382 \DeclareTextCompositeCommand{\^}{PU}{a}{\80\342}% U+00E2
15383 % U+00E3 LATIN SMALL LETTER A WITH TILDE; atilde
15384 \DeclareTextCompositeCommand{\~}{PU}{a}{\80\343}% U+00E3
15385 % U+00E4 LATIN SMALL LETTER A WITH DIAERESIS; adieresis
15386 \DeclareTextCompositeCommand{\"}{PU}{a}{\80\344}% U+00E4
15387 % U+00E5 LATIN SMALL LETTER A WITH RING ABOVE; aring
15388 \DeclareTextCompositeCommand{\r}{PU}{a}{\80\345}% U+00E5
15389 % U+00E6 LATIN SMALL LETTER AE; ae
15390 \DeclareTextCommand{\ae}{PU}{\80\346}% U+00E6
15391 % U+00E7 LATIN SMALL LETTER C WITH CEDILLA; ccedilla
15392 \DeclareTextCompositeCommand{\c}{PU}{c}{\80\347}% U+00E7
15393 % U+00E8 LATIN SMALL LETTER E WITH GRAVE; egrave
15394 \DeclareTextCompositeCommand{\`}{PU}{e}{\80\350}% U+00E8
15395 % U+00E9 LATIN SMALL LETTER E WITH ACUTE; eacute
15396 \DeclareTextCompositeCommand{\'}{PU}{e}{\80\351}% U+00E9
15397 % U+00EA LATIN SMALL LETTER E WITH CIRCUMFLEX; ecircumflex
15398 \DeclareTextCompositeCommand{\^}{PU}{e}{\80\352}% U+00EA
15399 % U+00EB LATIN SMALL LETTER E WITH DIAERESIS; edieresis
15400 \DeclareTextCompositeCommand{\"}{PU}{e}{\80\353}% U+00EB
15401 % U+00EC LATIN SMALL LETTER I WITH GRAVE; igrave
15402 \DeclareTextCompositeCommand{\`}{PU}{i}{\80\354}% U+00EC
15403 \DeclareTextCompositeCommand{\`}{PU}{\i}{\80\354}% U+00EC
15404 % U+00ED LATIN SMALL LETTER I WITH ACUTE; iacute
15405 \DeclareTextCompositeCommand{\'}{PU}{i}{\80\355}% U+00ED
15406 \DeclareTextCompositeCommand{\'}{PU}{\i}{\80\355}% U+00ED
15407 % U+00EE LATIN SMALL LETTER I WITH CIRCUMFLEX; icircumflex
15408 \DeclareTextCompositeCommand{\^}{PU}{i}{\80\356}% U+00EE
15409 \DeclareTextCompositeCommand{\^}{PU}{\i}{\80\356}% U+00EE
15410 % U+00EF LATIN SMALL LETTER I WITH DIAERESIS; idieresis
15411 \DeclareTextCompositeCommand{\"}{PU}{i}{\80\357}% U+00EF
15412 \DeclareTextCompositeCommand{\"}{PU}{\i}{\80\357}% U+00EF
15413 % U+00F0 LATIN SMALL LETTER ETH; eth
15414 \DeclareTextCommand{\dh}{PU}{\80\360}% U+00F0
15415 \%* \dh \rightarrow \eth (wsuipa, phonetic)
15416 % U+00F1 LATIN SMALL LETTER N WITH TILDE; ntilde
15417 \DeclareTextCompositeCommand{\~}{PU}{n}{\80\361}% U+00F1
15418 % U+00F2 LATIN SMALL LETTER O WITH GRAVE; ograve
15419 \DeclareTextCompositeCommand{\`}{PU}{o}{\80\362}% U+00F2
15420 % U+00F3 LATIN SMALL LETTER O WITH ACUTE; oacute
15421 \DeclareTextCompositeCommand{\'}{PU}{o}{\80\363}% U+00F3
15422 % U+00F4 LATIN SMALL LETTER O WITH CIRCUMFLEX; ocircumflex
15423 \DeclareTextCompositeCommand{\^}{PU}{o}{\80\364}% U+00F4
15424 % U+00F5 LATIN SMALL LETTER O WITH TILDE; otilde
15425 \DeclareTextCompositeCommand{\~}{PU}{o}{\80\365}% U+00F5
15426 % U+00F6 LATIN SMALL LETTER O WITH DIAERESIS; odieresis
15427 \DeclareTextCompositeCommand{\"}{PU}{o}{\80\366}% U+00F6
15428 % U+00F7 DIVISION SIGN; divide
15429 \DeclareTextCommand{\textdivide}{PU}{\80\367}% U+00F7
```
 % U+00F8 LATIN SMALL LETTER O WITH STROKE; oslash \DeclareTextCommand{\o}{PU}{\80\370}% U+00F8 % U+00F9 LATIN SMALL LETTER U WITH GRAVE; ugrave \DeclareTextCompositeCommand{\`}{PU}{u}{\80\371}% U+00F9 % U+00FA LATIN SMALL LETTER U WITH ACUTE; uacute \DeclareTextCompositeCommand{\'}{PU}{u}{\80\372}% U+00FA % U+00FB LATIN SMALL LETTER U WITH CIRCUMFLEX; ucircumflex \DeclareTextCompositeCommand{\^}{PU}{u}{\80\373}% U+00FB % U+00FC LATIN SMALL LETTER U WITH DIAERESIS; udieresis \DeclareTextCompositeCommand{\"}{PU}{u}{\80\374}% U+00FC % U+00FD LATIN SMALL LETTER Y WITH ACUTE; yacute \DeclareTextCompositeCommand{\'}{PU}{y}{\80\375}% U+00FD % U+00FE LATIN SMALL LETTER THORN; thorn; % \th, \thorn (wasysym), \textthorn (tipa) \DeclareTextCommand{\th}{PU}{\80\376}% U+00FE \DeclareTextCommand{\textthorn}{PU}{\80\376}%\* U+00FE % U+00FF LATIN SMALL LETTER Y WITH DIAERESIS; ydieresis \DeclareTextCompositeCommand{\"}{PU}{y}{\80\377}% U+00FF

#### **47.2.4 Latin Extended-A: U+0080 to U+017F**

 % U+0100 LATIN CAPITAL LETTER A WITH MACRON; Amacron \DeclareTextCompositeCommand{\=}{PU}{A}{\81\000}% U+0100 % U+0101 LATIN SMALL LETTER A WITH MACRON; amacron \DeclareTextCompositeCommand{\=}{PU}{a}{\81\001}% U+0101 % U+0102 LATIN CAPITAL LETTER A WITH BREVE; Abreve \DeclareTextCompositeCommand{\u}{PU}{A}{\81\002}% U+0102 % U+0103 LATIN SMALL LETTER A WITH BREVE; abreve \DeclareTextCompositeCommand{\u}{PU}{a}{\81\003}% U+0103 % U+0104 LATIN CAPITAL LETTER A WITH OGONEK; Aogonek \DeclareTextCompositeCommand{\k}{PU}{A}{\81\004}% U+0104 % U+0105 LATIN SMALL LETTER A WITH OGONEK; aogonek \DeclareTextCompositeCommand{\k}{PU}{a}{\81\005}% U+0105 % U+0106 LATIN CAPITAL LETTER C WITH ACUTE; Cacute \DeclareTextCompositeCommand{\'}{PU}{C}{\81\006}% U+0106 % U+0107 LATIN SMALL LETTER C WITH ACUTE; cacute \DeclareTextCompositeCommand{\'}{PU}{c}{\81\007}% U+0107 % U+0108 LATIN CAPITAL LETTER C WITH CIRCUMFLEX; Ccircumflex \DeclareTextCompositeCommand{\^}{PU}{C}{\81\010}% U+0108 % U+0109 LATIN SMALL LETTER C WITH CIRCUMFLEX; ccircumflex \DeclareTextCompositeCommand{\^}{PU}{c}{\81\011}% U+0109 % U+010A LATIN CAPITAL LETTER C WITH DOT ABOVE; Cdot, Cdotaccent

 \DeclareTextCompositeCommand{\.}{PU}{C}{\81\012}% U+010A % U+010B LATIN SMALL LETTER C WITH DOT ABOVE; cdot, cdotaccent \DeclareTextCompositeCommand{\.}{PU}{c}{\81\013}% U+010B % U+010C LATIN CAPITAL LETTER C WITH CARON; Ccaron \DeclareTextCompositeCommand{\v}{PU}{C}{\81\014}% U+010C % U+010D LATIN SMALL LETTER C WITH CARON; ccaron \DeclareTextCompositeCommand{\v}{PU}{c}{\81\015}% U+010D % U+010E LATIN CAPITAL LETTER D WITH CARON; Dcaron \DeclareTextCompositeCommand{\v}{PU}{D}{\81\016}% U+010E % U+010F LATIN SMALL LETTER D WITH CARON; dcaron \DeclareTextCompositeCommand{\v}{PU}{d}{\81\017}% U+010F

```
15480 % U+0110 LATIN CAPITAL LETTER D WITH STROKE; Dcroat, Dslash
15481 \DeclareTextCommand{\DJ}{PU}{\81\020}% U+0110
15482 % U+0111 LATIN SMALL LETTER D WITH STROKE; dcroat, dmacron;
15483 % \textcrd (tipa)
15484 \DeclareTextCommand{\dj}{PU}{\81\021}% U+0111
15485 \DeclareTextCommand{\textcrd}{PU}{\81\021}% U+0111
15486 %* \textcrd -> \crossd (wsuipa)
15487 % An alternate glyph with the stroke through the bowl:
15488 %* \textcrd -> \textbard (tipa)
15489 %* \textcrd -> \bard (wsuipa)
15490 % U+0112 LATIN CAPITAL LETTER E WITH MACRON; Emacron
15491 \DeclareTextCompositeCommand{\=}{PU}{E}{\81\022}% U+0112
15492 % U+0113 LATIN SMALL LETTER E WITH MACRON; emacron
15493 \DeclareTextCompositeCommand{\=}{PU}{e}{\81\023}% U+0113
15494 % U+0114 LATIN CAPITAL LETTER E WITH BREVE; Ebreve
15495 \DeclareTextCompositeCommand{\u}{PU}{E}{\81\024}% U+0114
15496 % U+0115 LATIN SMALL LETTER E WITH BREVE; ebreve
15497 \DeclareTextCompositeCommand{\u}{PU}{e}{\81\025}% U+0115
15498 % U+0116 LATIN CAPITAL LETTER E WITH DOT ABOVE; Edot, Edotaccent
15499 \DeclareTextCompositeCommand{\.}{PU}{E}{\81\026}% U+0116
15500 % U+0117 LATIN SMALL LETTER E WITH DOT ABOVE; edot, edotaccent
15501 \DeclareTextCompositeCommand{\.}{PU}{e}{\81\027}% U+0117
15502 % U+0118 LATIN CAPITAL LETTER E WITH OGONEK; Eogonek
15503 \DeclareTextCompositeCommand{\k}{PU}{E}{\81\030}% U+0118
15504 % U+0119 LATIN SMALL LETTER E WITH OGONEK; eogonek
15505 \DeclareTextCompositeCommand{\k}{PU}{e}{\81\031}% U+0119
15506 % U+011A LATIN CAPITAL LETTER E WITH CARON; Ecaron
15507 \DeclareTextCompositeCommand{\v}{PU}{E}{\81\032}% U+011A
15508 % U+011B LATIN SMALL LETTER E WITH CARON; ecaron
15509 \DeclareTextCompositeCommand{\v}{PU}{e}{\81\033}% U+011B
15510 % U+011C LATIN CAPITAL LETTER G WITH CIRCUMFLEX; Gcircumflex
15511 \DeclareTextCompositeCommand{\^}{PU}{G}{\81\034}% U+011C
15512 % U+011D LATIN SMALL LETTER G WITH CIRCUMFLEX; gcircumflex
15513 \DeclareTextCompositeCommand{\^}{PU}{g}{\81\035}% U+011D
15514 % U+011E LATIN CAPITAL LETTER G WITH BREVE; Gbreve
15515 \DeclareTextCompositeCommand{\u}{PU}{G}{\81\036}% U+011E
15516 % U+011F LATIN SMALL LETTER G WITH BREVE; gbreve
15517 \DeclareTextCompositeCommand{\u}{PU}{g}{\81\037}% U+011F
15518 % U+0120 LATIN CAPITAL LETTER G WITH DOT ABOVE; Gdot, Gdotac-
    cent
15519 \DeclareTextCompositeCommand{\.}{PU}{G}{\81\040}% U+0120
15520 % U+0121 LATIN SMALL LETTER G WITH DOT ABOVE; gdot, gdotaccent
15521 \DeclareTextCompositeCommand{\.}{PU}{g}{\81\041}% U+0121
15522 % U+0122 LATIN CAPITAL LETTER G WITH CEDILLA; Gcedilla, Gcom-
    maaccent
15523 \DeclareTextCompositeCommand{\c}{PU}{G}{\81\042}% U+0122
15524 % U+0123 LATIN SMALL LETTER G WITH CEDILLA; gcedilla, gcommaaccent
15525 \DeclareTextCompositeCommand{\c}{PU}{g}{\81\043}% U+0123
15526 % U+0124 LATIN CAPITAL LETTER H WITH CIRCUMFLEX; Hcircumflex
15527 \DeclareTextCompositeCommand{\^}{PU}{H}{\81\044}% U+0124
15528 % U+0125 LATIN SMALL LETTER H WITH CIRCUMFLEX; hcircumflex
15529 \DeclareTextCompositeCommand{\^}{PU}{h}{\81\045}% U+0125
15530 % U+0126 LATIN CAPITAL LETTER H WITH STROKE; Hbar
15531 \DeclareTextCommand{\textHslash}{PU}{\81\046}% U+0126
```

```
15532 % U+0127 LATIN SMALL LETTER H WITH STROKE; hbar; \hbar (AmS)
15533 \DeclareTextCommand{\texthbar}{PU}{\81\047}%* U+0127
15534 %* \texthbar -> \textcrh (tipa)
15535 %* \texthbar -> \crossh (wsuipa)
15536 %* \texthbar -> \planck (phonetic)
15537 % U+0128 LATIN CAPITAL LETTER I WITH TILDE; Itilde
15538 \DeclareTextCompositeCommand{\~}{PU}{I}{\81\050}% U+0128
15539 % U+0129 LATIN SMALL LETTER I WITH TILDE; itilde
15540 \DeclareTextCompositeCommand{\~}{PU}{i}{\81\051}% U+0129
15541 \DeclareTextCompositeCommand{\~}{PU}{\i}{\81\051}% U+0129
15542 % U+012A LATIN CAPITAL LETTER I WITH MACRON; Imacron
15543 \DeclareTextCompositeCommand{\=}{PU}{I}{\81\052}% U+012A
15544 % U+012B LATIN SMALL LETTER I WITH MACRON; imacron
15545 \DeclareTextCompositeCommand{\=}{PU}{i}{\81\053}% U+012B
15546 \DeclareTextCompositeCommand{\=}{PU}{\i}{\81\053}% U+012B
15547 % U+012C LATIN CAPITAL LETTER I WITH BREVE; Ibreve
15548 \DeclareTextCompositeCommand{\u}{PU}{I}{\81\054}% U+012C
15549 % U+012D LATIN SMALL LETTER I WITH BREVE; ibreve
15550 \DeclareTextCompositeCommand{\u}{PU}{i}{\81\055}% U+012D
15551 \DeclareTextCompositeCommand{\u}{PU}{\i}{\81\055}% U+012D
15552 % U+012E LATIN CAPITAL LETTER I WITH OGONEK; Iogonek
15553 \DeclareTextCompositeCommand{\k}{PU}{I}{\81\056}% U+012E
15554 % U+012F LATIN SMALL LETTER I WITH OGONEK; iogonek
15555 \DeclareTextCompositeCommand{\k}{PU}{i}{\81\057}% U+012F
15556 \DeclareTextCompositeCommand{\k}{PU}{\i}{\81\057}% U+012F
15557 % U+0130 LATIN CAPITAL LETTER I WITH DOT ABOVE; Idot, Idotaccent
15558 \DeclareTextCompositeCommand{\.}{PU}{I}{\81\060}% U+0130
15559 % U+0131 LATIN SMALL LETTER DOTLESS I; dotlessi
15560 \DeclareTextCommand{\i}{PU}{\81\061}% U+0131
15561 % U+0132 LATIN CAPITAL LIGATURE IJ; IJ
15562 \DeclareTextCommand{\IJ}{PU}{\81\062}% U+0132
15563 % U+0133 LATIN SMALL LIGATURE IJ; ij
15564 \DeclareTextCommand{\ij}{PU}{\81\063}% U+0133
15565 % U+0134 LATIN CAPITAL LETTER J WITH CIRCUMFLEX; Jcircumflex
15566 \DeclareTextCompositeCommand{\^}{PU}{J}{\81\064}% U+0134
15567 % U+0135 LATIN SMALL LETTER J WITH CIRCUMFLEX; jcircumflex
15568 \DeclareTextCompositeCommand{\^}{PU}{j}{\81\065}% U+0135
15569 \DeclareTextCompositeCommand{\^}{PU}{\j}{\81\065}% U+0135
15570 % U+0136 LATIN CAPITAL LETTER K WITH CEDILLA; Kcedilla, Kcommaac-
    cent
15571 \DeclareTextCompositeCommand{\c}{PU}{K}{\81\066}% U+0136
15572 % U+0137 LATIN SMALL LETTER K WITH CEDILLA; kcedilla, kcommaaccent
15573 \DeclareTextCompositeCommand{\c}{PU}{k}{\81\067}% U+0137
The canonical name of U+0138, small letter kra, would be \textkgreenlandic,
following the glyph naming convention. However latex/base/inputenc.dtx has
choosen \textkra.
15574 % U+0138 LATIN SMALL LETTER KRA; kgreenlandic
15575 \DeclareTextCommand{\textkra}{PU}{\81\070}% U+0138
15576 % U+0139 LATIN CAPITAL LETTER L WITH ACUTE; Lacute
15577 \DeclareTextCompositeCommand{\'}{PU}{L}{\81\071}% U+0139
15578 % U+013A LATIN SMALL LETTER L WITH ACUTE; lacute
15579 \DeclareTextCompositeCommand{\'}{PU}{l}{\81\072}% U+013A
```
% U+013B LATIN CAPITAL LETTER L WITH CEDILLA; Lcedilla, Lcommaac-

cent \DeclareTextCompositeCommand{\c}{PU}{L}{\81\073}% U+013B % U+013C LATIN SMALL LETTER L WITH CEDILLA; lcedilla, lcommaaccent \DeclareTextCompositeCommand{\c}{PU}{l}{\81\074}% U+013C % U+013D LATIN CAPITAL LETTER L WITH CARON; Lcaron \DeclareTextCompositeCommand{\v}{PU}{L}{\81\075}% U+013D % U+013E LATIN SMALL LETTER L WITH CARON; lcaron \DeclareTextCompositeCommand{\v}{PU}{l}{\81\076}% U+013E There seems to be no variants of letters 'L' and 'l' with a dot above (reasonable). Therefore the \. accent is reused instead of making a separate accent macro \textmiddledot. % U+013F LATIN CAPITAL LETTER L WITH MIDDLE DOT; Ldot, Ldotaccent \DeclareTextCompositeCommand{\.}{PU}{L}{\81\077}% U+013F % U+0140 LATIN SMALL LETTER L WITH MIDDLE DOT; ldot, ldotaccent \DeclareTextCompositeCommand{\.}{PU}{l}{\81\100}% U+0140 % U+0141 LATIN CAPITAL LETTER L WITH STROKE; Lslash \DeclareTextCommand{\L}{PU}{\81\101}% U+0141 % U+0142 LATIN SMALL LETTER L WITH STROKE; lslash \DeclareTextCommand{\l}{PU}{\81\102}% U+0142 % U+0143 LATIN CAPITAL LETTER N WITH ACUTE; Nacute \DeclareTextCompositeCommand{\'}{PU}{N}{\81\103}% U+0143 % U+0144 LATIN SMALL LETTER N WITH ACUTE; nacute \DeclareTextCompositeCommand{\'}{PU}{n}{\81\104}% U+0144 % U+0145 LATIN CAPITAL LETTER N WITH CEDILLA; Ncedilla, Ncommaaccent \DeclareTextCompositeCommand{\c}{PU}{N}{\81\105}% U+0145 % U+0146 LATIN SMALL LETTER N WITH CEDILLA; ncedilla, ncommaaccent \DeclareTextCompositeCommand{\c}{PU}{n}{\81\106}% U+0146 % U+0147 LATIN CAPITAL LETTER N WITH CARON; Ncaron \DeclareTextCompositeCommand{\v}{PU}{N}{\81\107}% U+0147 % U+0148 LATIN SMALL LETTER N WITH CARON; ncaron \DeclareTextCompositeCommand{\v}{PU}{n}{\81\110}% U+0148 % U+0149 LATIN SMALL LETTER N PRECEDED BY APOSTROPHE; napostrophe, quoterightn \DeclareTextCommand{\textnapostrophe}{PU}{\81\111}% U+0149 % U+014A LATIN CAPITAL LETTER ENG; Eng \DeclareTextCommand{\NG}{PU}{\81\112}% U+014A % U+014B LATIN SMALL LETTER ENG; eng \DeclareTextCommand{\ng}{PU}{\81\113}% U+014B %\* \ng -> \eng (wsuipa) 15615 %\*  $\ng \rightarrow \engma$  (phonetic) % U+014C LATIN CAPITAL LETTER O WITH MACRON; Omacron \DeclareTextCompositeCommand{\=}{PU}{O}{\81\114}% U+014C % U+014D LATIN SMALL LETTER O WITH MACRON; omacron \DeclareTextCompositeCommand{\=}{PU}{o}{\81\115}% U+014D % U+014E LATIN CAPITAL LETTER O WITH BREVE; Obreve \DeclareTextCompositeCommand{\u}{PU}{O}{\81\116}% U+014E % U+014F LATIN SMALL LETTER O WITH BREVE; obreve \DeclareTextCompositeCommand{\u}{PU}{o}{\81\117}% U+014F % U+0150 LATIN CAPITAL LETTER O WITH DOUBLE ACUTE; Odblacute, Ohungarumlaut \DeclareTextCompositeCommand{\H}{PU}{O}{\81\120}% U+0150 % U+0151 LATIN SMALL LETTER O WITH DOUBLE ACUTE; odbla-

```
cute, ohungarumlaut
15627 \DeclareTextCompositeCommand{\H}{PU}{o}{\81\121}% U+0151
15628 % U+0152 LATIN CAPITAL LIGATURE OE; OE
15629 \DeclareTextCommand{\OE}{PU}{\81\122}% U+0152
15630 % U+0153 LATIN SMALL LIGATURE OE; oe
15631 \DeclareTextCommand{\oe}{PU}{\81\123}% U+0153
15632 % U+0154 LATIN CAPITAL LETTER R WITH ACUTE; Racute
15633 \DeclareTextCompositeCommand{\'}{PU}{R}{\81\124}% U+0154
15634 % U+0155 LATIN SMALL LETTER R WITH ACUTE; racute
15635 \DeclareTextCompositeCommand{\'}{PU}{r}{\81\125}% U+0155
15636 % U+0156 LATIN CAPITAL LETTER R WITH CEDILLA; Rcedilla, Rcommaac-
    cent
15637 \DeclareTextCompositeCommand{\c}{PU}{R}{\81\126}% U+0156
15638 % U+0157 LATIN SMALL LETTER R WITH CEDILLA; rcedilla, rcommaaccent
15639 \DeclareTextCompositeCommand{\c}{PU}{r}{\81\127}% U+0157
15640 % U+0158 LATIN CAPITAL LETTER R WITH CARON; Rcaron
15641 \DeclareTextCompositeCommand{\v}{PU}{R}{\81\130}% U+0158
15642 % U+0159 LATIN SMALL LETTER R WITH CARON; rcaron
15643 \DeclareTextCompositeCommand{\v}{PU}{r}{\81\131}% U+0159
15644 % U+015A LATIN CAPITAL LETTER S WITH ACUTE; Sacute
15645 \DeclareTextCompositeCommand{\'}{PU}{S}{\81\132}% U+015A
15646 % U+015B LATIN SMALL LETTER S WITH ACUTE; sacute
15647 \DeclareTextCompositeCommand{\'}{PU}{s}{\81\133}% U+015B
15648 % U+015C LATIN CAPITAL LETTER S WITH CIRCUMFLEX; Scircumflex
15649 \DeclareTextCompositeCommand{\^}{PU}{S}{\81\134}% U+015C
15650 % U+015D LATIN SMALL LETTER S WITH CIRCUMFLEX; scircumflex
15651 \DeclareTextCompositeCommand{\^}{PU}{s}{\81\135}% U+015D
15652 % U+015E LATIN CAPITAL LETTER S WITH CEDILLA; Scedilla
15653 \DeclareTextCompositeCommand{\c}{PU}{S}{\81\136}% U+015E
15654 % U+015F LATIN SMALL LETTER S WITH CEDILLA; scedilla
15655 \DeclareTextCompositeCommand{\c}{PU}{s}{\81\137}% U+015F
15656 % U+0160 LATIN CAPITAL LETTER S WITH CARON; Scaron
15657 \DeclareTextCompositeCommand{\v}{PU}{S}{\81\140}% U+0160
15658 % U+0161 LATIN SMALL LETTER S WITH CARON; scaron
15659 \DeclareTextCompositeCommand{\v}{PU}{s}{\81\141}% U+0161
15660 % U+0162 LATIN CAPITAL LETTER T WITH CEDILLA; Tcedilla, Tcommaac-
    cent
15661 \DeclareTextCompositeCommand{\c}{PU}{T}{\81\142}% U+0162
15662 % U+0163 LATIN SMALL LETTER T WITH CEDILLA; tcedilla, tcommaaccent
15663 \DeclareTextCompositeCommand{\c}{PU}{t}{\81\143}% U+0163
15664 % U+0164 LATIN CAPITAL LETTER T WITH CARON; Tcaron
15665 \DeclareTextCompositeCommand{\v}{PU}{T}{\81\144}% U+0164
15666 % U+0165 LATIN SMALL LETTER T WITH CARON; tcaron
15667 \DeclareTextCompositeCommand{\v}{PU}{t}{\81\145}% U+0165
15668 % U+0166 LATIN CAPITAL LETTER T WITH STROKE; Tbar
15669 \DeclareTextCommand{\textTslash}{PU}{\81\146}% U+0166
15670 % U+0167 LATIN SMALL LETTER T WITH STROKE; tbar
15671 \DeclareTextCommand{\texttslash}{PU}{\81\147}% U+0167
15672 % U+0168 LATIN CAPITAL LETTER U WITH TILDE; Utilde
15673 \DeclareTextCompositeCommand{\~}{PU}{U}{\81\150}% U+0168
15674 % U+0169 LATIN SMALL LETTER U WITH TILDE; utilde
15675 \DeclareTextCompositeCommand{\~}{PU}{u}{\81\151}% U+0169
15676 % U+016A LATIN CAPITAL LETTER U WITH MACRON; Umacron
15677 \DeclareTextCompositeCommand{\=}{PU}{U}{\81\152}% U+016A
```
 % U+016B LATIN SMALL LETTER U WITH MACRON; umacron \DeclareTextCompositeCommand{\=}{PU}{u}{\81\153}% U+016B % U+016C LATIN CAPITAL LETTER U WITH BREVE; Ubreve \DeclareTextCompositeCommand{\u}{PU}{U}{\81\154}% U+016C % U+016D LATIN SMALL LETTER U WITH BREVE; ubreve \DeclareTextCompositeCommand{\u}{PU}{u}{\81\155}% U+016D % U+016E LATIN CAPITAL LETTER U WITH RING ABOVE; Uring \DeclareTextCompositeCommand{\r}{PU}{U}{\81\156}% U+016E % U+016F LATIN SMALL LETTER U WITH RING ABOVE; uring \DeclareTextCompositeCommand{\r}{PU}{u}{\81\157}% U+016F % U+0170 LATIN CAPITAL LETTER U WITH DOUBLE ACUTE; Udblacute, Uhungarumlaut \DeclareTextCompositeCommand{\H}{PU}{U}{\81\160}% U+0170 % U+0171 LATIN SMALL LETTER U WITH DOUBLE ACUTE; udblacute, uhungarumlaut \DeclareTextCompositeCommand{\H}{PU}{u}{\81\161}% U+0171 % U+0172 LATIN CAPITAL LETTER U WITH OGONEK; Uogonek \DeclareTextCompositeCommand{\k}{PU}{U}{\81\162}% U+0172 % U+0173 LATIN SMALL LETTER U WITH OGONEK; uogonek \DeclareTextCompositeCommand{\k}{PU}{u}{\81\163}% U+0173 % U+0174 LATIN CAPITAL LETTER W WITH CIRCUMFLEX; Wcircumflex \DeclareTextCompositeCommand{\^}{PU}{W}{\81\164}% U+0174 % U+0175 LATIN SMALL LETTER W WITH CIRCUMFLEX; wcircumflex \DeclareTextCompositeCommand{\^}{PU}{w}{\81\165}% U+0175 % U+0176 LATIN CAPITAL LETTER Y WITH CIRCUMFLEX; Ycircumflex \DeclareTextCompositeCommand{\^}{PU}{Y}{\81\166}% U+0176 % U+0177 LATIN SMALL LETTER Y WITH CIRCUMFLEX; ycircumflex \DeclareTextCompositeCommand{\^}{PU}{y}{\81\167}% U+0177 % U+0178 LATIN CAPITAL LETTER Y WITH DIAERESIS; Ydieresis \DeclareTextCompositeCommand{\"}{PU}{Y}{\81\170}% U+0178 % U+0179 LATIN CAPITAL LETTER Z WITH ACUTE; Zacute \DeclareTextCompositeCommand{\'}{PU}{Z}{\81\171}% U+0179 % U+017A LATIN SMALL LETTER Z WITH ACUTE; zacute \DeclareTextCompositeCommand{\'}{PU}{z}{\81\172}% U+017A % U+017B LATIN CAPITAL LETTER Z WITH DOT ABOVE; Zdot, Zdotaccent \DeclareTextCompositeCommand{\.}{PU}{Z}{\81\173}% U+017B % U+017C LATIN SMALL LETTER Z WITH DOT ABOVE; zdot, zdotaccent \DeclareTextCompositeCommand{\.}{PU}{z}{\81\174}% U+017C % U+017D LATIN CAPITAL LETTER Z WITH CARON; Zcaron \DeclareTextCompositeCommand{\v}{PU}{Z}{\81\175}% U+017D % U+017E LATIN SMALL LETTER Z WITH CARON; zcaron \DeclareTextCompositeCommand{\v}{PU}{z}{\81\176}% U+017E % U+017F LATIN SMALL LETTER LONG S; longs, slong \DeclareTextCommand{\textlongs}{PU}{\81\177}% U+017F

# **47.2.5 Latin Extended-B: U+0180 to U+024F**

 % U+0180 LATIN SMALL LETTER B WITH STROKE; bstroke; \textcrb (tipa) \DeclareTextCommand{\textcrb}{PU}{\81\200}% U+0180 %\* \textcrb -> \crossb (wsuipa)

% An alternate glyph with the stroke through the bowl:

%\* \textcrb -> \textbarb (tipa)

%\* \textcrb -> \barb (wsuipa)

 % U+0181 LATIN CAPITAL LETTER B WITH HOOK; Bhook; \hausaB (phonetic)

```
15727 \DeclareTextCommand{\texthausaB}{PU}{\81\201}%* U+0181
```

```
15728 % U+0188 LATIN SMALL LETTER C WITH HOOK; chook; \texthtc (tipa)
```

```
15729 \DeclareTextCommand{\texthtc}{PU}{\81\210}% U+0188
```
### % U+018A LATIN CAPITAL LETTER D WITH HOOK; Dhook; \hausaD (phonetic)

\DeclareTextCommand{\texthausaD}{PU}{\81\212}%\* U+018A

% U+018E LATIN CAPITAL LETTER REVERSED E; Ereversed

\DeclareTextCommand{\textEreversed}{PU}{\81\216}% U+018E

\DeclareTextCommand{\textrevE}{PU}{\81\216}% U+018E

% U+0192 LATIN SMALL LETTER F WITH HOOK; florin

\DeclareTextCommand{\textflorin}{PU}{\81\222}% U+0192

%\* \textflorin -> \Florin (marvosym)

% U+0195 LATIN SMALL LETTER HV; hv; \texthvlig (tipa)

\DeclareTextCommand{\texthvlig}{PU}{\81\225}% U+0195

- %\* \texthvlig -> \hv (wsuipa)
- % U+0198 LATIN CAPITAL LETTER K WITH HOOK; Khook; \hausaK (phonetic)
- \DeclareTextCommand{\texthausaK}{PU}{\81\230}%\* U+0198

% U+0199 LATIN SMALL LETTER K WITH HOOK; khook; \texthtk (tipa)

\DeclareTextCommand{\texthtk}{PU}{\81\231}% U+0199

%\* \texthtk -> \hausak (phonetic)

% U+019A LATIN SMALL LETTER L WITH BAR; lbar;

% \textbarl (tipa), \barl (wsuipa)

\DeclareTextCommand{\textbarl}{PU}{\81\232}%\* U+019A

% U+019B LATIN SMALL LETTER LAMBDA WITH STROKE/

% LATIN SMALL LETTER BARRED LAMBDA; lambdastroke;

% \textcrlambda (tipa)

\DeclareTextCommand{\textcrlambda}{PU}{\81\233}% U+019B

%\* \textcrlambda -> \crossnilambda (wsuipa)

%\* \textcrlambda -> \barlambda (phonetic)

- %\* \textcrlambda -> \lambdabar (txfonts/pxfonts)
- %\* \textcrlambda -> \lambdaslash (txfonts/pxfonts)
- % U+019E LATIN SMALL LETTER N WITH LONG RIGHT LEG; nlegrightlong;

% \textnrleg (tipx)

\DeclareTextCommand{\textPUnrleg}{PU}{\81\236}% U+019E

%\* \textPUnrleg -> \textnrleg (tipx)

% U+01A5 LATIN SMALL LETTER P WITH HOOK; phook; \texthtp (tipa)

\DeclareTextCommand{\texthtp}{PU}{\81\245}% U+01A5

 % U+01AB LATIN SMALL LETTER T WITH PALATAL HOOK; tpalatalhook; % \textlhookt (tipa)

\DeclareTextCommand{\textlhookt}{PU}{\81\253}% U+01AB

% U+01AD LATIN SMALL LETTER T WITH HOOK; thook; \texthtt (tipa)

\DeclareTextCommand{\texthtt}{PU}{\81\255}% U+01AD

% U+01B9 LATIN SMALL LETTER EZH REVERSED/

% LATIN SMALL LETTER REVERSED YOGH; \textrevyogh (tipa)

\DeclareTextCommand{\textrevyogh}{PU}{\81\271}% U+01B9

% U+01BB LATIN LETTER TWO WITH STROKE; twostroke; \textcrtwo (tipa)

\DeclareTextCommand{\textcrtwo}{PU}{\81\273}% U+01BB

% U+01BE LATIN LETTER INVERTED GLOTTAL STOP WITH STROKE;

% glottalinvertedstroke; \textcrinvglotstop (tipa)

\DeclareTextCommand{\textcrinvglotstop}{PU}{\81\276}% U+01BE

% U+01BF LATIN LETTER WYNN; wynn; \textwynn (tipa)

\DeclareTextCommand{\textwynn}{PU}{\81\277}% U+01BF

 % U+01C0 LATIN LETTER DENTAL CLICK/LATIN LETTER PIPE; clickdental; % \textpipe (tipa) \DeclareTextCommand{\textpipe}{PU}{\81\300}% U+01C0 %\* \textpipe -> \textpipevar (tipx) % U+01C1 LATIN LETTER LATERAL CLICK/LATIN LETTER % DOUBLE PIPE; clicklateral; \textdoublepipe (tipa) \DeclareTextCommand{\textdoublepipe}{PU}{\81\301}% U+01C1 %\* \textdoublepipe -> \textdoublepipevar (tipx) % U+01C2 LATIN LETTER ALVEOLAR CLICK/LATIN LETTER PIPE DOU-BLE BAR; % clickalveolar; \textdoublebarpipe (tipa) \DeclareTextCommand{\textdoublebarpipe}{PU}{\81\302}% U+01C2 %\* \textdoublebarpipe -> \textdoublebarpipevar (tipx) % U+01CD LATIN CAPITAL LETTER A WITH CARON; Acaron \DeclareTextCompositeCommand{\v}{PU}{A}{\81\315}% U+01CD % U+01CE LATIN SMALL LETTER A WITH CARON; acaron \DeclareTextCompositeCommand{\v}{PU}{a}{\81\316}% U+01CE % U+01CF LATIN CAPITAL LETTER I WITH CARON; Icaron \DeclareTextCompositeCommand{\v}{PU}{I}{\81\317}% U+01CF % U+01D0 LATIN SMALL LETTER I WITH CARON; icaron \DeclareTextCompositeCommand{\v}{PU}{\i}{\81\320}% U+01D0 \DeclareTextCompositeCommand{\v}{PU}{i}{\81\320}% U+01D0 % U+01D1 LATIN CAPITAL LETTER O WITH CARON; Ocaron \DeclareTextCompositeCommand{\v}{PU}{O}{\81\321}% U+01D1 % U+01D2 LATIN SMALL LETTER O WITH CARON; ocaron \DeclareTextCompositeCommand{\v}{PU}{o}{\81\322}% U+01D2 % U+01D3 LATIN CAPITAL LETTER U WITH CARON; Ucaron \DeclareTextCompositeCommand{\v}{PU}{U}{\81\323}% U+01D3 % U+01D4 LATIN SMALL LETTER U WITH CARON; ucaron \DeclareTextCompositeCommand{\v}{PU}{u}{\81\324}% U+01D4 % U+01DD LATIN SMALL LETTER TURNED E; eturned; \inve (wasysym) \DeclareTextCommand{\textinve}{PU}{\81\335}%\* U+01DD % U+01E4 LATIN CAPITAL LETTER G WITH STROKE; Gstroke \DeclareTextCommand{\textGslash}{PU}{\81\344}% U+01E4 % U+01E5 LATIN SMALL LETTER G WITH STROKE; gstroke \DeclareTextCommand{\textgslash}{PU}{\81\345}% U+01E5 %\* \textgslash -> \textcrg (tipa) % U+01E6 LATIN CAPITAL LETTER G WITH CARON; Gcaron \DeclareTextCompositeCommand{\v}{PU}{G}{\81\346}% U+01E6 % U+01E7 LATIN SMALL LETTER G WITH CARON; gcaron \DeclareTextCompositeCommand{\v}{PU}{g}{\81\347}% U+01E7 % U+01E8 LATIN CAPITAL LETTER K WITH CARON; Kcaron \DeclareTextCompositeCommand{\v}{PU}{K}{\81\350}% U+01E8 % U+01E9 LATIN SMALL LETTER K WITH CARON; kcaron \DeclareTextCompositeCommand{\v}{PU}{k}{\81\351}% U+01E9 % U+01EA LATIN CAPITAL LETTER O WITH OGONEK; Oogonek \DeclareTextCompositeCommand{\k}{PU}{O}{\81\352}% U+01EA % U+01EB LATIN SMALL LETTER O WITH OGONEK; oogonek \DeclareTextCompositeCommand{\k}{PU}{o}{\81\353}% U+01EB % U+01F0 LATIN SMALL LETTER J WITH CARON; jcaron \DeclareTextCompositeCommand{\v}{PU}{\j}{\81\360}% U+01F0 \DeclareTextCompositeCommand{\v}{PU}{j}{\81\360}% U+01F0 % U+01F4 LATIN CAPITAL LETTER G WITH ACUTE; Gacute

```
15830 \DeclareTextCompositeCommand{\'}{PU}{G}{\81\364}% U+01F4
15831 % U+01F5 LATIN SMALL LETTER G WITH ACUTE; gacute
15832 \DeclareTextCompositeCommand{\'}{PU}{g}{\81\365}% U+01F5
15833 % U+01F8 LATIN CAPITAL LETTER N WITH GRAVE
15834 \DeclareTextCompositeCommand{\`}{PU}{N}{\81\370}% U+01F8
15835 % U+01F9 LATIN SMALL LETTER N WITH GRAVE
15836 \DeclareTextCompositeCommand{\`}{PU}{n}{\81\371}% U+01F9
15837 % U+01FC LATIN CAPITAL LETTER AE WITH ACUTE; AEacute
15838 \DeclareTextCompositeCommand{\'}{PU}{\AE}{\81\374}% U+01FC
15839 % U+01FD LATIN SMALL LETTER AE WITH ACUTE; aeacute
15840 \DeclareTextCompositeCommand{\'}{PU}{\ae}{\81\375}% U+01FD
15841 % U+01FE LATIN CAPITAL LETTER O WITH STROKE AND ACUTE;
15842 % *Oslashacute, Ostrokeacut
15843 \DeclareTextCompositeCommand{\'}{PU}{\O}{\81\376}% U+01FE
15844 % U+01FF LATIN SMALL LETTER O WITH STROKE AND ACUTE;
15845 % *oslashacute, ostrokeacute
15846 \DeclareTextCompositeCommand{\'}{PU}{\o}{\81\377}% U+01FF
15847 \langle/puenc\rangle15848 \langle *puextra\rangle15849 % U+0200 LATIN CAPITAL LETTER A WITH DOUBLE GRAVE; Adblgrave
15850 \DeclareTextCompositeCommand{\G}{PU}{A}{\82\000}% U+0200
15851 % U+0201 LATIN SMALL LETTER A WITH DOUBLE GRAVE; adblgrave
15852 \DeclareTextCompositeCommand{\G}{PU}{a}{\82\001}% U+0201
15853 % U+0204 LATIN CAPITAL LETTER E WITH DOUBLE GRAVE; Edblgrave
15854 \DeclareTextCompositeCommand{\G}{PU}{E}{\82\004}% U+0204
15855 % U+0205 LATIN SMALL LETTER E WITH DOUBLE GRAVE; edblgrave
15856 \DeclareTextCompositeCommand{\G}{PU}{e}{\82\005}% U+0205
15857 \langle/puextra\rangle15858 (*puenc)
15859 % U+0206 LATIN CAPITAL LETTER E WITH INVERTED BREVE; Einvert-
    edbreve
15860 \DeclareTextCompositeCommand{\textinvbreve}{PU}{E}{\82\006}% U+0206
15861 % U+0207 LATIN SMALL LETTER E WITH INVERTED BREVE; einverted-
    breve
15862 \DeclareTextCompositeCommand{\textinvbreve}{PU}{e}{\82\007}% U+0207
15863 \langle/puenc\rangle15864 (*puextra)
15865 % U+0208 LATIN CAPITAL LETTER I WITH DOUBLE GRAVE; Idblgrave
15866 \DeclareTextCompositeCommand{\G}{PU}{I}{\82\010}% U+0208
15867 % U+0209 LATIN SMALL LETTER I WITH DOUBLE GRAVE; idblgrave
15868 \DeclareTextCompositeCommand{\G}{PU}{\i}{\82\011}% U+0209
15869 \DeclareTextCompositeCommand{\G}{PU}{i}{\82\011}% U+0209
15870 \langle/puextra\rangle15871 \langle *puenc\rangle15872 % U+020A LATIN CAPITAL LETTER I WITH INVERTED BREVE; Iinverted-
    breve
15873 \DeclareTextCompositeCommand{\textinvbreve}{PU}{I}{\82\012}% U+020A
15874 % U+020B LATIN SMALL LETTER I WITH INVERTED BREVE; iinverted-
    breve
15875 \DeclareTextCompositeCommand{\textinvbreve}{PU}{i}{\82\013}% U+020B
15876 \DeclareTextCompositeCommand{\textinvbreve}{PU}{\i}{\82\013}% U+020B
15877 \langle/puenc\rangle15878 (*puextra)
```
% U+020C LATIN CAPITAL LETTER O WITH DOUBLE GRAVE; Odblgrave

\DeclareTextCompositeCommand{\G}{PU}{O}{\82\014}% U+020C

% U+020D LATIN SMALL LETTER O WITH DOUBLE GRAVE; odblgrave

\DeclareTextCompositeCommand{\G}{PU}{o}{\82\015}% U+020D

- 15884 (\*puenc)
- % U+020E LATIN CAPITAL LETTER O WITH INVERTED BREVE; Oinvertedbreve
- \DeclareTextCompositeCommand{\textinvbreve}{PU}{O}{\82\016}% U+020E
- % U+020F LATIN SMALL LETTER O WITH INVERTED BREVE; oinvertedbreve
- \DeclareTextCompositeCommand{\textinvbreve}{PU}{o}{\82\017}% U+020F 15889  $\langle$ /puenc $\rangle$
- 15890 (\*puextra)
- % U+0210 LATIN CAPITAL LETTER R WITH DOUBLE GRAVE; Rdblgrave \DeclareTextCompositeCommand{\G}{PU}{R}{\82\020}% U+0210
- % U+0211 LATIN SMALL LETTER R WITH DOUBLE GRAVE; rdblgrave
- 
- \DeclareTextCompositeCommand{\G}{PU}{r}{\82\021}% U+0211
- % U+0214 LATIN CAPITAL LETTER U WITH DOUBLE GRAVE; Udblgrave
- \DeclareTextCompositeCommand{\G}{PU}{U}{\82\024}% U+0214
- % U+0215 LATIN SMALL LETTER U WITH DOUBLE GRAVE; udblgrave
- \DeclareTextCompositeCommand{\G}{PU}{u}{\82\025}% U+0215
- 15899  $\langle$ /puextra $\rangle$
- 15900 (\*puenc)
- % U+0216 LATIN CAPITAL LETTER U WITH INVERTED BREVE; Uinvertedbreve
- \DeclareTextCompositeCommand{\textinvbreve}{PU}{U}{\82\026}% U+0216
- % U+0217 LATIN SMALL LETTER U WITH INVERTED BREVE; uinvertedbreve
- \DeclareTextCompositeCommand{\textinvbreve}{PU}{u}{\82\027}% U+0217
- % U+021E LATIN CAPITAL LETTER H WITH CARON
- \DeclareTextCompositeCommand{\v}{PU}{H}{\82\036}% U+021E % U+021F LATIN SMALL LETTER H WITH CARON
- \DeclareTextCompositeCommand{\v}{PU}{h}{\82\037}% U+021F
- % U+0221 LATIN SMALL LETTER D WITH CURL; \textctd (tipa)
- \DeclareTextCommand{\textctd}{PU}{\82\041}% U+0221
- % U+0225 LATIN SMALL LETTER Z WITH HOOK; \textcommatailz (tipa)
- \DeclareTextCommand{\textcommatailz}{PU}{\82\045}% U+0225
- % U+0226 LATIN CAPITAL LETTER A WITH DOT ABOVE

\DeclareTextCompositeCommand{\.}{PU}{A}{\82\046}% U+0226

- % U+0227 LATIN SMALL LETTER A WITH DOT ABOVE
- \DeclareTextCompositeCommand{\.}{PU}{a}{\82\047}% U+0227
- % U+0228 LATIN CAPITAL LETTER E WITH CEDILLA
- \DeclareTextCompositeCommand{\c}{PU}{E}{\82\050}% U+0228
- % U+0229 LATIN SMALL LETTER E WITH CEDILLA
- \DeclareTextCompositeCommand{\c}{PU}{e}{\82\051}% U+0229

% U+022E LATIN CAPITAL LETTER O WITH DOT ABOVE

 \DeclareTextCompositeCommand{\.}{PU}{O}{\82\056}% U+022E % U+022F LATIN SMALL LETTER O WITH DOT ABOVE

\DeclareTextCompositeCommand{\.}{PU}{o}{\82\057}% U+022F

% U+0232 LATIN CAPITAL LETTER Y WITH MACRON

\DeclareTextCompositeCommand{\=}{PU}{Y}{\82\062}% U+0232

- % U+0233 LATIN SMALL LETTER Y WITH MACRON
- \DeclareTextCompositeCommand{\=}{PU}{y}{\82\063}% U+0233
- % U+0235 LATIN SMALL LETTER N WITH CURL; \textctn (tipa)

 $\langle$  /puextra)

```
15930 \DeclareTextCommand{\textctn}{PU}{\82\065}% U+0235
15931 % U+0236 LATIN SMALL LETTER T WITH CURL; \textctt (tipa)
15932 \DeclareTextCommand{\textctt}{PU}{\82\066}% U+0236
15933 % U+0237 LATIN SMALL LETTER DOTLESS J
15934 \DeclareTextCommand{\j}{PU}{\82\067}% U+0237
15935 % U+0238 LATIN SMALL LETTER DB DIGRAPH; \textdblig (tipx)
15936 \DeclareTextCommand{\textPUdblig}{PU}{\82\070}% U+0238
15937 %* \textPUdblig -> \textdblig (tipx)
15938 % U+0239 LATIN SMALL LETTER QP DIGRAPH; \textqplig (tipx)
15939 \DeclareTextCommand{\textPUqplig}{PU}{\82\071}% U+0239
15940 %* \textPUqplig -> \textqplig (tipx)
15941 % U+023C LATIN SMALL LETTER C WITH STROKE; \slashc (wsuipa)
15942 \DeclareTextCommand{\textslashc}{PU}{\82\074}%* U+023C
15943 %* \textslashc -> \textcentoldstyle (textcomp)
15944 % With bar instead of stroke:
15945 %* \textslashc -> \textbarc (tipa)
47.2.6 IPA Extensions: U+0250 to U+02AF
15946 % U+0250 LATIN SMALL LETTER TURNED A; aturned; \textturna (tipa)
15947 \DeclareTextCommand{\textturna}{PU}{\82\120}% U+0250
15948 %* \textturna -> \inva (wasysym)
15949 % U+0251 LATIN SMALL LETTER ALPHA/LATIN SMALL LETTER
15950 % SCRIPT A; ascript; \textscripta (tipa), \scripta (wsuipa)
15951 \DeclareTextCommand{\textscripta}{PU}{\82\121}%* U+0251
15952 %* \textscripta -> \vara (phonetic)
15953 % U+0252 LATIN SMALL LETTER TURNED ALPHA; ascriptturned;
15954 % \textturnscripta (tipa)
15955 \DeclareTextCommand{\textturnscripta}{PU}{\82\122}% U+0252
15956 %* \textturnscripta -> \invscripta (wsuipa)
15957 %* \textturnscripta -> \rotvara (phonetic)
15958 % U+0253 LATIN CAPITAL LETTER B WITH HOOK; bhook; \texthtb (tipa)
15959 \DeclareTextCommand{\texthtb}{PU}{\82\123}% U+0253
15960 %* \texthtb -> \hookb (wsuipa)
15961 %* \texthtb -> \hausab (phonetic)
15962 % U+0254 LATIN SMALL LETTER OPEN O; oopen;
15963 % \textopeno (tipa), \openo (wasysym)
15964 \DeclareTextCommand{\textopeno}{PU}{\82\124}%* U+0254
15965 %* \textopeno -> \varopeno (phonetic)
15966 % U+0255 LATIN SMALL LETTER C WITH CURL; ccurl; \textctc (tipa)
15967 \DeclareTextCommand{\textctc}{PU}{\82\125}% U+0255
15968 %* \textctc -> \curlyc (wsuipa)
15969 % U+0256 LATIN SMALL LETTER D WITH TAIL; dtail; \textrtaild (tipa)
15970 \DeclareTextCommand{\textrtaild}{PU}{\82\126}%* U+0256
15971 %* \textrtaild -> \taild (wsuipa)
15972 % U+0257 LATIN SMALL LETTER D WITH HOOK; dhook; \texthtd (tipa)
15973 \DeclareTextCommand{\texthtd}{PU}{\82\127}% U+0257
15974 %* \texthtd -> \hookd (wsuipa)
15975 %* \texthtd -> \hausad (phonetic)
15976 % U+0258 LATIN SMALL LETTER REVERSED E; ereversed;
15977 % \textreve (tipa), \reve (wsuipa)
15978 \DeclareTextCommand{\textreve}{PU}{\82\130}%* U+0258
15979 % U+0259 LATIN SMALL LETTER SCHWA; schwa;
15980 % \textschwa (tipa), \schwa (wsuipa, phonetic)
```

```
15981 \DeclareTextCommand{\textschwa}{PU}{\82\131}%* U+0259
```
% \textrhookschwa (tipa) \DeclareTextCommand{\textrhookschwa}{PU}{\82\132}% U+025A %\* \textrhookschwa -> \er (wsuipa) % U+025B LATIN SMALL LETTER OPEN E/LATIN SMALL LETTER EP-SILON; eopen; % \niepsilon (wsuipa) \DeclareTextCommand{\textniepsilon}{PU}{\82\133}%\* U+025B %\* \textniepsilon -> \epsi (phonetic) % U+025C LATIN SMALL LETTER REVERSED OPEN E; eopenreversed; % \textrevepsilon (tipa), \revepsilon (wsuipa) \DeclareTextCommand{\textrevepsilon}{PU}{\82\134}%\* U+025C % U+025D LATIN SMALL LETTER REVERSED OPEN E WITH HOOK; eopenreversedhook; % \textrhookrevepsilon (tipa) \DeclareTextCommand{\textrhookrevepsilon}{PU}{\82\135}%\* U+025D %\* \textrhookrevepsilon -> \hookrevepsilon (wsuipa) % U+025E LATIN SMALL LETTER CLOSED REVERSED OPEN E; eopenreversedclosed; % \textcloserevepsilon (tipa) \DeclareTextCommand{\textcloserevepsilon}{PU}{\82\136}% U+025E %\* \textcloserevepsilon -> \closedrevepsilon (wsuipa) % U+025F LATIN SMALL LETTER DOTLESS J WITH STROKE; jdotlessstroke; % \textbardotlessj (tipa) \DeclareTextCommand{\textbardotlessj}{PU}{\82\137}% U+025F %\* \textbardotlessj -> \barj (phonetic) % U+0260 LATIN SMALL LETTER G WITH HOOK; ghook; \texthtg (tipa) \DeclareTextCommand{\texthtg}{PU}{\82\140}% U+0260 %\* \texthtg -> \hookg (wsuipa) % U+0261 LATIN SMALL LETTER SCRIPT G; gscript; % \textscriptg (tipa), \scriptg (wsuipa) \DeclareTextCommand{\textscriptg}{PU}{\82\141}%\* U+0261 %\* \textscriptg -> \varg (phonetic) % U+0262 LATIN LETTER SMALL CAPITAL G; \textscg (tipa), \scg (wsuipa) \DeclareTextCommand{\textscg}{PU}{\82\142}%\* U+0262 % U+0263 LATIN SMALL LETTER GAMMA; gammalatinsmall; % \ipagamma (wsuipa), \vod (phonetic) \DeclareTextCommand{\textipagamma}{PU}{\82\143}%\* U+0263 %\* \textipagamma -> \vod (pnonetic) % U+0264 LATIN SMALL LETTER RAMS HORN; ramshorn; % \babygamma (wsuipa) \DeclareTextCommand{\textbabygamma}{PU}{\82\144}%\* U+0264 % U+0265 LATIN SMALL LETTER TURNED H; hturned; \textturnh (tipa) \DeclareTextCommand{\textturnh}{PU}{\82\145}% U+0265 %\* \textturnh -> \invh (wsuipa) %\* \textturnh -> \udesc (phonetic) % U+0266 LATIN SMALL LETTER H WITH HOOK; hhook; \texthth (tipa) \DeclareTextCommand{\texthth}{PU}{\82\146}% U+0266 %\* \texthth -> \hookh (wsuipa) %\* \texthth -> \voicedh (phonetic) % U+0267 LATIN SMALL LETTER HENG WITH HOOK; henghook; \texththeng (tipa) \DeclareTextCommand{\texththeng}{PU}{\82\147}% U+0267

% U+025A LATIN SMALL LETTER SCHWA WITH HOOK; schwahook;

```
16031 %* \texththeng -> \hookheng (wsuipa)
16032 % U+0268 LATIN SMALL LETTER I WITH STROKE;
16033 % \textbari (tipa), \bari (wsuipa)
16034 \DeclareTextCommand{\textbari}{PU}{\82\150}%* U+0268
16035 %* \textbari -> \ibar (phonetic)
16036 % U+0269 LATIN SMALL LETTER IOTA; iotalatin; \niiota (wsuipa)
16037 \DeclareTextCommand{\textniiota}{PU}{\82\151}%* U+0269
16038 %* \textniiota -> \vari (phonetic)
16039 % U+026A LATIN LETTER SMALL CAPITAL I; \textsci (tipa), \sci (wsuipa)
16040 \DeclareTextCommand{\textsci}{PU}{\82\152}%* U+026A
16041 % U+026B LATIN SMALL LETTER L WITH MIDDLE TILDE; lmiddletilde;
16042 % \textltilde (tipa)
16043 \DeclareTextCommand{\textltilde}{PU}{\82\153}% U+026B
16044 %* \textltilde -> \tildel (wsuipa)
16045 % U+026C LATIN SMALL LETTER L WITH BELT; lbelt; \textbeltl (tipa)
16046 \DeclareTextCommand{\textbeltl}{PU}{\82\154}% U+026C
16047 %* \textbeltl -> \latfric (wsuipa)
16048 % U+026D LATIN SMALL LETTER L WITH RETROFLEX HOOK;
16049 % lhookretroflex; \textrtaill (tipa)
16050 \DeclareTextCommand{\textrtaill}{PU}{\82\155}% U+026D
16051 %* \textrtaill -> \taill (wsuipa)
16052 % U+026E LATIN SMALL LETTER LEZH; lezh; \textlyoghlig (tipa)
16053 \DeclareTextCommand{\textlyoghlig}{PU}{\82\156}% U+026E
16054 %* \textlyoghlig -> \lz (wsuipa)
16055 % U+026F LATIN SMALL LETTER TURNED M; mturned; \textturnm (tipa)
16056 \DeclareTextCommand{\textturnm}{PU}{\82\157}% U+026F
16057 %* \textturnm -> \invm (wsuipa)
16058 %* \textturnm -> \rotm (phonetic)
16059 % U+0270 LATIN SMALL LETTER TURNED M WITH LONG LEG; mlongleg-
    turned;
16060 % \textturnmrleg (tipa)
16061 \DeclareTextCommand{\textturnmrleg}{PU}{\82\160}% U+0270
16062 %* \textturnmrleg -> \legm (wsuipa)
16063 % U+0271 LATIN SMALL LETTER M WITH HOOK; mhook; \textltailm (tipa)
16064 \DeclareTextCommand{\textltailm}{PU}{\82\161}% U+0271
16065 %* \textltailm -> \labdentalnas (wsuipa)
16066 %* \textltailm -> \emgma (phonetic)
16067 % U+0272 LATIN SMALL LETTER N WITH LEFT HOOK; nhookleft; \textl-
    tailn (tipa)
16068 \DeclareTextCommand{\textltailn}{PU}{\82\162}% U+0272
16069 %* \textltailn -> \nj (wsuipa)
16070 %* \textltailn -> \enya (phonetic)
16071 % U+0273 LATIN SMALL LETTER N WITH RETROFLEX HOOK;
16072 % nhookretroflex; \textrtailn (tipa)
16073 \DeclareTextCommand{\textrtailn}{PU}{\82\163}% U+0273
16074 %* \textrtailn -> \tailn (wsuipa)
16075 % U+0274 LATIN LETTER SMALL CAPITAL N; \textscn (tipa), \scn (wsuipa)
16076 \DeclareTextCommand{\textscn}{PU}{\82\164}%* U+0274
16077 % U+0275 LATIN CAPITAL LETTER O WITH MIDDLE TILDE/
16078 % LATIN CAPITAL LETTER BARRED O; obarred;
16079 % \textbaro (tipa), \baro (wsuipa)
16080 % But \baro from stmaryrd is different!
16081 \DeclareTextCommand{\textbaro}{PU}{\82\165}% U+0275
16082 % U+0276 LATIN LETTER SMALL CAPITAL OE; \textscoelig (tipa)
```

```
16083 \DeclareTextCommand{\textscoelig}{PU}{\82\166}% U+0276
16084 % U+0277 LATIN SMALL LETTER CLOSED OMEGA; omegalatinclosed;
16085 % \textcloseomega (tipa)
16086 \DeclareTextCommand{\textcloseomega}{PU}{\82\167}% U+0277
16087 %* \textcloseomega -> \closedniomega (wsuipa)
16088 %* \textcloseomega -> \varomega (phonetic)
16089 % U+0278 LATIN SMALL LETTER PHI; philatin; \niphi (wsuipa)
16090 \DeclareTextCommand{\textniphi}{PU}{\82\170}%* U+0278
16091 % U+0279 LATIN SMALL LETTER TURNED R; rturned; \textturnr (tipa)
16092 \DeclareTextCommand{\textturnr}{PU}{\82\171}% U+0279
16093 %* \textturnr -> \invr (wsuipa)
16094 %* \textturnr -> \rotr (phonetic)
16095 % U+027A LATIN SMALL LETTER TURNED R WITH LONG LEG;
16096 % rlonglegturned; \textturnlonglegr (tipa)
16097 \DeclareTextCommand{\textturnlonglegr}{PU}{\82\172}% U+027A
16098 %* \textturnlonglegr -> \invlegr (wsuipa)
16099 % U+027B LATIN SMALL LETTER TURNED R WITH HOOK; rhookturned;
16100 % \textturnrrtail (tipa)
16101 \DeclareTextCommand{\textturnrrtail}{PU}{\82\173}% U+027B
16102 %* \textturnrrtail -> \tailinvr (wsuipa)
16103 % U+027C LATIN SMALL LETTER R WITH LONG LEG; rlongleg; \textlon-
    glegr (tipa)
16104 \DeclareTextCommand{\textlonglegr}{PU}{\82\174}%* U+027C
16105 %* \textlonglegr -> \legr (wsuipa)
16106 % U+027D LATIN SMALL LETTER R WITH TAIL; rhook; \textrtailr (tipa)
16107 \DeclareTextCommand{\textrtailr}{PU}{\82\175}% U+027D
16108 %* \textrtailr -> \tailr (wsuipa)
16109 % U+027E LATIN SMALL LETTER R WITH FISHHOOK; rfishhook;
16110 % \textfishhookr (tipa)
16111 \DeclareTextCommand{\textfishhookr}{PU}{\82\176}% U+027E
16112 %* \textfishhookr -> \flapr (wsuipa)
16113 %* \textfishhookr -> \flap (phonetic)
16114 % U+027F LATIN SMALL LETTER REVERSED R WITH FISHHOOK; rfish-
    hookreversed;
16115 % \textlhtlongi (tipa)
16116 \DeclareTextCommand{\textlhtlongi}{PU}{\82\177}% U+027F
16117 % U+0280 LATIN LETTER SMALL CAPITAL R; \textscr (tipa), \scr (wsuipa)
16118 \DeclareTextCommand{\textscr}{PU}{\82\200}%* U+0280
16119 % U+0281 LATIN LETTER SMALL CAPITAL INVERTED R; Rsmallinverted;
16120 % \textinvscr (tipa), \invscr (wsuipa)
16121 \DeclareTextCommand{\textinvscr}{PU}{\82\201}%* U+0281
16122 % U+0282 LATIN SMALL LETTER S WITH HOOK; shook; \textrtails (tipa)
16123 \DeclareTextCommand{\textrtails}{PU}{\82\202}% U+0282
16124 %* \textrtails -> \tails (wsuipa)
16125 % U+0283 LATIN SMALL LETTER ESH; esh; \textesh (tipa), \esh (wsuipa)
16126 \DeclareTextCommand{\textesh}{PU}{\82\203}%* U+0283
16127 % U+0284 LATIN SMALL LETTER DOTLESS J WITH STROKE AND HOOK;
16128 % dotlessjstrokehook; \texthtbardotlessj (tipa)
16129 \DeclareTextCommand{\texthtbardotlessj}{PU}{\82\204}% U+0284
16130 % U+0285 LATIN SMALL LETTER SQUAT REVERSED ESH; eshsquatre-
    versed;
16131 % \textvibyi (tipa)
16132 \DeclareTextCommand{\textvibyi}{PU}{\82\205}% U+0285
16133 % U+0286 LATIN SMALL LETTER ESH WITH CURL; eshcurl; \textctesh (tipa)
```
 \DeclareTextCommand{\textctesh}{PU}{\82\206}% U+0286 %\* \textctesh -> \curlyesh (wsuipa) % U+0287 LATIN SMALL LETTER TURNED T; tturned; \textturnt (tipa) \DeclareTextCommand{\textturnt}{PU}{\82\207}% U+0287 %\* \textturnt -> \clickt (wsuipa) % U+0288 LATIN SMALL LETTER T WITH RETROFLEX HOOK; tretroflexhook; % \textrtailt (tipa) \DeclareTextCommand{\textrtailt}{PU}{\82\210}% U+0288 %\* \textrtailt -> \tailt (wsuipa) % U+0289 LATIN SMALL LETTER U BAR; ubar; % \textbaru (tipa), \baru (wsuipa) \DeclareTextCommand{\textbaru}{PU}{\82\211}%\* U+0289 %\* \textbaru -> \ubar (phonetic) % U+028A LATIN SMALL LETTER UPSILON; \niupsilon (wsuipa) \DeclareTextCommand{\textniupsilon}{PU}{\82\212}%\* U+028A %\* \textniupsilon -> \rotOmega (phonetic) % U+028B LATIN SMALL LETTER V WITH HOOK/LATIN SMALL LET-TER SCRIPT V; % vhook; \textscriptv (tipa), \scriptv (wsuipa) \DeclareTextCommand{\textscriptv}{PU}{\82\213}%\* U+028B % U+028C LATIN SMALL LETTER TURNED V; vturned; \textturnv (tipa) \DeclareTextCommand{\textturnv}{PU}{\82\214}%\* U+028C 16155 %\* \textturnv -> \invv (wsuipa) %\* \textturnv -> \pwedge (phonetic) % U+028D LATIN SMALL LETTER TURNED W; wturned; \textturnw (tipa) \DeclareTextCommand{\textturnw}{PU}{\82\215}%\* U+028D %\* \textturnw -> \invw (wsuipa) %\* \textturnw -> \rotw (phonetic) % U+028E LATIN SMALL LETTER TURNED Y; yturned; \textturny (tipa) \DeclareTextCommand{\textturny}{PU}{\82\216}%\* U+028E %\* \textturny -> \invy (wsuipa) %\* \textturny -> \roty (phonetic) % U+028F LATIN LETTER SMALL CAPITAL Y; \textscy (tipa), \scy (wsuipa) \DeclareTextCommand{\textscy}{PU}{\82\217}%\* U+028F % U+0290 LATIN SMALL LETTER Z WITH RETROFLEX HOOK; zretroflexhook; % \textrtailz (tipa) \DeclareTextCommand{\textrtailz}{PU}{\82\220}% U+0290 %\* \textrtailz -> \tailz (wsuipa) % U+0291 LATIN SMALL LETTER Z WITH CURL; zcurl; \textctz (tipa) \DeclareTextCommand{\textctz}{PU}{\82\221}% U+0291 16173 %\* \textctz -> \curlyz (wsuipa) % U+0292 LATIN SMALL LETTER EZH/LATIN SMALL LETTER YOGH; ezh; % \textyogh (tipa), \yogh (wsuipa) \DeclareTextCommand{\textyogh}{PU}{\82\222}%\* U+0292 % U+0293 LATIN SMALL LETTER EZH WITH CURL/LATIN SMALL LET-TER YOGH CURL; % ezhcurl; \textctyogh (tipa) \DeclareTextCommand{\textctyogh}{PU}{\82\223}% U+0293 %\* \textctyogh -> \curlyyogh (wsuipa) % U+0294 LATIN LETTER GLOTTAL STOP; glottalstop; % \textglotstop (tipa), \glotstop (wsuipa) \DeclareTextCommand{\textglotstop}{PU}{\82\224}%\* U+0294

```
16184 %* \textglotstop -> \ejective (wsuipa)
16185 %* \textglotstop -> \glottal (phonetic)
16186 % U+0295 LATIN LETTER PHARYNGEAL VOICED FRICATIVE/
16187 % LATIN LETTER REVERSED GLOTTAL STOP; glottalstopreversed;
16188 % \textrevglotstop (tipa), \revglotstop (wsuipa)
16189 \DeclareTextCommand{\textrevglotstop}{PU}{\82\225}%* U+0295
16190 %* \textrevglotstop -> \reveject (wsuipa)
16191 % U+0296 LATIN LETTER INVERTED GLOTTAL STOP; glottalstopinverted;
16192 % \textinvglotstop (tipa), \invglotstop (wsuipa)
16193 \DeclareTextCommand{\textinvglotstop}{PU}{\82\226}%* U+0296
16194 % U+0297 LATIN LETTER STRETCHED C; cstretched; \textstretchc (tipa)
16195 \DeclareTextCommand{\textstretchc}{PU}{\82\227}% U+0297
16196 %* \textstretchc -> \clickc (wsuipa)
16197 %* \textstretchc -> \textstretchcvar (tipx)
16198 % U+0298 LATIN LETTER BILABIAL CLICK; bilabialclick;
16199 % \textbullseye (tipa)
16200 \DeclareTextCommand{\textbullseye}{PU}{\82\230}% U+0298
16201 %* \textbullseye -> \clickb (wsuipa)
16202 %* \textbullseye -> \textObullseye (tipx)
16203 % U+0299 LATIN LETTER SMALL CAPITAL B; \textscb (tipa)
16204 \DeclareTextCommand{\textscb}{PU}{\82\231}% U+0299
16205 % U+029A LATIN SMALL LETTER CLOSED OPEN E; eopenclosed;
16206 % \textcloseepsilon (tipa)
16207 \DeclareTextCommand{\textcloseepsilon}{PU}{\82\232}% U+029A
16208 % U+029B LATIN LETTER SMALL CAPITAL G WITH HOOK; Gsmallhook;
16209 % \texthtscg (tipa)
16210 \DeclareTextCommand{\texthtscg}{PU}{\82\233}% U+029B
16211 % U+029C LATIN LETTER SMALL CAPITAL H; \textsch (tipa)
16212 \DeclareTextCommand{\textsch}{PU}{\82\234}% U+029C
16213 % U+029D LATIN SMALL LETTER J WITH CROSSED-TAIL; jcrossed-
    tail; \textcdj (tipa)
16214 \DeclareTextCommand{\textctj}{PU}{\82\235}% U+029D
16215 %* \textctj -> \textctjvar (tipx)
16216 % U+029E LATIN SMALL LETTER TURNED K; kturned; \textturnk (tipa)
16217 \DeclareTextCommand{\textturnk}{PU}{\82\236}% U+029E
16218 %* \textturnk -> \textturnsck (tipx)
16219 % U+029F LATIN LETTER SMALL CAPITAL L; \textscl (tipa)
16220 \DeclareTextCommand{\textscl}{PU}{\82\237}% U+029F
16221 % U+02A0 LATIN SMALL LETTER Q WITH HOOK; qhook; \texthtq (tipa)
16222 \DeclareTextCommand{\texthtq}{PU}{\82\240}% U+02A0
16223 % U+02A1 LATIN LETTER GLOTTAL STOP WITH STROKE; glottalstop-
    stroke;
16224 % \textbarglotstop (tipa)
16225 \DeclareTextCommand{\textbarglotstop}{PU}{\82\241}% U+02A1
16226 % U+02A2 LATIN LETTER REVERSED GLOTTAL STOP WITH STROKE/
16227 % LATIN LETTER REVERSED GLOTTAL STOP BAR; glottalstopstrokere-
    versed;
16228 % \textbarrevglotstop (tipa)
16229 \DeclareTextCommand{\textbarrevglotstop}{PU}{\82\242}% U+02A2
16230 % U+02A3 LATIN SMALL LETTER DZ DIGRAPH; dzaltone; \textdzlig (tipa)
16231 \DeclareTextCommand{\textdzlig}{PU}{\82\243}% U+02A3
16232 %* \textdzlig -> \dz (wsupipa)
```
 % U+02A4 LATIN SMALL LETTER DEZH DIGRAPH; dezh; \textdyoghlig (tipa)

```
16234 \DeclareTextCommand{\textdyoghlig}{PU}{\82\244}% U+02A4
16235 % U+02A5 LATIN SMALL LETTER DZ DIGRAPH WITH CURL; dzcurl;
16236 % \textdctzlig (tipa)
16237 \DeclareTextCommand{\textdctzlig}{PU}{\82\245}% U+02A5
16238 % U+02A6 LATIN SMALL LETTER TS DIGRAPH; ts; \texttslig (tipa)
16239 \DeclareTextCommand{\texttslig}{PU}{\82\246}% U+02A6
16240 % U+02A7 LATIN SMALL LETTER TESH DIGRAPH; tesh; \textteshlig (tipa)
16241 \DeclareTextCommand{\textteshlig}{PU}{\82\247}% U+02A7
16242 %* \textteshlig -> \tesh (wsuipa)
16243 % U+02A8 LATIN SMALL LETTER TC DIGRAPH WITH CURL; tccurl;
16244 % \texttctclig (tipa)
16245 \DeclareTextCommand{\texttctclig}{PU}{\82\250}% U+02A8
16246 % U+02AE LATIN SMALL LETTER TURNED H WITH FISHHOOK;
16247 % \textlhtlongy (tipa)
16248 \DeclareTextCommand{\textlhtlongy}{PU}{\82\256}% U+02AE
16249 % U+02AF LATIN SMALL LETTER TURNED H WITH FISHHOOK AND TAIL;
16250 % \textvibyy (tipa)
16251 \DeclareTextCommand{\textvibyy}{PU}{\82\257}% U+02AF
47.2.7 Spacing Modifier Letters: U+02B0 to U+02FF
16252 % U+02BD MODIFIER LETTER REVERSED COMMA;
16253 % commareversedmod, afii64937; \textrevapostrophe (tipa)
16254 \DeclareTextCommand{\textrevapostrophe}{PU}{\82\275}% U+02BD
16255 % U+02C0 MODIFIER LETTER GLOTTAL STOP; glottalstopmod;
16256 % \textraiseglotstop (tipa)
16257 \DeclareTextCommand{\textraiseglotstop}{PU}{\82\300}% U+02C0
16258 % U+02C2 MODIFIER LETTER LEFT ARROWHEAD; arrowheadleftmod;
16259 % \textlptr (tipa)
16260 \DeclareTextCommand{\textlptr}{PU}{\82\302}% U+02C2
16261 % U+02C3 MODIFIER LETTER RIGHT ARROWHEAD; arrowheadrightmod;
16262 % \textrptr (tipa)
16263 \DeclareTextCommand{\textrptr}{PU}{\82\303}% U+02C3
16264 % U+02C7 CARON; caron
16265 \DeclareTextCommand{\textasciicaron}{PU}{\82\307}% U+02C7
16266 % U+02C8 MODIFIER LETTER VERTICAL LINE; verticallinemod;
16267 % \textprimstress (tipa)
16268 \DeclareTextCommand{\textprimstress}{PU}{\82\310}% U+02C8
16269 % U+02CC MODIFIER LETTER LOW VERTICAL LINE; verticallinelowmod;
16270 % \textsecstress (tipa)
16271 \DeclareTextCommand{\textsecstress}{PU}{\82\314}% U+02CC
16272 % U+02D0 MODIFIER LETTER TRIANGULAR COLON; colontriangularmod;
16273 % \textlengthmark (tipa)
16274 \DeclareTextCommand{\textlengthmark}{PU}{\82\320}% U+02D0
16275 % U+02D1 MODIFIER LETTER HALF TRIANGULAR COLON; colontriangu-
    larhalfmod;
16276 % \texthalflength (tipa)
16277 \DeclareTextCommand{\texthalflength}{PU}{\82\321}% U+02D1
16278 % U+02D8 BREVE; breve
16279 \DeclareTextCommand{\textasciibreve}{PU}{\82\330}% U+02D8
16280 % U+02D9 DOT ABOVE; dotaccent
16281 \DeclareTextCommand{\textdotaccent}{PU}{\82\331}% U+02D9
16282 % U+02DA RING ABOVE; ring
16283 \DeclareTextCommand{\textring}{PU}{\82\332}% U+02DA
```
% U+02DB OGONEK; ogonek

 \DeclareTextCommand{\textogonek}{PU}{\82\333}% U+02DB % U+02DC SMALL TILDE; ilde, \*tilde \DeclareTextCommand{\texttilde}{PU}{\82\334}% U+02DC % U+02DD DOUBLE ACUTE ACCENT; hungarumlaut \DeclareTextCommand{\texthungarumlaut}{PU}{\82\335}% U+02DD \DeclareTextCommand{\textacutedbl}{PU}{\82\335}% U+02DD % U+02F3 MODIFIER LETTER LOW RING \DeclareTextCommand{\textringlow}{PU}{\82\363}% U+02F3 % U+02F5 MODIFIER LETTER MIDDLE DOUBLE GRAVE ACCENT \DeclareTextCommand{\textgravedbl}{PU}{\82\365}% U+02F5 % U+02F7 MODIFIER LETTER LOW TILDE \DeclareTextCommand{\texttildelow}{PU}{\82\367}% U+02F7 % U+02F9 MODIFIER LETTER BEGIN HIGH TONE; \textopencorner (tipa) \DeclareTextCommand{\textopencorner}{PU}{\82\371}% U+02F9 % U+02FA MODIFIER LETTER END HIGH TONE; \textcorner (tipa) \DeclareTextCommand{\textcorner}{PU}{\82\372}% U+02FA

#### **47.2.8 Combining Diacritical Marks: U+0300 to U+036F**

 % U+030F COMBINING DOUBLE GRAVE ACCENT; dblgravecmb \DeclareTextCommand{\textdoublegrave}{PU}{ \83\017}% U+030F % U+0311 COMBINING INVERTED BREVE; breveinvertedcmb \DeclareTextCommand{\textnewtie}{PU}{ \83\021}% U+0311 % U+0323 COMBINING DOT BELOW; dotbelowcmb, \*dotbelowcomb \DeclareTextCommand{\textdotbelow}{PU}{ \83\043}% U+0323 % U+0331 COMBINING MACRON BELOW; macronbelowcmb \DeclareTextCommand{\textmacronbelow}{PU}{ \83\061}% U+0331 % U+0361 COMBINING DOUBLE INVERTED BREVE; breveinverteddoublecmb

\DeclareTextCommand{\texttie}{PU}{ \83\141}% U+0361

# **47.2.9 Greek and Coptic: U+0370 to U+03FF**

Greek is only loaded if \textBeta is defined.

\ifx\textBeta\@undefined \else

\input{puenc-greek.def}

\fi

16314  $\langle$ /puenc $\rangle$ 

## **47.2.10 Cyrillic: U+0400 to U+04FF**

Thanks to Vladimir Volovich (vvv@vvv.vsu.ru) for the help with the Cyrillic glyph names. Cyrillic only loaded if \CYRDZE is defined.

16315 (\*puenc)

\ifx\CYRDZE\@undefined \else

% U+0400 CYRILLIC CAPITAL LETTER IE WITH GRAVE

\DeclareTextCompositeCommand{\`}{PU}{\CYRE}{\84\000}% U+0400

% U+0401 CYRILLIC CAPITAL LETTER IO; Iocyrillic, \*afii10023

\DeclareTextCommand{\CYRYO}{PU}{\84\001}% U+0401

\DeclareTextCompositeCommand{\"}{PU}{\CYRE}{\84\001}% U+0401

% U+0402 CYRILLIC CAPITAL LETTER DJE; Djecyrillic, \*afii10051

\DeclareTextCommand{\CYRDJE}{PU}{\84\002}% U+0402

% U+0403 CYRILLIC CAPITAL LETTER GJE; Gjecyrillic, \*afii10052

\DeclareTextCompositeCommand{\'}{PU}{\CYRG}{\84\003}% U+0403

% U+0404 CYRILLIC CAPITAL LETTER UKRAINIAN IE; Ecyrillic, \*afii10053

```
16327 \DeclareTextCommand{\CYRIE}{PU}{\84\004}% U+0404
16328 % U+0405 CYRILLIC CAPITAL LETTER DZE; Dzecyrillic, *afii10054
16329 \DeclareTextCommand{\CYRDZE}{PU}{\84\005}% U+0405
16330 % U+0406 CYRILLIC CAPITAL LETTER BYELORUSSIAN-UKRAINIAN I;
16331 % Icyrillic, *afii10055
16332 \DeclareTextCommand{\CYRII}{PU}{\84\006}% U+0406
16333 % U+0407 CYRILLIC CAPITAL LETTER YI; Yicyrillic, *afii10056
16334 \DeclareTextCommand{\CYRYI}{PU}{\84\007}% U+0407
16335 \DeclareTextCompositeCommand{\"}{PU}{\CYRII}{\84\007}% U+0407
16336 % U+0408 CYRILLIC CAPITAL LETTER JE; Jecyrillic, *afii10057
16337 \DeclareTextCommand{\CYRJE}{PU}{\84\010}% U+0408
16338 % U+0409 CYRILLIC CAPITAL LETTER LJE; Ljecyrillic, *afii10058
16339 \DeclareTextCommand{\CYRLJE}{PU}{\84\011}% U+0409
16340 % U+040A CYRILLIC CAPITAL LETTER NJE; Njecyrillic, *afii10059
16341 \DeclareTextCommand{\CYRNJE}{PU}{\84\012}% U+040A
16342 % U+040B CYRILLIC CAPITAL LETTER TSHE; Tshecyrillic, *afii10060
16343 \DeclareTextCommand{\CYRTSHE}{PU}{\84\013}% U+040B
16344 % U+040C CYRILLIC CAPITAL LETTER KJE; Kjecyrillic, *afii10061
16345 \DeclareTextCompositeCommand{\'}{PU}{\CYRK}{\84\014}% U+040C
16346 % U+040D CYRILLIC CAPITAL LETTER I WITH GRAVE
16347 \DeclareTextCompositeCommand{\`}{PU}{\CYRI}{\84\015}% U+040D
16348 % U+040E CYRILLIC CAPITAL LETTER SHORT U; Ushortcyrillic, *afii10062
16349 \DeclareTextCommand{\CYRUSHRT}{PU}{\84\016}% U+040E
16350 \DeclareTextCompositeCommand{\U}{PU}{\CYRU}{\84\016}% U+040E
16351 % U+040F CYRILLIC CAPITAL LETTER DZHE; Dzhecyrillic, *afii10145
16352 \DeclareTextCommand{\CYRDZHE}{PU}{\84\017}% U+040F
16353 % U+0410 CYRILLIC CAPITAL LETTER A; Acyrillic, *afii10017
16354 \DeclareTextCommand{\CYRA}{PU}{\84\020}% U+0410
16355 % U+0411 CYRILLIC CAPITAL LETTER BE; Becyrillic, *afii10018
16356 \DeclareTextCommand{\CYRB}{PU}{\84\021}% U+0411
16357 % U+0412 CYRILLIC CAPITAL LETTER VE; Vecyrillic, *afii10019
16358 \DeclareTextCommand{\CYRV}{PU}{\84\022}% U+0412
16359 % U+0413 CYRILLIC CAPITAL LETTER GHE; Gecyrillic, *afii10020
16360 \DeclareTextCommand{\CYRG}{PU}{\84\023}% U+0413
16361 % U+0414 CYRILLIC CAPITAL LETTER DE; Decyrillic, *afii10021
16362 \DeclareTextCommand{\CYRD}{PU}{\84\024}% U+0414
16363 % U+0415 CYRILLIC CAPITAL LETTER IE; Iecyrillic, *afii10022
16364 \DeclareTextCommand{\CYRE}{PU}{\84\025}% U+0415
16365 % U+0416 CYRILLIC CAPITAL LETTER ZHE; Zhecyrillic, *afii10024
16366 \DeclareTextCommand{\CYRZH}{PU}{\84\026}% U+0416
16367 % U+0417 CYRILLIC CAPITAL LETTER ZE; Zecyrillic, *afii10025
16368 \DeclareTextCommand{\CYRZ}{PU}{\84\027}% U+0417
16369 % U+0418 CYRILLIC CAPITAL LETTER I; Iicyrillic, *afii10026
16370 \DeclareTextCommand{\CYRI}{PU}{\84\030}% U+0418
16371 % U+0419 CYRILLIC CAPITAL LETTER SHORT I; Iishortcyrillic, *afii10027
16372 \DeclareTextCommand{\CYRISHRT}{PU}{\84\031}% U+0419
16373 \DeclareTextCompositeCommand{\U}{PU}{\CYRI}{\84\031}% U+0419
16374 % U+041A CYRILLIC CAPITAL LETTER KA; Kacyrillic, *afii10028
16375 \DeclareTextCommand{\CYRK}{PU}{\84\032}% U+041A
16376 % U+041B CYRILLIC CAPITAL LETTER EL; Elcyrillic, *afii10029
16377 \DeclareTextCommand{\CYRL}{PU}{\84\033}% U+041B
16378 % U+041C CYRILLIC CAPITAL LETTER EM; Emcyrillic, *afii10030
16379 \DeclareTextCommand{\CYRM}{PU}{\84\034}% U+041C
16380 % U+041D CYRILLIC CAPITAL LETTER EN; Encyrillic, *afii10031
```

```
16381 \DeclareTextCommand{\CYRN}{PU}{\84\035}% U+041D
16382 % U+041E CYRILLIC CAPITAL LETTER O; Ocyrillic, *afii10032
16383 \DeclareTextCommand{\CYRO}{PU}{\84\036}% U+041E
16384 % U+041F CYRILLIC CAPITAL LETTER PE; Pecyrillic, *afii10033
16385 \DeclareTextCommand{\CYRP}{PU}{\84\037}% U+041F
16386 % U+0420 CYRILLIC CAPITAL LETTER ER; Ercyrillic, *afii10034
16387 \DeclareTextCommand{\CYRR}{PU}{\84\040}% U+0420
16388 % U+0421 CYRILLIC CAPITAL LETTER ES; Escyrillic, *afii10035
16389 \DeclareTextCommand{\CYRS}{PU}{\84\041}% U+0421
16390 % U+0422 CYRILLIC CAPITAL LETTER TE; Tecyrillic, *afii10036
16391 \DeclareTextCommand{\CYRT}{PU}{\84\042}% U+0422
16392 % U+0423 CYRILLIC CAPITAL LETTER U; Ucyrillic, *afii10037
16393 \DeclareTextCommand{\CYRU}{PU}{\84\043}% U+0423
16394 % U+0424 CYRILLIC CAPITAL LETTER EF; Efcyrillic, *afii10038
16395 \DeclareTextCommand{\CYRF}{PU}{\84\044}% U+0424
16396 % U+0425 CYRILLIC CAPITAL LETTER HA; Khacyrillic, *afii10039
16397 \DeclareTextCommand{\CYRH}{PU}{\84\045}% U+0425
16398 % U+0426 CYRILLIC CAPITAL LETTER TSE; Tsecyrillic, *afii10040
16399 \DeclareTextCommand{\CYRC}{PU}{\84\046}% U+0426
16400 % U+0427 CYRILLIC CAPITAL LETTER CHE; Checyrillic, *afii10041
16401 \DeclareTextCommand{\CYRCH}{PU}{\84\047}% U+0427
16402 % U+0428 CYRILLIC CAPITAL LETTER SHA; Shacyrillic, *afii10042
16403 \DeclareTextCommand{\CYRSH}{PU}{\84\050}% U+0428
16404 % U+0429 CYRILLIC CAPITAL LETTER SHCHA; Shchacyrillic, *afii10043
16405 \DeclareTextCommand{\CYRSHCH}{PU}{\84\051}% U+0429
16406 % U+042A CYRILLIC CAPITAL LETTER HARD SIGN;
16407 % Hardsigncyrillic, *afii10044
16408 \DeclareTextCommand{\CYRHRDSN}{PU}{\84\052}% U+042A
16409 % U+042B CYRILLIC CAPITAL LETTER YERU; Yericyrillic, *afii10045
16410 \DeclareTextCommand{\CYRERY}{PU}{\84\053}% U+042B
16411 % U+042C CYRILLIC CAPITAL LETTER SOFT SIGN;
16412 % Softsigncyrillic, *afii10046
16413 \DeclareTextCommand{\CYRSFTSN}{PU}{\84\054}% U+042C
16414 % U+042D CYRILLIC CAPITAL LETTER E; Ereversedcyrillic, *afii10047
16415 \DeclareTextCommand{\CYREREV}{PU}{\84\055}% U+042D
16416 % U+042E CYRILLIC CAPITAL LETTER YU; IUcyrillic, *afii10048
16417 \DeclareTextCommand{\CYRYU}{PU}{\84\056}% U+042E
16418 % U+042F CYRILLIC CAPITAL LETTER YA; IAcyrillic, *afii10049
16419 \DeclareTextCommand{\CYRYA}{PU}{\84\057}% U+042F
16420 % U+0430 CYRILLIC SMALL LETTER A; acyrillic, *afii10065
16421 \DeclareTextCommand{\cyra}{PU}{\84\060}% U+0430
16422 % U+0431 CYRILLIC SMALL LETTER BE; *afii10066, becyrillic
16423 \DeclareTextCommand{\cyrb}{PU}{\84\061}% U+0431
16424 % U+0432 CYRILLIC SMALL LETTER VE; *afii10067, vecyrillic
16425 \DeclareTextCommand{\cyrv}{PU}{\84\062}% U+0432
16426 % U+0433 CYRILLIC SMALL LETTER GHE; *afii10068, gecyrillic
16427 \DeclareTextCommand{\cyrg}{PU}{\84\063}% U+0433
16428 % U+0434 CYRILLIC SMALL LETTER DE; *afii10069, decyrillic
16429 \DeclareTextCommand{\cyrd}{PU}{\84\064}% U+0434
16430 % U+0435 CYRILLIC SMALL LETTER IE; *afii10070, iecyrillic
16431 \DeclareTextCommand{\cyre}{PU}{\84\065}% U+0435
16432 % U+0436 CYRILLIC SMALL LETTER ZHE; *afii10072, zhecyrillic
16433 \DeclareTextCommand{\cyrzh}{PU}{\84\066}% U+0436
16434 % U+0437 CYRILLIC SMALL LETTER ZE; *afii10073, zecyrillic
```

```
16435 \DeclareTextCommand{\cyrz}{PU}{\84\067}% U+0437
16436 % U+0438 CYRILLIC SMALL LETTER I; *afii10074, iicyrillic
16437 \DeclareTextCommand{\cyri}{PU}{\84\070}% U+0438
16438 % U+0439 CYRILLIC SMALL LETTER SHORT I; *afii10075, iishortcyrillic
16439 \DeclareTextCommand{\cyrishrt}{PU}{\84\071}% U+0439
16440 \DeclareTextCompositeCommand{\U}{PU}{\cyri}{\84\071}% U+0439
16441 % U+043A CYRILLIC SMALL LETTER KA; *afii10076, kacyrillic
16442 \DeclareTextCommand{\cyrk}{PU}{\84\072}% U+043A
16443 % U+043B CYRILLIC SMALL LETTER EL; *afii10077, elcyrillic
16444 \DeclareTextCommand{\cyrl}{PU}{\84\073}% U+043B
16445 % U+043C CYRILLIC SMALL LETTER EM; *afii10078, emcyrillic
16446\DeclareTextCommand{\cyrm}{PU}{\84\074}% U+043C
16447 % U+043D CYRILLIC SMALL LETTER EN; *afii10079, encyrillic
16448 \DeclareTextCommand{\cyrn}{PU}{\84\075}% U+043D
16449 % U+043E CYRILLIC SMALL LETTER O; *afii10080, ocyrillic
16450 \DeclareTextCommand{\cyro}{PU}{\84\076}% U+043E
16451 % U+043F CYRILLIC SMALL LETTER PE; *afii10081, pecyrillic
16452 \DeclareTextCommand{\cyrp}{PU}{\84\077}% U+043F
16453 % U+0440 CYRILLIC SMALL LETTER ER; *afii10082, ercyrillic
16454 \DeclareTextCommand{\cyrr}{PU}{\84\100}% U+0440
16455 % U+0441 CYRILLIC SMALL LETTER ES; *afii10083, escyrillic
16456 \DeclareTextCommand{\cyrs}{PU}{\84\101}% U+0441
16457 % U+0442 CYRILLIC SMALL LETTER TE; *afii10084, tecyrillic
16458 \DeclareTextCommand{\cyrt}{PU}{\84\102}% U+0442
16459 % U+0443 CYRILLIC SMALL LETTER U; *afii10085, ucyrillic
16460 \DeclareTextCommand{\cyru}{PU}{\84\103}% U+0443
16461 % U+0444 CYRILLIC SMALL LETTER EF; *afii10086, efcyrillic
16462 \DeclareTextCommand{\cyrf}{PU}{\84\104}% U+0444
16463 % U+0445 CYRILLIC SMALL LETTER HA; *afii10087, khacyrillic
16464 \DeclareTextCommand{\cyrh}{PU}{\84\105}% U+0445
16465 % U+0446 CYRILLIC SMALL LETTER TSE; *afii10088, tsecyrillic
16466 \DeclareTextCommand{\cyrc}{PU}{\84\106}% U+0446
16467 % U+0447 CYRILLIC SMALL LETTER CHE; *afii10089, checyrillic
16468 \DeclareTextCommand{\cyrch}{PU}{\84\107}% U+0447
16469 % U+0448 CYRILLIC SMALL LETTER SHA; *afii10090, shacyrillic
16470 \DeclareTextCommand{\cyrsh}{PU}{\84\110}% U+0448
16471 % U+0449 CYRILLIC SMALL LETTER SHCHA; *afii10091, shchacyrillic
16472 \DeclareTextCommand{\cyrshch}{PU}{\84\111}% U+0449
16473 % U+044A CYRILLIC SMALL LETTER HARD SIGN; *afii10092, hardsigncyril-
    lic
16474 \DeclareTextCommand{\cyrhrdsn}{PU}{\84\112}% U+044A
16475 %* \cyrhrdsn -> \hardsign (tipa)
16476 % U+044B CYRILLIC SMALL LETTER YERU; *afii10093, yericyrillic
16477 \DeclareTextCommand{\cyrery}{PU}{\84\113}% U+044B
16478 % U+044C CYRILLIC SMALL LETTER SOFT SIGN; *afii10094, softsigncyrillic
16479 \DeclareTextCommand{\cyrsftsn}{PU}{\84\114}% U+044C
16480 %* \cyrsftsn -> \softsign (tipa)
16481 % U+044D CYRILLIC SMALL LETTER E; *afii10095, ereversedcyrillic
16482 \DeclareTextCommand{\cyrerev}{PU}{\84\115}% U+044D
16483 % U+044E CYRILLIC SMALL LETTER YU; *afii10096, iucyrillic
16484 \DeclareTextCommand{\cyryu}{PU}{\84\116}% U+044E
16485 % U+044F CYRILLIC SMALL LETTER YA; *afii10097, iacyrillic
16486 \DeclareTextCommand{\cyrya}{PU}{\84\117}% U+044F
16487 % U+0450 CYRILLIC SMALL LETTER IE WITH GRAVE
```

```
16488 \DeclareTextCompositeCommand{\`}{PU}{\cyre}{\84\120}% U+0450
16489 % U+0451 CYRILLIC SMALL LETTER IO; *afii10071, iocyrillic
16490 \DeclareTextCommand{\cyryo}{PU}{\84\121}% U+0451
16491 \DeclareTextCompositeCommand{\"}{PU}{\cyre}{\84\121}% U+0451
16492 % U+0452 CYRILLIC SMALL LETTER DJE; *afii10099, djecyrillic
16493 \DeclareTextCommand{\cyrdje}{PU}{\84\122}% U+0452
16494 % U+0453 CYRILLIC SMALL LETTER GJE; *afii10100, gjecyrillic
16495 \DeclareTextCompositeCommand{\'}{PU}{\cyrg}{\84\123}% U+0453
16496 % U+0454 CYRILLIC SMALL LETTER UKRAINIAN IE; *afii10101, ecyrillic
16497 \DeclareTextCommand{\cyrie}{PU}{\84\124}% U+0454
16498 % U+0455 CYRILLIC SMALL LETTER DZE; *afii10102, dzecyrillic
16499 \DeclareTextCommand{\cyrdze}{PU}{\84\125}% U+0455
16500 % U+0456 CYRILLIC SMALL LETTER BYELORUSSIAN-UKRAINIAN I;
16501 % *afii10103, icyrillic
16502 \DeclareTextCommand{\cyrii}{PU}{\84\126}% U+0456
16503 % U+0457 CYRILLIC SMALL LETTER YI; *afii10104, yicyrillic
16504 \DeclareTextCommand{\cyryi}{PU}{\84\127}% U+0457
16505 \DeclareTextCompositeCommand{\"}{PU}{\cyrii}{\84\127}% U+0457
16506 % U+0458 CYRILLIC SMALL LETTER JE; *afii10105, jecyrillic
16507 \DeclareTextCommand{\cyrje}{PU}{\84\130}% U+0458
16508 % U+0459 CYRILLIC SMALL LETTER LJE; *afii10106, ljecyrillic
16509 \DeclareTextCommand{\cyrlje}{PU}{\84\131}% U+0459
16510 % U+045A CYRILLIC SMALL LETTER NJE; *afii10107, njecyrillic
16511 \DeclareTextCommand{\cyrnje}{PU}{\84\132}% U+045A
16512 % U+045B CYRILLIC SMALL LETTER TSHE; *afii10108, tshecyrillic
16513 \DeclareTextCommand{\cyrtshe}{PU}{\84\133}% U+045B
16514 % U+045C CYRILLIC SMALL LETTER KJE; *afii10109, kjecyrillic
16515 \DeclareTextCompositeCommand{\'}{PU}{\cyrk}{\84\134}% U+045C
16516 % U+045D CYRILLIC SMALL LETTER I WITH GRAVE
16517 \DeclareTextCompositeCommand{\`}{PU}{\cyri}{\84\135}% U+045D
16518 % U+045E CYRILLIC SMALL LETTER SHORT U; *afii10110, ushortcyrillic
16519 \DeclareTextCommand{\cyrushrt}{PU}{\84\136}% U+045E
16520 \DeclareTextCompositeCommand{\U}{PU}{\curu}{\84\136}% U+045E
16521 % U+045F CYRILLIC SMALL LETTER DZHE; *afii10193, dzhecyrillic
16522 \DeclareTextCommand{\cyrdzhe}{PU}{\84\137}% U+045F
16523 % U+0460 CYRILLIC CAPITAL LETTER OMEGA; Omegacyrillic
16524 \DeclareTextCommand{\CYROMEGA}{PU}{\84\140}% U+0460
16525 % U+0461 CYRILLIC SMALL LETTER OMEGA; omegacyrillic
16526 \DeclareTextCommand{\cyromega}{PU}{\84\141}% U+0461
16527 % U+0462 CYRILLIC CAPITAL LETTER YAT; Yatcyrillic, *afii10146
16528 \DeclareTextCommand{\CYRYAT}{PU}{\84\142}% U+0462
16529 % U+0463 CYRILLIC SMALL LETTER YAT; *afii10194, yatcyrillic
16530 \DeclareTextCommand{\cyryat}{PU}{\84\143}% U+0463
16531 % U+0464 CYRILLIC CAPITAL LETTER IOTIFIED E; Eiotifiedcyrillic
16532 \DeclareTextCommand{\CYRIOTE}{PU}{\84\144}% U+0464
16533 % U+0465 CYRILLIC SMALL LETTER IOTIFIED E; eiotifiedcyrillic
16534 \DeclareTextCommand{\cyriote}{PU}{\84\145}% U+0465
16535 % U+0466 CYRILLIC CAPITAL LETTER LITTLE YUS; Yuslittlecyrillic
16536 \DeclareTextCommand{\CYRLYUS}{PU}{\84\146}% U+0466
16537 % U+0467 CYRILLIC SMALL LETTER LITTLE YUS; yuslittlecyrillic
16538 \DeclareTextCommand{\cyrlyus}{PU}{\84\147}% U+0467
16539 % U+0468 CYRILLIC CAPITAL LETTER IOTIFIED LITTLE YUS; Yuslittlei-
    otifiedcyrillic
16540 \DeclareTextCommand{\CYRIOTLYUS}{PU}{\84\150}% U+0468
```
 % U+0469 CYRILLIC SMALL LETTER IOTIFIED LITTLE YUS; yuslittleiotifiedcyrillic \DeclareTextCommand{\cyriotlyus}{PU}{\84\151}% U+0469 % U+046A CYRILLIC CAPITAL LETTER BIG YUS; Yusbigcyrillic \DeclareTextCommand{\CYRBYUS}{PU}{\84\152}% U+046A % U+046B CYRILLIC SMALL LETTER BIG YUS; yusbigcyrillic \DeclareTextCommand{\cyrbyus}{PU}{\84\153}% U+046B % U+046C CYRILLIC CAPITAL LETTER IOTIFIED BIG YUS; Yusbigiotifiedcyrillic \DeclareTextCommand{\CYRIOTBYUS}{PU}{\84\154}% U+046C % U+046D CYRILLIC SMALL LETTER IOTIFIED BIG YUS; yusbigiotifiedcyrillic \DeclareTextCommand{\cyriotbyus}{PU}{\84\155}% U+046D % U+046E CYRILLIC CAPITAL LETTER KSI; Ksicyrillic \DeclareTextCommand{\CYRKSI}{PU}{\84\156}% U+046E % U+046F CYRILLIC SMALL LETTER KSI; ksicyrillic \DeclareTextCommand{\cyrksi}{PU}{\84\157}% U+046F % U+0470 CYRILLIC CAPITAL LETTER PSI; Psicyrillic \DeclareTextCommand{\CYRPSI}{PU}{\84\160}% U+0470 % U+0471 CYRILLIC SMALL LETTER PSI; psicyrillic \DeclareTextCommand{\cyrpsi}{PU}{\84\161}% U+0471 % U+0472 CYRILLIC CAPITAL LETTER FITA; Fitacyrillic, \*afii10147 \DeclareTextCommand{\CYRFITA}{PU}{\84\162}% U+0472 % U+0473 CYRILLIC SMALL LETTER FITA; \*afii10195, fitacyrillic \DeclareTextCommand{\cyrfita}{PU}{\84\163}% U+0473 % U+0474 CYRILLIC CAPITAL LETTER IZHITSA; Izhitsacyrillic, \*afii10148 \DeclareTextCommand{\CYRIZH}{PU}{\84\164}% U+0474 % U+0475 CYRILLIC SMALL LETTER IZHITSA; \*afii10196, izhitsacyrillic \DeclareTextCommand{\cyrizh}{PU}{\84\165}% U+0475 % U+0476 CYRILLIC CAPITAL LETTER IZHITSA WITH DOUBLE % GRAVE ACCENT; Izhitsadblgravecyrillic \DeclareTextCompositeCommand{\C}{PU}{\CYRIZH}{\84\166}% U+0476 % U+0477 CYRILLIC SMALL LETTER IZHITSA WITH DOUBLE % GRAVE ACCENT; izhitsadblgravecyrillic \DeclareTextCompositeCommand{\C}{PU}{\cyrizh}{\84\167}% U+0477 % U+0478 CYRILLIC CAPITAL LETTER UK; Ukcyrillic \DeclareTextCommand{\CYRUK}{PU}{\84\170}% U+0478 % U+0479 CYRILLIC SMALL LETTER UK; ukcyrillic \DeclareTextCommand{\cyruk}{PU}{\84\171}% U+0479 % U+047A CYRILLIC CAPITAL LETTER ROUND OMEGA; Omegaroundcyrillic \DeclareTextCommand{\CYROMEGARND}{PU}{\84\172}% U+047A % U+047B CYRILLIC SMALL LETTER ROUND OMEGA; omegaroundcyrillic \DeclareTextCommand{\cyromegarnd}{PU}{\84\173}% U+047B % U+047C CYRILLIC CAPITAL LETTER OMEGA WITH TITLO; Omegatitlocyrillic \DeclareTextCommand{\CYROMEGATITLO}{PU}{\84\174}% U+047C % U+047D CYRILLIC SMALL LETTER OMEGA WITH TITLO; omegatitlocyrillic \DeclareTextCommand{\cyromegatitlo}{PU}{\84\175}% U+047D % U+047E CYRILLIC CAPITAL LETTER OT; Otcyrillic \DeclareTextCommand{\CYROT}{PU}{\84\176}% U+047E % U+047F CYRILLIC SMALL LETTER OT; otcyrillic \DeclareTextCommand{\cyrot}{PU}{\84\177}% U+047F

 % U+0480 CYRILLIC CAPITAL LETTER KOPPA; Koppacyrillic \DeclareTextCommand{\CYRKOPPA}{PU}{\84\200}% U+0480 % U+0481 CYRILLIC SMALL LETTER KOPPA; koppacyrillic \DeclareTextCommand{\cyrkoppa}{PU}{\84\201}% U+0481

 % U+0482 CYRILLIC THOUSANDS SIGN; thousandcyrillic \DeclareTextCommand{\cyrthousands}{PU}{\84\202}% U+0482

\84\203: U+0483 COMBINING CYRILLIC TITLO; titlocyrilliccmb \84\204: U+0484 COMBINING CYRILLIC PALATALIZATION; palatalizationcyrilliccmb

\84\205: U+0485 COMBINING CYRILLIC DASIA PNEUMATA; dasiapneumatacyrilliccmb

\84\206: U+0486 COMBINING CYRILLIC PSILI PNEUMATA; psilipneumatacyrilliccmb

\84\207: U+0487 COMBINING CYRILLIC POKRYTIE

\84\210: U+0488 COMBINING CYRILLIC HUNDRED THOUSANDS SIGN

\84\211: U+0489 COMBINING CYRILLIC MILLIONS SIGN

 % U+048A CYRILLIC CAPITAL LETTER SHORT I WITH TAIL \DeclareTextCommand{\CYRISHRTDSC}{PU}{\84\212}% U+048A

% U+048B CYRILLIC SMALL LETTER SHORT I WITH TAIL

\DeclareTextCommand{\cyrishrtdsc}{PU}{\84\213}% U+048B

 % U+048C CYRILLIC CAPITAL LETTER SEMISOFT SIGN \DeclareTextCommand{\CYRSEMISFTSN}{PU}{\84\214}% U+048C

% U+048D CYRILLIC SMALL LETTER SEMISOFT SIGN

\DeclareTextCommand{\cyrsemisftsn}{PU}{\84\215}% U+048D

% U+048E CYRILLIC CAPITAL LETTER ER WITH TICK

\DeclareTextCommand{\CYRRTICK}{PU}{\84\216}% U+048E

- % U+048F CYRILLIC SMALL LETTER ER WITH TICK
- \DeclareTextCommand{\cyrrtick}{PU}{\84\217}% U+048F
- % U+0490 CYRILLIC CAPITAL LETTER GHE WITH UPTURN; Gheupturncyrillic, \*afii10050
- \DeclareTextCommand{\CYRGUP}{PU}{\84\220}% U+0490
- % U+0491 CYRILLIC SMALL LETTER GHE WITH UPTURN; \*afii10098, gheupturncyrillic
- \DeclareTextCommand{\cyrgup}{PU}{\84\221}% U+0491
- % U+0492 CYRILLIC CAPITAL LETTER GHE WITH STROKE; Ghestrokecyrillic
- \DeclareTextCommand{\CYRGHCRS}{PU}{\84\222}% U+0492
- % U+0493 CYRILLIC SMALL LETTER GHE WITH STROKE; ghestrokecyrillic
- \DeclareTextCommand{\cyrghcrs}{PU}{\84\223}% U+0493
- % U+0494 CYRILLIC CAPITAL LETTER GHE WITH MIDDLE HOOK;
- % Ghemiddlehookcyrillic
- \DeclareTextCommand{\CYRGHK}{PU}{\84\224}% U+0494
- % U+0495 CYRILLIC SMALL LETTER GHE WITH MIDDLE HOOK;
- % ghemiddlehookcyrillic
- \DeclareTextCommand{\cyrghk}{PU}{\84\225}% U+0495
- % U+0496 CYRILLIC CAPITAL LETTER ZHE WITH DESCENDER;
- % Zhedescendercyrillic
- \DeclareTextCommand{\CYRZHDSC}{PU}{\84\226}% U+0496
- % U+0497 CYRILLIC SMALL LETTER ZHE WITH DESCENDER;
- % zhedescendercyrillic
- \DeclareTextCommand{\cyrzhdsc}{PU}{\84\227}% U+0497
- % U+0498 CYRILLIC CAPITAL LETTER ZE WITH DESCENDER; Zedescendercyrillic

\DeclareTextCommand{\CYRZDSC}{PU}{\84\230}% U+0498

\DeclareTextCompositeCommand{\c}{PU}{\CYRZ}{\84\230}% U+0498

- % U+0499 CYRILLIC SMALL LETTER ZE WITH DESCENDER; zedescendercyrillic
- \DeclareTextCommand{\cyrzdsc}{PU}{\84\231}% U+0499
- \DeclareTextCompositeCommand{\c}{PU}{\cyrz}{\84\231}% U+0499
- % U+049A CYRILLIC CAPITAL LETTER KA WITH DESCENDER; Kadescendercyrillic
- \DeclareTextCommand{\CYRKDSC}{PU}{\84\232}% U+049A
- % U+049B CYRILLIC SMALL LETTER KA WITH DESCENDER; kadescendercyrillic
- \DeclareTextCommand{\cyrkdsc}{PU}{\84\233}% U+049B
- % U+049C CYRILLIC CAPITAL LETTER KA WITH VERTICAL STROKE;
- % Kaverticalstrokecyrillic
- \DeclareTextCommand{\CYRKVCRS}{PU}{\84\234}% U+049C
- % U+049D CYRILLIC SMALL LETTER KA WITH VERTICAL STROKE;
- % kaverticalstrokecyrillic
- \DeclareTextCommand{\cyrkvcrs}{PU}{\84\235}% U+049D
- % U+049E CYRILLIC CAPITAL LETTER KA WITH STROKE; Kastrokecyrillic
- \DeclareTextCommand{\CYRKHCRS}{PU}{\84\236}% U+049E
- % U+049F CYRILLIC SMALL LETTER KA WITH STROKE; kastrokecyrillic
- \DeclareTextCommand{\cyrkhcrs}{PU}{\84\237}% U+049F
- % U+04A0 CYRILLIC CAPITAL LETTER BASHKIR KA; Kabashkircyrillic
- \DeclareTextCommand{\CYRKBEAK}{PU}{\84\240}% U+04A0
- % U+04A1 CYRILLIC SMALL LETTER BASHKIR KA; kabashkircyrillic
- \DeclareTextCommand{\cyrkbeak}{PU}{\84\241}% U+04A1
- % U+04A2 CYRILLIC CAPITAL LETTER EN WITH DESCENDER; Endescendercyrillic
- \DeclareTextCommand{\CYRNDSC}{PU}{\84\242}% U+04A2
- % U+04A3 CYRILLIC SMALL LETTER EN WITH DESCENDER; endescendercyrillic
- \DeclareTextCommand{\cyrndsc}{PU}{\84\243}% U+04A3
- % U+04A4 CYRILLIC CAPITAL LIGATURE EN GHE; Enghecyrillic
- \DeclareTextCommand{\CYRNG}{PU}{\84\244}% U+04A4
- % U+04A5 CYRILLIC SMALL LIGATURE EN GHE; enghecyrillic
- \DeclareTextCommand{\cyrng}{PU}{\84\245}% U+04A5
- % U+04A6 CYRILLIC CAPITAL LETTER PE WITH MIDDLE HOOK; Pemiddlehookcyrillic
- \DeclareTextCommand{\CYRPHK}{PU}{\84\246}% U+04A6
- % U+04A7 CYRILLIC SMALL LETTER PE WITH MIDDLE HOOK; pemiddlehookcyrillic
- \DeclareTextCommand{\cyrphk}{PU}{\84\247}% U+04A7
- % U+04A8 CYRILLIC CAPITAL LETTER ABKHASIAN HA; Haabkhasiancyrillic
- \DeclareTextCommand{\CYRABHHA}{PU}{\84\250}% U+04A8
- % U+04A9 CYRILLIC SMALL LETTER ABKHASIAN HA; haabkhasiancyrillic
- \DeclareTextCommand{\cyrabhha}{PU}{\84\251}% U+04A9
- % U+04AA CYRILLIC CAPITAL LETTER ES WITH DESCENDER; Esdescendercyrillic
- \DeclareTextCommand{\CYRSDSC}{PU}{\84\252}% U+04AA
- \DeclareTextCompositeCommand{\CYRSDSC}{PU}{\CYRS}{\84\252}% U+04AA
- % U+04AB CYRILLIC SMALL LETTER ES WITH DESCENDER; esdescender-

cyrillic

\DeclareTextCommand{\cyrsdsc}{PU}{\84\253}% U+04AB

\DeclareTextCompositeCommand{\k}{PU}{\cyrs}{\84\253}% U+04AB

- % U+04AC CYRILLIC CAPITAL LETTER TE WITH DESCENDER; Tedescendercyrillic
- \DeclareTextCommand{\CYRTDSC}{PU}{\84\254}% U+04AC
- % U+04AD CYRILLIC SMALL LETTER TE WITH DESCENDER; tedescendercyrillic
- \DeclareTextCommand{\cyrtdsc}{PU}{\84\255}% U+04AD
- % U+04AE CYRILLIC CAPITAL LETTER STRAIGHT U; Ustraightcyrillic
- \DeclareTextCommand{\CYRY}{PU}{\84\256}% U+04AE
- 16679 % U+04AF CYRILLIC SMALL LETTER STRAIGHT U; ustraightcyrillic
- 
- \DeclareTextCommand{\cyry}{PU}{\84\257}% U+04AF
- % U+04B0 CYRILLIC CAPITAL LETTER STRAIGHT U WITH STROKE; Ustraightstrokecyrillic
- \DeclareTextCommand{\CYRYHCRS}{PU}{\84\260}% U+04B0
- % U+04B1 CYRILLIC SMALL LETTER STRAIGHT U WITH STROKE; ustraightstrokecyrillic
- \DeclareTextCommand{\cyryhcrs}{PU}{\84\261}% U+04B1
- % U+04B2 CYRILLIC CAPITAL LETTER HA WITH DESCENDER; Hadescendercyrillic
- \DeclareTextCommand{\CYRHDSC}{PU}{\84\262}% U+04B2
- % U+04B3 CYRILLIC SMALL LETTER HA WITH DESCENDER; hadescendercyrillic
- \DeclareTextCommand{\cyrhdsc}{PU}{\84\263}% U+04B3
- % U+04B4 CYRILLIC CAPITAL LIGATURE TE TSE; Tetsecyrillic
- \DeclareTextCommand{\CYRTETSE}{PU}{\84\264}% U+04B4
- % U+04B5 CYRILLIC SMALL LIGATURE TE TSE; tetsecyrillic
- \DeclareTextCommand{\cyrtetse}{PU}{\84\265}% U+04B5
- % U+04B6 CYRILLIC CAPITAL LETTER CHE WITH DESCENDER;
- % Chedescendercyrillic
- \DeclareTextCommand{\CYRCHRDSC}{PU}{\84\266}% U+04B6
- % U+04B7 CYRILLIC SMALL LETTER CHE WITH DESCENDER; chedescendercyrillic
- \DeclareTextCommand{\cyrchrdsc}{PU}{\84\267}% U+04B7
- % U+04B8 CYRILLIC CAPITAL LETTER CHE WITH VERTICAL STROKE;
- % Cheverticalstrokecyrillic
- \DeclareTextCommand{\CYRCHVCRS}{PU}{\84\270}% U+04B8
- % U+04B9 CYRILLIC SMALL LETTER CHE WITH VERTICAL STROKE;
- % cheverticalstrokecyrillic
- \DeclareTextCommand{\cyrchvcrs}{PU}{\84\271}% U+04B9
- % U+04BA CYRILLIC CAPITAL LETTER SHHA; Shhacyrillic
- \DeclareTextCommand{\CYRSHHA}{PU}{\84\272}% U+04BA
- % U+04BB CYRILLIC SMALL LETTER SHHA; shhacyrillic
- \DeclareTextCommand{\cyrshha}{PU}{\84\273}% U+04BB
- % U+04BC CYRILLIC CAPITAL LETTER ABKHASIAN CHE; Cheabkhasiancyrillic
- \DeclareTextCommand{\CYRABHCH}{PU}{\84\274}% U+04BC
- % U+04BD CYRILLIC SMALL LETTER ABKHASIAN CHE; cheabkhasiancyrillic
- \DeclareTextCommand{\cyrabhch}{PU}{\84\275}% U+04BD
- % U+04BE CYRILLIC CAPITAL LETTER ABKHASIAN CHE WITH DESCEN-DER; Chedescenderabkhasiancyrillic
- \DeclareTextCommand{\CYRABHCHDSC}{PU}{\84\276}% U+04BE
- \DeclareTextCompositeCommand{\k}{PU}{\CYRABHCH}{\84\276}% U+04BE
- % U+04BF CYRILLIC SMALL LETTER ABKHASIAN CHE WITH DESCEN-

DER; chedescenderabkhasiancyrillic \DeclareTextCommand{\cyrabhchdsc}{PU}{\84\277}% U+04BF \DeclareTextCompositeCommand{\k}{PU}{\cyrabhch}{\84\277}% U+04BF % U+04C0 CYRILLIC LETTER PALOCHKA; palochkacyrillic \DeclareTextCommand{\CYRpalochka}{PU}{\84\300}% U+04C0 % U+04C1 CYRILLIC CAPITAL LETTER ZHE WITH BREVE; Zhebrevecyrillic \DeclareTextCompositeCommand{\U}{PU}{\CYRZH}{\84\301}% U+04C1 % U+04C2 CYRILLIC SMALL LETTER ZHE WITH BREVE; zhebrevecyrillic \DeclareTextCompositeCommand{\U}{PU}{\cyrzh}{\84\302}% U+04C2 % U+04C3 CYRILLIC CAPITAL LETTER KA WITH HOOK; Kahookcyrillic \DeclareTextCommand{\CYRKHK}{PU}{\84\303}% U+04C3 % U+04C4 CYRILLIC SMALL LETTER KA WITH HOOK; kahookcyrillic \DeclareTextCommand{\cyrkhk}{PU}{\84\304}% U+04C4 % U+04C5 CYRILLIC CAPITAL LETTER EL WITH TAIL \DeclareTextCommand{\CYRLDSC}{PU}{\84\305}% U+04C5 % U+04C6 CYRILLIC SMALL LETTER EL WITH TAIL \DeclareTextCommand{\cyrldsc}{PU}{\84\306}% U+04C6 % U+04C7 CYRILLIC CAPITAL LETTER EN WITH HOOK; Enhookcyrillic \DeclareTextCommand{\CYRNHK}{PU}{\84\307}% U+04C7 % U+04C8 CYRILLIC SMALL LETTER EN WITH HOOK; enhookcyrillic \DeclareTextCommand{\cyrnhk}{PU}{\84\310}% U+04C8 % U+04CB CYRILLIC CAPITAL LETTER KHAKASSIAN CHE; Chekhakassiancyrillic \DeclareTextCommand{\CYRCHLDSC}{PU}{\84\313}% U+04CB % U+04CC CYRILLIC SMALL LETTER KHAKASSIAN CHE; chekhakassiancyrillic \DeclareTextCommand{\cyrchldsc}{PU}{\84\314}% U+04CC % U+04CD CYRILLIC CAPITAL LETTER EM WITH TAIL \DeclareTextCommand{\CYRMDSC}{PU}{\84\315}% U+04CD % U+04CE CYRILLIC SMALL LETTER EM WITH TAIL \DeclareTextCommand{\cyrmdsc}{PU}{\84\316}% U+04CE \84\317: U+04CF CYRILLIC SMALL LETTER PALOCHKA % U+04D0 CYRILLIC CAPITAL LETTER A WITH BREVE; Abrevecyrillic \DeclareTextCompositeCommand{\U}{PU}{\CYRA}{\84\320}% U+04D0 % U+04D1 CYRILLIC SMALL LETTER A WITH BREVE; abrevecyrillic \DeclareTextCompositeCommand{\U}{PU}{\cyra}{\84\321}% U+04D1 % U+04D2 CYRILLIC CAPITAL LETTER A WITH DIAERESIS; Adieresiscyrillic \DeclareTextCompositeCommand{\"}{PU}{\CYRA}{\84\322}% U+04D2 % U+04D3 CYRILLIC SMALL LETTER A WITH DIAERESIS; adieresiscyrillic \DeclareTextCompositeCommand{\"}{PU}{\cyra}{\84\323}% U+04D3 % U+04D4 CYRILLIC CAPITAL LIGATURE A IE; Aiecyrillic \DeclareTextCommand{\CYRAE}{PU}{\84\324}% U+04D4 % U+04D5 CYRILLIC SMALL LIGATURE A IE; aiecyrillic \DeclareTextCommand{\cyrae}{PU}{\84\325}% U+04D5 % U+04D6 CYRILLIC CAPITAL LETTER IE WITH BREVE; Iebrevecyrillic \DeclareTextCompositeCommand{\U}{PU}{\CYRE}{\84\326}% U+04D6 % U+04D7 CYRILLIC SMALL LETTER IE WITH BREVE; iebrevecyrillic \DeclareTextCompositeCommand{\U}{PU}{\cyre}{\84\327}% U+04D7 % U+04D8 CYRILLIC CAPITAL LETTER SCHWA; Schwacyrillic \DeclareTextCommand{\CYRSCHWA}{PU}{\84\330}% U+04D8 % U+04D9 CYRILLIC SMALL LETTER SCHWA; \*afii10846, schwacyrillic \DeclareTextCommand{\cyrschwa}{PU}{\84\331}% U+04D9 % U+04DA CYRILLIC CAPITAL LETTER SCHWA WITH DIAERESIS;

% Schwadieresiscyrillic

% schwadieresiscyrillic

siscyrillic

cyrillic

cyrillic

lic

% Obarreddieresiscyrillic

 \DeclareTextCompositeCommand{\"}{PU}{\CYRSCHWA}{\84\332}% U+04DA % U+04DB CYRILLIC SMALL LETTER SCHWA WITH DIAERESIS;

 \DeclareTextCompositeCommand{\"}{PU}{\cyrschwa}{\84\333}% U+04DB % U+04DC CYRILLIC CAPITAL LETTER ZHE WITH DIAERESIS; Zhediere-

 \DeclareTextCompositeCommand{\"}{PU}{\CYRZH}{\84\334}% U+04DC % U+04DD CYRILLIC SMALL LETTER ZHE WITH DIAERESIS; zhedieresis-

 \DeclareTextCompositeCommand{\"}{PU}{\cyrzh}{\84\335}% U+04DD % U+04DE CYRILLIC CAPITAL LETTER ZE WITH DIAERESIS; Zedieresis-

 % obarreddieresiscyrillic \DeclareTextCompositeCommand{\"}{PU}{\cyrotld}{\84\353}% U+04EB

% U+04EA CYRILLIC CAPITAL LETTER BARRED O WITH DIAERESIS;

 \DeclareTextCompositeCommand{\"}{PU}{\CYROTLD}{\84\352}% U+04EA % U+04EB CYRILLIC SMALL LETTER BARRED O WITH DIAERESIS;

 % U+04EC CYRILLIC CAPITAL LETTER E WITH DIAERESIS \DeclareTextCompositeCommand{\"}{PU}{\CYREREV}{\84\354}% U+04EC

 % U+04ED CYRILLIC SMALL LETTER E WITH DIAERESIS \DeclareTextCompositeCommand{\"}{PU}{\cyrerev}{\84\355}% U+04ED

 % U+04EE CYRILLIC CAPITAL LETTER U WITH MACRON; Umacroncyrillic \DeclareTextCompositeCommand{\=}{PU}{\CYRU}{\84\356}% U+04EE

 % U+04EF CYRILLIC SMALL LETTER U WITH MACRON; umacroncyrillic \DeclareTextCompositeCommand{\=}{PU}{\cyru}{\84\357}% U+04EF

lic \DeclareTextCommand{\cyrabhdze}{PU}{\84\341}% U+04E1 % U+04E2 CYRILLIC CAPITAL LETTER I WITH MACRON; Imacroncyrillic

% U+04E1 CYRILLIC SMALL LETTER ABKHASIAN DZE; dzeabkhasiancyril-

\DeclareTextCommand{\CYRABHDZE}{PU}{\84\340}% U+04E0

 \DeclareTextCompositeCommand{\=}{PU}{\CYRI}{\84\342}% U+04E2 % U+04E3 CYRILLIC SMALL LETTER I WITH MACRON; imacroncyrillic \DeclareTextCompositeCommand{\=}{PU}{\cyri}{\84\343}% U+04E3 % U+04E4 CYRILLIC CAPITAL LETTER I WITH DIAERESIS; Idieresiscyrillic \DeclareTextCompositeCommand{\"}{PU}{\CYRI}{\84\344}% U+04E4 % U+04E5 CYRILLIC SMALL LETTER I WITH DIAERESIS; idieresiscyrillic \DeclareTextCompositeCommand{\"}{PU}{\cyri}{\84\345}% U+04E5 % U+04E6 CYRILLIC CAPITAL LETTER O WITH DIAERESIS; Odieresiscyril-

 \DeclareTextCompositeCommand{\"}{PU}{\CYRO}{\84\346}% U+04E6 % U+04E7 CYRILLIC SMALL LETTER O WITH DIAERESIS; odieresiscyrillic \DeclareTextCompositeCommand{\"}{PU}{\cyro}{\84\347}% U+04E7 % U+04E8 CYRILLIC CAPITAL LETTER BARRED O; Obarredcyrillic

 \DeclareTextCommand{\CYROTLD}{PU}{\84\350}% U+04E8 % U+04E9 CYRILLIC SMALL LETTER BARRED O; obarredcyrillic

\DeclareTextCommand{\cyrotld}{PU}{\84\351}% U+04E9

cyrillic

% U+04E0 CYRILLIC CAPITAL LETTER ABKHASIAN DZE; Dzeabkhasian-

\DeclareTextCompositeCommand{\"}{PU}{\cyrz}{\84\337}% U+04DF

 \DeclareTextCompositeCommand{\"}{PU}{\CYRZ}{\84\336}% U+04DE % U+04DF CYRILLIC SMALL LETTER ZE WITH DIAERESIS; zedieresiscyrillic

 % U+04F0 CYRILLIC CAPITAL LETTER U WITH DIAERESIS; Udieresiscyrillic

\DeclareTextCompositeCommand{\"}{PU}{\CYRU}{\84\360}% U+04F0

% U+04F1 CYRILLIC SMALL LETTER U WITH DIAERESIS; udieresiscyrillic

 \DeclareTextCompositeCommand{\"}{PU}{\cyru}{\84\361}% U+04F1 % U+04F2 CYRILLIC CAPITAL LETTER U WITH DOUBLE ACUTE; Uhun-

- garumlautcyrillic
- \DeclareTextCompositeCommand{\H}{PU}{\CYRU}{\84\362}% U+04F2
- % U+04F3 CYRILLIC SMALL LETTER U WITH DOUBLE ACUTE; uhungarumlautcyrillic
- \DeclareTextCompositeCommand{\H}{PU}{\cyru}{\84\363}% U+04F3
- % U+04F4 CYRILLIC CAPITAL LETTER CHE WITH DIAERESIS; Chedieresiscyrillic

\DeclareTextCompositeCommand{\"}{PU}{\CYRCH}{\84\364}% U+04F4

 % U+04F5 CYRILLIC SMALL LETTER CHE WITH DIAERESIS; chedieresiscyrillic

\DeclareTextCompositeCommand{\"}{PU}{\cyrch}{\84\365}% U+04F5

% U+04F6 CYRILLIC CAPITAL LETTER GHE WITH DESCENDER

\DeclareTextCommand{\CYRGDSC}{PU}{\84\366}% U+04F6

% U+04F7 CYRILLIC SMALL LETTER GHE WITH DESCENDER

\DeclareTextCommand{\cyrgdsc}{PU}{\84\367}% U+04F7

 % U+04F8 CYRILLIC CAPITAL LETTER YERU WITH DIAERESIS; Yerudieresiscyrillic

\DeclareTextCompositeCommand{\"}{PU}{\CYRERY}{\84\370}% U+04F8

 % U+04F9 CYRILLIC SMALL LETTER YERU WITH DIAERESIS; yerudieresiscyrillic

\DeclareTextCompositeCommand{\"}{PU}{\cyrery}{\84\371}% U+04F9

\84\372: U+04FA CYRILLIC CAPITAL LETTER GHE WITH STROKE AND HOOK

\84\373: U+04FB CYRILLIC SMALL LETTER GHE WITH STROKE AND HOOK

 % U+04FC CYRILLIC CAPITAL LETTER HA WITH HOOK \DeclareTextCommand{\CYRHHK}{PU}{\84\374}% U+04FC % U+04FD CYRILLIC SMALL LETTER HA WITH HOOK \DeclareTextCommand{\cyrhhk}{PU}{\84\375}% U+04FD \fi

\84\376: U+04FE CYRILLIC CAPITAL LETTER HA WITH STROKE \84\377: U+04FF CYRILLIC SMALL LETTER HA WITH STROKE

## **47.2.11 Hebrew: U+0590 to U+05FF**

Macro names are taken from he8enc.def. hebrew is only loaded if \hebdalet is defined

 \ifx\hebdalet\@undefined\else % U+05C3 HEBREW PUNCTUATION SOF PASUQ \DeclareTextCommand{\sofpasuq}{PU}{\85\303}% U+05C3 % U+05D0 HEBREW LETTER ALEF \DeclareTextCommand{\hebalef}{PU}{\85\320}% U+05D0 % U+05D1 HEBREW LETTER BET \DeclareTextCommand{\hebbet}{PU}{\85\321}% U+05D1 % U+05D2 HEBREW LETTER GIMEL \DeclareTextCommand{\hebgimel}{PU}{\85\322}% U+05D2

```
16846 % U+05D3 HEBREW LETTER DALET
16847 \DeclareTextCommand{\hebdalet}{PU}{\85\323}% U+05D3
16848 % U+05D4 HEBREW LETTER HE
16849 \DeclareTextCommand{\hebhe}{PU}{\85\324}% U+05D4
16850 % U+05D5 HEBREW LETTER VAV
16851 \DeclareTextCommand{\hebvav}{PU}{\85\325}% U+05D5
16852 % U+05D6 HEBREW LETTER ZAYIN
16853 \DeclareTextCommand{\hebzayin}{PU}{\85\326}% U+05D6
16854 % U+05D7 HEBREW LETTER HET
16855 \DeclareTextCommand{\hebhet}{PU}{\85\327}% U+05D7
16856 % U+05D8 HEBREW LETTER TET
16857 \DeclareTextCommand{\hebtet}{PU}{\85\330}% U+05D8
16858 % U+05D9 HEBREW LETTER YOD
16859 \DeclareTextCommand{\hebyod}{PU}{\85\331}% U+05D9
16860 % U+05DA HEBREW LETTER FINAL KAF
16861 \DeclareTextCommand{\hebfinalkaf}{PU}{\85\332}% U+05DA
16862 % U+05DB HEBREW LETTER KAF
16863 \DeclareTextCommand{\hebkaf}{PU}{\85\333}% U+05DB
16864 % U+05DC HEBREW LETTER LAMED
16865 \DeclareTextCommand{\heblamed}{PU}{\85\334}% U+05DC
16866 % U+05DD HEBREW LETTER FINAL MEM
16867 \DeclareTextCommand{\hebfinalmem}{PU}{\85\335}% U+05DD
16868 % U+05DE HEBREW LETTER MEM
16869 \DeclareTextCommand{\hebmem}{PU}{\85\336}% U+05DE
16870 % U+05DF HEBREW LETTER FINAL NUN
16871 \DeclareTextCommand{\hebfinalnun}{PU}{\85\337}% U+05DF
16872 % U+05E0 HEBREW LETTER NUN
16873 \DeclareTextCommand{\hebnun}{PU}{\85\340}% U+05E0
16874 % U+05E1 HEBREW LETTER SAMEKH
16875 \DeclareTextCommand{\hebsamekh}{PU}{\85\341}% U+05E1
16876 % U+05E2 HEBREW LETTER AYIN
16877 \DeclareTextCommand{\hebayin}{PU}{\85\342}% U+05E2
16878 % U+05E3 HEBREW LETTER FINAL PE
16879 \DeclareTextCommand{\hebfinalpe}{PU}{\85\343}% U+05E3
16880 % U+05E4 HEBREW LETTER PE
16881 \DeclareTextCommand{\hebpe}{PU}{\85\344}% U+05E4
16882 % U+05E5 HEBREW LETTER FINAL TSADI
16883 \DeclareTextCommand{\hebfinaltsadi}{PU}{\85\345}% U+05E5
16884 % U+05E6 HEBREW LETTER TSADI
16885 \DeclareTextCommand{\hebtsadi}{PU}{\85\346}% U+05E6
16886 % U+05E7 HEBREW LETTER QOF
16887 \DeclareTextCommand{\hebqof}{PU}{\85\347}% U+05E7
16888 % U+05E8 HEBREW LETTER RESH
16889 \DeclareTextCommand{\hebresh}{PU}{\85\350}% U+05E8
16890 % U+05E9 HEBREW LETTER SHIN
16891 \DeclareTextCommand{\hebshin}{PU}{\85\351}% U+05E9
16892 \%* \hebshin -> \hebsin (he8)16893 % U+05EA HEBREW LETTER TAV
16894 \DeclareTextCommand{\hebtav}{PU}{\85\352}% U+05EA
16895 % U+05F0 HEBREW LIGATURE YIDDISH DOUBLE VAV
16896 \DeclareTextCommand{\doublevav}{PU}{\85\360}% U+05F0
16897 % U+05F1 HEBREW LIGATURE YIDDISH VAV YOD
16898 \DeclareTextCommand{\vavyod}{PU}{\85\361}% U+05F1
```
% U+05F2 HEBREW LIGATURE YIDDISH DOUBLE YOD

 \DeclareTextCommand{\doubleyod}{PU}{\85\362}% U+05F2 \fi

## **47.2.12 Thai: U+0E00 to U+0E7F**

 % U+0E3F THAI CURRENCY SYMBOL BAHT; bahtthai \DeclareTextCommand{\textbaht}{PU}{\9016\077}% U+0E3F

## **47.2.13 Phonetic Extensions: U+1D00 to U+1D7F**

 % U+1D00 LATIN LETTER SMALL CAPITAL A; \textsca (tipa) \DeclareTextCommand{\textsca}{PU}{\9035\000}% U+1D00 % U+1D05 LATIN LETTER SMALL CAPITAL D; \scd (wsuipa) \DeclareTextCommand{\textscd}{PU}{\9035\005}%\* U+1D05 % U+1D07 LATIN LETTER SMALL CAPITAL E; \textsce (tipa) \DeclareTextCommand{\textsce}{PU}{\9035\007}% U+1D07 % U+1D0A LATIN LETTER SMALL CAPITAL J; \textscj (tipa) \DeclareTextCommand{\textscj}{PU}{\9035\012}% U+1D0A % U+1D0B LATIN LETTER SMALL CAPITAL K; \textsck (tipx) \DeclareTextCommand{\textPUsck}{PU}{\9035\013}% U+1D0B %\* \textPUsck -> \textsck (tipx) % U+1D0D LATIN LETTER SMALL CAPITAL M; \textscm (tipx) \DeclareTextCommand{\textPUscm}{PU}{\9035\015}% U+1D0D %\* \textPUscm -> \textscm (tipx) % U+1D18 LATIN LETTER SMALL CAPITAL P; \textscp (tipx) \DeclareTextCommand{\textPUscp}{PU}{\9035\030}% U+1D18 %\* \textPUscp -> \textscp (tipx) % U+1D19 LATIN LETTER SMALL CAPITAL REVERSED R; \textrevscr (tipx) \DeclareTextCommand{\textPUrevscr}{PU}{\9035\031}% U+1D19 %\* \textPUrevscr -> \textrevscr (tipx) % U+1D1C LATIN LETTER SMALL CAPITAL U; \textscu (tipa), \scu (wsuipa) \DeclareTextCommand{\textscu}{PU}{\9035\034}%\* U+1D1C % U+1D62 LATIN SUBSCRIPT SMALL LETTER I \DeclareTextCommand{\textiinferior}{PU}{\9035\142}%\* U+1D62 % U+1D63 LATIN SUBSCRIPT SMALL LETTER R \DeclareTextCommand{\textrinferior}{PU}{\9035\143}%\* U+1D63 % U+1D64 LATIN SUBSCRIPT SMALL LETTER U \DeclareTextCommand{\textuinferior}{PU}{\9035\144}%\* U+1D64 % U+1D65 LATIN SUBSCRIPT SMALL LETTER V \DeclareTextCommand{\textvinferior}{PU}{\9035\145}%\* U+1D65 % U+1D66 GREEK SUBSCRIPT SMALL LETTER BETA \DeclareTextCommand{\textbetainferior}{PU}{\9035\146}%\* U+1D66 % U+1D67 GREEK SUBSCRIPT SMALL LETTER GAMMA \DeclareTextCommand{\textgammainferior}{PU}{\9035\147}%\* U+1D67 % U+1D68 GREEK SUBSCRIPT SMALL LETTER RHO \DeclareTextCommand{\textrhoinferior}{PU}{\9035\150}%\* U+1D68 % U+1D69 GREEK SUBSCRIPT SMALL LETTER PHI \DeclareTextCommand{\textphiinferior}{PU}{\9035\151}%\* U+1D69 % U+1D6A GREEK SUBSCRIPT SMALL LETTER CHI \DeclareTextCommand{\textchiinferior}{PU}{\9035\152}%\* U+1D6A % U+1D7B LATIN SMALL CAPITAL LETTER I WITH STROKE; % \barsci (wsuipa) \DeclareTextCommand{\textbarsci}{PU}{\9035\173}%\* U+1D7B % U+1D7D LATIN SMALL LETTER P WITH STROKE; \barp (wsuipa) \DeclareTextCommand{\textbarp}{PU}{\9035\175}%\* U+1D7D

% U+1D7E LATIN SMALL CAPITAL LETTER U WITH STROKE;

% \barscu (wsuipa)

\DeclareTextCommand{\textbarscu}{PU}{\9035\176}%\* U+1D7E

## **47.2.14 Phonetic Extensions Supplement: U+1D80 to U+1DBF**

- % U+1D8F LATIN SMALL LETTER A WITH RETROFLEX HOOK; \textrhooka (tipx)
- \DeclareTextCommand{\textPUrhooka}{PU}{\9035\217}% U+1D8F
- %\* \textPUrhooka -> \textrhooka (tipx)
- % U+1D91 LATIN SMALL LETTER D WITH HOOK AND TAIL; \texthtrtaild (tipa)
- \DeclareTextCommand{\texthtrtaild}{PU}{\9035\221}%\* U+1D91
- % U+1D92 LATIN SMALL LETTER E WITH RETROFLEX HOOK; \textrhooke (tipx)

 \DeclareTextCommand{\textPUrhooke}{PU}{\9035\222}% U+1D92 %\* \textPUrhooke -> \textrhooke (tipx)

 % U+1D93 LATIN SMALL LETTER OPEN E WITH RETROFLEX HOOK; % \textrhookepsilon (tipx)

 \DeclareTextCommand{\textPUrhookepsilon}{PU}{\9035\223}% U+1D93 %\* \textPUrhookepsilon -> \textrhookepsilon (tipx)

 % U+1D97 LATIN SMALL LETTER OPEN O WITH RETROFLEX HOOK; % \textrhookopeno (tipx)

 \DeclareTextCommand{\textPUrhookopeno}{PU}{\9035\227}% U+1D97 %\* \textPUrhookopeno -> \textrhookopeno (tipx)

# **47.2.15 Latin Extended Additional: U+1E00 to U+1EFF**

 % U+1E00 LATIN CAPITAL LETTER A WITH RING BELOW; Aringbelow \DeclareTextCompositeCommand{\textsubring}{PU}{A}{\9036\000}% U+1E00 % U+1E01 LATIN SMALL LETTER A WITH RING BELOW; aringbelow \DeclareTextCompositeCommand{\textsubring}{PU}{a}{\9036\001}% U+1E01 % U+1E02 LATIN CAPITAL LETTER B WITH DOT ABOVE; Bdotaccent \DeclareTextCompositeCommand{\.}{PU}{B}{\9036\002}% U+1E02 % U+1E03 LATIN SMALL LETTER B WITH DOT ABOVE; bdotaccent \DeclareTextCompositeCommand{\.}{PU}{b}{\9036\003}% U+1E03 % U+1E04 LATIN CAPITAL LETTER B WITH DOT BELOW; Bdotbelow \DeclareTextCompositeCommand{\d}{PU}{B}{\9036\004}% U+1E04 % U+1E05 LATIN SMALL LETTER B WITH DOT BELOW; bdotbelow \DeclareTextCompositeCommand{\d}{PU}{b}{\9036\005}% U+1E05 % U+1E06 LATIN CAPITAL LETTER B WITH LINE BELOW; Blinebelow \DeclareTextCompositeCommand{\b}{PU}{B}{\9036\006}% U+1E06 % U+1E07 LATIN SMALL LETTER B WITH LINE BELOW; blinebelow \DeclareTextCompositeCommand{\b}{PU}{b}{\9036\007}% U+1E07 % U+1E0A LATIN CAPITAL LETTER D WITH DOT ABOVE; Ddotaccent \DeclareTextCompositeCommand{\.}{PU}{D}{\9036\012}% U+1E0A % U+1E0B LATIN SMALL LETTER D WITH DOT ABOVE; ddotaccent \DeclareTextCompositeCommand{\.}{PU}{d}{\9036\013}% U+1E0B % U+1E0C LATIN CAPITAL LETTER D WITH DOT BELOW; Ddotbelow \DeclareTextCompositeCommand{\d}{PU}{D}{\9036\014}% U+1E0C % U+1E0D LATIN SMALL LETTER D WITH DOT BELOW; ddotbelow \DeclareTextCompositeCommand{\d}{PU}{d}{\9036\015}% U+1E0D % U+1E0E LATIN CAPITAL LETTER D WITH LINE BELOW; Dlinebelow \DeclareTextCompositeCommand{\b}{PU}{D}{\9036\016}% U+1E0E % U+1E0F LATIN SMALL LETTER D WITH LINE BELOW; dlinebelow \DeclareTextCompositeCommand{\b}{PU}{d}{\9036\017}% U+1E0F

% U+1E10 LATIN CAPITAL LETTER D WITH CEDILLA; Dcedilla

\DeclareTextCompositeCommand{\c}{PU}{D}{\9036\020}% U+1E10

% U+1E11 LATIN SMALL LETTER D WITH CEDILLA; dcedilla

\DeclareTextCompositeCommand{\c}{PU}{d}{\9036\021}% U+1E11

 % U+1E12 LATIN CAPITAL LETTER D WITH CIRCUMFLEX BELOW; Dcircumflexbelow

\DeclareTextCompositeCommand{\textsubcircum}{PU}{D}{\9036\022}% U+1E12

 % U+1E13 LATIN SMALL LETTER D WITH CIRCUMFLEX BELOW; dcircumflexbelow

 \DeclareTextCompositeCommand{\textsubcircum}{PU}{d}{\9036\023}% U+1E13 % U+1E14 LATIN CAPITAL LETTER E WITH MACRON AND GRAVE;

% Emacrongrave

 \DeclareTextCompositeCommand{\textgravemacron}{PU}{E}{\9036\024}% U+1E14 % U+1E15 LATIN SMALL LETTER E WITH MACRON AND GRAVE;

% emacrongrave

 \DeclareTextCompositeCommand{\textgravemacron}{PU}{e}{\9036\025}% U+1E15 % U+1E16 LATIN CAPITAL LETTER E WITH MACRON AND ACUTE;

% Emacronacute

 \DeclareTextCompositeCommand{\textacutemacron}{PU}{E}{\9036\026}% U+1E16 % U+1E17 LATIN SMALL LETTER E WITH MACRON AND ACUTE;

% emacronacute

\DeclareTextCompositeCommand{\textacutemacron}{PU}{e}{\9036\027}% U+1E17

% U+1E18 LATIN CAPITAL LETTER E WITH CIRCUMFLEX BELOW; Ecir-

cumflexbelow

\DeclareTextCompositeCommand{\textsubcircum}{PU}{E}{\9036\030}% U+1E18

% U+1E19 LATIN SMALL LETTER E WITH CIRCUMFLEX BELOW; ecir-

cumflexbelow

 \DeclareTextCompositeCommand{\textsubcircum}{PU}{e}{\9036\031}% U+1E19 % U+1E1A LATIN CAPITAL LETTER E WITH TILDE BELOW; Etildebelow \DeclareTextCompositeCommand{\textsubtilde}{PU}{E}{\9036\032}% U+1E1A % U+1E1B LATIN SMALL LETTER E WITH TILDE BELOW; etildebelow \DeclareTextCompositeCommand{\textsubtilde}{PU}{e}{\9036\033}% U+1E1B % U+1E1E LATIN CAPITAL LETTER F WITH DOT ABOVE; Fdotaccent \DeclareTextCompositeCommand{\.}{PU}{F}{\9036\036}% U+1E1E % U+1E1F LATIN SMALL LETTER F WITH DOT ABOVE; fdotaccent \DeclareTextCompositeCommand{\.}{PU}{f}{\9036\037}% U+1E1F % U+1E20 LATIN CAPITAL LETTER G WITH MACRON; Gmacron \DeclareTextCompositeCommand{\=}{PU}{G}{\9036\040}% U+1E20 % U+1E21 LATIN SMALL LETTER G WITH MACRON; gmacron \DeclareTextCompositeCommand{\=}{PU}{g}{\9036\041}% U+1E21 % U+1E22 LATIN CAPITAL LETTER H WITH DOT ABOVE; Hdotaccent \DeclareTextCompositeCommand{\.}{PU}{H}{\9036\042}% U+1E22

 \DeclareTextCompositeCommand{\d}{PU}{h}{\9036\045}% U+1E25 % U+1E26 LATIN CAPITAL LETTER H WITH DIAERESIS; Hdieresis \DeclareTextCompositeCommand{\"}{PU}{H}{\9036\046}% U+1E26 % U+1E27 LATIN SMALL LETTER H WITH DIAERESIS; hdieresis

 % U+1E28 LATIN CAPITAL LETTER H WITH CEDILLA; Hcedilla \DeclareTextCompositeCommand{\c}{PU}{H}{\9036\050}% U+1E28

\DeclareTextCompositeCommand{\"}{PU}{h}{\9036\047}% U+1E27

 % U+1E23 LATIN SMALL LETTER H WITH DOT ABOVE; hdotaccent \DeclareTextCompositeCommand{\.}{PU}{h}{\9036\043}% U+1E23 % U+1E24 LATIN CAPITAL LETTER H WITH DOT BELOW; Hdotbelow \DeclareTextCompositeCommand{\d}{PU}{H}{\9036\044}% U+1E24 % U+1E25 LATIN SMALL LETTER H WITH DOT BELOW; hdotbelow

 % U+1E29 LATIN SMALL LETTER H WITH CEDILLA; hcedilla \DeclareTextCompositeCommand{\c}{PU}{h}{\9036\051}% U+1E29 % U+1E2A LATIN CAPITAL LETTER H WITH BREVE BELOW; Hbrevebelow \DeclareTextCompositeCommand{\textsubbreve}{PU}{H}{\9036\052}% U+1E2A % U+1E2B LATIN SMALL LETTER H WITH BREVE BELOW; hbrevebelow \DeclareTextCompositeCommand{\textsubbreve}{PU}{h}{\9036\053}% U+1E2B % U+1E2C LATIN CAPITAL LETTER I WITH TILDE BELOW; Itildebelow \DeclareTextCompositeCommand{\textsubtilde}{PU}{I}{\9036\054}% U+1E2C % U+1E2D LATIN SMALL LETTER I WITH TILDE BELOW; itildebelow \DeclareTextCompositeCommand{\textsubtilde}{PU}{i}{\9036\055}% U+1E2D % U+1E30 LATIN CAPITAL LETTER K WITH ACUTE; Kacute \DeclareTextCompositeCommand{\'}{PU}{K}{\9036\060}% U+1E30 % U+1E31 LATIN SMALL LETTER K WITH ACUTE; kacute \DeclareTextCompositeCommand{\'}{PU}{k}{\9036\061}% U+1E31 % U+1E32 LATIN CAPITAL LETTER K WITH DOT BELOW; Kdotbelow \DeclareTextCompositeCommand{\d}{PU}{K}{\9036\062}% U+1E32 % U+1E33 LATIN SMALL LETTER K WITH DOT BELOW; kdotbelow \DeclareTextCompositeCommand{\d}{PU}{k}{\9036\063}% U+1E33 % U+1E34 LATIN CAPITAL LETTER K WITH LINE BELOW; Klinebelow \DeclareTextCompositeCommand{\b}{PU}{K}{\9036\064}% U+1E34 % U+1E35 LATIN SMALL LETTER K WITH LINE BELOW; klinebelow \DeclareTextCompositeCommand{\b}{PU}{k}{\9036\065}% U+1E35 % U+1E36 LATIN CAPITAL LETTER L WITH DOT BELOW; Ldotbelow \DeclareTextCompositeCommand{\d}{PU}{L}{\9036\066}% U+1E36 % U+1E37 LATIN SMALL LETTER L WITH DOT BELOW; ldotbelow \DeclareTextCompositeCommand{\d}{PU}{l}{\9036\067}% U+1E37 % U+1E3A LATIN CAPITAL LETTER L WITH LINE BELOW; Llinebelow \DeclareTextCompositeCommand{\b}{PU}{L}{\9036\072}% U+1E3A % U+1E3B LATIN SMALL LETTER L WITH LINE BELOW; llinebelow \DeclareTextCompositeCommand{\b}{PU}{l}{\9036\073}% U+1E3B % U+1E3C LATIN CAPITAL LETTER L WITH CIRCUMFLEX BELOW; Lcircumflexbelow

 \DeclareTextCompositeCommand{\textsubcircum}{PU}{L}{\9036\074}% U+1E3C % U+1E3D LATIN SMALL LETTER L WITH CIRCUMFLEX BELOW; lcircumflexbelow

 \DeclareTextCompositeCommand{\textsubcircum}{PU}{l}{\9036\075}% U+1E3D % U+1E3E LATIN CAPITAL LETTER M WITH ACUTE; Macute \DeclareTextCompositeCommand{\'}{PU}{M}{\9036\076}% U+1E3E % U+1E3F LATIN SMALL LETTER M WITH ACUTE; macute \DeclareTextCompositeCommand{\'}{PU}{m}{\9036\077}% U+1E3F % U+1E40 LATIN CAPITAL LETTER M WITH DOT ABOVE; Mdotaccent \DeclareTextCompositeCommand{\.}{PU}{M}{\9036\100}% U+1E40 % U+1E41 LATIN SMALL LETTER M WITH DOT ABOVE; mdotaccent \DeclareTextCompositeCommand{\.}{PU}{m}{\9036\101}% U+1E41 % U+1E42 LATIN CAPITAL LETTER M WITH DOT BELOW; Mdotbelow \DeclareTextCompositeCommand{\d}{PU}{M}{\9036\102}% U+1E42 % U+1E43 LATIN SMALL LETTER M WITH DOT BELOW; mdotbelow \DeclareTextCompositeCommand{\d}{PU}{m}{\9036\103}% U+1E43 % U+1E44 LATIN CAPITAL LETTER N WITH DOT ABOVE; Ndotaccent \DeclareTextCompositeCommand{\.}{PU}{N}{\9036\104}% U+1E44 % U+1E45 LATIN SMALL LETTER N WITH DOT ABOVE; ndotaccent \DeclareTextCompositeCommand{\.}{PU}{n}{\9036\105}% U+1E45 % U+1E46 LATIN CAPITAL LETTER N WITH DOT BELOW; Ndotbelow \DeclareTextCompositeCommand{\d}{PU}{N}{\9036\106}% U+1E46

 % U+1E47 LATIN SMALL LETTER N WITH DOT BELOW; ndotbelow \DeclareTextCompositeCommand{\d}{PU}{n}{\9036\107}% U+1E47 % U+1E48 LATIN CAPITAL LETTER N WITH LINE BELOW; Nlinebelow \DeclareTextCompositeCommand{\b}{PU}{N}{\9036\110}% U+1E48 % U+1E49 LATIN SMALL LETTER N WITH LINE BELOW; nlinebelow \DeclareTextCompositeCommand{\b}{PU}{n}{\9036\111}% U+1E49 % U+1E4A LATIN CAPITAL LETTER N WITH CIRCUMFLEX BELOW; Ncircumflexbelow \DeclareTextCompositeCommand{\textsubcircum}{PU}{N}{\9036\112}% U+1E4A % U+1E4B LATIN SMALL LETTER N WITH CIRCUMFLEX BELOW; ncircumflexbelow \DeclareTextCompositeCommand{\textsubcircum}{PU}{n}{\9036\113}% U+1E4B % U+1E50 LATIN CAPITAL LETTER O WITH MACRON AND GRAVE; % Omacrongrave \DeclareTextCompositeCommand{\textgravemacron}{PU}{O}{\9036\120}% U+1E50 % U+1E51 LATIN SMALL LETTER O WITH MACRON AND GRAVE; % omacrongrave \DeclareTextCompositeCommand{\textgravemacron}{PU}{o}{\9036\121}% U+1E51 % U+1E52 LATIN CAPITAL LETTER O WITH MACRON AND ACUTE; % Omacronacute \DeclareTextCompositeCommand{\textacutemacron}{PU}{O}{\9036\122}% U+1E52 % U+1E53 LATIN SMALL LETTER O WITH MACRON AND ACUTE; % omacronacute \DeclareTextCompositeCommand{\textacutemacron}{PU}{o}{\9036\123}% U+1E53 % U+1E54 LATIN CAPITAL LETTER P WITH ACUTE; Pacute \DeclareTextCompositeCommand{\'}{PU}{P}{\9036\124}% U+1E54 % U+1E55 LATIN SMALL LETTER P WITH ACUTE; pacute \DeclareTextCompositeCommand{\'}{PU}{p}{\9036\125}% U+1E55 % U+1E56 LATIN CAPITAL LETTER P WITH DOT ABOVE; Pdotaccent \DeclareTextCompositeCommand{\.}{PU}{P}{\9036\126}% U+1E56 % U+1E57 LATIN SMALL LETTER P WITH DOT ABOVE; pdotaccent \DeclareTextCompositeCommand{\.}{PU}{p}{\9036\127}% U+1E57 % U+1E58 LATIN CAPITAL LETTER R WITH DOT ABOVE; Rdotaccent \DeclareTextCompositeCommand{\.}{PU}{R}{\9036\130}% U+1E58 % U+1E59 LATIN SMALL LETTER R WITH DOT ABOVE; rdotaccent \DeclareTextCompositeCommand{\.}{PU}{r}{\9036\131}% U+1E59 % U+1E5A LATIN CAPITAL LETTER R WITH DOT BELOW; Rdotbelow \DeclareTextCompositeCommand{\d}{PU}{R}{\9036\132}% U+1E5A % U+1E5B LATIN SMALL LETTER R WITH DOT BELOW; rdotbelow \DeclareTextCompositeCommand{\d}{PU}{r}{\9036\133}% U+1E5B % U+1E5E LATIN CAPITAL LETTER R WITH LINE BELOW; Rlinebelow \DeclareTextCompositeCommand{\b}{PU}{R}{\9036\136}% U+1E5E % U+1E5F LATIN SMALL LETTER R WITH LINE BELOW; rlinebelow \DeclareTextCompositeCommand{\b}{PU}{r}{\9036\137}% U+1E5F % U+1E60 LATIN CAPITAL LETTER S WITH DOT ABOVE; Sdotaccent \DeclareTextCompositeCommand{\.}{PU}{S}{\9036\140}% U+1E60 % U+1E61 LATIN SMALL LETTER S WITH DOT ABOVE; sdotaccent \DeclareTextCompositeCommand{\.}{PU}{s}{\9036\141}% U+1E61 % U+1E62 LATIN CAPITAL LETTER S WITH DOT BELOW; Sdotbelow \DeclareTextCompositeCommand{\d}{PU}{S}{\9036\142}% U+1E62 % U+1E63 LATIN SMALL LETTER S WITH DOT BELOW; sdotbelow \DeclareTextCompositeCommand{\d}{PU}{s}{\9036\143}% U+1E63 % U+1E6A LATIN CAPITAL LETTER T WITH DOT ABOVE; Tdotaccent \DeclareTextCompositeCommand{\.}{PU}{T}{\9036\152}% U+1E6A

% U+1E6B LATIN SMALL LETTER T WITH DOT ABOVE; tdotaccent

\DeclareTextCompositeCommand{\.}{PU}{t}{\9036\153}% U+1E6B

% U+1E6C LATIN CAPITAL LETTER T WITH DOT BELOW; Tdotbelow

\DeclareTextCompositeCommand{\d}{PU}{T}{\9036\154}% U+1E6C

% U+1E6D LATIN SMALL LETTER T WITH DOT BELOW; tdotbelow

\DeclareTextCompositeCommand{\d}{PU}{t}{\9036\155}% U+1E6D

% U+1E6E LATIN CAPITAL LETTER T WITH LINE BELOW; Tlinebelow

 \DeclareTextCompositeCommand{\b}{PU}{T}{\9036\156}% U+1E6E % U+1E6F LATIN SMALL LETTER T WITH LINE BELOW; tlinebelow

\DeclareTextCompositeCommand{\b}{PU}{t}{\9036\157}% U+1E6F

 % U+1E70 LATIN CAPITAL LETTER T WITH CIRCUMFLEX BELOW; Tcircumflexbelow

\DeclareTextCompositeCommand{\textsubcircum}{PU}{T}{\9036\160}% U+1E70

 % U+1E71 LATIN SMALL LETTER T WITH CIRCUMFLEX BELOW; tcircumflexbelow

\DeclareTextCompositeCommand{\textsubcircum}{PU}{t}{\9036\161}% U+1E71

 % U+1E72 LATIN CAPITAL LETTER U WITH DIAERESIS BELOW; Udieresisbelow

 \DeclareTextCompositeCommand{\textsubumlaut}{PU}{U}{\9036\162}% U+1E72 % U+1E73 LATIN SMALL LETTER U WITH DIAERESIS BELOW; udieresisbelow

\DeclareTextCompositeCommand{\textsubumlaut}{PU}{u}{\9036\163}% U+1E73

% U+1E74 LATIN CAPITAL LETTER U WITH TILDE BELOW; Utildebelow

\DeclareTextCompositeCommand{\textsubtilde}{PU}{U}{\9036\164}% U+1E74

% U+1E75 LATIN SMALL LETTER U WITH TILDE BELOW; utildebelow

 \DeclareTextCompositeCommand{\textsubtilde}{PU}{u}{\9036\165}% U+1E75 % U+1E76 LATIN CAPITAL LETTER U WITH CIRCUMFLEX BELOW; Ucir-

cumflexbelow

\DeclareTextCompositeCommand{\textsubcircum}{PU}{U}{\9036\166}% U+1E76

 % U+1E77 LATIN SMALL LETTER U WITH CIRCUMFLEX BELOW; ucircumflexbelow

 \DeclareTextCompositeCommand{\textsubcircum}{PU}{u}{\9036\167}% U+1E77 % U+1E7C LATIN CAPITAL LETTER V WITH TILDE; Vtilde

\DeclareTextCompositeCommand{\~}{PU}{V}{\9036\174}% U+1E7C

% U+1E7D LATIN SMALL LETTER V WITH TILDE; vtilde

\DeclareTextCompositeCommand{\~}{PU}{v}{\9036\175}% U+1E7D

% U+1E7E LATIN CAPITAL LETTER V WITH DOT BELOW; Vdotbelow

\DeclareTextCompositeCommand{\d}{PU}{V}{\9036\176}% U+1E7E

 % U+1E7F LATIN SMALL LETTER V WITH DOT BELOW; vdotbelow \DeclareTextCompositeCommand{\d}{PU}{v}{\9036\177}% U+1E7F

% U+1E80 LATIN CAPITAL LETTER W WITH GRAVE; Wgrave

\DeclareTextCompositeCommand{\`}{PU}{W}{\9036\200}% U+1E80

% U+1E81 LATIN SMALL LETTER W WITH GRAVE; wgrave

\DeclareTextCompositeCommand{\`}{PU}{w}{\9036\201}% U+1E81

 % U+1E82 LATIN CAPITAL LETTER W WITH ACUTE; Wacute \DeclareTextCompositeCommand{\'}{PU}{W}{\9036\202}% U+1E82

% U+1E83 LATIN SMALL LETTER W WITH ACUTE; wacute

\DeclareTextCompositeCommand{\'}{PU}{w}{\9036\203}% U+1E83

% U+1E84 LATIN CAPITAL LETTER W WITH DIAERESIS; Wdieresis

\DeclareTextCompositeCommand{\"}{PU}{W}{\9036\204}% U+1E84

% U+1E85 LATIN SMALL LETTER W WITH DIAERESIS; wdieresis

\DeclareTextCompositeCommand{\"}{PU}{w}{\9036\205}% U+1E85

 % U+1E86 LATIN CAPITAL LETTER W WITH DOT ABOVE; Wdotaccent \DeclareTextCompositeCommand{\.}{PU}{W}{\9036\206}% U+1E86

 % U+1E87 LATIN SMALL LETTER W WITH DOT ABOVE; wdotaccent \DeclareTextCompositeCommand{\.}{PU}{w}{\9036\207}% U+1E87 % U+1E88 LATIN CAPITAL LETTER W WITH DOT BELOW; wdotbelow \DeclareTextCompositeCommand{\d}{PU}{W}{\9036\210}% U+1E88 % U+1E89 LATIN SMALL LETTER W WITH DOT BELOW; wdotbelow \DeclareTextCompositeCommand{\d}{PU}{w}{\9036\211}% U+1E89 % U+1E8A LATIN CAPITAL LETTER X WITH DOT ABOVE; Xdotaccent \DeclareTextCompositeCommand{\.}{PU}{X}{\9036\212}% U+1E8A % U+1E8B LATIN SMALL LETTER X WITH DOT ABOVE; xdotaccent \DeclareTextCompositeCommand{\.}{PU}{x}{\9036\213}% U+1E8B % U+1E8C LATIN CAPITAL LETTER X WITH DIAERESIS; Xdieresis \DeclareTextCompositeCommand{\"}{PU}{X}{\9036\214}% U+1E8C % U+1E8D LATIN SMALL LETTER X WITH DIAERESIS; xdieresis \DeclareTextCompositeCommand{\"}{PU}{x}{\9036\215}% U+1E8D % U+1E8E LATIN CAPITAL LETTER Y WITH DOT ABOVE; Ydotaccent \DeclareTextCompositeCommand{\.}{PU}{Y}{\9036\216}% U+1E8E % U+1E8F LATIN SMALL LETTER Y WITH DOT ABOVE; ydotaccent \DeclareTextCompositeCommand{\.}{PU}{y}{\9036\217}% U+1E8F % U+1E90 LATIN CAPITAL LETTER Z WITH CIRCUMFLEX; Zcircumflex \DeclareTextCompositeCommand{\^}{PU}{Z}{\9036\220}% U+1E90 % U+1E91 LATIN SMALL LETTER Z WITH CIRCUMFLEX; zcircumflex \DeclareTextCompositeCommand{\^}{PU}{z}{\9036\221}% U+1E91 % U+1E92 LATIN CAPITAL LETTER Z WITH DOT BELOW; Zdotbelow \DeclareTextCompositeCommand{\d}{PU}{Z}{\9036\222}% U+1E92 % U+1E93 LATIN SMALL LETTER Z WITH DOT BELOW; zdotbelow \DeclareTextCompositeCommand{\d}{PU}{z}{\9036\223}% U+1E93 % U+1E94 LATIN CAPITAL LETTER Z WITH LINE BELOW; Zlinebelow \DeclareTextCompositeCommand{\b}{PU}{Z}{\9036\224}% U+1E94 % U+1E95 LATIN SMALL LETTER Z WITH LINE BELOW; zlinebelow \DeclareTextCompositeCommand{\b}{PU}{z}{\9036\225}% U+1E95 % U+1E96 LATIN SMALL LETTER H WITH LINE BELOW; hlinebelow \DeclareTextCompositeCommand{\b}{PU}{h}{\9036\226}% U+1E96 % U+1E97 LATIN SMALL LETTER T WITH DIAERESIS; tdieresis \DeclareTextCompositeCommand{\"}{PU}{t}{\9036\227}% U+1E97 % U+1E98 LATIN SMALL LETTER W WITH RING ABOVE; wring \DeclareTextCompositeCommand{\r}{PU}{w}{\9036\230}% U+1E98 % U+1E99 LATIN SMALL LETTER Y WITH RING ABOVE; yring \DeclareTextCompositeCommand{\r}{PU}{y}{\9036\231}% U+1E99 % U+1E9B LATIN SMALL LETTER LONG S WITH DOT ABOVE; slongdotaccent

 \DeclareTextCompositeCommand{\.}{PU}{\textlongs}{\9036\233}% U+1E9B % U+1EA0 LATIN CAPITAL LETTER A WITH DOT BELOW; Adotbelow \DeclareTextCompositeCommand{\d}{PU}{A}{\9036\240}% U+1EA0 % U+1EA1 LATIN SMALL LETTER A WITH DOT BELOW; adotbelow \DeclareTextCompositeCommand{\d}{PU}{a}{\9036\241}% U+1EA1 % U+1EB8 LATIN CAPITAL LETTER E WITH DOT BELOW; Edotbelow \DeclareTextCompositeCommand{\d}{PU}{E}{\9036\270}% U+1EB8 % U+1EB9 LATIN SMALL LETTER E WITH DOT BELOW; edotbelow \DeclareTextCompositeCommand{\d}{PU}{e}{\9036\271}% U+1EB9 % U+1EBC LATIN CAPITAL LETTER E WITH TILDE; Etilde \DeclareTextCompositeCommand{\~}{PU}{E}{\9036\274}% U+1EBC % U+1EBD LATIN SMALL LETTER E WITH TILDE; etilde \DeclareTextCompositeCommand{\~}{PU}{e}{\9036\275}% U+1EBD % U+1ECA LATIN CAPITAL LETTER I WITH DOT BELOW; Idotbelow

 \DeclareTextCompositeCommand{\d}{PU}{I}{\9036\312}% U+1ECA % U+1ECB LATIN SMALL LETTER I WITH DOT BELOW; idotbelow \DeclareTextCompositeCommand{\d}{PU}{i}{\9036\313}% U+1ECB % U+1ECC LATIN CAPITAL LETTER O WITH DOT BELOW; Odotbelow \DeclareTextCompositeCommand{\d}{PU}{O}{\9036\314}% U+1ECC % U+1ECD LATIN SMALL LETTER O WITH DOT BELOW; odotbelow \DeclareTextCompositeCommand{\d}{PU}{o}{\9036\315}% U+1ECD % U+1EE4 LATIN CAPITAL LETTER U WITH DOT BELOW; Udotbelow \DeclareTextCompositeCommand{\d}{PU}{U}{\9036\344}% U+1EE4 % U+1EE5 LATIN SMALL LETTER U WITH DOT BELOW; udotbelow \DeclareTextCompositeCommand{\d}{PU}{u}{\9036\345}% U+1EE5 % U+1EF2 LATIN CAPITAL LETTER Y WITH GRAVE; Ygrave \DeclareTextCompositeCommand{\`}{PU}{Y}{\9036\362}% U+1EF2 % U+1EF3 LATIN SMALL LETTER Y WITH GRAVE; ygrave \DeclareTextCompositeCommand{\`}{PU}{y}{\9036\363}% U+1EF3 % U+1EF4 LATIN CAPITAL LETTER Y WITH DOT BELOW; Ydotbelow \DeclareTextCompositeCommand{\d}{PU}{Y}{\9036\364}% U+1EF4 % U+1EF5 LATIN SMALL LETTER Y WITH DOT BELOW; ydotbelow \DeclareTextCompositeCommand{\d}{PU}{y}{\9036\365}% U+1EF5 % U+1EF8 LATIN CAPITAL LETTER Y WITH TILDE; Ytilde \DeclareTextCompositeCommand{\~}{PU}{Y}{\9036\370}% U+1EF8 % U+1EF9 LATIN SMALL LETTER Y WITH TILDE; ytilde \DeclareTextCompositeCommand{\~}{PU}{y}{\9036\371}% U+1EF9

## **47.2.16 General Punctuation: U+2000 to U+206F**

```
17274 % U+200C ZERO WIDTH NON-JOINER; *afii61664, zerowidthnonjoiner
17275 \DeclareTextCommand{\textcompwordmark}{PU}{\9040\014}% U+200C
17276 % U+2013 EN DASH; endash
17277 \DeclareTextCommand{\textendash}{PU}{\9040\023}% U+2013
17278 % U+2014 EM DASH; emdash
17279 \DeclareTextCommand{\textemdash}{PU}{\9040\024}% U+2014
17280 % U+2016 DOUBLE VERTICAL LINE; dblverticalbar
17281 \DeclareTextCommand{\textbardbl}{PU}{\9040\026}% U+2016
17282 %* \textbardbl -> \textdoublevertline (tipa)
17283 % U+2018 LEFT SINGLE QUOTATION MARK; quoteleft
17284 \DeclareTextCommand{\textquoteleft}{PU}{\9040\030}% U+2018
17285 % U+2019 RIGHT SINGLE QUOTATION MARK; quoteright
17286 \DeclareTextCommand{\textquoteright}{PU}{\9040\031}% U+2019
17287 % U+201A SINGLE LOW-9 QUOTATION MARK; quotesinglbase
17288 \DeclareTextCommand{\quotesinglbase}{PU}{\9040\032}% U+201A
17289 % U+201C LEFT DOUBLE QUOTATION MARK; quotedblleft
17290 \DeclareTextCommand{\textquotedblleft}{PU}{\9040\034}% U+201C
17291 % U+201D RIGHT DOUBLE QUOTATION MARK; quotedblright
17292 \DeclareTextCommand{\textquotedblright}{PU}{\9040\035}% U+201D
17293 % U+201E DOUBLE LOW-9 QUOTATION MARK; quotedblbase
17294 \DeclareTextCommand{\quotedblbase}{PU}{\9040\036}% U+201E
17295 % U+2020 DAGGER; dagger
17296 \DeclareTextCommand{\textdagger}{PU}{\9040\040}%* U+2020
17297 %* \textdagger -> \dag (LaTeX)
17298 % U+2021 DOUBLE DAGGER; daggerdbl; \ddagger (LaTeX)
17299 \DeclareTextCommand{\textdaggerdbl}{PU}{\9040\041}% U+2021
17300 %* \textdaggerdbl -> \ddagger (LaTeX)
17301 %* \textdaggerdbl -> \ddag (LaTeX)
```

```
17302 % U+2022 BULLET; bullet
```
\DeclareTextCommand{\textbullet}{PU}{\9040\042}%\* U+2022

% U+2025 TWO DOT LEADER; \hdotfor (MnSymbol)

\DeclareTextCommand{\texthdotfor}{PU}{\9040\045}%\* U+2025

% U+2026 HORIZONTAL ELLIPSIS; ellipsis

\DeclareTextCommand{\textellipsis}{PU}{\9040\046}% U+2026

%\* \textellipsis -> \mathellipsis

% U+2030 PER MILLE SIGN; perthousand

\DeclareTextCommand{\textperthousand}{PU}{\9040\060}% U+2030

% U+2031 PER TEN THOUSAND SIGN

\DeclareTextCommand{\textpertenthousand}{PU}{\9040\061}% U+2031

% U+2032 PRIME; minute; \prime (MnSymbol)

\DeclareTextCommand{\textprime}{PU}{\9040\062}%\* U+2032

17315 % U+2033 DOUBLE PRIME; \second (mathabx)

\DeclareTextCommand{\textsecond}{PU}{\9040\063}%\* U+2033

% U+2034 TRIPLE PRIME; \third (mathabx)

\DeclareTextCommand{\textthird}{PU}{\9040\064}%\* U+2034

% U+2035 REVERSED PRIME; \backprime (AmS)

\DeclareTextCommand{\textbackprime}{PU}{\9040\065}%\* U+2035

 % U+2039 SINGLE LEFT-POINTING ANGLE QUOTATION MARK; guilsinglleft

\DeclareTextCommand{\guilsinglleft}{PU}{\9040\071}% U+2039

 % U+203A SINGLE RIGHT-POINTING ANGLE QUOTATION MARK; guilsinglright

\DeclareTextCommand{\guilsinglright}{PU}{\9040\072}% U+203A

% U+203B REFERENCE MARK; referencemark

\DeclareTextCommand{\textreferencemark}{PU}{\9040\073}% U+203B

% U+203D INTERROBANG

\DeclareTextCommand{\textinterrobang}{PU}{\9040\075}% U+203D

% U+2044 FRACTION SLASH; fraction

\DeclareTextCommand{\textfractionsolidus}{PU}{\9040\104}% U+2044

% U+2045 LEFT SQUARE BRACKET WITH QUILL

\DeclareTextCommand{\textlquill}{PU}{\9040\105}% U+2045

% U+2046 RIGHT SQUARE BRACKET WITH QUILL

\DeclareTextCommand{\textrquill}{PU}{\9040\106}% U+2046

% U+2052 COMMERCIAL MINUS SIGN

\DeclareTextCommand{\textdiscount}{PU}{\9040\122}% U+2052

% U+2056 THREE DOT PUNCTUATION; \lefttherefore (MnSymbol)

 \DeclareTextCommand{\textlefttherefore}{PU}{\9040\126}%\* U+2056 % U+2057 QUADRUPLE PRIME; \fourth (mathabx)

\DeclareTextCommand{\textfourth}{PU}{\9040\127}%\* U+2057

% U+2058 FOUR DOT PUNCTUATION; \diamonddots (MnSymbol)

\DeclareTextCommand{\textdiamonddots}{PU}{\9040\130}%\* U+2058

## **47.2.17 Superscripts and Subscripts: U+2070 to U+209F**

 % U+2070 SUPERSCRIPT ZERO; zerosuperior \DeclareTextCommand{\textzerosuperior}{PU}{\9040\160}%\* U+2070 % U+2071 SUPERSCRIPT LATIN SMALL LETTER I \DeclareTextCommand{\textisuperior}{PU}{\9040\161}%\* U+2071 % U+2074 SUPERSCRIPT FOUR; foursuperior \DeclareTextCommand{\textfoursuperior}{PU}{\9040\164}%\* U+2074 % U+2075 SUPERSCRIPT FIVE; fivesuperior \DeclareTextCommand{\textfivesuperior}{PU}{\9040\165}%\* U+2075 % U+2076 SUPERSCRIPT SIX; sixsuperior \DeclareTextCommand{\textsixsuperior}{PU}{\9040\166}%\* U+2076

```
17353 % U+2077 SUPERSCRIPT SEVEN; sevensuperior
17354 \DeclareTextCommand{\textsevensuperior}{PU}{\9040\167}%* U+2077
17355 % U+2078 SUPERSCRIPT EIGHT; eightsuperior
17356 \DeclareTextCommand{\texteightsuperior}{PU}{\9040\170}%* U+2078
17357 % U+2079 SUPERSCRIPT NINE; ninesuperior
17358 \DeclareTextCommand{\textninesuperior}{PU}{\9040\171}%* U+2079
17359 % U+207A SUPERSCRIPT PLUS SIGN; plussuperior
17360 \DeclareTextCommand{\textplussuperior}{PU}{\9040\172}%* U+207A
17361 % U+207B SUPERSCRIPT MINUS
17362 \DeclareTextCommand{\textminussuperior}{PU}{\9040\173}%* U+207B
17363 % U+207C SUPERSCRIPT EQUALS SIGN; equalsuperior
17364 \DeclareTextCommand{\textequalsuperior}{PU}{\9040\174}%* U+207C
17365 % U+207D SUPERSCRIPT LEFT PARENTHESIS; parenleftsuperior
17366 \DeclareTextCommand{\textparenleftsuperior}{PU}{\9040\175}%* U+207D
17367 % U+207E SUPERSCRIPT RIGHT PARENTHESIS; parenrightsuperior
17368 \DeclareTextCommand{\textparenrightsuperior}{PU}{\9040\176}%* U+207E
17369 % U+207F SUPERSCRIPT LATIN SMALL LETTER N; nsuperior
17370 \DeclareTextCommand{\textnsuperior}{PU}{\9040\177}%* U+207F
17371 % U+2080 SUBSCRIPT ZERO; zeroinferior
17372 \DeclareTextCommand{\textzeroinferior}{PU}{\9040\200}%* U+2080
17373 % U+2081 SUBSCRIPT ONE; oneinferior
17374 \DeclareTextCommand{\textoneinferior}{PU}{\9040\201}%* U+2081
17375 % U+2082 SUBSCRIPT TWO; twoinferior
17376 \DeclareTextCommand{\texttwoinferior}{PU}{\9040\202}%* U+2082
17377 % U+2083 SUBSCRIPT THREE; threeinferior
17378 \DeclareTextCommand{\textthreeinferior}{PU}{\9040\203}%* U+2083
17379 % U+2084 SUBSCRIPT FOUR; fourinferior
17380 \DeclareTextCommand{\textfourinferior}{PU}{\9040\204}%* U+2084
17381 % U+2085 SUBSCRIPT FIVE; fiveinferior
17382 \DeclareTextCommand{\textfiveinferior}{PU}{\9040\205}%* U+2085
17383 % U+2086 SUBSCRIPT SIX; sixinferior
17384 \DeclareTextCommand{\textsixinferior}{PU}{\9040\206}%* U+2086
17385 % U+2087 SUBSCRIPT SEVEN; seveninferior
17386 \DeclareTextCommand{\textseveninferior}{PU}{\9040\207}%* U+2087
17387 % U+2088 SUBSCRIPT EIGHT; eightinferior
17388 \DeclareTextCommand{\texteightinferior}{PU}{\9040\210}%* U+2088
17389 % U+2089 SUBSCRIPT NINE; nineinferior
17390 \DeclareTextCommand{\textnineinferior}{PU}{\9040\211}%* U+2089
17391 % U+208A SUBSCRIPT PLUS SIGN
17392 \DeclareTextCommand{\textplusinferior}{PU}{\9040\212}%* U+208A
17393 % U+208B SUBSCRIPT MINUS
17394 \DeclareTextCommand{\textminusinferior}{PU}{\9040\213}%* U+208B
17395 % U+208C SUBSCRIPT EQUALS SIGN
17396 \DeclareTextCommand{\textequalsinferior}{PU}{\9040\214}%* U+208C
17397 % U+208D SUBSCRIPT LEFT PARENTHESIS; parenleftinferior
17398 \DeclareTextCommand{\textparenleftinferior}{PU}{\9040\215}%* U+208D
17399 % U+208E SUBSCRIPT RIGHT PARENTHESIS; parenrightinferior
17400 \DeclareTextCommand{\textparenrightinferior}{PU}{\9040\216}%* U+208E
17401 % U+2090 LATIN SUBSCRIPT SMALL LETTER A
17402 \DeclareTextCommand{\textainferior}{PU}{\9040\220}%* U+2090
17403 % U+2091 LATIN SUBSCRIPT SMALL LETTER E
17404 \DeclareTextCommand{\texteinferior}{PU}{\9040\221}%* U+2091
17405 % U+2092 LATIN SUBSCRIPT SMALL LETTER O
17406 \DeclareTextCommand{\textoinferior}{PU}{\9040\222}%* U+2092
```

```
17407 % U+2093 LATIN SUBSCRIPT SMALL LETTER X
17408 \DeclareTextCommand{\textxinferior}{PU}{\9040\223}%* U+2093
17409 % U+2094 LATIN SUBSCRIPT SMALL LETTER SCHWA
17410 \DeclareTextCommand{\textschwainferior}{PU}{\9040\224}%* U+2094
17411 % U+2095 LATIN SUBSCRIPT SMALL LETTER H
17412 \DeclareTextCommand{\texthinferior}{PU}{\9040\225}%* U+2095
17413 % U+2096 LATIN SUBSCRIPT SMALL LETTER K
17414 \DeclareTextCommand{\textkinferior}{PU}{\9040\226}%* U+2096
17415 % U+2097 LATIN SUBSCRIPT SMALL LETTER L
17416 \DeclareTextCommand{\textlinferior}{PU}{\9040\227}%* U+2097
17417 % U+2098 LATIN SUBSCRIPT SMALL LETTER M
17418 \DeclareTextCommand{\textminferior}{PU}{\9040\230}%* U+2098
17419 % U+2099 LATIN SUBSCRIPT SMALL LETTER N
17420 \DeclareTextCommand{\textninferior}{PU}{\9040\231}%* U+2099
17421 % U+209A LATIN SUBSCRIPT SMALL LETTER P
17422 \DeclareTextCommand{\textpinferior}{PU}{\9040\232}%* U+209A
17423 % U+209B LATIN SUBSCRIPT SMALL LETTER S
17424 \DeclareTextCommand{\textsinferior}{PU}{\9040\233}%* U+209B
17425 % U+209C LATIN SUBSCRIPT SMALL LETTER T
17426 \DeclareTextCommand{\texttinferior}{PU}{\9040\234}%* U+209C
```
### **47.2.18 Currency Symbols: U+20A0 to U+20CF**

```
17427 % U+20A1 COLON SIGN; *colonmonetary, colonsign
17428 \DeclareTextCommand{\textcolonmonetary}{PU}{\9040\241}% U+20A1
17429 % U+20A4 LIRA SIGN; afii08941, *lira
17430 \DeclareTextCommand{\textlira}{PU}{\9040\244}% U+20A4
17431 % U+20A6 NAIRA SIGN
17432 \DeclareTextCommand{\textnaira}{PU}{\9040\246}% U+20A6
17433 % U+20A7 PESETA SIGN; peseta
17434 \DeclareTextCommand{\textpeseta}{PU}{\9040\247}% U+20A7
17435 % U+20A9 WON SIGN; won
17436 \DeclareTextCommand{\textwon}{PU}{\9040\251}% U+20A9
17437 % U+20AB DONG SIGN; dong
17438 \DeclareTextCommand{\textdong}{PU}{\9040\253}% U+20AB
17439 % U+20AC EURO SIGN; *Euro, euro
17440 \DeclareTextCommand{\texteuro}{PU}{\9040\254}% U+20AC
17441 %* \texteuro -> \EurDig (marvosym)
17442 %* \texteuro -> \EURdig (marvosym)
17443 %* \texteuro -> \EurHv (marvosym)
17444 %* \texteuro -> \EURhv (marvosym)
17445 %* \texteuro -> \EurCr (marvosym)
17446 %* \texteuro -> \EURcr (marvosym)
17447 %* \texteuro -> \EurTm (marvosym)
17448 %* \texteuro -> \EURtm (marvosym)
17449 %* \texteuro -> \Eur (marvosym)
17450 % U+20B0 GERMAN PENNY SIGN; \Deleatur (marvosym)
17451 \DeclareTextCommand{\textDeleatur}{PU}{\9040\260}%* U+20B0
17452 %* \textDeleatur -> \Denarius (marvosym)
17453 % U+20B1 PESO SIGN
17454 \DeclareTextCommand{\textpeso}{PU}{\9040\261}% U+20B1
17455 % U+20B2 GUARANI SIGN
17456 \DeclareTextCommand{\textguarani}{PU}{\9040\262}% U+20B2
```

```
47.2.19 Letterlike Symbols: U+2100 to U+214F
```

```
17457 % U+2103 DEGREE CELSIUS; centigrade
17458 \DeclareTextCommand{\textcelsius}{PU}{\9041\003}% U+2103
17459 % U+210F PLANCK CONSTANT OVER TWO PI; \hslash (AmS)
17460 \DeclareTextCommand{\texthslash}{PU}{\9041\017}%* U+210F
17461 % U+2111 BLACK-LETTER CAPITAL I (=imaginary part); Ifraktur; \Im (La-
    TeX)
17462 \DeclareTextCommand{\textIm}{PU}{\9041\021}%* U+2111
17463 % U+2113 SCRIPT SMALL L (=ell, liter); afii61289, lsquare; \ell (LaTeX)
17464 \DeclareTextCommand{\textell}{PU}{\9041\023}%* U+2113
17465 % U+2116 NUMERO SIGN; *afii61352, numero
17466 \DeclareTextCommand{\textnumero}{PU}{\9041\026}% U+2116
17467 % U+2117 SOUND RECORDING COPYRIGHT
17468 \DeclareTextCommand{\textcircledP}{PU}{\9041\027}% U+2117
17469 % U+2118 SCRIPT CAPITAL P (=Weierstrass elliptic function);
17470 % weierstrass; \wp (LaTeX)
17471 \DeclareTextCommand{\textwp}{PU}{\9041\030}%* U+2118
17472 % U+211C BLACK-LETTER CAPITAL R (=real part); Rfraktur; \Re (LaTeX)
17473 \DeclareTextCommand{\textRe}{PU}{\9041\034}%* U+211C
17474 % U+211E PRESCRIPTION TAKE; prescription
17475 \DeclareTextCommand{\textrecipe}{PU}{\9041\036}% U+211E
17476 % U+2120 SERVICE MARK
17477 \DeclareTextCommand{\textservicemark}{PU}{\9041\040}% U+2120
17478 % U+2122 TRADE MARK SIGN; trademark
17479 \DeclareTextCommand{\texttrademark}{PU}{\9041\042}% U+2122
17480 % U+2126 OHM SIGN; Ohm, Omega
17481 \DeclareTextCommand{\textohm}{PU}{\9041\046}% U+2126
17482 % U+2127 INVERTED OHM SIGN
17483 \DeclareTextCommand{\textmho}{PU}{\9041\047}%* U+2127
17484 %* \textmho -> \agemO (wasysym)
17485 % U+2129 TURNED GREEK SMALL LETTER IOTA; \riota (phonetic)
17486 \DeclareTextCommand{\textriota}{PU}{\9041\051}%* U+2129
17487 % U+212B ANGSTROM SIGN; angstrom
17488 \DeclareTextCommand{\textangstrom}{PU}{\9041\053}% U+212B
17489 % U+212E ESTIMATED SYMBOL; estimated
17490 \DeclareTextCommand{\textestimated}{PU}{\9041\056}% U+212E
17491 %* \textestimated -> \EstimatedSign (marvosym)
17492 %* \textestimated -> \Ecommerce (marvosym)
17493 % U+2132 TURNED CAPITAL F; \Finv (AmS)
17494 \DeclareTextCommand{\textFinv}{PU}{\9041\062}%* U+2132
17495 % U+2135 ALEF SYMBOL; aleph; \aleph (LaTeX)
17496 \DeclareTextCommand{\textaleph}{PU}{\9041\065}%* U+2135
17497 % U+2136 BET SYMBOL; \beth (AmS, MnSymbol)
17498 \DeclareTextCommand{\textbeth}{PU}{\9041\066}%* U+2136
17499 % U+2137 GIMEL SYMBOL; \gimel (AmS, MnSymbol)
17500 \DeclareTextCommand{\textgimel}{PU}{\9041\067}%* U+2137
17501 % U+2138 DALET SYMBOL; \daleth (AmS, MnSymbol)
17502 \DeclareTextCommand{\textdaleth}{PU}{\9041\070}%* U+2138
17503 % U+213B FACSIMILE SIGN; \fax (marvosym)
17504 \DeclareTextCommand{\textfax}{PU}{\9041\073}%* U+213B
17505 % U+2141 TURNED SANS-SERIF CAPITAL G (=game); \Game
17506 \DeclareTextCommand{\textGame}{PU}{\9041\101}%* U+2141
17507 % U+214B TURNED AMPERSAND; \invamp (txfonts/pxfonts)
17508 \DeclareTextCommand{\textinvamp}{PU}{\9041\113}% U+214B
17509 %* \textinvamp -> \bindnasrepma (stmaryrd)
```
%\* \textinvamp -> \parr (cmll)

### **47.2.20 Number Forms: U+2150 to U+218F**

 % U+2150 VULGAR FRACTION ONE SEVENTH \DeclareTextCommand{\textoneseventh}{PU}{\9041\120}% U+2150 % U+2151 VULGAR FRACTION ONE NINTH \DeclareTextCommand{\textoneninth}{PU}{\9041\121}% U+2151 % U+2152 VULGAR FRACTION ONE TENTH \DeclareTextCommand{\textonetenth}{PU}{\9041\122}% U+2152 % U+2153 VULGAR FRACTION ONE THIRD; onethird \DeclareTextCommand{\textonethird}{PU}{\9041\123}% U+2153 % U+2154 VULGAR FRACTION TWO THIRDS; twothirds \DeclareTextCommand{\texttwothirds}{PU}{\9041\124}% U+2154 % U+2155 VULGAR FRACTION ONE FIFTH \DeclareTextCommand{\textonefifth}{PU}{\9041\125}% U+2155 % U+2156 VULGAR FRACTION TWO FIFTHS \DeclareTextCommand{\texttwofifths}{PU}{\9041\126}% U+2156 % U+2157 VULGAR FRACTION THREE FIFTHS \DeclareTextCommand{\textthreefifths}{PU}{\9041\127}% U+2157 % U+2158 VULGAR FRACTION FOUR FIFTHS \DeclareTextCommand{\textfourfifths}{PU}{\9041\130}% U+2158 % U+2159 VULGAR FRACTION ONE SIXTH \DeclareTextCommand{\textonesixth}{PU}{\9041\131}% U+2159 % U+215A VULGAR FRACTION FIVE SIXTHS \DeclareTextCommand{\textfivesixths}{PU}{\9041\132}% U+215A % U+215B VULGAR FRACTION ONE EIGHTH; oneeighth \DeclareTextCommand{\textoneeighth}{PU}{\9041\133}% U+215B % U+215C VULGAR FRACTION THREE EIGHTHS; threeeighths \DeclareTextCommand{\textthreeeighths}{PU}{\9041\134}% U+215C % U+215D VULGAR FRACTION FIVE EIGHTHS; fiveeighths \DeclareTextCommand{\textfiveeighths}{PU}{\9041\135}% U+215D % U+215E VULGAR FRACTION SEVEN EIGHTHS; seveneighths \DeclareTextCommand{\textseveneighths}{PU}{\9041\136}% U+215E % U+2184 LATIN SMALL LETTER REVERSED C \DeclareTextCommand{\textrevc}{PU}{\9041\204}% U+2184 % U+2189 VULGAR FRACTION ZERO THIRDS \DeclareTextCommand{\textzerothirds}{PU}{\9041\211}% U+2189

## **47.2.21 Arrows: U+2190 to U+21FF**

```
17545 % U+2190 LEFTWARDS ARROW; arrowleft
17546 \DeclareTextCommand{\textleftarrow}{PU}{\9041\220}%* U+2190
17547 % U+2191 UPWARDS ARROW; arrowup
17548 \DeclareTextCommand{\textuparrow}{PU}{\9041\221}%* U+2191
17549 % U+2192 RIGHTWARDS ARROW; arrowright
17550 \DeclareTextCommand{\textrightarrow}{PU}{\9041\222}%* U+2192
17551 %* \textrightarrow -> \MVRightArrow (marvosym)
17552 %* \textrightarrow -> \MVRightarrow (marvosym)
17553 % U+2193 DOWNWARDS ARROW; arrowdown
17554 \DeclareTextCommand{\textdownarrow}{PU}{\9041\223}%* U+2193
17555 %* \textdownarrow -> \MVArrowDown (marvosym)
17556 %* \textdownarrow -> \Force (marvosym)
17557 % U+2194 LEFT RIGHT ARROW; arrowboth; \leftrightarrow (LaTeX)
17558 \DeclareTextCommand{\textleftrightarrow}{PU}{\9041\224}%* U+2194
17559 % U+2195 UP DOWN ARROW; arrowupdn; \updownarrow (LaTeX)
```
 \DeclareTextCommand{\textupdownarrow}{PU}{\9041\225}%\* U+2195 17561 % U+2196 NORTH WEST ARROW; arrowupleft; \nwarrow (LaTeX) \DeclareTextCommand{\textnwarrow}{PU}{\9041\226}%\* U+2196 % U+2197 NORTH EAST ARROW; arrowupright; \nearrow (LaTeX) \DeclareTextCommand{\textnearrow}{PU}{\9041\227}%\* U+2197 %\* \textnearrow -> \textglobrise (tipa) 17566 % U+2198 SOUTH EAST ARROW; arrowdownright; \searrow (LaTeX) \DeclareTextCommand{\textsearrow}{PU}{\9041\230}%\* U+2198 %\* \textsearrow -> \textglobfall (tipa) % U+2199 SOUTH WEST ARROW; arrowdownleft; \swarrow (LaTeX) \DeclareTextCommand{\textswarrow}{PU}{\9041\231}%\* U+2199 % U+219A LEFTWARDS ARROW WITH STROKE; \nleftarrow (AmS) \DeclareTextCommand{\textnleftarrow}{PU}{\9041\232}%\* U+219A % U+219B RIGHTWARDS ARROW WITH STROKE; \nrightarrow (AmS) \DeclareTextCommand{\textnrightarrow}{PU}{\9041\233}%\* U+219B % U+219E LEFTWARDS TWO HEADED ARROW; \twoheadleftarrow (AmS) \DeclareTextCommand{\texttwoheadleftarrow}{PU}{\9041\236}%\* U+219E % \ntwoheadleftarrow (txfonts/pxfonts) \DeclareTextCommand{\textntwoheadleftarrow}{PU}{\9041\236\83\070}%\* U+219E U+0338 % U+219F UPWARDS TWO HEADED ARROW; \twoheaduparrow (MnSymbol) \DeclareTextCommand{\texttwoheaduparrow}{PU}{\9041\237}%\* U+219F % U+21A0 RIGHTWARDS TWO HEADED ARROW; % \twoheadrightarrow (AmS) \DeclareTextCommand{\texttwoheadrightarrow}{PU}{\9041\240}%\* U+21A0 % \ntwoheadrightarrow (txfonts/pxfonts) \DeclareTextCommand{\textntwoheadrightarrow}{PU}{\9041\240\83\070}%\* U+21A0 U+0338 % U+21A1 DOWNWARDS TWO HEADED ARROW; \twoheaddownarrow (Mn-Symbol) \DeclareTextCommand{\texttwoheaddownarrow}{PU}{\9041\241}%\* U+21A1 % U+21A2 LEFTWARDS ARROW WITH TAIL; \leftarrowtail (AmS) \DeclareTextCommand{\textleftarrowtail}{PU}{\9041\242}%\* U+21A2 % U+21A3 RIGHTWARDS ARROW WITH TAIL; \rightarrowtail (AmS) \DeclareTextCommand{\textrightarrowtail}{PU}{\9041\243}%\* U+21A3 % U+21A6 RIGHTWARDS ARROW FROM BAR; \mapsto (LaTeX) \DeclareTextCommand{\textmapsto}{PU}{\9041\246}%\* U+21A6 % U+21A9 LEFTWARDS ARROW WITH HOOK; \hookleftarrow (LaTeX) \DeclareTextCommand{\texthookleftarrow}{PU}{\9041\251}%\* U+21A9 % U+21AA RIGHTWARDS ARROW WITH HOOK; \hookrightarrow (LaTeX) \DeclareTextCommand{\texthookrightarrow}{PU}{\9041\252}%\* U+21AA % U+21AB LEFTWARDS ARROW WITH LOOP; \looparrowleft (AmS) \DeclareTextCommand{\textlooparrowleft}{PU}{\9041\253}%\* U+21AB % U+21AC RIGHTWARDS ARROW WITH LOOP; \looparrowright (AmS) \DeclareTextCommand{\textlooparrowright}{PU}{\9041\254}%\* U+21AC % U+21AE LEFT RIGHT ARROW WITH STROKE; \nleftrightarrow (AmS) \DeclareTextCommand{\textnleftrightarrow}{PU}{\9041\256}%\* U+21AE % U+21AF DOWNWARDS ZIGZAG ARROW; \lightning (stmaryrd) \DeclareTextCommand{\textlightning}{PU}{\9041\257}%\* U+21AF %\* \textlightning -> \Lightning (marvosym) % U+21B5 DOWNWARDS ARROW WITH CORNER LEFTWARDS; % \dlsh (mathabx) \DeclareTextCommand{\textdlsh}{PU}{\9041\265}%\* U+21B5 % U+21B6 ANTICLOCKWISE TOP SEMICIRCLE ARROW; % \curvearrowleft (AmS) \DeclareTextCommand{\textcurvearrowleft}{PU}{\9041\266}%\* U+21B6

% U+21B7 CLOCKWISE TOP SEMICIRCLE ARROW; \curvearrowright (AmS)

\DeclareTextCommand{\textcurvearrowright}{PU}{\9041\267}%\* U+21B7

 % U+21BC LEFTWARDS HARPOON WITH BARB UPWARDS; harpoonleftbarbup;

% \leftharpoonup (LaTeX)

\DeclareTextCommand{\textleftharpoonup}{PU}{\9041\274}%\* U+21BC

% U+21BD LEFTWARDS HARPOON WITH BARB DOWNWARDS;

% \leftharpoondown (LaTeX)

 \DeclareTextCommand{\textleftharpoondown}{PU}{\9041\275}%\* U+21BD % U+21BE UPWARDS HARPOON WITH BARB RIGHTWARDS;

% \upharpoonright (AmS)

 \DeclareTextCommand{\textupharpoonright}{PU}{\9041\276}%\* U+21BE % U+21BF UPWARDS HARPOON WITH BARB LEFTWARDS;

% \upharpoonleft (AmS)

\DeclareTextCommand{\textupharpoonleft}{PU}{\9041\277}%\* U+21BF

 % U+21C0 RIGHTWARDS HARPOON WITH BARB UPWARDS; harpoonrightbarbup

% \rightharpoonup (LaTeX)

\DeclareTextCommand{\textrightharpoonup}{PU}{\9041\300}%\* U+21C0

% U+21C1 RIGHTWARDS HARPOON WITH BARB DOWNWARDS;

% \rightharpoondown (LaTeX)

\DeclareTextCommand{\textrightharpoondown}{PU}{\9041\301}%\* U+21C1

 % U+21C2 DOWNWARDS HARPOON WITH BARB RIGHTWARDS; % \downharpoonright (AmS)

\DeclareTextCommand{\textdownharpoonright}{PU}{\9041\302}%\* U+21C2

% U+21C3 DOWNWARDS HARPOON WITH BARB LEFTWARDS;

% \downharpoonleft (AmS)

\DeclareTextCommand{\textdownharpoonleft}{PU}{\9041\303}%\* U+21C3

% U+21C4 RIGHTWARDS ARROW OVER LEFTWARDS ARROW;

% arrowrightoverleft; \rightleftarrows (MnSymbol)

\DeclareTextCommand{\textrightleftarrows}{PU}{\9041\304}%\* U+21C4

 % U+21C5 UPWARDS ARROW LEFTWARDS OF DOWNWARDS ARROW; arrowupleftofdown;

% \updownarrows (MnSymbol)

\DeclareTextCommand{\textupdownarrows}{PU}{\9041\305}%\* U+21C5

 % U+21C6 LEFTWARDS ARROW OVER RIGHTWARDS ARROW; arrowleftoverright;

% \leftrightarrows (AmS)

 \DeclareTextCommand{\textleftrightarrows}{PU}{\9041\306}%\* U+21C6 % U+21C7 LEFTWARDS PAIRED ARROWS; \leftleftarrows (AmS) \DeclareTextCommand{\textleftleftarrows}{PU}{\9041\307}%\* U+21C7 % U+21C8 UPWARDS PAIRED ARROWS; \upuparrows (AmS) \DeclareTextCommand{\textupuparrows}{PU}{\9041\310}%\* U+21C8

 % U+21C9 RIGHTWARDS PAIRED ARROWS; \rightrightarrows (AmS) \DeclareTextCommand{\textrightrightarrows}{PU}{\9041\311}%\* U+21C9 % U+21CA DOWNWARDS PAIRED ARROWS; \downdownarrows (AmS) \DeclareTextCommand{\textdowndownarrows}{PU}{\9041\312}%\* U+21CA % U+21CB LEFTWARDS HARPOON OVER RIGHTWARDS HARPOON; % \leftrightharpoons (AmS);

 \DeclareTextCommand{\textleftrightharpoons}{PU}{\9041\313}%\* U+21CB % U+21CC RIGHTWARDS HARPOON OVER LEFTWARDS HARPOON; % \rightleftharpoons (LaTeX, AmS)

 \DeclareTextCommand{\textrightleftharpoons}{PU}{\9041\314}%\* U+21CC % U+21CD LEFTWARDS DOUBLE ARROW WITH STROKE; arrowleftdblstroke;

% \nLeftarrow (AmS)

\DeclareTextCommand{\textnLeftarrow}{PU}{\9041\315}%\* U+21CD

 % U+21CE LEFT RIGHT DOUBLE ARROW WITH STROKE; \nLeftrightarrow (AmS)

\DeclareTextCommand{\textnLeftrightarrow}{PU}{\9041\316}%\* U+21CE

 % U+21CF RIGHTWARDS DOUBLE ARROW WITH STROKE; arrowrightdblstroke;

% \nRightarrow (AmS)

 \DeclareTextCommand{\textnRightarrow}{PU}{\9041\317}%\* U+21CF % U+21D0 LEFTWARDS DOUBLE ARROW; arrowdblleft, arrowleftdbl;

% \Leftarrow (LaTeX)

 \DeclareTextCommand{\textLeftarrow}{PU}{\9041\320}%\* U+21D0 % U+21D1 UPWARDS DOUBLE ARROW; arrowdblup; \Uparrow (LaTeX) \DeclareTextCommand{\textUparrow}{PU}{\9041\321}%\* U+21D1

 % U+21D2 RIGHTWARDS DOUBLE ARROW; arrowdblright, dblarrowright; % \Rightarrow (LaTeX)

\DeclareTextCommand{\textRightarrow}{PU}{\9041\322}%\* U+21D2

%\* \textRightarrow -> \Conclusion (marvosym)

 % U+21D3 DOWNWARDS DOUBLE ARROW; arrowdbldown; \Downarrow (La- $T_{\mathsf{P}}(X)$ 

\DeclareTextCommand{\textDownarrow}{PU}{\9041\323}%\* U+21D3

% U+21D4 LEFT RIGHT DOUBLE ARROW; arrowdblboth;

% \Leftrightarrow (LaTeX)

 \DeclareTextCommand{\textLeftrightarrow}{PU}{\9041\324}%\* U+21D4 %\* textLeftrightarrow -> \Equivalence (marvosym)

% U+21D5 UP DOWN DOUBLE ARROW; \Updownarrow (LaTeX)

\DeclareTextCommand{\textUpdownarrow}{PU}{\9041\325}%\* U+21D5

% U+21D6 NORTH WEST DOUBLE ARROW; \Nwarrow (MnSymbol)

 \DeclareTextCommand{\textNwarrow}{PU}{\9041\326}%\* U+21D6 % U+21D7 NORTH EAST DOUBLE ARROW; \Nearrow (MnSymbol)

\DeclareTextCommand{\textNearrow}{PU}{\9041\327}%\* U+21D7

% U+21D8 SOUTH EAST DOUBLE ARROW; \Searrow (MnSymbol)

\DeclareTextCommand{\textSearrow}{PU}{\9041\330}%\* U+21D8

 % U+21D9 SOUTH WEST DOUBLE ARROW; \Swarrow (MnSymbol) \DeclareTextCommand{\textSwarrow}{PU}{\9041\331}%\* U+21D9

% U+21DA LEFTWARDS TRIPLE ARROW; \Lleftarrow (AmS)

\DeclareTextCommand{\textLleftarrow}{PU}{\9041\332}%\* U+21DA

% U+21DB RIGHTWARDS TRIPLE ARROW; \Rrightarrow (MnSymbol)

\DeclareTextCommand{\textRrightarrow}{PU}{\9041\333}%\* U+21DB

% U+21DC LEFTWARDS SQUIGGLE ARROW; \leftsquigarrow (mathabx)

\DeclareTextCommand{\textleftsquigarrow}{PU}{\9041\334}%\* U+21DC

% U+21DD RIGHTWARDS SQUIGGLE ARROW; \rightsquigarrow (mathabx)

\DeclareTextCommand{\textrightsquigarrow}{PU}{\9041\335}%\* U+21DD

% U+21E0 LEFTWARDS DASHED ARROW; arrowdashleft;

% \dashleftarrow (AmS)

\DeclareTextCommand{\textdashleftarrow}{PU}{\9041\340}%\* U+21E0

%\* \textdashleftarrow -> \dashedleftarrow (MnSymbol)

 % U+21E1 UPWARDS DASHED ARROW; arrowdashup; \dasheduparrow (Mn-Symbol)

\DeclareTextCommand{\textdasheduparrow}{PU}{\9041\341}%\* U+21E1

 % U+21E2 RIGHTWARDS DASHED ARROW; arrowdashright; \dashrightarrow (AmS)

\DeclareTextCommand{\textdashrightarrow}{PU}{\9041\342}%\* U+21E2

 % U+21FF LEFT RIGHT OPEN-HEADED ARROW; \leftrightarrowtriangle (stmaryrd) **47.2.22 Mathematical Operators: U+2200 to U+22FF** % U+2200 FOR ALL; forall; \forall (LaTeX) \DeclareTextCommand{\textforall}{PU}{\9042\000}%\* U+2200 % U+2201 COMPLEMENT; \complement (AmS) \DeclareTextCommand{\textcomplement}{PU}{\9042\001}%\* U+2201 % U+2202 PARTIAL DIFFERENTIAL; partialdiff; \partial (LaTeX) \DeclareTextCommand{\textpartial}{PU}{\9042\002}%\* U+2202 % U+2203 THERE EXISTS; existential; \exists (LaTeX) \DeclareTextCommand{\textexists}{PU}{\9042\003}%\* U+2203 % U+2204 THERE DOES NOT EXIST; \nexists (AmS) \DeclareTextCommand{\textnexists}{PU}{\9042\004}%\* U+2204 % U+2205 EMPTY SET; emptyset; \emptyset (LaTeX), \varnothing (AmS) \DeclareTextCommand{\textemptyset}{PU}{\9042\005}%\* U+2205 %\* \textemptyset -> \varnothing (AmS) % U+2206 INCREMENT; increment, Deta; \triangle (LaTeX) \DeclareTextCommand{\texttriangle}{PU}{\9042\006}%\* U+2206 % U+2207 NABLA; nabla, gradient; \nabla (LaTeX) \DeclareTextCommand{\textnabla}{PU}{\9042\007}%\* U+2207 % U+2208 ELEMENT OF; element; \in (LaTeX) \DeclareTextCommand{\textin}{PU}{\9042\010}%\* U+2208 % U+2209 NOT AN ELEMENT OF; notelement, notelementof; \notin (LaTeX) \DeclareTextCommand{\textnotin}{PU}{\9042\011}%\* U+2209 % U+220A SMALL ELEMENT OF; \smallin (mathdesign) \DeclareTextCommand{\textsmallin}{PU}{\9042\012}%\* U+220A % U+220B CONTAINS AS MEMBER; suchthat; \ni (LaTeX) \DeclareTextCommand{\textni}{PU}{\9042\013}%\* U+220B %\* \textni -> \owns (mathabx) % U+220C DOES NOT CONTAIN AS MEMBER; \notowner (mathabx) \DeclareTextCommand{\textnotowner}{PU}{\9042\014}%\* U+220C %\* \textnotowner -> \notni (txfonts/pxfonts) % U+220D SMALL CONTAINS AS MEMBER; \smallowns (mathdesign) \DeclareTextCommand{\textsmallowns}{PU}{\9042\015}%\* U+220D % U+220F N-ARY PRODUCT; \prod (LaTeX) \DeclareTextCommand{\textprod}{PU}{\9042\017}%\* U+220F % U+2210 N-ARY COPRODUCT; \amalg (LaTeX) \DeclareTextCommand{\textamalg}{PU}{\9042\020}%\* U+2210 % U+2211 N-ARY SUMMATION; summation; \sum (LaTeX)

\DeclareTextCommand{\textleftrightarrowtriangle}{PU}{\9041\377}%\* U+21FF

 \DeclareTextCommand{\textdownuparrows}{PU}{\9041\365}%\* U+21F5 % U+21FD LEFTWARDS OPEN-HEADED ARROW; \leftarrowtriangle (stmaryrd) \DeclareTextCommand{\textleftarrowtriangle}{PU}{\9041\375}%\* U+21FD % U+21FE RIGHTWARDS OPEN-HEADED ARROW; \rightarrowtriangle (stmaryrd) \DeclareTextCommand{\textrightarrowtriangle}{PU}{\9041\376}%\* U+21FE

% U+21E3 DOWNWARDS DASHED ARROW; arrowdashdown; \dasheddownar-

\DeclareTextCommand{\textdasheddownarrow}{PU}{\9041\343}%\* U+21E3

% U+21F5 DOWNWARDS ARROW LEFTWARDS OF UPWARDS ARROW;

%\* \textdashrightarrow -> \dashedrightarrow (MnSymbol)

 % U+21E8 RIGHTWARDS WHITE ARROW; \pointer (wasysym) \DeclareTextCommand{\textpointer}{PU}{\9041\350}%\* U+21E8

row (MnSymbol)

% \downuparrows (MnSymbol)

####
```
17761 \DeclareTextCommand{\textsum}{PU}{\9042\021}%* U+2211
17762 % U+2212 MINUS SIGN; minus
17763 \DeclareTextCommand{\textminus}{PU}{\9042\022}% U+2212
17764 % U+2213 MINUS-OR-PLUS SIGN; minusplus; \mp (LaTeX)
17765 \DeclareTextCommand{\textmp}{PU}{\9042\023}%* U+2213
17766 % U+2214 DOT PLUS; \dotplus (AmS)
17767 \DeclareTextCommand{\textdotplus}{PU}{\9042\024}%* U+2214
17768 % U+2215 DIVISION SLASH; divisionslash; \Divides (marvosym)
17769 \DeclareTextCommand{\textDivides}{PU}{\9042\025}%* U+2215
17770 % \DividesNot (marvosym)
17771 \DeclareTextCommand{\textDividesNot}{PU}{\9042\025\9040\322}%* U+2215 U+20D2
17772 % U+2216 SET MINUS; \setminus (LaTeX)
17773 \DeclareTextCommand{\textsetminus}{PU}{\9042\026}%* U+2216
17774 % U+2217 ASTERISK OPERATOR; asteriskmath; \ast (LaTeX)
17775 \DeclareTextCommand{\textast}{PU}{\9042\027}%* U+2217
17776 % U+2218 RING OPERATOR; \circ (LaTeX)
17777 \DeclareTextCommand{\textcirc}{PU}{\9042\030}%* U+2218
17778 % U+2219 BULLET OPERATOR; bulletoperator; \bullet (LaTeX)
17779 \DeclareTextCommand{\textbulletoperator}{PU}{\9042\031}% U+2219
17780 % U+221A SQUARE ROOT; radical
17781 \DeclareTextCommand{\textsurd}{PU}{\9042\032}%* U+221A
17782 % U+221D PROPORTIONAL TO; proportional; \propto (LaTeX)
17783 \DeclareTextCommand{\textpropto}{PU}{\9042\035}%* U+221D
17784 %* \textpropto -> \varprop (wasysym)
17785 % U+221E INFINITY; infinity; \infty (LaTeX)
17786 \DeclareTextCommand{\textinfty}{PU}{\9042\036}%* U+221E
17787 % U+2220 ANGLE; angle; \angle (LaTeX)
17788 \DeclareTextCommand{\textangle}{PU}{\9042\040}%* U+2220
17789 % U+2221 MEASURED ANGLE; \measuredangle (mathabx, MnSymbol)
17790 \DeclareTextCommand{\textmeasuredangle}{PU}{\9042\041}%* U+2221
17791 % U+2222 SPHERICAL ANGLE; \sphericalangle (AmS)
17792 \DeclareTextCommand{\textsphericalangle}{PU}{\9042\042}%* U+2222
17793 %* \textsphericalangle -> \varangle (wasysym)
17794 %* \textsphericalangle -> \Anglesign (marvosym)
17795 %* \textsphericalangle -> \AngleSign (marvosym)
17796 % U+2223 DIVIDES; divides; \mid (LaTeX)
17797 \DeclareTextCommand{\textmid}{PU}{\9042\043}%* U+2223
17798 % U+2224 DOES NOT DIVIDE; \nmid (AmS)
17799 \DeclareTextCommand{\textnmid}{PU}{\9042\044}%* U+2224
17800 %* \textnmid -> \notdivides (mathabx)
17801 % U+2225 PARALLEL TO; parallel; \parallel (LaTeX)
17802 \DeclareTextCommand{\textparallel}{PU}{\9042\045}%* U+2225
17803 % U+2226 NOT PARALLEL TO; notparallel; \nparallel (AmS)
17804 \DeclareTextCommand{\textnparallel}{PU}{\9042\046}%* U+2226
17805 %* \textnparallel -> nUpdownline (MnSymbol)
17806 % U+2227 LOGICAL AND; logicaland; \wedge (LaTeX)
17807 \DeclareTextCommand{\textwedge}{PU}{\9042\047}%* U+2227
17808 % \owedge (stmaryrd)
17809 \DeclareTextCommand{\textowedge}{PU}{\9042\047\9040\335}%* U+2227 U+20DD
17810 %* \textowedge -> \varowedge (stmaryrd)
17811 % U+2228 LOGICAL OR; logicalor; \vee (LaTeX)
17812 \DeclareTextCommand{\textvee}{PU}{\9042\050}%* U+2228
17813 % \ovee (stmaryrd)
```

```
17814 \DeclareTextCommand{\textovee}{PU}{\9042\050\9040\335}%* U+2228 U+20DD
```

```
17815 %* \textovee -> \varovee (stmaryrd)
17816 % U+2229 INTERSECTION; intersection; \cap (LaTeX)
17817 \DeclareTextCommand{\textcap}{PU}{\9042\051}%* U+2229
17818 % U+222A UNION; union; \cup (LaTeX)
17819 \DeclareTextCommand{\textcup}{PU}{\9042\052}%* U+222A
17820 % U+222B INTEGRAL; integral; \int (LaTeX)
17821 \DeclareTextCommand{\textint}{PU}{\9042\053}%* U+222B
17822 %* \textint -> \varint (wasysym)
17823 % U+222C DOUBLE INTEGRAL; dblintegral; \iint (AmS)
17824 \DeclareTextCommand{\textiint}{PU}{\9042\054}%* U+222C
17825 % U+222D TRIPLE INTEGRAL; \iiint (AmS)
17826 \DeclareTextCommand{\textiiint}{PU}{\9042\055}%* U+222D
17827 % U+222E CONTOUR INTEGRAL; contourintegral; \oint (LaTeX)
17828 \DeclareTextCommand{\textoint}{PU}{\9042\056}%* U+222E
17829 %* \textoint -> \varoint (wasysym)
17830 % U+222F SURFACE INTEGRAL; \oiint (wasysym)
17831 \DeclareTextCommand{\textoiint}{PU}{\9042\057}%* U+222F
17832 % U+2232 CLOCKWISE CONTOUR INTEGRAL;
17833 % \ointclockwise (txfonts/pxfonts)
17834 \DeclareTextCommand{\textointclockwise}{PU}{\9042\062}%* U+2232
17835 % U+2233 ANTICLOCKWISE CONTOUR INTEGRAL; \ointctrclockwise (tx-
    fonts/pxfonts)
17836 \DeclareTextCommand{\textointctrclockwise}{PU}{\9042\063}%* U+2233
17837 % U+2234 THEREFORE; therefore; \therefore (AmS)
17838 \DeclareTextCommand{\texttherefore}{PU}{\9042\064}%* U+2234
17839 %* \texttherefore -> uptherefore (MnSymbol)
17840 % U+2235 BECAUSE; because; \because (AmS)
17841 \DeclareTextCommand{\textbecause}{PU}{\9042\065}%* U+2235
17842 %* \textbecause -> \downtherefore (MnSymbol)
17843 % U+2236 RATIO; \vdotdot (MnSymbol)
17844 \DeclareTextCommand{\textvdotdot}{PU}{\9042\066}%* U+2236
17845 % U+2237 PROPORTION; \squaredots (MnSymbol)
17846 \DeclareTextCommand{\textsquaredots}{PU}{\9042\067}%* U+2237
17847 % U+2238 DOT MINUS; \dotminus (MnSymbol)
17848 \DeclareTextCommand{\textdotminus}{PU}{\9042\070}%* U+2238
17849 %* \textdotminus -> \textdotdiv (mathabx)
17850 % U+2239 EXCESS; \eqcolon (txfonts/pxfonts)
17851 \DeclareTextCommand{\texteqcolon}{PU}{\9042\071}%* U+2239
17852 % U+223C TILDE OPERATOR; similar; \sim (LaTeX)
17853 \DeclareTextCommand{\textsim}{PU}{\9042\074}%* U+223C
17854 \%* \textsim -> \AC (wasysym)
17855 % U+223D REVERSED TILDE; reversedtilde; \backsim (AmS)
17856 \DeclareTextCommand{\textbacksim}{PU}{\9042\075}%* U+223D
17857 % \nbacksim (txfonts/pxfonts)
17858 \DeclareTextCommand{\textnbacksim}{PU}{\9042\075\83\070}%* U+223D U+0338
17859 % U+2240 WREATH PRODUCT; \wr (LaTeX)
17860 \DeclareTextCommand{\textwr}{PU}{\9042\100}%* U+2240
17861 %* \textwr -> \wreath (MnSymbol)
17862 % U+2241 NOT TILDE; \nsim (AmS)
17863 \DeclareTextCommand{\textnsim}{PU}{\9042\101}%* U+2241
17864 % U+2242 MINUS TILDE; \eqsim (MnSymbol)
17865 \DeclareTextCommand{\texteqsim}{PU}{\9042\102}%* U+2242
```
% \neqsim (MnSymbol)

```
17867 \DeclareTextCommand{\textneqsim}{PU}{\9042\102\83\070}%* U+2242 U+0338
```

```
17868 % U+2243 ASYMPTOTICALLY EQUAL TO; asymptoticallyequal; \simeq (La-
    TeX)
17869 \DeclareTextCommand{\textsimeq}{PU}{\9042\103}%* U+2243
17870 % U+2244 NOT ASYMPTOTICALLY EQUAL TO; \nsimeq (txfonts/pxfonts)
17871 \DeclareTextCommand{\textnsimeq}{PU}{\9042\104}%* U+2244
17872 % U+2245 APPROXIMATELY EQUAL TO; approximatelyequal; \cong (LaTeX)
17873 \DeclareTextCommand{\textcong}{PU}{\9042\105}%* U+2245
17874 % U+2247 NEITHER APPROXIMATELY NOR ACTUALLY EQUAL TO;
17875 % \ncong (AmS)
17876 \DeclareTextCommand{\textncong}{PU}{\9042\107}%* U+2247
17877 % U+2248 ALMOST EQUAL TO; approxequal; \approx (LaTeX)
17878 \DeclareTextCommand{\textapprox}{PU}{\9042\110}%* U+2248
17879 % U+2249 NOT ALMOST EQUAL TO; \napprox (txfonts/pxfonts0
17880 \DeclareTextCommand{\textnapprox}{PU}{\9042\111}%* U+2249
17881 %* \textnapprox -> \nthickapprox (txfonts/pxfonts)
17882 % U+224A ALMOST EQUAL OR EQUAL TO; \approxeq (AmS)
17883 \DeclareTextCommand{\textapproxeq}{PU}{\9042\112}%* U+224A
17884 % \napproxeq (txfonts/pxfonts)
17885 \DeclareTextCommand{\textnapproxeq}{PU}{\9042\112\83\070}%* U+224A U+0338
17886 % U+224B TRIPLE TILDE; \triplesim (MnSymbol)
17887 \DeclareTextCommand{\texttriplesim}{PU}{\9042\113}%* U+224B
17888 %* \texttriplesim -> \VHF (wasysym)
17889 % \ntriplesim (MnSymbol)
17890 \DeclareTextCommand{\textntriplesim}{PU}{\9042\113\83\070}%* U+224B U+0338
17891 % U+224C ALL EQUAL TO; allequal; \backcong (MnSymbol)
17892 \DeclareTextCommand{\textbackcong}{PU}{\9042\114}%* U+224C
17893 % \nbackcong (MnSymbol)
17894 \DeclareTextCommand{\textnbackcong}{PU}{\9042\114\83\070}%* U+224C U+0338
17895 % U+224D EQUIVALENT TO; \asymp (LaTeX)
17896 \DeclareTextCommand{\textasymp}{PU}{\9042\115}%* U+224D
17897 % \nasymp (txfonts/pxfonts)
17898 \DeclareTextCommand{\textnasymp}{PU}{\9042\115\83\070}%* U+224D U+0338
17899 %* \textnasymp -> \notasymp (mathabx)
17900 % U+224E GEOMETRICALLY EQUIVALENT TO; \Bumpeq (AmS)
17901 \DeclareTextCommand{\textBumpeq}{PU}{\9042\116}%* U+224E
17902 % \nBumpeq (txfonts/pxfonts)
17903 \DeclareTextCommand{\textnBumpeq}{PU}{\9042\116\83\070}%* U+224E U+0338
17904 % U+224F DIFFERENCE BETWEEN; \bumpeq (AmS)
17905 \DeclareTextCommand{\textbumpeq}{PU}{\9042\117}%* U+224F
17906 % \nbumpeq (txfonts/pxfonts)
17907 \DeclareTextCommand{\textnbumpeq}{PU}{\9042\117\83\070}%* U+224F U+0338
17908 % U+2250 APPROACHES THE LIMIT; approaches; \doteq (LaTeX)
17909 \DeclareTextCommand{\textdoteq}{PU}{\9042\120}%* U+2250
17910 % \ndoteq (MnSymbol)
17911 \DeclareTextCommand{\textndoteq}{PU}{\9042\120\83\070}%* U+2250 U+0338
17912 % U+2251 GEOMETRICALLY EQUAL TO; geometricallyequal;
17913 % \doteqdot (AmS)
17914 \DeclareTextCommand{\textdoteqdot}{PU}{\9042\121}%* U+2251
17915 %* \textdoteqdot -> \Doteq (MnSymbol)
17916 % \nDoteq (MnSymbol)
17917 \DeclareTextCommand{\textnDoteq}{PU}{\9042\121\83\070}%* U+2251 U+0338
17918 % U+2252 APPROXIMATELY EQUAL TO OR THE IMAGE OF; approxe-
```

```
17919 % \fallingdotseq (AmS)
```
qualorimage;

```
17920 \DeclareTextCommand{\textfallingdoteq}{PU}{\9042\122}%* U+2252
17921 % \nfallingdotseq (MnSymbol)
17922 \DeclareTextCommand{\textnfallingdoteq}{PU}{\9042\122\83\070}%* U+2252 U+0338
17923 % U+2253 IMAGE OF OR APPROXIMATELY EQUAL TO; imageorapproxi-
    matelyequal;
17924 % \risingdotseq (AmS)
17925 \DeclareTextCommand{\textrisingdoteq}{PU}{\9042\123}%* U+2253
17926 % \nrisingdoteq (MnSymbol)
17927 \DeclareTextCommand{\textnrisingdoteq}{PU}{\9042\123\83\070}%* U+2253 U+0338
17928 % U+2254 COLON EQUALS; \colonequals (colonequals)
17929 \DeclareTextCommand{\textcolonequals}{PU}{\9042\124}%* U+2254
17930 % U+2255 EQUALS COLON; \equalscolon (colonequals)
17931 \DeclareTextCommand{\textequalscolon}{PU}{\9042\125}%* U+2255
17932 % U+2256 RING IN EQUAL TO; \eqcirc (AmS)
17933 \DeclareTextCommand{\texteqcirc}{PU}{\9042\126}%* U+2256
17934 % \neqcirc (MnSymbol)
17935 \DeclareTextCommand{\textneqcirc}{PU}{\9042\126\83\070}%* U+2256 U+0338
17936 % U+2257 RING EQUAL TO; \circeq (AmS)
17937 \DeclareTextCommand{\textcirceq}{PU}{\9042\127}%* U+2257
17938 % \ncirceq (MnSymbol)
17939 \DeclareTextCommand{\textncirceq}{PU}{\9042\127\83\070}%* U+2257 U+0338
17940 % U+2259 ESTIMATES; \hateq (MnSymbol)
17941 \DeclareTextCommand{\texthateq}{PU}{\9042\131}%* U+2259
17942 %* \texthateq -> \corresponds (mathabx)
17943 %* \texthateq -> \Corresponds (marvosym)
17944 % \nhateq (MnSymbol)
17945 \DeclareTextCommand{\textnhateq}{PU}{\9042\131\83\070}%* U+2259 U+0338
17946 % U+225C DELTA EQUAL TO; \triangleeq (AmS)
17947 \DeclareTextCommand{\texttriangleeq}{PU}{\9042\134}%* U+225C
17948 % U+2260 NOT EQUAL TO; notequal; \ne (LaTeX), \neq (LaTeX)
17949 \DeclareTextCommand{\textneq}{PU}{\9042\140}%* U+2260
17950 \DeclareTextCommand{\textne}{PU}{\9042\140}%* U+2260
17951 %* \textneq -> \nequal (MnSymbol)
17952 % U+2261 IDENTICAL TO; equivalence; \equiv (LaTeX)
17953 \DeclareTextCommand{\textequiv}{PU}{\9042\141}%* U+2261
17954 %* \textequiv -> \Congruent (marvosym)
17955 % U+2262 NOT IDENTICAL TO; notidentical; \nequiv (txfonts/pxfonts)
17956 \DeclareTextCommand{\textnequiv}{PU}{\9042\142}%* U+2262
17957 %* \textnequiv -> \NotCongruent (marvosym)
17958 %* \textnequiv -> \notequiv (mathabx)
17959 % U+2264 LESS-THAN OR EQUAL TO; lessequal; \le (LaTeX), \leq (LaTeX)
17960 \DeclareTextCommand{\textleq}{PU}{\9042\144}%* U+2264
17961 \DeclareTextCommand{\textle}{PU}{\9042\144}%* U+2264
17962 %* \textleq -> \LessOrEqual (marvosym)
17963 % U+2265 GREATER-THAN OR EQUAL TO; greaterequal;
17964 % \ge (LaTeX), \geq (LaTeX)
17965 \DeclareTextCommand{\textgeq}{PU}{\9042\145}%* U+2265
17966 \DeclareTextCommand{\textge}{PU}{\9042\145}%* U+2265
17967 %* \textgeq -> \LargerOrEqual (marvosym)
17968 % U+2266 LESS-THAN OVER EQUAL TO; lessoverequal; \leqq (AmS)
17969 \DeclareTextCommand{\textleqq}{PU}{\9042\146}%* U+2266
17970 % \nleqq (txfonts/pxfonts)
17971 \DeclareTextCommand{\textnleqq}{PU}{\9042\146\83\070}%* U+2266 U+0338
17972 % U+2267 GREATER-THAN OVER EQUAL TO; greateroverequal; \geqq (AmS)
```

```
17973 \DeclareTextCommand{\textgeqq}{PU}{\9042\147}%* U+2267
17974 % \ngeqq (txfonts/pxfonts)
17975 \DeclareTextCommand{\textngeqq}{PU}{\9042\147\83\070}%* U+2267 U+0338
17976 % U+2268 LESS-THAN BUT NOT EQUAL TO; \lneqq (AmS)
17977 \DeclareTextCommand{\textlneqq}{PU}{\9042\150}%* U+2268
17978 % U+2269 GREATER-THAN BUT NOT EQUAL TO; \gneqq (AmS)
17979 \DeclareTextCommand{\textgneqq}{PU}{\9042\151}%* U+2269
17980 % U+226A MUCH LESS-THAN; muchless; \ll (LaTeX)
17981 \DeclareTextCommand{\textll}{PU}{\9042\152}%* U+226A
17982 % \nll (txfonts/pxfonts)
17983 \DeclareTextCommand{\textnll}{PU}{\9042\152\83\070}%* U+226A U+0338
17984 % U+226B MUCH GREATER-THAN; muchgreater; \gg (LaTeX)
17985 \DeclareTextCommand{\textgg}{PU}{\9042\153}%* U+226B
17986 % \ngg (txfonts/pxfonts)
17987 \DeclareTextCommand{\textngg}{PU}{\9042\153\83\070}%* U+226B U+0338
17988 % U+226C BETWEEN; \between (AmS)
17989 \DeclareTextCommand{\textbetween}{PU}{\9042\154}%* U+226C
17990 % U+226E NOT LESS-THAN; notless; \nless (AmS)
17991 \DeclareTextCommand{\textnless}{PU}{\9042\156}%* U+226E
17992 % U+226F NOT GREATER-THAN; notgreater; \ngtr (AmS)
17993 \DeclareTextCommand{\textngtr}{PU}{\9042\157}%* U+226F
17994 % U+2270 NEITHER LESS-THAN NOR EQUAL TO; notlessnorequal;
17995 % \nleq (AmS)
17996 \DeclareTextCommand{\textnleq}{PU}{\9042\160}%* U+2270
17997 % U+2271 NEITHER GREATER-THAN NOR EQUAL TO; notgreaternore-
    qual; \ngeq (AmS)
17998 \DeclareTextCommand{\textngeq}{PU}{\9042\161}%* U+2271
17999 % U+2272 LESS-THAN OR EQUIVALENT TO; lessorequivalent; \lesssim (AmS)
18000 \DeclareTextCommand{\textlesssim}{PU}{\9042\162}%* U+2272
18001 %* \textlesssim -> \apprle (wasysym)
18002 % U+2273 GREATER-THAN OR EQUIVALENT TO; greaterorequivalent; \gtr-
    sim (AmS)
18003 \DeclareTextCommand{\textgtrsim}{PU}{\9042\163}%* U+2273
18004 %* \textgtrsim -> \apprge (wasysym)
18005 % U+2274 NEITHER LESS-THAN NOR EQUIVALENT TO; \nlesssim (tx-
    fonts/pxfonts)
18006 \DeclareTextCommand{\textnlesssim}{PU}{\9042\164}%* U+2274
18007 % U+2275 NEITHER GREATER-THAN NOR EQUIVALENT TO; \ngtrsim (tx-
    fonts/pxfonts)
18008 \DeclareTextCommand{\textngtrsim}{PU}{\9042\165}%* U+2275
18009 % U+2276 LESS-THAN OR GREATER-THAN; lessorgreater; \lessgtr (AmS)
18010 \DeclareTextCommand{\textlessgtr}{PU}{\9042\166}%* U+2276
18011 % U+2277 GREATER-THAN OR LESS-THAN; greaterorless; \gtrless (AmS)
18012 \DeclareTextCommand{\textgtrless}{PU}{\9042\167}%* U+2277
18013 % U+2278 NEITHER LESS-THAN NOR GREATER-THAN; \ngtrless (tx-
    fonts/pxfonts)
18014 \DeclareTextCommand{\textngtrless}{PU}{\9042\170}%* U+2278
18015 % U+2279 NEITHER GREATER-THAN NOR LESS-THAN; \nlessgtr (tx-
    fonts/pxfonts)
18016 \DeclareTextCommand{\textnlessgtr}{PU}{\9042\171}%* U+2279
18017 % U+227A PRECEDES; precedes; \prec (LaTeX)
18018 \DeclareTextCommand{\textprec}{PU}{\9042\172}%* U+227A
18019 % U+227B SUCCEEDS; succeeds; \succ (LaTeX)
```
\DeclareTextCommand{\textsucc}{PU}{\9042\173}%\* U+227B

```
18021 % U+227C PRECEDES OR EQUAL TO; \preccurlyeq (AmS)
18022 \DeclareTextCommand{\textpreccurlyeq}{PU}{\9042\174}%* U+227C
18023 % U+227D SUCCEEDS OR EQUAL TO; \succcurlyeq (AmS)
18024 \DeclareTextCommand{\textsucccurlyeq}{PU}{\9042\175}%* U+227D
18025 % U+227E PRECEDES OR EQUIVALENT TO; \precsim (AmS)
18026 \DeclareTextCommand{\textprecsim}{PU}{\9042\176}%* U+227E
18027 % \nprecsim (txfonts/pxfonts)
18028 \DeclareTextCommand{\textnprecsim}{PU}{\9042\176\83\070}%* U+227E U+0338
18029 % U+227F SUCCEEDS OR EQUIVALENT TO; \succsim (AmS)
18030 \DeclareTextCommand{\textsuccsim}{PU}{\9042\177}%* U+227F
18031 % \nsuccsim (txfonts/pxfonts)
18032 \DeclareTextCommand{\textnsuccsim}{PU}{\9042\177\83\070}%* U+227F U+0338
18033 % U+2280 DOES NOT PRECEDE; notprecedes; \nprec (AmS)
18034 \DeclareTextCommand{\textnprec}{PU}{\9042\200}%* U+2280
18035 % U+2281 DOES NOT SUCCEED; notsucceeds; \nsucc (AmS)
18036 \DeclareTextCommand{\textnsucc}{PU}{\9042\201}%* U+2281
18037 % U+2282 SUBSET OF; propersubset; \subset (LaTeX)
18038 \DeclareTextCommand{\textsubset}{PU}{\9042\202}%* U+2282
18039 % U+2283 SUPERSET OF; propersuperset; \supset (LaTeX)
18040 \DeclareTextCommand{\textsupset}{PU}{\9042\203}%* U+2283
18041 % U+2284 NOT A SUBSET OF; notsubset; \nsubset (mathabx)
18042 \DeclareTextCommand{\textnsubset}{PU}{\9042\204}%* U+2284
18043 % U+2285 NOT A SUPERSET OF; notsuperset; \nsupset (mathabx)
18044 \DeclareTextCommand{\textnsupset}{PU}{\9042\205}%* U+2285
18045 % U+2286 SUBSET OF OR EQUAL TO; reflexsubset; \subseteq (LaTeX)
18046 \DeclareTextCommand{\textsubseteq}{PU}{\9042\206}%* U+2286
18047 % U+2287 SUPERSET OF OR EQUAL TO; reflexsuperset; \supseteq (LaTeX)
18048 \DeclareTextCommand{\textsupseteq}{PU}{\9042\207}%* U+2287
18049 % U+2288 NEITHER A SUBSET OF NOR EQUAL TO; \nsubseteq (AmS)
18050 \DeclareTextCommand{\textnsubseteq}{PU}{\9042\210}%* U+2288
18051 % U+2289 NEITHER A SUPERSET OF NOR EQUAL TO; \nsupseteq (AmS)
18052 \DeclareTextCommand{\textnsupseteq}{PU}{\9042\211}%* U+2289
18053 % U+228A SUBSET OF WITH NOT EQUAL TO; subsetnotequal; \subset-
    neq (AmS)
18054 \DeclareTextCommand{\textsubsetneq}{PU}{\9042\212}%* U+228A
18055 % U+228B SUPERSET OF WITH NOT EQUAL TO; supersetnotequal; \supset-
    neq (AmS)
18056 \DeclareTextCommand{\textsupsetneq}{PU}{\9042\213}%* U+228B
18057 % U+228D MULTISET MULTIPLICATION; \cupdot (MnSymbol)
18058 \DeclareTextCommand{\textcupdot}{PU}{\9042\215}%* U+228D
18059 % U+228E MULTISET UNION; \cupplus (MnSymbol)
18060 \DeclareTextCommand{\textcupplus}{PU}{\9042\216}%* U+228E
18061 % U+228F SQUARE IMAGE OF; \sqsubset (latexsym, ...)
18062 \DeclareTextCommand{\textsqsubset}{PU}{\9042\217}%* U+228F
18063 % \nsqsubset (txfonts/pxfonts)
18064 \DeclareTextCommand{\textnsqsubset}{PU}{\9042\217\83\070}%* U+228F U+0338
18065 % U+2290 SQUARE ORIGINAL OF; \sqsupset (latexsym, ...)
18066 \DeclareTextCommand{\textsqsupset}{PU}{\9042\220}%* U+2290
18067 % \nsqsupset (txfonts/pxfonts)
18068 \DeclareTextCommand{\textnsqsupset}{PU}{\9042\220\83\070}%* U+2290 U+0338
18069 % U+2291 SQUARE IMAGE OF OR EQUAL TO; \sqsubseteq (LaTeX)
18070 \DeclareTextCommand{\textsqsubseteq}{PU}{\9042\221}%* U+2291
18071 % \nsqsubseteq (txfonts/pxfonts)
18072 \DeclareTextCommand{\textnsqsubseteq}{PU}{\9042\221\83\070}%* U+2291 U+0338
```

```
18073 % U+2292 SQUARE ORIGINAL OF OR EQUAL TO; \sqsupseteq (LaTeX)
18074 \DeclareTextCommand{\textsqsupseteq}{PU}{\9042\222}%* U+2292
18075 % \nsqsupseteq (txfonts/pxfonts)
18076 \DeclareTextCommand{\textnsqsupseteq}{PU}{\9042\222\83\070}%* U+2292 U+0338
18077 % U+2293 SQUARE CAP; \sqcap (LaTeX)
18078 \DeclareTextCommand{\textsqcap}{PU}{\9042\223}%* U+2293
18079 % U+2294 SQUARE CUP; \sqcup (LaTeX)
18080 \DeclareTextCommand{\textsqcup}{PU}{\9042\224}%* U+2294
18081 % U+2295 CIRCLED PLUS; circleplus; \oplus (LaTeX)
18082 \DeclareTextCommand{\textoplus}{PU}{\9042\225}%* U+2295
18083 %* \textoplus -> \varoplus (stmaryrd)
18084 % U+2296 CIRCLED MINUS; minuscircle; \ominus (LaTeX)
18085 \DeclareTextCommand{\textominus}{PU}{\9042\226}%* U+2296
18086 %* \textominus -> \varominus (stmaryrd)
18087 % U+2297 CIRCLED TIMES; circlemultiply; \otimes (LaTeX)
18088 \DeclareTextCommand{\textotimes}{PU}{\9042\227}%* U+2297
18089 %* \textotimes -> \varotimes (stmaryrd)
18090 % U+2298 CIRCLED DIVISION SLASH; \oslash (LaTeX)
18091 \DeclareTextCommand{\textoslash}{PU}{\9042\230}%* U+2298
18092 %* \textoslash -> \varoslash (stmaryrd)
18093 % U+2299 CIRCLED DOT OPERATOR; circle(d?)ot; \odot (LaTeX)
18094 \DeclareTextCommand{\textodot}{PU}{\9042\231}%* U+2299
18095 %* \textodot -> \varodot (stmaryrd)
18096 % U+229A CIRCLED RING OPERATOR; \circledcirc (AmS)
18097 \DeclareTextCommand{\textcircledcirc}{PU}{\9042\232}%* U+229A
18098 %* \textcircledcirc -> \ocirc (mathabx)
18099 %* \textcircledcirc -> \varocircle (stmaryrd)
18100 % U+229B CIRCLED ASTERISK OPERATOR; \circledast (AmS)
18101 \DeclareTextCommand{\textcircledast}{PU}{\9042\233}%* U+229B
18102 %* \textcircledast -> \varoast (stmaryrd)
18103 %* \textcircledast -> \oasterisk (mathabx)
18104 % U+229D CIRCLED DASH; \circleddash (AmS)
18105 \DeclareTextCommand{\textcircleddash}{PU}{\9042\235}%* U+229D
18106 % U+229E SQUARED PLUS; \boxplus (AmS)
18107 \DeclareTextCommand{\textboxplus}{PU}{\9042\236}%* U+229E
18108 % U+229F SQUARED MINUS; \boxminus (AmS)
18109 \DeclareTextCommand{\textboxminus}{PU}{\9042\237}%* U+229F
18110 % U+22A0 SQUARED TIMES; \boxtimes (AmS)
18111 \DeclareTextCommand{\textboxtimes}{PU}{\9042\240}%* U+22A0
18112 % U+22A1 SQUARED DOT OPERATOR; \boxdot (AmS)
18113 \DeclareTextCommand{\textboxdot}{PU}{\9042\241}%* U+22A1
18114 % U+22A2 RIGHT TACK; \vdash (LaTeX)
18115 \DeclareTextCommand{\textvdash}{PU}{\9042\242}%* U+22A2
18116 %* \textvdash -> \rightvdash (MnSymbol)
18117 % U+22A3 LEFT TACK; tackleft; \dashv (LaTeX)
18118 \DeclareTextCommand{\textdashv}{PU}{\9042\243}%* U+22A3
18119 %* \textdashv -> \leftvdash (MnSymbol)
18120 % \ndashv (mathabx)
18121 \DeclareTextCommand{\textndashv}{PU}{\9042\243\83\070}%* U+22A3 U+0338
18122 %* \textndashv -> \nleftvdash (MnSymbol)
18123 % U+22A4 DOWN TACK (=top); tackdown; \top (LaTeX)
18124 \DeclareTextCommand{\texttop}{PU}{\9042\244}%* U+22A4
18125 %* \texttop -> \downvdash (MnSymbol)
18126 % \ndownvdash (MnSymbol)
```

```
18127 \DeclareTextCommand{\textndownvdash}{PU}{\9042\244\83\070}%* U+22A4 U+0338
18128 % U+22A5 UP TACK (=base, bottom); \bot (LaTeX)
18129 \DeclareTextCommand{\textbot}{PU}{\9042\245}%* U+22A5
18130 %* \textbot -> \upvdash (MnSymbol)
18131 % \nupvdash (MnSymbol)
18132 \DeclareTextCommand{\textnupvdash}{PU}{\9042\245\83\070}%* U+22A5 U+0338
18133 %* \textnupvdash -> \nperp (MnSymbol)
18134 % U+22A8 TRUE; \vDash (AmS)
18135 \DeclareTextCommand{\textvDash}{PU}{\9042\250}%* U+22A8
18136 %* \textvDash -> \models (LaTeX)
18137 %* \textvDash -> \rightmodels (MnSymbol)
18138 % U+22A9 FORCES; \Vdash (AmS)
18139 \DeclareTextCommand{\textVdash}{PU}{\9042\251}%* U+22A9
18140 %* \textVdash -> \rightVdash (MnSymbol)
18141 % U+22AA TRIPLE VERTICAL BAR RIGHT TURNSTILE; \Vvdash (AmS)
18142 \DeclareTextCommand{\textVvdash}{PU}{\9042\252}%* U+22AA
18143 % \nVvash (mathabx)
18144 \DeclareTextCommand{\textnVvash}{PU}{\9042\252\83\070}%* U+22AA U+0338
18145 % U+22AB DOUBLE VERTICAL BAR DOUBLE RIGHT TURNSTILE;
18146 % \VDash (mathabx)
18147 \DeclareTextCommand{\textVDash}{PU}{\9042\253}%* U+22AB
18148 %* \textVDash -> \rightModels (MnSymbol)
18149 % U+22AC DOES NOT PROVE; \nvdash (AmS)
18150 \DeclareTextCommand{\textnvdash}{PU}{\9042\254}%* U+22AC
18151 %* \textnvdash -> \nrightvdash (MnSymbol)
18152 % U+22AD NOT TRUE; \nvDash (AmS)
18153 \DeclareTextCommand{\textnvDash}{PU}{\9042\255}%* U+22AD
18154 %* \textnvDash -> \nrightmodels (MnSymbol)
18155 %* \textnvDash -> \nmodels (MnSymbol)
18156 % U+22AE DOES NOT FORCE; \nVdash (txfonts/pxfonts)
18157 \DeclareTextCommand{\textnVdash}{PU}{\9042\256}%* U+22AE
18158 %* \textnVdash -> \nrightVdash (MnSymbol)
18159 % U+22AF NEGATED DOUBLE VERTICAL BAR DOUBLE RIGHT TURN-
    STILE; \nVDash (AmS)
18160 \DeclareTextCommand{\textnVDash}{PU}{\9042\257}%* U+22AF
18161 %* \textnVDash -> \nrightModels (MnSymbol)
18162 % U+22B2 NORMAL SUBGROUP OF; \lhd (latexsym, ...)
18163 \DeclareTextCommand{\textlhd}{PU}{\9042\262}%* U+22B2
18164 %* \textlhd -> \lessclosed (MnSymbol)
18165 % U+22B3 CONTAINS AS NORMAL SUBGROUP; \rhd (latexsym, ...)
18166 \DeclareTextCommand{\textrhd}{PU}{\9042\263}%* U+22B3
18167 %* \textrhd -> \gtrclosed (MnSymbol)
18168 % U+22B4 NORMAL SUBGROUP OF OR EQUAL TO; \unlhd (latexsym, ...)
18169 \DeclareTextCommand{\textunlhd}{PU}{\9042\264}%* U+22B4
18170 %* \textunlhd -> \leqclosed (MnSymbol)
18171 %* \textunlhd -> \trianglelefteq (MnSymbol)
18172 % U+22B5 CONTAINS AS NORMAL SUBGROUP OR EQUAL TO; \unrhd (la-
    texsym, ...)
18173 \DeclareTextCommand{\textunrhd}{PU}{\9042\265}%* U+22B5
18174 %* \textunrhd -> \geqclosed (MnSymbol)
18175 %* \textunrhd -> \trianglerighteq (MnSymbol)
18176 % U+22B6 ORIGINAL OF; \multimapdotbothA (txfonts/pxfonts)
18177 \DeclareTextCommand{\textmultimapdotbothA}{PU}{\9042\266}%* U+22B6
```
% U+22B7 IMAGE OF; \multimapdotbothB (txfonts/pxfonts)

```
18179 \DeclareTextCommand{\textmultimapdotbothB}{PU}{\9042\267}%* U+22B7
18180 % U+22B8 MULTIMAP; \multimap (AmS, txfonts/pxfonts)
18181 \DeclareTextCommand{\textmultimap}{PU}{\9042\270}%* U+22B8
18182 % U+22BB XOR; \veebar (AmS)
18183 \DeclareTextCommand{\textveebar}{PU}{\9042\273}%* U+22BB
18184 % U+22BC NAND; \barwedge (mathabx)
18185 \DeclareTextCommand{\textbarwedge}{PU}{\9042\274}%* U+22BC
18186 % U+22C6 STAR OPERATOR; \star (LaTeX)
18187 \DeclareTextCommand{\textstar}{PU}{\9042\306}%* U+22C6
18188 % U+22C7 DIVISION TIMES; \divideontimes (AmS)
18189 \DeclareTextCommand{\textdivideontimes}{PU}{\9042\307}%* U+22C7
18190 % U+22C8 BOWTIE; \bowtie (LaTeX)
18191 \DeclareTextCommand{\textbowtie}{PU}{\9042\310}%* U+22C8
18192 %* \textbowtie -> \Bowtie (wasysym)
18193 % U+22C9 LEFT NORMAL FACTOR SEMIDIRECT PRODUCT; \ltimes (AmS)
18194 \DeclareTextCommand{\textltimes}{PU}{\9042\311}%* U+22C9
18195 % U+22CA RIGHT NORMAL FACTOR SEMIDIRECT PRODUCT;
18196 % \rtimes (AmS)
18197 \DeclareTextCommand{\textrtimes}{PU}{\9042\312}%* U+22CA
18198 % U+22CB LEFT SEMIDIRECT PRODUCT; \leftthreetimes (AmS)
18199 \DeclareTextCommand{\textleftthreetimes}{PU}{\9042\313}%* U+22CB
18200 % U+22CC RIGHT SEMIDIRECT PRODUCT; \rightthreetimes (AmS)
18201 \DeclareTextCommand{\textrightthreetimes}{PU}{\9042\314}%* U+22CC
18202 % U+22CD REVERSED TILDE EQUALS; \backsimeq (AmS)
18203 \DeclareTextCommand{\textbacksimeq}{PU}{\9042\315}%* U+22CD
18204 % \nbacksimeq (txfonts/pxfonts)
18205 \DeclareTextCommand{\textnbacksimeq}{PU}{\9042\315\83\070}%* U+22CD U+0338
18206 % U+22CE CURLY LOGICAL OR; curlyor; \curlyvee (AmS)
18207 \DeclareTextCommand{\textcurlyvee}{PU}{\9042\316}%* U+22CE
18208 %* \textcurlyvee -> \varcurlyvee (stmaryrd)
18209 % U+22CF CURLY LOGICAL AND; curlyand; \curlywedge (AmS)
18210 \DeclareTextCommand{\textcurlywedge}{PU}{\9042\317}%* U+22CF
18211 %* \textcurlywedge -> \varcurlywedge (stmaryrd)
18212 % U+22D0 DOUBLE SUBSET; \Subset (AmS)
18213 \DeclareTextCommand{\textSubset}{PU}{\9042\320}%* U+22D0
18214 % \nSubset (txfonts/pxfonts)
18215 \DeclareTextCommand{\textnSubset}{PU}{\9042\320\83\070}%* U+22D0 U+0338
18216 % U+22D1 DOUBLE SUPERSET; \Supset (AmS)
18217 \DeclareTextCommand{\textSupset}{PU}{\9042\321}%* U+22D1
18218 % \nSupset (txfonts/pxfonts)
18219 \DeclareTextCommand{\textnSupset}{PU}{\9042\321\83\070}%* U+22D1 U+0338
18220 % U+22D2 DOUBLE INTERSECTION; \Cap (AmS)
18221 \DeclareTextCommand{\textCap}{PU}{\9042\322}%* U+22D2
18222 %* \textCap -> \doublecap (mathabx)
18223 % U+22D3 DOUBLE UNION; \Cup (AmS)
18224 \DeclareTextCommand{\textCup}{PU}{\9042\323}%* U+22D3
18225 %* \textCup -> \doublecup (mathabx)
18226 % U+22D4 PITCHFORK; \pitchfork (mathabx)
18227 \DeclareTextCommand{\textpitchfork}{PU}{\9042\324}%* U+22D4
18228 % U+22D6 LESS-THAN WITH DOT; \lessdot (AmS)
18229 \DeclareTextCommand{\textlessdot}{PU}{\9042\326}%* U+22D6
18230 % U+22D7 GREATER-THAN WITH DOT; \gtrdot (AmS)
18231 \DeclareTextCommand{\textgtrdot}{PU}{\9042\327}%* U+22D7
18232 % U+22D8 VERY MUCH LESS-THAN; \lll (AmS)
```
 \DeclareTextCommand{\textlll}{PU}{\9042\330}%\* U+22D8 % U+22D9 VERY MUCH GREATER-THAN; \ggg (AmS) \DeclareTextCommand{\textggg}{PU}{\9042\331}%\* U+22D9 % U+22DA LESS-THAN EQUAL TO OR GREATER-THAN; lessequalorgreater; % \lesseqgtr (AmS) \DeclareTextCommand{\textlesseqgtr}{PU}{\9042\332}%\* U+22DA % U+22DB GREATER-THAN EQUAL TO OR LESS-THAN; greaterequalorless; % \gtreqless (AmS) \DeclareTextCommand{\textgtreqless}{PU}{\9042\333}%\* U+22DB % U+22DE EQUAL TO OR PRECEDES; \curlyeqprec (MnSymbol) \DeclareTextCommand{\textcurlyeqprec}{PU}{\9042\336}%\* U+22DE % \ncurlyeqprec (mathabx) \DeclareTextCommand{\textncurlyeqprec}{PU}{\9042\336\83\070}%\* U+22DE U+0338 % U+22DF EQUAL TO OR SUCCEEDS; \curlyeqsucc (MnSymbol) \DeclareTextCommand{\textcurlyeqsucc}{PU}{\9042\337}%\* U+22DF % \ncurlyeqsucc (mathabx) \DeclareTextCommand{\textncurlyeqsucc}{PU}{\9042\337\83\070}%\* U+22DF U+0338 % U+22E0 DOES NOT PRECEDE OR EQUAL; \npreccurlyeq (txfonts/pxfonts) \DeclareTextCommand{\textnpreccurlyeq}{PU}{\9042\340}%\* U+22E0 % U+22E1 DOES NOT SUCCEED OR EQUAL; \nsucccurlyeq (txfonts/pxfonts) \DeclareTextCommand{\textnsucccurlyeq}{PU}{\9042\341}%\* U+22E1 % U+22E2 NOT SQUARE IMAGE OF OR EQUAL TO; \nsqsubseteq (txfonts/pxfonts) \DeclareTextCommand{\textnqsubseteq}{PU}{\9042\342}%\* U+22E2 % U+22E3 NOT SQUARE ORIGINAL OF OR EQUAL TO; \nsqsupseteq (txfonts/pxfonts) \DeclareTextCommand{\textnqsupseteq}{PU}{\9042\343}%\* U+22E3 18258 % U+22E4 SQUARE IMAGE OF OR NOT EQUAL TO; \sqsubsetneq (mathabx) \DeclareTextCommand{\textsqsubsetneq}{PU}{\9042\344}%\* U+22E4 %\* \textsqsubsetneq -> \varsqsubsetneq (mathabx) % U+22E5 SQUARE ORIGINAL OF OR NOT EQUAL TO; \sqsupsetneq (mathabx) \DeclareTextCommand{\textsqsupsetneq}{PU}{\9042\345}%\* U+22E5 %\* \textsqsupsetneq -> \varsqsupsetneq (mathabx) % U+22E6 LESS-THAN BUT NOT EQUIVALENT TO; \lnsim (AmS) \DeclareTextCommand{\textlnsim}{PU}{\9042\346}%\* U+22E6 % U+22E7 GREATER-THAN BUT NOT EQUIVALENT TO; \gnsim (AmS) \DeclareTextCommand{\textgnsim}{PU}{\9042\347}%\* U+22E7 % U+22E8 PRECEDES BUT NOT EQUIVALENT TO; \precnsim (AmS) \DeclareTextCommand{\textprecnsim}{PU}{\9042\350}%\* U+22E8 18270 % U+22E9 SUCCEEDS BUT NOT EQUIVALENT TO; \succnsim (AmS) \DeclareTextCommand{\textsuccnsim}{PU}{\9042\351}%\* U+22E9 % U+22EA NOT NORMAL SUBGROUP OF; \ntriangleleft (AmS) \DeclareTextCommand{\textntriangleleft}{PU}{\9042\352}%\* U+22EA %\* \textntriangleleft -> \nlessclosed (MnSymbol) 18275 % U+22EB DOES NOT CONTAIN AS NORMAL SUBGROUP; \ntriangleright (AmS) \DeclareTextCommand{\textntriangleright}{PU}{\9042\353}%\* U+22EB %\* \textntriangleright -> \ngtrclosed (MnSymbol) % U+22EC NOT NORMAL SUBGROUP OF OR EQUAL TO; % \ntrianglelefteq (AmS) \DeclareTextCommand{\textntrianglelefteq}{PU}{\9042\354}%\* U+22EC % U+22ED DOES NOT CONTAIN AS NORMAL SUBGROUP OR EQUAL; % \ntrianglerighteq (AmS)

```
18291 % U+22F1 DOWN RIGHT DIAGONAL ELLIPSIS; \ddots (LaTeX)
18292 \DeclareTextCommand{\textddots}{PU}{\9042\361}%* U+22F1
18293 % U+22F6 ELEMENT OF WITH OVERBAR; \barin (mathabx)
18294 \DeclareTextCommand{\textbarin}{PU}{\9042\366}%* U+22F6
47.2.23 Miscellaneous Technical: U+2300 to U+23FF
18295 % U+2300 DIAMETER SIGN; \diameter (mathabx,wasysym)
18296 \DeclareTextCommand{\textdiameter}{PU}{\9043\000}%* U+2300
18297 % U+2310 REVERSED NOT SIGN; \backneg (MnSymbol)
18298 \DeclareTextCommand{\textbackneg}{PU}{\9043\020}%* U+2310
18299 % U+2311 SQUARE LOZENGE; \wasylozenge (wasysym)
18300 \DeclareTextCommand{\textwasylozenge}{PU}{\9043\021}%* U+2311
18301 % U+2319 TURNED NOT SIGN; \invbackneg (MnSymbol)
18302 \DeclareTextCommand{\textinvbackneg}{PU}{\9043\031}%* U+2319
18303 % U+231A WATCH; \clock (wasysym)
18304 \DeclareTextCommand{\textclock}{PU}{\9043\032}%* U+231A
18305 %* \textclock -> \Clocklogo (marvosym)
18306 %* \textclock -> \ClockLogo (marvosym)
18307 % U+231C TOP LEFT CORNER; \ulcorner (AmS)
18308 \DeclareTextCommand{\textulcorner}{PU}{\9043\034}%* U+231C
18309 % U+231D TOP RIGHT CORNER; \urcorner (AmS)
18310 \DeclareTextCommand{\texturcorner}{PU}{\9043\035}%* U+231D
18311 % U+231E BOTTOM LEFT CORNER; \llcorner (AmS)
18312 \DeclareTextCommand{\textllcorner}{PU}{\9043\036}%* U+231E
18313 % U+231F BOTTOM RIGHT CORNER; \lrcorner (AmS)
18314 \DeclareTextCommand{\textlrcorner}{PU}{\9043\037}%* U+231F
18315 % U+2322 FROWN; \frown (LaTeX)
18316 \DeclareTextCommand{\textfrown}{PU}{\9043\042}%* U+2322
18317 % U+2323 SMILE; \smile (LaTeX)
18318 \DeclareTextCommand{\textsmile}{PU}{\9043\043}%* U+2323
18319 % U+2328 KEYBOARD; \Keyboard (marvosym)
18320 \DeclareTextCommand{\textKeyboard}{PU}{\9043\050}%* U+2328
18321 % U+2329 LEFT-POINTING ANGLE BRACKET; angleleft; \langle (LaTeX)
18322 \DeclareTextCommand{\textlangle}{PU}{\9043\051}%* U+2329
18323 % U+232A RIGHT-POINTING ANGLE BRACKET; angleright; \rangle (LaTeX)
18324 \DeclareTextCommand{\textrangle}{PU}{\9043\052}%* U+232A
18325 % U+2339 APL FUNCTIONAL SYMBOL QUAD DIVIDE; \APLinv (wasysym)
18326 \DeclareTextCommand{\textAPLinv}{PU}{\9043\071}%* U+2339
18327 % U+233C APL FUNCTIONAL SYMBOL QUAD CIRCLE; \Tumbler (mar-
    vosym)
18328 \DeclareTextCommand{\textTumbler}{PU}{\9043\074}%* U+233C
18329 % U+233D APL FUNCTIONAL SYMBOL CIRCLE STILE; \baro (stmaryrd)
18330 \DeclareTextCommand{\textstmaryrdbaro}{PU}{\9043\075}% U+233D
18331 %* \textstmaryrdbaro -> \baro (stmaryrd)
```
\DeclareTextCommand{\textntrianglerighteq}{PU}{\9042\355}%\* U+22ED

 % U+22EE VERTICAL ELLIPSIS; ellipsisvertical; \vdots (LaTeX) \DeclareTextCommand{\textvdots}{PU}{\9042\356}%\* U+22EE % U+22EF MIDLINE HORIZONTAL ELLIPSIS; \cdots (LaTeX) \DeclareTextCommand{\textcdots}{PU}{\9042\357}%\* U+22EF % U+22F0 UP RIGHT DIAGONAL ELLIPSIS; \udots (MnSymbol) \DeclareTextCommand{\textudots}{PU}{\9042\360}%\* U+22F0

%\* \textntrianglerighteq -> textngeqclosed

#### % U+233F APL FUNCTIONAL SYMBOL SLASH BAR; \notslash (wasysym)

\DeclareTextCommand{\textnotslash}{PU}{\9043\077}%\* U+233F

 % \notbackslash (wasysym) \DeclareTextCommand{\textnotbackslash}{PU}{\9043\100}%\* U+2340 % U+2342 APL FUNCTIONAL SYMBOL QUAD BACKSLASH; \boxbackslash (mathabx) \DeclareTextCommand{\textboxbackslash}{PU}{\9043\102}%\* U+2342 % U+2347 APL FUNCTIONAL SYMBOL QUAD LEFTWARDS ARROW; % \APLleftarrowbox (wasysym) \DeclareTextCommand{\textAPLleftarrowbox}{PU}{\9043\107}%\* U+2347 % U+2348 APL FUNCTIONAL SYMBOL QUAD RIGHTWARDS ARROW; % \APLrightarrowbox (wasysym) \DeclareTextCommand{\textAPLrightarrowbox}{PU}{\9043\110}%\* U+2348 % U+2350 APL FUNCTIONAL SYMBOL QUAD UPWARDS ARROW; \APLuparrowbox (wasysym) \DeclareTextCommand{\textAPLuparrowbox}{PU}{\9043\120}%\* U+2350 % U+2357 APL FUNCTIONAL SYMBOL QUAD DOWNWARDS ARROW; % \APLdownarrowbox (wasysym) \DeclareTextCommand{\textAPLdownarrowbox}{PU}{\9043\127}%\* U+2357 % U+235E APL FUNCTIONAL SYMBOL QUOTE QUAD; % \APLinput (wasysym) \DeclareTextCommand{\textAPLinput}{PU}{\9043\136}%\* U+235E % U+2370 APL FUNCTIONAL SYMBOL QUAD QUESTION; \Request (china2e) \DeclareTextCommand{\textRequest}{PU}{\9043\160}%\* U+2370 % U+2393 DIRECT CURRENT SYMBOL FORM TWO; \Beam (marvosym) \DeclareTextCommand{\textBeam}{PU}{\9043\223}%\* U+2393 % U+2394 SOFTWARE-FUNCTION SYMBOL; \hexagon (wasysym) \DeclareTextCommand{\texthexagon}{PU}{\9043\224}%\* U+2394 % U+2395 APL FUNCTIONAL SYMBOL QUAD; \APLbox (wasysym) \DeclareTextCommand{\textAPLbox}{PU}{\9043\225}%\* U+2395 % U+23ED BLACK RIGHT-POINTING DOUBLE TRIANGLE WITH VERTI-CAL BAR; % \ForwardToIndex (marvosym) \DeclareTextCommand{\textForwardToIndex}{PU}{\9043\355}%\* U+23ED % U+23EE BLACK LEFT-POINTING DOUBLE TRIANGLE WITH VERTI-

% U+2340 APL FUNCTIONAL SYMBOL BACKSLASH BAR;

CAL BAR; % \RewindToIndex (marvosym)

\DeclareTextCommand{\textRewindToIndex}{PU}{\9043\356}%\* U+23EE

#### **47.2.24 Control Pictures: U+2400 to U+243F**

 % U+2422 BLANK SYMBOL \DeclareTextCommand{\textblank}{PU}{\9044\042}% U+2422 % U+2423 OPEN BOX; blank \DeclareTextCommand{\textvisiblespace}{PU}{\9044\043}% U+2423 **47.2.25 Optical Character Recognition: U+2440 to U+245F**

 % U+244A OCR DOUBLE BACKSLASH; \bbslash (stmaryrd) \DeclareTextCommand{\textbbslash}{PU}{\9044\112}%\* U+244A %\* \textbbslash -> \varparallelinv (txfonts/pxfonts)

#### **47.2.26 Enclosed Alphanumerics: U+2460 to U+24FF**

 % U+2460 CIRCLED DIGIT ONE; onecircle \DeclareTextCompositeCommand{\textcircled}{PU}{1}{\9044\140}% U+2460 % U+2461 CIRCLED DIGIT TWO; twocircle \DeclareTextCompositeCommand{\textcircled}{PU}{2}{\9044\141}% U+2461

```
18378 % U+2462 CIRCLED DIGIT THREE; threecircle
18379 \DeclareTextCompositeCommand{\textcircled}{PU}{3}{\9044\142}% U+2462
18380 % U+2463 CIRCLED DIGIT FOUR; fourcircle
18381 \DeclareTextCompositeCommand{\textcircled}{PU}{4}{\9044\143}% U+2463
18382 % U+2464 CIRCLED DIGIT FIVE; fivecircle
18383 \DeclareTextCompositeCommand{\textcircled}{PU}{5}{\9044\144}% U+2464
18384 % U+2465 CIRCLED DIGIT SIX; sixcircle
18385 \DeclareTextCompositeCommand{\textcircled}{PU}{6}{\9044\145}% U+2465
18386 % U+2466 CIRCLED DIGIT SEVEN; sevencircle
18387 \DeclareTextCompositeCommand{\textcircled}{PU}{7}{\9044\146}% U+2466
18388 % U+2467 CIRCLED DIGIT EIGHT; eightcircle
18389 \DeclareTextCompositeCommand{\textcircled}{PU}{8}{\9044\147}% U+2467
18390 % U+2468 CIRCLED DIGIT NINE; ninecircle
18391 \DeclareTextCompositeCommand{\textcircled}{PU}{9}{\9044\150}% U+2468
18392 % U+2469 CIRCLED NUMBER TEN; tencircle
18393 \DeclareTextCompositeCommand{\textcircled}{PU}{10}{\9044\151}% U+2469
18394 % U+246A CIRCLED NUMBER ELEVEN; elevencircle
18395 \DeclareTextCompositeCommand{\textcircled}{PU}{11}{\9044\152}% U+246A
18396 % U+246B CIRCLED NUMBER TWELVE; twelvecircle
18397 \DeclareTextCompositeCommand{\textcircled}{PU}{12}{\9044\153}% U+246B
18398 % U+246C CIRCLED NUMBER THIRTEEN; thirteencircle
18399 \DeclareTextCompositeCommand{\textcircled}{PU}{13}{\9044\154}% U+246C
18400 % U+246D CIRCLED NUMBER FOURTEEN; fourteencircle
18401 \DeclareTextCompositeCommand{\textcircled}{PU}{14}{\9044\155}% U+246D
18402 % U+246E CIRCLED NUMBER FIFTEEN; fifteencircle
18403 \DeclareTextCompositeCommand{\textcircled}{PU}{15}{\9044\156}% U+246E
18404 % U+246F CIRCLED NUMBER SIXTEEN; sixteencircle
18405 \DeclareTextCompositeCommand{\textcircled}{PU}{16}{\9044\157}% U+246F
18406 % U+2470 CIRCLED NUMBER SEVENTEEN; seventeencircle
18407 \DeclareTextCompositeCommand{\textcircled}{PU}{17}{\9044\160}% U+2470
18408 % U+2471 CIRCLED NUMBER EIGHTEEN; eighteencircle
18409 \DeclareTextCompositeCommand{\textcircled}{PU}{18}{\9044\161}% U+2471
18410 % U+2472 CIRCLED NUMBER NINETEEN; nineteencircle
18411 \DeclareTextCompositeCommand{\textcircled}{PU}{19}{\9044\162}% U+2472
18412 % U+2473 CIRCLED NUMBER TWENTY; twentycircle
18413 \DeclareTextCompositeCommand{\textcircled}{PU}{20}{\9044\163}% U+2473
18414 % U+24B6 CIRCLED LATIN CAPITAL LETTER A; Acircle
18415 \DeclareTextCompositeCommand{\textcircled}{PU}{A}{\9044\266}% U+24B6
18416 % \CircledA (marvosym)
18417 \DeclareTextCommand{\textCircledA}{PU}{\9044\266}%* U+24B6
18418 %* \textCircledA -> \CleaningA
18419 % U+24B7 CIRCLED LATIN CAPITAL LETTER B; Bcircle
18420 \DeclareTextCompositeCommand{\textcircled}{PU}{B}{\9044\267}% U+24B7
18421 % U+24B8 CIRCLED LATIN CAPITAL LETTER C; Ccircle
18422 \DeclareTextCompositeCommand{\textcircled}{PU}{C}{\9044\270}% U+24B8
18423 % U+24B9 CIRCLED LATIN CAPITAL LETTER D; Dcircle
18424 \DeclareTextCompositeCommand{\textcircled}{PU}{D}{\9044\271}% U+24B9
18425 % U+24BA CIRCLED LATIN CAPITAL LETTER E; Ecircle
18426 \DeclareTextCompositeCommand{\textcircled}{PU}{E}{\9044\272}% U+24BA
18427 % U+24BB CIRCLED LATIN CAPITAL LETTER F; Fcircle
18428 \DeclareTextCompositeCommand{\textcircled}{PU}{F}{\9044\273}% U+24BB
18429 % \CleaningF (marvosym)
18430 \DeclareTextCommand{\textCleaningF}{PU}{\9044\273}%* U+24BB
18431 % \CleaningFF (marvosym)
```
 \DeclareTextCommand{\textCleaningFF}{PU}{\9044\273\83\062}%\* U+24BB U+0332 % U+24BC CIRCLED LATIN CAPITAL LETTER G; Gcircle \DeclareTextCompositeCommand{\textcircled}{PU}{G}{\9044\274}% U+24BC % U+24BD CIRCLED LATIN CAPITAL LETTER H; Hcircle \DeclareTextCompositeCommand{\textcircled}{PU}{H}{\9044\275}% U+24BD % U+24BE CIRCLED LATIN CAPITAL LETTER I; Icircle \DeclareTextCompositeCommand{\textcircled}{PU}{I}{\9044\276}% U+24BE % U+24BF CIRCLED LATIN CAPITAL LETTER J; Jcircle \DeclareTextCompositeCommand{\textcircled}{PU}{J}{\9044\277}% U+24BF % U+24C0 CIRCLED LATIN CAPITAL LETTER K; Kcircle \DeclareTextCompositeCommand{\textcircled}{PU}{K}{\9044\300}% U+24C0 % U+24C1 CIRCLED LATIN CAPITAL LETTER L; Lcircle \DeclareTextCompositeCommand{\textcircled}{PU}{L}{\9044\301}% U+24C1 % U+24C2 CIRCLED LATIN CAPITAL LETTER M; Mcircle \DeclareTextCompositeCommand{\textcircled}{PU}{M}{\9044\302}% U+24C2 % U+24C3 CIRCLED LATIN CAPITAL LETTER N; Ncircle \DeclareTextCompositeCommand{\textcircled}{PU}{N}{\9044\303}% U+24C3 % U+24C4 CIRCLED LATIN CAPITAL LETTER O; Ocircle \DeclareTextCompositeCommand{\textcircled}{PU}{O}{\9044\304}% U+24C4 % U+24C5 CIRCLED LATIN CAPITAL LETTER P; Pcircle \DeclareTextCompositeCommand{\textcircled}{PU}{P}{\9044\305}% U+24C5 % \CleaningP (marvosym) \DeclareTextCommand{\textCleaningP}{PU}{\9044\305}%\* U+24C5 % \CleaningPP (marvosym) \DeclareTextCommand{\textCleaningPP}{PU}{\9044\305\83\062}%\* U+24C5 U+0332 % U+24C6 CIRCLED LATIN CAPITAL LETTER Q; Qcircle \DeclareTextCompositeCommand{\textcircled}{PU}{Q}{\9044\306}% U+24C6 % U+24C7 CIRCLED LATIN CAPITAL LETTER R; Rcircle \DeclareTextCompositeCommand{\textcircled}{PU}{R}{\9044\307}% U+24C7 % U+24C8 CIRCLED LATIN CAPITAL LETTER S; Scircle \DeclareTextCompositeCommand{\textcircled}{PU}{S}{\9044\310}% U+24C8 % U+24C9 CIRCLED LATIN CAPITAL LETTER T; Tcircle \DeclareTextCompositeCommand{\textcircled}{PU}{T}{\9044\311}% U+24C9 % U+24CA CIRCLED LATIN CAPITAL LETTER U; Ucircle \DeclareTextCompositeCommand{\textcircled}{PU}{U}{\9044\312}% U+24CA % U+24CB CIRCLED LATIN CAPITAL LETTER V; Vcircle \DeclareTextCompositeCommand{\textcircled}{PU}{V}{\9044\313}% U+24CB % U+24CC CIRCLED LATIN CAPITAL LETTER W; Wcircle \DeclareTextCompositeCommand{\textcircled}{PU}{W}{\9044\314}% U+24CC % U+24CD CIRCLED LATIN CAPITAL LETTER X; Xcircle \DeclareTextCompositeCommand{\textcircled}{PU}{X}{\9044\315}% U+24CD % U+24CE CIRCLED LATIN CAPITAL LETTER Y; Ycircle \DeclareTextCompositeCommand{\textcircled}{PU}{Y}{\9044\316}% U+24CE % U+24CF CIRCLED LATIN CAPITAL LETTER Z; Zcircle \DeclareTextCompositeCommand{\textcircled}{PU}{Z}{\9044\317}% U+24CF % U+24D0 CIRCLED LATIN SMALL LETTER A; acircle \DeclareTextCompositeCommand{\textcircled}{PU}{a}{\9044\320}% U+24D0 % U+24D1 CIRCLED LATIN SMALL LETTER B; bcircle \DeclareTextCompositeCommand{\textcircled}{PU}{b}{\9044\321}% U+24D1 % U+24D2 CIRCLED LATIN SMALL LETTER C; ccircle \DeclareTextCompositeCommand{\textcircled}{PU}{c}{\9044\322}% U+24D2 % U+24D3 CIRCLED LATIN SMALL LETTER D; dcircle \DeclareTextCompositeCommand{\textcircled}{PU}{d}{\9044\323}% U+24D3

% U+24D4 CIRCLED LATIN SMALL LETTER E; ecircle

```
18486 \DeclareTextCompositeCommand{\textcircled}{PU}{e}{\9044\324}% U+24D4
18487 % U+24D5 CIRCLED LATIN SMALL LETTER F; fcircle
18488 \DeclareTextCompositeCommand{\textcircled}{PU}{f}{\9044\325}% U+24D5
18489 % U+24D6 CIRCLED LATIN SMALL LETTER G; gcircle
18490 \DeclareTextCompositeCommand{\textcircled}{PU}{g}{\9044\326}% U+24D6
18491 % U+24D7 CIRCLED LATIN SMALL LETTER H; hcircle
18492 \DeclareTextCompositeCommand{\textcircled}{PU}{h}{\9044\327}% U+24D7
18493 % U+24D8 CIRCLED LATIN SMALL LETTER I; icircle
18494 \DeclareTextCompositeCommand{\textcircled}{PU}{i}{\9044\330}% U+24D8
18495 % U+24D9 CIRCLED LATIN SMALL LETTER J; jcircle
18496 \DeclareTextCompositeCommand{\textcircled}{PU}{j}{\9044\331}% U+24D9
18497 % U+24DA CIRCLED LATIN SMALL LETTER K; kcircle
18498 \DeclareTextCompositeCommand{\textcircled}{PU}{k}{\9044\332}% U+24DA
18499 % U+24DB CIRCLED LATIN SMALL LETTER L; lcircle
18500 \DeclareTextCompositeCommand{\textcircled}{PU}{l}{\9044\333}% U+24DB
18501 % U+24DC CIRCLED LATIN SMALL LETTER M; mcircle
18502 \DeclareTextCompositeCommand{\textcircled}{PU}{m}{\9044\334}% U+24DC
18503 % U+24DD CIRCLED LATIN SMALL LETTER N; ncircle
18504 \DeclareTextCompositeCommand{\textcircled}{PU}{n}{\9044\335}% U+24DD
18505 % U+24DE CIRCLED LATIN SMALL LETTER O; ocircle
18506 \DeclareTextCompositeCommand{\textcircled}{PU}{o}{\9044\336}% U+24DE
18507 % U+24DF CIRCLED LATIN SMALL LETTER P; pcircle
18508 \DeclareTextCompositeCommand{\textcircled}{PU}{p}{\9044\337}% U+24DF
18509 % U+24E0 CIRCLED LATIN SMALL LETTER Q; qcircle
18510 \DeclareTextCompositeCommand{\textcircled}{PU}{q}{\9044\340}% U+24E0
18511 % U+24E1 CIRCLED LATIN SMALL LETTER R; rcircle
18512 \DeclareTextCompositeCommand{\textcircled}{PU}{r}{\9044\341}% U+24E1
18513 % U+24E2 CIRCLED LATIN SMALL LETTER S; scircle
18514 \DeclareTextCompositeCommand{\textcircled}{PU}{s}{\9044\342}% U+24E2
18515 % U+24E3 CIRCLED LATIN SMALL LETTER T; tcircle
18516 \DeclareTextCompositeCommand{\textcircled}{PU}{t}{\9044\343}% U+24E3
18517 % U+24E4 CIRCLED LATIN SMALL LETTER U; ucircle
18518 \DeclareTextCompositeCommand{\textcircled}{PU}{u}{\9044\344}% U+24E4
18519 % U+24E5 CIRCLED LATIN SMALL LETTER V; vcircle
18520 \DeclareTextCompositeCommand{\textcircled}{PU}{v}{\9044\345}% U+24E5
18521 % U+24E6 CIRCLED LATIN SMALL LETTER W; wcircle
18522 \DeclareTextCompositeCommand{\textcircled}{PU}{w}{\9044\346}% U+24E6
18523 % U+24E7 CIRCLED LATIN SMALL LETTER X; xcircle
18524 \DeclareTextCompositeCommand{\textcircled}{PU}{x}{\9044\347}% U+24E7
18525 % U+24E8 CIRCLED LATIN SMALL LETTER Y; ycircle
18526 \DeclareTextCompositeCommand{\textcircled}{PU}{y}{\9044\350}% U+24E8
18527 % U+24E9 CIRCLED LATIN SMALL LETTER Z; zcircle
18528 \DeclareTextCompositeCommand{\textcircled}{PU}{z}{\9044\351}% U+24E9
18529 % U+24EA CIRCLED DIGIT ZERO
18530 \DeclareTextCompositeCommand{\textcircled}{PU}{0}{\9044\352}% U+24EA
```
#### **47.2.27 Box Drawing: U+2500 to 257F**

 % U+2504 BOX DRAWINGS LIGHT TRIPLE DASH HORIZONTAL; \Cutting-Line (marvosym)

\DeclareTextCommand{\textCuttingLine}{PU}{\9045\004}%\* U+2504

%\* \textCuttingLine -> \Kutline (marvosym)

%\* \textCuttingLine -> \CutLine (marvosym)

%\* \textCuttingLine -> \Cutline (marvosym)

#### **47.2.28 Geometric Shapes: U+25A0 to U+25FF**

 % U+25B2 BLACK UP-POINTING TRIANGLE; \UParrow (wasysym) \DeclareTextCommand{\textUParrow}{PU}{\9045\262}%\* U+25B2 %\* \textUParrow -> \MoveUp (marvosym) % U+25B3 WHITE UP-POINTING TRIANGLE; whiteuppointingtriangle; % \bigtriangleup (LaTeX) \DeclareTextCommand{\textbigtriangleup}{PU}{\9045\263}%\* U+25B3 %\* \textbigtriangleup -> \APLup (wasysym) %\* \textbigtriangleup -> \Bleech (marvosym) % U+25B6 BLACK RIGHT-POINTING TRIANGLE; \Forward (marvosym) \DeclareTextCommand{\textForward}{PU}{\9045\266}%\* U+25B6 % U+25B7 WHITE RIGHT-POINTING TRIANGLE (= z notation range restriction); % whiterightpointingtriangle; \triangleright (LaTeX) \DeclareTextCommand{\texttriangleright}{PU}{\9045\267}%\* U+25B7 % U+25BA BLACK RIGHT-POINTING POINTER; \RHD (wasysym) \DeclareTextCommand{\textRHD}{PU}{\9045\272}%\* U+25BA % U+25BC BLACK DOWN-POINTING TRIANGLE; \DOWNarrow (wasysym) \DeclareTextCommand{\textDOWNarrow}{PU}{\9045\274}%\* U+25BC %\* \textDOWNarrow -> \MoveDown (marvosym) % U+25BD WHITE DOWN-POINTING TRIANGLE; whitedownpointingtriangle; % \bigtriangledown (LaTeX) \DeclareTextCommand{\textbigtriangledown}{PU}{\9045\275}%\* U+25BD %\* \textbigtriangledown -> \APLdown (wasysym) % U+25C0 BLACK LEFT-POINTING TRIANGLE; \Rewind (marvosym) \DeclareTextCommand{\textRewind}{PU}{\9045\300}%\* U+25C0 % U+25C1 WHITE RIGHT-POINTING TRIANGLE (= z notation domain restriction); % whiteleftpointingtriangle; \triangleleft (LaTeX) \DeclareTextCommand{\texttriangleleft}{PU}{\9045\301}%\* U+25C1 % U+25C4 BLACK LEFT-POINTING POINTER; \LHD (wasysym) \DeclareTextCommand{\textLHD}{PU}{\9045\304}%\* U+25C4 % U+25C7 WHITE DIAMOND; whitediamond; \diamond (LaTeX) \DeclareTextCommand{\textdiamond}{PU}{\9045\307}%\* U+25C7 %\* \textdiamond -> \Diamond (wasysym) % U+25CA LOZENGE; lozenge; \lozenge (AmS) \DeclareTextCommand{\textlozenge}{PU}{\9045\312}%\* U+25CA % U+25D6 LEFT HALF BLACK CIRCLE; \LEFTCIRCLE (wasysym)

 \DeclareTextCommand{\textLEFTCIRCLE}{PU}{\9045\326}%\* U+25D6 % U+25D7 RIGHT HALF BLACK CIRCLE; \RIGHTCIRCLE (wasysym) \DeclareTextCommand{\textRIGHTCIRCLE}{PU}{\9045\327}%\* U+25D7

 \DeclareTextCommand{\textopenbullet}{PU}{\9045\346}%\* U+25E6 % U+25EB WHITE SQUARE WITH VERTICAL BISECTING LINE;

\DeclareTextCommand{\textboxbar}{PU}{\9045\353}%\* U+25EB

\DeclareTextCommand{\textbigcircle}{PU}{\9045\357}%\* U+25EF

 % **47.2.29 Miscellaneous Symbols: U+2600 to U+26FF**

% U+25E6 WHITE BULLET; \*openbullet, whitebullet

% \boxbar (stmaryrd)

% U+25EF LARGE CIRCLE; largecircle

%\* \textbigcircle -> \varbigcirc (stmaryrd)

```
18583 % U+2601 CLOUD; \Cloud (ifsym)
18584 \DeclareTextCommand{\textCloud}{PU}{\9046\001}%* U+2601
18585 % U+2605 BLACK STAR; \FiveStar (bbding)
18586 \DeclareTextCommand{\textFiveStar}{PU}{\9046\005}%* U+2605
18587 % U+2606 WHITE STAR; \FiveStarOpen (bbding)
18588 \DeclareTextCommand{\textFiveStarOpen}{PU}{\9046\006}%* U+2606
18589 % U+260E BLACK TELEPHONE; telephoneblack; \Phone (bbding)
18590 \DeclareTextCommand{\textPhone}{PU}{\9046\016}%* U+260E
18591 %* \textPhone -> \Telefon (marvosym)
18592 % U+2610 BALLOT BOX; \boxempty (stmaryrd)
18593 \DeclareTextCommand{\textboxempty}{PU}{\9046\020}%* U+2610
18594 %* \textboxempty -> \Box (wasysym)
18595 % U+2611 BALLOT BOX WITH CHECK; \Checkedbox (marvosym)
18596 \DeclareTextCommand{\textCheckedbox}{PU}{\9046\021}%* U+2611
18597 %* \textCheckedbox -> \CheckedBox (marvosym)
18598 % U+2612 BALLOT BOX WITH X; \Crossedbox (marvosym)
18599 \DeclareTextCommand{\textCrossedbox}{PU}{\9046\022}%* U+2612
18600 %* \textCrossedbox -> \XBox (wasysym)
18601 %* \textCrossedbox -> \CrossedBox (marvosym)
18602 % U+2615 HOT BEVERAGE; \Coffeecup (marvosym)
18603 \DeclareTextCommand{\textCoffeecup}{PU}{\9046\025}%* U+2615
18604 % U+261A BLACK LEFT POINTING INDEX; \HandCuffLeft (bbding)
18605 \DeclareTextCommand{\textHandCuffLeft}{PU}{\9046\032}%* U+261A
18606 % U+261B BLACK RIGHT POINTING INDEX; \HandCuffRight (bbding)
18607 \DeclareTextCommand{\textHandCuffRight}{PU}{\9046\033}%* U+261B
18608 % U+261C WHITE LEFT POINTING INDEX; \HandLeft (bbding)
18609 \DeclareTextCommand{\textHandLeft}{PU}{\9046\034}%* U+261C
18610 %* \textHandLeft -> \rightpointleft (fourier)
18611 % U+261E WHITE RIGHT POINTING INDEX; \HandRight (bbding)
18612 \DeclareTextCommand{\textHandRight}{PU}{\9046\036}%* U+261E
18613 %* \textHandRight -> \leftpointright (fourier)
18614 %* \textHandRight -> \PointingHand (marvosym)
18615 %* \textHandRight -> \Pointinghand (marvosym)
18616 % U+2622 RADIOACTIVE SIGN; \Radioactivity (marvosym)
18617 \DeclareTextCommand{\textRadioactivity}{PU}{\9046\042}%* U+2622
18618 %* \textRadioactivity -> \Radiation (ifsym)
18619 % U+2623 BIOHAZARD SIGN; \Biohazard (marvosym)
18620 \DeclareTextCommand{\textBiohazard}{PU}{\9046\043}%* U+2623
18621 % U+2625 ANKH; \Ankh (marvosym)
18622 \DeclareTextCommand{\textAnkh}{PU}{\9046\045}%* U+2625
18623 % U+262F YIN YANG; \YinYang (marvosym)
18624 \DeclareTextCommand{\textYinYang}{PU}{\9046\057}%* U+262F
18625 %* \textYinYang -> \Yinyang (marvosym)
18626 %* \textYinYang -> \YingYang (marvosym)
18627 %* \textYinYang -> \Yingyang (marvosym)
18628 % U+2639 WHITE FROWNING FACE; \frownie (wasysym)
18629 \DeclareTextCommand{\textfrownie}{PU}{\9046\071}%* U+2639
18630 %* \textfrownie -> \Frowny (marvosym)
18631 % U+263A WHITE SMILING FACE; \smiley (wasysym)
18632 \DeclareTextCommand{\textsmiley}{PU}{\9046\072}%* U+263A
18633 %* \textsmiley -> \Smiley (marvosym)
18634 % U+263B BLACK SMILING FACE; \blacksmiley (wasysym)
18635 \DeclareTextCommand{\textblacksmiley}{PU}{\9046\073}%* U+263B
18636 % U+263C WHITE SUN WITH RAYS; \sun (wasysym)
```

```
18637 \DeclareTextCommand{\textsun}{PU}{\9046\074}%* U+263C
18638 %* \textsun -> \Sun (marvosym)
18639 % U+263D FIRST QUARTER MOON; \leftmoon (wasysym, mathabx)
18640 \DeclareTextCommand{\textleftmoon}{PU}{\9046\075}%* U+263D
18641 % U+263E LAST QUARTER MOON; \rightmoon (wasysym, mathabx)
18642 \DeclareTextCommand{\textrightmoon}{PU}{\9046\076}%* U+263E
18643 % U+263F MERCURY; \mercury (wasysym)
18644 \DeclareTextCommand{\textmercury}{PU}{\9046\077}%* U+263F
18645 %* \textmercury -> \Mercury (marvosym)
18646 % U+2640 FEMALE SIGN; female; \female (wasysym)
18647 \DeclareTextCommand{\textPUfemale}{PU}{\9046\100}% U+2640
18648 %* \textPUfemale -> \textfemale (tipx)
18649 %* \textPUfemale -> \female (wasysym)
18650 %* \textPUfemale -> \venus (wasysym)
18651 %* \textPUfemale -> \Venus (marvosym)
18652 %* \textPUfemale -> \Female (marvosym)
18653 % U+2641 EARTH; \earth (wasysym)
18654 \DeclareTextCommand{\textearth}{PU}{\9046\101}%* U+2641
18655 %* \textearth -> \Earth (marvosym)
18656 % U+2642 MALE SIGN; male, mars; \male (wasysym)
18657 \DeclareTextCommand{\textmale}{PU}{\9046\102}%* U+2642
18658 %* \textmale -> \mars (wasysym)
18659 %* \textmale -> \Mars (marvosym)
18660 %* \textmale -> \Male (marvosym)
18661 % U+2643 JUPITER; \jupiter (wasysym)
18662 \DeclareTextCommand{\textjupiter}{PU}{\9046\103}%* U+2643
18663 %* \textjupiter -> \Jupiter (marvosym)
18664 % U+2644 SATURN; \saturn (wasysym)
18665 \DeclareTextCommand{\textsaturn}{PU}{\9046\104}%* U+2644
18666 %* \textsaturn -> \Saturn (marvosym)
18667 % U+2645 URANUS; \uranus (wasysym)
18668 \DeclareTextCommand{\texturanus}{PU}{\9046\105}%* U+2645
18669 %* \texturanus -> \Uranus (marvosym)
18670 % U+2646 NEPTUNE; \neptune (wasysym)
18671 \DeclareTextCommand{\textneptune}{PU}{\9046\106}%* U+2646
18672 %* \textneptune -> \Neptune (marvosym)
18673 % U+2647 PLUTO; \pluto (wasysym)
18674 \DeclareTextCommand{\textpluto}{PU}{\9046\107}%* U+2647
18675 %* \textpluto -> \Pluto (marvosym)
18676 % U+2648 ARIES; \aries (wasysym)
18677 \DeclareTextCommand{\textaries}{PU}{\9046\110}%* U+2648
18678 %* \textaries -> \Aries (marvosym)
18679 % U+2649 TAURUS; \taurus (wasysym)
18680 \DeclareTextCommand{\texttaurus}{PU}{\9046\111}%* U+2649
18681 %* \texttaurus -> \Taurus (marvosym)
18682 % U+264A GEMINI; \gemini (wasysym)
18683 \DeclareTextCommand{\textgemini}{PU}{\9046\112}%* U+264A
18684 %* \textgemini -> \Gemini (marvosym)
18685 % U+264B CANCER; \cancer (wasysym)
18686 \DeclareTextCommand{\textcancer}{PU}{\9046\113}%* U+264B
18687 %* \textcancer -> \Cancer (marvosym)
18688 % U+264C LEO; \leo (wasysym)
18689 \DeclareTextCommand{\textleo}{PU}{\9046\114}%* U+264C
```

```
18690 %* \textleo -> \Leo (marvosym)
```

```
18691 % U+264D VIRGO; \virgo (wasysym)
18692 \DeclareTextCommand{\textvirgo}{PU}{\9046\115}%* U+264D
18693 %* \textvirgo -> \Virgo (marvosym)
18694 % U+264E LIBRA; \libra (wasysym)
18695 \DeclareTextCommand{\textlibra}{PU}{\9046\116}%* U+264E
18696 %* \textlibra -> \Libra (marvosym)
18697 % U+264F SCORPIO; \scorpio (wasysym)
18698 \DeclareTextCommand{\textscorpio}{PU}{\9046\117}%* U+264F
18699 %* \textscorpio -> \Scorpio (marvosym)
18700 % U+2650 SAGITTARIUS; \sagittarius (wasysym)
18701 \DeclareTextCommand{\textsagittarius}{PU}{\9046\120}%* U+2650
18702 %* \textsagittarius -> \Sagittarius (marvosym)
18703 % U+2651 CAPRICORN; \capricornus (wasysym)
18704 \DeclareTextCommand{\textcapricornus}{PU}{\9046\121}%* U+2651
18705 %* \textcapricornus -> \Capricorn (marvosym)
18706 % U+2652 AQUARIUS; \aquarius (wasysym)
18707 \DeclareTextCommand{\textaquarius}{PU}{\9046\122}%* U+2652
18708 %* \textaquarius -> \Aquarius (marvosym)
18709 % U+2653 PISCES; \pisces (wasysym)
18710 \DeclareTextCommand{\textpisces}{PU}{\9046\123}%* U+2653
18711 %* \textpisces -> \Pisces (marvosym)
18712 % U+2660 BLACK SPADE SUIT; spade, spadesuitblack; \spadesuit (LaTeX)
18713 \DeclareTextCommand{\textspadesuitblack}{PU}{\9046\140}% U+2660
18714 %* \textspadesuitblack -> \spadesuit (MnSymbol)
18715 % U+2661 WHITE HEART SUIT; heartsuitwhite; \heartsuit (LaTeX)
18716 \DeclareTextCommand{\textheartsuitwhite}{PU}{\9046\141}% U+2661
18717 %* \textheartsuitwhite -> \Heart (marvosym)
18718 %* \textheartsuitwhite -> \heartsuit (MnSymbol)
18719 % U+2662 WHITE DIAMOND SUIT; diamondsuitwhite; \diamondsuit (LaTeX)
18720 \DeclareTextCommand{\textdiamondsuitwhite}{PU}{\9046\142}% U+2662
18721 %* \textdiamondsuitwhite -> \diamondsuit (MnSymbol)
18722 % U+2663 BLACK CLUB SUIT; club, clubsuitblack; \clubsuit (LaTeX)
18723 \DeclareTextCommand{\textclubsuitblack}{PU}{\9046\143}% U+2663
18724 %* \textclubsuitblack -> \clubsuit (MnSymbol)
18725 % U+2664 WHITE SPADE SUIT; spadesuitwhite
18726 \DeclareTextCommand{\textspadesuitwhite}{PU}{\9046\144}% U+2664
18727 % U+2665 BLACK HEART SUIT; heartsuitblack, heart
18728 \DeclareTextCommand{\textheartsuitblack}{PU}{\9046\145}% U+2665
18729 % U+2666 BLACK DIAMOND SUIT; diamond
18730 \DeclareTextCommand{\textdiamondsuitblack}{PU}{\9046\146}% U+2666
18731 % U+2667 WHITE CLUB SUIT; clubsuitwhite
18732 \DeclareTextCommand{\textclubsuitwhite}{PU}{\9046\147}% U+2667
18733 % U+2669 QUARTER NOTE; quarternote; \quarternote (wasysym, arev)
18734 \DeclareTextCommand{\textquarternote}{PU}{\9046\151}%* U+2669
18735 % U+266A EIGHTH NOTE; musicalnote; \textmusicalnote (textcomp)
18736 \DeclareTextCommand{\textmusicalnote}{PU}{\9046\152}% U+266A
18737 %* \textmusicalnote -> \eighthnote (wasysym, arev)
18738 % U+266B BEAMED EIGHTH NOTES; eighthnotebeamed; \twonotes (wasysym)
18739 \DeclareTextCommand{\texttwonotes}{PU}{\9046\153}%* U+266B
18740 % U+266C BEAMED SIXTEENTH NOTES; beamedsixteenthnotes; \sixteenth-
    note (arev)
18741 \DeclareTextCommand{\textsixteenthnote}{PU}{\9046\154}%* U+266C
18742 % U+266D MUSIC FLAT SIGN; musicflatsign; \flat (LaTeX)
```

```
18743 \DeclareTextCommand{\textflat}{PU}{\9046\155}%* U+266D
```

```
18744 % U+266E MUSIC NATURAL SIGN; \natural (LaTeX)
18745 \DeclareTextCommand{\textnatural}{PU}{\9046\156}%* U+266E
18746 % U+266F MUSIC SHARP SIGN; musicsharpsign; \sharp (LaTeX)
18747 \DeclareTextCommand{\textsharp}{PU}{\9046\157}%* U+266F
18748 % U+2672 UNIVERSAL RECYCLING SYMBOL; \recycle (recycle)
18749 \DeclareTextCommand{\textrecycle}{PU}{\9046\162}%* U+2672
18750 %* \textrecycle -> \Recycling (marvosym)
18751 % U+267F WHEELCHAIR SYMBOL; \Wheelchair (marvosym)
18752 \DeclareTextCommand{\textWheelchair}{PU}{\9046\177}%* U+267F
18753 % U+2691 BLACK FLAG; \Flag (ifsym)
18754 \DeclareTextCommand{\textFlag}{PU}{\9046\221}%* U+2691
18755 %* \textFlag -> \VarFlag (ifsym)
18756 % U+2692 HAMMER AND PICK; \MineSign (marvosym)
18757 \DeclareTextCommand{\textMineSign}{PU}{\9046\222}%* U+2692
18758 % U+2694 CROSSED SWORDS; \dsmilitary (dictsym)
18759 \DeclareTextCommand{\textdsmilitary}{PU}{\9046\224}%* U+2694
18760 %* \textdsmilitary -> \textxswup (fourier)
18761 % U+2695 STAFF OF AESCULAPIUS; \dsmedical (dictsym)
18762 \DeclareTextCommand{\textdsmedical}{PU}{\9046\225}%* U+2695
18763 % U+2696 SCALES; \dsjuridical (dictsym)
18764 \DeclareTextCommand{\textdsjuridical}{PU}{\9046\226}%* U+2696
18765 % U+2697 ALEMBIC; \dschemical (dictsym)
18766 \DeclareTextCommand{\textdschemical}{PU}{\9046\227}%* U+2697
18767 % U+2698 FLOWER; \dsbiological (dictsym)
18768 \DeclareTextCommand{\textdsbiological}{PU}{\9046\230}%* U+2698
18769 % U+269A STAFF OF HERMES; \dscommercial (dictsym)
18770 \DeclareTextCommand{\textdscommercial}{PU}{\9046\232}%* U+269A
18771 % U+269D OUTLINED WHITE STAR; \manstar (manfnt)
18772 \DeclareTextCommand{\textmanstar}{PU}{\9046\235}%* U+269D
18773 % U+26A0 WARNING SIGN; \danger (fourier)
18774 \DeclareTextCommand{\textdanger}{PU}{\9046\240}%* U+26A0
18775 % U+26A2 DOUBLED FEMALE SIGN; \FemaleFemale (marvosym)
18776 \DeclareTextCommand{\textFemaleFemale}{PU}{\9046\242}%* U+26A2
18777 % U+26A3 DOUBLED MALE SIGN; \MaleMale (marvosym)
18778 \DeclareTextCommand{\textMaleMale}{PU}{\9046\243}%* U+26A3
18779 % U+26A4 INTERLOCKED FEMALE AND MALE SIGN; \FemaleMale (mar-
    vosym)
18780 \DeclareTextCommand{\textFemaleMale}{PU}{\9046\244}%* U+26A4
18781 % U+26A5 MALE AND FEMALE SIGN; \Hermaphrodite (marvosym)
18782 \DeclareTextCommand{\textHermaphrodite}{PU}{\9046\245}%* U+26A5
18783 % U+26AA MEDIUM WHITE CIRCLE; \Neural (marvosym)
18784 \DeclareTextCommand{\textNeutral}{PU}{\9046\252}%* U+26AA
18785 % U+26AD MARRIAGE SYMBOL
18786 \DeclareTextCommand{\textmarried}{PU}{\9046\255}% U+26AD
18787 % U+26AE DIVORCE SYMBOL
18788 \DeclareTextCommand{\textdivorced}{PU}{\9046\256}% U+26AE
18789 % U+26B2 NEUTER; \textuncrfemale (tipx)
18790 \DeclareTextCommand{\textPUuncrfemale}{PU}{\9046\262}% U+26B2
18791 %* \textPUuncrfemale -> \textuncrfemale (tipx)
18792 % U+26B9 SEXTILE; \hexstar (wasysym)
18793 \DeclareTextCommand{\texthexstar}{PU}{\9046\271}%* U+26B9
18794 % U+26BD SOCCER BALL; \Football (marvosym)
18795 \DeclareTextCommand{\textSoccerBall}{PU}{\9046\275}% U+26BD
18796 %* \textSoccerBall -> \Football (marvosym)
```

```
18797 % U+26C5 SUN BEHIND CLOUD; \SunCloud (ifsym)
18798 \DeclareTextCommand{\textSunCload}{PU}{\9046\305}%* U+26C5
18799 % U+26C6 RAIN; \Rain (ifsym)
18800 \DeclareTextCommand{\textRain}{PU}{\9046\306}%* U+26C6
18801 % U+26D4 NO ENTRY; \noway (fourier)
18802 \DeclareTextCommand{\textnoway}{PU}{\9046\324}%* U+26D4
18803 % U+26F0 MOUNTAIN; \Mountain (ifsym)
18804 \DeclareTextCommand{\textMountain}{PU}{\9046\360}%* U+26F0
18805 % U+26FA TENT; \Tent (ifsym)
18806 \DeclareTextCommand{\textTent}{PU}{\9046\372}%* U+26FA
47.2.30 Dingbats: U+2700 to U+27BF
18807 % U+2701 UPPER BLADE SCISSORS; \ScissorRightBrokenBottom (bbding)
18808 \DeclareTextCommand{\textScissorRightBrokenBottom}{PU}{\9047\001}% U+2701
18809 %* \textScissorRightBrokenBottom -> \CutLeft (marvosym)
18810 %* \textScissorRightBrokenBottom -> \Cutright (marvosym)
18811 % U+2702 BLACK SCISSORS; \ScissorRight (bbding)
18812 \DeclareTextCommand{\textScissorRight}{PU}{\9047\002}%* U+2702
18813 %* \textScissorRight -> \RightScissors (marvosym)
18814 %* \textScissorRight -> \Leftscissors (marvosym)
18815 % U+2703 LOWER BLADE SCISSORS; \ScissorRightBrokenTop (bbding)
18816 \DeclareTextCommand{\textScissorRightBrokenTop}{PU}{\9047\003}%* U+2703
18817 % U+2704 WHITE SCISSORS; \ScissorHollowRight (bbding)
18818 \DeclareTextCommand{\textScissorHollowRight}{PU}{\9047\004}%* U+2704
18819 % U+2706 TELEPHONE LOCATION SIGN; \PhoneHandset (bbding)
18820 \DeclareTextCommand{\textPhoneHandset}{PU}{\9047\006}%* U+2706
18821 % U+2707 TAPE DRIVE; \Tape (bbding)
18822 \DeclareTextCommand{\textTape}{PU}{\9047\007}%* U+2707
18823 % U+2708 AIRPLANE; \Plane (bbding)
18824 \DeclareTextCommand{\textPlane}{PU}{\9047\010}%* U+2708
18825 % U+2709 ENVELOPE; \Envelope (bbding),
18826 \DeclareTextCommand{\textEnvelope}{PU}{\9047\011}%* U+2709
18827 %* \textEnvelope -> \Letter (marvosym)
18828 % U+270C VICTORY HAND; \Peace (bbding)
18829 \DeclareTextCommand{\textPeace}{PU}{\9047\014}%* U+270C
18830 % U+270D WRITING HAND; \WritingHand (marvosym)
18831 \DeclareTextCommand{\textWritingHand}{PU}{\9047\015}%* U+270D
18832 %* \textWritingHand -> \Writinghand (marvosym)
18833 % U+270E LOWER RIGHT PENCIL; \PencilRightDown (bbding)
18834 \DeclareTextCommand{\textPencilRightDown}{PU}{\9047\016}%* U+270E
18835 % U+270F PENCIL; \PencilRight (bbding)
18836 \DeclareTextCommand{\textPencilRight}{PU}{\9047\017}%* U+270F
18837 % U+2710 UPPER RIGHT PENCIL; \PencilRightUp (bbding)
18838 \DeclareTextCommand{\textPencilRightUp}{PU}{\9047\020}%* U+2710
18839 % U+2711 WHITE NIB; \NibRight (bbding)
18840 \DeclareTextCommand{\textNibRight}{PU}{\9047\021}%* U+2711
18841 % U+2712 BLACK NIB; \NibSolidRight (bbding)
18842 \DeclareTextCommand{\textNibSolidRight}{PU}{\9047\022}%* U+2712
18843 % U+2713 CHECK MARK; checkmark; \Checkmark (bbding)
18844 \DeclareTextCommand{\textCheckmark}{PU}{\9047\023}%* U+2713
18845 %* \textCheckmark -> \checkmark (MnSymbol)
18846 % U+2714 HEAVY CHECK MARK; \CheckmarkBold (bbding)
18847 \DeclareTextCommand{\textCheckmarkBold}{PU}{\9047\024}%* U+2714
18848 % U+2715 MULTIPLICATION X; \XSolid (bbding)
```

```
18849 \DeclareTextCommand{\textXSolid}{PU}{\9047\025}%* U+2715
18850 % U+2716 HEAVY MULTIPLICATION X; \XSolidBold (bbding)
18851 \DeclareTextCommand{\textXSolidBold}{PU}{\9047\026}%* U+2716
18852 % U+2717 BALLOT X; \XSolidBrush (bbding)
18853 \DeclareTextCommand{\textXSolidBrush}{PU}{\9047\027}%* U+2717
18854 % U+2719 OUTLINED GREEK CROSS; \PlusOutline (bbding)
18855 \DeclareTextCommand{\textPlusOutline}{PU}{\9047\031}%* U+2719
18856 % U+271A HEAVY GREEK CROSS; \Plus (bbding)
18857 \DeclareTextCommand{\textPlus}{PU}{\9047\032}%* U+271A
18858 % U+271B OPEN CENTRE CROSS; \PlusThinCenterOpen (bbding)
18859 \DeclareTextCommand{\textPlusThinCenterOpen}{PU}{\9047\033}%* U+271B
18860 % U+271C HEAVY OPEN CENTRE CROSS; \PlusCenterOpen (bbding)
18861 \DeclareTextCommand{\textPlusCenterOpen}{PU}{\9047\034}%* U+271C
18862 % U+271D LATIN CROSS; \Cross (bbding)
18863 \DeclareTextCommand{\textCross}{PU}{\9047\035}%* U+271D
18864 % U+271E SHADOWED WHITE LATIN CROSS; \CrossOpenShadow (bbding)
18865 \DeclareTextCommand{\textCrossOpenShadow}{PU}{\9047\036}%* U+271E
18866 % U+271F OUTLINED LATIN CROSS; \CrossOutline (bbding)
18867 \DeclareTextCommand{\textCrossOutline}{PU}{\9047\037}%* U+271F
18868 % U+2720 MALTESE CROSS; \CrossMaltese (bbding)
18869 \DeclareTextCommand{\textCrossMaltese}{PU}{\9047\040}%* U+2720
18870 % U+2721 STAR OF DAVID; \DavidStar (bbding)
18871 \DeclareTextCommand{\textDavidStar}{PU}{\9047\041}%* U+2721
18872 %* \textDavidStar -> \davidstar (wasysym)
18873 % U+2722 FOUR TEARDROP-SPOKED ASTERISK; \FourAsterisk (bbding)
18874 \DeclareTextCommand{\textFourAsterisk}{PU}{\9047\042}%* U+2722
18875 % U+2723 FOUR BALLOON-SPOKED ASTERISK; \JackStar (bbding)
18876 \DeclareTextCommand{\textJackStar}{PU}{\9047\043}%* U+2723
18877 % U+2724 HEAVY FOUR BALLOON-SPOKED ASTERISK; \JackStarBold (bb-
    ding)
18878 \DeclareTextCommand{\textJackStarBold}{PU}{\9047\044}%* U+2724
18879 % U+2725 FOUR CLUB-SPOKED ASTERISK; \CrossClowerTips (bbding)
18880 \DeclareTextCommand{\textClowerTips}{PU}{\9047\045}%* U+2725
18881 % U+2726 BLACK FOUR POINTED STAR; \FourStar (bbding)
18882 \DeclareTextCommand{\textFourStar}{PU}{\9047\046}%* U+2726
18883 % U+2727 WHITE FOUR POINTED STAR; \FourStarOpen (bbding)
18884 \DeclareTextCommand{\textFourStarOpen}{PU}{\9047\047}%* U+2727
18885 % U+272A CIRCLED WHITE STAR; \FiveStarOpenCircled (bbding)
18886 \DeclareTextCommand{\textFiveStarOpenCircled}{PU}{\9047\052}%* U+272A
18887 % U+272B OPEN CENTRE BLACK STAR; \FiveStarCenterOpen (bbding)
18888 \DeclareTextCommand{\textFiveStarCenterOpen}{PU}{\9047\053}%* U+272B
18889 % U+272C BLACK CENTRE WHITE STAR; \FiveStarOpenDotted (bbding)
18890 \DeclareTextCommand{\textFiveStarOpenDotted}{PU}{\9047\054}%* U+272C
18891 % U+272D OUTLINED BLACK STAR; \FiveStarOutline (bbding)
18892 \DeclareTextCommand{\textFiveStarOutline}{PU}{\9047\055}%* U+272D
18893 % U+272E HEAVY OUTLINED BLACK STAR; \FiveStarOutlineHeavy (bbding)
18894 \DeclareTextCommand{\textFiveStarOutlineHeavy}{PU}{\9047\056}%* U+272E
18895 % U+272F PINWHEEL STAR; \FiveStarConvex (bbding)
18896 \DeclareTextCommand{\textFiveStarConvex}{PU}{\9047\057}%* U+272F
18897 % U+2730 SHADOWED WHITE STAR; \FiveStarShadow (bbding)
18898 \DeclareTextCommand{\textFiveStarShadow}{PU}{\9047\060}%* U+2730
18899 % U+2731 HEAVY ASTERISK; \AsteriskBold (bbding)
18900 \DeclareTextCommand{\textAsteriskBold}{PU}{\9047\061}%* U+2731
18901 % U+2732 OPEN CENTRE ASTERISK; \AsteriskCenterOpen (bbding)
```
 % U+2734 EIGHT POINTED BLACK STAR; \EightStarTaper (bbding) \DeclareTextCommand{\textEightStarTaper}{PU}{\9047\064}%\* U+2734 % U+2735 EIGHT POINTED PINWHEEL STAR; \EightStarConvex (bbding) \DeclareTextCommand{\textEightStarConvex}{PU}{\9047\065}%\* U+2735 % U+2736 SIX POINTED BLACK STAR; \SixStar (bbding) \DeclareTextCommand{\textSixStar}{PU}{\9047\066}%\* U+2736 % U+2737 EIGHT POINTED RECTILINEAR BLACK STAR; \EightStar (bbding) \DeclareTextCommand{\textEightStar}{PU}{\9047\067}%\* U+2737 % U+2738 HEAVY EIGHT POINTED RECTILINEAR BLACK STAR; \Eight-StarBold (bbding) \DeclareTextCommand{\textEightStarBold}{PU}{\9047\070}%\* U+2738 % U+2739 TWELVE POINTED BLACK STAR; \TwelveStar (bbding) \DeclareTextCommand{\textTwelveStar}{PU}{\9047\071}%\* U+2739 % U+273A SIXTEEN POINTED ASTERISK; \SixteenStarLight (bbding) \DeclareTextCommand{\textSixteenStarLight}{PU}{\9047\072}%\* U+273A % U+273B TEARDROP-SPOKED ASTERISK; \SixFlowerPetalRemoved (bbding) \DeclareTextCommand{\textSixFlowerPetalRemoved}{PU}{\9047\073}%\* U+273B % U+273C OPEN CENTRE TEARDROP-SPOKED ASTERISK; % \SixFlowerOpenCenter (bbding) \DeclareTextCommand{\textSixFlowerOpenCenter}{PU}{\9047\074}%\* U+273C % U+273D HEAVY TEARDROP-SPOKED ASTERISK; \Asterisk (bbding) \DeclareTextCommand{\textAsterisk}{PU}{\9047\075}%\* U+273D % U+273E SIX PETALLED BLACK AND WHITE FLORETTE; \SixFlowerAlternate (bbding) \DeclareTextCommand{\textSixFlowerAlternate}{PU}{\9047\076}%\* U+273E % U+273F BLACK FLORETTE; \FiveFlowerPetal (bbding) \DeclareTextCommand{\textFiveFlowerPetal}{PU}{\9047\077}%\* U+273F % U+2740 WHITE FLORETTE; \FiveFlowerOpen (bbding) \DeclareTextCommand{\textFiveFlowerOpen}{PU}{\9047\100}%\* U+2740 % U+2741 EIGHT PETALLED OUTLINED BLACK FLORETTE; \EightFlowerPetal (bbding) \DeclareTextCommand{\textEightFlowerPetal}{PU}{\9047\101}%\* U+2741 % U+2742 CIRCLED OPEN CENTRE EIGHT POINTED STAR; \SunshineOpenCircled (bbding) \DeclareTextCommand{\textSunshineOpenCircled}{PU}{\9047\102}%\* U+2742 % U+2743 HEAVY TEARDROP-SPOKED PINWHEEL ASTERISK; \SixFlowerAltPetal (bbding) \DeclareTextCommand{\textSixFlowerAltPetal}{PU}{\9047\103}%\* U+2743 % U+2744 SNOWFLAKE; \SnowflakeChevron (bbding) \DeclareTextCommand{\textSnowflakeChevron}{PU}{\9047\104}%\* U+2744 % U+2745 TIGHT TRIFOLIATE SNOWFLAKE; \Snowflake (bbding) \DeclareTextCommand{\textSnowflake}{PU}{\9047\105}%\* U+2745 % U+2746 HEAVY CHEVRON SNOWFLAKE; \SnowflakeChevronBold (bbding) \DeclareTextCommand{\textSnowflakeChevronBold}{PU}{\9047\106}%\* U+2746 % U+2747 SPARKLE; \Sparkle (bbding) \DeclareTextCommand{\textSparkle}{PU}{\9047\107}%\* U+2747 % U+2748 HEAVY SPARKLE; \SparkleBold (bbding) \DeclareTextCommand{\textSparkleBold}{PU}{\9047\110}%\* U+2748 % U+2749 BALLOON-SPOKED ASTERISK; \AsteriskRoundedEnds (bbding) \DeclareTextCommand{\textAsteriskRoundedEnds}{PU}{\9047\111}%\* U+2749 % U+274A EIGHT TEARDROP-SPOKED PROPELLER ASTERISK;

\DeclareTextCommand{\textAsteriskCenterOpen}{PU}{\9047\062}%\* U+2732

```
18949 % \EightFlowerPetalRemoved (bbding)
18950 \DeclareTextCommand{\textEightFlowerPetalRemoved}{PU}{\9047\112}%* U+274A
18951 % U+274B HEAVY EIGHT TEARDROP-SPOKED PROPELLER ASTERISK;
18952 % \EightAsterisk (bbding)
18953 \DeclareTextCommand{\textEightAsterisk}{PU}{\9047\113}%* U+274B
18954 % U+274D SHADOWED WHITE CIRCLE; \CircleShadow (bbding)
18955 \DeclareTextCommand{\textCircleShadow}{PU}{\9047\115}%* U+274D
18956 % U+274F LOWER RIGHT DROP-SHADOWED WHITE SQUARE;
18957 % \SquareShadowBottomRight (bbding)
18958 \DeclareTextCommand{\textSquareShadowBottomRight}{PU}{\9047\117}%* U+274F
18959 % U+2750 UPPER RIGHT DROP-SHADOWED WHITE SQUARE;
18960 % \SquareShadowTopRight (bbding)
18961 \DeclareTextCommand{\textSquareTopRight}{PU}{\9047\120}%* U+2750
18962 % U+2751 LOWER RIGHT SHADOWED WHITE SQUARE;
18963 % \SquareCastShadowBottomRight (bbding)
18964 \DeclareTextCommand{\textSquareCastShadowBottomRight}{PU}{\9047\121}%* U+2751
18965 % U+2752 UPPER RIGHT SHADOWED WHITE SQUARE;
18966 % \SquareCastShadowTopRight (bbding)
18967 \DeclareTextCommand{\textSquareCastShadowTopRight}{PU}{\9047\122}%* U+2752
18968 % U+2756 BLACK DIAMOND MINUS WHITE X; \OrnamentDiamondSolid (bb-
    ding)
18969 \DeclareTextCommand{\textDiamondSolid}{PU}{\9047\126}%* U+2756
18970 % U+2758 LIGHT VERTICAL BAR; \RectangleThin (bbding)
18971 \DeclareTextCommand{\textRectangleThin}{PU}{\9047\130}%* U+2758
18972 % U+2759 MEDIUM VERTICAL BAR; \Rectangle (bbding)
18973 \DeclareTextCommand{\textRectangle}{PU}{\9047\131}%* U+2759
18974 % U+275A HEAVY VERTICAL BAR; \RectangleBold (bbding)
18975 \DeclareTextCommand{\textRectangleBold}{PU}{\9047\132}%* U+275A
```
### **47.2.31 Miscellaneous Mathematical Symbols-A: U+27C0 to U+27EF**

 % U+27C2 PERPENDICULAR; perpendicular; \perp (LaTeX) \DeclareTextCommand{\textperp}{PU}{\9047\302}%\* U+27C2 % \notperp (mathabx) \DeclareTextCommand{\textnotperp}{PU}{\9047\302\83\070}%\* U+27C2 U+0338 % U+27C7 OR WITH DOT INSIDE; \veedot (MnSymbol) \DeclareTextCommand{\textveedot}{PU}{\9047\307}%\* U+27C7 % U+27D1 AND WITH DOT; \wedgedot (MnSymbol) \DeclareTextCommand{\textwedgedot}{PU}{\9047\321}%\* U+27D1 % U+27DC LEFT MULTIMAP; \leftspoon (MnSymbol) \DeclareTextCommand{\textleftspoon}{PU}{\9047\334}%\* U+27DC % U+27E6 MATHEMATICAL LEFT WHITE SQUARE BRACKET \DeclareTextCommand{\textlbrackdbl}{PU}{\9047\346}%\* U+27E6 %\* \textlbrackdbl -> \llbracket (stmaryrd) % U+27E7 MATHEMATICAL RIGHT WHITE SQUARE BRACKET \DeclareTextCommand{\textrbrackdbl}{PU}{\9047\347}%\* U+27E7 %\* \textrbrackdbl -> \rrbracket (stmaryrd) **47.2.32 Supplemental Arrows-A: U+27F0 to U+27FF**

% U+27F2 ANTICLOCKWISE GAPPED CIRCLE ARROW;

% \circlearrowleft (AmS)

 \DeclareTextCommand{\textcirclearrowleft}{PU}{\9047\362}%\* U+27F2 % U+27F3 CLOCKWISE GAPPED CIRCLE ARROW; \circlearrowright (AmS) \DeclareTextCommand{\textcirclearrowright}{PU}{\9047\363}%\* U+27F3 % U+27F5 LONG LEFTWARDS ARROW; \longleftarrow (AmS)

 \DeclareTextCommand{\textlongleftarrow}{PU}{\9047\365}%\* U+27F5 % U+27F6 LONG RIGHTWARDS ARROW; \longrightarrow (AmS) \DeclareTextCommand{\textlongrightarrow}{PU}{\9047\366}%\* U+27F6 % U+27F7 LONG LEFT RIGHT ARROW; \longleftrightarrow (AmS) \DeclareTextCommand{\textlongleftrightarrow}{PU}{\9047\367}%\* U+27F7 % U+27F8 LONG LEFTWARDS DOUBLE ARROW; \Longleftarrow (AmS) \DeclareTextCommand{\textLongleftarrow}{PU}{\9047\370}%\* U+27F8 % U+27F9 LONG RIGHTWARDS DOUBLE ARROW; \Longrightarrow (AmS) \DeclareTextCommand{\textLongrightarrow}{PU}{\9047\371}%\* U+27F9 % U+27FA LONG LEFT RIGHT DOUBLE ARROW; \Longleftrightarrow (AmS) \DeclareTextCommand{\textLongleftrightarrow}{PU}{\9047\372}%\* U+27FA % U+27FC LONG RIGHTWARDS ARROW FROM BAR; \longmapsto (AmS) \DeclareTextCommand{\textlongmapsto}{PU}{\9047\374}%\* U+27FC

 % U+27FD LONG LEFTWARDS DOUBLE ARROW FROM BAR; \Longmapsfrom (stmaryrd)

\DeclareTextCommand{\textLongmapsfrom}{PU}{\9047\375}%\* U+27FD

 % U+27FE LONG RIGHTWARDS DOUBLE ARROW FROM BAR; \Longmapsto (stmaryrd)

\DeclareTextCommand{\textLongmapsto}{PU}{\9047\376}%\* U+27FE

# **47.2.33 Supplemental Arrows-B: U+2900 to U+297F**

 % U+2921 NORTH WEST AND SOUTH EAST ARROW; \nwsearrow (MnSymbol)

\DeclareTextCommand{\textnwsearrow}{PU}{\9051\041}%\* U+2921

- 19017 % U+2922 NORTH EAST AND SOUTH WEST ARROW; \neswarrow (MnSym $hol$
- \DeclareTextCommand{\textneswarrow}{PU}{\9051\042}%\* U+2922 % U+2923 NORTH WEST ARROW WITH HOOK; \lhooknwarrow (MnSymbol) \DeclareTextCommand{\textlhooknwarrow}{PU}{\9051\043}%\* U+2923 % U+2924 NORTH EAST ARROW WITH HOOK; \rhooknearrow (MnSymbol) \DeclareTextCommand{\textrhooknearrow}{PU}{\9051\044}%\* U+2924 % U+2925 SOUTH EAST ARROW WITH HOOK; \lhooksearrow (MnSymbol) \DeclareTextCommand{\textlhooksearrow}{PU}{\9051\045}%\* U+2925 % U+2926 SOUTH WEST ARROW WITH HOOK; \rhookswarrow (MnSymbol) \DeclareTextCommand{\textrhookswarrow}{PU}{\9051\046}%\* U+2926

 % U+2933 WAVE ARROW POINTING DIRECTLY RIGHT; \leadsto (wasysym) \DeclareTextCommand{\textleadsto}{PU}{\9051\063}%\* U+2933

 % U+2934 ARROW POINTING RIGHTWARDS THEN CURVING UPWARDS; % \rcurvearrowne (MnSymbol)

\DeclareTextCommand{\textrcurvearrowne}{PU}{\9051\064}%\* U+2934

- % U+2935 ARROW POINTING RIGHTWARDS THEN CURVING DOWN-WARDS;
- % \lcurvearrowse (MnSymbol)
- \DeclareTextCommand{\textlcurvearrowse}{PU}{\9051\065}%\* U+2935
- % U+2936 ARROW POINTING DOWNWARDS THEN CURVING LEFT-WARDS;
- % \lcurvearrowsw (MnSymbol)
- \DeclareTextCommand{\textlcurvearrowsw}{PU}{\9051\066}%\* U+2936
- % U+2937 ARROW POINTING DOWNWARDS THEN CURVING RIGHT-WARDS;
- % \rcurvearrowse (MnSymbol)
- \DeclareTextCommand{\textrcurvearrowse}{PU}{\9051\067}%\* U+2937
- % U+2938 RIGHT-SIDE ARC CLOCKWISE ARROW; \lcurvearrowdown (Mn-Symbol)

\DeclareTextCommand{\textlcurvearrowdown}{PU}{\9051\070}%\* U+2938

%\* \textlcurvearrowdown -> \RightTorque (marvosym)

%\* \textlcurvearrowdown -> \Righttorque (marvosym)

% U+2939 LEFT-SIDE ARC ANTICLOCKWISE ARROW;

% \rcurvearrowdown (MnSymbol)

\DeclareTextCommand{\textrcurvearrowdown}{PU}{\9051\071}%\* U+2939

%\* \textrcurvearrowdown -> \LeftTorque (marvosym)

%\* \textrcurvearrowdown -> \Lefttorque (marvosym)

 % U+293A TOP ARC ANTICLOCKWISE ARROW; \rcurvearrowleft (MnSymbol)

\DeclareTextCommand{\textrcurvearrowleft}{PU}{\9051\072}%\* U+293A

% U+293B BOTTOM ARC ANTICLOCKWISE ARROW;

% \rcurvearrowright (MnSymbol)

\DeclareTextCommand{\textrcurvearrowright}{PU}{\9051\073}%\* U+293B

 % U+294A LEFT BARB UP RIGHT BARB DOWN HARPOON; \leftrightharpoon (mathabx)

\DeclareTextCommand{\textleftrightharpoon}{PU}{\9051\112}%\* U+294A

 % U+294B LEFT BARB DOWN RIGHT BARB UP HARPOON; \rightleftharpoon (mathabx)

\DeclareTextCommand{\textrightleftharpoon}{PU}{\9051\113}%\* U+294B

% U+294C UP BARB RIGHT DOWN BARB LEFT HARPOON;

% \updownharpoonrightleft (MnSymbol)

 \DeclareTextCommand{\textupdownharpoonrightleft}{PU}{\9051\114}%\* U+294C % U+294D UP BARB LEFT DOWN BARB RIGHT HARPOON;

% \updownharpoonleftright (MnSymbol)

\DeclareTextCommand{\textupdownharpoonleftright}{PU}{\9051\115}%\* U+294D

% U+2962 LEFTWARDS HARPOON WITH BARB UP ABOVE LEFTWARDS

% HARPOON WITH BARB DOWN; \leftleftharpoons (mathabx)

\DeclareTextCommand{\textleftleftharpoons}{PU}{\9051\142}%\* U+2962

% U+2963 UPWARDS HARPOON WITH BARB LEFT BESIDE UPWARDS

% HARPOON WITH BARB RIGHT; \upupharpoons (mathabx)

 \DeclareTextCommand{\textupupharpoons}{PU}{\9051\143}%\* U+2963 % U+2964 RIGHTWARDS HARPOON WITH BARB UP ABOVE RIGHT-WARDS HARPOON

% WITH BARB DOWN; \rightrightharpoons (mathabx)

\DeclareTextCommand{\textrightrightharpoons}{PU}{\9051\144}%\* U+2964

 % U+2965 DOWNWARDS HARPOON WITH BARB LEFT BESIDE DOWN-WARDS HARPOON

% WITH BARB RIGHT; \downdownharpoons (mathabx)

 \DeclareTextCommand{\textdowndownharpoons}{PU}{\9051\145}%\* U+2965 % U+296A LEFTWARDS HARPOON WITH BARB UP ABOVE LONG DASH; % \leftbarharpoon (mathabx)

\DeclareTextCommand{\textleftbarharpoon}{PU}{\9051\152}%\* U+296A

 % U+296B LEFTWARDS HARPOON WITH BARB DOWN BELOW % LONG DASH; \barleftharpoon (mathabx)

\DeclareTextCommand{\textbarleftharpoon}{PU}{\9051\153}%\* U+296B

 % U+296C RIGHTWARDS HARPOON WITH BARB UP ABOVE % LONG DASH; \rightbarharpoon (mathabx)

\DeclareTextCommand{\textrightbarharpoon}{PU}{\9051\154}%\* U+296C

% U+296D RIGHTWARDS HARPOON WITH BARB DOWN BELOW

% LONG DASH; \barrightharpoon (mathabx)

\DeclareTextCommand{\textbarrightharpoon}{PU}{\9051\155}%\* U+296D

 % U+296E UPWARDS HARPOON WITH BARB LEFT BESIDE DOWN-WARDS HARPOON

```
19090 % WITH BARB RIGHT; \updownharpoons (mathabx)
```
\DeclareTextCommand{\textupdownharpoons}{PU}{\9051\156}%\* U+296E

```
19092 % U+296F DOWNWARDS HARPOON WITH BARB LEFT BESIDE UP-
   WARDS HARPOON
```
% WITH BARB RIGHT; \downupharpoons (mathabx)

 \DeclareTextCommand{\textdownupharpoons}{PU}{\9051\157}%\* U+296F % U+297F DOWN FISH TAIL

\DeclareTextCommand{\textmoo}{PU}{\9051\177\83\066}%\* U+297F U+0336

#### **47.2.34 Miscellaneous Mathematical Symbols-B: U+2980 to U+29FF**

```
19097 % U+2987 Z NOTATION LEFT IMAGE BRACKET; \llparenthesis (stmaryrd)
19098 \DeclareTextCommand{\textllparenthesis}{PU}{\9051\207}%* U+2987
19099 % U+2988 Z NOTATION RIGHT IMAGE BRACKET; \rrparenthesis (stmaryrd)
19100 \DeclareTextCommand{\textrrparenthesis}{PU}{\9051\210}%* U+2988
19101 % U+29B0 REVERSED EMPTY SET; \invdiameter (wasysym)
19102 \DeclareTextCommand{\textinvdiameter}{PU}{\9051\260}%* U+29B0
19103 % U+29B6 CIRCLED VERTICAL BAR; \obar (stmaryrd)
19104 \DeclareTextCommand{\textobar}{PU}{\9051\266}%* U+29B6
19105 %* \textobar -> \textvarobar (stmaryrd)
19106 % U+29B8 CIRCLED REVERSE SOLIDUS; \obslash (stmaryrd)
19107 \DeclareTextCommand{\textobslash}{PU}{\9051\270}%* U+29B8
19108 %* \textobslash -> \circledbslash (txfonts/pxfonts)
19109 %* \textobslash -> \obackslash (mathabx)
19110 %* \textobslash -> \varobslash (stmaryrd)
19111 % U+29BA CIRCLE DIVIDED BY HORIZONTAL BAR AND TOP HALF
19112 % DIVIDED BY VERTICAL BAR; \obot (mathabx)
19113 \DeclareTextCommand{\textobot}{PU}{\9051\272}%* U+29BA
19114 %* \textobot -> \odplus (ulsy)
19115 % U+29BB CIRCLE WITH SUPERIMPOSED X; \NoChemicalCleaning (mar-
    vosym)
19116 \DeclareTextCommand{\textNoChemicalCleaning}{PU}{\9051\273}%* U+29BB
19117 % U+29C0 CIRCLED LESS-THAN; \olessthan (stmaryrd)
19118 \DeclareTextCommand{\textolessthan}{PU}{\9051\300}%* U+29C0
19119 %* \textolessthan -> \varolessthan (stmaryrd)
19120 % U+29C1 CIRCLED GREATER-THAN; \ogreaterthan (stmaryrd)
19121 \DeclareTextCommand{\textogreaterthan}{PU}{\9051\301}%* U+29C1
19122 %* \textogreaterthan -> \varogreaterthan (stmaryrd)
19123 % U+29C4 SQUARED RISING DIAGONAL SLASH; \boxslash (mathabx, stmaryrd)
19124 \DeclareTextCommand{\textboxslash}{PU}{\9051\304}%* U+29C4
19125 % U+29C5 SQUARED FALLING DIAGONAL SLASH; \boxbslash (stmaryrd)
19126 \DeclareTextCommand{\textboxbslash}{PU}{\9051\305}%* U+29C5
19127 % U+29C6 SQUARED ASTERISK; \boxast (stmaryrd)
19128 \DeclareTextCommand{\textboxast}{PU}{\9051\306}%* U+29C6
19129 % U+29C7 SQUARED SMALL CIRCLE; \boxcircle (stmaryrd)
19130 \DeclareTextCommand{\textboxcircle}{PU}{\9051\307}%* U+29C7
19131 % U+29C8 SQUARED SQUARE; \boxbox (stmaryrd)
19132 \DeclareTextCommand{\textboxbox}{PU}{\9051\310}%* U+29C8
19133 % U+29D3 BLACK BOWTIE; \Valve (marvosym)
19134 \DeclareTextCommand{\textValve}{PU}{\9051\323}%* U+29D3
19135 % U+29DF DOUBLE-ENDED MULTIMAP; \multimapboth (txfonts/pxfonts)
19136 \DeclareTextCommand{\textmultimapboth}{PU}{\9051\337}%* U+29DF
19137 % U+29E2 SHUFFLE PRODUCT; \shuffle (shuffle)
19138 \DeclareTextCommand{\textshuffle}{PU}{\9051\342}%* U+29E2
```
### **47.2.35 Supplemental Mathematical Operators: U+2A00 to U+2AFF**

 % U+2A04 N-ARY UNION OPERATOR WITH PLUS; \uplus (LaTeX) \DeclareTextCommand{\textuplus}{PU}{\9052\004}%\* U+2A04 % U+2A07 TWO LOGICAL AND OPERATOR; \bigdoublewedge (MnSymbol) \DeclareTextCommand{\textbigdoublewedge}{PU}{\9052\007}%\* U+2A07 % U+2A08 TWO LOGICAL OR OPERATOR; \bigdoublevee (MnSymbol) \DeclareTextCommand{\textbigdoublevee}{PU}{\9052\010}%\* U+2A08 % U+2A1D JOIN; \Join (latexsym, amsfonts, amssymb, mathabx, txfonts, % pxfonts, wasysym) \DeclareTextCommand{\textJoin}{PU}{\9052\035}%\* U+2A1D % U+2A1F Z NOTATION SCHEMA COMPOSITION; \fatsemi (stmaryrd) \DeclareTextCommand{\textfatsemi}{PU}{\9052\037}%\* U+2A1F % U+2A22 PLUS SIGN WITH SMALL CIRCLE ABOVE; \circplus (mathabx) \DeclareTextCommand{\textcircplus}{PU}{\9052\042}%\* U+2A22 % U+2A2A MINUS SIGN WITH DOT BELOW; \minusdot (MnSymbol) \DeclareTextCommand{\textminusdot}{PU}{\9052\052}%\* U+2A2A %\* \textminusdot -> \divdot (mathabx) % U+2A30 MULTIPLICATION SIGN WITH DOT ABOVE; \dottimes (mathabx) \DeclareTextCommand{\textdottimes}{PU}{\9052\060}%\* U+2A30 % U+2A32 SEMIDIRECT PRODUCT WITH BOTTOM CLOSED; % \dtimes (mathdesign) \DeclareTextCommand{\textdtimes}{PU}{\9052\062}%\* U+2A32 % U+2A38 CIRCLED DIVISION SIGN; \odiv (mathabx) \DeclareTextCommand{\textodiv}{PU}{\9052\070}%\* U+2A38 % U+2A3C INTERIOR PRODUCT; \invneg (MnSymbol) \DeclareTextCommand{\textinvneg}{PU}{\9052\074}%\* U+2A3C % U+2A4E DOUBLE SQUARE INTERSECTION; \sqdoublecap (mathabx) \DeclareTextCommand{\textsqdoublecap}{PU}{\9052\116}%\* U+2A4E %\* \textsqdoublecap -> \doublesqcap (MnSymbol) % U+2A40 INTERSECTION WITH DOT; \capdot (MnSymbol) \DeclareTextCommand{\textcapdot}{PU}{\9052\100}%\* U+2A40 % U+2A4F DOUBLE SQUARE UNION; \sqdoublecup (mathabx) \DeclareTextCommand{\textsqdoublecup}{PU}{\9052\117}%\* U+2A4F %\* \textsqdoublecup -> \doublesqcup (MnSymbol) % U+2A55 TWO INTERSECTING LOGICAL AND; \doublewedge (MnSymbol) \DeclareTextCommand{\textdoublewedge}{PU}{\9052\125}%\* U+2A55 % U+2A56 TWO INTERSECTING LOGICAL OR; \doublevee (MnSymbol \DeclareTextCommand{\textdoublevee}{PU}{\9052\126}%\* U+2A56 %\* \textdoublevee -> \merge (stmaryrd) % U+2A5E LOGICAL AND WITH DOUBLE OVERBAR; % \doublebarwedge (AmS) \DeclareTextCommand{\textdoublebarwedge}{PU}{\9052\136}%\* U+2A5E % U+2A63 LOGICAL OR WITH DOUBLE UNDERBAR; % \veedoublebar (mahtabx) \DeclareTextCommand{\textveedoublebar}{PU}{\9052\143}%\* U+2A63 % U+2A66 EQUALS SIGN WITH DOT BELOW; \eqdot (MnSymbol) \DeclareTextCommand{\texteqdot}{PU}{\9052\146}%\* U+2A66 % \neqdot (MnSymbol) \DeclareTextCommand{\textneqdot}{PU}{\9052\146\83\070}%\* U+2A66 U+0338 % U+2A74 DOUBLE COLON EQUAL; \coloncolonequals (colonequals) \DeclareTextCommand{\textcoloncolonequals}{PU}{\9052\164}%\* U+2A74 % U+2A7D LESS-THAN OR SLANTED EQUAL TO; \leqslant (AmS) \DeclareTextCommand{\textleqslant}{PU}{\9052\175}%\* U+2A7D

 % \nleqslant (txfonts/pxfonts) \DeclareTextCommand{\textnleqslant}{PU}{\9052\175\83\070}%\* U+2A7D U+0338 % U+2A7E GREATER-THAN OR SLANTED EQUAL TO; \geqslant (AmS) \DeclareTextCommand{\textgeqslant}{PU}{\9052\176}%\* U+2A7E % \ngeqslang (txfonts/pxfonts) \DeclareTextCommand{\textngeqslant}{PU}{\9052\176\83\070}%\* U+2A7E U+0338 % U+2A85 LESS-THAN OR APPROXIMATE; \lessapprox (AmS) \DeclareTextCommand{\textlessapprox}{PU}{\9052\205}%\* U+2A85 % \nlessapprox (txfonts/pxfonts) \DeclareTextCommand{\textnlessapprox}{PU}{\9052\205\83\070}%\* U+2A85 U+0338 % U+2A86 GREATER-THAN OR APPROXIMATE; \gtrapprox (AmS) \DeclareTextCommand{\textgtrapprox}{PU}{\9052\206}%\* U+2A86 % \ngtrapprox (txfonts/pxfonts) \DeclareTextCommand{\textngtrapprox}{PU}{\9052\206\83\070}%\* U+2A86 U+0338 % U+2A87 LESS-THAN AND SINGLE-LINE NOT EQUAL TO; \lneq (AmS) \DeclareTextCommand{\textlneq}{PU}{\9052\207}%\* U+2A87 % U+2A88 GREATER-THAN AND SINGLE-LINE NOT EQUAL TO; % \gneq (AmS) \DeclareTextCommand{\textgneq}{PU}{\9052\210}%\* U+2A88 % U+2A89 LESS-THAN AND NOT APPROXIMATE; \lnapprox (AmS) \DeclareTextCommand{\textlnapprox}{PU}{\9052\211}%\* U+2A89 % U+2A8A GREATER-THAN AND NOT APPROXIMATE; \gnapprox (AmS) \DeclareTextCommand{\textgnapprox}{PU}{\9052\212}%\* U+2A8A % U+2A8B LESS-THAN ABOVE DOUBLE-LINE EQUAL ABOVE GREATER-THAN; % \lesseqqgtr (AmS) \DeclareTextCommand{\textlesseqqgtr}{PU}{\9052\213}%\* U+2A8B % U+2A8C GREATER-THAN ABOVE DOUBLE-LINE EQUAL ABOVE LESS-THAN; % \gtreqqless (AmS) \DeclareTextCommand{\textgtreqqless}{PU}{\9052\214}%\* U+2A8C % U+2A95 SLANTED EQUAL TO OR LESS-THAN; \eqslantless (AmS) \DeclareTextCommand{\texteqslantless}{PU}{\9052\225}%\* U+2A95 % U+2A96 SLANTED EQUAL TO OR GREATER-THAN; \eqslantgtr (AmS) \DeclareTextCommand{\texteqslantgtr}{PU}{\9052\226}%\* U+2A96 % U+2AA6 LESS-THAN CLOSED BY CURVE; \leftslice (stmaryrd) \DeclareTextCommand{\textleftslice}{PU}{\9052\246}%\* U+2AA6 % U+2AA7 GREATER-THAN CLOSED BY CURVE; \rightslice (stmaryrd) \DeclareTextCommand{\textrightslice}{PU}{\9052\247}%\* U+2AA7 % U+2AAF PRECEDES ABOVE SINGLE-LINE EQUALS SIGN; \preceq (Mn-Symbol) \DeclareTextCommand{\textpreceq}{PU}{\9052\257}%\* U+2AAF % \npreceq (txfonts/pxfonts) \DeclareTextCommand{\textnpreceq}{PU}{\9052\257\83\070}%\* U+2AAF U+0338 % U+2AB0 SUCCEEDS ABOVE SINGLE-LINE EQUALS SIGN; \succeq (Mn-Symbol) \DeclareTextCommand{\textsucceq}{PU}{\9052\260}%\* U+2AB0 % \nsucceq (txfonts/pxfonts) \DeclareTextCommand{\textnsucceq}{PU}{\9052\260\83\070}%\* U+2AB0 U+0338 % U+2AB1 PRECEDES ABOVE SINGLE-LINE NOT EQUAL TO; \precneq (mathabx) \DeclareTextCommand{\textprecneq}{PU}{\9052\261}%\* U+2AB1 19238 % U+2AB2 SUCCEEDS ABOVE SINGLE-LINE NOT EQUAL TO; \succneq (mathabx)

 \DeclareTextCommand{\textsuccneq}{PU}{\9052\262}%\* U+2AB2 % U+2AB3 PRECEDES ABOVE EQUALS SIGN; \preceqq (txfonts/pxfonts) \DeclareTextCommand{\textpreceqq}{PU}{\9052\263}%\* U+2AB3 % \npreceqq (txfonts/pxfonts) \DeclareTextCommand{\textnpreceqq}{PU}{\9052\263\83\070}%\* U+2AB3 U+0338 % U+2AB4 SUCCEEDS ABOVE EQUALS SIGN; \succeqq (txfonts/pxfonts) \DeclareTextCommand{\textsucceqq}{PU}{\9052\264}%\* U+2AB4 % \nsucceqq (txfonts/pxfonts) \DeclareTextCommand{\textnsucceqq}{PU}{\9052\264\83\070}%\* U+2AB4 U+0338 % U+2AB5 PRECEDES ABOVE NOT EQUAL TO; \precneqq (txfonts/pxfonts) \DeclareTextCommand{\textprecneqq}{PU}{\9052\265}%\* U+2AB5 % U+2AB6 SUCCEEDS ABOVE NOT EQUAL TO; \succneqq (txfonts/pxfonts) \DeclareTextCommand{\textsuccneqq}{PU}{\9052\266}%\* U+2AB6 % U+2AB7 PRECEDES ABOVE ALMOST EQUAL TO; \precapprox (AmS) \DeclareTextCommand{\textprecapprox}{PU}{\9052\267}%\* U+2AB7 % \nprecapprox (txfonts/pxfonts) \DeclareTextCommand{\textnprecapprox}{PU}{\9052\267\83\070}%\* U+2AB7 U+0338 % U+2AB8 SUCCEEDS ABOVE ALMOST EQUAL TO; \succapprox (AmS) \DeclareTextCommand{\textsuccapprox}{PU}{\9052\270}%\* U+2AB8 % \nsuccapprox (txfonts/pxfonts) \DeclareTextCommand{\textnsuccapprox}{PU}{\9052\270\83\070}%\* U+2AB8 U+0338 % U+2AB9 PRECEDES ABOVE NOT ALMOST EQUAL TO; \precnapprox (AmS) \DeclareTextCommand{\textprecnapprox}{PU}{\9052\271}%\* U+2AB9 % U+2ABA SUCCEEDS ABOVE NOT ALMOST EQUAL TO; \succnapprox (AmS) \DeclareTextCommand{\textsuccnapprox}{PU}{\9052\272}%\* U+2ABA % U+2AC5 SUBSET OF ABOVE EQUALS SIGN; \subseteqq (AmS) \DeclareTextCommand{\textsubseteqq}{PU}{\9052\305}%\* U+2AC5 % \nsubseteqq (txfonts/pxfonts, mathabx) \DeclareTextCommand{\textnsubseteqq}{PU}{\9052\305\83\070}%\* U+2AC5 U+0338 19268 % U+2AC6 SUPERSET OF ABOVE EQUALS SIGN; \supseteqq (AmS) \DeclareTextCommand{\textsupseteqq}{PU}{\9052\306}%\* U+2AC6 % \nsupseteqq (mathabx) \DeclareTextCommand{\textnsupseteqq}{PU}{\9052\306\83\070}%\* U+2AC6 U+0338 % U+2AE3 DOUBLE VERTICAL BAR LEFT TURNSTILE \DeclareTextCommand{\textdashV}{PU}{\9052\343}%\* U+2AE3 %\* \textdashV -> \leftVdash (MnSymbol) % \ndashV (mathabx) \DeclareTextCommand{\textndashV}{PU}{\9052\343\83\070}%\* U+2AE3 U+0338 %\* \textndashV -> \nleftVdash (MnSymbol) % U+2AE4 VERTICAL BAR DOUBLE LEFT TURNSTILE; \Dashv (mathabx) \DeclareTextCommand{\textDashv}{PU}{\9052\344}%\* U+2AE4 %\* \textDashv -> \leftmodels (MnSymbol) % \nDashv (mathabx) \DeclareTextCommand{\textnDashv}{PU}{\9052\344\83\070}%\* U+2AE4 U+0338 %\* \textnDashv -> \nleftmodels (MnSymbol) % U+2AE5 DOUBLE VERTICAL BAR DOUBLE LEFT TURNSTILE; % \DashV (mathabx) \DeclareTextCommand{\textDashV}{PU}{\9052\345}%\* U+2AE5 %\* \textDashV -> \leftModels (MnSymbol) % \nDashV (mathabx) \DeclareTextCommand{\textnDashV}{PU}{\9052\345\83\070}%\* U+2AE5 U+0338

%\* \textnDashV -> \nleftModels (MnSymbol)

 % U+2AEA DOUBLE DOWN TACK; \downmodels (MnSymbol) \DeclareTextCommand{\textdownmodels}{PU}{\9052\352}%\* U+2AEA % \ndownmodels (MnSymbol) \DeclareTextCommand{\textndownmodels}{PU}{\9052\352\83\070}%\* U+2AEA U+0338 % U+2AEB DOUBLE UP TACK; \upmodels (MnSymbol) \DeclareTextCommand{\textupmodels}{PU}{\9052\353}%\* U+2AEB % \nupmodels (MnSymbol) \DeclareTextCommand{\textnupmodels}{PU}{\9052\353\83\070}%\* U+2AEB U+0338 % U+2AEF VERTICAL LINE WITH CIRCLE ABOVE; \upspoon (MnSymbol) \DeclareTextCommand{\textupspoon}{PU}{\9052\357}%\* U+2AEF % U+2AF4 TRIPLE VERTICAL BAR BINARY RELATION; % \interleave (stmaryrd) \DeclareTextCommand{\textinterleave}{PU}{\9052\364}%\* U+2AF4 % U+2AFD DOUBLE SOLIDUS OPERATOR; \sslash (stmaryrd) \DeclareTextCommand{\textsslash}{PU}{\9052\375}%\* U+2AFD %\* \textsslash -> \varparallel (txfonts\pxfonts)

# **47.2.36 Miscellaneous Symbols and Arrows: U+2B00 to U+2BFF**

 % U+2B20 WHITE PENTAGON; \pentagon (wasysym) \DeclareTextCommand{\textpentagon}{PU}{\9053\040}%\* U+2B20 % U+2B21 WHITE HEXAGON; \varhexagon (wasysym) \DeclareTextCommand{\textvarhexagon}{PU}{\9053\041}%\* U+2B21

## **47.2.37 Latin Extended-C: U+2C60 to U+2C7F**

 % U+2C7C LATIN SUBSCRIPT SMALL LETTER J \DeclareTextCommand{\textjinferior}{PU}{\9054\174}%\* U+2C7C

#### **47.2.38 Supplemental Punctuation: U+2E00 to U+2E7F**

 % U+2E13 DOTTED OBELOS; \slashdiv (MnSymbol) \DeclareTextCommand{\textslashdiv}{PU}{\9056\023}%\* U+2E13 % U+2E18 INVERTED INTERROBANG; \textinterrobangdown (textcomp) \DeclareTextCommand{\textinterrobangdown}{PU}{\9056\030}% U+2E18 % U+2E2D FIVE DOT MARK; \fivedots (MnSymbol) \DeclareTextCommand{\textfivedots}{PU}{\9056\055}%\* U+2E2D

#### **47.2.39 Modifier Tone Letters: U+A700 to U+A71F**

 % U+A71B MODIFIER LETTER RAISED UP ARROW; \textupstep (tipa) \DeclareTextCommand{\textupstep}{PU}{\9247\033}% U+A71B % U+A71C MODIFIER LETTER RAISED DOWN ARROW; % \textdownstep (tipa) \DeclareTextCommand{\textdownstep}{PU}{\9247\034}% U+A71C

#### **47.2.40 Latin Extended-D: U+A720 to U+A7FF**

 % U+A727 LATIN SMALL LETTER HENG; \textheng (tipx) \DeclareTextCommand{\textPUheng}{PU}{\9247\047}% U+A727 %\* \textPUheng -> \textheng (tipx) % U+A72C LATIN CAPITAL LETTER CUATRILLO; \textlhookfour (tipx) \DeclareTextCommand{\textPUlhookfour}{PU}{\9247\054}% U+A72C %\* \textPUlhookfour -> \textlhookfour (tipx) % U+A730 LATIN LETTER SMALL CAPITAL F; \textscf (tipx) \DeclareTextCommand{\textPUscf}{PU}{\9247\060}% U+A730 %\* \textPUscf -> \textscf (tipx) % U+A735 LATIN SMALL LETTER AO; \textaolig (tipx) \DeclareTextCommand{\textPUaolig}{PU}{\9247\065}% U+A735

 \DeclareTextCommand{\textoo}{PU}{\9247\117}%\* U+A74F % U+A788 MODIFIER LETTER LOW CIRCUMFLEX ACCENT \DeclareTextCommand{\textcircumlow}{PU}{\9247\210}% U+A788

#### **47.2.41 Alphabetic Presentation Forms: U+FB00 to U+FB4F**

% U+A74F LATIN SMALL LETTER OO; \oo (wsuipa)

 % U+FB01 LATIN SMALL LIGATURE FI; fi \DeclareTextCommand{\textfi}{PU}{\9373\001}% U+FB01 % U+FB02 LATIN SMALL LIGATURE FL; fl

% U+1D13B MUSICAL SYMBOL WHOLE REST; \GaPa (harmony)

% U+1D13E MUSICAL SYMBOL EIGHTH REST; \AcPa (harmony)

% U+1D15E MUSICAL SYMBOL HALF NOTE; \halfnote (wasysym)

 % U+1D15F MUSICAL SYMBOL QUARTER NOTE; \Vier (harmony) \DeclareTextCommand{\textVier}{PU}{\9330\064\9335\137}%\* U+1D15F % U+1D160 MUSICAL SYMBOL EIGHTH NOTE; \Acht (harmony) \DeclareTextCommand{\textAcht}{PU}{\9330\064\9335\140}%\* U+1D160 % U+1D161 MUSICAL SYMBOL SIXTEENTH NOTE; \Sech (harmony) \DeclareTextCommand{\textSech}{PU}{\9330\064\9335\141}%\* U+1D161 % U+1D162 MUSICAL SYMBOL THIRTY-SECOND NOTE; \Zwdr (harmony) \DeclareTextCommand{\textZwdr}{PU}{\9330\064\9335\142}%\* U+1D162 **47.2.43 Miscellaneous Symbols and Pictographs: U+1F300 to U+1F5FF**

 % U+1F30D EARTH GLOBE EUROPE-AFRICA; \Mundus (marvosym) \DeclareTextCommand{\textMundus}{PU}{\9330\074\9337\015}%\* U+1F30D

\DeclareTextCommand{\textMoon}{PU}{\9330\074\9337\031}%\* U+1F319

\DeclareTextCommand{\textFax}{PU}{\9330\075\9334\340}%\* U+1F4E0

\DeclareTextCommand{\textManFace}{PU}{\9330\075\9334\150}%\* U+1F468

\DeclareTextCommand{\textWomanFace}{PU}{\9330\075\9334\151}%\* U+1F469

% U+1F319 CRESCENT MOON; \Moon (marvosym)

% U+1F469 WOMAN; \WomanFace (marvosym)

 %\* \textWomanFace -> \Womanface (marvosym) % U+1F4E0 FAX MACHINE; \Fax (marvosym)

% U+1F468 MAN; \ManFace (marvosym)

%\* \textFax -> \Faxmachine (marvosym)

% U+1F525 FIRE; \Fire (ifsym)

\DeclareTextCommand{\texthalfnote}{PU}{\9330\064\9335\136}%\* U+1D15E

% U+1D13C MUSICAL SYMBOL HALF REST; \HaPa (harmony)

\DeclareTextCommand{\textGaPa}{PU}{\9330\064\9335\073}%\* U+1D13B

 \DeclareTextCommand{\textHaPa}{PU}{\9330\064\9335\074}%\* U+1D13C % U+1D13D MUSICAL SYMBOL QUARTER REST; \ViPa (harmony) \DeclareTextCommand{\textViPa}{PU}{\9330\064\9335\075}%\* U+1D13D

 \DeclareTextCommand{\textAcPa}{PU}{\9330\064\9335\076}%\* U+1D13E % U+1D13F MUSICAL SYMBOL SIXTEENTH REST; \SePa (harmony) \DeclareTextCommand{\textSePa}{PU}{\9330\064\9335\077}%\* U+1D13F % U+1D140 MUSICAL SYMBOL THIRTY-SECOND REST; \ZwPa (harmony) \DeclareTextCommand{\textZwPa}{PU}{\9330\064\9335\100}%\* U+1D140 % U+1D15D MUSICAL SYMBOL WHOLE NOTE; \fullnote (wasysym) \DeclareTextCommand{\textfullnote}{PU}{\9330\064\9335\135}%\* U+1D15D

**47.2.42 Musical Symbols: U+1D100 to U+1D1FF**

\DeclareTextCommand{\textfl}{PU}{\9373\002}% U+FB02

%\* \textfullnote -> \Ganz (harmony)

%\* \texthalfnote -> \Halb (harmony)

%\* \textPUaolig -> \textaolig (tipx)

\DeclareTextCommand{\textFire}{PU}{\9330\075\9335\045}%\* U+1F525

### **47.2.44 Transport and Map Symbols: U+1F680 to U+1F6FF**

% U+1F6B2 BICYCLE; \Bicycle (marvosym)

 \DeclareTextCommand{\textBicycle}{PU}{\9330\075\9336\262}%\* U+1F6B2 % U+1F6B9 MENS SYMBOL; \Gentsroom (marvosym)

19387 \DeclareTextCommand{\textGentsroom}{PU}{\9330\075\9336\271}%\* U+1F6B9 % U+1F6BA WOMENS SYMBOL; \Ladiesroom (marvosym)

\DeclareTextCommand{\textLadiesroom}{PU}{\9330\075\9336\272}%\* U+1F6BA

### **47.2.45 Miscellaneous**

\DeclareTextCommand{\SS}{PU}{SS}%

% \textcopyleft (textcomp)

\DeclareTextCommand{\textcopyleft}{PU}{\9041\204\9040\335}% U+2184 U+20DD

% \ccnc (cclicenses)

\DeclareTextCommand{\textccnc}{PU}{\80\044\9040\340}%\* U+0024 U+20E0

% \ccnd (cclicenses)

 \DeclareTextCommand{\textccnd}{PU}{=\9040\335}%\* U+003D U+20DD % \ccsa (cclicenses)

\DeclareTextCommand{\textccsa}{PU}{\9047\362\9040\335}%\* U+27F2 U+20DD

% \Info (marvosym, china2e)

\DeclareTextCommand{\textInfo}{PU}{\9330\065\9334\042\9040\336}%\* U+1D422 U+20DE

% \CESign (marvosym)

\DeclareTextCommand{\textCESign}{PU}{\80\103\80\105}%\* U+0043 U+0045

%\* \textCESign -> \CEsign (marvosym)

## **47.2.46 Aliases**

Aliases (german.sty)

```
19404 \DeclareTextCommand{\textglqq}{PU}{\quotedblbase}%
19405 \DeclareTextCommand{\textgrqq}{PU}{\textquotedblleft}%
19406 \DeclareTextCommand{\textglq}{PU}{\quotesinglbase}%
19407 \DeclareTextCommand{\textgrq}{PU}{\textquoteleft}%
19408 \DeclareTextCommand{\textflqq}{PU}{\guillemetleft}%
19409 \DeclareTextCommand{\textfrqq}{PU}{\guillemetright}%
19410 \DeclareTextCommand{\textflq}{PU}{\guilsinglleft}%
19411 \DeclareTextCommand{\textfrq}{PU}{\guilsinglright}%
Aliases (math names)
19412 \DeclareTextCommand{\textneg}{PU}{\textlogicalnot}%*
```
\DeclareTextCommand{\texttimes}{PU}{\textmultiply}%\*

\DeclareTextCommand{\textdiv}{PU}{\textdivide}%\*

\DeclareTextCommand{\textpm}{PU}{\textplusminus}%\*

\DeclareTextCommand{\textcdot}{PU}{\textperiodcentered}%\*

19417  $\langle$  /puenc $\rangle$ 

# **47.3 PU encoding, additions for VnTEX**

This file is provided by Han The Thanh.

19418 (\*puvnenc)

 \DeclareTextCommand{\abreve}{PU}{\81\003}% U+0103 \DeclareTextCommand{\acircumflex}{PU}{\80\342}% U+00E2 \DeclareTextCommand{\ecircumflex}{PU}{\80\352}% U+00EA

 \DeclareTextCommand{\ocircumflex}{PU}{\80\364}% U+00F4 \DeclareTextCommand{\ohorn}{PU}{\81\241}% U+01A1 \DeclareTextCommand{\uhorn}{PU}{\81\260}% U+01B0 \DeclareTextCommand{\ABREVE}{PU}{\81\002}% U+0102 \DeclareTextCommand{\ACIRCUMFLEX}{PU}{\80\302}% U+00C2 \DeclareTextCommand{\ECIRCUMFLEX}{PU}{\80\312}% U+00CA \DeclareTextCommand{\OCIRCUMFLEX}{PU}{\80\324}% U+00D4 \DeclareTextCommand{\OHORN}{PU}{\81\240}% U+01A0 \DeclareTextCommand{\UHORN}{PU}{\81\257}% U+01AF \DeclareTextCompositeCommand{\'}{PU}{a}{\80\341}% U+00E1 \DeclareTextCompositeCommand{\d}{PU}{a}{\9036\241}% U+1EA1 \DeclareTextCompositeCommand{\`}{PU}{a}{\80\340}% U+00E0 \DeclareTextCompositeCommand{\h}{PU}{a}{\9036\243}% U+1EA3 \DeclareTextCompositeCommand{\~}{PU}{a}{\80\343}% U+00E3 \DeclareTextCompositeCommand{\'}{PU}{\abreve}{\9036\257}% U+1EAF \DeclareTextCompositeCommand{\d}{PU}{\abreve}{\9036\267}% U+1EB7 \DeclareTextCompositeCommand{\`}{PU}{\abreve}{\9036\261}% U+1EB1 \DeclareTextCompositeCommand{\h}{PU}{\abreve}{\9036\263}% U+1EB3 \DeclareTextCompositeCommand{\~}{PU}{\abreve}{\9036\265}% U+1EB5 \DeclareTextCompositeCommand{\'}{PU}{\acircumflex}{\9036\245}% U+1EA5 \DeclareTextCompositeCommand{\d}{PU}{\acircumflex}{\9036\255}% U+1EAD \DeclareTextCompositeCommand{\`}{PU}{\acircumflex}{\9036\247}% U+1EA7 \DeclareTextCompositeCommand{\h}{PU}{\acircumflex}{\9036\251}% U+1EA9 \DeclareTextCompositeCommand{\~}{PU}{\acircumflex}{\9036\253}% U+1EAB \DeclareTextCompositeCommand{\'}{PU}{e}{\80\351}% U+00E9 \DeclareTextCompositeCommand{\d}{PU}{e}{\9036\271}% U+1EB9 \DeclareTextCompositeCommand{\`}{PU}{e}{\80\350}% U+00E8 \DeclareTextCompositeCommand{\h}{PU}{e}{\9036\273}% U+1EBB \DeclareTextCompositeCommand{\~}{PU}{e}{\9036\275}% U+1EBD \DeclareTextCompositeCommand{\'}{PU}{\ecircumflex}{\9036\277}% U+1EBF \DeclareTextCompositeCommand{\d}{PU}{\ecircumflex}{\9036\307}% U+1EC7 \DeclareTextCompositeCommand{\`}{PU}{\ecircumflex}{\9036\301}% U+1EC1 \DeclareTextCompositeCommand{\h}{PU}{\ecircumflex}{\9036\303}% U+1EC3 \DeclareTextCompositeCommand{\~}{PU}{\ecircumflex}{\9036\305}% U+1EC5 \DeclareTextCompositeCommand{\'}{PU}{i}{\80\355}% U+00ED \DeclareTextCompositeCommand{\d}{PU}{i}{\9036\313}% U+1ECB \DeclareTextCompositeCommand{\`}{PU}{i}{\80\354}% U+00EC \DeclareTextCompositeCommand{\h}{PU}{i}{\9036\311}% U+1EC9 \DeclareTextCompositeCommand{\~}{PU}{i}{\81\051}% U+0129 \DeclareTextCompositeCommand{\'}{PU}{o}{\80\363}% U+00F3 \DeclareTextCompositeCommand{\d}{PU}{o}{\9036\315}% U+1ECD \DeclareTextCompositeCommand{\`}{PU}{o}{\80\362}% U+00F2 \DeclareTextCompositeCommand{\h}{PU}{o}{\9036\317}% U+1ECF \DeclareTextCompositeCommand{\~}{PU}{o}{\80\365}% U+00F5 \DeclareTextCompositeCommand{\'}{PU}{\ocircumflex}{\9036\321}% U+1ED1 \DeclareTextCompositeCommand{\d}{PU}{\ocircumflex}{\9036\331}% U+1ED9 \DeclareTextCompositeCommand{\`}{PU}{\ocircumflex}{\9036\323}% U+1ED3 \DeclareTextCompositeCommand{\h}{PU}{\ocircumflex}{\9036\325}% U+1ED5 \DeclareTextCompositeCommand{\~}{PU}{\ocircumflex}{\9036\327}% U+1ED7 \DeclareTextCompositeCommand{\'}{PU}{\ohorn}{\9036\333}% U+1EDB \DeclareTextCompositeCommand{\d}{PU}{\ohorn}{\9036\343}% U+1EE3 \DeclareTextCompositeCommand{\`}{PU}{\ohorn}{\9036\335}% U+1EDD \DeclareTextCompositeCommand{\h}{PU}{\ohorn}{\9036\337}% U+1EDF \DeclareTextCompositeCommand{\~}{PU}{\ohorn}{\9036\341}% U+1EE1

 \DeclareTextCompositeCommand{\'}{PU}{u}{\80\372}% U+00FA \DeclareTextCompositeCommand{\d}{PU}{u}{\9036\345}% U+1EE5 \DeclareTextCompositeCommand{\`}{PU}{u}{\80\371}% U+00F9 \DeclareTextCompositeCommand{\h}{PU}{u}{\9036\347}% U+1EE7 \DeclareTextCompositeCommand{\~}{PU}{u}{\81\151}% U+0169 \DeclareTextCompositeCommand{\'}{PU}{\uhorn}{\9036\351}% U+1EE9 \DeclareTextCompositeCommand{\d}{PU}{\uhorn}{\9036\361}% U+1EF1 \DeclareTextCompositeCommand{\`}{PU}{\uhorn}{\9036\353}% U+1EEB \DeclareTextCompositeCommand{\h}{PU}{\uhorn}{\9036\355}% U+1EED \DeclareTextCompositeCommand{\~}{PU}{\uhorn}{\9036\357}% U+1EEF \DeclareTextCompositeCommand{\'}{PU}{y}{\80\375}% U+00FD \DeclareTextCompositeCommand{\d}{PU}{y}{\9036\365}% U+1EF5 \DeclareTextCompositeCommand{\`}{PU}{y}{\9036\363}% U+1EF3 \DeclareTextCompositeCommand{\h}{PU}{y}{\9036\367}% U+1EF7 \DeclareTextCompositeCommand{\~}{PU}{y}{\9036\371}% U+1EF9 \DeclareTextCompositeCommand{\'}{PU}{A}{\80\301}% U+00C1 \DeclareTextCompositeCommand{\d}{PU}{A}{\9036\240}% U+1EA0 \DeclareTextCompositeCommand{\`}{PU}{A}{\80\300}% U+00C0 \DeclareTextCompositeCommand{\h}{PU}{A}{\9036\242}% U+1EA2 \DeclareTextCompositeCommand{\~}{PU}{A}{\80\303}% U+00C3 \DeclareTextCompositeCommand{\'}{PU}{\ABREVE}{\9036\256}% U+1EAE \DeclareTextCompositeCommand{\d}{PU}{\ABREVE}{\9036\266}% U+1EB6 \DeclareTextCompositeCommand{\`}{PU}{\ABREVE}{\9036\260}% U+1EB0 \DeclareTextCompositeCommand{\h}{PU}{\ABREVE}{\9036\262}% U+1EB2 \DeclareTextCompositeCommand{\~}{PU}{\ABREVE}{\9036\264}% U+1EB4 \DeclareTextCompositeCommand{\'}{PU}{\ACIRCUMFLEX}{\9036\244}% U+1EA4 \DeclareTextCompositeCommand{\d}{PU}{\ACIRCUMFLEX}{\9036\254}% U+1EAC \DeclareTextCompositeCommand{\`}{PU}{\ACIRCUMFLEX}{\9036\246}% U+1EA6 \DeclareTextCompositeCommand{\h}{PU}{\ACIRCUMFLEX}{\9036\250}% U+1EA8 \DeclareTextCompositeCommand{\~}{PU}{\ACIRCUMFLEX}{\9036\252}% U+1EAA \DeclareTextCompositeCommand{\'}{PU}{E}{\80\311}% U+00C9 \DeclareTextCompositeCommand{\d}{PU}{E}{\9036\270}% U+1EB8 \DeclareTextCompositeCommand{\`}{PU}{E}{\80\310}% U+00C8 \DeclareTextCompositeCommand{\h}{PU}{E}{\9036\272}% U+1EBA \DeclareTextCompositeCommand{\~}{PU}{E}{\9036\274}% U+1EBC \DeclareTextCompositeCommand{\'}{PU}{\ECIRCUMFLEX}{\9036\276}% U+1EBE \DeclareTextCompositeCommand{\d}{PU}{\ECIRCUMFLEX}{\9036\306}% U+1EC6 \DeclareTextCompositeCommand{\`}{PU}{\ECIRCUMFLEX}{\9036\300}% U+1EC0 \DeclareTextCompositeCommand{\h}{PU}{\ECIRCUMFLEX}{\9036\302}% U+1EC2 \DeclareTextCompositeCommand{\~}{PU}{\ECIRCUMFLEX}{\9036\304}% U+1EC4 \DeclareTextCompositeCommand{\'}{PU}{I}{\80\315}% U+00CD \DeclareTextCompositeCommand{\d}{PU}{I}{\9036\312}% U+1ECA \DeclareTextCompositeCommand{\`}{PU}{I}{\80\314}% U+00CC \DeclareTextCompositeCommand{\h}{PU}{I}{\9036\310}% U+1EC8 \DeclareTextCompositeCommand{\~}{PU}{I}{\81\050}% U+0128 \DeclareTextCompositeCommand{\'}{PU}{O}{\80\323}% U+00D3 \DeclareTextCompositeCommand{\d}{PU}{O}{\9036\314}% U+1ECC \DeclareTextCompositeCommand{\`}{PU}{O}{\80\322}% U+00D2 \DeclareTextCompositeCommand{\h}{PU}{O}{\9036\316}% U+1ECE \DeclareTextCompositeCommand{\~}{PU}{O}{\80\325}% U+00D5 \DeclareTextCompositeCommand{\'}{PU}{\OCIRCUMFLEX}{\9036\320}% U+1ED0 \DeclareTextCompositeCommand{\d}{PU}{\OCIRCUMFLEX}{\9036\330}% U+1ED8 \DeclareTextCompositeCommand{\`}{PU}{\OCIRCUMFLEX}{\9036\322}% U+1ED2 \DeclareTextCompositeCommand{\h}{PU}{\OCIRCUMFLEX}{\9036\324}% U+1ED4

```
19530 \DeclareTextCompositeCommand{\~}{PU}{\OCIRCUMFLEX}{\9036\326}% U+1ED6
19531 \DeclareTextCompositeCommand{\'}{PU}{\OHORN}{\9036\332}% U+1EDA
19532 \DeclareTextCompositeCommand{\d}{PU}{\OHORN}{\9036\342}% U+1EE2
19533 \DeclareTextCompositeCommand{\`}{PU}{\OHORN}{\9036\334}% U+1EDC
19534 \DeclareTextCompositeCommand{\h}{PU}{\OHORN}{\9036\336}% U+1EDE
19535 \DeclareTextCompositeCommand{\~}{PU}{\OHORN}{\9036\340}% U+1EE0
19536 \DeclareTextCompositeCommand{\'}{PU}{U}{\80\332}% U+00DA
19537 \DeclareTextCompositeCommand{\d}{PU}{U}{\9036\344}% U+1EE4
19538 \DeclareTextCompositeCommand{\`}{PU}{U}{\80\331}% U+00D9
19539 \DeclareTextCompositeCommand{\h}{PU}{U}{\9036\346}% U+1EE6
19540 \DeclareTextCompositeCommand{\~}{PU}{U}{\81\150}% U+0168
19541 \DeclareTextCompositeCommand{\'}{PU}{\UHORN}{\9036\350}% U+1EE8
19542 \DeclareTextCompositeCommand{\d}{PU}{\UHORN}{\9036\360}% U+1EF0
19543 \DeclareTextCompositeCommand{\`}{PU}{\UHORN}{\9036\352}% U+1EEA
19544 \DeclareTextCompositeCommand{\h}{PU}{\UHORN}{\9036\354}% U+1EEC
19545 \DeclareTextCompositeCommand{\~}{PU}{\UHORN}{\9036\356}% U+1EEE
19546 \DeclareTextCompositeCommand{\'}{PU}{Y}{\80\335}% U+00DD
19547 \DeclareTextCompositeCommand{\d}{PU}{Y}{\9036\364}% U+1EF4
19548 \DeclareTextCompositeCommand{\`}{PU}{Y}{\9036\362}% U+1EF2
19549 \DeclareTextCompositeCommand{\h}{PU}{Y}{\9036\366}% U+1EF6
19550 \DeclareTextCompositeCommand{\~}{PU}{Y}{\9036\370}% U+1EF8
```
19551  $\langle$ /puvnenc $\rangle$ 

# **47.4 PU encoding, additions for Arabi**

This file is provided and maintained by Youssef Jabri.

19552 (\*puarenc)

```
19553 % U+0621;afii57409;ARABIC LETTER HAMZA
19554 \DeclareTextCommand{\hamza}{PU}{\86\041}% U+0621
19555 % U+0622;afii57410;ARABIC LETTER ALEF WITH MADDA ABOVE
19556 \DeclareTextCommand{\alefmadda}{PU}{\86\042}% U+0622
19557 % U+0623;afii57411;ARABIC LETTER ALEF WITH HAMZA ABOVE
19558 \DeclareTextCommand{\alefhamza}{PU}{\86\043}% U+0623
19559 % U+0624;afii57412;ARABIC LETTER WAW WITH HAMZA ABOVE
19560 \DeclareTextCommand{\wawhamza}{PU}{\86\044}% U+0624
19561 % U+0625;afii57413;ARABIC LETTER ALEF WITH HAMZA BELOW
19562 \DeclareTextCommand{\aleflowerhamza}{PU}{\86\045}% U+0625
19563 % U+0626;afii57414;ARABIC LETTER YEH WITH HAMZA ABOVE
19564 \DeclareTextCommand{\yahamza}{PU}{\86\046}% U+0626
19565 % U+0627;afii57415;ARABIC LETTER ALEF
19566 \DeclareTextCommand{\alef}{PU}{\86\047}% U+0627
19567 % U+0628;afii57416;ARABIC LETTER BEH
19568 \DeclareTextCommand{\baa}{PU}{\86\050}% U+0628
19569 % U+0629;afii57417;ARABIC LETTER TEH MARBUTA
19570 \DeclareTextCommand{\T}{PU}{\86\051}% U+0629
19571 % U+062A;afii57418;ARABIC LETTER TEH
19572 \DeclareTextCommand{\taa}{PU}{\86\052}% U+062A
19573 % U+062B;afii57419;ARABIC LETTER THEH
19574 \DeclareTextCommand{\thaa}{PU}{\86\053}% U+062B
19575 % U+062C;afii57420;ARABIC LETTER JEEM
19576 \DeclareTextCommand{\jeem}{PU}{\86\054}% U+062C
19577 % U+062D;afii57421;ARABIC LETTER HAH
19578 \DeclareTextCommand{\Haa}{PU}{\86\055}% U+062D
```
```
19579 % U+062E;afii57422;ARABIC LETTER KHAH
19580 \DeclareTextCommand{\kha}{PU}{\86\056}% U+062E
19581 % U+062F;afii57423;ARABIC LETTER DAL
19582 \DeclareTextCommand{\dal}{PU}{\86\057}% U+062F
19583 % U+0630;afii57424;ARABIC LETTER THAL
19584 \DeclareTextCommand{\dhal}{PU}{\86\060}% U+0630
19585 % U+0631;afii57425;ARABIC LETTER REH
19586 \DeclareTextCommand{\ra}{PU}{\86\061}% U+0631
19587 % U+0632;afii57426;ARABIC LETTER ZAIN
19588 \DeclareTextCommand{\zay}{PU}{\86\062}% U+0632
19589 % U+0633;afii57427;ARABIC LETTER SEEN
19590 \DeclareTextCommand{\seen}{PU}{\86\063}% U+0633
19591 % U+0634;afii57428;ARABIC LETTER SHEEN
19592 \DeclareTextCommand{\sheen}{PU}{\86\064}% U+0634
19593 % U+0635;afii57429;ARABIC LETTER SAD
19594 \DeclareTextCommand{\sad}{PU}{\86\065}% U+0635
19595 % U+0636;afii57430;ARABIC LETTER DAD
19596 \DeclareTextCommand{\dad}{PU}{\86\066}% U+0636
19597 % U+0637;afii57431;ARABIC LETTER TAH
19598 \DeclareTextCommand{\Ta}{PU}{\86\067}% U+0637
19599 % U+0638;afii57432;ARABIC LETTER ZAH
19600 \DeclareTextCommand{\za}{PU}{\86\070}% U+0638
19601 % U+0639;afii57433;ARABIC LETTER AIN
19602 \DeclareTextCommand{\ayn}{PU}{\86\071}% U+0639
19603 % U+063A;afii57434;ARABIC LETTER GHAIN
19604 \DeclareTextCommand{\ghayn}{PU}{\86\072}% U+063A
19605 % U+0640;afii57440;ARABIC TATWEEL
19606 \DeclareTextCommand{\tatweel}{PU}{\86\100}% U+0640
19607 % U+0641;afii57441;ARABIC LETTER FEH
19608 \DeclareTextCommand{\fa}{PU}{\86\101}% U+0641
19609 % U+0642;afii57442;ARABIC LETTER QAF
19610 \DeclareTextCommand{\qaf}{PU}{\86\102}% U+0642
19611 % U+0643;afii57443;ARABIC LETTER KAF
19612 \DeclareTextCommand{\kaf}{PU}{\86\103}% U+0643
19613 % U+0644;afii57444;ARABIC LETTER LAM
19614 \DeclareTextCommand{\lam}{PU}{\86\104}% U+0644
19615 % U+0645;afii57445;ARABIC LETTER MEEM
19616 \DeclareTextCommand{\meem}{PU}{\86\105}% U+0645
19617 % U+0646;afii57446;ARABIC LETTER NOON
19618 \DeclareTextCommand{\nun}{PU}{\86\106}% U+0646
19619 % U+0647;afii57470;ARABIC LETTER HEH
19620 \DeclareTextCommand{\ha}{PU}{\86\107}% U+0647
19621 % U+0648;afii57448;ARABIC LETTER WAW
19622 \DeclareTextCommand{\waw}{PU}{\86\110}% U+0648
19623 % U+0649;afii57449;ARABIC LETTER ALEF MAKSURA
19624 \DeclareTextCommand{\alefmaqsura}{PU}{\86\111}% U+0649
19625 % U+064A;afii57450;ARABIC LETTER YEH
19626 \DeclareTextCommand{\ya}{PU}{\86\112}% U+064A
19627 % U+064B;afii57451;ARABIC FATHATAN
19628 \DeclareTextCommand{\nasb}{PU}{\86\113}% U+064B
19629 % U+064C;afii57452;ARABIC DAMMATAN
19630 \DeclareTextCommand{\raff}{PU}{\86\114}% U+064C
19631 % U+064D;afii57453;ARABIC KASRATAN
```

```
19632 \DeclareTextCommand{\jarr}{PU}{\86\115}% U+064D
```
 % U+064E;afii57454;ARABIC FATHA \DeclareTextCommand{\fatha}{PU}{\86\116}% U+064E % U+064F;afii57455;ARABIC DAMMA \DeclareTextCommand{\damma}{PU}{\86\117}% U+064F % U+0650;afii57456;ARABIC KASRA \DeclareTextCommand{\kasra}{PU}{\86\120}% U+0650 % U+0651;afii57457;ARABIC SHADDA \DeclareTextCommand{\shadda}{PU}{\86\121}% U+0651 % U+0652;afii57458;ARABIC SUKUN \DeclareTextCommand{\sukun}{PU}{\86\122}% U+0652

### Farsi

 % U+067E ARABIC LETTER PEH; afii57506 \DeclareTextCommand{\peh}{PU}{\86\176}% U+067E % U+0686 ARABIC LETTER TCHEH; afii57507 \DeclareTextCommand{\tcheh}{PU}{\86\206}% U+0686 % U+0698 ARABIC LETTER JEH; afii57508 \DeclareTextCommand{\jeh}{PU}{\86\230}% U+0698 % U+06A9 ARABIC LETTER KEHEH \DeclareTextCommand{\farsikaf}{PU}{\86\251}% U+06A9 % U+06AF ARABIC LETTER GAF; afii57509 \DeclareTextCommand{\gaf}{PU}{\86\257}% U+06AF % U+06CC ARABIC LETTER FARSI YEH \DeclareTextCommand{\farsiya}{PU}{\86\314}% U+06CC % U+200C ZERO WIDTH NON-JOINER; afii61664 \DeclareTextCommand{\ZWNJ}{PU}{\9040\014}% U+200C

<span id="page-433-1"></span><span id="page-433-0"></span>% U+200D ZERO WIDTH JOINER; afii301

<span id="page-433-2"></span>\DeclareTextCommand{\textEncodingNoboundary}{PU}{\9040\015}% U+200D

19659  $\langle$ /puarenc $\rangle$ 

```
19660 (*psdextra)
```

```
19661 \Hy@VersionCheck{psdextra.def}
```

```
19662 \DeclareTextCommand{\textGamma}{PU}{\83\223}%* U+0393
19663 \DeclareTextCommand{\textDelta}{PU}{\83\224}%* U+0394
19664 \DeclareTextCommand{\textTheta}{PU}{\83\230}%* U+0398
19665 \DeclareTextCommand{\textLambda}{PU}{\83\233}%* U+039B
19666 \DeclareTextCommand{\textXi}{PU}{\83\236}%* U+039E
19667 \DeclareTextCommand{\textPi}{PU}{\83\240}%* U+03A0
19668 \DeclareTextCommand{\textSigma}{PU}{\83\243}%* U+03A3
19669 \DeclareTextCommand{\textUpsilon}{PU}{\83\245}%* U+03A5
19670 \DeclareTextCommand{\textPhi}{PU}{\83\246}%* U+03A6
19671 \DeclareTextCommand{\textChi}{PU}{\83\247}% U+03A7
19672 \DeclareTextCommand{\textPsi}{PU}{\83\250}%* U+03A8
19673 \DeclareTextCommand{\textOmega}{PU}{\83\251}%* U+03A9
19674 \DeclareTextCommand{\textalpha}{PU}{\83\261}%* U+03B1
19675 \DeclareTextCommand{\textbeta}{PU}{\83\262}%* U+03B2
19676 \DeclareTextCommand{\textgamma}{PU}{\83\263}%* U+03B3
19677 \DeclareTextCommand{\textdelta}{PU}{\83\264}%* U+03B4
19678 \DeclareTextCommand{\textepsilon}{PU}{\83\265}%* U+03B5
19679 \DeclareTextCommand{\textzeta}{PU}{\83\266}%* U+03B6
19680 \DeclareTextCommand{\texteta}{PU}{\83\267}%* U+03B7
19681 \DeclareTextCommand{\texttheta}{PU}{\83\270}%* U+03B8
19682 \DeclareTextCommand{\textiota}{PU}{\83\271}%* U+03B9
19683 \DeclareTextCommand{\textkappa}{PU}{\83\272}%* U+03BA
```
<span id="page-434-11"></span><span id="page-434-10"></span><span id="page-434-9"></span><span id="page-434-8"></span><span id="page-434-7"></span><span id="page-434-6"></span><span id="page-434-5"></span><span id="page-434-4"></span><span id="page-434-3"></span><span id="page-434-2"></span><span id="page-434-1"></span><span id="page-434-0"></span> \DeclareTextCommand{\textlambda}{PU}{\83\273}%\* U+03BB \DeclareTextCommand{\textmugreek}{PU}{\83\274}%\* U+03BC \DeclareTextCommand{\textnu}{PU}{\83\275}%\* U+03BD \DeclareTextCommand{\textxi}{PU}{\83\276}%\* U+03BE \DeclareTextCommand{\textpi}{PU}{\83\300}%\* U+03C0 \DeclareTextCommand{\textrho}{PU}{\83\301}%\* U+03C1 \DeclareTextCommand{\textvarsigma}{PU}{\83\302}%\* U+03C2 \DeclareTextCommand{\textsigma}{PU}{\83\303}%\* U+03C3 \DeclareTextCommand{\texttau}{PU}{\83\304}%\* U+03C4 \DeclareTextCommand{\textupsilon}{PU}{\83\305}%\* U+03C5 \DeclareTextCommand{\textphi}{PU}{\83\306}%\* U+03C6 \DeclareTextCommand{\textchi}{PU}{\83\307}%\* U+03C7 \DeclareTextCommand{\textpsi}{PU}{\83\310}%\* U+03C8 \DeclareTextCommand{\textomega}{PU}{\83\311}%\* U+03C9 \newcommand\*{\psdmapshortnames}{% \let\MVPlus\textMVPlus \let\MVComma\textMVComma \let\MVMinus\textMVMinus \let\MVPeriod\textMVPeriod \let\MVDivision\textMVDivision \let\MVZero\textMVZero \let\MVOne\textMVOne \let\MVTwo\textMVTwo \let\MVThree\textMVThree \let\MVFour\textMVFour \let\MVFive\textMVFive \let\MVSix\textMVSix \let\MVSeven\textMVSeven \let\MVEight\textMVEight \let\MVNine\textMVNine \let\MVAt\textMVAt \let\copyright\textcopyright \let\twosuperior\texttwosuperior \let\threesuperior\textthreesuperior \let\onesuperior\textonesuperior \let\Thorn\textThorn \let\thorn\textthorn \let\hbar\texthbar \let\hausaB\texthausaB \let\hausaD\texthausaD \let\hausaK\texthausaK \let\barl\textbarl \let\inve\textinve \let\slashc\textslashc \let\scripta\textscripta \let\openo\textopeno \let\rtaild\textrtaild \let\reve\textreve \let\schwa\textschwa \let\niepsilon\textniepsilon \let\revepsilon\textrevepsilon \let\rhookrevepsilon\textrhookrevepsilon \let\scriptg\textscriptg \let\scg\textscg

<span id="page-435-4"></span><span id="page-435-3"></span><span id="page-435-2"></span><span id="page-435-1"></span><span id="page-435-0"></span> \let\babygamma\textbabygamma \let\bari\textbari \let\niiota\textniiota \let\sci\textsci \let\scn\textscn \let\niphi\textniphi \let\longlegr\textlonglegr \let\scr\textscr \let\invscr\textinvscr \let\esh\textesh \let\baru\textbaru \let\niupsilon\textniupsilon \let\scriptv\textscriptv \let\turnv\textturnv \let\turnw\textturnw \let\turny\textturny \let\scy\textscy \let\yogh\textyogh \let\glotstop\textglotstop \let\revglotstop\textrevglotstop \let\invglotstop\textinvglotstop \let\Gamma\textGamma \let\Delta\textDelta \let\Theta\textTheta \let\Lambda\textLambda \let\Xi\textXi \let\Pi\textPi \let\Sigma\textSigma \let\Upsilon\textUpsilon \let\Phi\textPhi \let\Psi\textPsi \let\Omega\textOmega \let\alpha\textalpha \let\beta\textbeta \let\gamma\textgamma \let\delta\textdelta \let\epsilon\textepsilon \let\zeta\textzeta \let\eta\texteta \let\theta\texttheta \let\iota\textiota \let\kappa\textkappa \let\lambda\textlambda \let\mu\textmu \let\mugreek\textmugreek \let\nu\textnu \let\xi\textxi \let\pi\textpi \let\rho\textrho \let\varsigma\textvarsigma \let\sigma\textsigma \let\tau\texttau \let\upsilon\textupsilon

\let\ipagamma\textipagamma

<span id="page-436-7"></span><span id="page-436-6"></span><span id="page-436-5"></span><span id="page-436-4"></span><span id="page-436-3"></span><span id="page-436-2"></span><span id="page-436-1"></span><span id="page-436-0"></span> \let\phi\textphi \let\chi\textchi \let\psi\textpsi \let\omega\textomega \let\scd\textscd \let\scu\textscu \let\iinferior\textiinferior \let\rinferior\textrinferior \let\uinferior\textuinferior \let\vinferior\textvinferior \let\betainferior\textbetainferior \let\gammainferior\textgammainferior \let\rhoinferior\textrhoinferior \let\phiinferior\textphiinferior \let\chiinferior\textchiinferior \let\barsci\textbarsci \let\barp\textbarp \let\barscu\textbarscu \let\htrtaild\texthtrtaild \let\dagger\textdagger \let\bullet\textbullet \let\hdotfor\texthdotfor \let\prime\textprime \let\second\textsecond \let\third\textthird \let\backprime\textbackprime \let\lefttherefore\textlefttherefore \let\fourth\textfourth \let\diamonddots\textdiamonddots \let\zerosuperior\textzerosuperior \let\isuperior\textisuperior \let\foursuperior\textfoursuperior \let\fivesuperior\textfivesuperior \let\sixsuperior\textsixsuperior \let\sevensuperior\textsevensuperior \let\eightsuperior\texteightsuperior \let\ninesuperior\textninesuperior \let\plussuperior\textplussuperior \let\minussuperior\textminussuperior \let\equalsuperior\textequalsuperior \let\parenleftsuperior\textparenleftsuperior \let\parenrightsuperior\textparenrightsuperior \let\nsuperior\textnsuperior \let\zeroinferior\textzeroinferior \let\oneinferior\textoneinferior \let\twoinferior\texttwoinferior \let\threeinferior\textthreeinferior \let\fourinferior\textfourinferior \let\fiveinferior\textfiveinferior \let\sixinferior\textsixinferior \let\seveninferior\textseveninferior \let\eightinferior\texteightinferior \let\nineinferior\textnineinferior \let\plusinferior\textplusinferior

<span id="page-437-1"></span><span id="page-437-0"></span> \let\minusinferior\textminusinferior \let\equalsinferior\textequalsinferior \let\parenleftinferior\textparenleftinferior \let\parenrightinferior\textparenrightinferior \let\ainferior\textainferior \let\einferior\texteinferior \let\oinferior\textoinferior \let\xinferior\textxinferior \let\schwainferior\textschwainferior \let\hinferior\texthinferior \let\kinferior\textkinferior \let\linferior\textlinferior \let\minferior\textminferior \let\ninferior\textninferior \let\pinferior\textpinferior \let\sinferior\textsinferior \let\tinferior\texttinferior \let\Deleatur\textDeleatur \let\hslash\texthslash \let\Im\textIm \let\ell\textell \let\wp\textwp \let\Re\textRe \let\mho\textmho \let\riota\textriota \let\Finv\textFinv \let\aleph\textaleph \let\beth\textbeth \let\gimel\textgimel \let\daleth\textdaleth \let\fax\textfax \let\Game\textGame \let\leftarrow\textleftarrow \let\uparrow\textuparrow \let\rightarrow\textrightarrow \let\downarrow\textdownarrow \let\leftrightarrow\textleftrightarrow \let\updownarrow\textupdownarrow \let\nwarrow\textnwarrow \let\nearrow\textnearrow \let\searrow\textsearrow \let\swarrow\textswarrow \let\nleftarrow\textnleftarrow \let\nrightarrow\textnrightarrow \let\twoheadleftarrow\texttwoheadleftarrow \let\ntwoheadleftarrow\textntwoheadleftarrow \let\twoheaduparrow\texttwoheaduparrow \let\twoheadrightarrow\texttwoheadrightarrow \let\ntwoheadrightarrow\textntwoheadrightarrow \let\twoheaddownarrow\texttwoheaddownarrow \let\leftarrowtail\textleftarrowtail \let\rightarrowtail\textrightarrowtail \let\mapsto\textmapsto

<span id="page-437-2"></span>\let\hookleftarrow\texthookleftarrow

<span id="page-438-2"></span><span id="page-438-1"></span> \let\hookrightarrow\texthookrightarrow \let\looparrowleft\textlooparrowleft \let\looparrowright\textlooparrowright \let\nleftrightarrow\textnleftrightarrow \let\lightning\textlightning \let\dlsh\textdlsh \let\curvearrowleft\textcurvearrowleft \let\curvearrowright\textcurvearrowright \let\leftharpoonup\textleftharpoonup \let\leftharpoondown\textleftharpoondown \let\upharpoonright\textupharpoonright \let\upharpoonleft\textupharpoonleft \let\rightharpoonup\textrightharpoonup \let\rightharpoondown\textrightharpoondown \let\downharpoonright\textdownharpoonright \let\downharpoonleft\textdownharpoonleft \let\rightleftarrows\textrightleftarrows \let\updownarrows\textupdownarrows \let\leftrightarrows\textleftrightarrows \let\leftleftarrows\textleftleftarrows \let\upuparrows\textupuparrows \let\rightrightarrows\textrightrightarrows \let\downdownarrows\textdowndownarrows \let\leftrightharpoons\textleftrightharpoons \let\rightleftharpoons\textrightleftharpoons \let\nLeftarrow\textnLeftarrow \let\nLeftrightarrow\textnLeftrightarrow \let\nRightarrow\textnRightarrow \let\Leftarrow\textLeftarrow \let\Uparrow\textUparrow \let\Rightarrow\textRightarrow \let\Downarrow\textDownarrow \let\Leftrightarrow\textLeftrightarrow \let\Updownarrow\textUpdownarrow \let\Nwarrow\textNwarrow \let\Nearrow\textNearrow \let\Searrow\textSearrow \let\Swarrow\textSwarrow \let\Lleftarrow\textLleftarrow \let\Rrightarrow\textRrightarrow \let\leftsquigarrow\textleftsquigarrow \let\rightsquigarrow\textrightsquigarrow \let\dashleftarrow\textdashleftarrow \let\dasheduparrow\textdasheduparrow \let\dashrightarrow\textdashrightarrow \let\dasheddownarrow\textdasheddownarrow \let\pointer\textpointer \let\downuparrows\textdownuparrows \let\leftarrowtriangle\textleftarrowtriangle \let\rightarrowtriangle\textrightarrowtriangle \let\leftrightarrowtriangle\textleftrightarrowtriangle \let\forall\textforall \let\complement\textcomplement

<span id="page-438-0"></span>\let\partial\textpartial

<span id="page-439-7"></span><span id="page-439-6"></span><span id="page-439-5"></span><span id="page-439-4"></span><span id="page-439-3"></span><span id="page-439-2"></span><span id="page-439-1"></span><span id="page-439-0"></span> \let\nexists\textnexists \let\emptyset\textemptyset \let\triangle\texttriangle \let\nabla\textnabla \let\in\textin \let\notin\textnotin \let\smallin\textsmallin \let\ni\textni \let\notowner\textnotowner \let\smallowns\textsmallowns \let\prod\textprod \let\amalg\textamalg \let\sum\textsum \let\mp\textmp \let\dotplus\textdotplus \let\Divides\textDivides \let\DividesNot\textDividesNot \let\setminus\textsetminus \let\ast\textast \let\circ\textcirc \let\surd\textsurd \let\propto\textpropto \let\infty\textinfty \let\angle\textangle \let\measuredangle\textmeasuredangle \let\sphericalangle\textsphericalangle \let\mid\textmid \let\nmid\textnmid \let\parallel\textparallel \let\nparallel\textnparallel \let\wedge\textwedge \let\owedge\textowedge \let\vee\textvee \let\ovee\textovee \let\cap\textcap \let\cup\textcup \let\int\textint \let\iint\textiint \let\iiint\textiiint \let\oint\textoint \let\oiint\textoiint \let\ointclockwise\textointclockwise \let\ointctrclockwise\textointctrclockwise \let\therefore\texttherefore \let\because\textbecause \let\vdotdot\textvdotdot \let\squaredots\textsquaredots \let\dotminus\textdotminus \let\eqcolon\texteqcolon \let\sim\textsim \let\backsim\textbacksim \let\nbacksim\textnbacksim \let\wr\textwr

\let\exists\textexists

<span id="page-440-8"></span><span id="page-440-7"></span><span id="page-440-6"></span><span id="page-440-5"></span><span id="page-440-4"></span><span id="page-440-3"></span><span id="page-440-2"></span><span id="page-440-1"></span><span id="page-440-0"></span> \let\nsim\textnsim \let\eqsim\texteqsim \let\neqsim\textneqsim \let\simeq\textsimeq \let\nsimeq\textnsimeq \let\cong\textcong \let\ncong\textncong \let\approx\textapprox \let\napprox\textnapprox \let\approxeq\textapproxeq \let\napproxeq\textnapproxeq \let\triplesim\texttriplesim \let\ntriplesim\textntriplesim \let\backcong\textbackcong \let\nbackcong\textnbackcong \let\asymp\textasymp \let\nasymp\textnasymp \let\Bumpeq\textBumpeq \let\nBumpeq\textnBumpeq \let\bumpeq\textbumpeq \let\nbumpeq\textnbumpeq \let\doteq\textdoteq \let\ndoteq\textndoteq \let\doteqdot\textdoteqdot \let\nDoteq\textnDoteq \let\fallingdoteq\textfallingdoteq \let\nfallingdoteq\textnfallingdoteq \let\risingdoteq\textrisingdoteq \let\nrisingdoteq\textnrisingdoteq \let\colonequals\textcolonequals \let\equalscolon\textequalscolon \let\eqcirc\texteqcirc \let\neqcirc\textneqcirc \let\circeq\textcirceq \let\ncirceq\textncirceq \let\hateq\texthateq \let\nhateq\textnhateq \let\triangleeq\texttriangleeq \let\neq\textneq \let\ne\textne \let\equiv\textequiv \let\nequiv\textnequiv \let\leq\textleq \let\le\textle \let\geq\textgeq \let\ge\textge \let\leqq\textleqq \let\nleqq\textnleqq \let\geqq\textgeqq \let\ngeqq\textngeqq \let\lneqq\textlneqq \let\gneqq\textgneqq \let\ll\textll \let\nll\textnll

<span id="page-441-4"></span><span id="page-441-3"></span><span id="page-441-2"></span><span id="page-441-1"></span><span id="page-441-0"></span> \let\gg\textgg \let\ngg\textngg \let\between\textbetween \let\nless\textnless \let\ngtr\textngtr \let\nleq\textnleq \let\ngeq\textngeq \let\lesssim\textlesssim \let\gtrsim\textgtrsim \let\nlesssim\textnlesssim \let\ngtrsim\textngtrsim \let\lessgtr\textlessgtr \let\gtrless\textgtrless \let\ngtrless\textngtrless \let\nlessgtr\textnlessgtr \let\prec\textprec \let\succ\textsucc \let\preccurlyeq\textpreccurlyeq \let\succcurlyeq\textsucccurlyeq \let\precsim\textprecsim \let\nprecsim\textnprecsim \let\succsim\textsuccsim \let\nsuccsim\textnsuccsim \let\nprec\textnprec \let\nsucc\textnsucc \let\subset\textsubset \let\supset\textsupset \let\nsubset\textnsubset \let\nsupset\textnsupset \let\subseteq\textsubseteq \let\supseteq\textsupseteq \let\nsubseteq\textnsubseteq \let\nsupseteq\textnsupseteq \let\subsetneq\textsubsetneq \let\supsetneq\textsupsetneq \let\cupdot\textcupdot \let\cupplus\textcupplus \let\sqsubset\textsqsubset \let\nsqsubset\textnsqsubset \let\sqsupset\textsqsupset \let\nsqsupset\textnsqsupset \let\sqsubseteq\textsqsubseteq \let\nsqsubseteq\textnsqsubseteq \let\sqsupseteq\textsqsupseteq \let\nsqsupseteq\textnsqsupseteq \let\sqcap\textsqcap \let\sqcup\textsqcup \let\oplus\textoplus \let\ominus\textominus \let\otimes\textotimes \let\oslash\textoslash \let\odot\textodot \let\circledcirc\textcircledcirc \let\circledast\textcircledast

<span id="page-442-12"></span><span id="page-442-11"></span><span id="page-442-10"></span><span id="page-442-8"></span><span id="page-442-7"></span><span id="page-442-6"></span><span id="page-442-5"></span><span id="page-442-4"></span><span id="page-442-3"></span><span id="page-442-2"></span><span id="page-442-1"></span><span id="page-442-0"></span> \let\boxplus\textboxplus \let\boxminus\textboxminus \let\boxtimes\textboxtimes \let\boxdot\textboxdot \let\vdash\textvdash \let\dashv\textdashv \let\ndashv\textndashv \let\top\texttop \let\ndownvdash\textndownvdash \let\bot\textbot \let\nupvdash\textnupvdash \let\vDash\textvDash \let\Vdash\textVdash \let\Vvdash\textVvdash \let\nVvash\textnVvash \let\VDash\textVDash \let\nvdash\textnvdash \let\nvDash\textnvDash \let\nVdash\textnVdash \let\nVDash\textnVDash \let\lhd\textlhd \let\rhd\textrhd \let\unlhd\textunlhd \let\unrhd\textunrhd \let\multimapdotbothA\textmultimapdotbothA \let\multimapdotbothB\textmultimapdotbothB \let\multimap\textmultimap \let\veebar\textveebar \let\barwedge\textbarwedge \let\star\textstar \let\divideontimes\textdivideontimes \let\bowtie\textbowtie \let\ltimes\textltimes \let\rtimes\textrtimes \let\leftthreetimes\textleftthreetimes \let\rightthreetimes\textrightthreetimes \let\backsimeq\textbacksimeq \let\nbacksimeq\textnbacksimeq \let\curlyvee\textcurlyvee \let\curlywedge\textcurlywedge \let\Subset\textSubset \let\nSubset\textnSubset \let\Supset\textSupset \let\nSupset\textnSupset \let\Cap\textCap \let\Cup\textCup \let\pitchfork\textpitchfork \let\lessdot\textlessdot \let\gtrdot\textgtrdot \let\lll\textlll \let\ggg\textggg \let\lesseqgtr\textlesseqgtr \let\gtreqless\textgtreqless 

<span id="page-442-9"></span>\let\circleddash\textcircleddash

<span id="page-443-15"></span><span id="page-443-13"></span><span id="page-443-12"></span><span id="page-443-8"></span><span id="page-443-7"></span> \let\ncurlyeqprec\textncurlyeqprec \let\curlyeqsucc\textcurlyeqsucc \let\ncurlyeqsucc\textncurlyeqsucc \let\npreccurlyeq\textnpreccurlyeq \let\nsucccurlyeq\textnsucccurlyeq \let\nqsubseteq\textnqsubseteq \let\nqsupseteq\textnqsupseteq \let\sqsubsetneq\textsqsubsetneq \let\sqsupsetneq\textsqsupsetneq \let\lnsim\textlnsim \let\gnsim\textgnsim \let\precnsim\textprecnsim \let\succnsim\textsuccnsim \let\ntriangleleft\textntriangleleft \let\ntriangleright\textntriangleright \let\ntrianglelefteq\textntrianglelefteq \let\ntrianglerighteq\textntrianglerighteq \let\vdots\textvdots \let\cdots\textcdots \let\udots\textudots \let\ddots\textddots \let\barin\textbarin \let\diameter\textdiameter \let\backneg\textbackneg \let\wasylozenge\textwasylozenge \let\invbackneg\textinvbackneg \let\clock\textclock \let\ulcorner\textulcorner \let\urcorner\texturcorner \let\llcorner\textllcorner \let\lrcorner\textlrcorner \let\frown\textfrown \let\smile\textsmile \let\Keyboard\textKeyboard \let\langle\textlangle \let\rangle\textrangle \let\APLinv\textAPLinv \let\Tumbler\textTumbler \let\notslash\textnotslash \let\notbackslash\textnotbackslash \let\boxbackslash\textboxbackslash \let\APLleftarrowbox\textAPLleftarrowbox \let\APLrightarrowbox\textAPLrightarrowbox \let\APLuparrowbox\textAPLuparrowbox \let\APLdownarrowbox\textAPLdownarrowbox \let\APLinput\textAPLinput \let\Request\textRequest \let\Beam\textBeam \let\hexagon\texthexagon \let\APLbox\textAPLbox \let\ForwardToIndex\textForwardToIndex \let\RewindToIndex\textRewindToIndex

<span id="page-443-14"></span>\let\curlyeqprec\textcurlyeqprec

<span id="page-443-11"></span><span id="page-443-10"></span><span id="page-443-9"></span><span id="page-443-6"></span><span id="page-443-5"></span><span id="page-443-4"></span><span id="page-443-3"></span><span id="page-443-2"></span><span id="page-443-1"></span><span id="page-443-0"></span>\let\bbslash\textbbslash

<span id="page-444-18"></span><span id="page-444-17"></span><span id="page-444-16"></span><span id="page-444-15"></span><span id="page-444-14"></span><span id="page-444-13"></span><span id="page-444-12"></span><span id="page-444-11"></span><span id="page-444-9"></span><span id="page-444-8"></span><span id="page-444-7"></span><span id="page-444-6"></span><span id="page-444-5"></span><span id="page-444-4"></span><span id="page-444-3"></span><span id="page-444-2"></span><span id="page-444-1"></span><span id="page-444-0"></span> \let\CleaningF\textCleaningF \let\CleaningFF\textCleaningFF \let\CleaningP\textCleaningP \let\CleaningPP\textCleaningPP \let\CuttingLine\textCuttingLine \let\UParrow\textUParrow \let\bigtriangleup\textbigtriangleup \let\Forward\textForward \let\triangleright\texttriangleright \let\RHD\textRHD \let\DOWNarrow\textDOWNarrow \let\bigtriangledown\textbigtriangledown \let\Rewind\textRewind \let\triangleleft\texttriangleleft \let\LHD\textLHD \let\diamond\textdiamond \let\lozenge\textlozenge \let\LEFTCIRCLE\textLEFTCIRCLE \let\RIGHTCIRCLE\textRIGHTCIRCLE \let\openbullet\textopenbullet \let\boxbar\textboxbar \let\bigcircle\textbigcircle \let\Cloud\textCloud \let\FiveStar\textFiveStar \let\FiveStarOpen\textFiveStarOpen \let\Phone\textPhone \let\boxempty\textboxempty \let\Checkedbox\textCheckedbox \let\Crossedbox\textCrossedbox \let\Coffeecup\textCoffeecup \let\HandCuffLeft\textHandCuffLeft \let\HandCuffRight\textHandCuffRight \let\HandLeft\textHandLeft \let\HandRight\textHandRight \let\Radioactivity\textRadioactivity \let\Biohazard\textBiohazard \let\Ankh\textAnkh \let\YinYang\textYinYang \let\frownie\textfrownie \let\smiley\textsmiley \let\blacksmiley\textblacksmiley \let\sun\textsun \let\leftmoon\textleftmoon \let\rightmoon\textrightmoon \let\mercury\textmercury \let\earth\textearth \let\male\textmale \let\jupiter\textjupiter \let\saturn\textsaturn \let\uranus\texturanus \let\neptune\textneptune \let\pluto\textpluto \let\aries\textaries

<span id="page-444-10"></span>\let\CircledA\textCircledA

<span id="page-445-2"></span><span id="page-445-1"></span><span id="page-445-0"></span> \let\taurus\texttaurus \let\gemini\textgemini \let\cancer\textcancer \let\leo\textleo \let\virgo\textvirgo \let\libra\textlibra \let\scorpio\textscorpio \let\sagittarius\textsagittarius \let\capricornus\textcapricornus \let\aquarius\textaquarius \let\pisces\textpisces \let\quarternote\textquarternote \let\twonotes\texttwonotes \let\sixteenthnote\textsixteenthnote \let\flat\textflat \let\natural\textnatural \let\sharp\textsharp \let\recycle\textrecycle \let\Wheelchair\textWheelchair \let\Flag\textFlag \let\MineSign\textMineSign \let\dsmilitary\textdsmilitary \let\dsmedical\textdsmedical \let\dsjuridical\textdsjuridical \let\dschemical\textdschemical \let\dsbiological\textdsbiological \let\dscommercial\textdscommercial \let\manstar\textmanstar \let\danger\textdanger \let\FemaleFemale\textFemaleFemale \let\MaleMale\textMaleMale \let\FemaleMale\textFemaleMale \let\Hermaphrodite\textHermaphrodite \let\Neutral\textNeutral \let\hexstar\texthexstar \let\SunCload\textSunCload \let\Rain\textRain \let\noway\textnoway \let\Mountain\textMountain \let\Tent\textTent \let\ScissorRight\textScissorRight \let\ScissorRightBrokenTop\textScissorRightBrokenTop \let\ScissorHollowRight\textScissorHollowRight \let\PhoneHandset\textPhoneHandset \let\Tape\textTape \let\Plane\textPlane \let\Envelope\textEnvelope \let\Peace\textPeace \let\WritingHand\textWritingHand \let\PencilRightDown\textPencilRightDown \let\PencilRight\textPencilRight \let\PencilRightUp\textPencilRightUp \let\NibRight\textNibRight \let\NibSolidRight\textNibSolidRight

```
20333 \let\CheckmarkBold\textCheckmarkBold
20334 \let\XSolid\textXSolid
20335 \let\XSolidBold\textXSolidBold
20336 \let\XSolidBrush\textXSolidBrush
20337 \let\PlusOutline\textPlusOutline
20338 \let\Plus\textPlus
20339 \let\PlusThinCenterOpen\textPlusThinCenterOpen
20340 \let\PlusCenterOpen\textPlusCenterOpen
20341 \let\Cross\textCross
20342 \let\CrossOpenShadow\textCrossOpenShadow
20343 \let\CrossOutline\textCrossOutline
20344 \let\CrossMaltese\textCrossMaltese
20345 \let\DavidStar\textDavidStar
20346 \let\FourAsterisk\textFourAsterisk
20347 \let\JackStar\textJackStar
20348 \let\JackStarBold\textJackStarBold
20349 \let\ClowerTips\textClowerTips
20350 \let\FourStar\textFourStar
20351 \let\FourStarOpen\textFourStarOpen
20352 \let\FiveStarOpenCircled\textFiveStarOpenCircled
20353 \let\FiveStarCenterOpen\textFiveStarCenterOpen
20354 \let\FiveStarOpenDotted\textFiveStarOpenDotted
20355 \let\FiveStarOutline\textFiveStarOutline
20356 \let\FiveStarOutlineHeavy\textFiveStarOutlineHeavy
20357 \let\FiveStarConvex\textFiveStarConvex
20358 \let\FiveStarShadow\textFiveStarShadow
20359 \let\AsteriskBold\textAsteriskBold
20360 \let\AsteriskCenterOpen\textAsteriskCenterOpen
20361 \let\EightStarTaper\textEightStarTaper
20362 \let\EightStarConvex\textEightStarConvex
20363 \let\SixStar\textSixStar
20364 \let\EightStar\textEightStar
20365 \let\EightStarBold\textEightStarBold
20366 \let\TwelveStar\textTwelveStar
20367 \let\SixteenStarLight\textSixteenStarLight
20368 \let\SixFlowerPetalRemoved\textSixFlowerPetalRemoved
20369 \let\SixFlowerOpenCenter\textSixFlowerOpenCenter
20370 \let\Asterisk\textAsterisk
20371 \let\SixFlowerAlternate\textSixFlowerAlternate
20372 \let\FiveFlowerPetal\textFiveFlowerPetal
20373 \let\FiveFlowerOpen\textFiveFlowerOpen
20374 \let\EightFlowerPetal\textEightFlowerPetal
20375 \let\SunshineOpenCircled\textSunshineOpenCircled
20376 \let\SixFlowerAltPetal\textSixFlowerAltPetal
20377 \let\SnowflakeChevron\textSnowflakeChevron
20378 \let\Snowflake\textSnowflake
20379 \let\SnowflakeChevronBold\textSnowflakeChevronBold
20380 \let\Sparkle\textSparkle
20381 \let\SparkleBold\textSparkleBold
20382 \let\AsteriskRoundedEnds\textAsteriskRoundedEnds
20383 \let\EightFlowerPetalRemoved\textEightFlowerPetalRemoved
20384 \let\EightAsterisk\textEightAsterisk
20385 \let\CircleShadow\textCircleShadow
```
<span id="page-446-4"></span>\let\Checkmark\textCheckmark

<span id="page-447-3"></span><span id="page-447-2"></span> \let\SquareShadowBottomRight\textSquareShadowBottomRight \let\SquareTopRight\textSquareTopRight \let\SquareCastShadowBottomRight\textSquareCastShadowBottomRight \let\SquareCastShadowTopRight\textSquareCastShadowTopRight \let\DiamondSolid\textDiamondSolid \let\RectangleThin\textRectangleThin \let\Rectangle\textRectangle \let\RectangleBold\textRectangleBold \let\perp\textperp \let\notperp\textnotperp \let\veedot\textveedot \let\wedgedot\textwedgedot \let\leftspoon\textleftspoon \let\lbrackdbl\textlbrackdbl \let\rbrackdbl\textrbrackdbl \let\circlearrowleft\textcirclearrowleft \let\circlearrowright\textcirclearrowright \let\longleftarrow\textlongleftarrow \let\longrightarrow\textlongrightarrow \let\longleftrightarrow\textlongleftrightarrow \let\Longleftarrow\textLongleftarrow \let\Longrightarrow\textLongrightarrow \let\Longleftrightarrow\textLongleftrightarrow \let\longmapsto\textlongmapsto \let\Longmapsfrom\textLongmapsfrom \let\Longmapsto\textLongmapsto \let\nwsearrow\textnwsearrow \let\neswarrow\textneswarrow \let\lhooknwarrow\textlhooknwarrow \let\rhooknearrow\textrhooknearrow \let\lhooksearrow\textlhooksearrow \let\rhookswarrow\textrhookswarrow \let\leadsto\textleadsto \let\rcurvearrowne\textrcurvearrowne \let\lcurvearrowse\textlcurvearrowse \let\lcurvearrowsw\textlcurvearrowsw \let\rcurvearrowse\textrcurvearrowse \let\lcurvearrowdown\textlcurvearrowdown \let\rcurvearrowdown\textrcurvearrowdown \let\rcurvearrowleft\textrcurvearrowleft \let\rcurvearrowright\textrcurvearrowright \let\leftrightharpoon\textleftrightharpoon \let\rightleftharpoon\textrightleftharpoon \let\updownharpoonrightleft\textupdownharpoonrightleft \let\updownharpoonleftright\textupdownharpoonleftright \let\leftleftharpoons\textleftleftharpoons \let\upupharpoons\textupupharpoons \let\rightrightharpoons\textrightrightharpoons \let\downdownharpoons\textdowndownharpoons \let\leftbarharpoon\textleftbarharpoon \let\barleftharpoon\textbarleftharpoon \let\rightbarharpoon\textrightbarharpoon \let\barrightharpoon\textbarrightharpoon

<span id="page-447-1"></span><span id="page-447-0"></span>\let\updownharpoons\textupdownharpoons

\let\downupharpoons\textdownupharpoons

\let\moo\textmoo

\let\llparenthesis\textllparenthesis

\let\rrparenthesis\textrrparenthesis

\let\invdiameter\textinvdiameter

\let\obar\textobar

\let\obslash\textobslash

\let\obot\textobot

\let\NoChemicalCleaning\textNoChemicalCleaning

\let\olessthan\textolessthan

\let\ogreaterthan\textogreaterthan

<span id="page-448-6"></span>\let\boxslash\textboxslash

<span id="page-448-4"></span>\let\boxbslash\textboxbslash

<span id="page-448-2"></span>\let\boxast\textboxast

<span id="page-448-5"></span>\let\boxcircle\textboxcircle

<span id="page-448-3"></span>\let\boxbox\textboxbox

\let\Valve\textValve

\let\multimapboth\textmultimapboth

\let\shuffle\textshuffle

\let\uplus\textuplus

<span id="page-448-1"></span>\let\bigdoublewedge\textbigdoublewedge

<span id="page-448-0"></span>\let\bigdoublevee\textbigdoublevee

\let\Join\textJoin

\let\fatsemi\textfatsemi

<span id="page-448-8"></span>\let\circplus\textcircplus

\let\minusdot\textminusdot

\let\dottimes\textdottimes

\let\dtimes\textdtimes

\let\odiv\textodiv

\let\invneg\textinvneg

\let\sqdoublecap\textsqdoublecap

<span id="page-448-7"></span>\let\capdot\textcapdot

\let\sqdoublecup\textsqdoublecup

\let\doublewedge\textdoublewedge

\let\doublevee\textdoublevee

\let\doublebarwedge\textdoublebarwedge

\let\veedoublebar\textveedoublebar

\let\eqdot\texteqdot

\let\neqdot\textneqdot

<span id="page-448-9"></span>\let\coloncolonequals\textcoloncolonequals

\let\leqslant\textleqslant

\let\nleqslant\textnleqslant

\let\geqslant\textgeqslant

\let\ngeqslant\textngeqslant

\let\lessapprox\textlessapprox

\let\nlessapprox\textnlessapprox

\let\gtrapprox\textgtrapprox

\let\ngtrapprox\textngtrapprox

\let\lneq\textlneq

\let\gneq\textgneq

\let\lnapprox\textlnapprox

\let\gnapprox\textgnapprox

\let\lesseqqgtr\textlesseqqgtr

\let\gtreqqless\textgtreqqless

<span id="page-449-0"></span> \let\eqslantless\texteqslantless \let\eqslantgtr\texteqslantgtr \let\leftslice\textleftslice \let\rightslice\textrightslice \let\preceq\textpreceq \let\npreceq\textnpreceq \let\succeq\textsucceq \let\nsucceq\textnsucceq \let\precneq\textprecneq \let\succneq\textsuccneq \let\preceqq\textpreceqq \let\npreceqq\textnpreceqq \let\succeqq\textsucceqq \let\nsucceqq\textnsucceqq \let\precneqq\textprecneqq \let\succneqq\textsuccneqq \let\precapprox\textprecapprox \let\nprecapprox\textnprecapprox \let\succapprox\textsuccapprox \let\nsuccapprox\textnsuccapprox \let\precnapprox\textprecnapprox \let\succnapprox\textsuccnapprox \let\subseteqq\textsubseteqq \let\nsubseteqq\textnsubseteqq \let\supseteqq\textsupseteqq \let\nsupseteqq\textnsupseteqq \let\dashV\textdashV \let\ndashV\textndashV \let\Dashv\textDashv \let\nDashv\textnDashv \let\DashV\textDashV \let\nDashV\textnDashV \let\downmodels\textdownmodels \let\ndownmodels\textndownmodels \let\upmodels\textupmodels \let\nupmodels\textnupmodels \let\upspoon\textupspoon \let\interleave\textinterleave \let\sslash\textsslash \let\pentagon\textpentagon \let\varhexagon\textvarhexagon \let\jinferior\textjinferior \let\slashdiv\textslashdiv \let\fivedots\textfivedots \let\oo\textoo \let\GaPa\textGaPa \let\HaPa\textHaPa \let\ViPa\textViPa \let\AcPa\textAcPa \let\SePa\textSePa \let\ZwPa\textZwPa \let\fullnote\textfullnote \let\halfnote\texthalfnote \let\Vier\textVier

<span id="page-450-12"></span><span id="page-450-11"></span><span id="page-450-10"></span><span id="page-450-9"></span><span id="page-450-8"></span><span id="page-450-7"></span><span id="page-450-6"></span><span id="page-450-5"></span><span id="page-450-4"></span><span id="page-450-3"></span><span id="page-450-2"></span><span id="page-450-1"></span> \let\Sech\textSech \let\Zwdr\textZwdr \let\Mundus\textMundus \let\Moon\textMoon \let\ManFace\textManFace \let\WomanFace\textWomanFace \let\Fax\textFax \let\Fire\textFire \let\Bicycle\textBicycle \let\Gentsroom\textGentsroom \let\Ladiesroom\textLadiesroom \let\ccnc\textccnc \let\ccsa\textccsa \let\Info\textInfo \let\CESign\textCESign \let\neg\textneg \let\times\texttimes \let\div\textdiv \let\pm\textpm \let\cdot\textcdot }% \psdmapshortnames \newcommand\*{\psdaliasnames}{% \let\epsdice\HyPsd@DieFace \let\fcdice\HyPsd@DieFace \let\MoonPha\HyPsd@MoonPha \let\mathdollar\textdollar \let\EyesDollar\textdollar \let\binampersand\textampersand \let\with\textampersand \let\mathunderscore\textunderscore \let\textvertline\textbar \let\mathsterling\textsterling \let\pounds\textsterling \let\brokenvert\textbrokenbar \let\mathsection\textsection \let\S\textsection \let\mathparagraph\textparagraph \let\MultiplicationDot\textperiodcentered \let\Squaredot\textperiodcentered \let\vartimes\textmultiply \let\MVMultiplication\textmultiply \let\eth\dh \let\crossd\textcrd \let\textbard\textcrd \let\bard\textcrd \let\textcrh\texthbar \let\crossh\texthbar \let\planck\texthbar \let\eng\ng \let\engma\ng \let\crossb\textcrb \let\textbarb\textcrb \let\barb\textcrb

<span id="page-450-0"></span>\let\Acht\textAcht

<span id="page-451-4"></span><span id="page-451-3"></span><span id="page-451-2"></span><span id="page-451-1"></span><span id="page-451-0"></span> \let\Florin\textflorin \let\hv\texthvlig \let\hausak\texthtk \let\crossnilambda\textcrlambda \let\barlambda\textcrlambda \let\lambdabar\textcrlambda \let\lambdaslash\textcrlambda \let\textnrleg\textPUnrleg \let\textpipevar\textpipe \let\textdoublepipevar\textdoublepipe \let\textdoublebarpipevar\textdoublebarpipe \let\textcrg\textgslash \let\textdblig\textPUdblig \let\textqplig\textPUqplig \let\textcentoldstyle\textslashc \let\textbarc\textslashc \let\inva\textturna \let\vara\textscripta \let\invscripta\textturnscripta \let\rotvara\textturnscripta \let\hookb\texthtb 20623 \let\hausab\texthtb \let\varopeno\textopeno \let\curlyc\textctc \let\taild\textrtaild \let\hookd\texthtd \let\hausad\texthtd \let\er\textrhookschwa \let\epsi\textniepsilon \let\hookrevepsilon\textrhookrevepsilon \let\closedrevepsilon\textcloserevepsilon \let\barj\textbardotlessj \let\hookg\texthtg \let\varg\textscriptg \let\vod\textipagamma \let\invh\textturnh \let\udesc\textturnh \let\hookh\texthth \let\voicedh\texthth \let\hookheng\texththeng \let\ibar\textbari \let\vari\textniiota \let\tildel\textltilde \let\latfric\textbeltl \let\taill\textrtaill \let\lz\textlyoghlig \let\invm\textturnm \let\rotm\textturnm \let\legm\textturnmrleg \let\labdentalnas\textltailm \let\emgma\textltailm \let\nj\textltailn \let\enya\textltailn \let\tailn\textrtailn

<span id="page-452-6"></span><span id="page-452-5"></span><span id="page-452-4"></span><span id="page-452-3"></span><span id="page-452-2"></span> \let\closedniomega\textcloseomega \let\varomega\textcloseomega \let\invr\textturnr \let\rotr\textturnr \let\invlegr\textturnlonglegr \let\tailinvr\textturnrrtail \let\legr\textlonglegr \let\tailr\textrtailr \let\flapr\textfishhookr \let\flap\textfishhookr \let\tails\textrtails \let\curlyesh\textctesh \let\clickt\textturnt \let\tailt\textrtailt \let\ubar\textbaru \let\rotOmega\textniupsilon \let\invv\textturnv \let\pwedge\textturnv \let\invw\textturnw \let\rotw\textturnw \let\invy\textturny \let\roty\textturny \let\tailz\textrtailz \let\curlyz\textctz \let\curlyyogh\textctyogh \let\ejective\textglotstop \let\glottal\textglotstop \let\reveject\textrevglotstop \let\clickc\textstretchc \let\textstretchcvar\textstretchc \let\clickb\textbullseye \let\textObullseye\textbullseye \let\textctjvar\textctj \let\textturnsck\textturnk \let\dz\textdzlig \let\tesh\textteshlig \let\digamma\textdigammagreek \let\hardsign\cyrhrdsn \let\softsign\cyrsftsn \let\hebsin\hebshin 20696 \let\textsck\textPUsck<br>20697 \let\textscm\textPUsci \let\textscm\textPUscm \let\textscp\textPUscp \let\textrevscr\textPUrevscr \let\textrhooka\textPUrhooka \let\textrhooke\textPUrhooke \let\textrhookepsilon\textPUrhookepsilon \let\textrhookopeno\textPUrhookopeno \let\textdoublevertline\textbardbl \let\dag\textdagger \let\ddagger\textdaggerdbl \let\ddag\textdaggerdbl \let\mathellipsis\textellipsis

<span id="page-452-1"></span><span id="page-452-0"></span>\let\EurDig\texteuro

```
20710 \let\EURdig\texteuro
20711 \let\EurHv\texteuro
20712 \let\EURhv\texteuro
20713 \let\EurCr\texteuro
20714 \let\EURcr\texteuro
20715 \let\EurTm\texteuro
20716 \let\EURtm\texteuro
20717 \let\Eur\texteuro
20718 \let\Denarius\textDeleatur
20719 \let\agemO\textmho
20720 \let\EstimatedSign\textestimated
20721 \let\Ecommerce\textestimated
20722 \let\bindnasrepma\textinvamp
20723 \let\parr\textinvamp
20724 \let\MVRightArrow\textrightarrow
20725 \let\MVRightarrow\textrightarrow
20726 \let\MVArrowDown\textdownarrow
20727 \let\Force\textdownarrow
20728 \let\textglobrise\textnearrow
20729 \let\textglobfall\textsearrow
20730 \let\Lightning\textlightning
20731 \let\Conclusion\textRightarrow
20732 \let\dashedleftarrow\textdashleftarrow
20733 \let\dashedrightarrow\textdashrightarrow
20734 \let\varnothing\textemptyset
20735 \let\owns\textni
20736 \let\notni\textnotowner
20737 \let\varprop\textpropto
20738 \let\varangle\textsphericalangle
20739 \let\Anglesign\textsphericalangle
20740 \let\AngleSign\textsphericalangle
20741 \let\notdivides\textnmid
20742 \let\varowedge\textowedge
20743 \let\varovee\textovee
20744 \let\varint\textint
20745 \let\varoint\textoint
20746 \let\downtherefore\textbecause
20747 \let\textdotdiv\textdotminus
20748 \let\AC\textsim
20749 \let\wreath\textwr
20750 \let\nthickapprox\textnapprox
20751 \let\VHF\texttriplesim
20752 \let\notasymp\textnasymp
20753 \let\Doteq\textdoteqdot
20754 \let\corresponds\texthateq
20755 \let\Corresponds\texthateq
20756 \let\nequal\textneq
20757 \let\Congruent\textequiv
20758 \let\NotCongruent\textnequiv
20759 \let\notequiv\textnequiv
20760 \let\LessOrEqual\textleq
20761 \let\LargerOrEqual\textgeq
20762 \let\apprle\textlesssim
20763 \let\apprge\textgtrsim
```
<span id="page-454-9"></span><span id="page-454-8"></span><span id="page-454-7"></span><span id="page-454-6"></span><span id="page-454-5"></span><span id="page-454-4"></span><span id="page-454-3"></span><span id="page-454-2"></span><span id="page-454-1"></span><span id="page-454-0"></span> \let\varoplus\textoplus \let\varominus\textominus \let\varotimes\textotimes \let\varoslash\textoslash \let\varodot\textodot \let\ocirc\textcircledcirc \let\varocircle\textcircledcirc \let\varoast\textcircledast \let\oasterisk\textcircledast \let\rightvdash\textvdash \let\leftvdash\textdashv \let\nleftvdash\textndashv \let\downvdash\texttop \let\upvdash\textbot \let\nperp\textnupvdash \let\models\textvDash \let\rightmodels\textvDash \let\rightVdash\textVdash \let\rightModels\textVDash \let\nrightvdash\textnvdash \let\nrightmodels\textnvDash \let\nmodels\textnvDash \let\nrightVdash\textnVdash \let\nrightModels\textnVDash \let\lessclosed\textlhd \let\gtrclosed\textrhd \let\leqclosed\textunlhd \let\trianglelefteq\textunlhd \let\geqclosed\textunrhd \let\trianglerighteq\textunrhd \let\Bowtie\textbowtie \let\varcurlyvee\textcurlyvee \let\varcurlywedge\textcurlywedge \let\doublecap\textCap \let\doublecup\textCup \let\varsqsubsetneq\textsqsubsetneq \let\varsqsupsetneq\textsqsupsetneq \let\nlessclosed\textntriangleleft \let\ngtrclosed\textntriangleright \let\Clocklogo\textclock \let\ClockLogo\textclock \let\baro\textstmaryrdbaro \let\varparallelinv\textbbslash \let\CleaningA\textCircledA \let\Kutline\textCuttingLine \let\CutLine\textCuttingLine \let\Cutline\textCuttingLine \let\MoveUp\textUParrow \let\APLup\textbigtriangleup \let\Bleech\textbigtriangleup \let\MoveDown\textDOWNarrow \let\APLdown\textbigtriangledown \let\Diamond\textdiamond \let\varbigcirc\textbigcircle

<span id="page-455-7"></span><span id="page-455-5"></span><span id="page-455-2"></span> \let\Telefon\textPhone \let\Box\textboxempty \let\CheckedBox\textCheckedbox \let\XBox\textCrossedbox \let\CrossedBox\textCrossedbox \let\rightpointleft\textHandLeft \let\leftpointright\textHandRight \let\PointingHand\textHandRight \let\Pointinghand\textHandRight \let\Radiation\textRadioactivity \let\Yinyang\textYinYang \let\YingYang\textYinYang \let\Yingyang\textYinYang \let\Frowny\textfrownie \let\Smiley\textsmiley \let\Sun\textsun \let\Mercury\textmercury \let\textfemale\textPUfemale \let\female\textPUfemale \let\venus\textPUfemale \let\Venus\textPUfemale \let\Female\textPUfemale \let\Earth\textearth \let\mars\textmale \let\Mars\textmale \let\Male\textmale \let\Jupiter\textjupiter \let\Saturn\textsaturn \let\Uranus\texturanus \let\Neptune\textneptune \let\Pluto\textpluto \let\Aries\textaries \let\Taurus\texttaurus \let\Gemini\textgemini \let\Cancer\textcancer \let\Leo\textleo \let\Virgo\textvirgo \let\Libra\textlibra \let\Scorpio\textscorpio \let\Sagittarius\textsagittarius \let\Capricorn\textcapricornus \let\Aquarius\textaquarius \let\Pisces\textpisces \let\spadesuit\textspadesuitblack \let\Heart\textheartsuitwhite \let\heartsuit\textheartsuitwhite \let\diamondsuit\textdiamondsuitwhite \let\clubsuit\textclubsuitblack \let\eighthnote\textmusicalnote \let\Recycling\textrecycle \let\VarFlag\textFlag \let\textxswup\textdsmilitary \let\textuncrfemale\textPUuncrfemale

<span id="page-455-6"></span><span id="page-455-4"></span><span id="page-455-3"></span><span id="page-455-1"></span><span id="page-455-0"></span>\let\Football\textSoccerBall

<span id="page-456-5"></span><span id="page-456-4"></span><span id="page-456-3"></span><span id="page-456-2"></span> \let\CutLeft\textScissorRightBrokenBottom \let\Cutright\textScissorRightBrokenBottom \let\RightScissors\textScissorRight \let\Leftscissors\textScissorRight \let\Letter\textEnvelope \let\Writinghand\textWritingHand \let\checkmark\textCheckmark \let\davidstar\textDavidStar \let\llbracket\textlbrackdbl \let\rrbracket\textrbrackdbl \let\RightTorque\textlcurvearrowdown \let\Righttorque\textlcurvearrowdown \let\LeftTorque\textrcurvearrowdown \let\Lefttorque\textrcurvearrowdown \let\textvarobar\textobar \let\circledbslash\textobslash \let\obackslash\textobslash \let\varobslash\textobslash \let\odplus\textobot \let\varolessthan\textolessthan \let\varogreaterthan\textogreaterthan \let\divdot\textminusdot \let\doublesqcap\textsqdoublecap \let\doublesqcup\textsqdoublecup \let\merge\textdoublevee \let\leftVdash\textdashV \let\nleftVdash\textndashV \let\leftmodels\textDashv \let\nleftmodels\textnDashv \let\leftModels\textDashV \let\nleftModels\textnDashV \let\varparallel\textsslash \let\textheng\textPUheng \let\textlhookfour\textPUlhookfour \let\textscf\textPUscf \let\textaolig\textPUaolig \let\Ganz\textfullnote \let\Halb\texthalfnote \let\Womanface\textWomanFace \let\Faxmachine\textFax \let\CEsign\textCESign }% \psdaliasnames  $\langle$ /psdextra $\rangle$ 

# <span id="page-456-1"></span>**48 End of file hycheck.tex**

<span id="page-456-0"></span>20915 (\*check) \typeout{} \begin{document} \end{document} 20919 (/check)

# **49 Index**

Numbers written in italic refer to the page where the corresponding entry is described; numbers underlined refer to the code line of the definition; numbers in roman refer to the code lines where the entry is used.

#### **Symbols**  $\sqrt{105}$  . . . . . . . . . . . . . [195,](#page-10-0) [220,](#page-11-0) [1742](#page-57-0)

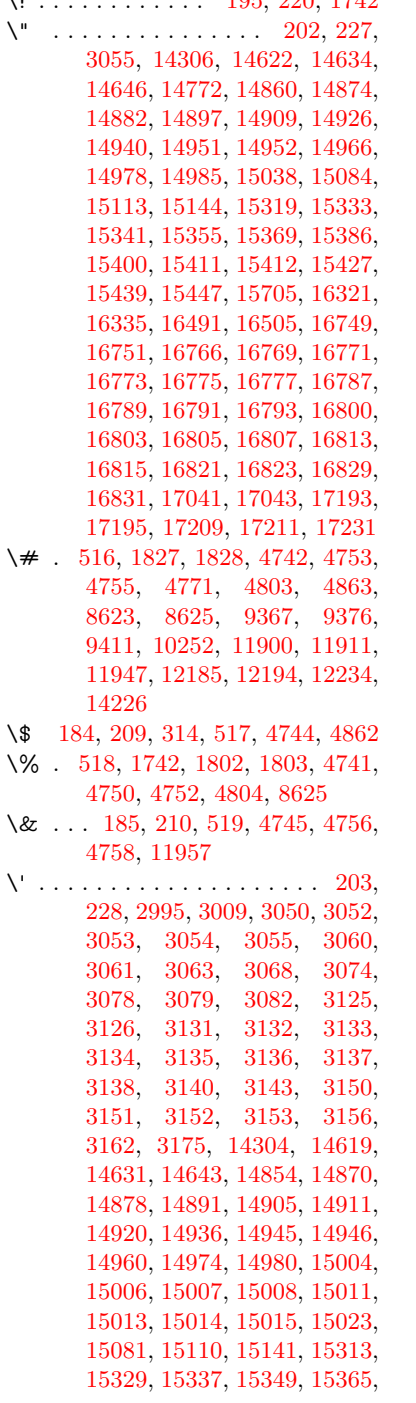

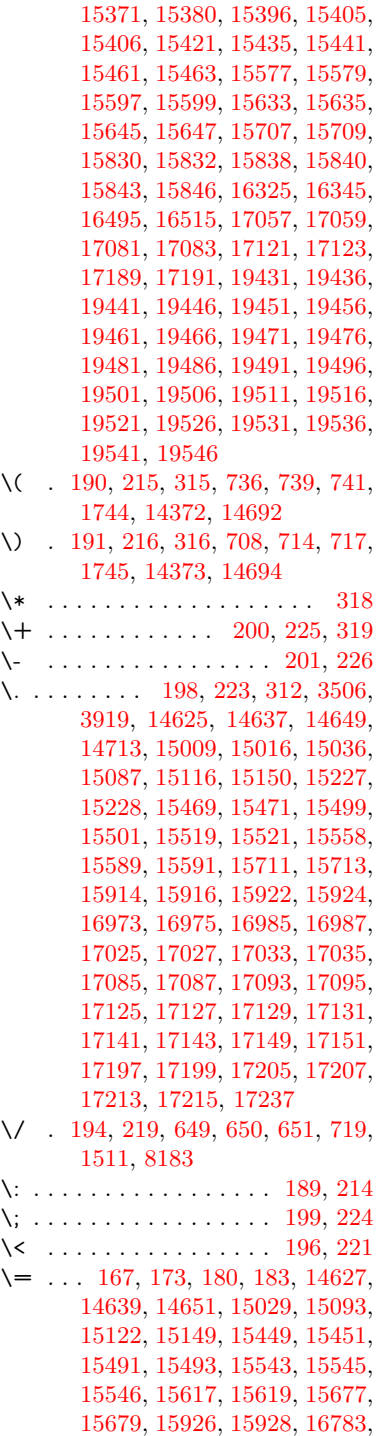

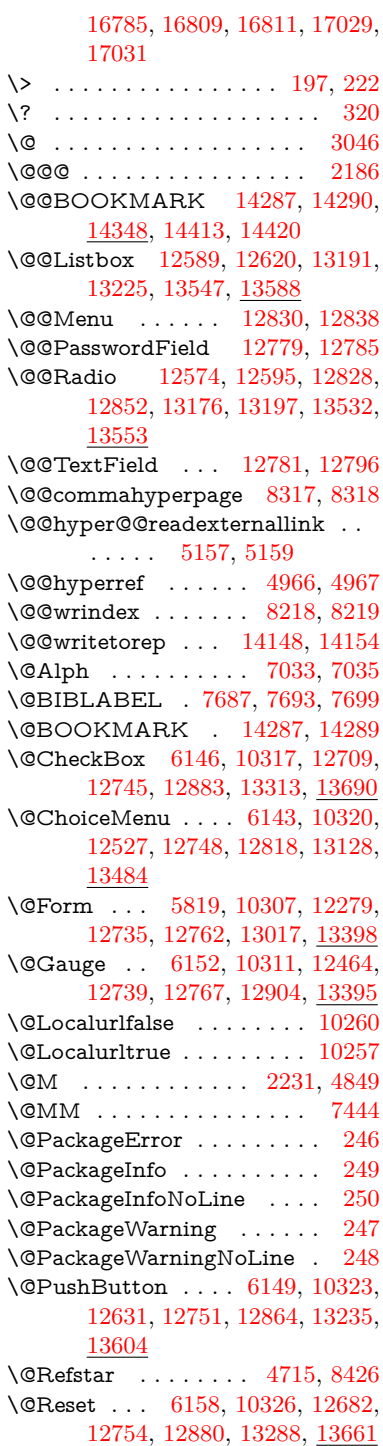

\@Submit . [6155,](#page-151-5) [10329,](#page-243-6) [12662,](#page-292-1) [12757,](#page-294-10) [12877,](#page-296-4) [13265,](#page-304-2) [13638](#page-311-0) \@TextField [6140,](#page-151-6) [10314,](#page-243-7) [12495,](#page-289-0) [12742,](#page-294-11) [12770,](#page-294-12) [13098,](#page-300-0) [13447](#page-307-0) \@addtoreset . . [8116,](#page-198-0) [8117,](#page-198-1) [8132](#page-198-2) \@alph . . . . . . . . . . . [7029,](#page-172-2) [7031](#page-172-3) \@anchorcolor [3485,](#page-96-0) [9336,](#page-224-1) [9431,](#page-226-0) [10379,](#page-244-0) [11868,](#page-277-1) [12155](#page-282-0) \@arabic . . . . . [6936,](#page-170-0) [6952,](#page-170-1) [7028](#page-172-4) \@auxout [2180,](#page-67-1) [5014,](#page-126-2) [5321,](#page-133-0) [6364,](#page-156-0) [7707,](#page-188-3) [7722,](#page-189-0) [7739,](#page-189-1) [7749,](#page-189-2) [7768,](#page-190-0) [7774,](#page-190-1) [7798](#page-190-2) \@backslashchar . . . . . . . . . . . . . [1045,](#page-39-0) [1704,](#page-56-0) [1708,](#page-56-1) [1711,](#page-56-2) [1849,](#page-59-2) [1866,](#page-60-0) [1872,](#page-60-1) [1876,](#page-60-2) [1884,](#page-60-3) [4766,](#page-121-11) [8638,](#page-209-1) [8648](#page-209-2) \@baseurl [3492,](#page-96-1) [3494,](#page-96-2) [5215,](#page-131-0) [9075,](#page-218-0) [9078,](#page-218-1) [9321,](#page-224-2) [9323,](#page-224-3) [9608,](#page-229-0) [9610,](#page-229-1) [10129,](#page-239-0) [10139,](#page-239-1) [10225,](#page-241-0) [10227,](#page-241-1) [10762,](#page-253-0) [10764,](#page-253-1) [11146,](#page-261-0) [11160,](#page-261-1) [11853,](#page-277-2) [11855,](#page-277-3) [12053,](#page-280-0) [12067,](#page-281-0) [12141,](#page-282-1) [12143](#page-282-2) \@bibitem . . . . . . . . [7714,](#page-188-4) [7746](#page-189-3) \@biblabel . . . . . . . . [7687,](#page-188-0) [7735](#page-189-4) \@bookmarkopenstatus . . [4592,](#page-118-0) [4609,](#page-118-1) [14208](#page-323-0) \@bookmarksopenlevel . . [3446,](#page-95-0) [3448,](#page-95-1) [4595](#page-118-2) \@bsphack . . . . [2173,](#page-67-2) [5007,](#page-126-3) [7772](#page-190-3) \@capstartfalse . . . . . . . . [7578](#page-185-0) \@caption [7543,](#page-185-1) [7555,](#page-185-2) [7598,](#page-186-0) [7635,](#page-187-0) [7637](#page-187-1) \@captype . . . [2182,](#page-67-3) [7538,](#page-185-3) [7542,](#page-185-4) [7546,](#page-185-5) [7553,](#page-185-6) [7560,](#page-185-7) [7614,](#page-186-1) [7628,](#page-186-2) [7632,](#page-187-2) [7635](#page-187-0) \@car . . . [1327,](#page-46-0) [1343,](#page-46-1) [1361,](#page-46-2) [1381,](#page-47-0) [3425,](#page-95-2) [5437](#page-137-0) \@chapter . . . . . . [14544,](#page-330-0) [14545](#page-330-1) \@cite . . . . . . . . . . . [7833,](#page-191-0) [7839](#page-191-1) \@cite@opt . . [7834,](#page-191-2) [7840,](#page-191-3) [7844,](#page-191-4) [7854](#page-192-0) \@citebordercolor . . [3540,](#page-97-1) [4132](#page-108-0) \@citecolor . . . . . . . . . . . [3486](#page-96-3) \@citedata@opt [7835,](#page-191-5) [7841,](#page-191-6) [7843](#page-191-7) \@citedatax . . . . . . . [7850,](#page-192-1) [7855](#page-192-2) \@citedatax@opt ... [7847,](#page-191-8) [7853](#page-192-3) \@citeseppen . . . . . . [7832,](#page-191-9) [7838](#page-191-10) \@commahyperpage . [8312,](#page-202-2) [8317](#page-202-0) \@ctrerr . . . . . . . . . . [7001,](#page-172-5) [7010](#page-172-6) \@currDisplay . . . . [5907,](#page-147-0) [12539,](#page-290-2) [12602,](#page-291-4) [12847,](#page-296-5) [12861,](#page-296-6) [13140,](#page-301-1) [13204,](#page-302-3) [13496,](#page-308-1) [13563](#page-310-2)

\@currValue . . [5909,](#page-147-1) [5911,](#page-147-2) [5913,](#page-147-3) [12600,](#page-291-5) [12611,](#page-291-6) [12847,](#page-296-5) [12858,](#page-296-7) [13202,](#page-302-4) [13212,](#page-303-2) [13561,](#page-310-3) [13578](#page-310-4) \@currentHlabel . . . . . . . . [7080](#page-173-0) \@currentHpage . . . . [7858,](#page-192-4) [7863,](#page-192-5) [7870,](#page-192-6) [7921,](#page-193-0) [7932,](#page-193-1) [7939](#page-193-2) \@currentHref . . . . . . . . . . . . . . . [2188,](#page-67-4) [5059,](#page-127-0) [5350,](#page-134-0) [6263,](#page-154-0) [6918,](#page-170-2) [7059,](#page-173-1) [7061,](#page-173-2) [7071,](#page-173-3) [7073,](#page-173-4) [7080,](#page-173-5) [7096,](#page-174-0) [7098,](#page-174-1) [7108,](#page-174-2) [7136,](#page-175-0) [7147,](#page-175-1) [7149,](#page-175-2) [7167,](#page-176-0) [7188,](#page-176-1) [7192,](#page-176-2) [7197,](#page-176-3) [7220,](#page-177-0) [7261,](#page-179-0) [7268,](#page-179-1) [7270,](#page-179-2) [7282,](#page-179-3) [7284,](#page-179-4) [7360,](#page-181-0) [7370,](#page-181-1) [7372,](#page-181-2) [7373,](#page-181-3) [7429,](#page-182-0) [7458,](#page-183-1) [7558,](#page-185-8) [7584,](#page-186-3) [7588,](#page-186-4) [7615,](#page-186-5) [7617,](#page-186-6) [7777,](#page-190-4) [7968,](#page-194-0) [7991,](#page-195-0) [8004,](#page-195-1) [8011,](#page-195-2) [8093,](#page-197-0) [14138,](#page-322-2) [14525,](#page-330-2) [14538,](#page-330-3) [14549,](#page-330-4) [14576,](#page-331-0) [14593](#page-331-1) \@currentcounter . . . . . . . [7447](#page-183-2) \@currentlabel [7448,](#page-183-3) [7770,](#page-190-5) [7777,](#page-190-4) [8098,](#page-197-1) [8105](#page-197-2) \@currentlabelname . [2178,](#page-67-5) [7361,](#page-181-4) [7430,](#page-182-1) [7459,](#page-183-4) [7563](#page-185-9) \@currentlabstr . . . . [2177,](#page-67-6) [2185](#page-67-7)  $\text{Ccurrname} \dots \dots \dots \quad 2301$  $\text{Ccurrname} \dots \dots \dots \quad 2301$ \@curropt [12536,](#page-290-3) [12537,](#page-290-4) [12598,](#page-291-7) [12599,](#page-291-8) [12836,](#page-295-5) [12843,](#page-296-8) [12844,](#page-296-9) [12846,](#page-296-10) [12853,](#page-296-11) [12854,](#page-296-12) [12856,](#page-296-13) [13137,](#page-301-2) [13138,](#page-301-3) [13200,](#page-302-5) [13201,](#page-302-6) [13493,](#page-308-2) [13494,](#page-308-3) [13559,](#page-310-5) [13560](#page-310-6) \@dblarg . . . . . . . . . [7553,](#page-185-6) [7635](#page-187-0) \@definecounter .... [8072,](#page-196-0) [8073](#page-196-1) \@documentclasshook . . . [4213](#page-110-0) \@ehc . . [2553,](#page-76-0) [2680,](#page-79-0) [2706,](#page-79-1) [2722,](#page-79-2) [2757,](#page-80-0) [2796,](#page-81-0) [2803,](#page-81-1) [2814,](#page-81-2) [2820,](#page-81-3) [2858,](#page-82-0) [4295,](#page-112-0) [4911,](#page-124-0) [5179,](#page-130-2) [5531,](#page-139-0) [5655,](#page-142-0) [5851,](#page-146-0) [5884,](#page-146-1) [6078,](#page-150-0) [6131,](#page-151-7) [12640,](#page-292-2) [12693,](#page-293-2) [13245,](#page-303-3) [13299,](#page-304-3) [13614,](#page-311-1) [13672](#page-312-2) \@ehd . [63,](#page-7-0) [265,](#page-12-5) [271,](#page-12-6) [295,](#page-13-7) [7539,](#page-185-10) [7629](#page-186-7) \@elt . . . [6924,](#page-170-3) [6926,](#page-170-4) [6927,](#page-170-5) [6932](#page-170-6) \@endForm [5820,](#page-145-1) [10310,](#page-243-8) [12463,](#page-288-1) [12738,](#page-294-13) [12766,](#page-294-14) [13071,](#page-300-1) [13425](#page-307-1) \@eqncr . . . . . . . . . . . . . . [7208](#page-177-1) \@eqnstarfalse . . . . . [7182,](#page-176-4) [7211](#page-177-2) \@eqnstartrue . . . . . . . . . [7208](#page-177-1) \@esphack [2194,](#page-67-8) [5018,](#page-127-1) [7782,](#page-190-6) [8230](#page-200-3) \@extra@b@citeb . . . [7672,](#page-188-5) [7675,](#page-188-6) [7692,](#page-188-7) [7697,](#page-188-8) [7717](#page-189-5) \@extra@binfo . [7671,](#page-188-9) [7674,](#page-188-10) [7678](#page-188-11) \@fifthoffive . . . [5001,](#page-126-4) [8378,](#page-203-0) [8511](#page-206-0) \@filebordercolor . . . . . . . . . . . . . [3541,](#page-97-2) [4130,](#page-108-1) [9003,](#page-216-0) [9005,](#page-216-1) [9943,](#page-236-0) [9945,](#page-236-1) [10465,](#page-246-0) [10467,](#page-246-1) [11531](#page-268-0) \@filecolor . . . [3475,](#page-96-4) [3487,](#page-96-5) [9024,](#page-217-0) [9550,](#page-228-0) [9567,](#page-229-2) [9961,](#page-236-2) [10471](#page-246-2) \@firstoffive . . . [4705,](#page-120-1) [8418,](#page-204-1) [8516](#page-206-1)  $\sqrt{\text{Cfirstofone}}$  ........... [549,](#page-21-0) [550,](#page-21-1) [551,](#page-21-2) [552,](#page-21-3) [553,](#page-21-4) [554,](#page-21-5) [555,](#page-21-6) [556,](#page-21-7) [557,](#page-21-8) [558,](#page-21-9) [559,](#page-21-10) [603,](#page-23-0) [636,](#page-24-0) [1247,](#page-42-0) [4594,](#page-118-3) [4987,](#page-126-5) [5785,](#page-144-0) [5791,](#page-144-1) [6041,](#page-149-0) [6833,](#page-168-0) [7026,](#page-172-7) [7038,](#page-172-8) [7551,](#page-185-11) [7633,](#page-187-3) [7925,](#page-193-3) [8173,](#page-199-0) [9229,](#page-221-0) [12971,](#page-298-0) [13777,](#page-314-0) [13794,](#page-314-1) [13812](#page-315-0) \@firstoftwo [595,](#page-22-0) [619,](#page-23-1) [891,](#page-34-0) [6343,](#page-155-0) [14583](#page-331-2) \@fnsymbol . . . . . . . . . . . [7027](#page-172-9) \@footnotemark . . . . [7303,](#page-180-0) [7366,](#page-181-5) [7384,](#page-181-6) [7467,](#page-183-5) [7479,](#page-183-6) [7481,](#page-183-7) [7493,](#page-184-0) [7494,](#page-184-1) [7525,](#page-184-2) [7527](#page-184-3) \@footnotetext [7302,](#page-180-1) [7309,](#page-180-2) [7343,](#page-180-3) [7383,](#page-181-7) [7480,](#page-183-8) [7482,](#page-183-9) [7496,](#page-184-4) [7497,](#page-184-5) [7518](#page-184-6) \@for . [3517,](#page-97-3) [5427,](#page-137-1) [12536,](#page-290-3) [12598,](#page-291-7) [12836,](#page-295-5) [12843,](#page-296-8) [12853,](#page-296-11) [13137,](#page-301-2) [13200,](#page-302-5) [13493,](#page-308-2) [13559](#page-310-5) \@fourthoffive . [5002,](#page-126-6) [8506,](#page-206-2) [8513](#page-206-3) \@gobble . [49,](#page-7-1) [56,](#page-7-2) [117,](#page-9-0) [542,](#page-21-11) [543,](#page-21-12) [544,](#page-21-13) [545,](#page-21-14) [582,](#page-22-1) [583,](#page-22-2) [584,](#page-22-3) [585,](#page-22-4) [605,](#page-23-2) [622,](#page-24-1) [623,](#page-24-2) [624,](#page-24-3) [633,](#page-24-4) [635,](#page-24-5) [898,](#page-34-1) [1184,](#page-41-0) [1245,](#page-42-1) [1264,](#page-43-0) [1277,](#page-44-0) [1281,](#page-44-1) [1344,](#page-46-3) [1407,](#page-48-0) [1408,](#page-48-1) [1415,](#page-48-2) [1420,](#page-48-3) [1434,](#page-49-0) [1439,](#page-49-1) [2036,](#page-64-0) [2200,](#page-68-0) [2497,](#page-75-0) [2509,](#page-75-1) [3892,](#page-104-1) [4205,](#page-110-1) [4242,](#page-111-0) [4297,](#page-112-1) [4732,](#page-121-12) [5770,](#page-144-2) [6031,](#page-149-1) [6308,](#page-155-1) [6312,](#page-155-2) [6329,](#page-155-3) [6331,](#page-155-4) [6347,](#page-156-1) [6348,](#page-156-2) [6351,](#page-156-3) [6352,](#page-156-4) [6354,](#page-156-5) [6439,](#page-158-0) [6807,](#page-167-0) [6827,](#page-168-1) [6831,](#page-168-2) [7540,](#page-185-12) [7630,](#page-186-8) [7967,](#page-194-1) [8571,](#page-207-0) [9231,](#page-221-1) [10648,](#page-250-0) [10651,](#page-250-1) [13018,](#page-299-1) [13399,](#page-306-2) [14195,](#page-323-1) [14196,](#page-323-2) [14197,](#page-323-3) [14198](#page-323-4) \@gobblefour [548,](#page-21-15) [659,](#page-26-0) [941,](#page-36-0) [942,](#page-36-1) [943,](#page-36-2) [3700](#page-100-0) \@gobbleopt . . . . . . [6354,](#page-156-5) [6356](#page-156-6) \@gobbletwo . . . . [546,](#page-21-16) [626,](#page-24-6) [652,](#page-25-3) [660,](#page-26-1) [661,](#page-26-2) [940,](#page-36-3) [1362,](#page-46-4) [1439,](#page-49-1) [1443,](#page-49-2) [2385,](#page-72-0) [3698,](#page-100-1) [3699,](#page-100-2) [4246,](#page-111-1) [5716,](#page-143-0) [6333,](#page-155-5) [6342,](#page-155-6) [6350,](#page-156-7) [6354,](#page-156-5) [8495,](#page-206-4) [14535](#page-330-5) \@harvarditem . . . . . [7787,](#page-190-7) [7789](#page-190-8) \@hyper@@anchor . . [5265,](#page-132-0) [5266](#page-132-1) \@hyper@itemfalse . . [6864,](#page-168-3) [6881,](#page-169-0) [6896](#page-169-1) \@hyper@itemtrue . . . . . . [6865](#page-168-4) \@hyper@launch . . . [5185,](#page-131-1) [5194,](#page-131-2) [9028,](#page-217-1) [9966,](#page-236-3) [10540,](#page-247-0) [11549](#page-269-0) \@hyper@linkfile . . . [5166,](#page-130-3) [5169,](#page-130-4) [5173,](#page-130-5) [5205](#page-131-3)  $\Omega$ ,  $\Omega$ ) \@hyper@readexternallink [5160,](#page-130-6) [5164](#page-130-7) \@hyperdef . . . . . . . [4974,](#page-126-7) [4975](#page-126-8) \@hyperpage . . . . . . [8309,](#page-202-3) [8310](#page-202-4)  $\label{eq:Chyp} $$\@hyperref . . . . . . . . 4954, 4966$  $\label{eq:Chyp} $$\@hyperref . . . . . . . . 4954, 4966$  $\label{eq:Chyp} $$\@hyperref . . . . . . . . 4954, 4966$  $\label{eq:Chyp} $$\@hyperref . . . . . . . . 4954, 4966$ \@ifclassloaded ........ [9234](#page-221-2) \@ifl@t@r . . . . . [2223,](#page-69-1) [6360,](#page-156-8) [7083](#page-174-3) \@ifnextchar . . [12,](#page-6-0) [88,](#page-8-0) [103,](#page-8-1) [123,](#page-9-1) [653,](#page-25-4) [4856,](#page-123-3) [4954,](#page-125-0) [4974,](#page-126-7) [5113,](#page-129-0) [5819,](#page-145-0) [6140,](#page-151-6) [6143,](#page-151-1) [6146,](#page-151-0) [6149,](#page-151-3) [6152,](#page-151-2) [6155,](#page-151-5) [6158,](#page-151-4) [6354,](#page-156-5) [6395,](#page-157-0) [6404,](#page-157-1) [7483,](#page-183-10) [7501,](#page-184-7) [7787,](#page-190-7) [7845,](#page-191-11) [11171,](#page-261-2) [11460,](#page-267-0) [11474,](#page-267-1) [14287,](#page-325-1) [14290](#page-325-2) \@ifpackageloaded . . . . . . . . . . . . . [788,](#page-31-0) [2168,](#page-67-9) [2606,](#page-77-0) [4190,](#page-110-2) [4388,](#page-114-0) [7091,](#page-174-4) [7124,](#page-175-3) [7161,](#page-176-5) [7292,](#page-179-5) [7380,](#page-181-8) [7396,](#page-182-2) [7436,](#page-182-3) [7611,](#page-186-9) [7757,](#page-189-6) [7830,](#page-191-12) [8178,](#page-199-1) [8179,](#page-199-2) [8180,](#page-199-3) [8436,](#page-205-0) [12133](#page-282-3)  $\verb+\@ifpackage+ with + \ldots + 4188$  $\verb+\@ifpackage+ with + \ldots + 4188$ \@ifstar . . . . . . . . . . . . [66,](#page-7-3) [8475](#page-205-1) \@ifundefined . . . . . . . . . . . . . [34,](#page-6-1) [342,](#page-14-0) [475,](#page-18-0) [855,](#page-33-0) [865,](#page-33-1) [894,](#page-34-2) [897,](#page-34-3) [2298,](#page-70-1) [2474,](#page-74-0) [2624,](#page-77-1) [2645,](#page-78-0) [2646,](#page-78-1) [3301,](#page-92-0) [3346,](#page-93-0) [3354,](#page-93-1) [3361,](#page-93-2) [3383,](#page-94-0) [3423,](#page-95-3) [4385,](#page-114-1) [4386,](#page-114-2) [5526,](#page-139-1) [5846,](#page-146-2) [6760,](#page-166-0) [6874,](#page-169-2) [6922,](#page-170-7) [7125,](#page-175-4) [7128,](#page-175-5) [7129,](#page-175-6) [7160,](#page-176-6) [7185,](#page-176-7) [7276,](#page-179-6) [7290,](#page-179-7) [7299,](#page-180-4) [7536,](#page-185-13) [7544,](#page-185-14) [7562,](#page-185-15) [7668,](#page-188-12) [7681,](#page-188-13) [7964,](#page-194-2) [8019,](#page-195-3) [8070,](#page-196-2) [8078,](#page-197-3) [8084,](#page-197-4) [8088,](#page-197-5) [8114,](#page-198-3) [8121,](#page-198-4) [8130,](#page-198-5) [8131,](#page-198-6) [8141,](#page-198-7) [8145,](#page-198-8) [8146,](#page-198-9) [8153,](#page-199-4) [8437,](#page-205-2) [8573,](#page-207-1) [10844,](#page-255-0) [10845,](#page-255-1) [12916,](#page-297-1) [13018,](#page-299-1) [13399,](#page-306-2) [13775,](#page-314-2) [13786,](#page-314-3) [14204,](#page-323-5) [14516,](#page-330-6) [14563](#page-330-7) \@indexfile . . . [8222,](#page-200-4) [8237,](#page-201-0) [8252,](#page-201-1) [8256,](#page-201-2) [8266](#page-201-3)  $\mathrm{\Omega}$  . . . . . . . . [510,](#page-20-4) [511](#page-20-5) \@inpenc@undefined@ . . . [1911](#page-61-0) \@latex@ . . . . . . . . . [6426,](#page-158-1) [6427](#page-158-2) \@latex@error . . . . . [7539,](#page-185-10) [7629](#page-186-7)

\@latex@warning . . . [4994,](#page-126-9) [8353,](#page-203-1) [8373,](#page-203-2) [8390,](#page-204-2) [8522](#page-206-5) \@lbibitem . . . . . . . . [7688,](#page-188-14) [7734](#page-189-7) \@linkbordercolor . . [3542,](#page-97-4) [4127,](#page-108-2) [8958,](#page-215-0) [10369](#page-244-1) \@linkcolor ...... [3484,](#page-96-6) [11199](#page-262-0) \@linkdim [457,](#page-16-0) [9385,](#page-225-2) [9386,](#page-225-3) [9394,](#page-225-4) [9395,](#page-225-5) [9396,](#page-225-6) [9465,](#page-227-0) [9466,](#page-227-1) [9478,](#page-227-2) [9479,](#page-227-3) [9480,](#page-227-4) [9502,](#page-227-5) [9503,](#page-227-6) [9516,](#page-228-1) [9517,](#page-228-2) [9518,](#page-228-3) [9542,](#page-228-4) [9543,](#page-228-5) [9556,](#page-228-6) [9557,](#page-228-7) [9558,](#page-228-8) [11921,](#page-278-2) [11922,](#page-278-3) [11930,](#page-278-4) [11931,](#page-278-5) [11932,](#page-278-6) [12203,](#page-283-2) [12204,](#page-283-3) [12217,](#page-284-1) [12218,](#page-284-2) [12219](#page-284-3) \@listctr . . . . . . . . . [7723,](#page-189-8) [7750](#page-189-9) \@m [9259,](#page-221-3) [10193,](#page-241-2) [10337,](#page-243-9) [10695,](#page-251-0) [11651](#page-272-0) \@mainaux . . [5369,](#page-135-0) [6790,](#page-166-1) [6798,](#page-167-1) [12964,](#page-298-1) [12967,](#page-298-2) [12995,](#page-298-3) [13010](#page-299-2) \@makecaption [7579,](#page-185-16) [7581,](#page-185-17) [7648](#page-187-4) \@makefnmark . . . . . [7375,](#page-181-9) [7530](#page-184-8) \@makefntext . . . . . . . . . [7449](#page-183-11) \@makeother . . . . . . . [166,](#page-10-12) [167,](#page-10-8) [179,](#page-10-13) [180,](#page-10-10) [182,](#page-10-14) [183,](#page-10-11) [188,](#page-10-15) [189,](#page-10-6) [190,](#page-10-3) [191,](#page-10-4) [192,](#page-10-16) [193,](#page-10-17) [194,](#page-10-5) [195,](#page-10-0) [196,](#page-10-7) [197,](#page-11-20) [198,](#page-11-13) [199,](#page-11-17) [200,](#page-11-9) [201,](#page-11-11) [202,](#page-11-1) [203,](#page-11-5) [4756,](#page-121-9) [8610,](#page-208-1) [14376,](#page-327-2) [14379,](#page-327-3) [14403,](#page-327-4) [14406](#page-327-5) \@menubordercolor . [3543,](#page-97-5) [4129,](#page-108-3) [9297,](#page-222-0) [9299,](#page-222-1) [10040,](#page-238-0) [10042,](#page-238-1) [10578,](#page-248-0) [10580,](#page-248-1) [11453](#page-267-2) \@menucolor [3489,](#page-96-7) [9312,](#page-222-2) [10051,](#page-238-2) [10584](#page-248-2) \@mkboth . . . . . . . . [626,](#page-24-6) [14535](#page-330-5) \@mpfn . . . . . . [7306,](#page-180-5) [7502,](#page-184-9) [7515](#page-184-10) \@mpfootnotetext . . [7309,](#page-180-2) [7322,](#page-180-6) [7323,](#page-180-7) [7385](#page-181-10) \@mycount . . . . . [14352,](#page-326-2) [14362](#page-327-6) \@namedef . . . [2139,](#page-66-0) [2141,](#page-66-1) [2143,](#page-66-2) [2145,](#page-66-3) [2147,](#page-66-4) [2149,](#page-66-5) [2151,](#page-66-6) [2153,](#page-67-10) [2155,](#page-67-11) [2157,](#page-67-12) [2159,](#page-67-13) [2160,](#page-67-14) [2161,](#page-67-15) [2162,](#page-67-16) [2163,](#page-67-17) [2164,](#page-67-18) [2165,](#page-67-19) [2166,](#page-67-20) [2167,](#page-67-21) [2321,](#page-71-0) [2634,](#page-77-2) [2635,](#page-77-3) [2636,](#page-77-4) [2637,](#page-78-2) [2638,](#page-78-3) [2639,](#page-78-4) [2640,](#page-78-5) [3292,](#page-92-1) [3304,](#page-92-2) [5537,](#page-139-2) [5538,](#page-139-3) [5539,](#page-139-4) [5540,](#page-139-5) [5862,](#page-146-3) [5863,](#page-146-4) [7207,](#page-177-3) [7210,](#page-177-4) [7762,](#page-190-9) [7763,](#page-190-10) [7764,](#page-190-11) [7765](#page-190-12) \@namerefstar . . . . . [4711,](#page-120-2) [8423](#page-204-3) \@nameuse . . [2182,](#page-67-3) [2631,](#page-77-5) [5543,](#page-139-6) [5854](#page-146-5) \@ne [2572,](#page-76-1) [2745,](#page-80-1) [4506,](#page-116-0) [4580,](#page-117-0) [4881,](#page-124-1) [9872,](#page-234-0) [9873,](#page-234-1) [9878,](#page-235-0) [10741,](#page-252-0)

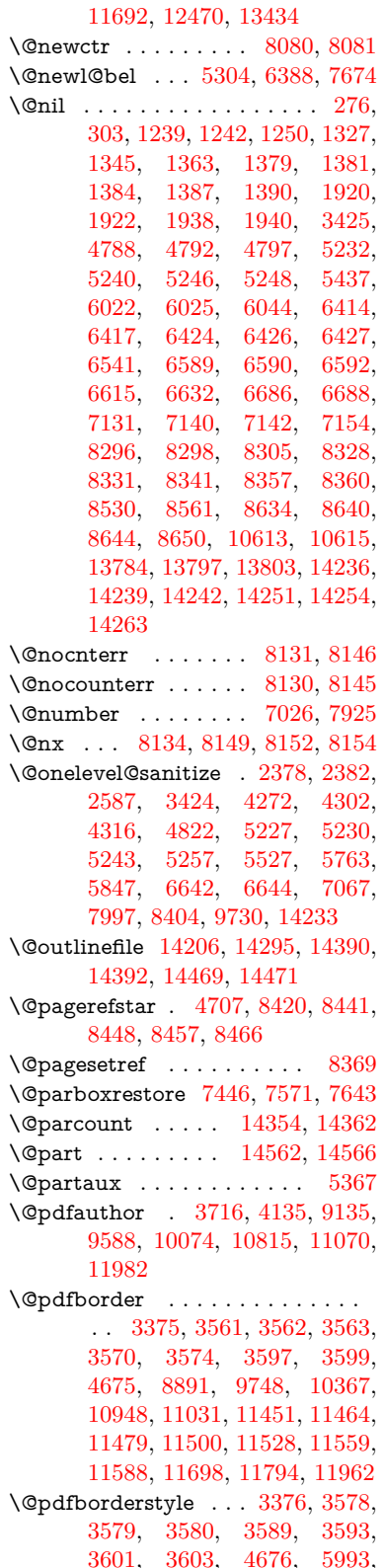

[8892,](#page-214-1) [9749,](#page-232-2) [10368,](#page-244-3) [10949,](#page-257-1) [11032,](#page-259-2) [11452,](#page-267-6) [11465,](#page-267-7) [11480,](#page-268-3) [11501,](#page-268-4) [11529,](#page-268-5) [11560,](#page-269-2) [11589,](#page-270-1) [11699,](#page-273-1) [11795,](#page-275-1) [11963](#page-279-3) \@pdfcreationdate . . . . . . . . . . . . [3738,](#page-101-1) [4138,](#page-109-1) [9139,](#page-219-1) [9141,](#page-219-2) [9580,](#page-229-4) [9582,](#page-229-5) [10066,](#page-238-4) [10068,](#page-238-5) [11045,](#page-259-3) [11047,](#page-259-4) [11974,](#page-279-4) [11976](#page-279-5) \@pdfcreator . [3728,](#page-101-2) [3733,](#page-101-3) [4137,](#page-109-2) [9138,](#page-219-3) [9579,](#page-229-6) [10065,](#page-238-6) [10818,](#page-254-1) [11069,](#page-259-5) [11973](#page-279-6)  $\qquad$ Qpdfdirection .... [9098,](#page-218-2) [9646,](#page-230-0) [10109,](#page-239-2) [10774,](#page-253-2) [11126,](#page-260-0) [12033](#page-280-1) \@pdfduplex [9104,](#page-218-3) [9652,](#page-230-1) [10115,](#page-239-3) [10780,](#page-253-3) [11132,](#page-260-1) [12039](#page-280-2) \@pdfhighlight [3547,](#page-98-12) [3555,](#page-98-13) [3557,](#page-98-14) [4133,](#page-108-4) [10947,](#page-257-2) [11030,](#page-258-0) [11450,](#page-267-8) [11499,](#page-268-6) [11527,](#page-268-7) [11558](#page-269-3) \@pdfkeywords [3757,](#page-101-4) [4141,](#page-109-3) [9151,](#page-219-4) [9577,](#page-229-7) [10079,](#page-238-7) [10823,](#page-254-2) [11071,](#page-259-6) [11971](#page-279-7) \@pdflang [4008,](#page-106-0) [4010,](#page-106-1) [4011,](#page-106-2) [4013,](#page-106-3) [4015,](#page-106-4) [4017,](#page-106-5) [4023,](#page-106-6) [4053,](#page-107-0) [4054,](#page-107-1) [4056,](#page-107-2) [4077,](#page-107-3) [4081,](#page-108-5) [4083,](#page-108-6) [4100,](#page-108-7) [4109,](#page-108-8) [4116,](#page-108-9) [4148,](#page-109-4) [9124,](#page-218-4) [9126,](#page-219-5) [9674,](#page-231-0) [9676,](#page-231-1) [10149,](#page-240-0) [10151,](#page-240-1) [11156,](#page-261-3) [11158,](#page-261-4) [12063,](#page-281-1) [12065](#page-281-2) \@pdfm@dest . . [9692,](#page-231-2) [9751,](#page-232-3) [9755](#page-232-4) \@pdfm@mark . . . . . . . . . . . . . . . [6778,](#page-166-2) [9691,](#page-231-3) [9743,](#page-232-5) [9763,](#page-232-6) [9777,](#page-233-0) [9779,](#page-233-1) [9793,](#page-233-2) [9795,](#page-233-3) [9800,](#page-233-4) [9801,](#page-233-5) [9831,](#page-234-2) [9855,](#page-234-3) [9857,](#page-234-4) [9862,](#page-234-5) [9880,](#page-235-1) [9903,](#page-235-2) [9936,](#page-236-4) [9971,](#page-236-5) [10003,](#page-237-0) [10033,](#page-237-1) [10061,](#page-238-8) [10130,](#page-239-4) [10157,](#page-240-2) [13402,](#page-306-3) [13403,](#page-306-4) [13404,](#page-306-5) [13423,](#page-307-3) [13441,](#page-307-4) [13444,](#page-307-5) [13474,](#page-308-4) [13569,](#page-310-7) [13596,](#page-310-8) [13627,](#page-311-2) [13652,](#page-311-3) [13680,](#page-312-3) [13709,](#page-313-0) [13720,](#page-313-1) [13753,](#page-313-2) [13761,](#page-313-3) [14440](#page-328-2) \@pdfmoddate . . . . . . . . . . . . . . . [3744,](#page-101-5) [4139,](#page-109-5) [9143,](#page-219-6) [9145,](#page-219-7) [9584,](#page-229-8) [9586,](#page-229-9) [10070,](#page-238-9) [10072,](#page-238-10) [11049,](#page-259-7) [11053,](#page-259-8) [11978,](#page-279-8) [11980](#page-279-9) \@pdfnonfullscreenpagemode . . [9097,](#page-218-5) [9645,](#page-230-2) [10108,](#page-239-5) [10773,](#page-253-4) [11125,](#page-260-2) [12032](#page-280-3) \@pdfnumcopies [9113,](#page-218-6) [9115,](#page-218-7) [9661,](#page-230-3) [9663,](#page-230-4) [10124,](#page-239-6) [10126,](#page-239-7) [10789,](#page-253-5) [10791,](#page-253-6) [11141,](#page-261-5) [11143,](#page-261-6) [12048,](#page-280-4) [12050](#page-280-5) \@pdfpageduration . [3502,](#page-96-8) [9196,](#page-220-0) [9200,](#page-220-1) [9205,](#page-220-2) [10174,](#page-240-3) [10176,](#page-240-4)

[10179,](#page-240-5) [10704,](#page-251-1) [10706,](#page-251-2) [10709,](#page-251-3)

[10987,](#page-258-1) [10989,](#page-258-2) [10997](#page-258-3)  $\qquad$ Qpdfpagelayout ...... [9123,](#page-218-8) [9673,](#page-230-5) [10148,](#page-240-6) [10794,](#page-253-7) [10796,](#page-253-8) [11155,](#page-261-7) [12062](#page-281-3) \@pdfpagemode [4374,](#page-113-0) [4375,](#page-113-1) [4605,](#page-118-4) [4606,](#page-118-5) [4615,](#page-118-6) [4616,](#page-118-7) [9077,](#page-218-9) [9629,](#page-230-6) [10143,](#page-239-8) [10761,](#page-253-9) [11109,](#page-260-3) [12016](#page-280-6) \@pdfpagescrop [3962,](#page-105-0) [4143,](#page-109-6) [9062,](#page-217-2) [9066,](#page-217-3) [9612,](#page-229-10) [9613,](#page-229-11) [9634,](#page-230-7) [9636,](#page-230-8) [10155,](#page-240-7) [10157,](#page-240-2) [10750,](#page-253-10) [10752,](#page-253-11) [11114,](#page-260-4) [11116,](#page-260-5) [12021,](#page-280-7) [12023](#page-280-8) \@pdfpagetransition . [3498,](#page-96-9) [9172,](#page-219-8) [9176,](#page-220-3) [9181,](#page-220-4) [10163,](#page-240-8) [10165,](#page-240-9) [10168,](#page-240-10) [10593,](#page-248-3) [10595,](#page-248-4) [10597,](#page-248-5) [10970,](#page-257-3) [10972,](#page-257-4) [10980](#page-258-4) \@pdfpicktraybypdfsize . . . . . . . . [9105,](#page-218-10) [9107,](#page-218-11) [9653,](#page-230-9) [9655,](#page-230-10) [10116,](#page-239-9) [10118,](#page-239-10) [10781,](#page-253-12) [10783,](#page-253-13) [11133,](#page-260-6) [11135,](#page-260-7) [12040,](#page-280-9) [12042](#page-280-10) \@pdfprintarea . . . . [9101,](#page-218-12) [9649,](#page-230-11) [10112,](#page-239-11) [10777,](#page-253-14) [11129,](#page-260-8) [12036](#page-280-11) \@pdfprintclip [9102,](#page-218-13) [9650,](#page-230-12) [10113,](#page-239-12) [10778,](#page-253-15) [11130,](#page-260-9) [12037](#page-280-12) \@pdfprintpagerange . . . . . . . . . . [3668,](#page-100-3) [4147,](#page-109-7) [9109,](#page-218-14) [9111,](#page-218-15) [9657,](#page-230-13) [9659,](#page-230-14) [10120,](#page-239-13) [10122,](#page-239-14) [10785,](#page-253-16) [10787,](#page-253-17) [11137,](#page-260-10) [11139,](#page-261-8) [12044,](#page-280-13) [12046](#page-280-14) \@pdfprintscaling . . [9103,](#page-218-16) [9651,](#page-230-15) [10114,](#page-239-15) [10779,](#page-253-18) [11131,](#page-260-11) [12038](#page-280-15) \@pdfproducer . . . . . . . . . . . . . . . [3722,](#page-101-6) [4136,](#page-109-8) [9147,](#page-219-9) [9149,](#page-219-10) [9589,](#page-229-12) [9591,](#page-229-13) [10075,](#page-238-11) [10077,](#page-238-12) [10718,](#page-252-1) [10719,](#page-252-2) [10723,](#page-252-3) [10726,](#page-252-4) [10727,](#page-252-5) [10819,](#page-254-3) [10821,](#page-254-4) [11056,](#page-259-9) [11060,](#page-259-10) [11585,](#page-270-2) [11586,](#page-270-3) [11691,](#page-272-2) [11693,](#page-272-3) [11695,](#page-273-2) [11791,](#page-275-2) [11792,](#page-275-3) [11983,](#page-279-10) [11985](#page-279-11) \@pdfremotestartview . . . . . . . . . [3923,](#page-104-2) [3925,](#page-105-1) [3926,](#page-105-2) [3949,](#page-105-3) [3953,](#page-105-4) [3955,](#page-105-5) [3956,](#page-105-6) [3958,](#page-105-7) [4145,](#page-109-9) [9016,](#page-216-2) [9952,](#page-236-6) [11539](#page-269-4) \@pdfstartpage . . . . . . . . . . . . . . [3906,](#page-104-3) [3908,](#page-104-4) [4146,](#page-109-10) [9083,](#page-218-17) [9087,](#page-218-18) [9616,](#page-229-14) [9621,](#page-230-16) [10132,](#page-239-16) [10136,](#page-239-17) [10754,](#page-253-19) [10758,](#page-253-20) [11096,](#page-260-12) [11101,](#page-260-13) [12003,](#page-279-12) [12008](#page-280-16) \@pdfstartview . . . . . . . . . . . . . . [3913,](#page-104-5) [3915,](#page-104-6) [4144,](#page-109-11) [9085,](#page-218-19) [9087,](#page-218-18) [9618,](#page-229-15) [9622,](#page-230-17) [10134,](#page-239-18) [10136,](#page-239-17) [10756,](#page-253-21) [11098,](#page-260-14) [11102,](#page-260-15) [12005,](#page-279-13) [12009](#page-280-17)

[9593,](#page-229-16) [10064,](#page-238-13) [10817,](#page-254-5) [11068,](#page-259-11) [11987](#page-279-14) \@pdftempa . . . [5171,](#page-130-8) [5172,](#page-130-9) [5175](#page-130-10) \@pdftempwordfile . . [5162,](#page-130-11) [5172](#page-130-9) \@pdftempwordrun . [5163,](#page-130-12) [5175](#page-130-10) \@pdftitle [3710,](#page-101-8) [4134,](#page-109-13) [9136,](#page-219-12) [9578,](#page-229-17) [10063,](#page-238-14) [10816,](#page-254-6) [11067,](#page-259-12) [11972](#page-279-15) \@pdftrapped [3762,](#page-101-9) [3765,](#page-102-0) [3768,](#page-102-1) [3777,](#page-102-2) [3786,](#page-102-3) [4142,](#page-109-14) [9152,](#page-219-13) [9154,](#page-219-14) [10080,](#page-238-15) [10082,](#page-238-16) [11072](#page-259-13) \@pdfview . . . [3894,](#page-104-7) [8873,](#page-213-0) [8881,](#page-214-2) [9698,](#page-231-4) [9702,](#page-231-5) [9706,](#page-231-6) [9710,](#page-231-7) [9714,](#page-231-8) [9718,](#page-231-9) [9719,](#page-231-10) [9722,](#page-232-7) [9723,](#page-232-8) [9726,](#page-232-9) [9730,](#page-232-0) [9732,](#page-232-10) [9747,](#page-232-11) [10366,](#page-244-4) [10376,](#page-244-5) [10388,](#page-244-6) [10885,](#page-256-0) [10905,](#page-256-1) [11590,](#page-270-4) [11700,](#page-273-3) [11796,](#page-275-4) [12075](#page-281-4) \@pdfviewarea [9099,](#page-218-20) [9647,](#page-230-18) [10110,](#page-239-19) [10775,](#page-253-22) [11127,](#page-260-16) [12034](#page-280-18) \@pdfviewclip [9100,](#page-218-21) [9648,](#page-230-19) [10111,](#page-239-20) [10776,](#page-253-23) [11128,](#page-260-17) [12035](#page-280-19) \@pdfviewparams . . . . . . [3896,](#page-104-8) [3898,](#page-104-9) [10885,](#page-256-0) [10905,](#page-256-1) [11591,](#page-270-5) [11701,](#page-273-4) [11797,](#page-275-5) [12076](#page-281-5) \@percentchar [4751,](#page-121-13) [4752,](#page-121-7) [4804,](#page-122-1) [14210](#page-323-7) \@processme . . . . . . . . . . . . . . . . [5895,](#page-146-7) [5896,](#page-147-4) [9178,](#page-220-5) [9184,](#page-220-6) [9202,](#page-220-7) [9208,](#page-220-8) [11174,](#page-261-9) [11175,](#page-261-10) [11297,](#page-264-0) [11298,](#page-264-1) [11301,](#page-264-2) [11302](#page-264-3) \@protected@testopt . . . . . [656](#page-25-5) \@protected@testopt@xargs [657](#page-25-6) \@refstar . . . . . . . . . [4703,](#page-120-4) [8417](#page-204-6) \@runbordercolor . . . . . . . . . . . . . [3544,](#page-97-6) [4131,](#page-108-10) [9037,](#page-217-4) [9039,](#page-217-5) [9978,](#page-236-7) [9980,](#page-236-8) [10559,](#page-247-1) [10561,](#page-248-6) [11562](#page-269-5) \@runcolor . . . [3490,](#page-96-10) [9057,](#page-217-6) [9994,](#page-237-2) [10565](#page-248-7)  $\verb+\@safe@activesfalse + \ldots + 609$  $\verb+\@safe@activesfalse + \ldots + 609$  $\text{Qsafe}\$ \@savsf . . . . . . . . . . [8876,](#page-213-1) [8884](#page-214-3) \@schapter . . . . . . [14532,](#page-330-9) [14533](#page-330-10) \@secondoffive [4709,](#page-120-5) [8379,](#page-203-7) [8380,](#page-203-8) [8421](#page-204-7)  $\label{eq:Qsecondoff} \texttt{{\char'13em}Qsecondoftwo\ \ldots\ 592,\, 595,\, 602,}$  $\label{eq:Qsecondoff} \texttt{{\char'13em}Qsecondoftwo\ \ldots\ 592,\, 595,\, 602,}$  $\label{eq:Qsecondoff} \texttt{{\char'13em}Qsecondoftwo\ \ldots\ 592,\, 595,\, 602,}$  $\label{eq:Qsecondoff} \texttt{{\char'13em}Qsecondoftwo\ \ldots\ 592,\, 595,\, 602,}$  $\label{eq:Qsecondoff} \texttt{{\char'13em}Qsecondoftwo\ \ldots\ 592,\, 595,\, 602,}$  $\label{eq:Qsecondoff} \texttt{{\char'13em}Qsecondoftwo\ \ldots\ 592,\, 595,\, 602,}$  $\label{eq:Qsecondoff} \texttt{{\char'13em}Qsecondoftwo\ \ldots\ 592,\, 595,\, 602,}$ [889,](#page-34-4) [1313,](#page-45-0) [14585](#page-331-4) \@sect . . . . . . . . . [14580,](#page-331-5) [14581](#page-331-6) \@seqncr . . . . . . . . . . . . . [7208](#page-177-1) \@serial@counter . [14302,](#page-325-5) [14350,](#page-326-4) [14352,](#page-326-2) [14353](#page-326-5) \@setminipage . . . . . [7573,](#page-185-19) [7645](#page-187-6) \@setref . . . . . . [8348,](#page-203-9) [8349,](#page-203-10) [8386](#page-204-8)

\@pdfsubject . [3751,](#page-101-7) [4140,](#page-109-12) [9137,](#page-219-11)

\@sharp . . . . . . . . . . [7131,](#page-175-7) [7137](#page-175-11) \@skiphyperreffalse . [6882,](#page-169-3) [7703,](#page-188-15) [7715](#page-189-10) \@skiphyperreftrue . [7689,](#page-188-16) [7715](#page-189-10)  $\verb+\@spaces + \verb+\+...\+.\+.\+.\+253$  $\verb+\@spaces + \verb+\+...\+.\+.\+.\+253$ \@spart . . . . . . . . [14572,](#page-331-7) [14573](#page-331-8) \@ssect . . . . . . . . [14518,](#page-330-11) [14519](#page-330-12) \@tempa [7398,](#page-182-4) [7402,](#page-182-5) [7405,](#page-182-6) [7417](#page-182-7) \@tempb . . . . . . . . . [7232,](#page-177-5) [7236](#page-177-6) \@tempboxa . [9383,](#page-225-7) [9385,](#page-225-2) [9394,](#page-225-4) [9463,](#page-227-7) [9465,](#page-227-0) [9468,](#page-227-8) [9469,](#page-227-9) [9478,](#page-227-2) [9484,](#page-227-10) [9485,](#page-227-11) [9500,](#page-227-12) [9502,](#page-227-5) [9505,](#page-227-13) [9506,](#page-227-14) [9516,](#page-228-1) [9522,](#page-228-9) [9523,](#page-228-10) [9540,](#page-228-11) [9542,](#page-228-4) [9545,](#page-228-12) [9546,](#page-228-13) [9556,](#page-228-6) [9562,](#page-228-14) [9563,](#page-228-15) [11919,](#page-278-7) [11921,](#page-278-2) [11930,](#page-278-4) [12201,](#page-283-4) [12203,](#page-283-2) [12217](#page-284-1) \@tempcnta [1890,](#page-60-4) [14160,](#page-322-3) [14161,](#page-322-4) [14162,](#page-322-5) [14163,](#page-322-6) [14164,](#page-322-7) [14166,](#page-322-8) [14169,](#page-323-8) [14170,](#page-323-9) [14171,](#page-323-10) [14177,](#page-323-11) [14179,](#page-323-12) [14181,](#page-323-13) [14271,](#page-324-8) [14272,](#page-324-9) [14273,](#page-325-6) [14276,](#page-325-7) [14277,](#page-325-8) [14278,](#page-325-9) [14279,](#page-325-10) [14280,](#page-325-11) [14488,](#page-329-2) [14489,](#page-329-3) [14490](#page-329-4) \@tempdima . [2234,](#page-69-2) [6195,](#page-152-0) [6196,](#page-152-1) [6197,](#page-152-2) [6198,](#page-152-3) [6199,](#page-152-4) [6200,](#page-152-5) [6201,](#page-152-6) [6202,](#page-152-7) [12535,](#page-290-5) [12540,](#page-290-6) [12542,](#page-290-7) [12578,](#page-291-9) [12579,](#page-291-10) [12580,](#page-291-11) [12584,](#page-291-12) [12585,](#page-291-13) [12586,](#page-291-14) [12587,](#page-291-15) [13136,](#page-301-4) [13141,](#page-301-5) [13143,](#page-301-6) [13180,](#page-302-7) [13181,](#page-302-8) [13182,](#page-302-9) [13186,](#page-302-10) [13187,](#page-302-11) [13188,](#page-302-12) [13189,](#page-302-13) [13492,](#page-308-5) [13497,](#page-308-6) [13499,](#page-308-7) [13536,](#page-309-3) [13537,](#page-309-4) [13538,](#page-309-5) [13542,](#page-309-6) [13543,](#page-309-7) [13544,](#page-309-8) [13545](#page-309-9) \@tempdimb ... . [12539,](#page-290-2) [12540,](#page-290-6) [13140,](#page-301-1) [13141,](#page-301-5) [13496,](#page-308-1) [13497](#page-308-6) \@tempswafalse . . . . . . . . [7849](#page-191-13) \@tempswatrue [7819,](#page-191-14) [7822,](#page-191-15) [7825,](#page-191-16) [7846](#page-191-17) \@temptokena [3270,](#page-91-0) [3275,](#page-92-3) [3278,](#page-92-4) [3280](#page-92-5) \@tfor . . . . . . . . . . . . . . . [7233](#page-177-7) \@the@H@page [7891,](#page-193-4) [7928,](#page-193-5) [7930,](#page-193-6) [7931,](#page-193-7) [7932](#page-193-1) \@thefnmark . [7307,](#page-180-8) [7318,](#page-180-9) [7409,](#page-182-8) [7448,](#page-183-3) [7465,](#page-183-13) [7472,](#page-183-14) [7503,](#page-184-11) [7516,](#page-184-12) [7523](#page-184-13) \@thirdoffive . . . . . . [4713,](#page-120-6) [8424](#page-204-9) \@thm . . . . . . . . . . . [7295,](#page-179-8) [7296](#page-179-9) \@typeset@protect . . . . . . [14501](#page-329-5) \@undefined . [355,](#page-14-1) [358,](#page-14-2) [444,](#page-16-1) [446,](#page-16-2) [662,](#page-26-3) [2651,](#page-78-6) [2711,](#page-79-3) [3274,](#page-92-6) [4394,](#page-114-3) [4483,](#page-116-1) [6344,](#page-156-9) [6368,](#page-156-10) [6376,](#page-156-11) [6387,](#page-157-4) [6604,](#page-162-4) [6622,](#page-162-5) [6667,](#page-164-2)

[7538,](#page-185-3) [7602,](#page-186-10) [7607,](#page-186-11) [7613,](#page-186-12) [7628,](#page-186-2) [8412,](#page-204-10) [10729,](#page-252-6) [10743,](#page-252-7) [15032,](#page-340-12) [15049,](#page-341-3) [16311,](#page-366-2) [16316,](#page-366-3) [16837](#page-377-6) \@unexpandable@protect . [4959,](#page-125-1) [8283,](#page-201-4) [8402](#page-204-11) \@unprocessedoptions . . . [4553](#page-117-1) \@urlbordercolor . . . [3545,](#page-97-7) [4128,](#page-108-11) [8968,](#page-215-1) [8970,](#page-215-2) [10010,](#page-237-3) [10012,](#page-237-4) [10491,](#page-246-3) [10493,](#page-246-4) [11502](#page-268-8) \@urlcolor [3488,](#page-96-11) [8987,](#page-216-3) [9390,](#page-225-8) [9403,](#page-225-9) [9510,](#page-227-15) [9527,](#page-228-16) [10024,](#page-237-5) [10497,](#page-246-5) [11926,](#page-278-8) [11939,](#page-278-9) [12212,](#page-284-4) [12225](#page-284-5) \@urltype . . [9356,](#page-224-4) [9361,](#page-224-5) [10230,](#page-241-3) [10256,](#page-242-3) [10396,](#page-244-7) [10410,](#page-245-0) [11888,](#page-277-4) [11893,](#page-277-5) [12174,](#page-283-5) [12179](#page-283-6) \@vwid@setup . . . . . . . . . [7088](#page-174-5) \@vwid@wrap . . . . . . . . . [7087](#page-174-6)  $\textcircled{c}$  whilenum . . . . . . . . . . . . [957](#page-37-0) \@wrindex . . . . [8186,](#page-200-5) [8187,](#page-200-6) [8218](#page-200-1) \@writefile . . . . . . . . . . . . [7775](#page-190-13) \@x@sf . . [7368,](#page-181-11) [7377,](#page-181-12) [7529,](#page-184-14) [7531](#page-184-15)  $\sqrt{Qx}$ footnote . . . . . . . . . . . [7501](#page-184-7) \@xfootnotemark . . . [7315,](#page-180-10) [7520](#page-184-16) \@xfootnotenext . . . [7304,](#page-180-11) [7513](#page-184-17) \@xp . . . [8104,](#page-197-8) [8133,](#page-198-11) [8134,](#page-198-10) [8148,](#page-199-8) [8149,](#page-199-5) [8151,](#page-199-9) [8152](#page-199-6) \@xxxii . . . . . . . . . . . . . . [5069](#page-128-0) \[ [192,](#page-10-16) [217,](#page-11-22) [313,](#page-13-9) [3567,](#page-98-15) [3585,](#page-98-16) [4923](#page-125-2) \{ . [321,](#page-13-10) [513,](#page-20-6) [1744,](#page-57-1) [10876,](#page-255-2) [14228](#page-324-10) \} . [322,](#page-13-11) [514,](#page-20-7) [1745,](#page-57-2) [10876,](#page-255-2) [14229](#page-324-11)  $\lambda_1$ , . . . . . . [324,](#page-13-12) [641,](#page-24-7) [3090,](#page-87-0) [3093,](#page-87-1) [3919,](#page-104-0) [14642,](#page-332-12) [14643,](#page-332-5) [14644,](#page-332-13) [14645,](#page-332-14) [14646,](#page-332-2) [14647,](#page-332-15) [14648,](#page-332-16) [14649,](#page-332-8) [14650,](#page-332-17) [14651,](#page-332-11) [14652,](#page-332-18) [14653,](#page-332-19) [15109,](#page-342-7) [15110,](#page-342-2) [15111,](#page-342-8) [15112,](#page-342-9) [15113,](#page-342-1) [15114,](#page-342-10) [15115,](#page-342-11) [15116,](#page-342-4) [15117,](#page-342-12) [15118,](#page-342-13) [15120,](#page-342-14) [15122,](#page-342-6) [15123,](#page-342-15) [15124,](#page-342-16) [15125,](#page-342-17) [15126,](#page-342-18) [15127,](#page-342-19) [15128,](#page-342-20) [15129,](#page-342-21) [15130,](#page-342-22) [15131,](#page-342-23) [15132,](#page-342-24) [15133,](#page-342-25) [15134,](#page-342-26) [15135,](#page-342-27) [15136,](#page-342-28) [15137](#page-343-4) \] . . . . . . . . . . . . . . . . . [193,](#page-10-17) [218](#page-11-23)  $\setminus$  . . . . . . . . . . . . . . . [186,](#page-10-18) [211,](#page-11-24) [311,](#page-13-13) [1842,](#page-59-3) [1843,](#page-59-4) [3073,](#page-86-14) [4739,](#page-121-14) [4740,](#page-121-15) [4748,](#page-121-16) [14620,](#page-332-20) [14632,](#page-332-21) [14644,](#page-332-13) [14856,](#page-337-6) [14872,](#page-337-7) [14880,](#page-337-8) [14893,](#page-338-9) [14907,](#page-338-10) [14922,](#page-338-11) [14938,](#page-338-12) [14948,](#page-339-10) [14949,](#page-339-11) [14962,](#page-339-12) [14976,](#page-339-13) [15025,](#page-340-13) [15082,](#page-341-4) [15111,](#page-342-8) [15142,](#page-343-5) [15315,](#page-346-2) [15331,](#page-347-9) [15339,](#page-347-10) [15351,](#page-347-11) [15367,](#page-347-12) [15382,](#page-348-10) [15398,](#page-348-11) [15408,](#page-348-12) [15409,](#page-348-13) [15423,](#page-348-14) [15437,](#page-349-10) [15465,](#page-349-11) [15467,](#page-349-12) [15511,](#page-350-6) [15513,](#page-350-7) [15527,](#page-350-8)

[15529,](#page-350-9) [15566,](#page-351-6) [15568,](#page-351-7) [15569,](#page-351-8) [15649,](#page-353-5) [15651,](#page-353-6) [15697,](#page-354-6) [15699,](#page-354-7) [15701,](#page-354-8) [15703,](#page-354-9) [17217,](#page-385-9) [17219](#page-385-10)  $\_\,\ldots$  [187,](#page-10-19) [212,](#page-11-25) [521,](#page-20-8) [4743,](#page-121-17) [4760,](#page-121-18) [4761,](#page-121-19) [5031,](#page-127-2) [5044,](#page-127-3) [5057](#page-127-4)  $\ldots \ldots \ldots \ldots 166, 172, 179,$  $\ldots \ldots \ldots \ldots 166, 172, 179,$  $\ldots \ldots \ldots \ldots 166, 172, 179,$  $\ldots \ldots \ldots \ldots 166, 172, 179,$  $\ldots \ldots \ldots \ldots 166, 172, 179,$  $\ldots \ldots \ldots \ldots 166, 172, 179,$ [182,](#page-10-14) [3009,](#page-85-1) [3144,](#page-89-14) [3149,](#page-89-15) [3154,](#page-89-16) [3155,](#page-89-17) [3158,](#page-89-18) [3161,](#page-89-19) [3164,](#page-89-20) [3166,](#page-89-21) [3174,](#page-89-22) [14227,](#page-324-12) [14618,](#page-332-22) [14630,](#page-332-23) [14642,](#page-332-12) [14852,](#page-337-9) [14868,](#page-337-10) [14876,](#page-337-11) [14889,](#page-338-13) [14903,](#page-338-14) [14918,](#page-338-15) [14934,](#page-338-16) [14942,](#page-339-14) [14943,](#page-339-15) [14958,](#page-339-16) [14972,](#page-339-17) [15021,](#page-340-14) [15080,](#page-341-5) [15109,](#page-342-7) [15140,](#page-343-6) [15311,](#page-346-3) [15327,](#page-347-13) [15335,](#page-347-14) [15347,](#page-347-15) [15363,](#page-347-16) [15378,](#page-348-15) [15394,](#page-348-16) [15402,](#page-348-17) [15403,](#page-348-18) [15419,](#page-348-19) [15433,](#page-349-13) [15834,](#page-357-6) [15836,](#page-357-7) [16318,](#page-366-4) [16347,](#page-367-2) [16488,](#page-370-4) [16517,](#page-370-5) [17185,](#page-384-6) [17187,](#page-384-7) [17263,](#page-386-0) [17265,](#page-386-1) [19433,](#page-429-9) [19438,](#page-429-10) [19443,](#page-429-11) [19448,](#page-429-12) [19453,](#page-429-13) [19458,](#page-429-14) [19463,](#page-429-15) [19468,](#page-429-16) [19473,](#page-429-17) [19478,](#page-430-11) [19483,](#page-430-12) [19488,](#page-430-13) [19493,](#page-430-14) [19498,](#page-430-15) [19503,](#page-430-16) [19508,](#page-430-17) [19513,](#page-430-18) [19518,](#page-430-19) [19523,](#page-430-20) [19528,](#page-430-21) [19533,](#page-431-4) [19538,](#page-431-5) [19543,](#page-431-6) [19548](#page-431-7) \| . . . . . . . . . . . . . . . [188,](#page-10-15) [213,](#page-11-26) [317,](#page-13-14) [1650,](#page-55-0) [1743,](#page-57-3) [1784,](#page-58-2) [2955,](#page-84-0) [4171,](#page-109-15) [8182,](#page-199-10) [8609,](#page-208-2) [8619](#page-208-3) . . . . . . . . . . . . . . . . . . [520,](#page-20-9) [959,](#page-37-1) [1898,](#page-61-3) [3067,](#page-86-15) [3075,](#page-86-16) [3076,](#page-86-17) [3077,](#page-86-18) [4764,](#page-121-20) [14621,](#page-332-24) [14633,](#page-332-25) [14645,](#page-332-14) [14858,](#page-337-12) [14887,](#page-338-17) [14895,](#page-338-18) [14924,](#page-338-19) [14956,](#page-339-18) [14964,](#page-339-19) [15027,](#page-340-15) [15083,](#page-341-6) [15112,](#page-342-9) [15143,](#page-343-7) [15317,](#page-346-4) [15345,](#page-347-17) [15353,](#page-347-18) [15384,](#page-348-20) [15417,](#page-348-21) [15425,](#page-348-22) [15538,](#page-351-9) [15540,](#page-351-10) [15541,](#page-351-11) [15673,](#page-353-7) [15675,](#page-353-8) [17177,](#page-384-8) [17179,](#page-384-9) [17247,](#page-385-11) [17249,](#page-385-12) [17271,](#page-386-2) [17273,](#page-386-3) [19435,](#page-429-18) [19440,](#page-429-19) [19445,](#page-429-20) [19450,](#page-429-21) [19455,](#page-429-22) [19460,](#page-429-23) [19465,](#page-429-24) [19470,](#page-429-25) [19475,](#page-429-26) [19480,](#page-430-22) [19485,](#page-430-23) [19490,](#page-430-24) [19495,](#page-430-25) [19500,](#page-430-26) [19505,](#page-430-27) [19510,](#page-430-28) [19515,](#page-430-29) [19520,](#page-430-30) [19525,](#page-430-31) [19530,](#page-431-8) [19535,](#page-431-9) [19540,](#page-431-10) [19545,](#page-431-11) [19550](#page-431-12) **Numbers** \3 . . . . . [497,](#page-19-0) [1003,](#page-38-0) [1004,](#page-38-1) [1005,](#page-38-2) [1006,](#page-38-3) [1007,](#page-38-4) [1008,](#page-38-5) [1009,](#page-38-6) [1010,](#page-38-7) [1119,](#page-40-0) [1120,](#page-40-1) [1121,](#page-40-2) [1122,](#page-40-3) [1123,](#page-40-4) [1124,](#page-40-5) [1125,](#page-40-6) [1126,](#page-40-7) [2013,](#page-63-0) [2149,](#page-66-5) [2157,](#page-67-12) [2159,](#page-67-13) [14371,](#page-327-9) [14852,](#page-337-9) [14854,](#page-337-3) [14856,](#page-337-6) [14858,](#page-337-12) [14860,](#page-337-0) [14862,](#page-337-13) [14864,](#page-337-14) [14866,](#page-337-15) [14868,](#page-337-10) [14870,](#page-337-4)

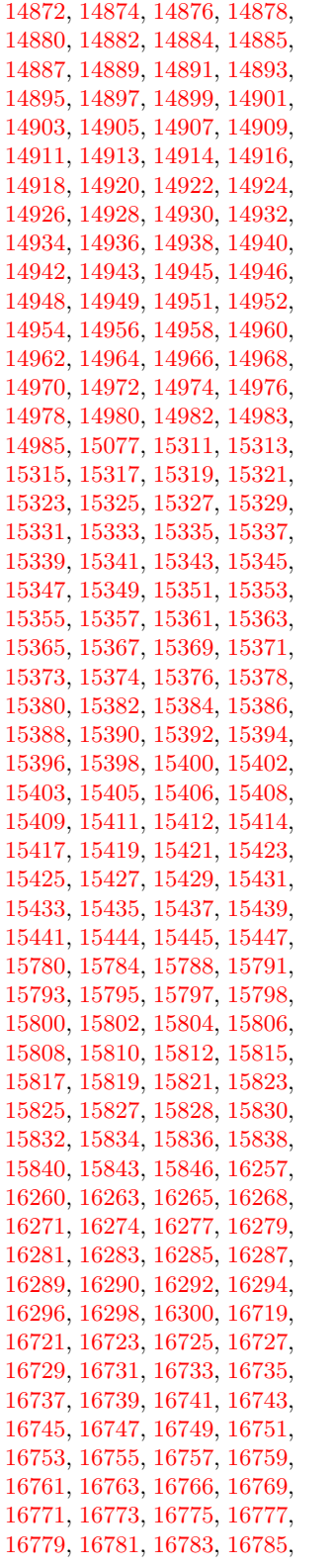

 , [16789](#page-376-7) , [16791](#page-376-8) , [16793](#page-376-9) , , [16797](#page-376-21) , [16800](#page-376-10) , [16803](#page-376-11) , , [16807](#page-376-13) , [16809](#page-376-16) , [16811](#page-376-17) , , [16815](#page-377-1) , [16817](#page-377-7) , [16819](#page-377-8) , , [16823](#page-377-3) , [16825](#page-377-9) , [16827](#page-377-10) , , [16831](#page-377-5) , [16833](#page-377-11) , [16835](#page-377-12) , , [16841](#page-377-14) , [16843](#page-377-15) , [16845](#page-377-16) , , [16849](#page-378-1) , [16851](#page-378-2) , [16853](#page-378-3) , , [16857](#page-378-5) , [16859](#page-378-6) , [16861](#page-378-7) , , [16865](#page-378-9) , [16867](#page-378-10) , [16869](#page-378-11) , , [16873](#page-378-13) , [16875](#page-378-14) , [16877](#page-378-15) , , [16881](#page-378-17) , [16883](#page-378-18) , [16885](#page-378-19) , , [16889](#page-378-21) , [16891](#page-378-22) , [16894](#page-378-23) , , [16898](#page-378-25) , [16900](#page-379-0) , [17251](#page-386-4) , , [17255](#page-386-6) , [17257](#page-386-7) , [17259](#page-386-8) , , [17263](#page-386-0) , [17265](#page-386-1) , [17267](#page-386-10) , , [17271](#page-386-2) , [17273](#page-386-3) , [17629](#page-393-0) , , [17635](#page-393-2) , [17638](#page-393-3) , [17641](#page-393-4) , , [17647](#page-393-6) , [17649](#page-393-7) , [17651](#page-393-8) , , [17655](#page-393-10) , [17658](#page-393-11) , [17661](#page-393-12) , , [17666](#page-394-1) , [17669](#page-394-2) , [17672](#page-394-3) , , [17677](#page-394-5) , [17680](#page-394-6) , [17683](#page-394-7) , , [17688](#page-394-9) , [17690](#page-394-10) , [17692](#page-394-11) , , [17696](#page-394-13) , [17698](#page-394-14) , [17700](#page-394-15) , , [17705](#page-394-17) , [17708](#page-394-18) , [17710](#page-394-19) , , [17715](#page-395-1) , [17718](#page-395-2) , [17720](#page-395-3) , , [17724](#page-395-5) , [17771](#page-396-0) , [17809](#page-396-1) , , [18187](#page-404-0) , [18189](#page-404-1) , [18191](#page-404-2) , , [18197](#page-404-4) , [18199](#page-404-5) , [18201](#page-404-6) , , [18205](#page-404-8) , [18207](#page-404-9) , [18210](#page-404-10) , , [18215](#page-404-12) , [18217](#page-404-13) , [18219](#page-404-14) , , [18224](#page-404-16) , [18227](#page-404-17) , [18229](#page-404-18) , , [18233](#page-405-0) , [18235](#page-405-1) , [18238](#page-405-2) , , [18243](#page-405-4) , [18245](#page-405-5) , [18247](#page-405-6) , , [18251](#page-405-8) , [18253](#page-405-9) , [18255](#page-405-10) , , [18259](#page-405-12) , [18262](#page-405-13) , [18265](#page-405-14) , , [18269](#page-405-16) , [18271](#page-405-17) , [18273](#page-405-18) , , [18280](#page-405-20) , [18283](#page-406-0) , [18286](#page-406-1) , , [18290](#page-406-3) , [18292](#page-406-4) , [18294](#page-406-5) , , [18366](#page-407-1) , [18442](#page-409-0) , [18444](#page-409-1) , , [18448](#page-409-3) , [18450](#page-409-4) , [18452](#page-409-5) , , [18456](#page-409-7) , [18458](#page-409-8) , [18460](#page-409-9) , , [18464](#page-409-11) , [18466](#page-409-12) , [18468](#page-409-13) , , [18472](#page-409-15) , [18474](#page-409-16) , [18476](#page-409-17) , , [18480](#page-409-19) , [18482](#page-409-20) , [18484](#page-409-21) , , [18488](#page-410-1) , [18490](#page-410-2) , [18492](#page-410-3) , , [18496](#page-410-5) , [18498](#page-410-6) , [18500](#page-410-7) , , [18504](#page-410-9) , [18506](#page-410-10) , [18508](#page-410-11) , , [18512](#page-410-13) , [18514](#page-410-14) , [18516](#page-410-15) , , [18520](#page-410-17) , [18522](#page-410-18) , [18524](#page-410-19) , , [18528](#page-410-21) , [18530](#page-410-22) , [18559](#page-411-0) , , [18564](#page-411-2) , [18566](#page-411-3) , [18569](#page-411-4) , , [18573](#page-411-6) , [18575](#page-411-7) , [18578](#page-411-8) , , [18798](#page-416-0) , [18800](#page-416-1) , [18802](#page-416-2) ,

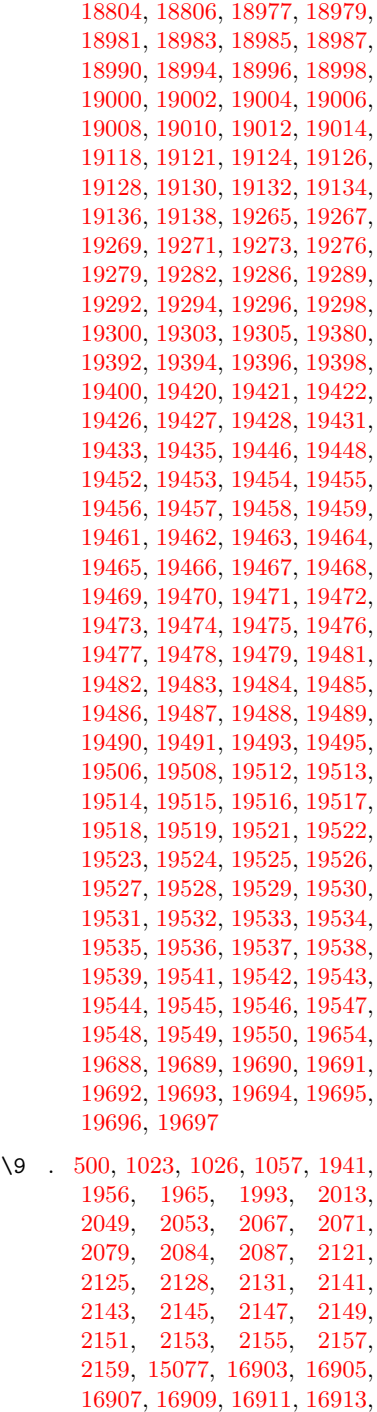

 , [16919](#page-379-8) , [16922](#page-379-9) , [16925](#page-379-10) , , [16929](#page-379-12) , [16931](#page-379-13) , [16933](#page-379-14) , , [16937](#page-379-16) , [16939](#page-379-17) , [16941](#page-379-18) , , [16946](#page-379-20) , [16948](#page-379-21) , [16951](#page-380-4) , , [16956](#page-380-6) , [16958](#page-380-7) , [16962](#page-380-8) , , [16969](#page-380-10) , [16971](#page-380-11) , [16973](#page-380-0) ,

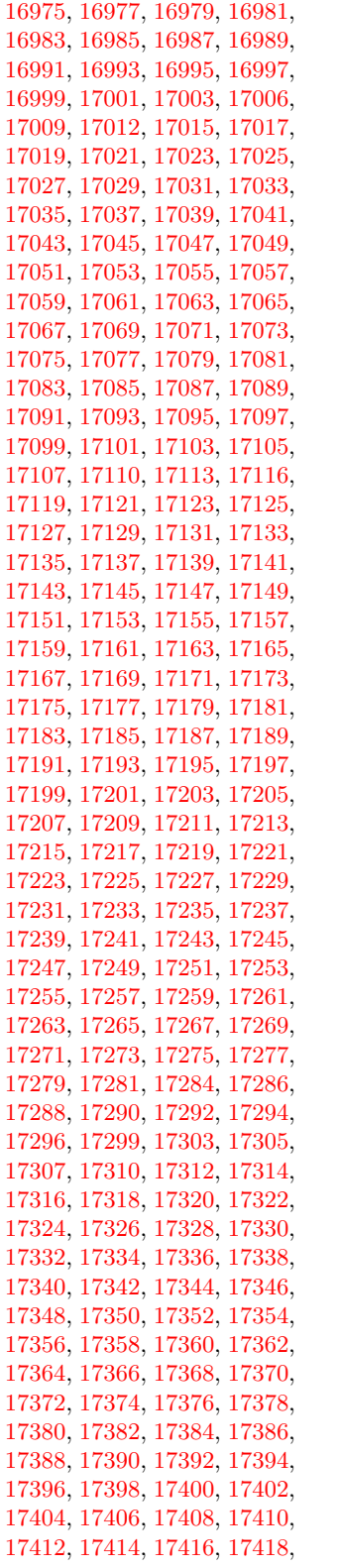

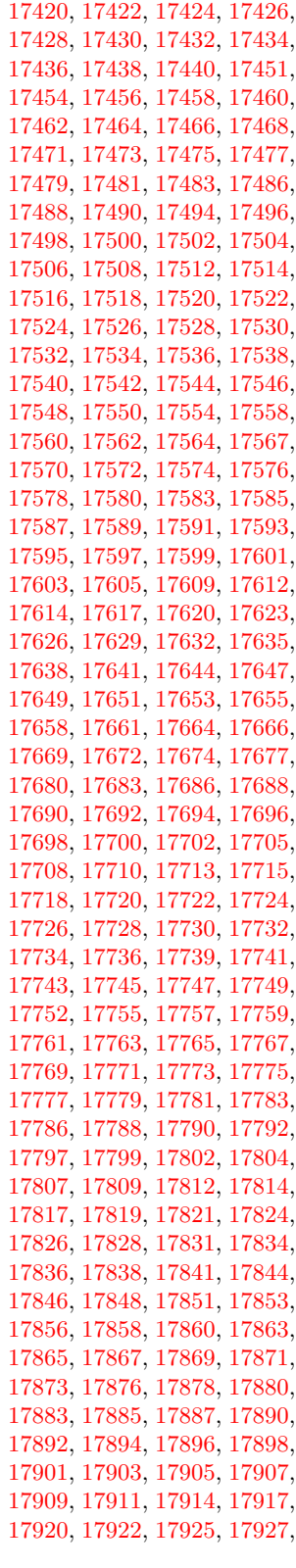

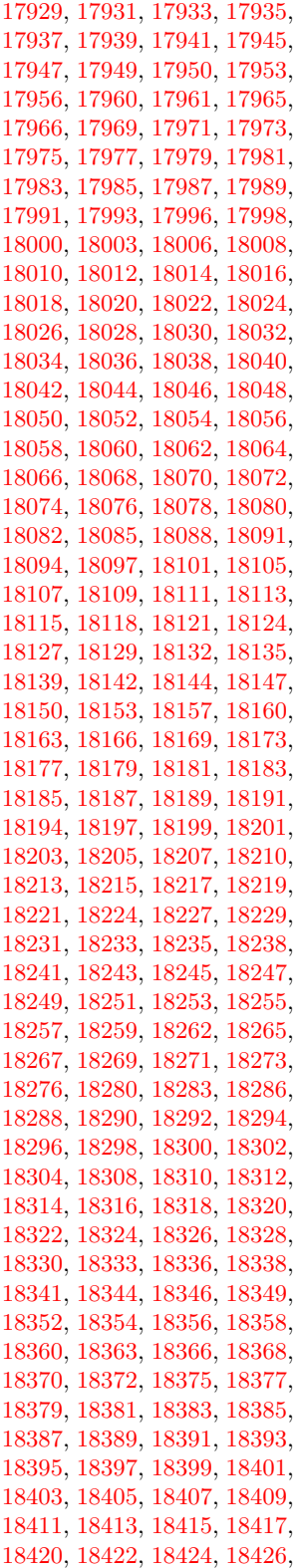

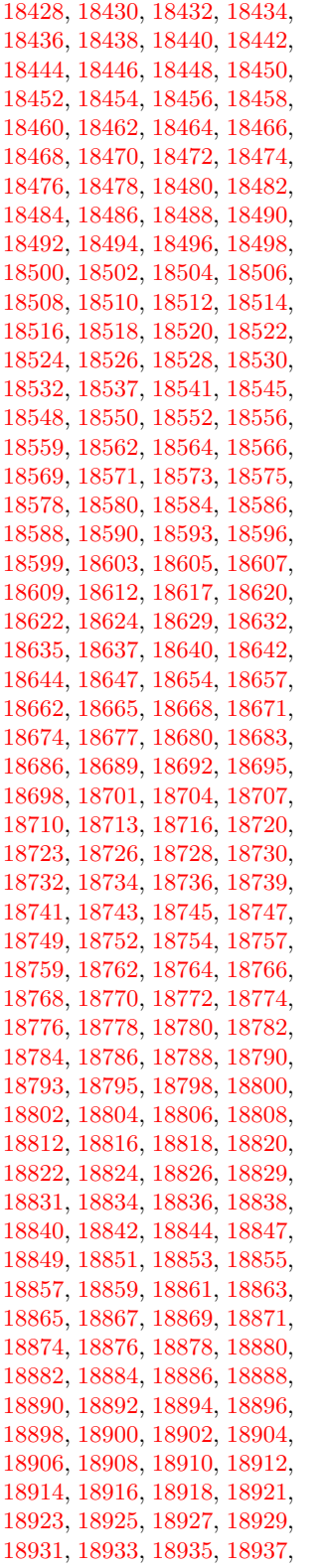

 , [18941](#page-418-19) , [18943](#page-418-20) , [18945](#page-418-21) , , [18950](#page-419-9) , [18953](#page-419-10) , [18955](#page-419-11) , , [18961](#page-419-13) , [18964](#page-419-14) , [18967](#page-419-15) , , [18971](#page-419-17) , [18973](#page-419-18) , [18975](#page-419-19) , , [18979](#page-419-1) , [18981](#page-419-2) , [18983](#page-419-3) , , [18987](#page-419-5) , [18990](#page-419-6) , [18994](#page-419-7) , , [18998](#page-420-0) , [19000](#page-420-1) , [19002](#page-420-2) , , [19006](#page-420-4) , [19008](#page-420-5) , [19010](#page-420-6) , , [19014](#page-420-8) , [19016](#page-420-9) , [19018](#page-420-10) , , [19022](#page-420-12) , [19024](#page-420-13) , [19026](#page-420-14) , , [19031](#page-420-16) , [19034](#page-420-17) , [19037](#page-420-18) , , [19042](#page-421-0) , [19047](#page-421-1) , [19051](#page-421-2) , , [19056](#page-421-4) , [19058](#page-421-5) , [19061](#page-421-6) , , [19067](#page-421-8) , [19070](#page-421-9) , [19073](#page-421-10) , , [19079](#page-421-12) , [19082](#page-421-13) , [19085](#page-421-14) , , [19091](#page-422-10) , [19094](#page-422-11) , [19096](#page-422-12) , , [19100](#page-422-14) , [19102](#page-422-15) , [19104](#page-422-16) , , [19113](#page-422-18) , [19116](#page-422-19) , [19118](#page-422-0) , , [19124](#page-422-2) , [19126](#page-422-3) , [19128](#page-422-4) , , [19132](#page-422-6) , [19134](#page-422-7) , [19136](#page-422-8) , , [19140](#page-423-0) , [19142](#page-423-1) , [19144](#page-423-2) , , [19149](#page-423-4) , [19151](#page-423-5) , [19153](#page-423-6) , , [19159](#page-423-8) , [19161](#page-423-9) , [19163](#page-423-10) , , [19168](#page-423-12) , [19170](#page-423-13) , [19173](#page-423-14) , , [19179](#page-423-16) , [19182](#page-423-17) , [19184](#page-423-18) , , [19188](#page-423-20) , [19190](#page-423-21) , [19192](#page-424-0) , , [19196](#page-424-2) , [19198](#page-424-3) , [19200](#page-424-4) , , [19204](#page-424-6) , [19206](#page-424-7) , [19209](#page-424-8) , , [19213](#page-424-10) , [19216](#page-424-11) , [19219](#page-424-12) , , [19223](#page-424-14) , [19225](#page-424-15) , [19227](#page-424-16) , , [19231](#page-424-18) , [19233](#page-424-19) , [19235](#page-424-20) , , [19239](#page-425-10) , [19241](#page-425-11) , [19243](#page-425-12) , , [19247](#page-425-14) , [19249](#page-425-15) , [19251](#page-425-16) , , [19255](#page-425-18) , [19257](#page-425-19) , [19259](#page-425-20) , , [19263](#page-425-22) , [19265](#page-425-0) , [19267](#page-425-1) , , [19271](#page-425-3) , [19273](#page-425-4) , [19276](#page-425-5) , , [19282](#page-425-7) , [19286](#page-425-8) , [19289](#page-425-9) , , [19294](#page-426-1) , [19296](#page-426-2) , [19298](#page-426-3) , , [19303](#page-426-5) , [19305](#page-426-6) , [19308](#page-426-7) , , [19312](#page-426-9) , [19314](#page-426-10) , [19316](#page-426-11) , , [19320](#page-426-13) , [19323](#page-426-14) , [19325](#page-426-15) , , [19331](#page-426-17) , [19334](#page-426-18) , [19337](#page-427-1) , , [19341](#page-427-3) , [19343](#page-427-4) , [19345](#page-427-5) , , [19349](#page-427-7) , [19351](#page-427-8) , [19353](#page-427-9) , , [19357](#page-427-11) , [19360](#page-427-12) , [19363](#page-427-13) , , [19367](#page-427-15) , [19369](#page-427-16) , [19371](#page-427-17) , , [19375](#page-427-19) , [19377](#page-427-20) , [19380](#page-427-0) , , [19385](#page-428-8) , [19387](#page-428-9) , [19389](#page-428-10) , , [19394](#page-428-1) , [19396](#page-428-2) , [19398](#page-428-3) , , [19432](#page-429-41) , [19434](#page-429-42) , [19436](#page-429-1) , , [19438](#page-429-10) , [19439](#page-429-44) , [19440](#page-429-19) , , [19442](#page-429-45) , [19443](#page-429-11) , [19444](#page-429-46) , , [19447](#page-429-47) , [19449](#page-429-48) , [19450](#page-429-21) , , [19452](#page-429-31) , [19453](#page-429-13) , [19454](#page-429-32) ,  , [19457](#page-429-33) , [19459](#page-429-34) , [19462](#page-429-35) , , [19466](#page-429-7) , [19467](#page-429-37) , [19468](#page-429-16) , , [19470](#page-429-25) , [19471](#page-429-8) , [19472](#page-429-39) , , [19474](#page-429-40) , [19475](#page-429-26) , [19477](#page-430-32) , , [19481](#page-430-1) , [19482](#page-430-34) , [19483](#page-430-12) , , [19485](#page-430-23) , [19487](#page-430-36) , [19488](#page-430-13) , , [19490](#page-430-24) , [19492](#page-430-46) , [19494](#page-430-47) , , [19497](#page-430-48) , [19498](#page-430-15) , [19499](#page-430-49) , , [19501](#page-430-5) , [19502](#page-430-50) , [19503](#page-430-16) , , [19505](#page-430-27) , [19507](#page-430-52) , [19509](#page-430-53) , , [19511](#page-430-7) , [19512](#page-430-38) , [19513](#page-430-18) , , [19515](#page-430-29) , [19517](#page-430-40) , [19519](#page-430-41) , , [19524](#page-430-43) , [19526](#page-430-10) , [19527](#page-430-44) , , [19529](#page-430-45) , [19530](#page-431-8) , [19531](#page-431-0) , , [19533](#page-431-4) , [19534](#page-431-14) , [19535](#page-431-9) , , [19539](#page-431-16) , [19541](#page-431-2) , [19542](#page-431-17) , , [19544](#page-431-18) , [19545](#page-431-11) , [19547](#page-431-19) , , [19549](#page-431-20) , [19550](#page-431-12) , [19656](#page-433-1) , [19658](#page-433-2)

#### **A**

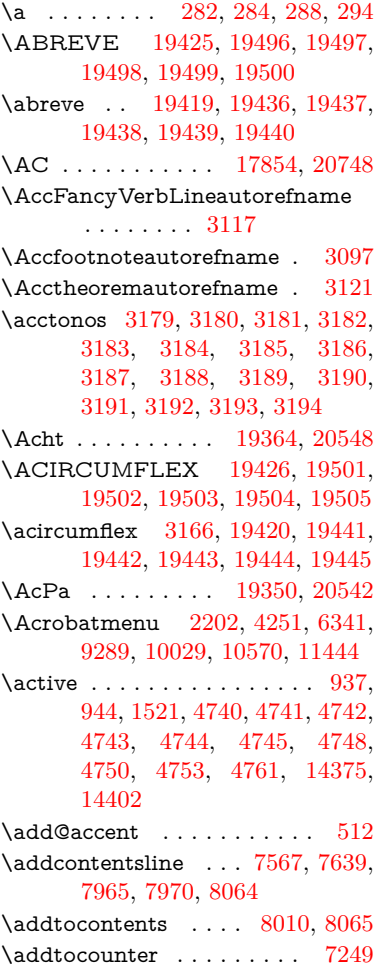

\AddToDocumentProperties . .  $\ldots$  [2297,](#page-70-2) [3707,](#page-100-4) [3713,](#page-101-10) [3719,](#page-101-11) [3725,](#page-101-12) [3748,](#page-101-13) [3754](#page-101-14) \AddToHook . [5366,](#page-135-2) [5368,](#page-135-3) [6908,](#page-169-4) [7085,](#page-174-7) [7245,](#page-178-1) [7252,](#page-178-2) [7274,](#page-179-10) [7293,](#page-179-11) [8090,](#page-197-9) [8143,](#page-198-12) [8583](#page-207-3) \AddToHookNext . . [7015,](#page-172-10) [7266,](#page-179-12) [7267,](#page-179-13) [7280,](#page-179-14) [7281](#page-179-15) \AddToNoCaseChangeList [14515](#page-330-13) \adl@LT@array ........ [7129](#page-175-6) \advance . . . . . . . . . [455,](#page-16-3) [456,](#page-16-4) [958,](#page-37-2) [4889,](#page-124-2) [5078,](#page-128-1) [5091,](#page-128-2) [5387,](#page-136-0) [5715,](#page-143-1) [5761,](#page-144-4) [6196,](#page-152-1) [6197,](#page-152-2) [6200,](#page-152-5) [6201,](#page-152-6) [6514,](#page-160-0) [6522,](#page-160-1) [6559,](#page-161-1) [7862,](#page-192-7) [7873,](#page-192-8) [7876,](#page-192-9) [7890,](#page-193-8) [9395,](#page-225-5) [9479,](#page-227-3) [9517,](#page-228-2) [9557,](#page-228-7) [9872,](#page-234-0) [9882,](#page-235-3) [10725,](#page-252-8) [11931,](#page-278-5) [12218,](#page-284-2) [12470,](#page-288-2) [12542,](#page-290-7) [12585,](#page-291-13) [12586,](#page-291-14) [13080,](#page-300-2) [13143,](#page-301-6) [13187,](#page-302-11) [13188,](#page-302-12) [13434,](#page-307-2) [13499,](#page-308-7) [13543,](#page-309-7) [13544,](#page-309-8) [14161,](#page-322-4) [14163,](#page-322-6) [14164,](#page-322-7) [14170,](#page-323-9) [14179,](#page-323-12) [14279,](#page-325-10) [14489](#page-329-3) \AE . . . . . . [14864,](#page-337-14) [15323,](#page-347-19) [15838](#page-357-2)  $\ae$  . . . . . . [14930,](#page-338-26) [15390,](#page-348-25) [15840](#page-357-3) \afterassignment . . . [1530,](#page-52-1) [1536,](#page-52-2) [1542,](#page-52-3) [5971](#page-148-1) \AfterBeginDocument . [342,](#page-14-3) [356](#page-14-4) \aftergroup . . . . . . . . . . . [7452](#page-183-15) \agemO . . . . . . . . [17484,](#page-390-24) [20719](#page-453-1) \ainferior . . . . . . . . . . . . . [19850](#page-437-0) \alef . . . . . . . . . . . . . . . . [19566](#page-431-21) \alefhamza . . . . . . . . . . . [19558](#page-431-22) \aleflowerhamza . . . . . . . . [19562](#page-431-23) \alefmadda . . . . . . . . . . [19556](#page-431-24) \alefmaqsura . . . . . . . . . . [19624](#page-432-0) \aleph . . . . . . . . . [17495,](#page-390-25) [19872](#page-437-1) \Alph . . . . . . . . . . . [6608,](#page-162-6) [6981](#page-171-0) \alph . . . . . . . . [6609,](#page-162-7) [7225,](#page-177-8) [7254](#page-178-3) \alpha . . . . . . . . . . . . . . . [19771](#page-435-0) \amalg . . . . . . . . . [17758,](#page-395-22) [19966](#page-439-0) \AMSautorefname . . . . . . [8584](#page-208-4) \anchor@spot . [5270,](#page-132-8) [5283,](#page-133-2) [5290,](#page-133-3) [5296,](#page-133-4) [5298,](#page-133-5) [8928,](#page-215-3) [9336,](#page-224-1) [9431,](#page-226-0) [10302,](#page-243-10) [10379,](#page-244-0) [10882,](#page-256-2) [11229,](#page-263-0) [11232,](#page-263-1) [11868,](#page-277-1) [12155](#page-282-0) \and . . . . . . . . . . . . . . . . [6438](#page-158-5) \angle . . . . . . . . . [17787,](#page-396-24) [19978](#page-439-1) \AngleSign . . . . . [17795,](#page-396-25) [20740](#page-453-2) \Anglesign . . . . . . [17794,](#page-396-26) [20739](#page-453-3) \Ankh . . . . . . . . . [18621,](#page-412-19) [20261](#page-444-0) \APLbox . . . . . . . [18359,](#page-407-18) [20220](#page-443-0) \APLdown . . . . . . [18557,](#page-411-17) [20815](#page-454-0) \APLdownarrowbox . . . [18348,](#page-407-19) [20215](#page-443-1) \APLinput . . . . . [18351,](#page-407-20) [20216](#page-443-2) \APLinv . . . . . . . [18325,](#page-406-24) [20207](#page-443-3) \APLleftarrowbox [18340,](#page-407-21) [20212](#page-443-4) \APLrightarrowbox [18343,](#page-407-22) [20213](#page-443-5) \APLup . . . . . . . . [18542,](#page-411-18) [20812](#page-454-1) \APLuparrowbox . [18345,](#page-407-23) [20214](#page-443-6) \appendix . . . . . . . . [6973,](#page-171-1) [6985](#page-171-2) \appendixautorefname . . . . . . . . . [2965,](#page-84-1) [2983,](#page-84-2) [3001,](#page-85-2) [3019,](#page-85-3) [3037,](#page-85-4) [3055,](#page-86-0) [3073,](#page-86-14) [3105,](#page-87-3) [3106,](#page-87-4) [3131,](#page-88-2) [3149,](#page-89-15) [3167,](#page-89-26) [3185,](#page-90-3) [3203,](#page-90-13) [3221,](#page-90-14) [3239,](#page-91-1) [3257,](#page-91-2) [8594](#page-208-5) \apprge . . . . . . . . [18004,](#page-400-23) [20763](#page-453-4) \apprle . . . . . . . . [18001,](#page-400-24) [20762](#page-453-5) \approx . . . . . . . . [17877,](#page-398-22) [20015](#page-440-0) \approxeq . . . . . . [17882,](#page-398-23) [20017](#page-440-1) \appto . . . . . . . . . . . . . . . [7088](#page-174-5) \Aquarius . . . . . . [18708,](#page-414-20) [20859](#page-455-0) \aquarius . . . . . . . [18706,](#page-414-21) [20287](#page-445-0) \arabic . [6605,](#page-162-8) [6838,](#page-168-5) [6840,](#page-168-6) [6842,](#page-168-7) [6845,](#page-168-8) [6846,](#page-168-9) [6847,](#page-168-10) [6849,](#page-168-11) [6850,](#page-168-12) [6851,](#page-168-13) [6852,](#page-168-14) [6854,](#page-168-15) [6855,](#page-168-16) [6856,](#page-168-17) [6857,](#page-168-18) [6858,](#page-168-19) [6859,](#page-168-20) [6862,](#page-168-21) [6872,](#page-168-22) [6873,](#page-169-5) [8075,](#page-196-5) [8084,](#page-197-4) [8129,](#page-198-13) [8144](#page-198-14) \Aries . . . . . . . . . [18678,](#page-413-17) [20849](#page-455-1) \aries . . . . . . . . . . [18676,](#page-413-18) [20277](#page-444-1) \AssignSocketPlug . . . . . . [7088](#page-174-5) \ast . . . . . . . . . . . [17774,](#page-396-27) [19973](#page-439-2) \Asterisk . . . . . . . [18922,](#page-418-23) [20370](#page-446-0) \AsteriskBold ... [18899,](#page-417-26) [20359](#page-446-1) \AsteriskCenterOpen . . . [18901,](#page-417-27) [20360](#page-446-2) \AsteriskRoundedEnds . [18946,](#page-418-24) [20382](#page-446-3) \asymp . . . . . . . . [17895,](#page-398-24) [20023](#page-440-2) \AtBeginDocument . [343,](#page-14-5) [5333,](#page-134-1) [5337,](#page-134-2) [6366,](#page-156-12) [7291,](#page-179-16) [12247](#page-284-6) \AtBeginShipout . . . [6460,](#page-159-0) [6472,](#page-159-1) [9828](#page-234-6) \AtBeginShipoutBox [6464,](#page-159-2) [6467,](#page-159-3) [9829,](#page-234-7) [9830](#page-234-8) \AtBeginShipoutFirst . . . [6477,](#page-159-4) [10190,](#page-240-11) [11648,](#page-271-0) [11787](#page-275-6) \AtEndDocument . . . . . . [6375](#page-156-13) \AtEndOfPackage ....... [353](#page-14-6) \AtVeryEndDocument . . . [6707,](#page-165-0) [13027](#page-299-3) \author . . . . . . . . . . [6394,](#page-157-5) [6404](#page-157-1) \autopageref . . . . . . [4373,](#page-113-2) [8474](#page-205-7) \autoref . [630,](#page-24-8) [4372,](#page-113-3) [8493,](#page-206-7) [12242](#page-284-7)

## \ayn . . . . . . . . . . . . . . . . [19602](#page-432-1) **B** \b [283,](#page-12-12) [284,](#page-12-10) [789,](#page-31-1) [793,](#page-31-2) [799,](#page-31-3) [14628,](#page-332-26) [14640,](#page-332-27) [14652,](#page-332-18) [15073,](#page-341-8) [15102,](#page-342-29) [15131,](#page-342-23) [16981,](#page-380-14) [16983,](#page-380-15) [16993,](#page-380-18) [16995,](#page-380-19) [17065,](#page-382-15) [17067,](#page-382-16) [17073,](#page-382-19) [17075,](#page-382-20) [17101,](#page-383-10) [17103,](#page-383-11) [17137,](#page-383-20) [17139,](#page-383-21) [17157,](#page-384-12) [17159,](#page-384-13) [17225,](#page-385-17) [17227,](#page-385-18) [17229](#page-385-19) \baa . . . . . . . . . . . . . . . . [19568](#page-431-25) \babygamma . . . . [16019,](#page-360-0) [19739](#page-435-1) \back@none . . . [2900,](#page-83-0) [2910,](#page-83-1) [2923](#page-83-2) \back@page ....... [2902,](#page-83-3) [2915](#page-83-4) \back@section [2901,](#page-83-5) [2907,](#page-83-6) [2913,](#page-83-7) [2919](#page-83-8) \back@slide . . . . . . . [2903,](#page-83-9) [2912](#page-83-10) \backcite . . . . . . . . . . . . [7776](#page-190-14) \backcong . . . . . . [17891,](#page-398-25) [20021](#page-440-3) \backneg . . . . . . . [18297,](#page-406-25) [20194](#page-443-7) \backprime . . . . . [17319,](#page-387-25) [19817](#page-436-0) \backref . . . . . . . . . [7807,](#page-190-15) [12246](#page-284-8) \backsim . . . . . . . [17855,](#page-397-23) [20005](#page-439-3) \backsimeq . . . . . [18202,](#page-404-24) [20153](#page-442-0) \barb . . . . . . . . . . [15725,](#page-354-10) [20601](#page-450-1) \bard . . . . . . . . . . [15489,](#page-350-10) [20593](#page-450-2) \bari . . . . . . . . . . [16033,](#page-361-0) [19740](#page-435-2) \barin . . . . . . . . . [18293,](#page-406-26) [20192](#page-443-8) \barj . . . . . . . . . . [16004,](#page-360-1) [20633](#page-451-0) \barl . . . . . . . . . . [15747,](#page-355-0) [19725](#page-434-10) \barlambda . . . . . [15754,](#page-355-1) [20606](#page-451-1) \barleftharpoon . . [19081,](#page-421-16) [20436](#page-447-0) \baro . . . . [16079,](#page-361-1) [16080,](#page-361-2) [18329,](#page-406-27) [18331,](#page-406-28) [20805](#page-454-2) \barp . . . . . . . . . . [16947,](#page-379-22) [19808](#page-436-1) \barrightharpoon . [19087,](#page-421-17) [20438](#page-447-1) \barsci . . . . . . . . . [16945,](#page-379-23) [19807](#page-436-2) \barscu . . . . . . . . [16950,](#page-380-20) [19809](#page-436-3) \baru . . . . . . . . . . [16144,](#page-363-0) [19749](#page-435-3) \barwedge . . . . . . [18184,](#page-404-25) [20145](#page-442-1) \baselineskip [2205,](#page-68-2) [9450,](#page-226-1) [10901,](#page-256-3) [10933,](#page-257-5) [11631](#page-271-1) \bbl@cite@choice . . . . . . . [7682](#page-188-17) \bbl@info . . . . . . . . . . . . . . [605](#page-23-2) \bbslash . . . . . . . [18371,](#page-407-24) [20223](#page-443-9) \BCPdata . . . . . . [473,](#page-18-1) [480,](#page-18-2) [486](#page-18-3) \Beam . . . . . . . . . [18355,](#page-407-25) [20218](#page-443-10) \because . . . . . . . [17840,](#page-397-24) [19999](#page-439-4) \BeforeTeXIVht . . . . . . . . [2687](#page-79-4) \begin . . . . . . [590,](#page-22-6) [12268,](#page-285-1) [20917](#page-456-0) \belowpdfbookmark . . . . [14275](#page-325-12) \beta . . . . . . . . . . . . . . . . [19772](#page-435-4)  $\label{eq:3}$ \beth . . . . . . . . . . [17497,](#page-390-26) [19873](#page-437-2)

\between . . . . . . . [17988,](#page-400-25) [20064](#page-441-0) \bfseries [564,](#page-22-7) [8352,](#page-203-11) [8372,](#page-203-12) [8389,](#page-204-12) [8521](#page-206-8) \bgroup . [650,](#page-25-1) [4856,](#page-123-3) [7438,](#page-183-16) [7451,](#page-183-17) [8841,](#page-213-2) [9846,](#page-234-9) [10302,](#page-243-10) [10922,](#page-256-4) [12774,](#page-294-15) [12866,](#page-296-14) [12887](#page-296-15) \bibcite . [7673,](#page-188-18) [7679,](#page-188-19) [7683,](#page-188-20) [7708,](#page-188-21) [7723,](#page-189-8) [7740,](#page-189-11) [7750](#page-189-9) \Bicycle ....... [19384,](#page-428-12) [20557](#page-450-3) \bigcircle ............ [20246](#page-444-2) \bigdoublevee . . . [19143,](#page-423-22) [20461](#page-448-0) \bigdoublewedge . [19141,](#page-423-23) [20460](#page-448-1)  $\b{bigrriangledown$  . [18555,](#page-411-19) [20236](#page-444-3) \bigtriangleup . . . [18540,](#page-411-20) [20231](#page-444-4) \binampersand . [15171,](#page-343-8) [20576](#page-450-4) \bindnasrepma . . [17509,](#page-390-27) [20722](#page-453-6) \Biohazard . . . . . [18619,](#page-412-20) [20260](#page-444-5)  $\label{thm:opt} \textit{BitsetGetDec} \dots \dots \dots \dots$ . . [5439,](#page-137-2) [5572,](#page-140-0) [5590,](#page-140-1) [5604,](#page-141-0) [5617,](#page-141-1) [5633,](#page-141-2) [5665,](#page-142-1) [5690](#page-142-2)  $\label{thm:opt}$ \bitsetGetSetBitList . . . . [5428](#page-137-4) \bitsetIsEmpty [5569,](#page-140-2) [5587,](#page-140-3) [5601,](#page-140-4) [5614,](#page-141-3) [5630,](#page-141-4) [5662,](#page-142-3) [5687](#page-142-4) \bitsetReset . . [5542,](#page-139-8) [5576,](#page-140-5) [5595,](#page-140-6) [5609,](#page-141-5) [5622,](#page-141-6) [5638,](#page-141-7) [5670](#page-142-5) \bitsetSetValue . . . . [5408,](#page-136-1) [5418](#page-136-2) \blacksmiley . . . . [18634,](#page-412-21) [20265](#page-444-6) \Bleech . . . . . . . . [18543,](#page-411-21) [20813](#page-454-3) \BOOKMARK . . [14207,](#page-323-14) [14286](#page-325-13) \booknumberline . [14191,](#page-323-15) [14196](#page-323-2) \bool . . . . . . . . . . . . . . . . [6888](#page-169-6) \bot . . . . . . . . . . [18128,](#page-403-17) [20126](#page-442-2) \Bowtie . . . . . . . . [18192,](#page-404-26) [20794](#page-454-4) \bowtie . . . . . . . . [18190,](#page-404-27) [20148](#page-442-3) \Box . . . . . . . . . . [18594,](#page-412-22) [20819](#page-455-2) \box . . . [6203,](#page-152-8) [6467,](#page-159-3) [8855,](#page-213-3) [9860,](#page-234-10) [11276,](#page-263-2) [11279](#page-264-4) \boxast . . . . . . . . [19127,](#page-422-20) [20453](#page-448-2) \boxbackslash ... [18337,](#page-407-26) [20211](#page-443-11) \boxbar . . . . . . . . [18577,](#page-411-22) [20245](#page-444-7) \boxbox . . . . . . . . [19131,](#page-422-21) [20455](#page-448-3) \boxbslash . . . . . . [19125,](#page-422-22) [20452](#page-448-4) \boxcircle . . . . . . [19129,](#page-422-23) [20454](#page-448-5) \boxdot . . . . . . . . [18112,](#page-402-20) [20120](#page-442-4) \boxempty . . . . . . [18592,](#page-412-23) [20251](#page-444-8) \boxminus . . . . . . [18108,](#page-402-21) [20118](#page-442-5) \boxplus . . . . . . . [18106,](#page-402-22) [20117](#page-442-6) \boxslash . . . . . . . [19123,](#page-422-24) [20451](#page-448-6) \boxtimes . . . . . . [18110,](#page-402-23) [20119](#page-442-7) \brokenvert . . . . . [15252,](#page-345-2) [20582](#page-450-5) \bullet . . . . . . . . . [17778,](#page-396-28) [19812](#page-436-5) \Bumpeq . . . . . . . [17900,](#page-398-26) [20025](#page-440-4) \bumpeq . . . . . . . [17904,](#page-398-27) [20027](#page-440-5)

### **C**

\C . . . . . . . [15050,](#page-341-9) [16569,](#page-371-0) [16572](#page-371-1)  $\c$  . . . . . . . . . . . . . . . [790,](#page-31-4) [794,](#page-31-5) [800,](#page-31-6) [3067,](#page-86-15) [3075,](#page-86-16) [3076,](#page-86-17) [3077,](#page-86-18) [6417,](#page-158-3) [6424,](#page-158-4) [14626,](#page-332-28) [14638,](#page-332-29) [14650,](#page-332-17) [14866,](#page-337-15) [14932,](#page-338-27) [15062,](#page-341-10) [15088,](#page-342-30) [15117,](#page-342-12) [15138,](#page-343-9) [15325,](#page-347-20) [15392,](#page-348-26) [15523,](#page-350-11) [15525,](#page-350-12) [15571,](#page-351-12) [15573,](#page-351-13) [15581,](#page-352-6) [15583,](#page-352-7) [15601,](#page-352-8) [15603,](#page-352-9) [15637,](#page-353-9) [15639,](#page-353-10) [15653,](#page-353-11) [15655,](#page-353-12) [15661,](#page-353-13) [15663,](#page-353-14) [15918,](#page-358-6) [15920,](#page-358-7) [16629,](#page-373-0) [16632,](#page-373-1) [16997,](#page-381-8) [16999,](#page-381-9) [17045,](#page-381-22) [17047](#page-382-8) \c@footnote . . [7317,](#page-180-12) [7400,](#page-182-9) [7408,](#page-182-10) [7522](#page-184-18) \c@Hy@AnnotLevel . [9872,](#page-234-0) [9873,](#page-234-1) [9882](#page-235-3) \c@Hy@tempcnt . . . [4874,](#page-123-4) [4875,](#page-123-5) [4881,](#page-124-1) [4889](#page-124-2) \c@note . . . . . . . . . . . . . . [7863](#page-192-5) \c@overlay . . . . . . . . . . . . [7863](#page-192-5) \c@page . [6514,](#page-160-0) [6522,](#page-160-1) [6539,](#page-161-2) [6559,](#page-161-1) [6560,](#page-161-3) [6564,](#page-161-4) [6576,](#page-161-5) [6578,](#page-161-6) [6583,](#page-161-7) [6590,](#page-162-1) [6592,](#page-162-2) [6594,](#page-162-9) [6623,](#page-162-10) [7862,](#page-192-7) [7864,](#page-192-10) [7866,](#page-192-11) [7873,](#page-192-8) [7876,](#page-192-9) [7877,](#page-192-12) [7890,](#page-193-8) [7920,](#page-193-9) [7921](#page-193-0) \c@secnumdepth . [14552,](#page-330-14) [14567,](#page-331-9) [14582](#page-331-10) \c@slide . . . . . . . . . . . . . . [7863](#page-192-5) \c@tocdepth . . . . . . [3416,](#page-95-5) [3421](#page-95-6) \calc@bm@number [14414,](#page-328-3) [14487](#page-329-6) \calculate@pdfview . [3890,](#page-104-10) [3893](#page-104-11) \Cancer . . . . . . . . [18687,](#page-413-19) [20852](#page-455-3) \cancer . . . . . . . . [18685,](#page-413-20) [20280](#page-445-1) \Cap . . . . . . . . . . [18220,](#page-404-28) [20161](#page-442-8) \cap . . . . . . . . . . [17816,](#page-397-25) [19989](#page-439-5) \capdot . . . . . . . . [19167,](#page-423-24) [20471](#page-448-7) \capitalacute . . . . . . . . . . [15141](#page-343-1) \capitalbreve . . . . . . . . . . [15148](#page-343-10) \capitalcaron . . . . . . . . . . [15147](#page-343-11) \capitalcedilla . . . . . . . . . [15138](#page-343-9) \capitalcircumflex . . . . . . [15142](#page-343-5) \capitaldieresis . . . . . . . . [15144](#page-343-0) \capitaldotaccent . . . . . . . [15150](#page-343-2) \capitalgrave . . . . . . . . . . [15140](#page-343-6) \capitalhungarumlaut . . . [15145](#page-343-12) \capitalmacron . . . . . . . . [15149](#page-343-3) \capitalnewtie . . . . . . . . . [15152](#page-343-13) \capitalogonek . . . . . . . . . [15139](#page-343-14)  $\cap$  . . . . . . . . . . . [15146](#page-343-15) \capitaltie . . . . . . . . . . . . [15151](#page-343-16)  $\verb+\cap{+}15143$  $\verb+\cap{+}15143$ \Capricorn . . . . . [18705,](#page-414-22) [20858](#page-455-4) \capricornus . . . . [18703,](#page-414-23) [20286](#page-445-2) \caption [7537,](#page-185-21) [7539,](#page-185-10) [7627,](#page-186-13) [7629](#page-186-7) \catcode . . . [172,](#page-10-20) [173,](#page-10-9) [184,](#page-10-1) [185,](#page-10-2) [186,](#page-10-18) [187,](#page-10-19) [206,](#page-11-27) [810,](#page-32-0) [811,](#page-32-1) [812,](#page-32-2) [813,](#page-32-3) [814,](#page-32-4) [815,](#page-32-5) [816,](#page-32-6) [817,](#page-32-7) [818,](#page-32-8) [819,](#page-32-9) [820,](#page-32-10) [821,](#page-32-11) [822,](#page-32-12) [823,](#page-32-13) [824,](#page-32-14) [825,](#page-32-15) [826,](#page-32-16) [827,](#page-32-17) [828,](#page-32-18) [831,](#page-32-19) [832,](#page-32-20) [833,](#page-32-21) [834,](#page-32-22) [835,](#page-32-23) [836,](#page-32-24) [837,](#page-32-25) [838,](#page-32-26) [839,](#page-32-27) [840,](#page-32-28) [841,](#page-32-29) [842,](#page-32-30) [843,](#page-32-31) [844,](#page-32-32) [845,](#page-32-33) [846,](#page-32-34) [847,](#page-32-35) [848,](#page-32-36) [913,](#page-35-0) [937,](#page-36-4) [944,](#page-36-5) [1521,](#page-52-0) [1650,](#page-55-0) [1651,](#page-55-1) [1784,](#page-58-2) [1785,](#page-58-3) [1841,](#page-59-5) [1842,](#page-59-3) [1843,](#page-59-4) [4625,](#page-118-8) [4627,](#page-118-9) [4739,](#page-121-14) [4740,](#page-121-15) [4741,](#page-121-5) [4742,](#page-121-0) [4743,](#page-121-17) [4744,](#page-121-4) [4745,](#page-121-8) [4748,](#page-121-16) [4750,](#page-121-6) [4753,](#page-121-1) [4761,](#page-121-19) [4771,](#page-121-3) [4862,](#page-123-1) [4863,](#page-123-0) [8609,](#page-208-2) [10963,](#page-257-6) [10964,](#page-257-7) [14304,](#page-325-0) [14306,](#page-326-0) [14375,](#page-327-10) [14378,](#page-327-12) [14402,](#page-327-11) [14405](#page-327-13) \ccnc . . . . . . . . . . [19393,](#page-428-13) [20560](#page-450-6) \ccnd . . . . . . . . . . . . . . . [19395](#page-428-14)  $\ccsa$  . . . . . . . . . [19397,](#page-428-15) [20561](#page-450-7) \cdot . . . . . . . . . . . . . . . . [20568](#page-450-8) \cdots . . . . . . . . . [18287,](#page-406-29) [20189](#page-443-12) \CESign . . . . . . . [19401,](#page-428-16) [20563](#page-450-9) \CEsign . . . . . . . . [19403,](#page-428-17) [20912](#page-456-1) \cf@encoding . . . . . . . . . . [1262](#page-43-1) \chapterautorefname [2966,](#page-84-3) [2984,](#page-84-4) [3002,](#page-85-5) [3020,](#page-85-6) [3038,](#page-85-7) [3056,](#page-86-19) [3074,](#page-86-9) [3103,](#page-87-5) [3132,](#page-88-3) [3150,](#page-89-7) [3168,](#page-89-27) [3186,](#page-90-4) [3204,](#page-90-15) [3222,](#page-90-16) [3240,](#page-91-3) [3258,](#page-91-4) [8595](#page-208-6) \chapternumberline [14193,](#page-323-16) [14198](#page-323-4) \char . . . . . [13061,](#page-300-3) [14308,](#page-326-6) [14345](#page-326-7)  $\lambda$  . . . . . . . . . . . . . . . [258,](#page-12-13) [301,](#page-13-16) [2464,](#page-74-1) [2465,](#page-74-2) [2466,](#page-74-3) [2467,](#page-74-4) [2745,](#page-80-1) [2747,](#page-80-2) [4548,](#page-117-2) [4580,](#page-117-0) [11224,](#page-262-1) [11227,](#page-263-3) [11233](#page-263-4) \check@bm@number ... [14425,](#page-328-4) [14433,](#page-328-5) [14480,](#page-329-7) [14488](#page-329-2) \CheckBox . . . . . . . . . . . [6145](#page-151-8) \CheckCommand . . . . . . . [7397](#page-182-11) \checkcommand . . . . . . . . . . . . . . . . [42,](#page-7-4) [7513,](#page-184-17) [7520,](#page-184-16) [7527,](#page-184-3) [7627,](#page-186-13) [7637,](#page-187-1) [7734,](#page-189-7) [7746,](#page-189-3) [8064,](#page-196-3) [8067,](#page-196-6) [8129,](#page-198-13) [8386](#page-204-8) \CheckedBox . . . . [18597,](#page-412-24) [20820](#page-455-5) \Checkedbox . . . . [18595,](#page-412-25) [20252](#page-444-9) \checklatex [4,](#page-6-2) [7512,](#page-184-19) [7626,](#page-186-14) [7733,](#page-189-12) [8063,](#page-196-7) [8385](#page-204-13) \Checkmark . . . . [18843,](#page-416-22) [20332](#page-446-4) \checkmark . . . . . [18845,](#page-416-23) [20878](#page-456-2) \CheckmarkBold . [18846,](#page-416-24) [20333](#page-446-5)  $\hbox{checkpackage } ... ... 9.8128$  $\hbox{checkpackage } ... ... 9.8128$ 

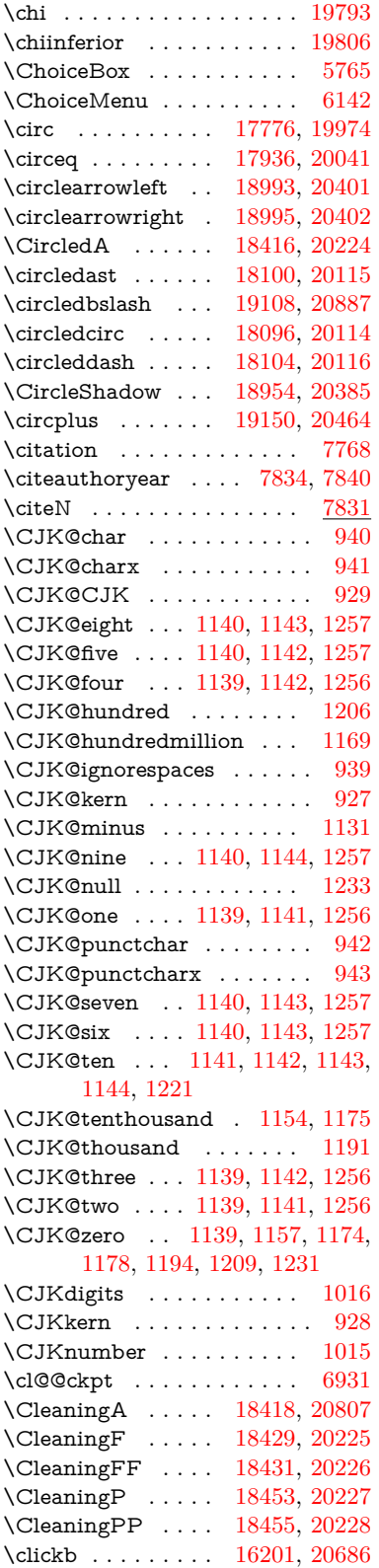

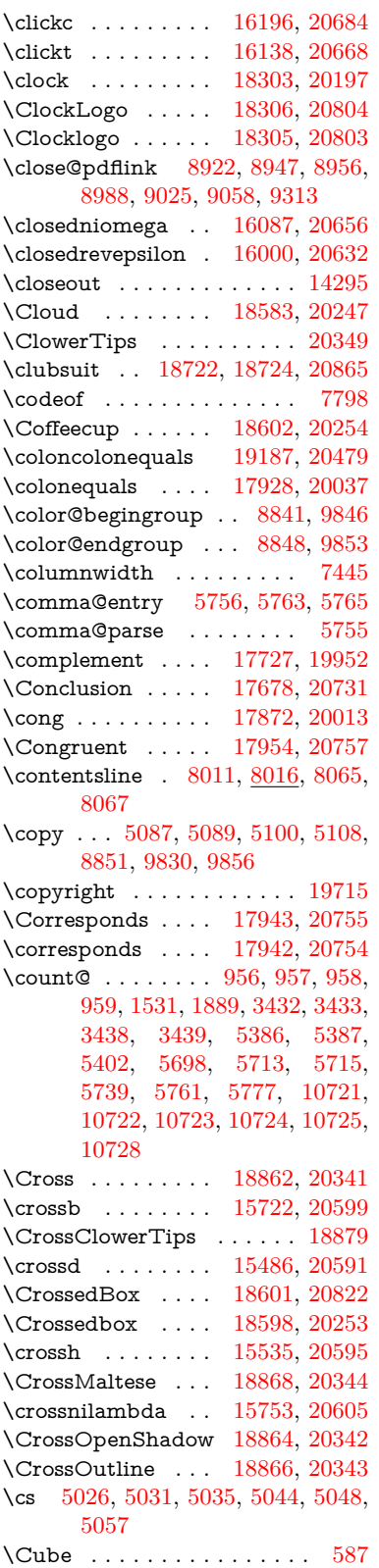

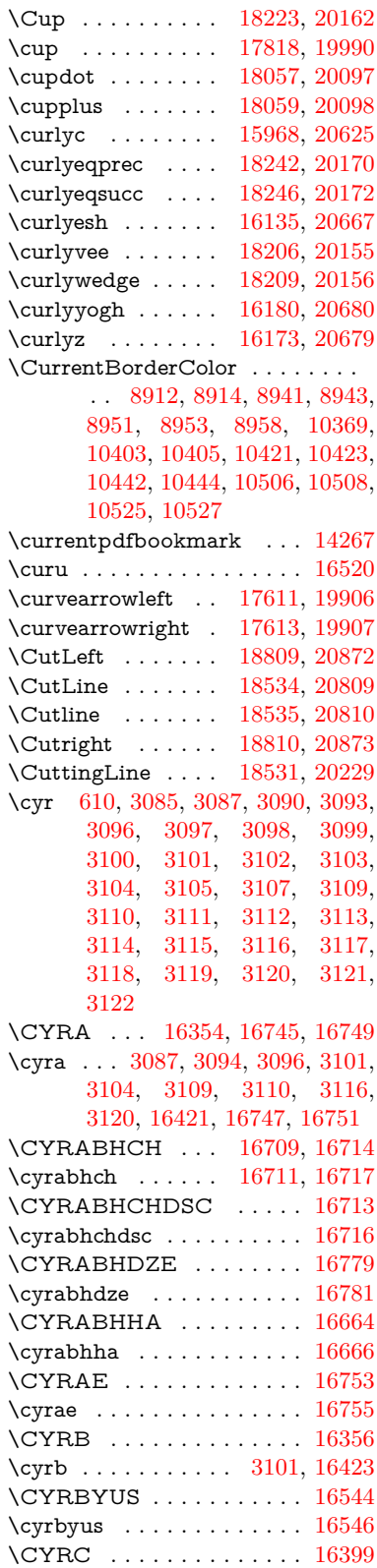
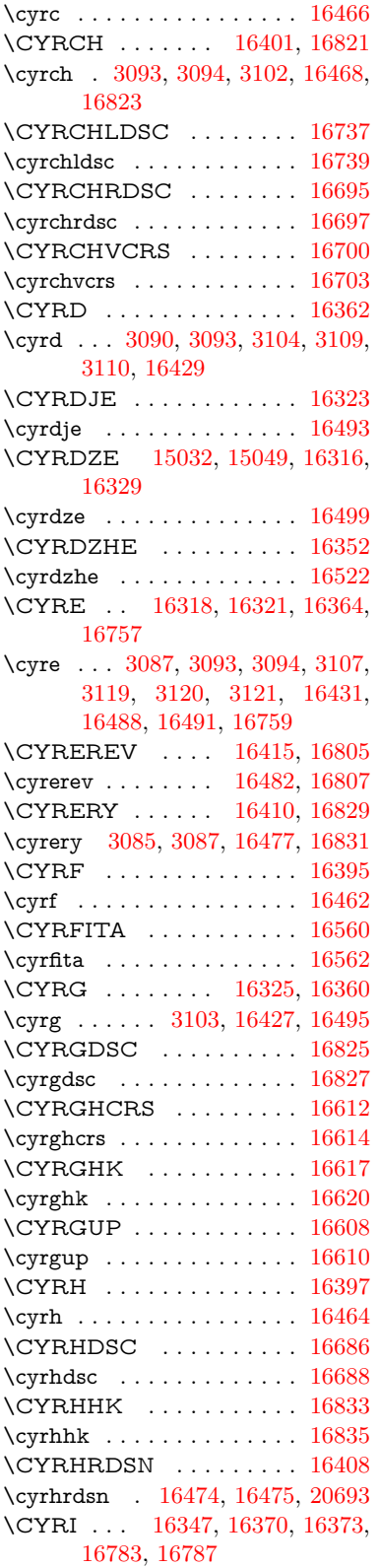

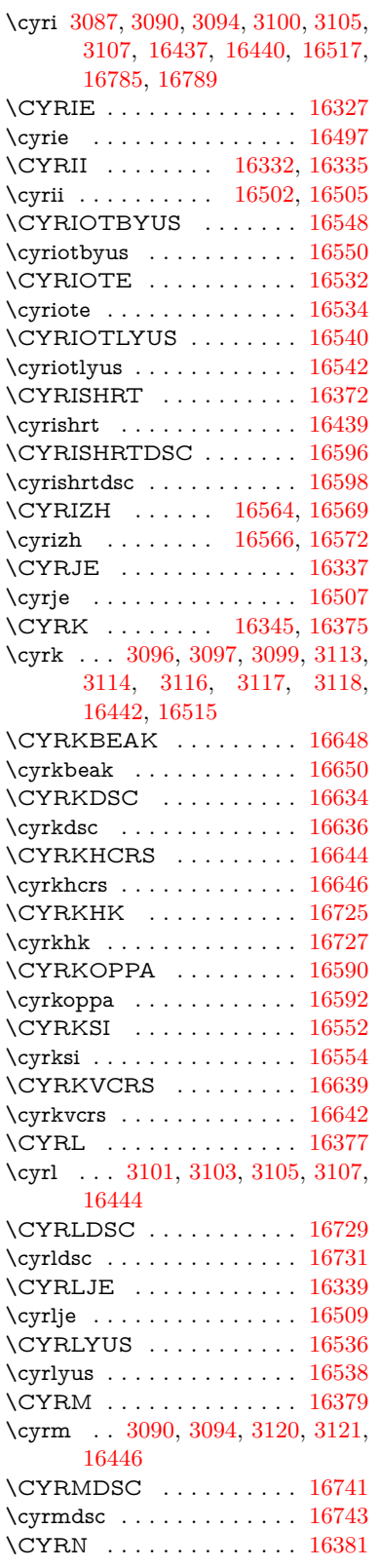

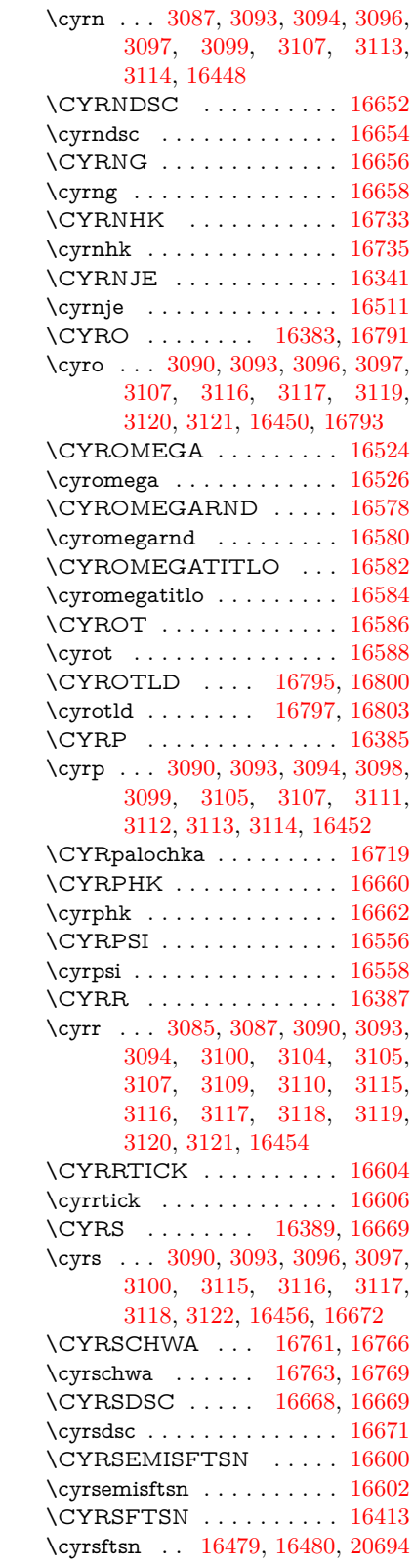

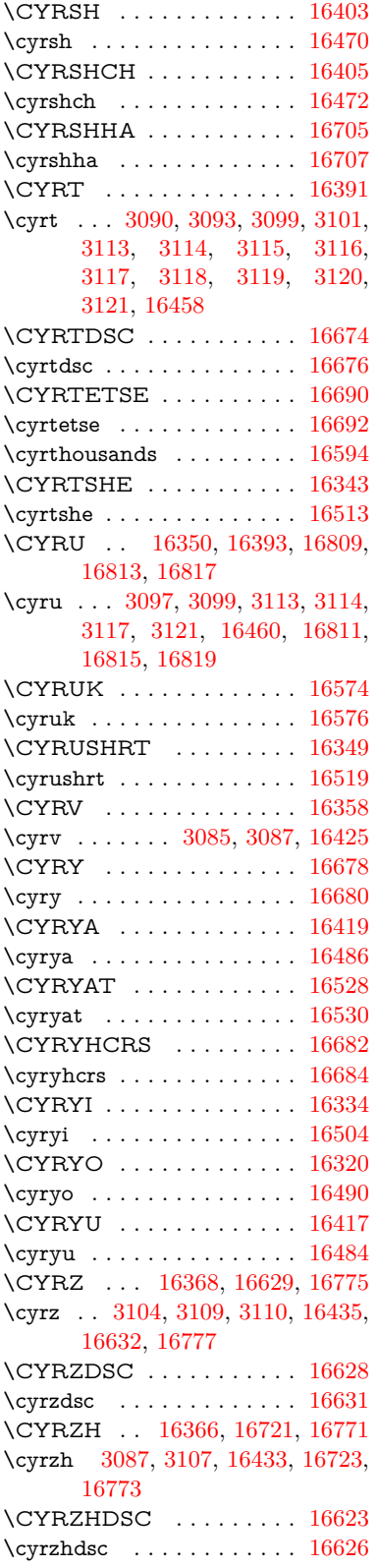

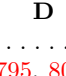

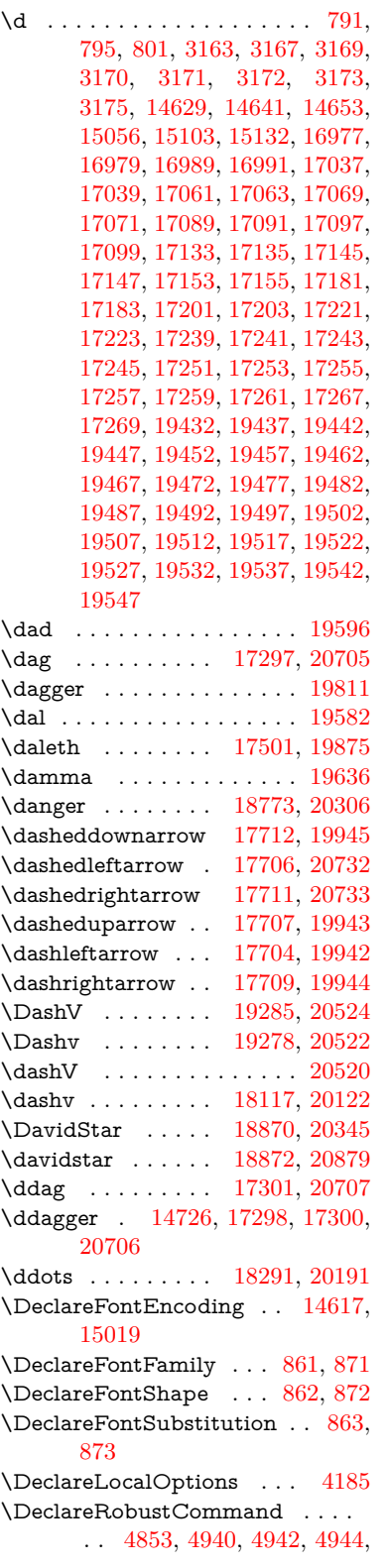

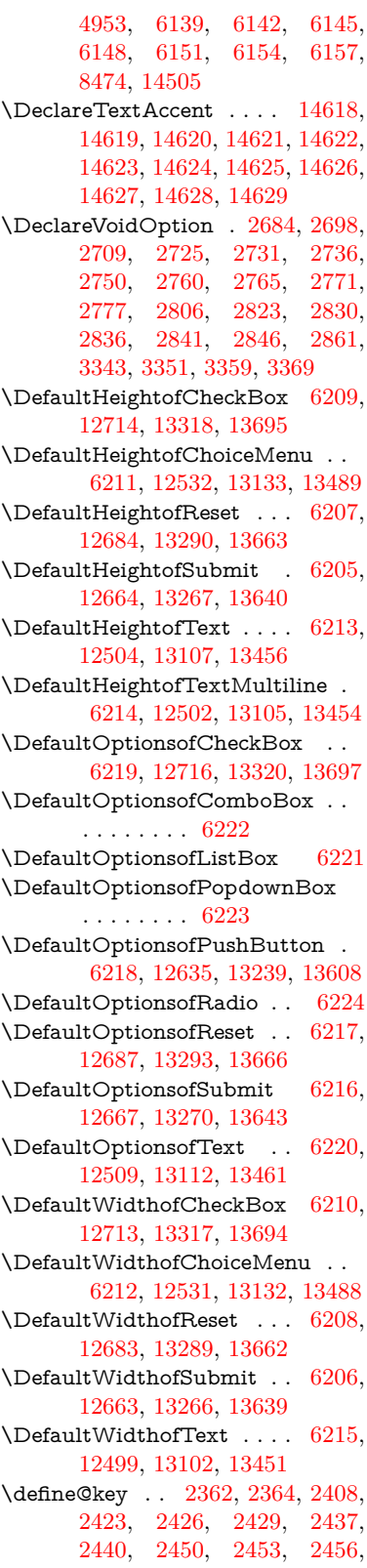

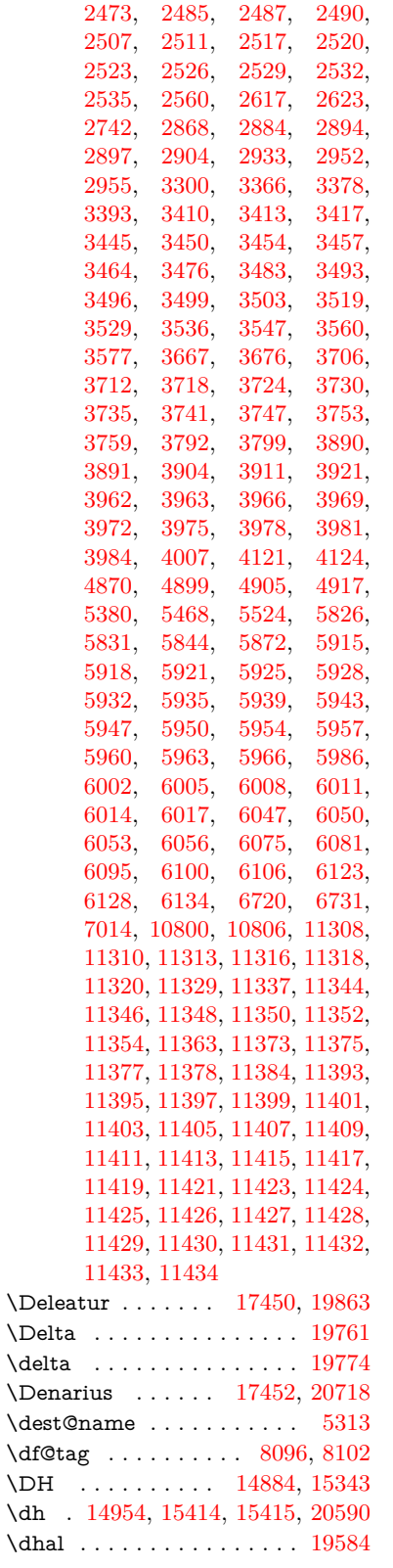

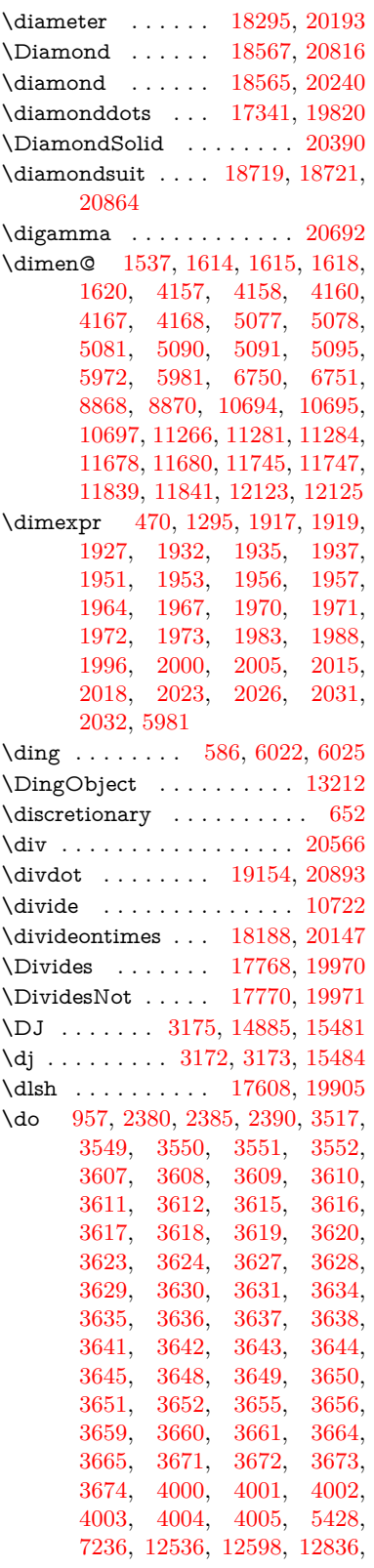

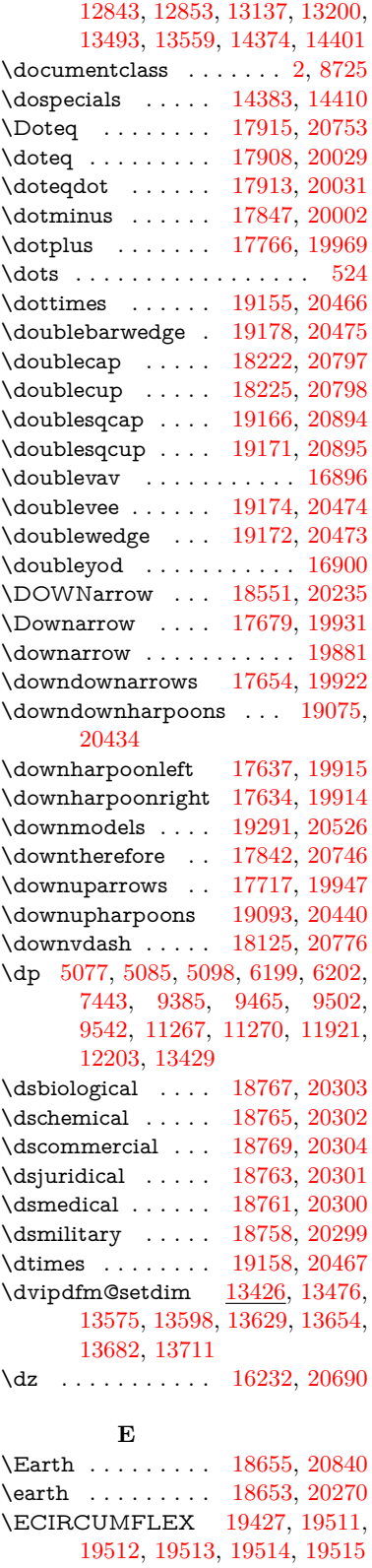

\ecircumflex [19421,](#page-428-0) [19451,](#page-429-10) [19452,](#page-429-4) [19453,](#page-429-11) [19454,](#page-429-12) [19455](#page-429-13) \Ecommerce . . . . [17492,](#page-390-1) [20721](#page-453-5) \EdefEscapeName . . [3823,](#page-103-0) [3873,](#page-104-5) [9292,](#page-222-0) [10032,](#page-237-0) [10571,](#page-248-0) [11445,](#page-267-8) [12597,](#page-291-1) [12600,](#page-291-2) [13199,](#page-302-1) [13202,](#page-302-2) [13555,](#page-309-0) [13561](#page-310-3) \EdefEscapeString . . . . [762,](#page-30-0) [772](#page-31-3) \EdefUnescapeName . . . . [3824](#page-103-1) \EdefUnescapeString . [757,](#page-30-1) [7930](#page-193-0) \egroup . [651,](#page-25-1) [8848,](#page-213-2) [9853,](#page-234-0) [10302,](#page-243-0) [10958,](#page-257-0) [12783,](#page-294-0) [12875,](#page-296-2) [12900](#page-297-0) \EightAsterisk . . . [18952,](#page-419-0) [20384](#page-446-1) \EightFlowerPetal [18930,](#page-418-0) [20374](#page-446-2) \EightFlowerPetalRemoved . . . . . . . . [18949,](#page-419-1) [20383](#page-446-3) \eighthnote . . . . . [18737,](#page-414-2) [20866](#page-455-2)  $\begin{minipage}{0.4\linewidth} \begin{picture}(10,10) \label{fig:1} \end{picture} \end{minipage}$ \EightStar . . . . . . [18909,](#page-418-1) [20364](#page-446-4) \EightStarBold . . [18911,](#page-418-2) [20365](#page-446-5) \EightStarConvex [18905,](#page-418-3) [20362](#page-446-6) \EightStarTaper . [18903,](#page-418-4) [20361](#page-446-7) \eightsuperior . . . . . . . . . [19827](#page-436-3) \einferior . . . . . . . . . . . . [19851](#page-437-3) \ejective . . . . . . . [16184,](#page-364-1) [20681](#page-452-7) \ell . . . . . . . . . . . [17463,](#page-390-2) [19866](#page-437-4) \em . . . . . . . . . . . . . . . . . . [570](#page-22-1) \emgma . . . . . . . . [16066,](#page-361-0) [20652](#page-451-0) \emph . . . . . . . . . . . . . . . . [549](#page-21-0) \empty . . . . . . . . . . . [939,](#page-36-0) [3420](#page-95-5) \emptyset . . . . . . [17735,](#page-395-3) [19956](#page-439-4) \enc@@html . . . . . . . [5830,](#page-145-2) [5833](#page-145-3)  $\enc@update \ldots \ldots \ldots 509$  $\enc@update \ldots \ldots \ldots 509$ \END . . [1287,](#page-44-0) [1288,](#page-44-1) [1314,](#page-45-1) [1315,](#page-45-2) [1330,](#page-46-0) [1331,](#page-46-1) [1348,](#page-46-2) [1349,](#page-46-3) [1366,](#page-47-0) [1367,](#page-47-1) [1723,](#page-56-0) [1729,](#page-57-0) [1734,](#page-57-1) [1836,](#page-59-0) [1838,](#page-59-1) [9175,](#page-220-0) [9188,](#page-220-1) [9192,](#page-220-2) [9199,](#page-220-3) [9212,](#page-221-0) [9216](#page-221-1) \end . . . . . . . . . . . . [591,](#page-22-2) [20918](#page-456-4) \endeqnarray . . [7184,](#page-176-0) [7203,](#page-177-1) [7211](#page-177-2) \endequation . . . . . . [7159,](#page-176-1) [7171](#page-176-2) \endForm . . . . . . . . . . . . [5820](#page-145-4) \endinput [64,](#page-7-0) [2695,](#page-79-5) [2790,](#page-81-5) [4369,](#page-113-0) [4500,](#page-116-0) [8346,](#page-203-0) [10891,](#page-256-0) [12266,](#page-285-0) [14495](#page-329-1) \endlinechar . . . [809,](#page-32-0) [830,](#page-32-1) [4738](#page-121-0) \endNoHyper . . . . . . . . . . [6323](#page-155-0) \EndPreamble . . . . . . . . . [12269](#page-285-1) \endsubeqnarray . . . [7215,](#page-177-3) [7222](#page-177-4) \eng . . . . . . . . . . [15614,](#page-352-0) [20597](#page-450-2) \engma . . . . . . . . [15615,](#page-352-1) [20598](#page-450-3)  $\text{S}636$  $\text{S}636$ \Envelope . . . . . . [18825,](#page-416-0) [20324](#page-445-7)

\enya . . . . . . . . . . [16070,](#page-361-1) [20654](#page-451-1) \epsdice ......... [588,](#page-22-3) [20571](#page-450-4) \epsi . . . . . . . . . . [15989,](#page-360-0) [20630](#page-451-2) \epsilon . . . . . . . . . . . . . . [19775](#page-435-2) \eqcirc . . . . . . . . . [17932,](#page-399-0) [20039](#page-440-2) \eqcolon . . . . . . . [17850,](#page-397-2) [20003](#page-439-5) \eqdot . . . . . . . . . [19183,](#page-423-8) [20477](#page-448-6) \eqnarray . . . . [7183,](#page-176-3) [7186,](#page-176-4) [7208](#page-177-5) \eqsim . . . . . . . . . [17864,](#page-397-3) [20009](#page-440-3) \eqslantgtr . . . . . [19222,](#page-424-0) [20495](#page-449-4) \eqslantless . . . . . [19220,](#page-424-1) [20494](#page-449-5) \equal . . . . . . . . . . . . . . [7795](#page-190-0) \equalscolon . . . . [17930,](#page-399-1) [20038](#page-440-4) \equalsinferior . . . . . . . . . [19847](#page-437-5) \equalsuperior . . . . . . . . . [19831](#page-436-4) \equation . . . . . . . . . [7158,](#page-176-5) [7162](#page-176-6) \equationautorefname . . . . . . . . . [2959,](#page-84-2) [2977,](#page-84-3) [2995,](#page-85-0) [3013,](#page-85-1) [3031,](#page-85-2) [3049,](#page-86-0) [3067,](#page-86-1) [3085,](#page-87-7) [3086,](#page-87-16) [3125,](#page-88-14) [3143,](#page-89-8) [3161,](#page-89-9) [3179,](#page-89-10) [3197,](#page-90-0) [3215,](#page-90-1) [3233,](#page-91-0) [3251,](#page-91-1) [8584,](#page-208-0) [8588](#page-208-1) \equiv . . . . . . . . . [17952,](#page-399-2) [20048](#page-440-5) \Equivalence . . . . . . . . . . [17684](#page-394-5) \er . . . . . . . . . . . . [15985,](#page-360-1) [20629](#page-451-3)  $\errmessage \ldots \ldots \ldots 3297$  $\errmessage \ldots \ldots \ldots 3297$ \escapechar . . . [493,](#page-19-0) [4323,](#page-112-0) [7229,](#page-177-6) [14234,](#page-324-0) [14412,](#page-328-1) [14463](#page-329-2) \esh . . . . . . . . . . . [16125,](#page-362-0) [19748](#page-435-3) \EstimatedSign . [17491,](#page-390-3) [20720](#page-453-6) \eta . . . . . . . . . . . . . . . . . [19777](#page-435-4) \eTeX . . . . . . . . . . . [535,](#page-21-1) [12274](#page-285-2) \eth . . . . . . . . . . . [15415,](#page-348-1) [20590](#page-450-0) \Eur . . . . . . . . . . [17449,](#page-389-2) [20717](#page-453-7) \EURcr . . . . . . . . [17446,](#page-389-3) [20714](#page-453-8) \EurCr . . . . . . . . [17445,](#page-389-4) [20713](#page-453-9) \EURdig . . . . . . . [17442,](#page-389-5) [20710](#page-453-10) \EurDig . . . . . . . . [17441,](#page-389-6) [20709](#page-452-8) \EURhv . . . . . . . . [17444,](#page-389-7) [20712](#page-453-11) \EurHv . . . . . . . . [17443,](#page-389-8) [20711](#page-453-12) \EURtm . . . . . . . [17448,](#page-389-9) [20716](#page-453-13) \EurTm . . . . . . . . [17447,](#page-389-10) [20715](#page-453-14) \evensidemargin . . . . . . . [7950](#page-194-0) \ExecuteOptions . . . [4172,](#page-109-5) [4173,](#page-109-6) [4177](#page-109-7) \exists . . . . . . . . . [17731,](#page-395-4) [19954](#page-439-6) \exp . . . . . . . . . [479,](#page-18-0) [485,](#page-18-1) [2303](#page-70-0) \ExplSyntaxOff [490,](#page-18-2) [2315,](#page-70-1) [5061,](#page-127-0) [6904](#page-169-0) \ExplSyntaxOn . [232,](#page-11-0) [474,](#page-18-3) [2297,](#page-70-2) [5025,](#page-127-1) [6883](#page-169-1)  $\text{extrasvietnam} \dots \dots \ 3352$  $\text{extrasvietnam} \dots \dots \ 3352$  $\text{extrasvietnames} \dots \dots \quad 3344$  $\text{extrasvietnames} \dots \dots \quad 3344$ \EyesDollar . . . . . [15166,](#page-343-0) [20575](#page-450-5)

### **F** \fa . . . . . . . . . . . . . . . . . . [19608](#page-432-3)  $\label{eq:1}$ \fallingdotseq . . . . . . . . . [17919](#page-398-3) \FancyVerbLineautorefname . . . . [2972,](#page-84-4) [2990,](#page-85-3) [3008,](#page-85-4) [3026,](#page-85-5) [3044,](#page-86-2) [3062,](#page-86-3) [3080,](#page-86-4) [3115,](#page-88-12) [3118,](#page-88-9) [3138,](#page-89-11) [3156,](#page-89-12) [3174,](#page-89-13) [3192,](#page-90-2) [3210,](#page-90-3) [3228,](#page-91-2) [3246,](#page-91-3) [3264,](#page-91-4) [8601](#page-208-2) \farsikaf . . . . . . . . . . . . . . [19650](#page-433-1)  $\frac{54}{\text{farsiya}}$  . . . . . . . . . . . . . . [19654](#page-433-2) \fatha . . . . . . . . . . . . . . . [19634](#page-433-3) \fatsemi . . . . . . . . [19148,](#page-423-9) [20463](#page-448-7) \Fax . . . . . . . . . . [19379,](#page-427-0) [20555](#page-450-6) \fax . . . . . . . . . . . [17503,](#page-390-4) [19876](#page-437-6) \Faxmachine . . . . [19381,](#page-427-1) [20911](#page-456-5) \fbox . . . . . . . . . . [13065,](#page-300-2) [13068](#page-300-3) \fcdice .......... [589,](#page-22-4) [20572](#page-450-7) \Female . . . . . . . . [18652,](#page-413-2) [20839](#page-455-3) \female . . . [18646,](#page-413-3) [18649,](#page-413-4) [20836](#page-455-4) \FemaleFemale . . [18775,](#page-415-7) [20307](#page-445-8) \FemaleMale . . . . [18779,](#page-415-8) [20309](#page-445-9) \Field@addtoks [5894,](#page-146-2) [5926,](#page-147-10) [5929,](#page-147-11) [6101,](#page-150-5) [6124](#page-151-10) \Field@boolkey [5381,](#page-135-1) [5469,](#page-138-1) [5888,](#page-146-3) [5919,](#page-147-12) [5922](#page-147-13) \Field@toks . . . . . . . [5892,](#page-146-4) [5893,](#page-146-5) [5895,](#page-146-6) [12775,](#page-294-1) [12792,](#page-295-1) [12803,](#page-295-2) [12814,](#page-295-3) [12824,](#page-295-4) [12841,](#page-295-5) [12859,](#page-296-3) [12867,](#page-296-4) [12872,](#page-296-5) [12888,](#page-296-6) [12897](#page-297-1) \Field@Width . . . . . [5805,](#page-145-5) [5952](#page-148-10) \figureautorefname . [2962,](#page-84-5) [2980,](#page-84-6) [2998,](#page-85-6) [3016,](#page-85-7) [3034,](#page-85-8) [3052,](#page-86-5) [3070,](#page-86-6) [3100,](#page-87-9) [3128,](#page-88-15) [3146,](#page-89-14) [3164,](#page-89-15) [3182,](#page-90-4) [3200,](#page-90-5) [3218,](#page-90-6) [3236,](#page-91-5) [3254,](#page-91-6) [8591](#page-208-3)  $\left\{ \alpha m e@area \ldots 5211 \right.$  $\left\{ \alpha m e@area \ldots 5211 \right.$  $\left\{ \alpha m e@area \ldots 5211 \right.$  $\left\{ \alpha \right\}$  . . . . . . . . . [5211](#page-131-0) \filename@ext [5208,](#page-131-1) [5209,](#page-131-2) [5211,](#page-131-0) [5212](#page-131-3)  $\left\{ \alpha \right\}$  . . . . . . . . . [5207](#page-131-4) \find@pdflink . . [8894,](#page-214-0) [8945,](#page-215-0) [8955](#page-215-1) \Finv . . . . . . . . . . [17493,](#page-390-5) [19871](#page-437-7) \Fire . . . . . . . . . . [19382,](#page-427-2) [20556](#page-450-8) \fivedots ....... [19317,](#page-426-1) [20537](#page-449-6) \FiveFlowerOpen . [18928,](#page-418-5) [20373](#page-446-8) \FiveFlowerPetal . [18926,](#page-418-6) [20372](#page-446-9)  $\label{eq:inferior}$   $\label{eq:inferior}$ \FiveStar . . . . . . . [18585,](#page-412-0) [20248](#page-444-3) \FiveStarCenterOpen . . [18887,](#page-417-2) [20353](#page-446-10) \FiveStarConvex . [18895,](#page-417-3) [20357](#page-446-11) \FiveStarOpen . . [18587,](#page-412-1) [20249](#page-444-4)

\FiveStarOpenCircled . . [18885,](#page-417-4) [20352](#page-446-12) \FiveStarOpenDotted . . [18889,](#page-417-5) [20354](#page-446-13) \FiveStarOutline . [18891,](#page-417-6) [20355](#page-446-14) \FiveStarOutlineHeavy . [18893,](#page-417-7) [20356](#page-446-15) \FiveStarShadow . [18897,](#page-417-8) [20358](#page-446-16) \fivesuperior . . . . . . . . . . [19824](#page-436-6) \Flag . . . . . . . . . . [18753,](#page-415-9) [20297](#page-445-10) \flap . . . . . . . . . . [16113,](#page-362-1) [20665](#page-452-9) \flapr . . . . . . . . . . [16112,](#page-362-2) [20664](#page-452-10) \flat . . . . . . . . . . . [18742,](#page-414-3) [20292](#page-445-11) \Fld@@additionalactions [13839,](#page-315-0) [13882,](#page-316-0) [13886](#page-316-1) \Fld@@DingDef [6022,](#page-149-9) [6025,](#page-149-10) [6044](#page-149-11) \Fld@additionalactions . [13839,](#page-315-1) [13930,](#page-317-0) [13959,](#page-318-0) [13994,](#page-318-1) [14029,](#page-319-0) [14064,](#page-320-0) [14099,](#page-321-0) [14131](#page-321-1) \Fld@align . . [5809,](#page-145-6) [6009,](#page-149-12) [13908,](#page-317-1) [13969,](#page-318-2) [14038](#page-319-1) \Fld@altname [5942,](#page-147-14) [5944,](#page-147-15) [13819,](#page-315-2) [13821,](#page-315-3) [13892,](#page-316-2) [13894](#page-317-2)  $\left\{\text{FldQannotflags }\ldots \ldots \quad 5588,\right\}$  $\left\{\text{FldQannotflags }\ldots \ldots \quad 5588,\right\}$  $\left\{\text{FldQannotflags }\ldots \ldots \quad 5588,\right\}$ [5590,](#page-140-1) [13903,](#page-317-3) [13936,](#page-317-4) [13964,](#page-318-3) [13998,](#page-319-2) [14033,](#page-319-3) [14069,](#page-320-1) [14105](#page-321-2)  $\left\{\text{FldQannotnames } \frac{13890}{13905}\right\}$ [13938,](#page-317-6) [13966,](#page-318-4) [14000,](#page-319-4) [14035,](#page-319-5) [14071,](#page-320-2) [14107](#page-321-3) \Fld@bcolor . [5811,](#page-145-7) [6051,](#page-149-13) [13920,](#page-317-7) [13922,](#page-317-8) [13985,](#page-318-5) [13987,](#page-318-6) [14014,](#page-319-6) [14016,](#page-319-7) [14042,](#page-319-8) [14054,](#page-320-3) [14056](#page-320-4) \fld@bcolor . . . . . . . . . . . [13973](#page-318-7) \Fld@bordercolor . . . . . . . [5812,](#page-145-8) [6054,](#page-149-14) [13916,](#page-317-9) [13918,](#page-317-10) [13944,](#page-318-8) [13952,](#page-318-9) [13954,](#page-318-10) [13972,](#page-318-11) [13981,](#page-318-12) [13983,](#page-318-13) [14010,](#page-319-9) [14012,](#page-319-10) [14041,](#page-319-11) [14050,](#page-320-5) [14052,](#page-320-6) [14077,](#page-320-7) [14085,](#page-320-8) [14087,](#page-320-9) [14113,](#page-321-4) [14121,](#page-321-5) [14123](#page-321-6) \Fld@bordersep . . . . [5813,](#page-145-9) [6003](#page-148-11) \Fld@borderstyle . . . . . . . . . . . . . [5815,](#page-145-10) [5987,](#page-148-12) [5988,](#page-148-13) [5989,](#page-148-14) [5999,](#page-148-15) [13909,](#page-317-11) [13942,](#page-317-12) [13970,](#page-318-14) [14004,](#page-319-12) [14039,](#page-319-13) [14075,](#page-320-10) [14129](#page-321-7) \Fld@borderwidth . . . . . . . . . . . . [5814,](#page-145-11) [5967,](#page-148-16) [6193,](#page-152-15) [6196,](#page-152-16) [6197,](#page-152-17) [6200,](#page-152-18) [6201,](#page-152-19) [12585,](#page-291-3) [12586,](#page-291-4) [13187,](#page-302-3) [13188,](#page-302-4) [13543,](#page-309-1) [13544,](#page-309-2) [13909,](#page-317-11) [13942,](#page-317-12) [13970,](#page-318-14) [14004,](#page-319-12) [14039,](#page-319-13) [14075,](#page-320-10) [14129](#page-321-7) \Fld@calculate@code [6062,](#page-150-6) [12484,](#page-289-4) [12988,](#page-298-0) [13442,](#page-307-4) [13852,](#page-316-4) [13854](#page-316-5) \Fld@calculate@sortkey . . [6094,](#page-150-7) [6096,](#page-150-8) [12997](#page-298-1)

\Fld@cbsymbol [5816,](#page-145-12) [6015,](#page-149-15) [13924](#page-317-13) \Fld@charsize [5806,](#page-145-13) [5807,](#page-145-14) [5964,](#page-148-17) [12584,](#page-291-5) [13186,](#page-302-5) [13542,](#page-309-3) [13926,](#page-317-14) [13991,](#page-318-15) [14020,](#page-319-14) [14060,](#page-320-11) [14111](#page-321-8)  $\left\{\text{Fld@checkedfalse}\right.$  ..... [5802](#page-145-15) \Fld@checkequals . . [5906,](#page-147-16) [12537,](#page-290-3) [12599,](#page-291-6) [12844,](#page-296-7) [12854,](#page-296-8) [13138,](#page-301-5) [13201,](#page-302-6) [13494,](#page-308-6) [13560](#page-310-4) \Fld@choices . . . . . . . . . . . . . . . . [5695,](#page-143-0) [5703,](#page-143-1) [5705,](#page-143-2) [5709,](#page-143-3) [5718,](#page-143-4) [5726,](#page-143-5) [5731,](#page-143-6) [5779,](#page-144-0) [5781,](#page-144-1) [5789,](#page-144-2) [5790,](#page-144-3) [13993](#page-318-16) \Fld@color . . [5810,](#page-145-16) [6057,](#page-150-9) [13927,](#page-317-15) [13992,](#page-318-17) [14021,](#page-319-15) [14061](#page-320-12) \Fld@default . [5720,](#page-143-7) [5723,](#page-143-8) [5725,](#page-143-9) [6006,](#page-149-16) [12497,](#page-289-5) [12513,](#page-289-6) [12529,](#page-290-4) [12569,](#page-290-5) [12597,](#page-291-1) [12711,](#page-293-4) [12773,](#page-294-2) [12791,](#page-295-6) [12805,](#page-295-7) [12813,](#page-295-8) [12820,](#page-295-9) [12846,](#page-296-9) [12856,](#page-296-10) [12886,](#page-296-11) [12896,](#page-296-12) [13100,](#page-300-4) [13117,](#page-301-6) [13130,](#page-301-7) [13171,](#page-302-7) [13199,](#page-302-1) [13315,](#page-304-8) [13449,](#page-307-5) [13466,](#page-308-7) [13486,](#page-308-8) [13527,](#page-309-4) [13555,](#page-309-0) [13692,](#page-312-7) [14022,](#page-319-16) [14026,](#page-319-17) [14027,](#page-319-18) [14062](#page-320-13) \Fld@DingDef . [6015,](#page-149-15) [6018,](#page-149-17) [6020](#page-149-18) \Fld@disabledfalse ...... [5803](#page-145-17) \Fld@export . [5533,](#page-139-1) [5536,](#page-139-2) [5543,](#page-139-3) [5835](#page-145-18) \Fld@findlength . . [12823,](#page-295-10) [12834](#page-295-11) \Fld@flags [5602,](#page-141-0) [5604,](#page-141-1) [5615,](#page-141-2) [5617,](#page-141-3) [5631,](#page-141-4) [5633,](#page-141-5) [5663,](#page-142-0) [5665,](#page-142-1) [5688,](#page-142-2) [5690,](#page-142-3) [13907,](#page-317-16) [13940,](#page-317-17) [13968,](#page-318-18) [14002,](#page-319-19) [14037,](#page-319-20) [14073,](#page-320-14) [14109](#page-321-9) \Fld@format@code . [6060,](#page-150-10) [13844,](#page-315-4) [13846](#page-315-5) \Fld@getmethodfalse . . . . [5855](#page-146-7) \Fld@getmethodtrue . . . . [5857](#page-146-8) \Fld@height [5961,](#page-148-18) [12500,](#page-289-7) [12518,](#page-289-8) [12532,](#page-290-0) [12587,](#page-291-7) [12607,](#page-291-8) [12624,](#page-291-9) [12664,](#page-292-1) [12684,](#page-292-0) [12714,](#page-293-0) [12724,](#page-293-5) [13103,](#page-300-5) [13123,](#page-301-8) [13133,](#page-301-0) [13189,](#page-302-8) [13217,](#page-303-2) [13231,](#page-303-3) [13267,](#page-304-2) [13290,](#page-304-1) [13318,](#page-304-0) [13330,](#page-305-1) [13452,](#page-307-6) [13468,](#page-308-9) [13489,](#page-308-0) [13545,](#page-309-5) [13557,](#page-309-6) [13591,](#page-310-5) [13640,](#page-311-0) [13663,](#page-312-1) [13695,](#page-312-0) [13703](#page-312-8) \Fld@hiddenfalse ....... [5491](#page-138-2) \Fld@hiddentrue ....... [5492](#page-138-3) \Fld@invisiblefalse ...... [5487](#page-138-4) \Fld@invisibletrue . . . . . . [5488](#page-138-5) \Fld@keystroke@code . . . . [6063,](#page-150-11) [13840,](#page-315-6) [13842](#page-315-7) \Fld@listcount . . . [12596,](#page-291-10) [12601,](#page-291-11) [12604,](#page-291-12) [12609,](#page-291-13) [12614,](#page-291-14) [12619,](#page-291-15) [13198,](#page-302-9) [13203,](#page-302-10) [13218,](#page-303-4) [13224,](#page-303-5)

[13554,](#page-309-7) [13562,](#page-310-6) [13566,](#page-310-7) [13571,](#page-310-8) [13582,](#page-310-9) [13587](#page-310-10)  $\left\{\text{Fld@loc}\right.\dots\dots\dots\dots\quad 5916$  $\left\{\text{Fld@loc}\right.\dots\dots\dots\dots\quad 5916$ \Fld@mappingname . [5946,](#page-147-18) [5948,](#page-147-19) [13823,](#page-315-8) [13825,](#page-315-9) [13896,](#page-317-18) [13898](#page-317-19) \Fld@maxlen . [5808,](#page-145-19) [5955,](#page-148-19) [14065](#page-320-15) \Fld@menulength . . [5804,](#page-145-20) [5958,](#page-148-20) [12534,](#page-290-6) [12538,](#page-290-7) [12584,](#page-291-5) [12835,](#page-295-12) [12836,](#page-295-0) [12839,](#page-295-13) [13135,](#page-301-9) [13139,](#page-301-10) [13186,](#page-302-5) [13491,](#page-308-10) [13495,](#page-308-11) [13542](#page-309-3) \Fld@name [5940,](#page-147-20) [12496,](#page-289-9) [12528,](#page-290-8) [12632,](#page-292-6) [12710,](#page-293-6) [12772,](#page-294-3) [12777,](#page-294-4) [12788,](#page-294-5) [12789,](#page-295-14) [12800,](#page-295-15) [12801,](#page-295-16) [12810,](#page-295-17) [12811,](#page-295-18) [12819,](#page-295-19) [12840,](#page-295-20) [12857,](#page-296-13) [12865,](#page-296-14) [12870,](#page-296-15) [12885,](#page-296-16) [12894,](#page-296-17) [13099,](#page-300-6) [13129,](#page-301-11) [13236,](#page-303-6) [13314,](#page-304-9) [13448,](#page-307-7) [13485,](#page-308-12) [13605,](#page-310-11) [13691,](#page-312-9) [13818,](#page-315-10) [13891](#page-316-6)  $\lvert$ Fld@norotatefalse ...... [5504](#page-138-6)  $\text{Fld@norotatetrue} \dots \dots \quad 5503$  $\text{Fld@norotatetrue} \dots \dots \quad 5503$  $\left\{\text{Fld@noviewfalse}\right. \dots \dots \quad 5507$  $\left\{\text{Fld@noviewfalse}\right. \dots \dots \quad 5507$  $\left\{\text{Fld@noviewtrue}\right.$  ...... [5508](#page-138-9) \Fld@nozoomfalse ...... [5500](#page-138-10) \Fld@nozoomtrue ...... [5499](#page-138-11) \Fld@onblur@code . [6065,](#page-150-12) [13860,](#page-316-7) [13862](#page-316-8) \Fld@onclick@code . [6059,](#page-150-13) [6135,](#page-151-11) [13958](#page-318-19) \Fld@onenter@code [6068,](#page-150-14) [13872,](#page-316-9) [13874](#page-316-10) \Fld@onexit@code . [6069,](#page-150-15) [13876,](#page-316-11) [13878](#page-316-12) \Fld@onfocus@code [6064,](#page-150-16) [13856,](#page-316-13) [13858](#page-316-14) \Fld@onmousedown@code [6066,](#page-150-17) [13864,](#page-316-15) [13866](#page-316-16) \Fld@onmouseup@code . . [6067,](#page-150-18) [13868,](#page-316-17) [13870](#page-316-18) \Fld@pageobjref . [12475,](#page-289-10) [13073,](#page-300-7) [13084,](#page-300-8) [13439,](#page-307-8) [13774,](#page-314-0) [13904,](#page-317-20) [13937,](#page-317-21) [13965,](#page-318-20) [13999,](#page-319-21) [14034,](#page-319-22) [14070,](#page-320-16) [14106](#page-321-10) \Fld@printfalse . . . . . . . . [5496](#page-138-12) \Fld@printtrue . . . . . . . . [5495](#page-138-13) \Fld@radiosymbol . . [5817,](#page-145-21) [6018,](#page-149-17) [14018](#page-319-23) \Fld@rotation . . . . . . . . . [5818,](#page-145-22) [6048,](#page-149-19) [13912,](#page-317-22) [13914,](#page-317-23) [13943,](#page-318-21) [13948,](#page-318-22) [13950,](#page-318-23) [13971,](#page-318-24) [13977,](#page-318-25) [13979,](#page-318-26) [14006,](#page-319-24) [14008,](#page-319-25) [14040,](#page-319-26) [14046,](#page-320-17) [14048,](#page-320-18) [14076,](#page-320-19) [14081,](#page-320-20) [14083,](#page-320-21) [14112,](#page-321-11) [14117,](#page-321-12) [14119](#page-321-13) \Fld@submitflags . . . [5570,](#page-140-2) [5572,](#page-140-3) [14097](#page-321-14)

\Fld@temp . . [6021,](#page-149-20) [6023,](#page-149-21) [6026,](#page-149-22) [6027,](#page-149-23) [6036,](#page-149-24) [6037](#page-149-25) \Fld@validate@code [6061,](#page-150-19) [13848,](#page-315-11) [13850](#page-315-12) \Fld@value . . [5721,](#page-143-10) [5728,](#page-143-11) [5730,](#page-143-12) [6012,](#page-149-26) [12498,](#page-289-11) [12513,](#page-289-6) [12530,](#page-290-9) [12568,](#page-290-10) [12569,](#page-290-5) [13101,](#page-300-9) [13117,](#page-301-6) [13131,](#page-301-12) [13170,](#page-302-11) [13171,](#page-302-7) [13450,](#page-307-9) [13466,](#page-308-7) [13487,](#page-308-13) [13526,](#page-309-8) [13527,](#page-309-4) [14063](#page-320-22) \Fld@width [5951,](#page-148-21) [12499,](#page-289-3) [12512,](#page-289-12) [12518,](#page-289-8) [12531,](#page-290-1) [12567,](#page-290-11) [12578,](#page-291-16) [12580,](#page-291-17) [12607,](#page-291-8) [12624,](#page-291-9) [12647,](#page-292-7) [12663,](#page-292-5) [12671,](#page-292-8) [12683,](#page-292-4) [12697,](#page-293-7) [12713,](#page-293-3) [12719,](#page-293-8) [12724,](#page-293-5) [13102,](#page-300-1) [13116,](#page-301-13) [13123,](#page-301-8) [13132,](#page-301-3) [13169,](#page-302-12) [13180,](#page-302-13) [13182,](#page-302-14) [13217,](#page-303-2) [13231,](#page-303-3) [13252,](#page-303-7) [13266,](#page-304-7) [13274,](#page-304-10) [13289,](#page-304-6) [13303,](#page-304-11) [13317,](#page-304-5) [13324,](#page-305-2) [13330,](#page-305-1) [13451,](#page-307-1) [13465,](#page-308-14) [13468,](#page-308-9) [13488,](#page-308-3) [13525,](#page-309-9) [13536,](#page-309-10) [13538,](#page-309-11) [13557,](#page-309-6) [13591,](#page-310-5) [13622,](#page-311-6) [13639,](#page-311-3) [13647,](#page-311-7) [13662,](#page-312-5) [13676,](#page-312-10) [13694,](#page-312-4) [13701,](#page-312-11) [13703](#page-312-8) \float@caption . . . . . [7547,](#page-185-0) [7619](#page-186-0)  $\label{eq:nonlocal}$  \float@makebox .... [7621,](#page-186-1) [7622](#page-186-2) \floatingpenalty . . . . . . . . [7444](#page-183-1) \Florin . . . . . . . . [15737,](#page-355-0) [20602](#page-451-4) \flq . . . . . . . . . . . . . . . . . . [617](#page-23-0) \flqq . . . . . . . . . . . . . . . . . [615](#page-23-1)  $\mathbf{m}$  . . . . . . . . . . . . . . [7](#page-6-1) \fmtversion . [7,](#page-6-1) [2223,](#page-69-0) [6360,](#page-156-0) [7083](#page-174-0) \font . . . . . . . . . . . . . . . . [5065](#page-128-8)  $\label{eq:nontrivial}$  \fontencoding  $\ \ldots \ 501, \, 505, \, 542,$  $\ \ldots \ 501, \, 505, \, 542,$  $\ \ldots \ 501, \, 505, \, 542,$  $\ \ldots \ 501, \, 505, \, 542,$  $\ \ldots \ 501, \, 505, \, 542,$  $\ \ldots \ 501, \, 505, \, 542,$ [13057](#page-300-10) \fontfamily ....... [543,](#page-21-3) [13056](#page-300-11) \fontseries . . . . . . . . [544,](#page-21-4) [13058](#page-300-12) \fontshape . . . . [545,](#page-21-5) [4688,](#page-120-0) [13059](#page-300-13) \fontsize . . . . . . . . . . . . . [546](#page-21-6) \Football . . [18794,](#page-415-10) [18796,](#page-415-11) [20871](#page-455-5) \footins . . . . . . . . . . . . . . [7438](#page-183-2) \footnoteautorefname . . . . . . . . . [2960,](#page-84-7) [2978,](#page-84-8) [2996,](#page-85-9) [3014,](#page-85-10) [3032,](#page-85-11) [3050,](#page-86-7) [3068,](#page-86-8) [3089,](#page-87-17) [3092,](#page-87-18) [3126,](#page-88-16) [3144,](#page-89-16) [3162,](#page-89-17) [3180,](#page-89-18) [3198,](#page-90-7) [3216,](#page-90-8) [3234,](#page-91-7) [3252,](#page-91-8) [8585,](#page-208-4) [8589](#page-208-5) \footnotesep . . . . . . [7442,](#page-183-3) [7450](#page-183-4) \footnotesize . . . . . . . [575,](#page-22-5) [7440](#page-183-5) \footnotetext . . . . . . . . . . [7400](#page-182-0) \footref . . . . . . . . . . [7469,](#page-183-6) [7470](#page-183-7) \forall . . . . . . . . . [17725,](#page-395-5) [19951](#page-438-10) \Force . . . . . . . . . [17556,](#page-391-0) [20727](#page-453-15) \forcecjktoken . . . . . . . . . . [446](#page-16-0)

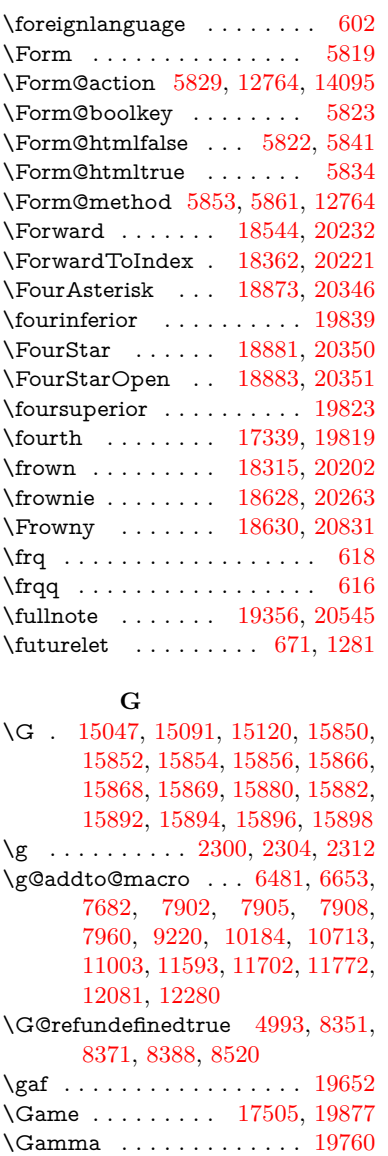

### \gg . . . . . . . . . . . [17984,](#page-400-0) [20062](#page-441-0) \ggg . . . . . . . . . . [18234,](#page-405-0) [20167](#page-442-2) \ghayn . . . . . . . . . . . . . . . [19604](#page-432-4) \gimel . . . . . . . . . [17499,](#page-390-7) [19874](#page-437-9)  $\Gamma$ ...... [8162,](#page-199-0) [8163](#page-199-1)  $\qquad \qquad \text{glossary} \dots \dots \dots \quad 624$  $\qquad \qquad \text{glossary} \dots \dots \dots \quad 624$ \glotstop . . . . . . . [16182,](#page-363-0) [19757](#page-435-7) \glottal . . . . . . . . [16185,](#page-364-2) [20682](#page-452-11) \glq . . . . . . . . . . . . . . . . . . [613](#page-23-5)  $\qquad \qquad \qquad$  . . . . . . . . . . . . . . . . . . [611](#page-23-6) \gnapprox . . . . . . [19212,](#page-424-3) [20491](#page-448-9) \gneq . . . . . . . . . . [19208,](#page-424-4) [20489](#page-448-10) \gneqq ........ [17978,](#page-400-1) [20059](#page-440-10) \gnsim . . . . . . . . . [18266,](#page-405-1) [20181](#page-443-4) \grq . . . . . . . . . . . . . . . . . . [614](#page-23-7)  $\qquad \qquad$  . . . . . . . . . . . . . . . . . [612](#page-23-8) \gtrapprox . . . . . . [19201,](#page-424-5) [20486](#page-448-11) \gtrclosed . . . . . . [18167,](#page-403-1) [20789](#page-454-5) \gtrdot . . . . . . . . [18230,](#page-404-3) [20165](#page-442-3) \gtreqless . . . . . . [18240,](#page-405-2) [20169](#page-442-4) \gtreqqless . . . . . . [19218,](#page-424-6) [20493](#page-448-12) \gtrless . . . . . . . . [18011,](#page-400-2) [20074](#page-441-1) \gtrsim . . . . . . . . [18002,](#page-400-3) [20070](#page-441-2) \guillemetleft . . . . [14810,](#page-336-0) [14993,](#page-340-2) [15265,](#page-345-0) [19408](#page-428-2) \guillemetright . [14842,](#page-337-2) [14994,](#page-340-3) [15301,](#page-346-0) [19409](#page-428-3) \guillemotleft . . . [14809,](#page-336-1) [15264](#page-345-1) \guillemotright . [14841,](#page-337-3) [15300](#page-346-1) \guilsinglleft . . . . [14740,](#page-335-0) [14995,](#page-340-4) [17322,](#page-387-2) [19410](#page-428-4) \guilsinglright . . . [14742,](#page-335-1) [14996,](#page-340-5) [17324,](#page-387-3) [19411](#page-428-5) **H** \H . [15042,](#page-341-3) [15094,](#page-342-4) [15123,](#page-342-5) [15145,](#page-343-1) [15625,](#page-352-2) [15627,](#page-353-0) [15689,](#page-354-0) [15691,](#page-354-1) [16817,](#page-377-9) [16819](#page-377-11) \h . . [3165,](#page-89-19) [19434,](#page-429-14) [19439,](#page-429-15) [19444,](#page-429-16) [19449,](#page-429-17) [19454,](#page-429-12) [19459,](#page-429-18) [19464,](#page-429-19) [19469,](#page-429-20) [19474,](#page-429-21) [19479,](#page-430-15) [19484,](#page-430-16) [19489,](#page-430-17) [19494,](#page-430-18) [19499,](#page-430-19) [19504,](#page-430-20) [19509,](#page-430-21) [19514,](#page-430-13) [19519,](#page-430-22) [19524,](#page-430-23) [19529,](#page-430-24) [19534,](#page-431-4) [19539,](#page-431-5) [19544,](#page-431-6) [19549](#page-431-7) \H@@footnotemark . . . . . . . . .

\geqslant . . . . . . . [19193,](#page-424-2) [20482](#page-448-8) \GetDocumentProperties . [2297](#page-70-6) \getrefbykeydefault . [7081,](#page-173-0) [7082](#page-173-1) \gexmode . [10743,](#page-252-1) [10744,](#page-252-2) [10846](#page-255-0)

. . [7303,](#page-180-0) [7320,](#page-180-1) [7384,](#page-181-0) [7474,](#page-183-8) [7481,](#page-183-9) [7493,](#page-184-0) [7504](#page-184-1)

\gamma . . . . . . . . . . . . . . [19773](#page-435-6) \gammainferior ....... [19803](#page-436-10) \Ganz . . . . . . . . . [19358,](#page-427-4) [20908](#page-456-6) \GaPa . . . . . . . . . [19344,](#page-427-5) [20539](#page-449-8) \Gauge . . . . . . . . . . . . . . [6151](#page-151-4) \ge . . . . . . . . . . . [17964,](#page-399-3) [20053](#page-440-7) \Gemini . . . . . . . . [18684,](#page-413-5) [20851](#page-455-7) \gemini . . . . . . . . [18682,](#page-413-6) [20279](#page-445-12) \GenericError . . . . . . [659,](#page-26-1) [3700](#page-100-14) \GenericInfo . . . . . . . [661,](#page-26-2) [3698](#page-100-15) \GenericWarning [252,](#page-12-0) [660,](#page-26-3) [3699](#page-100-16) \Gentsroom . . . . . [19386,](#page-428-1) [20558](#page-450-9) \geq . . . . . . . . . . [17964,](#page-399-3) [20052](#page-440-8) \geqclosed . . . . . . [18174,](#page-403-0) [20792](#page-454-4) \geqq . . . . . . . . . . [17972,](#page-399-4) [20056](#page-440-9)

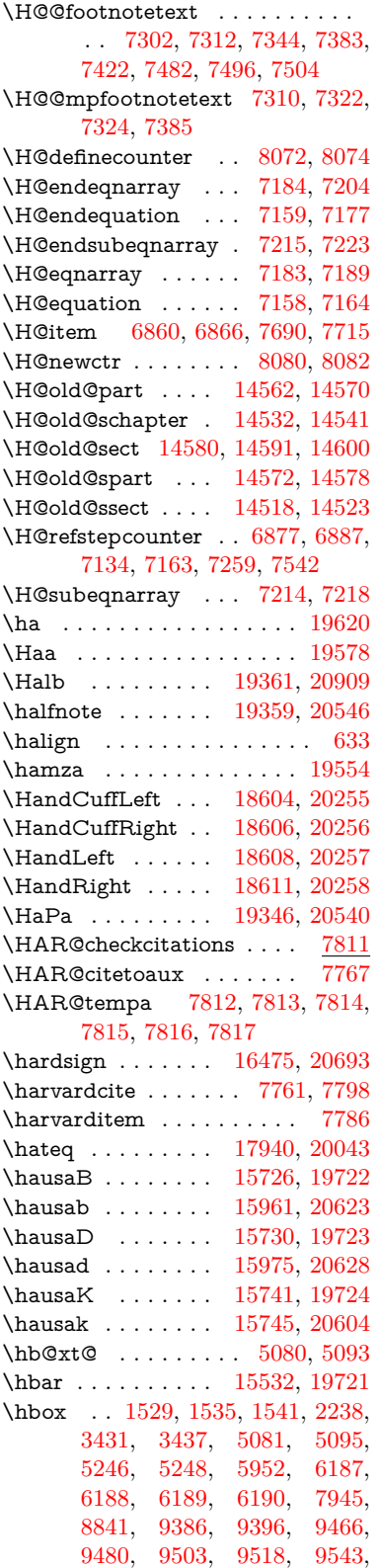

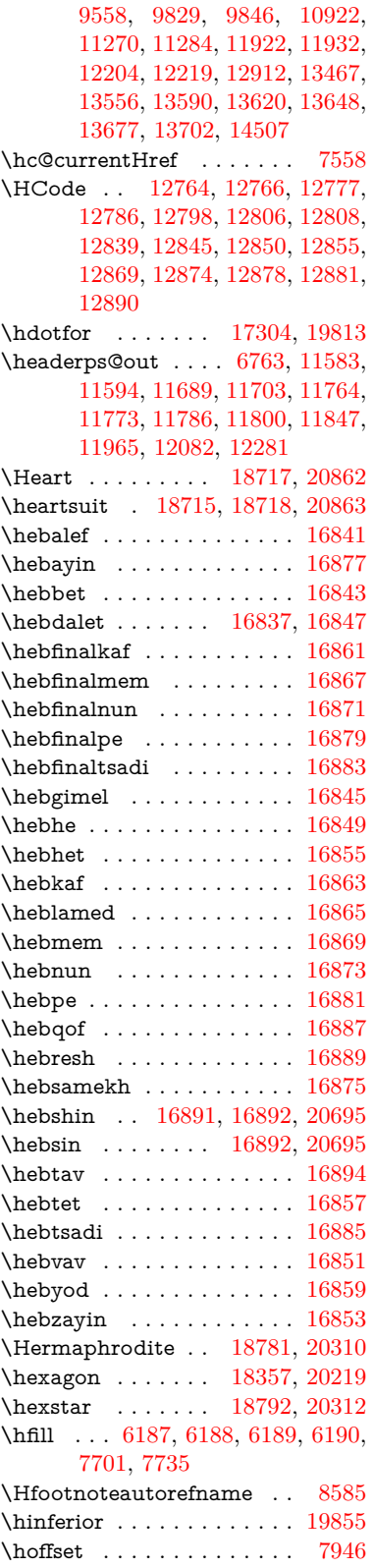

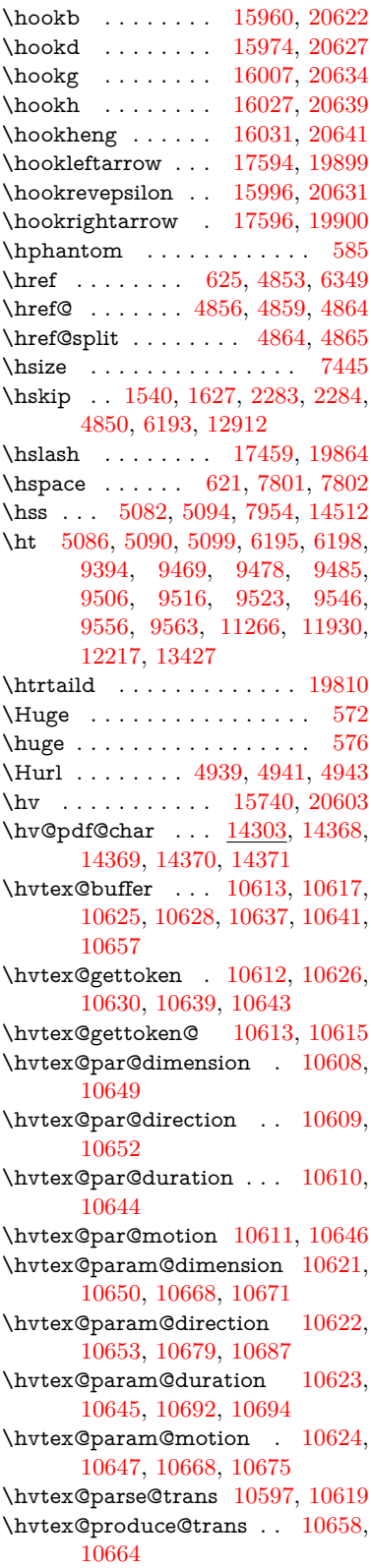

\hvtex@token . . . [10616,](#page-249-16) [10627,](#page-249-17) [10633,](#page-250-17) [10640,](#page-250-18) [10645,](#page-250-13) [10648,](#page-250-19) [10651,](#page-250-20) [10653](#page-250-12) \hvtex@trans@code [10601,](#page-249-18) [10602,](#page-249-19) [10603,](#page-249-20) [10604,](#page-249-21) [10605,](#page-249-22) [10606,](#page-249-23) [10607,](#page-249-24) [10620,](#page-249-25) [10666,](#page-250-21) [10667,](#page-250-22) [10669,](#page-250-23) [10671,](#page-251-4) [10673,](#page-251-9) [10675,](#page-251-8) [10677,](#page-251-10) [10679,](#page-251-5) [10681,](#page-251-11) [10682,](#page-251-12) [10683,](#page-251-13) [10684,](#page-251-14) [10685,](#page-251-15) [10687](#page-251-6) \hvtex@trans@effect@Blinds . . . . . . . . . . [10601](#page-249-18) \hvtex@trans@effect@Box [10602](#page-249-19) \hvtex@trans@effect@Dissolve . . . . . . . . [10603](#page-249-20) \hvtex@trans@effect@Glitter . . . . . . . . . [10604](#page-249-21) \hvtex@trans@effect@R . . [10607](#page-249-24) \hvtex@trans@effect@Split [10605](#page-249-22) \hvtex@trans@effect@Wipe [10606](#page-249-23) \hvtex@trans@par [10640,](#page-250-18) [10644,](#page-250-8) [10646,](#page-250-9) [10649,](#page-250-6) [10652](#page-250-7) \hvtex@trans@params . . [10634,](#page-250-24) [10636,](#page-250-25) [10660](#page-250-26) \Hy@@CleanupFile . [5246,](#page-132-0) [5248](#page-132-1) \Hy@@DefNameKey . [2405,](#page-73-6) [2407](#page-73-7) \Hy@@escapeform [13784,](#page-314-1) [13797,](#page-314-2) [13803](#page-314-3) \Hy@@SectionAnchor . . . [14502,](#page-329-5) [14505,](#page-329-0) [14515](#page-330-5) \Hy@@temp . . [3461,](#page-96-6) [3463,](#page-96-7) [6071,](#page-150-20) [6073](#page-150-21) \Hy@@VersionCheck . . [274,](#page-12-1) [303](#page-13-0) \Hy@abspage . [6501,](#page-160-0) [6587,](#page-161-0) [6703,](#page-164-0) [6789](#page-166-1) \Hy@Acrobatmenu . . [4268,](#page-111-0) [4309,](#page-112-1) [9290,](#page-222-1) [10030,](#page-237-1) [10572,](#page-248-2) [11446](#page-267-9) \Hy@activeanchorfalse . . . . . . . . . [4736,](#page-121-1) [8936,](#page-215-2) [9338,](#page-224-0) [9353,](#page-224-1) [9432,](#page-226-0) [9442,](#page-226-1) [9758,](#page-232-0) [10287,](#page-242-0) [10304,](#page-243-1) [10380,](#page-244-0) [10393,](#page-244-1) [10908,](#page-256-2) [11870,](#page-277-0) [11885,](#page-277-1) [12157,](#page-283-2) [12171](#page-283-3) \Hy@activeanchortrue . . . . . . . . . [8932,](#page-215-3) [9335,](#page-224-2) [9349,](#page-224-3) [9430,](#page-226-2) [9439,](#page-226-3) [9754,](#page-232-1) [10283,](#page-242-1) [10301,](#page-243-2) [10378,](#page-244-2) [10390,](#page-244-3) [10898,](#page-256-3) [11867,](#page-277-2) [11881,](#page-277-3) [12154,](#page-282-2) [12167](#page-283-4) \Hy@ActiveCarriageReturn [4772,](#page-121-2) [4775](#page-122-0) \Hy@AllowHyphens [4846,](#page-123-7) [10896,](#page-256-4) [10928,](#page-256-5) [11253](#page-263-3) \Hy@AlphNoErr [6974,](#page-171-0) [6987,](#page-171-1) [6989](#page-171-2) \Hy@AnchorName . . [4977,](#page-126-1) [4979,](#page-126-2) [4982,](#page-126-3) [4984,](#page-126-4) [5009,](#page-126-5) [5011,](#page-126-6) [5015,](#page-126-7) [5020,](#page-127-2) [5022](#page-127-3)

\Hy@appendixstring [6969,](#page-171-3) [6991](#page-171-4) \Hy@AtBeginDocument . . . . . .  $\ldots$  [345,](#page-14-0) [2544,](#page-76-1) [2605,](#page-77-2) [2691,](#page-79-6) [2786,](#page-80-7) [3381,](#page-94-4) [4154,](#page-109-8) [4223,](#page-110-1) [4240,](#page-111-1) [4365,](#page-113-1) [4371,](#page-113-2) [4496,](#page-116-1) [4659,](#page-119-0) [4723,](#page-120-1) [6265,](#page-154-0) [6362,](#page-156-2) [6796,](#page-167-0) [7758,](#page-190-7) [8435,](#page-205-1) [8836,](#page-213-4) [9227,](#page-221-3) [9841,](#page-234-3) [10362,](#page-244-4) [11799,](#page-275-5) [11845,](#page-276-3) [12929,](#page-297-3) [12962](#page-298-2) \Hy@AtBeginDocumentHook . . . . . [346,](#page-14-1) [351,](#page-14-2) [357,](#page-14-3) [358](#page-14-4) \Hy@AtEndOfPackage .... [348,](#page-14-5) [797,](#page-31-4) [3345,](#page-93-7) [3353,](#page-93-8) [3360,](#page-93-9) [4379,](#page-114-0) [4387,](#page-114-1) [4611](#page-118-0) \Hy@AtEndOfPackageHook [349,](#page-14-6) [352,](#page-14-7) [354,](#page-14-8) [355](#page-14-9) \Hy@author . . . . . . . [6406,](#page-157-0) [6410](#page-157-1) \Hy@babelnormalise [4954,](#page-125-7) [4956](#page-125-8) \Hy@backout . [4732,](#page-121-3) [6308,](#page-155-1) [6312,](#page-155-2) [7654](#page-187-0) \Hy@backreffalse . . . [412,](#page-15-0) [2924,](#page-83-4) [2946,](#page-84-9) [4377](#page-113-3) \Hy@backreftrue . . . [2917,](#page-83-5) [2921,](#page-83-6) [2943](#page-84-10) \Hy@BeginAnnot . . . [9871,](#page-234-4) [9888,](#page-235-0) [9930,](#page-235-1) [9968,](#page-236-0) [10001,](#page-237-2) [10031](#page-237-3) \Hy@bibcite . . . . . . [7679,](#page-188-3) [7683](#page-188-4) \Hy@bookmarksdepth . . . [3416,](#page-95-8) [3421,](#page-95-9) [3433,](#page-95-10) [3439,](#page-95-11) [14146](#page-322-0) \Hy@bookmarksnumberedfalse . . . . . . . . [413](#page-15-1) \Hy@bookmarksopenfalse . [414](#page-15-2) \Hy@bookmarkstrue . . . . . [415](#page-15-3) \Hy@bookmarkstype [3451,](#page-95-12) [3453,](#page-95-13) [7978,](#page-194-5) [14157](#page-322-1) \Hy@boolkey . [2331,](#page-71-0) [2424,](#page-73-8) [2427,](#page-73-9) [2430,](#page-73-10) [2451,](#page-74-7) [2454,](#page-74-8) [2457,](#page-74-9) [2488,](#page-74-10) [2491,](#page-74-11) [2508,](#page-75-9) [2515,](#page-75-10) [2518,](#page-75-11) [2521,](#page-75-12) [2524,](#page-75-13) [2527,](#page-75-14) [2530,](#page-75-15) [2533,](#page-75-16) [2536,](#page-75-17) [2618,](#page-77-3) [2895,](#page-83-7) [2898,](#page-83-8) [2953,](#page-84-11) [3367,](#page-93-10) [3379,](#page-94-5) [3394,](#page-94-6) [3411,](#page-94-7) [3414,](#page-94-8) [3455,](#page-95-14) [3458,](#page-95-15) [3677,](#page-100-17) [3964,](#page-105-7) [3967,](#page-105-8) [3970,](#page-105-9) [3973,](#page-105-10) [3976,](#page-105-11) [3979,](#page-106-9) [3982,](#page-106-10) [3990,](#page-106-11) [4122,](#page-108-2) [4125,](#page-108-3) [6721](#page-165-4) \Hy@BorderArrayPatch . [11324,](#page-265-11) [11327,](#page-265-12) [11592,](#page-270-3) [12080](#page-281-2) \Hy@breaklinks@unsupported . . . . . . [2496,](#page-75-18) [10874](#page-255-1)  $\H{Hy@breaklinksfalse$  . . . . . . [416](#page-15-4) \Hy@breaklinksunhbox . [11220,](#page-262-0) [11274](#page-263-4)

```
\Hy@CatcodeWrapper . . . 4620,
      4677, 4726
\Hy@chapapp 6970, 6991, 7023,
      14536, 14547
\Hy@chapterstring . . 6965, 6967,
      6970, 7022
\Hy@CheckOptionValue . . 2375,
      2412
\Hy@CJKbookmarksfalse . . 418
\Hy@cjkpu . . . . . . 950, 952, 973
\Hy@CleanupFile . . . 5244, 8994,
      9932, 10457, 11518
\Hy@colorlink . . . . . . . . . . . . .
      . . 3373, 4680, 4688, 4692,
      8837, 8917, 8987, 9024,
      9057, 9312, 9336, 9359,
      9390, 9403, 9431, 9447,
      9472, 9488, 9510, 9527,
      9550, 9567, 9842, 9921,
      9961, 9994, 10024, 10051,
      10379, 10401, 10471, 10497,
      10532, 10565, 10584, 10926,
      11199, 11201, 11868, 11891,
      11926, 11939, 12155, 12177,
      12212, 12225
\Hy@colorlinksfalse . . . . . 3370
\Hy@ColorList . . . . . 3516, 3517
\Hy@CounterExists . 6824, 6837,
      6841
\Hy@currentbookmarklevel . . .
      . . . . 14152, 14162, 14163,
      14169, 14176, 14268, 14271,
      14276, 14280
408
407
\Hy@defaultbp . . . . 5967, 5969
\Hy@defaultbpAux . 5971, 5974
\Hy@defaultdriver . . 4481, 4513,
      4523, 4535
\Hy@DefFormAction 5827, 5829
\Hy@DefNameKey . . 2404, 3548,
      3606, 3614, 3622, 3626,
      3633, 3640, 3647, 3654,
      3658, 3663, 3670, 3999
\Hy@DEST . . . . . 11221, 11288
419
8881,8888
\Hy@DestRename . . 5309, 5334,
      5338
\Hy@DisableOption . . . . . . . . .
      \ldots2360,4258,4259,4260,
      4262, 4267, 4384, 4555,
      4556, 4557, 4558, 4559,
      4560, 4561, 4562, 4563,
```
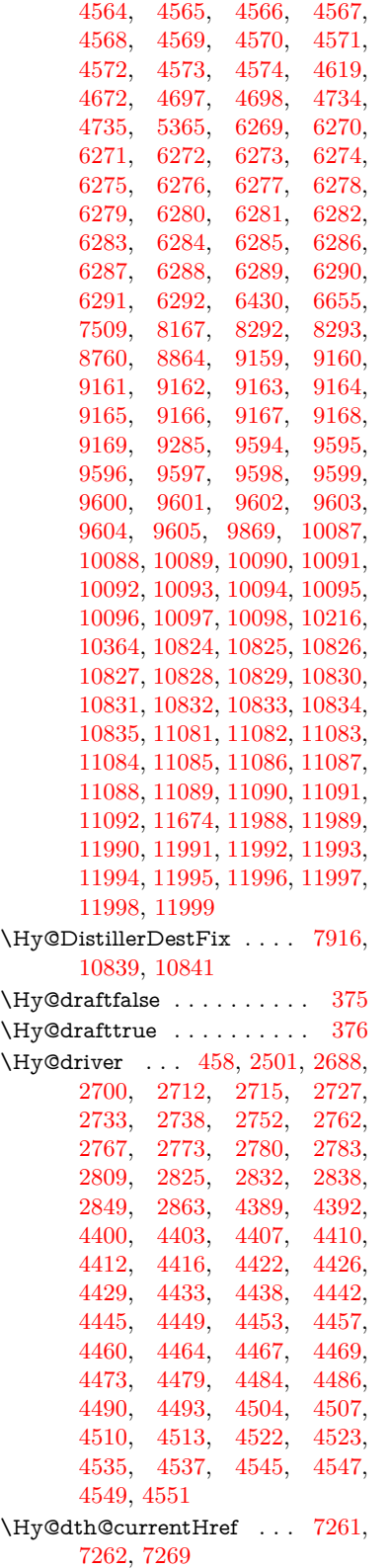

\Hy@DviErrMsg . . . [2655,](#page-78-0) [2657,](#page-78-1) [2660,](#page-78-2) [2666,](#page-78-3) [2679](#page-78-4) \Hy@DviModetrue . . [2664,](#page-78-5) [2669](#page-78-6) \Hy@DvipdfmxOutlineOpentrue . . . . . [4581,](#page-117-26) [4588](#page-118-3) \Hy@EndAnnot [9877,](#page-234-7) [9924,](#page-235-3) [9964,](#page-236-3) [9997,](#page-237-6) [10027,](#page-237-7) [10054](#page-238-8) \Hy@endcolorlink . . [3374,](#page-94-10) [4684,](#page-120-6) [4689,](#page-120-7) [4693,](#page-120-8) [8846,](#page-213-7) [8923,](#page-214-4) [9336,](#page-224-4) [9373,](#page-224-6) [9397,](#page-225-6) [9405,](#page-225-7) [9431,](#page-226-4) [9455,](#page-226-6) [9476,](#page-227-12) [9490,](#page-227-13) [9514,](#page-228-11) [9529,](#page-228-12) [9554,](#page-228-13) [9569,](#page-229-13) [9851,](#page-234-8) [9879,](#page-235-4) [10379,](#page-244-5) [10452,](#page-245-1) [10473,](#page-246-3) [10499,](#page-246-4) [10534,](#page-247-1) [10567,](#page-248-5) [10586,](#page-248-6) [10953,](#page-257-1) [11213,](#page-262-4) [11868,](#page-277-4) [11907,](#page-278-6) [11933,](#page-278-7) [11941,](#page-278-8) [12155,](#page-282-3) [12191,](#page-283-6) [12216,](#page-284-4) [12227](#page-284-5) \Hy@EndWrap [4621,](#page-118-4) [4623,](#page-118-5) [4624,](#page-118-6) [4657](#page-119-4) \Hy@Error . . . . . . [246,](#page-12-2) [262,](#page-12-3) [268,](#page-12-4) [291,](#page-12-5) [2548,](#page-76-2) [2677,](#page-78-7) [2703,](#page-79-13) [2719,](#page-79-14) [2754,](#page-80-15) [2793,](#page-81-10) [2800,](#page-81-11) [2811,](#page-81-12) [2817,](#page-81-13) [2855,](#page-82-6) [4293,](#page-112-2) [4907,](#page-124-3) [5177,](#page-130-0) [5528,](#page-139-4) [5652,](#page-142-4) [5848,](#page-146-11) [5880,](#page-146-12) [6076,](#page-150-22) [6129,](#page-151-12) [12638,](#page-292-9) [12691,](#page-293-9) [13243,](#page-303-8) [13297,](#page-304-12) [13612,](#page-311-10) [13670](#page-312-14) \Hy@escapeform . [12517,](#page-289-13) [12603,](#page-291-18) [12622,](#page-291-19) [12651,](#page-292-10) [12672,](#page-292-11) [12698,](#page-293-10) [12723,](#page-293-11) [13121,](#page-301-14) [13207,](#page-302-15) [13229,](#page-303-9) [13256,](#page-303-10) [13277,](#page-304-13) [13305,](#page-304-14) [13328,](#page-305-3) [13473,](#page-308-16) [13565,](#page-310-13) [13594,](#page-310-14) [13626,](#page-311-11) [13650,](#page-311-12) [13678,](#page-312-15) [13708,](#page-312-16) [13778,](#page-314-4) [13808,](#page-314-5) [13815](#page-315-13) \Hy@escapestring [13775,](#page-314-6) [13842,](#page-315-7) [13846,](#page-315-5) [13850,](#page-315-12) [13854,](#page-316-5) [13858,](#page-316-14) [13862,](#page-316-8) [13866,](#page-316-16) [13870,](#page-316-18) [13874,](#page-316-10) [13878,](#page-316-12) [13924,](#page-317-13) [13958,](#page-318-19) [14018,](#page-319-23) [14062,](#page-320-13) [14063,](#page-320-22) [14095](#page-321-15) \Hy@EveryPageAnchor . . [7915,](#page-193-5) [7961](#page-194-6) \Hy@EveryPageBoxHook . . . . . . . [6458,](#page-159-1) [6462,](#page-159-2) [6466,](#page-159-3) [7960,](#page-194-1) [10184,](#page-240-0) [10713,](#page-251-3) [11003](#page-258-0) \Hy@EveryPageHook [6457,](#page-159-4) [6461,](#page-159-5) [6653,](#page-163-0) [9220](#page-221-2) \Hy@ExchangeLeftParenthesis . . . . . . [8634,](#page-209-0) [8640](#page-209-1) \Hy@ExchangeRightParenthesis . . . . . [8644,](#page-209-2) [8650](#page-209-3) \Hy@false [2199,](#page-68-0) [2341,](#page-71-2) [2909,](#page-83-9) [2945,](#page-84-12) [5877](#page-146-13)  $\HveC$ finalfalse ........ [376](#page-15-10) \Hv©finaltrue ......... [375](#page-15-9)

\Hy@FirstPage . . . . . . . . [4279](#page-112-3) \Hy@FirstPageHook . . . . . . . . . . [6459,](#page-159-6) [6473,](#page-159-7) [6474,](#page-159-8) [6478,](#page-159-9) [6481,](#page-159-0) [6761,](#page-166-2) [6762,](#page-166-3) [11593,](#page-270-0) [11702,](#page-273-0) [11772,](#page-275-0) [12081,](#page-281-0) [12280](#page-285-3) \Hy@float@caption . . [7548,](#page-185-3) [7598,](#page-186-3) [7612](#page-186-4) \Hy@float@currentHref . . . . . . . . [7602,](#page-186-5) [7605,](#page-186-6) [7607,](#page-186-7) [7613,](#page-186-8) [7615,](#page-186-9) [7617](#page-186-10) \Hy@footnote@currentHref . . . . . [6264,](#page-154-25) [7332,](#page-180-7) [7337,](#page-180-8) [7352,](#page-181-4) [7357,](#page-181-5) [7360,](#page-181-6) [7372,](#page-181-7) [7374,](#page-181-8) [7413,](#page-182-2) [7455,](#page-183-12) [7458](#page-183-13) \Hy@FormObjects [13021,](#page-299-0) [13336,](#page-305-4) [13391,](#page-306-0) [13401,](#page-306-1) [13719,](#page-313-1) [13770](#page-314-7)  $\label{thm:u1} \hbox{My@frenchlinksfalse~~ . . . . 3372}$  $\label{thm:u1} \hbox{My@frenchlinksfalse~~ . . . . 3372}$  $\label{thm:u1} \hbox{My@frenchlinksfalse~~ . . . . 3372}$ \Hy@Gin@setfile . . . [8162,](#page-199-0) [8164](#page-199-3) \Hy@GlobalStepCount [456,](#page-16-2) [6587,](#page-161-0) [7053,](#page-173-2) [7077,](#page-173-3) [7935](#page-193-6) \Hy@gtemp . . . . . . . . . . . . [785,](#page-31-5) [786,](#page-31-6) [4324,](#page-113-4) [4330,](#page-113-5) [4332,](#page-113-6) [5725,](#page-143-9) [5726,](#page-143-5) [5730,](#page-143-12) [5731,](#page-143-6) [5742,](#page-144-4) [5756,](#page-144-5) [7389,](#page-181-9) [7394,](#page-182-3) [8658,](#page-209-4) [8660,](#page-209-5) [13835,](#page-315-14) [13837](#page-315-15) \Hy@href . . . . . . . . . [4856,](#page-123-2) [4858](#page-123-8) \Hy@href@nextactionraw . . . . . . . [4893,](#page-124-4) [4916,](#page-124-5) [4918,](#page-124-6) [4919,](#page-124-7) [4921,](#page-124-8) [4926,](#page-125-9) [4930,](#page-125-10) [4932,](#page-125-11) [8983,](#page-216-2) [9020,](#page-217-2) [9053,](#page-217-3) [9308,](#page-222-4) [9917,](#page-235-5) [9957,](#page-236-4) [9990,](#page-237-8) [10020,](#page-237-9) [10047,](#page-238-9) [10416,](#page-245-2) [10486,](#page-246-5) [10554,](#page-247-2) [11543,](#page-269-0) [11572](#page-269-1) \Hy@href@page [4871,](#page-123-9) [4873,](#page-123-10) [4877,](#page-123-11) [4878,](#page-124-9) [4880,](#page-124-10) [4887,](#page-124-11) [4890,](#page-124-12) [9016,](#page-216-3) [9952,](#page-236-5) [11539](#page-269-2) \Hy@hyperfiguresfalse . . . . [421](#page-16-3) \Hy@hyperfootnotestrue . . [423](#page-16-4) \Hy@hyperindextrue . . . . . [424](#page-16-5) \Hy@hypertexnamesfalse . [2170](#page-67-0) \Hy@hypertexnamestrue . . [425](#page-16-6) \Hy@ifnotmeasuring [6907,](#page-169-4) [6910,](#page-169-5) [6916](#page-170-0) \Hy@IfStringEndsWith . . [5212,](#page-131-3) [5224](#page-131-5) \Hy@implicittrue . . . . . . . . [426](#page-16-7) \Hy@Info [249,](#page-12-6) [2349,](#page-71-3) [4335,](#page-113-7) [4337,](#page-113-8) [4340,](#page-113-9) [4342,](#page-113-10) [4345,](#page-113-11) [4347,](#page-113-12) [4350,](#page-113-13) [4352,](#page-113-14) [4355,](#page-113-15) [4357,](#page-113-16) [4604,](#page-118-7) [4610,](#page-118-8) [4685,](#page-120-9) [4690,](#page-120-10) [4694,](#page-120-11) [4815,](#page-122-1) [4842,](#page-123-12) [5435,](#page-137-1) [6226,](#page-153-7) [6228,](#page-153-8) [6231,](#page-153-9) [6233,](#page-153-10) [6236,](#page-153-11) [6238,](#page-153-12) [6241,](#page-153-13) [6243,](#page-153-14) [6246,](#page-153-15) [6248,](#page-153-16) [6251,](#page-153-17) [6253,](#page-153-18)

[6256,](#page-153-19) [6258,](#page-153-20) [7759,](#page-190-8) [7983,](#page-194-7) [8000](#page-195-0) \Hy@InfoNoLine [250,](#page-12-7) [4360,](#page-113-17) [4362,](#page-113-18) [4547,](#page-117-23) [8682,](#page-210-0) [12134](#page-282-4) \Hy@IsNotEmpty . . [5316,](#page-133-2) [5317,](#page-133-3) [5340](#page-134-2) \Hy@LastPage . . . . . . . . . [4282](#page-112-4) \Hy@level [14158,](#page-322-5) [14160,](#page-322-6) [14171,](#page-323-2) [14176,](#page-323-1) [14177,](#page-323-3) [14178,](#page-323-4) [14208](#page-323-5) \Hy@levelcheck . . [14159,](#page-322-7) [14174](#page-323-6) \Hy@linkcounter [460,](#page-16-8) [462,](#page-16-9) [7053,](#page-173-2) [7054,](#page-173-4) [7077,](#page-173-3) [7078](#page-173-5) \Hy@linkfileprefix . . [3495,](#page-96-8) [5196,](#page-131-6) [9376,](#page-225-8) [10252,](#page-242-2) [11911,](#page-278-9) [12194](#page-283-7) \Hy@LinkMath . . [10917,](#page-256-7) [10919,](#page-256-8) [10924,](#page-256-9) [10956,](#page-257-2) [11245,](#page-263-5) [11247,](#page-263-6) [11252,](#page-263-7) [11254,](#page-263-8) [11260,](#page-263-9) [11262](#page-263-10) \Hy@linktoc . [2459,](#page-74-12) [2461,](#page-74-13) [2469,](#page-74-14) [2471,](#page-74-15) [2481,](#page-74-16) [8029](#page-195-1) \Hy@linktoc@all . . . . . . . [2467](#page-74-17) \Hy@linktoc@none . . . . . . [2464](#page-74-18) \Hy@linktoc@page . . [2459,](#page-74-12) [2466,](#page-74-19) [2469](#page-74-14) \Hy@linktoc@section [2461,](#page-74-13) [2465,](#page-74-20) [2471](#page-74-15) \Hy@linktocpagefalse . . . . . [427](#page-16-10) \Hy@localanchornamefalse . [428](#page-16-11) \Hy@LookForParentCounter [6940](#page-170-1) \Hy@LT@currentHref [7136,](#page-175-1) [7147](#page-175-2) \Hy@LT@footnotetext [7412,](#page-182-4) [7421](#page-182-5) \Hy@make@anchor . [8091,](#page-197-4) [8097,](#page-197-5) [8103](#page-197-6) \Hy@make@df@tag@@ [8095,](#page-197-7) [8110](#page-197-8) \Hy@make@df@tag@@@ . . [8101,](#page-197-9) [8111](#page-197-10) \Hy@MakeCurrentHref . . [7016,](#page-172-3) [7065,](#page-173-6) [7078](#page-173-5) \Hy@MakeCurrentHrefAuto [7076,](#page-173-7) [7093,](#page-174-1) [8092,](#page-197-11) [14137,](#page-322-8) [14520,](#page-330-8) [14536,](#page-330-6) [14547,](#page-330-7) [14574,](#page-331-6) [14588](#page-331-7) \Hy@MakeRemoteAction . [4876,](#page-123-13) [8997,](#page-216-4) [9935,](#page-236-6) [11521](#page-268-1) \Hy@maketitle@end . [7485,](#page-184-4) [7490,](#page-184-5) [7492](#page-184-6) \Hy@maketitle@optarg . . . [7483,](#page-183-14) [7488](#page-184-7) \Hy@Match [307,](#page-13-1) [309,](#page-13-2) [2871,](#page-82-7) [3505,](#page-97-6) [3563,](#page-98-8) [3580,](#page-98-9) [3926,](#page-105-12) [4017,](#page-106-13) [4023,](#page-106-14) [4053,](#page-107-0) [4054,](#page-107-1) [4057,](#page-107-2) [4068,](#page-107-3) [4083,](#page-108-4) [4921,](#page-124-8) [5989](#page-148-14) \Hy@MaybeStopNow [2776,](#page-80-16) [4178,](#page-109-9) [4181](#page-109-10) \Hy@Message . [251,](#page-12-8) [2690,](#page-79-15) [2785,](#page-80-17) [4364,](#page-113-19) [4495,](#page-116-14) [10308,](#page-243-3) [10312,](#page-243-4)

[10315,](#page-243-5) [10318,](#page-243-6) [10321,](#page-243-7) [10324,](#page-243-8) [10327,](#page-243-9) [10330,](#page-243-10) [12465,](#page-288-0) [12736,](#page-293-12) [12740,](#page-294-9) [12743,](#page-294-10) [12746,](#page-294-11) [12749,](#page-294-12) [12752,](#page-294-13) [12755,](#page-294-14) [12758,](#page-294-15) [12768,](#page-294-16) [12905,](#page-297-4) [13396](#page-306-2) \Hy@naturalnamesfalse . . . [430](#page-16-12) \Hy@nestingfalse ....... [431](#page-16-13) \Hy@newline@author . . . . [6451](#page-158-1) \Hy@newline@title . . . . . . [6450](#page-158-2) \Hy@next . . . [6603,](#page-162-0) [6613,](#page-162-1) [6618,](#page-162-2) [14546,](#page-330-9) [14555,](#page-330-10) [14558](#page-330-11) \Hy@nextfalse . . . . . . . . [8177](#page-199-4) \Hy@NextPage ........ [4273](#page-111-7) \Hy@nexttrue . [8178,](#page-199-5) [8179,](#page-199-6) [8180](#page-199-7) \Hy@NIL . . . . . [4197,](#page-110-2) [4210,](#page-110-3) [4213](#page-110-4) \Hy@number . . . . . . [3901,](#page-104-6) [3908](#page-104-7) \Hy@numberline . [14153,](#page-322-9) [14190,](#page-323-7) [14191,](#page-323-8) [14192,](#page-323-9) [14193](#page-323-10) \Hy@ObsoletePaperOption [2433,](#page-73-12) [2441](#page-73-13) \Hy@ocgcolor [8840,](#page-213-8) [8854,](#page-213-9) [9845,](#page-234-9) [9859](#page-234-10) \Hy@ocgcolorlinksfalse . . . [3371,](#page-93-13) [4667](#page-119-5) \Hy@org@chapter [14544,](#page-330-12) [14559](#page-330-13) \Hy@OrgMakeLabel [12249,](#page-284-6) [12256](#page-284-7) \Hy@OutlineName [14424,](#page-328-2) [14476](#page-329-6) \Hy@OutlineRerunCheck [14292,](#page-325-3) [14391,](#page-327-7) [14470](#page-329-7) \Hy@PageAnchorSlide . . . [7875,](#page-192-0) [7913,](#page-193-7) [7927](#page-193-8) \Hy@PageAnchorSlidesPlain . . . . . [7861,](#page-192-1) [7912,](#page-193-9) [7922](#page-193-10) \Hy@pageanchortrue . . . . . [434](#page-16-14) \Hy@pagecounter [461,](#page-16-15) [463,](#page-16-16) [7935,](#page-193-6) [7937,](#page-193-11) [7939](#page-193-12) \Hy@pageheight . . . [4168,](#page-109-4) [11704,](#page-273-2) [11801](#page-276-4) \Hy@param . . [4198,](#page-110-5) [4199,](#page-110-6) [4202,](#page-110-7) [4203,](#page-110-8) [7021,](#page-172-4) [7022,](#page-172-2) [7023,](#page-172-1) [7050,](#page-173-8) [7054](#page-173-4) \Hy@pdf@majorminor@version . . . [2643,](#page-78-8) [4264,](#page-111-8) [5702,](#page-143-13) [8678,](#page-210-1) [8692,](#page-210-2) [8719,](#page-210-3) [8740,](#page-211-2) [13830](#page-315-16) \Hy@pdf@majorversion . . . . . . . . [2634,](#page-77-4) [2635,](#page-77-5) [2636,](#page-77-6) [2637,](#page-78-9) [2638,](#page-78-10) [2639,](#page-78-11) [2640,](#page-78-12) [2641,](#page-78-13) [2643,](#page-78-8) [6755,](#page-166-4) [8686,](#page-210-4) [8715,](#page-210-5) [8737,](#page-211-3) [8755,](#page-211-4) [8758](#page-211-5) \Hy@pdf@minorversion . . . . . . . . [2634,](#page-77-4) [2635,](#page-77-5) [2636,](#page-77-6) [2637,](#page-78-9) [2638,](#page-78-10) [2639,](#page-78-11) [2640,](#page-78-12) [2641,](#page-78-13) [2642,](#page-78-14) [2643,](#page-78-8) [6756,](#page-166-5) [8686,](#page-210-4) [8716,](#page-210-6) [8738,](#page-211-6) [8755,](#page-211-4) [8759](#page-211-7)

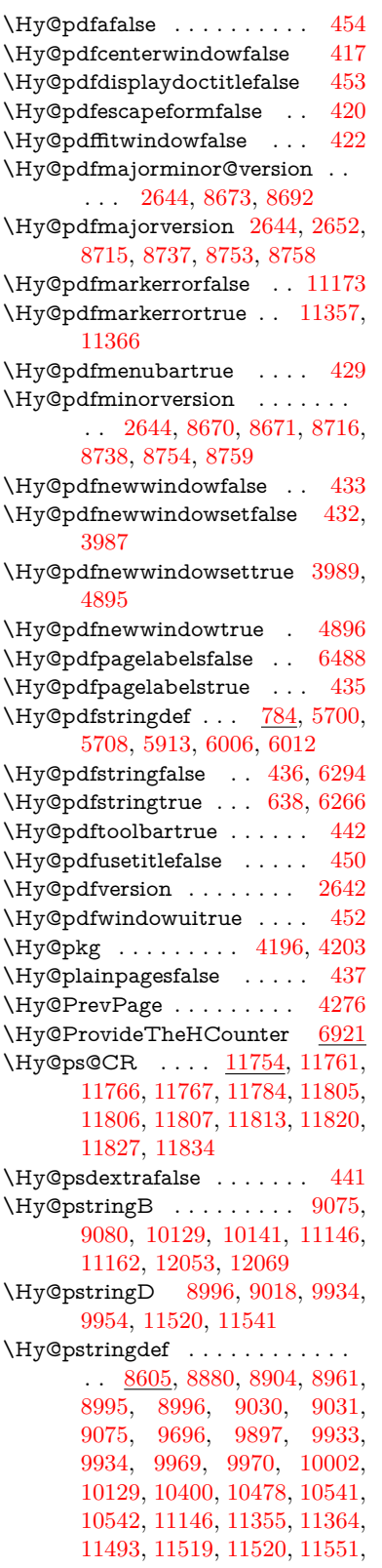

[11552,](#page-269-5) [12053,](#page-280-0) [13801,](#page-314-8) [14423,](#page-328-3) [14439](#page-328-4)

\Hy@pstringDest . . . [8880,](#page-214-5) [8881,](#page-214-2) [9696,](#page-231-0) [9743,](#page-232-2) [11355,](#page-265-15) [11356,](#page-265-17) [11360,](#page-265-18) [11364,](#page-265-16) [11365,](#page-265-19) [11369](#page-265-20) \Hy@pstringF . . . . . . . . . . . . . . . [8993,](#page-216-8) [8994,](#page-216-0) [8995,](#page-216-7) [9012,](#page-216-9) [9030,](#page-217-4) [9046,](#page-217-6) [9051,](#page-217-7) [9931,](#page-235-7) [9932,](#page-236-1) [9933,](#page-236-9) [9949,](#page-236-12) [9969,](#page-236-10) [9983,](#page-236-13) [9988,](#page-237-11) [10456,](#page-246-7) [10457,](#page-246-0) [10461,](#page-246-8) [10541,](#page-247-3) [10548,](#page-247-5) [10552,](#page-247-6) [11517,](#page-268-5) [11518,](#page-268-0) [11519,](#page-268-4) [11536,](#page-269-6) [11551,](#page-269-4) [11567,](#page-269-7) [11570](#page-269-8) \Hy@pstringName [14423,](#page-328-3) [14424,](#page-328-2) [14439,](#page-328-4) [14453](#page-328-5) \Hy@pstringP [9031,](#page-217-5) [9051,](#page-217-7) [9970,](#page-236-11) [9988,](#page-237-11) [10542,](#page-247-4) [10552,](#page-247-6) [11552,](#page-269-5) [11570](#page-269-8) \Hy@pstringURI . . . [8961,](#page-215-4) [8979,](#page-216-10) [10002,](#page-237-10) [10016,](#page-237-12) [10400,](#page-245-3) [10412,](#page-245-4) [10478,](#page-246-6) [10482,](#page-246-9) [11493,](#page-268-3) [11505](#page-268-6) \Hy@PutCatalog . . . [6649,](#page-163-2) [6657,](#page-163-3) [6778](#page-166-6) \Hy@raisedlink . . . . . . . . . . . . . . [2226,](#page-69-2) [6917,](#page-170-3) [7095,](#page-174-2) [7116,](#page-174-3) [7117,](#page-174-4) [7118,](#page-174-5) [7121,](#page-174-6) [7148,](#page-175-3) [7167,](#page-176-11) [7172,](#page-176-12) [7175,](#page-176-13) [7196,](#page-176-14) [7335,](#page-180-9) [7355,](#page-181-10) [7426,](#page-182-6) [7453,](#page-183-15) [7586,](#page-186-11) [7665,](#page-187-1) [7691,](#page-188-5) [7696,](#page-188-6) [7716,](#page-189-2) [8093,](#page-197-12) [11581,](#page-270-4) [11687,](#page-272-4) [11961,](#page-279-13) [12132,](#page-282-5) [14138,](#page-322-10) [14509,](#page-329-8) [14537,](#page-330-14) [14548,](#page-330-15) [14575](#page-331-8) \Hy@raiselinksfalse . . [438,](#page-16-31) [7760](#page-190-9) \Hy@RemoveDurPageAttr [9199,](#page-220-3) [9212](#page-220-4) \Hy@RemovePercentCr . . [4788,](#page-122-2) [4792,](#page-122-3) [4797](#page-122-4) \Hy@RemoveTransPageAttr . . .  $\ldots$  . [9174,](#page-220-5) [9188](#page-220-6) \Hy@reserved@a . . . [5112,](#page-129-0) [7187,](#page-176-15) [7217,](#page-177-11) [12771,](#page-294-17) [12821,](#page-295-24) [12884](#page-296-26) \Hy@RestoreCatcodes [205,](#page-11-1) [4174,](#page-109-11) [4554](#page-117-27) \Hy@RestoreCatcodeSettings . . . . . [851,](#page-32-2) [858,](#page-33-6) [868,](#page-33-7) [882](#page-33-8) \Hy@RestoreLastskip . . . . . . . .  $\ldots$  [2247,](#page-69-3) [8882,](#page-214-7) [9339,](#page-224-7) [9354,](#page-224-8) [9433,](#page-226-7) [9443,](#page-226-8) [9745,](#page-232-3) [10288,](#page-242-3) [10305,](#page-243-11) [10381,](#page-244-7) [10394,](#page-244-8) [10889,](#page-256-10) [10909,](#page-256-11) [11871,](#page-277-6) [11886,](#page-277-7) [12158,](#page-283-8) [12172](#page-283-9) \Hy@RestoreSavedSpaceFactor . . [2219,](#page-68-1) [9384,](#page-225-9) [9464,](#page-227-14) [9501,](#page-227-15) [9541,](#page-228-14) [11920,](#page-278-10) [12202](#page-283-10)

\Hy@RestoreSpaceFactor . . . . . . . [2210,](#page-68-2) [2239,](#page-69-4) [2244,](#page-69-5) [9383,](#page-225-10) [9391,](#page-225-11) [9398,](#page-225-12) [9463,](#page-227-16) [9473,](#page-227-17) [9481,](#page-227-18) [9500,](#page-227-19) [9511,](#page-227-20) [9519,](#page-228-15) [9540,](#page-228-16) [9551,](#page-228-17) [9559,](#page-228-18) [10923,](#page-256-12) [10959,](#page-257-3) [11251,](#page-263-11) [11259,](#page-263-12) [11286,](#page-264-8) [11919,](#page-278-11) [11927,](#page-278-12) [11934,](#page-278-13) [12201,](#page-283-11) [12213,](#page-284-8) [12220,](#page-284-9) [12257,](#page-284-10) [12261](#page-285-5) \Hy@ReturnAfterElseFiFiEnd . . . . . . . [466,](#page-17-1) [1496](#page-51-0) \Hy@ReturnAfterFiFiEnd . [465,](#page-17-2) [1488,](#page-51-1) [1502,](#page-51-2) [1595,](#page-53-0) [1602](#page-53-1) \Hy@ReturnEnd . [464,](#page-17-3) [465,](#page-17-2) [466,](#page-17-1) [1508,](#page-51-3) [1607](#page-53-2) \Hy@safe@activesfalse [467,](#page-17-4) [5145,](#page-129-1) [8509](#page-206-1) \Hy@safe@activestrue . . . . . . .  $\ldots$  [467,](#page-17-5) [4313,](#page-112-5) [4768,](#page-121-6) [4805,](#page-122-5) [4813,](#page-122-6) [4841,](#page-123-14) [4958,](#page-125-12) [5302,](#page-133-4) [5312,](#page-133-5) [7020,](#page-172-5) [8022,](#page-195-2) [8401,](#page-204-1) [8498,](#page-206-2) [12932,](#page-297-5) [12991,](#page-298-3) [14384,](#page-327-8) [14411](#page-328-6) \Hy@SaveCatcodeSettings . [807,](#page-32-3) [856,](#page-33-9) [866,](#page-33-10) [880](#page-33-11) \Hy@saved@currentHref . . [7370,](#page-181-11) [7373](#page-181-12) \Hy@saved@footnotemark [7479,](#page-183-16) [7494](#page-184-8) \Hy@saved@footnotetext . [7480,](#page-183-17) [7497](#page-184-9) \Hy@saved@hook . . . [6434,](#page-158-3) [6446](#page-158-4) \Hy@saved@refstepcounter [6905](#page-169-6) \Hy@SavedSpaceFactor . . . . . . . . [2206,](#page-68-3) [2208,](#page-68-4) [2213,](#page-68-5) [2214,](#page-68-6) [2220,](#page-68-7) [12254](#page-284-11) \Hy@SaveLastskip . . . . . . . . . . . . [2247,](#page-69-6) [8878,](#page-214-8) [9327,](#page-224-9) [9342,](#page-224-10) [9424,](#page-226-9) [9436,](#page-226-10) [9693,](#page-231-1) [10275,](#page-242-4) [10291,](#page-242-5) [10371,](#page-244-9) [10384,](#page-244-10) [10879,](#page-256-13) [10893,](#page-256-14) [11860,](#page-277-8) [11874,](#page-277-9) [12147,](#page-282-6) [12161](#page-283-12) \Hy@SaveSavedSpaceFactor . . . . . [2218,](#page-68-8) [9382,](#page-225-13) [9462,](#page-227-21) [9499,](#page-227-22) [9539,](#page-228-19) [11918,](#page-278-14) [12200](#page-283-13) \Hy@SaveSpaceFactor . . . . . . . . . [2207,](#page-68-9) [2230,](#page-69-7) [2241,](#page-69-8) [9381,](#page-225-14) [9393,](#page-225-15) [9461,](#page-227-23) [9475,](#page-227-24) [9498,](#page-227-25) [9513,](#page-228-20) [9538,](#page-228-21) [9553,](#page-228-22) [10921,](#page-256-15) [10957,](#page-257-4) [11243,](#page-263-13) [11255,](#page-263-14) [11263,](#page-263-15) [11917,](#page-278-15) [11929,](#page-278-16) [12199,](#page-283-14) [12215,](#page-284-12) [12252,](#page-284-13) [12259](#page-284-14) \Hy@scanauthor . . . [6404,](#page-157-2) [6409](#page-157-3) \Hy@scanoptauthor . [6404,](#page-157-2) [6405](#page-157-4) \Hy@scanopttitle . . . [6395,](#page-157-5) [6396](#page-157-6)

\Hy@scantitle . . . . . [6395,](#page-157-5) [6400](#page-157-7) \Hy@secnum@part [14564,](#page-330-16) [14565,](#page-331-9) [14567](#page-331-10) \Hy@SectionAnchorHref . . [635,](#page-24-5) [14500,](#page-329-9) [14525,](#page-330-17) [14593](#page-331-11) \Hy@SectionHShift [14499,](#page-329-10) [14508,](#page-329-11) [14521,](#page-330-18) [14589](#page-331-12) \Hy@setbreaklinks . . [2493,](#page-74-21) [2497,](#page-75-20) [2509,](#page-75-21) [8666,](#page-209-6) [9686](#page-231-2) \Hy@SetCatcodes [181,](#page-10-0) [231,](#page-11-2) [4176](#page-109-12) \Hy@SetNewWindow . . . . . . . . . . [3993,](#page-106-17) [9014,](#page-216-11) [9048,](#page-217-8) [9956,](#page-236-14) [9985,](#page-236-15) [10549,](#page-247-7) [11535,](#page-269-9) [11566](#page-269-10) \Hy@setouterhbox [11219,](#page-262-5) [11250](#page-263-16) \Hy@setpagesizetrue . . . . . [439](#page-16-32) \Hy@setpdfborder . . . . . . . . . . . . [3596,](#page-98-10) [8910,](#page-214-9) [8966,](#page-215-5) [9001,](#page-216-12) [9035,](#page-217-9) [9295,](#page-222-5) [9908,](#page-235-8) [9941,](#page-236-16) [9976,](#page-236-17) [10008,](#page-237-13) [10038,](#page-237-14) [10420,](#page-245-5) [10441,](#page-245-6) [10464,](#page-246-10) [10490,](#page-246-11) [10524,](#page-247-8) [10558,](#page-247-9) [10577](#page-248-7) \Hy@setpdfhighlight . . . . . . . . . . [3554,](#page-98-11) [8911,](#page-214-10) [8967,](#page-215-6) [9002,](#page-216-13) [9036,](#page-217-10) [9296,](#page-222-6) [9909,](#page-235-9) [9942,](#page-236-18) [9977,](#page-236-19) [10009,](#page-237-15) [10039](#page-237-16) \Hy@setpdfversiontrue ... [2630](#page-77-7) \Hy@setref@link . . . . [8357,](#page-203-3) [8360](#page-203-4) \Hy@SlidesFormatOptionalPage . [6517,](#page-160-1) [7860,](#page-192-2) [7880,](#page-192-3) [7884](#page-192-4) \Hy@SlidesPage [6524,](#page-160-2) [7894,](#page-193-13) [7895,](#page-193-14) [7901,](#page-193-15) [7903,](#page-193-16) [7906,](#page-193-17) [7909](#page-193-18) \Hy@StartlinkName . [8908,](#page-214-11) [8919](#page-214-12) \Hy@StepCount . . . . . . . . . [455,](#page-16-33) [6564,](#page-161-1) [12538,](#page-290-7) [12601,](#page-291-11) [12836,](#page-295-0) [13139,](#page-301-10) [13203,](#page-302-10) [13495,](#page-308-11) [13562,](#page-310-6) [14272,](#page-324-3) [14277,](#page-325-4) [14353](#page-326-0) \Hy@stoppedearlyfalse . . . [4183,](#page-109-13) [6823](#page-167-1) \Hy@stoppedearlytrue [4180,](#page-109-14) [6820](#page-167-2) \Hy@StringLocalhost [5242,](#page-132-3) [5243,](#page-132-4) [5258](#page-132-5) \Hy@tabularx@hook [7382,](#page-181-13) [7390](#page-182-7)  $\Hy@temp$  . . . . . . . . . . . . . [666,](#page-26-4) [673,](#page-26-5) [2439,](#page-73-14) [2444,](#page-73-15) [2445,](#page-73-16) [2446,](#page-73-17) [2447,](#page-73-18) [2448,](#page-74-22) [2449,](#page-74-23) [3460,](#page-96-9) [3469,](#page-96-10) [3470,](#page-96-11) [3471,](#page-96-12) [3472,](#page-96-13) [3473,](#page-96-14) [3474,](#page-96-15) [3475,](#page-96-16) [3517,](#page-97-4) [3518,](#page-97-7) [3519,](#page-97-1) [3522,](#page-97-8) [3524,](#page-97-9) [3527,](#page-97-10) [3537,](#page-97-11) [3540,](#page-97-12) [3541,](#page-97-13) [3542,](#page-97-14) [3543,](#page-97-15) [3544,](#page-97-16) [3545,](#page-97-17) [3561,](#page-98-12) [3574,](#page-98-13) [3578,](#page-98-14) [3593,](#page-98-15) [3760,](#page-101-9) [3761,](#page-101-10) [3764,](#page-102-2) [3767,](#page-102-3) [3770,](#page-102-4) [3795,](#page-102-5) [3803,](#page-102-6) [3804,](#page-102-7) [3805,](#page-102-8) [3806,](#page-102-9) [3807,](#page-102-10) [3808,](#page-102-11)

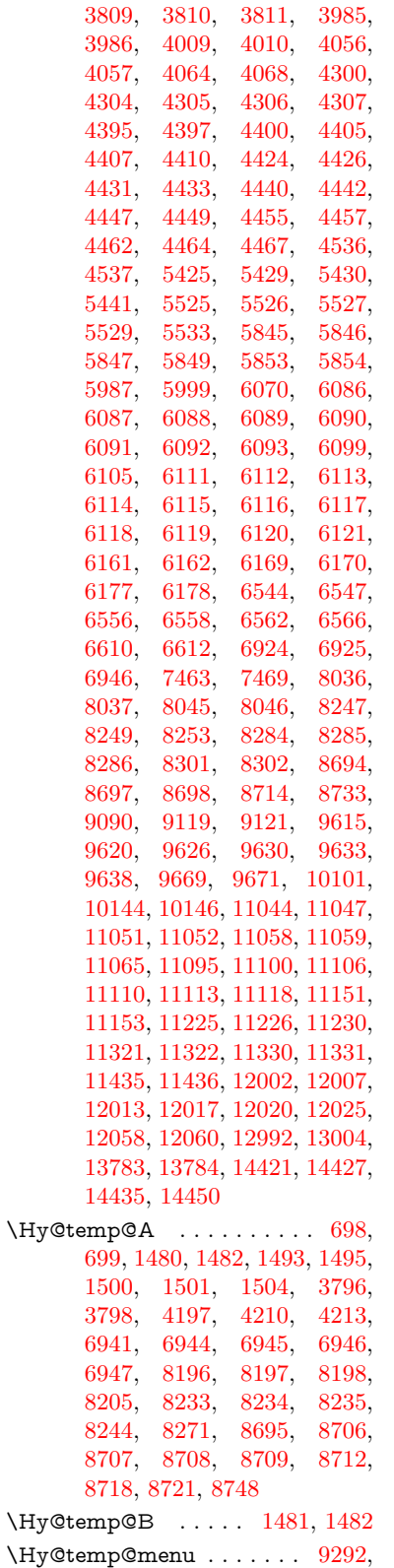

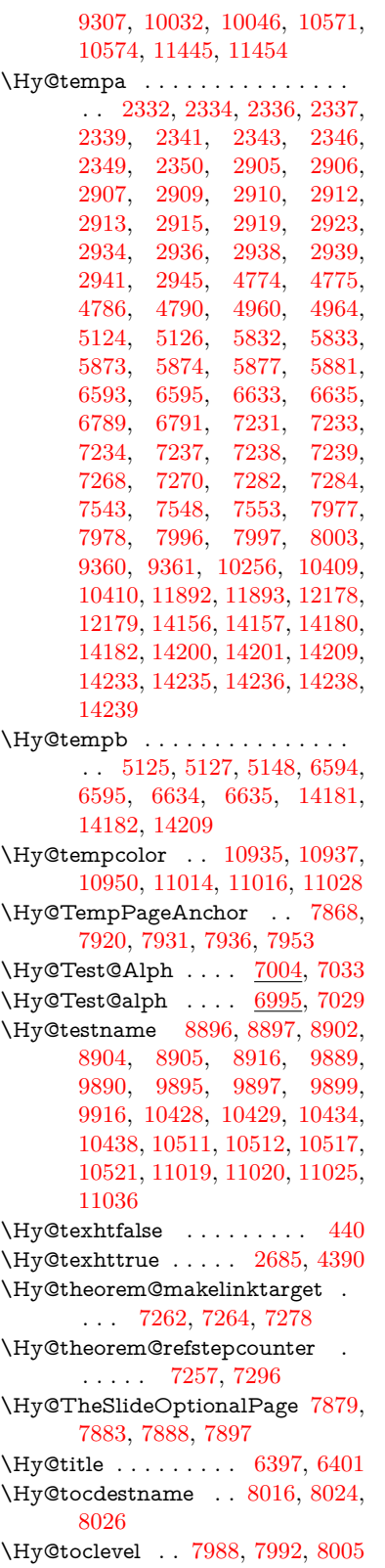

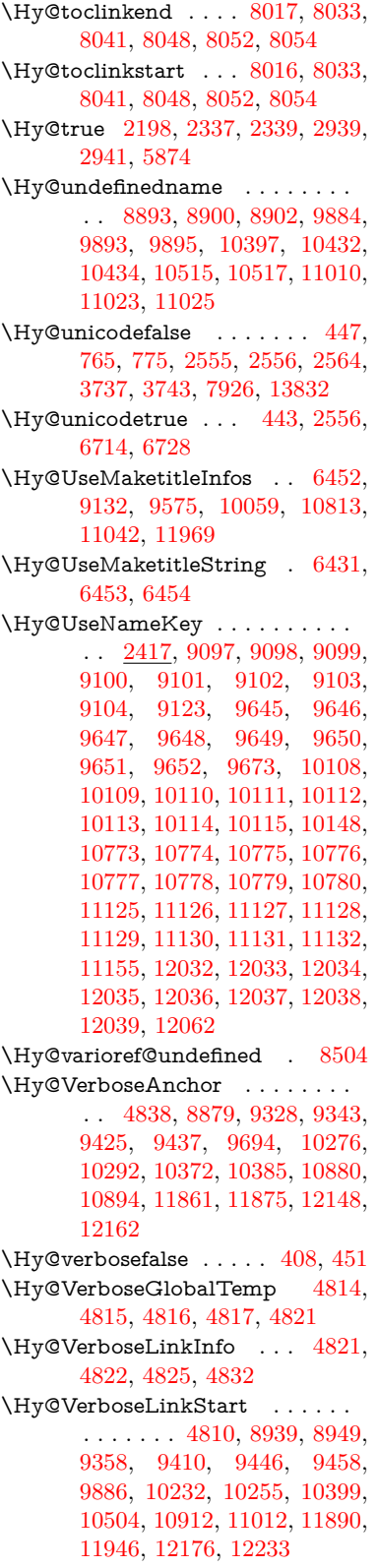

\Hy@VerboseLinkStop [4826,](#page-122-17) [8924](#page-215-9) \Hy@verbosetrue ........ [407](#page-15-7) \Hy@VersionCheck . [259,](#page-12-9) [4551,](#page-117-25) [19661](#page-433-5) \Hy@VersionChecked . [258,](#page-12-10) [301,](#page-13-3) [4548,](#page-117-29) [4550](#page-117-30) \Hy@vt@PutCatalog [6686,](#page-164-1) [6688](#page-164-2) \Hy@VTeXversion . . [6666,](#page-164-3) [6678,](#page-164-4) [10460,](#page-246-13) [10590,](#page-248-9) [10720,](#page-252-3) [14305](#page-326-1) \Hy@WarnHTMLFieldOption . . [5899,](#page-147-22) [5933,](#page-147-23) [5936,](#page-147-24) [6107](#page-150-34) \Hy@Warning . . . . . . . . . . [247,](#page-12-11) [332,](#page-13-4) [1448,](#page-49-0) [2354,](#page-71-12) [2370,](#page-72-7) [2395,](#page-72-8) [2475,](#page-74-24) [2583,](#page-76-6) [2588,](#page-76-7) [2842,](#page-82-8) [2850,](#page-82-9) [2875,](#page-82-10) [2888,](#page-82-11) [3385,](#page-94-11) [3429,](#page-95-16) [3508,](#page-97-18) [3569,](#page-98-16) [3588,](#page-98-17) [3772,](#page-102-17) [3819,](#page-103-2) [3827,](#page-103-3) [3948,](#page-105-13) [4071,](#page-107-6) [4094,](#page-108-5) [4104,](#page-108-6) [4112,](#page-108-7) [4663,](#page-119-6) [4882,](#page-124-15) [4925,](#page-125-15) [5121,](#page-129-7) [5128,](#page-129-8) [5268,](#page-132-6) [5482,](#page-138-14) [5837,](#page-145-31) [5900,](#page-147-25) [5992,](#page-148-25) [6724,](#page-165-7) [6739,](#page-165-8) [7969,](#page-194-10) [8485,](#page-206-4) [8534,](#page-206-5) [8898,](#page-214-21) [9727,](#page-232-4) [9731,](#page-232-5) [9891,](#page-235-18) [10430,](#page-245-15) [10513,](#page-247-15) [10801,](#page-253-9) [10807,](#page-254-16) [11021,](#page-258-10) [11358,](#page-265-25) [11367,](#page-265-26) [14165,](#page-322-12) [14183](#page-323-17) \Hy@WarningNoLine . . . . . [248,](#page-12-12) [285,](#page-12-13) [2434,](#page-73-20) [2499,](#page-75-22) [2512,](#page-75-23) [2610,](#page-77-8) [3480,](#page-96-17) [3533,](#page-97-19) [3683,](#page-100-21) [3788,](#page-102-18) [4161,](#page-109-15) [4256,](#page-111-10) [4402,](#page-114-17) [4411,](#page-114-18) [4428,](#page-115-19) [4444,](#page-115-20) [4459,](#page-115-21) [4468,](#page-115-22) [6489,](#page-159-11) [6680,](#page-164-5) [6803,](#page-167-3) [7979,](#page-194-11) [8729,](#page-211-13) [11182](#page-261-6) \Hy@WarningPageBorderColor . . . [3530,](#page-97-20) [3532,](#page-97-21) [3534](#page-97-22) \Hy@WarningPageColor . [3477,](#page-96-18) [3479,](#page-96-19) [3481](#page-96-20) \Hy@WarnOptionDisabled [2366,](#page-72-9) [2369](#page-72-10) \Hy@WarnOptionValue . . [2347,](#page-71-13) [2353,](#page-71-14) [2926,](#page-83-23) [2948](#page-84-14) \Hy@wrapper@babel [4311,](#page-112-11) [4329](#page-113-20) \Hy@WrapperDef . . . . . . . . . . . . [4321,](#page-112-12) [8874,](#page-213-10) [9326,](#page-224-16) [9341,](#page-224-17) [9423,](#page-226-14) [9435,](#page-226-15) [9692,](#page-231-4) [10274,](#page-242-10) [10290,](#page-242-11) [10370,](#page-244-14) [10383,](#page-244-15) [10878,](#page-256-19) [10892,](#page-256-20) [11859,](#page-277-15) [11873,](#page-277-16) [12146,](#page-282-8) [12160](#page-283-19) \Hy@writebookmark [2203,](#page-68-11) [7989,](#page-195-13) [14142,](#page-322-13) [14283](#page-325-5) \Hy@xspace@end . . . [4221,](#page-110-10) [4226,](#page-110-11) [4230,](#page-111-11) [4235,](#page-111-12) [4238,](#page-111-13) [4243,](#page-111-14) [4244,](#page-111-15) [4245,](#page-111-16) [4247,](#page-111-17) [4248,](#page-111-18) [4249,](#page-111-19) [4250,](#page-111-20) [4251,](#page-111-21) [6297,](#page-154-28) [6298,](#page-154-29) [6300,](#page-154-30) [6303,](#page-155-3) [6305,](#page-155-4)

[6306,](#page-155-5) [6307,](#page-155-6) [6311,](#page-155-7) [6314,](#page-155-8) [6317,](#page-155-9) [6319,](#page-155-10) [6320,](#page-155-11) [6321,](#page-155-12) [8955,](#page-215-1) [8987,](#page-216-1) [9024,](#page-217-0) [9057,](#page-217-1) [9403,](#page-225-5) [9474,](#page-227-27) [9489,](#page-227-28) [9512,](#page-228-23) [9528,](#page-228-24) [9552,](#page-228-25) [9568,](#page-229-16) [9926,](#page-235-19) [9963,](#page-236-20) [9996,](#page-237-17) [10026,](#page-237-18) [10053,](#page-238-12) [10236,](#page-241-2) [10246,](#page-242-12) [10472,](#page-246-14) [10498,](#page-246-15) [10533,](#page-247-16) [10566,](#page-248-10) [10585,](#page-248-11) [11253,](#page-263-3) [11261,](#page-263-19) [11928,](#page-278-18) [11939,](#page-278-5) [12214,](#page-284-16) [12226,](#page-284-17) [12258](#page-284-18) \HyAnn@AbsPageLabel . [13072,](#page-300-14) [13079,](#page-300-15) [13120,](#page-301-15) [13206,](#page-302-16) [13228,](#page-303-11) [13255,](#page-303-12) [13276,](#page-304-15) [13304,](#page-304-16) [13327](#page-305-5) \HyAnn@Count . . [13077,](#page-300-16) [13078,](#page-300-17) [13080,](#page-300-18) [13081,](#page-300-19) [13082,](#page-300-20) [13085,](#page-300-21) [13087,](#page-300-22) [13089](#page-300-23) \HyC@@cmd .... [87,](#page-8-0) [109,](#page-8-1) [122](#page-9-0) \HyC@check . . . . . . . [68,](#page-7-1) [71,](#page-7-2) [74](#page-7-3) \HyC@checkcommand [50,](#page-7-4) [57,](#page-7-5) [59](#page-7-6) \HyC@checkFailed . . . . [146,](#page-9-1) [157](#page-9-2) \HyC@checkItem . [132,](#page-9-3) [133,](#page-9-4) [134,](#page-9-5) [135,](#page-9-6) [138](#page-9-7) \HyC@checklong ...... [45,](#page-7-7) [53](#page-7-8) \HyC@checkOk . . . . . . [144,](#page-9-8) [154](#page-9-9) \HyC@checkPackage . [12,](#page-6-2) [16,](#page-6-3) [18](#page-6-4) \HyC@cmd . [62,](#page-7-9) [75,](#page-7-10) [87,](#page-8-0) [95,](#page-8-2) [118,](#page-9-10) [131](#page-9-11) \HyC@date .. [11,](#page-6-5) [15,](#page-6-6) [23,](#page-6-7) [29,](#page-6-8) [31](#page-6-9) \HyC@DeclareRobustCommand . . . . . . . . <u>[114](#page-8-3)</u>  $\HveC@def \ldots$  . . . . . . . . . . . . [125](#page-9-12) \HyC@defcmd ..... [47,](#page-7-11) [54,](#page-7-12) [93](#page-8-4)  $\H{HyC@doCheck ... ... 99, 130}$  $\H{HyC@doCheck ... ... 99, 130}$  $\H{HyC@doCheck ... ... 99, 130}$  $\H{HyC@doCheck ... ... 99, 130}$  $\H{HyC@doCheck ... ... 99, 130}$ \HyC@edef . . . . . . . . . . . . [125](#page-9-14) \HyC@getDate ....... [12,](#page-6-2) [14](#page-6-10) \HyC@meaning . . . . . . [152,](#page-9-15) [160](#page-10-1) \HyC@nc@default .... [103,](#page-8-6) [105](#page-8-7) \HyC@nc@noopt . . [88,](#page-8-8) [91,](#page-8-9) [103,](#page-8-6) [112,](#page-8-10) [123,](#page-9-16) [127](#page-9-17) \HyC@nc@opt . . . . [88,](#page-8-8) [101,](#page-8-11) [123](#page-9-16) \HyC@newcommand . . . . . . [86](#page-8-12) \HyC@next . . . . . [48,](#page-7-13) [55,](#page-7-14) [60,](#page-7-15) [83](#page-8-13) \HyC@noValue [80,](#page-7-16) [81,](#page-7-17) [82,](#page-8-14) [85,](#page-8-15) [139](#page-9-18) \HyC@optcmd . . . . . . . [107,](#page-8-16) [111](#page-8-17) \HyC@org@cmd . . . . . . . . . . [76](#page-7-18) \HyC@org@optcmd . . . . [80,](#page-7-16) [111](#page-8-17) \HyC@org@robustcmd . . [81,](#page-7-17) [120](#page-9-19) \HyC@org@robustoptcmd . . [82](#page-8-14) \HyC@package [10,](#page-6-11) [22,](#page-6-12) [28,](#page-6-13) [34,](#page-6-14) [37,](#page-7-19) [38](#page-7-20) \HyC@param . . . . . . [78,](#page-7-21) [96,](#page-8-18) [102](#page-8-19) \HyC@robustcmd [115,](#page-8-20) [120,](#page-9-19) [121,](#page-9-20) [122](#page-9-0) \HyC@star . . . . . . . . . [67,](#page-7-22) [70,](#page-7-23) [94](#page-8-21)

\HyC@string [131,](#page-9-11) [152,](#page-9-21) [155,](#page-9-22) [158](#page-10-2) \HyC@Toks [79,](#page-7-24) [90,](#page-8-22) [96,](#page-8-18) [106,](#page-8-23) [126](#page-9-23) \HyCnt@LookForParentCounter . . . . . [6928,](#page-170-11) [6940](#page-170-12) \HyCnt@ProvideTheHCounter .  $\ldots$  . [6914,](#page-170-13) [6921](#page-170-14) \HyColor@FieldBColor . . [6051,](#page-149-13) [6054](#page-149-14) \HyColor@FieldColor . . . [6057](#page-150-9) \HyColor@HyperrefBorderColor . . . . . [3520,](#page-97-23) [3538](#page-97-24) \HyColor@HyperrefColor . . . . . . . [3465,](#page-96-21) [3484,](#page-96-22) [3485,](#page-96-23) [3486,](#page-96-24) [3487,](#page-96-25) [3488,](#page-96-26) [3489,](#page-96-27) [3490](#page-96-28) \HyColor@UseColor . [4682,](#page-120-12) [8843,](#page-213-11) [8854,](#page-213-9) [9848,](#page-234-11) [9859](#page-234-10) \HyField@@AddToFields [12985,](#page-298-5) [13007](#page-299-2) \HyField@@PDFChoices . [5720,](#page-143-7) [5721,](#page-143-10) [5736](#page-143-16) \HyField@@SetFlag . [5415,](#page-136-0) [5417](#page-136-1) \HyField@@UseFlag . [5405,](#page-136-2) [5407](#page-136-3) \HyField@ABD@AuxAddToCoFields . . . . . [12930,](#page-297-6) [12982](#page-298-6) \HyField@AddCoField . . [12940,](#page-297-7) [12953,](#page-298-7) [12956](#page-298-8) \HyField@AddToFields . [12476,](#page-289-14) [12524,](#page-290-12) [12615,](#page-291-20) [12629,](#page-291-21) [12658,](#page-292-12) [12679,](#page-292-13) [12705,](#page-293-13) [12730,](#page-293-14) [12918,](#page-297-8) [12984,](#page-298-9) [13124,](#page-301-16) [13219,](#page-303-13) [13233,](#page-303-14) [13260,](#page-303-15) [13285,](#page-304-17) [13309,](#page-304-18) [13332,](#page-305-6) [13440,](#page-307-11) [13480,](#page-308-17) [13583,](#page-310-15) [13602,](#page-310-16) [13634,](#page-311-13) [13658,](#page-311-14) [13686,](#page-312-17) [13715](#page-313-2) \HyField@AdvanceAnnotCount . . . . [12469,](#page-288-1) [12514,](#page-289-15) [12605,](#page-291-22) [12623,](#page-291-23) [12648,](#page-292-14) [12673,](#page-292-15) [12699,](#page-293-15) [12720,](#page-293-16) [13433,](#page-307-12) [13470,](#page-308-18) [13567,](#page-310-17) [13595,](#page-310-18) [13623,](#page-311-15) [13651,](#page-311-16) [13679,](#page-312-18) [13705](#page-312-19) \HyField@afields . [12914,](#page-297-9) [12973,](#page-298-10) [12974,](#page-298-11) [12976,](#page-298-12) [13030](#page-299-3) \HyField@AfterAuxOpen [12929,](#page-297-3) [12971,](#page-298-13) [13008](#page-299-4) \HyField@AnnotCount . [12467,](#page-288-2) [12468,](#page-288-3) [12470,](#page-288-4) [12473,](#page-289-16) [13431,](#page-307-13) [13434,](#page-307-14) [13437](#page-307-15) \HyField@AuxAddToCoFields . . . . . [12928,](#page-297-10) [12968,](#page-298-14) [12982,](#page-298-6) [12996](#page-298-15) \HyField@AuxAddToFields . . . . . . . [12927,](#page-297-11) [12965,](#page-298-16) [12972,](#page-298-17) [13011](#page-299-5) \HyField@cofields [12915,](#page-297-12) [12934,](#page-297-13) [12935,](#page-297-14) [12955,](#page-298-18) [12957,](#page-298-19) [13031,](#page-299-6)

[13033](#page-299-7) \HyField@FlagsAnnot [5575,](#page-140-4) [5594,](#page-140-5) [5608,](#page-141-6) [5621,](#page-141-7) [5637,](#page-141-8) [5669](#page-142-5) \HyField@FlagsCheckBox [5607,](#page-141-9) [12718,](#page-293-17) [13323,](#page-305-7) [13700](#page-312-20) \HyField@FlagsChoice . . . [5668,](#page-142-6) [12577,](#page-290-13) [13179,](#page-302-17) [13535](#page-309-13) \HyField@FlagsPushButton [5593,](#page-140-6) [12646,](#page-292-16) [12669,](#page-292-17) [12696,](#page-293-18) [13251,](#page-303-16) [13272,](#page-304-19) [13302,](#page-304-20) [13621,](#page-311-17) [13645,](#page-311-18) [13675](#page-312-21) \HyField@FlagsRadioButton . . [5620,](#page-141-10) [12573,](#page-290-14) [13175,](#page-302-18) [13531](#page-309-14) \HyField@FlagsSubmit . . [5541,](#page-139-9) [12670,](#page-292-18) [13273,](#page-304-21) [13646](#page-311-19) \HyField@FlagsText [5636,](#page-141-11) [12511,](#page-289-17) [13115,](#page-301-17) [13464](#page-308-19) \HyField@NeedAppearancesfalse . . . . . [5865,](#page-146-22) [5878](#page-146-23) \HyField@NeedAppearancestrue . . . [5868,](#page-146-24) [5871,](#page-146-25) [5875](#page-146-26) \HyField@NewBitsetFlag . [5373,](#page-135-3) [5376,](#page-135-4) [5384](#page-136-4) \HyField@NewFlag . . . . . . . . .  $\ldots$  [5371,](#page-135-5) [5447,](#page-137-6) [5448,](#page-137-7) [5449,](#page-137-8) [5450,](#page-137-9) [5451,](#page-137-10) [5452,](#page-137-11) [5453,](#page-137-12) [5454,](#page-137-13) [5455,](#page-137-14) [5456,](#page-137-15) [5457,](#page-137-16) [5458,](#page-137-17) [5459,](#page-137-18) [5460,](#page-137-19) [5461,](#page-137-20) [5462,](#page-137-21) [5463,](#page-137-22) [5464,](#page-137-23) [5465,](#page-137-24) [5466,](#page-138-15) [5471,](#page-138-16) [5472,](#page-138-17) [5473,](#page-138-18) [5474,](#page-138-19) [5475,](#page-138-20) [5476,](#page-138-21) [5477,](#page-138-22) [5478,](#page-138-23) [5479,](#page-138-24) [5512,](#page-139-10) [5514,](#page-139-11) [5515,](#page-139-12) [5517,](#page-139-13) [5518,](#page-139-14) [5520,](#page-139-15) [5521,](#page-139-16) [5522,](#page-139-17) [5523](#page-139-18) \HyField@NewFlagOnly . [5375,](#page-135-6) [5513,](#page-139-19) [5516,](#page-139-20) [5519](#page-139-21) \HyField@NewOption [5372,](#page-135-7) [5378](#page-135-8) \HyField@PDFAFlagWarning . . . [5481,](#page-138-25) [5489,](#page-138-26) [5493,](#page-138-27) [5497,](#page-138-28) [5501,](#page-138-29) [5505,](#page-138-30) [5509](#page-138-31) \HyField@PDFChoices . . [5693,](#page-143-17) [12621,](#page-291-24) [13226,](#page-303-17) [13589](#page-310-19) \HyField@PrintFlags . . . . . . . . . . [5422,](#page-137-25) [5568,](#page-140-7) [5586,](#page-140-8) [5600,](#page-140-9) [5613,](#page-141-12) [5629,](#page-141-13) [5661,](#page-142-7) [5686](#page-142-8) \HyField@SetFlag . . [5414,](#page-136-5) [5554,](#page-139-22) [5560,](#page-140-10) [5565,](#page-140-11) [5599,](#page-140-12) [5627](#page-141-14) \HyField@SetKeys . [5797,](#page-145-32) [12508,](#page-289-18) [12544,](#page-290-15) [12547,](#page-290-16) [12566,](#page-290-17) [12634,](#page-292-19) [12666,](#page-292-20) [12686,](#page-293-19) [12715,](#page-293-20) [13111,](#page-301-18) [13145,](#page-301-19) [13148,](#page-301-20) [13167,](#page-302-19) [13238,](#page-303-18) [13269,](#page-304-22) [13292,](#page-304-23) [13319,](#page-305-8) [13460,](#page-308-20) [13501,](#page-308-21) [13504,](#page-308-22) [13523,](#page-309-15) [13607,](#page-311-20) [13642,](#page-311-21) [13665,](#page-312-22) [13696](#page-312-23)

\HyField@TheAnnotCount . . . . . . . [12472,](#page-289-19) [12481,](#page-289-20) [12490,](#page-289-21) [12520,](#page-289-22) [12609,](#page-291-13) [12626,](#page-291-25) [12654,](#page-292-21) [12676,](#page-292-22) [12702,](#page-293-21) [12726,](#page-293-22) [13436,](#page-307-16) [13441,](#page-307-17) [13444,](#page-307-18) [13475,](#page-308-23) [13572,](#page-310-20) [13597,](#page-310-21) [13628,](#page-311-22) [13653,](#page-311-23) [13681,](#page-312-24) [13710](#page-313-3) \HyField@UseFlag . . . . . . . . . . . . [5404,](#page-136-6) [5545,](#page-139-23) [5546,](#page-139-24) [5547,](#page-139-25) [5548,](#page-139-26) [5549,](#page-139-27) [5550,](#page-139-28) [5551,](#page-139-29) [5552,](#page-139-30) [5555,](#page-139-31) [5556,](#page-139-32) [5557,](#page-140-13) [5558,](#page-140-14) [5561,](#page-140-15) [5562,](#page-140-16) [5563,](#page-140-17) [5566,](#page-140-18) [5577,](#page-140-19) [5578,](#page-140-20) [5579,](#page-140-21) [5580,](#page-140-22) [5581,](#page-140-23) [5582,](#page-140-24) [5583,](#page-140-25) [5584,](#page-140-26) [5585,](#page-140-27) [5596,](#page-140-28) [5597,](#page-140-29) [5598,](#page-140-30) [5610,](#page-141-15) [5611,](#page-141-16) [5612,](#page-141-17) [5623,](#page-141-18) [5624,](#page-141-19) [5625,](#page-141-20) [5626,](#page-141-21) [5628,](#page-141-22) [5639,](#page-141-23) [5640,](#page-141-24) [5641,](#page-141-25) [5642,](#page-141-26) [5643,](#page-142-9) [5644,](#page-142-10) [5645,](#page-142-11) [5646,](#page-142-12) [5657,](#page-142-13) [5660,](#page-142-14) [5671,](#page-142-15) [5672,](#page-142-16) [5673,](#page-142-17) [5674,](#page-142-18) [5676,](#page-142-19) [5678,](#page-142-20) [5679,](#page-142-21) [5682,](#page-142-22) [5685](#page-142-23) \HyInd@@@wrindex . [8192,](#page-200-7) [8195,](#page-200-8) [8226,](#page-200-9) [8232](#page-200-10) \HyInd@@hyperpage [8299,](#page-202-4) [8309](#page-202-5) \HyInd@@wrindex . . [8187,](#page-200-11) [8188](#page-200-12) \HyInd@DefKey . . . . [8245,](#page-201-8) [8259,](#page-201-9) [8272,](#page-201-10) [8281](#page-201-11) \HyInd@EncapChar . [2956,](#page-84-15) [4171,](#page-109-16) [8182](#page-199-8) \HyInd@hyperpage . [8296,](#page-202-6) [8298,](#page-202-7) [8305](#page-202-8) \HyInd@key . . [8246,](#page-201-12) [8250,](#page-201-13) [8261,](#page-201-14) [8274,](#page-201-15) [8286](#page-201-5) \HyInd@org@wrindex [8186,](#page-200-13) [8190,](#page-200-14) [8200,](#page-200-15) [8206,](#page-200-16) [8208,](#page-200-17) [8211](#page-200-18) \HyInd@pagelink . . . [8314,](#page-202-9) [8320,](#page-202-10) [8322,](#page-202-11) [8325](#page-202-12) \HyInd@ParenLeft . . [8169,](#page-199-9) [8197,](#page-200-1) [8234,](#page-200-5) [8271](#page-201-7) \HyInd@ParenRight . [8170,](#page-199-10) [8198,](#page-200-2) [8205,](#page-200-3) [8235,](#page-200-6) [8244](#page-201-6) \HyInd@removespaces . . . [8328,](#page-202-13) [8331,](#page-202-14) [8341](#page-203-5) \HyInfo@AddonHandler . . [3814,](#page-102-19) [3817](#page-103-4) \HyInfo@AddonList . [3847,](#page-103-5) [3848,](#page-103-6) [3882,](#page-104-8) [3889](#page-104-9) \HyInfo@Addons . . . [3868,](#page-103-7) [3884,](#page-104-10) [9156,](#page-219-12) [10084,](#page-238-13) [11074,](#page-259-13) [11078](#page-259-14) \HyInfo@AddonUnsupportedtrue . . [9573,](#page-229-17) [10799,](#page-253-10) [11967](#page-279-17) \HyInfo@do . . . [3816,](#page-102-20) [3849,](#page-103-8) [3872](#page-104-11)

\HyInfo@GenerateAddons [3866,](#page-103-9) [9133,](#page-219-13) [10060,](#page-238-14) [11043](#page-259-15) \HyInfo@Key . [3824,](#page-103-1) [3825,](#page-103-10) [3843,](#page-103-11) [3845,](#page-103-12) [3846,](#page-103-13) [3849,](#page-103-8) [3852,](#page-103-14) [3859,](#page-103-15) [3873,](#page-104-5) [3877](#page-104-12) \HyInfo@KeyEscaped [3823,](#page-103-0) [3824](#page-103-1) \HyInfo@tmp . . . . . . [3833,](#page-103-16) [3843](#page-103-11) \HyInfo@trapped@false . . [3764,](#page-102-2) [3783](#page-102-21) \HyInfo@trapped@true . . . [3761,](#page-101-10) [3782](#page-102-22) \HyInfo@trapped@unknown [3767,](#page-102-3) [3784](#page-102-23) \HyInfo@TrappedUnsupported . [3785,](#page-102-24) [3789,](#page-102-25) [9576,](#page-229-18) [10814,](#page-254-17) [11970](#page-279-18) \HyInfo@Value . . . . . [3837,](#page-103-17) [3840](#page-103-18) \HyLang@addto . . . . [3268,](#page-91-9) [3284,](#page-92-2) [3302,](#page-92-3) [3344,](#page-93-6) [3352](#page-93-5) \HyLang@afrikaans . . . . . [2958](#page-84-16) \HyLang@catalan . . . . . . [3142](#page-89-20)  $\H{HyLang}$ @danish . . . . . . . [3232](#page-91-10) \HyLang@DeclareLang . . . [3282,](#page-92-4) [3311,](#page-92-5) [3312,](#page-92-6) [3313,](#page-92-7) [3314,](#page-92-8) [3315,](#page-92-9) [3316,](#page-92-10) [3317,](#page-92-11) [3318,](#page-92-12) [3319,](#page-92-13) [3320,](#page-92-14) [3321,](#page-92-15) [3322,](#page-92-16) [3323,](#page-92-17) [3324,](#page-92-18) [3325,](#page-92-19) [3326,](#page-92-20) [3327,](#page-92-21) [3328,](#page-93-14) [3329,](#page-93-15) [3330,](#page-93-16) [3331,](#page-93-17) [3332,](#page-93-18) [3333,](#page-93-19) [3334,](#page-93-20) [3335,](#page-93-21) [3336,](#page-93-22) [3337,](#page-93-23) [3338,](#page-93-24) [3339,](#page-93-25) [3340,](#page-93-26) [3341,](#page-93-27) [3342](#page-93-28) \HyLang@dutch . . . . . . . . [3196](#page-90-9) \HyLang@english . . . . . . . [2976](#page-84-17) \HyLang@french . . . . . . . [2994](#page-85-12) \HyLang@german . . . . . . [3012](#page-85-13) \HyLang@greek . . . . . . . . [3178](#page-89-21) \HyLang@italian . . . . . . . [3030](#page-85-14) \HyLang@magyar . . . . . . [3048](#page-86-9) \HyLang@norsk . . . . . . . . [3214](#page-90-10) \HyLang@portuges . . . . . [3066](#page-86-10) \HyLang@russian . . . . . . . [3084](#page-86-11) \HyLang@spanish . . . . . . [3124](#page-88-17) \HyLang@swedish . . . . . . [3250](#page-91-11) \HyLang@vietnamese [3160,](#page-89-22) [3344,](#page-93-6) [3352](#page-93-5) \HyLinguex@OrgB . . . [789,](#page-31-9) [793](#page-31-10) \HyLinguex@OrgC . . . [790,](#page-31-11) [794](#page-31-12) \HyLinguex@OrgD . . . [791,](#page-31-0) [795](#page-31-1) \HyLinguex@Restore . [792,](#page-31-13) [805,](#page-32-4) [859,](#page-33-12) [869](#page-33-13) \HyNew@float@makebox . [7599,](#page-186-12) [7622](#page-186-2) \HyOpt@CheckDvi . . . . . . . . . . . [2673,](#page-78-17) [2726,](#page-79-17) [2732,](#page-79-18) [2737,](#page-80-18)

[2761,](#page-80-19) [2766,](#page-80-20) [2772,](#page-80-21) [2824,](#page-81-14) [2831,](#page-81-15) [2837,](#page-81-16) [2862](#page-82-12) \HyOpt@CustomDriver . . . [283,](#page-12-14) [2883,](#page-82-13) [2886,](#page-82-14) [4478,](#page-116-15) [4545](#page-117-22) \HyOpt@DriverFallback . . . . . . . . [2867,](#page-82-15) [2870,](#page-82-16) [2871,](#page-82-7) [2879,](#page-82-17) [4512,](#page-116-16) [4517](#page-116-17) \HyOpt@DriverType . . . . . . . . . . [4477,](#page-115-23) [4480,](#page-116-18) [4514,](#page-116-19) [4524,](#page-116-20) [4526,](#page-116-21) [4544,](#page-117-31) [4547](#page-117-23) \HyOrg@addtoreset . [8116,](#page-198-0) [8118,](#page-198-1) [8147](#page-198-2) \HyOrg@appendix . . [6973,](#page-171-9) [6992](#page-171-10) \HyOrg@author [6394,](#page-157-10) [6407,](#page-157-11) [6411](#page-157-12) \HyOrg@elt . . . . . . . [6926,](#page-170-15) [6932](#page-170-16) \HyOrg@float@makebox . . [7600,](#page-186-13) [7621](#page-186-1) \HyOrg@hyperpage . [8172,](#page-199-11) [8174,](#page-199-12) [8175](#page-199-13) \HyOrg@make@df@tag@@ [8108](#page-197-13) \HyOrg@make@df@tag@@@ [8109](#page-197-14) \HyOrg@maketitle . . [7477,](#page-183-19) [7484,](#page-183-20) [7489](#page-184-10) \HyOrg@title . . [6393,](#page-157-13) [6398,](#page-157-14) [6402](#page-157-15) \HyOrg@TX@endtabularx [7381](#page-181-14) \HyOrg@url . . . . . . . . . . . [4938](#page-125-16) \HyPat@NonNegativeReal . . . . . . [3564,](#page-98-18) [3565,](#page-98-19) [3566,](#page-98-20) [3567,](#page-98-21) [3583,](#page-98-22) [3585,](#page-98-23) [3918,](#page-104-13) [3929,](#page-105-14) [3930,](#page-105-15) [3931,](#page-105-16) [3938,](#page-105-17) [3941,](#page-105-18) [3942,](#page-105-19) [3943,](#page-105-20) [3944](#page-105-21) \HyPat@ObjRef . . . . [4922,](#page-124-16) [4923,](#page-125-17) [4936,](#page-125-18) [8667,](#page-209-7) [9687,](#page-231-5) [10875](#page-255-2) \hyper@@anchor . . . [4242,](#page-111-22) [4948,](#page-125-19) [4950,](#page-125-20) [4982,](#page-126-3) [4984,](#page-126-4) [5020,](#page-127-2) [5022,](#page-127-3) [5265,](#page-132-7) [6298,](#page-154-29) [6313,](#page-155-13) [6329,](#page-155-14) [7331,](#page-180-10) [7336,](#page-180-11) [7351,](#page-181-15) [7356,](#page-181-16) [7424,](#page-182-8) [7427,](#page-182-9) [7454,](#page-183-21) [7584,](#page-186-14) [7587,](#page-186-15) [7604,](#page-186-16) [7869,](#page-192-8) [7920,](#page-193-19) [7931,](#page-193-20) [7937](#page-193-11) \hyper@@link . [4808,](#page-122-18) [4866,](#page-123-17) [4972,](#page-126-8) [5001,](#page-126-9) [5112,](#page-129-0) [7675,](#page-188-7) [7762,](#page-190-10) [7763,](#page-190-11) [7764,](#page-190-12) [7812,](#page-191-1) [7814,](#page-191-3) [7816,](#page-191-5) [8362,](#page-203-6) [8377,](#page-203-7) [8495](#page-206-6) \hyper@@normalise . [4777,](#page-122-19) [4781,](#page-122-20) [4785](#page-122-21) \hyper@anchor [5292,](#page-133-6) [6301,](#page-154-31) [6315,](#page-155-15) [6368,](#page-156-3) [6376,](#page-156-4) [8927,](#page-215-10) [9326,](#page-224-16) [9423,](#page-226-14) [9750,](#page-232-6) [10290,](#page-242-11) [10370,](#page-244-14) [10878,](#page-256-19) [11859,](#page-277-15) [12146](#page-282-8) \hyper@anchorend . . [4230,](#page-111-11) [4238,](#page-111-13) [4245,](#page-111-16) [6293,](#page-154-32) [6303,](#page-155-3) [6317,](#page-155-9) [6332,](#page-155-16) [6918,](#page-170-17) [7097,](#page-174-7) [7149,](#page-175-4) [7173,](#page-176-16) [7175,](#page-176-13) [7197,](#page-176-17) [7220,](#page-177-18)

[7667,](#page-187-2) [7694,](#page-188-8) [7697,](#page-188-9) [7717,](#page-189-3) [7791,](#page-190-13) [8093,](#page-197-12) [8934,](#page-215-11) [9351,](#page-224-18) [9441,](#page-226-16) [9757,](#page-232-7) [10285,](#page-242-13) [10392,](#page-244-16) [10900,](#page-256-21) [11883,](#page-277-17) [12169,](#page-283-20) [14138,](#page-322-10) [14284,](#page-325-6) [14510,](#page-329-12) [14538,](#page-330-19) [14549,](#page-330-20) [14576](#page-331-13) \hyper@anchorstart . . . . . . . . . . . [4244,](#page-111-15) [6293,](#page-154-32) [6302,](#page-155-17) [6316,](#page-155-18) [6331,](#page-155-19) [6918,](#page-170-17) [7096,](#page-174-8) [7149,](#page-175-4) [7167,](#page-176-11) [7197,](#page-176-17) [7220,](#page-177-18) [7665,](#page-187-1) [7692,](#page-188-10) [7697,](#page-188-9) [7717,](#page-189-3) [7791,](#page-190-13) [8093,](#page-197-12) [8930,](#page-215-12) [9341,](#page-224-17) [9435,](#page-226-15) [9753,](#page-232-8) [10274,](#page-242-10) [10383,](#page-244-15) [10892,](#page-256-20) [11873,](#page-277-16) [12160,](#page-283-19) [14138,](#page-322-10) [14284,](#page-325-6) [14510,](#page-329-12) [14538,](#page-330-19) [14549,](#page-330-20) [14576](#page-331-13) \hyper@chars . . . . . . . . . . . . . . . . [4802,](#page-122-22) [8962,](#page-215-13) [9331,](#page-224-19) [9345,](#page-224-20) [9365,](#page-224-21) [9387,](#page-225-17) [9401,](#page-225-18) [9415,](#page-225-19) [9495,](#page-227-29) [9535,](#page-228-26) [10241,](#page-241-3) [10262,](#page-242-14) [10278,](#page-242-15) [10295,](#page-242-16) [10375,](#page-244-17) [10387,](#page-244-18) [10479,](#page-246-16) [11494,](#page-268-7) [11877,](#page-277-18) [11897,](#page-277-19) [11923,](#page-278-19) [11937,](#page-278-20) [11951,](#page-278-21) [12164,](#page-283-21) [12183,](#page-283-22) [12206,](#page-283-23) [12223,](#page-284-19) [12238](#page-284-20) \hyper@currentanchor . . [10897,](#page-256-22) [10906,](#page-256-23) [10929,](#page-256-24) [10946](#page-257-8) \hyper@currentlinktype . [10930,](#page-256-25) [10934,](#page-257-9) [10938](#page-257-10) \hyper@destlabel@hook . . 5308 [5315](#page-133-8) \hyper@hash . [4754,](#page-121-7) [4755,](#page-121-8) [4803,](#page-122-23) [5188,](#page-131-7) [5200,](#page-131-8) [5217,](#page-131-9) [5220,](#page-131-10) [6260,](#page-153-21) [10235](#page-241-4) \hyper@image [4944,](#page-125-2) [4945,](#page-125-21) [9413,](#page-225-20) [10537,](#page-247-17) [11007,](#page-258-11) [11949,](#page-278-22) [12236](#page-284-21) \hyper@last . . . . . . . [6382,](#page-157-16) [6387](#page-157-17) \hyper@link . . . . . . . . . . . . . . . . . [4243,](#page-111-14) [5136,](#page-129-9) [6299,](#page-154-33) [6300,](#page-154-30) [6314,](#page-155-8) [6324,](#page-155-20) [6330,](#page-155-21) [8948,](#page-215-14) [9409,](#page-225-21) [9457,](#page-226-17) [9925,](#page-235-20) [10231,](#page-241-5) [10503,](#page-246-17) [11011,](#page-258-12) [11945,](#page-278-23) [12232](#page-284-22) \hyper@link@ . [4250,](#page-111-20) [5113,](#page-129-10) [5119,](#page-129-11) [6297,](#page-154-28) [6311,](#page-155-7) [6337](#page-155-22) \hyper@linkend . . . . . . . . . . . . . . [4230,](#page-111-11) [4238,](#page-111-13) [4247,](#page-111-17) [6305,](#page-155-4) [6319,](#page-155-10) [6334,](#page-155-23) [7376,](#page-181-17) [7659,](#page-187-3) [7662,](#page-187-4) [8017,](#page-195-12) [8947,](#page-215-15) [9371,](#page-224-22) [9454,](#page-226-18) [9924,](#page-235-3) [9926,](#page-235-19) [10267,](#page-242-17) [10450,](#page-245-16) [10932,](#page-257-11) [11905,](#page-278-24) [12189](#page-283-24) \hyper@linkfile [4249,](#page-111-19) [5213,](#page-131-11) [6307,](#page-155-6) [6321,](#page-155-12) [6336,](#page-155-24) [8991,](#page-216-14) [9375,](#page-225-22) [9533,](#page-228-27) [9928,](#page-235-21) [10251,](#page-242-18) [10454,](#page-246-18) [11515,](#page-268-8) [11909,](#page-278-25) [12193](#page-283-25) \hyper@linkstart . . . . . . . . . . . . . [4246,](#page-111-23) [6304,](#page-155-25) [6318,](#page-155-26) [6333,](#page-155-27)

[7374,](#page-181-8) [7655,](#page-187-5) [7662,](#page-187-4) [8016,](#page-195-6) [8938,](#page-215-16) [9357,](#page-224-23) [9445,](#page-226-19) [9885,](#page-235-22) [9926,](#page-235-19) [10254,](#page-242-19) [10398,](#page-244-19) [10911,](#page-256-26) [11889,](#page-277-20) [12175](#page-283-26) \hyper@linkurl . . . . . . . . . . . . . . . [4248,](#page-111-18) [4943,](#page-125-6) [5188,](#page-131-7) [5195,](#page-131-12) [5216,](#page-131-13) [5220,](#page-131-10) [6306,](#page-155-5) [6320,](#page-155-11) [6335,](#page-155-28) [8959,](#page-215-17) [9376,](#page-225-8) [9378,](#page-225-23) [9411,](#page-225-24) [9493,](#page-227-30) [9999,](#page-237-19) [10239,](#page-241-6) [10252,](#page-242-2) [10476,](#page-246-19) [10538,](#page-247-18) [11008,](#page-258-13) [11491,](#page-268-9) [11910,](#page-278-26) [11914,](#page-278-27) [11947,](#page-278-28) [12194,](#page-283-7) [12196,](#page-283-27) [12234](#page-284-23) \hyper@livelink . . . . [6299,](#page-154-33) [6324](#page-155-20) \hyper@makecurrent [6915,](#page-170-18) [7018,](#page-172-9) [7135,](#page-175-5) [7165,](#page-176-18) [7194,](#page-176-19) [7219,](#page-177-19) [7260,](#page-179-12) [7371,](#page-181-18) [7560,](#page-185-6) [7614](#page-186-17) \hyper@n@rmalise . . [4769,](#page-121-9) [4773](#page-121-10) \hyper@nat@current .... [7656](#page-187-6) \hyper@natanchorend ... [7667](#page-187-2) \hyper@natanchorstart . . [7664](#page-187-7) \hyper@natlinkbreak .... [7661](#page-187-8) \hyper@natlinkend . . . . . . [7658](#page-187-9) \hyper@natlinkstart . . . . . [7653](#page-187-10) \hyper@newdestlabel [5300,](#page-133-9) [5322,](#page-134-3) [5361,](#page-134-4) [5367,](#page-135-9) [5369](#page-135-10) \hyper@normalise . . [4172,](#page-109-5) [4177,](#page-109-7) [4746,](#page-121-11) [4856,](#page-123-2) [4859,](#page-123-3) [4940,](#page-125-0) [4942,](#page-125-1) [4944,](#page-125-2) [4966,](#page-126-10) [5827](#page-145-29) \hyper@pageduration . . . . [9195,](#page-220-7) [9222,](#page-221-4) [10173,](#page-240-2) [10186,](#page-240-3) [10703,](#page-251-16) [10715,](#page-251-17) [10986,](#page-258-14) [11005](#page-258-15) \hyper@pagetransition . . . [9171,](#page-219-14) [9221,](#page-221-5) [10162,](#page-240-4) [10185,](#page-240-5) [10592,](#page-248-12) [10714,](#page-251-18) [10969,](#page-257-12) [11004](#page-258-16) \hyper@quote [6262,](#page-154-34) [9333,](#page-224-24) [9347,](#page-224-25) [9362,](#page-224-26) [9367,](#page-224-27) [9388,](#page-225-25) [9402,](#page-225-26) [9416,](#page-225-27) [10235,](#page-241-4) [10245,](#page-242-20) [10258,](#page-242-21) [10281,](#page-242-22) [10299,](#page-243-12) [11865,](#page-277-21) [11879,](#page-277-22) [11894,](#page-277-23) [11900,](#page-277-24) [11924,](#page-278-29) [11938,](#page-278-30) [11952,](#page-278-31) [12152,](#page-282-9) [12165,](#page-283-28) [12180,](#page-283-29) [12185,](#page-283-30) [12208,](#page-283-31) [12224,](#page-284-24) [12239](#page-284-25) \hyper@readexternallink . [5142,](#page-129-12) [5153](#page-129-13) \hyper@refstepcounter . . . [6895,](#page-169-7) [6899,](#page-169-8) [6913](#page-170-19) \hyper@tilde . [4763,](#page-121-12) [4764,](#page-121-13) [4765,](#page-121-14) [6261](#page-154-35) \hyperbaseurl . [3492,](#page-96-29) [3493,](#page-96-3) [6348](#page-156-5)  $\hbox{\tt \hypoercalcbp } ... ... . . . . . . . . 469, 469$  $\hbox{\tt \hypoercalcbp } ... ... . . . . . . . . 469, 469$  $\hbox{\tt \hypoercalcbp } ... ... . . . . . . . . 469, 469$  $\hbox{\tt \hypoercalcbp } ... ... . . . . . . . . 469, 469$  $\hbox{\tt \hbox{hypercalcbpdef}}$  ....... [472](#page-17-8) \hyperdef ........ [4974,](#page-126-11) [6350](#page-156-6) \HyperDestLabelReplace . [5352,](#page-134-5) [5359,](#page-134-6) [5362](#page-134-7)

\HyperDestNameFilter . . . . . . . . [4153,](#page-109-17) [4842,](#page-123-12) [5033,](#page-127-4) [5046,](#page-127-5) [5059,](#page-127-6) [5359,](#page-134-8) [8880,](#page-214-5) [8905,](#page-214-16) [9333,](#page-224-24) [9347,](#page-224-25) [9367,](#page-224-27) [9411,](#page-225-24) [9696,](#page-231-0) [9898,](#page-235-23) [10235,](#page-241-4) [10245,](#page-242-20) [10263,](#page-242-23) [10281,](#page-242-22) [10299,](#page-243-12) [10376,](#page-244-20) [10388,](#page-244-21) [10437,](#page-245-17) [10520,](#page-247-19) [11355,](#page-265-15) [11364,](#page-265-16) [11865,](#page-277-21) [11879,](#page-277-22) [11900,](#page-277-24) [11947,](#page-278-28) [12152,](#page-282-9) [12165,](#page-283-28) [12185,](#page-283-30) [12234,](#page-284-23) [14362,](#page-327-9) [14423,](#page-328-3) [14439](#page-328-4) \HyperDestRename . [5332,](#page-134-9) [5350,](#page-134-10) [5363](#page-135-11) \HyperFirstAtBeginDocument . . [6365,](#page-156-7) [6367,](#page-156-8) [6383,](#page-157-18) [6386](#page-157-19)  $\hbox{hyperget } \hbox{ \ldots } \hbox{ $\ldots$ } \hbox{ \ldots } \hbox{ } \hbox{ 5025}$  $\hbox{hyperget } \hbox{ \ldots } \hbox{ $\ldots$ } \hbox{ \ldots } \hbox{ } \hbox{ 5025}$  $\hbox{hyperget } \hbox{ \ldots } \hbox{ $\ldots$ } \hbox{ \ldots } \hbox{ } \hbox{ 5025}$ \hypergetpageref . . . . . . . [7082](#page-173-1) \hypergetref . . . . . . . . . . [7081](#page-173-0) \HyperGlobalCurrentHref . . . . . . [7039,](#page-172-10) [7041,](#page-172-11) [7049,](#page-173-9) [7050,](#page-173-8) [7054,](#page-173-4) [7057,](#page-173-10) [7061,](#page-173-11) [7068,](#page-173-12) [7069,](#page-173-13) [7073](#page-173-14) \hyperimage . . . . . . [4944,](#page-125-2) [8164](#page-199-3) \hyperindexformat . . . . . . [8171](#page-199-14) \hyperlink . . . . [4807,](#page-122-24) [6351,](#page-156-9) [8337](#page-203-8) \hyperlinkfileprefix . [3495,](#page-96-8) [3496,](#page-96-4) [3497,](#page-96-30) [12138](#page-282-10) \HyperLocalCurrentHref . . . . . . . [7057,](#page-173-10) [7059,](#page-173-15) [7066,](#page-173-16) [7067,](#page-173-17) [7068,](#page-173-12) [7069,](#page-173-13) [7071](#page-173-18) \hyperpage . . [6357,](#page-156-10) [8172,](#page-199-11) [8173,](#page-199-15) [8175,](#page-199-13) [8295](#page-202-15) \HyperRaiseLinkDefault . [2205,](#page-68-12) [2235](#page-69-9) \HyperRaiseLinkHook [2204,](#page-68-13) [2236](#page-69-10) \HyperRaiseLinkLength . . [2234,](#page-69-11) [2235,](#page-69-9) [2238](#page-69-1) \hyperref [4953,](#page-125-3) [6353,](#page-156-11) [8433,](#page-204-2) [8449,](#page-205-2) [8458,](#page-205-3) [8480](#page-205-4) \hyperrefundefinedlink . . [4987,](#page-126-12) [4998](#page-126-13) \hypersetup . . [2576,](#page-76-8) [2621,](#page-77-9) [3322,](#page-92-16) [3800,](#page-102-26) [4173,](#page-109-6) [6347](#page-156-12) \hypertarget . . . . . . [4946,](#page-125-22) [6352](#page-156-13) \HyPL@@@CheckThePage [6614,](#page-162-8) [6632](#page-163-7) \HyPL@@CheckThePage . [6590,](#page-162-9) [6592](#page-162-10) \HyPL@Alph . . . . . . . . . . [6509](#page-160-3) \HyPL@alph . . . . . . . . . . [6510](#page-160-4) \HyPL@arabic . . . . . . . . . [6506](#page-160-5) \HyPL@CheckThePage . . [6541,](#page-161-8) [6589](#page-161-9) \HyPL@Entry [6791,](#page-166-7) [6799,](#page-167-4) [6807,](#page-167-5) [6809](#page-167-6)

\HyPL@EveryPage . [6529,](#page-160-6) [6653](#page-163-0) \HyPL@Format [6605,](#page-162-11) [6606,](#page-162-12) [6607,](#page-162-13) [6608,](#page-162-14) [6609,](#page-162-15) [6621](#page-162-16) \HyPL@found [6604,](#page-162-17) [6611,](#page-162-18) [6615,](#page-162-19) [6622,](#page-162-20) [6632,](#page-163-8) [6634](#page-163-6) \HyPL@Labels [6500,](#page-160-7) [6644,](#page-163-9) [6645,](#page-163-10) [6647,](#page-163-11) [6649,](#page-163-2) [6700,](#page-164-6) [6701,](#page-164-7) [6802,](#page-167-7) [6810,](#page-167-8) [6811](#page-167-9) \HyPL@LastNumber [6504,](#page-160-8) [6560,](#page-161-10) [6583](#page-161-11) \HyPL@LastPrefix . . [6505,](#page-160-9) [6554,](#page-161-12) [6585](#page-161-13) \HyPL@LastType . . [6503,](#page-160-10) [6545,](#page-161-14) [6584](#page-161-15) \HyPL@page . [6523,](#page-160-11) [6532,](#page-160-12) [6535,](#page-160-13) [6541,](#page-161-8) [6550](#page-161-16) \HyPL@Prefix [6550,](#page-161-16) [6552,](#page-161-17) [6554,](#page-161-12) [6568,](#page-161-18) [6571,](#page-161-19) [6573,](#page-161-20) [6585,](#page-161-13) [6599,](#page-162-21) [6637](#page-163-12) \HyPL@Roman . . . . . . . . [6507](#page-160-14) \HyPL@roman . . . . . . . . . [6508](#page-160-15) \HyPL@SetPageLabels . . . [6643,](#page-163-13) [6708,](#page-165-9) [6805](#page-167-10) \HyPL@SlidesOptionalPage [6516,](#page-160-16) [6520,](#page-160-17) [6525](#page-160-18) \HyPL@SlidesSetPage . . . [6511,](#page-160-19) [6513,](#page-160-20) [6533,](#page-160-21) [6540](#page-161-21) \HyPL@StorePageLabel . . [6568,](#page-161-18) [6570,](#page-161-22) [6640,](#page-163-14) [6698,](#page-164-8) [6786](#page-166-8) \HyPL@thisLabel . . [6497,](#page-160-22) [6499,](#page-160-23) [6531,](#page-160-24) [6535,](#page-160-13) [6536](#page-160-25) \HyPL@Type . . . . . . . . . . . . . . . . [6538,](#page-161-23) [6545,](#page-161-14) [6549,](#page-161-24) [6567,](#page-161-25) [6575,](#page-161-26) [6584,](#page-161-15) [6598,](#page-162-22) [6636](#page-163-15)  $\H{HypLQUselss ... 6641, 6647}$  $\H{HypLQUselss ... 6641, 6647}$  $\H{HypLQUselss ... 6641, 6647}$  $\H{HypLQUselss ... 6641, 6647}$  $\H{HypLQUselss ... 6641, 6647}$ \HyPsd@@@autoref . [1369,](#page-47-2) [1371,](#page-47-3) [1374](#page-47-4) \HyPsd@@@CJKdigits . . . [1239,](#page-42-0) [1242,](#page-42-1) [1250](#page-42-2) \HyPsd@@@nameref [1351,](#page-46-4) [1353,](#page-46-5) [1356](#page-46-6) \HyPsd@@@pageref . [1333,](#page-46-7) [1335,](#page-46-8) [1338](#page-46-9) \HyPsd@@@ref . [1317,](#page-45-3) [1319,](#page-45-4) [1322](#page-45-5) \HyPsd@@@UTFviii@four [1966,](#page-62-9) [1969](#page-63-10) \HyPsd@@AppendItalcorr [1510](#page-51-12) \HyPsd@@autoref . . [1366,](#page-47-0) [1367](#page-47-5) \HyPsd@@autorefname . . [1387,](#page-47-6) [1390](#page-47-7) \HyPsd@@CJKdigits [1231,](#page-42-3) [1233,](#page-42-4) [1236](#page-42-5)

\HyPsd@@CJKnumber . . . . . . . . [1132,](#page-40-0) [1134,](#page-40-1) [1137,](#page-40-2) [1190,](#page-41-0) [1205,](#page-42-6) [1218,](#page-42-7) [1220,](#page-42-8) [1224](#page-42-9) \HyPsd@@ConvertToUnicode . . . . . . . . . [1838](#page-59-1) \HyPsd@@ding [2103,](#page-66-0) [2107,](#page-66-1) [2118](#page-66-2) \HyPsd@@GetNextTwoTokens . . . . . . . . . [1836](#page-59-2) \HyPsd@@GlyphProcessWarning . . . . . [1696,](#page-56-1) [1699](#page-56-2) \HyPsd@@hspace ... [1287,](#page-44-0) [1288](#page-44-3) \HyPsd@@LetCommand . [1411,](#page-48-0) [1432](#page-49-1) \HyPsd@@nameref . . [1348,](#page-46-2) [1349](#page-46-10) \HyPsd@@pageref . . [1330,](#page-46-0) [1331](#page-46-11) \HyPsd@@ProtectSpacesFi [1455,](#page-50-0) [1461](#page-50-1) \HyPsd@@ref ...... [1314,](#page-45-1) <u>[1315](#page-45-6)</u> \HyPsd@@RemoveBraces . [1478](#page-50-2) \HyPsd@@RemoveBracesFi [1475,](#page-50-3) [1478](#page-51-13) \HyPsd@@RemoveCmdPrefix . . . . . . . [1653,](#page-55-0) [1656](#page-55-1) \HyPsd@@ReplaceFi [1723,](#page-56-0) [1729,](#page-57-0) [1734](#page-57-1) \HyPsd@@UTFviii@four . . [1950,](#page-62-10) [1955](#page-62-11) \HyPsd@add@accent . [512,](#page-20-3) [1276](#page-44-4) \HyPsd@AfterCountRemove . .  $\ldots$  . [1530,](#page-52-5) <u>[1610](#page-54-5)</u> \HyPsd@AfterDimenRemove . .  $\ldots$  . [1536,](#page-52-6) [1613](#page-54-6) \HyPsd@AfterSkipRemove [1542,](#page-52-7) [1625](#page-54-7) \HyPsd@AMSclassfix [620,](#page-23-10) [1297,](#page-45-7) [1299](#page-45-8) \HyPsd@AppendItalcorr . [1494,](#page-51-14) [1501,](#page-51-9) [1510](#page-51-15) \HyPsd@autoref . . . . . [630,](#page-24-6) [1366](#page-47-8) \HyPsd@autorefname [1378,](#page-47-9) [1384](#page-47-10) \HyPsd@CatcodeWarning . . . . . . [1546,](#page-52-8) [1570,](#page-53-3) [1573,](#page-53-4) [1576,](#page-53-5) [1579,](#page-53-6) [1637](#page-54-8) \HyPsd@Char . . . . . . . . . [1840](#page-59-3) \HyPsd@CharOctByte . . . [1860,](#page-60-0) [1862,](#page-60-1) [1865,](#page-60-2) [1874,](#page-60-3) [1879](#page-60-4) \HyPsd@CharSurrogate . . [1854,](#page-59-4) [1871](#page-60-5) \HyPsd@CharTwoByte . . [1852,](#page-59-5) [1859](#page-60-6) \HyPsd@CheckCatcodes . . [684,](#page-27-0) [1520](#page-52-9) \HyPsd@CJK@Unicode . . [1014,](#page-38-0) [1018](#page-38-1)

\HyPsd@CJKActiveChars . [954,](#page-37-4) [969](#page-37-5) \HyPsd@CJKdigit . . [1243,](#page-42-10) [1253](#page-42-11) \HyPsd@CJKdigits . [1016,](#page-38-2) [1229](#page-42-12) \HyPsd@CJKhook [637,](#page-24-7) [925,](#page-36-1) [936](#page-36-2) \HyPsd@CJKhook@bookmarks . . . . . . [931,](#page-36-3) [965](#page-37-6) \HyPsd@CJKhook@unicode [933,](#page-36-4) [1013](#page-38-3) \HyPsd@CJKnumber [1015,](#page-38-4) [1129](#page-40-3) \HyPsd@CJKnumberFour . . . . . . [1147,](#page-40-4) [1151,](#page-41-1) [1155,](#page-41-2) [1168,](#page-41-3) [1172,](#page-41-4) [1176,](#page-41-5) [1182](#page-41-6) \HyPsd@CJKnumberLarge [1160,](#page-41-7) [1167](#page-41-8) \HyPsd@CJKnumberThree [1188,](#page-41-9) [1192,](#page-41-10) [1198](#page-41-11) \HyPsd@CJKnumberTwo [1203,](#page-41-12) [1207,](#page-42-13) [1213](#page-42-14) \HyPsd@ConvertToUnicode [753,](#page-30-3) [1786](#page-58-0) \HyPsd@DecimalToOctal . . [946,](#page-36-5) [977](#page-37-7) \HyPsd@DecimalToOctalFirst . . . . . . [1020,](#page-38-5) [1056](#page-39-0) \HyPsd@DecimalToOctalSecond . . [1021,](#page-38-6) [1030,](#page-38-7) [1093,](#page-39-1) [2122,](#page-66-3) [2128,](#page-66-4) [2131](#page-66-5) \HyPsd@DefCommand [667,](#page-26-6) [668,](#page-26-7) [669,](#page-26-8) [670,](#page-26-9) [1400](#page-48-1) \HyPsd@DieFace . [587,](#page-22-9) [588,](#page-22-3) [589,](#page-22-4) [2043,](#page-64-5) [20571,](#page-450-4) [20572](#page-450-7) \HyPsd@DieFaceLarge . . . [2051,](#page-64-6) [2060](#page-65-0) \HyPsd@ding . . . . . . . [586,](#page-22-0) [2093](#page-65-1) \HyPsd@DisableCommands [903,](#page-34-0) [905](#page-35-0) \HyPsd@DoConvert . [1788,](#page-58-1) [1798](#page-58-2) \HyPsd@DoEscape ..... [1812](#page-59-6) \HyPsd@doxspace ... [725,](#page-29-0) [1759](#page-57-2) \HyPsd@empty . . [710,](#page-29-1) [712,](#page-29-2) [716,](#page-29-3) [717,](#page-29-4) [719,](#page-29-5) [727,](#page-29-6) [734](#page-30-4) \HyPsd@End . . . [684,](#page-27-0) [688,](#page-27-1) [1459,](#page-50-4) [1469,](#page-50-5) [1475,](#page-50-3) [1478,](#page-51-13) [1523,](#page-52-10) [1531,](#page-52-11) [1537,](#page-52-0) [1543,](#page-52-12) [1596,](#page-53-7) [1603,](#page-53-8) [1610,](#page-54-9) [1613,](#page-54-10) [1625](#page-54-11) \HyPsd@EndWithElse . . . [1266,](#page-43-0) [1275](#page-44-5) \HyPsd@EscapeTeX . [764,](#page-30-5) [767,](#page-31-14) [774,](#page-31-15) [1741](#page-57-3) \HyPsd@expand@utfvii . . [1888,](#page-60-7) [1895,](#page-60-8) [1901](#page-61-3) \HyPsd@fi [1451,](#page-50-6) [1457,](#page-50-7) [1461,](#page-50-8) [1467](#page-50-9)

\HyPsd@GetNextTwoTokens . . . . . . . . . . [1836](#page-59-0) \HyPsd@GetOneBye .... [1831](#page-59-7) \HyPsd@GetTwoBytes . . . [1827](#page-59-8) \HyPsd@GLYPHERR [690,](#page-28-2) [1263,](#page-43-1) [1277,](#page-44-6) [1284](#page-44-7) \HyPsd@GlyphProcess . . . [692,](#page-28-3) [1684,](#page-55-2) [1697](#page-56-3) \HyPsd@GlyphProcessWarning . . . . . [1691,](#page-56-4) [1695](#page-56-5) \HyPsd@GobbleFiFi [1268,](#page-44-8) [1274](#page-44-9) \HyPsd@HighA . . . . [1024,](#page-38-8) [1033](#page-38-9) \HyPsd@HighB . . . . [1034,](#page-38-10) [1039](#page-38-11) \HyPsd@HighC . . . . [1040,](#page-38-12) [1043](#page-39-2) \HyPsd@HighD .... [1036,](#page-38-13) [1048](#page-39-3) \HyPsd@href ....... [625,](#page-24-3) [1313](#page-45-9) \HyPsd@hspace ..... [621,](#page-23-9) [1287](#page-44-10) \HyPsd@hspacetest . [1290,](#page-45-10) [1292,](#page-45-11) [1295](#page-45-12) \HyPsd@ifnextchar [653,](#page-25-2) [654,](#page-25-3) [655,](#page-25-4) [1437](#page-49-2) \HyPsd@ignorespaces . [634,](#page-24-8) [912](#page-35-1) \HyPsd@inmathwarn . [511,](#page-20-4) [1260](#page-43-2) \HyPsd@ITALCORR . [645,](#page-25-5) [649,](#page-25-6) [1284](#page-44-11) \HyPsd@LetCommand [671,](#page-26-0) [672,](#page-26-10) [1400](#page-48-2) \HyPsd@LetUnexpandableSpace . [640,](#page-24-9) [641,](#page-24-10) [642,](#page-24-11) [643,](#page-24-12) [1280,](#page-44-12) [1283](#page-44-13) \HyPsd@LoadExtra . . [874,](#page-33-14) [877,](#page-33-15) [2619](#page-77-10) \HyPsd@LoadStringEnc . . . . . . . . [2580,](#page-76-9) [2601,](#page-77-11) [2603,](#page-77-12) [2607,](#page-77-13) [2609,](#page-77-14) [6719](#page-165-10) \HyPsd@LoadUnicode . . . . . . . . . . [864,](#page-33-16) [2539,](#page-76-10) [2545,](#page-76-11) [2547,](#page-76-12) [2554,](#page-76-13) [2600,](#page-77-15) [6713](#page-165-11) \HyPsd@MoonPha . . [2074,](#page-65-2) [2092,](#page-65-3) [20573](#page-450-10) \HyPsd@nameref . . . . [629,](#page-24-13) [1348](#page-46-12) \HyPsd@pageref . . . . [628,](#page-24-14) [1330](#page-46-13) \HyPsd@pdfencoding [754,](#page-30-6) [2538,](#page-76-14) [2541,](#page-76-15) [2563,](#page-76-16) [2575,](#page-76-17) [2578,](#page-76-18) [2579,](#page-76-19) [2584,](#page-76-20) [2599,](#page-77-16) [6715,](#page-165-12) [6717,](#page-165-13) [6734,](#page-165-14) [6737](#page-165-15) \HyPsd@pdfencoding@auto . . . . . . [754,](#page-30-6) [2569,](#page-76-21) [2579,](#page-76-19) [2596,](#page-77-17) [6717,](#page-165-13) [6736](#page-165-16) \HyPsd@pdfencoding@pdfdoc . . . . [2562,](#page-76-22) [2584,](#page-76-20) [2597](#page-77-18) \HyPsd@pdfencoding@unicode . . . [2566,](#page-76-23) [2598,](#page-77-19) [2599,](#page-77-16) [6715,](#page-165-12) [6733](#page-165-17)

\HyPsd@PrerenderUnicode [3693,](#page-100-22) [3709,](#page-101-13) [3715,](#page-101-14) [3721,](#page-101-15) [3727,](#page-101-16) [3732,](#page-101-17) [3750,](#page-101-18) [3756,](#page-101-19) [3836](#page-103-19) \HyPsd@protected@testopt [656,](#page-25-7) [657,](#page-25-8) [1441](#page-49-3) \HyPsd@ProtectSpaces . . . [677,](#page-27-2) [1451,](#page-50-10) [1500](#page-51-8) \HyPsd@ref ....... [627,](#page-24-15) [1314](#page-45-13) \HyPsd@RemoveBraces . . . [679,](#page-27-3) [1472,](#page-50-11) [1489,](#page-51-16) [1497,](#page-51-17) [1503](#page-51-18) \HyPsd@RemoveCmdPrefix [1646,](#page-55-3) [1652](#page-55-4) \HyPsd@RemoveMask [687,](#page-27-4) [1459,](#page-50-4) [1469](#page-50-12) \HyPsd@RemoveSpaceWarning  $\ldots$  [1620,](#page-54-3) [1632,](#page-54-12) [1658](#page-55-5) \HyPsd@ReplaceSpaceWarning  $\ldots$  [1615,](#page-54-1) [1627,](#page-54-4) [1671](#page-55-6) \HyPsd@Rest [1524,](#page-52-13) [1592,](#page-53-9) [1600,](#page-53-10) [1603,](#page-53-8) [1611,](#page-54-13) [1616,](#page-54-14) [1622,](#page-54-15) [1628,](#page-54-16) [1634](#page-54-17) \HyPsd@SanitizeForOutFile . . . . . . . [14201,](#page-323-14) [14232](#page-324-9) \HyPsd@SanitizeOut@BraceLeft . . [14236,](#page-324-6) [14242,](#page-324-10) [14251](#page-324-11) \HyPsd@SanitizeOut@BraceRight . . [14239,](#page-324-8) [14254,](#page-324-12) [14263](#page-324-13) \HyPsd@SPACEOPTI [681,](#page-27-5) [697,](#page-28-4) [698,](#page-28-0) [700,](#page-28-5) [702,](#page-28-6) [704,](#page-28-7) [705,](#page-28-8) [744,](#page-30-7) [746,](#page-30-8) [1566,](#page-53-11) [1770](#page-58-3) \HyPsd@spaceopti . . . [746,](#page-30-8) [1715](#page-56-6) \HyPsd@String [678,](#page-27-6) [680,](#page-27-7) [683,](#page-27-8) [685,](#page-27-9) [691,](#page-28-9) [693,](#page-28-10) [1483,](#page-51-19) [1484,](#page-51-20) [1494,](#page-51-14) [1554,](#page-53-12) [1556,](#page-53-13) [1560,](#page-53-14) [1561,](#page-53-15) [1565,](#page-53-16) [1566,](#page-53-11) [1581,](#page-53-17) [1582,](#page-53-18) [1614,](#page-54-0) [1626,](#page-54-18) [1685,](#page-55-7) [1686](#page-55-8) \HyPsd@StringSubst . [694,](#page-28-11) [696,](#page-28-12) [702,](#page-28-6) [708,](#page-28-13) [711,](#page-29-7) [714,](#page-29-8) [717,](#page-29-4) [736,](#page-30-9) [739,](#page-30-10) [741,](#page-30-11) [1738](#page-57-4)  $\H{VPsd@Subst ... ... ... 690.}$ [699,](#page-28-1) [703,](#page-28-14) [709,](#page-28-15) [715,](#page-29-9) [719,](#page-29-5) [723,](#page-29-10) [728,](#page-29-11) [729,](#page-29-12) [730,](#page-29-13) [731,](#page-29-14) [732,](#page-29-15) [733,](#page-29-16) [737,](#page-30-12) [740,](#page-30-13) [1722,](#page-56-7) [1739,](#page-57-5) [1754,](#page-57-6) [1755,](#page-57-7) [1756](#page-57-8) \HyPsd@temp . . . . . . . . . . [757,](#page-30-1) [759,](#page-30-14) [760,](#page-30-15) [762,](#page-30-0) [763,](#page-30-16) [770,](#page-31-16) [772,](#page-31-3) [773,](#page-31-17) [2561,](#page-76-24) [2562,](#page-76-22) [2563,](#page-76-16) [2566,](#page-76-23) [2569,](#page-76-21) [2575,](#page-76-17) [2587,](#page-76-25) [2591,](#page-77-20) [6732,](#page-165-18) [6733,](#page-165-17) [6734,](#page-165-14) [6736,](#page-165-16) [6737,](#page-165-15) [6742](#page-165-19) \HyPsd@tocsection . . . . . . . . . . . [1300,](#page-45-14) [1301,](#page-45-15) [1302,](#page-45-16) [1303,](#page-45-17) [1304,](#page-45-18) [1305,](#page-45-19) [1306,](#page-45-20) [1308](#page-45-21) \HyPsd@UnescapedString . [759](#page-30-14) \HyPsd@UnexpandableSpace . .  $\frac{1283}{1466}$ , [1616,](#page-54-14) [1628](#page-54-16) \HyPsd@unichar . . . [1908,](#page-61-4) [1975,](#page-63-11) [1981,](#page-63-12) [1986](#page-63-13) \HyPsd@unichar@first@byte . . . . . . . . [1994,](#page-63-14) [2014](#page-63-15) \HyPsd@unichar@octtwo . [2016,](#page-64-7) [2024,](#page-64-8) [2030](#page-64-9) \HyPsd@unichar@second@byte . . . . . . [2002,](#page-63-16) [2022](#page-64-10) \HyPsd@UnicodeReplacementCharacter . . [1978,](#page-63-17) [2013,](#page-63-18) [2046,](#page-64-11) [2076,](#page-65-4) [2081,](#page-65-5) [2089,](#page-65-6) [2096,](#page-65-7) [2099,](#page-65-8) [2109,](#page-66-6) [2167](#page-67-1) \HyPsd@utf@viii@undeferr . [508,](#page-20-5) [2035](#page-64-12) \HyPsd@UTFviii . . . . [502,](#page-20-6) [1900](#page-61-5) \HyPsd@UTFviii@@three . [1931,](#page-62-12) [1940](#page-62-13) \HyPsd@UTFviii@@two . . [1916,](#page-61-6) [1922](#page-61-7) \HyPsd@UTFviii@ccxliv@def . . . . . . . [1906,](#page-61-8) [1912](#page-61-9) \HyPsd@UTFviii@ccxliv@undef . . . . . [1905,](#page-61-10) [1911](#page-61-11) \HyPsd@UTFviii@four . . . [1904,](#page-61-12) [1949](#page-62-14) \HyPsd@UTFviii@three . . [1903,](#page-61-13) [1930](#page-62-15) \HyPsd@UTFviii@two [1902,](#page-61-14) [1915](#page-61-15) \HyPsd@Warning . . [1445,](#page-49-4) [1638,](#page-54-19) [1659,](#page-55-9) [1672,](#page-55-10) [1701,](#page-56-8) [1707](#page-56-9) \HyPsd@XSPACE [647,](#page-25-9) [724,](#page-29-17) [1284](#page-44-15) \HyPsd@xspace . . [722,](#page-29-18) [724,](#page-29-17) [725](#page-29-0) \HyRef@@StarSetRef [8406,](#page-204-3) [8411](#page-204-4) \HyRef@autopageref [8477,](#page-205-5) [8479](#page-205-6) \HyRef@autopagerefname [8476,](#page-205-7) [8480,](#page-205-4) [8482](#page-205-8) \HyRef@autoref . . . . [8495,](#page-206-6) [8496](#page-206-7) \HyRef@autosetref . . [8499,](#page-206-8) [8502](#page-206-9) \HyRef@CaseStar . . [8563,](#page-207-0) [8569](#page-207-1) \HyRef@currentHtag . . . . . . . . . . [8515,](#page-206-10) [8533,](#page-206-11) [8536,](#page-207-2) [8542,](#page-207-3) [8549,](#page-207-4) [8555,](#page-207-5) [8570](#page-207-6) \HyRef@MakeUppercaseFirstOfFive . . . [4717,](#page-120-13) [8427,](#page-204-5) [8429](#page-204-6) \HyRef@name . . . . . . . . . . . . . . . [8531,](#page-206-12) [8532,](#page-206-13) [8537,](#page-207-7) [8544,](#page-207-8) [8562,](#page-207-9) [8563,](#page-207-0) [8564,](#page-207-10) [8566](#page-207-11) \HyRef@Ref . . . . . . . [4702,](#page-120-14) [8432](#page-204-7) \HyRef@ShowKeysInit . . . [8572,](#page-207-12) [8583](#page-207-13) \HyRef@ShowKeysRef [8503,](#page-206-14) [8571](#page-207-14)

\HyRef@StarSetRef . [4705,](#page-120-15) [4709,](#page-120-16) [4713,](#page-120-17) [4717,](#page-120-13) [8399,](#page-204-8) [8418,](#page-204-9) [8421,](#page-204-10) [8424,](#page-204-11) [8427](#page-204-5) \HyRef@StripStar . . [8530,](#page-206-15) [8561](#page-207-15) \HyRef@testreftype . [8508,](#page-206-16) [8527](#page-206-17) \HyRef@thisref . . . . [8505,](#page-206-18) [8508](#page-206-16) \HyTmp@found [5747,](#page-144-6) [5757,](#page-144-7) [5760](#page-144-8) \HyTmp@key . . . . . [5741,](#page-144-9) [5742](#page-144-4) \HyTmp@optitem . . . . . . . . . . . . [5697,](#page-143-18) [5713,](#page-143-19) [5740,](#page-144-10) [5745,](#page-144-11) [5751,](#page-144-12) [5772,](#page-144-13) [5783](#page-144-14) \HyTmp@optlist . . . [5696,](#page-143-20) [5711,](#page-143-21) [5712,](#page-143-22) [5743,](#page-144-15) [5744,](#page-144-16) [5749,](#page-144-17) [5750,](#page-144-18) [5758,](#page-144-19) [5759,](#page-144-20) [5779,](#page-144-0) [5781,](#page-144-1) [5788,](#page-144-21) [5791](#page-144-22) \HyXeTeX@CheckUnicode . . . . . . [3679,](#page-100-23) [3690,](#page-100-24) [3708,](#page-100-25) [3714,](#page-101-20) [3720,](#page-101-21) [3726,](#page-101-22) [3731,](#page-101-23) [3749,](#page-101-24) [3755,](#page-101-25) [3835,](#page-103-20) [6747](#page-165-20) **I** \i . . [14777,](#page-335-2) [14943,](#page-339-1) [14946,](#page-339-2) [14949,](#page-339-3) [14952,](#page-339-4) [15227,](#page-345-2) [15403,](#page-348-2) [15406,](#page-348-3) [15409,](#page-348-4) [15412,](#page-348-5) [15541,](#page-351-1) [15546,](#page-351-2) [15551,](#page-351-3) [15556,](#page-351-4) [15560,](#page-351-5) [15797,](#page-356-0) [15868,](#page-357-5) [15876](#page-357-7) \ibar . . . . . . . . . . [16035,](#page-361-3) [20642](#page-451-15) \if [1309,](#page-45-22) [6558,](#page-161-5) [6566,](#page-161-7) [7237,](#page-177-15) [7238,](#page-177-16) [10666,](#page-250-21) [10669,](#page-250-23) [10673,](#page-251-9) [10677,](#page-251-10) [10681,](#page-251-11) [10683,](#page-251-13) [10685,](#page-251-15) [13882](#page-316-0) \if@eqnstar . . . . . . . [7181,](#page-176-20) [7190](#page-176-21) \if@filesw [2175,](#page-67-2) [5013,](#page-126-14) [5320,](#page-133-10) [6363,](#page-156-14) [6787,](#page-166-9) [6797,](#page-167-11) [7704,](#page-188-11) [7719,](#page-189-4) [7736,](#page-189-5) [7748,](#page-189-6) [7768,](#page-190-14) [7773,](#page-190-15) [7792,](#page-190-16) [8220,](#page-200-19) [12963,](#page-298-20) [12994,](#page-298-21) [13009,](#page-299-8) [14202,](#page-323-18) [14389,](#page-327-10) [14468](#page-329-13) \if@hyper@item . . . . . . . . [6879](#page-169-9) \if@Localurl . . . . . [10222,](#page-241-7) [10268](#page-242-24) \if@mid@expandable . . . . . [619](#page-23-11) \if@minipage . . . . . . [7572,](#page-185-7) [7644](#page-187-11) \if@nmbrlist . . . . . . . . . . [6865](#page-168-5) \if@skiphyperref ....... [6880](#page-169-10) \IfBooleanTF ........ [8495](#page-206-6)  $\frac{325}{.}$ [978,](#page-37-8) [1027,](#page-38-14) [1049,](#page-39-4) [1052,](#page-39-5) [1058,](#page-39-6) [1094,](#page-39-7) [1138,](#page-40-5) [1254,](#page-42-15) [1944,](#page-62-16) [2075,](#page-65-9) [2566,](#page-76-23) [3426,](#page-95-17) [4550,](#page-117-30) [5543,](#page-139-3) [5648,](#page-142-24) [5777,](#page-144-23) [5854,](#page-146-18) [6996,](#page-171-11) [7005,](#page-172-12) [8029,](#page-195-1) [8197,](#page-200-1) [8234,](#page-200-5) [8504,](#page-206-3) [10733,](#page-252-4) [11238,](#page-263-20) [13943,](#page-318-21) [13971,](#page-318-24) [14040,](#page-319-26) [14076,](#page-320-19) [14112,](#page-321-11) [14309](#page-326-2) \ifcat . . . [1525,](#page-52-14) [1552,](#page-52-15) [1559,](#page-53-19) [1564,](#page-53-20) [1569,](#page-53-21) [1572,](#page-53-22) [1575,](#page-53-23) [1578,](#page-53-24)

[5276,](#page-132-8) [5278](#page-133-11) \ifcsname .... [1887,](#page-60-9) [3283,](#page-92-22) [10334](#page-243-13) \ifdim . . [1295,](#page-45-0) [1614,](#page-54-0) [1618,](#page-54-2) [1626,](#page-54-18) [1630,](#page-54-20) [2250,](#page-69-12) [2273,](#page-69-13) [4156,](#page-109-18) [4158,](#page-109-1) [4578,](#page-117-32) [9240,](#page-221-6) [9244,](#page-221-7) [9249,](#page-221-8) [9253,](#page-221-9) [9260,](#page-221-10) [9261,](#page-221-11) [9265,](#page-222-8) [9266,](#page-222-9) [9273,](#page-222-10) [9274,](#page-222-11) [9275,](#page-222-12) [10194,](#page-241-8) [10195,](#page-241-9) [10198,](#page-241-10) [10199,](#page-241-11) [10205,](#page-241-12) [10206,](#page-241-13) [10207,](#page-241-14) [10338,](#page-243-14) [10339,](#page-243-15) [10343,](#page-243-16) [10344,](#page-243-17) [10351,](#page-244-22) [10352,](#page-244-23) [10353,](#page-244-24) [11267,](#page-263-1) [11281,](#page-264-5) [11652,](#page-272-5) [11653,](#page-272-6) [11656,](#page-272-7) [11657,](#page-272-8) [11663,](#page-272-9) [11664,](#page-272-10) [11665,](#page-272-11) [12540,](#page-290-18) [12578,](#page-291-16) [12579,](#page-291-26) [13141,](#page-301-21) [13180,](#page-302-13) [13181,](#page-302-20) [13497,](#page-308-24) [13536,](#page-309-10) [13537](#page-309-16)  $\left\{ \alpha \right\}$  . . . . . . . . . . . . . . . [5866](#page-146-27) \IfFileExists . [2848,](#page-82-18) [2885,](#page-82-19) [8720,](#page-210-21) [12266](#page-285-0) \ifFld@checked ... [5800,](#page-145-33) [12891,](#page-296-27) [13929](#page-317-24) \ifFld@comb .......... [5647](#page-142-25)  $\iff$   $\iff$  ........ [5675,](#page-142-26) [5680,](#page-142-27) [12553,](#page-290-19) [12582,](#page-291-27) [13154,](#page-301-22) [13184,](#page-302-21) [13510,](#page-309-17) [13540](#page-309-18) \ifFld@disabled ... [5801,](#page-145-34) [12892](#page-296-28) \ifFld@edit ........... [5681](#page-142-28) \ifFld@fileselect  $\dots\dots \ 5650$  $\dots\dots \ 5650$ \ifFld@hidden ... [12512,](#page-289-12) [12567,](#page-290-11) [12647,](#page-292-7) [12671,](#page-292-8) [12697,](#page-293-7) [12719,](#page-293-8) [12790,](#page-295-25) [12802,](#page-295-26) [12812,](#page-295-27) [12895,](#page-296-29) [13116,](#page-301-13) [13169,](#page-302-12) [13252,](#page-303-7) [13274,](#page-304-10) [13303,](#page-304-11) [13324,](#page-305-2) [13465,](#page-308-14) [13525,](#page-309-9) [13622,](#page-311-6) [13647,](#page-311-7) [13676,](#page-312-10) [13701](#page-312-11) \ifFld@multiline ... [5648,](#page-142-24) [12501,](#page-289-23) [12797,](#page-295-28) [13104,](#page-300-24) [13453](#page-307-19) \ifFld@multiselect  $\dots 5719$  $\dots 5719$ \ifFld@password . . [5649,](#page-142-30) [12778](#page-294-18) \ifFld@popdown . [5467,](#page-138-32) [12554,](#page-290-20) [13155,](#page-301-23) [13511](#page-309-19) \ifFld@radio [12550,](#page-290-21) [12572,](#page-290-22) [12827,](#page-295-29) [13151,](#page-301-24) [13174,](#page-302-22) [13507,](#page-309-20) [13530](#page-309-21) \ifFld@readonly .. [12799,](#page-295-30) [12809,](#page-295-31) [12893](#page-296-30)  $\ifForm@html . . . . . . . . 5821$  $\ifForm@html . . . . . . . . 5821$ \ifhint . . . . . . . [2847,](#page-82-20) [4441,](#page-115-24) [4503](#page-116-22) \ifhmode [2208,](#page-68-4) [2212,](#page-68-14) [2272,](#page-69-14) [2281,](#page-70-9) [4848,](#page-123-18) [7293,](#page-179-13) [7368,](#page-181-19) [7377,](#page-181-20) [7529,](#page-184-11) [7531,](#page-184-12) [8875,](#page-213-12) [8883,](#page-214-22) [11273,](#page-263-21) [12251](#page-284-26) \ifHy@activeanchor . . [364,](#page-14-10) [5289](#page-133-12) \ifHy@backref . [365,](#page-14-11) [4354,](#page-113-21) [4729,](#page-120-18) [6240,](#page-153-22) [7769,](#page-190-17) [7805](#page-190-18) \ifHy@bookmarks ... [366,](#page-14-12) [4603](#page-118-9) \ifHy@bookmarksnumbered [367,](#page-15-12) [14189](#page-323-19) \ifHy@bookmarksopen [368,](#page-15-13) [4593](#page-118-10) \ifHy@breaklinks . . . [369,](#page-15-14) [2498,](#page-75-24) [10913,](#page-256-27) [10954,](#page-257-13) [11249,](#page-263-22) [11272](#page-263-23) \ifHy@CJKbookmarks . [371,](#page-15-15) [930](#page-36-6) \ifHy@colorlinks [372,](#page-15-16) [4674,](#page-119-7) [6245,](#page-153-23) [11846](#page-276-12) \ifHy@destlabel .... [373,](#page-15-17) [5299](#page-133-13) \ifHy@draft . . . . . . . . [374,](#page-15-18) [4241](#page-111-24) \ifHy@DviMode [2654,](#page-78-18) [2674,](#page-78-19) [2869](#page-82-21) \ifHy@DvipdfmxOutlineOpen . . . . . . [4576,](#page-117-33) [14441](#page-328-11) \ifHy@frenchlinks . . . [380,](#page-15-19) [4687](#page-120-19) \ifHy@href@ismap . . [4904,](#page-124-17) [8980,](#page-216-15) [10017,](#page-237-20) [10413,](#page-245-18) [10483,](#page-246-20) [11506](#page-268-10) \ifHy@hyperfigures . [378,](#page-15-20) [4334,](#page-113-22) [6225,](#page-153-24) [8161](#page-199-16) \ifHy@hyperfootnotes [381,](#page-15-21) [7300](#page-180-12) \ifHy@hyperindex . . [382,](#page-15-22) [4344,](#page-113-23) [6235,](#page-153-25) [8168](#page-199-17) \ifHy@hypertexnames [383,](#page-15-23) [7025,](#page-172-13) [7918](#page-193-25) \ifHy@implicit . [384,](#page-15-24) [4359,](#page-113-24) [4701,](#page-120-20) [14493](#page-329-14) \ifHy@linktocpage . . [385,](#page-15-25) [2458,](#page-74-25) [2468](#page-74-26) \ifHy@localanchorname . . . [386,](#page-15-26) [7058,](#page-173-19) [7070](#page-173-20) \ifHy@naturalnames . [388,](#page-15-27) [7037](#page-172-14) \ifHy@nesting . [389,](#page-15-28) [4339,](#page-113-25) [4947,](#page-125-23) [4981,](#page-126-15) [5019,](#page-127-8) [5274,](#page-132-9) [6230,](#page-153-26) [7325,](#page-180-13) [7345,](#page-181-21) [7423,](#page-182-10) [7583](#page-185-8) \ifHy@next . . . . . . . . [921,](#page-35-2) [8185](#page-200-20) \ifHy@ocgcolorlinks . . . . . . . . . . . . [392,](#page-15-29) [3384,](#page-94-12) [4660,](#page-119-8) [4670,](#page-119-9) [6250,](#page-153-27) [8672,](#page-210-22) [8761,](#page-211-14) [8839,](#page-213-13) [8847,](#page-213-14) [9761,](#page-232-9) [9844,](#page-234-12) [9852](#page-234-13) \ifHy@pageanchor . . . [393,](#page-15-30) [7917](#page-193-26) \ifHy@pdfa . . . [411,](#page-15-31) [4263,](#page-111-25) [4662,](#page-119-10) [5176,](#page-130-1) [5480,](#page-138-33) [6074,](#page-150-35) [6127,](#page-151-26) [6255,](#page-153-28) [8909,](#page-214-23) [8975,](#page-215-18) [9010,](#page-216-16) [9044,](#page-217-11) [9304,](#page-222-13) [9907,](#page-235-24) [9940,](#page-236-21) [9975,](#page-236-22) [10007,](#page-237-21) [10037,](#page-237-22) [10419,](#page-245-19) [10440,](#page-245-20) [10463,](#page-246-21) [10489,](#page-246-22) [10523,](#page-247-20) [10557,](#page-247-21) [10576,](#page-248-13) [11379,](#page-266-23) [12446,](#page-288-5) [12637,](#page-292-23) [12690,](#page-293-23) [13042,](#page-299-9) [13242,](#page-303-19) [13296,](#page-304-24) [13415,](#page-306-3) [13611,](#page-311-24) [13669,](#page-312-25) [13884,](#page-316-19) [13932,](#page-317-25) [14101](#page-321-16) \ifHy@pdfcenterwindow . . . [370,](#page-15-32)

[9095,](#page-218-14) [9643,](#page-230-16) [10106,](#page-239-18) [10771,](#page-253-11) [11123,](#page-260-22) [12030](#page-280-15)

\ifHy@pdfdisplaydoctitle . . [410,](#page-15-33) [9096,](#page-218-15) [9644,](#page-230-17) [10107,](#page-239-19) [10772,](#page-253-12) [11124,](#page-260-23) [12031](#page-280-16) \ifHy@pdfescapeform [377,](#page-15-34) [13779,](#page-314-10) [13809](#page-315-18) \ifHy@pdffitwindow . [379,](#page-15-35) [9094,](#page-218-16) [9642,](#page-230-18) [10105,](#page-239-20) [10770,](#page-253-13) [11122,](#page-260-24) [12029](#page-280-17) \ifHy@pdfmarkerror [11170,](#page-261-7) [11179](#page-261-8) \ifHy@pdfmenubar . . [387,](#page-15-36) [9092,](#page-218-17) [9640,](#page-230-19) [10103,](#page-239-21) [10768,](#page-253-14) [11120,](#page-260-25) [12027](#page-280-18) \ifHy@pdfnewwindow [391,](#page-15-37) [3996,](#page-106-22) [10460](#page-246-13) \ifHy@pdfnewwindowset . . [390,](#page-15-38) [3994](#page-106-23) \ifHy@pdfpagelabels [394,](#page-15-39) [6485,](#page-159-12) [6698,](#page-164-9) [6785](#page-166-10) \ifHy@pdfstring . . . . . . [395,](#page-15-40) [888](#page-34-1) \ifHy@pdftoolbar ... [403,](#page-15-41) [9091,](#page-218-18) [9639,](#page-230-20) [10102,](#page-239-22) [10767,](#page-253-15) [11119,](#page-260-26) [12026](#page-280-19) \ifHy@pdfusetitle .... [405,](#page-15-42) [6392](#page-157-20) \ifHy@pdfwindowui . [409,](#page-15-43) [9093,](#page-218-19) [9641,](#page-230-21) [10104,](#page-239-23) [10769,](#page-253-16) [11121,](#page-260-27) [12028](#page-280-20) \ifHy@plainpages [396,](#page-15-44) [4349,](#page-113-26) [7919](#page-193-27) \ifHy@psdextra . . [402,](#page-15-45) [596,](#page-22-10) [878](#page-33-17) \ifHy@psize ............ [397](#page-15-46) \ifHy@raiselinks [398,](#page-15-47) [9380,](#page-225-28) [9460,](#page-227-31) [9497,](#page-227-32) [9537,](#page-228-28) [11916,](#page-278-32) [12198](#page-283-32) \ifHy@seminarslides ...... [399](#page-15-48) \ifHy@setpagesize . [400,](#page-15-49) [9228,](#page-221-12) [10191,](#page-240-6) [10335,](#page-243-18) [11649](#page-272-12) \ifHy@setpdfversion . [2622,](#page-77-21) [8677](#page-210-23) \ifHy@stoppedearly ...... [362](#page-14-13) \ifHy@texht . . . [401,](#page-15-50) [4420,](#page-114-19) [4699,](#page-120-21) [5891,](#page-146-28) [5924,](#page-147-26) [6098,](#page-150-36) [6122,](#page-151-27) [6293,](#page-154-32) [8345](#page-203-9) \ifHy@typexml ........ [363](#page-14-14) \ifHy@unicode ... [404,](#page-15-51) [498,](#page-19-2) [533,](#page-21-7) [536,](#page-21-8) [597,](#page-22-11) [695,](#page-28-16) [707,](#page-28-17) [735,](#page-30-17) [743,](#page-30-18) [752,](#page-30-19) [949,](#page-37-9) [1640,](#page-54-21) [1661,](#page-55-11) [1674,](#page-55-12) [1703,](#page-56-10) [1709,](#page-56-11) [1976,](#page-63-19) [2044,](#page-64-13) [2094,](#page-65-10) [2537,](#page-76-26) [2577,](#page-76-27) [3681,](#page-100-26) [6722,](#page-165-21) [13831](#page-315-19) \ifHy@verbose . [406,](#page-15-52) [4811,](#page-122-25) [4827,](#page-123-19) [4839,](#page-123-20) [5423,](#page-137-26) [7994,](#page-195-14) [8681](#page-210-24) \ifHyField@NeedAppearances . . [5864,](#page-146-29) [5866,](#page-146-27) [5869,](#page-146-30) [12448,](#page-288-6) [13044,](#page-299-10) [13417](#page-306-4) \ifHyInfo@AddonUnsupported . ... [3812,](#page-102-27) [3826,](#page-103-21) [3867](#page-103-22)<br>erBoolean ....... 2322 \IfHyperBoolean . . . . . . .

\IfHyperBooleanExists . . . [2316,](#page-70-10) [2323](#page-71-16)  $\infty$  . . . . . . . . . . . . . . . . [6948](#page-170-20) \ifmeasuring<br>@  $\dots$  . . . . [6906,](#page-169-11) [6911](#page-169-12) \ifmmode ... [595,](#page-22-12) [10916,](#page-256-28) [11244](#page-263-24) \ifnum . . [1019,](#page-38-15) [1130,](#page-40-6) [1146,](#page-40-7) [1150,](#page-40-8) [1170,](#page-41-13) [1183,](#page-41-14) [1186,](#page-41-15) [1199,](#page-41-16) [1201,](#page-41-17) [1214,](#page-42-16) [1216,](#page-42-17) [1222,](#page-42-18) [1848,](#page-59-9) [1851,](#page-59-10) [1934,](#page-62-17) [1977,](#page-63-20) [1980,](#page-63-21) [1992,](#page-63-22) [2045,](#page-64-14) [2048,](#page-64-15) [2061,](#page-65-11) [2095,](#page-65-12) [2098,](#page-65-13) [2101,](#page-66-7) [2105,](#page-66-8) [2120,](#page-66-9) [2124,](#page-66-10) [2127,](#page-66-11) [2213,](#page-68-5) [2251,](#page-69-15) [2663,](#page-78-20) [2779,](#page-80-22) [2782,](#page-80-23) [2808,](#page-81-17) [3427,](#page-95-18) [3428,](#page-95-19) [4264,](#page-111-8) [4456,](#page-115-25) [4492,](#page-116-23) [4506,](#page-116-24) [4509,](#page-116-25) [4587,](#page-118-11) [4594,](#page-118-12) [4881,](#page-124-18) [5702,](#page-143-13) [5773,](#page-144-24) [5784,](#page-144-25) [6515,](#page-160-26) [6539,](#page-161-27) [6560,](#page-161-10) [6576,](#page-161-28) [6678,](#page-164-4) [6975,](#page-171-12) [6978,](#page-171-13) [7864,](#page-192-9) [7877,](#page-192-10) [8673,](#page-210-7) [8678,](#page-210-1) [8692,](#page-210-2) [8696,](#page-210-25) [8701,](#page-210-26) [8719,](#page-210-3) [8740,](#page-211-2) [9259,](#page-221-13) [9873,](#page-234-14) [9878,](#page-235-25) [10193,](#page-241-15) [10337,](#page-243-19) [10460,](#page-246-13) [10590,](#page-248-9) [10720,](#page-252-3) [10728,](#page-252-5) [10730,](#page-252-6) [10731,](#page-252-7) [10741,](#page-252-8) [10744,](#page-252-2) [10844,](#page-255-3) [10846,](#page-255-0) [10966,](#page-257-14) [11651,](#page-272-13) [11692,](#page-272-14) [12604,](#page-291-12) [12609,](#page-291-13) [12614,](#page-291-14) [12945,](#page-297-15) [13022,](#page-299-11) [13218,](#page-303-4) [13566,](#page-310-7) [13571,](#page-310-8) [13582,](#page-310-9) [13830,](#page-315-16) [13912,](#page-317-22) [13943,](#page-318-21) [13948,](#page-318-22) [13971,](#page-318-24) [13977,](#page-318-25) [14006,](#page-319-24) [14040,](#page-319-26) [14046,](#page-320-17) [14065,](#page-320-15) [14076,](#page-320-19) [14081,](#page-320-20) [14112,](#page-321-11) [14117,](#page-321-12) [14146,](#page-322-0) [14162,](#page-322-3) [14305,](#page-326-1) [14375,](#page-327-11) [14378,](#page-327-12) [14402,](#page-327-13) [14405,](#page-327-14) [14443,](#page-328-12) [14552,](#page-330-21) [14567,](#page-331-10) [14582](#page-331-14) \ifodd . . . . . . . [1958,](#page-62-18) [1963,](#page-62-19) [7947](#page-194-12)  $\infty$  . . . . . . . . . . . . . [7295](#page-179-14) \ifpdf . . . [2656,](#page-78-21) [2699,](#page-79-19) [2710,](#page-79-20) [4399,](#page-114-20) [4482](#page-116-26) \ifpdfstringunicode  $\ldots$  [503,](#page-20-7) [506](#page-20-8) \ifportrait . . . . . . . . . . . [9239](#page-221-14)  $\label{thm:nonlin}$ \iftrue . [1454,](#page-50-14) [1733,](#page-57-9) [5869,](#page-146-30) [14554](#page-330-22) \iftutex . . . . . . . . . . . . . . . [758](#page-30-20) \ifvmode ..... [2227,](#page-69-16) [2249,](#page-69-17) [2262](#page-69-18) \ifvoid . . . . . . . . . . . [7142,](#page-175-6) [7146](#page-175-7) \ifvtex . . [2662,](#page-78-22) [2778,](#page-80-24) [2807,](#page-81-18) [4456,](#page-115-25) [4492,](#page-116-23) [4506,](#page-116-24) [4509](#page-116-25) \ifxetex . [2659,](#page-78-23) [2751,](#page-80-25) [3680,](#page-100-27) [4425,](#page-115-26) [4489,](#page-116-27) [4577,](#page-117-34) [5064](#page-128-15) \ignorespaces . . [634,](#page-24-8) [7255,](#page-178-0) [7333,](#page-180-14) [7339,](#page-180-15) [7353,](#page-181-22) [7362,](#page-181-23) [7460,](#page-183-22) [7568,](#page-185-9) [7579,](#page-185-10) [7582,](#page-185-11) [7640,](#page-187-12) [7648,](#page-187-13) [7712,](#page-188-12) [7727,](#page-189-7) [7744,](#page-189-8) [7753,](#page-189-9) [7803](#page-190-19)

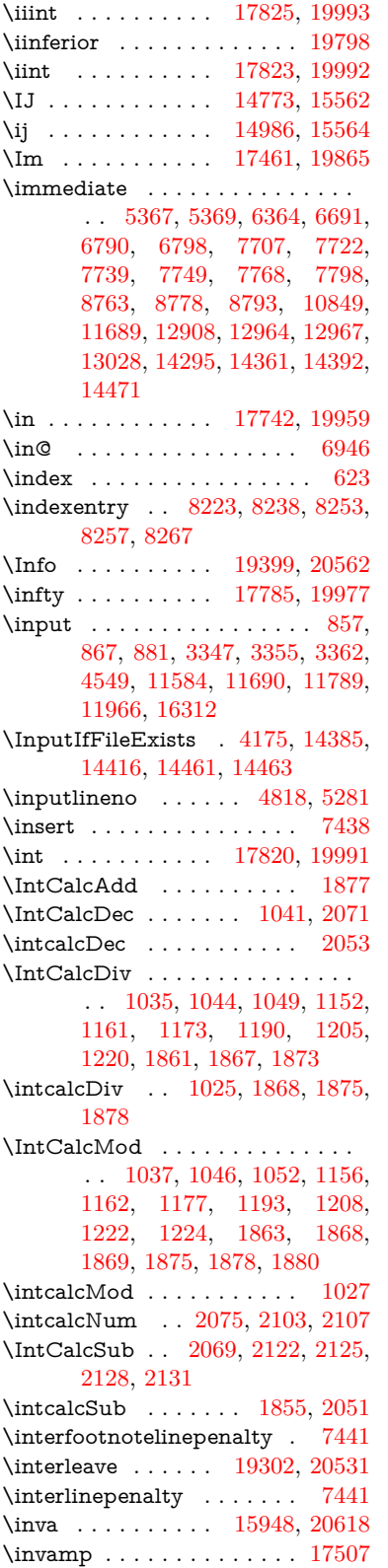

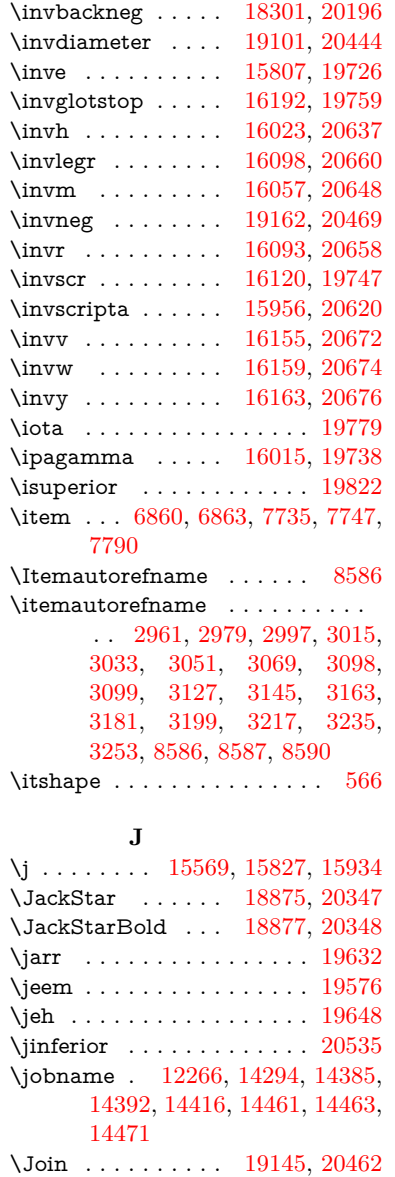

# \jupiter . . . . . . . . [18661,](#page-413-8) [20272](#page-444-11)

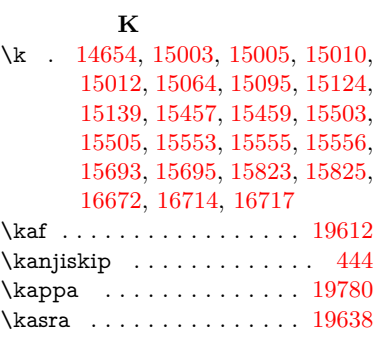

\Jupiter . . . . . . . . [18663,](#page-413-7) [20844](#page-455-10)

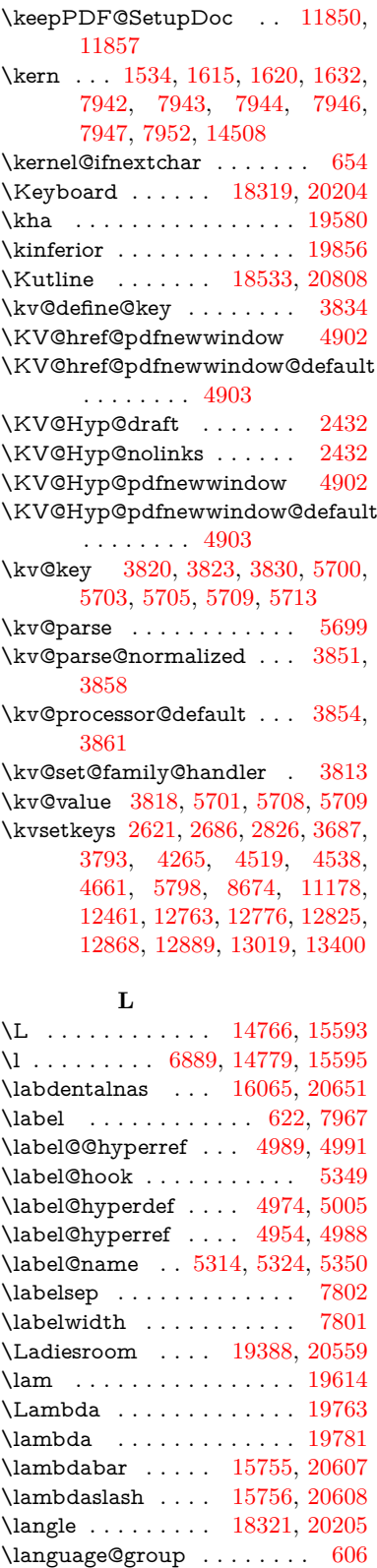

\LARGE .............. [573](#page-22-14) \Large . . . . . . . . . . . . . . . [574](#page-22-15) \large . . . . . . . . . . . . . . . [577](#page-22-16) \LargerOrEqual . . [17967,](#page-399-6) [20761](#page-453-16)  $\label{eq:1}$  \lastnodetype ........  $2251$ \lastskip [2250,](#page-69-12) [2258,](#page-69-19) [2265,](#page-69-20) [2273,](#page-69-13) [2277,](#page-70-11) [2284](#page-70-8) \LaTeX . [530,](#page-21-9) [532,](#page-21-10) [12272,](#page-285-6) [12273](#page-285-7) \LaTeXe . . . . . . . . . [531,](#page-21-11) [12273](#page-285-7) \latfric . . . . . . . . . [16047,](#page-361-6) [20645](#page-451-23) \LayoutCheckField [6176,](#page-152-30) [12721,](#page-293-24) [13325,](#page-305-9) [13706](#page-312-26) \LayoutChoiceField [6168,](#page-152-31) [12571,](#page-290-23) [13173,](#page-302-23) [13529](#page-309-22) \LayoutPushButtonField . [6184,](#page-152-32) [12641,](#page-292-24) [12649,](#page-292-25) [13246,](#page-303-20) [13253,](#page-303-21) [13615,](#page-311-25) [13624](#page-311-26) \LayoutTextField . [6160,](#page-151-28) [12515,](#page-289-24) [13118,](#page-301-25) [13471](#page-308-25) \lbrackdbl . . . . . . . . . . . . [20399](#page-447-2) \lccode . [959,](#page-37-10) [1742,](#page-57-10) [1743,](#page-57-11) [1744,](#page-57-12) [1745,](#page-57-13) [1746,](#page-57-14) [1747,](#page-57-15) [1748,](#page-57-16) [1749,](#page-57-17) [1750,](#page-57-18) [1751,](#page-57-19) [1898,](#page-61-16) [6034,](#page-149-27) [8182,](#page-199-8) [8183,](#page-200-22) [14219,](#page-323-20) [14220,](#page-323-21) [14221,](#page-324-14) [14222,](#page-324-15) [14223,](#page-324-16) [14224,](#page-324-17) [14225,](#page-324-18) [14226,](#page-324-19) [14227,](#page-324-20) [14228,](#page-324-21) [14229](#page-324-22) \lcurvearrowdown [19041,](#page-420-0) [20423](#page-447-3) \lcurvearrowse . . . [19033,](#page-420-1) [20420](#page-447-4) \lcurvearrowsw . . [19036,](#page-420-2) [20421](#page-447-5) \ldots . . . . . . . . . . . . . . . . [523](#page-20-9) \le . . . . . . . . . . . . [17959,](#page-399-7) [20051](#page-440-12) \leadsto . . . . . . . . [19027,](#page-420-3) [20418](#page-447-6) \leavevmode . . [631,](#page-24-18) [2202,](#page-68-15) [4251,](#page-111-21) [4269,](#page-111-27) [4309,](#page-112-1) [5074,](#page-128-16) [5106,](#page-128-17) [5181,](#page-130-2) [6341,](#page-155-29) [7367,](#page-181-24) [7528,](#page-184-13) [8494,](#page-206-19) [8895,](#page-214-24) [8963,](#page-215-19) [8998,](#page-216-17) [9032,](#page-217-12) [9291,](#page-222-14) [9379,](#page-225-29) [9459,](#page-227-33) [9496,](#page-227-34) [9536,](#page-228-29) [9887,](#page-235-26) [9929,](#page-235-27) [9967,](#page-236-23) [10000,](#page-237-23) [10233,](#page-241-16) [10242,](#page-242-25) [10296,](#page-243-20) [10455,](#page-246-23) [10480,](#page-246-24) [10510,](#page-247-22) [10543,](#page-247-23) [10915,](#page-256-29) [11242,](#page-263-25) [11495,](#page-268-11) [11522,](#page-268-12) [11553,](#page-269-11) [11915,](#page-278-33) [12197,](#page-283-33) [12516,](#page-289-25) [12642,](#page-292-26) [12650,](#page-292-27) [12689,](#page-293-25) [12722,](#page-293-26) [13119,](#page-301-26) [13205,](#page-302-24) [13227,](#page-303-22) [13247,](#page-303-23) [13254,](#page-303-24) [13275,](#page-304-25) [13295,](#page-304-26) [13326,](#page-305-10) [13472,](#page-308-26) [13564,](#page-310-22) [13593,](#page-310-23) [13616,](#page-311-27) [13625,](#page-311-28) [13649,](#page-311-29) [13668,](#page-312-27) [13707,](#page-312-28) [14506](#page-329-16) \Leftarrow . . . . . . [17671,](#page-394-6) [19928](#page-438-12) \leftarrow . . . . . . . . . . . . [19878](#page-437-15) \leftarrowtail . . . . [17588,](#page-392-3) [19896](#page-437-16) \leftarrowtriangle [17719,](#page-395-7) [19948](#page-438-13) \leftbarharpoon . . [19078,](#page-421-1) [20435](#page-447-7) \LEFTCIRCLE .. [18570,](#page-411-4) [20242](#page-444-12)<br>\leftharpoondown 17619, 19909 \leftharpoondown [17619,](#page-393-3) [19909](#page-438-14) \leftharpoonup . . [17616,](#page-393-4) [19908](#page-438-15) \leftleftarrows . . . [17648,](#page-393-5) [19919](#page-438-16) \leftleftharpoons . [19066,](#page-421-2) [20431](#page-447-8) \leftModels . . . . . [19287,](#page-425-2) [20901](#page-456-8) \leftmodels . . . . . [19280,](#page-425-3) [20899](#page-456-9) \leftmoon . . . . . . [18639,](#page-413-9) [20267](#page-444-13) \leftpointright . . . [18613,](#page-412-8) [20824](#page-455-11) \Leftrightarrow . . [17682,](#page-394-7) [19932](#page-438-17) \leftrightarrow . . . [17557,](#page-391-1) [19882](#page-437-17) \leftrightarrows . . [17646,](#page-393-6) [19918](#page-438-18) \leftrightarrowtriangle . . [17723,](#page-395-8) [19950](#page-438-19) \leftrightharpoon . [19055,](#page-421-3) [20427](#page-447-9)<br>\leftrightharpoons 17657, 19923 \leftrightharpoons \Leftscissors . . . . [18814,](#page-416-1) [20875](#page-456-10) \leftslice . . . . . . . [19224,](#page-424-7) [20496](#page-449-13) \leftspoon . . . . . . [18984,](#page-419-2) [20398](#page-447-10) \leftsquigarrow . . [17699,](#page-394-8) [19940](#page-438-21) \lefttherefore . . . . [17337,](#page-387-5) [19818](#page-436-15) \leftthreetimes . . . [18198,](#page-404-4) [20151](#page-442-5) \LeftTorque . . . . . [19048,](#page-421-4) [20884](#page-456-11) \Lefttorque . . . . . [19049,](#page-421-5) [20885](#page-456-12) \leftVdash . . . . . . [19274,](#page-425-4) [20897](#page-456-13) \leftvdash . . . . . . [18119,](#page-402-2) [20774](#page-454-7) \legacy . . . . . . [6885,](#page-169-14) [6890,](#page-169-15) [6892](#page-169-16) \legm . . . . . . . . . [16062,](#page-361-7) [20650](#page-451-24) \legr . . . . . . . . . . [16105,](#page-362-6) [20662](#page-452-18) \Leo . . . . . . . . . . [18690,](#page-413-10) [20853](#page-455-12) \leo . . . . . . . . . . . [18688,](#page-413-11) [20281](#page-445-15) \leq . . . . . . . . . . . [17959,](#page-399-7) [20050](#page-440-13) \leqclosed . . . . . . [18170,](#page-403-2) [20790](#page-454-8) \leqq . . . . . . . . . . [17968,](#page-399-8) [20054](#page-440-14) \leqslant . . . . . . . [19189,](#page-423-12) [20480](#page-448-16) \lessapprox . . . . . [19197,](#page-424-8) [20484](#page-448-17) \lessclosed . . . . . . [18164,](#page-403-3) [20788](#page-454-9) \lessdot . . . . . . . . [18228,](#page-404-5) [20164](#page-442-6) \lesseqgtr . . . . . . [18237,](#page-405-3) [20168](#page-442-7) \lesseqqgtr . . . . . . [19215,](#page-424-9) [20492](#page-448-18) \lessgtr . . . . . . . . [18009,](#page-400-4) [20073](#page-441-3) \LessOrEqual . . . [17962,](#page-399-9) [20760](#page-453-17) \lesssim . . . . . . . . [17999,](#page-400-5) [20069](#page-441-4) \Letter . . . . . . . . [18827,](#page-416-2) [20876](#page-456-14) \LHD . . . . . . . . . [18563,](#page-411-5) [20239](#page-444-14) \lhd . . . . . . . . . . . [18162,](#page-403-4) [20137](#page-442-8) \lhooknwarrow . . [19019,](#page-420-4) [20414](#page-447-11) \lhooksearrow . . . [19023,](#page-420-5) [20416](#page-447-12) \Libra . . . . . . . . . [18696,](#page-414-7) [20855](#page-455-13) \libra . . . . . . . . . . [18694,](#page-414-8) [20283](#page-445-16) \Lightning . . . . . . [17606,](#page-392-4) [20730](#page-453-18) \lightning . . . . . . [17604,](#page-392-5) [19904](#page-438-22) \limits . . . . . . . . . . . . . . . [4794](#page-122-27) \linferior . . . . . . . . . . . . . [19857](#page-437-18)

\literalps@out [2200,](#page-68-16) [10838,](#page-254-18) [10843,](#page-255-5) [10895,](#page-256-30) [10901,](#page-256-31) [10927,](#page-256-32) [10933,](#page-257-15) [11189,](#page-262-7) [11205,](#page-262-8) [11239,](#page-263-26) [11240,](#page-263-27) [11268,](#page-263-28) [11270,](#page-263-2) [11282,](#page-264-9) [11284,](#page-264-6) [11582,](#page-270-6) [11679,](#page-272-16) [11688,](#page-272-17) [11746,](#page-274-4) [11759,](#page-274-5) [11840,](#page-276-13) [11964,](#page-279-20) [12124](#page-282-11) \ll . . . . . . . . . . . . [17980,](#page-400-6) [20060](#page-440-15) \llap . . . . . . . . . . . . . . . . [5079](#page-128-18) \llbracket . . . . . . . [18988,](#page-419-3) [20880](#page-456-15) \llcorner . . . . . . . [18311,](#page-406-6) [20200](#page-443-9) \Lleftarrow . . . . . [17695,](#page-394-9) [19938](#page-438-23) \lll . . . . . . . . . . . . [18232,](#page-404-6) [20166](#page-442-9) \llparenthesis . . . . [19097,](#page-422-2) [20442](#page-448-19) \lnapprox . . . . . . [19210,](#page-424-10) [20490](#page-448-20) \lneq . . . . . . . . . . [19205,](#page-424-11) [20488](#page-448-21) \lneqq . . . . . . . . . [17976,](#page-400-7) [20058](#page-440-16) \lnsim . . . . . . . . . [18264,](#page-405-4) [20180](#page-443-10) \Longleftarrow . . [19003,](#page-420-6) [20406](#page-447-13) \longleftarrow . . . [18997,](#page-419-4) [20403](#page-447-14) \Longleftrightarrow [19007,](#page-420-7) [20408](#page-447-15) \longleftrightarrow [19001,](#page-420-8) [20405](#page-447-16) \longlegr . . . . . . . . . . . . . [19745](#page-435-15) \Longmapsfrom . . [19011,](#page-420-9) [20410](#page-447-17) \Longmapsto . . . . [19013,](#page-420-10) [20411](#page-447-18) \longmapsto . . . . [19009,](#page-420-11) [20409](#page-447-19) \Longrightarrow . [19005,](#page-420-12) [20407](#page-447-20) \longrightarrow . . [18999,](#page-420-13) [20404](#page-447-21) \looparrowleft . . . [17598,](#page-392-6) [19901](#page-438-24) \looparrowright . . [17600,](#page-392-7) [19902](#page-438-25) \lower . . [5081,](#page-128-2) [9386,](#page-225-1) [9466,](#page-227-2) [9503,](#page-227-4) [9543,](#page-228-2) [11270,](#page-263-2) [11922,](#page-278-1) [12204](#page-283-1) \lowercase [960,](#page-37-11) [1752,](#page-57-20) [1899,](#page-61-17) [2333,](#page-71-17) [2905,](#page-83-10) [2935,](#page-83-24) [3760,](#page-101-9) [3796,](#page-102-15) [5372,](#page-135-7) [5373,](#page-135-3) [5376,](#page-135-4) [5381,](#page-135-1) [5405,](#page-136-2) [5415,](#page-136-0) [5469,](#page-138-1) [5525,](#page-139-5) [5845,](#page-146-14) [5919,](#page-147-12) [5922,](#page-147-13) [6035,](#page-149-28) [8184,](#page-200-23) [10965,](#page-257-16) [14230](#page-324-23) \lozenge . . . . . . . . [18568,](#page-411-6) [20241](#page-444-15) \lrcorner . . . . . . . [18313,](#page-406-7) [20201](#page-443-11) \LT@array . . . . . . . . . . . . [7127](#page-175-8) \LT@foot . . . . . . . . . [7142,](#page-175-6) [7146](#page-175-7) \LT@p@ftn . . [7399,](#page-182-11) [7402,](#page-182-12) [7406,](#page-182-13) [7416](#page-182-14) \LT@p@ftntext . . . . [7397,](#page-182-15) [7404](#page-182-16) \LT@start . . . . . . . . [7144,](#page-175-9) [7154](#page-175-10) \ltimes . . . . . . . . [18193,](#page-404-7) [20149](#page-442-10) \ltx@backslashchar [311,](#page-13-6) [312,](#page-13-7) [313,](#page-13-8) [314,](#page-13-9) [315,](#page-13-10) [316,](#page-13-11) [317,](#page-13-12) [318,](#page-13-13) [319,](#page-13-14) [320,](#page-13-15) [321,](#page-13-16) [323,](#page-13-17) [4069](#page-107-7) \ltx@empty . . . . . . . . [351,](#page-14-15) [352,](#page-14-16) [458,](#page-16-1) [1522,](#page-52-17) [2655,](#page-78-0) [2867,](#page-82-15) [2879,](#page-82-17) [2883,](#page-82-13) [3376,](#page-94-13) [3513,](#page-97-25) [3889,](#page-104-9) [3906,](#page-104-14) [3913,](#page-104-15) [4015,](#page-106-24) [4134,](#page-109-20) [4135,](#page-109-21) [4138,](#page-109-22) [4139,](#page-109-23) [4140,](#page-109-24)

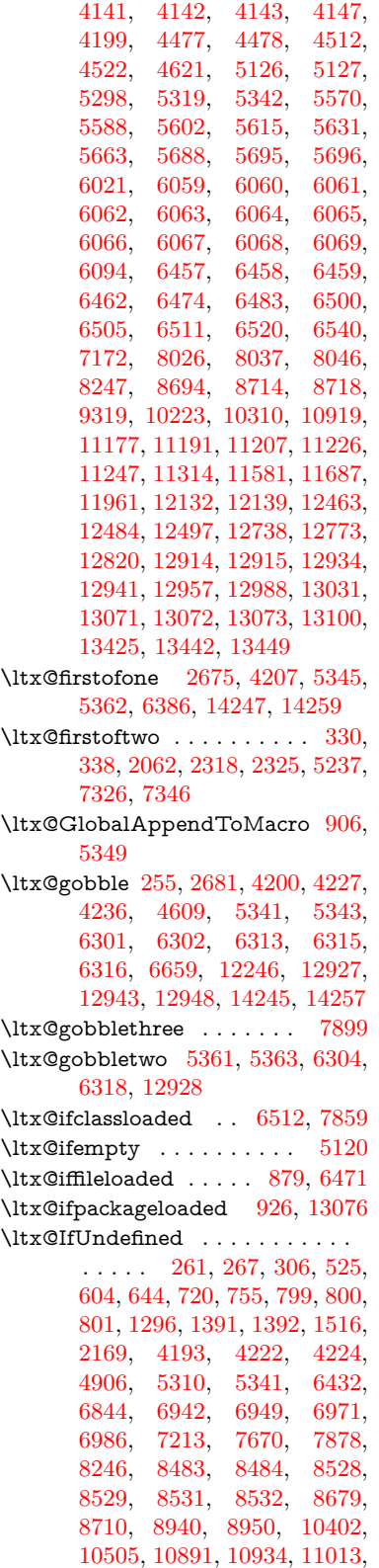

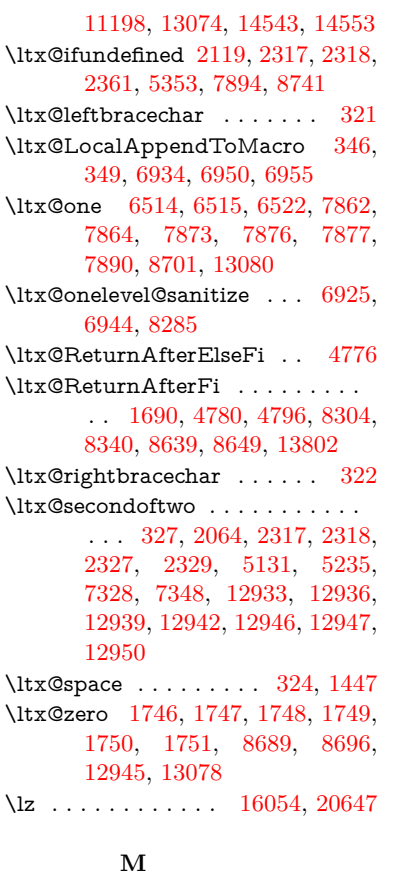

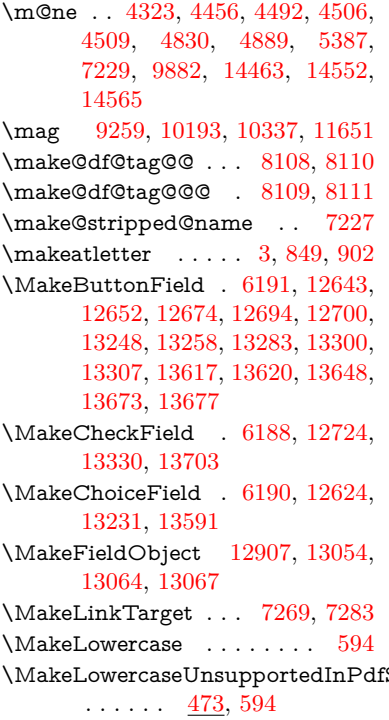

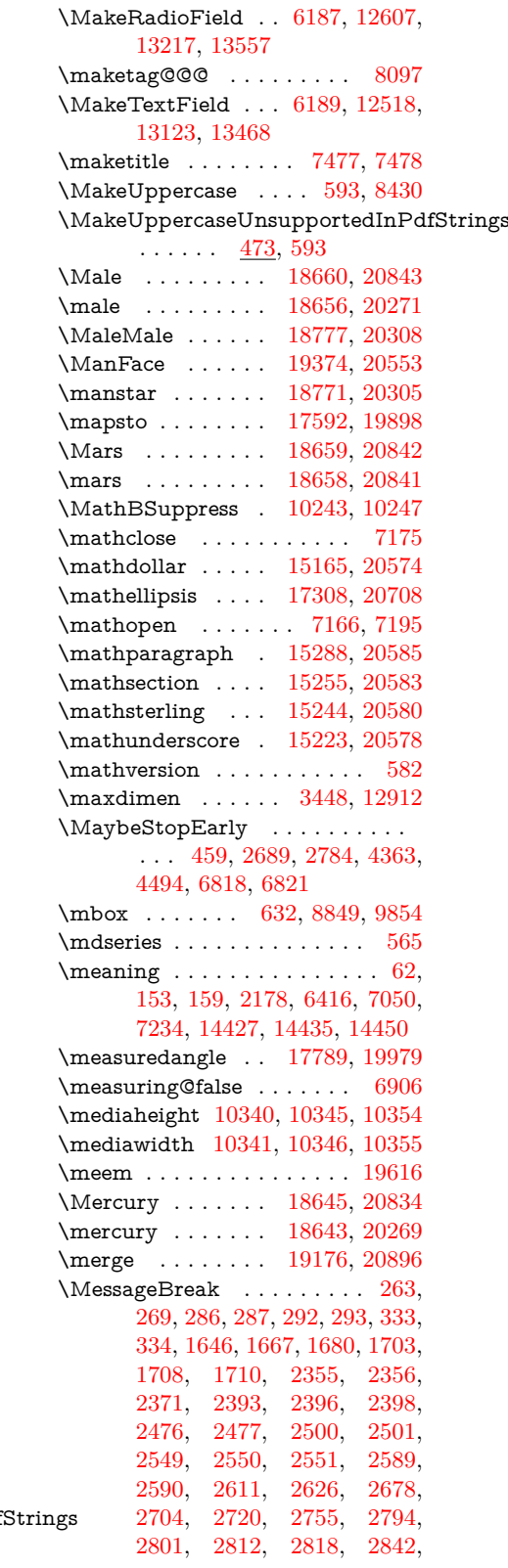

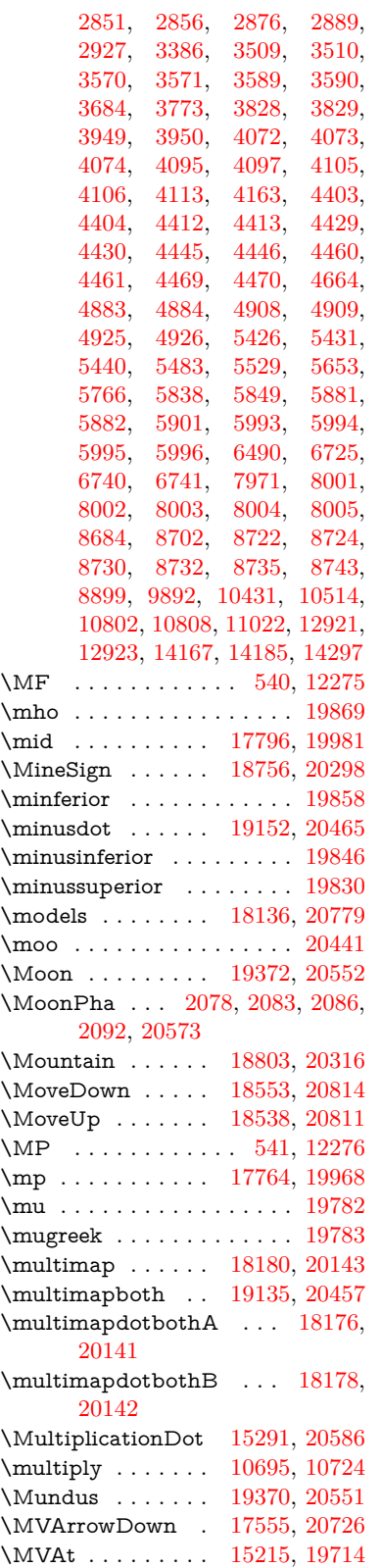

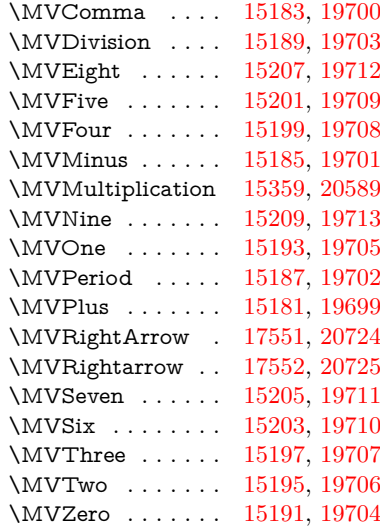

## **N**

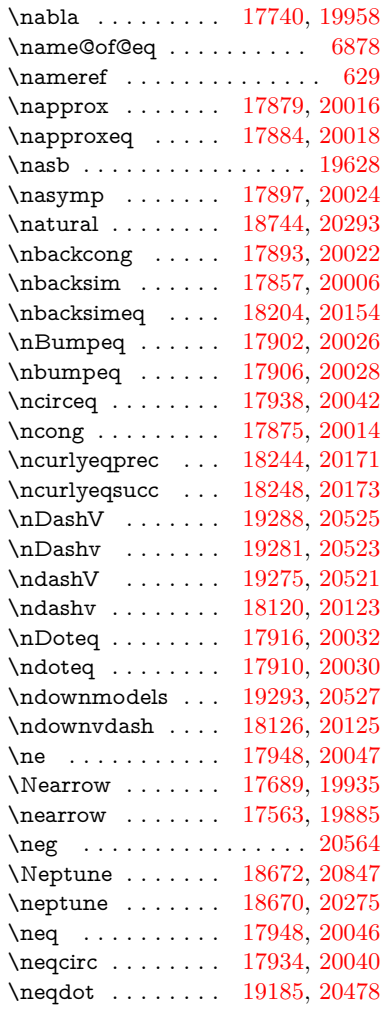

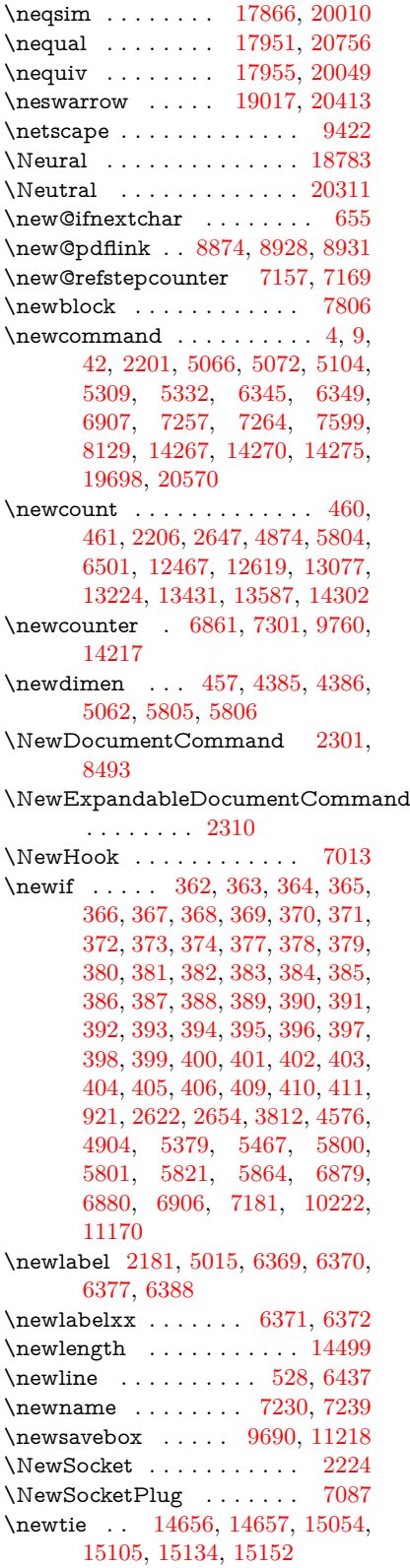

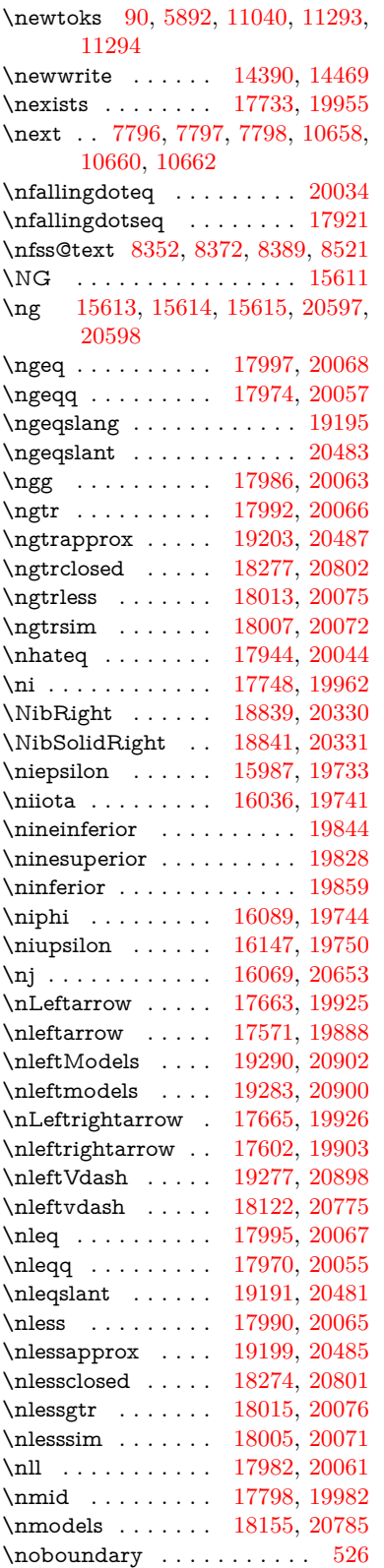

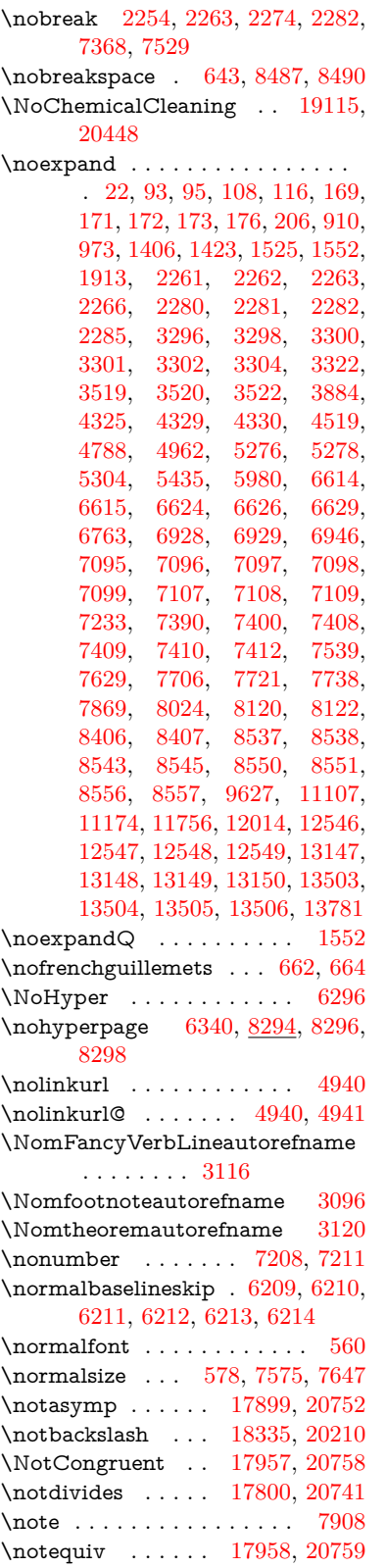

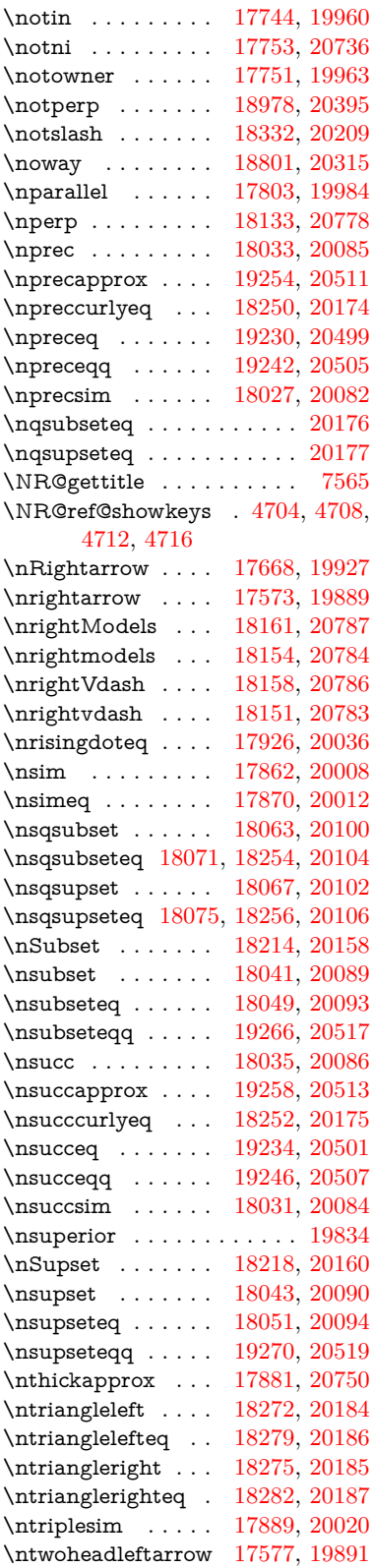

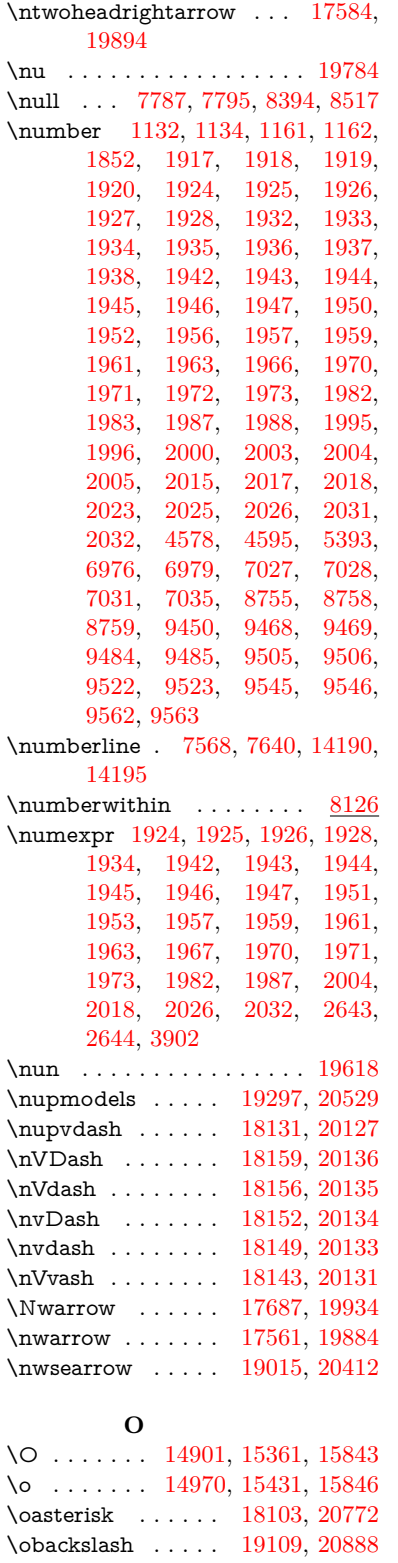

\obar . . . . . . . . . . [19103,](#page-422-6) [20445](#page-448-31)

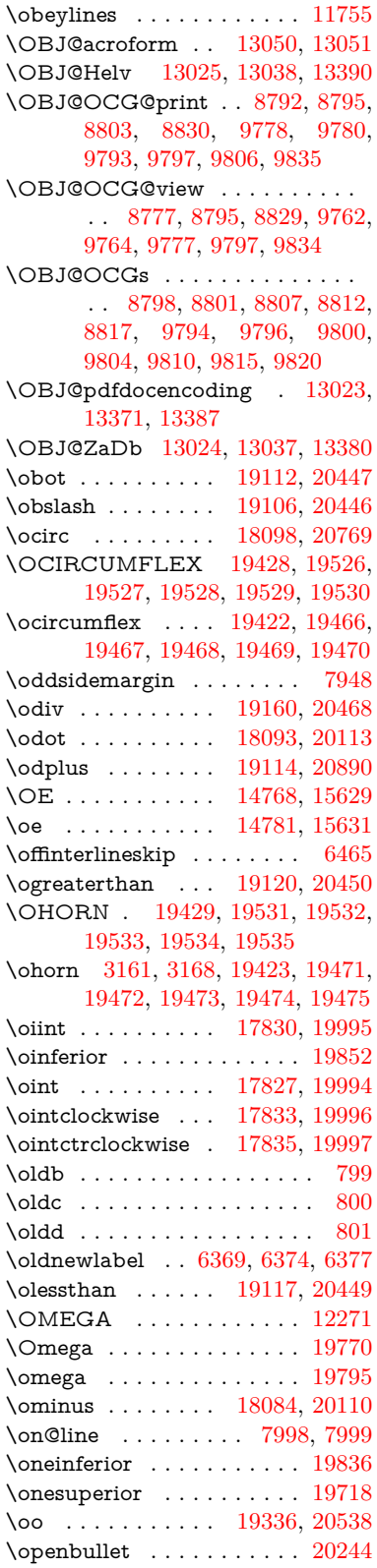

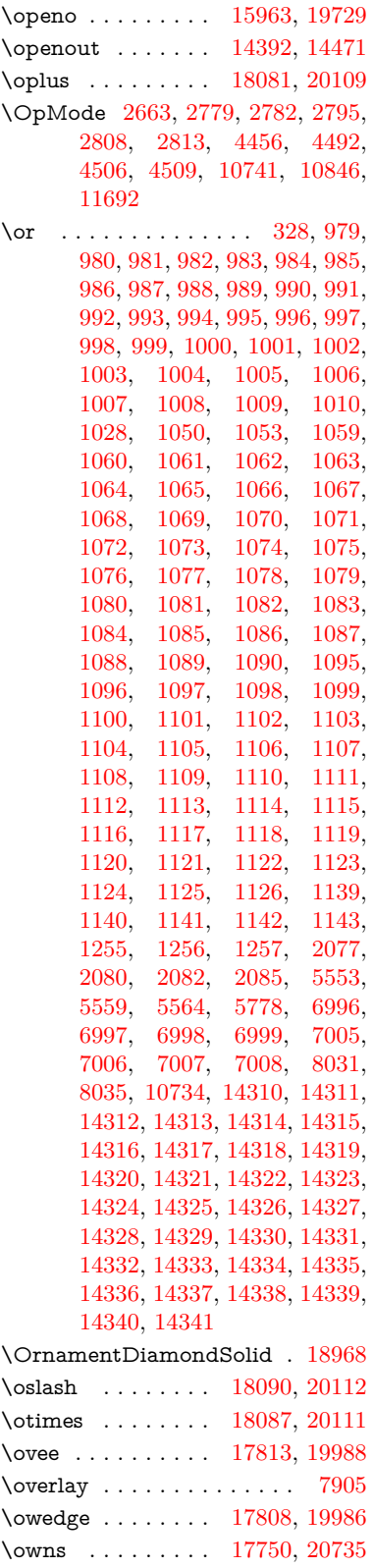

**P**

\P . . . . . . . . . . . . . . . . . . . [522](#page-20-12) \p@ [1983,](#page-63-4) [1988,](#page-63-5) [5807,](#page-145-14) [5813,](#page-145-9) [9395,](#page-225-30) [9479,](#page-227-38) [9517,](#page-228-33) [9557,](#page-228-34) [10694,](#page-251-0) [11931,](#page-278-34) [12218,](#page-284-28) [12542,](#page-290-27) [13143,](#page-301-30) [13499](#page-308-30)  $\begin{array}{ccc} \texttt{N}\n \texttt{P}\n \texttt{Q}\n \texttt{P}\n \texttt{Q}\n \texttt{Q}\n \texttt$ \PackageError . . . . . . . . . . . [61](#page-7-26) \PackageInfo . . . . . [8752,](#page-211-23) [12919](#page-297-26) \PackageWarning . . [2625,](#page-77-24) [5764](#page-144-28) \pageautorefname . . [2974,](#page-84-20) [2992,](#page-85-18) [3010,](#page-85-19) [3028,](#page-85-20) [3046,](#page-86-14) [3064,](#page-86-15) [3082,](#page-86-16) [3122,](#page-88-13) [3140,](#page-89-26) [3158,](#page-89-27) [3176,](#page-89-28) [3194,](#page-90-13) [3212,](#page-90-14) [3230,](#page-91-14) [3248,](#page-91-15) [3266,](#page-91-16) [8490,](#page-206-26) [8603](#page-208-10) \pagename . . . . . . . . . . . [8487](#page-206-25) \pageref . . [628,](#page-24-14) [4373,](#page-113-29) [8476,](#page-205-7) [8480](#page-205-4) \paperheight . [4156,](#page-109-18) [9244,](#page-221-7) [9246,](#page-221-15) [9249,](#page-221-8) [9251,](#page-221-16) [9266,](#page-222-9) [9268,](#page-222-15) [9275,](#page-222-12) [9277,](#page-222-16) [10199,](#page-241-11) [10200,](#page-241-18) [10207,](#page-241-14) [10208,](#page-241-19) [10344,](#page-243-17) [10345,](#page-243-23) [10353,](#page-244-24) [10354,](#page-244-25) [11657,](#page-272-8) [11658,](#page-272-18) [11665,](#page-272-11) [11666](#page-272-19) \paperwidth . [9240,](#page-221-6) [9242,](#page-221-17) [9253,](#page-221-9) [9255,](#page-221-18) [9265,](#page-222-8) [9267,](#page-222-17) [9274,](#page-222-11) [9276,](#page-222-18) [10198,](#page-241-10) [10200,](#page-241-18) [10206,](#page-241-13) [10208,](#page-241-19) [10343,](#page-243-16) [10346,](#page-244-26) [10352,](#page-244-23) [10355,](#page-244-27) [11656,](#page-272-7) [11658,](#page-272-18) [11664,](#page-272-10) [11666](#page-272-19) \par . . . . [7567,](#page-185-15) [7595,](#page-186-19) [7638,](#page-187-15) [7648,](#page-187-13) [7789,](#page-190-25) [7809](#page-190-26) \paragraphautorefname . . . . . . . . [2970,](#page-84-21) [2988,](#page-85-21) [3006,](#page-85-22) [3024,](#page-85-23) [3042,](#page-86-17) [3060,](#page-86-18) [3078,](#page-86-19) [3111,](#page-88-10) [3113,](#page-88-5) [3136,](#page-89-29) [3154,](#page-89-30) [3172,](#page-89-5) [3190,](#page-90-15) [3208,](#page-90-16) [3226,](#page-91-17) [3244,](#page-91-18) [3262,](#page-91-19) [8599](#page-208-11) \parallel ....... [17801,](#page-396-12) [19983](#page-439-29) \parenleftinferior . . . . . . . [19848](#page-437-31) \parenleftsuperior . . . . . . [19832](#page-436-22) \parenrightinferior . . . . . . [19849](#page-437-32) \parenrightsuperior ..... [19833](#page-436-23) \parr . . . . . . . . . . [17510,](#page-391-5) [20723](#page-453-30) \partautorefname . . [2964,](#page-84-22) [2982,](#page-84-23) [3000,](#page-85-24) [3018,](#page-85-25) [3036,](#page-85-26) [3054,](#page-86-20) [3072,](#page-86-21) [3102,](#page-87-2) [3130,](#page-88-19) [3148,](#page-89-31) [3166,](#page-89-32) [3184,](#page-90-17) [3202,](#page-90-18) [3220,](#page-90-19) [3238,](#page-91-20) [3256,](#page-91-21) [8593](#page-208-12) \partial . . . . . . . [17729,](#page-395-16) [19953](#page-438-32) \partnumberline . [14192,](#page-323-9) [14197](#page-323-26) \PassOptionsToPackage . . . . . . . . [2701,](#page-79-26) [2713,](#page-79-27) [2716,](#page-79-28) [2728,](#page-79-29) [2739,](#page-80-28) [2768,](#page-80-29) [2827,](#page-81-26) [2833,](#page-81-27)

[2864,](#page-82-26) [2916,](#page-83-26) [2920,](#page-83-27) [2942,](#page-84-24) [4191,](#page-110-18) [4204,](#page-110-19) [4215,](#page-110-20) [4539](#page-117-36) \patchcmd . . . . . . . . . . . . [7296](#page-179-11) \pdf@addtoks ... [11296,](#page-264-13) [11318,](#page-264-4) [11324,](#page-265-11) [11333,](#page-265-27) [11340,](#page-265-28) [11344,](#page-265-3) [11346,](#page-265-4) [11348,](#page-265-5) [11350,](#page-265-6) [11352,](#page-265-7) [11360,](#page-265-18) [11369,](#page-265-20) [11373,](#page-265-10) [11375,](#page-266-0) [11377,](#page-266-1) [11380,](#page-266-24) [11389,](#page-266-25) [11393,](#page-266-4) [11395,](#page-266-5) [11397,](#page-266-6) [11399,](#page-266-7) [11401,](#page-266-8) [11403,](#page-266-9) [11405,](#page-266-10) [11407,](#page-266-11) [11409,](#page-266-12) [11411,](#page-266-13) [11413,](#page-266-14) [11415,](#page-266-15) [11417,](#page-266-16) [11419,](#page-266-17) [11421,](#page-266-18) [11423,](#page-266-19) [11424,](#page-266-20) [11425,](#page-266-21) [11426,](#page-266-22) [11427,](#page-267-0) [11428,](#page-267-1) [11429,](#page-267-2) [11430,](#page-267-3) [11431,](#page-267-4) [11432,](#page-267-5) [11433,](#page-267-6) [11438](#page-267-13) \pdf@addtoksx . . [11290,](#page-264-14) [11300,](#page-264-15) [11316](#page-264-3) \pdf@box . [11218,](#page-262-12) [11250,](#page-263-16) [11258,](#page-263-29) [11266,](#page-263-0) [11267,](#page-263-1) [11270,](#page-263-2) [11274,](#page-263-4) [11276,](#page-263-30) [11279](#page-264-16) \pdf@defaulttoks . [11174,](#page-261-11) [11294,](#page-264-12) [11295,](#page-264-17) [11305](#page-264-18) \pdf@docset . . . . . . . . . . . [11040](#page-259-16) \pdf@endanchor [8887,](#page-214-26) [8928,](#page-215-22) [8935](#page-215-24) \pdf@escapestring ...... [8658](#page-209-4) \PDF@FinishDoc . . . [2692,](#page-79-30) [2693,](#page-79-31) [2787,](#page-80-30) [2788,](#page-81-28) [4150,](#page-109-30) [4253,](#page-111-29) [4366,](#page-113-30) [4367,](#page-113-31) [4497,](#page-116-30) [4498,](#page-116-31) [6339,](#page-155-31) [6482,](#page-159-17) [6483,](#page-159-13) [9130,](#page-219-15) [9319,](#page-223-0) [9574,](#page-229-19) [10058,](#page-238-15) [10223,](#page-241-17) [10812,](#page-254-21) [11041,](#page-259-17) [11968,](#page-279-21) [12139](#page-282-12) \pdf@ifdraftmode . . [6658,](#page-163-18) [8762,](#page-211-24) [9131,](#page-219-16) [9219,](#page-221-19) [13020,](#page-299-21) [14399](#page-327-19) \pdf@linktype ... [11198,](#page-262-11) [11202,](#page-262-13) [11310,](#page-264-1) [11311](#page-264-19) \pdf@objdef [11177,](#page-261-10) [11191,](#page-262-9) [11193,](#page-262-14) [11207,](#page-262-10) [11209,](#page-262-15) [11313,](#page-264-2) [11314](#page-264-10) \pdf@rect . [11185,](#page-261-12) [11204,](#page-262-16) [11222](#page-262-17) \PDF@SetupDoc . . . [4149,](#page-109-31) [4252,](#page-111-30) [6267,](#page-154-37) [6268,](#page-154-38) [6338,](#page-155-32) [9061,](#page-217-13) [9320,](#page-223-1) [9607,](#page-229-20) [10100,](#page-239-24) [10224,](#page-241-20) [10749,](#page-253-17) [11094,](#page-260-29) [11852,](#page-277-27) [12001,](#page-279-22) [12140](#page-282-13) \PDF@SetupDox ....... [9061](#page-217-14) \pdf@toks [11174,](#page-261-11) [11195,](#page-262-18) [11211,](#page-262-19) [11293,](#page-264-11) [11297,](#page-264-20) [11301](#page-264-21) \pdf@type [11176,](#page-261-13) [11181,](#page-261-14) [11195,](#page-262-18) [11211,](#page-262-19) [11288,](#page-264-7) [11308](#page-264-0) \pdfbookmark [2201,](#page-68-17) [6344,](#page-156-23) [6345,](#page-156-16) [14268,](#page-324-1) [14273,](#page-325-12) [14278,](#page-325-13) [14282](#page-325-14) \pdfcatalog . . [6661,](#page-163-19) [8799,](#page-212-11) [9076,](#page-218-20) [9118,](#page-218-21) [13051](#page-299-15) \PDFdefaults . . . . . . . . . . [11304](#page-264-22) \pdfdest . . . . . . . . . . . . [8889](#page-214-27)

\pdfendlink [8925,](#page-215-25) [13123,](#page-301-8) [13217,](#page-303-2) [13232,](#page-303-27) [13259,](#page-303-28) [13284,](#page-304-30) [13308,](#page-304-31) [13331](#page-305-12) \pdfescapestring . . . . . . . [13810](#page-315-20) \pdfextension . [2711,](#page-79-32) [4394,](#page-114-25) [4483](#page-116-32) \PDFForm@@Name . . . . [13818,](#page-315-10) [13821,](#page-315-3) [13825,](#page-315-9) [13828](#page-315-21) \PDFForm@Check [12723,](#page-293-11) [12727,](#page-293-29) [13328,](#page-305-3) [13329,](#page-305-13) [13708,](#page-312-16) [13712,](#page-313-4) [13901](#page-317-26) \PDFForm@List . [12622,](#page-291-19) [12627,](#page-291-28) [13229,](#page-303-9) [13230,](#page-303-29) [13594,](#page-310-14) [13599,](#page-310-25) [13962](#page-318-27) \PDFForm@Name [13114,](#page-301-31) [13168,](#page-302-25) [13241,](#page-303-30) [13322,](#page-305-14) [13463,](#page-308-31) [13524,](#page-309-23) [13610,](#page-311-31) [13699,](#page-312-30) [13817](#page-315-22) \PDFForm@Push . [12651,](#page-292-10) [12655,](#page-292-31) [13256,](#page-303-10) [13257,](#page-303-31) [13626,](#page-311-11) [13630,](#page-311-32) [13932](#page-317-27) \PDFForm@Radio [12603,](#page-291-18) [12611,](#page-291-29) [13207,](#page-302-15) [13209,](#page-302-26) [13565,](#page-310-13) [13577,](#page-310-26) [13996](#page-319-27) \PDFForm@Reset [12698,](#page-293-10) [12703,](#page-293-30) [13305,](#page-304-14) [13306,](#page-304-32) [13678,](#page-312-15) [13683,](#page-312-31) [14101](#page-321-17) \PDFForm@Submit . . . . [12672,](#page-292-11) [12677,](#page-292-32) [13277,](#page-304-13) [13279,](#page-304-33) [13650,](#page-311-12) [13655,](#page-311-33) [14067](#page-320-23) \PDFForm@Text . [12517,](#page-289-13) [12521,](#page-289-26) [13121,](#page-301-14) [13122,](#page-301-32) [13473,](#page-308-16) [13476,](#page-308-5) [14031](#page-319-28)  $\qquad$ \pdfinfo . . . . . . . . . . . . . . [9134](#page-219-17) \pdflastannot . . . . . . . . . [8709](#page-210-18) \pdflastlink . [8712,](#page-210-19) [12986,](#page-298-28) [12999](#page-298-29) \pdflastmatch . . . . . . . . [4065](#page-107-11) \pdflastobj . . [8706,](#page-210-15) [8777,](#page-212-5) [8792,](#page-212-2) [8798,](#page-212-6) [13050,](#page-299-14) [13371,](#page-305-11) [13380,](#page-306-8) [13390](#page-306-6) \pdflastxform [8707,](#page-210-16) [12910,](#page-297-27) [12912](#page-297-2) \pdflastximage . . . . . . . . [8708](#page-210-17) \pdflinkmargin . . . . [8870,](#page-213-1) [8872](#page-213-18) \pdfliteral ... [8850,](#page-213-19) [8852,](#page-213-20) [8857](#page-213-21) \pdfm@box [9690,](#page-231-6) [13427,](#page-307-10) [13428,](#page-307-22) [13429,](#page-307-2) [13467,](#page-308-15) [13479,](#page-308-32) [13556,](#page-309-12) [13581,](#page-310-27) [13590,](#page-310-12) [13601,](#page-310-28) [13620,](#page-311-8) [13633,](#page-311-34) [13648,](#page-311-9) [13657,](#page-311-35) [13677,](#page-312-12) [13685,](#page-312-32) [13702,](#page-312-13) [13714](#page-313-5) \pdfmajorversion ... [2647,](#page-78-26) [2648,](#page-78-27) [2651,](#page-78-28) [2652](#page-78-16) \pdfmark [6781,](#page-166-12) [9627,](#page-230-22) [9636,](#page-230-23) [9666,](#page-230-24) [10882,](#page-256-33) [10902,](#page-256-34) [10941,](#page-257-17) [10976,](#page-257-18) [10993,](#page-258-19) [11027,](#page-258-20) [11064,](#page-259-18) [11076,](#page-259-19) [11107,](#page-260-28) [11116,](#page-260-30) [11147,](#page-261-15) [11171,](#page-261-16)

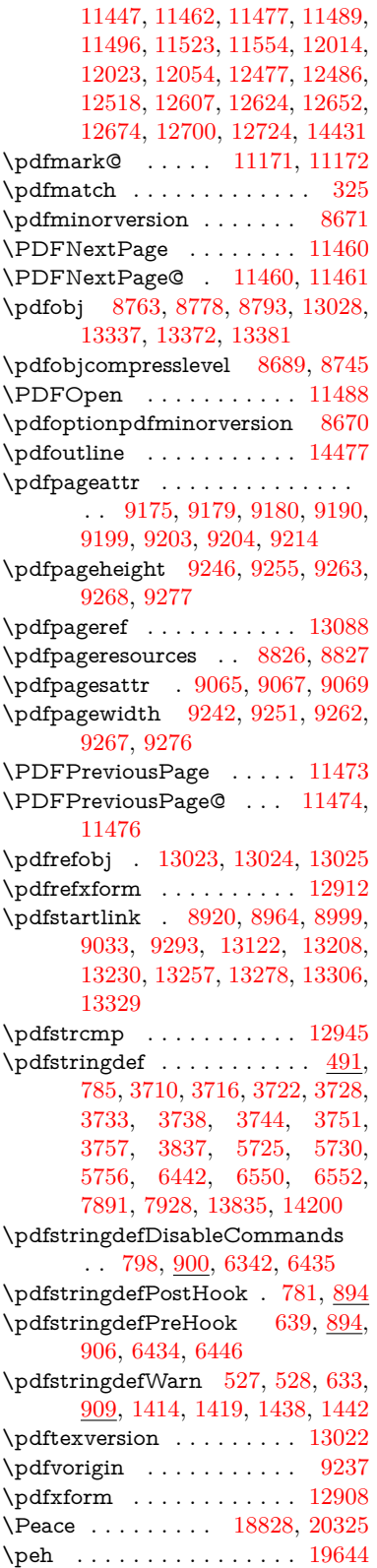

\penalty . . . . . [1528,](#page-52-19) [2231,](#page-69-27) [4849](#page-123-23) \PencilRight . . . . [18835,](#page-416-8) [20328](#page-445-27) \PencilRightDown [18833,](#page-416-9) [20327](#page-445-28) \PencilRightUp . . [18837,](#page-416-10) [20329](#page-445-29) \pentagon . . . . . . [19307,](#page-426-5) [20533](#page-449-28) \perp . . . . . . . . . . [18976,](#page-419-7) [20394](#page-447-25)  $\phi$ . . . . . . . . . . . . . . . [583](#page-22-22) \phantomsection ... [4151,](#page-109-32) [6346,](#page-156-24) [7973,](#page-194-20) [14136,](#page-322-14) [14187,](#page-323-27) [14568](#page-331-15) \Phi . . . . . . . . . . . . . . . . [19768](#page-435-23) \phi . . . . . . . . . . . . . . . . . [19792](#page-436-24)  $\phi$ inferior . . . . . . . . . . [19805](#page-436-25) \Phone . . . . . . . . [18589,](#page-412-9) [20250](#page-444-20) \PhoneHandset . . [18819,](#page-416-11) [20321](#page-445-30) \Pi . . . . . . . . . . . . . . . . . [19765](#page-435-24) \pi . . . . . . . . . . . . . . . . . . [19786](#page-435-25)  $\phi$  . . . . . . . . . . . . . [19860](#page-437-33) \Pisces . . . . . . . . [18711,](#page-414-9) [20860](#page-455-19) \pisces . . . . . . . . . [18709,](#page-414-10) [20288](#page-445-31) \pitchfork . . . . . . [18226,](#page-404-12) [20163](#page-442-25) \planck . . . . . . . . [15536,](#page-351-11) [20596](#page-450-25) \Plane . . . . . . . . . [18823,](#page-416-12) [20323](#page-445-32) \Plus . . . . . . . . . . [18856,](#page-417-14) [20338](#page-446-22) \PlusCenterOpen . [18860,](#page-417-15) [20340](#page-446-23) \plusinferior . . . . . . . . . . [19845](#page-436-26) \PlusOutline . . . . [18854,](#page-417-16) [20337](#page-446-24) \plussuperior . . . . . . . . . . [19829](#page-436-27) \PlusThinCenterOpen . . [18858,](#page-417-17) [20339](#page-446-25) \Pluto . . . . . . . . . [18675,](#page-413-20) [20848](#page-455-20) \pluto . . . . . . . . . [18673,](#page-413-21) [20276](#page-444-21) \pm . . . . . . . . . . . . . . . . . [20567](#page-450-26) \pointer . . . . . . . . [17714,](#page-395-17) [19946](#page-438-33) \PointingHand . . . [18614,](#page-412-10) [20825](#page-455-21) \Pointinghand . . . [18615,](#page-412-11) [20826](#page-455-22) \pounds . . . . . . . . [15245,](#page-345-5) [20581](#page-450-27) \Preamble . . . . . . . . . . . . [12267](#page-285-11) \prec . . . . . . . . . . [18017,](#page-400-19) [20077](#page-441-31) \precapprox . . . . . [19252,](#page-425-17) [20510](#page-449-29) \preccurlyeq . . . . [18021,](#page-401-11) [20079](#page-441-32) \preceq . . . . . . . . [19228,](#page-424-18) [20498](#page-449-30) \preceqq . . . . . . . [19240,](#page-425-18) [20504](#page-449-31) \precnapprox . . . . [19260,](#page-425-19) [20514](#page-449-32) \precneq . . . . . . . [19236,](#page-424-19) [20502](#page-449-33) \precneqq . . . . . . [19248,](#page-425-20) [20508](#page-449-34) \precnsim . . . . . . [18268,](#page-405-17) [20182](#page-443-24) \precsim . . . . . . . [18025,](#page-401-12) [20081](#page-441-33) \PrerenderUnicode . . . . . [3701](#page-100-30) \prime . . . . . . . . . [17313,](#page-387-7) [19814](#page-436-28) \process@me . [6414,](#page-157-23) [6426,](#page-158-13) [6427,](#page-158-14) [9064,](#page-217-19) [9073](#page-218-22) \ProcessKeyvalOptions . . [4220](#page-110-21) \prod . . . . . . . . . . [17756,](#page-395-18) [19965](#page-439-30) \prop . . . . . . . . [2300,](#page-70-3) [2304,](#page-70-4) [2312](#page-70-5)

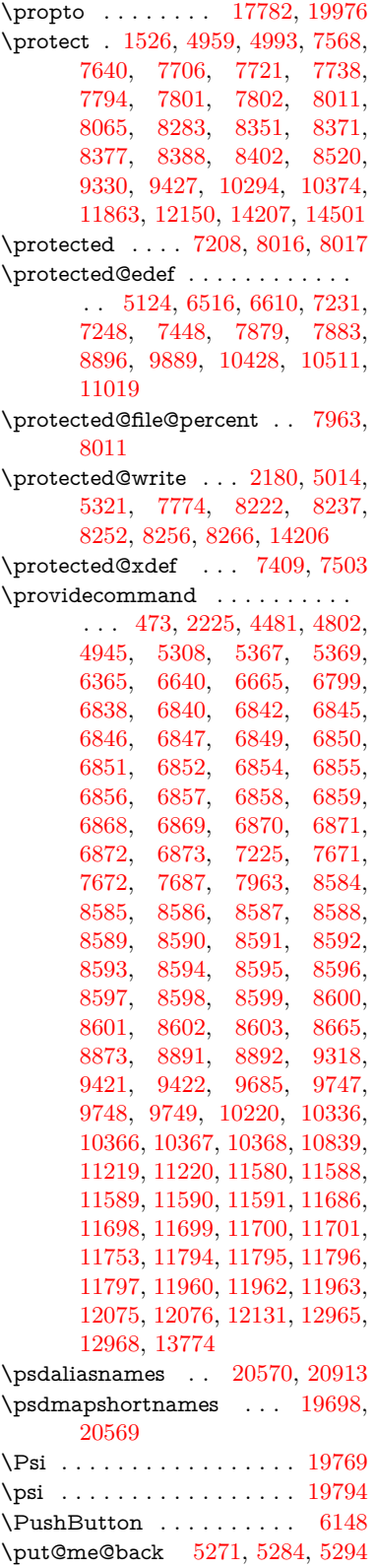

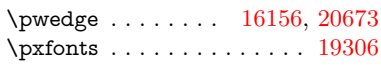

### **Q**

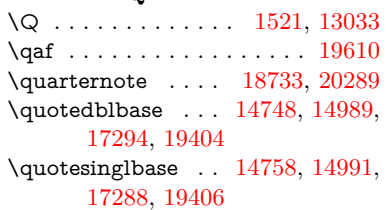

#### **R**

\r . [14623,](#page-332-9) [14635,](#page-332-18) [14647,](#page-332-19) [14862,](#page-337-4) [14928,](#page-338-1) [15040,](#page-341-6) [15085,](#page-342-10) [15114,](#page-342-11) [15146,](#page-343-7) [15321,](#page-346-4) [15388,](#page-348-6) [15685,](#page-354-5) [15687,](#page-354-6) [17233,](#page-385-8) [17235](#page-385-9) \ra . . . . . . . . . . . . . . . . . . [19586](#page-432-14) \Radiation . . . . . . [18618,](#page-412-12) [20827](#page-455-23) \Radioactivity . . . [18616,](#page-412-13) [20259](#page-444-22) \raff . . . . . . . . . . . . . . . . . [19630](#page-432-15) \Rain . . . . . . . . . [18799,](#page-416-13) [20314](#page-445-34) \raise . . . [2238,](#page-69-1) [5095,](#page-128-5) [9396,](#page-225-2) [9480,](#page-227-3) [9518,](#page-228-1) [9558,](#page-228-3) [11284,](#page-264-6) [11932,](#page-278-2) [12219](#page-284-0) \rangle . . . . . . . . [18323,](#page-406-9) [20206](#page-443-25) \rbrackdbl . . . . . . . . . . . [20400](#page-447-26) \rcurvearrowdown [19046,](#page-421-6) [20424](#page-447-27) \rcurvearrowleft . . [19050,](#page-421-7) [20425](#page-447-28) \rcurvearrowne . . [19030,](#page-420-16) [20419](#page-447-29) \rcurvearrowright [19053,](#page-421-8) [20426](#page-447-30) \rcurvearrowse . . . [19039,](#page-420-17) [20422](#page-447-31) \Re . . . . . . . . . . . [17472,](#page-390-11) [19868](#page-437-34) \ReadBookmarks . . . . . . . . . . . . . [4219,](#page-110-22) [4254,](#page-111-31) [4380,](#page-114-26) [4612,](#page-118-15) [4724,](#page-120-26) [4726,](#page-120-2) [14366,](#page-327-20) [14398](#page-327-21) \real@setref ....... [8348,](#page-203-13) [8415](#page-204-17)  $\real$ realfootnote .......... [7500](#page-184-15) \Rectangle . . . . . . [18972,](#page-419-8) [20392](#page-447-32) \RectangleBold . . [18974,](#page-419-9) [20393](#page-447-33) \RectangleThin . . [18970,](#page-419-10) [20391](#page-447-34) \recycle . . . . . . . . [18748,](#page-415-19) [20295](#page-445-35) \Recycling . . . . . . [18750,](#page-415-20) [20867](#page-455-24) \Ref . . . . . . . . [8433,](#page-204-2) [8442,](#page-205-10) [8450](#page-205-11) \ref [627,](#page-24-15) [4372,](#page-113-32) [7465,](#page-183-26) [7472,](#page-183-27) [8459,](#page-205-12) [8467,](#page-205-13) [12242](#page-284-29) \ref@one ........ [4968,](#page-126-21) [4969](#page-126-22) \rEfLiNK . . . . . . . [12243,](#page-284-30) [12244](#page-284-31) \refstepcounter [6877,](#page-169-2) [6884,](#page-169-19) [6905,](#page-169-6) [7120,](#page-174-15) [7131,](#page-175-11) [7157,](#page-176-24) [7163,](#page-176-10) [7169,](#page-176-25) [7295,](#page-179-14) [7296,](#page-179-11) [7632](#page-187-16) \rem@ptetc . . . . . [10966,](#page-257-14) [10968](#page-257-19)  $\verb+\renewcommand + ... 2172+, 6910+$ [7278,](#page-179-9) [8144,](#page-198-7) [8439,](#page-205-14) [8446,](#page-205-15)

[8455,](#page-205-16) [8464,](#page-205-17) [14282](#page-325-14)

\Request . . . . . . . [18353,](#page-407-3) [20217](#page-443-26) \RequirePackage . [22,](#page-6-12) [232,](#page-11-0) [233,](#page-11-4) [234,](#page-11-5) [235,](#page-11-6) [236,](#page-11-7) [237,](#page-11-8) [238,](#page-11-9) [239,](#page-11-10) [240,](#page-11-11) [241,](#page-11-12) [242,](#page-11-13) [243,](#page-11-14) [244,](#page-11-15) [245,](#page-12-23) [361,](#page-14-17) [924,](#page-36-8) [2602,](#page-77-25) [2687,](#page-79-33) [4197,](#page-110-2) [4213,](#page-110-4) [4678,](#page-119-13) [4730,](#page-120-27) [4937,](#page-125-26) [5370,](#page-135-14) [6328,](#page-155-34) [6456,](#page-159-18) [6706,](#page-165-25) [8723,](#page-211-26) [10221,](#page-241-22) [12136,](#page-282-16) [14292](#page-325-15) \RerunFileCheck . . . . . . . [14294](#page-325-8) \Reset . . . . . . . . . . . . . . . [6157](#page-151-6) \reset@font . . [8352,](#page-203-11) [8372,](#page-203-12) [8389,](#page-204-13) [8521](#page-206-24) \reve . . . . . . . . . . [15977,](#page-359-8) [19731](#page-434-25) \reveject . . . . . . . [16190,](#page-364-4) [20683](#page-452-21) \revepsilon . . . . . [15991,](#page-360-8) [19734](#page-434-26) \revglotstop . . . . . [16188,](#page-364-5) [19758](#page-435-27) \Rewind . . . . . . . [18558,](#page-411-9) [20237](#page-444-23) \RewindToIndex . [18365,](#page-407-4) [20222](#page-443-27) \RHD . . . . . . . . . [18549,](#page-411-10) [20234](#page-444-24) \rhd . . . . . . . . . . [18165,](#page-403-20) [20138](#page-442-26) \rho . . . . . . . . . . . . . . . . . [19787](#page-435-28) \rhoinferior ........... [19804](#page-436-30) \rhooknearrow ... [19021,](#page-420-18) [20415](#page-447-35) \rhookrevepsilon . . . . . . . [19735](#page-434-27) \rhookswarrow . . [19025,](#page-420-19) [20417](#page-447-36) \Rightarrow . . . . . [17676,](#page-394-15) [19930](#page-438-34) \rightarrow .......... [19880](#page-437-35) \rightarrowtail  $\ldots$  [17590,](#page-392-16) [19897](#page-437-36) \rightarrowtriangle [17721,](#page-395-19) [19949](#page-438-35) \rightbarharpoon . [19084,](#page-421-9) [20437](#page-447-37) \RIGHTCIRCLE . [18572,](#page-411-11) [20243](#page-444-25) \rightharpoondown [17631,](#page-393-8) [19913](#page-438-36) \rightharpoonup . [17628,](#page-393-9) [19912](#page-438-37) \rightleftarrows . . [17640,](#page-393-10) [19916](#page-438-38) \rightleftharpoon . [19057,](#page-421-10) [20428](#page-447-38) \rightleftharpoons [17660,](#page-393-11) [19924](#page-438-39) \rightModels .... [18148,](#page-403-21) [20782](#page-454-24) \rightmodels ... [18137,](#page-403-22) [20780](#page-454-25) \rightmoon . . . . . [18641,](#page-413-22) [20268](#page-444-26) \rightpointleft . . . [18610,](#page-412-14) [20823](#page-455-25) \rightrightarrows . [17652,](#page-393-12) [19921](#page-438-40) \rightrightharpoons [19072,](#page-421-11) [20433](#page-447-39) \RightScissors . . . [18813,](#page-416-14) [20874](#page-456-23) \rightslice ...... [19226,](#page-424-20) [20497](#page-449-35) \rightsquigarrow . [17701,](#page-394-16) [19941](#page-438-41) \rightthreetimes . [18200,](#page-404-13) [20152](#page-442-27) \RightTorque . . . [19043,](#page-421-12) [20882](#page-456-24) \Righttorque . . . . [19044,](#page-421-13) [20883](#page-456-25) \rightVdash . . . . . [18140,](#page-403-23) [20781](#page-454-26) \rightvdash . . . . . [18116,](#page-402-14) [20773](#page-454-27) \rinferior . . . . . . . . . . . . . [19799](#page-436-31) \riota . . . . . . . . . [17485,](#page-390-12) [19870](#page-437-37)  $\rightarrow$  $\rightarrow$ 

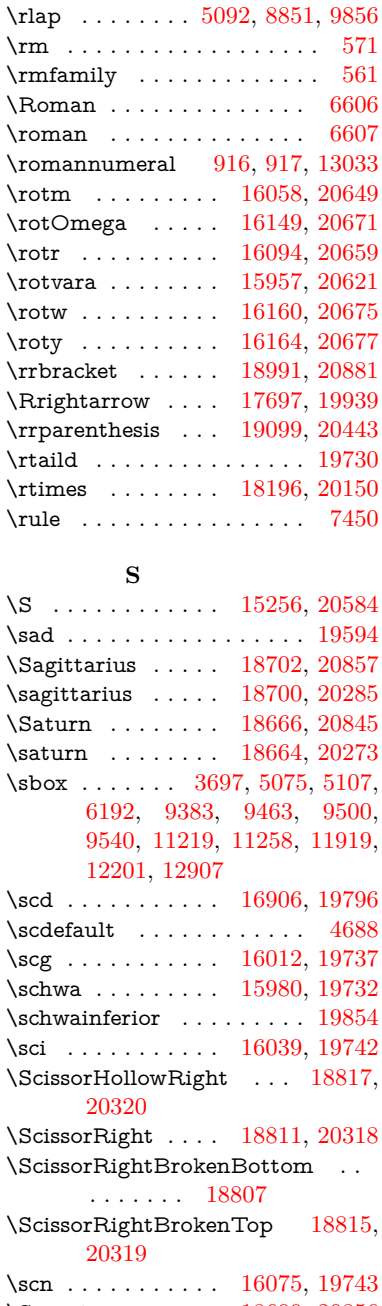

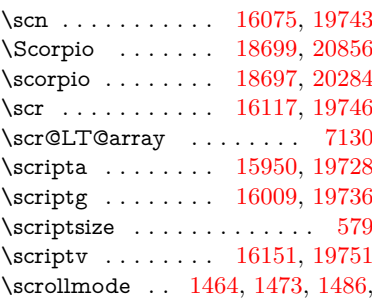

[1593,](#page-53-25) [1726](#page-56-15)

\scshape . . . . . . . . . . . . . . [567](#page-22-25) \scu . . . . . . . . . . . [16924,](#page-379-2) [19797](#page-436-33) \scy . . . . . . . . . . . [16165,](#page-363-10) [19755](#page-435-33) \Searrow . . . . . . . [17691,](#page-394-18) [19936](#page-438-43) \searrow . . . . . . . [17566,](#page-392-17) [19886](#page-437-39) \Sech . . . . . . . . . . [19366,](#page-427-13) [20549](#page-450-30) \second . . . . . . . . [17315,](#page-387-8) [19815](#page-436-34) \sectionautorefname [2967,](#page-84-25) [2985,](#page-84-26) [3003,](#page-85-27) [3021,](#page-85-28) [3039,](#page-85-29) [3057,](#page-86-22) [3075,](#page-86-23) [3104,](#page-87-4) [3133,](#page-88-20) [3151,](#page-89-33) [3169,](#page-89-2) [3187,](#page-90-20) [3205,](#page-90-21) [3223,](#page-91-22) [3241,](#page-91-23) [3259,](#page-91-24) [8596](#page-208-16) \seen . . . . . . . . . . . . . . . . [19590](#page-432-17) \selectfont ... [547,](#page-21-18) [4688,](#page-120-0) [13060](#page-300-32) \SePa . . . . . . . . . [19352,](#page-427-14) [20543](#page-449-36) \set@display@protect . . . . [4314](#page-112-13) \setbox . . . . . [1529,](#page-52-1) [1535,](#page-52-2) [1541,](#page-52-3) [3431,](#page-95-6) [3437,](#page-95-7) [5079,](#page-128-18) [5092,](#page-128-23) [5952,](#page-148-10) [6464,](#page-159-19) [8841,](#page-213-3) [9829,](#page-234-1) [9846,](#page-234-2) [13467,](#page-308-15) [13556,](#page-309-12) [13590,](#page-310-12) [13620,](#page-311-8) [13648,](#page-311-9) [13677,](#page-312-12) [13702](#page-312-13)  $\verb+\setcounter + \verb+\+.\dots + 4880+$  $\verb+\setcounter + \verb+\+.\dots + 4880+$  $\verb+\setcounter + \verb+\+.\dots + 4880+$ \setkeys . . . . . . . . . [4855,](#page-123-24) [4900](#page-124-27) \setlength [2235,](#page-69-9) [5063,](#page-128-26) [5964,](#page-148-17) [6750,](#page-165-2) [8868,](#page-213-0) [9236,](#page-221-20) [9237,](#page-221-23) [9242,](#page-221-17) [9246,](#page-221-15) [9251,](#page-221-16) [9255,](#page-221-18) [9262,](#page-221-22) [9263,](#page-222-19) [9267,](#page-222-17) [9268,](#page-222-15) [9276,](#page-222-18) [9277,](#page-222-16) [10340,](#page-243-22) [10341,](#page-243-24) [10345,](#page-243-23) [10346,](#page-244-26) [10354,](#page-244-25) [10355,](#page-244-27) [10694,](#page-251-0) [11678,](#page-272-0) [11745,](#page-274-0) [11839,](#page-276-0) [12123,](#page-282-0) [14521,](#page-330-18) [14589](#page-331-12) \setminus . . . . . . [17772,](#page-396-14) [19972](#page-439-32) \setpdflinkmargin . . [3891,](#page-104-1) [3892,](#page-104-17) [6748,](#page-165-26) [8866,](#page-213-24) [11676,](#page-272-21) [11743,](#page-274-9) [11837,](#page-276-14) [12121](#page-282-17) \settowidth [12539,](#page-290-28) [13140,](#page-301-33) [13496](#page-308-33) \SetupKeyvalOptions [2293,](#page-70-17) [4184](#page-110-23) \seveninferior . . . . . . . . . [19842](#page-436-35) \sevensuperior . . . . . . . . . [19826](#page-436-36)  $\label{eq:1} $$\sffamily \quad \ldots \quad \cdots \quad \quad \mathbb{S}$ \shadda . . . . . . . . . . . . . . [19640](#page-433-9) \sharp . . . . . . . . . [18746,](#page-415-21) [20294](#page-445-41)  $\label{eq:sheen}$  $\hbox{shortcit}$  .......... [7837](#page-191-7) \shuffle . . . . . . . . [19137,](#page-422-13) [20458](#page-448-38) \Sigma . . . . . . . . . . . . . . [19766](#page-435-34) \sigma . . . . . . . . . . . . . . . [19789](#page-435-35) \sim . . . . . . . . . . [17852,](#page-397-14) [20004](#page-439-33) \simeq . . . . . . . . . [17868,](#page-398-17) [20011](#page-440-42) \sinferior . . . . . . . . . . . . [19861](#page-437-40) \SixFlowerAlternate . . . [18924,](#page-418-7) [20371](#page-446-26) \SixFlowerAltPetal [18934,](#page-418-8) [20376](#page-446-27)

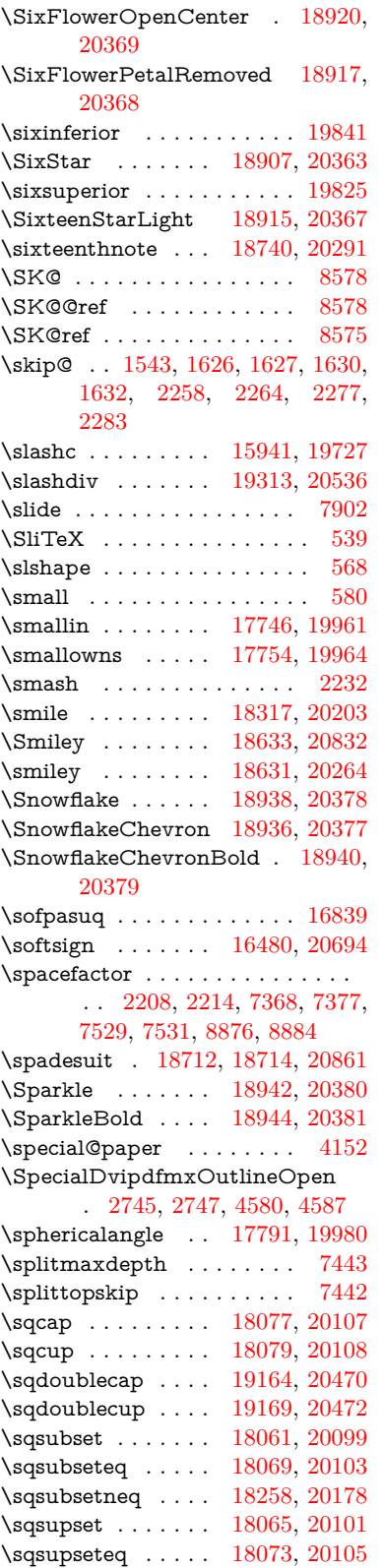

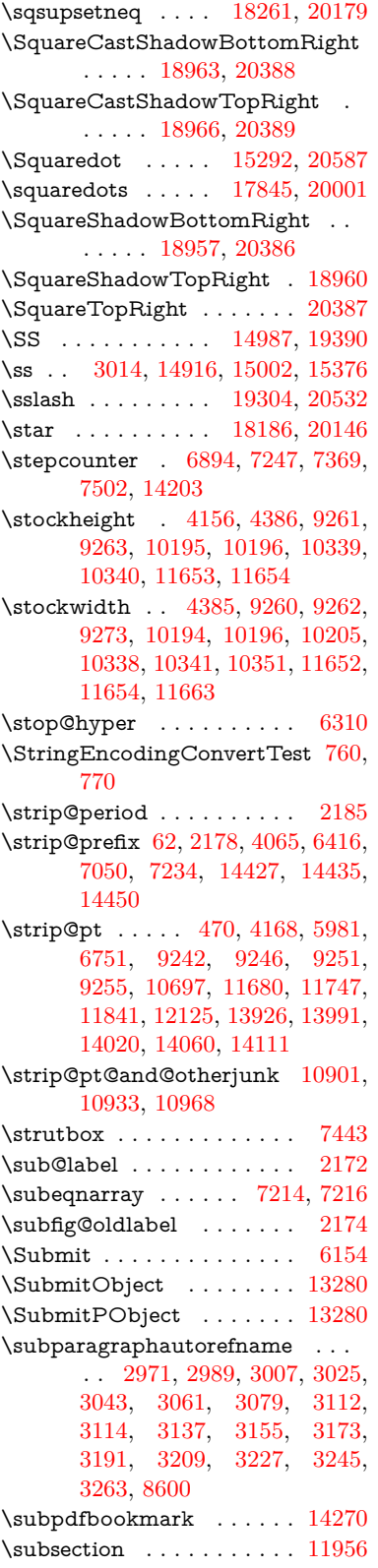

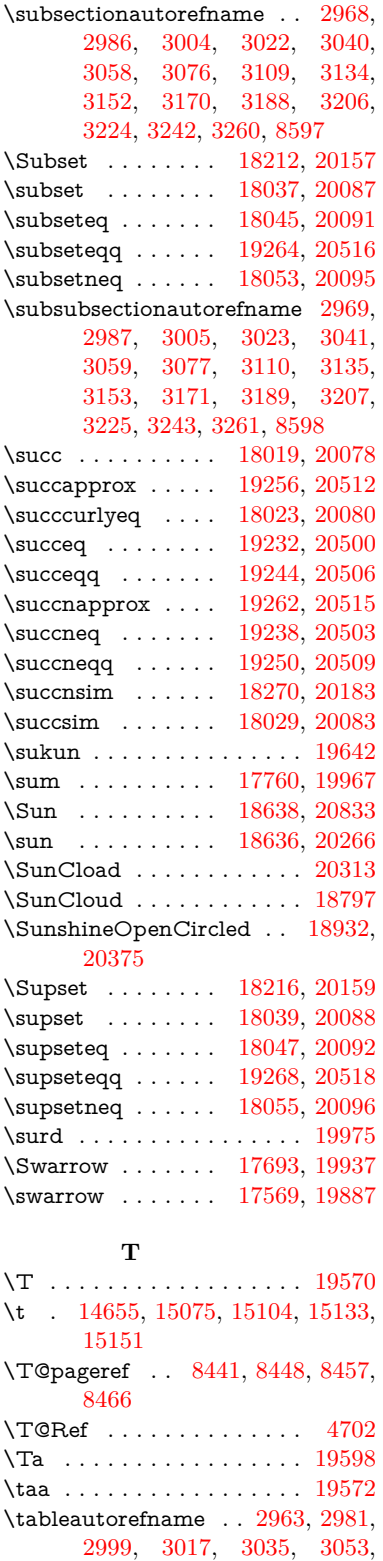

[3071,](#page-86-34) [3101,](#page-87-14) [3129,](#page-88-21) [3147,](#page-89-40)

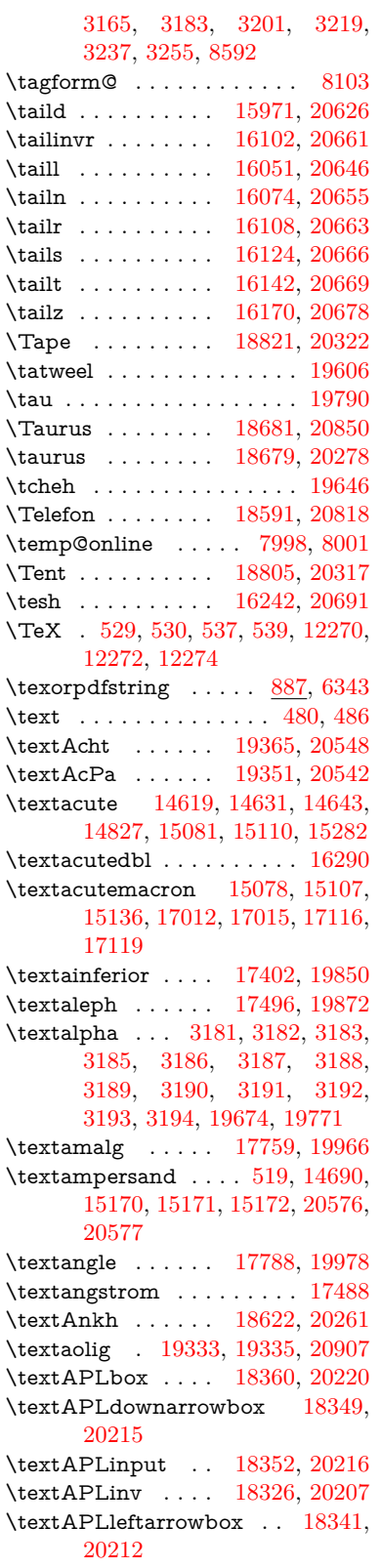

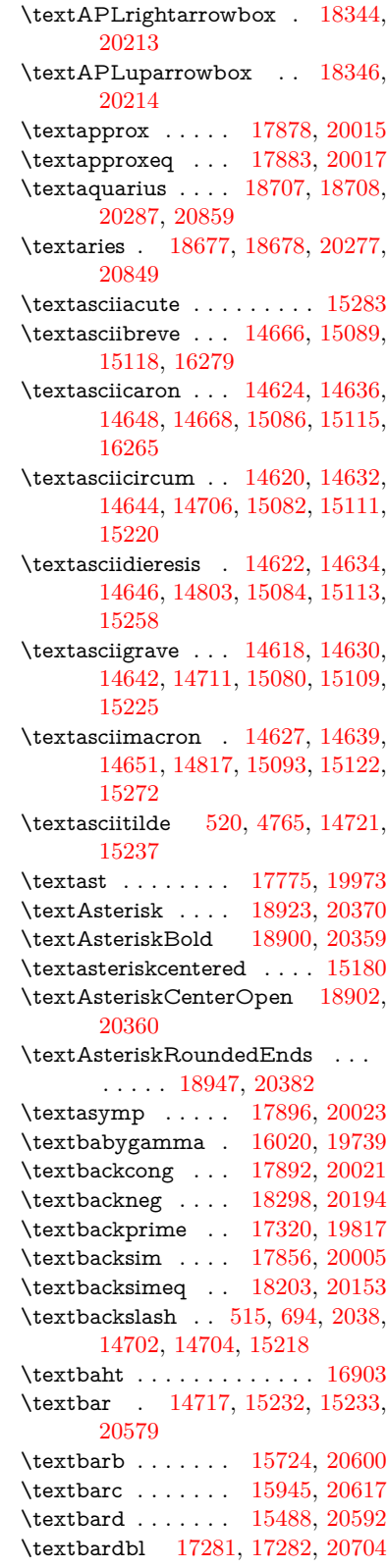

\textbardotlessj . . [16002,](#page-360-12) [16003,](#page-360-13) [16004,](#page-360-14) [20633](#page-451-33) \textbarglotstop . [16224,](#page-364-6) [16225](#page-364-7) \textbari . [16033,](#page-361-16) [16034,](#page-361-17) [16035,](#page-361-3) [19740,](#page-435-39) [20642](#page-451-15) \textbarin . . . . . . [18294,](#page-406-13) [20192](#page-443-40) \textbarl . . [15747,](#page-355-7) [15748,](#page-355-8) [19725](#page-434-34) \textbarleftharpoon [19082,](#page-421-14) [20436](#page-447-44) \textbaro . . . . . . . [16079,](#page-361-18) [16081](#page-361-19) \textbarp ....... [16948,](#page-379-4) [19808](#page-436-40) \textbarrevglotstop [16228,](#page-364-8) [16229](#page-364-9) \textbarrightharpoon . . . [19088,](#page-421-15) [20438](#page-447-45) \textbarsci . . . . . . [16946,](#page-379-5) [19807](#page-436-41) \textbarscu . . . . . [16951,](#page-380-4) [19809](#page-436-42) \textbaru . [16144,](#page-363-13) [16145,](#page-363-14) [16146,](#page-363-15) [19749,](#page-435-40) [20670](#page-452-33)  $\label{eq:18185}$ \textbbslash . . . . [18372,](#page-407-11) [18373,](#page-407-12) [20223,](#page-443-41) [20806](#page-454-28) \textBeam . . . . . . [18356,](#page-407-13) [20218](#page-443-42) \textbecause . . . . [17841,](#page-397-17) [17842,](#page-397-1) [19999,](#page-439-44) [20746](#page-453-4) \textbeltl . [16045,](#page-361-20) [16046,](#page-361-21) [16047,](#page-361-6) [20645](#page-451-23) \textBeta . . . . . . . . . . . [16311](#page-366-8) \textbeta . . [15002,](#page-340-10) [19675,](#page-433-13) [19772](#page-435-41) \textbetainferior . [16935,](#page-379-6) [19802](#page-436-43) \textbeth . . . . . . . [17498,](#page-390-15) [19873](#page-437-44) \textbetween . . . . [17989,](#page-400-21) [20064](#page-441-49) \textbf . . . . . . . . . . . . . . . [554](#page-21-22) \textBicycle . . . . . [19385,](#page-428-11) [20557](#page-450-38) \textbigcircle . . . . [15106,](#page-342-27) [15135,](#page-342-28) [18580,](#page-411-12) [18581,](#page-411-13) [20246,](#page-444-32) [20817](#page-454-29) \textbigdoublevee [19144,](#page-423-19) [20461](#page-448-41) \textbigdoublewedge . . . [19142,](#page-423-20) [20460](#page-448-42) \textbigtriangledown . . . [18556,](#page-411-14) [18557,](#page-411-15) [20236,](#page-444-33) [20815](#page-454-30) \textbigtriangleup [18541,](#page-411-16) [18542,](#page-411-17) [18543,](#page-411-18) [20231,](#page-444-34) [20812,](#page-454-31) [20813](#page-454-32) \textBiohazard . [18620,](#page-412-20) [20260](#page-444-35) \textblacksmiley . [18635,](#page-412-21) [20265](#page-444-36) \textblank . . . . . . . . . . . [18368](#page-407-14) \textbot . [18129,](#page-403-24) [18130,](#page-403-25) [20126,](#page-442-34) [20777](#page-454-33) \textbowtie [18191,](#page-404-20) [18192,](#page-404-21) [20148,](#page-442-35) [20794](#page-454-34) \textboxast . . . . . [19128,](#page-422-14) [20453](#page-448-43) \textboxbackslash [18338,](#page-407-15) [20211](#page-443-43) \textboxbar . . . . . [18578,](#page-411-19) [20245](#page-444-37) \textboxbox . . . . [19132,](#page-422-15) [20455](#page-448-44)  $\verb+\textboxbalsh... 19126, 20452$  $\verb+\textboxbalsh... 19126, 20452$  $\verb+\textboxbalsh... 19126, 20452$  $\verb+\textboxbalsh... 19126, 20452$ \textboxcircle . . . [19130,](#page-422-17) [20454](#page-448-46) \textboxdot ..... [18113,](#page-402-18) [20120](#page-442-36) \textboxempty . . [18593,](#page-412-22) [18594,](#page-412-23) [20251,](#page-444-38) [20819](#page-455-36) \textboxminus . . . [18109,](#page-402-19) [20118](#page-442-37) \textboxplus . . . . [18107,](#page-402-20) [20117](#page-442-38) \textboxslash . . . . [19124,](#page-422-18) [20451](#page-448-47) \textboxtimes ... [18111,](#page-402-21) [20119](#page-442-39) \textbraceleft [513,](#page-20-16) [2039,](#page-64-20) [14715,](#page-334-7) [15230](#page-345-11) \textbraceright [514,](#page-20-17) [2039,](#page-64-20) [14719,](#page-334-8) [15235](#page-345-12) \textbrokenbar . . [14799,](#page-336-5) [15251,](#page-345-13) [15252,](#page-345-14) [20582](#page-450-39) \textbullet . [14723,](#page-334-9) [17303,](#page-387-10) [19812](#page-436-44) \textbulletoperator . . . . . [17779](#page-396-18) \textbullseye . . . . [16199,](#page-364-10) [16200,](#page-364-11) [16201,](#page-364-12) [16202,](#page-364-13) [20686,](#page-452-34) [20687](#page-452-35) \textBumpeq . . . . [17901,](#page-398-22) [20025](#page-440-47) \textbumpeq . . . . [17905,](#page-398-23) [20027](#page-440-48) \textcancer [18686,](#page-413-30) [18687,](#page-413-31) [20280,](#page-445-48) [20852](#page-455-37) \textCap . [18221,](#page-404-22) [18222,](#page-404-1) [20161,](#page-442-40) [20797](#page-454-1) \textcap . . . . . . . [17817,](#page-397-18) [19989](#page-439-45) \textcapdot . . . . . [19168,](#page-423-21) [20471](#page-448-48) \textcapricornus . [18704,](#page-414-21) [18705,](#page-414-22) [20286,](#page-445-49) [20858](#page-455-38) \textccnc . . . . . . . [19394,](#page-428-12) [20560](#page-450-40) \textccnd . . . . . . . . . . . [19396](#page-428-13) \textccsa . . . . . . . [19398,](#page-428-14) [20561](#page-450-41) \textcdj . . . . . . . . . . . . . . [16213](#page-364-14) \textcdot . . [15001,](#page-340-11) [19416,](#page-428-15) [20568](#page-450-42) \textcdots . . . . . . [18288,](#page-406-14) [20189](#page-443-44) \textcedilla [14626,](#page-332-12) [14638,](#page-332-33) [14650,](#page-332-34) [14835,](#page-337-5) [15088,](#page-342-29) [15117,](#page-342-30) [15294](#page-346-9) \textcelsius . . . . . [14988,](#page-339-10) [17458](#page-390-16) \textcent . . . . . . . [14791,](#page-336-6) [15241](#page-345-15) \textcentoldstyle . [15943,](#page-359-15) [20616](#page-451-34) \textCESign . . . . [19402,](#page-428-16) [19403,](#page-428-17) [20563,](#page-450-43) [20912](#page-456-28) \textCheckedbox . [18596,](#page-412-24) [18597,](#page-412-25) [20252,](#page-444-39) [20820](#page-455-39) \textCheckmark . [18844,](#page-416-22) [18845,](#page-416-23) [20332,](#page-446-42) [20878](#page-456-29) \textCheckmarkBold ... [18847,](#page-416-24) [20333](#page-446-43) \textChi . . . . . . . . . . . . . [19671](#page-433-14) \textchi . . . . [3182,](#page-90-4) [19695,](#page-434-35) [19793](#page-436-45) \textchiinferior . . [16943,](#page-379-7) [19806](#page-436-46) \textcirc . . . . . . . [17777,](#page-396-19) [19974](#page-439-46) \textcirceq . . . . . . [17937,](#page-399-22) [20041](#page-440-49) \textcirclearrowleft [18994,](#page-419-16) [20401](#page-447-46) \textcirclearrowright ... [18996,](#page-419-17) [20402](#page-447-47)

\textcircled [15077,](#page-341-12) [15106,](#page-342-27) [15135,](#page-342-28) [18375,](#page-407-16) [18377,](#page-407-17) [18379,](#page-408-0) [18381,](#page-408-1) [18383,](#page-408-2) [18385,](#page-408-3) [18387,](#page-408-4) [18389,](#page-408-5) [18391,](#page-408-6) [18393,](#page-408-7) [18395,](#page-408-8) [18397,](#page-408-9) [18399,](#page-408-10) [18401,](#page-408-11) [18403,](#page-408-12) [18405,](#page-408-13) [18407,](#page-408-14) [18409,](#page-408-15) [18411,](#page-408-16) [18413,](#page-408-17) [18415,](#page-408-18) [18420,](#page-408-19) [18422,](#page-408-20) [18424,](#page-408-21) [18426,](#page-408-22) [18428,](#page-408-23) [18434,](#page-409-0) [18436,](#page-409-1) [18438,](#page-409-2) [18440,](#page-409-3) [18442,](#page-409-4) [18444,](#page-409-5) [18446,](#page-409-6) [18448,](#page-409-7) [18450,](#page-409-8) [18452,](#page-409-9) [18458,](#page-409-10) [18460,](#page-409-11) [18462,](#page-409-12) [18464,](#page-409-13) [18466,](#page-409-14) [18468,](#page-409-15) [18470,](#page-409-16) [18472,](#page-409-17) [18474,](#page-409-18) [18476,](#page-409-19) [18478,](#page-409-20) [18480,](#page-409-21) [18482,](#page-409-22) [18484,](#page-409-23) [18486,](#page-410-1) [18488,](#page-410-2) [18490,](#page-410-3) [18492,](#page-410-4) [18494,](#page-410-5) [18496,](#page-410-6) [18498,](#page-410-7) [18500,](#page-410-8) [18502,](#page-410-9) [18504,](#page-410-10) [18506,](#page-410-11) [18508,](#page-410-12) [18510,](#page-410-13) [18512,](#page-410-14) [18514,](#page-410-15) [18516,](#page-410-16) [18518,](#page-410-17) [18520,](#page-410-18) [18522,](#page-410-19) [18524,](#page-410-20) [18526,](#page-410-21) [18528,](#page-410-22) [18530](#page-410-23) \textCircledA . . . [18417,](#page-408-24) [18418,](#page-408-25) [20224,](#page-444-40) [20807](#page-454-35) \textcircledast ... [18101,](#page-402-22) [18102,](#page-402-23) [18103,](#page-402-7) [20115,](#page-441-50) [20771,](#page-454-36) [20772](#page-454-22) \textcircledcirc . . [18097,](#page-402-24) [18098,](#page-402-8) [18099,](#page-402-25) [20114,](#page-441-51) [20769,](#page-454-23) [20770](#page-454-37) \textcircleddash . . [18105,](#page-402-26) [20116](#page-442-41) \textcircledP ......... [17468](#page-390-17) \textCircleShadow [18955,](#page-419-18) [20385](#page-446-44) \textcircplus . . . . [19151,](#page-423-22) [20464](#page-448-49) \textcircumflex . . . . . . . . [14670](#page-333-3) \textcircumlow . . [15099,](#page-342-31) [15128,](#page-342-32) [19339](#page-427-18) \textCleaningF . . [18430,](#page-408-26) [20225](#page-444-41) \textCleaningFF . [18432,](#page-409-24) [20226](#page-444-42) \textCleaningP . . [18454,](#page-409-25) [20227](#page-444-43) \textCleaningPP . [18456,](#page-409-26) [20228](#page-444-44) \textclock [18304,](#page-406-15) [18305,](#page-406-16) [18306,](#page-406-17) [20197,](#page-443-45) [20803,](#page-454-38) [20804](#page-454-39) \textcloseepsilon . [16206,](#page-364-15) [16207](#page-364-16) \textcloseomega . . [16085,](#page-362-13) [16086,](#page-362-14) [16087,](#page-362-15) [16088,](#page-362-16) [20656,](#page-452-36) [20657](#page-452-37) \textcloserevepsilon . . . . [15998,](#page-360-15) [15999,](#page-360-16) [16000,](#page-360-17) [20632](#page-451-35) \textCloud . . . . . [18584,](#page-412-26) [20247](#page-444-45) \textClowerTips . [18880,](#page-417-19) [20349](#page-446-45) \textclubsuitblack . [2160,](#page-67-10) [18723,](#page-414-23) [18724,](#page-414-24) [20865](#page-455-40) \textclubsuit<br>white  $\,\ldots\,$  .  $18732$ \textCoffeecup . . . [18603,](#page-412-27) [20254](#page-444-46) \textcoloncolonequals . . [19188,](#page-423-23) [20479](#page-448-50) \textcolonequals . [17929,](#page-399-23) [20037](#page-440-50) \textcolonmonetary . . . . . [17428](#page-389-11) \textcolor .. [592,](#page-22-29) [13018,](#page-299-22) [13065,](#page-300-2) [13068,](#page-300-3) [13399](#page-306-10) \textcommatailz . [15911,](#page-358-6) [15912](#page-358-7) \textcomplement . [17728,](#page-395-24) [19952](#page-438-45) \textcompwordmark . . . . [17275](#page-386-16) \textcong . . . . . . [17873,](#page-398-24) [20013](#page-440-51) \textcopyleft . . . . [19391,](#page-428-18) [19392](#page-428-19) \textcopyright . . . [14805,](#page-336-7) [15260,](#page-345-16) [19715](#page-434-36) \textcorner . . . . . [16299,](#page-366-9) [16300](#page-366-10) \textCR . . . . . . . [14664,](#page-333-4) [15158](#page-343-13) \textcrb . . [15720,](#page-354-8) [15721,](#page-354-9) [15722,](#page-354-10) [15724,](#page-354-7) [15725,](#page-354-11) [20599,](#page-450-44) [20600,](#page-450-36) [20601](#page-450-45) \textcrd . . [15483,](#page-350-5) [15485,](#page-350-6) [15486,](#page-350-7) [15488,](#page-350-4) [15489,](#page-350-8) [20591,](#page-450-46) [20592,](#page-450-37) [20593](#page-450-47) \textcrg . . . . . . . . [15813,](#page-356-5) [20613](#page-451-36) \textcrh . . . . . . . . [15534,](#page-351-12) [20594](#page-450-48) \textcrinvglotstop [15774,](#page-355-9) [15775](#page-355-10) \textcrlambda . . . [15751,](#page-355-11) [15752,](#page-355-12) [15753,](#page-355-13) [15754,](#page-355-14) [15755,](#page-355-5) [15756,](#page-355-6) [20605,](#page-451-37) [20606,](#page-451-38) [20607,](#page-451-21) [20608](#page-451-22) \textCross . . . . . . [18863,](#page-417-20) [20341](#page-446-46) \textCrossedbox . [18599,](#page-412-28) [18600,](#page-412-29) [18601,](#page-412-30) [20253,](#page-444-47) [20821,](#page-455-41) [20822](#page-455-42) \textCrossMaltese [18869,](#page-417-21) [20344](#page-446-47) \textCrossOpenShadow . [18865,](#page-417-22) [20342](#page-446-48) \textCrossOutline [18867,](#page-417-23) [20343](#page-446-49) \textcrtwo . . . . . . [15771,](#page-355-15) [15772](#page-355-16) \textctc . . [15966,](#page-359-16) [15967,](#page-359-17) [15968,](#page-359-18) [20625](#page-451-39) \textctd . . . . . . . . [15909,](#page-358-8) [15910](#page-358-9) \textctesh [16133,](#page-362-17) [16134,](#page-363-16) [16135,](#page-363-17) [20667](#page-452-38) \textctj . . . [16214,](#page-364-17) [16215,](#page-364-18) [20688](#page-452-39) \textctjvar . . . . . . [16215,](#page-364-18) [20688](#page-452-39) \textctn . . . . . . . . [15929,](#page-358-10) [15930](#page-359-19) \textctt . . . . . . . . [15931,](#page-359-20) [15932](#page-359-21) \textctyogh [16178,](#page-363-18) [16179,](#page-363-19) [16180,](#page-363-20) [20680](#page-452-40) \textctz . . [16171,](#page-363-21) [16172,](#page-363-22) [16173,](#page-363-23) [20679](#page-452-41) \textCup . [18224,](#page-404-23) [18225,](#page-404-2) [20162,](#page-442-42) [20798](#page-454-2) \textcup . . . . . . . [17819,](#page-397-19) [19990](#page-439-47) \textcupdot . . . . . [18058,](#page-401-24) [20097](#page-441-52) \textcupplus . . . . [18060,](#page-401-25) [20098](#page-441-53) \textcurlyeqprec . [18243,](#page-405-21) [20170](#page-443-46) \textcurlyeqsucc . [18247,](#page-405-22) [20172](#page-443-47) \textcurlyvee . . . . [18207,](#page-404-24) [18208,](#page-404-25) [20155,](#page-442-43) [20795](#page-454-40)

\textcurlywedge . . [18210,](#page-404-26) [18211,](#page-404-27) [20156,](#page-442-44) [20796](#page-454-41) \textcurrency . . . [14795,](#page-336-8) [15247](#page-345-17) \textcurvearrowleft [17612,](#page-392-19) [19906](#page-438-46) \textcurvearrowright . . . [17614,](#page-393-13) [19907](#page-438-47) \textCuttingLine . [18532,](#page-410-24) [18533,](#page-410-0) [18534,](#page-410-25) [18535,](#page-410-26) [20229,](#page-444-48) [20808,](#page-454-6) [20809,](#page-454-42) [20810](#page-454-43) \textdagger [14725,](#page-334-10) [17296,](#page-386-17) [17297,](#page-386-8) [19811,](#page-436-0) [20705](#page-452-2) \textdaggerdbl . . . [14727,](#page-334-11) [14728,](#page-334-12) [17299,](#page-386-18) [17300,](#page-386-11) [17301,](#page-386-9) [20706,](#page-452-4) [20707](#page-452-3) \textdaleth . . . . . [17502,](#page-390-18) [19875](#page-437-0) \textdanger . . . . . [18774,](#page-415-22) [20306](#page-445-0) \textdasheddownarrow . [17713,](#page-395-25) [19945](#page-438-0) \textdasheduparrow [17708,](#page-394-20) [19943](#page-438-1) \textdashleftarrow [17705,](#page-394-21) [17706,](#page-394-0) [19942,](#page-438-2) [20732](#page-453-0) \textdashrightarrow . . . . [17710,](#page-394-22) [17711,](#page-395-1) [19944,](#page-438-3) [20733](#page-453-1) \textDashV [19286,](#page-425-27) [19287,](#page-425-2) [20524,](#page-449-0) [20901](#page-456-8) \textDashv [19279,](#page-425-28) [19280,](#page-425-3) [20522,](#page-449-1) [20899](#page-456-9) \textdashV [19273,](#page-425-29) [19274,](#page-425-4) [20520,](#page-449-2) [20897](#page-456-13) \textdashv [18118,](#page-402-27) [18119,](#page-402-2) [20122,](#page-442-0) [20774](#page-454-7) \textDavidStar . . [18871,](#page-417-24) [18872,](#page-417-1) [20345,](#page-446-0) [20879](#page-456-0) \textdblig . [15935,](#page-359-22) [15937,](#page-359-23) [20614](#page-451-40) \textdctzlig . . . . . [16236,](#page-365-3) [16237](#page-365-4) \textddagger . . . . . . . . . [14728](#page-334-12) \textddots ...... [18292,](#page-406-18) [20191](#page-443-0) \textdegree [14819,](#page-336-9) [14988,](#page-339-10) [15274](#page-346-10) \textDeleatur . . . [17451,](#page-389-12) [17452,](#page-389-1) [19863,](#page-437-1) [20718](#page-453-2) \textDelta . . . . . . [19663,](#page-433-15) [19761](#page-435-0) \textdelta . . [3194,](#page-90-13) [19677,](#page-433-16) [19774](#page-435-1) \textdiameter . . . [18296,](#page-406-19) [20193](#page-443-1) \textdiamond . . . [18566,](#page-411-20) [18567,](#page-411-0) [20240,](#page-444-0) [20816](#page-454-0) \textdiamonddots [17342,](#page-387-11) [19820](#page-436-1) \textDiamondSolid [18969,](#page-419-19) [20390](#page-447-0) \textdiamondsuitblack . . . [2161,](#page-67-11) [18730](#page-414-26) \textdiamondsuitwhite . [18720,](#page-414-27) [18721,](#page-414-1) [20864](#page-455-0) \textdigammagreek . . . . . [20692](#page-452-5) \textdiscount . . . . . . . . . [17336](#page-387-12) \textdiv . . . [14999,](#page-340-12) [19414,](#page-428-20) [20566](#page-450-1) \textdivide [14968,](#page-339-11) [14999,](#page-340-12) [15429,](#page-348-8) [19414](#page-428-20) \textdivideontimes [18189,](#page-404-28) [20147](#page-442-1) \textDivides . . . . [17769,](#page-396-20) [19970](#page-439-0) \textDividesNot . . [17771,](#page-396-21) [19971](#page-439-1) \textdivorced .......... [18788](#page-415-23) \textdlsh . . . . . . . [17609,](#page-392-20) [19905](#page-438-4) \textdollar . . [517,](#page-20-18) [14686,](#page-333-5) [15164,](#page-343-14) [15165,](#page-343-3) [15166,](#page-343-0) [20574,](#page-450-14) [20575](#page-450-5) \textdong . . . . . . . . . . . [17438](#page-389-13) \textdotaccent . . . [14625,](#page-332-11) [14637,](#page-332-35) [14649,](#page-332-36) [14672,](#page-333-6) [15087,](#page-342-33) [15116,](#page-342-34) [16281](#page-365-5) \textdotbelow ... [14629,](#page-332-0) [14641,](#page-332-1) [14653,](#page-332-2) [14696,](#page-333-7) [15103,](#page-342-0) [15132,](#page-342-1) [16306](#page-366-11) \textdotdiv . . . . . [17849,](#page-397-20) [20747](#page-453-31) \textdoteq . . . . . . [17909,](#page-398-25) [20029](#page-440-0) \textdoteqdot ... [17914,](#page-398-26) [17915,](#page-398-0) [20031,](#page-440-1) [20753](#page-453-3) \textdotminus . . . [17848,](#page-397-21) [17849,](#page-397-20) [20002,](#page-439-2) [20747](#page-453-31)  $\label{eq:2}$ \textdottimes . . . [19156,](#page-423-24) [20466](#page-448-0) \textdoublebarpipe [15787,](#page-356-6) [15788,](#page-356-7) [15789,](#page-356-8) [20612](#page-451-41) \textdoublebarpipevar . . [15789,](#page-356-8) [20612](#page-451-41) \textdoublebarwedge ... [19179,](#page-423-25) [20475](#page-448-1) \textdoublegrave . [15091,](#page-342-2) [15120,](#page-342-3) [16302](#page-366-12) \textdoublepipe . . [15783,](#page-356-9) [15784,](#page-356-10) [15785,](#page-356-11) [20611](#page-451-42) \textdoublepipevar [15785,](#page-356-11) [20611](#page-451-42) \textdoublevee . . . [19175,](#page-423-26) [19176,](#page-423-13) [20474,](#page-448-2) [20896](#page-456-16) \textdoublevertline [17282,](#page-386-15) [20704](#page-452-32) \textdoublewedge [19173,](#page-423-27) [20473](#page-448-3) \textDOWNarrow [18552,](#page-411-21) [18553,](#page-411-7) [20235,](#page-444-1) [20814](#page-454-11) \textDownarrow . [17680,](#page-394-23) [19931](#page-438-5) \textdownarrow . . [17554,](#page-391-6) [17555,](#page-391-2) [17556,](#page-391-0) [19881,](#page-437-2) [20726,](#page-453-19) [20727](#page-453-15) \textdowndownarrows . . [17655,](#page-393-14) [19922](#page-438-6) \textdowndownharpoons [19076,](#page-421-16) [20434](#page-447-1) \textdownharpoonleft . [17638,](#page-393-15) [19915](#page-438-7) \textdownharpoonright . [17635,](#page-393-16) [19914](#page-438-8) \textdownmodels . [19292,](#page-426-10) [20526](#page-449-3) \textdownstep . . . [19322,](#page-426-11) [19323](#page-426-12) \textdownuparrows [17718,](#page-395-26) [19947](#page-438-9) \textdownupharpoons . . [19094,](#page-422-19) [20440](#page-448-4) \textdsbiological . [18768,](#page-415-24) [20303](#page-445-1) \textdschemical . [18766,](#page-415-25) [20302](#page-445-2) \textdscommercial [18770,](#page-415-26) [20304](#page-445-3) \textdsjuridical . . [18764,](#page-415-27) [20301](#page-445-4) \textdsmedical . . . [18762,](#page-415-28) [20300](#page-445-5) \textdsmilitary . . [18759,](#page-415-29) [18760,](#page-415-30) [20299,](#page-445-6) [20869](#page-455-43) \textdtimes . . . . . [19159,](#page-423-28) [20467](#page-448-5) \textdyoghlig . . . . [16233,](#page-364-19) [16234](#page-365-6) \textdzlig [16230,](#page-364-20) [16231,](#page-364-21) [16232,](#page-364-0) [20690](#page-452-6) \textearth [18654,](#page-413-32) [18655,](#page-413-0) [20270,](#page-444-2) [20840](#page-455-1) \textEightAsterisk [18953,](#page-419-20) [20384](#page-446-1) \textEightFlowerPetal . . [18931,](#page-418-22) [20374](#page-446-2) \textEightFlowerPetalRemoved . . . . . [18950,](#page-419-21) [20383](#page-446-3) \texteightinferior . [17388,](#page-388-1) [19843](#page-436-2) \textEightStar . . . [18910,](#page-418-23) [20364](#page-446-4) \textEightStarBold [18912,](#page-418-24) [20365](#page-446-5) \textEightStarConvex . . [18906,](#page-418-25) [20362](#page-446-6) \textEightStarTaper . . . [18904,](#page-418-26) [20361](#page-446-7) \texteightsuperior [17356,](#page-388-2) [19827](#page-436-3) \texteinferior . . . . [17404,](#page-388-3) [19851](#page-437-3) \textell . . . . . . . . [17464,](#page-390-19) [19866](#page-437-4) \textellipsis . . . [523,](#page-20-9) [524,](#page-20-0) [14730,](#page-334-13) [17307,](#page-387-13) [17308,](#page-387-6) [20708](#page-452-19) \textemdash . [728,](#page-29-11) [14732,](#page-335-10) [17279](#page-386-19) \textemptyset . . . [17736,](#page-395-27) [17737,](#page-395-28) [19956,](#page-439-4) [20734](#page-453-32) \textEncodingNoboundary [526,](#page-20-11) [19658](#page-433-17) \textendash . . [729,](#page-29-12) [14734,](#page-335-11) [17277](#page-386-20) \textEnvelope . . . [18826,](#page-416-25) [18827,](#page-416-2) [20324,](#page-445-7) [20876](#page-456-14) \textEpsilon . . . . . . . . . . [3179](#page-89-10) \textepsilon . . [3180,](#page-89-18) [3181,](#page-89-24) [3184,](#page-90-17) [3186,](#page-90-32) [3187,](#page-90-20) [3188,](#page-90-24) [3189,](#page-90-26) [3193,](#page-90-33) [3194,](#page-90-13) [19678,](#page-433-18) [19775](#page-435-2) \texteqcirc . . . . . . [17933,](#page-399-24) [20039](#page-440-2) \texteqcolon . . . . [17851,](#page-397-22) [20003](#page-439-5) \texteqdot . . . . . . [19184,](#page-423-29) [20477](#page-448-6) \texteqsim . . . . . . [17865,](#page-397-23) [20009](#page-440-3) \texteqslantgtr . . [19223,](#page-424-23) [20495](#page-449-4)  $\label{thm:rel}$ \textequalscolon . [17931,](#page-399-25) [20038](#page-440-4) \textequalsinferior [17396,](#page-388-4) [19847](#page-437-5) \textequalsuperior [17364,](#page-388-5) [19831](#page-436-4)

\textequiv [17953,](#page-399-26) [17954,](#page-399-27) [20048,](#page-440-5) [20757](#page-453-33)  $\text{Ereversed} \ldots \ldots \quad 15733$  $\text{Ereversed} \ldots \ldots \quad 15733$ \textesh . . . [16125,](#page-362-0) [16126,](#page-362-18) [19748](#page-435-3) \textestimated . . . [17490,](#page-390-20) [17491,](#page-390-3) [17492,](#page-390-1) [20720,](#page-453-6) [20721](#page-453-5) \texteta . [3179,](#page-89-10) [3180,](#page-89-18) [3182,](#page-90-4) [3185,](#page-90-31) [3187,](#page-90-20) [3188,](#page-90-24) [3189,](#page-90-26) [3192,](#page-90-2) [3193,](#page-90-33) [19680,](#page-433-19) [19777](#page-435-4) \texteuro . [14787,](#page-336-10) [17440,](#page-389-14) [17441,](#page-389-6) [17442,](#page-389-5) [17443,](#page-389-8) [17444,](#page-389-7) [17445,](#page-389-4) [17446,](#page-389-3) [17447,](#page-389-10) [17448,](#page-389-9) [17449,](#page-389-2) [20709,](#page-452-8) [20710,](#page-453-10) [20711,](#page-453-12) [20712,](#page-453-11) [20713,](#page-453-9) [20714,](#page-453-8) [20715,](#page-453-14) [20716,](#page-453-13) [20717](#page-453-7) \textexclamdown . . . [732,](#page-29-15) [14789,](#page-336-11) [15239](#page-345-18) \textexists . . . . . . [17732,](#page-395-29) [19954](#page-439-6) \textfallingdoteq . [17920,](#page-399-28) [20033](#page-440-6) \textfatsemi . . . . . [19149,](#page-423-30) [20463](#page-448-7) \textFax . [19380,](#page-427-19) [19381,](#page-427-1) [20555,](#page-450-6) [20911](#page-456-5) \textfax . . . . . . . . [17504,](#page-390-21) [19876](#page-437-6) \textfemale . . . . . [18648,](#page-413-33) [20835](#page-455-44) \textFemaleFemale [18776,](#page-415-31) [20307](#page-445-8) \textFemaleMale . [18780,](#page-415-32) [20309](#page-445-9) \textfi . . . . . . [730,](#page-29-13) [14762,](#page-335-12) [19341](#page-427-20) \TextField . . . . . . . . . . . . [6139](#page-151-0) \textFinv . . . . . . . [17494,](#page-390-22) [19871](#page-437-7) \textFire ....... [19383,](#page-428-21) [20556](#page-450-8) \textfishhookr . . . [16110,](#page-362-19) [16111,](#page-362-20) [16112,](#page-362-2) [16113,](#page-362-1) [20664,](#page-452-10) [20665](#page-452-9) \textfivedots .... [19318,](#page-426-13) [20537](#page-449-6) \textfiveeighths ....... [17538](#page-391-7) \textFiveFlowerOpen . . [18929,](#page-418-27) [20373](#page-446-8) \textFiveFlowerPetal . . . [18927,](#page-418-28) [20372](#page-446-9) \textfiveinferior . . [17382,](#page-388-6) [19840](#page-436-5) \textfivesixths  $\dots \dots 17532$  $\dots \dots 17532$ \textFiveStar . . . . [18586,](#page-412-31) [20248](#page-444-3) \textFiveStarCenterOpen [18888,](#page-417-25) [20353](#page-446-10) \textFiveStarConvex . . . [18896,](#page-417-26) [20357](#page-446-11) \textFiveStarOpen [18588,](#page-412-32) [20249](#page-444-4) \textFiveStarOpenCircled [18886,](#page-417-27) [20352](#page-446-12) \textFiveStarOpenDotted [18890,](#page-417-28) [20354](#page-446-13) \textFiveStarOutline ... [18892,](#page-417-29) [20355](#page-446-14) \textFiveStarOutlineHeavy . . . . . . . . [18894,](#page-417-30) [20356](#page-446-15)

\textFiveStarShadow . . . [18898,](#page-417-31) [20358](#page-446-16) \textfivesuperior . [17350,](#page-387-14) [19824](#page-436-6) \textfl . . . . . . [731,](#page-29-14) [14764,](#page-335-13) [19343](#page-427-21) \textFlag . [18754,](#page-415-33) [18755,](#page-415-34) [20297,](#page-445-10) [20868](#page-455-45) \textflat . . . . . . . [18743,](#page-414-28) [20292](#page-445-11) \textflorin [14736,](#page-335-14) [15736,](#page-355-18) [15737,](#page-355-0) [20602](#page-451-4) \textflq . . . . . [617,](#page-23-0) [14995,](#page-340-4) [19410](#page-428-4) \textflqq . . . . [615,](#page-23-1) [14993,](#page-340-2) [19408](#page-428-2) \textforall . . . . . . [17726,](#page-395-30) [19951](#page-438-10) \textForward . . . . [18545,](#page-411-22) [20232](#page-444-5) \textForwardToIndex ... [18363,](#page-407-18) [20221](#page-443-2) \textFourAsterisk [18874,](#page-417-32) [20346](#page-446-17)  $\label{eq:optimal}$  $\label{eq:opt2}$ \textFourStar ... [18882,](#page-417-33) [20350](#page-446-18) \textFourStarOpen [18884,](#page-417-34) [20351](#page-446-19)  $\label{eq:23}$ \textfourth ..... [17340,](#page-387-16) [19819](#page-436-9) \textfractionsolidus [14738,](#page-335-15) [17330](#page-387-17) \textfrown . . . . . . [18316,](#page-406-20) [20202](#page-443-3) \textfrownie [18629,](#page-412-33) [18630,](#page-412-3) [20263,](#page-444-6) [20831](#page-455-6) \textfrq . . . . . [618,](#page-23-3) [14996,](#page-340-5) [19411](#page-428-5) \textfrqq . . . . [616,](#page-23-4) [14994,](#page-340-3) [19409](#page-428-3) \textfullnote .... [19357,](#page-427-22) [19358,](#page-427-4) [20545,](#page-449-7) [20908](#page-456-6) \textGame . . . . . . [17506,](#page-390-23) [19877](#page-437-8) \textGamma . . . . [19662,](#page-433-20) [19760](#page-435-5) \textgamma . . [3190,](#page-90-15) [3191,](#page-90-22) [3192,](#page-90-2) [19676,](#page-433-21) [19773](#page-435-6) \textgammainferior [16937,](#page-379-8) [19803](#page-436-10) \textGaPa . . . . . . [19345,](#page-427-23) [20539](#page-449-8) \textge . . . . . . . . [17966,](#page-399-29) [20053](#page-440-7) \textgemini [18683,](#page-413-34) [18684,](#page-413-5) [20279,](#page-445-12) [20851](#page-455-7) \textGentsroom . . [19387,](#page-428-22) [20558](#page-450-9) \textgeq . [17965,](#page-399-30) [17967,](#page-399-6) [20052,](#page-440-8) [20761](#page-453-16) \textgeqq . . . . . . [17973,](#page-400-22) [20056](#page-440-9) \textgeqslant . . . . [19194,](#page-424-25) [20482](#page-448-8) \textgg . . . . . . . . [17985,](#page-400-23) [20062](#page-441-0) \textggg . . . . . . . [18235,](#page-405-23) [20167](#page-442-2) \textgimel . . . . . . [17500,](#page-390-24) [19874](#page-437-9) \textglobfall . . . . [17568,](#page-392-21) [20729](#page-453-34) \textglobrise . . . . [17565,](#page-392-22) [20728](#page-453-35) \textglotstop . . . . [16182,](#page-363-0) [16183,](#page-363-24) [16184,](#page-364-1) [16185,](#page-364-2) [19757,](#page-435-7) [20681,](#page-452-7) [20682](#page-452-11) \textglq . . . . . [613,](#page-23-5) [14991,](#page-339-8) [19406](#page-428-9) \textglqq . . . . [611,](#page-23-6) [14989,](#page-339-7) [19404](#page-428-8) \textgnapprox . . . [19213,](#page-424-26) [20491](#page-448-9) \textgneq . . . . . . [19209,](#page-424-27) [20489](#page-448-10) \textgneqq . . . . . . [17979,](#page-400-24) [20059](#page-440-10) \textgnsim . . . . . . [18267,](#page-405-24) [20181](#page-443-4) \textgravedbl . . . . . . . . . . [16294](#page-366-13) \textgravemacron [15079,](#page-341-13) [15108,](#page-342-35) [15137,](#page-343-15) [17006,](#page-381-4) [17009,](#page-381-5) [17110,](#page-383-7) [17113](#page-383-8) \textgreater . . . . . [14700,](#page-334-14) [15214](#page-344-18) \textgrq . . . . . [614,](#page-23-7) [14992,](#page-340-13) [19407](#page-428-23) \textgrqq . . . . [612,](#page-23-8) [14990,](#page-339-12) [19405](#page-428-24) \textGslash . . . . . . . . . . . [15810](#page-356-12) \textgslash [15812,](#page-356-13) [15813,](#page-356-5) [20613](#page-451-36) \textgtrapprox . . . [19202,](#page-424-28) [20486](#page-448-11) \textgtrdot . . . . . [18231,](#page-404-29) [20165](#page-442-3)  $\label{eq:20169}$  $\label{eq:20169}$  $\label{eq:20169}$  $\label{p:optimal}$ \textgtrless . . . . . [18012,](#page-400-25) [20074](#page-441-1) \textgtrsim [18003,](#page-400-26) [18004,](#page-400-27) [20070,](#page-441-2) [20763](#page-453-36) \textguarani . . . . . . . . . . [17456](#page-389-15) \texthalflength . . [16276,](#page-365-7) [16277](#page-365-8) \texthalfnote . . . . [19360,](#page-427-24) [19361,](#page-427-6) [20546,](#page-449-9) [20909](#page-456-7) \textHandCuffLeft [18605,](#page-412-34) [20255](#page-444-7) \textHandCuffRight ... [18607,](#page-412-35) [20256](#page-444-8) \textHandLeft ... [18609,](#page-412-36) [18610,](#page-412-14) [20257,](#page-444-9) [20823](#page-455-25) \textHandRight . . [18612,](#page-412-37) [18613,](#page-412-8) [18614,](#page-412-10) [18615,](#page-412-11) [20258,](#page-444-10) [20824,](#page-455-11) [20825,](#page-455-21) [20826](#page-455-22) \textHaPa . . . . . . [19347,](#page-427-25) [20540](#page-449-10) \texthateq [17941,](#page-399-31) [17942,](#page-399-32) [17943,](#page-399-33) [20043,](#page-440-11) [20754,](#page-453-37) [20755](#page-453-38) \texthausaB . . . . [15727,](#page-355-19) [19722](#page-434-0) \texthausaD .... [15731,](#page-355-20) [19723](#page-434-1) \texthausaK . . . . [15742,](#page-355-21) [19724](#page-434-2) \texthbar . [15533,](#page-351-13) [15534,](#page-351-12) [15535,](#page-351-14) [15536,](#page-351-11) [19721,](#page-434-3) [20594,](#page-450-48) [20595,](#page-450-49) [20596](#page-450-25) \texthdotfor ... [17305,](#page-387-18) [19813](#page-436-11) \textheartsuitblack [2162,](#page-67-12) [18728](#page-414-29) \textheartsuitwhite . . . . [18716,](#page-414-30) [18717,](#page-414-4) [18718,](#page-414-6) [20862,](#page-455-8) [20863](#page-455-9) \textheng . [19324,](#page-426-14) [19326,](#page-426-15) [20904](#page-456-30) \textHermaphrodite . . . [18782,](#page-415-35) [20310](#page-445-13) \texthexagon . . . . [18358,](#page-407-19) [20219](#page-443-5) \texthexstar . . . . [18793,](#page-415-36) [20312](#page-445-14) \texthinferior . . . . [17412,](#page-389-16) [19855](#page-437-10) \texthookleftarrow [17595,](#page-392-23) [19899](#page-437-11) \texthookrightarrow . . . [17597,](#page-392-24) [19900](#page-438-11)

 $\text{Hslash}$  . . . . . . . . . . . [15531](#page-350-9) \texthslash . . . . . [17460,](#page-390-25) [19864](#page-437-12) \textHT . . . . . . . [14660,](#page-333-8) [15154](#page-343-16) \texthtb . [15958,](#page-359-24) [15959,](#page-359-25) [15960,](#page-359-2) [15961,](#page-359-0) [20622,](#page-451-8) [20623](#page-451-5) \texthtbardotlessj [16128,](#page-362-21) [16129](#page-362-22) \texthtc . . . . . . . . [15728,](#page-355-22) [15729](#page-355-23) \texthtd . [15972,](#page-359-26) [15973,](#page-359-27) [15974,](#page-359-3) [15975,](#page-359-1) [20627,](#page-451-9) [20628](#page-451-6) \texthtg . . [16005,](#page-360-18) [16006,](#page-360-19) [16007,](#page-360-2) [20634](#page-451-10) \texthth . [16025,](#page-360-20) [16026,](#page-360-21) [16027,](#page-360-3) [16028,](#page-360-22) [20639,](#page-451-11) [20640](#page-451-43) \texththeng [16029,](#page-360-23) [16030,](#page-360-24) [16031,](#page-361-2) [20641](#page-451-12) \texthtk . [15743,](#page-355-24) [15744,](#page-355-25) [15745,](#page-355-3) [20604](#page-451-7) \texthtp . . . . . . . [15761,](#page-355-26) [15762](#page-355-27) \texthtq . . . . . . . [16221,](#page-364-22) [16222](#page-364-23) \texthtrtaild [16955,](#page-380-5) [16956,](#page-380-6) [19810](#page-436-12) \texthtscg . . . . . . [16209,](#page-364-24) [16210](#page-364-25) \texthtt . . . . . . . . [15766,](#page-355-28) [15767](#page-355-29) \texthungarumlaut [14674,](#page-333-9) [15094,](#page-342-4) [15123,](#page-342-5) [16289](#page-366-14) \texthvlig [15738,](#page-355-30) [15739,](#page-355-31) [15740,](#page-355-4) [20603](#page-451-14) \textiint . . . . . . . [17826,](#page-397-24) [19993](#page-439-7) \textiinferior . . . . [16927,](#page-379-9) [19798](#page-436-13) \textiint . . . . . . . [17824,](#page-397-25) [19992](#page-439-8) \textIm . . . . . . . . [17462,](#page-390-26) [19865](#page-437-13) \textin . . . . . . . . [17743,](#page-395-31) [19959](#page-439-9) \textInfo . . . . . . . [19400,](#page-428-25) [20562](#page-450-11) \textinfty ...... [17786,](#page-396-23) [19977](#page-439-10) \textint .. [17821,](#page-397-26) [17822,](#page-397-27) [19991,](#page-439-11) [20744](#page-453-39) \textinterleave . . . [19303,](#page-426-16) [20531](#page-449-11) \textinterrobang ....... [17328](#page-387-19) \textinterrobangdown .. [19315,](#page-426-17) [19316](#page-426-18) \textinvamp [17508,](#page-390-27) [17509,](#page-390-28) [17510,](#page-391-5) [20722,](#page-453-40) [20723](#page-453-30) \textinvbackneg . . [18302,](#page-406-21) [20196](#page-443-6) \textinvbreve . . . . [15053,](#page-341-14) [15096,](#page-342-36) [15125,](#page-342-37) [15860,](#page-357-10) [15862,](#page-357-11) [15873,](#page-357-12) [15875,](#page-357-13) [15876,](#page-357-7) [15886,](#page-358-11) [15888,](#page-358-12) [15902,](#page-358-13) [15904](#page-358-14) \textinvdiameter . [19102,](#page-422-20) [20444](#page-448-13) \textinve . . . . . . . [15808,](#page-356-14) [19726](#page-434-4) \textinvglotstop . . [16192,](#page-364-3) [16193,](#page-364-26) [19759](#page-435-8) \textinvneg . . . . . [19163,](#page-423-31) [20469](#page-448-14) \textinvscr . [16120,](#page-362-5) [16121,](#page-362-23) [19747](#page-435-9) \textiota [3179,](#page-89-10) [3180,](#page-89-18) [3181,](#page-89-24) [3183,](#page-90-28) [3186,](#page-90-32) [3194,](#page-90-13) [19682,](#page-433-22) [19779](#page-435-10)

\textipagamma . . [16016,](#page-360-25) [16017,](#page-360-26) [19738,](#page-435-11) [20636](#page-451-44) \textisuperior . . . [17346,](#page-387-20) [19822](#page-436-14) \textit . . . . . . . . . . . . . . . . [556](#page-21-23) \textJackStar . . . [18876,](#page-417-35) [20347](#page-446-20) \textJackStarBold [18878,](#page-417-36) [20348](#page-446-21) \textjinferior . . . . [19312,](#page-426-19) [20535](#page-449-12) \textJoin . . . . . . . [19147,](#page-423-32) [20462](#page-448-15) \textjupiter [18662,](#page-413-35) [18663,](#page-413-7) [20272,](#page-444-11) [20844](#page-455-10) \textkappa . . [3181,](#page-89-24) [3183,](#page-90-28) [3186,](#page-90-32) [19683,](#page-433-23) [19780](#page-435-12) \textKeyboard . . . [18320,](#page-406-22) [20204](#page-443-7) \textkinferior . . . . [17414,](#page-389-17) [19856](#page-437-14) \textkra . . . . . . . . . . . . . . [15575](#page-351-15) \textLadiesroom . [19389,](#page-428-26) [20559](#page-450-12) \textLambda . . . . [19665,](#page-433-24) [19763](#page-435-13) \textlambda [3186,](#page-90-32) [3194,](#page-90-13) [19684,](#page-434-37) [19781](#page-435-14) \textlangle . . . . . . [18322,](#page-406-23) [20205](#page-443-8) \textlatin . . . . . . . . . . [603,](#page-23-14) [7038](#page-172-24) \textlbrackdbl ... [18987,](#page-419-22) [18988,](#page-419-3) [20399,](#page-447-2) [20880](#page-456-15) \textlcurvearrowdown . [19042,](#page-421-17) [19043,](#page-421-12) [19044,](#page-421-13) [20423,](#page-447-3) [20882,](#page-456-24) [20883](#page-456-25) \textlcurvearrowse [19034,](#page-420-20) [20420](#page-447-4) \textlcurvearrowsw [19037,](#page-420-21) [20421](#page-447-5) \textle . . . . . . . . . [17961,](#page-399-34) [20051](#page-440-12) \textleadsto . . . . . [19028,](#page-420-22) [20418](#page-447-6) \textLeftarrow . . . [17672,](#page-394-24) [19928](#page-438-12) \textleftarrow . . . [17546,](#page-391-10) [19878](#page-437-15) \textleftarrowtail . [17589,](#page-392-25) [19896](#page-437-16) \textleftarrowtriangle . . [17720,](#page-395-32) [19948](#page-438-13) \textleftbarharpoon [19079,](#page-421-18) [20435](#page-447-7) \textLEFTCIRCLE [18571,](#page-411-23) [20242](#page-444-12) \textleftharpoondown . . [17620,](#page-393-17) [19909](#page-438-14) \textleftharpoonup [17617,](#page-393-18) [19908](#page-438-15) \textleftleftarrows [17649,](#page-393-19) [19919](#page-438-16) \textleftleftharpoons . . . [19067,](#page-421-19) [20431](#page-447-8) \textleftmoon . . . [18640,](#page-413-36) [20267](#page-444-13) \textLeftrightarrow [17683,](#page-394-25) [19932](#page-438-17) \textleftrightarrow . [2165,](#page-67-13) [17558,](#page-391-11) [19882](#page-437-17) \textleftrightarrows [17647,](#page-393-20) [19918](#page-438-18) \textleftrightarrowtriangle [17724,](#page-395-33) [19950](#page-438-19) \textleftrightharpoon . . . [19056,](#page-421-20) [20427](#page-447-9) \textleftrightharpoons . . [17658,](#page-393-21) [19923](#page-438-20)

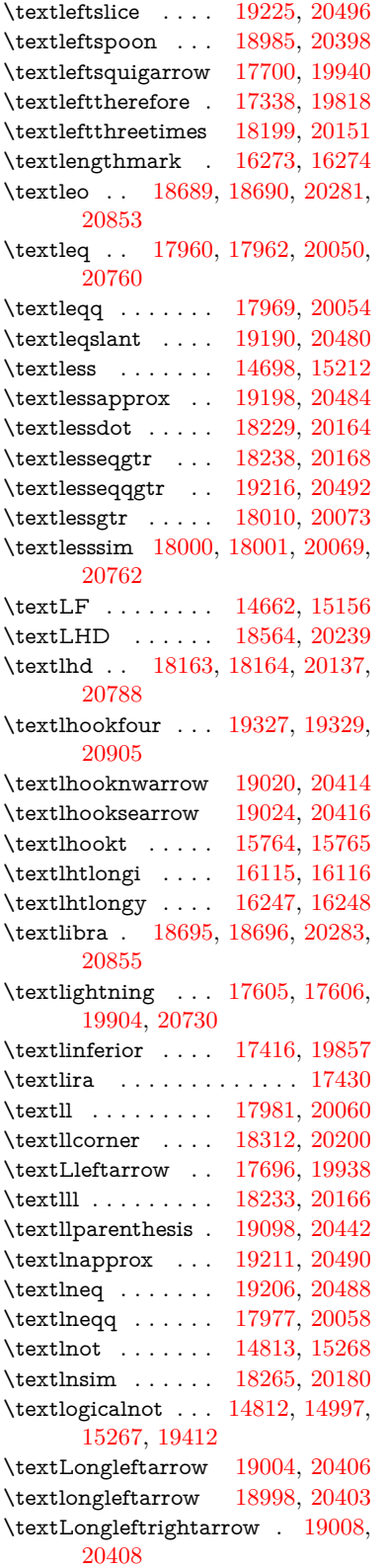

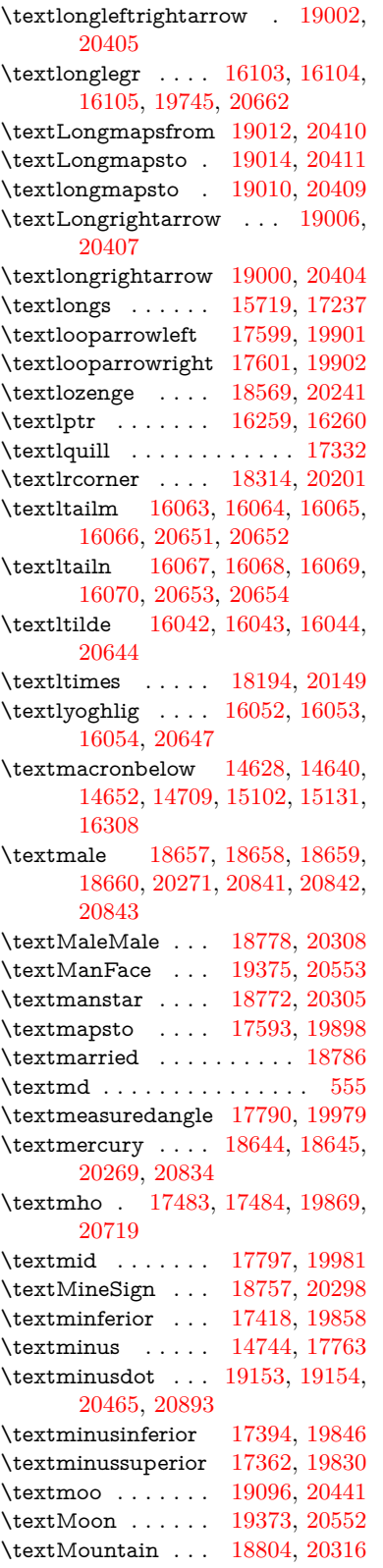

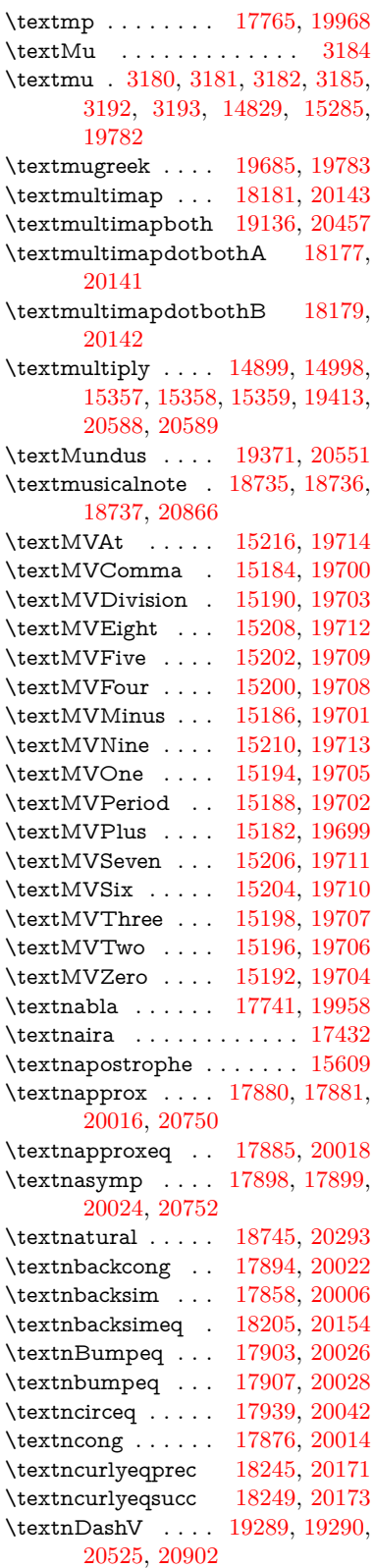

503

\textnDashv . . . . [19282,](#page-425-31) [19283,](#page-425-9) [20523,](#page-449-15) [20900](#page-456-18) \textndashV [19276,](#page-425-32) [19277,](#page-425-10) [20521,](#page-449-16) [20898](#page-456-19) \textndashv [18121,](#page-402-28) [18122,](#page-402-5) [20123,](#page-442-15) [20775](#page-454-14) \textnDoteq . . . . [17917,](#page-398-34) [20032](#page-440-25) \textndoteq . . . . . [17911,](#page-398-35) [20030](#page-440-26) \textndownmodels [19294,](#page-426-22) [20527](#page-449-17) \textndownvdash . [18127,](#page-403-28) [20125](#page-442-16) \textne . . . . . . . . [17950,](#page-399-38) [20047](#page-440-27) \textNearrow . . . . [17690,](#page-394-28) [19935](#page-438-26) \textnearrow . . . . [17564,](#page-392-30) [17565,](#page-392-22) [19885,](#page-437-23) [20728](#page-453-35) \textneg . . [14997,](#page-340-14) [19412,](#page-428-27) [20564](#page-450-23) \textneptune . . . . [18671,](#page-413-40) [18672,](#page-413-18) [20275,](#page-444-18) [20847](#page-455-18) \textneq . [17949,](#page-399-39) [17951,](#page-399-13) [20046,](#page-440-28) [20756](#page-453-22) \textneqcirc . . . . . [17935,](#page-399-40) [20040](#page-440-29) \textneqdot . . . . . [19186,](#page-423-35) [20478](#page-448-25) \textneqsim . . . . . [17867,](#page-397-29) [20010](#page-440-30) \textnequiv [17956,](#page-399-41) [17957,](#page-399-18) [17958,](#page-399-19) [20049,](#page-440-31) [20758,](#page-453-24) [20759](#page-453-26) \textneswarrow . . [19018,](#page-420-34) [20413](#page-447-22) \textNeutral .... [18784,](#page-415-42) [20311](#page-445-22) \textnewtie [15105,](#page-342-8) [15134,](#page-342-9) [16304](#page-366-16) \textnexists . . . . . [17734,](#page-395-35) [19955](#page-439-17) \textnfallingdoteq [17922,](#page-399-42) [20034](#page-440-32) \textngeq . . . . . . [17998,](#page-400-33) [20068](#page-441-5) \textngeqq . . . . . . [17975,](#page-400-34) [20057](#page-440-33) \textngeqslant . . . [19196,](#page-424-35) [20483](#page-448-26) \textngg . . . . . . . [17987,](#page-400-35) [20063](#page-441-6) \textngtr . . . . . . . [17993,](#page-400-36) [20066](#page-441-7) \textngtrapprox . . [19204,](#page-424-36) [20487](#page-448-27) \textngtrless . . . . [18014,](#page-400-37) [20075](#page-441-8) \textngtrsim . . . . [18008,](#page-400-38) [20072](#page-441-9) \textnhateq . . . . . [17945,](#page-399-43) [20044](#page-440-34) \textni . . . [17749,](#page-395-36) [17750,](#page-395-15) [19962,](#page-439-18) [20735](#page-453-29) \textNibRight ... [18840,](#page-416-27) [20330](#page-445-23) \textNibSolidRight [18842,](#page-416-28) [20331](#page-445-24) \textniepsilon ... [15988,](#page-360-27) [15989,](#page-360-0) [19733,](#page-434-22) [20630](#page-451-2) \textniiota [16037,](#page-361-31) [16038,](#page-361-32) [19741,](#page-435-18) [20643](#page-451-46) \textnineinferior . [17390,](#page-388-10) [19844](#page-436-17) \textninesuperior . [17358,](#page-388-11) [19828](#page-436-18) \textninferior . . . . [17420,](#page-389-22) [19859](#page-437-24) \textniphi . . . . . . [16090,](#page-362-28) [19744](#page-435-19) \textniupsilon . . . [16148,](#page-363-25) [16149,](#page-363-6) [19750,](#page-435-20) [20671](#page-452-22) \textnLeftarrow . . [17664,](#page-394-29) [19925](#page-438-27) \textnleftarrow . . [17572,](#page-392-31) [19888](#page-437-25)

\textnLeftrightarrow . . . [17666,](#page-394-30) [19926](#page-438-28) \textnleftrightarrow [17603,](#page-392-32) [19903](#page-438-29) \textnleq . . . . . . . [17996,](#page-400-39) [20067](#page-441-10) \textnleqq . . . . . . [17971,](#page-399-44) [20055](#page-440-35) \textnleqslant ... [19192,](#page-424-37) [20481](#page-448-28) \textnless . . . . . . [17991,](#page-400-40) [20065](#page-441-11) \textnlessapprox . [19200,](#page-424-38) [20485](#page-448-29) \textnlessgtr . . . . [18016,](#page-400-41) [20076](#page-441-12) \textnlesssim . . . . [18006,](#page-400-42) [20071](#page-441-13) \textnll . . . . . . . . [17983,](#page-400-43) [20061](#page-440-36) \textnmid [17799,](#page-396-28) [17800,](#page-396-8) [19982,](#page-439-19) [20741](#page-453-25) \textNoChemicalCleaning [19116,](#page-422-24) [20448](#page-448-30)  $\text{normal} \dots \dots \dots \ 550$  $\text{normal} \dots \dots \dots \ 550$ \textnotbackslash [18336,](#page-407-20) [20210](#page-443-14) \textnotin . . . . . . [17745,](#page-395-37) [19960](#page-439-20) \textnotowner . . . [17752,](#page-395-38) [17753,](#page-395-13) [19963,](#page-439-21) [20736](#page-453-27) \textnotperp . . . . [18979,](#page-419-24) [20395](#page-447-23) \textnotslash . . . . [18333,](#page-406-26) [20209](#page-443-15) \textnoway ..... [18802,](#page-416-29) [20315](#page-445-25) \textnparallel ... [17804,](#page-396-29) [17805,](#page-396-30) [19984](#page-439-22) \textnprec . . . . . . [18034,](#page-401-26) [20085](#page-441-14) \textnprecapprox . [19255,](#page-425-33) [20511](#page-449-18) \textnpreccurlyeq [18251,](#page-405-31) [20174](#page-443-16) \textnpreceq .... [19231,](#page-424-39) [20499](#page-449-19) \textnpreceqq . . . [19243,](#page-425-34) [20505](#page-449-20) \textnprecsim ... [18028,](#page-401-27) [20082](#page-441-15) \textnqsubseteq . . [18255,](#page-405-32) [20176](#page-443-17) \textnqsupseteq . . [18257,](#page-405-33) [20177](#page-443-18) \textnRightarrow [17669,](#page-394-31) [19927](#page-438-30) \textnrightarrow . [17574,](#page-392-33) [19889](#page-437-26) \textnrisingdoteq . [17927,](#page-399-45) [20036](#page-440-37) \textnrleg . [15758,](#page-355-34) [15760,](#page-355-35) [20609](#page-451-47) \textnsim . . . . . . [17863,](#page-397-30) [20008](#page-440-38) \textnsimeq . . . . . [17871,](#page-398-36) [20012](#page-440-39) \textnsqsubset . . . [18064,](#page-401-28) [20100](#page-441-16) \textnsqsubseteq . [18072,](#page-401-29) [20104](#page-441-17) \textnsqsupset . . . [18068,](#page-401-30) [20102](#page-441-18) \textnsqsupseteq . [18076,](#page-402-29) [20106](#page-441-19) \textnSubset .... [18215,](#page-404-36) [20158](#page-442-17) \textnsubset . . . . [18042,](#page-401-31) [20089](#page-441-20) \textnsubseteq . . . [18050,](#page-401-32) [20093](#page-441-21) \textnsubseteqq . . [19267,](#page-425-35) [20517](#page-449-21) \textnsucc . . . . . . [18036,](#page-401-33) [20086](#page-441-22) \textnsuccapprox . [19259,](#page-425-36) [20513](#page-449-22) \textnsucccurlyeq [18253,](#page-405-34) [20175](#page-443-19) \textnsucceq . . . . [19235,](#page-424-40) [20501](#page-449-23) \textnsucceqq . . . [19247,](#page-425-37) [20507](#page-449-24) \textnsuccsim . . . [18032,](#page-401-34) [20084](#page-441-23) \textnsuperior . . . [17370,](#page-388-12) [19834](#page-436-19)

\textnSupset .... [18219,](#page-404-37) [20160](#page-442-18) \textnsupset . . . . [18044,](#page-401-35) [20090](#page-441-24)  $\label{eq:optimal}$ \textnsupseteqq . . [19271,](#page-425-38) [20519](#page-449-25) \textntriangleleft . [18273,](#page-405-35) [18274,](#page-405-8) [20184,](#page-443-20) [20801](#page-454-15) \textntrianglelefteq [18280,](#page-405-36) [20186](#page-443-21) \textntriangleright [18276,](#page-405-37) [18277,](#page-405-7) [20185,](#page-443-22) [20802](#page-454-13) \textntrianglerighteq ... [18283,](#page-406-27) [18284,](#page-406-28) [20187](#page-443-23) \textntriplesim . . [17890,](#page-398-37) [20020](#page-440-40) \textntwoheadleftarrow . [17578,](#page-392-34) [19891](#page-437-27) \textntwoheadrightarrow [17585,](#page-392-35) [19894](#page-437-28) \textnu . [3181,](#page-89-24) [3183,](#page-90-28) [3187,](#page-90-20) [3188,](#page-90-24) [3189,](#page-90-26) [19686,](#page-434-39) [19784](#page-435-21)  $\text{text number sign} \dots 516, 14684,$  $\text{text number sign} \dots 516, 14684,$  $\text{text number sign} \dots 516, 14684,$  $\text{text number sign} \dots 516, 14684,$ [15162](#page-343-19)  $\label{eq:optimal}$ \textnupmodels . . [19298,](#page-426-23) [20529](#page-449-26) \textnupvdash ... [18132,](#page-403-29) [18133,](#page-403-9) [20127,](#page-442-19) [20778](#page-454-17) \textnVDash . . . . [18160,](#page-403-30) [18161,](#page-403-10) [20136,](#page-442-20) [20787](#page-454-18) \textnVdash [18157,](#page-403-31) [18158,](#page-403-12) [20135,](#page-442-21) [20786](#page-454-20) \textnvDash . . . . [18153,](#page-403-32) [18154,](#page-403-11) [18155,](#page-403-8) [20134,](#page-442-22) [20784,](#page-454-19) [20785](#page-454-16) \textnvdash [18150,](#page-403-33) [18151,](#page-403-13) [20133,](#page-442-23) [20783](#page-454-21) \textnVvash . . . . . [18144,](#page-403-34) [20131](#page-442-24) \textNwarrow . . . [17688,](#page-394-32) [19934](#page-438-31) \textnwarrow . . . . [17562,](#page-392-36) [19884](#page-437-29) \textnwsearrow . . [19016,](#page-420-35) [20412](#page-447-24) \textobar . [19104,](#page-422-25) [19105,](#page-422-26) [20445,](#page-448-31) [20886](#page-456-32) \textobot . [19113,](#page-422-27) [19114,](#page-422-9) [20447,](#page-448-32) [20890](#page-456-21) \textobslash [19107,](#page-422-28) [19108,](#page-422-29) [19109,](#page-422-5) [19110,](#page-422-30) [20446,](#page-448-33) [20887,](#page-456-33) [20888,](#page-456-20) [20889](#page-456-34) \textObullseye . . . [16202,](#page-364-13) [20687](#page-452-35) \textodiv . . . . . . . [19161,](#page-423-36) [20468](#page-448-34) \textodot . [18094,](#page-402-30) [18095,](#page-402-31) [20113,](#page-441-26) [20768](#page-454-44) \textogonek [14676,](#page-333-12) [15095,](#page-342-6) [15124,](#page-342-7) [16285](#page-366-17) \textogreaterthan [19121,](#page-422-31) [19122,](#page-422-32) [20450,](#page-448-35) [20892](#page-456-35) \textohm . . . . . . . . . . . . . [17481](#page-390-32) \textoiint . . . . . . . [17831,](#page-397-31) [19995](#page-439-23) \textoinferior . . . . [17406,](#page-388-13) [19852](#page-437-30)
\textoint . [17828,](#page-397-0) [17829,](#page-397-1) [19994,](#page-439-0) [20745](#page-453-0) \textointclockwise [17834,](#page-397-2) [19996](#page-439-1) \textointctrclockwise . . . [17836,](#page-397-3) [19997](#page-439-2) \textolessthan . . . [19118,](#page-422-0) [19119,](#page-422-1) [20449,](#page-448-0) [20891](#page-456-0) \textOmega . . . . . [19673,](#page-433-0) [19770](#page-435-0) \textomega . . [3179,](#page-89-0) [3180,](#page-89-1) [3193,](#page-90-0) [19697,](#page-434-0) [19795](#page-436-0) \textomicron . [3180,](#page-89-1) [3181,](#page-89-2) [3184,](#page-90-1) [3186,](#page-90-2) [3187,](#page-90-3) [3188,](#page-90-4) [3189,](#page-90-5) [3190,](#page-90-6) [3191](#page-90-7) \textominus [18085,](#page-402-0) [18086,](#page-402-1) [20110,](#page-441-0) [20765](#page-454-0) \textoneeighth . . . . . . . . . [17534](#page-391-0)  $\label{eq:optimal}$ \textonehalf . . . . . [14846,](#page-337-0) [15305](#page-346-0) \textoneinferior . . [17374,](#page-388-0) [19836](#page-436-1)  $\label{eq:optimal}$ \textonequarter . . [14844,](#page-337-1) [15303](#page-346-1)  $\verb+\text+onesevent+ \verb+\text+ ... + \verb+\text+12+$  $\verb+\text+onesixth + \ldots + 17530+$  $\verb+\text+onesixth + \ldots + 17530+$  $\verb+\text+onesixth + \ldots + 17530+$ \textonesuperior . [14837,](#page-337-2) [15296,](#page-346-2) [19718](#page-434-1)  $\text{testone}$  . . . . . . . . . [17516](#page-391-5)  $\text{testonethird} \dots \dots \dots \ 17518$  $\text{testonethird} \dots \dots \dots \ 17518$ \textoo . . . . . . . . [19337,](#page-427-0) [20538](#page-449-0) \textopenbullet . [18575,](#page-411-0) [20244](#page-444-0) \textopencorner . . [16297,](#page-366-0) [16298](#page-366-1) \textopeno [15963,](#page-359-0) [15964,](#page-359-1) [15965,](#page-359-2) [19729,](#page-434-2) [20624](#page-451-0) \textoplus [18082,](#page-402-2) [18083,](#page-402-3) [20109,](#page-441-1) [20764](#page-454-1) \textordfeminine . [14807,](#page-336-0) [15262](#page-345-0) \textordmasculine [14839,](#page-337-3) [15298](#page-346-3) \TextOrMath . . . . . . . . . . [595](#page-22-0) \textoslash [18091,](#page-402-4) [18092,](#page-402-5) [20112,](#page-441-2) [20767](#page-454-2) \textotimes [18088,](#page-402-6) [18089,](#page-402-7) [20111,](#page-441-3) [20766](#page-454-3) \textovee . [17814,](#page-396-0) [17815,](#page-397-4) [19988,](#page-439-3) [20743](#page-453-1) \textowedge [17809,](#page-396-1) [17810,](#page-396-2) [19986,](#page-439-4) [20742](#page-453-2) \textparagraph . . . . [522,](#page-20-0) [14831,](#page-336-1) [15287,](#page-346-4) [15288,](#page-346-5) [20585](#page-450-0) \textparallel . . . . [17802,](#page-396-3) [19983](#page-439-5) \textparenleft . [736,](#page-30-0) [737,](#page-30-1) [14692,](#page-333-0) [15176](#page-343-0) \textparenleftinferior . . . [17398,](#page-388-1) [19848](#page-437-0) \textparenleftsuperior . . [17366,](#page-388-2) [19832](#page-436-2)

\textparenright . . [14694,](#page-333-1) [15178](#page-343-1) \textparenrightinferior . . [17400,](#page-388-3) [19849](#page-437-1) \textparenrightsuperior . [17368,](#page-388-4) [19833](#page-436-3) \textpartial . . . . . [17730,](#page-395-0) [19953](#page-438-0) \textPeace . . . . . . [18829,](#page-416-0) [20325](#page-445-0) \textPencilRight . [18836,](#page-416-1) [20328](#page-445-1) \textPencilRightDown . . [18834,](#page-416-2) [20327](#page-445-2) \textPencilRightUp [18838,](#page-416-3) [20329](#page-445-3) \textpentagon . . . [19308,](#page-426-0) [20533](#page-449-1) \textpercent . [518,](#page-20-1) [14688,](#page-333-2) [15168](#page-343-2) \textperiodcentered . . . . [14833,](#page-337-4) [15001,](#page-340-0) [15290,](#page-346-6) [15291,](#page-346-7) [15292,](#page-346-8) [19416,](#page-428-0) [20586,](#page-450-1) [20587](#page-450-2) \textperp . . . . . . . [18977,](#page-419-0) [20394](#page-447-0) \textpertenthousand . . . . [17312](#page-387-0) \textperthousand . [14746,](#page-335-0) [17310](#page-387-1) \textpeseta . . . . . . . . . . . [17434](#page-389-0) \textpeso . . . . . . . . . . . . [17454](#page-389-1) \textPhi . . . . . . . [19670,](#page-433-1) [19768](#page-435-1) \textphi [3186,](#page-90-2) [3190,](#page-90-6) [3191,](#page-90-7) [19694,](#page-434-3) [19792](#page-436-4) \textphiinferior . . [16941,](#page-379-0) [19805](#page-436-5) \textPhone [18590,](#page-412-0) [18591,](#page-412-1) [20250,](#page-444-1) [20818](#page-455-0) \textPhoneHandset [18820,](#page-416-4) [20321](#page-445-4) \textPi [3183,](#page-90-8) [3185,](#page-90-9) [19667,](#page-433-2) [19765](#page-435-2) \textpi . . [3180,](#page-89-1) [3188,](#page-90-4) [3189,](#page-90-5) [3190,](#page-90-6) [3191,](#page-90-7) [19688,](#page-434-4) [19786](#page-435-3) \textpinferior . . . . [17422,](#page-389-2) [19860](#page-437-2) \textpipe . [15779,](#page-356-0) [15780,](#page-356-1) [15781,](#page-356-2) [20610](#page-451-1) \textpipevar . . . . [15781,](#page-356-2) [20610](#page-451-1) \textpisces [18710,](#page-414-0) [18711,](#page-414-1) [20288,](#page-445-5) [20860](#page-455-1) \textpitchfork . . . [18227,](#page-404-0) [20163](#page-442-0) \textPlane . . . . . . [18824,](#page-416-5) [20323](#page-445-6) \textPlus . . . . . . . [18857,](#page-417-0) [20338](#page-446-0) \textPlusCenterOpen . . [18861,](#page-417-1) [20340](#page-446-1) \textplusinferior . [17392,](#page-388-5) [19845](#page-436-6) \textplusminus . . [14821,](#page-336-2) [15000,](#page-340-1) [15276,](#page-346-9) [19415](#page-428-1) \textPlusOutline . [18855,](#page-417-2) [20337](#page-446-2) \textplussuperior . [17360,](#page-388-6) [19829](#page-436-7) \textPlusThinCenterOpen [18859,](#page-417-3) [20339](#page-446-3) \textpluto [18674,](#page-413-0) [18675,](#page-413-1) [20276,](#page-444-2) [20848](#page-455-2) \textpm . . . [15000,](#page-340-1) [19415,](#page-428-1) [20567](#page-450-3) \textpointer . . . . . [17715,](#page-395-1) [19946](#page-438-1) \textprec . . . . . . . [18018,](#page-400-0) [20077](#page-441-4)

\textprecapprox . . [19253,](#page-425-0) [20510](#page-449-2) \textpreccurlyeq . [18022,](#page-401-0) [20079](#page-441-5) \textpreceq . . . . . [19229,](#page-424-0) [20498](#page-449-3) \textpreceqq . . . . [19241,](#page-425-1) [20504](#page-449-4) \textprecnapprox . [19261,](#page-425-2) [20514](#page-449-5) \textprecneq . . . . [19237,](#page-424-1) [20502](#page-449-6) \textprecneqq . . . [19249,](#page-425-3) [20508](#page-449-7) \textprecnsim . . . [18269,](#page-405-0) [20182](#page-443-0) \textprecsim . . . . [18026,](#page-401-1) [20081](#page-441-6) \textprime . . . . . . [17314,](#page-387-2) [19814](#page-436-8) \textprimstress . . [16267,](#page-365-0) [16268](#page-365-1) \textprod . . . . . . [17757,](#page-395-2) [19965](#page-439-6) \textpropto [17783,](#page-396-4) [17784,](#page-396-5) [19976,](#page-439-7) [20737](#page-453-3) \textPsi . . . . . . . . [19672,](#page-433-3) [19769](#page-435-4) \textpsi . . . . . . . . [19696,](#page-434-5) [19794](#page-436-9) \textPUaolig [19334,](#page-426-1) [19335,](#page-427-1) [20907](#page-456-1) \textPUdblig . . . . [15936,](#page-359-3) [15937,](#page-359-4) [20614](#page-451-2) \textPUfemale ... [18647,](#page-413-2) [18648,](#page-413-3) [18649,](#page-413-4) [18650,](#page-413-5) [18651,](#page-413-6) [18652,](#page-413-7) [20835,](#page-455-3) [20836,](#page-455-4) [20837,](#page-455-5) [20838,](#page-455-6) [20839](#page-455-7) \textPUheng [19325,](#page-426-2) [19326,](#page-426-3) [20904](#page-456-2) \textPUlhookfour [19328,](#page-426-4) [19329,](#page-426-5) [20905](#page-456-3) \textPUnrleg . . . . [15759,](#page-355-0) [15760,](#page-355-1) [20609](#page-451-3) \textPUqplig [15939,](#page-359-5) [15940,](#page-359-6) [20615](#page-451-4) \textPUrevscr . . . [16922,](#page-379-1) [16923,](#page-379-2) [20699](#page-452-0) \textPUrhooka . [16953,](#page-380-0) [16954,](#page-380-1) [20700](#page-452-1) \textPUrhooke . [16958,](#page-380-2) [16959,](#page-380-3) [20701](#page-452-2) \textPUrhookepsilon ... [16962,](#page-380-4) [16963,](#page-380-5) [20702](#page-452-3) \textPUrhookopeno . . . . [16966,](#page-380-6) [16967,](#page-380-7) [20703](#page-452-4) \textPUscf . [19331,](#page-426-6) [19332,](#page-426-7) [20906](#page-456-4) \textPUsck [16913,](#page-379-3) [16914,](#page-379-4) [20696](#page-452-5) \textPUscm [16916,](#page-379-5) [16917,](#page-379-6) [20697](#page-452-6) \textPUscp [16919,](#page-379-7) [16920,](#page-379-8) [20698](#page-452-7) \textPUuncrfemale [18790,](#page-415-0) [18791,](#page-415-1) [20870](#page-455-8) \textqplig . [15938,](#page-359-7) [15940,](#page-359-6) [20615](#page-451-4) \textquarternote . [18734,](#page-414-2) [20289](#page-445-7) \textquestiondown . . [733,](#page-29-0) [14850,](#page-337-5) [15309](#page-346-10) \textquotedbl ... [14682,](#page-333-3) [15160](#page-343-3) \textquotedblleft . [14750,](#page-335-1) [14990,](#page-339-0) [17290,](#page-386-0) [19405](#page-428-2) \textquotedblright [14752,](#page-335-2) [17292](#page-386-1) \textquoteleft . . . [14754,](#page-335-3) [14992,](#page-340-2) [17284,](#page-386-2) [19407](#page-428-3) \textquoteright . . [14756,](#page-335-4) [17286](#page-386-3) \textquotesingle . . . . . . . [15174](#page-343-4) \textRadioactivity [18617,](#page-412-2) [18618,](#page-412-3) [20259,](#page-444-3) [20827](#page-455-9) \textRain . . . . . . [18800,](#page-416-6) [20314](#page-445-8) \textraiseglotstop [16256,](#page-365-2) [16257](#page-365-3) \textrangle . . . . . [18324,](#page-406-0) [20206](#page-443-1) \textrbrackdbl . . . [18990,](#page-419-1) [18991,](#page-419-2) [20400,](#page-447-1) [20881](#page-456-5) \textrcurvearrowdown . . [19047,](#page-421-0) [19048,](#page-421-1) [19049,](#page-421-2) [20424,](#page-447-2) [20884,](#page-456-6) [20885](#page-456-7) \textrcurvearrowleft . . . [19051,](#page-421-3) [20425](#page-447-3) \textrcurvearrowne [19031,](#page-420-0) [20419](#page-447-4) \textrcurvearrowright . . [19054,](#page-421-4) [20426](#page-447-5) \textrcurvearrowse [19040,](#page-420-1) [20422](#page-447-6) \textRe . . . . . . . . [17473,](#page-390-0) [19868](#page-437-3) \textrecipe . . . . . . . . . . . [17475](#page-390-1) \textRectangle . . . [18973,](#page-419-3) [20392](#page-447-7) \textRectangleBold [18975,](#page-419-4) [20393](#page-447-8) \textRectangleThin [18971,](#page-419-5) [20391](#page-447-9) \textrecycle [18749,](#page-415-2) [18750,](#page-415-3) [20295,](#page-445-9) [20867](#page-455-10) \textreferencemark . . . . . [17326](#page-387-3) \textregistered . . . [14815,](#page-336-3) [15270](#page-346-11) \textRequest . . . . [18354,](#page-407-0) [20217](#page-443-2) \textrevapostrophe [16253,](#page-365-4) [16254](#page-365-5) \textrevc . . . . . . . . . . . . [17542](#page-391-7) \textrevE . . . . . . . . . . . . [15734](#page-355-2) \textreve . . [15977,](#page-359-8) [15978,](#page-359-9) [19731](#page-434-6) \textrevepsilon . . [15991,](#page-360-0) [15992,](#page-360-1) [19734](#page-434-7) \textrevglotstop . [16188,](#page-364-0) [16189,](#page-364-1) [16190,](#page-364-2) [19758,](#page-435-5) [20683](#page-452-8) \textrevscr [16921,](#page-379-9) [16923,](#page-379-2) [20699](#page-452-0) \textrevyogh . . . . [15769,](#page-355-3) [15770](#page-355-4) \textRewind . . . . [18559,](#page-411-1) [20237](#page-444-4) \textRewindToIndex . . . [18366,](#page-407-1) [20222](#page-443-3) \textRHD . . . . . . [18550,](#page-411-2) [20234](#page-444-5) \textrhd . [18166,](#page-403-0) [18167,](#page-403-1) [20138,](#page-442-1) [20789](#page-454-4) \textrho [3184,](#page-90-1) [3185,](#page-90-9) [3190,](#page-90-6) [3191,](#page-90-7) [3192,](#page-90-10) [3193,](#page-90-0) [19689,](#page-434-8) [19787](#page-435-6)  $\label{eq:opt2}$ \textrhooka [16952,](#page-380-8) [16954,](#page-380-1) [20700](#page-452-1) \textrhooke [16957,](#page-380-9) [16959,](#page-380-3) [20701](#page-452-2) \textrhookepsilon [16961,](#page-380-10) [16963,](#page-380-5) [20702](#page-452-3) \textrhooknearrow [19022,](#page-420-2) [20415](#page-447-10)

\textrhookopeno . [16965,](#page-380-11) [16967,](#page-380-7) [20703](#page-452-4) \textrhookrevepsilon . . . [15994,](#page-360-2) [15995,](#page-360-3) [15996,](#page-360-4) [19735,](#page-434-9) [20631](#page-451-5) \textrhookschwa . [15983,](#page-360-5) [15984,](#page-360-6) [15985,](#page-360-7) [20629](#page-451-6) \textrhookswarrow [19026,](#page-420-3) [20417](#page-447-11) \textRightarrow . [17677,](#page-394-0) [17678,](#page-394-1) [19930,](#page-438-2) [20731](#page-453-4) \textrightarrow . . . [2164,](#page-67-0) [17550,](#page-391-8) [17551,](#page-391-9) [17552,](#page-391-10) [19880,](#page-437-4) [20724,](#page-453-5) [20725](#page-453-6) \textrightarrowtail [17591,](#page-392-0) [19897](#page-437-5) \textrightarrowtriangle . [17722,](#page-395-3) [19949](#page-438-3) \textrightbarharpoon . . . [19085,](#page-421-5) [20437](#page-447-12) \textRIGHTCIRCLE ... [18573,](#page-411-3) [20243](#page-444-6) \textrightharpoondown . [17632,](#page-393-0) [19913](#page-438-4) \textrightharpoonup . . . [17629,](#page-393-1) [19912](#page-438-5) \textrightleftarrows [17641,](#page-393-2) [19916](#page-438-6) \textrightleftharpoon . . . [19058,](#page-421-6) [20428](#page-447-13) \textrightleftharpoons . . [17661,](#page-393-3) [19924](#page-438-7) \textrightmoon  $\ldots$  [18642,](#page-413-8) [20268](#page-444-7) \textrightrightarrows . . . [17653,](#page-393-4) [19921](#page-438-8) \textrightrightharpoons . [19073,](#page-421-7) [20433](#page-447-14) \textrightslice . . . [19227,](#page-424-2) [20497](#page-449-8) \textrightsquigarrow . . . [17702,](#page-394-2) [19941](#page-438-9) \textrightthreetimes . . . [18201,](#page-404-1) [20152](#page-442-2) \textrinferior . . . . [16929,](#page-379-11) [19799](#page-436-11) \textring . [14623,](#page-332-0) [14635,](#page-332-1) [14647,](#page-332-2) [14678,](#page-333-4) [15085,](#page-342-0) [15114,](#page-342-1) [16283](#page-365-6) \textringlow [15098,](#page-342-2) [15127,](#page-342-3) [16292](#page-366-2) \textriota . . . . . . [17486,](#page-390-2) [19870](#page-437-6) \textrisingdoteq . [17925,](#page-399-0) [20035](#page-440-0) \textrm . . . . . . . . . . . . . . . [551](#page-21-0) \textrptr . . . . . . . [16262,](#page-365-7) [16263](#page-365-8) \textrquill . . . . . . . . . . . [17334](#page-387-4) \textRrightarrow . [17698,](#page-394-3) [19939](#page-438-10) \textrrparenthesis [19100,](#page-422-2) [20443](#page-448-1) \textrtaild [15969,](#page-359-10) [15970,](#page-359-11) [15971,](#page-359-12) [19730,](#page-434-10) [20626](#page-451-7) \textrtaill [16049,](#page-361-0) [16050,](#page-361-1) [16051,](#page-361-2) [20646](#page-451-8)

\textrtailn [16072,](#page-361-3) [16073,](#page-361-4) [16074,](#page-361-5) [20655](#page-451-9) \textrtailr [16106,](#page-362-0) [16107,](#page-362-1) [16108,](#page-362-2) [20663](#page-452-9) \textrtails [16122,](#page-362-3) [16123,](#page-362-4) [16124,](#page-362-5) [20666](#page-452-10) \textrtailt [16140,](#page-363-0) [16141,](#page-363-1) [16142,](#page-363-2) [20669](#page-452-11) \textrtailz [16168,](#page-363-3) [16169,](#page-363-4) [16170,](#page-363-5) [20678](#page-452-12) \textrtimes . . . . . [18197,](#page-404-2) [20150](#page-442-3) \textsagittarius . . [18701,](#page-414-3) [18702,](#page-414-4) [20285,](#page-445-10) [20857](#page-455-11) \textsaturn [18665,](#page-413-9) [18666,](#page-413-10) [20273,](#page-444-8) [20845](#page-455-12) \textsc . . . . . . . . . . . . . . . . [557](#page-21-1) \textsca . . . . . . . . [16904,](#page-379-12) [16905](#page-379-13) \textscb . . . . . . . . [16203,](#page-364-3) [16204](#page-364-4) \textscd . . . . . . . . [16907,](#page-379-14) [19796](#page-436-12) \textsce . . . . . . . . [16908,](#page-379-15) [16909](#page-379-16) \textscf . . . [19330,](#page-426-8) [19332,](#page-426-7) [20906](#page-456-4) \textscg . . . [16012,](#page-360-8) [16013,](#page-360-9) [19737](#page-434-11) \textsch . . . . . . . . [16211,](#page-364-5) [16212](#page-364-6) \textschwa . [15980,](#page-359-13) [15981,](#page-359-14) [19732](#page-434-12) \textschwainferior [17410,](#page-389-3) [19854](#page-437-7) \textsci . . . [16039,](#page-361-6) [16040,](#page-361-7) [19742](#page-435-7) \textScissorHollowRight [18818,](#page-416-7) [20320](#page-445-11) \textScissorRight . [18812,](#page-416-8) [18813,](#page-416-9) [18814,](#page-416-10) [20318,](#page-445-12) [20874,](#page-456-8) [20875](#page-456-9) \textScissorRightBrokenBottom . . . . [18808,](#page-416-11) [18809,](#page-416-12) [18810,](#page-416-13) [20872,](#page-456-10) [20873](#page-456-11) \textScissorRightBrokenTop . . . . . . . [18816,](#page-416-14) [20319](#page-445-13) \textscj . . . . . . . . [16910,](#page-379-17) [16911](#page-379-18) \textsck . . . [16912,](#page-379-19) [16914,](#page-379-4) [20696](#page-452-5) \textscl . . . . . . . . [16219,](#page-364-7) [16220](#page-364-8) \textscm . . [16915,](#page-379-20) [16917,](#page-379-6) [20697](#page-452-6) \textscn . . . [16075,](#page-361-8) [16076,](#page-361-9) [19743](#page-435-8) \textscoelig . . . . . [16082,](#page-361-10) [16083](#page-362-6) \textscorpio [18698,](#page-414-5) [18699,](#page-414-6) [20284,](#page-445-14) [20856](#page-455-13) \textscp . . . [16918,](#page-379-21) [16920,](#page-379-8) [20698](#page-452-7) \textscr . . . [16117,](#page-362-7) [16118,](#page-362-8) [19746](#page-435-9) \textscripta [15950,](#page-359-15) [15951,](#page-359-16) [15952,](#page-359-17) [19728,](#page-434-13) [20619](#page-451-10) \textscriptg [16009,](#page-360-10) [16010,](#page-360-11) [16011,](#page-360-12) [19736,](#page-434-14) [20635](#page-451-11) \textscriptv [16151,](#page-363-6) [16152,](#page-363-7) [19751](#page-435-10) \textscu . . . [16924,](#page-379-22) [16925,](#page-379-23) [19797](#page-436-13) \textscy . . . [16165,](#page-363-8) [16166,](#page-363-9) [19755](#page-435-11) \textSearrow . . . . [17692,](#page-394-4) [19936](#page-438-11) \textsearrow . . . . [17567,](#page-392-1) [17568,](#page-392-2) [19886,](#page-437-8) [20729](#page-453-7) \textSech . . . . . . . [19367,](#page-427-2) [20549](#page-450-4) \textsecond . . . . . [17316,](#page-387-5) [19815](#page-436-14) \textsecstress . . . . [16270,](#page-365-9) [16271](#page-365-10) \textsection [14801,](#page-336-4) [15254,](#page-345-1) [15255,](#page-345-2) [15256,](#page-345-3) [20583,](#page-450-5) [20584](#page-450-6) \textSePa . . . . . . [19353,](#page-427-3) [20543](#page-449-9) \textservicemark . . . . . . . [17477](#page-390-3) \textsetminus . . . [14704,](#page-334-0) [17773,](#page-396-6) [19972](#page-439-8) \textseveneighths . . . . . . [17540](#page-391-11) \textseveninferior [17386,](#page-388-7) [19842](#page-436-15) \textsevensuperior [17354,](#page-388-8) [19826](#page-436-16) \textsf . . . . . . [552,](#page-21-2) [13065,](#page-300-0) [13068](#page-300-1) \textsharp . . . . . . [18747,](#page-415-4) [20294](#page-445-15) \textshuffle . . . . . [19138,](#page-422-3) [20458](#page-448-2) \textSigma . [3182,](#page-90-11) [19668,](#page-433-4) [19766](#page-435-12) \textsigma . . . [3179,](#page-89-0) [3180,](#page-89-1) [3194,](#page-90-12) [19691,](#page-434-15) [19789](#page-435-13) \textsim . [17853,](#page-397-5) [17854,](#page-397-6) [20004,](#page-439-9) [20748](#page-453-8) \textsimeq . . . . . . [17869,](#page-398-0) [20011](#page-440-1) \textsinferior . . . . [17424,](#page-389-4) [19861](#page-437-9) \textSixFlowerAlternate [18925,](#page-418-0) [20371](#page-446-4) \textSixFlowerAltPetal . [18935,](#page-418-1) [20376](#page-446-5) \textSixFlowerOpenCenter . . . . . . . . [18921,](#page-418-2) [20369](#page-446-6) \textSixFlowerPetalRemoved . . . . . . . [18918,](#page-418-3) [20368](#page-446-7) \textsixinferior . . [17384,](#page-388-9) [19841](#page-436-17) \textSixStar . . . . [18908,](#page-418-4) [20363](#page-446-8) \textsixsuperior . . [17352,](#page-387-6) [19825](#page-436-18) \textSixteenStarLight . . [18916,](#page-418-5) [20367](#page-446-9) \textsixteenthnote [18741,](#page-414-7) [20291](#page-445-16) \textsl . . . . . . . . . . . . . . . . [558](#page-21-3) \textslashc [15942,](#page-359-18) [15943,](#page-359-19) [15945,](#page-359-20) [19727,](#page-434-16) [20616,](#page-451-12) [20617](#page-451-13) \textslashdiv . . . . [19314,](#page-426-9) [20536](#page-449-10) \textsmallin . . . . . [17747,](#page-395-4) [19961](#page-439-10) \textsmallowns . [17755,](#page-395-5) [19964](#page-439-11) \textsmile . . . . . . [18318,](#page-406-1) [20203](#page-443-4) \textsmiley [18632,](#page-412-4) [18633,](#page-412-5) [20264,](#page-444-9) [20832](#page-455-14) \textSnowflake .. [18939,](#page-418-6) [20378](#page-446-10) \textSnowflakeChevron . [18937,](#page-418-7) [20377](#page-446-11) \textSnowflakeChevronBold . . . . . . . [18941,](#page-418-8) [20379](#page-446-12) \textSoccerBall . [18795,](#page-415-5) [18796,](#page-415-6) [20871](#page-455-15)

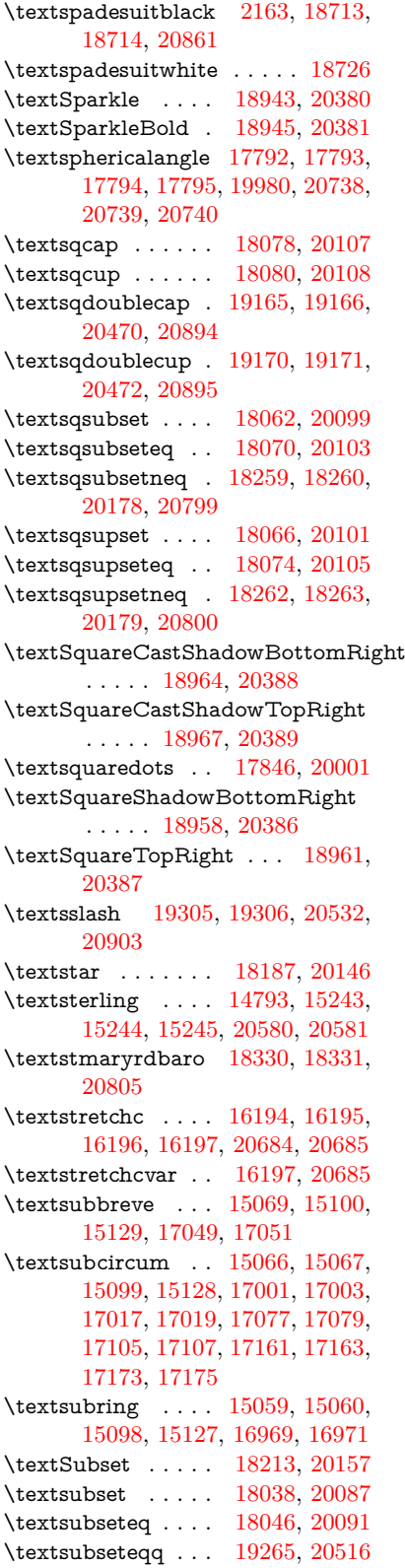

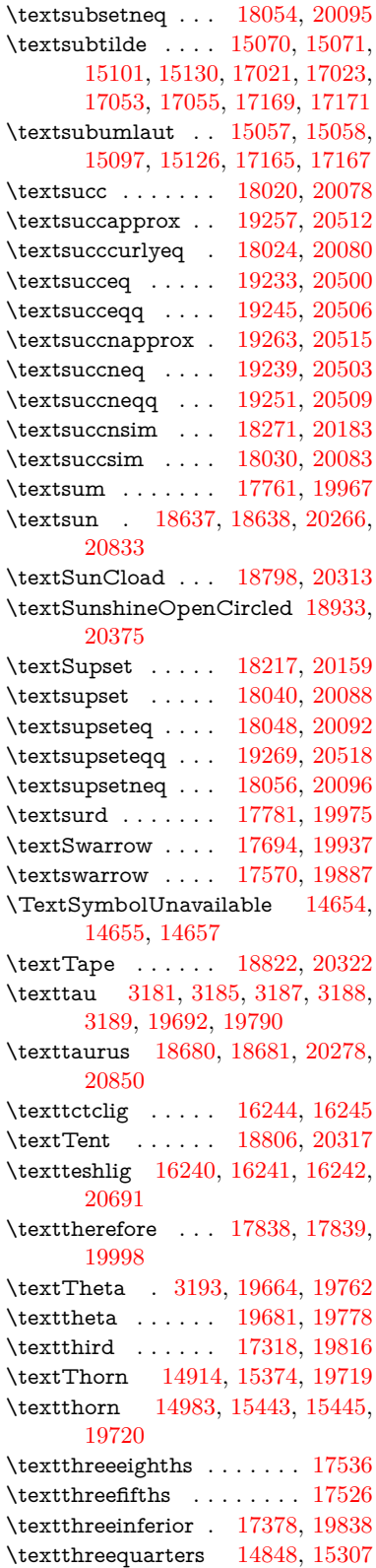

\textthreesuperior [14825,](#page-336-6) [15280,](#page-346-13) [19717](#page-434-20) \texttie . . . [15104,](#page-342-12) [15133,](#page-342-13) [16310](#page-366-3) \texttilde . [14621,](#page-332-6) [14633,](#page-332-7) [14645,](#page-332-8) [14680,](#page-333-5) [15083,](#page-341-9) [15112,](#page-342-14) [16287](#page-366-4) \texttildelow [15101,](#page-342-8) [15130,](#page-342-9) [16296](#page-366-5) \texttimes . [14998,](#page-340-3) [19413,](#page-428-4) [20565](#page-450-9) \texttinferior . . . . [17426,](#page-389-5) [19862](#page-437-11) \texttop . [18124,](#page-402-11) [18125,](#page-402-12) [20124,](#page-442-7) [20776](#page-454-8) \texttrademark . . [14760,](#page-335-5) [17479](#page-390-4) \texttriangle . . . . [17739,](#page-395-6) [19957](#page-439-17) \texttriangleeq . . [17947,](#page-399-1) [20045](#page-440-2) \texttriangleleft . . [18562,](#page-411-4) [20238](#page-444-11) \texttriangleright . [18548,](#page-411-5) [20233](#page-444-12) \texttriplesim . . . [17887,](#page-398-1) [17888,](#page-398-2) [20019,](#page-440-3) [20751](#page-453-12)  $\label{eq:2} \verb+\textTslash-\dots...\ 15669$  $\label{eq:2} \verb+\textTslash-\dots...\ 15669$ \texttslash . . . . . . . . . . . . [15671](#page-353-1) \texttslig . . . . . . . [16238,](#page-365-16) [16239](#page-365-17) \texttt . . . . . . . . . . . . . . . . [553](#page-21-4) \textTumbler . . . . [18328,](#page-406-4) [20208](#page-443-8) \textturna [15946,](#page-359-21) [15947,](#page-359-22) [15948,](#page-359-23) [20618](#page-451-14) \textturnh [16021,](#page-360-13) [16022,](#page-360-14) [16023,](#page-360-15) [16024,](#page-360-16) [20637,](#page-451-15) [20638](#page-451-16) \textturnk [16216,](#page-364-13) [16217,](#page-364-14) [16218,](#page-364-15) [20689](#page-452-16) \textturnlonglegr . [16096,](#page-362-9) [16097,](#page-362-10) [16098,](#page-362-11) [20660](#page-452-17) \textturnm [16055,](#page-361-11) [16056,](#page-361-12) [16057,](#page-361-13) [16058,](#page-361-14) [20648,](#page-451-17) [20649](#page-451-18) \textturnmrleg . . [16060,](#page-361-15) [16061,](#page-361-16) [16062,](#page-361-17) [20650](#page-451-19) \textturnr [16091,](#page-362-12) [16092,](#page-362-13) [16093,](#page-362-14) [16094,](#page-362-15) [20658,](#page-452-18) [20659](#page-452-19) \textturnrrtail . . . [16100,](#page-362-16) [16101,](#page-362-17) [16102,](#page-362-18) [20661](#page-452-20) \textturnsck . . . . [16218,](#page-364-15) [20689](#page-452-16) \textturnscripta . . [15954,](#page-359-24) [15955,](#page-359-25) [15956,](#page-359-26) [15957,](#page-359-27) [20620,](#page-451-20) [20621](#page-451-21) \textturnt [16136,](#page-363-10) [16137,](#page-363-11) [16138,](#page-363-12) [20668](#page-452-21) \textturnv [16153,](#page-363-13) [16154,](#page-363-14) [16155,](#page-363-15) [16156,](#page-363-16) [19752,](#page-435-17) [20672,](#page-452-22) [20673](#page-452-23) \textturnw [16157,](#page-363-17) [16158,](#page-363-18) [16159,](#page-363-19) [16160,](#page-363-20) [19753,](#page-435-18) [20674,](#page-452-24) [20675](#page-452-25) \textturny [16161,](#page-363-21) [16162,](#page-363-22) [16163,](#page-363-23) [16164,](#page-363-24) [19754,](#page-435-19) [20676,](#page-452-26) [20677](#page-452-27) \textTwelveStar . . [18914,](#page-418-12) [20366](#page-446-16)  $\text{twofifths} \dots \dots \dots \ 17524$  $\text{twofifths} \dots \dots \dots \ 17524$ \texttwoheaddownarrow [17587,](#page-392-4) [19895](#page-437-12)

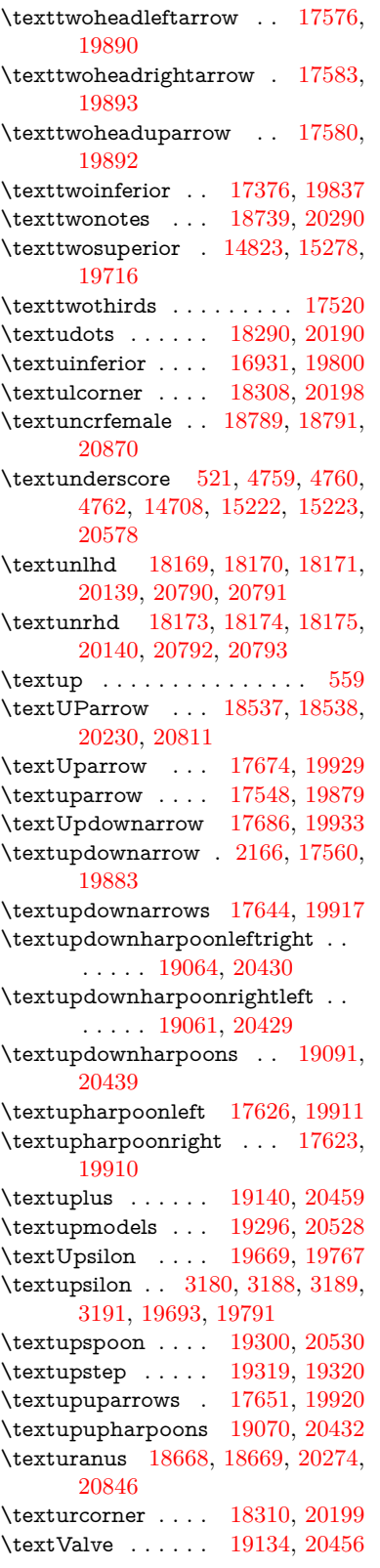

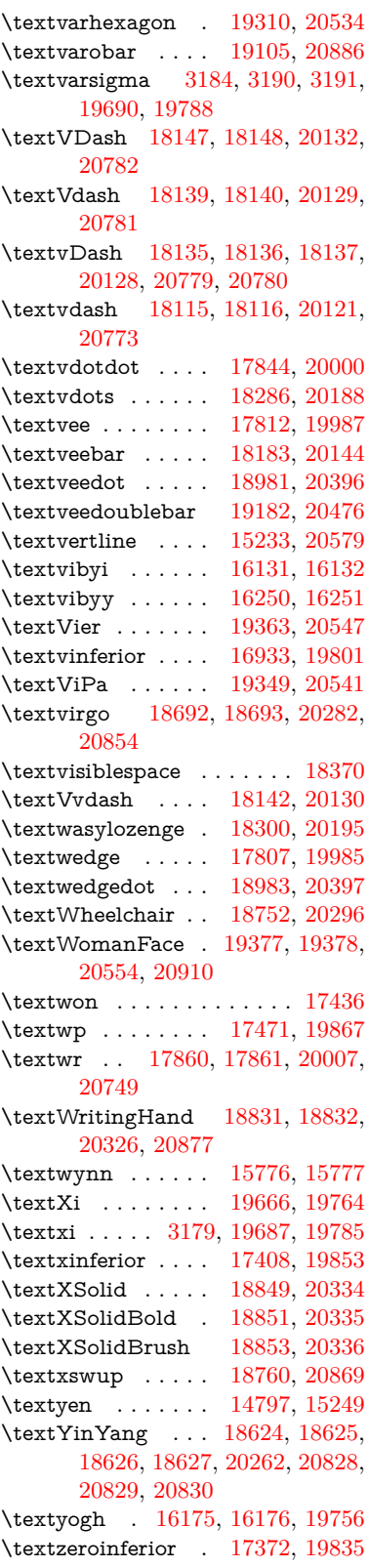

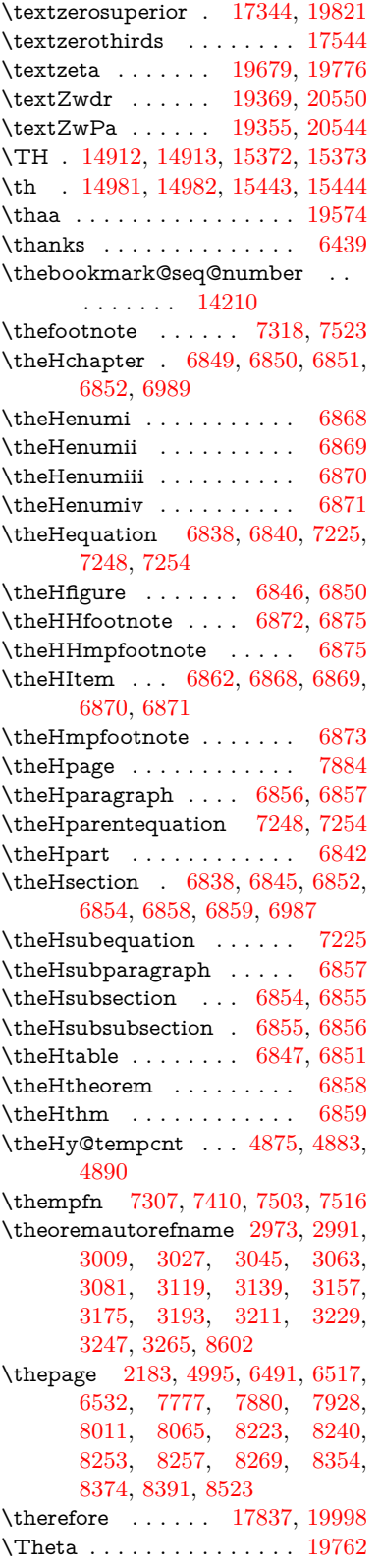

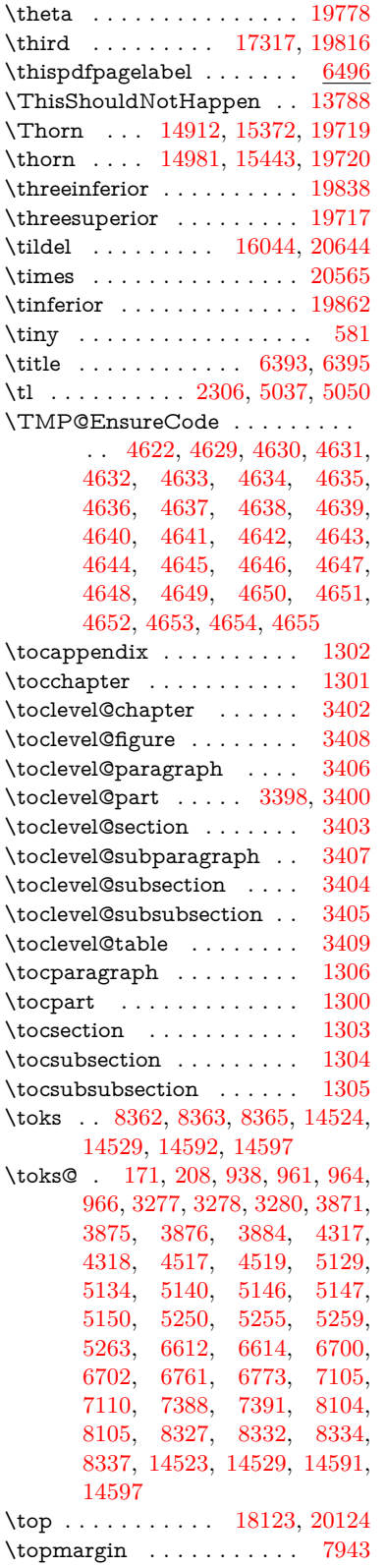

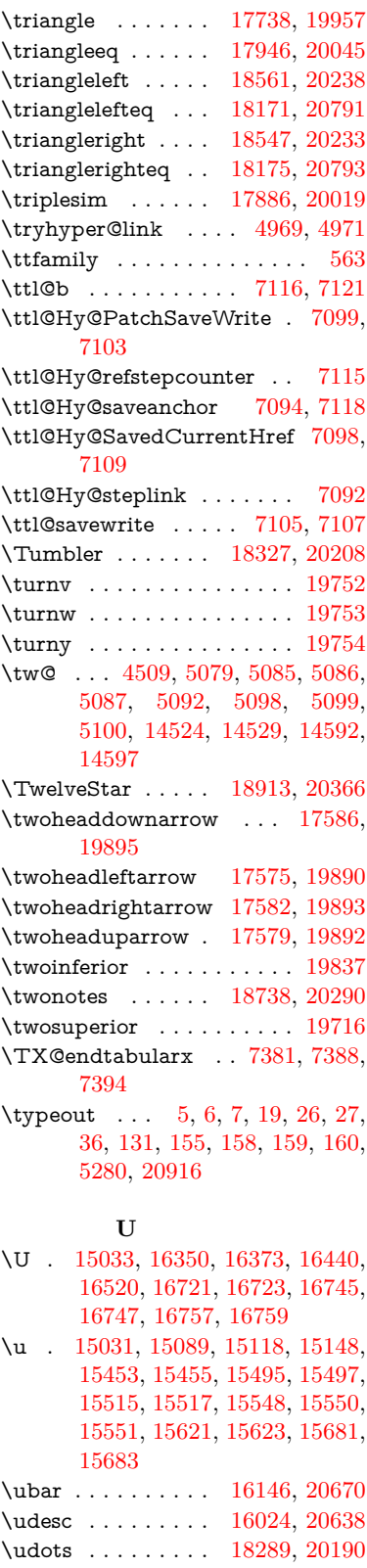

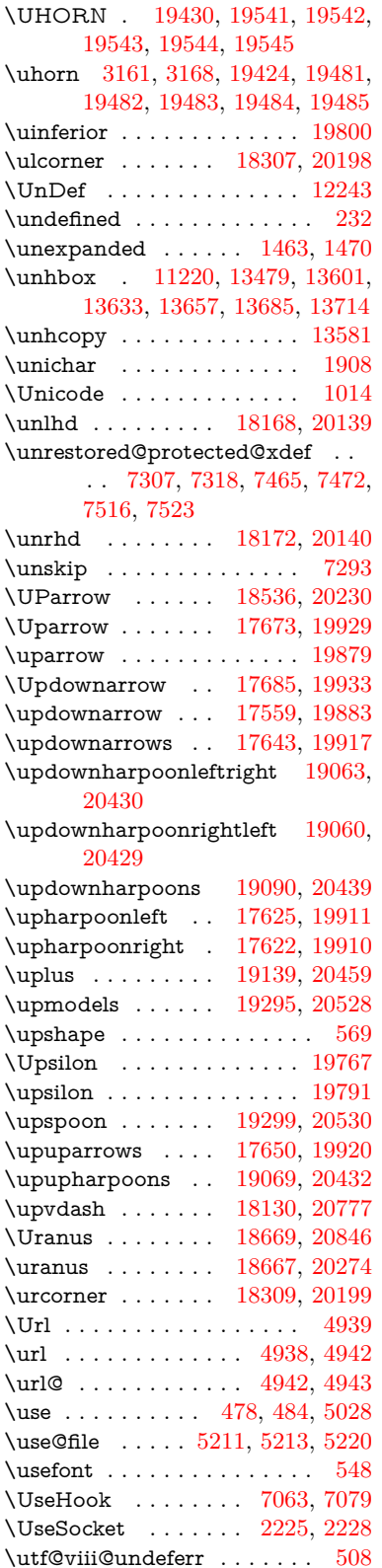

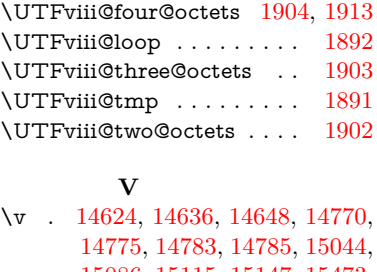

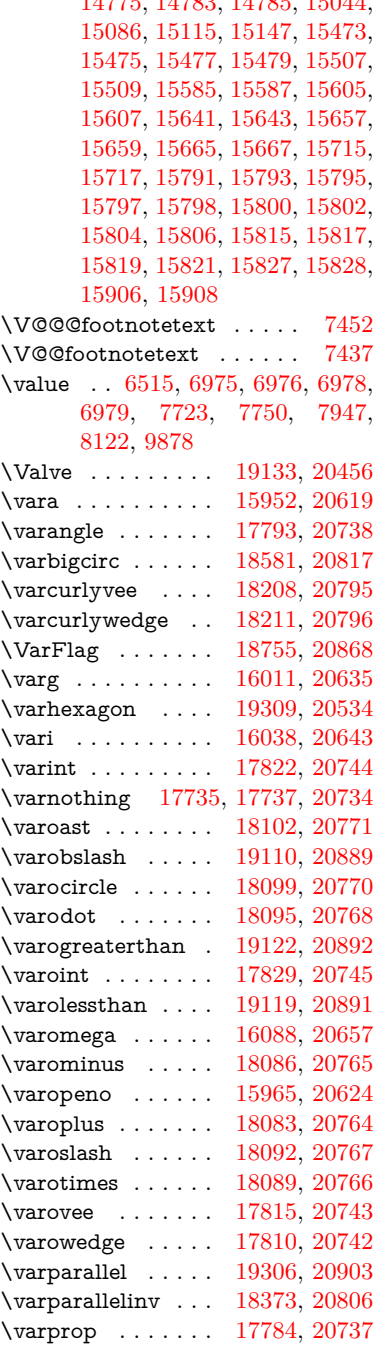

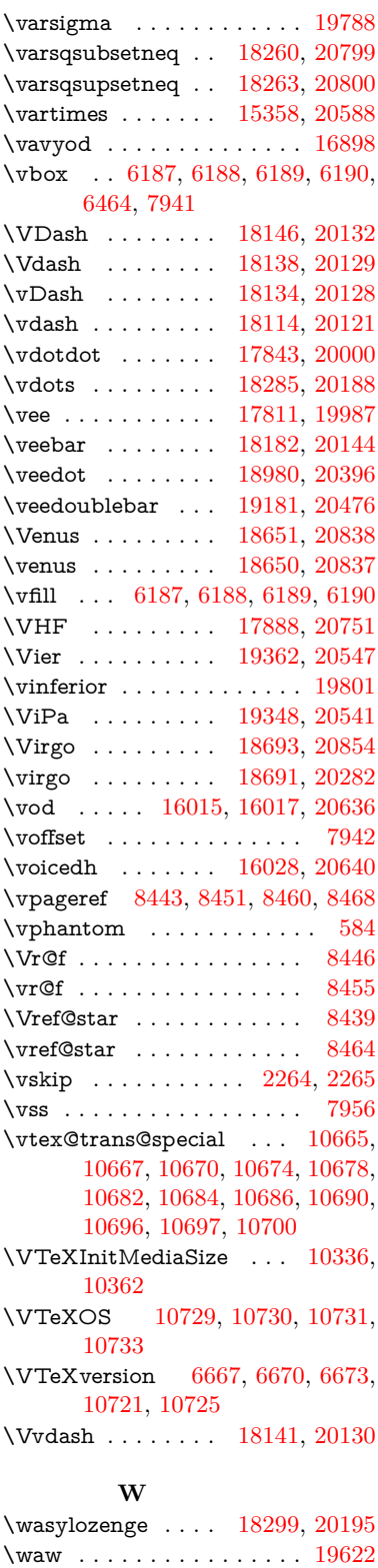

\wawhamza . . . . . . . . . . [19560](#page-431-6)

## \wd [9468,](#page-227-0) [9484,](#page-227-1) [9505,](#page-227-2) [9522,](#page-228-0) [9545,](#page-228-1) [9562,](#page-228-2) [13428](#page-307-0)

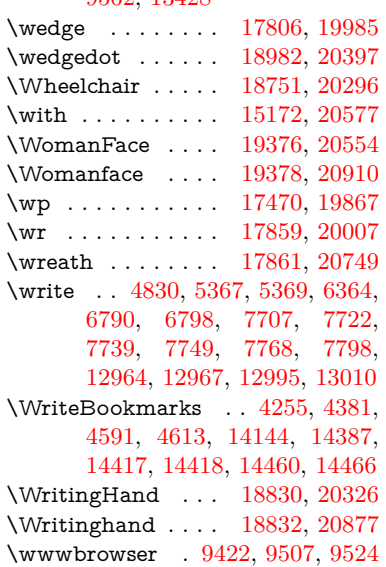

## **X**

 $\{x \dots \dots \dots \dots \quad 21, 25, 92, \dots \}$  $\{x \dots \dots \dots \dots \quad 21, 25, 92, \dots \}$  $\{x \dots \dots \dots \dots \quad 21, 25, 92, \dots \}$  $\{x \dots \dots \dots \dots \quad 21, 25, 92, \dots \}$  $\{x \dots \dots \dots \dots \quad 21, 25, 92, \dots \}$  $\{x \dots \dots \dots \dots \quad 21, 25, 92, \dots \}$  $\{x \dots \dots \dots \dots \quad 21, 25, 92, \dots \}$ [98,](#page-8-1) [168,](#page-10-4) [169,](#page-10-5) [176,](#page-10-6) [178,](#page-10-7) [206,](#page-11-2) [209,](#page-11-3) [210,](#page-11-4) [211,](#page-11-5) [212,](#page-11-6) [213,](#page-11-7) [214,](#page-11-8) [215,](#page-11-9) [216,](#page-11-10) [217,](#page-11-11) [218,](#page-11-12) [219,](#page-11-13) [220,](#page-11-14) [221,](#page-11-15) [222,](#page-11-16) [223,](#page-11-17) [224,](#page-11-18) [225,](#page-11-19) [226,](#page-11-20) [227,](#page-11-21) [228,](#page-11-22) [273,](#page-12-0) [278,](#page-12-1) [279,](#page-12-2) [914,](#page-35-0) [920,](#page-35-1) [1401,](#page-48-0) [1429,](#page-49-0) [1844,](#page-59-0) [1846,](#page-59-1) [2259,](#page-69-4) [2269,](#page-69-5) [2278,](#page-70-1) [2288,](#page-70-2) [2377,](#page-72-0) [2378,](#page-72-1) [2383,](#page-72-2) [2399,](#page-72-3) [3288,](#page-92-3) [3291,](#page-92-4) [3295,](#page-92-5) [3308,](#page-92-6) [3419,](#page-95-0) [3420,](#page-95-1) [3423,](#page-95-2) [3424,](#page-95-3) [3425,](#page-95-4) [3429,](#page-95-5) [3432,](#page-95-6) [3438,](#page-95-7) [3874,](#page-104-4) [3880,](#page-104-5) [3883,](#page-104-6) [3886,](#page-104-7) [4156,](#page-109-0) [4157,](#page-109-1) [4162,](#page-109-2) [4163,](#page-109-3) [4271,](#page-111-1) [4272,](#page-111-2) [4273,](#page-111-3) [4276,](#page-111-4) [4279,](#page-112-2) [4282,](#page-112-3) [4315,](#page-112-4) [4316,](#page-112-5) [4318,](#page-112-1) [4319,](#page-112-6) [4518,](#page-116-3) [4521,](#page-116-4) [4829,](#page-123-2) [4835,](#page-123-3) [5226,](#page-131-3) [5227,](#page-131-4) [5228,](#page-131-5) [5240,](#page-132-4) [5251,](#page-132-5) [5252,](#page-132-6) [5253,](#page-132-7) [5254,](#page-132-8) [5257,](#page-132-9) [5258,](#page-132-10) [5303,](#page-133-1) [5306,](#page-133-2) [5388,](#page-136-0) [5402,](#page-136-1) [5427,](#page-137-0) [5431,](#page-137-1) [5434,](#page-137-2) [5444,](#page-137-3) [5979,](#page-148-0) [5983,](#page-148-1) [6415,](#page-157-2) [6416,](#page-157-3) [6421,](#page-158-1) [7106,](#page-174-13) [7113,](#page-174-14) [7131,](#page-175-0) [7140,](#page-175-1) [7142,](#page-175-2) [7154,](#page-175-3) [8023,](#page-195-1) [8025,](#page-195-2) [8334,](#page-202-2) [8335,](#page-202-3) [8364,](#page-203-6)

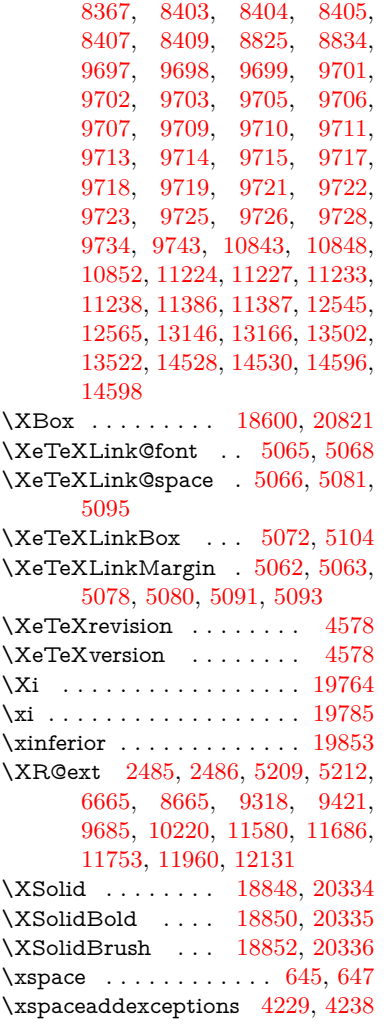

**Y**

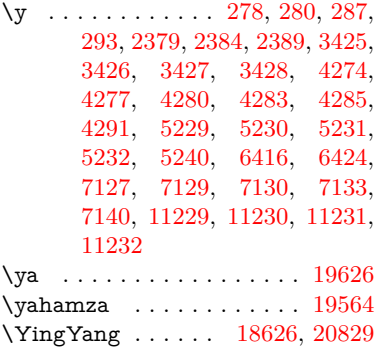

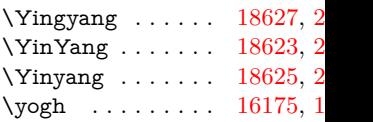

## **Z**

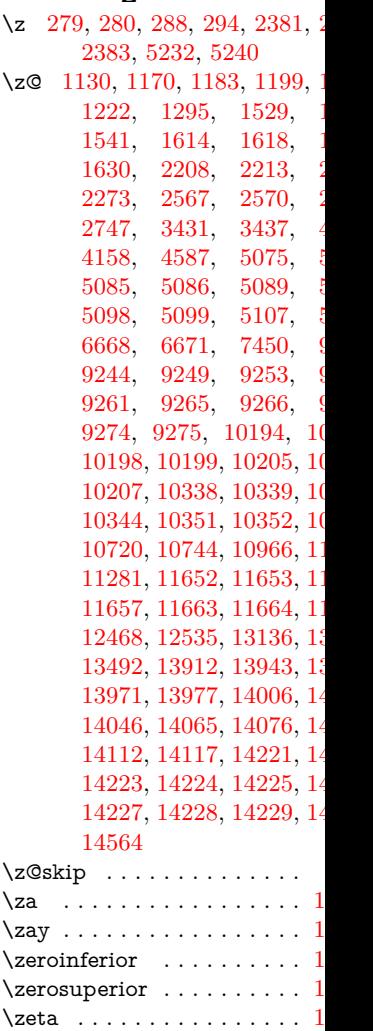

 $\zeta$ zref@extractdefault .... 1  $\verb|\zref@ifrefcontainsprop| |. |30% \verb|\zref@ifrefcontainsprop| |. |30% \verb|\zref@ifrefcontainsprop| |. |30% \verb|\zref@ifrefcontainsprop| |. |30% \verb|\zref@ifrefcontainsprop| |. |30% \verb|\zref@ifrefcontainsprop| |. |30% \verb|\zref@ifrefcontainsprop| |. |30% \verb|\zref@ifrefcontainsprop| |. |30% \verb|\zref@ifrefcontainsprop| |. |30% \verb|\zref@ifrefcontainsprop| |. |30% \verb|\zref@ifrefcontainsprop| |. |30% \verb|\zref@ifrefcontainsprop| |. |30% \verb|\zref@ifrefcontainsprop| |. |30$  $\zeta$ .... 1  $\zeta$  . . . . . 1 \zref@refused . . . . . . . . . . [13082](#page-300-6)  $\text{Zwdr}$  . . . . . . . . [19368,](#page-427-13) 2  $\\$  . . . . . . . . . . . . . 1  $\ZwPa$  . . . . . . . . . [19354,](#page-427-14) 2

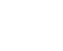

511